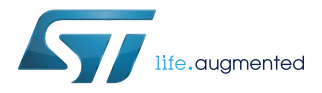

# **UM1850**

User manual

# Description of STM32F1 HAL and low-layer drivers

# **Introduction**

STM32Cube is an STMicroelectronics original initiative to significantly improve developer productivity by reducing development effort, time and cost. STM32Cube covers the STM32 portfolio.

STM32Cube includes:

- [STM32CubeMX,](http://www.st.com/stm32cubemx) a graphical software configuration tool that allows the generation of C initialization code using graphical wizards.
- A comprehensive embedded software platform, delivered per Series (such as [STM32CubeF1](https://www.st.com/en/product/stm32cubef1?ecmp=tt9470_gl_link_feb2019&rt=um&id=UM1850) for STM32F1)
	- The STM32Cube HAL, STM32 abstraction layer embedded software ensuring maximized portability across the STM32 portfolio. HAL APIs are available for all peripherals.
	- Low-layer APIs (LL) offering a fast light-weight expert-oriented layer which is closer to the hardware than the HAL. LL APIs are available only for a set of peripherals.
	- A consistent set of middleware components such as RTOS, USB, TCP/IP and Graphics.
	- All embedded software utilities, delivered with a full set of examples.

The HAL driver layer provides a simple, generic multi-instance set of APIs (application programming interfaces) to interact with the upper layer (application, libraries and stacks).

The HAL driver APIs are split into two categories: generic APIs, which provide common and generic functions for all the STM32 series and extension APIs, which include specific and customized functions for a given line or part number. The HAL drivers include a complete set of ready-to-use APIs that simplify the user application implementation. For example, the communication peripherals contain APIs to initialize and configure the peripheral, manage data transfers in polling mode, handle interrupts or DMA, and manage communication errors.

The HAL drivers are feature-oriented instead of IP-oriented. For example, the timer APIs are split into several categories following the IP functions, such as basic timer, capture and pulse width modulation (PWM). The HAL driver layer implements run-time failure detection by checking the input values of all functions. Such dynamic checking enhances the firmware robustness. Run-time detection is also suitable for user application development and debugging.

The LL drivers offer hardware services based on the available features of the STM32 peripherals. These services reflect exactly the hardware capabilities, and provide atomic operations that must be called by following the programming model described in the product line reference manual. As a result, the LL services are not based on standalone processes and do not require any additional memory resources to save their states, counter or data pointers. All operations are performed by changing the content of the associated peripheral registers. Unlike the HAL, LL APIs are not provided for peripherals for which optimized access is not a key feature, or for those requiring heavy software configuration and/or a complex upper-level stack (such as USB).

The HAL and LL are complementary and cover a wide range of application requirements:

- The HAL offers high-level and feature-oriented APIs with a high-portability level. These hide the MCU and peripheral complexity from the end-user.
- The LL offers low-level APIs at register level, with better optimization but less portability. These require deep knowledge of the MCU and peripheral specifications.

The HAL- and LL-driver source code is developed in Strict ANSI-C, which makes it independent of the development tools. It is checked with the CodeSonar® static analysis tool. It is fully documented.

It is compliant with MISRA C<sup>®</sup>:2004 standard.

ST

This user manual is structured as follows:

- Overview of HAL drivers
- Overview of low-layer drivers
- Cohabiting of HAL and LL drivers
- Detailed description of each peripheral driver: configuration structures, functions, and how to use the given API to build your application

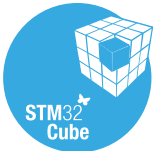

# **1 General information**

The [STM32CubeF1](https://www.st.com/en/product/stm32cubef1?ecmp=tt9470_gl_link_feb2019&rt=um&id=UM1850) MCU Package runs on STM32F1 32-bit microcontrollers based on the Arm® Cortex®-M processor.

*Note: Arm is a registered trademark of Arm Limited (or its subsidiaries) in the US and/or elsewhere.*

arm

# **2 Acronyms and definitions**

# **Table 1. Acronyms and definitions**

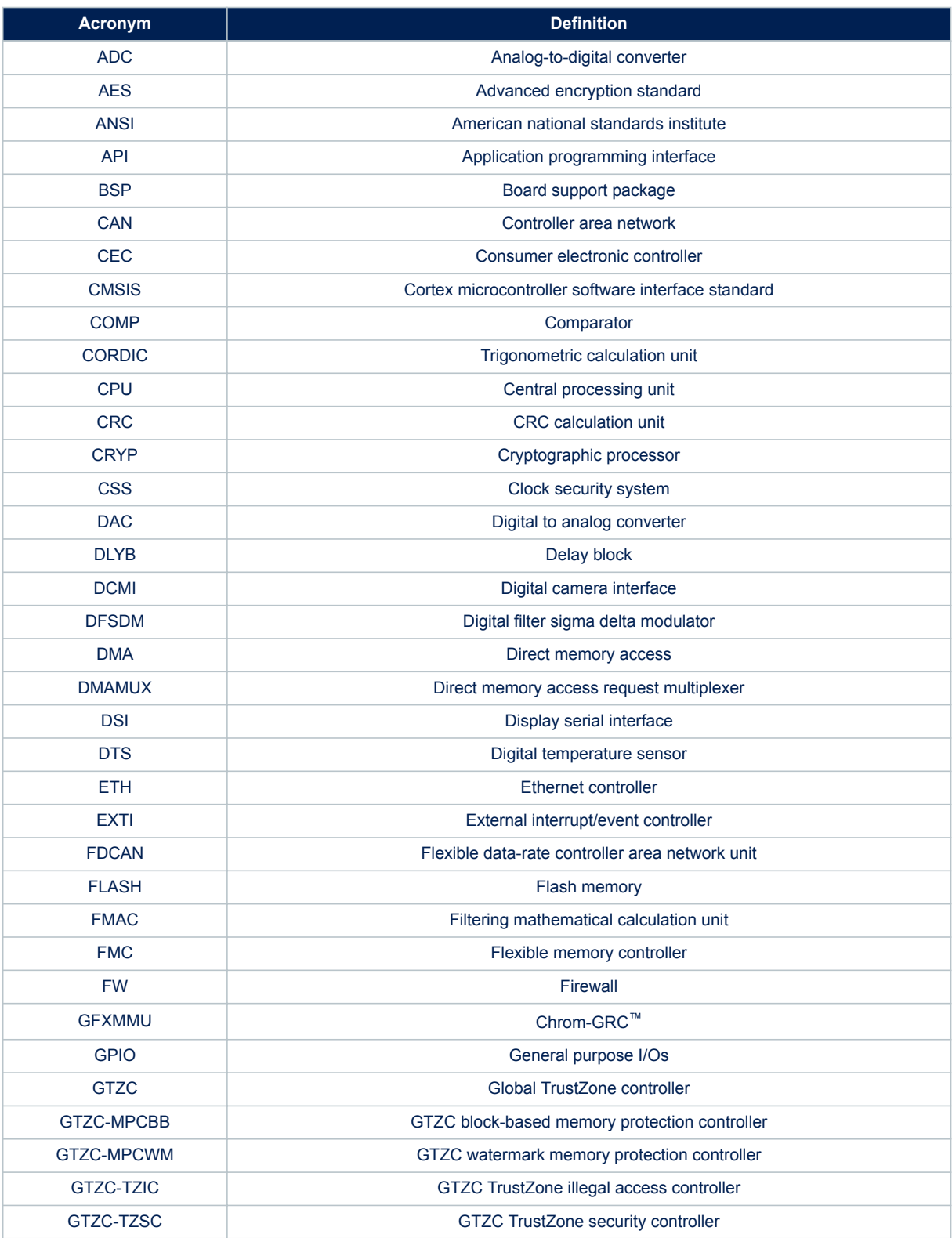

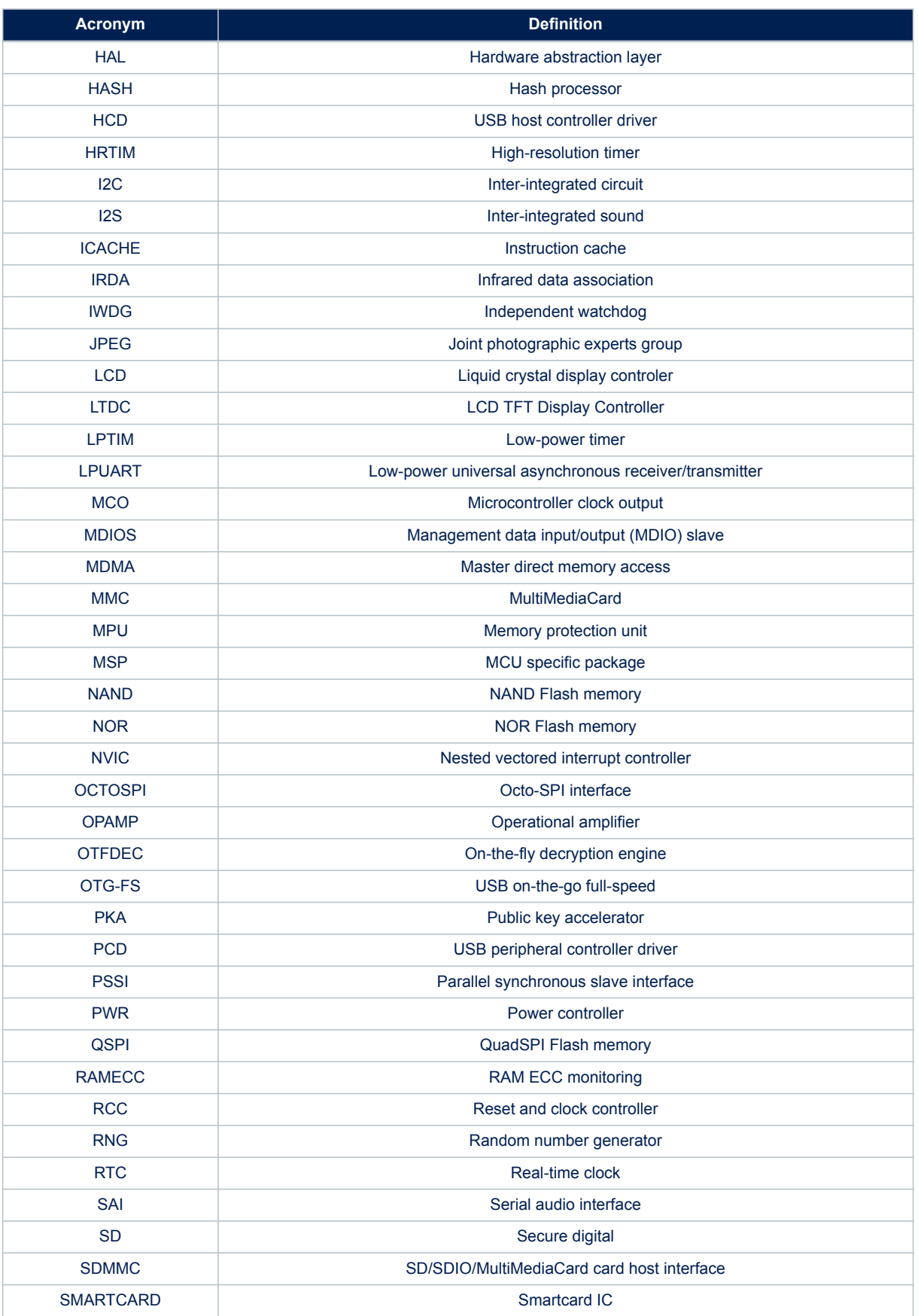

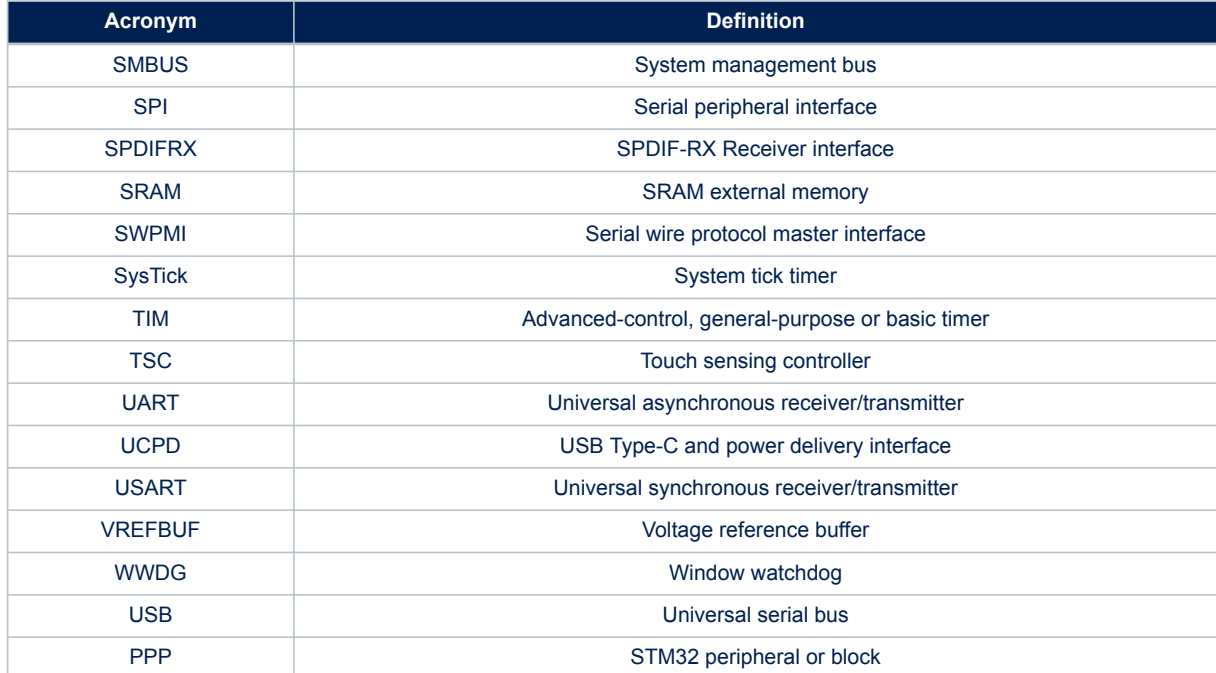

# **3 Overview of HAL drivers**

57

The HAL drivers are designed to offer a rich set of APIs and to interact easily with the application upper layers. Each driver consists of a set of functions covering the most common peripheral features. The development of each driver is driven by a common API which standardizes the driver structure, the functions and the parameter names.

The HAL drivers include a set of driver modules, each module being linked to a standalone peripheral. However, in some cases, the module is linked to a peripheral functional mode. As an example, several modules exist for the USART peripheral: UART driver module, USART driver module, SMARTCARD driver module and IRDA driver module.

The HAL main features are the following:

- Cross-family portable set of APIs covering the common peripheral features as well as extension APIs in case of specific peripheral features.
- Three API programming models: polling, interrupt and DMA.
- APIs are RTOS compliant:
	- Fully reentrant APIs
	- Systematic usage of timeouts in polling mode.
- Support of peripheral multi-instance allowing concurrent API calls for multiple instances of a given peripheral (USART1, USART2...)
- All HAL APIs implement user-callback functions mechanism:
	- Peripheral Init/DeInit HAL APIs can call user-callback functions to perform peripheral system level Initialization/De-Initialization (clock, GPIOs, interrupt, DMA)
	- Peripherals interrupt events
	- Error events.
- Object locking mechanism: safe hardware access to prevent multiple spurious accesses to shared resources.
- Timeout used for all blocking processes: the timeout can be a simple counter or a timebase.

# **3.1 HAL and user-application files**

### **3.1.1 HAL driver files**

A HAL drivers are composed of the following set of files:

# **Table 2. HAL driver files**

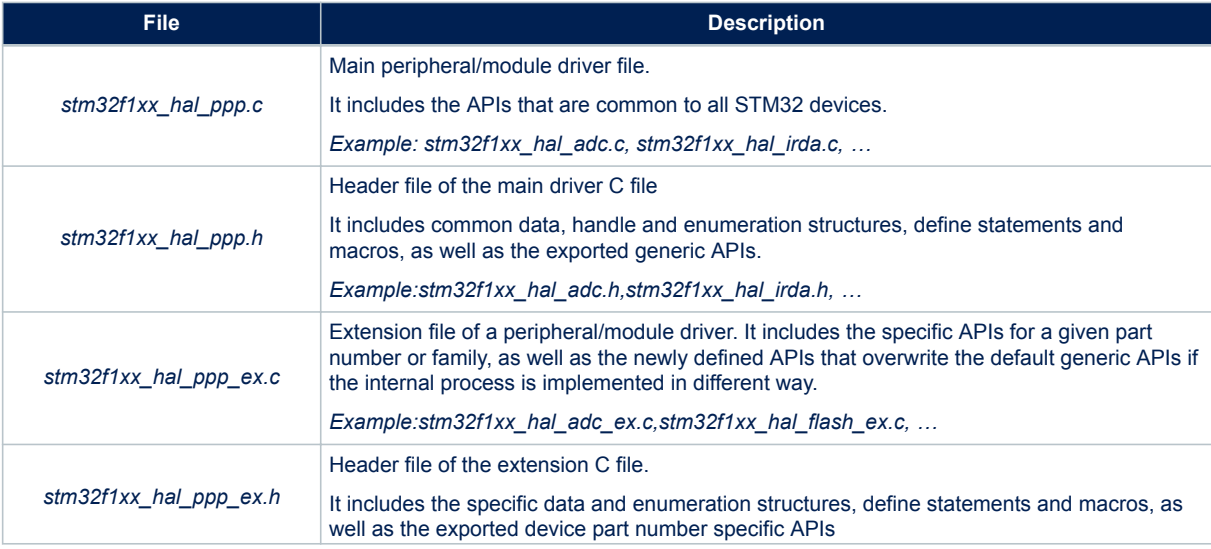

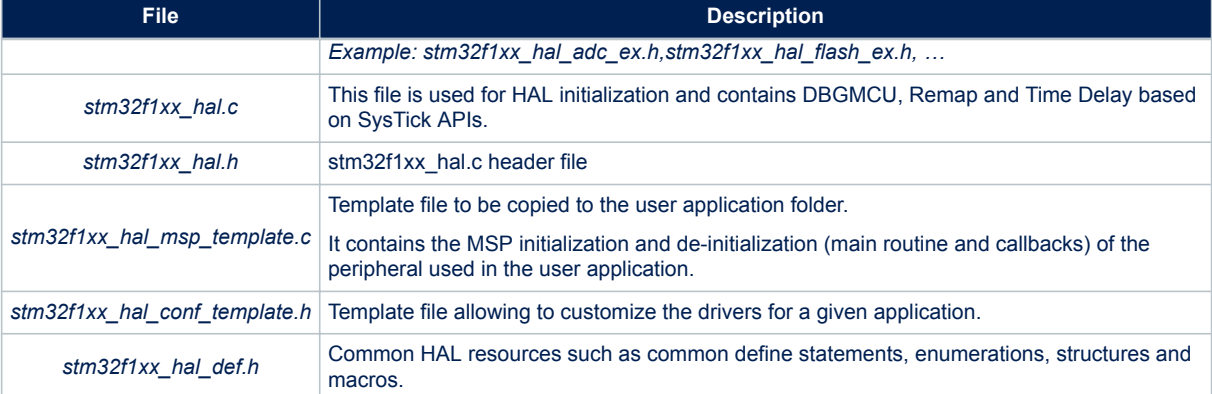

# **3.1.2 User-application files**

The minimum files required to build an application using the HAL are listed in the table below:

### **Table 3. User-application files**

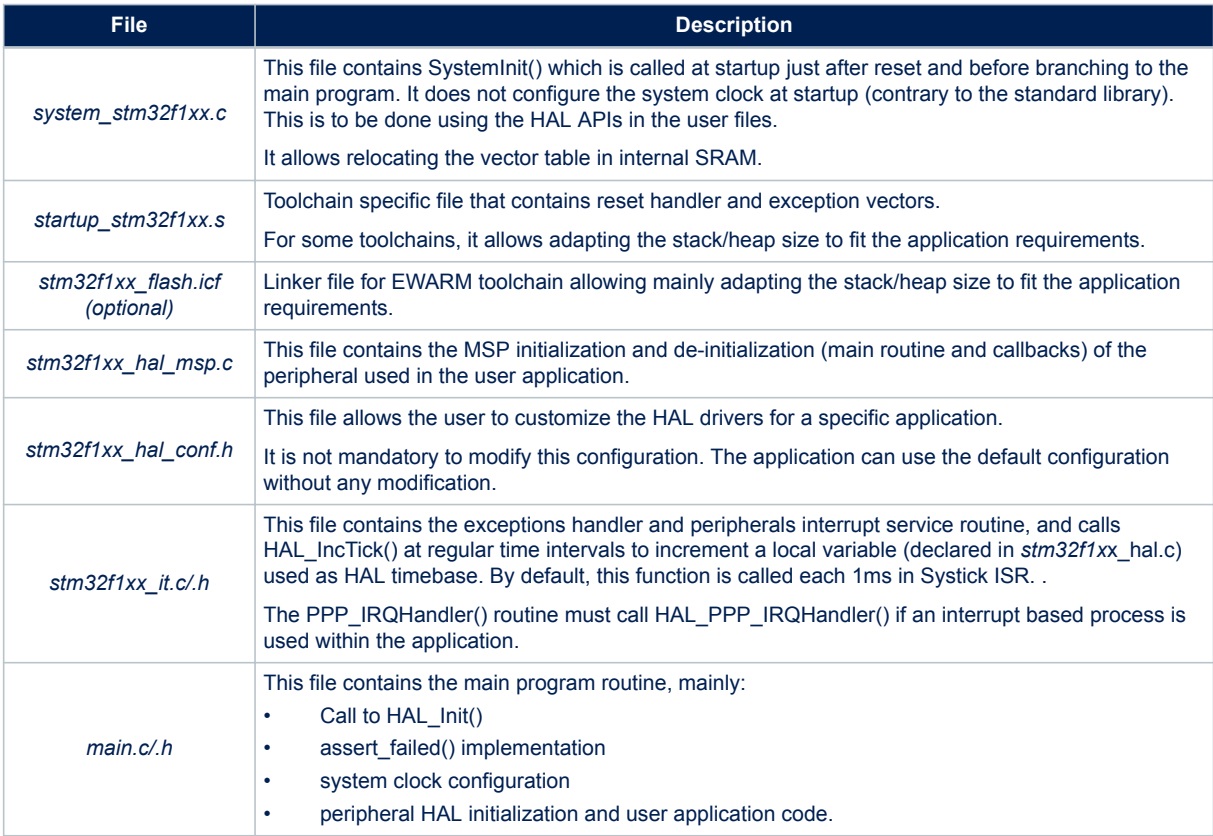

The STM32Cube package comes with ready-to-use project templates, one for each supported board. Each project contains the files listed above and a preconfigured project for the supported toolchains. Each project template provides empty main loop function and can be used as a starting point to get familiar with project settings for STM32Cube. Its features are the following:

- It contains the sources of HAL, CMSIS and BSP drivers which are the minimal components to develop a code on a given board.
- It contains the include paths for all the firmware components.
- It defines the STM32 device supported, and allows configuring the CMSIS and HAL drivers accordingly.

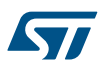

- It provides ready to use user files preconfigured as defined below:
	- HAL is initialized
	- SysTick ISR implemented for HAL\_Delay()
	- System clock configured with the maximum device frequency.

*Note: If an existing project is copied to another location, then include paths must be updated.*

### **Figure 1. Example of project template**

STM32F103RB-Nucleo **Applications E** Demonstrations **Examples** Examples LL Examples MIX **E** Templates **ED** EWARM **D** Inc  $\blacksquare$  main.h stm32f1xx hal conf.h  $\Box$  stm32f1xx it.h **E MDK-ARM**  $\stackrel{\perp}{=}$  Src  $-\blacksquare$  main.c. Stm32f1xx hal msp.c stm32f1xx it.c system stm32f1xx.c **E SW4STM32** -<sup>1</sup> readme.txt Release\_Notes.html **E Templates LL** 

# **3.2 HAL data structures**

Each HAL driver can contain the following data structures:

- Peripheral handle structures
- Initialization and configuration structures
- Specific process structures.

# **3.2.1 Peripheral handle structures**

The APIs have a modular generic multi-instance architecture that allows working with several IP instances simultaneously.

**PPP\_HandleTypeDef \*handle** is the main structure that is implemented in the HAL drivers. It handles the peripheral/module configuration and registers and embeds all the structures and variables needed to follow the peripheral device flow.

The peripheral handle is used for the following purposes:

- Multi-instance support: each peripheral/module instance has its own handle. As a result instance resources are independent.
- Peripheral process intercommunication: the handle is used to manage shared data resources between the process routines.
- Example: global pointers, DMA handles, state machine.
- Storage : this handle is used also to manage global variables within a given HAL driver.

An example of peripheral structure is shown below:

```
typedef struct
```

```
{
USART TypeDef *Instance; /* USART registers base address */
USART_InitTypeDef Init; /* Usart communication parameters */
uint8 t *pTxBuffPtr;/* Pointer to Usart Tx transfer Buffer */
uint16 t TxXferSize; /* Usart Tx Transfer size */
 __IO uint16_t TxXferCount;/* Usart Tx Transfer Counter */
uint8 t *pRxBuffPtr;/* Pointer to Usart Rx transfer Buffer */
uint16 t RxXferSize; /* Usart Rx Transfer size */
__IO uint16_t RxXferCount; /* Usart Rx Transfer Counter */
DMA HandleTypeDef *hdmatx; /* Usart Tx DMA Handle parameters */
DMA_HandleTypeDef *hdmarx; /* Usart Rx DMA Handle parameters */
HAL LockTypeDef Lock; /* Locking object */
 IO HAL USART StateTypeDef State; /* Usart communication state */
  __IO HAL_USART_ErrorTypeDef ErrorCode;/* USART Error code */
}USART_HandleTypeDef;
```
- *Note: 1. The multi-instance feature implies that all the APIs used in the application are reentrant and avoid using global variables because subroutines can fail to be reentrant if they rely on a global variable to remain unchanged but that variable is modified when the subroutine is recursively invoked. For this reason, the following rules are respected:*
	- *Reentrant code does not hold any static (or global) non-constant data: reentrant functions can work with global data. For example, a reentrant interrupt service routine can grab a piece of hardware status to work with (e.g. serial port read buffer) which is not only global, but volatile. Still, typical use of static variables and global data is not advised, in the sense that only atomic read-modify-write instructions should be used in these variables. It should not be possible for an interrupt or signal to occur during the execution of such an instruction.*
	- *Reentrant code does not modify its own code.*
	- *2. When a peripheral can manage several processes simultaneously using the DMA (full duplex case), the DMA interface handle for each process is added in the PPP\_HandleTypeDef.*
	- *3. For the shared and system peripherals, no handle or instance object is used. The peripherals concerned by this exception are the following:*
		- *GPIO*
		- *SYSTICK*
		- *NVIC*
		- *PWR*
		- *RCC*
		- *FLASH*

### **3.2.2 Initialization and configuration structure**

These structures are defined in the generic driver header file when it is common to all part numbers. When they can change from one part number to another, the structures are defined in the extension header file for each part number.

```
typedef struct
{
uint32 t BaudRate; /*!< This member configures the UART communication baudrate.*/
uint32_t WordLength; /*!< Specifies the number of data bits transmitted or received in a fram
e.*/
uint32 t StopBits; /*!< Specifies the number of stop bits transmitted.*/
uint32_t Parity; /*!< Specifies the parity mode. */
uint32<sup>-t</sup> Mode; /*!< Specifies wether the Receive or Transmit mode is enabled or disabled.*/
uint32<sup>+</sup> HwFlowCtl; /*!< Specifies wether the hardware flow control mode is enabled or disabl
ed.*/
uint32 t OverSampling; /*!< Specifies wether the Over sampling 8 is enabled or disabled,
to achieve higher speed (up to fPCLK/8).*/
}UART_InitTypeDef;
```
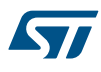

*Note: The config structure is used to initialize the sub-modules or sub-instances. See below example:*

*HAL\_ADC\_ConfigChannel (ADC\_HandleTypeDef\* hadc, ADC\_ChannelConfTypeDef\* sConfig)*

# **3.2.3 Specific process structures**

The specific process structures are used for specific process (common APIs). They are defined in the generic driver header file.

Example:

HAL\_PPP\_Process (PPP\_HandleTypeDef\* hadc,PPP\_ProcessConfig\* sConfig)

The HAL APIs are classified into three categories:

• **Generic APIs:** common generic APIs applying to all STM32 devices. These APIs are consequently present in the generic HAL driver files of all STM32 microcontrollers.

```
HAL StatusTypeDef HAL ADC Init(ADC HandleTypeDef* hadc);
HAL_StatusTypeDef HAL_ADC_DeInit(ADC_HandleTypeDef *hadc); 
HAL_StatusTypeDef HAL_ADC_Start(ADC_HandleTypeDef* hadc);
HAL_StatusTypeDef HAL_ADC_Stop(ADC_HandleTypeDef* hadc);
HAL StatusTypeDef HAL ADC Start IT(ADC HandleTypeDef* hadc);
HAL StatusTypeDef HAL ADC Stop IT (ADC HandleTypeDef* hadc);
void HAL ADC IRQHandler(ADC HandleTypeDef* hadc);
```
• **Extension APIs:**

This set of API is divided into two sub-categories :

**Family specific APIs**: APIs applying to a given family. They are located in the extension HAL driver file (see example below related to the ADC).

```
HAL StatusTypeDef HAL_ADCEx_Calibration_Start(ADC_HandleTypeDef* hadc, uint32_t Sing
leDiff); uint32 t HAL ADCEx Calibration GetValue(ADC HandleTypeDef* hadc, uint32 t S
ingleDiff);
```
– **Device part number specific APIs:** These APIs are implemented in the extension file and delimited by specific define statements relative to a given part number.

```
#if defined (STM32F101xG) || defined (STM32F103x6)|| defined (STM32F103xB) || define
d (STM32F105xC) || defined (STM32F107xC) || defined (STM32F103xE) || defined (STM32F
103xG) 
/* ADC multimode */HAL StatusTypeDef
HAL ADCEx MultiModeStart DMA(ADC HandleTypeDef *hadc, uint32 t *pData, uint32 tLengt
h):
HAL StatusTypeDef HAL ADCEx MultiModeStop DMA(ADC HandleTypeDef *hadc);
#endif /* STM32F101xG || defined STM32F103x6 || defined STM32F103xB || defined STM32
F105xC || defined STM32F107xC || defined STM32F103xE || defined STM32F103xG */
```
*Note: The data structure related to the specific APIs is delimited by the device part number define statement. It is located in the corresponding extension header C file.*

The following table summarizes the location of the different categories of HAL APIs in the driver files.

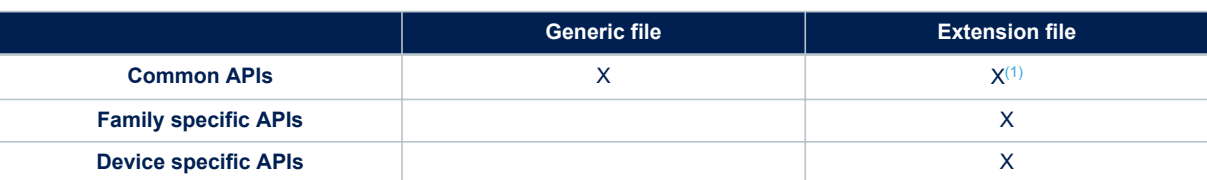

**Table 4. API classification**

*1. In some cases, the implementation for a specific device part number may change. In this case the generic API is declared as weak function in the extension file. The API is implemented again to overwrite the default function.*

*Note: Family specific APIs are only related to a given family. This means that if a specific API is implemented in another family, and the arguments of this latter family are different, additional structures and arguments might need to be added.*

*Note: The IRQ handlers are used for common and family specific processes.*

# **3.4 Devices supported by HAL drivers**

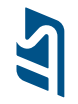

# **Table 5. List of devices supported by HAL drivers**

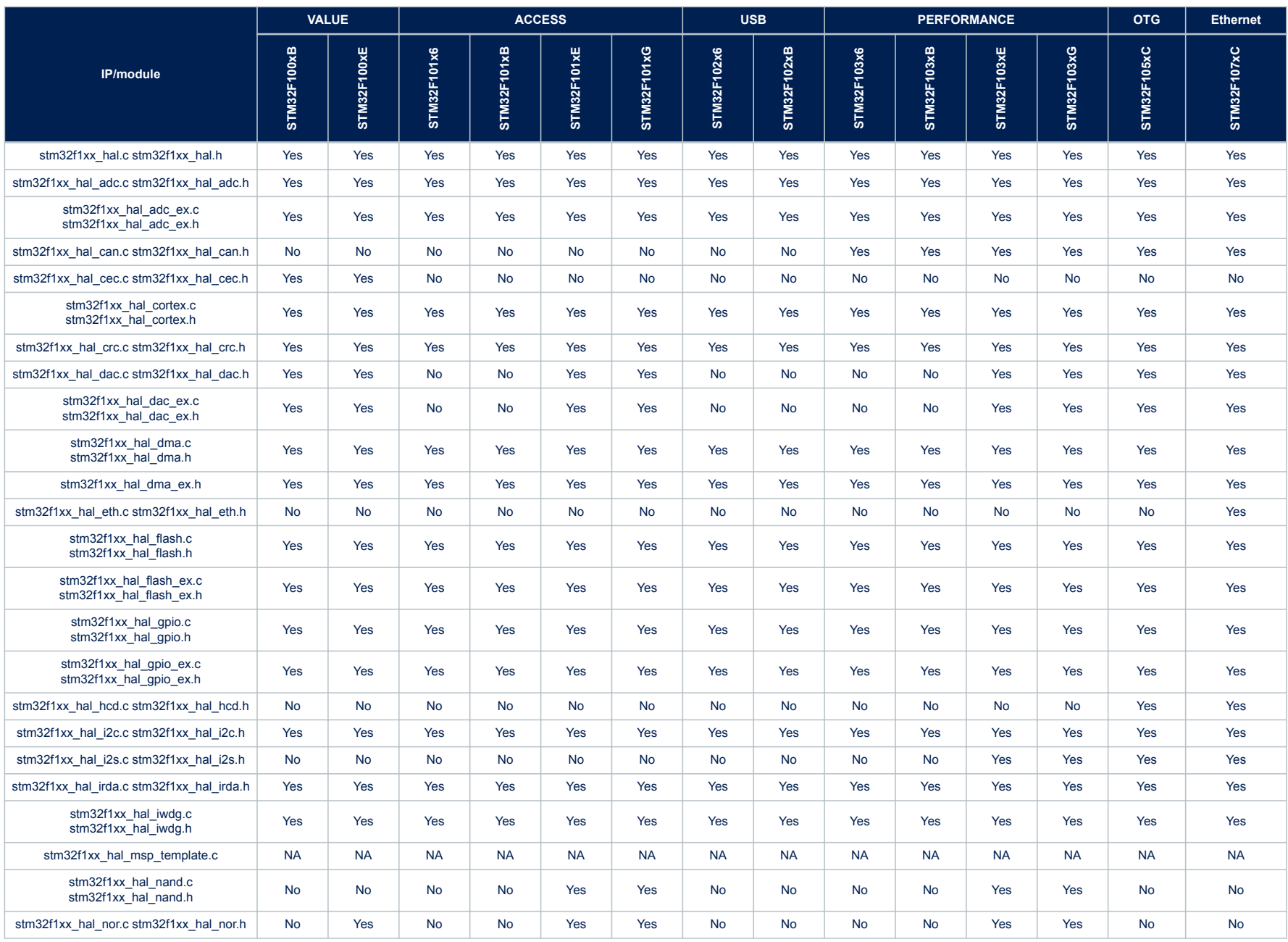

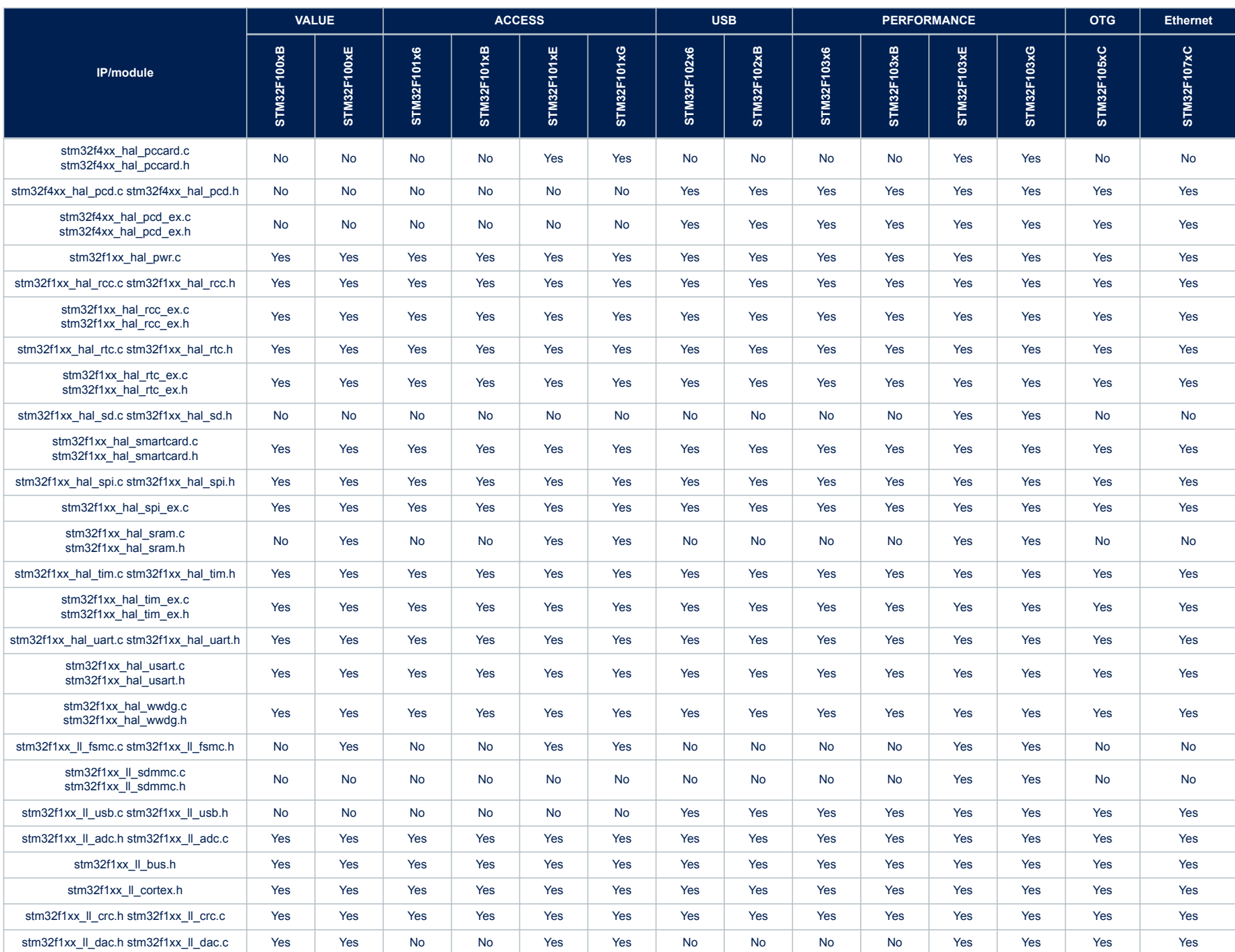

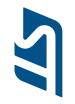

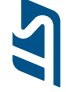

L

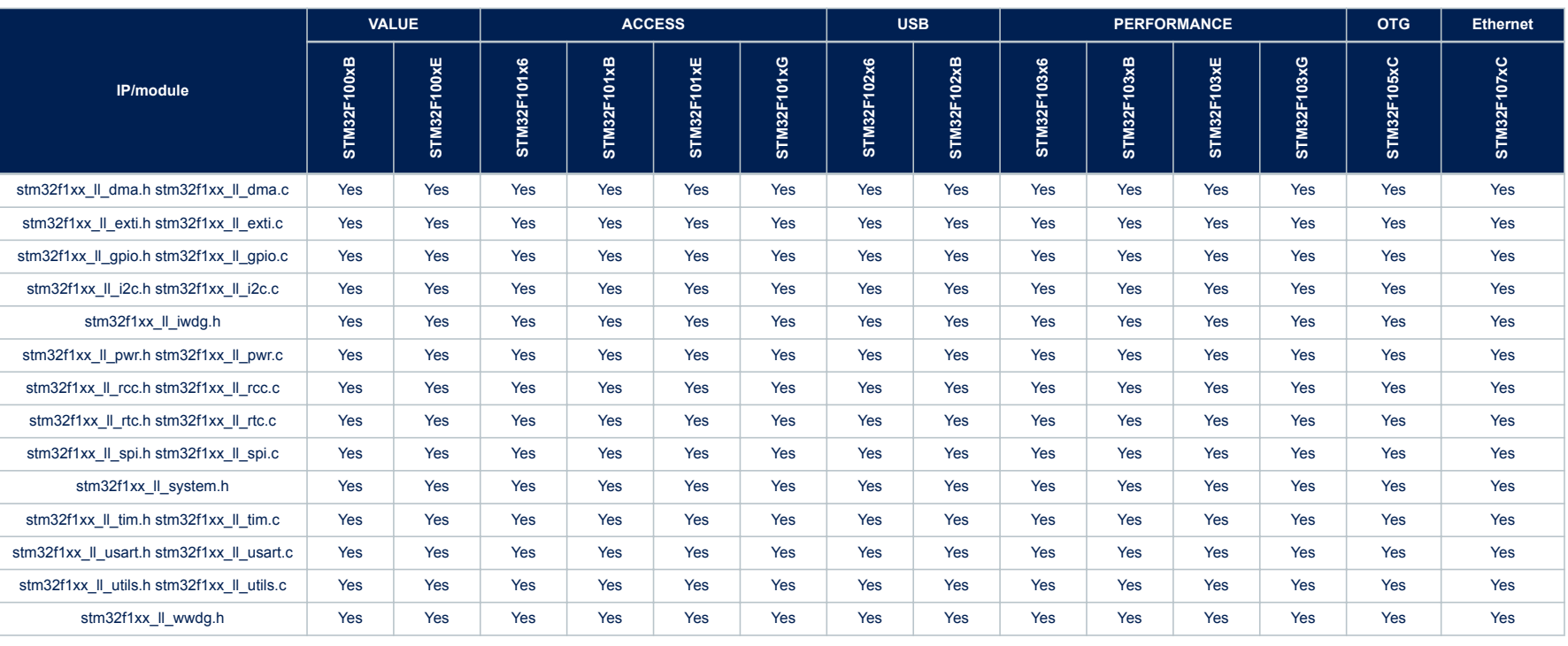

# **3.5 HAL driver rules**

57

# **3.5.1 HAL API naming rules**

The following naming rules are used in HAL drivers:

# **Table 6. HAL API naming rules**

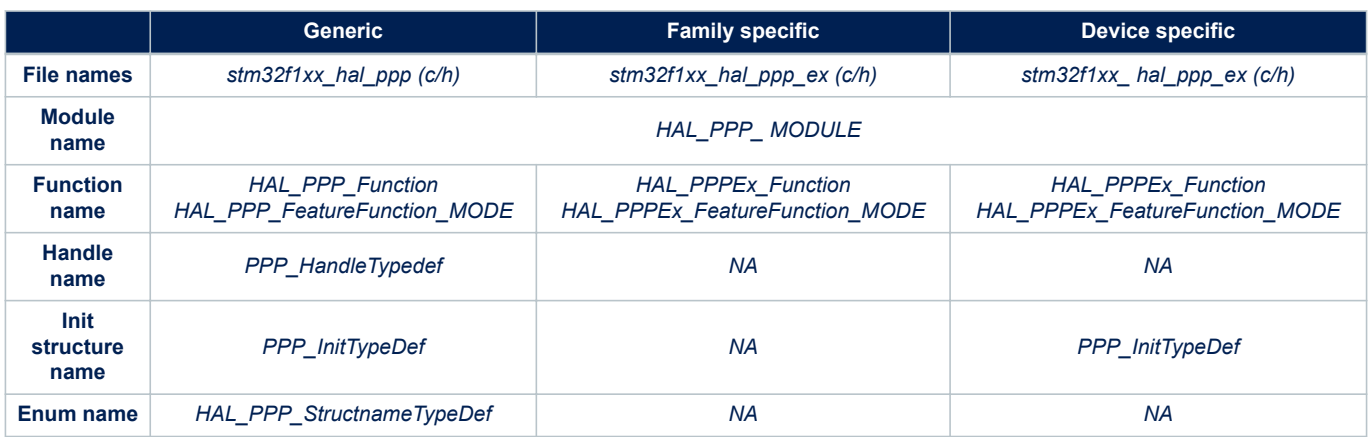

- The **PPP** prefix refers to the peripheral functional mode and not to the peripheral itself. For example, if the USART, PPP can be USART, IRDA, UART or SMARTCARD depending on the peripheral mode.
- The constants used in one file are defined within this file. A constant used in several files is defined in a header file. All constants are written in uppercase, except for peripheral driver function parameters.
- typedef variable names should be suffixed with \_TypeDef.
- Registers are considered as constants. In most cases, their name is in uppercase and uses the same acronyms as in the STM32F1 reference manuals.
- Peripheral registers are declared in the PPP\_TypeDef structure (e.g. ADC\_TypeDef) in the CMSIS header: stm32f1xxx.h corresponds to stm32f100xb.h, stm32f100xe.h, stm32f101x6.h, stm32f101xb.h, stm32f101xe.h, stm32f101xg.h, stm32f102x6.h, stm32f102xb.h, stm32f103x6.h, stm32f103xb.h, stm32f103xe.h, stm32f103xg.h, stm32f105xc.h and stm32f107xc.h.
- Peripheral function names are prefixed by HAL\_, then the corresponding peripheral acronym in uppercase followed by an underscore. The first letter of each word is in uppercase (e.g. HAL\_UART\_Transmit()). Only one underscore is allowed in a function name to separate the peripheral acronym from the rest of the function name.
- The structure containing the PPP peripheral initialization parameters are named PPP\_InitTypeDef (e.g. ADC\_InitTypeDef).
- The structure containing the Specific configuration parameters for the PPP peripheral are named PPP\_xxxxConfTypeDef (e.g. ADC\_ChannelConfTypeDef).
- Peripheral handle structures are named PPP\_HandleTypedef (e.g DMA\_HandleTypeDef)
- The functions used to initialize the PPP peripheral according to parameters specified in PPP\_InitTypeDef are named HAL\_PPP\_Init (e.g. HAL\_TIM\_Init()).
- The functions used to reset the PPP peripheral registers to their default values are named HAL\_PPP\_Delnit (e.g. HAL\_TIM\_DeInit()).
- The **MODE** suffix refers to the process mode, which can be polling, interrupt or DMA. As an example, when the DMA is used in addition to the native resources, the function should be called: *HAL\_PPP\_Function\_DMA ().*
- The **Feature** prefix should refer to the new feature. Example: *HAL\_ADC\_Start*() refers to the injection mode

# **3.5.2 HAL general naming rules**

- For the shared and system peripherals, no handle or instance object is used. This rule applies to the following peripherals:
	- GPIO
	- SYSTICK
	- NVIC
	- RCC
	- FLASH.

Example: The *HAL\_GPIO\_Init()* requires only the GPIO address and its configuration parameters.

```
HAL_StatusTypeDef HAL_GPIO_Init (GPIO_TypeDef* GPIOx, GPIO_InitTypeDef *Init)
{
/*GPIO Initialization body */
}
```
• The macros that handle interrupts and specific clock configurations are defined in each peripheral/module driver. These macros are exported in the peripheral driver header files so that they can be used by the extension file. The list of these macros is defined below:

*Note: This list is not exhaustive and other macros related to peripheral features can be added, so that they can be used in the user application.*

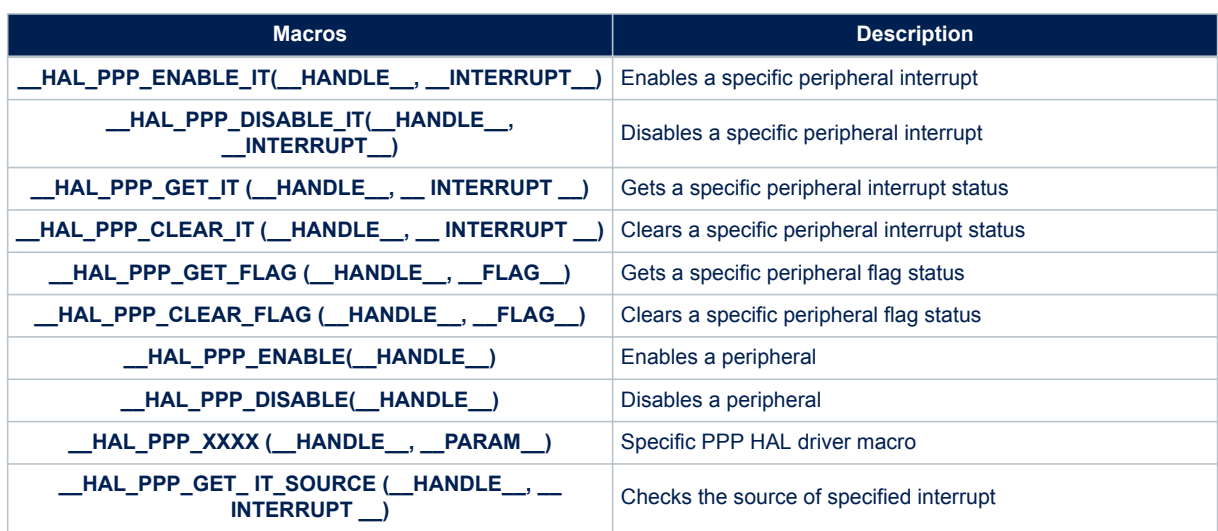

## **Table 7. Macros handling interrupts and specific clock configurations**

- NVIC and SYSTICK are two Arm® Cortex® core features. The APIs related to these features are located in the stm32f1xx\_hal\_cortex.c file.
- When a status bit or a flag is read from registers, it is composed of shifted values depending on the number of read values and of their size. In this case, the returned status width is 32 bits. Example : STATUS = XX |  $(YY \ll 16)$  or STATUS = XX |  $(YY \ll 8)$  |  $(YY \ll 16)$  |  $(YY \ll 24)$ ".
- The PPP handles are valid before using the HAL\_PPP\_Init() API. The init function performs a check before modifying the handle fields.

```
HAL PPP Init(PPP HandleTypeDef)
if(hpp = = NULL)\left\{ \right. return HAL_ERROR;
  }
```
- The macros defined below are used:
	- Conditional macro:

```
#define ABS(x) (((x) > 0) ? (x) : -(x))
```
– Pseudo-code macro (multiple instructions macro):

```
#define __HAL_LINKDMA(__HANDLE__, __PPP_DMA_FIELD_, __DMA_HANDLE_) \ 
do\{\ \ \ \backslash(__HANDLE__)->__PPP_DMA_FIELD_ = \& (__DMA_HANDLE_); \
(\_\_DMA_HANDLE_\_).Parent = (\_\_HANDLE_\_); \\frac{1}{\text{while}}(0)
```
### **3.5.3 HAL interrupt handler and callback functions**

Besides the APIs, HAL peripheral drivers include:

- HAL\_PPP\_IRQHandler() peripheral interrupt handler that should be called from stm32f1xx\_it.c
- User callback functions.

The user callback functions are defined as empty functions with "weak" attribute. They have to be defined in the user code.

There are three types of user callbacks functions:

- Peripheral system level initialization/ de-Initialization callbacks: HAL\_PPP\_MspInit() and HAL\_PPP\_MspDeInit
- Process complete callbacks : HAL\_PPP\_ProcessCpltCallback
- Error callback: HAL\_PPP\_ErrorCallback.

### **Table 8. Callback functions**

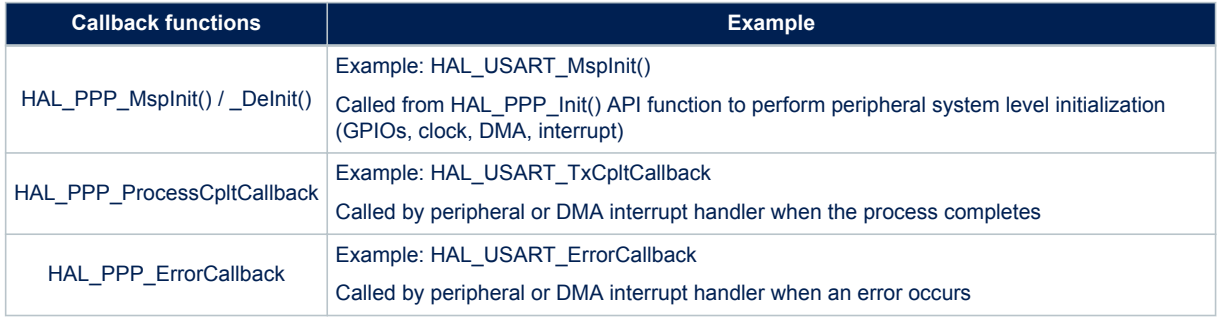

# **3.6 HAL generic APIs**

57

The generic APIs provide common generic functions applying to all STM32 devices. They are composed of four APIs groups:

- **Initialization and de-initialization functions:**HAL\_PPP\_Init(), HAL\_PPP\_DeInit()
- **IO operation functions**: HAL\_PPP\_Read(), HAL\_PPP\_Write(),HAL\_PPP\_Transmit(), HAL\_PPP\_Receive()
- **Control functions**: HAL\_PPP\_Set (), HAL\_PPP\_Get ().
- **State and Errors functions: HAL\_PPP\_GetState (), HAL\_PPP\_GetError ().**

For some peripheral/module drivers, these groups are modified depending on the peripheral/module implementation.

Example: in the timer driver, the API grouping is based on timer features (PWM, OC, IC...).

The initialization and de-initialization functions allow initializing a peripheral and configuring the low-level resources, mainly clocks, GPIO, alternate functions (AF) and possibly DMA and interrupts. The *HAL\_DeInit()*function restores the peripheral default state, frees the low-level resources and removes any direct dependency with the hardware.

The IO operation functions perform a row access to the peripheral payload data in write and read modes.

The control functions are used to change dynamically the peripheral configuration and set another operating mode.

The peripheral state and errors functions allow retrieving in run time the peripheral and data flow states, and identifying the type of errors that occurred. The example below is based on the ADC peripheral. The list of generic APIs is not exhaustive. It is only given as an example.

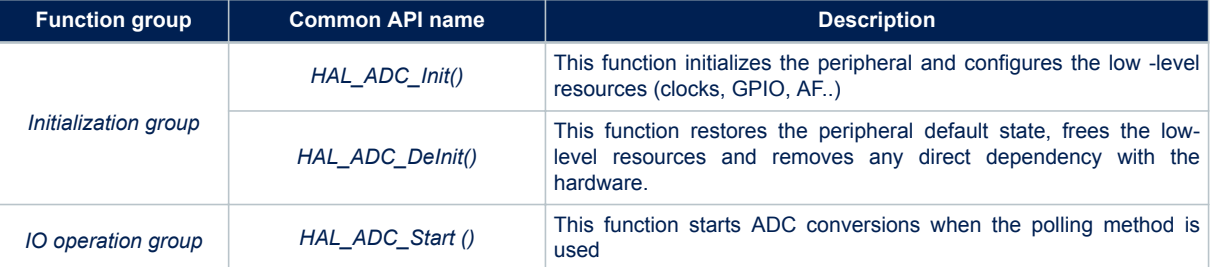

### **Table 9. HAL generic APIs**

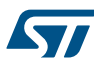

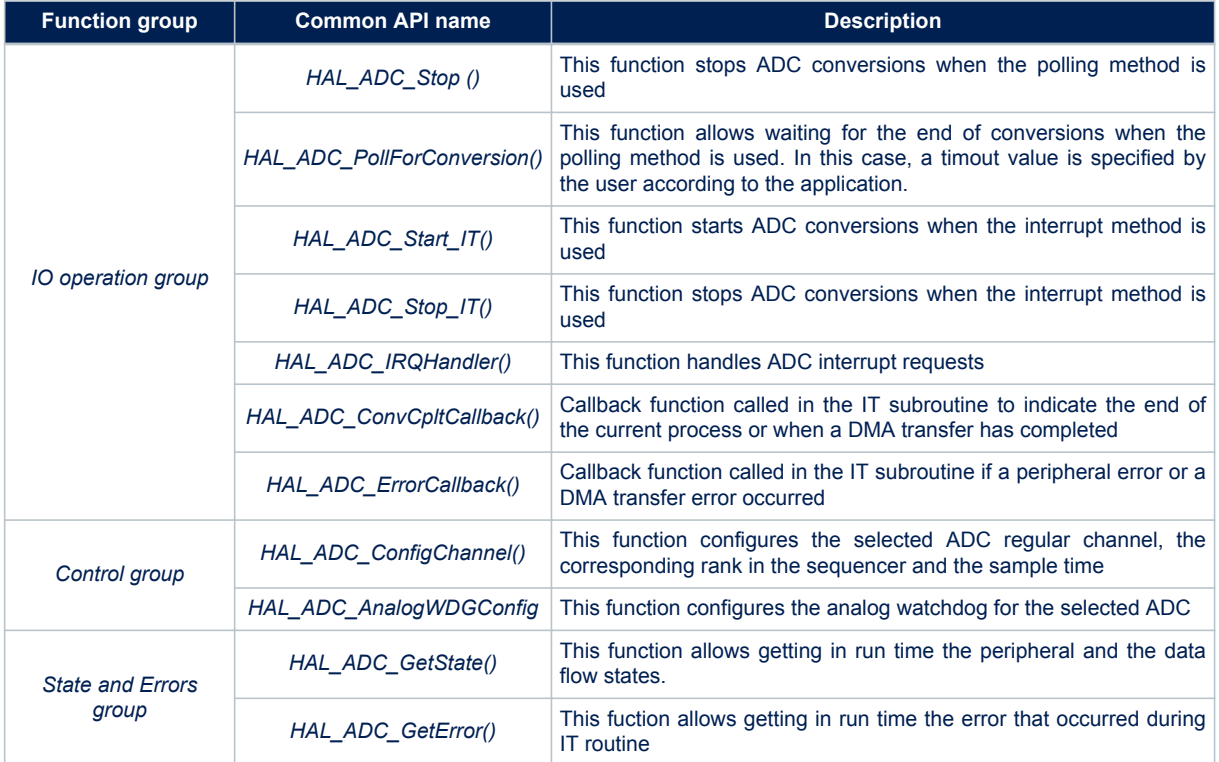

# **3.7 HAL extension APIs**

# **3.7.1 HAL extension model overview**

The extension APIs provide specific functions or overwrite modified APIs for a specific family (series) or specific part number within the same family.

The extension model consists of an additional file, stm32f1xx\_hal\_ppp\_ex.c, that includes all the specific functions and define statements (stm32f1xx\_hal\_ppp\_ex.h) for a given part number. Below an example based on the ADC peripheral:

# **Table 10. HAL extension APIs**

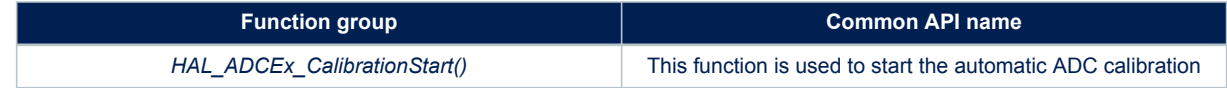

# **3.7.2 HAL extension model cases**

The specific IP features can be handled by the HAL drivers in five different ways. They are described below.

### **Adding a part number-specific function**

When a new feature specific to a given device is required, the new APIs are added in the stm32f1xx\_hal\_ppp\_ex.c extension file. They are named HAL\_PPPEx\_Function().

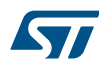

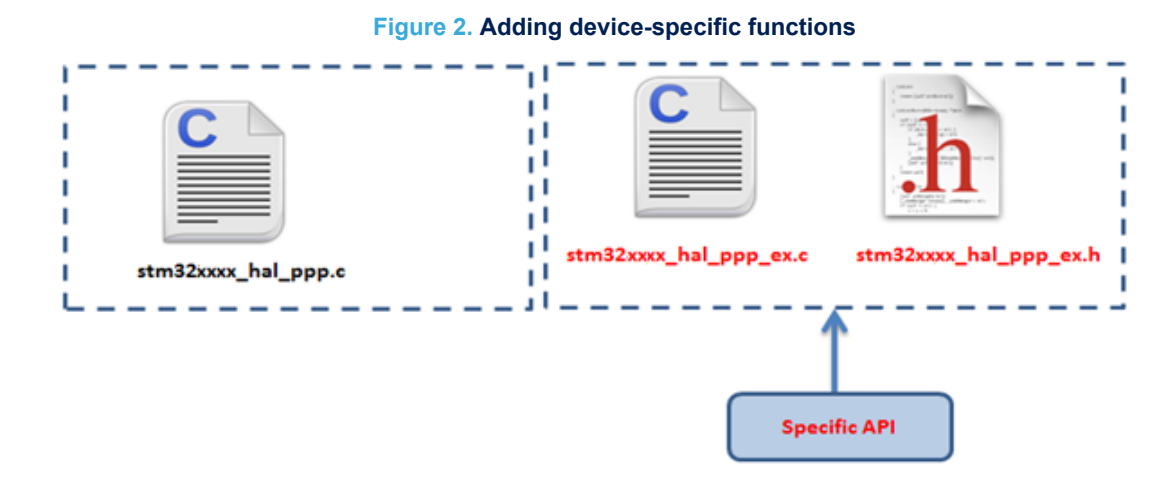

### Example: stm32f1xx\_hal\_adc\_ex.c/h

```
#if defined(STM32F101xG) || defined (STM32F103x6) || defined (STM32F103xB) || defined (STM32F
105xC) ||
defined (STM32F107xC) || defined (STM32F103xE) || defined(STM32F103xG)
/* ADC multimode */
HAL_StatusTypeDef HAL_ADCEx_MultiModeStart DMA(ADC HandleTypeDef *hadc, uint32 t *pData, uint
32\bar{t} Length);
HAL StatusTypeDef HAL ADCEx MultiModeStop DMA(ADC HandleTypeDef *hadc);
#endif /* STM32F101xG || defined STM32F103x6 || defined STM32F103xB || defined STM32F105xC ||
defined STM32F107xC || defined STM32F103xE || defined STM32F103xG */
```
#### **Adding a family-specific function**

In this case, the API is added in the extension driver C file and named HAL\_PPPEx\_Function ().

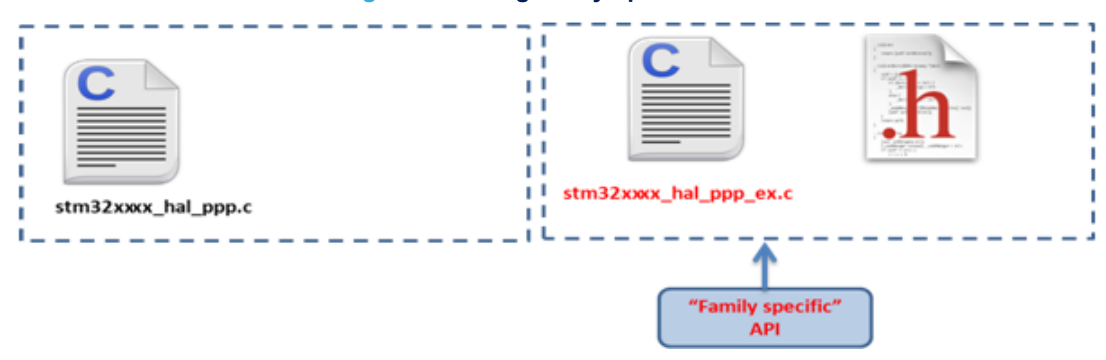

#### **Figure 3. Adding family-specific functions**

#### **Adding a new peripheral (specific to a device belonging to a given family)**

When a peripheral which is available only in a specific device is required, the APIs corresponding to this new peripheral/module (newPPP) are added in a new stm32f1xx\_hal\_newppp.c. However the inclusion of this file is selected in the stm32f1xx\_hal\_conf.h using the macro:

#define HAL\_NEWPPP\_MODULE\_ENABLED

## **Figure 4. Adding new peripherals**

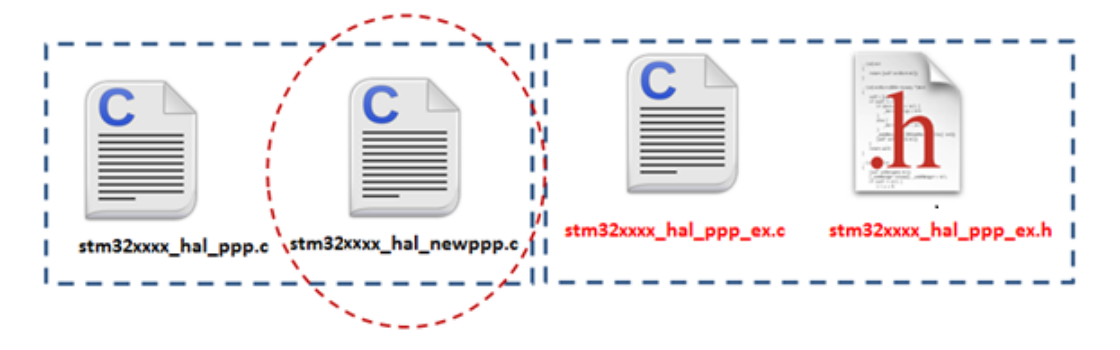

Example: stm32f1xx\_hal\_adc.c/h

**17** 

### **Updating existing common APIs**

In this case, the routines are defined with the same names in the stm32f1xx\_hal\_ppp\_ex.c extension file, while the generic API is defined as *weak*, so that the compiler will overwrite the original routine by the new defined function.

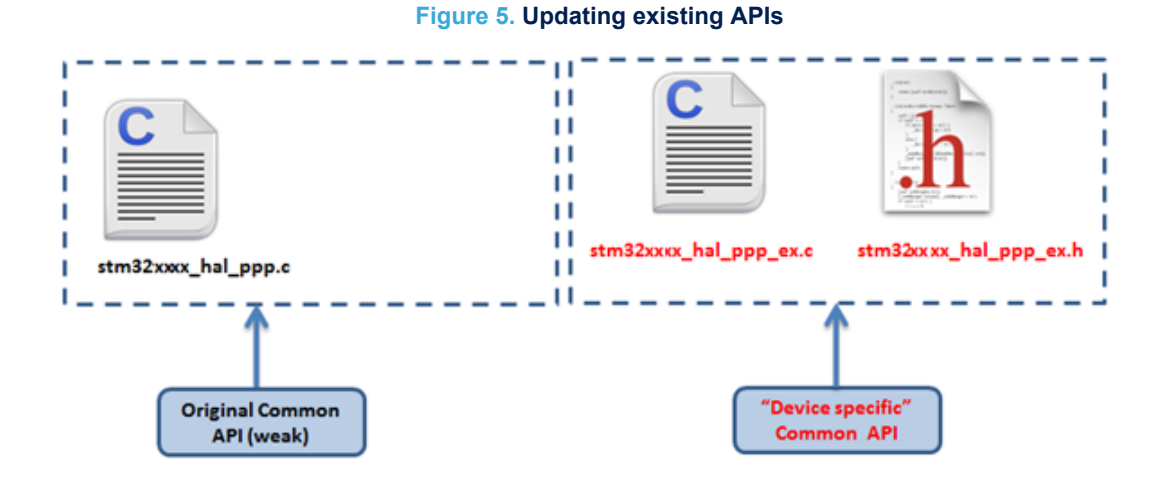

### **Updating existing data structures**

The data structure for a specific device part number (e.g. PPP\_InitTypeDef) can have different fields. In this case, the data structure is defined in the extension header file and delimited by the specific part number define statement.

Example:

```
#if defined(STM32F100xB)
typedef struct
{
( \ldots )}PPP_InitTypeDef;
#endif /* STM32F100xB */
```
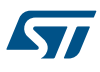

# **3.8 File inclusion model**

The header of the common HAL driver file (stm32f1xx\_hal.h) includes the common configurations for the whole HAL library. It is the only header file that is included in the user sources and the HAL C sources files to be able to use the HAL resources.

**Figure 6. File inclusion model**

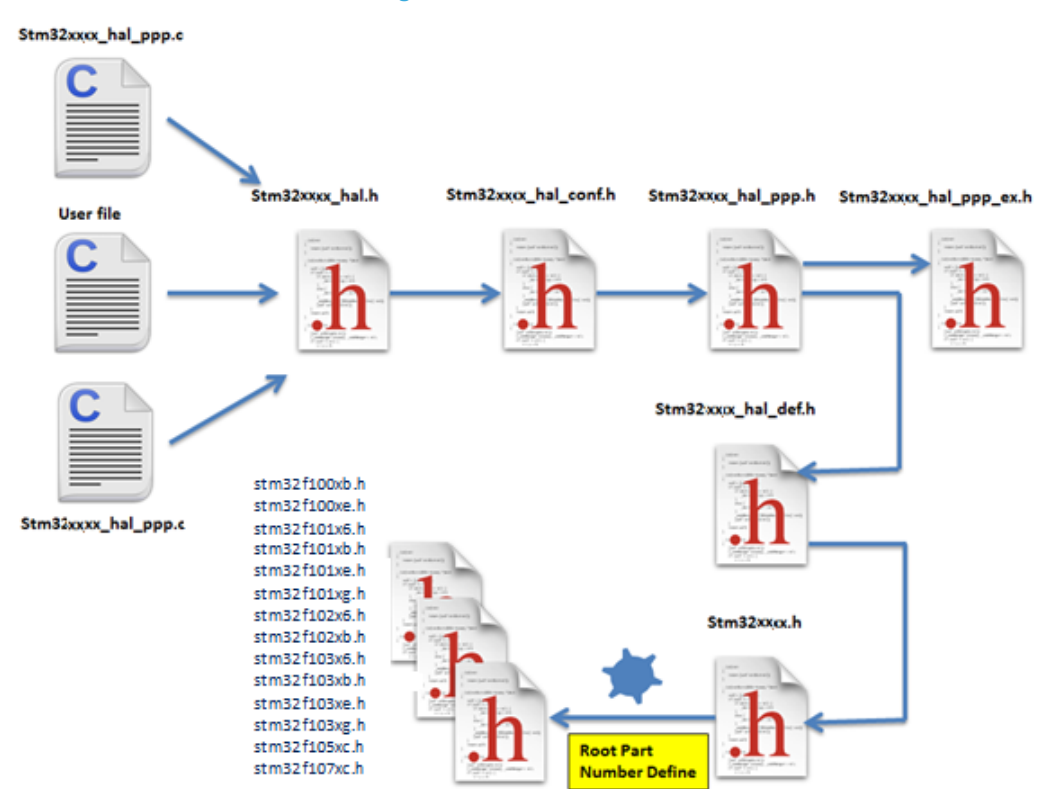

A PPP driver is a standalone module which is used in a project. The user must enable the corresponding USE\_HAL\_PPP\_MODULE define statement in the configuration file.

```
/*********************************************************************
* @file stm32f1xx_hal_conf.h
* @author MCD Application Team
* @version VX.Y.Z * @date dd-mm-yyyy
* @brief This file contains the modules to be used
**********************************************************************
(\ldots)#define USE_HAL_USART_MODULE
#define USE_HAL_IRDA_MODULE
#define USE_HAL_DMA_MODULE
#define USE_HAL_RCC_MODULE
(…)
```
# **3.9 HAL common resources**

The common HAL resources, such as common define enumerations, structures and macros, are defined in *stm32f1xx\_hal\_def.h.*The main common define enumeration is *HAL\_StatusTypeDef*.

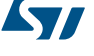

# • **HAL Status**

The HAL status is used by almost all HAL APIs, except for boolean functions and IRQ handler. It returns the status of the current API operations. It has four possible values as described below:

```
Typedef enum 
{ 
HAL OK = 0x00,
HAL ERROR = 0x01,
HALBUSY = 0x02,
HAI<sup>T</sup>TIMEOUT = 0 \times 03} HAL_StatusTypeDef;
```
### • **HAL Locked**

The HAL lock is used by all HAL APIs to prevent accessing by accident shared resources.

```
typedef enum 
{ 
HAL UNLOCKED = 0x00, /*!<Resources unlocked */
HAL LOCKED = 0x01 /*!< Resources locked */
} HAL_LockTypeDef;
```
In addition to common resources, the stm32f1xx hal def.h file calls the stm32f1xx.h file in CMSIS library to get the data structures and the address mapping for all peripherals:

- Declarations of peripheral registers and bits definition.
- Macros to access peripheral registers hardware (Write register, Read register...etc.).

### • **Common macros**

– Macro defining NULL

```
#ifndef NULL
#define NULL 0
#endif
```
Macro defining HAL\_MAX\_DELAY

#define HAL\_MAX\_DELAY 0xFFFFFFFF

Macro linking a PPP peripheral to a DMA structure pointer:

```
#define __HAL_LINKDMA(__HANDLE__, __PPP_DMA_FIELD_, __DMA_HANDLE_) \
do{ \<br>(__HANDLE
                   () \rightarrow PPP_DMA_FIELD_ = &(_DMA_HANDLE_); \
  (\underline{\hspace{0.3cm}}\texttt{DMA}_\texttt{HANDLE}). Parent = (\underline{\hspace{0.3cm}}\texttt{HANDLE} \hspace{0.3cm}); \
} \overline{\text{while}}(0)
```
# **3.10 HAL configuration**

The configuration file, stm32f1xx hal conf.h, allows customizing the drivers for the user application. Modifying this configuration is not mandatory: the application can use the default configuration without any modification. To configure these parameters, the user should enable, disable or modify some options by uncommenting, commenting or modifying the values of the related define statements as described in the table below:

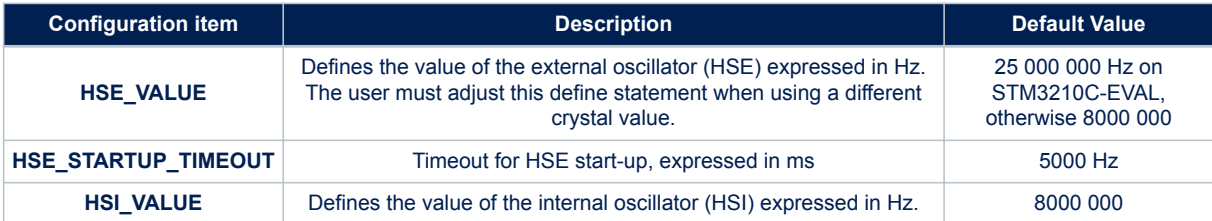

### **Table 11. Define statements used for HAL configuration**

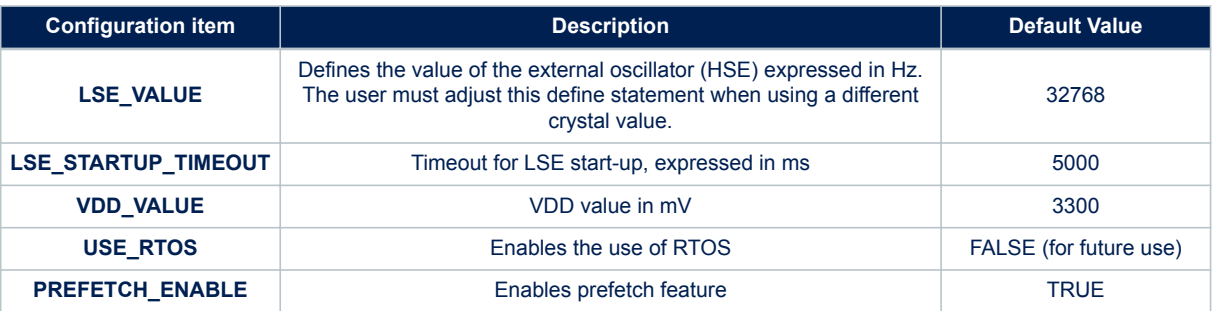

### *Note: The stm32f1xx\_hal\_conf\_template.h file is located in the HAL drivers Inc folder. It should be copied to the user folder, renamed and modified as described above.*

*Note: By default, the values defined in the stm32f1xx\_hal\_conf\_template.h file are the same as the ones used for the examples and demonstrations. All HAL include files are enabled so that they can be used in the user code without modifications.*

# **3.11 HAL system peripheral handling**

This chapter gives an overview of how the system peripherals are handled by the HAL drivers. The full API list is provided within each peripheral driver description section.

### **3.11.1 Clock**

Two main functions can be used to configure the system clock:

- HAL\_RCC\_OscConfig (RCC\_OscInitTypeDef \*RCC\_OscInitStruct). This function configures/enables multiple clock sources (HSE, HSI, LSE, LSI, PLL).
- HAL\_RCC\_ClockConfig (RCC\_ClkInitTypeDef \*RCC\_ClkInitStruct, uint32\_t FLatency). This function
	- selects the system clock source
	- configures AHB, APB1 and APB2 clock dividers
	- configures the number of Flash memory wait states
	- updates the SysTick configuration when HCLK clock changes.

Some peripheral clocks are not derived from the system clock (such as RTC, USB). In this case, the clock configuration is performed by an extended API defined in stm32f1xx\_hal\_rcc\_ex.c: *HAL\_RCCEx\_PeriphCLKConfig(RCC\_PeriphCLKInitTypeDef \*PeriphClkInit)*.

Additional RCC HAL driver functions are available:

- HAL\_RCC\_DeInit() Clock de-initialization function that returns clock configuration to reset state
- Get clock functions that allow retreiving various clock configurations (system clock, HCLK, PCLK1, PCLK2, …)
- MCO and CSS configuration functions

A set of macros are defined in stm32f1xx\_hal\_rcc.h and stm32f1xx\_hal\_rcc\_ex.h. They allow executing elementary operations on RCC block registers, such as peripherals clock gating/reset control:

- $HAL_PPP$ \_CLK\_ENABLE/\_\_HAL\_PPP\_CLK\_DISABLE to enable/disable the peripheral clock
- \_\_HAL\_PPP\_FORCE\_RESET/\_\_HAL\_PPP\_RELEASE\_RESET to force/release peripheral reset
- HAL\_PPP\_CLK\_SLEEP\_ENABLE/\_\_HAL\_PPP\_CLK\_SLEEP\_DISABLE to enable/disable the peripheral clock during Sleep mode.

# **3.11.2 GPIOs**

GPIO HAL APIs are the following:

- HAL\_GPIO\_Init() / HAL\_GPIO\_DeInit()
- HAL\_GPIO\_ReadPin() / HAL\_GPIO\_WritePin()
- HAL\_GPIO\_TogglePin ().

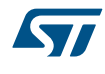

In addition to standard GPIO modes (input, output, analog), the pin mode can be configured as EXTI with interrupt or event generation.

When selecting EXTI mode with interrupt generation, the user must call HAL\_GPIO\_EXTI\_IRQHandler() from stm32f1xx\_it.c and implement HAL\_GPIO\_EXTI\_Callback()

The table below describes the GPIO\_InitTypeDef structure field.

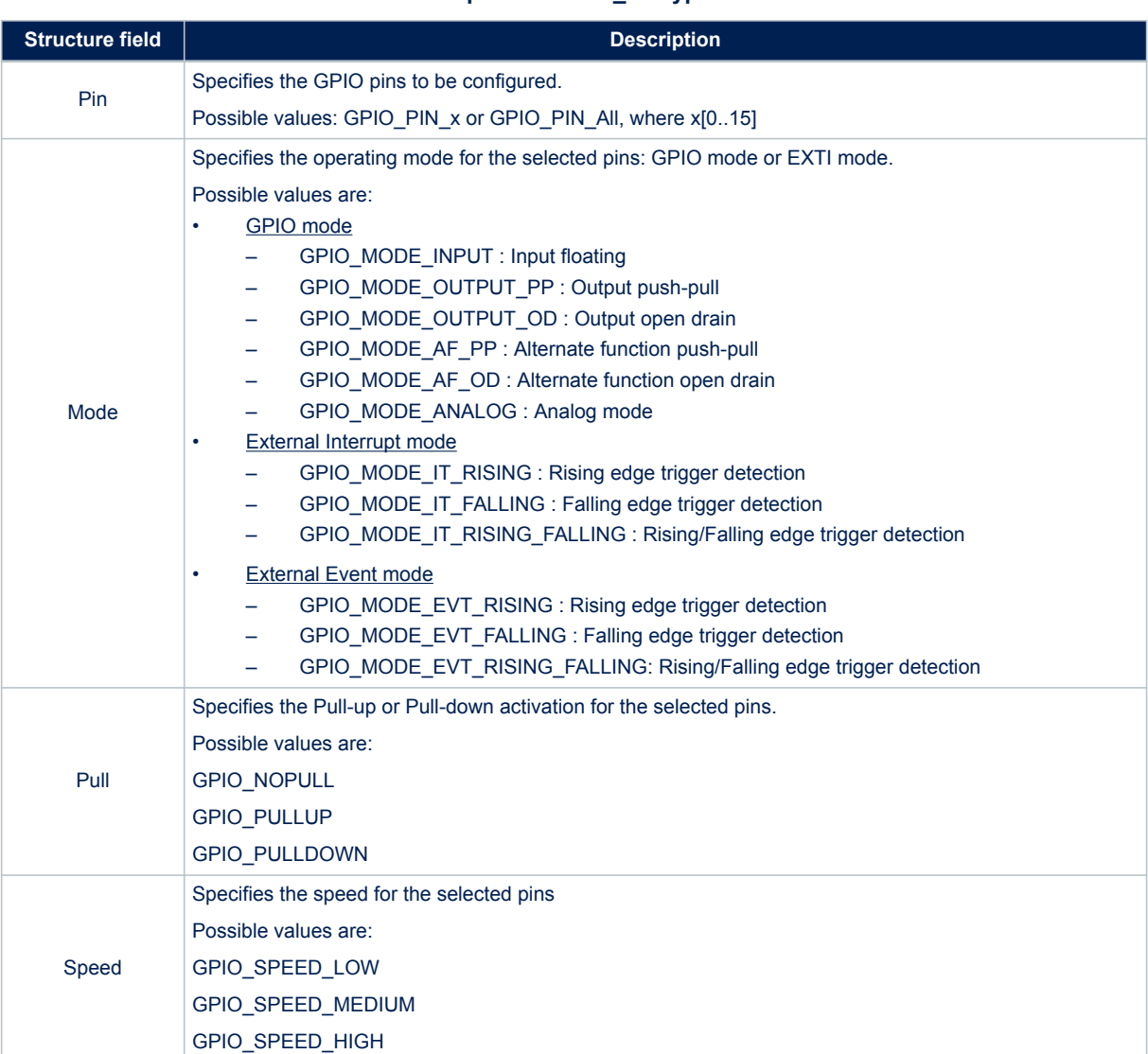

# **Table 12. Description of GPIO\_InitTypeDef structure**

Please find below typical GPIO configuration examples:

• Configuring GPIOs as output push-pull to drive external LEDs:

```
GPIO InitStruct.Pin = GPIO PIN 12 | GPIO PIN 13 | GPIO PIN 14 | GPIO PIN 15;
GPIO InitStruct.Mode = GPIO MODE OUTPUT PP;
GPIO InitStruct.Pull = GPIO PULLUP;
GPIO_InitStruct.Speed = GPIO_SPEED_MEDIUM; 
HAL GPIO Init(GPIOD, &GPIO InitStruct);
```
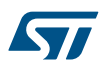

• Configuring PA0 as external interrupt with falling edge sensitivity:

```
GPIO InitStructure. Mode = GPIO MODE IT FALLING;
GPIO InitStructure. Pull = GPIO NOPULL;
GPIO InitStructure.Pin = GPIO PIN 0;
HAL GPIO Init(GPIOA, &GPIO InitStructure);
```
# **3.11.3 Cortex® NVIC and SysTick timer**

The Cortex® HAL driver, stm32f1xx\_hal\_cortex.c, provides APIs to handle NVIC and SysTick. The supported APIs include:

- HAL\_NVIC\_SetPriority()/ HAL\_NVIC\_SetPriorityGrouping()
- HAL\_NVIC\_GetPriority() / HAL\_NVIC\_GetPriorityGrouping()
- HAL\_NVIC\_EnableIRQ()/HAL\_NVIC\_DisableIRQ()
- HAL\_NVIC\_SystemReset()
- HAL\_SYSTICK\_IRQHandler()
- HAL\_NVIC\_GetPendingIRQ() / HAL\_NVIC\_SetPendingIRQ () / HAL\_NVIC\_ClearPendingIRQ()
- HAL\_NVIC\_GetActive(IRQn)
- HAL\_SYSTICK\_Config()
- HAL\_SYSTICK\_CLKSourceConfig()
- HAL\_SYSTICK\_Callback()

# **3.11.4 PWR**

The PWR HAL driver handles power management. The features shared between all STM32 Series are listed below:

- PVD configuration, enabling/disabling and interrupt handling
	- HAL\_PWR\_ConfigPVD()
	- HAL\_PWR\_EnablePVD() / HAL\_PWR\_DisablePVD()
	- HAL\_PWR\_PVD\_IRQHandler()
	- HAL\_PWR\_PVDCallback()
- Wakeup pin configuration
	- HAL\_PWR\_EnableWakeUpPin() / HAL\_PWR\_DisableWakeUpPin()
- Low-power mode entry
	- HAL\_PWR\_EnterSLEEPMode()
	- HAL\_PWR\_EnterSTOPMode()
	- HAL\_PWR\_EnterSTANDBYMode()

### **3.11.5 EXTI**

The EXTI is not considered as a standalone peripheral but rather as a service used by other peripheral, that are handled through EXTI HAL APIs. In addition, each peripheral HAL driver implements the associated EXTI configuration and function as macros in its header file.

The first 16 EXTI lines connected to the GPIOs are managed within the GPIO driver. The GPIO\_InitTypeDef structure allows configuring an I/O as external interrupt or external event.

The EXTI lines connected internally to the PVD, RTC, USB, and Ethernet are configured within the HAL drivers of these peripheral through the macros given in the table below.

The EXTI internal connections depend on the targeted STM32 microcontroller (refer to the product datasheet for more details):

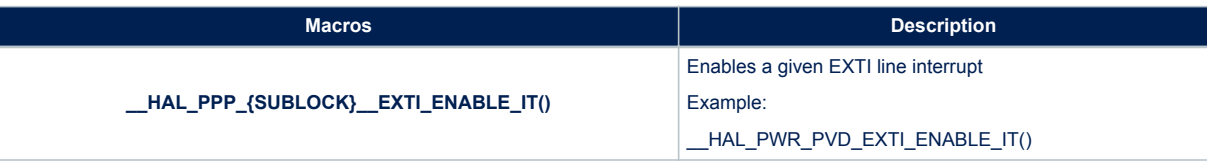

### **Table 13. Description of EXTI configuration macros**

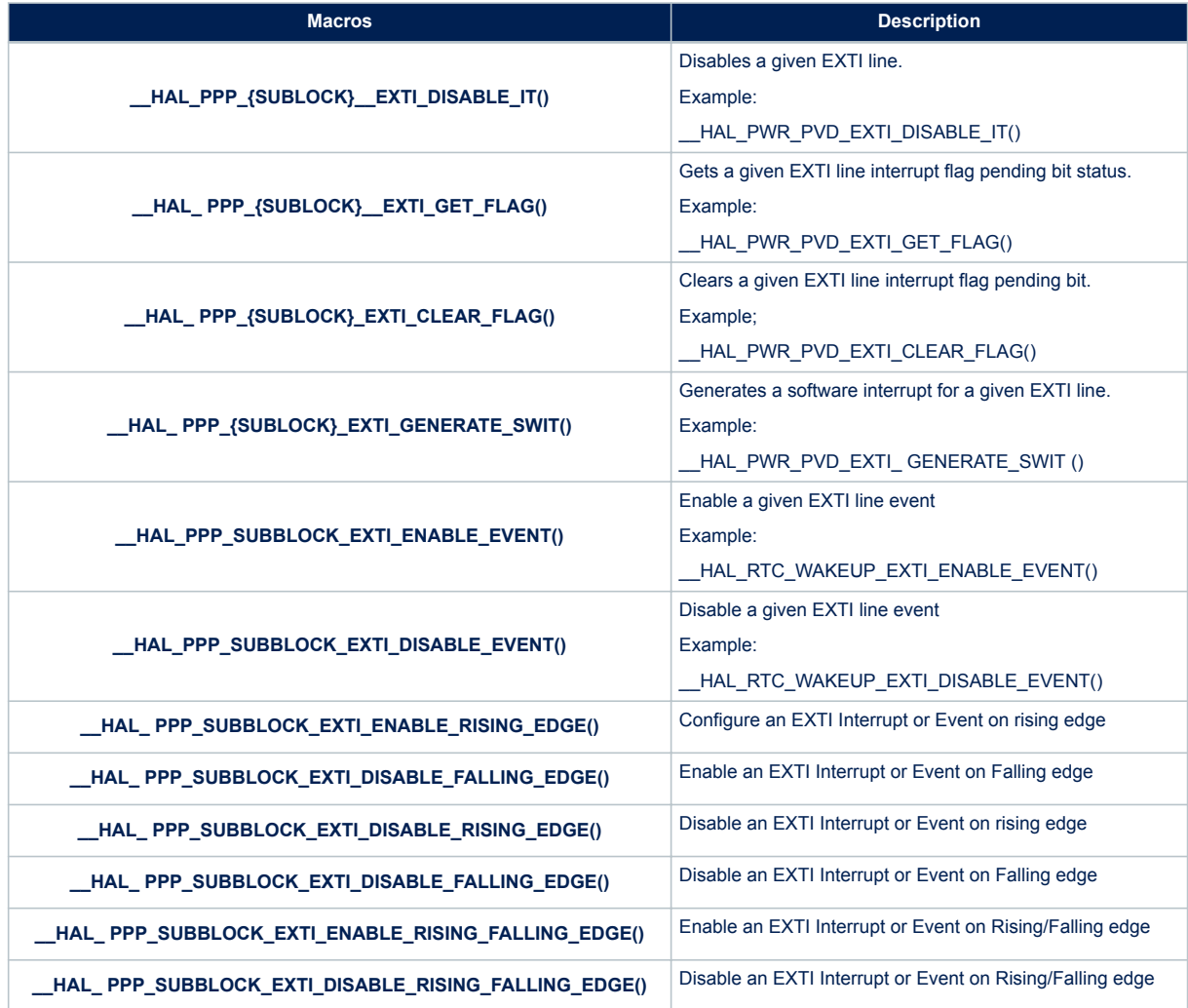

If the EXTI interrupt mode is selected, the user application must call HAL\_PPP\_FUNCTION\_IRQHandler() (for example HAL\_PWR\_PVD\_IRQHandler()), from stm32f1xx\_it.c file, and implement HAL\_PPP\_FUNCTIONCallback() callback function (for example HAL\_PWR\_PVDCallback().

### **3.11.6 DMA**

The DMA HAL driver allows enabling and configuring the peripheral to be connected to the DMA Channels (except for internal SRAM/FLASH memory which do not require any initialization). Refer to the product reference manual for details on the DMA request corresponding to each peripheral.

For a given channel, HAL\_DMA\_Init() API allows programming the required configuration through the following parameters:

- **Transfer direction**
- Source and destination data formats
- Circular, Normal or peripheral flow control mode
- Channel priority level
- Source and destination Increment mode

Two operating modes are available:

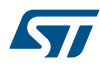

- Polling mode I/O operation
	- 1. Use HAL\_DMA\_Start() to start DMA transfer when the source and destination addresses and the Length of data to be transferred have been configured.
	- 2. Use HAL\_DMA\_PollForTransfer() to poll for the end of current transfer. In this case a fixed timeout can be configured depending on the user application.
- Interrupt mode I/O operation
	- 1. Configure the DMA interrupt priority using HAL\_NVIC\_SetPriority()
	- 2. Enable the DMA IRQ handler using HAL\_NVIC\_EnableIRQ()
	- 3. Use HAL\_DMA\_Start\_IT() to start DMA transfer when the source and destination addresses and the length of data to be transferred have been confgured. In this case the DMA interrupt is configured.
	- 4. Use HAL\_DMA\_IRQHandler() called under DMA\_IRQHandler() Interrupt subroutine
	- 5. When data transfer is complete, HAL\_DMA\_IRQHandler() function is executed and a user function can be called by customizing XferCpltCallback and XferErrorCallback function pointer (i.e. a member of DMA handle structure).

Additional functions and macros are available to ensure efficient DMA management:

- Use HAL\_DMA\_GetState() function to return the DMA state and HAL\_DMA\_GetError() in case of error detection.
- Use HAL\_DMA\_Abort() function to abort the current transfer

The most used DMA HAL driver macros are the following:

- HAL\_DMA\_ENABLE: enables the specified DMA channel.
- HAL\_DMA\_DISABLE: disables the specified DMA channel.
- \_\_HAL\_DMA\_GET\_FLAG: gets the DMA channel pending flags.
- HAL\_DMA\_CLEAR\_FLAG: clears the DMA channel pending flags.
- HAL\_DMA\_ENABLE\_IT: enables the specified DMA channel interrupts.
- HAL\_DMA\_DISABLE\_IT: disables the specified DMA channel interrupts.
- HAL\_DMA\_GET\_IT\_SOURCE: checks whether the specified DMA channel interrupt has been enabled or not.
- *Note: When a peripheral is used in DMA mode, the DMA initialization should be done in the HAL\_PPP\_MspInit() callback. In addition, the user application should associate the DMA handle to the PPP handle (refer to section "HAL IO operation functions").*
- *Note: DMA channel callbacks need to be initialized by the user application only in case of memory-to-memory transfer. However when peripheral-to-memory transfers are used, these callbacks are automatically initialized by calling a process API function that uses the DMA.*

# **3.12 How to use HAL drivers**

### **3.12.1 HAL usage models**

The following figure shows the typical use of the HAL driver and the interaction between the application user, the HAL driver and the interrupts.

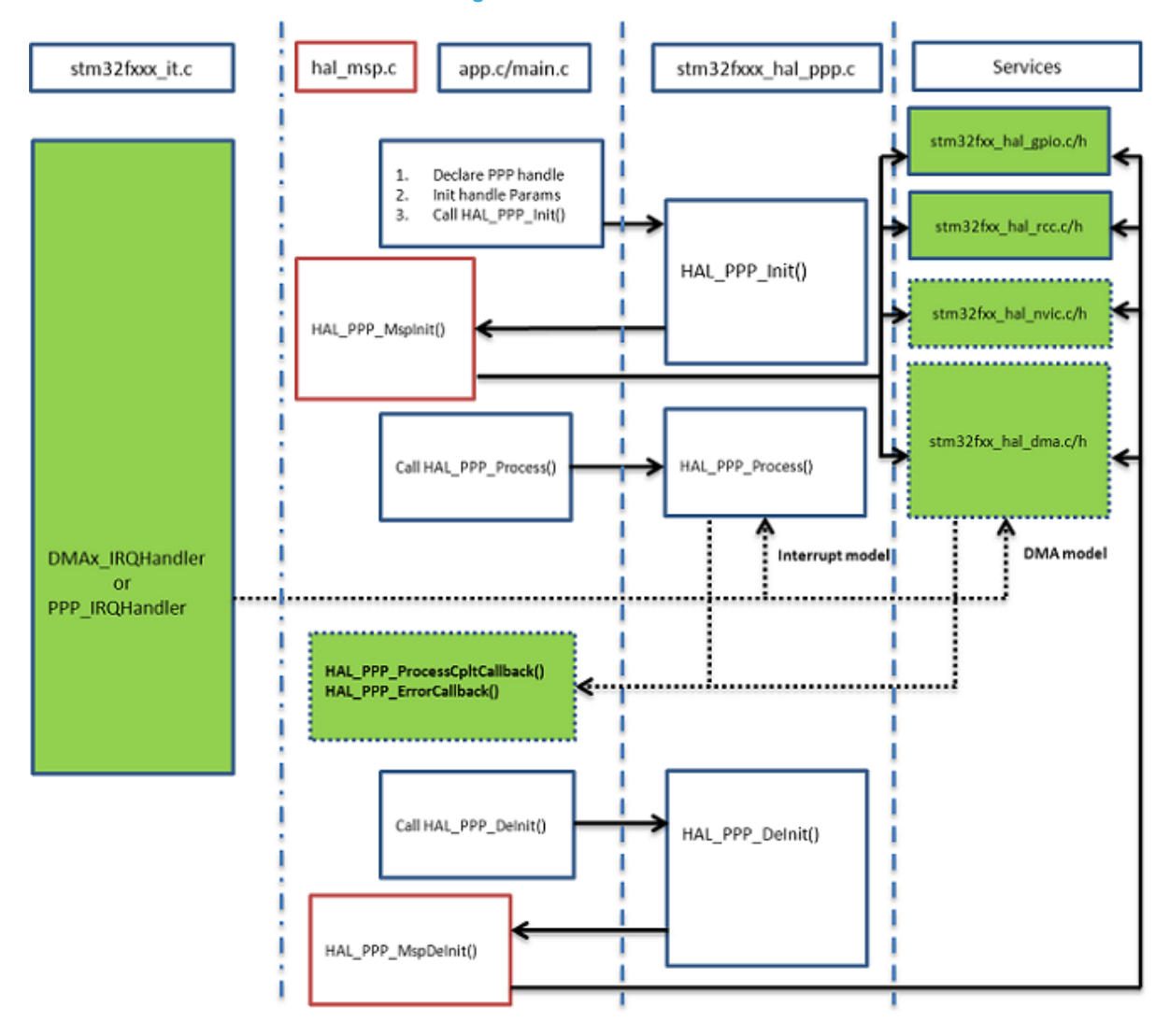

**Figure 7. HAL driver model**

*Note: The functions implemented in the HAL driver are shown in green, the functions called from interrupt handlers in dotted lines, and the msp functions implemented in the user application in red. Non-dotted lines represent the interactions between the user application functions.*

> Basically, the HAL driver APIs are called from user files and optionally from interrupt handlers file when the APIs based on the DMA or the PPP peripheral dedicated interrupts are used.

> When DMA or PPP peripheral interrupts are used, the PPP process complete callbacks are called to inform the user about the process completion in real-time event mode (interrupts). Note that the same process completion callbacks are used for DMA in interrupt mode.

# **3.12.2 HAL initialization**

### *3.12.2.1 HAL global initialization*

In addition to the peripheral initialization and de-initialization functions, a set of APIs are provided to initialize the HAL core implemented in file stm32f1xx\_hal.c.

- HAL\_Init(): this function must be called at application startup to
	- initialize data/instruction cache and pre-fetch queue
	- set SysTick timer to generate an interrupt each 1ms (based on HSI clock) with the lowest priority
	- call HAL\_MspInit() user callback function to perform system level initializations (Clock, GPIOs, DMA, interrupts). HAL\_MspInit() is defined as "weak" empty function in the HAL drivers.
- HAL\_DeInit()
	- resets all peripherals
	- calls function HAL\_MspDeInit() which a is user callback function to do system level De-Initalizations.
- HAL\_GetTick(): this function gets current SysTick counter value (incremented in SysTick interrupt) used by peripherals drivers to handle timeouts.
- HAL\_Delay(). this function implements a delay (expressed in milliseconds) using the SysTick timer. Care must be taken when using HAL\_Delay() since this function provides an accurate delay (expressed in milliseconds) based on a variable incremented in SysTick ISR. This means that if HAL\_Delay() is called from
- a peripheral ISR, then the SysTick interrupt must have highest priority (numerically lower) than the peripheral interrupt, otherwise the caller ISR will be blocked.

#### *3.12.2.2 System clock initialization*

The clock configuration is done at the beginning of the user code. However the user can change the configuration of the clock in his own code.

Please find below the typical Clock configuration sequence:

```
void SystemClock_Config(void)
{
RCC ClkInitTypeDef clkinitstruct = {0};
RCC_OscInitTypeDef oscinitstruct = \{0\};/* Configure PLLs------------------------------------------------------*/
/* PLL2 configuration: PLL2CLK=(HSE/HSEPrediv2Value)*PLL2MUL=(25/5)*8=40 MHz */
/* PREDIV1 configuration: PREDIV1CLK = PLL2CLK / HSEPredivValue = 40 / 5 = 8 MHz */
/* PLL configuration: PLLCLK = PREDIV1CLK * PLLMUL = 8 * 9 = 72 MHz */
/* Enable HSE Oscillator and activate PLL with HSE as source */
oscinitstruct.OscillatorType = RCC_OSCILLATORTYPE_HSE;
oscinitstruct.HSEState = RCC HSE \overline{ON};
oscinitstruct.HSEPredivValue = RCC_HSE_PREDIV_DIV5;
oscinitstruct.Prediv1Source = RCC_PREDIV1_SOURCE_PLL2;
oscinitstruct.PLL.PLLState = RCC_PLL_ON;
oscinitstruct.PLL.PLLSource = RCC_PLLSOURCE_HSE;
oscinitstruct.PLL.PLLMUL = RCC_PLL_MUL9;
oscinitstruct.PLL2.PLL2State = RCC_PLL2_ON;
oscinitstruct.PLL2.PLL2MUL = RCC_PLL2_MUL8;
oscinitstruct.PLL2.HSEPrediv2Value = \overline{R}CC HSE PREDIV2 DIV5;
if (HAL_RCC_OscConfig(&oscinitstruct)!= HAL_OK)
{ /* Initialization Error */
while(1);
}
/* Select PLL as system clock source and configure the HCLK, PCLK1 and PCLK2 clocks dividers
*/
clkinitstruct.ClockType = (RCC_CLOCKTYPE_SYSCLK I RCC_CLOCKTYPE_HCLK I RCC_CLOCKTYPE_PCLK1 I
RCC_CLOCKTYPE_PCLK2);
clkinitstruct.SYSCLKSource = RCC_SYSCLKSOURCE_PLLCLK;
clkinitstruct.AHBCLKDivider = RCC SYSCLK DIV1;
clkinitstruct.APB2CLKDivider = RCC HCLK DIV1;
clkinitstruct.APB1CLKDivider = RCC_HCLK_DIV2;
if (HAL_RCC_ClockConfig(&clkinitstruct, FLASH_LATENCY_2)!= HAL_OK)
{ /* Initialization Error */
while(1);
}
}
```
### *3.12.2.3 HAL MSP initialization process*

The peripheral initialization is done through *HAL\_PPP\_Init()* while the hardware resources initialization used by a peripheral (PPP) is performed during this initialization by calling MSP callback function *HAL\_PPP\_MspInit().* The MspInit callback performs the low level initialization related to the different additional hardware resources: RCC, GPIO, NVIC and DMA.

All the HAL drivers with handles include two MSP callbacks for initialization and de-initialization:

 $7**$ \* @brief Initializes the PPP MSP. \* @param hppp: PPP handle \* @retval None \*/ void \_\_weak HAL\_PPP\_MspInit(PPP\_HandleTypeDef \*hppp) { /\* NOTE : This function Should not be modified, when the callback is needed, the HAL PPP MspInit could be implemented in the user file  $*/$ }  $7**$ \* @brief DeInitializes PPP MSP. \* @param hppp: PPP handle \* @retval None \*/ void weak HAL PPP MspDeInit(PPP HandleTypeDef \*hppp) { /\* NOTE : This function Should not be modified, when the callback is needed, the HAL PPP MspDeInit could be implemented in the user file \*/ }

The MSP callbacks are declared empty as weak functions in each peripheral driver. The user can use them to set the low level initialization code or omit them and use his own initialization routine.

The HAL MSP callback is implemented inside the *stm32f1xx\_hal\_msp.c* file in the user folders. An *stm32f1xx\_hal\_msp.c* file template is located in the HAL folder and should be copied to the user folder. It can be generated automatically by STM32CubeMX tool and further modified. Note that all the routines are declared as weak functions and could be overwritten or removed to use user low level initialization code.

*stm32f1xx\_hal\_msp.c* file contains the following functions:

### **Table 14. MSP functions**

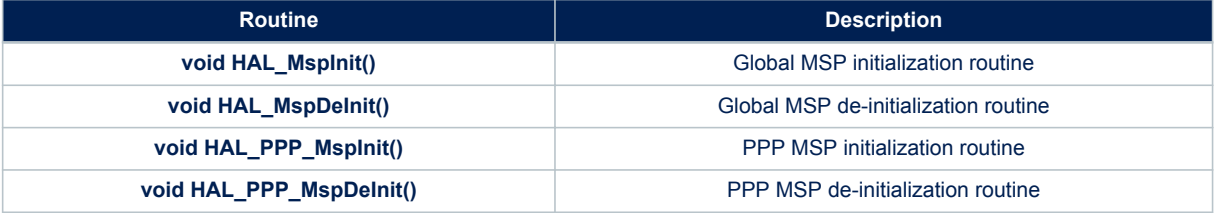

By default, if no peripheral needs to be de-initialized during the program execution, the whole MSP initialization is done in *Hal\_MspInit()* and MSP De-Initialization in the *Hal\_MspDeInit().* In this case the *HAL\_PPP\_MspInit()* and *HAL\_PPP\_MspDeInit()* are not implemented.

When one or more peripherals needs to be de-initialized in run time and the low level resources of a given peripheral need to be released and used by another peripheral, HAL\_PPP\_MspDeInit() and *HAL\_PPP\_MspInit()* are implemented for the concerned peripheral and other peripherals initialization and de-Initialization are kept in the global *HAL\_MspInit()* and the *HAL\_MspDeInit().*

If there is nothing to be initialized by the global *HAL\_MspInit()* and *HAL\_MspDeInit()*, the two routines can simply be omitted.

# **3.12.3 HAL I/O operation process**

The HAL functions with internal data processing like transmit, receive, write and read are generally provided with three data processing modes as follows:

- Polling mode
- Interrupt mode
- DMA mode

### *3.12.3.1 Polling mode*

In Polling mode, the HAL functions return the process status when the data processing in blocking mode is complete. The operation is considered complete when the function returns the HAL\_OK status, otherwise an error status is returned. The user can get more information through the *HAL\_PPP\_GetState()* function. The data processing is handled internally in a loop. A timeout (expressed in ms) is used to prevent process hanging. The example below shows the typical Polling mode processing sequence :

```
HAL_StatusTypeDef HAL_PPP_Transmit ( PPP_HandleTypeDef * phandle, uint8_t pData,
int16_tSize,uint32_tTimeout)
{
if((\text{pData} == \text{NULL}) || (Size == 0)){
return HAL_ERROR;
}
(…) while (data processing is running)
{
if( timeout reached )
{
return HAL_TIMEOUT;
}
}
(…)
return HAL OK; }
```
### *3.12.3.2 Interrupt mode*

In Interrupt mode, the HAL function returns the process status after starting the data processing and enabling the appropriate interruption. The end of the operation is indicated by a callback declared as a weak function. It can be customized by the user to be informed in real-time about the process completion. The user can also get the process status through the *HAL\_PPP\_GetState()* function.

In Interrupt mode, four functions are declared in the driver:

- *HAL\_PPP\_Process\_IT()*: launch the process
- *HAL\_PPP\_IRQHandler()*: the global PPP peripheral interruption
- *\_\_weak HAL\_PPP\_ProcessCpltCallback ()*: the callback relative to the process completion.
- weak HAL\_PPP\_ProcessErrorCallback(): the callback relative to the process Error.

To use a process in Interrupt mode, *HAL\_PPP\_Process\_IT()* is called in the user file and HAL\_PPP\_IRQHandler in *stm32f1xx\_it.c.*

The *HAL\_PPP\_ProcessCpltCallback()* function is declared as weak function in the driver. This means that the user can declare it again in the application. The function in the driver is not modified.

An example of use is illustrated below: *main.c* file:

```
UART_HandleTypeDef UartHandle;
int main(void)
{
/* Set User Parameters */
UartHandle.Init.BaudRate = 9600;
UartHandle.Init.WordLength = UART DATABITS 8;
UartHandle.Init.StopBits = UART STOPBITS 1;
UartHandle.Init.Parity = UART PARITY NONE;
UartHandle.Init.HwFlowCtl = UART HWCONTROL NONE;
UartHandle.Init.Mode = UART MODE TX RX;
UartHandle.Init.Instance = \overline{USART1};
HAL UART Init(&UartHandle);
HAL_UART_SendIT(&UartHandle, TxBuffer, sizeof(TxBuffer));
while (1);
}
void HAL_UART_TxCpltCallback(UART_HandleTypeDef *huart)
{
}
void HAL_UART_ErrorCallback(UART_HandleTypeDef *huart)
{
}
```
#### *stm32f1xx\_it.c*file:

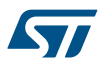

**extern UART\_HandleTypeDef UartHandle;**  void USART1\_IRQHandler(void) { HAL UART IRQHandler(&UartHandle); }

## *3.12.3.3 DMA mode*

In DMA mode, the HAL function returns the process status after starting the data processing through the DMA and after enabling the appropriate DMA interruption. The end of the operation is indicated by a callback declared as a weak function and can be customized by the user to be informed in real-time about the process completion. The user can also get the process status through the *HAL\_PPP\_GetState()* function. For the DMA mode, three functions are declared in the driver:

- *HAL\_PPP\_Process\_DMA()*: launch the process
- *HAL\_PPP\_DMA\_IRQHandler()*: the DMA interruption used by the PPP peripheral
- *\_\_weak HAL\_PPP\_ProcessCpltCallback()*: the callback relative to the process completion.
- weak HAL\_PPP\_ErrorCpltCallback(): the callback relative to the process Error.

To use a process in DMA mode, *HAL\_PPP\_Process\_DMA()* is called in the user file and the *HAL\_PPP\_DMA\_IRQHandler()* is placed in the *stm32f1xx\_it.c*. When DMA mode is used, the DMA initialization is done in the *HAL\_PPP\_MspInit()* callback. The user should also associate the DMA handle to the PPP handle. For this purpose, the handles of all the peripheral drivers that use the DMA must be declared as follows:

```
typedef struct
{
PPP TypeDef *Instance; /* Register base address */
PPP InitTypeDef Init; /* PPP communication parameters */
HAL_StateTypeDef State; /* PPP communication state */
()
DMA HandleTypeDef *hdma; /* associated DMA handle */
} PPP_HandleTypeDef;
```
The initialization is done as follows (UART example):

```
int main(void)
{
/* Set User Parameters */
UartHandle.Init.BaudRate = 9600;
UartHandle.Init.WordLength = UART DATABITS 8;
UartHandle.Init.StopBits = UART STOPBITS 1;UartHandle.Init.Parity = UART_PARITY_NONE;
UartHandle.Init.HwFlowCtl = UART HWCONTROL NONE;
UartHandle.Init.Mode = UART_MODE_TX_RX;
UartHandle.Init.Instance = URTI;
HAL UART Init(&UartHandle);
( \, . \, . \, )}
void HAL_USART_MspInit (UART_HandleTypeDef * huart)
{
static DMA HandleTypeDef hdma tx;
static DMA HandleTypeDef hdma rx;
(…)
__HAL_LINKDMA(UartHandle, DMA_Handle_tx, hdma_tx);
 ____<br>HAL_LINKDMA(UartHandle, DMA_Handle_rx, hdma_rx);
(…)
}
```
The *HAL\_PPP\_ProcessCpltCallback()* function is declared as weak function in the driver that means, the user can declare it again in the application code. The function in the driver should not be modified. An example of use is illustrated below: *main.c* file:

```
UART HandleTypeDef UartHandle;
int main(void)
{
/* Set User Paramaters */
UartHandle.Init.BaudRate = 9600;
UartHandle.Init.WordLength = UART DATABITS 8;
UartHandle.Init.StopBits = UART STOPBITS 1;
UartHandle.Init.Parity = UART_PARITY_NONE;
UartHandle.Init.HwFlowCtl = UART HWCONTROL NONE;
UartHandle.Init.Mode = UART_MODE_TX_RX; UartHandle.Init.Instance = USART1;
HAL UART Init(&UartHandle);
HAL_UART_Send_DMA(&UartHandle, TxBuffer, sizeof(TxBuffer));
while (1);
}
void HAL_UART_TxCpltCallback(UART_HandleTypeDef *phuart)
{
}
void HAL_UART_TxErrorCallback(UART_HandleTypeDef *phuart)
{
}
```
# *stm32f1xx\_it.c* file:

```
extern UART HandleTypeDef UartHandle;
void DMAx_IRQHandler(void)
{
HAL_DMA_IRQHandler(&UartHandle.DMA_Handle_tx);
}
```
*HAL\_USART\_TxCpltCallback()* and *HAL\_USART\_ErrorCallback()* should be linked in the *HAL\_PPP\_Process\_DMA()* function to the DMA transfer complete callback and the DMA transfer Error callback by using the following statement:

```
HAL PPP Process DMA (PPP HandleTypeDef *hppp, Params...)
{
(…)
hppp->DMA_Handle->XferCpltCallback = HAL_UART_TxCpltCallback ;
hppp->DMA_Handle->XferErrorCallback = HAL_UART_ErrorCallback ;
(…)
}
```
## **3.12.4 Timeout and error management**

### *3.12.4.1 Timeout management*

The timeout is often used for the APIs that operate in Polling mode. It defines the delay during which a blocking process should wait till an error is returned. An example is provided below:

```
HAL StatusTypeDef HAL DMA PollForTransfer(DMA HandleTypeDef *hdma, uint32 t CompleteLevel, ui
nt32_t Timeout)
```
The timeout possible value are the following:

#### **Table 15. Timeout values**

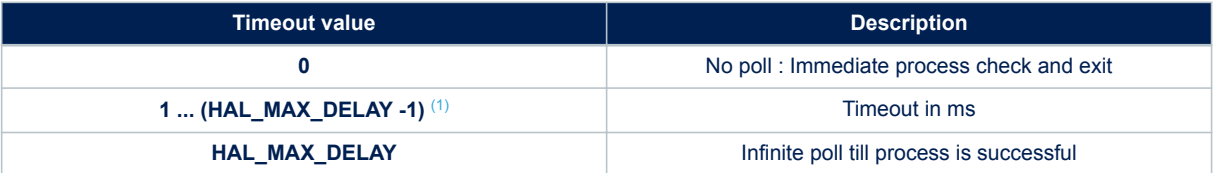

*1. HAL\_MAX\_DELAY is defined in the stm32f1xx\_hal\_def.h as 0xFFFFFFFF*
However, in some cases, a fixed timeout is used for system peripherals or internal HAL driver processes. In these cases, the timeout has the same meaning and is used in the same way, except when it is defined locally in the drivers and cannot be modified or introduced as an argument in the user application. Example of fixed timeout:

```
#define LOCAL_PROCESS_TIMEOUT 100
HAL_StatusTypeDef HAL_PPP_Process(PPP_HandleTypeDef)
{
(\ldots)timeout = HAL GetTick() + LOCAL PROCESS TIMEOUT;
(\ldots)while(ProcessOngoing)
{
(…)
if(HAL_GetTick() >= timeout)
{
/* Process unlocked */
HAL_UNLOCK(hppp);
hppp->State= HAL_PPP_STATE_TIMEOUT;
return HAL_PPP_STATE_TIMEOUT;
}
}
(…)
}
```
The following example shows how to use the timeout inside the polling functions:

```
HAL_PPP_StateTypeDef HAL_PPP_Poll (PPP_HandleTypeDef *hppp, uint32_t Timeout)
{
(…)
timeout = HAL GetTick() + Timeout;
(\ldots)while(ProcessOngoing)
{
(…)
if(Timeout != HAL_MAX_DELAY)
{
if(HAL_GetTick() >= timeout)
{
/* Process unlocked */
 HAL UNLOCK(hppp);
hppp->State= HAL PPP STATE TIMEOUT;
return hppp->State;
}
}
(…)
}
```
### *3.12.4.2 Error management*

The HAL drivers implement a check on the following items:

• Valid parameters: for some process the used parameters should be valid and already defined, otherwise the system may crash or go into an undefined state. These critical parameters are checked before being used (see example below).

```
HAL StatusTypeDef HAL PPP Process(PPP HandleTypeDef* hppp, uint32 t *pdata, uint32 Size)
{ 
if ((pData == NULL) || (Size == 0))
{ 
return HAL_ERROR; 
} 
}
```
<span id="page-37-0"></span>• Valid handle: the PPP peripheral handle is the most important argument since it keeps the PPP driver vital parameters. It is always checked in the beginning of the *HAL\_PPP\_Init()* function.

```
HAL StatusTypeDef HAL PPP Init(PPP HandleTypeDef* hppp)
{ 
if (hppp == NULL) //the handle should be already allocated 
{ 
return HAL_ERROR; 
} 
}
```
Timeout error: the following statement is used when a timeout error occurs:

```
while (Process ongoing) 
{ 
timeout = HAL GetTick() + Timeout; while (data processing is running)
{ 
if(timeout) { return HAL_TIMEOUT; 
} 
}
```
When an error occurs during a peripheral process, *HAL\_PPP\_Process ()* returns with a *HAL\_ERROR* status. The HAL PPP driver implements the *HAL\_PPP\_GetError ()* to allow retrieving the origin of the error.

HAL PPP ErrorTypeDef HAL PPP GetError (PPP HandleTypeDef \*hppp);

In all peripheral handles, a *HAL\_PPP\_ErrorTypeDef* is defined and used to store the last error code.

```
typedef struct
{
PPP TypeDef * Instance; /* PPP registers base address */
PPP InitTypeDef Init; /* PPP initialization parameters */
HAL_LockTypeDef Lock; /* PPP locking object */
__IO HAL_PPP_StateTypeDef State; /* PPP state */
__IO HAL_PPP_ErrorTypeDef ErrorCode; /* PPP Error code */
(…)
/* PPP specific parameters */
}
PPP_HandleTypeDef;
```
The error state and the peripheral global state are always updated before returning an error:

```
PPP->State = HAL_PPP_READY; /* Set the peripheral ready */
PP->ErrorCode = HAL_ERRORCODE ; /* Set the error code */
_HAL_UNLOCK(PPP) ; /* Unlock the PPP resources */
return HAL_ERROR; /*return with HAL error */
```
*HAL\_PPP\_GetError ()* must be used in interrupt mode in the error callback:

```
void HAL_PPP_ProcessCpltCallback(PPP_HandleTypeDef *hspi)
{
ErrorCode = HAL PPP GetError (hppp); /* retreive error code */
}
```
### *3.12.4.3 Run-time checking*

The HAL implements run-time failure detection by checking the input values of all HAL driver functions. The runtime checking is achieved by using an *assert\_param* macro. This macro is used in all the HAL driver functions which have an input parameter. It allows verifying that the input value lies within the parameter allowed values. To enable the run-time checking, use the *assert\_param* macro, and leave the define *USE\_FULL\_ASSERT* uncommented in *stm32f1xx\_hal\_conf.h* file.

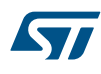

```
void HAL_UART_Init(UART_HandleTypeDef *huart)
{
(..) /* Check the parameters */
assert_param(IS_UART_INSTANCE(huart->Instance));
assert param(IS UART BAUDRATE(huart->Init.BaudRate));
assert param(IS_UART_WORD_LENGTH(huart->Init.WordLength));
assert_param(IS_UART_STOPBITS(huart->Init.StopBits));
assert_param(IS_UART_PARITY(huart->Init.Parity));
assert_param(IS_UART_MODE(huart->Init.Mode));
assert param(IS UART HARDWARE FLOW CONTROL(huart->Init.HwFlowCtl));
(\ldots)/** @defgroup UART_Word_Length *
```

```
@{
*/
#define UART_WORDLENGTH_8B ((uint32_t)0x00000000)
#define UART_WORDLENGTH_9B ((uint32_t)USART CR1_M)
#define IS_UART_WORD_LENGTH(LENGTH) (((LENGTH) == UART_WORDLENGTH_8B) ||
\langle ((LENGTH) == UART WORDLENGTH 9B))
```
If the expression passed to the assert\_param macro is false, the*assert\_failed* function is called and returns the name of the source file and the source line number of the call that failed. If the expression is true, no value is returned.

The *assert\_param* macro is implemented in stm32f1xx\_hal\_conf.h:

```
/* Exported macro ------------------------------------------------------------*/
#ifdef USE_FULL_ASSERT
/**
* @brief The assert_param macro is used for function's parameters check.
* @param expr: If expr is false, it calls assert_failed function
* which reports the name of the source file and the source
* line number of the call that failed.
* If expr is true, it returns no value.
 * @retval None */
#define assert_param(expr) ((expr)?(void)0:assert failed((uint8 t *) FILE , LINE ))
/* Exported functions
void assert failed(uint8 t* file, uint32 t line);
#else
#define assert_param(expr)((void)0)
#endif /* USE_FULL_ASSERT */
```
The *assert* failed function is implemented in the main.c file or in any other user C file:

```
#ifdef USE FULL ASSERT /**
* @brief Reports the name of the source file and the source line number
* where the assert param error has occurred.
* @param file: pointer to the source file name
* @param line: assert_param error line source number
* @retval None */
void assert failed(uint8 t* file, uint32 t line)
{
/* User can add his own implementation to report the file name and line number,
ex: printf("Wrong parameters value: file %s on line d\rceil r, file, line) */
/* Infinite loop */
while (1)
{
}
}
```
*Note: Because of the overhead run-time checking introduces, it is recommended to use it during application code development and debugging, and to remove it from the final application to improve code size and speed.*

# **4 Overview of low-layer drivers**

The low-layer (LL) drivers are designed to offer a fast light-weight expert-oriented layer which is closer to the hardware than the HAL. Contrary to the HAL, LL APIs are not provided for peripherals where optimized access is not a key feature, or those requiring heavy software configuration and/or complex upper-level stack (such as USB).

The LL drivers feature:

**17** 

- A set of functions to initialize peripheral main features according to the parameters specified in data structures
- A set of functions used to fill initialization data structures with the reset values of each field
- Functions to perform peripheral de-initialization (peripheral registers restored to their default values)
- A set of inline functions for direct and atomic register access
- Full independence from HAL since LL drivers can be used either in standalone mode (without HAL drivers) or in mixed mode (with HAL drivers)
- Full coverage of the supported peripheral features.

The low-layer drivers provide hardware services based on the available features of the STM32 peripherals. These services reflect exactly the hardware capabilities and provide one-shot operations that must be called following the programming model described in the microcontroller line reference manual. As a result, the LL services do not implement any processing and do not require any additional memory resources to save their states, counter or data pointers: all the operations are performed by changing the associated peripheral registers content.

### **4.1 Low-layer files**

The low-layer drivers are built around header/C files (one per each supported peripheral) plus five header files for some System and Cortex related features.

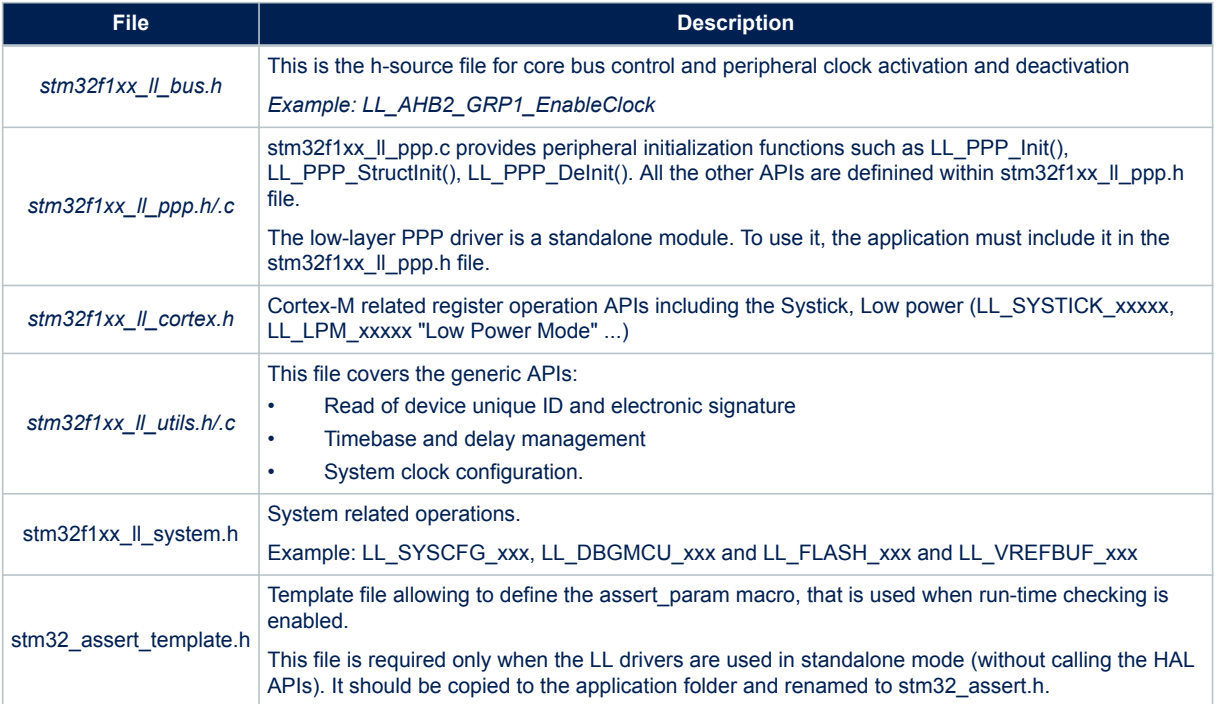

### **Table 16. LL driver files**

*Note: There is no configuration file for the LL drivers.*

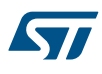

The low-layer files are located in the same HAL driver folder.

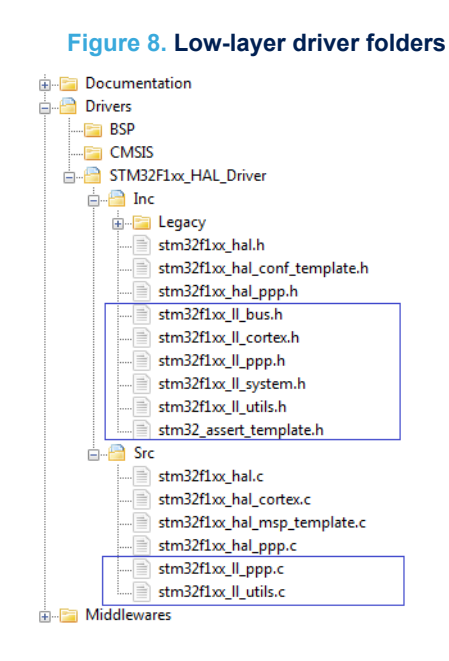

In general, low-layer drivers include only the STM32 CMSIS device file.

#include "stm32yyxx.h"

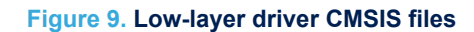

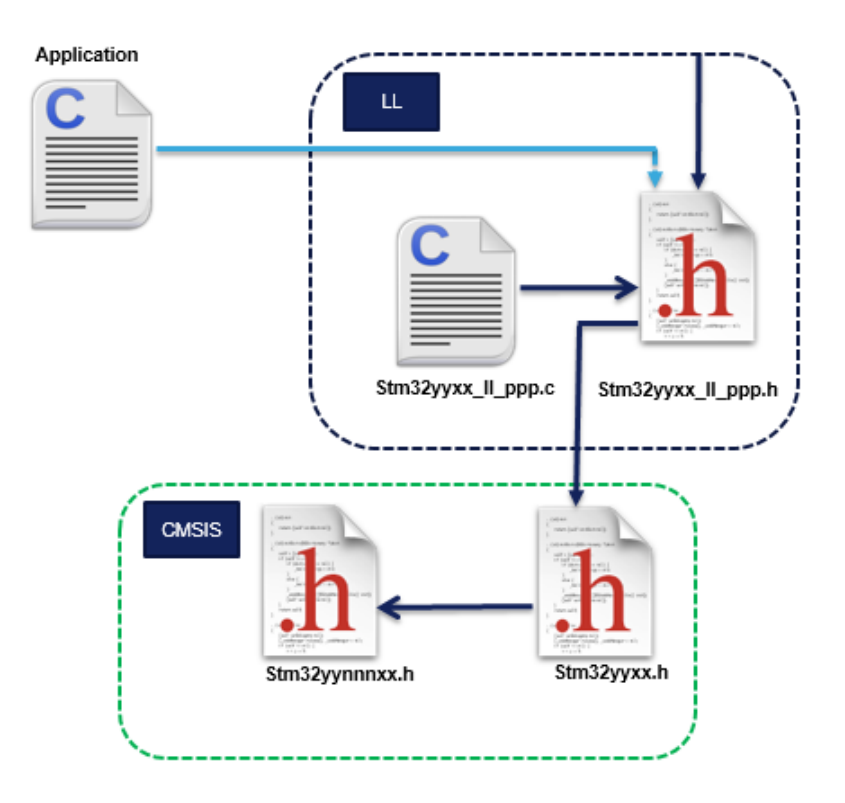

Application files have to include only the used low-layer driver header files.

# **4.2 Overview of low-layer APIs and naming rules**

### **4.2.1 Peripheral initialization functions**

The LL drivers offer three sets of initialization functions. They are defined in stm32f1xx II ppp.c file:

- Functions to initialize peripheral main features according to the parameters specified in data structures
- A set of functions used to fill initialization data structures with the reset values of each field
- Function for peripheral de-initialization (peripheral registers restored to their default values)

The definition of these LL initialization functions and associated resources (structure, literals and prototypes) is conditioned by a compilation switch: *USE\_FULL\_LL\_DRIVER*. To use these functions, this switch must be added in the toolchain compiler preprocessor or to any generic header file which is processed before the LL drivers. The below table shows the list of the common functions provided for all the supported peripherals:

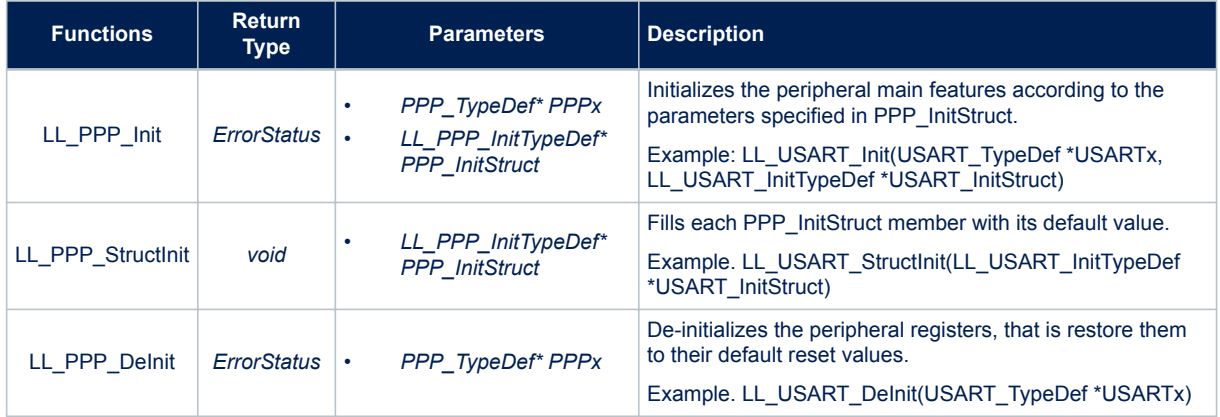

### **Table 17. Common peripheral initialization functions**

Additional functions are available for some peripherals (refer to Table 18. Optional peripheral initialization functions ).

### **Table 18. Optional peripheral initialization functions**

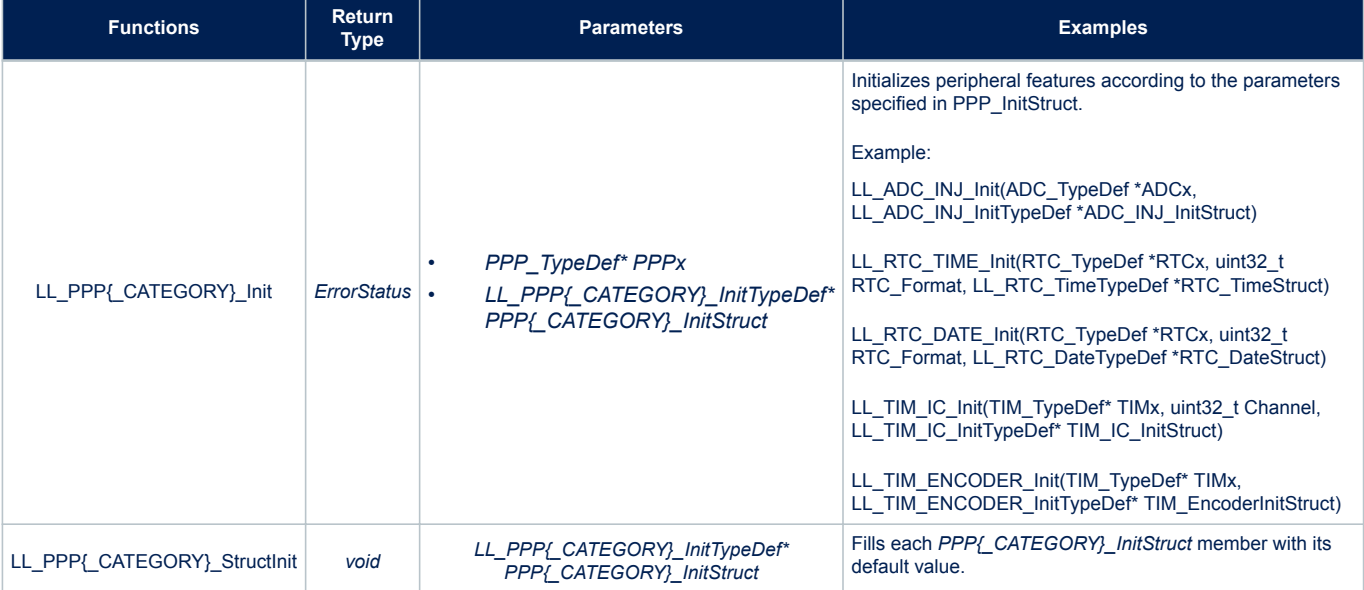

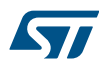

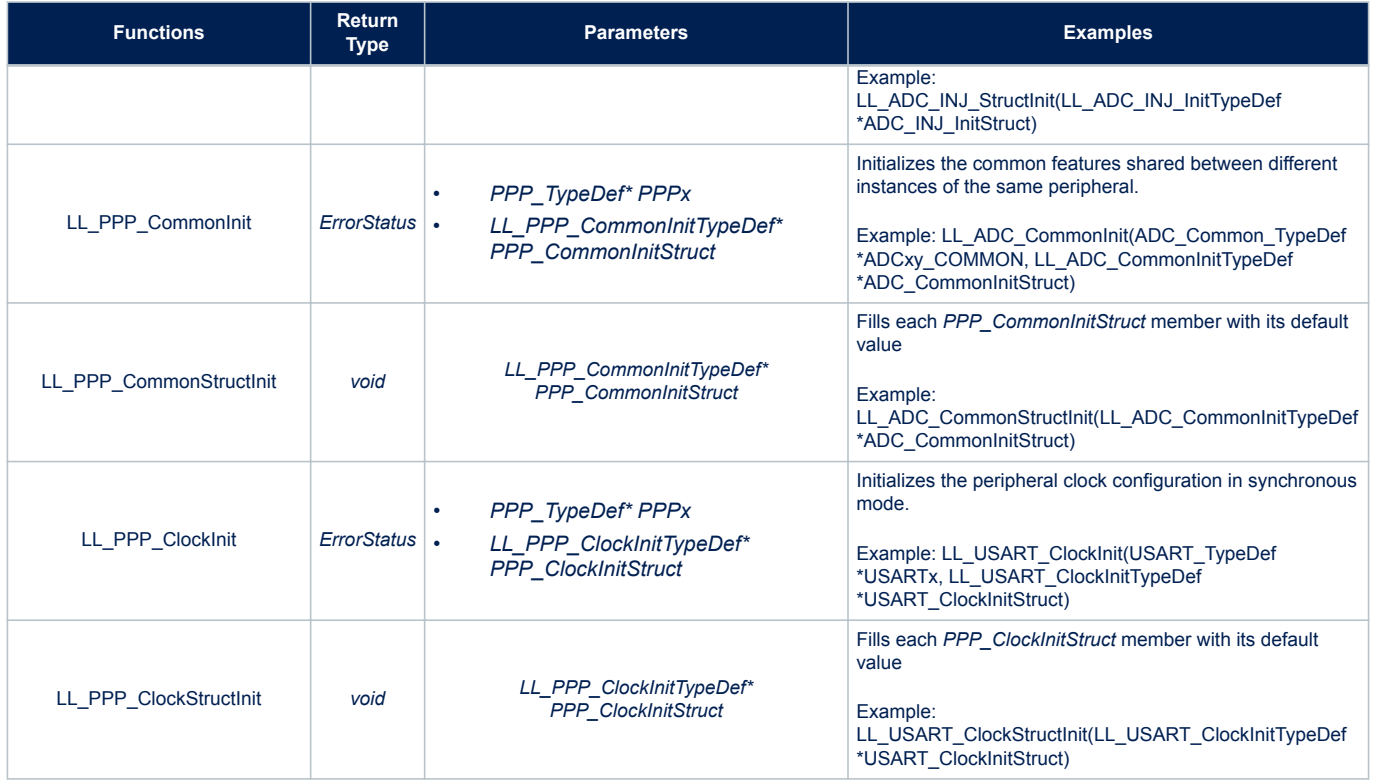

### *4.2.1.1 Run-time checking*

Like HAL drivers, LL initialization functions implement run-time failure detection by checking the input values of all LL driver functions. For more details please refer to [Section 3.12.4.3 Run-time checking](#page-37-0).

When using the LL drivers in standalone mode (without calling HAL functions), the following actions are required to use run-time checking:

- 1. Copy stm32 assert template.h to the application folder and rename it to stm32 assert.h. This file defines the assert param macro which is used when run-time checking is enabled.
- 2. Include stm32\_assert.h file within the application main header file.
- 3. Add the USE\_FULL\_ASSERT compilation switch in the toolchain compiler preprocessor or in any generic header file which is processed before the stm32\_assert.h driver.

#### *Note: Run-time checking is not available for LL inline functions.*

### **4.2.2 Peripheral register-level configuration functions**

On top of the peripheral initialization functions, the LL drivers offer a set of inline functions for direct atomic register access. Their format is as follows:

STATIC INLINE return type LL PPP Function (PPPx TypeDef \*PPPx, args)

The "Function" naming is defined depending to the action category:

• **Specific Interrupt, DMA request and status flags management**: Set/Get/Clear/Enable/Disable flags on interrupt and status registers

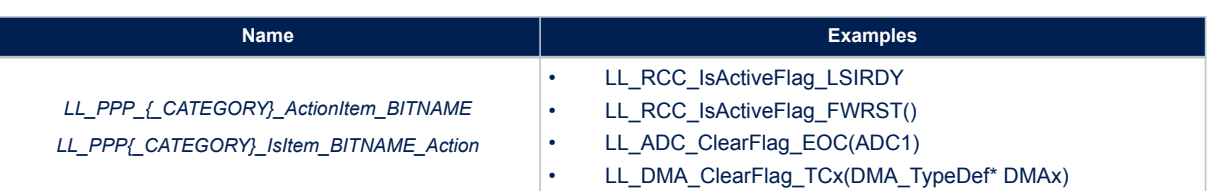

#### **Table 19. Specific Interrupt, DMA request and status flags management**

### **Table 20. Available function formats**

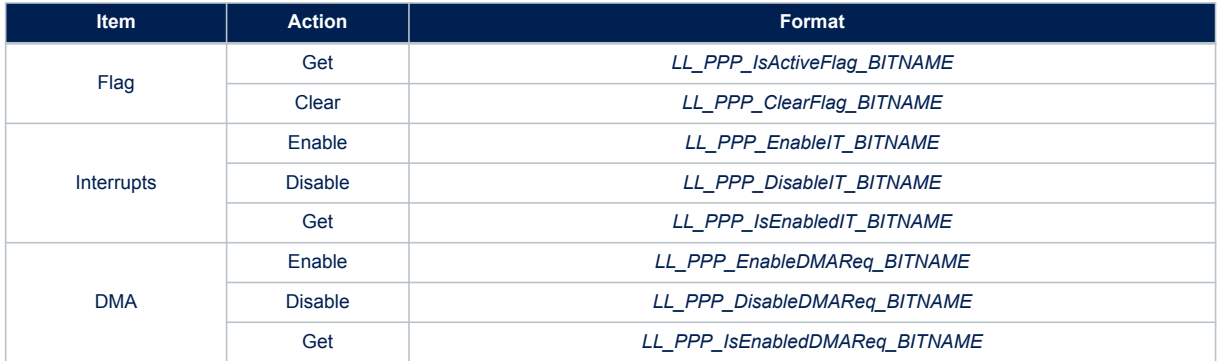

*Note: BITNAME refers to the peripheral register bit name as described in the product line reference manual.*

• **Peripheral clock activation/deactivation management**: Enable/Disable/Reset a peripheral clock

### **Table 21. Peripheral clock activation/deactivation management**

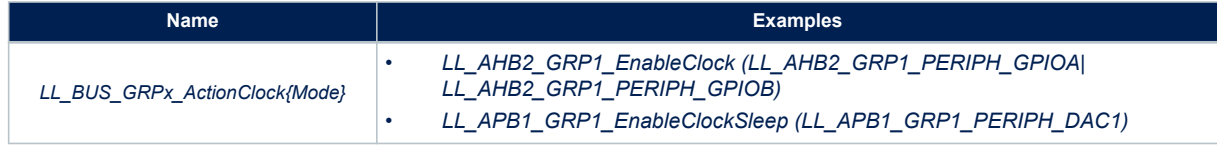

*Note: 'x' corresponds to the group index and refers to the index of the modified register on a given bus. 'bus' corresponds to the bus name.*

> • *Peripheral activation/deactivation management* : Enable/disable a peripheral or activate/deactivate specific peripheral features

### **Table 22. Peripheral activation/deactivation management**

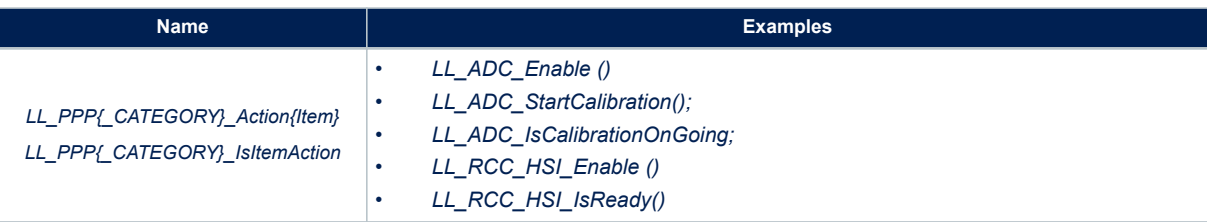

• *Peripheral configuration management* : Set/get a peripheral configuration settings

### **Table 23. Peripheral configuration management**

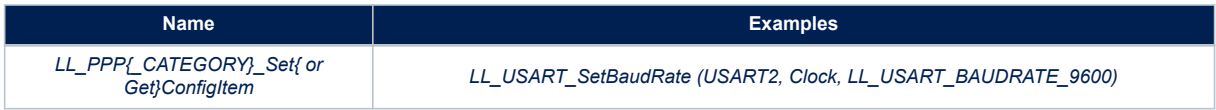

• *Peripheral register management* : Write/read the content of a register/retrun DMA relative register address

### **Table 24. Peripheral register management**

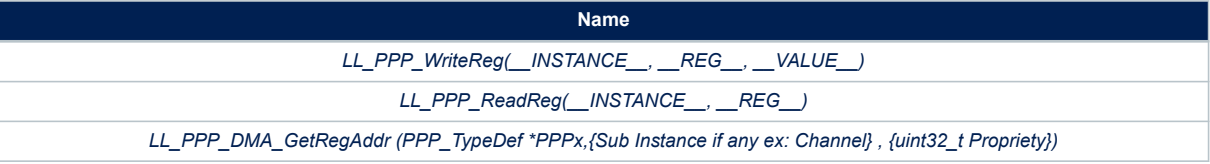

*Note: The Propriety is a variable used to identify the DMA transfer direction or the data register type.*

# **5 Cohabiting of HAL and LL**

The low-ayer APIs are designed to be used in standalone mode or combined with the HAL. They cannot be automatically used with the HAL for the same peripheral instance. If you use the LL APIs for a specific instance, you can still use the HAL APIs for other instances. Be careful that the low-layer APIs might overwrite some registers which content is mirrored in the HAL handles.

### **5.1 Low-layer driver used in Standalone mode**

The low-layer APIs can be used without calling the HAL driver services. This is done by simply including stm32f1xx. Il\_ppp.h in the application files. The LL APIs for a given peripheral are called by executing the same sequence as the one recommended by the programming model in the corresponding product line reference manual. In this case the HAL drivers associated to the used peripheral can be removed from the workspace. However the [STM32CubeF1](https://www.st.com/en/product/stm32cubef1?ecmp=tt9470_gl_link_feb2019&rt=um&id=UM1850) framework should be used in the same way as in the HAL drivers case which means that System file, startup file and CMSIS should always be used.

*Note: When the BSP drivers are included, the used HAL drivers associated with the BSP functions drivers should be included in the workspace, even if they are not used by the application layer.*

### **5.2 Mixed use of low-layer APIs and HAL drivers**

In this case the low-layer APIs are used in conjunction with the HAL drivers to achieve direct and register level based operations.

Mixed use is allowed, however some consideration should be taken into account:

- It is recommended to avoid using simultaneously the HAL APIs and the combination of low-layer APIs for a given peripheral instance. If this is the case, one or more private fields in the HAL PPP handle structure should be updated accordingly.
- For operations and processes that do not alter the handle fields including the initialization structure, the HAL driver APIs and the low-layer services can be used together for the same peripheral instance.
- The low-layer drivers can be used without any restriction with all the HAL drivers that are not based on handle objects (RCC, common HAL, flash and GPIO).

Several examples showing how to use HAL and LL in the same application are provided within stm32f1 firmware package (refer to Examples MIX projects).

- *Note: 1. When the HAL Init/DeInit APIs are not used and are replaced by the low-layer macros, the InitMsp() functions are not called and the MSP initialization should be done in the user application.*
	- *2. When process APIs are not used and the corresponding function is performed through the low-layer APIs, the callbacks are not called and post processing or error management should be done by the user application.*
	- *3. When the LL APIs is used for process operations, the IRQ handler HAL APIs cannot be called and the IRQ should be implemented by the user application. Each LL driver implements the macros needed to read and clear the associated interrupt flags.*

# **6 HAL System Driver**

# **6.1 HAL Firmware driver API description**

The following section lists the various functions of the HAL library.

### **6.1.1 How to use this driver**

The common HAL driver contains a set of generic and common APIs that can be used by the PPP peripheral drivers and the user to start using the HAL.

The HAL contains two APIs' categories:

- Common HAL APIs
- Services HAL APIs

### **6.1.2 Initialization and de-initialization functions**

This section provides functions allowing to:

- Initializes the Flash interface, the NVIC allocation and initial clock configuration. It initializes the systick also when timeout is needed and the backup domain when enabled.
- de-Initializes common part of the HAL.
- Configure The time base source to have 1ms time base with a dedicated Tick interrupt priority.
	- SysTick timer is used by default as source of time base, but user can eventually implement his proper time base source (a general purpose timer for example or other time source), keeping in mind that Time base duration should be kept 1ms since PPP\_TIMEOUT\_VALUEs are defined and handled in milliseconds basis.
	- Time base configuration function (HAL\_InitTick ()) is called automatically at the beginning of the program after reset by HAL\_Init() or at any time when clock is configured, by HAL\_RCC\_ClockConfig().
	- Source of time base is configured to generate interrupts at regular time intervals. Care must be taken if HAL\_Delay() is called from a peripheral ISR process, the Tick interrupt line must have higher priority (numerically lower) than the peripheral interrupt. Otherwise the caller ISR process will be blocked.
	- functions affecting time base configurations are declared as \_\_weak to make override possible in case of other implementations in user file.

This section contains the following APIs:

- *[HAL\\_Init](#page-47-0)*
- *[HAL\\_DeInit](#page-47-0)*
- *[HAL\\_MspInit](#page-48-0)*
- *[HAL\\_MspDeInit](#page-48-0)*
- *[HAL\\_InitTick](#page-48-0)*

### **6.1.3 HAL Control functions**

This section provides functions allowing to:

- Provide a tick value in millisecond
- Provide a blocking delay in millisecond
- Suspend the time base source interrupt
- Resume the time base source interrupt
- Get the HAL API driver version
- Get the device identifier
- Get the device revision identifier
- Enable/Disable Debug module during SLEEP mode
- Enable/Disable Debug module during STOP mode
- Enable/Disable Debug module during STANDBY mode

<span id="page-47-0"></span>**17** 

- This section contains the following APIs: • *[HAL\\_IncTick](#page-48-0)*
- *[HAL\\_GetTick](#page-49-0)*
- *[HAL\\_GetTickPrio](#page-49-0)*
- *[HAL\\_SetTickFreq](#page-49-0)*
- *[HAL\\_GetTickFreq](#page-50-0)*
- *[HAL\\_Delay](#page-49-0)*
- *[HAL\\_SuspendTick](#page-50-0)*
- *[HAL\\_ResumeTick](#page-50-0)*
- *[HAL\\_GetHalVersion](#page-50-0)*
- *[HAL\\_GetREVID](#page-51-0)*
- *[HAL\\_GetDEVID](#page-51-0)*
- *[HAL\\_GetUIDw0](#page-51-0)*
- *[HAL\\_GetUIDw1](#page-51-0)*
- *[HAL\\_GetUIDw2](#page-51-0)*
- *[HAL\\_DBGMCU\\_EnableDBGSleepMode](#page-52-0)*
- *[HAL\\_DBGMCU\\_DisableDBGSleepMode](#page-52-0)*
- *[HAL\\_DBGMCU\\_EnableDBGStopMode](#page-52-0)*
- *[HAL\\_DBGMCU\\_DisableDBGStopMode](#page-52-0)*
- *[HAL\\_DBGMCU\\_EnableDBGStandbyMode](#page-52-0)*
- *[HAL\\_DBGMCU\\_DisableDBGStandbyMode](#page-53-0)*

### **6.1.4 Detailed description of functions**

**HAL\_Init**

### **Function name**

**HAL\_StatusTypeDef HAL\_Init (void )**

### **Function description**

This function is used to initialize the HAL Library; it must be the first instruction to be executed in the main program (before to call any other HAL function), it performs the following: Configure the Flash prefetch.

### **Return values**

• **HAL:** status

### **Notes**

• SysTick is used as time base for the HAL\_Delay() function, the application need to ensure that the SysTick time base is always set to 1 millisecond to have correct HAL operation.

### **HAL\_DeInit**

**Function name**

### **HAL\_StatusTypeDef HAL\_DeInit (void )**

### **Function description**

This function de-Initializes common part of the HAL and stops the systick.

### **Return values**

• **HAL:** status

### **Notes**

This function is optional.

<span id="page-48-0"></span>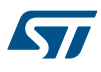

```
HAL_MspInit
```
### **Function name**

**void HAL\_MspInit (void )**

#### **Function description**

Initialize the MSP.

### **Return values**

• **None:**

**HAL\_MspDeInit**

### **Function name**

**void HAL\_MspDeInit (void )**

### **Function description**

DeInitializes the MSP.

### **Return values**

• **None:**

### **HAL\_InitTick**

### **Function name**

#### **HAL\_StatusTypeDef HAL\_InitTick (uint32\_t TickPriority)**

### **Function description**

This function configures the source of the time base.

#### **Parameters**

• **TickPriority:** Tick interrupt priority.

### **Return values**

• **HAL:** status

### **Notes**

- This function is called automatically at the beginning of program after reset by HAL\_Init() or at any time when clock is reconfigured by HAL\_RCC\_ClockConfig().
- In the default implementation, SysTick timer is the source of time base. It is used to generate interrupts at regular time intervals. Care must be taken if HAL\_Delay() is called from a peripheral ISR process, The SysTick interrupt must have higher priority (numerically lower) than the peripheral interrupt. Otherwise the caller ISR process will be blocked. The function is declared as weak to be overwritten in case of other implementation in user file.

### **HAL\_IncTick**

### **Function name**

**void HAL\_IncTick (void )**

### **Function description**

This function is called to increment a global variable "uwTick" used as application time base.

### **Return values**

• **None:**

<span id="page-49-0"></span>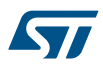

### **Notes**

- In the default implementation, this variable is incremented each 1ms in SysTick ISR.
- This function is declared as \_\_weak to be overwritten in case of other implementations in user file.

### **HAL\_Delay**

### **Function name**

### **void HAL\_Delay (uint32\_t Delay)**

### **Function description**

This function provides minimum delay (in milliseconds) based on variable incremented.

### **Parameters**

• **Delay:** specifies the delay time length, in milliseconds.

#### **Return values**

• **None:**

#### **Notes**

- In the default implementation , SysTick timer is the source of time base. It is used to generate interrupts at regular time intervals where uwTick is incremented.
- This function is declared as weak to be overwritten in case of other implementations in user file.

### **HAL\_GetTick**

### **Function name**

### **uint32\_t HAL\_GetTick (void )**

### **Function description**

Provides a tick value in millisecond.

#### **Return values**

• **tick:** value

### **Notes**

• This function is declared as weak to be overwritten in case of other implementations in user file.

### **HAL\_GetTickPrio**

### **Function name**

### **uint32\_t HAL\_GetTickPrio (void )**

### **Function description**

This function returns a tick priority.

### **Return values**

• **tick:** priority

### **HAL\_SetTickFreq**

### **Function name**

### **HAL\_StatusTypeDef HAL\_SetTickFreq (HAL\_TickFreqTypeDef Freq)**

### **Function description**

Set new tick Freq.

### <span id="page-50-0"></span>**Return values**

• **status:**

**HAL\_GetTickFreq**

#### **Function name**

### **HAL\_TickFreqTypeDef HAL\_GetTickFreq (void )**

#### **Function description**

Return tick frequency.

#### **Return values**

• **tick:** period in Hz

**HAL\_SuspendTick**

### **Function name**

**void HAL\_SuspendTick (void )**

### **Function description**

Suspend Tick increment.

#### **Return values**

• **None:**

#### **Notes**

- In the default implementation , SysTick timer is the source of time base. It is used to generate interrupts at regular time intervals. Once HAL\_SuspendTick() is called, the SysTick interrupt will be disabled and so Tick increment is suspended.
- This function is declared as \_\_weak to be overwritten in case of other implementations in user file.

### **HAL\_ResumeTick**

### **Function name**

```
void HAL_ResumeTick (void )
```
### **Function description**

Resume Tick increment.

### **Return values**

### • **None:**

#### **Notes**

- In the default implementation , SysTick timer is the source of time base. It is used to generate interrupts at regular time intervals. Once HAL\_ResumeTick() is called, the SysTick interrupt will be enabled and so Tick increment is resumed.
- This function is declared as \_\_weak to be overwritten in case of other implementations in user file.

### **HAL\_GetHalVersion**

### **Function name**

### **uint32\_t HAL\_GetHalVersion (void )**

### **Function description**

Returns the HAL revision.

<span id="page-51-0"></span>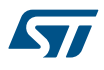

### **Return values**

• **version:** 0xXYZR (8bits for each decimal, R for RC)

**HAL\_GetREVID**

#### **Function name**

### **uint32\_t HAL\_GetREVID (void )**

### **Function description**

Returns the device revision identifier.

#### **Return values**

• **Device:** revision identifier

**HAL\_GetDEVID**

### **Function name**

**uint32\_t HAL\_GetDEVID (void )**

### **Function description**

Returns the device identifier.

#### **Return values**

• **Device:** identifier

**HAL\_GetUIDw0**

#### **Function name**

**uint32\_t HAL\_GetUIDw0 (void )**

### **Function description**

Returns first word of the unique device identifier (UID based on 96 bits)

### **Return values**

• **Device:** identifier

### **HAL\_GetUIDw1**

### **Function name**

### **uint32\_t HAL\_GetUIDw1 (void )**

### **Function description**

Returns second word of the unique device identifier (UID based on 96 bits)

#### **Return values**

• **Device:** identifier

### **HAL\_GetUIDw2**

### **Function name**

**uint32\_t HAL\_GetUIDw2 (void )**

### **Function description**

Returns third word of the unique device identifier (UID based on 96 bits)

### **Return values**

**Device:** identifier

<span id="page-52-0"></span>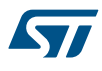

**HAL\_DBGMCU\_EnableDBGSleepMode**

### **Function name**

### **void HAL\_DBGMCU\_EnableDBGSleepMode (void )**

### **Function description**

Enable the Debug Module during SLEEP mode.

#### **Return values**

• **None:**

### **HAL\_DBGMCU\_DisableDBGSleepMode**

### **Function name**

### **void HAL\_DBGMCU\_DisableDBGSleepMode (void )**

### **Function description**

Disable the Debug Module during SLEEP mode Note: On devices STM32F10xx8 and STM32F10xxB, STM32F101xC/D/E and STM32F103xC/D/E, STM32F101xF/G and STM32F103xF/G STM32F10xx4 and STM32F10xx6 Debug registers DBGMCU\_IDCODE and DBGMCU\_CR are accessible only in debug mode (not accessible by the user software in normal mode).

#### **Return values**

• **None:**

### **HAL\_DBGMCU\_EnableDBGStopMode**

### **Function name**

### **void HAL\_DBGMCU\_EnableDBGStopMode (void )**

#### **Function description**

Enable the Debug Module during STOP mode Note: On devices STM32F10xx8 and STM32F10xxB, STM32F101xC/D/E and STM32F103xC/D/E, STM32F101xF/G and STM32F103xF/G STM32F10xx4 and STM32F10xx6 Debug registers DBGMCU\_IDCODE and DBGMCU\_CR are accessible only in debug mode (not accessible by the user software in normal mode).

### **Return values**

• **None:**

**HAL\_DBGMCU\_DisableDBGStopMode**

#### **Function name**

### **void HAL\_DBGMCU\_DisableDBGStopMode (void )**

### **Function description**

Disable the Debug Module during STOP mode Note: On devices STM32F10xx8 and STM32F10xxB, STM32F101xC/D/E and STM32F103xC/D/E, STM32F101xF/G and STM32F103xF/G STM32F10xx4 and STM32F10xx6 Debug registers DBGMCU\_IDCODE and DBGMCU\_CR are accessible only in debug mode (not accessible by the user software in normal mode).

#### **Return values**

• **None:**

**HAL\_DBGMCU\_EnableDBGStandbyMode**

#### **Function name**

**void HAL\_DBGMCU\_EnableDBGStandbyMode (void )**

<span id="page-53-0"></span>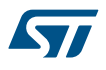

### **Function description**

Enable the Debug Module during STANDBY mode Note: On devices STM32F10xx8 and STM32F10xxB, STM32F101xC/D/E and STM32F103xC/D/E, STM32F101xF/G and STM32F103xF/G STM32F10xx4 and STM32F10xx6 Debug registers DBGMCU\_IDCODE and DBGMCU\_CR are accessible only in debug mode (not accessible by the user software in normal mode).

#### **Return values**

• **None:**

**HAL\_DBGMCU\_DisableDBGStandbyMode**

### **Function name**

### **void HAL\_DBGMCU\_DisableDBGStandbyMode (void )**

### **Function description**

Disable the Debug Module during STANDBY mode Note: On devices STM32F10xx8 and STM32F10xxB, STM32F101xC/D/E and STM32F103xC/D/E, STM32F101xF/G and STM32F103xF/G STM32F10xx4 and STM32F10xx6 Debug registers DBGMCU\_IDCODE and DBGMCU\_CR are accessible only in debug mode (not accessible by the user software in normal mode).

### **Return values**

• **None:**

### **6.2 HAL Firmware driver defines**

The following section lists the various define and macros of the module.

### **6.2.1 HAL**

**HAL** 

### *Freeze Unfreeze Peripherals in Debug mode*

- **\_\_HAL\_DBGMCU\_FREEZE\_TIM2**
- **\_\_HAL\_DBGMCU\_UNFREEZE\_TIM2**
- **\_\_HAL\_DBGMCU\_FREEZE\_TIM3**
- **\_\_HAL\_DBGMCU\_UNFREEZE\_TIM3**
- **\_\_HAL\_DBGMCU\_FREEZE\_TIM4**
- **\_\_HAL\_DBGMCU\_UNFREEZE\_TIM4**
- **\_\_HAL\_DBGMCU\_FREEZE\_TIM5**

**\_\_HAL\_DBGMCU\_UNFREEZE\_TIM5**

**\_\_HAL\_DBGMCU\_FREEZE\_TIM6**

**\_\_HAL\_DBGMCU\_UNFREEZE\_TIM6**

**\_\_HAL\_DBGMCU\_FREEZE\_TIM7**

**\_\_HAL\_DBGMCU\_UNFREEZE\_TIM7**

**\_\_HAL\_DBGMCU\_FREEZE\_WWDG**

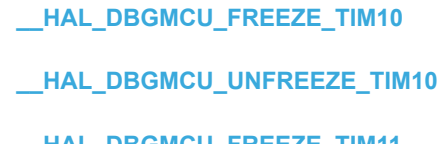

- **\_\_HAL\_DBGMCU\_FREEZE\_TIM11**
- **\_\_HAL\_DBGMCU\_UNFREEZE\_TIM11**

**\_\_HAL\_DBGMCU\_FREEZE\_TIM1**

**\_\_HAL\_DBGMCU\_FREEZE\_TIM9**

**\_\_HAL\_DBGMCU\_UNFREEZE\_TIM1**

**\_\_HAL\_DBGMCU\_UNFREEZE\_TIM9**

- **\_\_HAL\_DBGMCU\_UNFREEZE\_CAN2**
- 
- **\_\_HAL\_DBGMCU\_FREEZE\_CAN2**
- **\_\_HAL\_DBGMCU\_UNFREEZE\_CAN1**
- 
- **\_\_HAL\_DBGMCU\_FREEZE\_CAN1**
- **\_\_HAL\_DBGMCU\_UNFREEZE\_I2C2\_TIMEOUT**
- **\_\_HAL\_DBGMCU\_FREEZE\_I2C2\_TIMEOUT**
- **\_\_HAL\_DBGMCU\_UNFREEZE\_I2C1\_TIMEOUT**
- **\_\_HAL\_DBGMCU\_FREEZE\_I2C1\_TIMEOUT**
- **\_\_HAL\_DBGMCU\_UNFREEZE\_IWDG**
- **\_\_HAL\_DBGMCU\_FREEZE\_IWDG**
- **\_\_HAL\_DBGMCU\_UNFREEZE\_WWDG**

# **7 HAL ADC Generic Driver**

## **7.1 ADC Firmware driver registers structures**

### **7.1.1 ADC\_InitTypeDef**

ADC\_InitTypeDef is defined in the stm32f1xx\_hal\_adc.h **Data Fields**

- *uint32\_t DataAlign*
- *uint32\_t ScanConvMode*
- *FunctionalState ContinuousConvMode*
- *uint32\_t NbrOfConversion*
- *FunctionalState DiscontinuousConvMode*
- *uint32\_t NbrOfDiscConversion*
- *uint32\_t ExternalTrigConv*

### **Field Documentation**

### • *uint32\_t ADC\_InitTypeDef::DataAlign*

Specifies ADC data alignment to right (MSB on register bit 11 and LSB on register bit 0) (default setting) or to left (if regular group: MSB on register bit 15 and LSB on register bit 4, if injected group (MSB kept as signed value due to potential negative value after offset application): MSB on register bit 14 and LSB on register bit 3). This parameter can be a value of *[ADC\\_Data\\_align](#page-71-0)*

### • *uint32\_t ADC\_InitTypeDef::ScanConvMode*

Configures the sequencer of regular and injected groups. This parameter can be associated to parameter 'DiscontinuousConvMode' to have main sequence subdivided in successive parts. If disabled: Conversion is performed in single mode (one channel converted, the one defined in rank 1). Parameters 'NbrOfConversion' and 'InjectedNbrOfConversion' are discarded (equivalent to set to 1). If enabled: Conversions are performed in sequence mode (multiple ranks defined by 'NbrOfConversion'/'InjectedNbrOfConversion' and each channel rank). Scan direction is upward: from rank1 to rank 'n'. This parameter can be a value of *[ADC\\_Scan\\_mode](#page-77-0)* Note: For regular group, this parameter should be enabled in conversion either by polling (HAL\_ADC\_Start with Discontinuous mode and NbrOfDiscConversion=1) or by DMA (HAL\_ADC\_Start\_DMA), but not by interruption (HAL\_ADC\_Start\_IT): in scan mode, interruption is triggered only on the the last conversion of the sequence. All previous conversions would be overwritten by the last one. Injected group used with scan mode has not this constraint: each rank has its own result register, no data is overwritten.

### • *FunctionalState ADC\_InitTypeDef::ContinuousConvMode*

Specifies whether the conversion is performed in single mode (one conversion) or continuous mode for regular group, after the selected trigger occurred (software start or external trigger). This parameter can be set to ENABLE or DISABLE.

### • *uint32\_t ADC\_InitTypeDef::NbrOfConversion*

Specifies the number of ranks that will be converted within the regular group sequencer. To use regular group sequencer and convert several ranks, parameter 'ScanConvMode' must be enabled. This parameter must be a number between Min Data = 1 and Max Data = 16.

### • *FunctionalState ADC\_InitTypeDef::DiscontinuousConvMode*

Specifies whether the conversions sequence of regular group is performed in Complete-sequence/ Discontinuous-sequence (main sequence subdivided in successive parts). Discontinuous mode is used only if sequencer is enabled (parameter 'ScanConvMode'). If sequencer is disabled, this parameter is discarded. Discontinuous mode can be enabled only if continuous mode is disabled. If continuous mode is enabled, this parameter setting is discarded. This parameter can be set to ENABLE or DISABLE.

### • *uint32\_t ADC\_InitTypeDef::NbrOfDiscConversion*

Specifies the number of discontinuous conversions in which the main sequence of regular group (parameter NbrOfConversion) will be subdivided. If parameter 'DiscontinuousConvMode' is disabled, this parameter is discarded. This parameter must be a number between Min Data = 1 and Max Data = 8.

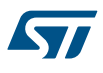

### • *uint32\_t ADC\_InitTypeDef::ExternalTrigConv*

Selects the external event used to trigger the conversion start of regular group. If set to ADC\_SOFTWARE\_START, external triggers are disabled. If set to external trigger source, triggering is on event rising edge. This parameter can be a value of *[ADC\\_External\\_trigger\\_source\\_Regular](#page-75-0)*

### **7.1.2 ADC\_ChannelConfTypeDef**

*ADC\_ChannelConfTypeDef* is defined in the stm32f1xx\_hal\_adc.h **Data Fields**

- *uint32\_t Channel*
- *uint32\_t Rank*
- *uint32\_t SamplingTime*

#### **Field Documentation**

#### • *uint32\_t ADC\_ChannelConfTypeDef::Channel*

Specifies the channel to configure into ADC regular group. This parameter can be a value of *[ADC\\_channels](#page-70-0)* Note: Depending on devices, some channels may not be available on package pins. Refer to device datasheet for channels availability. Note: On STM32F1 devices with several ADC: Only ADC1 can access internal measurement channels (VrefInt/TempSensor) Note: On STM32F10xx8 and STM32F10xxB devices: A low-amplitude voltage glitch may be generated (on ADC input 0) on the PA0 pin, when the ADC is converting with injection trigger. It is advised to distribute the analog channels so that Channel 0 is configured as an injected channel. Refer to errata sheet of these devices for more details.

### • *uint32\_t ADC\_ChannelConfTypeDef::Rank*

Specifies the rank in the regular group sequencer This parameter can be a value of *[ADC\\_regular\\_rank](#page-76-0)* Note: In case of need to disable a channel or change order of conversion sequencer, rank containing a previous channel setting can be overwritten by the new channel setting (or parameter number of conversions can be adjusted)

#### • *uint32\_t ADC\_ChannelConfTypeDef::SamplingTime*

Sampling time value to be set for the selected channel. Unit: ADC clock cycles Conversion time is the addition of sampling time and processing time (12.5 ADC clock cycles at ADC resolution 12 bits). This parameter can be a value of *[ADC\\_sampling\\_times](#page-76-0)* Caution: This parameter updates the parameter property of the channel, that can be used into regular and/or injected groups. If this same channel has been previously configured in the other group (regular/injected), it will be updated to last setting. Note: In case of usage of internal measurement channels (VrefInt/TempSensor), sampling time constraints must be respected (sampling time can be adjusted in function of ADC clock frequency and sampling time setting) Refer to device datasheet for timings values, parameters TS\_vrefint, TS\_temp (values rough order: 5us to 17.1us min).

### **7.1.3 ADC\_AnalogWDGConfTypeDef**

ADC\_AnalogWDGConfTypeDef is defined in the stm32f1xx\_hal\_adc.h

#### **Data Fields**

- *uint32\_t WatchdogMode*
- *uint32\_t Channel*
- *FunctionalState ITMode*
- *uint32\_t HighThreshold*
- *uint32\_t LowThreshold*
- *uint32\_t WatchdogNumber*

#### **Field Documentation**

### • *uint32\_t ADC\_AnalogWDGConfTypeDef::WatchdogMode*

Configures the ADC analog watchdog mode: single/all channels, regular/injected group. This parameter can be a value of *[ADC\\_analog\\_watchdog\\_mode](#page-70-0)*.

#### • *uint32\_t ADC\_AnalogWDGConfTypeDef::Channel*

Selects which ADC channel to monitor by analog watchdog. This parameter has an effect only if watchdog mode is configured on single channel (parameter WatchdogMode) This parameter can be a value of *[ADC\\_channels](#page-70-0)*.

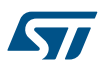

- *FunctionalState ADC\_AnalogWDGConfTypeDef::ITMode* Specifies whether the analog watchdog is configured in interrupt or polling mode. This parameter can be set to ENABLE or DISABLE
- *uint32\_t ADC\_AnalogWDGConfTypeDef::HighThreshold* Configures the ADC analog watchdog High threshold value. This parameter must be a number between Min Data = 0x000 and Max Data =  $0x$ FFF.
- *uint32\_t ADC\_AnalogWDGConfTypeDef::LowThreshold* Configures the ADC analog watchdog High threshold value. This parameter must be a number between Min\_Data = 0x000 and Max\_Data = 0xFFF.
- *uint32\_t ADC\_AnalogWDGConfTypeDef::WatchdogNumber* Reserved for future use, can be set to 0

### **7.1.4 \_\_ADC\_HandleTypeDef**

ADC\_HandleTypeDef is defined in the stm32f1xx\_hal\_adc.h **Data Fields**

- *ADC\_TypeDef \* Instance*
- *ADC\_InitTypeDef Init*
- *DMA\_HandleTypeDef \* DMA\_Handle*
- *HAL\_LockTypeDef Lock*
- *\_\_IO uint32\_t State*
- *\_\_IO uint32\_t ErrorCode*

### **Field Documentation**

- *ADC\_TypeDef\* \_\_ADC\_HandleTypeDef::Instance* Register base address
- *ADC\_InitTypeDef \_\_ADC\_HandleTypeDef::Init* ADC required parameters
- *DMA\_HandleTypeDef\* \_\_ADC\_HandleTypeDef::DMA\_Handle* Pointer DMA Handler
- *HAL\_LockTypeDef \_\_ADC\_HandleTypeDef::Lock* ADC locking object
- *\_\_IO uint32\_t \_\_ADC\_HandleTypeDef::State* ADC communication state (bitmap of ADC states)
- *\_\_IO uint32\_t \_\_ADC\_HandleTypeDef::ErrorCode* ADC Error code

### **7.2 ADC Firmware driver API description**

The following section lists the various functions of the ADC library.

### **7.2.1 ADC peripheral features**

- 12-bit resolution
- Interrupt generation at the end of regular conversion, end of injected conversion, and in case of analog watchdog or overrun events.
- Single and continuous conversion modes.
- Scan mode for conversion of several channels sequentially.
- Data alignment with in-built data coherency.
- Programmable sampling time (channel wise)
- ADC conversion of regular group and injected group.
- External trigger (timer or EXTI) for both regular and injected groups.
- DMA request generation for transfer of conversions data of regular group.
- Multimode Dual mode (available on devices with 2 ADCs or more).
- Configurable DMA data storage in Multimode Dual mode (available on devices with 2 DCs or more).
- Configurable delay between conversions in Dual interleaved mode (available on devices with 2 DCs or more).
- ADC calibration
- ADC supply requirements: 2.4 V to 3.6 V at full speed and down to 1.8 V at slower speed.
- ADC input range: from Vref- (connected to Vssa) to Vref+ (connected to Vdda or to an external voltage reference).

## **7.2.2 How to use this driver**

### **Configuration of top level parameters related to ADC**

- 1. Enable the ADC interface
	- As prerequisite, ADC clock must be configured at RCC top level. Caution: On STM32F1, ADC clock frequency max is 14MHz (refer to device datasheet). Therefore, ADC clock prescaler must be configured in function of ADC clock source frequency to remain below this maximum frequency.
	- One clock setting is mandatory: ADC clock (core clock, also possibly conversion clock).
		- Example: Into HAL\_ADC\_MspInit() (recommended code location) or with other device clock parameters configuration:
		- RCC\_PeriphCLKInitTypeDef PeriphClkInit;
		- ADC1\_CLK\_ENABLE();
		- PeriphClkInit.PeriphClockSelection = RCC\_PERIPHCLK\_ADC;
		- PeriphClkInit.AdcClockSelection = RCC\_ADCPCLK2\_DIV2;
		- HAL\_RCCEx\_PeriphCLKConfig(&PeriphClkInit);
- 2. ADC pins configuration
	- Enable the clock for the ADC GPIOs using macro \_\_HAL\_RCC\_GPIOx\_CLK\_ENABLE()
	- Configure these ADC pins in analog mode using function HAL\_GPIO\_Init()
- 3. Optionally, in case of usage of ADC with interruptions:
	- Configure the NVIC for ADC using function HAL\_NVIC\_EnableIRQ(ADCx\_IRQn)
		- Insert the ADC interruption handler function HAL\_ADC\_IRQHandler() into the function of corresponding ADC interruption vector ADCx\_IRQHandler().
- 4. Optionally, in case of usage of DMA:
	- Configure the DMA (DMA channel, mode normal or circular, ...) using function HAL\_DMA\_Init().
	- Configure the NVIC for DMA using function HAL\_NVIC\_EnableIRQ(DMAx\_Channelx\_IRQn)
	- Insert the ADC interruption handler function HAL\_ADC\_IRQHandler() into the function of corresponding DMA interruption vector DMAx\_Channelx\_IRQHandler().

### **Configuration of ADC, groups regular/injected, channels parameters**

- 1. Configure the ADC parameters (resolution, data alignment, ...) and regular group parameters (conversion trigger, sequencer, ...) using function HAL\_ADC\_Init().
- 2. Configure the channels for regular group parameters (channel number, channel rank into sequencer, ..., into regular group) using function HAL\_ADC\_ConfigChannel().
- 3. Optionally, configure the injected group parameters (conversion trigger, sequencer, ..., of injected group) and the channels for injected group parameters (channel number, channel rank into sequencer, ..., into injected group) using function HAL\_ADCEx\_InjectedConfigChannel().
- 4. Optionally, configure the analog watchdog parameters (channels monitored, thresholds, ...) using function HAL\_ADC\_AnalogWDGConfig().
- 5. Optionally, for devices with several ADC instances: configure the multimode parameters using function HAL\_ADCEx\_MultiModeConfigChannel().

### **Execution of ADC conversions**

1. Optionally, perform an automatic ADC calibration to improve the conversion accuracy using function HAL\_ADCEx\_Calibration\_Start().

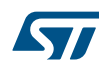

- 2. ADC driver can be used among three modes: polling, interruption, transfer by DMA.
	- ADC conversion by polling:
		- Activate the ADC peripheral and start conversions using function HAL\_ADC\_Start()
		- Wait for ADC conversion completion using function HAL\_ADC\_PollForConversion() (or for injected group: HAL\_ADCEx\_InjectedPollForConversion() )
		- Retrieve conversion results using function HAL\_ADC\_GetValue() (or for injected group: HAL\_ADCEx\_InjectedGetValue() )
		- Stop conversion and disable the ADC peripheral using function HAL\_ADC\_Stop()
	- ADC conversion by interruption:
		- Activate the ADC peripheral and start conversions using function HAL\_ADC\_Start\_IT()
		- Wait for ADC conversion completion by call of function HAL\_ADC\_ConvCpltCallback() (this function must be implemented in user program) (or for injected group: HAL\_ADCEx\_InjectedConvCpltCallback() )
		- Retrieve conversion results using function HAL\_ADC\_GetValue() (or for injected group: HAL\_ADCEx\_InjectedGetValue() )
		- Stop conversion and disable the ADC peripheral using function HAL\_ADC\_Stop\_IT()
	- ADC conversion with transfer by DMA:
		- Activate the ADC peripheral and start conversions using function HAL\_ADC\_Start\_DMA()
		- Wait for ADC conversion completion by call of function HAL\_ADC\_ConvCpltCallback() or HAL\_ADC\_ConvHalfCpltCallback() (these functions must be implemented in user program)
		- Conversion results are automatically transferred by DMA into destination variable address.
		- Stop conversion and disable the ADC peripheral using function HAL\_ADC\_Stop\_DMA()
		- For devices with several ADCs: ADC multimode conversion with transfer by DMA:
			- Activate the ADC peripheral (slave) and start conversions using function HAL\_ADC\_Start()
			- Activate the ADC peripheral (master) and start conversions using function HAL\_ADCEx\_MultiModeStart\_DMA()
			- Wait for ADC conversion completion by call of function HAL\_ADC\_ConvCpltCallback() or HAL\_ADC\_ConvHalfCpltCallback() (these functions must be implemented in user program)
			- Conversion results are automatically transferred by DMA into destination variable address.
			- Stop conversion and disable the ADC peripheral (master) using function HAL\_ADCEx\_MultiModeStop\_DMA()
			- Stop conversion and disable the ADC peripheral (slave) using function HAL\_ADC\_Stop\_IT()
- *Note: Callback functions must be implemented in user program:*
	- *HAL\_ADC\_ErrorCallback()*
		- *HAL\_ADC\_LevelOutOfWindowCallback() (callback of analog watchdog)*
	- *HAL\_ADC\_ConvCpltCallback()*
	- *HAL\_ADC\_ConvHalfCpltCallback*
	- *HAL\_ADCEx\_InjectedConvCpltCallback()*

# **Deinitialization of ADC**

- 1. Disable the ADC interface
	- ADC clock can be hard reset and disabled at RCC top level.
	- Hard reset of ADC peripherals using macro \_\_ADCx\_FORCE\_RESET(), ADCx\_RELEASE\_RESET().
	- ADC clock disable using the equivalent macro/functions as configuration step.
		- Example: Into HAL\_ADC\_MspDeInit() (recommended code location) or with other device clock parameters configuration:
		- PeriphClkInit.PeriphClockSelection = RCC\_PERIPHCLK\_ADC
		- PeriphClkInit.AdcClockSelection = RCC\_ADCPLLCLK2\_OFF
		- HAL\_RCCEx\_PeriphCLKConfig(&PeriphClkInit)

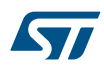

- 2. ADC pins configuration
	- Disable the clock for the ADC GPIOs using macro \_\_HAL\_RCC\_GPIOx\_CLK\_DISABLE()
- 3. Optionally, in case of usage of ADC with interruptions:
	- Disable the NVIC for ADC using function HAL\_NVIC\_EnableIRQ(ADCx\_IRQn)
- 4. Optionally, in case of usage of DMA:
	- Deinitialize the DMA using function HAL\_DMA\_Init().
	- Disable the NVIC for DMA using function HAL\_NVIC\_EnableIRQ(DMAx\_Channelx\_IRQn)

### **Callback registration**

The compilation flag USE\_HAL\_ADC\_REGISTER\_CALLBACKS, when set to 1, allows the user to configure dynamically the driver callbacks. Use Functions @ref HAL\_ADC\_RegisterCallback() to register an interrupt callback.

Function @ref HAL\_ADC\_RegisterCallback() allows to register following callbacks:

- ConvCpltCallback : ADC conversion complete callback
- ConvHalfCpltCallback : ADC conversion DMA half-transfer callback
- LevelOutOfWindowCallback : ADC analog watchdog 1 callback
- ErrorCallback : ADC error callback
- InjectedConvCpltCallback : ADC group injected conversion complete callback
- MspInitCallback : ADC Msp Init callback
- MspDeInitCallback : ADC Msp DeInit callback This function takes as parameters the HAL peripheral handle, the Callback ID and a pointer to the user callback function.

Use function @ref HAL\_ADC\_UnRegisterCallback to reset a callback to the default weak function.

@ref HAL\_ADC\_UnRegisterCallback takes as parameters the HAL peripheral handle, and the Callback ID. This function allows to reset following callbacks:

- ConvCpltCallback : ADC conversion complete callback
- ConvHalfCpltCallback : ADC conversion DMA half-transfer callback
- LevelOutOfWindowCallback : ADC analog watchdog 1 callback
- ErrorCallback : ADC error callback
- InjectedConvCpltCallback : ADC group injected conversion complete callback
- MspInitCallback : ADC Msp Init callback
- MspDeInitCallback : ADC Msp DeInit callback

By default, after the @ref HAL\_ADC\_Init() and when the state is @ref HAL\_ADC\_STATE\_RESET all callbacks are set to the corresponding weak functions: examples @ref HAL\_ADC\_ConvCpltCallback(), @ref HAL\_ADC\_ErrorCallback(). Exception done for MspInit and MspDeInit functions that are reset to the legacy weak functions in the @ref HAL\_ADC\_Init()/ @ref HAL\_ADC\_Delnit() only when these callbacks are null (not registered beforehand).

If MspInit or MspDeInit are not null, the @ref HAL\_ADC\_Init()/ @ref HAL\_ADC\_DeInit() keep and use the user MspInit/MspDeInit callbacks (registered beforehand) whatever the state.

Callbacks can be registered/unregistered in @ref HAL\_ADC\_STATE\_READY state only. Exception done MspInit/ MspDeInit functions that can be registered/unregistered in @ref HAL\_ADC\_STATE\_READY or @ref HAL\_ADC\_STATE\_RESET state, thus registered (user) MspInit/DeInit callbacks can be used during the Init/ DeInit.

Then, the user first registers the MspInit/MspDeInit user callbacks using @ref HAL\_ADC\_RegisterCallback() before calling @ref HAL\_ADC\_DeInit() or @ref HAL\_ADC\_Init() function.

When the compilation flag USE\_HAL\_ADC\_REGISTER\_CALLBACKS is set to 0 or not defined, the callback registration feature is not available and all callbacks are set to the corresponding weak functions.

### **7.2.3 Initialization and de-initialization functions**

This section provides functions allowing to:

- Initialize and configure the ADC.
- De-initialize the ADC.

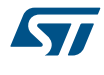

This section contains the following APIs:

- *[HAL\\_ADC\\_Init](#page-62-0)*
- *[HAL\\_ADC\\_DeInit](#page-62-0)*
- *[HAL\\_ADC\\_MspInit](#page-62-0)*
- *[HAL\\_ADC\\_MspDeInit](#page-63-0)*

### **7.2.4 IO operation functions**

This section provides functions allowing to:

- Start conversion of regular group.
- Stop conversion of regular group.
- Poll for conversion complete on regular group.
- Poll for conversion event.
- Get result of regular channel conversion.
- Start conversion of regular group and enable interruptions.
- Stop conversion of regular group and disable interruptions.
- Handle ADC interrupt request
- Start conversion of regular group and enable DMA transfer.
- Stop conversion of regular group and disable ADC DMA transfer.

#### This section contains the following APIs:

- *[HAL\\_ADC\\_Start](#page-63-0)*
- *[HAL\\_ADC\\_Stop](#page-63-0)*
- *[HAL\\_ADC\\_PollForConversion](#page-63-0)*
- *[HAL\\_ADC\\_PollForEvent](#page-64-0)*
- *[HAL\\_ADC\\_Start\\_IT](#page-64-0)*
- *[HAL\\_ADC\\_Stop\\_IT](#page-64-0)*
- *[HAL\\_ADC\\_Start\\_DMA](#page-65-0)*
- *[HAL\\_ADC\\_Stop\\_DMA](#page-65-0)*
- *[HAL\\_ADC\\_GetValue](#page-65-0)*
- *[HAL\\_ADC\\_IRQHandler](#page-66-0)*
- *[HAL\\_ADC\\_ConvCpltCallback](#page-66-0)*
- *[HAL\\_ADC\\_ConvHalfCpltCallback](#page-66-0)*
- *[HAL\\_ADC\\_LevelOutOfWindowCallback](#page-66-0)*
- *[HAL\\_ADC\\_ErrorCallback](#page-67-0)*

### **7.2.5 Peripheral Control functions**

This section provides functions allowing to:

- Configure channels on regular group
- Configure the analog watchdog

This section contains the following APIs:

- *[HAL\\_ADC\\_ConfigChannel](#page-67-0)*
- *[HAL\\_ADC\\_AnalogWDGConfig](#page-67-0)*

### **7.2.6 Peripheral State and Errors functions**

This subsection provides functions to get in run-time the status of the peripheral.

- Check the ADC state
- Check the ADC error code

This section contains the following APIs:

• *[HAL\\_ADC\\_GetState](#page-68-0)*

<span id="page-62-0"></span>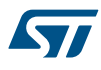

#### • *[HAL\\_ADC\\_GetError](#page-68-0)*

### **7.2.7 Detailed description of functions**

**HAL\_ADC\_Init**

#### **Function name**

#### **HAL\_StatusTypeDef HAL\_ADC\_Init (ADC\_HandleTypeDef \* hadc)**

#### **Function description**

Initializes the ADC peripheral and regular group according to parameters specified in structure "ADC\_InitTypeDef".

#### **Parameters**

• **hadc:** ADC handle

#### **Return values**

• **HAL:** status

### **Notes**

- As prerequisite, ADC clock must be configured at RCC top level (clock source APB2). See commented example code below that can be copied and uncommented into HAL\_ADC\_MspInit().
- Possibility to update parameters on the fly: This function initializes the ADC MSP (HAL\_ADC\_MspInit()) only when coming from ADC state reset. Following calls to this function can be used to reconfigure some parameters of ADC\_InitTypeDef structure on the fly, without modifying MSP configuration. If ADC MSP has to be modified again, HAL\_ADC\_DeInit() must be called before HAL\_ADC\_Init(). The setting of these parameters is conditioned to ADC state. For parameters constraints, see comments of structure "ADC\_InitTypeDef".
- This function configures the ADC within 2 scopes: scope of entire ADC and scope of regular group. For parameters details, see comments of structure "ADC\_InitTypeDef".

#### **HAL\_ADC\_DeInit**

### **Function name**

#### **HAL\_StatusTypeDef HAL\_ADC\_DeInit (ADC\_HandleTypeDef \* hadc)**

### **Function description**

Deinitialize the ADC peripheral registers to their default reset values, with deinitialization of the ADC MSP.

#### **Parameters**

• **hadc:** ADC handle

#### **Return values**

• **HAL:** status

**HAL\_ADC\_MspInit**

#### **Function name**

**void HAL\_ADC\_MspInit (ADC\_HandleTypeDef \* hadc)**

### **Function description**

Initializes the ADC MSP.

#### **Parameters**

• **hadc:** ADC handle

#### **Return values**

• **None:**

<span id="page-63-0"></span>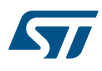

# **Function name void HAL\_ADC\_MspDeInit (ADC\_HandleTypeDef \* hadc) Function description** DeInitializes the ADC MSP. **Parameters** • **hadc:** ADC handle **Return values**

**HAL\_ADC\_MspDeInit**

• **None:**

**HAL\_ADC\_Start**

### **Function name**

### **HAL\_StatusTypeDef HAL\_ADC\_Start (ADC\_HandleTypeDef \* hadc)**

### **Function description**

Enables ADC, starts conversion of regular group.

### **Parameters**

• **hadc:** ADC handle

#### **Return values**

• **HAL:** status

**HAL\_ADC\_Stop**

### **Function name**

### **HAL\_StatusTypeDef HAL\_ADC\_Stop (ADC\_HandleTypeDef \* hadc)**

### **Function description**

Stop ADC conversion of regular group (and injected channels in case of auto injection mode), disable ADC peripheral.

### **Parameters**

• **hadc:** ADC handle

### **Return values**

• **HAL:** status.

### **Notes**

• : ADC peripheral disable is forcing stop of potential conversion on injected group. If injected group is under use, it should be preliminarily stopped using HAL\_ADCEx\_InjectedStop function.

#### **HAL\_ADC\_PollForConversion**

### **Function name**

### **HAL\_StatusTypeDef HAL\_ADC\_PollForConversion (ADC\_HandleTypeDef \* hadc, uint32\_t Timeout)**

### **Function description**

Wait for regular group conversion to be completed.

<span id="page-64-0"></span>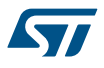

### **Parameters**

- **hadc:** ADC handle
- **Timeout:** Timeout value in millisecond.

### **Return values**

• **HAL:** status

### **Notes**

- This function cannot be used in a particular setup: ADC configured in DMA mode. In this case, DMA resets the flag EOC and polling cannot be performed on each conversion.
- On STM32F1 devices, limitation in case of sequencer enabled (several ranks selected): polling cannot be done on each conversion inside the sequence. In this case, polling is replaced by wait for maximum conversion time.

#### **HAL\_ADC\_PollForEvent**

#### **Function name**

**HAL\_StatusTypeDef HAL\_ADC\_PollForEvent (ADC\_HandleTypeDef \* hadc, uint32\_t EventType, uint32\_t Timeout)**

### **Function description**

Poll for conversion event.

### **Parameters**

- **hadc:** ADC handle
- **EventType:** the ADC event type. This parameter can be one of the following values:
	- ADC\_AWD\_EVENT: ADC Analog watchdog event.
- **Timeout:** Timeout value in millisecond.

#### **Return values**

- **HAL:** status
- **HAL\_ADC\_Start\_IT**

#### **Function name**

### **HAL\_StatusTypeDef HAL\_ADC\_Start\_IT (ADC\_HandleTypeDef \* hadc)**

### **Function description**

Enables ADC, starts conversion of regular group with interruption.

### **HAL\_ADC\_Stop\_IT**

### **Function name**

### **HAL\_StatusTypeDef HAL\_ADC\_Stop\_IT (ADC\_HandleTypeDef \* hadc)**

### **Function description**

Stop ADC conversion of regular group (and injected group in case of auto injection mode), disable interrution of end-of-conversion, disable ADC peripheral.

### **Parameters**

• **hadc:** ADC handle

### **Return values**

• **None:**

#### **HAL\_ADC\_Start\_DMA**

### <span id="page-65-0"></span>**Function name**

**HAL\_StatusTypeDef HAL\_ADC\_Start\_DMA (ADC\_HandleTypeDef \* hadc, uint32\_t \* pData, uint32\_t Length)**

#### **Function description**

Enables ADC, starts conversion of regular group and transfers result through DMA.

**HAL\_ADC\_Stop\_DMA**

#### **Function name**

#### **HAL\_StatusTypeDef HAL\_ADC\_Stop\_DMA (ADC\_HandleTypeDef \* hadc)**

#### **Function description**

Stop ADC conversion of regular group (and injected group in case of auto injection mode), disable ADC DMA transfer, disable ADC peripheral.

#### **Parameters**

• **hadc:** ADC handle

#### **Return values**

• **HAL:** status.

### **Notes**

- : ADC peripheral disable is forcing stop of potential conversion on injected group. If injected group is under use, it should be preliminarily stopped using HAL\_ADCEx\_InjectedStop function.
- For devices with several ADCs: This function is for single-ADC mode only. For multimode, use the dedicated MultimodeStop function.
- On STM32F1 devices, only ADC1 and ADC3 (ADC availability depending on devices) have DMA capability.

### **HAL\_ADC\_GetValue**

### **Function name**

#### **uint32\_t HAL\_ADC\_GetValue (ADC\_HandleTypeDef \* hadc)**

### **Function description**

Get ADC regular group conversion result.

### **Parameters**

• **hadc:** ADC handle

#### **Return values**

• **ADC:** group regular conversion data

#### **Notes**

- Reading register DR automatically clears ADC flag EOC (ADC group regular end of unitary conversion).
- This function does not clear ADC flag EOS (ADC group regular end of sequence conversion). Occurrence of flag EOS rising: If sequencer is composed of 1 rank, flag EOS is equivalent to flag EOC.If sequencer is composed of several ranks, during the scan sequence flag EOC only is raised, at the end of the scan sequence both flags EOC and EOS are raised. To clear this flag, either use function: in programming model IT: HAL\_ADC\_IRQHandler(), in programming model polling: HAL\_ADC\_PollForConversion() or HAL\_ADC\_CLEAR\_FLAG(&hadc, ADC\_FLAG\_EOS).

<span id="page-66-0"></span>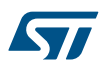

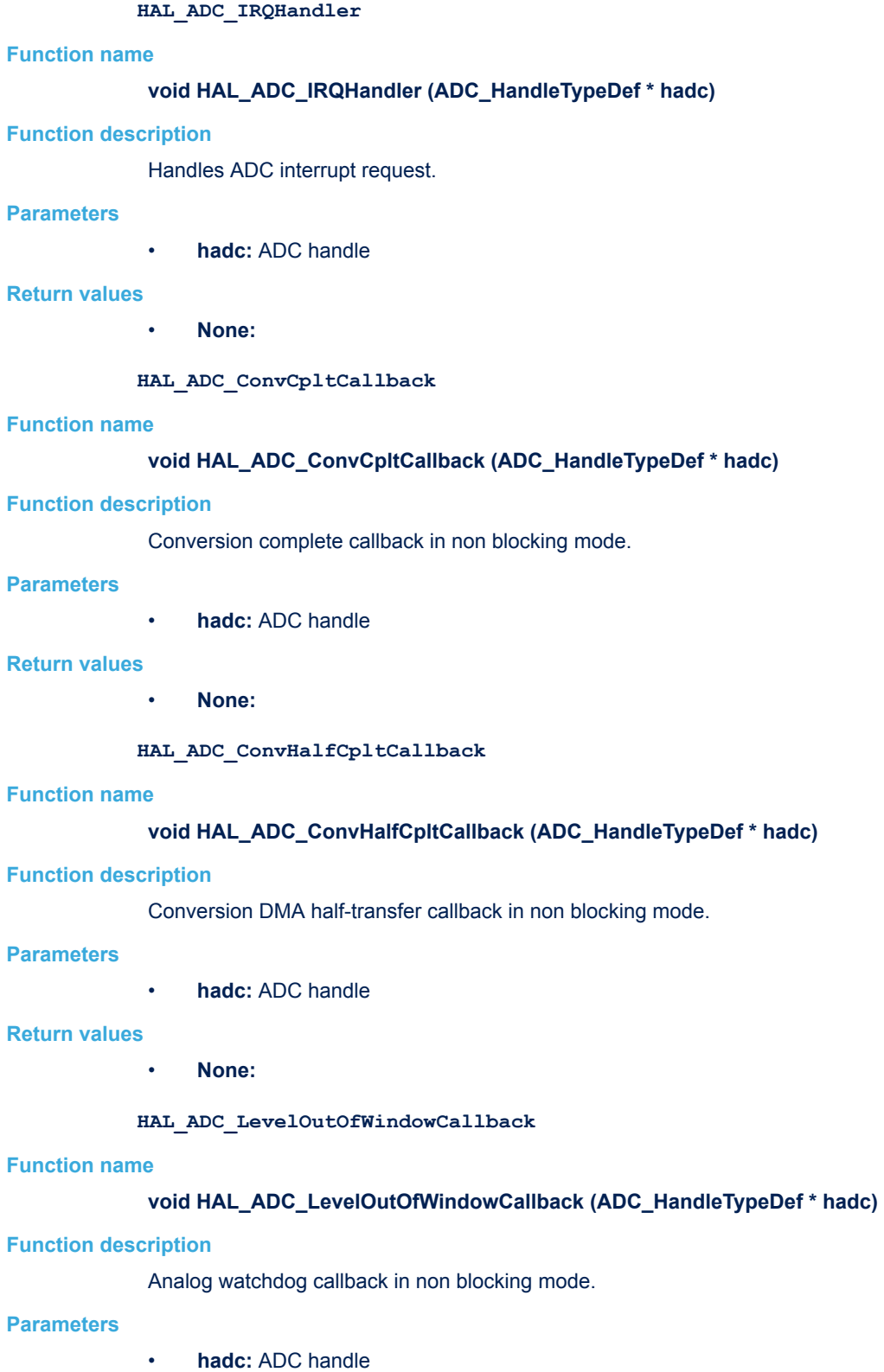

- **Return values**
	- **None:**

<span id="page-67-0"></span>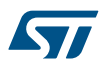

#### **HAL\_ADC\_ErrorCallback**

### **Function name**

#### **void HAL\_ADC\_ErrorCallback (ADC\_HandleTypeDef \* hadc)**

### **Function description**

ADC error callback in non blocking mode (ADC conversion with interruption or transfer by DMA)

#### **Parameters**

• **hadc:** ADC handle

#### **Return values**

• **None:**

### **HAL\_ADC\_ConfigChannel**

#### **Function name**

**HAL\_StatusTypeDef HAL\_ADC\_ConfigChannel (ADC\_HandleTypeDef \* hadc, ADC\_ChannelConfTypeDef \* sConfig)**

#### **Function description**

Configures the the selected channel to be linked to the regular group.

### **Parameters**

- **hadc:** ADC handle
- **sConfig:** Structure of ADC channel for regular group.

#### **Return values**

• **HAL:** status

### **Notes**

- In case of usage of internal measurement channels: Vbat/VrefInt/TempSensor. These internal paths can be be disabled using function HAL\_ADC\_DeInit().
- Possibility to update parameters on the fly: This function initializes channel into regular group, following calls to this function can be used to reconfigure some parameters of structure "ADC\_ChannelConfTypeDef" on the fly, without reseting the ADC. The setting of these parameters is conditioned to ADC state. For parameters constraints, see comments of structure "ADC\_ChannelConfTypeDef".

#### **HAL\_ADC\_AnalogWDGConfig**

### **Function name**

**HAL\_StatusTypeDef HAL\_ADC\_AnalogWDGConfig (ADC\_HandleTypeDef \* hadc, ADC\_AnalogWDGConfTypeDef \* AnalogWDGConfig)**

### **Function description**

Configures the analog watchdog.

### **Parameters**

- **hadc:** ADC handle
- **AnalogWDGConfig:** Structure of ADC analog watchdog configuration

### **Return values**

• **HAL:** status

<span id="page-68-0"></span>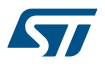

#### **Notes**

• Analog watchdog thresholds can be modified while ADC conversion is on going. In this case, some constraints must be taken into account: the programmed threshold values are effective from the next ADC EOC (end of unitary conversion). Considering that registers write delay may happen due to bus activity, this might cause an uncertainty on the effective timing of the new programmed threshold values.

**HAL\_ADC\_GetState**

#### **Function name**

### **uint32\_t HAL\_ADC\_GetState (ADC\_HandleTypeDef \* hadc)**

### **Function description**

return the ADC state

### **Parameters**

• **hadc:** ADC handle

#### **Return values**

• **HAL:** state

**HAL\_ADC\_GetError**

### **Function name**

### **uint32\_t HAL\_ADC\_GetError (ADC\_HandleTypeDef \* hadc)**

### **Function description**

Return the ADC error code.

#### **Parameters**

• **hadc:** ADC handle

#### **Return values**

• **ADC:** Error Code

**ADC\_Enable**

### **Function name**

### **HAL\_StatusTypeDef ADC\_Enable (ADC\_HandleTypeDef \* hadc)**

#### **Function description**

Enable the selected ADC.

#### **Parameters**

• **hadc:** ADC handle

#### **Return values**

• **HAL:** status.

#### **Notes**

• Prerequisite condition to use this function: ADC must be disabled and voltage regulator must be enabled (done into HAL\_ADC\_Init()).

#### **ADC\_ConversionStop\_Disable**

### **Function name**

**HAL\_StatusTypeDef ADC\_ConversionStop\_Disable (ADC\_HandleTypeDef \* hadc)**

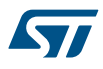

### **Function description**

Stop ADC conversion and disable the selected ADC.

### **Parameters**

• **hadc:** ADC handle

### **Return values**

• **HAL:** status.

### **Notes**

• Prerequisite condition to use this function: ADC conversions must be stopped to disable the ADC.

### **ADC\_StabilizationTime**

### **Function name**

**void ADC\_StabilizationTime (uint32\_t DelayUs)**

### **Function description**

**ADC\_DMAConvCplt**

### **Function name**

### **void ADC\_DMAConvCplt (DMA\_HandleTypeDef \* hdma)**

### **Function description**

DMA transfer complete callback.

### **Parameters**

• **hdma:** pointer to DMA handle.

### **Return values**

- **None:**
- **ADC\_DMAHalfConvCplt**

### **Function name**

### **void ADC\_DMAHalfConvCplt (DMA\_HandleTypeDef \* hdma)**

### **Function description**

DMA half transfer complete callback.

### **Parameters**

• **hdma:** pointer to DMA handle.

### **Return values**

• **None:**

### **ADC\_DMAError**

### **Function name**

### **void ADC\_DMAError (DMA\_HandleTypeDef \* hdma)**

### **Function description**

DMA error callback.

### **Parameters**

hdma: pointer to DMA handle.

<span id="page-70-0"></span>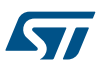

**Return values**

• **None:**

# **7.3 ADC Firmware driver defines**

The following section lists the various define and macros of the module.

**7.3.1 ADC** ADC *ADC analog watchdog mode*

**ADC\_ANALOGWATCHDOG\_NONE**

- **ADC\_ANALOGWATCHDOG\_SINGLE\_REG**
- **ADC\_ANALOGWATCHDOG\_SINGLE\_INJEC**
- **ADC\_ANALOGWATCHDOG\_SINGLE\_REGINJEC**

**ADC\_ANALOGWATCHDOG\_ALL\_REG**

**ADC\_ANALOGWATCHDOG\_ALL\_INJEC**

**ADC\_ANALOGWATCHDOG\_ALL\_REGINJEC**

*ADC channels*

- **ADC\_CHANNEL\_0**
- **ADC\_CHANNEL\_1**
- **ADC\_CHANNEL\_2**
- **ADC\_CHANNEL\_3**
- **ADC\_CHANNEL\_4**
- **ADC\_CHANNEL\_5**
- **ADC\_CHANNEL\_6**
- **ADC\_CHANNEL\_7**
- **ADC\_CHANNEL\_8**
- **ADC\_CHANNEL\_9**
- **ADC\_CHANNEL\_10**
- **ADC\_CHANNEL\_11**
- **ADC\_CHANNEL\_12**
- **ADC\_CHANNEL\_13**
- **ADC\_CHANNEL\_14**

**ADC\_CHANNEL\_15**

<span id="page-71-0"></span>ST

**ADC\_CHANNEL\_16**

**ADC\_CHANNEL\_17**

**ADC\_CHANNEL\_TEMPSENSOR**

**ADC\_CHANNEL\_VREFINT**

### *ADC conversion cycles*

**ADC\_CONVERSIONCLOCKCYCLES\_SAMPLETIME\_1CYCLE5**

**ADC\_CONVERSIONCLOCKCYCLES\_SAMPLETIME\_7CYCLES5**

**ADC\_CONVERSIONCLOCKCYCLES\_SAMPLETIME\_13CYCLES5**

**ADC\_CONVERSIONCLOCKCYCLES\_SAMPLETIME\_28CYCLES5**

**ADC\_CONVERSIONCLOCKCYCLES\_SAMPLETIME\_41CYCLES5**

**ADC\_CONVERSIONCLOCKCYCLES\_SAMPLETIME\_55CYCLES5**

**ADC\_CONVERSIONCLOCKCYCLES\_SAMPLETIME\_71CYCLES5**

**ADC\_CONVERSIONCLOCKCYCLES\_SAMPLETIME\_239CYCLES5**

### *ADC conversion group*

**ADC\_REGULAR\_GROUP**

**ADC\_INJECTED\_GROUP**

**ADC\_REGULAR\_INJECTED\_GROUP**

### *ADC data alignment*

**ADC\_DATAALIGN\_RIGHT**

**ADC\_DATAALIGN\_LEFT**

### *ADC Error Code*

**HAL\_ADC\_ERROR\_NONE**

No error

### **HAL\_ADC\_ERROR\_INTERNAL**

ADC IP internal error: if problem of clocking, enable/disable, erroneous state

### **HAL\_ADC\_ERROR\_OVR**

Overrun error

### **HAL\_ADC\_ERROR\_DMA**

DMA transfer error

*ADC Event type*

### **ADC\_AWD\_EVENT**

ADC Analog watchdog event
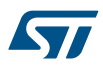

## **ADC\_AWD1\_EVENT**

ADC Analog watchdog 1 event: Alternate naming for compatibility with other STM32 devices having several analog watchdogs

# *ADC Exported Macros*

# **\_\_HAL\_ADC\_ENABLE**

## **Description:**

• Enable the ADC peripheral.

#### **Parameters:**

HANDLE : ADC handle

# **Return value:**

• None

### **Notes:**

• ADC enable requires a delay for ADC stabilization time (refer to device datasheet, parameter tSTAB) On STM32F1, if ADC is already enabled this macro trigs a conversion SW start on regular group.

#### **\_\_HAL\_ADC\_DISABLE**

# **Description:**

• Disable the ADC peripheral.

#### **Parameters:**

• **\_\_HANDLE\_\_: ADC handle** 

#### **Return value:**

• None

# **\_\_HAL\_ADC\_ENABLE\_IT**

# **Description:**

• Enable the ADC end of conversion interrupt.

## **Parameters:**

- **HANDLE** : ADC handle
- \_\_INTERRUPT\_\_: ADC Interrupt This parameter can be any combination of the following values:
	- ADC\_IT\_EOC: ADC\_End of Regular Conversion interrupt source
	- ADC\_IT\_JEOC: ADC\_End of Injected Conversion interrupt source
	- ADC\_IT\_AWD: ADC Analog watchdog interrupt source

## **Return value:**

• None

## **\_\_HAL\_ADC\_DISABLE\_IT**

#### **Description:**

• Disable the ADC end of conversion interrupt.

#### **Parameters:**

- \_\_HANDLE\_\_: ADC handle
- \_\_INTERRUPT\_\_: ADC Interrupt This parameter can be any combination of the following values:
	- ADC\_IT\_EOC: ADC\_End of Regular Conversion interrupt source
		- ADC\_IT\_JEOC: ADC\_End of Injected Conversion interrupt source
	- ADC\_IT\_AWD: ADC\_Analog watchdog interrupt source

#### **Return value:**

**None** 

# **\_\_HAL\_ADC\_GET\_IT\_SOURCE**

## **Description:**

• Checks if the specified ADC interrupt source is enabled or disabled.

#### **Parameters:**

- HANDLE : ADC handle
- INTERRUPT : ADC interrupt source to check This parameter can be any combination of the following values:
	- ADC\_IT\_EOC: ADC End of Regular Conversion interrupt source
	- ADC\_IT\_JEOC: ADC\_End of Injected Conversion interrupt source
	- ADC\_IT\_AWD: ADC\_Analog watchdog interrupt source

#### **Return value:**

# • None

## **\_\_HAL\_ADC\_GET\_FLAG**

## **Description:**

• Get the selected ADC's flag status.

## **Parameters:**

- \_HANDLE\_: ADC handle
	- FLAG : ADC flag This parameter can be any combination of the following values:
		- ADC\_FLAG\_STRT: ADC Regular group start flag
		- ADC\_FLAG\_JSTRT: ADC Injected group start flag
		- ADC\_FLAG\_EOC: ADC End of Regular conversion flag
		- ADC\_FLAG\_JEOC: ADC End of Injected conversion flag
		- ADC\_FLAG\_AWD: ADC Analog watchdog flag

## **Return value:**

• None

# **\_\_HAL\_ADC\_CLEAR\_FLAG**

# **Description:**

• Clear the ADC's pending flags.

#### **Parameters:**

- HANDLE : ADC handle
	- \_\_FLAG\_\_: ADC flag This parameter can be any combination of the following values:
		- ADC\_FLAG\_STRT: ADC Regular group start flag
		- ADC\_FLAG\_JSTRT: ADC Injected group start flag
		- ADC\_FLAG\_EOC: ADC End of Regular conversion flag
		- ADC\_FLAG\_JEOC: ADC End of Injected conversion flag
		- ADC\_FLAG\_AWD: ADC Analog watchdog flag

# **Return value:**

• None

# **\_\_HAL\_ADC\_RESET\_HANDLE\_STATE**

## **Description:**

Reset ADC handle state.

#### **Parameters:**

• HANDLE : ADC handle

#### **Return value:**

• None

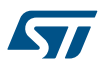

### *ADC Exported Types*

#### **HAL\_ADC\_STATE\_RESET**

ADC not yet initialized or disabled

# **HAL\_ADC\_STATE\_READY**

ADC peripheral ready for use

## **HAL\_ADC\_STATE\_BUSY\_INTERNAL**

ADC is busy to internal process (initialization, calibration)

## **HAL\_ADC\_STATE\_TIMEOUT**

TimeOut occurrence

# **HAL\_ADC\_STATE\_ERROR\_INTERNAL**

Internal error occurrence

#### **HAL\_ADC\_STATE\_ERROR\_CONFIG**

Configuration error occurrence

#### **HAL\_ADC\_STATE\_ERROR\_DMA**

DMA error occurrence

## **HAL\_ADC\_STATE\_REG\_BUSY**

A conversion on group regular is ongoing or can occur (either by continuous mode, external trigger, low power auto power-on, multimode ADC master control)

#### **HAL\_ADC\_STATE\_REG\_EOC**

Conversion data available on group regular

## **HAL\_ADC\_STATE\_REG\_OVR**

Not available on STM32F1 device: Overrun occurrence

## **HAL\_ADC\_STATE\_REG\_EOSMP**

Not available on STM32F1 device: End Of Sampling flag raised

## **HAL\_ADC\_STATE\_INJ\_BUSY**

A conversion on group injected is ongoing or can occur (either by auto-injection mode, external trigger, low power auto power-on, multimode ADC master control)

# **HAL\_ADC\_STATE\_INJ\_EOC**

Conversion data available on group injected

#### **HAL\_ADC\_STATE\_INJ\_JQOVF**

Not available on STM32F1 device: Injected queue overflow occurrence

#### **HAL\_ADC\_STATE\_AWD1**

Out-of-window occurrence of analog watchdog 1

#### **HAL\_ADC\_STATE\_AWD2**

Not available on STM32F1 device: Out-of-window occurrence of analog watchdog 2

#### **HAL\_ADC\_STATE\_AWD3**

Not available on STM32F1 device: Out-of-window occurrence of analog watchdog 3

## **HAL\_ADC\_STATE\_MULTIMODE\_SLAVE**

ADC in multimode slave state, controlled by another ADC master (

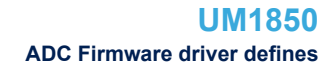

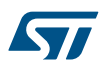

# *ADC external trigger enable for regular group*

# **ADC\_EXTERNALTRIGCONVEDGE\_NONE**

## **ADC\_EXTERNALTRIGCONVEDGE\_RISING**

# *ADC External trigger selection for regular group*

### **ADC\_EXTERNALTRIGCONV\_T1\_CC1**

< List of external triggers with generic trigger name, independently of

**ADC\_EXTERNALTRIGCONV\_T1\_CC2**

**ADC\_EXTERNALTRIGCONV\_T2\_CC2**

**ADC\_EXTERNALTRIGCONV\_T3\_TRGO**

**ADC\_EXTERNALTRIGCONV\_T4\_CC4**

**ADC\_EXTERNALTRIGCONV\_EXT\_IT11**

# **ADC\_EXTERNALTRIGCONV\_T1\_CC3**

< External triggers of regular group for all ADC instances Note: TIM8\_TRGO is available on ADC1 and ADC2 only in high-density and

# **ADC\_EXTERNALTRIGCONV\_T8\_TRGO**

## **ADC\_SOFTWARE\_START**

## *ADC flags definition*

# **ADC\_FLAG\_STRT**

ADC Regular group start flag

#### **ADC\_FLAG\_JSTRT**

ADC Injected group start flag

### **ADC\_FLAG\_EOC**

ADC End of Regular conversion flag

## **ADC\_FLAG\_JEOC**

ADC End of Injected conversion flag

## **ADC\_FLAG\_AWD**

ADC Analog watchdog flag *ADC interrupts definition*

### **ADC\_IT\_EOC**

ADC End of Regular Conversion interrupt source

# **ADC\_IT\_JEOC**

ADC End of Injected Conversion interrupt source

# **ADC\_IT\_AWD**

ADC Analog watchdog interrupt source *ADC range verification*

#### **IS\_ADC\_RANGE**

<span id="page-76-0"></span>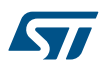

**IS\_ADC\_REGULAR\_DISCONT\_NUMBER** *ADC regular nb conv verification* **IS\_ADC\_REGULAR\_NB\_CONV** *ADC rank into regular group* **ADC\_REGULAR\_RANK\_1 ADC\_REGULAR\_RANK\_2 ADC\_REGULAR\_RANK\_3 ADC\_REGULAR\_RANK\_4 ADC\_REGULAR\_RANK\_5 ADC\_REGULAR\_RANK\_6 ADC\_REGULAR\_RANK\_7 ADC\_REGULAR\_RANK\_8 ADC\_REGULAR\_RANK\_9 ADC\_REGULAR\_RANK\_10 ADC\_REGULAR\_RANK\_11 ADC\_REGULAR\_RANK\_12 ADC\_REGULAR\_RANK\_13 ADC\_REGULAR\_RANK\_14 ADC\_REGULAR\_RANK\_15 ADC\_REGULAR\_RANK\_16** *ADC sampling times* **ADC\_SAMPLETIME\_1CYCLE\_5**

*ADC regular discontinuous mode number verification*

Sampling time 1.5 ADC clock cycle

# **ADC\_SAMPLETIME\_7CYCLES\_5**

Sampling time 7.5 ADC clock cycles

# **ADC\_SAMPLETIME\_13CYCLES\_5**

Sampling time 13.5 ADC clock cycles

# **ADC\_SAMPLETIME\_28CYCLES\_5**

Sampling time 28.5 ADC clock cycles

# **ADC\_SAMPLETIME\_41CYCLES\_5**

Sampling time 41.5 ADC clock cycles

**STI** 

**ADC\_SAMPLETIME\_55CYCLES\_5** Sampling time 55.5 ADC clock cycles **ADC\_SAMPLETIME\_71CYCLES\_5** Sampling time 71.5 ADC clock cycles **ADC\_SAMPLETIME\_239CYCLES\_5** Sampling time 239.5 ADC clock cycles *ADC sampling times all channels* **ADC\_SAMPLETIME\_ALLCHANNELS\_SMPR2BIT2 ADC\_SAMPLETIME\_ALLCHANNELS\_SMPR1BIT2 ADC\_SAMPLETIME\_ALLCHANNELS\_SMPR2BIT1 ADC\_SAMPLETIME\_ALLCHANNELS\_SMPR1BIT1 ADC\_SAMPLETIME\_ALLCHANNELS\_SMPR2BIT0 ADC\_SAMPLETIME\_ALLCHANNELS\_SMPR1BIT0 ADC\_SAMPLETIME\_1CYCLE5\_SMPR2ALLCHANNELS ADC\_SAMPLETIME\_7CYCLES5\_SMPR2ALLCHANNELS ADC\_SAMPLETIME\_13CYCLES5\_SMPR2ALLCHANNELS ADC\_SAMPLETIME\_28CYCLES5\_SMPR2ALLCHANNELS ADC\_SAMPLETIME\_41CYCLES5\_SMPR2ALLCHANNELS ADC\_SAMPLETIME\_55CYCLES5\_SMPR2ALLCHANNELS ADC\_SAMPLETIME\_71CYCLES5\_SMPR2ALLCHANNELS ADC\_SAMPLETIME\_239CYCLES5\_SMPR2ALLCHANNELS ADC\_SAMPLETIME\_1CYCLE5\_SMPR1ALLCHANNELS ADC\_SAMPLETIME\_7CYCLES5\_SMPR1ALLCHANNELS ADC\_SAMPLETIME\_13CYCLES5\_SMPR1ALLCHANNELS ADC\_SAMPLETIME\_28CYCLES5\_SMPR1ALLCHANNELS ADC\_SAMPLETIME\_41CYCLES5\_SMPR1ALLCHANNELS ADC\_SAMPLETIME\_55CYCLES5\_SMPR1ALLCHANNELS ADC\_SAMPLETIME\_71CYCLES5\_SMPR1ALLCHANNELS ADC\_SAMPLETIME\_239CYCLES5\_SMPR1ALLCHANNELS** *ADC scan mode*

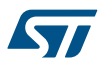

# **ADC\_SCAN\_DISABLE**

**ADC\_SCAN\_ENABLE**

# **8 HAL ADC Extension Driver**

# **8.1 ADCEx Firmware driver registers structures**

# **8.1.1 ADC\_InjectionConfTypeDef**

ADC InjectionConfTypeDef is defined in the stm32f1xx hal adc ex.h **Data Fields**

- *uint32\_t InjectedChannel*
- *uint32\_t InjectedRank*
- *uint32\_t InjectedSamplingTime*
- *uint32\_t InjectedOffset*
- *uint32\_t InjectedNbrOfConversion*
- *FunctionalState InjectedDiscontinuousConvMode*
- *FunctionalState AutoInjectedConv*
- *uint32\_t ExternalTrigInjecConv*

#### **Field Documentation**

## • *uint32\_t ADC\_InjectionConfTypeDef::InjectedChannel*

Selection of ADC channel to configure This parameter can be a value of *[ADC\\_channels](#page-70-0)* Note: Depending on devices, some channels may not be available on package pins. Refer to device datasheet for channels availability. Note: On STM32F1 devices with several ADC: Only ADC1 can access internal measurement channels (VrefInt/TempSensor) Note: On STM32F10xx8 and STM32F10xxB devices: A low-amplitude voltage glitch may be generated (on ADC input 0) on the PA0 pin, when the ADC is converting with injection trigger. It is advised to distribute the analog channels so that Channel 0 is configured as an injected channel. Refer to errata sheet of these devices for more details.

• *uint32\_t ADC\_InjectionConfTypeDef::InjectedRank*

Rank in the injected group sequencer This parameter must be a value of **ADCEx** injected rank Note: In case of need to disable a channel or change order of conversion sequencer, rank containing a previous channel setting can be overwritten by the new channel setting (or parameter number of conversions can be adjusted)

#### • *uint32\_t ADC\_InjectionConfTypeDef::InjectedSamplingTime*

Sampling time value to be set for the selected channel. Unit: ADC clock cycles Conversion time is the addition of sampling time and processing time (12.5 ADC clock cycles at ADC resolution 12 bits). This parameter can be a value of *[ADC\\_sampling\\_times](#page-76-0)* Caution: This parameter updates the parameter property of the channel, that can be used into regular and/or injected groups. If this same channel has been previously configured in the other group (regular/injected), it will be updated to last setting. Note: In case of usage of internal measurement channels (VrefInt/TempSensor), sampling time constraints must be respected (sampling time can be adjusted in function of ADC clock frequency and sampling time setting) Refer to device datasheet for timings values, parameters TS\_vrefint, TS\_temp (values rough order: 5us to 17.1us min).

#### • *uint32\_t ADC\_InjectionConfTypeDef::InjectedOffset*

Defines the offset to be subtracted from the raw converted data (for channels set on injected group only). Offset value must be a positive number. Depending of ADC resolution selected (12, 10, 8 or 6 bits), this parameter must be a number between Min\_Data = 0x000 and Max\_Data = 0xFFF, 0x3FF, 0xFF or 0x3F respectively.

#### • *uint32\_t ADC\_InjectionConfTypeDef::InjectedNbrOfConversion*

Specifies the number of ranks that will be converted within the injected group sequencer. To use the injected group sequencer and convert several ranks, parameter 'ScanConvMode' must be enabled. This parameter must be a number between Min Data = 1 and Max Data = 4. Caution: this setting impacts the entire injected group. Therefore, call of **HAL\_ADCEx\_InjectedConfigChannel()** to configure a channel on injected group can impact the configuration of other channels previously set.

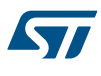

## • *FunctionalState ADC\_InjectionConfTypeDef::InjectedDiscontinuousConvMode*

Specifies whether the conversions sequence of injected group is performed in Complete-sequence/ Discontinuous-sequence (main sequence subdivided in successive parts). Discontinuous mode is used only if sequencer is enabled (parameter 'ScanConvMode'). If sequencer is disabled, this parameter is discarded. Discontinuous mode can be enabled only if continuous mode is disabled. If continuous mode is enabled, this parameter setting is discarded. This parameter can be set to ENABLE or DISABLE. Note: For injected group, number of discontinuous ranks increment is fixed to one-by-one. Caution: this setting impacts the entire injected group. Therefore, call of **HAL\_ADCEx\_InjectedConfigChannel()** to configure a channel on injected group can impact the configuration of other channels previously set.

# • *FunctionalState ADC\_InjectionConfTypeDef::AutoInjectedConv*

Enables or disables the selected ADC automatic injected group conversion after regular one This parameter can be set to ENABLE or DISABLE. Note: To use Automatic injected conversion, discontinuous mode must be disabled ('DiscontinuousConvMode' and 'InjectedDiscontinuousConvMode' set to DISABLE) Note: To use Automatic injected conversion, injected group external triggers must be disabled ('ExternalTrigInjecConv' set to ADC\_SOFTWARE\_START) Note: In case of DMA used with regular group: if DMA configured in normal mode (single shot) JAUTO will be stopped upon DMA transfer complete. To maintain JAUTO always enabled, DMA must be configured in circular mode. Caution: this setting impacts the entire injected group. Therefore, call of **HAL\_ADCEx\_InjectedConfigChannel()** to configure a channel on injected group can impact the configuration of other channels previously set.

## • *uint32\_t ADC\_InjectionConfTypeDef::ExternalTrigInjecConv*

Selects the external event used to trigger the conversion start of injected group. If set to ADC\_INJECTED\_SOFTWARE\_START, external triggers are disabled. If set to external trigger source, triggering is on event rising edge. This parameter can be a value of *[ADCEx\\_External\\_trigger\\_source\\_Injected](#page-86-0)* Note: This parameter must be modified when ADC is disabled (before ADC start conversion or after ADC stop conversion). If ADC is enabled, this parameter setting is bypassed without error reporting (as it can be the expected behaviour in case of another parameter update on the fly) Caution: this setting impacts the entire injected group. Therefore, call of **HAL\_ADCEx\_InjectedConfigChannel()** to configure a channel on injected group can impact the configuration of other channels previously set.

## **8.1.2 ADC\_MultiModeTypeDef**

ADC\_MultiModeTypeDef is defined in the stm32f1xx\_hal\_adc\_ex.h

#### **Data Fields**

• *uint32\_t Mode*

#### **Field Documentation**

• *uint32\_t ADC\_MultiModeTypeDef::Mode*

Configures the ADC to operate in independent or multi mode. This parameter can be a value of *[ADCEx\\_Common\\_mode](#page-85-0)* Note: In dual mode, a change of channel configuration generates a restart that can produce a loss of synchronization. It is recommended to disable dual mode before any configuration change. Note: In case of simultaneous mode used: Exactly the same sampling time should be configured for the 2 channels that will be sampled simultaneously by ACD1 and ADC2. Note: In case of interleaved mode used: To avoid overlap between conversions, maximum sampling time allowed is 7 ADC clock cycles for fast interleaved mode and 14 ADC clock cycles for slow interleaved mode. Note: Some multimode parameters are fixed on STM32F1 and can be configured on other STM32 devices with several ADC (multimode configuration structure can have additional parameters). The equivalences are:

- Parameter 'DMAAccessMode': On STM32F1, this parameter is fixed to 1 DMA channel (one DMA channel for both ADC, DMA of ADC master). On other STM32 devices with several ADC, this is equivalent to parameter 'ADC\_DMAACCESSMODE\_12\_10\_BITS'.
- Parameter 'TwoSamplingDelay': On STM32F1, this parameter is fixed to 7 or 14 ADC clock cycles depending on fast or slow interleaved mode selected. On other STM32 devices with several ADC, this is equivalent to parameter 'ADC\_TWOSAMPLINGDELAY\_7CYCLES' (for fast interleaved mode).

# **8.2 ADCEx Firmware driver API description**

The following section lists the various functions of the ADCEx library.

# **8.2.1 IO operation functions**

This section provides functions allowing to:

- Start conversion of injected group.
- Stop conversion of injected group.
- Poll for conversion complete on injected group.
- Get result of injected channel conversion.
- Start conversion of injected group and enable interruptions.
- Stop conversion of injected group and disable interruptions.
- Start multimode and enable DMA transfer.
- Stop multimode and disable ADC DMA transfer.
- Get result of multimode conversion.
- Perform the ADC self-calibration for single or differential ending.
- Get calibration factors for single or differential ending.
- Set calibration factors for single or differential ending.

This section contains the following APIs:

- *HAL\_ADCEx\_Calibration\_Start*
- *[HAL\\_ADCEx\\_InjectedStart](#page-82-0)*
- *[HAL\\_ADCEx\\_InjectedStop](#page-82-0)*
- *[HAL\\_ADCEx\\_InjectedPollForConversion](#page-82-0)*
- *[HAL\\_ADCEx\\_InjectedStart\\_IT](#page-82-0)*
- *[HAL\\_ADCEx\\_InjectedStop\\_IT](#page-83-0)*
- *[HAL\\_ADCEx\\_MultiModeStart\\_DMA](#page-83-0)*
- *[HAL\\_ADCEx\\_MultiModeStop\\_DMA](#page-83-0)*
- *[HAL\\_ADCEx\\_InjectedGetValue](#page-83-0)*
- *[HAL\\_ADCEx\\_MultiModeGetValue](#page-84-0)*
- *[HAL\\_ADCEx\\_InjectedConvCpltCallback](#page-84-0)*

# **8.2.2 Peripheral Control functions**

This section provides functions allowing to:

- Configure channels on injected group
- Configure multimode

This section contains the following APIs:

- *[HAL\\_ADCEx\\_InjectedConfigChannel](#page-85-0)*
- *[HAL\\_ADCEx\\_MultiModeConfigChannel](#page-85-0)*

# **8.2.3 Detailed description of functions**

#### **HAL\_ADCEx\_Calibration\_Start**

#### **Function name**

# **HAL\_StatusTypeDef HAL\_ADCEx\_Calibration\_Start (ADC\_HandleTypeDef \* hadc)**

### **Function description**

Perform an ADC automatic self-calibration Calibration prerequisite: ADC must be disabled (execute this function before HAL\_ADC\_Start() or after HAL\_ADC\_Stop() ).

### **Parameters**

• **hadc:** ADC handle

## **Return values**

• **HAL:** status

<span id="page-82-0"></span>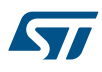

**Function name**

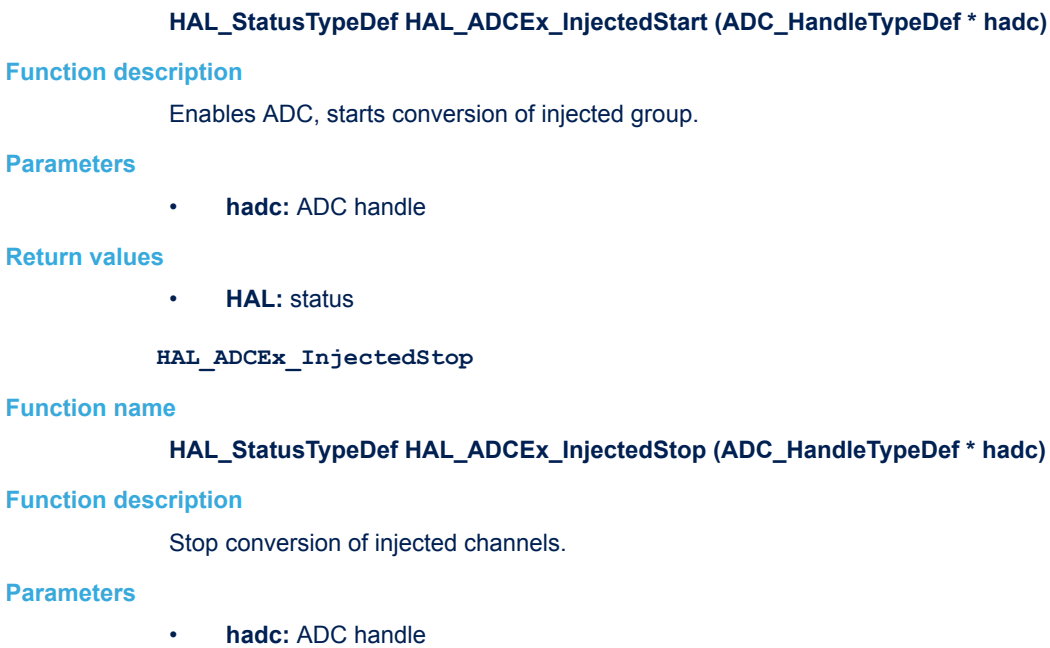

#### **Return values**

• **None:**

**HAL\_ADCEx\_InjectedStart**

#### **Notes**

- If ADC must be disabled and if conversion is on going on regular group, function HAL\_ADC\_Stop must be used to stop both injected and regular groups, and disable the ADC.
- If injected group mode auto-injection is enabled, function HAL\_ADC\_Stop must be used.
- In case of auto-injection mode, HAL\_ADC\_Stop must be used.

```
HAL_ADCEx_InjectedPollForConversion
```
## **Function name**

**HAL\_StatusTypeDef HAL\_ADCEx\_InjectedPollForConversion (ADC\_HandleTypeDef \* hadc, uint32\_t Timeout)**

## **Function description**

Wait for injected group conversion to be completed.

## **Parameters**

- **hadc:** ADC handle
- **Timeout:** Timeout value in millisecond.

## **Return values**

• **HAL:** status

#### **HAL\_ADCEx\_InjectedStart\_IT**

### **Function name**

## **HAL\_StatusTypeDef HAL\_ADCEx\_InjectedStart\_IT (ADC\_HandleTypeDef \* hadc)**

<span id="page-83-0"></span>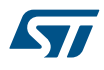

#### **Function description**

Enables ADC, starts conversion of injected group with interruption.

## **HAL\_ADCEx\_InjectedStop\_IT**

#### **Function name**

## **HAL\_StatusTypeDef HAL\_ADCEx\_InjectedStop\_IT (ADC\_HandleTypeDef \* hadc)**

#### **Function description**

Stop conversion of injected channels, disable interruption of end-of-conversion.

#### **Parameters**

• **hadc:** ADC handle

#### **Return values**

• **None:**

#### **Notes**

- If ADC must be disabled and if conversion is on going on regular group, function HAL\_ADC\_Stop must be used to stop both injected and regular groups, and disable the ADC.
- If injected group mode auto-injection is enabled, function HAL\_ADC\_Stop must be used.

#### **HAL\_ADCEx\_MultiModeStart\_DMA**

#### **Function name**

**HAL\_StatusTypeDef HAL\_ADCEx\_MultiModeStart\_DMA (ADC\_HandleTypeDef \* hadc, uint32\_t \* pData, uint32\_t Length)**

#### **Function description**

Enables ADC, starts conversion of regular group and transfers result through DMA.

#### **HAL\_ADCEx\_MultiModeStop\_DMA**

#### **Function name**

#### **HAL\_StatusTypeDef HAL\_ADCEx\_MultiModeStop\_DMA (ADC\_HandleTypeDef \* hadc)**

#### **Function description**

Stop ADC conversion of regular group (and injected channels in case of auto injection mode), disable ADC DMA transfer, disable ADC peripheral.

#### **Parameters**

• **hadc:** ADC handle of ADC master (handle of ADC slave must not be used)

#### **Return values**

## • **None:**

## **Notes**

- Multimode is kept enabled after this function. To disable multimode (set with HAL\_ADCEx\_MultiModeConfigChannel(), ADC must be reinitialized using HAL\_ADC\_Init() or HAL\_ADC\_ReInit().
- In case of DMA configured in circular mode, function HAL\_ADC\_Stop\_DMA must be called after this function with handle of ADC slave, to properly disable the DMA channel.

#### **HAL\_ADCEx\_InjectedGetValue**

#### **Function name**

**uint32\_t HAL\_ADCEx\_InjectedGetValue (ADC\_HandleTypeDef \* hadc, uint32\_t InjectedRank)**

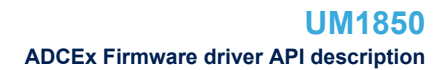

<span id="page-84-0"></span>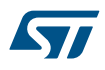

## **Function description**

Get ADC injected group conversion result.

## **Parameters**

- **hadc:** ADC handle
- **InjectedRank:** the converted ADC injected rank. This parameter can be one of the following values:
	- ADC\_INJECTED\_RANK\_1: Injected Channel1 selected
	- ADC\_INJECTED\_RANK\_2: Injected Channel2 selected
	- ADC\_INJECTED\_RANK\_3: Injected Channel3 selected
	- ADC\_INJECTED\_RANK\_4: Injected Channel4 selected

#### **Return values**

• **ADC:** group injected conversion data

#### **Notes**

- Reading register JDRx automatically clears ADC flag JEOC (ADC group injected end of unitary conversion).
- This function does not clear ADC flag JEOS (ADC group injected end of sequence conversion) Occurrence of flag JEOS rising: If sequencer is composed of 1 rank, flag JEOS is equivalent to flag JEOC.If sequencer is composed of several ranks, during the scan sequence flag JEOC only is raised, at the end of the scan sequence both flags JEOC and EOS are raised. Flag JEOS must not be cleared by this function because it would not be compliant with low power features (feature low power auto-wait, not available on all STM32 families). To clear this flag, either use function: in programming model IT: HAL\_ADC\_IRQHandler(), in programming model polling: HAL\_ADCEx\_InjectedPollForConversion() or HAL\_ADC\_CLEAR\_FLAG(&hadc, ADC\_FLAG\_JEOS).

#### **HAL\_ADCEx\_MultiModeGetValue**

#### **Function name**

# **uint32\_t HAL\_ADCEx\_MultiModeGetValue (ADC\_HandleTypeDef \* hadc)**

#### **Function description**

Returns the last ADC Master&Slave regular conversions results data in the selected multi mode.

#### **Parameters**

• **hadc:** ADC handle of ADC master (handle of ADC slave must not be used)

## **Return values**

**The:** converted data value.

#### **HAL\_ADCEx\_InjectedConvCpltCallback**

## **Function name**

#### **void HAL\_ADCEx\_InjectedConvCpltCallback (ADC\_HandleTypeDef \* hadc)**

#### **Function description**

Injected conversion complete callback in non blocking mode.

### **Parameters**

• **hadc:** ADC handle

## **Return values**

• **None:**

<span id="page-85-0"></span>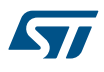

#### **HAL\_ADCEx\_InjectedConfigChannel**

#### **Function name**

## **HAL\_StatusTypeDef HAL\_ADCEx\_InjectedConfigChannel (ADC\_HandleTypeDef \* hadc, ADC\_InjectionConfTypeDef \* sConfigInjected)**

#### **Function description**

Configures the ADC injected group and the selected channel to be linked to the injected group.

#### **Parameters**

- **hadc:** ADC handle
	- **sConfigInjected:** Structure of ADC injected group and ADC channel for injected group.

#### **Return values**

• **None:**

#### **Notes**

• Possibility to update parameters on the fly: This function initializes injected group, following calls to this function can be used to reconfigure some parameters of structure "ADC\_InjectionConfTypeDef" on the fly, without reseting the ADC. The setting of these parameters is conditioned to ADC state: this function must be called when ADC is not under conversion.

#### **HAL\_ADCEx\_MultiModeConfigChannel**

#### **Function name**

#### **HAL\_StatusTypeDef HAL\_ADCEx\_MultiModeConfigChannel (ADC\_HandleTypeDef \* hadc, ADC\_MultiModeTypeDef \* multimode)**

#### **Function description**

Enable ADC multimode and configure multimode parameters.

#### **Parameters**

- **hadc:** ADC handle
- **multimode:** Structure of ADC multimode configuration

## **Return values**

• **HAL:** status

#### **Notes**

- Possibility to update parameters on the fly: This function initializes multimode parameters, following calls to this function can be used to reconfigure some parameters of structure "ADC\_MultiModeTypeDef" on the fly, without reseting the ADCs (both ADCs of the common group). The setting of these parameters is conditioned to ADC state. For parameters constraints, see comments of structure "ADC\_MultiModeTypeDef".
- To change back configuration from multimode to single mode, ADC must be reset (using function HAL\_ADC\_Init() ).

# **8.3 ADCEx Firmware driver defines**

The following section lists the various define and macros of the module.

#### **8.3.1 ADCEx**

ADCEx *ADC Extended Dual ADC Mode*

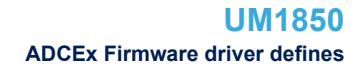

<span id="page-86-0"></span>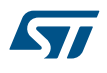

#### **ADC\_MODE\_INDEPENDENT**

ADC dual mode disabled (ADC independent mode)

# **ADC\_DUALMODE\_REGSIMULT\_INJECSIMULT**

ADC dual mode enabled: Combined regular simultaneous + injected simultaneous mode, on groups regular and injected

## **ADC\_DUALMODE\_REGSIMULT\_ALTERTRIG**

ADC dual mode enabled: Combined regular simultaneous + alternate trigger mode, on groups regular and injected

## **ADC\_DUALMODE\_INJECSIMULT\_INTERLFAST**

ADC dual mode enabled: Combined injected simultaneous + fast interleaved mode, on groups regular and injected (delay between ADC sampling phases: 7 ADC clock cycles (equivalent to parameter "TwoSamplingDelay" set to "ADC\_TWOSAMPLINGDELAY\_7CYCLES" on other STM32 devices))

### **ADC\_DUALMODE\_INJECSIMULT\_INTERLSLOW**

ADC dual mode enabled: Combined injected simultaneous + slow Interleaved mode, on groups regular and injected (delay between ADC sampling phases: 14 ADC clock cycles (equivalent to parameter "TwoSamplingDelay" set to "ADC\_TWOSAMPLINGDELAY\_7CYCLES" on other STM32 devices))

#### **ADC\_DUALMODE\_INJECSIMULT**

ADC dual mode enabled: Injected simultaneous mode, on group injected

#### **ADC\_DUALMODE\_REGSIMULT**

ADC dual mode enabled: Regular simultaneous mode, on group regular

#### **ADC\_DUALMODE\_INTERLFAST**

ADC dual mode enabled: Fast interleaved mode, on group regular (delay between ADC sampling phases: 7 ADC clock cycles (equivalent to parameter "TwoSamplingDelay" set to "ADC\_TWOSAMPLINGDELAY\_7CYCLES" on other STM32 devices))

#### **ADC\_DUALMODE\_INTERLSLOW**

ADC dual mode enabled: Slow interleaved mode, on group regular (delay between ADC sampling phases: 14 ADC clock cycles (equivalent to parameter "TwoSamplingDelay" set to "ADC\_TWOSAMPLINGDELAY\_7CYCLES" on other STM32 devices))

#### **ADC\_DUALMODE\_ALTERTRIG**

ADC dual mode enabled: Alternate trigger mode, on group injected *ADCEx external trigger enable for injected group*

#### **ADC\_EXTERNALTRIGINJECCONV\_EDGE\_NONE**

#### **ADC\_EXTERNALTRIGINJECCONV\_EDGE\_RISING**

#### *ADCEx External trigger selection for injected group*

#### **ADC\_EXTERNALTRIGINJECCONV\_T2\_TRGO**

< List of external triggers with generic trigger name, independently of

#### **ADC\_EXTERNALTRIGINJECCONV\_T2\_CC1**

#### **ADC\_EXTERNALTRIGINJECCONV\_T3\_CC4**

#### **ADC\_EXTERNALTRIGINJECCONV\_T4\_TRGO**

#### **ADC\_EXTERNALTRIGINJECCONV\_EXT\_IT15**

<span id="page-87-0"></span>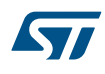

**ADC\_EXTERNALTRIGINJECCONV\_T1\_CC4**

< External triggers of injected group for all ADC instances

**ADC\_EXTERNALTRIGINJECCONV\_T1\_TRGO**

Note: TIM8\_CC4 is available on ADC1 and ADC2 only in high-density and

**ADC\_EXTERNALTRIGINJECCONV\_T8\_CC4**

**ADC\_INJECTED\_SOFTWARE\_START**

*ADCEx injected nb conv verification*

**IS\_ADC\_INJECTED\_NB\_CONV**

*ADCEx rank into injected group*

**ADC\_INJECTED\_RANK\_1**

**ADC\_INJECTED\_RANK\_2**

**ADC\_INJECTED\_RANK\_3**

**ADC\_INJECTED\_RANK\_4**

*ADC Extended Internal HAL driver trigger selection for injected group*

- **ADC1\_2\_EXTERNALTRIGINJEC\_T2\_TRGO**
- **ADC1\_2\_EXTERNALTRIGINJEC\_T2\_CC1**
- **ADC1\_2\_EXTERNALTRIGINJEC\_T3\_CC4**
- **ADC1\_2\_EXTERNALTRIGINJEC\_T4\_TRGO**
- **ADC1\_2\_EXTERNALTRIGINJEC\_EXT\_IT15**
- **ADC1\_2\_3\_EXTERNALTRIGINJEC\_T1\_TRGO**
- **ADC1\_2\_3\_EXTERNALTRIGINJEC\_T1\_CC4**
- **ADC1\_2\_3\_JSWSTART**

#### *ADC Extended Internal HAL driver trigger selection for regular group*

**ADC1\_2\_EXTERNALTRIG\_T1\_CC1**

**ADC1\_2\_EXTERNALTRIG\_T1\_CC2**

**ADC1\_2\_EXTERNALTRIG\_T2\_CC2**

**ADC1\_2\_EXTERNALTRIG\_T3\_TRGO**

**ADC1\_2\_EXTERNALTRIG\_T4\_CC4**

**ADC1\_2\_EXTERNALTRIG\_EXT\_IT11**

**ADC1\_2\_3\_EXTERNALTRIG\_T1\_CC3**

**ADC1\_2\_3\_SWSTART**

# **9 HAL CAN Generic Driver**

# **9.1 CAN Firmware driver registers structures**

# **9.1.1 CAN\_InitTypeDef**

**CAN\_InitTypeDef** is defined in the stm32f1xx\_hal\_can.h **Data Fields**

- *uint32\_t Prescaler*
- *uint32\_t Mode*
- *uint32\_t SyncJumpWidth*
- *uint32\_t TimeSeg1*
- *uint32\_t TimeSeg2*
- *FunctionalState TimeTriggeredMode*
- *FunctionalState AutoBusOff*
- *FunctionalState AutoWakeUp*
- *FunctionalState AutoRetransmission*
- *FunctionalState ReceiveFifoLocked*
- *FunctionalState TransmitFifoPriority*

# **Field Documentation**

- *uint32\_t CAN\_InitTypeDef::Prescaler* Specifies the length of a time quantum. This parameter must be a number between Min\_Data = 1 and Max Data =  $1024$ .
- *uint32\_t CAN\_InitTypeDef::Mode* Specifies the CAN operating mode. This parameter can be a value of *[CAN\\_operating\\_mode](#page-110-0)*
- *uint32\_t CAN\_InitTypeDef::SyncJumpWidth* Specifies the maximum number of time quanta the CAN hardware is allowed to lengthen or shorten a bit to perform resynchronization. This parameter can be a value of *[CAN\\_synchronisation\\_jump\\_width](#page-111-0)*
- *uint32\_t CAN\_InitTypeDef::TimeSeg1* Specifies the number of time quanta in Bit Segment 1. This parameter can be a value of *[CAN\\_time\\_quantum\\_in\\_bit\\_segment\\_1](#page-111-0)*
- *uint32\_t CAN\_InitTypeDef::TimeSeg2* Specifies the number of time quanta in Bit Segment 2. This parameter can be a value of *[CAN\\_time\\_quantum\\_in\\_bit\\_segment\\_2](#page-112-0)*
- *FunctionalState CAN\_InitTypeDef::TimeTriggeredMode* Enable or disable the time triggered communication mode. This parameter can be set to ENABLE or DISABLE.
- *FunctionalState CAN\_InitTypeDef::AutoBusOff* Enable or disable the automatic bus-off management. This parameter can be set to ENABLE or DISABLE.
- *FunctionalState CAN\_InitTypeDef::AutoWakeUp* Enable or disable the automatic wake-up mode. This parameter can be set to ENABLE or DISABLE.
- *FunctionalState CAN\_InitTypeDef::AutoRetransmission* Enable or disable the non-automatic retransmission mode. This parameter can be set to ENABLE or DISABLE.
- *FunctionalState CAN\_InitTypeDef::ReceiveFifoLocked* Enable or disable the Receive FIFO Locked mode. This parameter can be set to ENABLE or DISABLE.
- *FunctionalState CAN\_InitTypeDef::TransmitFifoPriority* Enable or disable the transmit FIFO priority. This parameter can be set to ENABLE or DISABLE.

# **9.1.2 CAN\_FilterTypeDef**

**CAN\_FilterTypeDef** is defined in the stm32f1xx\_hal\_can.h **Data Fields**

- *uint32\_t FilterIdHigh*
- *uint32\_t FilterIdLow*
- *uint32\_t FilterMaskIdHigh*
- *uint32\_t FilterMaskIdLow*
- *uint32\_t FilterFIFOAssignment*
- *uint32\_t FilterBank*
- *uint32\_t FilterMode*
- *uint32\_t FilterScale*
- *uint32\_t FilterActivation*
- *uint32\_t SlaveStartFilterBank*

# **Field Documentation**

# • *uint32\_t CAN\_FilterTypeDef::FilterIdHigh*

Specifies the filter identification number (MSBs for a 32-bit configuration, first one for a 16-bit configuration). This parameter must be a number between Min\_Data = 0x0000 and Max\_Data = 0xFFFF.

• *uint32\_t CAN\_FilterTypeDef::FilterIdLow*

Specifies the filter identification number (LSBs for a 32-bit configuration, second one for a 16-bit configuration). This parameter must be a number between Min\_Data = 0x0000 and Max\_Data = 0xFFFF.

• *uint32\_t CAN\_FilterTypeDef::FilterMaskIdHigh*

Specifies the filter mask number or identification number, according to the mode (MSBs for a 32-bit configuration, first one for a 16-bit configuration). This parameter must be a number between Min\_Data =  $0x0000$  and Max Data =  $0x$ FFFF.

# • *uint32\_t CAN\_FilterTypeDef::FilterMaskIdLow*

Specifies the filter mask number or identification number, according to the mode (LSBs for a 32-bit configuration, second one for a 16-bit configuration). This parameter must be a number between Min\_Data = 0x0000 and Max Data = 0xFFFF.

# • *uint32\_t CAN\_FilterTypeDef::FilterFIFOAssignment*

Specifies the FIFO (0 or 1U) which will be assigned to the filter. This parameter can be a value of *[CAN\\_filter\\_FIFO](#page-107-0)*

• *uint32\_t CAN\_FilterTypeDef::FilterBank*

Specifies the filter bank which will be initialized. For single CAN instance(14 dedicated filter banks), this parameter must be a number between Min Data = 0 and Max Data = 13. For dual CAN instances(28 filter banks shared), this parameter must be a number between Min Data = 0 and Max Data = 27.

• *uint32\_t CAN\_FilterTypeDef::FilterMode*

Specifies the filter mode to be initialized. This parameter can be a value of *[CAN\\_filter\\_mode](#page-107-0)* 

- *uint32\_t CAN\_FilterTypeDef::FilterScale*
- Specifies the filter scale. This parameter can be a value of *[CAN\\_filter\\_scale](#page-107-0)*
- *uint32\_t CAN\_FilterTypeDef::FilterActivation*

Enable or disable the filter. This parameter can be a value of *[CAN\\_filter\\_activation](#page-107-0)*

• *uint32\_t CAN\_FilterTypeDef::SlaveStartFilterBank*

Select the start filter bank for the slave CAN instance. For single CAN instances, this parameter is meaningless. For dual CAN instances, all filter banks with lower index are assigned to master CAN instance, whereas all filter banks with greater index are assigned to slave CAN instance. This parameter must be a number between Min Data = 0 and Max Data =  $27$ .

# **9.1.3 CAN\_TxHeaderTypeDef**

**CAN\_TxHeaderTypeDef** is defined in the stm32f1xx\_hal\_can.h **Data Fields**

- *uint32\_t StdId*
- *uint32\_t ExtId*

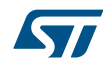

- *uint32\_t IDE*
- *uint32\_t RTR*
- *uint32\_t DLC*
- *FunctionalState TransmitGlobalTime*

# **Field Documentation**

• *uint32\_t CAN\_TxHeaderTypeDef::StdId*

Specifies the standard identifier. This parameter must be a number between Min\_Data = 0 and Max\_Data = 0x7FF.

• *uint32\_t CAN\_TxHeaderTypeDef::ExtId*

Specifies the extended identifier. This parameter must be a number between Min Data = 0 and Max Data = 0x1FFFFFFF.

• *uint32\_t CAN\_TxHeaderTypeDef::IDE*

Specifies the type of identifier for the message that will be transmitted. This parameter can be a value of *[CAN\\_identifier\\_type](#page-109-0)*

• *uint32\_t CAN\_TxHeaderTypeDef::RTR*

Specifies the type of frame for the message that will be transmitted. This parameter can be a value of *[CAN\\_remote\\_transmission\\_request](#page-110-0)*

• *uint32\_t CAN\_TxHeaderTypeDef::DLC*

Specifies the length of the frame that will be transmitted. This parameter must be a number between Min Data = 0 and Max Data = 8.

# • *FunctionalState CAN\_TxHeaderTypeDef::TransmitGlobalTime*

Specifies whether the timestamp counter value captured on start of frame transmission, is sent in DATA6 and DATA7 replacing pData[6] and pData[7].

**Note:**

- : Time Triggered Communication Mode must be enabled.
- : DLC must be programmed as 8 bytes, in order these 2 bytes are sent. This parameter can be set to ENABLE or DISABLE.

# **9.1.4 CAN\_RxHeaderTypeDef**

**CAN\_RxHeaderTypeDef** is defined in the stm32f1xx\_hal\_can.h **Data Fields**

- *uint32\_t StdId*
- *uint32\_t ExtId*
- *uint32\_t IDE*
- *uint32\_t RTR*
- *uint32\_t DLC*
- *uint32\_t Timestamp*
- *uint32\_t FilterMatchIndex*

# **Field Documentation**

• *uint32\_t CAN\_RxHeaderTypeDef::StdId*

Specifies the standard identifier. This parameter must be a number between Min Data = 0 and Max Data = 0x7FF.

• *uint32\_t CAN\_RxHeaderTypeDef::ExtId*

Specifies the extended identifier. This parameter must be a number between Min\_Data = 0 and Max\_Data = 0x1FFFFFFF.

• *uint32\_t CAN\_RxHeaderTypeDef::IDE*

Specifies the type of identifier for the message that will be transmitted. This parameter can be a value of *[CAN\\_identifier\\_type](#page-109-0)*

# • *uint32\_t CAN\_RxHeaderTypeDef::RTR*

Specifies the type of frame for the message that will be transmitted. This parameter can be a value of *[CAN\\_remote\\_transmission\\_request](#page-110-0)*

# • *uint32\_t CAN\_RxHeaderTypeDef::DLC*

Specifies the length of the frame that will be transmitted. This parameter must be a number between Min Data = 0 and Max Data = 8.

- *uint32\_t CAN\_RxHeaderTypeDef::Timestamp* Specifies the timestamp counter value captured on start of frame reception. **Note:**
	- : Time Triggered Communication Mode must be enabled. This parameter must be a number between Min\_Data = 0 and Max\_Data = 0xFFFF.

# • *uint32\_t CAN\_RxHeaderTypeDef::FilterMatchIndex*

Specifies the index of matching acceptance filter element. This parameter must be a number between Min Data = 0 and Max Data =  $0xFF$ .

# **9.1.5 \_\_CAN\_HandleTypeDef**

**CAN\_HandleTypeDef** is defined in the stm32f1xx\_hal\_can.h

# **Data Fields**

- *CAN\_TypeDef \* Instance*
- *CAN\_InitTypeDef Init*
- *\_\_IO HAL\_CAN\_StateTypeDef State*
- *\_\_IO uint32\_t ErrorCode*

# **Field Documentation**

- *CAN\_TypeDef\* \_\_CAN\_HandleTypeDef::Instance* Register base address
- *CAN\_InitTypeDef \_\_CAN\_HandleTypeDef::Init* CAN required parameters
- *\_\_IO HAL\_CAN\_StateTypeDef \_\_CAN\_HandleTypeDef::State* CAN communication state
- *\_\_IO uint32\_t \_\_CAN\_HandleTypeDef::ErrorCode* CAN Error code. This parameter can be a value of *[CAN\\_Error\\_Code](#page-104-0)*

# **9.2 CAN Firmware driver API description**

The following section lists the various functions of the CAN library.

# **9.2.1 How to use this driver**

- 1. Initialize the CAN low level resources by implementing the HAL\_CAN\_MspInit():
	- Enable the CAN interface clock using \_\_HAL\_RCC\_CANx\_CLK\_ENABLE()
	- Configure CAN pins
		- Enable the clock for the CAN GPIOs
		- Configure CAN pins as alternate function open-drain
	- In case of using interrupts (e.g. HAL\_CAN\_ActivateNotification())
		- Configure the CAN interrupt priority using HAL\_NVIC\_SetPriority()
		- Enable the CAN IRQ handler using HAL\_NVIC\_EnableIRQ()
		- In CAN IRQ handler, call HAL\_CAN\_IRQHandler()
- 2. Initialize the CAN peripheral using HAL\_CAN\_Init() function. This function resorts to HAL\_CAN\_MspInit() for low-level initialization.
- 3. Configure the reception filters using the following configuration functions:
	- HAL\_CAN\_ConfigFilter()
- 4. Start the CAN module using HAL\_CAN\_Start() function. At this level the node is active on the bus: it receive messages, and can send messages.

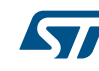

57

- 5. To manage messages transmission, the following Tx control functions can be used:
	- HAL\_CAN\_AddTxMessage() to request transmission of a new message.
	- HAL\_CAN\_AbortTxRequest() to abort transmission of a pending message.
	- HAL\_CAN\_GetTxMailboxesFreeLevel() to get the number of free Tx mailboxes.
	- HAL CAN IsTxMessagePending() to check if a message is pending in a Tx mailbox.
	- HAL\_CAN\_GetTxTimestamp() to get the timestamp of Tx message sent, if time triggered communication mode is enabled.
- 6. When a message is received into the CAN Rx FIFOs, it can be retrieved using the HAL\_CAN\_GetRxMessage() function. The function HAL\_CAN\_GetRxFifoFillLevel() allows to know how many Rx message are stored in the Rx Fifo.
- 7. Calling the HAL CAN Stop() function stops the CAN module.
- 8. The deinitialization is achieved with HAL CAN Delnit() function.

## **Polling mode operation**

- 1. Reception:
	- Monitor reception of message using HAL\_CAN\_GetRxFifoFillLevel() until at least one message is received.
	- Then get the message using HAL\_CAN\_GetRxMessage().
- 2. Transmission:
	- Monitor the Tx mailboxes availability until at least one Tx mailbox is free, using HAL\_CAN\_GetTxMailboxesFreeLevel().
	- Then request transmission of a message using HAL\_CAN\_AddTxMessage().

## **Interrupt mode operation**

- 1. Notifications are activated using HAL\_CAN\_ActivateNotification() function. Then, the process can be controlled through the available user callbacks: HAL\_CAN\_xxxCallback(), using same APIs HAL\_CAN\_GetRxMessage() and HAL\_CAN\_AddTxMessage().
- 2. Notifications can be deactivated using HAL CAN\_DeactivateNotification() function.
- 3. Special care should be taken for CAN\_IT\_RX\_FIFO0\_MSG\_PENDING and CAN\_IT\_RX\_FIFO1\_MSG\_PENDING notifications. These notifications trig the callbacks HAL\_CAN\_RxFIFO0MsgPendingCallback() and HAL\_CAN\_RxFIFO1MsgPendingCallback(). User has two possible options here.
	- Directly get the Rx message in the callback, using HAL\_CAN\_GetRxMessage().
	- Or deactivate the notification in the callback without getting the Rx message. The Rx message can then be got later using HAL\_CAN\_GetRxMessage(). Once the Rx message have been read, the notification can be activated again.

#### **Sleep mode**

- 1. The CAN peripheral can be put in sleep mode (low power), using HAL\_CAN\_RequestSleep(). The sleep mode will be entered as soon as the current CAN activity (transmission or reception of a CAN frame) will be completed.
- 2. A notification can be activated to be informed when the sleep mode will be entered.
- 3. It can be checked if the sleep mode is entered using HAL\_CAN\_IsSleepActive(). Note that the CAN state (accessible from the API HAL\_CAN\_GetState()) is HAL\_CAN\_STATE\_SLEEP\_PENDING as soon as the sleep mode request is submitted (the sleep mode is not yet entered), and become HAL\_CAN\_STATE\_SLEEP\_ACTIVE when the sleep mode is effective.
- 4. The wake-up from sleep mode can be trigged by two ways:
	- Using HAL\_CAN\_WakeUp(). When returning from this function, the sleep mode is exited (if return status is HAL\_OK).
	- When a start of Rx CAN frame is detected by the CAN peripheral, if automatic wake up mode is enabled.

#### **Callback registration**

# **9.2.2 Initialization and de-initialization functions**

This section provides functions allowing to:

- HAL CAN Init : Initialize and configure the CAN.
- HAL\_CAN\_DeInit : De-initialize the CAN.
- HAL\_CAN\_MspInit : Initialize the CAN MSP.
- HAL\_CAN\_MspDeInit : DeInitialize the CAN MSP.

This section contains the following APIs:

- *[HAL\\_CAN\\_Init](#page-94-0)*
- *[HAL\\_CAN\\_DeInit](#page-94-0)*
- *[HAL\\_CAN\\_MspInit](#page-94-0)*
- *[HAL\\_CAN\\_MspDeInit](#page-95-0)*

# **9.2.3 Configuration functions**

This section provides functions allowing to:

HAL\_CAN\_ConfigFilter : Configure the CAN reception filters

This section contains the following APIs:

• *[HAL\\_CAN\\_ConfigFilter](#page-95-0)*

# **9.2.4 Control functions**

This section provides functions allowing to:

- HAL CAN Start : Start the CAN module
- HAL\_CAN\_Stop : Stop the CAN module
- HAL\_CAN\_RequestSleep : Request sleep mode entry.
- HAL\_CAN\_WakeUp : Wake up from sleep mode.
- HAL\_CAN\_IsSleepActive : Check is sleep mode is active.
- HAL\_CAN\_AddTxMessage : Add a message to the Tx mailboxes and activate the corresponding transmission request
- HAL\_CAN\_AbortTxRequest : Abort transmission request
- HAL\_CAN\_GetTxMailboxesFreeLevel : Return Tx mailboxes free level
- HAL\_CAN\_IsTxMessagePending : Check if a transmission request is pending on the selected Tx mailbox
- HAL\_CAN\_GetRxMessage : Get a CAN frame from the Rx FIFO
- HAL\_CAN\_GetRxFifoFillLevel : Return Rx FIFO fill level

This section contains the following APIs:

- *[HAL\\_CAN\\_Start](#page-95-0)*
- *[HAL\\_CAN\\_Stop](#page-96-0)*
- *[HAL\\_CAN\\_RequestSleep](#page-96-0)*
- *[HAL\\_CAN\\_WakeUp](#page-96-0)*
- *[HAL\\_CAN\\_IsSleepActive](#page-96-0)*
- *[HAL\\_CAN\\_AddTxMessage](#page-97-0)*
- *[HAL\\_CAN\\_AbortTxRequest](#page-97-0)*
- *[HAL\\_CAN\\_GetTxMailboxesFreeLevel](#page-97-0)*
- *[HAL\\_CAN\\_IsTxMessagePending](#page-98-0)*
- *[HAL\\_CAN\\_GetTxTimestamp](#page-98-0)*
- *[HAL\\_CAN\\_GetRxMessage](#page-98-0)*
- *[HAL\\_CAN\\_GetRxFifoFillLevel](#page-99-0)*

## **9.2.5 Interrupts management**

This section provides functions allowing to:

<span id="page-94-0"></span>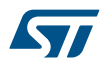

- HAL\_CAN\_ActivateNotification : Enable interrupts
- HAL\_CAN\_DeactivateNotification : Disable interrupts
- HAL\_CAN\_IRQHandler : Handles CAN interrupt request

This section contains the following APIs:

- *[HAL\\_CAN\\_ActivateNotification](#page-99-0)*
- *[HAL\\_CAN\\_DeactivateNotification](#page-99-0)*
- *[HAL\\_CAN\\_IRQHandler](#page-100-0)*

## **9.2.6 Peripheral State and Error functions**

This subsection provides functions allowing to :

- HAL\_CAN\_GetState() : Return the CAN state.
- HAL\_CAN\_GetError() : Return the CAN error codes if any.
- HAL\_CAN\_ResetError(): Reset the CAN error codes if any.

This section contains the following APIs:

- *[HAL\\_CAN\\_GetState](#page-103-0)*
- *[HAL\\_CAN\\_GetError](#page-104-0)*
- *[HAL\\_CAN\\_ResetError](#page-104-0)*

## **9.2.7 Detailed description of functions**

#### **HAL\_CAN\_Init**

#### **Function name**

#### **HAL\_StatusTypeDef HAL\_CAN\_Init (CAN\_HandleTypeDef \* hcan)**

## **Function description**

Initializes the CAN peripheral according to the specified parameters in the CAN\_InitStruct.

#### **Parameters**

• **hcan:** pointer to a CAN\_HandleTypeDef structure that contains the configuration information for the specified CAN.

#### **Return values**

• **HAL:** status

**HAL\_CAN\_DeInit**

#### **Function name**

# **HAL\_StatusTypeDef HAL\_CAN\_DeInit (CAN\_HandleTypeDef \* hcan)**

## **Function description**

Deinitializes the CAN peripheral registers to their default reset values.

#### **Parameters**

• **hcan:** pointer to a CAN\_HandleTypeDef structure that contains the configuration information for the specified CAN.

#### **Return values**

• **HAL:** status

# **HAL\_CAN\_MspInit**

#### **Function name**

**void HAL\_CAN\_MspInit (CAN\_HandleTypeDef \* hcan)**

<span id="page-95-0"></span>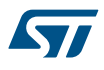

# **Function description**

Initializes the CAN MSP.

## **Parameters**

• **hcan:** pointer to a CAN\_HandleTypeDef structure that contains the configuration information for the specified CAN.

#### **Return values**

• **None:**

**HAL\_CAN\_MspDeInit**

## **Function name**

## **void HAL\_CAN\_MspDeInit (CAN\_HandleTypeDef \* hcan)**

### **Function description**

DeInitializes the CAN MSP.

#### **Parameters**

• **hcan:** pointer to a CAN\_HandleTypeDef structure that contains the configuration information for the specified CAN.

#### **Return values**

• **None:**

## **HAL\_CAN\_ConfigFilter**

## **Function name**

# **HAL\_StatusTypeDef HAL\_CAN\_ConfigFilter (CAN\_HandleTypeDef \* hcan, CAN\_FilterTypeDef \* sFilterConfig)**

#### **Function description**

Configures the CAN reception filter according to the specified parameters in the CAN\_FilterInitStruct.

## **Parameters**

- **hcan:** pointer to a CAN\_HandleTypeDef structure that contains the configuration information for the specified CAN.
- **sFilterConfig:** pointer to a CAN\_FilterTypeDef structure that contains the filter configuration information.

#### **Return values**

• **None:**

## **HAL\_CAN\_Start**

## **Function name**

# **HAL\_StatusTypeDef HAL\_CAN\_Start (CAN\_HandleTypeDef \* hcan)**

#### **Function description**

Start the CAN module.

## **Parameters**

• **hcan:** pointer to an CAN\_HandleTypeDef structure that contains the configuration information for the specified CAN.

# **Return values**

• **HAL:** status

<span id="page-96-0"></span>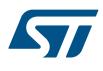

### **HAL\_CAN\_Stop**

## **Function name**

## **HAL\_StatusTypeDef HAL\_CAN\_Stop (CAN\_HandleTypeDef \* hcan)**

#### **Function description**

Stop the CAN module and enable access to configuration registers.

#### **Parameters**

• **hcan:** pointer to an CAN\_HandleTypeDef structure that contains the configuration information for the specified CAN.

#### **Return values**

• **HAL:** status

#### **HAL\_CAN\_RequestSleep**

#### **Function name**

## **HAL\_StatusTypeDef HAL\_CAN\_RequestSleep (CAN\_HandleTypeDef \* hcan)**

## **Function description**

Request the sleep mode (low power) entry.

## **Parameters**

• **hcan:** pointer to a CAN\_HandleTypeDef structure that contains the configuration information for the specified CAN.

#### **Return values**

• **HAL:** status.

**HAL\_CAN\_WakeUp**

#### **Function name**

# **HAL\_StatusTypeDef HAL\_CAN\_WakeUp (CAN\_HandleTypeDef \* hcan)**

## **Function description**

Wake up from sleep mode.

#### **Parameters**

**hcan:** pointer to a CAN\_HandleTypeDef structure that contains the configuration information for the specified CAN.

#### **Return values**

- **HAL:** status.
- **HAL\_CAN\_IsSleepActive**

### **Function name**

#### **uint32\_t HAL\_CAN\_IsSleepActive (CAN\_HandleTypeDef \* hcan)**

### **Function description**

Check is sleep mode is active.

#### **Parameters**

**hcan:** pointer to a CAN\_HandleTypeDef structure that contains the configuration information for the specified CAN.

<span id="page-97-0"></span>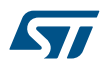

#### • **Status:**

- 0 : Sleep mode is not active.
	- 1 : Sleep mode is active.

#### **HAL\_CAN\_AddTxMessage**

#### **Function name**

## **HAL\_StatusTypeDef HAL\_CAN\_AddTxMessage (CAN\_HandleTypeDef \* hcan, CAN\_TxHeaderTypeDef \* pHeader, uint8\_t aData, uint32\_t \* pTxMailbox)**

#### **Function description**

Add a message to the first free Tx mailbox and activate the corresponding transmission request.

## **Parameters**

- **hcan:** pointer to a CAN\_HandleTypeDef structure that contains the configuration information for the specified CAN.
- **pHeader:** pointer to a CAN\_TxHeaderTypeDef structure.
- **aData:** array containing the payload of the Tx frame.
- **pTxMailbox:** pointer to a variable where the function will return the TxMailbox used to store the Tx message. This parameter can be a value of
	- CAN\_Tx\_Mailboxes.

#### **Return values**

• **HAL:** status

### **HAL\_CAN\_AbortTxRequest**

#### **Function name**

## **HAL\_StatusTypeDef HAL\_CAN\_AbortTxRequest (CAN\_HandleTypeDef \* hcan, uint32\_t TxMailboxes)**

## **Function description**

Abort transmission requests.

## **Parameters**

- **hcan:** pointer to an CAN\_HandleTypeDef structure that contains the configuration information for the specified CAN.
- **TxMailboxes:** List of the Tx Mailboxes to abort. This parameter can be any combination of CAN\_Tx\_Mailboxes.

#### **Return values**

• **HAL:** status

#### **HAL\_CAN\_GetTxMailboxesFreeLevel**

## **Function name**

# **uint32\_t HAL\_CAN\_GetTxMailboxesFreeLevel (CAN\_HandleTypeDef \* hcan)**

# **Function description**

Return Tx Mailboxes free level: number of free Tx Mailboxes.

# **Parameters**

• **hcan:** pointer to a CAN\_HandleTypeDef structure that contains the configuration information for the specified CAN.

<span id="page-98-0"></span>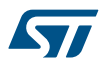

• **Number:** of free Tx Mailboxes.

### **HAL\_CAN\_IsTxMessagePending**

#### **Function name**

## **uint32\_t HAL\_CAN\_IsTxMessagePending (CAN\_HandleTypeDef \* hcan, uint32\_t TxMailboxes)**

#### **Function description**

Check if a transmission request is pending on the selected Tx Mailboxes.

## **Parameters**

- **hcan:** pointer to an CAN\_HandleTypeDef structure that contains the configuration information for the specified CAN.
- **TxMailboxes:** List of Tx Mailboxes to check. This parameter can be any combination of
	- CAN\_Tx\_Mailboxes.

#### **Return values**

- **Status:**
	- 0 : No pending transmission request on any selected Tx Mailboxes.
	- 1 : Pending transmission request on at least one of the selected Tx Mailbox.

#### **HAL\_CAN\_GetTxTimestamp**

#### **Function name**

### **uint32\_t HAL\_CAN\_GetTxTimestamp (CAN\_HandleTypeDef \* hcan, uint32\_t TxMailbox)**

## **Function description**

Return timestamp of Tx message sent, if time triggered communication mode is enabled.

#### **Parameters**

- **hcan:** pointer to a CAN\_HandleTypeDef structure that contains the configuration information for the specified CAN.
- **TxMailbox:** Tx Mailbox where the timestamp of message sent will be read. This parameter can be one value of
	- CAN\_Tx\_Mailboxes.

### **Return values**

• **Timestamp:** of message sent from Tx Mailbox.

# **HAL\_CAN\_GetRxMessage**

## **Function name**

## **HAL\_StatusTypeDef HAL\_CAN\_GetRxMessage (CAN\_HandleTypeDef \* hcan, uint32\_t RxFifo, CAN\_RxHeaderTypeDef \* pHeader, uint8\_t aData)**

#### **Function description**

Get an CAN frame from the Rx FIFO zone into the message RAM.

# **Parameters**

- **hcan:** pointer to an CAN\_HandleTypeDef structure that contains the configuration information for the specified CAN.
- **RxFifo:** Fifo number of the received message to be read. This parameter can be a value of CAN\_receive\_FIFO\_number.
- **pHeader:** pointer to a CAN\_RxHeaderTypeDef structure where the header of the Rx frame will be stored.
- **aData:** array where the payload of the Rx frame will be stored.

<span id="page-99-0"></span>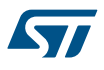

• **HAL:** status

## **HAL\_CAN\_GetRxFifoFillLevel**

#### **Function name**

## **uint32\_t HAL\_CAN\_GetRxFifoFillLevel (CAN\_HandleTypeDef \* hcan, uint32\_t RxFifo)**

#### **Function description**

Return Rx FIFO fill level.

## **Parameters**

- **hcan:** pointer to an CAN\_HandleTypeDef structure that contains the configuration information for the specified CAN.
- **RxFifo:** Rx FIFO. This parameter can be a value of
	- CAN\_receive\_FIFO\_number.

#### **Return values**

• **Number:** of messages available in Rx FIFO.

**HAL\_CAN\_ActivateNotification**

## **Function name**

## **HAL\_StatusTypeDef HAL\_CAN\_ActivateNotification (CAN\_HandleTypeDef \* hcan, uint32\_t ActiveITs)**

# **Function description**

Enable interrupts.

#### **Parameters**

- **hcan:** pointer to an CAN\_HandleTypeDef structure that contains the configuration information for the specified CAN.
- **ActiveITs:** indicates which interrupts will be enabled. This parameter can be any combination of CAN\_Interrupts.

#### **Return values**

• **HAL:** status

#### **HAL\_CAN\_DeactivateNotification**

## **Function name**

### HAL\_StatusTypeDef HAL\_CAN\_DeactivateNotification (CAN\_HandleTypeDef \* hcan, uint32\_t InactiveITs)

## **Function description**

Disable interrupts.

# **Parameters**

- **hcan:** pointer to an CAN\_HandleTypeDef structure that contains the configuration information for the specified CAN.
- **InactiveITs:** indicates which interrupts will be disabled. This parameter can be any combination of CAN\_Interrupts.

## **Return values**

• **HAL:** status

<span id="page-100-0"></span>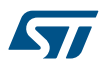

#### **HAL\_CAN\_IRQHandler**

## **Function name**

## **void HAL\_CAN\_IRQHandler (CAN\_HandleTypeDef \* hcan)**

#### **Function description**

Handles CAN interrupt request.

#### **Parameters**

• **hcan:** pointer to a CAN\_HandleTypeDef structure that contains the configuration information for the specified CAN.

#### **Return values**

• **None:**

**HAL\_CAN\_TxMailbox0CompleteCallback**

#### **Function name**

#### **void HAL\_CAN\_TxMailbox0CompleteCallback (CAN\_HandleTypeDef \* hcan)**

## **Function description**

Transmission Mailbox 0 complete callback.

## **Parameters**

• **hcan:** pointer to a CAN\_HandleTypeDef structure that contains the configuration information for the specified CAN.

#### **Return values**

• **None:**

**HAL\_CAN\_TxMailbox1CompleteCallback**

#### **Function name**

# **void HAL\_CAN\_TxMailbox1CompleteCallback (CAN\_HandleTypeDef \* hcan)**

#### **Function description**

Transmission Mailbox 1 complete callback.

#### **Parameters**

**hcan:** pointer to a CAN\_HandleTypeDef structure that contains the configuration information for the specified CAN.

#### **Return values**

- **None:**
- **HAL\_CAN\_TxMailbox2CompleteCallback**

## **Function name**

#### **void HAL\_CAN\_TxMailbox2CompleteCallback (CAN\_HandleTypeDef \* hcan)**

## **Function description**

Transmission Mailbox 2 complete callback.

#### **Parameters**

**hcan:** pointer to a CAN\_HandleTypeDef structure that contains the configuration information for the specified CAN.

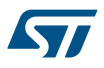

#### • **None:**

**HAL\_CAN\_TxMailbox0AbortCallback**

#### **Function name**

#### **void HAL\_CAN\_TxMailbox0AbortCallback (CAN\_HandleTypeDef \* hcan)**

## **Function description**

Transmission Mailbox 0 Cancellation callback.

#### **Parameters**

• **hcan:** pointer to an CAN\_HandleTypeDef structure that contains the configuration information for the specified CAN.

## **Return values**

• **None:**

**HAL\_CAN\_TxMailbox1AbortCallback**

## **Function name**

#### **void HAL\_CAN\_TxMailbox1AbortCallback (CAN\_HandleTypeDef \* hcan)**

## **Function description**

Transmission Mailbox 1 Cancellation callback.

#### **Parameters**

• **hcan:** pointer to an CAN\_HandleTypeDef structure that contains the configuration information for the specified CAN.

## **Return values**

- **None:**
- **HAL\_CAN\_TxMailbox2AbortCallback**

## **Function name**

## **void HAL\_CAN\_TxMailbox2AbortCallback (CAN\_HandleTypeDef \* hcan)**

#### **Function description**

Transmission Mailbox 2 Cancellation callback.

### **Parameters**

• **hcan:** pointer to an CAN\_HandleTypeDef structure that contains the configuration information for the specified CAN.

## **Return values**

• **None:**

# **HAL\_CAN\_RxFifo0MsgPendingCallback**

## **Function name**

# **void HAL\_CAN\_RxFifo0MsgPendingCallback (CAN\_HandleTypeDef \* hcan)**

## **Function description**

Rx FIFO 0 message pending callback.

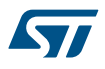

## **Parameters**

**hcan:** pointer to a CAN\_HandleTypeDef structure that contains the configuration information for the specified CAN.

#### **Return values**

• **None:**

## **HAL\_CAN\_RxFifo0FullCallback**

# **Function name**

## **void HAL\_CAN\_RxFifo0FullCallback (CAN\_HandleTypeDef \* hcan)**

## **Function description**

Rx FIFO 0 full callback.

## **Parameters**

• **hcan:** pointer to a CAN\_HandleTypeDef structure that contains the configuration information for the specified CAN.

#### **Return values**

• **None:**

**HAL\_CAN\_RxFifo1MsgPendingCallback**

## **Function name**

## **void HAL\_CAN\_RxFifo1MsgPendingCallback (CAN\_HandleTypeDef \* hcan)**

#### **Function description**

Rx FIFO 1 message pending callback.

## **Parameters**

• **hcan:** pointer to a CAN\_HandleTypeDef structure that contains the configuration information for the specified CAN.

### **Return values**

• **None:**

**HAL\_CAN\_RxFifo1FullCallback**

## **Function name**

## **void HAL\_CAN\_RxFifo1FullCallback (CAN\_HandleTypeDef \* hcan)**

# **Function description**

Rx FIFO 1 full callback.

# **Parameters**

• **hcan:** pointer to a CAN\_HandleTypeDef structure that contains the configuration information for the specified CAN.

# **Return values**

- **None:**
- **HAL\_CAN\_SleepCallback**

# **Function name**

**void HAL\_CAN\_SleepCallback (CAN\_HandleTypeDef \* hcan)**

<span id="page-103-0"></span>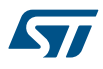

## **Function description**

Sleep callback.

## **Parameters**

• **hcan:** pointer to a CAN\_HandleTypeDef structure that contains the configuration information for the specified CAN.

#### **Return values**

• **None:**

#### **HAL\_CAN\_WakeUpFromRxMsgCallback**

## **Function name**

## **void HAL\_CAN\_WakeUpFromRxMsgCallback (CAN\_HandleTypeDef \* hcan)**

#### **Function description**

WakeUp from Rx message callback.

## **Parameters**

• **hcan:** pointer to a CAN\_HandleTypeDef structure that contains the configuration information for the specified CAN.

#### **Return values**

• **None:**

**HAL\_CAN\_ErrorCallback**

#### **Function name**

### **void HAL\_CAN\_ErrorCallback (CAN\_HandleTypeDef \* hcan)**

#### **Function description**

Error CAN callback.

# **Parameters**

• **hcan:** pointer to a CAN\_HandleTypeDef structure that contains the configuration information for the specified CAN.

## **Return values**

• **None:**

**HAL\_CAN\_GetState**

#### **Function name**

#### **HAL\_CAN\_StateTypeDef HAL\_CAN\_GetState (CAN\_HandleTypeDef \* hcan)**

## **Function description**

Return the CAN state.

#### **Parameters**

• **hcan:** pointer to a CAN\_HandleTypeDef structure that contains the configuration information for the specified CAN.

#### **Return values**

• **HAL:** state

<span id="page-104-0"></span>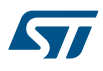

### **HAL\_CAN\_GetError**

### **Function name**

## **uint32\_t HAL\_CAN\_GetError (CAN\_HandleTypeDef \* hcan)**

#### **Function description**

Return the CAN error code.

## **Parameters**

• **hcan:** pointer to a CAN\_HandleTypeDef structure that contains the configuration information for the specified CAN.

#### **Return values**

• **CAN:** Error Code

**HAL\_CAN\_ResetError**

## **Function name**

## **HAL\_StatusTypeDef HAL\_CAN\_ResetError (CAN\_HandleTypeDef \* hcan)**

## **Function description**

Reset the CAN error code.

## **Parameters**

• **hcan:** pointer to a CAN\_HandleTypeDef structure that contains the configuration information for the specified CAN.

#### **Return values**

• **HAL:** status

# **9.3 CAN Firmware driver defines**

The following section lists the various define and macros of the module.

**9.3.1 CAN**

**CAN** 

# *CAN Error Code*

## **HAL\_CAN\_ERROR\_NONE**

No error

# **HAL\_CAN\_ERROR\_EWG**

Protocol Error Warning

# **HAL\_CAN\_ERROR\_EPV**

Error Passive

#### **HAL\_CAN\_ERROR\_BOF**

Bus-off error

**HAL\_CAN\_ERROR\_STF**

## Stuff error

**HAL\_CAN\_ERROR\_FOR**

Form error

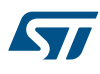

# **HAL\_CAN\_ERROR\_ACK**

Acknowledgment error

# **HAL\_CAN\_ERROR\_BR**

Bit recessive error

## **HAL\_CAN\_ERROR\_BD**

Bit dominant error

# **HAL\_CAN\_ERROR\_CRC**

CRC error

# **HAL\_CAN\_ERROR\_RX\_FOV0**

Rx FIFO0 overrun error

## **HAL\_CAN\_ERROR\_RX\_FOV1**

Rx FIFO1 overrun error

# **HAL\_CAN\_ERROR\_TX\_ALST0**

TxMailbox 0 transmit failure due to arbitration lost

# **HAL\_CAN\_ERROR\_TX\_TERR0**

TxMailbox 1 transmit failure due to tranmit error

# **HAL\_CAN\_ERROR\_TX\_ALST1**

TxMailbox 0 transmit failure due to arbitration lost

# **HAL\_CAN\_ERROR\_TX\_TERR1**

TxMailbox 1 transmit failure due to tranmit error

# **HAL\_CAN\_ERROR\_TX\_ALST2**

TxMailbox 0 transmit failure due to arbitration lost

## **HAL\_CAN\_ERROR\_TX\_TERR2**

TxMailbox 1 transmit failure due to tranmit error

## **HAL\_CAN\_ERROR\_TIMEOUT**

Timeout error

# **HAL\_CAN\_ERROR\_NOT\_INITIALIZED**

Peripheral not initialized

#### **HAL\_CAN\_ERROR\_NOT\_READY**

Peripheral not ready

# **HAL\_CAN\_ERROR\_NOT\_STARTED**

Peripheral not started

# **HAL\_CAN\_ERROR\_PARAM**

Parameter error

## **HAL\_CAN\_ERROR\_INTERNAL**

Internal error

*CAN Exported Macros*

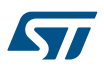

# **\_\_HAL\_CAN\_RESET\_HANDLE\_STATE**

#### **Description:**

• Reset CAN handle state.

## **Parameters:**

• HANDLE : CAN handle.

## **Return value:**

• None

# **\_\_HAL\_CAN\_ENABLE\_IT**

# **Description:**

• Enable the specified CAN interrupts.

## **Parameters:**

- \_\_HANDLE\_\_: CAN handle.
- \_\_INTERRUPT\_: CAN Interrupt sources to enable. This parameter can be any combination of – CAN\_Interrupts
- **Return value:**

#### • None

# **\_\_HAL\_CAN\_DISABLE\_IT**

# **Description:**

• Disable the specified CAN interrupts.

#### **Parameters:**

- HANDLE : CAN handle.
- \_\_INTERRUPT\_: CAN Interrupt sources to disable. This parameter can be any combination of – CAN\_Interrupts

#### **Return value:**

• None

## **\_\_HAL\_CAN\_GET\_IT\_SOURCE**

#### **Description:**

• Check if the specified CAN interrupt source is enabled or disabled.

#### **Parameters:**

- HANDLE : specifies the CAN Handle.
- \_\_INTERRUPT\_: specifies the CAN interrupt source to check. This parameter can be a value of – CAN\_Interrupts

#### **Return value:**

• The: state of IT (TRUE or FALSE).

# **\_\_HAL\_CAN\_GET\_FLAG**

# **Description:**

• Check whether the specified CAN flag is set or not.

#### **Parameters:**

- HANDLE : specifies the CAN Handle.
- \_\_FLAG\_: specifies the flag to check. This parameter can be one of
	- CAN\_flags

# **Return value:**

The: state of FLAG (TRUE or FALSE).

<span id="page-107-0"></span>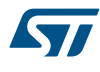

## **\_\_HAL\_CAN\_CLEAR\_FLAG**

# **Description:**

• Clear the specified CAN pending flag.

## **Parameters:**

- HANDLE : specifies the CAN Handle.
- \_\_FLAG\_\_: specifies the flag to check. This parameter can be one of the following values:
	- CAN\_FLAG\_RQCP0: Request complete MailBox 0 Flag
	- CAN\_FLAG\_TXOK0: Transmission OK MailBox 0 Flag
	- CAN\_FLAG\_ALST0: Arbitration Lost MailBox 0 Flag
	- CAN\_FLAG\_TERR0: Transmission error MailBox 0 Flag
	- CAN\_FLAG\_RQCP1: Request complete MailBox 1 Flag
	- CAN\_FLAG\_TXOK1: Transmission OK MailBox 1 Flag
	- CAN\_FLAG\_ALST1: Arbitration Lost MailBox 1 Flag
	- CAN\_FLAG\_TERR1: Transmission error MailBox 1 Flag
	- CAN\_FLAG\_RQCP2: Request complete MailBox 2 Flag
	- CAN\_FLAG\_TXOK2: Transmission OK MailBox 2 Flag
	- CAN\_FLAG\_ALST2: Arbitration Lost MailBox 2 Flag
	- CAN\_FLAG\_TERR2: Transmission error MailBox 2 Flag
	- CAN\_FLAG\_FF0: RX FIFO 0 Full Flag
	- CAN\_FLAG\_FOV0: RX FIFO 0 Overrun Flag
	- CAN\_FLAG\_FF1: RX FIFO 1 Full Flag
	- CAN\_FLAG\_FOV1: RX FIFO 1 Overrun Flag
	- CAN\_FLAG\_WKUI: Wake up Interrupt Flag
	- CAN\_FLAG\_SLAKI: Sleep acknowledge Interrupt Flag

# **Return value:**

• None

## *CAN Filter Activation*

#### **CAN\_FILTER\_DISABLE**

Disable filter

## **CAN\_FILTER\_ENABLE**

Enable filter

# *CAN Filter FIFO*

## **CAN\_FILTER\_FIFO0**

Filter FIFO 0 assignment for filter x

# **CAN\_FILTER\_FIFO1**

Filter FIFO 1 assignment for filter x

# *CAN Filter Mode*

## **CAN\_FILTERMODE\_IDMASK**

Identifier mask mode

#### **CAN\_FILTERMODE\_IDLIST**

Identifier list mode *CAN Filter Scale*

#### **CAN\_FILTERSCALE\_16BIT**

Two 16-bit filters
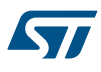

# **CAN\_FILTERSCALE\_32BIT**

One 32-bit filter

# *CAN Flags*

# **CAN\_FLAG\_RQCP0**

Request complete MailBox 0 flag

### **CAN\_FLAG\_TXOK0**

Transmission OK MailBox 0 flag

### **CAN\_FLAG\_ALST0**

Arbitration Lost MailBox 0 flag

# **CAN\_FLAG\_TERR0**

Transmission error MailBox 0 flag

# **CAN\_FLAG\_RQCP1**

Request complete MailBox1 flag

### **CAN\_FLAG\_TXOK1**

Transmission OK MailBox 1 flag

# **CAN\_FLAG\_ALST1**

Arbitration Lost MailBox 1 flag

# **CAN\_FLAG\_TERR1**

Transmission error MailBox 1 flag

# **CAN\_FLAG\_RQCP2**

Request complete MailBox2 flag

# **CAN\_FLAG\_TXOK2**

Transmission OK MailBox 2 flag

# **CAN\_FLAG\_ALST2**

Arbitration Lost MailBox 2 flag

### **CAN\_FLAG\_TERR2**

Transmission error MailBox 2 flag

# **CAN\_FLAG\_TME0**

Transmit mailbox 0 empty flag

# **CAN\_FLAG\_TME1**

Transmit mailbox 1 empty flag

# **CAN\_FLAG\_TME2**

Transmit mailbox 2 empty flag

# **CAN\_FLAG\_LOW0**

Lowest priority mailbox 0 flag

#### **CAN\_FLAG\_LOW1**

Lowest priority mailbox 1 flag

### **CAN\_FLAG\_LOW2**

Lowest priority mailbox 2 flag

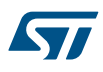

# RX FIFO 0 Full flag **CAN\_FLAG\_FOV0** RX FIFO 0 Overrun flag **CAN\_FLAG\_FF1** RX FIFO 1 Full flag

**CAN\_FLAG\_FOV1**

**CAN\_FLAG\_FF0**

RX FIFO 1 Overrun flag

# **CAN\_FLAG\_INAK**

Initialization acknowledge flag

# **CAN\_FLAG\_SLAK**

Sleep acknowledge flag

# **CAN\_FLAG\_ERRI**

Error flag

# **CAN\_FLAG\_WKU**

Wake up interrupt flag

# **CAN\_FLAG\_SLAKI**

Sleep acknowledge interrupt flag

# **CAN\_FLAG\_EWG**

Error warning flag

# **CAN\_FLAG\_EPV**

Error passive flag

# **CAN\_FLAG\_BOF**

Bus-Off flag

# *CAN Identifier Type*

# **CAN\_ID\_STD**

Standard Id

# **CAN\_ID\_EXT**

Extended Id *CAN InitStatus*

# **CAN\_INITSTATUS\_FAILED**

CAN initialization failed

# **CAN\_INITSTATUS\_SUCCESS**

CAN initialization OK

# *CAN Interrupts*

# **CAN\_IT\_TX\_MAILBOX\_EMPTY**

Transmit mailbox empty interrupt

# **CAN\_IT\_RX\_FIFO0\_MSG\_PENDING**

FIFO 0 message pending interrupt

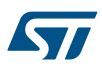

# **CAN\_IT\_RX\_FIFO0\_FULL**

FIFO 0 full interrupt

### **CAN\_IT\_RX\_FIFO0\_OVERRUN**

FIFO 0 overrun interrupt

### **CAN\_IT\_RX\_FIFO1\_MSG\_PENDING**

FIFO 1 message pending interrupt

# **CAN\_IT\_RX\_FIFO1\_FULL**

FIFO 1 full interrupt

# **CAN\_IT\_RX\_FIFO1\_OVERRUN**

FIFO 1 overrun interrupt

# **CAN\_IT\_WAKEUP**

Wake-up interrupt

# **CAN\_IT\_SLEEP\_ACK**

Sleep acknowledge interrupt

# **CAN\_IT\_ERROR\_WARNING**

Error warning interrupt

# **CAN\_IT\_ERROR\_PASSIVE**

Error passive interrupt

# **CAN\_IT\_BUSOFF**

Bus-off interrupt

# **CAN\_IT\_LAST\_ERROR\_CODE**

Last error code interrupt

# **CAN\_IT\_ERROR**

Error Interrupt

# *CAN Operating Mode*

# **CAN\_MODE\_NORMAL**

Normal mode

# **CAN\_MODE\_LOOPBACK**

Loopback mode

# **CAN\_MODE\_SILENT**

Silent mode

# **CAN\_MODE\_SILENT\_LOOPBACK**

Loopback combined with silent mode *CAN Receive FIFO Number*

# **CAN\_RX\_FIFO0**

CAN receive FIFO 0

# **CAN\_RX\_FIFO1**

CAN receive FIFO 1 *CAN Remote Transmission Request*

# **CAN\_RTR\_DATA**

Data frame

# **CAN\_RTR\_REMOTE**

Remote frame *CAN Synchronization Jump Width*

# **CAN\_SJW\_1TQ**

1 time quantum

# **CAN\_SJW\_2TQ**

2 time quantum

# **CAN\_SJW\_3TQ**

3 time quantum

# **CAN\_SJW\_4TQ**

4 time quantum

# *CAN Time Quantum in Bit Segment 1*

# **CAN\_BS1\_1TQ**

1 time quantum

# **CAN\_BS1\_2TQ**

2 time quantum

# **CAN\_BS1\_3TQ**

3 time quantum

# **CAN\_BS1\_4TQ**

4 time quantum

# **CAN\_BS1\_5TQ**

5 time quantum

# **CAN\_BS1\_6TQ**

6 time quantum

### **CAN\_BS1\_7TQ**

7 time quantum

# **CAN\_BS1\_8TQ**

8 time quantum

# **CAN\_BS1\_9TQ**

9 time quantum

# **CAN\_BS1\_10TQ**

10 time quantum

### **CAN\_BS1\_11TQ**

11 time quantum

# **CAN\_BS1\_12TQ**

12 time quantum

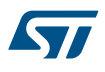

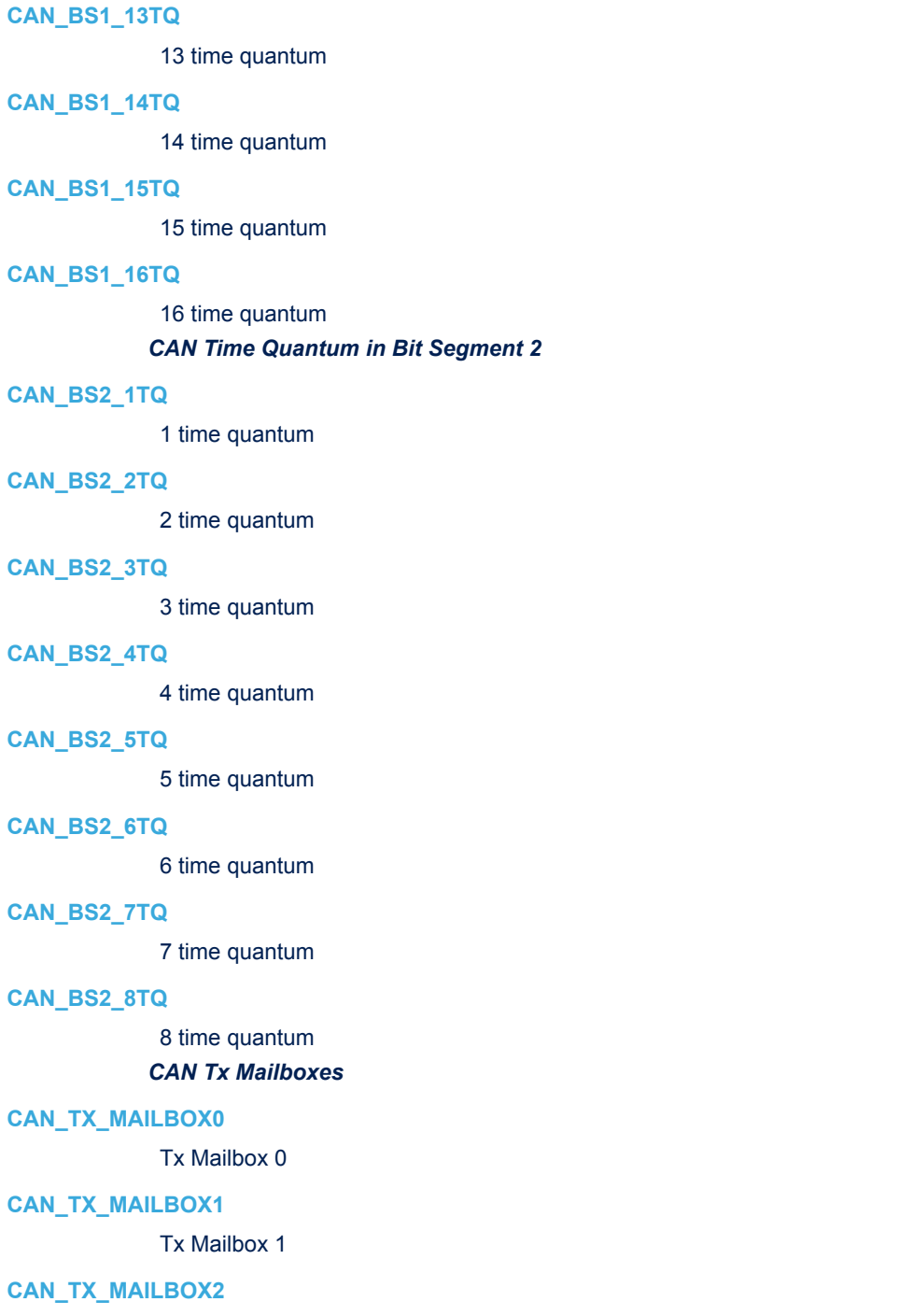

Tx Mailbox 2

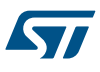

# **10 HAL CORTEX Generic Driver**

# **10.1 CORTEX Firmware driver API description**

The following section lists the various functions of the CORTEX library.

# **10.1.1 How to use this driver**

### **How to configure Interrupts using CORTEX HAL driver**

This section provides functions allowing to configure the NVIC interrupts (IRQ). The Cortex-M3 exceptions are managed by CMSIS functions.

- 1. Configure the NVIC Priority Grouping using HAL\_NVIC\_SetPriorityGrouping() function according to the following table.
- 2. Configure the priority of the selected IRQ Channels using HAL\_NVIC\_SetPriority().
- 3. Enable the selected IRQ Channels using HAL\_NVIC\_EnableIRQ().
- 4. please refer to programming manual for details in how to configure priority.
- *Note: When the NVIC\_PRIORITYGROUP\_0 is selected, IRQ preemption is no more possible. The pending IRQ priority will be managed only by the sub priority.*

### *Note: IRQ priority order (sorted by highest to lowest priority):*

- *Lowest preemption priority*
- *Lowest sub priority*
- *Lowest hardware priority (IRQ number)*

# **How to configure Systick using CORTEX HAL driver**

Setup SysTick Timer for time base.

- The HAL\_SYSTICK\_Config()function calls the SysTick\_Config() function which is a CMSIS function that:
	- Configures the SysTick Reload register with value passed as function parameter.
	- Configures the SysTick IRQ priority to the lowest value 0x0F.
	- Resets the SysTick Counter register.
	- Configures the SysTick Counter clock source to be Core Clock Source (HCLK).
	- Enables the SysTick Interrupt.
	- Starts the SysTick Counter.
- You can change the SysTick Clock source to be HCLK\_Div8 by calling the macro HAL\_CORTEX\_SYSTICKCLK\_CONFIG(SYSTICK\_CLKSOURCE\_HCLK\_DIV8) just after the HAL\_SYSTICK\_Config() function call. The \_\_HAL\_CORTEX\_SYSTICKCLK\_CONFIG() macro is defined inside the stm32f1xx\_hal\_cortex.h file.
- You can change the SysTick IRQ priority by calling the HAL\_NVIC\_SetPriority(SysTick\_IRQn,...) function just after the HAL\_SYSTICK\_Config() function call. The HAL\_NVIC\_SetPriority() call the NVIC\_SetPriority() function which is a CMSIS function.
- To adjust the SysTick time base, use the following formula: Reload Value = SysTick Counter Clock (Hz) x Desired Time base (s)
	- Reload Value is the parameter to be passed for HAL\_SYSTICK\_Config() function
	- Reload Value should not exceed 0xFFFFFF

# **10.1.2 Initialization and de-initialization functions**

This section provides the CORTEX HAL driver functions allowing to configure Interrupts Systick functionalities This section contains the following APIs:

- *[HAL\\_NVIC\\_SetPriorityGrouping](#page-114-0)*
- *[HAL\\_NVIC\\_SetPriority](#page-114-0)*

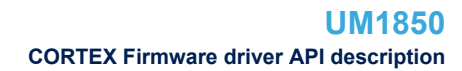

- <span id="page-114-0"></span>**77**
- *[HAL\\_NVIC\\_EnableIRQ](#page-115-0)*
- *[HAL\\_NVIC\\_DisableIRQ](#page-115-0)*
- *[HAL\\_NVIC\\_SystemReset](#page-115-0)*
- *[HAL\\_SYSTICK\\_Config](#page-116-0)*

# **10.1.3 Peripheral Control functions**

This subsection provides a set of functions allowing to control the CORTEX (NVIC, SYSTICK, MPU) functionalities.

This section contains the following APIs:

- *[HAL\\_NVIC\\_GetPriorityGrouping](#page-116-0)*
- *[HAL\\_NVIC\\_GetPriority](#page-116-0)*
- *[HAL\\_NVIC\\_SetPendingIRQ](#page-117-0)*
- *[HAL\\_NVIC\\_GetPendingIRQ](#page-116-0)*
- *[HAL\\_NVIC\\_ClearPendingIRQ](#page-117-0)*
- *[HAL\\_NVIC\\_GetActive](#page-117-0)*
- *[HAL\\_SYSTICK\\_CLKSourceConfig](#page-118-0)*
- *[HAL\\_SYSTICK\\_IRQHandler](#page-118-0)*
- *[HAL\\_SYSTICK\\_Callback](#page-118-0)*

### **10.1.4 Detailed description of functions**

### **HAL\_NVIC\_SetPriorityGrouping**

### **Function name**

### **void HAL\_NVIC\_SetPriorityGrouping (uint32\_t PriorityGroup)**

#### **Function description**

Sets the priority grouping field (preemption priority and subpriority) using the required unlock sequence.

#### **Parameters**

- **PriorityGroup:** The priority grouping bits length. This parameter can be one of the following values:
	- NVIC\_PRIORITYGROUP\_0: 0 bits for preemption priority 4 bits for subpriority
	- NVIC\_PRIORITYGROUP\_1: 1 bits for preemption priority 3 bits for subpriority
	- NVIC\_PRIORITYGROUP\_2: 2 bits for preemption priority 2 bits for subpriority
	- NVIC\_PRIORITYGROUP\_3: 3 bits for preemption priority 1 bits for subpriority
	- NVIC\_PRIORITYGROUP\_4: 4 bits for preemption priority 0 bits for subpriority

### **Return values**

### • **None:**

### **Notes**

When the NVIC\_PriorityGroup\_0 is selected, IRQ preemption is no more possible. The pending IRQ priority will be managed only by the subpriority.

#### **HAL\_NVIC\_SetPriority**

### **Function name**

### **void HAL\_NVIC\_SetPriority (IRQn\_Type IRQn, uint32\_t PreemptPriority, uint32\_t SubPriority)**

### **Function description**

Sets the priority of an interrupt.

<span id="page-115-0"></span>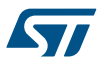

### **Parameters**

- **IRQn:** External interrupt number. This parameter can be an enumerator of IRQn Type enumeration (For the complete STM32 Devices IRQ Channels list, please refer to the appropriate CMSIS device file (stm32f10xx.h))
- **PreemptPriority:** The preemption priority for the IRQn channel. This parameter can be a value between 0 and 15 A lower priority value indicates a higher priority
- **SubPriority:** the subpriority level for the IRQ channel. This parameter can be a value between 0 and 15 A lower priority value indicates a higher priority.

# **Return values**

• **None:**

**HAL\_NVIC\_EnableIRQ**

### **Function name**

**void HAL\_NVIC\_EnableIRQ (IRQn\_Type IRQn)**

#### **Function description**

Enables a device specific interrupt in the NVIC interrupt controller.

### **Parameters**

• **IRQn:** External interrupt number. This parameter can be an enumerator of IRQn\_Type enumeration (For the complete STM32 Devices IRQ Channels list, please refer to the appropriate CMSIS device file (stm32f10xxx.h))

### **Return values**

• **None:**

### **Notes**

• To configure interrupts priority correctly, the NVIC\_PriorityGroupConfig() function should be called before.

**HAL\_NVIC\_DisableIRQ**

### **Function name**

# **void HAL\_NVIC\_DisableIRQ (IRQn\_Type IRQn)**

### **Function description**

Disables a device specific interrupt in the NVIC interrupt controller.

#### **Parameters**

• **IRQn:** External interrupt number. This parameter can be an enumerator of IRQn\_Type enumeration (For the complete STM32 Devices IRQ Channels list, please refer to the appropriate CMSIS device file (stm32f10xxx.h))

### **Return values**

- **None:**
- **HAL\_NVIC\_SystemReset**

#### **Function name**

**void HAL\_NVIC\_SystemReset (void )**

# **Function description**

Initiates a system reset request to reset the MCU.

#### **Return values**

• **None:**

<span id="page-116-0"></span>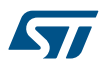

#### **HAL\_SYSTICK\_Config**

### **Function name**

### **uint32\_t HAL\_SYSTICK\_Config (uint32\_t TicksNumb)**

### **Function description**

Initializes the System Timer and its interrupt, and starts the System Tick Timer.

### **Parameters**

**TicksNumb:** Specifies the ticks Number of ticks between two interrupts.

#### **Return values**

- **status:**  0 Function succeeded.
	- 1 Function failed.

# **HAL\_NVIC\_GetPriorityGrouping**

#### **Function name**

**uint32\_t HAL\_NVIC\_GetPriorityGrouping (void )**

# **Function description**

Gets the priority grouping field from the NVIC Interrupt Controller.

### **Return values**

• **Priority:** grouping field (SCB->AIRCR [10:8] PRIGROUP field)

### **HAL\_NVIC\_GetPriority**

#### **Function name**

void HAL\_NVIC\_GetPriority (IRQn\_Type IRQn, uint32\_t PriorityGroup, uint32\_t \* pPreemptPriority, **uint32\_t \* pSubPriority)**

# **Function description**

Gets the priority of an interrupt.

# **Parameters**

- **IRQn:** External interrupt number. This parameter can be an enumerator of IRQn Type enumeration (For the complete STM32 Devices IRQ Channels list, please refer to the appropriate CMSIS device file (stm32f10xxx.h))
- **PriorityGroup:** the priority grouping bits length. This parameter can be one of the following values:
	- NVIC\_PRIORITYGROUP\_0: 0 bits for preemption priority 4 bits for subpriority
	- NVIC\_PRIORITYGROUP\_1: 1 bits for preemption priority 3 bits for subpriority
	- NVIC\_PRIORITYGROUP\_2: 2 bits for preemption priority 2 bits for subpriority
	- NVIC\_PRIORITYGROUP\_3: 3 bits for preemption priority 1 bits for subpriority
	- NVIC\_PRIORITYGROUP\_4: 4 bits for preemption priority 0 bits for subpriority
- **pPreemptPriority:** Pointer on the Preemptive priority value (starting from 0).
- **pSubPriority:** Pointer on the Subpriority value (starting from 0).

# **Return values**

• **None:**

# **HAL\_NVIC\_GetPendingIRQ**

#### **Function name**

**uint32\_t HAL\_NVIC\_GetPendingIRQ (IRQn\_Type IRQn)**

<span id="page-117-0"></span>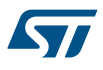

### **Function description**

Gets Pending Interrupt (reads the pending register in the NVIC and returns the pending bit for the specified interrupt).

### **Parameters**

**IRQn:** External interrupt number. This parameter can be an enumerator of IRQn, Type enumeration (For the complete STM32 Devices IRQ Channels list, please refer to the appropriate CMSIS device file (stm32f10xxx.h))

### **Return values**

- **status:**  0 Interrupt status is not pending.
	- 1 Interrupt status is pending.

#### **HAL\_NVIC\_SetPendingIRQ**

### **Function name**

### **void HAL\_NVIC\_SetPendingIRQ (IRQn\_Type IRQn)**

### **Function description**

Sets Pending bit of an external interrupt.

#### **Parameters**

• **IRQn:** External interrupt number This parameter can be an enumerator of IRQn Type enumeration (For the complete STM32 Devices IRQ Channels list, please refer to the appropriate CMSIS device file (stm32f10xxx.h))

#### **Return values**

• **None:**

**HAL\_NVIC\_ClearPendingIRQ**

# **Function name**

### **void HAL\_NVIC\_ClearPendingIRQ (IRQn\_Type IRQn)**

# **Function description**

Clears the pending bit of an external interrupt.

### **Parameters**

• **IRQn:** External interrupt number. This parameter can be an enumerator of IRQn Type enumeration (For the complete STM32 Devices IRQ Channels list, please refer to the appropriate CMSIS device file (stm32f10xxx.h))

#### **Return values**

• **None:**

**HAL\_NVIC\_GetActive**

### **Function name**

### **uint32\_t HAL\_NVIC\_GetActive (IRQn\_Type IRQn)**

### **Function description**

Gets active interrupt ( reads the active register in NVIC and returns the active bit).

### **Parameters**

**IRQn:** External interrupt number This parameter can be an enumerator of IRQn Type enumeration (For the complete STM32 Devices IRQ Channels list, please refer to the appropriate CMSIS device file (stm32f10xxx.h))

# <span id="page-118-0"></span>**Return values**

- **status:**  0 Interrupt status is not pending.
	- 1 Interrupt status is pending.

# **HAL\_SYSTICK\_CLKSourceConfig**

### **Function name**

### **void HAL\_SYSTICK\_CLKSourceConfig (uint32\_t CLKSource)**

# **Function description**

Configures the SysTick clock source.

### **Parameters**

- **CLKSource:** specifies the SysTick clock source. This parameter can be one of the following values:
	- SYSTICK\_CLKSOURCE\_HCLK\_DIV8: AHB clock divided by 8 selected as SysTick clock source.
	- SYSTICK\_CLKSOURCE\_HCLK: AHB clock selected as SysTick clock source.

### **Return values**

• **None:**

### **HAL\_SYSTICK\_IRQHandler**

### **Function name**

# **void HAL\_SYSTICK\_IRQHandler (void )**

### **Function description**

This function handles SYSTICK interrupt request.

### **Return values**

• **None:**

### **HAL\_SYSTICK\_Callback**

### **Function name**

**void HAL\_SYSTICK\_Callback (void )**

### **Function description**

SYSTICK callback.

# **Return values**

• **None:**

# **10.2 CORTEX Firmware driver defines**

The following section lists the various define and macros of the module.

# **10.2.1 CORTEX**

**CORTEX** 

# *CORTEX Preemption Priority Group*

# **NVIC\_PRIORITYGROUP\_0**

0 bits for pre-emption priority 4 bits for subpriority

# **NVIC\_PRIORITYGROUP\_1**

1 bits for pre-emption priority 3 bits for subpriority

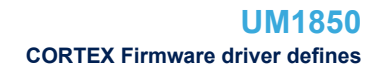

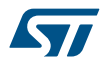

# **NVIC\_PRIORITYGROUP\_2**

2 bits for pre-emption priority 2 bits for subpriority

**NVIC\_PRIORITYGROUP\_3**

3 bits for pre-emption priority 1 bits for subpriority

**NVIC\_PRIORITYGROUP\_4**

4 bits for pre-emption priority 0 bits for subpriority *CORTEX \_SysTick clock source*

**SYSTICK\_CLKSOURCE\_HCLK\_DIV8**

**SYSTICK\_CLKSOURCE\_HCLK**

# **11 HAL CRC Generic Driver**

# **11.1 CRC Firmware driver registers structures**

# **11.1.1 CRC\_HandleTypeDef**

57

*CRC\_HandleTypeDef* is defined in the stm32f1xx\_hal\_crc.h **Data Fields**

- *CRC\_TypeDef \* Instance*
- *HAL\_LockTypeDef Lock*
- *\_\_IO HAL\_CRC\_StateTypeDef State*

### **Field Documentation**

- *CRC\_TypeDef\* CRC\_HandleTypeDef::Instance* Register base address
- *HAL\_LockTypeDef CRC\_HandleTypeDef::Lock* CRC Locking object
- *\_\_IO HAL\_CRC\_StateTypeDef CRC\_HandleTypeDef::State* CRC communication state

# **11.2 CRC Firmware driver API description**

The following section lists the various functions of the CRC library.

# **11.2.1 How to use this driver**

- Enable CRC AHB clock using \_\_HAL\_RCC\_CRC\_CLK\_ENABLE();
- Initialize CRC calculator
	- specify generating polynomial (peripheral default or non-default one)
	- specify initialization value (peripheral default or non-default one)
	- specify input data format
	- specify input or output data inversion mode if any
- Use HAL\_CRC\_Accumulate() function to compute the CRC value of the input data buffer starting with the previously computed CRC as initialization value
- Use HAL\_CRC\_Calculate() function to compute the CRC value of the input data buffer starting with the defined initialization value (default or non-default) to initiate CRC calculation

# **11.2.2 Initialization and de-initialization functions**

This section provides functions allowing to:

- Initialize the CRC according to the specified parameters in the CRC InitTypeDef and create the associated handle
- Delnitialize the CRC peripheral
- Initialize the CRC MSP (MCU Specific Package)
- Delnitialize the CRC MSP

This section contains the following APIs:

- *[HAL\\_CRC\\_Init](#page-121-0)*
- *[HAL\\_CRC\\_DeInit](#page-121-0)*
- *[HAL\\_CRC\\_MspInit](#page-121-0)*
- *[HAL\\_CRC\\_MspDeInit](#page-122-0)*

# **11.2.3 Peripheral Control functions**

<span id="page-121-0"></span>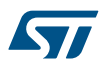

This section provides functions allowing to:

• compute the 32-bit CRC value of a 32-bit data buffer using combination of the previous CRC value and the new one.

or

• compute the 32-bit CRC value of a 32-bit data buffer independently of the previous CRC value.

This section contains the following APIs:

- *[HAL\\_CRC\\_Accumulate](#page-122-0)*
- *[HAL\\_CRC\\_Calculate](#page-122-0)*

# **11.2.4 Peripheral State functions**

This subsection permits to get in run-time the status of the peripheral. This section contains the following APIs:

• *[HAL\\_CRC\\_GetState](#page-122-0)*

**11.2.5 Detailed description of functions**

**HAL\_CRC\_Init**

# **Function name**

#### **HAL\_StatusTypeDef HAL\_CRC\_Init (CRC\_HandleTypeDef \* hcrc)**

### **Function description**

Initialize the CRC according to the specified parameters in the CRC\_InitTypeDef and create the associated handle.

### **Parameters**

• **hcrc:** CRC handle

#### **Return values**

- **HAL:** status
- **HAL\_CRC\_DeInit**

### **Function name**

# **HAL\_StatusTypeDef HAL\_CRC\_DeInit (CRC\_HandleTypeDef \* hcrc)**

### **Function description**

DeInitialize the CRC peripheral.

### **Parameters**

• **hcrc:** CRC handle

# **Return values**

• **HAL:** status

**HAL\_CRC\_MspInit**

# **Function name**

### **void HAL\_CRC\_MspInit (CRC\_HandleTypeDef \* hcrc)**

## **Function description**

Initializes the CRC MSP.

### **Parameters**

• **hcrc:** CRC handle

<span id="page-122-0"></span>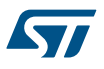

### **Return values**

• **None:**

**HAL\_CRC\_MspDeInit**

#### **Function name**

### **void HAL\_CRC\_MspDeInit (CRC\_HandleTypeDef \* hcrc)**

### **Function description**

DeInitialize the CRC MSP.

#### **Parameters**

• **hcrc:** CRC handle

### **Return values**

• **None:**

**HAL\_CRC\_Accumulate**

#### **Function name**

# **uint32\_t HAL\_CRC\_Accumulate (CRC\_HandleTypeDef \* hcrc, uint32\_t pBuffer, uint32\_t BufferLength)**

#### **Function description**

Compute the 32-bit CRC value of a 32-bit data buffer starting with the previously computed CRC as initialization value.

#### **Parameters**

- **hcrc:** CRC handle
- **pBuffer:** pointer to the input data buffer.
- **BufferLength:** input data buffer length (number of uint32 t words).

### **Return values**

uint32 t: CRC (returned value LSBs for CRC shorter than 32 bits)

# **HAL\_CRC\_Calculate**

### **Function name**

# **uint32\_t HAL\_CRC\_Calculate (CRC\_HandleTypeDef \* hcrc, uint32\_t pBuffer, uint32\_t BufferLength)**

### **Function description**

Compute the 32-bit CRC value of a 32-bit data buffer starting with hcrc->Instance->INIT as initialization value.

#### **Parameters**

- **hcrc:** CRC handle
- **pBuffer:** pointer to the input data buffer.
- **BufferLength:** input data buffer length (number of uint32 t words).

### **Return values**

• **uint32\_t:** CRC (returned value LSBs for CRC shorter than 32 bits)

# **HAL\_CRC\_GetState**

#### **Function name**

# **HAL\_CRC\_StateTypeDef HAL\_CRC\_GetState (CRC\_HandleTypeDef \* hcrc)**

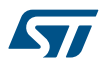

# **Function description**

Return the CRC handle state.

# **Parameters**

• **hcrc:** CRC handle

### **Return values**

• **HAL:** state

# **11.3 CRC Firmware driver defines**

The following section lists the various define and macros of the module.

# **11.3.1 CRC**

CRC

### *CRC Exported Macros*

# **\_\_HAL\_CRC\_RESET\_HANDLE\_STATE**

### **Description:**

• Reset CRC handle state.

# **Parameters:**

• \_\_HANDLE\_: CRC handle.

# **Return value:**

• None

# **\_\_HAL\_CRC\_DR\_RESET**

## **Description:**

• Reset CRC Data Register.

# **Parameters:**

• \_\_HANDLE\_\_: CRC handle

# **Return value:**

• None

# **\_\_HAL\_CRC\_SET\_IDR**

# **Description:**

• Store data in the Independent Data (ID) register.

### **Parameters:**

- \_\_HANDLE\_\_: CRC handle
- \_\_\_VALUE\_\_: Value to be stored in the ID register

# **Return value:**

• None

# **Notes:**

• Refer to the Reference Manual to get the authorized \_\_VALUE\_\_ length in bits

# **\_\_HAL\_CRC\_GET\_IDR**

# **Description:**

• Return the data stored in the Independent Data (ID) register.

# **Parameters:**

• \_\_HANDLE\_\_: CRC handle

# **Return value:**

• Value: of the ID register

# **Notes:**

• Refer to the Reference Manual to get the authorized \_VALUE\_ length in bits

# **12 HAL DAC Generic Driver**

# **12.1 DAC Firmware driver registers structures**

# **12.1.1 DAC\_HandleTypeDef**

57

DAC\_HandleTypeDef is defined in the stm32f1xx\_hal\_dac.h **Data Fields**

- *DAC\_TypeDef \* Instance*
- *\_\_IO HAL\_DAC\_StateTypeDef State*
- *HAL\_LockTypeDef Lock*
- *DMA\_HandleTypeDef \* DMA\_Handle1*
- *DMA\_HandleTypeDef \* DMA\_Handle2*
- *\_\_IO uint32\_t ErrorCode*

# **Field Documentation**

- *DAC\_TypeDef\* DAC\_HandleTypeDef::Instance* Register base address
- *\_\_IO HAL\_DAC\_StateTypeDef DAC\_HandleTypeDef::State* DAC communication state
- *HAL\_LockTypeDef DAC\_HandleTypeDef::Lock* DAC locking object
- *DMA\_HandleTypeDef\* DAC\_HandleTypeDef::DMA\_Handle1* Pointer DMA handler for channel 1
- *DMA\_HandleTypeDef\* DAC\_HandleTypeDef::DMA\_Handle2* Pointer DMA handler for channel 2
- *\_\_IO uint32\_t DAC\_HandleTypeDef::ErrorCode* DAC Error code

# **12.1.2 DAC\_ChannelConfTypeDef**

*DAC\_ChannelConfTypeDef* is defined in the stm32f1xx\_hal\_dac.h **Data Fields**

- *uint32\_t DAC\_Trigger*
- *uint32\_t DAC\_OutputBuffer*

# **Field Documentation**

- *uint32\_t DAC\_ChannelConfTypeDef::DAC\_Trigger* Specifies the external trigger for the selected DAC channel. This parameter can be a value of DAC\_trigger\_selection
- *uint32\_t DAC\_ChannelConfTypeDef::DAC\_OutputBuffer* Specifies whether the DAC channel output buffer is enabled or disabled. This parameter can be a value of *[DAC\\_output\\_buffer](#page-139-0)*

# **12.2 DAC Firmware driver API description**

The following section lists the various functions of the DAC library.

# **12.2.1 DAC Peripheral features**

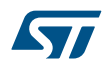

# **DAC Channels**

STM32F1 devices integrate two 12-bit Digital Analog Converters The 2 converters (i.e. channel1 & channel2) can be used independently or simultaneously (dual mode):

- 1. DAC channel1 with DAC\_OUT1 (PA4) as output or connected to on-chip peripherals (ex. timers).
- 2. DAC channel2 with DAC\_OUT2 (PA5) as output or connected to on-chip peripherals (ex. timers).

### **DAC Triggers**

Digital to Analog conversion can be non-triggered using DAC\_TRIGGER\_NONE and DAC\_OUT1/DAC\_OUT2 is available once writing to DHRx register.

Digital to Analog conversion can be triggered by:

- 1. External event: EXTI Line 9 (any GPIOx\_PIN\_9) using DAC\_TRIGGER\_EXT\_IT9. The used pin (GPIOx\_PIN\_9) must be configured in input mode.
- 2. Timers TRGO: TIM2, TIM4, TIM6, TIM7 For STM32F10x connectivity line devices and STM32F100x devices: TIM3 For STM32F10x high-density and XL-density devices: TIM8 For STM32F100x high-density value line devices: TIM15 as replacement of TIM5. (DAC\_TRIGGER\_T2\_TRGO, DAC\_TRIGGER\_T4\_TRGO...)
- 3. Software using DAC\_TRIGGER\_SOFTWARE

#### **DAC Buffer mode feature**

Each DAC channel integrates an output buffer that can be used to reduce the output impedance, and to drive external loads directly without having to add an external operational amplifier. To enable, the output buffer use sConfig.DAC\_OutputBuffer = DAC\_OUTPUTBUFFER\_ENABLE;

*Note: Refer to the device datasheet for more details about output impedance value with and without output buffer.*

### **DAC connect feature**

Each DAC channel can be connected internally. To connect, use sConfig.DAC\_ConnectOnChipPeripheral = DAC\_CHIPCONNECT\_ENABLE;

### **GPIO configurations guidelines**

When a DAC channel is used (ex channel1 on PA4) and the other is not (ex channel2 on PA5 is configured in Analog and disabled). Channel1 may disturb channel2 as coupling effect. Note that there is no coupling on channel2 as soon as channel2 is turned on. Coupling on adjacent channel could be avoided as follows: when unused PA5 is configured as INPUT PULL-UP or DOWN. PA5 is configured in ANALOG just before it is turned on.

### **DAC wave generation feature**

Both DAC channels can be used to generate

- 1. Noise wave
- 2. Triangle wave

### **DAC data format**

The DAC data format can be:

- 1. 8-bit right alignment using DAC\_ALIGN\_8B\_R
- 2. 12-bit left alignment using DAC\_ALIGN\_12B\_L
- 3. 12-bit right alignment using DAC\_ALIGN\_12B\_R

### **DAC data value to voltage correspondence**

The analog output voltage on each DAC channel pin is determined by the following equation: DAC\_OUTx = VREF+ \* DOR / 4095

with DOR is the Data Output Register

VEF+ is the input voltage reference (refer to the device datasheet)

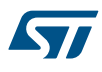

e.g. To set DAC\_OUT1 to 0.7V, use

• Assuming that VREF+ = 3.3V, DAC\_OUT1 = (3.3 \* 868) / 4095 = 0.7V

#### **DMA requests**

A DMA request can be generated when an external trigger (but not a software trigger) occurs if DMA1 requests are enabled using HAL\_DAC\_Start\_DMA(). DMA1 requests are mapped as following:

- 1. DAC channel1 mapped on DMA1 channel3 for STM32F100x low-density, medium-density, high-density with DAC DMA remap:
- 2. DAC channel2 mapped on DMA2 channel3 for STM32F100x high-density without DAC DMA remap and other STM32F1 devices

*Note: For Dual mode and specific signal (Triangle and noise) generation please refer to Extended Features Driver description*

# **12.2.2 How to use this driver**

- DAC APB clock must be enabled to get write access to DAC registers using HAL\_DAC\_Init()
- Configure DAC\_OUTx (DAC\_OUT1: PA4, DAC\_OUT2: PA5) in analog mode.
- Configure the DAC channel using HAL\_DAC\_ConfigChannel() function.
- Enable the DAC channel using HAL\_DAC\_Start() or HAL\_DAC\_Start\_DMA() functions.

### **Polling mode IO operation**

- Start the DAC peripheral using HAL\_DAC\_Start()
- To read the DAC last data output value, use the HAL\_DAC\_GetValue() function.
- Stop the DAC peripheral using HAL\_DAC\_Stop()

#### **DMA mode IO operation**

- Start the DAC peripheral using HAL\_DAC\_Start\_DMA(), at this stage the user specify the length of data to be transferred at each end of conversion First issued trigger will start the conversion of the value previously set by HAL\_DAC\_SetValue().
- At the middle of data transfer HAL\_DAC\_ConvHalfCpltCallbackCh1() or HAL\_DACEx\_ConvHalfCpltCallbackCh2() function is executed and user can add his own code by customization of function pointer HAL\_DAC\_ConvHalfCpltCallbackCh1() or HAL\_DACEx\_ConvHalfCpltCallbackCh2()
- At The end of data transfer HAL\_DAC\_ConvCpltCallbackCh1() or HAL\_DACEx\_ConvHalfCpltCallbackCh2() function is executed and user can add his own code by customization of function pointer HAL\_DAC\_ConvCpltCallbackCh1() or HAL\_DACEx\_ConvHalfCpltCallbackCh2()
- In case of transfer Error, HAL\_DAC\_ErrorCallbackCh1() function is executed and user can add his own code by customization of function pointer HAL\_DAC\_ErrorCallbackCh1
- For STM32F100x devices with specific feature: DMA underrun. In case of DMA underrun, DAC interruption triggers and execute internal function HAL\_DAC\_IRQHandler. HAL\_DAC\_DMAUnderrunCallbackCh1() or HAL\_DACEx\_DMAUnderrunCallbackCh2() function is executed and user can add his own code by customization of function pointer HAL\_DAC\_DMAUnderrunCallbackCh1() or HAL\_DACEx\_DMAUnderrunCallbackCh2() and add his own code by customization of function pointer HAL\_DAC\_ErrorCallbackCh1()
- Stop the DAC peripheral using HAL\_DAC\_Stop\_DMA()

### **Callback registration**

The compilation define USE\_HAL\_DAC\_REGISTER\_CALLBACKS when set to 1 allows the user to configure dynamically the driver callbacks. Use Functions @ref HAL\_DAC\_RegisterCallback() to register a user callback, it allows to register following callbacks:

- ConvCpltCallbackCh1 : callback when a half transfer is completed on Ch1.
- ConvHalfCpltCallbackCh1 : callback when a transfer is completed on Ch1.
- ErrorCallbackCh1 : callback when an error occurs on Ch1.
- DMAUnderrunCallbackCh1 : callback when an underrun error occurs on Ch1.

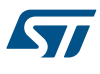

- ConvCpltCallbackCh2 : callback when a half transfer is completed on Ch2.
- ConvHalfCpltCallbackCh2 : callback when a transfer is completed on Ch2.
- ErrorCallbackCh2 : callback when an error occurs on Ch2.
- DMAUnderrunCallbackCh2 : callback when an underrun error occurs on Ch2.
- MspInitCallback : DAC MspInit.
- MspDeInitCallback : DAC MspdeInit. This function takes as parameters the HAL peripheral handle, the Callback ID and a pointer to the user callback function. Use function @ref HAL\_DAC\_UnRegisterCallback() to reset a callback to the default weak (surcharged) function. It allows to reset following callbacks:
- ConvCpltCallbackCh1 : callback when a half transfer is completed on Ch1.
- ConvHalfCpltCallbackCh1 : callback when a transfer is completed on Ch1.
- ErrorCallbackCh1 : callback when an error occurs on Ch1.
- DMAUnderrunCallbackCh1 : callback when an underrun error occurs on Ch1.
- ConvCpltCallbackCh2 : callback when a half transfer is completed on Ch2.
- ConvHalfCpltCallbackCh2 : callback when a transfer is completed on Ch2.
- ErrorCallbackCh2 : callback when an error occurs on Ch2.
- DMAUnderrunCallbackCh2 : callback when an underrun error occurs on Ch2.
- MspInitCallback : DAC MspInit.
- MspDeInitCallback : DAC MspdeInit.
- All Callbacks This function) takes as parameters the HAL peripheral handle and the Callback ID. By default, after the @ref HAL\_DAC\_Init and if the state is HAL\_DAC\_STATE\_RESET all callbacks are reset to the corresponding legacy weak (surcharged) functions. Exception done for MspInit and MspDeInit callbacks that are respectively reset to the legacy weak (surcharged) functions in the @ref HAL\_DAC\_Init and @ref HAL\_DAC\_Delnit only when these callbacks are null (not registered beforehand). If not, MspInit or MspDeInit are not null, the @ref HAL\_DAC\_Init and @ref HAL\_DAC\_DeInit keep and use the user MspInit/ MspDeInit callbacks (registered beforehand) Callbacks can be registered/unregistered in READY state only. Exception done for MspInit/MspDeInit callbacks that can be registered/unregistered in READY or RESET state, thus registered (user) MspInit/DeInit callbacks can be used during the Init/DeInit. In that case first register the MspInit/MspDeInit user callbacks using @ref HAL\_DAC\_RegisterCallback before calling @ref HAL\_DAC\_DeInit or @ref HAL\_DAC\_Init function. When The compilation define USE\_HAL\_DAC\_REGISTER\_CALLBACKS is set to 0 or not defined, the callback registering feature is not available and weak (surcharged) callbacks are used.

# **DAC HAL driver macros list**

Below the list of most used macros in DAC HAL driver.

- \_\_HAL\_DAC\_ENABLE : Enable the DAC peripheral (For STM32F100x devices with specific feature: DMA underrun)
- HAL\_DAC\_DISABLE : Disable the DAC peripheral (For STM32F100x devices with specific feature: DMA underrun)
- HAL\_DAC\_CLEAR\_FLAG: Clear the DAC's pending flags (For STM32F100x devices with specific feature: DMA underrun)
- HAL\_DAC\_GET\_FLAG: Get the selected DAC's flag status (For STM32F100x devices with specific feature: DMA underrun)

# *Note: You can refer to the DAC HAL driver header file for more useful macros*

# **12.2.3 Initialization and de-initialization functions**

This section provides functions allowing to:

- Initialize and configure the DAC.
- De-initialize the DAC.

This section contains the following APIs:

- *[HAL\\_DAC\\_Init](#page-129-0)*
- *[HAL\\_DAC\\_DeInit](#page-130-0)*
- *[HAL\\_DAC\\_MspInit](#page-130-0)*

# • *[HAL\\_DAC\\_MspDeInit](#page-130-0)*

# **12.2.4 IO operation functions**

<span id="page-129-0"></span>**77** 

This section provides functions allowing to:

- Start conversion.
- Stop conversion.
- Start conversion and enable DMA transfer.
- Stop conversion and disable DMA transfer.
- Get result of conversion.

This section contains the following APIs:

- *[HAL\\_DAC\\_Start](#page-130-0)*
- *[HAL\\_DAC\\_Stop](#page-131-0)*
- *[HAL\\_DAC\\_Start\\_DMA](#page-131-0)*
- *[HAL\\_DAC\\_Stop\\_DMA](#page-132-0)*
- *[HAL\\_DAC\\_IRQHandler](#page-132-0)*
- *[HAL\\_DAC\\_SetValue](#page-132-0)*
- *[HAL\\_DAC\\_ConvCpltCallbackCh1](#page-133-0)*
- *[HAL\\_DAC\\_ConvHalfCpltCallbackCh1](#page-133-0)*
- *[HAL\\_DAC\\_ErrorCallbackCh1](#page-133-0)*
- *[HAL\\_DAC\\_DMAUnderrunCallbackCh1](#page-133-0)*

# **12.2.5 Peripheral Control functions**

This section provides functions allowing to:

- Configure channels.
- Set the specified data holding register value for DAC channel.

This section contains the following APIs:

- *[HAL\\_DAC\\_GetValue](#page-134-0)*
- *[HAL\\_DAC\\_ConfigChannel](#page-134-0)*

# **12.2.6 Peripheral State and Errors functions**

This subsection provides functions allowing to

- Check the DAC state.
- Check the DAC Errors.

This section contains the following APIs:

- *[HAL\\_DAC\\_GetState](#page-134-0)*
- *[HAL\\_DAC\\_GetError](#page-135-0)*

# **12.2.7 Detailed description of functions**

# **HAL\_DAC\_Init**

# **Function name**

# **HAL\_StatusTypeDef HAL\_DAC\_Init (DAC\_HandleTypeDef \* hdac)**

# **Function description**

Initialize the DAC peripheral according to the specified parameters in the DAC\_InitStruct and initialize the associated handle.

### **Parameters**

• **hdac:** pointer to a DAC\_HandleTypeDef structure that contains the configuration information for the specified DAC.

<span id="page-130-0"></span>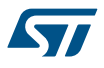

# **Return values**

• **HAL:** status

# **HAL\_DAC\_DeInit**

### **Function name**

### **HAL\_StatusTypeDef HAL\_DAC\_DeInit (DAC\_HandleTypeDef \* hdac)**

### **Function description**

Deinitialize the DAC peripheral registers to their default reset values.

### **Parameters**

**hdac:** pointer to a DAC\_HandleTypeDef structure that contains the configuration information for the specified DAC.

### **Return values**

• **HAL:** status

### **HAL\_DAC\_MspInit**

# **Function name**

### **void HAL\_DAC\_MspInit (DAC\_HandleTypeDef \* hdac)**

# **Function description**

Initialize the DAC MSP.

#### **Parameters**

• **hdac:** pointer to a DAC HandleTypeDef structure that contains the configuration information for the specified DAC.

### **Return values**

- **None:**
- **HAL\_DAC\_MspDeInit**

# **Function name**

# **void HAL\_DAC\_MspDeInit (DAC\_HandleTypeDef \* hdac)**

# **Function description**

DeInitialize the DAC MSP.

### **Parameters**

• **hdac:** pointer to a DAC\_HandleTypeDef structure that contains the configuration information for the specified DAC.

### **Return values**

• **None:**

# **HAL\_DAC\_Start**

### **Function name**

# **HAL\_StatusTypeDef HAL\_DAC\_Start (DAC\_HandleTypeDef \* hdac, uint32\_t Channel)**

# **Function description**

Enables DAC and starts conversion of channel.

### <span id="page-131-0"></span>**Parameters**

- hdac: pointer to a DAC\_HandleTypeDef structure that contains the configuration information for the specified DAC.
- **Channel:** The selected DAC channel. This parameter can be one of the following values:
	- DAC\_CHANNEL\_1: DAC Channel1 selected
	- DAC\_CHANNEL\_2: DAC Channel2 selected

### **Return values**

• **HAL:** status

### **HAL\_DAC\_Stop**

### **Function name**

# **HAL\_StatusTypeDef HAL\_DAC\_Stop (DAC\_HandleTypeDef \* hdac, uint32\_t Channel)**

### **Function description**

Disables DAC and stop conversion of channel.

### **Parameters**

- **hdac:** pointer to a DAC\_HandleTypeDef structure that contains the configuration information for the specified DAC.
- **Channel:** The selected DAC channel. This parameter can be one of the following values:
	- DAC\_CHANNEL\_1: DAC Channel1 selected
	- DAC\_CHANNEL\_2: DAC Channel2 selected

### **Return values**

• **HAL:** status

**HAL\_DAC\_Start\_DMA**

# **Function name**

HAL\_StatusTypeDef HAL\_DAC\_Start\_DMA (DAC\_HandleTypeDef \* hdac, uint32\_t Channel, uint32\_t \* **pData, uint32\_t Length, uint32\_t Alignment)**

### **Function description**

Enables DAC and starts conversion of channel.

### **Parameters**

- **hdac:** pointer to a DAC\_HandleTypeDef structure that contains the configuration information for the specified DAC.
- **Channel:** The selected DAC channel. This parameter can be one of the following values:
	- DAC\_CHANNEL\_1: DAC Channel1 selected
	- DAC\_CHANNEL\_2: DAC Channel2 selected
- **pData:** The destination peripheral Buffer address.
- Length: The length of data to be transferred from memory to DAC peripheral
- **Alignment:** Specifies the data alignment for DAC channel. This parameter can be one of the following values:
	- DAC\_ALIGN\_8B\_R: 8bit right data alignment selected
	- DAC\_ALIGN\_12B\_L: 12bit left data alignment selected
	- DAC\_ALIGN\_12B\_R: 12bit right data alignment selected

### **Return values**

• **HAL:** status

<span id="page-132-0"></span>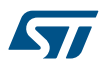

#### **HAL\_DAC\_Stop\_DMA**

### **Function name**

### **HAL\_StatusTypeDef HAL\_DAC\_Stop\_DMA (DAC\_HandleTypeDef \* hdac, uint32\_t Channel)**

### **Function description**

Disables DAC and stop conversion of channel.

### **Parameters**

- **hdac:** pointer to a DAC\_HandleTypeDef structure that contains the configuration information for the specified DAC.
- **Channel:** The selected DAC channel. This parameter can be one of the following values:
	- DAC\_CHANNEL\_1: DAC Channel1 selected
		- DAC\_CHANNEL\_2: DAC Channel2 selected

#### **Return values**

• **HAL:** status

**HAL\_DAC\_IRQHandler**

### **Function name**

# **void HAL\_DAC\_IRQHandler (DAC\_HandleTypeDef \* hdac)**

#### **Function description**

Handles DAC interrupt request This function uses the interruption of DMA underrun.

### **Parameters**

• **hdac:** pointer to a DAC\_HandleTypeDef structure that contains the configuration information for the specified DAC.

### **Return values**

• **None:**

### **HAL\_DAC\_SetValue**

### **Function name**

**HAL\_StatusTypeDef HAL\_DAC\_SetValue (DAC\_HandleTypeDef \* hdac, uint32\_t Channel, uint32\_t Alignment, uint32\_t Data)**

### **Function description**

Set the specified data holding register value for DAC channel.

### **Parameters**

- **hdac:** pointer to a DAC\_HandleTypeDef structure that contains the configuration information for the specified DAC.
- **Channel:** The selected DAC channel. This parameter can be one of the following values:
	- DAC\_CHANNEL\_1: DAC Channel1 selected
	- DAC\_CHANNEL\_2: DAC Channel2 selected
- **Alignment:** Specifies the data alignment. This parameter can be one of the following values:
	- DAC\_ALIGN\_8B\_R: 8bit right data alignment selected
	- DAC\_ALIGN\_12B\_L: 12bit left data alignment selected
	- DAC\_ALIGN\_12B\_R: 12bit right data alignment selected
- **Data:** Data to be loaded in the selected data holding register.

<span id="page-133-0"></span>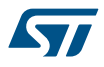

#### **Return values**

### • **HAL:** status

# **HAL\_DAC\_ConvCpltCallbackCh1**

#### **Function name**

### **void HAL\_DAC\_ConvCpltCallbackCh1 (DAC\_HandleTypeDef \* hdac)**

### **Function description**

Conversion complete callback in non-blocking mode for Channel1.

### **Parameters**

**hdac:** pointer to a DAC\_HandleTypeDef structure that contains the configuration information for the specified DAC.

### **Return values**

• **None:**

**HAL\_DAC\_ConvHalfCpltCallbackCh1**

# **Function name**

### **void HAL\_DAC\_ConvHalfCpltCallbackCh1 (DAC\_HandleTypeDef \* hdac)**

### **Function description**

Conversion half DMA transfer callback in non-blocking mode for Channel1.

#### **Parameters**

• **hdac:** pointer to a DAC HandleTypeDef structure that contains the configuration information for the specified DAC.

### **Return values**

- **None:**
- **HAL\_DAC\_ErrorCallbackCh1**

# **Function name**

# **void HAL\_DAC\_ErrorCallbackCh1 (DAC\_HandleTypeDef \* hdac)**

### **Function description**

Error DAC callback for Channel1.

### **Parameters**

• **hdac:** pointer to a DAC\_HandleTypeDef structure that contains the configuration information for the specified DAC.

### **Return values**

• **None:**

### **HAL\_DAC\_DMAUnderrunCallbackCh1**

# **Function name**

# **void HAL\_DAC\_DMAUnderrunCallbackCh1 (DAC\_HandleTypeDef \* hdac)**

# **Function description**

DMA underrun DAC callback for channel1.

<span id="page-134-0"></span>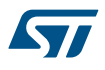

### **Parameters**

**hdac:** pointer to a DAC\_HandleTypeDef structure that contains the configuration information for the specified DAC.

### **Return values**

- **None:**
- **HAL\_DAC\_GetValue**

### **Function name**

# **uint32\_t HAL\_DAC\_GetValue (DAC\_HandleTypeDef \* hdac, uint32\_t Channel)**

### **Function description**

Returns the last data output value of the selected DAC channel.

### **Parameters**

- **hdac:** pointer to a DAC\_HandleTypeDef structure that contains the configuration information for the specified DAC.
- **Channel:** The selected DAC channel. This parameter can be one of the following values:
	- DAC\_CHANNEL\_1: DAC Channel1 selected
		- DAC\_CHANNEL\_2: DAC Channel2 selected

### **Return values**

• **The:** selected DAC channel data output value.

### **HAL\_DAC\_ConfigChannel**

#### **Function name**

**HAL\_StatusTypeDef HAL\_DAC\_ConfigChannel (DAC\_HandleTypeDef \* hdac, DAC\_ChannelConfTypeDef \* sConfig, uint32\_t Channel)**

# **Function description**

Configures the selected DAC channel.

#### **Parameters**

- **hdac:** pointer to a DAC\_HandleTypeDef structure that contains the configuration information for the specified DAC.
- **sConfig:** DAC configuration structure.
- **Channel:** The selected DAC channel. This parameter can be one of the following values:
	- DAC\_CHANNEL\_1: DAC Channel1 selected
	- DAC\_CHANNEL\_2: DAC Channel2 selected

#### **Return values**

• **HAL:** status

# **HAL\_DAC\_GetState**

#### **Function name**

# **HAL\_DAC\_StateTypeDef HAL\_DAC\_GetState (DAC\_HandleTypeDef \* hdac)**

### **Function description**

return the DAC handle state

# **Parameters**

**hdac:** pointer to a DAC\_HandleTypeDef structure that contains the configuration information for the specified DAC.

<span id="page-135-0"></span>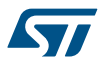

# **Return values**

• **HAL:** state

**HAL\_DAC\_GetError**

### **Function name**

### **uint32\_t HAL\_DAC\_GetError (DAC\_HandleTypeDef \* hdac)**

### **Function description**

Return the DAC error code.

### **Parameters**

**hdac:** pointer to a DAC\_HandleTypeDef structure that contains the configuration information for the specified DAC.

# **Return values**

- **DAC:** Error Code
- DAC\_DMAConvCpltCh1

# **Function name**

### **void DAC\_DMAConvCpltCh1 (DMA\_HandleTypeDef \* hdma)**

### **Function description**

DMA conversion complete callback.

#### **Parameters**

• **hdma:** pointer to a DMA\_HandleTypeDef structure that contains the configuration information for the specified DMA module.

### **Return values**

- **None:**
- **DAC\_DMAErrorCh1**

# **Function name**

# **void DAC\_DMAErrorCh1 (DMA\_HandleTypeDef \* hdma)**

# **Function description**

DMA error callback.

### **Parameters**

• **hdma:** pointer to a DMA\_HandleTypeDef structure that contains the configuration information for the specified DMA module.

### **Return values**

• **None:**

### **DAC\_DMAHalfConvCpltCh1**

### **Function name**

# **void DAC\_DMAHalfConvCpltCh1 (DMA\_HandleTypeDef \* hdma)**

# **Function description**

DMA half transfer complete callback.

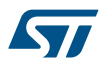

# **Parameters**

• **hdma:** pointer to a DMA\_HandleTypeDef structure that contains the configuration information for the specified DMA module.

### **Return values**

• **None:**

# **12.3 DAC Firmware driver defines**

The following section lists the various define and macros of the module.

**12.3.1 DAC** DAC

*DAC Channel selection*

**DAC\_CHANNEL\_1**

**DAC\_CHANNEL\_2**

*DAC data alignment*

**DAC\_ALIGN\_12B\_R**

- **DAC\_ALIGN\_12B\_L**
- **DAC\_ALIGN\_8B\_R**

### *DAC Error Code*

**HAL\_DAC\_ERROR\_NONE**

No error

### **HAL\_DAC\_ERROR\_DMAUNDERRUNCH1**

DAC channel1 DMA underrun error

### **HAL\_DAC\_ERROR\_DMAUNDERRUNCH2**

DAC channel2 DMA underrun error

**HAL\_DAC\_ERROR\_DMA**

DMA error

### **HAL\_DAC\_ERROR\_TIMEOUT**

Timeout error

#### *DAC Exported Macros*

# **\_\_HAL\_DAC\_RESET\_HANDLE\_STATE**

# **Description:**

Reset DAC handle state.

### **Parameters:**

• HANDLE : specifies the DAC handle.

**Return value:**

• None

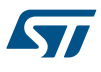

# **\_\_HAL\_DAC\_ENABLE**

### **Description:**

• Enable the DAC channel.

### **Parameters:**

- HANDLE : specifies the DAC handle.
- \_\_\_DAC\_Channel\_\_: specifies the DAC channel
- **Return value:**
- None

# **\_\_HAL\_DAC\_DISABLE**

### **Description:**

• Disable the DAC channel.

### **Parameters:**

- **\_\_HANDLE\_\_:** specifies the DAC handle
- **\_\_DAC\_Channel\_\_: specifies the DAC channel.**
- **Return value:**

### • None

### **DAC\_DHR12R1\_ALIGNMENT**

### **Description:**

• Set DHR12R1 alignment.

### **Parameters:**

• \_\_ALIGNMENT\_\_: specifies the DAC alignment

### **Return value:**

• None

# **DAC\_DHR12R2\_ALIGNMENT**

# **Description:**

• Set DHR12R2 alignment.

# **Parameters:**

• **ALIGNMENT** : specifies the DAC alignment

### **Return value:**

• None

# **DAC\_DHR12RD\_ALIGNMENT**

### **Description:**

• Set DHR12RD alignment.

# **Parameters:**

• **ALIGNMENT** : specifies the DAC alignment

### **Return value:**

• None

# **\_\_HAL\_DAC\_ENABLE\_IT**

# **Description:**

• Enable the DAC interrupt.

### **Parameters:**

- HANDLE : specifies the DAC handle
- **\_\_INTERRUPT\_\_:** specifies the DAC interrupt. This parameter can be any combination of the following values:
	- DAC\_IT\_DMAUDR1: DAC channel 1 DMA underrun interrupt
	- DAC\_IT\_DMAUDR2: DAC channel 2 DMA underrun interrupt

# **Return value:**

• None

# **\_\_HAL\_DAC\_DISABLE\_IT**

### **Description:**

• Disable the DAC interrupt.

# **Parameters:**

- HANDLE : specifies the DAC handle
- INTERRUPT : specifies the DAC interrupt. This parameter can be any combination of the following values:
	- DAC\_IT\_DMAUDR1: DAC channel 1 DMA underrun interrupt
	- DAC\_IT\_DMAUDR2: DAC\_channel 2 DMA underrun interrupt

# **Return value:**

• None

### **\_\_HAL\_DAC\_GET\_IT\_SOURCE**

# **Description:**

• Check whether the specified DAC interrupt source is enabled or not.

# **Parameters:**

- \_\_HANDLE\_\_: DAC handle
- INTERRUPT : DAC interrupt source to check This parameter can be any combination of the following values:
	- DAC\_IT\_DMAUDR1: DAC\_channel 1 DMA underrun interrupt
	- DAC\_IT\_DMAUDR2: DAC\_channel 2 DMA underrun interrupt

### **Return value:**

State: of interruption (SET or RESET)

### **\_\_HAL\_DAC\_GET\_FLAG**

### **Description:**

Get the selected DAC's flag status.

# **Parameters:**

- HANDLE : specifies the DAC handle.
- \_\_FLAG\_\_: specifies the DAC flag to get. This parameter can be any combination of the following values:
	- DAC\_FLAG\_DMAUDR1: DAC channel 1 DMA underrun flag
	- DAC\_FLAG\_DMAUDR2: DAC channel 2 DMA underrun flag

# **Return value:**

• None

# <span id="page-139-0"></span>**\_\_HAL\_DAC\_CLEAR\_FLAG**

# **Description:**

• Clear the DAC's flag.

# **Parameters:**

- **\_\_HANDLE\_\_:** specifies the DAC handle.
- \_\_FLAG\_: specifies the DAC flag to clear. This parameter can be any combination of the following values: - DAC\_FLAG\_DMAUDR1: DAC channel 1 DMA underrun flag
	- DAC\_FLAG\_DMAUDR2: DAC channel 2 DMA underrun flag

### **Return value:**

• None

# *DAC flags definition*

**DAC\_FLAG\_DMAUDR1**

**DAC\_FLAG\_DMAUDR2**

*DAC IT definition*

DAC\_IT\_DMAUDR1

**DAC\_IT\_DMAUDR2**

*DAC output buffer*

**DAC\_OUTPUTBUFFER\_ENABLE**

**DAC\_OUTPUTBUFFER\_DISABLE**

# **13 HAL DAC Extension Driver**

# **13.1 DACEx Firmware driver API description**

The following section lists the various functions of the DACEx library.

# **13.1.1 How to use this driver**

**Dual mode IO operation**

**Signal generation operation**

# **13.1.2 Extended features functions**

This section provides functions allowing to:

- Start conversion.
- Stop conversion.
- Start conversion and enable DMA transfer.
- Stop conversion and disable DMA transfer.
- Get result of conversion.
- Get result of dual mode conversion.

This section contains the following APIs:

- *HAL\_DACEx\_TriangleWaveGenerate*
- *[HAL\\_DACEx\\_NoiseWaveGenerate](#page-141-0)*
- *[HAL\\_DACEx\\_DualSetValue](#page-142-0)*
- *[HAL\\_DACEx\\_ConvCpltCallbackCh2](#page-142-0)*
- *[HAL\\_DACEx\\_ConvHalfCpltCallbackCh2](#page-143-0)*
- *[HAL\\_DACEx\\_ErrorCallbackCh2](#page-143-0)*
- *[HAL\\_DACEx\\_DMAUnderrunCallbackCh2](#page-143-0)*
- *[HAL\\_DACEx\\_DualGetValue](#page-142-0)*

# **13.1.3 Peripheral Control functions**

This section provides functions allowing to:

- Set the specified data holding register value for DAC channel.
- This section contains the following APIs:
- *[HAL\\_DACEx\\_DualGetValue](#page-142-0)*

# **13.1.4 Detailed description of functions**

### **HAL\_DACEx\_TriangleWaveGenerate**

### **Function name**

**HAL\_StatusTypeDef HAL\_DACEx\_TriangleWaveGenerate (DAC\_HandleTypeDef \* hdac, uint32\_t Channel, uint32\_t Amplitude)**

### **Function description**

Enable or disable the selected DAC channel wave generation.

### <span id="page-141-0"></span>**Parameters**

- hdac: pointer to a DAC\_HandleTypeDef structure that contains the configuration information for the specified DAC.
- **Channel:** The selected DAC channel. This parameter can be one of the following values:
	- DAC\_CHANNEL\_1: DAC Channel1 selected
	- DAC\_CHANNEL\_2: DAC Channel2 selected
- **Amplitude:** Select max triangle amplitude. This parameter can be one of the following values:
	- DAC\_TRIANGLEAMPLITUDE\_1: Select max triangle amplitude of 1
	- DAC\_TRIANGLEAMPLITUDE\_3: Select max triangle amplitude of 3
	- DAC\_TRIANGLEAMPLITUDE\_7: Select max triangle amplitude of 7
	- DAC\_TRIANGLEAMPLITUDE\_15: Select max triangle amplitude of 15
	- DAC\_TRIANGLEAMPLITUDE\_31: Select max triangle amplitude of 31
	- DAC\_TRIANGLEAMPLITUDE\_63: Select max triangle amplitude of 63
	- DAC\_TRIANGLEAMPLITUDE\_127: Select max triangle amplitude of 127
	- DAC\_TRIANGLEAMPLITUDE\_255: Select max triangle amplitude of 255
	- DAC\_TRIANGLEAMPLITUDE\_511: Select max triangle amplitude of 511
	- DAC\_TRIANGLEAMPLITUDE\_1023: Select max triangle amplitude of 1023
	- DAC\_TRIANGLEAMPLITUDE\_2047: Select max triangle amplitude of 2047
	- DAC\_TRIANGLEAMPLITUDE\_4095: Select max triangle amplitude of 4095

#### **Return values**

• **HAL:** status

#### **HAL\_DACEx\_NoiseWaveGenerate**

### **Function name**

**HAL\_StatusTypeDef HAL\_DACEx\_NoiseWaveGenerate (DAC\_HandleTypeDef \* hdac, uint32\_t Channel, uint32\_t Amplitude)**

# **Function description**

Enable or disable the selected DAC channel wave generation.

### **Parameters**

- **hdac:** pointer to a DAC\_HandleTypeDef structure that contains the configuration information for the specified DAC.
	- **Channel:** The selected DAC channel. This parameter can be one of the following values:
		- DAC\_CHANNEL\_1: DAC Channel1 selected
		- DAC\_CHANNEL\_2: DAC Channel2 selected
- **Amplitude:** Unmask DAC channel LFSR for noise wave generation. This parameter can be one of the following values:
	- DAC\_LFSRUNMASK\_BIT0: Unmask DAC channel LFSR bit0 for noise wave generation
	- DAC\_LFSRUNMASK\_BITS1\_0: Unmask DAC channel LFSR bit[1:0] for noise wave generation
	- DAC\_LFSRUNMASK\_BITS2\_0: Unmask DAC channel LFSR bit[2:0] for noise wave generation
	- DAC\_LFSRUNMASK\_BITS3\_0: Unmask DAC channel LFSR bit[3:0] for noise wave generation
	- DAC\_LFSRUNMASK\_BITS4\_0: Unmask DAC channel LFSR bit[4:0] for noise wave generation
	- DAC\_LFSRUNMASK\_BITS5\_0: Unmask DAC channel LFSR bit[5:0] for noise wave generation
	- DAC\_LFSRUNMASK\_BITS6\_0: Unmask DAC channel LFSR bit[6:0] for noise wave generation
	- DAC\_LFSRUNMASK\_BITS7\_0: Unmask DAC channel LFSR bit[7:0] for noise wave generation
	- DAC\_LFSRUNMASK\_BITS8\_0: Unmask DAC channel LFSR bit[8:0] for noise wave generation
	- DAC\_LFSRUNMASK\_BITS9\_0: Unmask DAC channel LFSR bit[9:0] for noise wave generation
	- DAC\_LFSRUNMASK\_BITS10\_0: Unmask DAC\_channel LFSR bit[10:0] for noise wave generation
	- DAC\_LFSRUNMASK\_BITS11\_0: Unmask DAC channel LFSR bit[11:0] for noise wave generation

<span id="page-142-0"></span>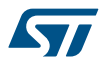

### **Return values**

• **HAL:** status

### **HAL\_DACEx\_DualSetValue**

### **Function name**

# **HAL\_StatusTypeDef HAL\_DACEx\_DualSetValue (DAC\_HandleTypeDef \* hdac, uint32\_t Alignment, uint32\_t Data1, uint32\_t Data2)**

#### **Function description**

Set the specified data holding register value for dual DAC channel.

#### **Parameters**

- **hdac:** pointer to a DAC\_HandleTypeDef structure that contains the configuration information for the specified DAC.
- **Alignment:** Specifies the data alignment for dual channel DAC. This parameter can be one of the following values: DAC\_ALIGN\_8B\_R: 8bit right data alignment selected DAC\_ALIGN\_12B\_L: 12bit left data alignment selected DAC\_ALIGN\_12B\_R: 12bit right data alignment selected
- **Data1:** Data for DAC Channel1 to be loaded in the selected data holding register.
- **Data2:** Data for DAC Channel2 to be loaded in the selected data holding register.

### **Return values**

• **HAL:** status

### **Notes**

• In dual mode, a unique register access is required to write in both DAC channels at the same time.

#### **HAL\_DACEx\_DualGetValue**

### **Function name**

### **uint32\_t HAL\_DACEx\_DualGetValue (DAC\_HandleTypeDef \* hdac)**

# **Function description**

Return the last data output value of the selected DAC channel.

#### **Parameters**

hdac: pointer to a DAC\_HandleTypeDef structure that contains the configuration information for the specified DAC.

#### **Return values**

• **The:** selected DAC channel data output value.

### **HAL\_DACEx\_ConvCpltCallbackCh2**

### **Function name**

# **void HAL\_DACEx\_ConvCpltCallbackCh2 (DAC\_HandleTypeDef \* hdac)**

# **Function description**

Conversion complete callback in non-blocking mode for Channel2.

### **Parameters**

hdac: pointer to a DAC\_HandleTypeDef structure that contains the configuration information for the specified DAC.

#### **Return values**

• **None:**

<span id="page-143-0"></span>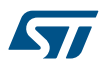

#### **HAL\_DACEx\_ConvHalfCpltCallbackCh2**

### **Function name**

### **void HAL\_DACEx\_ConvHalfCpltCallbackCh2 (DAC\_HandleTypeDef \* hdac)**

### **Function description**

Conversion half DMA transfer callback in non-blocking mode for Channel2.

#### **Parameters**

• **hdac:** pointer to a DAC\_HandleTypeDef structure that contains the configuration information for the specified DAC.

#### **Return values**

• **None:**

**HAL\_DACEx\_ErrorCallbackCh2**

#### **Function name**

#### **void HAL\_DACEx\_ErrorCallbackCh2 (DAC\_HandleTypeDef \* hdac)**

# **Function description**

Error DAC callback for Channel2.

# **Parameters**

hdac: pointer to a DAC\_HandleTypeDef structure that contains the configuration information for the specified DAC.

#### **Return values**

• **None:**

**HAL\_DACEx\_DMAUnderrunCallbackCh2**

#### **Function name**

# **void HAL\_DACEx\_DMAUnderrunCallbackCh2 (DAC\_HandleTypeDef \* hdac)**

### **Function description**

DMA underrun DAC callback for Channel2.

### **Parameters**

**hdac:** pointer to a DAC\_HandleTypeDef structure that contains the configuration information for the specified DAC.

### **Return values**

- **None:**
- **DAC\_DMAConvCpltCh2**

# **Function name**

#### **void DAC\_DMAConvCpltCh2 (DMA\_HandleTypeDef \* hdma)**

### **Function description**

DMA conversion complete callback.

### **Parameters**

• **hdma:** pointer to a DMA\_HandleTypeDef structure that contains the configuration information for the specified DMA module.
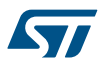

### **Return values**

• **None:**

**DAC\_DMAErrorCh2**

### **Function name**

### **void DAC\_DMAErrorCh2 (DMA\_HandleTypeDef \* hdma)**

### **Function description**

DMA error callback.

### **Parameters**

• **hdma:** pointer to a DMA\_HandleTypeDef structure that contains the configuration information for the specified DMA module.

### **Return values**

• **None:**

**DAC\_DMAHalfConvCpltCh2**

## **Function name**

### **void DAC\_DMAHalfConvCpltCh2 (DMA\_HandleTypeDef \* hdma)**

### **Function description**

DMA half transfer complete callback.

### **Parameters**

• **hdma:** pointer to a DMA\_HandleTypeDef structure that contains the configuration information for the specified DMA module.

### **Return values**

• **None:**

# **13.2 DACEx Firmware driver defines**

The following section lists the various define and macros of the module.

## **13.2.1 DACEx**

DACEx

### *DACEx lfsrunmask triangle amplitude*

### **DAC\_LFSRUNMASK\_BIT0**

Unmask DAC channel LFSR bit0 for noise wave generation

## **DAC\_LFSRUNMASK\_BITS1\_0**

Unmask DAC channel LFSR bit[1:0] for noise wave generation

## **DAC\_LFSRUNMASK\_BITS2\_0**

Unmask DAC channel LFSR bit[2:0] for noise wave generation

### **DAC\_LFSRUNMASK\_BITS3\_0**

Unmask DAC channel LFSR bit[3:0] for noise wave generation

## **DAC\_LFSRUNMASK\_BITS4\_0**

Unmask DAC channel LFSR bit[4:0] for noise wave generation

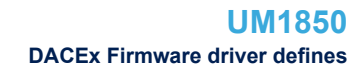

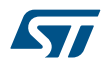

### **DAC\_LFSRUNMASK\_BITS5\_0**

Unmask DAC channel LFSR bit[5:0] for noise wave generation

## **DAC\_LFSRUNMASK\_BITS6\_0**

Unmask DAC channel LFSR bit[6:0] for noise wave generation

# **DAC\_LFSRUNMASK\_BITS7\_0**

Unmask DAC channel LFSR bit[7:0] for noise wave generation

## **DAC\_LFSRUNMASK\_BITS8\_0**

Unmask DAC channel LFSR bit[8:0] for noise wave generation

## **DAC\_LFSRUNMASK\_BITS9\_0**

Unmask DAC channel LFSR bit[9:0] for noise wave generation

## **DAC\_LFSRUNMASK\_BITS10\_0**

Unmask DAC channel LFSR bit[10:0] for noise wave generation

## **DAC\_LFSRUNMASK\_BITS11\_0**

Unmask DAC channel LFSR bit[11:0] for noise wave generation

## **DAC\_TRIANGLEAMPLITUDE\_1**

Select max triangle amplitude of 1

### **DAC\_TRIANGLEAMPLITUDE\_3**

Select max triangle amplitude of 3

## **DAC\_TRIANGLEAMPLITUDE\_7**

Select max triangle amplitude of 7

## **DAC\_TRIANGLEAMPLITUDE\_15**

Select max triangle amplitude of 15

### **DAC\_TRIANGLEAMPLITUDE\_31**

Select max triangle amplitude of 31

## **DAC\_TRIANGLEAMPLITUDE\_63**

Select max triangle amplitude of 63

## **DAC\_TRIANGLEAMPLITUDE\_127**

Select max triangle amplitude of 127

### **DAC\_TRIANGLEAMPLITUDE\_255**

Select max triangle amplitude of 255

## **DAC\_TRIANGLEAMPLITUDE\_511**

Select max triangle amplitude of 511

## **DAC\_TRIANGLEAMPLITUDE\_1023**

Select max triangle amplitude of 1023

## **DAC\_TRIANGLEAMPLITUDE\_2047**

Select max triangle amplitude of 2047

### **DAC\_TRIANGLEAMPLITUDE\_4095**

Select max triangle amplitude of 4095 *DAC trigger selection*

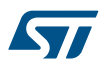

## **DAC\_TRIGGER\_NONE**

Conversion is automatic once the DAC1\_DHRxxxx register has been loaded, and not by external trigger

## **DAC\_TRIGGER\_T6\_TRGO**

TIM6 TRGO selected as external conversion trigger for DAC channel

# **DAC\_TRIGGER\_T7\_TRGO**

TIM7 TRGO selected as external conversion trigger for DAC channel

## **DAC\_TRIGGER\_T2\_TRGO**

TIM2 TRGO selected as external conversion trigger for DAC channel

# **DAC\_TRIGGER\_T4\_TRGO**

TIM4 TRGO selected as external conversion trigger for DAC channel

## DAC\_TRIGGER\_EXT\_IT9

EXTI Line9 event selected as external conversion trigger for DAC channel

## **DAC\_TRIGGER\_SOFTWARE**

Conversion started by software trigger for DAC channel

### **DAC\_TRIGGER\_T3\_TRGO**

TIM3 TRGO selected as external conversion trigger for DAC channel

### **DAC\_TRIGGER\_T5\_TRGO**

TIM5 TRGO selected as external conversion trigger for DAC channel

# **14 HAL DMA Generic Driver**

# **14.1 DMA Firmware driver registers structures**

# **14.1.1 DMA\_InitTypeDef**

**DMA\_InitTypeDef** is defined in the stm32f1xx\_hal\_dma.h **Data Fields**

- *uint32\_t Direction*
- *uint32\_t PeriphInc*
- *uint32\_t MemInc*
- *uint32\_t PeriphDataAlignment*
- *uint32\_t MemDataAlignment*
- *uint32\_t Mode*
- *uint32\_t Priority*
- **Field Documentation**
- *uint32\_t DMA\_InitTypeDef::Direction*
	- Specifies if the data will be transferred from memory to peripheral, from memory to memory or from peripheral to memory. This parameter can be a value of *[DMA\\_Data\\_transfer\\_direction](#page-153-0)*
- *uint32\_t DMA\_InitTypeDef::PeriphInc*

Specifies whether the Peripheral address register should be incremented or not. This parameter can be a value of *[DMA\\_Peripheral\\_incremented\\_mode](#page-158-0)*

• *uint32\_t DMA\_InitTypeDef::MemInc*

Specifies whether the memory address register should be incremented or not. This parameter can be a value of *[DMA\\_Memory\\_incremented\\_mode](#page-157-0)*

- *uint32\_t DMA\_InitTypeDef::PeriphDataAlignment* Specifies the Peripheral data width. This parameter can be a value of *[DMA\\_Peripheral\\_data\\_size](#page-157-0)*
- *uint32\_t DMA\_InitTypeDef::MemDataAlignment*

Specifies the Memory data width. This parameter can be a value of *[DMA\\_Memory\\_data\\_size](#page-157-0)*

• *uint32\_t DMA\_InitTypeDef::Mode*

Specifies the operation mode of the DMAy Channelx. This parameter can be a value of *[DMA\\_mode](#page-157-0)* **Note:**

The circular buffer mode cannot be used if the memory-to-memory data transfer is configured on the selected Channel

• *uint32\_t DMA\_InitTypeDef::Priority*

Specifies the software priority for the DMAy Channelx. This parameter can be a value of *[DMA\\_Priority\\_level](#page-158-0)*

## **14.1.2 \_\_DMA\_HandleTypeDef**

**DMA\_HandleTypeDef** is defined in the stm32f1xx\_hal\_dma.h

## **Data Fields**

- *DMA\_Channel\_TypeDef \* Instance*
- *DMA\_InitTypeDef Init*
- *HAL\_LockTypeDef Lock*
- *HAL\_DMA\_StateTypeDef State*
- *void \* Parent*
- *void(\* XferCpltCallback*
- *void(\* XferHalfCpltCallback*
- *void(\* XferErrorCallback*

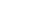

- *Note: In Memory-to-Memory transfer mode, Circular mode is not allowed.* **Polling mode IO operation**
	- Use HAL DMA Start() to start DMA transfer after the configuration of Source address and destination address and the Length of data to be transferred
	- Use HAL\_DMA\_PollForTransfer() to poll for the end of current transfer, in this case a fixed Timeout can be configured by User depending from his application.
- 

- *void(\* XferAbortCallback*
- *\_\_IO uint32\_t ErrorCode*
- *DMA\_TypeDef \* DmaBaseAddress*
- *uint32\_t ChannelIndex*

### **Field Documentation**

- *DMA\_Channel\_TypeDef\* \_\_DMA\_HandleTypeDef::Instance* Register base address
- *DMA\_InitTypeDef \_\_DMA\_HandleTypeDef::Init* DMA communication parameters
- *HAL\_LockTypeDef \_\_DMA\_HandleTypeDef::Lock* DMA locking object
- *HAL\_DMA\_StateTypeDef \_\_DMA\_HandleTypeDef::State* DMA transfer state
- *void\* \_\_DMA\_HandleTypeDef::Parent* Parent object state
- *void(\* \_\_DMA\_HandleTypeDef::XferCpltCallback)(struct \_\_DMA\_HandleTypeDef \*hdma)* DMA transfer complete callback
- *void(\* \_\_DMA\_HandleTypeDef::XferHalfCpltCallback)(struct \_\_DMA\_HandleTypeDef \*hdma)* DMA Half transfer complete callback
- *void(\* \_\_DMA\_HandleTypeDef::XferErrorCallback)(struct \_\_DMA\_HandleTypeDef \*hdma)* DMA transfer error callback
- *void(\* \_\_DMA\_HandleTypeDef::XferAbortCallback)(struct \_\_DMA\_HandleTypeDef \*hdma)* DMA transfer abort callback
- *\_\_IO uint32\_t \_\_DMA\_HandleTypeDef::ErrorCode* DMA Error code
- *DMA\_TypeDef\* \_\_DMA\_HandleTypeDef::DmaBaseAddress* DMA Channel Base Address
- *uint32\_t \_\_DMA\_HandleTypeDef::ChannelIndex* DMA Channel Index

# **14.2 DMA Firmware driver API description**

The following section lists the various functions of the DMA library.

## **14.2.1 How to use this driver**

- 1. Enable and configure the peripheral to be connected to the DMA Channel (except for internal SRAM / FLASH memories: no initialization is necessary). Please refer to the Reference manual for connection between peripherals and DMA requests.
- 2. For a given Channel, program the required configuration through the following parameters: Channel request, Transfer Direction, Source and Destination data formats, Circular or Normal mode, Channel Priority level, Source and Destination Increment mode using HAL\_DMA\_Init() function.
- 3. Use HAL\_DMA\_GetState() function to return the DMA state and HAL\_DMA\_GetError() in case of error detection.
- 4. Use HAL\_DMA\_Abort() function to abort the current transfer

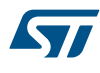

### **Interrupt mode IO operation**

- Configure the DMA interrupt priority using HAL\_NVIC\_SetPriority()
- Enable the DMA IRQ handler using HAL\_NVIC\_EnableIRQ()
- Use HAL\_DMA\_Start\_IT() to start DMA transfer after the configuration of Source address and destination address and the Length of data to be transferred. In this case the DMA interrupt is configured
- Use HAL\_DMA\_IRQHandler() called under DMA\_IRQHandler() Interrupt subroutine
- At the end of data transfer HAL\_DMA\_IRQHandler() function is executed and user can add his own function by customization of function pointer XferCpltCallback and XferErrorCallback (i.e. a member of DMA handle structure).

## **DMA HAL driver macros list**

Below the list of most used macros in DMA HAL driver.

- HAL\_DMA\_ENABLE: Enable the specified DMA Channel.
- \_\_HAL\_DMA\_DISABLE: Disable the specified DMA Channel.
- HAL\_DMA\_GET\_FLAG: Get the DMA Channel pending flags.
- \_\_HAL\_DMA\_CLEAR\_FLAG: Clear the DMA Channel pending flags.
- \_\_HAL\_DMA\_ENABLE\_IT: Enable the specified DMA Channel interrupts.
- HAL\_DMA\_DISABLE\_IT: Disable the specified DMA Channel interrupts.
- \_\_HAL\_DMA\_GET\_IT\_SOURCE: Check whether the specified DMA Channel interrupt has occurred or not.

*Note: You can refer to the DMA HAL driver header file for more useful macros*

### **14.2.2 Initialization and de-initialization functions**

This section provides functions allowing to initialize the DMA Channel source and destination addresses, incrementation and data sizes, transfer direction, circular/normal mode selection, memory-to-memory mode selection and Channel priority value.

The HAL\_DMA\_Init() function follows the DMA configuration procedures as described in reference manual. This section contains the following APIs:

- *[HAL\\_DMA\\_Init](#page-150-0)*
- *[HAL\\_DMA\\_DeInit](#page-150-0)*

### **14.2.3 IO operation functions**

This section provides functions allowing to:

- Configure the source, destination address and data length and Start DMA transfer
- Configure the source, destination address and data length and Start DMA transfer with interrupt
- Abort DMA transfer
- Poll for transfer complete
- Handle DMA interrupt request

This section contains the following APIs:

- *[HAL\\_DMA\\_Start](#page-150-0)*
- *[HAL\\_DMA\\_Start\\_IT](#page-151-0)*
- *[HAL\\_DMA\\_Abort](#page-151-0)*
- *[HAL\\_DMA\\_Abort\\_IT](#page-151-0)*
- *[HAL\\_DMA\\_PollForTransfer](#page-151-0)*
- *[HAL\\_DMA\\_IRQHandler](#page-152-0)*
- *[HAL\\_DMA\\_RegisterCallback](#page-152-0)*
- *[HAL\\_DMA\\_UnRegisterCallback](#page-152-0)*

## **14.2.4 Peripheral State and Errors functions**

This subsection provides functions allowing to

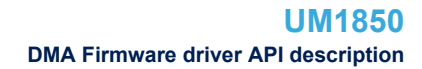

<span id="page-150-0"></span>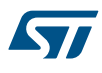

- Check the DMA state
- Get error code

This section contains the following APIs:

- *[HAL\\_DMA\\_GetState](#page-153-0)*
- *[HAL\\_DMA\\_GetError](#page-153-0)*

## **14.2.5 Detailed description of functions**

**HAL\_DMA\_Init**

### **Function name**

## **HAL\_StatusTypeDef HAL\_DMA\_Init (DMA\_HandleTypeDef \* hdma)**

### **Function description**

Initialize the DMA according to the specified parameters in the DMA\_InitTypeDef and initialize the associated handle.

#### **Parameters**

• **hdma:** Pointer to a DMA\_HandleTypeDef structure that contains the configuration information for the specified DMA Channel.

### **Return values**

• **HAL:** status

**HAL\_DMA\_DeInit**

### **Function name**

## **HAL\_StatusTypeDef HAL\_DMA\_DeInit (DMA\_HandleTypeDef \* hdma)**

### **Function description**

DeInitialize the DMA peripheral.

### **Parameters**

• **hdma:** pointer to a DMA\_HandleTypeDef structure that contains the configuration information for the specified DMA Channel.

### **Return values**

• **HAL:** status

### **HAL\_DMA\_Start**

### **Function name**

**HAL\_StatusTypeDef HAL\_DMA\_Start (DMA\_HandleTypeDef \* hdma, uint32\_t SrcAddress, uint32\_t DstAddress, uint32\_t DataLength)**

### **Function description**

Start the DMA Transfer.

## **Parameters**

- **hdma:** pointer to a DMA\_HandleTypeDef structure that contains the configuration information for the specified DMA Channel.
- **SrcAddress:** The source memory Buffer address
- **DstAddress:** The destination memory Buffer address
- **DataLength:** The length of data to be transferred from source to destination

<span id="page-151-0"></span>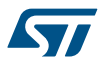

### **Return values**

• **HAL:** status

## **HAL\_DMA\_Start\_IT**

### **Function name**

## **HAL\_StatusTypeDef HAL\_DMA\_Start\_IT (DMA\_HandleTypeDef \* hdma, uint32\_t SrcAddress, uint32\_t DstAddress, uint32\_t DataLength)**

### **Function description**

Start the DMA Transfer with interrupt enabled.

### **Parameters**

- **hdma:** pointer to a DMA\_HandleTypeDef structure that contains the configuration information for the specified DMA Channel.
- **SrcAddress:** The source memory Buffer address
- **DstAddress:** The destination memory Buffer address
- **DataLength:** The length of data to be transferred from source to destination

### **Return values**

• **HAL:** status

### **HAL\_DMA\_Abort**

### **Function name**

### **HAL\_StatusTypeDef HAL\_DMA\_Abort (DMA\_HandleTypeDef \* hdma)**

### **Function description**

Abort the DMA Transfer.

### **Parameters**

• **hdma:** pointer to a DMA\_HandleTypeDef structure that contains the configuration information for the specified DMA Channel.

### **Return values**

• **HAL:** status

## **HAL\_DMA\_Abort\_IT**

### **Function name**

## **HAL\_StatusTypeDef HAL\_DMA\_Abort\_IT (DMA\_HandleTypeDef \* hdma)**

### **Function description**

Aborts the DMA Transfer in Interrupt mode.

## **Parameters**

• **hdma:** : pointer to a DMA\_HandleTypeDef structure that contains the configuration information for the specified DMA Channel.

### **Return values**

- **HAL:** status
- **HAL\_DMA\_PollForTransfer**

### **Function name**

**HAL\_StatusTypeDef HAL\_DMA\_PollForTransfer (DMA\_HandleTypeDef \* hdma, uint32\_t CompleteLevel, uint32\_t Timeout)**

<span id="page-152-0"></span>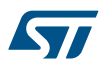

### **Function description**

Polling for transfer complete.

### **Parameters**

- **hdma:** pointer to a DMA\_HandleTypeDef structure that contains the configuration information for the specified DMA Channel.
- **CompleteLevel:** Specifies the DMA level complete.
	- **Timeout:** Timeout duration.

## **Return values**

• **HAL:** status

### **HAL\_DMA\_IRQHandler**

### **Function name**

### **void HAL\_DMA\_IRQHandler (DMA\_HandleTypeDef \* hdma)**

### **Function description**

Handles DMA interrupt request.

### **Parameters**

• **hdma:** pointer to a DMA\_HandleTypeDef structure that contains the configuration information for the specified DMA Channel.

## **Return values**

• **None:**

**HAL\_DMA\_RegisterCallback**

### **Function name**

### **HAL\_StatusTypeDef HAL\_DMA\_RegisterCallback (DMA\_HandleTypeDef \* hdma, HAL\_DMA\_CallbackIDTypeDef CallbackID, void(\*)(DMA\_HandleTypeDef \*\_hdma) pCallback)**

### **Function description**

Register callbacks.

### **Parameters**

- **hdma:** pointer to a DMA\_HandleTypeDef structure that contains the configuration information for the specified DMA Channel.
- **CallbackID:** User Callback identifer a HAL\_DMA\_CallbackIDTypeDef ENUM as parameter.
- **pCallback:** pointer to private callbacsk function which has pointer to a DMA\_HandleTypeDef structure as parameter.

### **Return values**

- **HAL:** status
- **HAL\_DMA\_UnRegisterCallback**

### **Function name**

**HAL\_StatusTypeDef HAL\_DMA\_UnRegisterCallback (DMA\_HandleTypeDef \* hdma, HAL\_DMA\_CallbackIDTypeDef CallbackID)**

### **Function description**

UnRegister callbacks.

<span id="page-153-0"></span>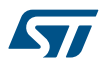

### **Parameters**

- **hdma:** pointer to a DMA\_HandleTypeDef structure that contains the configuration information for the specified DMA Channel.
- **CallbackID:** User Callback identifer a HAL\_DMA\_CallbackIDTypeDef ENUM as parameter.

### **Return values**

• **HAL:** status

### **HAL\_DMA\_GetState**

## **Function name**

### **HAL\_DMA\_StateTypeDef HAL\_DMA\_GetState (DMA\_HandleTypeDef \* hdma)**

### **Function description**

Return the DMA hande state.

### **Parameters**

• **hdma:** pointer to a DMA\_HandleTypeDef structure that contains the configuration information for the specified DMA Channel.

### **Return values**

• **HAL:** state

**HAL\_DMA\_GetError**

### **Function name**

### **uint32\_t HAL\_DMA\_GetError (DMA\_HandleTypeDef \* hdma)**

### **Function description**

Return the DMA error code.

### **Parameters**

• **hdma:** : pointer to a DMA\_HandleTypeDef structure that contains the configuration information for the specified DMA Channel.

## **Return values**

• **DMA:** Error Code

## **14.3 DMA Firmware driver defines**

The following section lists the various define and macros of the module.

### **14.3.1 DMA**

### DMA

*DMA Data transfer direction*

### **DMA\_PERIPH\_TO\_MEMORY**

Peripheral to memory direction

### **DMA\_MEMORY\_TO\_PERIPH**

Memory to peripheral direction

## **DMA\_MEMORY\_TO\_MEMORY**

Memory to memory direction *DMA Error Code*

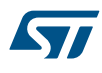

## **HAL\_DMA\_ERROR\_NONE**

No error

# **HAL\_DMA\_ERROR\_TE**

Transfer error

## **HAL\_DMA\_ERROR\_NO\_XFER**

no ongoing transfer

## **HAL\_DMA\_ERROR\_TIMEOUT**

Timeout error

## **HAL\_DMA\_ERROR\_NOT\_SUPPORTED**

Not supported mode

## *DMA Exported Macros*

## **\_\_HAL\_DMA\_RESET\_HANDLE\_STATE**

# **Description:**

• Reset DMA handle state.

## **Parameters:**

- **HANDLE** : DMA handle
- **Return value:**
- None

### **\_\_HAL\_DMA\_ENABLE**

### **Description:**

• Enable the specified DMA Channel.

### **Parameters:**

• HANDLE : DMA handle

# **Return value:**

• None

## **\_\_HAL\_DMA\_DISABLE**

### **Description:**

• Disable the specified DMA Channel.

### **Parameters:**

• \_\_HANDLE\_\_: DMA handle

### **Return value:**

• None

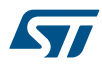

## **\_\_HAL\_DMA\_ENABLE\_IT**

# **Description:**

• Enables the specified DMA Channel interrupts.

### **Parameters:**

- HANDLE : DMA handle
- INTERRUPT : specifies the DMA interrupt sources to be enabled or disabled. This parameter can be any combination of the following values:
	- DMA\_IT\_TC: Transfer complete interrupt mask
	- DMA\_IT\_HT: Half transfer complete interrupt mask
	- DMA\_IT\_TE: Transfer error interrupt mask

### **Return value:**

### • None

## **\_\_HAL\_DMA\_DISABLE\_IT**

### **Description:**

• Disable the specified DMA Channel interrupts.

### **Parameters:**

- \_\_HANDLE\_\_: DMA handle
- INTERRUPT : specifies the DMA interrupt sources to be enabled or disabled. This parameter can be any combination of the following values:
	- DMA\_IT\_TC: Transfer complete interrupt mask
	- DMA\_IT\_HT: Half transfer complete interrupt mask
	- DMA\_IT\_TE: Transfer error interrupt mask

## **Return value:**

• None

### **\_\_HAL\_DMA\_GET\_IT\_SOURCE**

### **Description:**

• Check whether the specified DMA Channel interrupt is enabled or not.

### **Parameters:**

- **HANDLE**: DMA handle
- INTERRUPT : specifies the DMA interrupt source to check. This parameter can be one of the following values:
	- DMA\_IT\_TC: Transfer complete interrupt mask
	- DMA\_IT\_HT: Half transfer complete interrupt mask
	- DMA\_IT\_TE: Transfer error interrupt mask

## **Return value:**

The: state of DMA\_IT (SET or RESET).

## **\_\_HAL\_DMA\_GET\_COUNTER**

### **Description:**

• Return the number of remaining data units in the current DMA Channel transfer.

### **Parameters:**

HANDLE : DMA handle

### **Return value:**

• The: number of remaining data units in the current DMA Channel transfer.

### *DMA flag definitions*

### **DMA\_FLAG\_GL1**

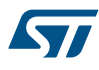

**DMA\_FLAG\_TC1**

- **DMA\_FLAG\_HT1**
- **DMA\_FLAG\_TE1**
- **DMA\_FLAG\_GL2**
- **DMA\_FLAG\_TC2**
- **DMA\_FLAG\_HT2**
- **DMA\_FLAG\_TE2**
- **DMA\_FLAG\_GL3**
- **DMA\_FLAG\_TC3**
- **DMA\_FLAG\_HT3**
- **DMA\_FLAG\_TE3**
- **DMA\_FLAG\_GL4**
- **DMA\_FLAG\_TC4**
- **DMA\_FLAG\_HT4**
- **DMA\_FLAG\_TE4**
- **DMA\_FLAG\_GL5**
- **DMA\_FLAG\_TC5**
- **DMA\_FLAG\_HT5**
- **DMA\_FLAG\_TE5**
- **DMA\_FLAG\_GL6**
- **DMA\_FLAG\_TC6**
- **DMA\_FLAG\_HT6**
- **DMA\_FLAG\_TE6**
- **DMA\_FLAG\_GL7**
- **DMA\_FLAG\_TC7**
- **DMA\_FLAG\_HT7**
- **DMA\_FLAG\_TE7**

*TIM DMA Handle Index*

<span id="page-157-0"></span>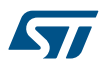

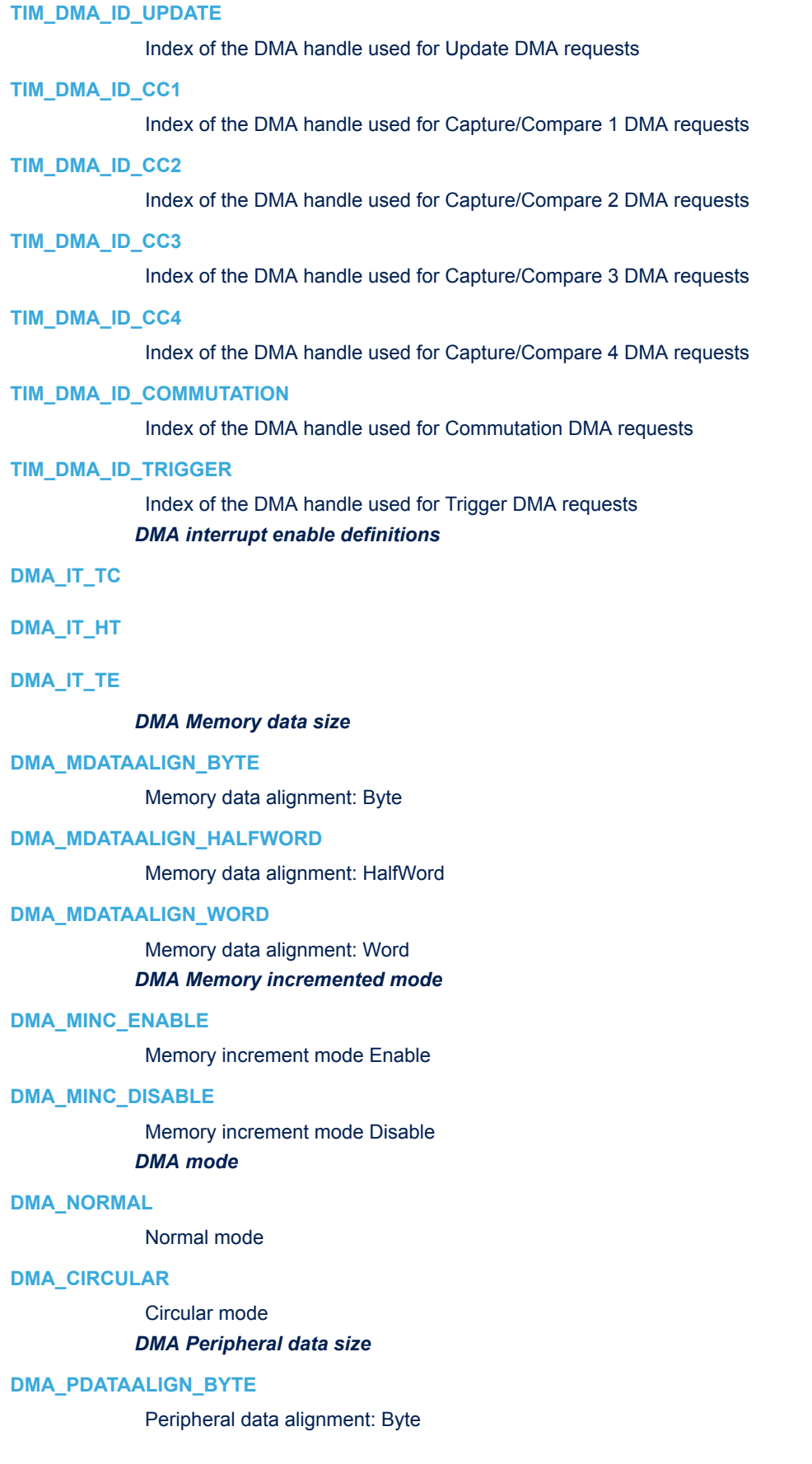

<span id="page-158-0"></span>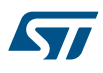

## **DMA\_PDATAALIGN\_HALFWORD**

Peripheral data alignment: HalfWord

# **DMA\_PDATAALIGN\_WORD**

Peripheral data alignment: Word *DMA Peripheral incremented mode*

# **DMA\_PINC\_ENABLE**

Peripheral increment mode Enable

## **DMA\_PINC\_DISABLE**

Peripheral increment mode Disable *DMA Priority level*

# **DMA\_PRIORITY\_LOW**

Priority level : Low

## **DMA\_PRIORITY\_MEDIUM**

Priority level : Medium

# **DMA\_PRIORITY\_HIGH**

Priority level : High

## **DMA\_PRIORITY\_VERY\_HIGH**

Priority level : Very\_High

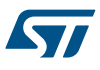

# **15 HAL DMA Extension Driver**

# **15.1 DMAEx Firmware driver defines**

The following section lists the various define and macros of the module.

### **15.1.1 DMAEx**

DMAEx

### *DMAEx High density and XL density product devices*

## **\_\_HAL\_DMA\_GET\_TC\_FLAG\_INDEX**

### **Description:**

• Returns the current DMA Channel transfer complete flag.

### **Parameters:**

• \_\_HANDLE\_\_: DMA handle

## **Return value:**

• The: specified transfer complete flag index.

## **\_\_HAL\_DMA\_GET\_HT\_FLAG\_INDEX**

## **Description:**

• Returns the current DMA Channel half transfer complete flag.

## **Parameters:**

• **\_\_HANDLE\_\_: DMA handle** 

### **Return value:**

• The: specified half transfer complete flag index.

## **\_\_HAL\_DMA\_GET\_TE\_FLAG\_INDEX**

### **Description:**

• Returns the current DMA Channel transfer error flag.

### **Parameters:**

• **\_\_HANDLE\_\_: DMA handle** 

# **Return value:**

• The: specified transfer error flag index.

## **\_\_HAL\_DMA\_GET\_GI\_FLAG\_INDEX**

### **Description:**

• Return the current DMA Channel Global interrupt flag.

### **Parameters:**

\_\_HANDLE\_\_: DMA handle

### **Return value:**

• The: specified transfer error flag index.

# **\_\_HAL\_DMA\_GET\_FLAG**

**Kyr** 

# **Description:**

• Get the DMA Channel pending flags.

# **Parameters:**

- HANDLE : DMA handle
- \_\_FLAG\_: Get the specified flag. This parameter can be any combination of the following values:
	- DMA\_FLAG\_TCx: Transfer complete flag
	- DMA\_FLAG\_HTx: Half transfer complete flag
	- DMA\_FLAG\_TEx: Transfer error flag Where x can be 1\_7 or 1\_5 (depending on DMA1 or DMA2) to select the DMA Channel flag.

# **Return value:**

• The: state of FLAG (SET or RESET).

# **\_\_HAL\_DMA\_CLEAR\_FLAG**

# **Description:**

• Clears the DMA Channel pending flags.

# **Parameters:**

- \_\_HANDLE\_\_: DMA handle
- FLAG : specifies the flag to clear. This parameter can be any combination of the following values:
	- DMA\_FLAG\_TCx: Transfer complete flag
		- DMA\_FLAG\_HTx: Half transfer complete flag
		- DMA\_FLAG\_TEx: Transfer error flag Where x can be 1\_7 or 1\_5 (depending on DMA1 or DMA2) to select the DMA Channel flag.

# **Return value:**

• None

# **16 HAL ETH Generic Driver**

# **16.1 ETH Firmware driver registers structures**

# **16.1.1 ETH\_InitTypeDef**

*ETH\_InitTypeDef* is defined in the stm32f1xx\_hal\_eth.h

# **Data Fields**

- *uint32\_t AutoNegotiation*
- *uint32\_t Speed*
- *uint32\_t DuplexMode*
- *uint16\_t PhyAddress*
- *uint8\_t \* MACAddr*
- *uint32\_t RxMode*
- *uint32\_t ChecksumMode*
- *uint32\_t MediaInterface*

## **Field Documentation**

• *uint32\_t ETH\_InitTypeDef::AutoNegotiation*

Selects or not the AutoNegotiation mode for the external PHY The AutoNegotiation allows an automatic setting of the Speed (10/100Mbps) and the mode (half/full-duplex). This parameter can be a value of *[ETH\\_AutoNegotiation](#page-174-0)*

- *uint32\_t ETH\_InitTypeDef::Speed* Sets the Ethernet speed: 10/100 Mbps. This parameter can be a value of **ETH** Speed
- *uint32\_t ETH\_InitTypeDef::DuplexMode* Selects the MAC duplex mode: Half-Duplex or Full-Duplex mode This parameter can be a value of *[ETH\\_Duplex\\_Mode](#page-182-0)*
- *uint16\_t ETH\_InitTypeDef::PhyAddress* Ethernet PHY address. This parameter must be a number between Min\_Data = 0 and Max\_Data = 32
- *uint8\_t\* ETH\_InitTypeDef::MACAddr* MAC Address of used Hardware: must be pointer on an array of 6 bytes

## • *uint32\_t ETH\_InitTypeDef::RxMode*

Selects the Ethernet Rx mode: Polling mode, Interrupt mode. This parameter can be a value of *[ETH\\_Rx\\_Mode](#page-199-0)*

## • *uint32\_t ETH\_InitTypeDef::ChecksumMode*

Selects if the checksum is check by hardware or by software. This parameter can be a value of *[ETH\\_Checksum\\_Mode](#page-175-0)*

## • *uint32\_t ETH\_InitTypeDef::MediaInterface*

Selects the media-independent interface or the reduced media-independent interface. This parameter can be a value of *[ETH\\_Media\\_Interface](#page-197-0)*

# **16.1.2 ETH\_MACInitTypeDef**

*ETH\_MACInitTypeDef* is defined in the stm32f1xx\_hal\_eth.h **Data Fields**

- *uint32\_t Watchdog*
- *uint32\_t Jabber*
- *uint32\_t InterFrameGap*
- *uint32\_t CarrierSense*
- *uint32\_t ReceiveOwn*
- *uint32\_t LoopbackMode*

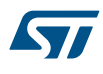

- *uint32\_t ChecksumOffload*
- *uint32\_t RetryTransmission*
- *uint32\_t AutomaticPadCRCStrip*
- *uint32\_t BackOffLimit*
- *uint32\_t DeferralCheck*
- *uint32\_t ReceiveAll*
- *uint32\_t SourceAddrFilter*
- *uint32\_t PassControlFrames*
- *uint32\_t BroadcastFramesReception*
- *uint32\_t DestinationAddrFilter*
- *uint32\_t PromiscuousMode*
- *uint32\_t MulticastFramesFilter*
- *uint32\_t UnicastFramesFilter*
- *uint32\_t HashTableHigh*
- *uint32\_t HashTableLow*
- *uint32\_t PauseTime*
- *uint32\_t ZeroQuantaPause*
- *uint32\_t PauseLowThreshold*
- *uint32\_t UnicastPauseFrameDetect*
- *uint32\_t ReceiveFlowControl*
- *uint32\_t TransmitFlowControl*
- *uint32\_t VLANTagComparison*
- *uint32\_t VLANTagIdentifier*

## **Field Documentation**

• *uint32\_t ETH\_MACInitTypeDef::Watchdog*

Selects or not the Watchdog timer When enabled, the MAC allows no more then 2048 bytes to be received. When disabled, the MAC can receive up to 16384 bytes. This parameter can be a value of *ETH Watchdog* 

• *uint32\_t ETH\_MACInitTypeDef::Jabber*

Selects or not Jabber timer When enabled, the MAC allows no more then 2048 bytes to be sent. When disabled, the MAC can send up to 16384 bytes. This parameter can be a value of *[ETH\\_Jabber](#page-195-0)*

- *uint32\_t ETH\_MACInitTypeDef::InterFrameGap* Selects the minimum IFG between frames during transmission. This parameter can be a value of *[ETH\\_Inter\\_Frame\\_Gap](#page-195-0)*
- *uint32\_t ETH\_MACInitTypeDef::CarrierSense* Selects or not the Carrier Sense. This parameter can be a value of **ETH** Carrier Sense
- *uint32\_t ETH\_MACInitTypeDef::ReceiveOwn* Selects or not the ReceiveOwn, ReceiveOwn allows the reception of frames when the TX\_EN signal is asserted in Half-Duplex mode. This parameter can be a value of *[ETH\\_Receive\\_Own](#page-198-0)*
- *uint32\_t ETH\_MACInitTypeDef::LoopbackMode* Selects or not the internal MAC MII Loopback mode. This parameter can be a value of *[ETH\\_Loop\\_Back\\_Mode](#page-195-0)*
- *uint32\_t ETH\_MACInitTypeDef::ChecksumOffload* Selects or not the IPv4 checksum checking for received frame payloads' TCP/UDP/ICMP headers. This parameter can be a value of *[ETH\\_Checksum\\_Offload](#page-175-0)*
- *uint32\_t ETH\_MACInitTypeDef::RetryTransmission* Selects or not the MAC attempt retries transmission, based on the settings of BL, when a collision occurs (Half-Duplex mode). This parameter can be a value of *[ETH\\_Retry\\_Transmission](#page-198-0)*
- *uint32\_t ETH\_MACInitTypeDef::AutomaticPadCRCStrip* Selects or not the Automatic MAC Pad/CRC Stripping. This parameter can be a value of *[ETH\\_Automatic\\_Pad\\_CRC\\_Strip](#page-174-0)*

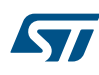

• *uint32\_t ETH\_MACInitTypeDef::BackOffLimit* Selects the BackOff limit value. This parameter can be a value of *[ETH\\_Back\\_Off\\_Limit](#page-174-0)* • *uint32\_t ETH\_MACInitTypeDef::DeferralCheck* Selects or not the deferral check function (Half-Duplex mode). This parameter can be a value of *[ETH\\_Deferral\\_Check](#page-175-0)* • *uint32\_t ETH\_MACInitTypeDef::ReceiveAll* Selects or not all frames reception by the MAC (No filtering). This parameter can be a value of *[ETH\\_Receive\\_All](#page-198-0)* • *uint32\_t ETH\_MACInitTypeDef::SourceAddrFilter* Selects the Source Address Filter mode. This parameter can be a value of *[ETH\\_Source\\_Addr\\_Filter](#page-199-0)* • *uint32\_t ETH\_MACInitTypeDef::PassControlFrames* Sets the forwarding mode of the control frames (including unicast and multicast PAUSE frames) This parameter can be a value of *[ETH\\_Pass\\_Control\\_Frames](#page-197-0)* • *uint32\_t ETH\_MACInitTypeDef::BroadcastFramesReception* Selects or not the reception of Broadcast Frames. This parameter can be a value of *[ETH\\_Broadcast\\_Frames\\_Reception](#page-174-0)* • *uint32\_t ETH\_MACInitTypeDef::DestinationAddrFilter* Sets the destination filter mode for both unicast and multicast frames. This parameter can be a value of *[ETH\\_Destination\\_Addr\\_Filter](#page-175-0)* • *uint32\_t ETH\_MACInitTypeDef::PromiscuousMode* Selects or not the Promiscuous Mode This parameter can be a value of **ETH** Promiscuous Mode • *uint32\_t ETH\_MACInitTypeDef::MulticastFramesFilter* Selects the Multicast Frames filter mode: None/HashTableFilter/PerfectFilter/PerfectHashTableFilter. This parameter can be a value of *[ETH\\_Multicast\\_Frames\\_Filter](#page-197-0)* • *uint32\_t ETH\_MACInitTypeDef::UnicastFramesFilter* Selects the Unicast Frames filter mode: HashTableFilter/PerfectFilter/PerfectHashTableFilter. This parameter can be a value of *[ETH\\_Unicast\\_Frames\\_Filter](#page-201-0)* • *uint32\_t ETH\_MACInitTypeDef::HashTableHigh* This field holds the higher 32 bits of Hash table. This parameter must be a number between Min\_Data = 0x0 and Max Data = 0xFFFFFFFFU • *uint32\_t ETH\_MACInitTypeDef::HashTableLow* This field holds the lower 32 bits of Hash table. This parameter must be a number between Min\_Data = 0x0 and Max Data = 0xFFFFFFFFU • *uint32\_t ETH\_MACInitTypeDef::PauseTime* This field holds the value to be used in the Pause Time field in the transmit control frame. This parameter must be a number between Min Data = 0x0 and Max Data = 0xFFFFU • *uint32\_t ETH\_MACInitTypeDef::ZeroQuantaPause* Selects or not the automatic generation of Zero-Quanta Pause Control frames. This parameter can be a value of *[ETH\\_Zero\\_Quanta\\_Pause](#page-201-0)* • *uint32\_t ETH\_MACInitTypeDef::PauseLowThreshold* This field configures the threshold of the PAUSE to be checked for automatic retransmission of PAUSE Frame. This parameter can be a value of *[ETH\\_Pause\\_Low\\_Threshold](#page-197-0)* • *uint32\_t ETH\_MACInitTypeDef::UnicastPauseFrameDetect* Selects or not the MAC detection of the Pause frames (with MAC Address0 unicast address and unique multicast address). This parameter can be a value of *[ETH\\_Unicast\\_Pause\\_Frame\\_Detect](#page-201-0)* • *uint32\_t ETH\_MACInitTypeDef::ReceiveFlowControl* Enables or disables the MAC to decode the received Pause frame and disable its transmitter for a specified time (Pause Time) This parameter can be a value of *[ETH\\_Receive\\_Flow\\_Control](#page-198-0)* • *uint32\_t ETH\_MACInitTypeDef::TransmitFlowControl* Enables or disables the MAC to transmit Pause frames (Full-Duplex mode) or the MAC back-pressure operation (Half-Duplex mode) This parameter can be a value of *[ETH\\_Transmit\\_Flow\\_Control](#page-200-0)*

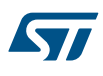

## • *uint32\_t ETH\_MACInitTypeDef::VLANTagComparison* Selects the 12-bit VLAN identifier or the complete 16-bit VLAN tag for comparison and filtering. This parameter can be a value of *[ETH\\_VLAN\\_Tag\\_Comparison](#page-201-0)*

• *uint32\_t ETH\_MACInitTypeDef::VLANTagIdentifier* Holds the VLAN tag identifier for receive frames

# **16.1.3 ETH\_DMAInitTypeDef**

*ETH\_DMAInitTypeDef* is defined in the stm32f1xx\_hal\_eth.h **Data Fields**

- *uint32\_t DropTCPIPChecksumErrorFrame*
- *uint32\_t ReceiveStoreForward*
- *uint32\_t FlushReceivedFrame*
- *uint32\_t TransmitStoreForward*
- *uint32\_t TransmitThresholdControl*
- *uint32\_t ForwardErrorFrames*
- *uint32\_t ForwardUndersizedGoodFrames*
- *uint32\_t ReceiveThresholdControl*
- *uint32\_t SecondFrameOperate*
- *uint32\_t AddressAlignedBeats*
- *uint32\_t FixedBurst*
- *uint32\_t RxDMABurstLength*
- *uint32\_t TxDMABurstLength*
- *uint32\_t DescriptorSkipLength*
- *uint32\_t DMAArbitration*

## **Field Documentation**

- *uint32\_t ETH\_DMAInitTypeDef::DropTCPIPChecksumErrorFrame* Selects or not the Dropping of TCP/IP Checksum Error Frames. This parameter can be a value of *[ETH\\_Drop\\_TCP\\_IP\\_Checksum\\_Error\\_Frame](#page-182-0)*
- *uint32\_t ETH\_DMAInitTypeDef::ReceiveStoreForward* Enables or disables the Receive store and forward mode. This parameter can be a value of
	- *[ETH\\_Receive\\_Store\\_Forward](#page-198-0)*
- *uint32\_t ETH\_DMAInitTypeDef::FlushReceivedFrame* Enables or disables the flushing of received frames. This parameter can be a value of *[ETH\\_Flush\\_Received\\_Frame](#page-195-0)*
- *uint32\_t ETH\_DMAInitTypeDef::TransmitStoreForward* Enables or disables Transmit store and forward mode. This parameter can be a value of *[ETH\\_Transmit\\_Store\\_Forward](#page-200-0)*
- *uint32\_t ETH\_DMAInitTypeDef::TransmitThresholdControl* Selects or not the Transmit Threshold Control. This parameter can be a value of *[ETH\\_Transmit\\_Threshold\\_Control](#page-200-0)*
- *uint32\_t ETH\_DMAInitTypeDef::ForwardErrorFrames* Selects or not the forward to the DMA of erroneous frames. This parameter can be a value of *[ETH\\_Forward\\_Error\\_Frames](#page-195-0)*
- *uint32\_t ETH\_DMAInitTypeDef::ForwardUndersizedGoodFrames* Enables or disables the Rx FIFO to forward Undersized frames (frames with no Error and length less than 64 bytes) including pad-bytes and CRC) This parameter can be a value of *[ETH\\_Forward\\_Undersized\\_Good\\_Frames](#page-195-0)*
- *uint32\_t ETH\_DMAInitTypeDef::ReceiveThresholdControl* Selects the threshold level of the Receive FIFO. This parameter can be a value of *[ETH\\_Receive\\_Threshold\\_Control](#page-198-0)*

# • *uint32\_t ETH\_DMAInitTypeDef::SecondFrameOperate* Selects or not the Operate on second frame mode, which allows the DMA to process a second frame of Transmit data even before obtaining the status for the first frame. This parameter can be a value of *[ETH\\_Second\\_Frame\\_Operate](#page-199-0)* • *uint32\_t ETH\_DMAInitTypeDef::AddressAlignedBeats* Enables or disables the Address Aligned Beats. This parameter can be a value of *[ETH\\_Address\\_Aligned\\_Beats](#page-174-0)* • *uint32\_t ETH\_DMAInitTypeDef::FixedBurst* Enables or disables the AHB Master interface fixed burst transfers. This parameter can be a value of *[ETH\\_Fixed\\_Burst](#page-194-0)* • *uint32\_t ETH\_DMAInitTypeDef::RxDMABurstLength* Indicates the maximum number of beats to be transferred in one Rx DMA transaction. This parameter can be a value of *[ETH\\_Rx\\_DMA\\_Burst\\_Length](#page-199-0)* • *uint32\_t ETH\_DMAInitTypeDef::TxDMABurstLength* Indicates the maximum number of beats to be transferred in one Tx DMA transaction. This parameter can be a value of *[ETH\\_Tx\\_DMA\\_Burst\\_Length](#page-200-0)* • *uint32\_t ETH\_DMAInitTypeDef::DescriptorSkipLength* Specifies the number of word to skip between two unchained descriptors (Ring mode) This parameter must be a number between Min  $Data = 0$  and Max  $Data = 32$ • *uint32\_t ETH\_DMAInitTypeDef::DMAArbitration* Selects the DMA Tx/Rx arbitration. This parameter can be a value of *[ETH\\_DMA\\_Arbitration](#page-176-0)* **16.1.4 ETH\_DMADescTypeDef** *ETH\_DMADescTypeDef* is defined in the stm32f1xx\_hal\_eth.h **Data Fields** • *\_\_IO uint32\_t Status* • *uint32\_t ControlBufferSize* • *uint32\_t Buffer1Addr* • *uint32\_t Buffer2NextDescAddr* **Field Documentation** • *\_\_IO uint32\_t ETH\_DMADescTypeDef::Status* **Status** • *uint32\_t ETH\_DMADescTypeDef::ControlBufferSize* Control and Buffer1, Buffer2 lengths • *uint32\_t ETH\_DMADescTypeDef::Buffer1Addr* Buffer1 address pointer • *uint32\_t ETH\_DMADescTypeDef::Buffer2NextDescAddr* Buffer2 or next descriptor address pointer **16.1.5 ETH\_DMARxFrameInfos** *ETH\_DMARxFrameInfos* is defined in the stm32f1xx\_hal\_eth.h **Data Fields** • *ETH\_DMADescTypeDef \* FSRxDesc* • *ETH\_DMADescTypeDef \* LSRxDesc* • *uint32\_t SegCount* • *uint32\_t length*

• *uint32\_t buffer*

## **Field Documentation**

• *ETH\_DMADescTypeDef\* ETH\_DMARxFrameInfos::FSRxDesc* First Segment Rx Desc

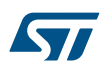

- *ETH\_DMADescTypeDef\* ETH\_DMARxFrameInfos::LSRxDesc* Last Segment Rx Desc
- *uint32\_t ETH\_DMARxFrameInfos::SegCount* Segment count
- *uint32\_t ETH\_DMARxFrameInfos::length* Frame length
- *uint32\_t ETH\_DMARxFrameInfos::buffer* Frame buffer

# **16.1.6 ETH\_HandleTypeDef**

*ETH\_HandleTypeDef* is defined in the stm32f1xx\_hal\_eth.h **Data Fields**

- *ETH\_TypeDef \* Instance*
- *ETH\_InitTypeDef Init*
- *uint32\_t LinkStatus*
- *ETH\_DMADescTypeDef \* RxDesc*
- *ETH\_DMADescTypeDef \* TxDesc*
- *ETH\_DMARxFrameInfos RxFrameInfos*
- *\_\_IO HAL\_ETH\_StateTypeDef State*
- *HAL\_LockTypeDef Lock*

## **Field Documentation**

- *ETH\_TypeDef\* ETH\_HandleTypeDef::Instance* Register base address
- *ETH\_InitTypeDef ETH\_HandleTypeDef::Init* Ethernet Init Configuration
- *uint32\_t ETH\_HandleTypeDef::LinkStatus* Ethernet link status
- *ETH\_DMADescTypeDef\* ETH\_HandleTypeDef::RxDesc* Rx descriptor to Get
- *ETH\_DMADescTypeDef\* ETH\_HandleTypeDef::TxDesc* Tx descriptor to Set
- *ETH\_DMARxFrameInfos ETH\_HandleTypeDef::RxFrameInfos* last Rx frame infos
- *\_\_IO HAL\_ETH\_StateTypeDef ETH\_HandleTypeDef::State* ETH communication state
- *HAL\_LockTypeDef ETH\_HandleTypeDef::Lock* ETH Lock

# **16.2 ETH Firmware driver API description**

The following section lists the various functions of the ETH library.

# **16.2.1 How to use this driver**

- 1. Declare a ETH\_HandleTypeDef handle structure, for example: ETH\_HandleTypeDef heth;
- 2. Fill parameters of Init structure in heth handle
- 3. Call HAL ETH Init() API to initialize the Ethernet peripheral (MAC, DMA, ...)

## 4. Initialize the ETH low level resources through the HAL\_ETH\_MspInit() API:

- a. Enable the Ethernet interface clock using
	- LHAL\_RCC\_ETHMAC\_CLK\_ENABLE();
	- LHAL\_RCC\_ETHMACTX\_CLK\_ENABLE();
	- HAL RCC ETHMACRX CLK ENABLE();
- b. Initialize the related GPIO clocks
- c. Configure Ethernet pin-out
- d. Configure Ethernet NVIC interrupt (IT mode)
- 5. Initialize Ethernet DMA Descriptors in chain mode and point to allocated buffers:
	- a. HAL\_ETH\_DMATxDescListInit(); for Transmission process
	- b. HAL\_ETH\_DMARxDescListInit(); for Reception process
- 6. Enable MAC and DMA transmission and reception:
	- a. HAL ETH Start();

57

- 7. Prepare ETH DMA TX Descriptors and give the hand to ETH DMA to transfer the frame to MAC TX FIFO: a. HAL\_ETH\_TransmitFrame();
- 8. Poll for a received frame in ETH RX DMA Descriptors and get received frame parameters
	- a. HAL\_ETH\_GetReceivedFrame(); (should be called into an infinite loop)
- 9. Get a received frame when an ETH RX interrupt occurs:
	- a. HAL\_ETH\_GetReceivedFrame\_IT(); (called in IT mode only)
- 10. Communicate with external PHY device:
	- a. Read a specific register from the PHY HAL\_ETH\_ReadPHYRegister():
	- b. Write data to a specific RHY register: HAL\_ETH\_WritePHYRegister();
- 11. Configure the Ethernet MAC after ETH peripheral initialization HAL\_ETH\_ConfigMAC(); all MAC parameters should be filled.
- 12. Configure the Ethernet DMA after ETH peripheral initialization HAL\_ETH\_ConfigDMA(); all DMA parameters should be filled.
- *Note: The PTP protocol and the DMA descriptors ring mode are not supported in this driver*

### **Callback registration**

## **16.2.2 Initialization and de-initialization functions**

This section provides functions allowing to:

- Initialize and configure the Ethernet peripheral
- De-initialize the Ethernet peripheral

This section contains the following APIs:

- *[HAL\\_ETH\\_Init](#page-168-0)*
- *[HAL\\_ETH\\_DeInit](#page-168-0)*
- *[HAL\\_ETH\\_DMATxDescListInit](#page-169-0)*
- *[HAL\\_ETH\\_DMARxDescListInit](#page-170-0)*
- *[HAL\\_ETH\\_MspInit](#page-169-0)*
- *[HAL\\_ETH\\_MspDeInit](#page-169-0)*

## **16.2.3 IO operation functions**

This section provides functions allowing to:

- Transmit a frame HAL\_ETH\_TransmitFrame();
- Receive a frame HAL\_ETH\_GetReceivedFrame(); HAL\_ETH\_GetReceivedFrame\_IT();
	- Read from an External PHY register HAL\_ETH\_ReadPHYRegister();
- Write to an External PHY register HAL\_ETH\_WritePHYRegister();

This section contains the following APIs:

- *[HAL\\_ETH\\_TransmitFrame](#page-170-0)*
- *[HAL\\_ETH\\_GetReceivedFrame](#page-170-0)*
- *[HAL\\_ETH\\_GetReceivedFrame\\_IT](#page-171-0)*
- *[HAL\\_ETH\\_IRQHandler](#page-171-0)*
- *[HAL\\_ETH\\_TxCpltCallback](#page-172-0)*
- *[HAL\\_ETH\\_RxCpltCallback](#page-172-0)*
- *[HAL\\_ETH\\_ErrorCallback](#page-172-0)*
- *[HAL\\_ETH\\_ReadPHYRegister](#page-170-0)*
- *[HAL\\_ETH\\_WritePHYRegister](#page-171-0)*

# **16.2.4 Peripheral Control functions**

This section provides functions allowing to:

- Enable MAC and DMA transmission and reception. HAL\_ETH\_Start();
- Disable MAC and DMA transmission and reception. HAL\_ETH\_Stop();
- Set the MAC configuration in runtime mode HAL\_ETH\_ConfigMAC();
- Set the DMA configuration in runtime mode HAL\_ETH\_ConfigDMA();

This section contains the following APIs:

- *[HAL\\_ETH\\_Start](#page-172-0)*
- *[HAL\\_ETH\\_Stop](#page-173-0)*
- *[HAL\\_ETH\\_ConfigMAC](#page-173-0)*
- *[HAL\\_ETH\\_ConfigDMA](#page-173-0)*

# **16.2.5 Peripheral State functions**

This subsection permits to get in run-time the status of the peripheral and the data flow.

• Get the ETH handle state: HAL\_ETH\_GetState();

This section contains the following APIs:

• *[HAL\\_ETH\\_GetState](#page-174-0)*

# **16.2.6 Detailed description of functions**

**HAL\_ETH\_Init**

## **Function name**

<span id="page-168-0"></span>**77** 

# **HAL\_StatusTypeDef HAL\_ETH\_Init (ETH\_HandleTypeDef \* heth)**

# **Function description**

Initializes the Ethernet MAC and DMA according to default parameters.

## **Parameters**

• **heth:** pointer to a ETH\_HandleTypeDef structure that contains the configuration information for ETHERNET module

# **Return values**

• **HAL:** status

**HAL\_ETH\_DeInit**

## **Function name**

# **HAL\_StatusTypeDef HAL\_ETH\_DeInit (ETH\_HandleTypeDef \* heth)**

# **Function description**

De-Initializes the ETH peripheral.

<span id="page-169-0"></span>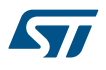

### **Parameters**

heth: pointer to a ETH\_HandleTypeDef structure that contains the configuration information for ETHERNET module

### **Return values**

- **HAL:** status
- **HAL\_ETH\_MspInit**

## **Function name**

## **void HAL\_ETH\_MspInit (ETH\_HandleTypeDef \* heth)**

### **Function description**

Initializes the ETH MSP.

### **Parameters**

heth: pointer to a ETH\_HandleTypeDef structure that contains the configuration information for ETHERNET module

### **Return values**

• **None:**

### **HAL\_ETH\_MspDeInit**

### **Function name**

### **void HAL\_ETH\_MspDeInit (ETH\_HandleTypeDef \* heth)**

### **Function description**

DeInitializes ETH MSP.

### **Parameters**

• **heth:** pointer to a ETH\_HandleTypeDef structure that contains the configuration information for ETHERNET module

## **Return values**

• **None:**

### **HAL\_ETH\_DMATxDescListInit**

# **Function name**

**HAL\_StatusTypeDef HAL\_ETH\_DMATxDescListInit (ETH\_HandleTypeDef \* heth, ETH\_DMADescTypeDef \* DMATxDescTab, uint8\_t \* TxBuff, uint32\_t TxBuffCount)**

### **Function description**

Initializes the DMA Tx descriptors in chain mode.

### **Parameters**

- **heth:** pointer to a ETH\_HandleTypeDef structure that contains the configuration information for ETHERNET module
- **DMATxDescTab: Pointer to the first Tx desc list**
- **TxBuff: Pointer to the first TxBuffer list**
- **TxBuffCount:** Number of the used Tx desc in the list

### **Return values**

• **HAL:** status

<span id="page-170-0"></span>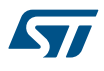

#### **HAL\_ETH\_DMARxDescListInit**

### **Function name**

## **HAL\_StatusTypeDef HAL\_ETH\_DMARxDescListInit (ETH\_HandleTypeDef \* heth, ETH\_DMADescTypeDef \* DMARxDescTab, uint8\_t \* RxBuff, uint32\_t RxBuffCount)**

### **Function description**

Initializes the DMA Rx descriptors in chain mode.

### **Parameters**

- **heth:** pointer to a ETH\_HandleTypeDef structure that contains the configuration information for ETHERNET module
- **DMARxDescTab:** Pointer to the first Rx desc list
- **RxBuff:** Pointer to the first RxBuffer list
- **RxBuffCount:** Number of the used Rx desc in the list

### **Return values**

• **HAL:** status

**HAL\_ETH\_TransmitFrame**

### **Function name**

## **HAL\_StatusTypeDef HAL\_ETH\_TransmitFrame (ETH\_HandleTypeDef \* heth, uint32\_t FrameLength)**

### **Function description**

Sends an Ethernet frame.

### **Parameters**

- **heth:** pointer to a ETH\_HandleTypeDef structure that contains the configuration information for ETHERNET module
- **FrameLength:** Amount of data to be sent

### **Return values**

- **HAL:** status
- **HAL\_ETH\_GetReceivedFrame**

### **Function name**

## **HAL\_StatusTypeDef HAL\_ETH\_GetReceivedFrame (ETH\_HandleTypeDef \* heth)**

### **Function description**

Checks for received frames.

### **Parameters**

• **heth:** pointer to a ETH\_HandleTypeDef structure that contains the configuration information for ETHERNET module

### **Return values**

- **HAL:** status
- **HAL\_ETH\_ReadPHYRegister**

## **Function name**

**HAL\_StatusTypeDef HAL\_ETH\_ReadPHYRegister (ETH\_HandleTypeDef \* heth, uint16\_t PHYReg, uint32\_t \* RegValue)**

<span id="page-171-0"></span>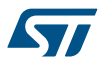

### **Function description**

Reads a PHY register.

### **Parameters**

- **heth:** pointer to a ETH\_HandleTypeDef structure that contains the configuration information for ETHERNET module
- **PHYReg:** PHY register address, is the index of one of the 32 PHY register. This parameter can be one of the following values: PHY\_BCR: Transceiver Basic Control Register, PHY\_BSR: Transceiver Basic Status Register. More PHY register could be read depending on the used PHY
- **RegValue:** PHY register value

### **Return values**

• **HAL:** status

### **HAL\_ETH\_WritePHYRegister**

### **Function name**

**HAL\_StatusTypeDef HAL\_ETH\_WritePHYRegister (ETH\_HandleTypeDef \* heth, uint16\_t PHYReg, uint32\_t RegValue)**

### **Function description**

Writes to a PHY register.

## **Parameters**

- **heth:** pointer to a ETH\_HandleTypeDef structure that contains the configuration information for ETHERNET module
- **PHYReg:** PHY register address, is the index of one of the 32 PHY register. This parameter can be one of the following values: PHY\_BCR: Transceiver Control Register. More PHY register could be written depending on the used PHY
- **RegValue:** the value to write

### **Return values**

• **HAL:** status

### **HAL\_ETH\_GetReceivedFrame\_IT**

### **Function name**

## **HAL\_StatusTypeDef HAL\_ETH\_GetReceivedFrame\_IT (ETH\_HandleTypeDef \* heth)**

### **Function description**

Gets the Received frame in interrupt mode.

### **Parameters**

• **heth:** pointer to a ETH\_HandleTypeDef structure that contains the configuration information for ETHERNET module

### **Return values**

• **HAL:** status

**HAL\_ETH\_IRQHandler**

### **Function name**

### **void HAL\_ETH\_IRQHandler (ETH\_HandleTypeDef \* heth)**

## **Function description**

This function handles ETH interrupt request.

<span id="page-172-0"></span>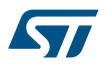

## **Parameters**

heth: pointer to a ETH\_HandleTypeDef structure that contains the configuration information for ETHERNET module

### **Return values**

- **HAL:** status
- **HAL\_ETH\_TxCpltCallback**

# **Function name**

### **void HAL\_ETH\_TxCpltCallback (ETH\_HandleTypeDef \* heth)**

### **Function description**

Tx Transfer completed callbacks.

## **Parameters**

• **heth:** pointer to a ETH\_HandleTypeDef structure that contains the configuration information for ETHERNET module

### **Return values**

• **None:**

### **HAL\_ETH\_RxCpltCallback**

## **Function name**

## **void HAL\_ETH\_RxCpltCallback (ETH\_HandleTypeDef \* heth)**

### **Function description**

Rx Transfer completed callbacks.

## **Parameters**

• **heth:** pointer to a ETH\_HandleTypeDef structure that contains the configuration information for ETHERNET module

## **Return values**

• **None:**

**HAL\_ETH\_ErrorCallback**

## **Function name**

## **void HAL\_ETH\_ErrorCallback (ETH\_HandleTypeDef \* heth)**

### **Function description**

Ethernet transfer error callbacks.

### **Parameters**

• **heth:** pointer to a ETH\_HandleTypeDef structure that contains the configuration information for ETHERNET module

### **Return values**

• **None:**

**HAL\_ETH\_Start**

### **Function name**

**HAL\_StatusTypeDef HAL\_ETH\_Start (ETH\_HandleTypeDef \* heth)**

<span id="page-173-0"></span>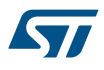

## **Function description**

Enables Ethernet MAC and DMA reception/transmission.

## **Parameters**

• **heth:** pointer to a ETH\_HandleTypeDef structure that contains the configuration information for ETHERNET module

### **Return values**

- **HAL:** status
- **HAL\_ETH\_Stop**

### **Function name**

## **HAL\_StatusTypeDef HAL\_ETH\_Stop (ETH\_HandleTypeDef \* heth)**

### **Function description**

Stop Ethernet MAC and DMA reception/transmission.

### **Parameters**

• **heth:** pointer to a ETH\_HandleTypeDef structure that contains the configuration information for ETHERNET module

### **Return values**

• **HAL:** status

### **HAL\_ETH\_ConfigMAC**

### **Function name**

## **HAL\_StatusTypeDef HAL\_ETH\_ConfigMAC (ETH\_HandleTypeDef \* heth, ETH\_MACInitTypeDef \* macconf)**

### **Function description**

Set ETH MAC Configuration.

## **Parameters**

- **heth:** pointer to a ETH\_HandleTypeDef structure that contains the configuration information for ETHERNET module
- **macconf:** MAC Configuration structure

### **Return values**

• **HAL:** status

## **HAL\_ETH\_ConfigDMA**

### **Function name**

## **HAL\_StatusTypeDef HAL\_ETH\_ConfigDMA (ETH\_HandleTypeDef \* heth, ETH\_DMAInitTypeDef \* dmaconf)**

### **Function description**

Sets ETH DMA Configuration.

## **Parameters**

- **heth:** pointer to a ETH\_HandleTypeDef structure that contains the configuration information for ETHERNET module
- **dmaconf:** DMA Configuration structure

<span id="page-174-0"></span>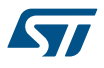

### **Return values**

• **HAL:** status

**HAL\_ETH\_GetState**

### **Function name**

### **HAL\_ETH\_StateTypeDef HAL\_ETH\_GetState (ETH\_HandleTypeDef \* heth)**

# **Function description**

Return the ETH HAL state.

### **Parameters**

• **heth:** pointer to a ETH\_HandleTypeDef structure that contains the configuration information for ETHERNET module

## **Return values**

• **HAL:** state

# **16.3 ETH Firmware driver defines**

The following section lists the various define and macros of the module.

## **16.3.1 ETH** ETH

*ETH Address Aligned Beats*

- **ETH\_ADDRESSALIGNEDBEATS\_ENABLE**
- **ETH\_ADDRESSALIGNEDBEATS\_DISABLE**

*ETH Automatic Pad CRC Strip*

**ETH\_AUTOMATICPADCRCSTRIP\_ENABLE**

### **ETH\_AUTOMATICPADCRCSTRIP\_DISABLE**

### *ETH AutoNegotiation*

**ETH\_AUTONEGOTIATION\_ENABLE**

**ETH\_AUTONEGOTIATION\_DISABLE**

## *ETH Back Off Limit*

- **ETH\_BACKOFFLIMIT\_10**
- **ETH\_BACKOFFLIMIT\_8**
- **ETH\_BACKOFFLIMIT\_4**
- **ETH\_BACKOFFLIMIT\_1**

### *ETH Broadcast Frames Reception*

### **ETH\_BROADCASTFRAMESRECEPTION\_ENABLE**

**ETH\_BROADCASTFRAMESRECEPTION\_DISABLE**

*ETH Buffers setting*

<span id="page-175-0"></span>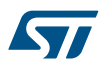

## **ETH\_MAX\_PACKET\_SIZE**

ETH\_HEADER + ETH\_EXTRA + ETH\_VLAN\_TAG + ETH\_MAX\_ETH\_PAYLOAD + ETH\_CRC

## **ETH\_HEADER**

6 byte Dest addr, 6 byte Src addr, 2 byte length/type

## **ETH\_CRC**

Ethernet CRC

## **ETH\_EXTRA**

Extra bytes in some cases

## **ETH\_VLAN\_TAG**

optional 802.1q VLAN Tag

## **ETH\_MIN\_ETH\_PAYLOAD**

Minimum Ethernet payload size

## **ETH\_MAX\_ETH\_PAYLOAD**

Maximum Ethernet payload size

## **ETH\_JUMBO\_FRAME\_PAYLOAD**

Jumbo frame payload size

**ETH\_RX\_BUF\_SIZE**

**ETH\_RXBUFNB**

**ETH\_TX\_BUF\_SIZE**

**ETH\_TXBUFNB**

### *ETH Carrier Sense*

**ETH\_CARRIERSENCE\_ENABLE**

**ETH\_CARRIERSENCE\_DISABLE**

### *ETH Checksum Mode*

**ETH\_CHECKSUM\_BY\_HARDWARE**

## **ETH\_CHECKSUM\_BY\_SOFTWARE**

## *ETH Checksum Offload*

**ETH\_CHECKSUMOFFLAOD\_ENABLE**

**ETH\_CHECKSUMOFFLAOD\_DISABLE**

## *ETH Deferral Check*

**ETH\_DEFFERRALCHECK\_ENABLE**

**ETH\_DEFFERRALCHECK\_DISABLE**

## *ETH Destination Addr Filter*

**ETH\_DESTINATIONADDRFILTER\_NORMAL**

<span id="page-176-0"></span>**ETH\_DESTINATIONADDRFILTER\_INVERSE**

# *ETH DMA Arbitration* **ETH\_DMAARBITRATION\_ROUNDROBIN\_RXTX\_1\_1 ETH\_DMAARBITRATION\_ROUNDROBIN\_RXTX\_2\_1 ETH\_DMAARBITRATION\_ROUNDROBIN\_RXTX\_3\_1 ETH\_DMAARBITRATION\_ROUNDROBIN\_RXTX\_4\_1 ETH\_DMAARBITRATION\_RXPRIORTX** *ETH DMA Flags* **ETH\_DMA\_FLAG\_TST** Time-stamp trigger interrupt (on DMA) **ETH\_DMA\_FLAG\_PMT** PMT interrupt (on DMA) **ETH\_DMA\_FLAG\_MMC** MMC interrupt (on DMA) **ETH\_DMA\_FLAG\_DATATRANSFERERROR** Error bits 0-Rx DMA, 1-Tx DMA **ETH\_DMA\_FLAG\_READWRITEERROR** Error bits 0-write transfer, 1-read transfer **ETH\_DMA\_FLAG\_ACCESSERROR** Error bits 0-data buffer, 1-desc. access **ETH\_DMA\_FLAG\_NIS** Normal interrupt summary flag

## **ETH\_DMA\_FLAG\_AIS**

Abnormal interrupt summary flag

# **ETH\_DMA\_FLAG\_ER**

Early receive flag

# **ETH\_DMA\_FLAG\_FBE**

Fatal bus error flag

# **ETH\_DMA\_FLAG\_ET**

Early transmit flag

# **ETH\_DMA\_FLAG\_RWT**

Receive watchdog timeout flag

# **ETH\_DMA\_FLAG\_RPS**

Receive process stopped flag

# **ETH\_DMA\_FLAG\_RBU**

Receive buffer unavailable flag

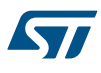

## **ETH\_DMA\_FLAG\_R**

Receive flag

## **ETH\_DMA\_FLAG\_TU**

Underflow flag

### **ETH\_DMA\_FLAG\_RO**

Overflow flag

## **ETH\_DMA\_FLAG\_TJT**

Transmit jabber timeout flag

# **ETH\_DMA\_FLAG\_TBU**

Transmit buffer unavailable flag

## **ETH\_DMA\_FLAG\_TPS**

Transmit process stopped flag

### **ETH\_DMA\_FLAG\_T**

Transmit flag *ETH DMA Interrupts*

# **ETH\_DMA\_IT\_TST**

Time-stamp trigger interrupt (on DMA)

## **ETH\_DMA\_IT\_PMT**

PMT interrupt (on DMA)

## **ETH\_DMA\_IT\_MMC**

MMC interrupt (on DMA)

## **ETH\_DMA\_IT\_NIS**

Normal interrupt summary

## **ETH\_DMA\_IT\_AIS**

Abnormal interrupt summary

## **ETH\_DMA\_IT\_ER**

Early receive interrupt

# **ETH\_DMA\_IT\_FBE**

Fatal bus error interrupt

## **ETH\_DMA\_IT\_ET**

Early transmit interrupt

## **ETH\_DMA\_IT\_RWT**

Receive watchdog timeout interrupt

## **ETH\_DMA\_IT\_RPS**

Receive process stopped interrupt

# **ETH\_DMA\_IT\_RBU**

Receive buffer unavailable interrupt

### **ETH\_DMA\_IT\_R**

Receive interrupt

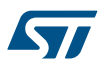

**ETH\_DMA\_IT\_TU**

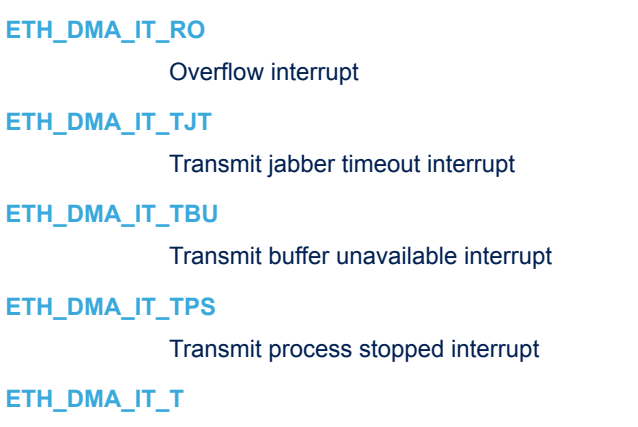

Transmit interrupt *ETH DMA overflow*

Underflow interrupt

# **ETH\_DMA\_OVERFLOW\_RXFIFOCOUNTER**

Overflow bit for FIFO overflow counter

# **ETH\_DMA\_OVERFLOW\_MISSEDFRAMECOUNTER**

Overflow bit for missed frame counter *ETH DMA receive process state*

# **ETH\_DMA\_RECEIVEPROCESS\_STOPPED**

Stopped - Reset or Stop Rx Command issued

# **ETH\_DMA\_RECEIVEPROCESS\_FETCHING**

Running - fetching the Rx descriptor

## **ETH\_DMA\_RECEIVEPROCESS\_WAITING**

Running - waiting for packet

## **ETH\_DMA\_RECEIVEPROCESS\_SUSPENDED**

Suspended - Rx Descriptor unavailable

# **ETH\_DMA\_RECEIVEPROCESS\_CLOSING**

Running - closing descriptor

# **ETH\_DMA\_RECEIVEPROCESS\_QUEUING**

Running - queuing the receive frame into host memory

# *ETH DMA RX Descriptor*

# **ETH\_DMARXDESC\_OWN**

OWN bit: descriptor is owned by DMA engine

## **ETH\_DMARXDESC\_AFM**

DA Filter Fail for the rx frame

# **ETH\_DMARXDESC\_FL**

Receive descriptor frame length

# **ETH\_DMARXDESC\_ES**

Error summary: OR of the following bits: DE || OE || IPC || LC || RWT || RE || CE

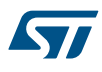

## **ETH\_DMARXDESC\_DE**

Descriptor error: no more descriptors for receive frame

## **ETH\_DMARXDESC\_SAF**

SA Filter Fail for the received frame

## **ETH\_DMARXDESC\_LE**

Frame size not matching with length field

## **ETH\_DMARXDESC\_OE**

Overflow Error: Frame was damaged due to buffer overflow

## **ETH\_DMARXDESC\_VLAN**

VLAN Tag: received frame is a VLAN frame

## **ETH\_DMARXDESC\_FS**

First descriptor of the frame

## **ETH\_DMARXDESC\_LS**

Last descriptor of the frame

## **ETH\_DMARXDESC\_IPV4HCE**

IPC Checksum Error: Rx Ipv4 header checksum error

## **ETH\_DMARXDESC\_LC**

Late collision occurred during reception

## **ETH\_DMARXDESC\_FT**

Frame type - Ethernet, otherwise 802.3

# **ETH\_DMARXDESC\_RWT**

Receive Watchdog Timeout: watchdog timer expired during reception

## **ETH\_DMARXDESC\_RE**

Receive error: error reported by MII interface

## **ETH\_DMARXDESC\_DBE**

Dribble bit error: frame contains non int multiple of 8 bits

## **ETH\_DMARXDESC\_CE**

CRC error

### **ETH\_DMARXDESC\_MAMPCE**

Rx MAC Address/Payload Checksum Error: Rx MAC address matched/ Rx Payload Checksum Error

# **ETH\_DMARXDESC\_DIC**

Disable Interrupt on Completion

## **ETH\_DMARXDESC\_RBS2**

Receive Buffer2 Size

### **ETH\_DMARXDESC\_RER**

Receive End of Ring

## **ETH\_DMARXDESC\_RCH**

Second Address Chained
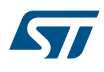

## **ETH\_DMARXDESC\_RBS1**

Receive Buffer1 Size

## **ETH\_DMARXDESC\_B1AP**

Buffer1 Address Pointer

#### **ETH\_DMARXDESC\_B2AP**

Buffer2 Address Pointer *ETH DMA Rx descriptor buffers*

#### **ETH\_DMARXDESC\_BUFFER1**

DMA Rx Desc Buffer1

### **ETH\_DMARXDESC\_BUFFER2**

## DMA Rx Desc Buffer2 *ETH DMA transmit process state*

#### **ETH\_DMA\_TRANSMITPROCESS\_STOPPED**

Stopped - Reset or Stop Tx Command issued

### **ETH\_DMA\_TRANSMITPROCESS\_FETCHING**

Running - fetching the Tx descriptor

### **ETH\_DMA\_TRANSMITPROCESS\_WAITING**

Running - waiting for status

## **ETH\_DMA\_TRANSMITPROCESS\_READING**

Running - reading the data from host memory

#### **ETH\_DMA\_TRANSMITPROCESS\_SUSPENDED**

Suspended - Tx Descriptor unavailable

### **ETH\_DMA\_TRANSMITPROCESS\_CLOSING**

Running - closing Rx descriptor *ETH DMA TX Descriptor*

## **ETH\_DMATXDESC\_OWN**

OWN bit: descriptor is owned by DMA engine

## **ETH\_DMATXDESC\_IC**

Interrupt on Completion

#### **ETH\_DMATXDESC\_LS**

Last Segment

## **ETH\_DMATXDESC\_FS**

First Segment

#### **ETH\_DMATXDESC\_DC**

Disable CRC

## **ETH\_DMATXDESC\_DP**

Disable Padding

## **ETH\_DMATXDESC\_TTSE**

Transmit Time Stamp Enable

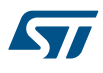

## **ETH\_DMATXDESC\_CIC**

Checksum Insertion Control: 4 cases

### **ETH\_DMATXDESC\_CIC\_BYPASS**

Do Nothing: Checksum Engine is bypassed

### **ETH\_DMATXDESC\_CIC\_IPV4HEADER**

IPV4 header Checksum Insertion

## **ETH\_DMATXDESC\_CIC\_TCPUDPICMP\_SEGMENT**

TCP/UDP/ICMP Checksum Insertion calculated over segment only

### **ETH\_DMATXDESC\_CIC\_TCPUDPICMP\_FULL**

TCP/UDP/ICMP Checksum Insertion fully calculated

## **ETH\_DMATXDESC\_TER**

Transmit End of Ring

## **ETH\_DMATXDESC\_TCH**

Second Address Chained

## **ETH\_DMATXDESC\_TTSS**

Tx Time Stamp Status

## **ETH\_DMATXDESC\_IHE**

IP Header Error

## **ETH\_DMATXDESC\_ES**

Error summary: OR of the following bits: UE || ED || EC || LCO || NC || LCA || FF || JT

## **ETH\_DMATXDESC\_JT**

Jabber Timeout

## **ETH\_DMATXDESC\_FF**

Frame Flushed: DMA/MTL flushed the frame due to SW flush

## **ETH\_DMATXDESC\_PCE**

Payload Checksum Error

## **ETH\_DMATXDESC\_LCA**

Loss of Carrier: carrier lost during transmission

#### **ETH\_DMATXDESC\_NC**

No Carrier: no carrier signal from the transceiver

## **ETH\_DMATXDESC\_LCO**

Late Collision: transmission aborted due to collision

## **ETH\_DMATXDESC\_EC**

Excessive Collision: transmission aborted after 16 collisions

## **ETH\_DMATXDESC\_VF**

VLAN Frame

## **ETH\_DMATXDESC\_CC**

Collision Count

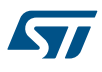

## **ETH\_DMATXDESC\_ED**

Excessive Deferral

## **ETH\_DMATXDESC\_UF**

Underflow Error: late data arrival from the memory

## **ETH\_DMATXDESC\_DB**

Deferred Bit

## **ETH\_DMATXDESC\_TBS2**

Transmit Buffer2 Size

## **ETH\_DMATXDESC\_TBS1**

Transmit Buffer1 Size

## **ETH\_DMATXDESC\_B1AP**

Buffer1 Address Pointer

#### **ETH\_DMATXDESC\_B2AP**

Buffer2 Address Pointer

## *ETH DMA Tx descriptor Checksum Insertion Control*

## **ETH\_DMATXDESC\_CHECKSUMBYPASS**

Checksum engine bypass

## **ETH\_DMATXDESC\_CHECKSUMIPV4HEADER**

IPv4 header checksum insertion

#### **ETH\_DMATXDESC\_CHECKSUMTCPUDPICMPSEGMENT**

TCP/UDP/ICMP checksum insertion. Pseudo header checksum is assumed to be present

#### **ETH\_DMATXDESC\_CHECKSUMTCPUDPICMPFULL**

TCP/UDP/ICMP checksum fully in hardware including pseudo header

## *ETH DMA Tx descriptor segment*

#### **ETH\_DMATXDESC\_LASTSEGMENTS**

Last Segment

## **ETH\_DMATXDESC\_FIRSTSEGMENT**

## First Segment

*ETH Drop TCP IP Checksum Error Frame*

## **ETH\_DROPTCPIPCHECKSUMERRORFRAME\_ENABLE**

## **ETH\_DROPTCPIPCHECKSUMERRORFRAME\_DISABLE**

## *ETH Duplex Mode*

**ETH\_MODE\_FULLDUPLEX**

## **ETH\_MODE\_HALFDUPLEX**

### *ETH Exported Macros*

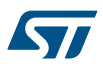

## **\_\_HAL\_ETH\_RESET\_HANDLE\_STATE**

### **Description:**

• Reset ETH handle state.

### **Parameters:**

• HANDLE : specifies the ETH handle.

## **Return value:**

• None

## **\_\_HAL\_ETH\_DMATXDESC\_GET\_FLAG**

### **Description:**

• Checks whether the specified ETHERNET DMA Tx Desc flag is set or not.

#### **Parameters:**

- \_\_HANDLE\_\_: ETH Handle
- FLAG : specifies the flag of TDES0 to check.

## **Return value:**

• the: ETH\_DMATxDescFlag (SET or RESET).

## **\_\_HAL\_ETH\_DMARXDESC\_GET\_FLAG**

### **Description:**

• Checks whether the specified ETHERNET DMA Rx Desc flag is set or not.

#### **Parameters:**

- \_\_HANDLE\_\_: ETH Handle
- FLAG : specifies the flag of RDES0 to check.

## **Return value:**

• the: ETH\_DMATxDescFlag (SET or RESET).

## **\_\_HAL\_ETH\_DMARXDESC\_ENABLE\_IT**

## **Description:**

• Enables the specified DMA Rx Desc receive interrupt.

## **Parameters:**

HANDLE : ETH Handle

#### **Return value:**

• None

## **\_\_HAL\_ETH\_DMARXDESC\_DISABLE\_IT**

## **Description:**

• Disables the specified DMA Rx Desc receive interrupt.

#### **Parameters:**

• HANDLE : ETH Handle

### **Return value:**

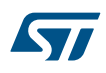

## **\_\_HAL\_ETH\_DMARXDESC\_SET\_OWN\_BIT**

#### **Description:**

• Set the specified DMA Rx Desc Own bit.

## **Parameters:**

• HANDLE : ETH Handle

## **Return value:**

• None

## **\_\_HAL\_ETH\_DMATXDESC\_GET\_COLLISION\_COUNT**

### **Description:**

• Returns the specified ETHERNET DMA Tx Desc collision count.

#### **Parameters:**

• **\_\_HANDLE\_\_: ETH Handle** 

### **Return value:**

• The: Transmit descriptor collision counter value.

## **\_\_HAL\_ETH\_DMATXDESC\_SET\_OWN\_BIT**

### **Description:**

• Set the specified DMA Tx Desc Own bit.

#### **Parameters:**

• \_\_HANDLE\_\_: ETH Handle

#### **Return value:**

• None

#### **\_\_HAL\_ETH\_DMATXDESC\_ENABLE\_IT**

#### **Description:**

• Enables the specified DMA Tx Desc Transmit interrupt.

## **Parameters:**

- **\_\_HANDLE\_\_: ETH Handle**
- **Return value:**
- None

## **\_\_HAL\_ETH\_DMATXDESC\_DISABLE\_IT**

### **Description:**

• Disables the specified DMA Tx Desc Transmit interrupt.

### **Parameters:**

• **HANDLE\_:** ETH Handle

#### **Return value:**

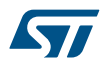

## **\_\_HAL\_ETH\_DMATXDESC\_CHECKSUM\_INSERTION**

### **Description:**

• Selects the specified ETHERNET DMA Tx Desc Checksum Insertion.

#### **Parameters:**

- HANDLE : ETH Handle
- CHECKSUM : specifies is the DMA Tx desc checksum insertion. This parameter can be one of the following values:
	- ETH\_DMATXDESC\_CHECKSUMBYPASS : Checksum bypass
	- ETH\_DMATXDESC\_CHECKSUMIPV4HEADER : IPv4 header checksum
	- ETH\_DMATXDESC\_CHECKSUMTCPUDPICMPSEGMENT : TCP/UDP/ICMP checksum. Pseudo header checksum is assumed to be present
	- ETH\_DMATXDESC\_CHECKSUMTCPUDPICMPFULL : TCP/UDP/ICMP checksum fully in hardware including pseudo header
- **Return value:**

#### • None

## **\_\_HAL\_ETH\_DMATXDESC\_CRC\_ENABLE**

## **Description:**

• Enables the DMA Tx Desc CRC.

#### **Parameters:**

• **\_\_HANDLE\_\_: ETH Handle** 

## **Return value:**

• None

#### **\_\_HAL\_ETH\_DMATXDESC\_CRC\_DISABLE**

#### **Description:**

• Disables the DMA Tx Desc CRC.

## **Parameters:**

LHANDLE\_: ETH Handle

### **Return value:**

• None

#### **\_\_HAL\_ETH\_DMATXDESC\_SHORT\_FRAME\_PADDING\_ENABLE**

## **Description:**

• Enables the DMA Tx Desc padding for frame shorter than 64 bytes.

### **Parameters:**

HANDLE : ETH Handle

#### **Return value:**

• None

## **\_\_HAL\_ETH\_DMATXDESC\_SHORT\_FRAME\_PADDING\_DISABLE**

#### **Description:**

• Disables the DMA Tx Desc padding for frame shorter than 64 bytes.

**Parameters:**

• HANDLE : ETH Handle

#### **Return value:**

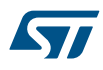

## **\_\_HAL\_ETH\_MAC\_ENABLE\_IT**

### **Description:**

• Enables the specified ETHERNET MAC interrupts.

#### **Parameters:**

- HANDLE :: ETH Handle
- INTERRUPT : specifies the ETHERNET MAC interrupt sources to be enabled or disabled. This parameter can be any combination of the following values:
	- ETH\_MAC\_IT\_TST : Time stamp trigger interrupt
	- ETH\_MAC\_IT\_PMT : PMT interrupt

## **Return value:**

• None

## **\_\_HAL\_ETH\_MAC\_DISABLE\_IT**

#### **Description:**

• Disables the specified ETHERNET MAC interrupts.

## **Parameters:**

- \_\_HANDLE\_\_: : ETH Handle
- INTERRUPT : specifies the ETHERNET MAC interrupt sources to be enabled or disabled. This parameter can be any combination of the following values:
	- ETH\_MAC\_IT\_TST : Time stamp trigger interrupt
	- ETH\_MAC\_IT\_PMT : PMT interrupt

## **Return value:**

• None

#### **\_\_HAL\_ETH\_INITIATE\_PAUSE\_CONTROL\_FRAME**

## **Description:**

• Initiate a Pause Control Frame (Full-duplex only).

## **Parameters:**

HANDLE : ETH Handle

#### **Return value:**

• None

### **\_\_HAL\_ETH\_GET\_FLOW\_CONTROL\_BUSY\_STATUS**

### **Description:**

• Checks whether the ETHERNET flow control busy bit is set or not.

### **Parameters:**

• HANDLE : ETH Handle

### **Return value:**

The: new state of flow control busy status bit (SET or RESET).

## **\_\_HAL\_ETH\_BACK\_PRESSURE\_ACTIVATION\_ENABLE**

### **Description:**

• Enables the MAC Back Pressure operation activation (Half-duplex only).

#### **Parameters:**

• **\_\_HANDLE\_\_: ETH Handle** 

## **Return value:**

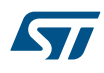

## **\_\_HAL\_ETH\_BACK\_PRESSURE\_ACTIVATION\_DISABLE**

### **Description:**

• Disables the MAC BackPressure operation activation (Half-duplex only).

#### **Parameters:**

• HANDLE : ETH Handle

## **Return value:**

• None

#### **\_\_HAL\_ETH\_MAC\_GET\_FLAG**

## **Description:**

• Checks whether the specified ETHERNET MAC flag is set or not.

#### **Parameters:**

- \_\_HANDLE\_\_: ETH Handle
- \_\_FLAG\_\_: specifies the flag to check. This parameter can be one of the following values:
	- ETH\_MAC\_FLAG\_TST : Time stamp trigger flag
	- ETH\_MAC\_FLAG\_MMCT : MMC transmit flag
	- ETH\_MAC\_FLAG\_MMCR : MMC receive flag
	- ETH\_MAC\_FLAG\_MMC : MMC flag
	- ETH\_MAC\_FLAG\_PMT : PMT flag

#### **Return value:**

• The: state of ETHERNET MAC flag.

#### **\_\_HAL\_ETH\_DMA\_ENABLE\_IT**

#### **Description:**

• Enables the specified ETHERNET DMA interrupts.

### **Parameters:**

- **\_\_HANDLE\_\_: : ETH Handle**
- INTERRUPT : specifies the ETHERNET DMA interrupt sources to be enabled

#### **Return value:**

• None

## **\_\_HAL\_ETH\_DMA\_DISABLE\_IT**

## **Description:**

• Disables the specified ETHERNET DMA interrupts.

### **Parameters:**

- \_\_HANDLE\_\_: : ETH Handle
- INTERRUPT : specifies the ETHERNET DMA interrupt sources to be disabled.
- **Return value:**
- None

## **\_\_HAL\_ETH\_DMA\_CLEAR\_IT**

## **Description:**

• Clears the ETHERNET DMA IT pending bit.

## **Parameters:**

- \_\_HANDLE\_\_: : ETH Handle
- \_\_INTERRUPT\_\_: specifies the interrupt pending bit to clear.

## **Return value:**

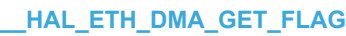

57

# **Description:**

• Checks whether the specified ETHERNET DMA flag is set or not.

## **Parameters:**

- HANDLE : ETH Handle
- **FLAG\_:** specifies the flag to check.

## **Return value:**

The: new state of ETH\_DMA\_FLAG (SET or RESET).

## **\_\_HAL\_ETH\_DMA\_CLEAR\_FLAG**

## **Description:**

• Checks whether the specified ETHERNET DMA flag is set or not.

## **Parameters:**

- \_\_HANDLE\_\_: ETH Handle
- **FLAG\_:** specifies the flag to clear.

## **Return value:**

The: new state of ETH\_DMA\_FLAG (SET or RESET).

## **\_\_HAL\_ETH\_GET\_DMA\_OVERFLOW\_STATUS**

## **Description:**

• Checks whether the specified ETHERNET DMA overflow flag is set or not.

## **Parameters:**

- HANDLE : ETH Handle
	- OVERFLOW : specifies the DMA overflow flag to check. This parameter can be one of the following values:
		- ETH\_DMA\_OVERFLOW\_RXFIFOCOUNTER : Overflow for FIFO Overflows Counter
		- ETH\_DMA\_OVERFLOW\_MISSEDFRAMECOUNTER : Overflow for Buffer Unavailable Missed Frame Counter

## **Return value:**

The: state of ETHERNET DMA overflow Flag (SET or RESET).

## **\_\_HAL\_ETH\_SET\_RECEIVE\_WATCHDOG\_TIMER**

## **Description:**

• Set the DMA Receive status watchdog timer register value.

## **Parameters:**

- HANDLE : ETH Handle
- VALUE : DMA Receive status watchdog timer register value

## **Return value:**

• None

## **\_\_HAL\_ETH\_GLOBAL\_UNICAST\_WAKEUP\_ENABLE**

## **Description:**

• Enables any unicast packet filtered by the MAC address recognition to be a wake-up frame.

## **Parameters:**

- **\_\_HANDLE\_\_: ETH Handle.**
- **Return value:**
- None

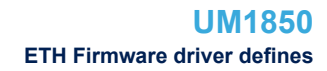

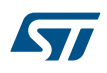

## **\_\_HAL\_ETH\_GLOBAL\_UNICAST\_WAKEUP\_DISABLE**

#### **Description:**

• Disables any unicast packet filtered by the MAC address recognition to be a wake-up frame.

#### **Parameters:**

• HANDLE : ETH Handle.

## **Return value:**

• None

## **\_\_HAL\_ETH\_WAKEUP\_FRAME\_DETECTION\_ENABLE**

### **Description:**

• Enables the MAC Wake-Up Frame Detection.

#### **Parameters:**

• **\_\_HANDLE\_\_: ETH Handle.** 

### **Return value:**

• None

## **\_\_HAL\_ETH\_WAKEUP\_FRAME\_DETECTION\_DISABLE**

#### **Description:**

• Disables the MAC Wake-Up Frame Detection.

#### **Parameters:**

**HANDLE**: ETH Handle.

## **Return value:**

• None

### **\_\_HAL\_ETH\_MAGIC\_PACKET\_DETECTION\_ENABLE**

### **Description:**

• Enables the MAC Magic Packet Detection.

#### **Parameters:**

- **\_\_HANDLE\_\_: ETH Handle.**
- **Return value:**
- None

## **\_\_HAL\_ETH\_MAGIC\_PACKET\_DETECTION\_DISABLE**

### **Description:**

• Disables the MAC Magic Packet Detection.

#### **Parameters:**

- **\_\_\_HANDLE\_\_: ETH Handle.**
- **Return value:**
	- None

## **\_\_HAL\_ETH\_POWER\_DOWN\_ENABLE**

### **Description:**

• Enables the MAC Power Down.

### **Parameters:**

• HANDLE : ETH Handle

## **Return value:**

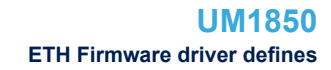

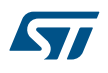

## **\_\_HAL\_ETH\_POWER\_DOWN\_DISABLE**

#### **Description:**

• Disables the MAC Power Down.

## **Parameters:**

HANDLE : ETH Handle

## **Return value:**

• None

## **\_\_HAL\_ETH\_GET\_PMT\_FLAG\_STATUS**

### **Description:**

• Checks whether the specified ETHERNET PMT flag is set or not.

### **Parameters:**

- \_\_HANDLE\_\_: ETH Handle.
	- \_\_FLAG\_\_: specifies the flag to check. This parameter can be one of the following values:
		- ETH\_PMT\_FLAG\_WUFFRPR : Wake-Up Frame Filter Register Pointer Reset
		- ETH\_PMT\_FLAG\_WUFR : Wake-Up Frame Received
		- ETH\_PMT\_FLAG\_MPR : Magic Packet Received

### **Return value:**

• The: new state of ETHERNET PMT Flag (SET or RESET).

## **\_\_HAL\_ETH\_MMC\_COUNTER\_FULL\_PRESET**

#### **Description:**

• Preset and Initialize the MMC counters to almost-full value: 0xFFFF\_FFF0 (full - 16)

#### **Parameters:**

• HANDLE : ETH Handle.

## **Return value:**

• None

## **\_\_HAL\_ETH\_MMC\_COUNTER\_HALF\_PRESET**

#### **Description:**

• Preset and Initialize the MMC counters to almost-half value: 0x7FFF\_FFF0 (half - 16)

#### **Parameters:**

- HANDLE : ETH Handle.
- **Return value:**
- None

## **\_\_HAL\_ETH\_MMC\_COUNTER\_FREEZE\_ENABLE**

## **Description:**

• Enables the MMC Counter Freeze.

## **Parameters:**

LHANDLE\_: ETH Handle.

## **Return value:**

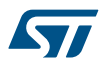

## **\_\_HAL\_ETH\_MMC\_COUNTER\_FREEZE\_DISABLE**

#### **Description:**

• Disables the MMC Counter Freeze.

#### **Parameters:**

• HANDLE : ETH Handle.

## **Return value:**

• None

## **\_\_HAL\_ETH\_ETH\_MMC\_RESET\_ONREAD\_ENABLE**

## **Description:**

• Enables the MMC Reset On Read.

#### **Parameters:**

• **\_\_HANDLE\_\_: ETH Handle.** 

### **Return value:**

• None

## **\_\_HAL\_ETH\_ETH\_MMC\_RESET\_ONREAD\_DISABLE**

## **Description:**

• Disables the MMC Reset On Read.

#### **Parameters:**

**HANDLE**: ETH Handle.

#### **Return value:**

• None

## **\_\_HAL\_ETH\_ETH\_MMC\_COUNTER\_ROLLOVER\_ENABLE**

#### **Description:**

• Enables the MMC Counter Stop Rollover.

#### **Parameters:**

- **\_\_HANDLE\_\_: ETH Handle.**
- **Return value:**
- None

## **\_\_HAL\_ETH\_ETH\_MMC\_COUNTER\_ROLLOVER\_DISABLE**

## **Description:**

• Disables the MMC Counter Stop Rollover.

#### **Parameters:**

- **\_\_\_HANDLE\_\_: ETH Handle.**
- **Return value:**
	- None

## **\_\_HAL\_ETH\_MMC\_COUNTERS\_RESET**

#### **Description:**

• Resets the MMC Counters.

#### **Parameters:**

• HANDLE : ETH Handle.

## **Return value:**

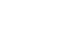

S7

## **\_\_HAL\_ETH\_MMC\_RX\_IT\_ENABLE**

### **Description:**

• Enables the specified ETHERNET MMC Rx interrupts.

### **Parameters:**

- LHANDLE\_: ETH Handle.
- INTERRUPT : specifies the ETHERNET MMC interrupt sources to be enabled or disabled. This parameter can be one of the following values:
	- ETH\_MMC\_IT\_RGUF : When Rx good unicast frames counter reaches half the maximum value
	- ETH\_MMC\_IT\_RFAE : When Rx alignment error counter reaches half the maximum value
	- ETH\_MMC\_IT\_RFCE : When Rx crc error counter reaches half the maximum value

#### **Return value:**

• None

## **\_\_HAL\_ETH\_MMC\_RX\_IT\_DISABLE**

### **Description:**

• Disables the specified ETHERNET MMC Rx interrupts.

### **Parameters:**

- LHANDLE\_: ETH Handle.
- INTERRUPT : specifies the ETHERNET MMC interrupt sources to be enabled or disabled. This parameter can be one of the following values:
	- ETH\_MMC\_IT\_RGUF : When Rx good unicast frames counter reaches half the maximum value
	- ETH\_MMC\_IT\_RFAE : When Rx alignment error counter reaches half the maximum value
	- ETH\_MMC\_IT\_RFCE : When Rx crc error counter reaches half the maximum value

#### **Return value:**

• None

#### **\_\_HAL\_ETH\_MMC\_TX\_IT\_ENABLE**

#### **Description:**

• Enables the specified ETHERNET MMC Tx interrupts.

#### **Parameters:**

- **HANDLE** : ETH Handle.
- INTERRUPT : specifies the ETHERNET MMC interrupt sources to be enabled or disabled. This parameter can be one of the following values:
	- ETH\_MMC\_IT\_TGF : When Tx good frame counter reaches half the maximum value
	- ETH\_MMC\_IT\_TGFMSC: When Tx good multi col counter reaches half the maximum value
	- ETH\_MMC\_IT\_TGFSC : When Tx good single col counter reaches half the maximum value

### **Return value:**

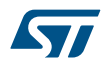

## **\_\_HAL\_ETH\_MMC\_TX\_IT\_DISABLE**

## **Description:**

• Disables the specified ETHERNET MMC Tx interrupts.

## **Parameters:**

- HANDLE : ETH Handle.
- INTERRUPT : specifies the ETHERNET MMC interrupt sources to be enabled or disabled. This parameter can be one of the following values:
	- ETH\_MMC\_IT\_TGF : When Tx good frame counter reaches half the maximum value
	- ETH\_MMC\_IT\_TGFMSC: When Tx good multi col counter reaches half the maximum value
	- ETH\_MMC\_IT\_TGFSC : When Tx good single col counter reaches half the maximum value

#### **Return value:**

• None

## **\_\_HAL\_ETH\_WAKEUP\_EXTI\_ENABLE\_IT**

#### **Description:**

• Enables the ETH External interrupt line.

## **Return value:**

• None

## **\_\_HAL\_ETH\_WAKEUP\_EXTI\_DISABLE\_IT**

## **Description:**

• Disables the ETH External interrupt line.

- **Return value:**
- None

#### **\_\_HAL\_ETH\_WAKEUP\_EXTI\_ENABLE\_EVENT**

## **Description:**

• Enable event on ETH External event line.

#### **Return value:**

None.

### **\_\_HAL\_ETH\_WAKEUP\_EXTI\_DISABLE\_EVENT**

## **Description:**

• Disable event on ETH External event line.

- **Return value:**
- None.

## **\_\_HAL\_ETH\_WAKEUP\_EXTI\_GET\_FLAG**

#### **Description:**

• Get flag of the ETH External interrupt line.

### **Return value:**

• None

## **\_\_HAL\_ETH\_WAKEUP\_EXTI\_CLEAR\_FLAG**

#### **Description:**

• Clear flag of the ETH External interrupt line.

#### **Return value:**

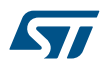

## **\_\_HAL\_ETH\_WAKEUP\_EXTI\_ENABLE\_RISING\_EDGE\_TRIGGER**

#### **Description:**

• Enables rising edge trigger to the ETH External interrupt line.

#### **Return value:**

• None

## **\_\_HAL\_ETH\_WAKEUP\_EXTI\_DISABLE\_RISING\_EDGE\_TRIGGER**

## **Description:**

- Disables the rising edge trigger to the ETH External interrupt line.
- **Return value:**
	- None

### **\_\_HAL\_ETH\_WAKEUP\_EXTI\_ENABLE\_FALLING\_EDGE\_TRIGGER**

#### **Description:**

• Enables falling edge trigger to the ETH External interrupt line.

#### **Return value:**

• None

## **\_\_HAL\_ETH\_WAKEUP\_EXTI\_DISABLE\_FALLING\_EDGE\_TRIGGER**

#### **Description:**

- Disables falling edge trigger to the ETH External interrupt line.
- **Return value:**
- None

## **\_\_HAL\_ETH\_WAKEUP\_EXTI\_ENABLE\_FALLINGRISING\_TRIGGER**

#### **Description:**

• Enables rising/falling edge trigger to the ETH External interrupt line.

### **Return value:**

• None

## **\_\_HAL\_ETH\_WAKEUP\_EXTI\_DISABLE\_FALLINGRISING\_TRIGGER**

#### **Description:**

- Disables rising/falling edge trigger to the ETH External interrupt line.
- **Return value:**
- None

#### **HAL ETH WAKEUP EXTI GENERATE SWIT**

#### **Description:**

• Generate a Software interrupt on selected EXTI line.

#### **Return value:**

• None.

#### *ETH EXTI LINE WAKEUP*

## **ETH\_EXTI\_LINE\_WAKEUP**

External interrupt line 19 Connected to the ETH EXTI Line *ETH Fixed Burst*

### **ETH\_FIXEDBURST\_ENABLE**

#### **ETH\_FIXEDBURST\_DISABLE**

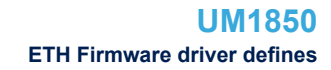

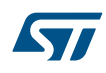

### *ETH Flush Received Frame*

## **ETH\_FLUSHRECEIVEDFRAME\_ENABLE**

### **ETH\_FLUSHRECEIVEDFRAME\_DISABLE**

## *ETH Forward Error Frames*

**ETH\_FORWARDERRORFRAMES\_ENABLE**

### **ETH\_FORWARDERRORFRAMES\_DISABLE**

#### *ETH Forward Undersized Good Frames*

#### **ETH\_FORWARDUNDERSIZEDGOODFRAMES\_ENABLE**

#### **ETH\_FORWARDUNDERSIZEDGOODFRAMES\_DISABLE**

#### *ETH Inter Frame Gap*

### **ETH\_INTERFRAMEGAP\_96BIT**

minimum IFG between frames during transmission is 96Bit

## **ETH\_INTERFRAMEGAP\_88BIT**

minimum IFG between frames during transmission is 88Bit

#### **ETH\_INTERFRAMEGAP\_80BIT**

minimum IFG between frames during transmission is 80Bit

## **ETH\_INTERFRAMEGAP\_72BIT**

minimum IFG between frames during transmission is 72Bit

## **ETH\_INTERFRAMEGAP\_64BIT**

minimum IFG between frames during transmission is 64Bit

## **ETH\_INTERFRAMEGAP\_56BIT**

minimum IFG between frames during transmission is 56Bit

## **ETH\_INTERFRAMEGAP\_48BIT**

minimum IFG between frames during transmission is 48Bit

### **ETH\_INTERFRAMEGAP\_40BIT**

minimum IFG between frames during transmission is 40Bit *ETH Jabber*

#### **ETH\_JABBER\_ENABLE**

#### **ETH\_JABBER\_DISABLE**

#### *ETH Loop Back Mode*

## **ETH\_LOOPBACKMODE\_ENABLE**

#### **ETH\_LOOPBACKMODE\_DISABLE**

## *ETH MAC addresses*

#### **ETH\_MAC\_ADDRESS0**

**ETH\_MAC\_ADDRESS1**

## **ETH\_MAC\_ADDRESS2**

### **ETH\_MAC\_ADDRESS3**

## *ETH MAC addresses filter Mask bytes*

## **ETH\_MAC\_ADDRESSMASK\_BYTE6**

Mask MAC Address high reg bits [15:8]

#### **ETH\_MAC\_ADDRESSMASK\_BYTE5**

Mask MAC Address high reg bits [7:0]

#### **ETH\_MAC\_ADDRESSMASK\_BYTE4**

Mask MAC Address low reg bits [31:24]

## **ETH\_MAC\_ADDRESSMASK\_BYTE3**

Mask MAC Address low reg bits [23:16]

#### **ETH\_MAC\_ADDRESSMASK\_BYTE2**

Mask MAC Address low reg bits [15:8]

## **ETH\_MAC\_ADDRESSMASK\_BYTE1**

Mask MAC Address low reg bits [70] *ETH MAC addresses filter SA DA*

## **ETH\_MAC\_ADDRESSFILTER\_SA**

#### **ETH\_MAC\_ADDRESSFILTER\_DA**

#### *ETH MAC Flags*

## **ETH\_MAC\_FLAG\_TST**

Time stamp trigger flag (on MAC)

## **ETH\_MAC\_FLAG\_MMCT**

MMC transmit flag

## **ETH\_MAC\_FLAG\_MMCR**

MMC receive flag

### **ETH\_MAC\_FLAG\_MMC**

MMC flag (on MAC)

## **ETH\_MAC\_FLAG\_PMT**

PMT flag (on MAC) *ETH MAC Interrupts*

#### **ETH\_MAC\_IT\_TST**

Time stamp trigger interrupt (on MAC)

#### **ETH\_MAC\_IT\_MMCT**

MMC transmit interrupt

#### **ETH\_MAC\_IT\_MMCR**

MMC receive interrupt

## **ETH\_MAC\_IT\_MMC**

MMC interrupt (on MAC)

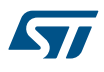

## **ETH\_MAC\_IT\_PMT**

PMT interrupt (on MAC) *ETH Media Interface*

## **ETH\_MEDIA\_INTERFACE\_MII**

#### **ETH\_MEDIA\_INTERFACE\_RMII**

### *ETH MMC Rx Interrupts*

#### **ETH\_MMC\_IT\_RGUF**

When Rx good unicast frames counter reaches half the maximum value

### **ETH\_MMC\_IT\_RFAE**

When Rx alignment error counter reaches half the maximum value

#### **ETH\_MMC\_IT\_RFCE**

When Rx crc error counter reaches half the maximum value

#### *ETH MMC Tx Interrupts*

#### **ETH\_MMC\_IT\_TGF**

When Tx good frame counter reaches half the maximum value

## **ETH\_MMC\_IT\_TGFMSC**

When Tx good multi col counter reaches half the maximum value

#### **ETH\_MMC\_IT\_TGFSC**

When Tx good single col counter reaches half the maximum value *ETH Multicast Frames Filter*

### **ETH\_MULTICASTFRAMESFILTER\_PERFECTHASHTABLE**

### **ETH\_MULTICASTFRAMESFILTER\_HASHTABLE**

#### **ETH\_MULTICASTFRAMESFILTER\_PERFECT**

### **ETH\_MULTICASTFRAMESFILTER\_NONE**

#### *ETH Pass Control Frames*

## **ETH\_PASSCONTROLFRAMES\_BLOCKALL**

MAC filters all control frames from reaching the application

### **ETH\_PASSCONTROLFRAMES\_FORWARDALL**

MAC forwards all control frames to application even if they fail the Address Filter

### **ETH\_PASSCONTROLFRAMES\_FORWARDPASSEDADDRFILTER**

MAC forwards control frames that pass the Address Filter.

## *ETH Pause Low Threshold*

## **ETH\_PAUSELOWTHRESHOLD\_MINUS4**

Pause time minus 4 slot times

#### **ETH\_PAUSELOWTHRESHOLD\_MINUS28**

Pause time minus 28 slot times

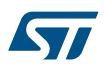

## **ETH\_PAUSELOWTHRESHOLD\_MINUS144**

Pause time minus 144 slot times

#### **ETH\_PAUSELOWTHRESHOLD\_MINUS256**

Pause time minus 256 slot times

## *ETH PMT Flags*

**ETH\_PMT\_FLAG\_WUFFRPR**

Wake-Up Frame Filter Register Pointer Reset

## **ETH\_PMT\_FLAG\_WUFR**

Wake-Up Frame Received

## **ETH\_PMT\_FLAG\_MPR**

Magic Packet Received *ETH Promiscuous Mode*

**ETH\_PROMISCUOUS\_MODE\_ENABLE**

### **ETH\_PROMISCUOUS\_MODE\_DISABLE**

## *ETH Receive All*

**ETH\_RECEIVEALL\_ENABLE**

#### **ETH\_RECEIVEAll\_DISABLE**

#### *ETH Receive Flow Control*

**ETH\_RECEIVEFLOWCONTROL\_ENABLE**

**ETH\_RECEIVEFLOWCONTROL\_DISABLE**

### *ETH Receive Own*

**ETH\_RECEIVEOWN\_ENABLE**

#### **ETH\_RECEIVEOWN\_DISABLE**

#### *ETH Receive Store Forward*

**ETH\_RECEIVESTOREFORWARD\_ENABLE**

### **ETH\_RECEIVESTOREFORWARD\_DISABLE**

### *ETH Receive Threshold Control*

**ETH\_RECEIVEDTHRESHOLDCONTROL\_64BYTES**

threshold level of the MTL Receive FIFO is 64 Bytes

## **ETH\_RECEIVEDTHRESHOLDCONTROL\_32BYTES**

threshold level of the MTL Receive FIFO is 32 Bytes

## **ETH\_RECEIVEDTHRESHOLDCONTROL\_96BYTES**

threshold level of the MTL Receive FIFO is 96 Bytes

## **ETH\_RECEIVEDTHRESHOLDCONTROL\_128BYTES**

threshold level of the MTL Receive FIFO is 128 Bytes *ETH Retry Transmission*

#### **ETH\_RETRYTRANSMISSION\_ENABLE**

### **ETH\_RETRYTRANSMISSION\_DISABLE**

## *ETH Rx DMA Burst Length*

#### **ETH\_RXDMABURSTLENGTH\_1BEAT**

maximum number of beats to be transferred in one RxDMA transaction is 1

#### **ETH\_RXDMABURSTLENGTH\_2BEAT**

maximum number of beats to be transferred in one RxDMA transaction is 2

#### **ETH\_RXDMABURSTLENGTH\_4BEAT**

maximum number of beats to be transferred in one RxDMA transaction is 4

#### **ETH\_RXDMABURSTLENGTH\_8BEAT**

maximum number of beats to be transferred in one RxDMA transaction is 8

#### **ETH\_RXDMABURSTLENGTH\_16BEAT**

maximum number of beats to be transferred in one RxDMA transaction is 16

### **ETH\_RXDMABURSTLENGTH\_32BEAT**

maximum number of beats to be transferred in one RxDMA transaction is 32

## **ETH\_RXDMABURSTLENGTH\_4XPBL\_4BEAT**

maximum number of beats to be transferred in one RxDMA transaction is 4

### **ETH\_RXDMABURSTLENGTH\_4XPBL\_8BEAT**

maximum number of beats to be transferred in one RxDMA transaction is 8

### **ETH\_RXDMABURSTLENGTH\_4XPBL\_16BEAT**

maximum number of beats to be transferred in one RxDMA transaction is 16

### **ETH\_RXDMABURSTLENGTH\_4XPBL\_32BEAT**

maximum number of beats to be transferred in one RxDMA transaction is 32

### **ETH\_RXDMABURSTLENGTH\_4XPBL\_64BEAT**

maximum number of beats to be transferred in one RxDMA transaction is 64

## **ETH\_RXDMABURSTLENGTH\_4XPBL\_128BEAT**

maximum number of beats to be transferred in one RxDMA transaction is 128 *ETH Rx Mode*

#### **ETH\_RXPOLLING\_MODE**

#### **ETH\_RXINTERRUPT\_MODE**

#### *ETH Second Frame Operate*

## **ETH\_SECONDFRAMEOPERARTE\_ENABLE**

### **ETH\_SECONDFRAMEOPERARTE\_DISABLE**

#### *ETH Source Addr Filter*

**ETH\_SOURCEADDRFILTER\_NORMAL\_ENABLE**

**ETH\_SOURCEADDRFILTER\_INVERSE\_ENABLE** 

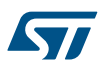

### **ETH\_SOURCEADDRFILTER\_DISABLE**

### *ETH Speed*

### **ETH\_SPEED\_10M**

**ETH\_SPEED\_100M**

#### *ETH Transmit Flow Control*

**ETH\_TRANSMITFLOWCONTROL\_ENABLE**

#### **ETH\_TRANSMITFLOWCONTROL\_DISABLE**

#### *ETH Transmit Store Forward*

## **ETH\_TRANSMITSTOREFORWARD\_ENABLE**

#### **ETH\_TRANSMITSTOREFORWARD\_DISABLE**

## *ETH Transmit Threshold Control*

#### **ETH\_TRANSMITTHRESHOLDCONTROL\_64BYTES**

threshold level of the MTL Transmit FIFO is 64 Bytes

## **ETH\_TRANSMITTHRESHOLDCONTROL\_128BYTES**

threshold level of the MTL Transmit FIFO is 128 Bytes

## **ETH\_TRANSMITTHRESHOLDCONTROL\_192BYTES**

threshold level of the MTL Transmit FIFO is 192 Bytes

### **ETH\_TRANSMITTHRESHOLDCONTROL\_256BYTES**

threshold level of the MTL Transmit FIFO is 256 Bytes

#### **ETH\_TRANSMITTHRESHOLDCONTROL\_40BYTES**

threshold level of the MTL Transmit FIFO is 40 Bytes

## **ETH\_TRANSMITTHRESHOLDCONTROL\_32BYTES**

threshold level of the MTL Transmit FIFO is 32 Bytes

### **ETH\_TRANSMITTHRESHOLDCONTROL\_24BYTES**

threshold level of the MTL Transmit FIFO is 24 Bytes

## **ETH\_TRANSMITTHRESHOLDCONTROL\_16BYTES**

threshold level of the MTL Transmit FIFO is 16 Bytes

## *ETH Tx DMA Burst Length*

## **ETH\_TXDMABURSTLENGTH\_1BEAT**

maximum number of beats to be transferred in one TxDMA (or both) transaction is 1

#### **ETH\_TXDMABURSTLENGTH\_2BEAT**

maximum number of beats to be transferred in one TxDMA (or both) transaction is 2

#### **ETH\_TXDMABURSTLENGTH\_4BEAT**

maximum number of beats to be transferred in one TxDMA (or both) transaction is 4

#### **ETH\_TXDMABURSTLENGTH\_8BEAT**

maximum number of beats to be transferred in one TxDMA (or both) transaction is 8

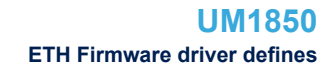

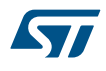

### **ETH\_TXDMABURSTLENGTH\_16BEAT**

maximum number of beats to be transferred in one TxDMA (or both) transaction is 16

## **ETH\_TXDMABURSTLENGTH\_32BEAT**

maximum number of beats to be transferred in one TxDMA (or both) transaction is 32

## **ETH\_TXDMABURSTLENGTH\_4XPBL\_4BEAT**

maximum number of beats to be transferred in one TxDMA (or both) transaction is 4

## **ETH\_TXDMABURSTLENGTH\_4XPBL\_8BEAT**

maximum number of beats to be transferred in one TxDMA (or both) transaction is 8

### **ETH\_TXDMABURSTLENGTH\_4XPBL\_16BEAT**

maximum number of beats to be transferred in one TxDMA (or both) transaction is 16

## **ETH\_TXDMABURSTLENGTH\_4XPBL\_32BEAT**

maximum number of beats to be transferred in one TxDMA (or both) transaction is 32

## **ETH\_TXDMABURSTLENGTH\_4XPBL\_64BEAT**

maximum number of beats to be transferred in one TxDMA (or both) transaction is 64

## **ETH\_TXDMABURSTLENGTH\_4XPBL\_128BEAT**

maximum number of beats to be transferred in one TxDMA (or both) transaction is 128 *ETH Unicast Frames Filter*

**ETH\_UNICASTFRAMESFILTER\_PERFECTHASHTABLE**

### **ETH\_UNICASTFRAMESFILTER\_HASHTABLE**

#### **ETH\_UNICASTFRAMESFILTER\_PERFECT**

#### *ETH Unicast Pause Frame Detect*

#### **ETH\_UNICASTPAUSEFRAMEDETECT\_ENABLE**

#### **ETH\_UNICASTPAUSEFRAMEDETECT\_DISABLE**

#### *ETH VLAN Tag Comparison*

**ETH\_VLANTAGCOMPARISON\_12BIT**

### **ETH\_VLANTAGCOMPARISON\_16BIT**

## *ETH Watchdog*

**ETH\_WATCHDOG\_ENABLE**

#### **ETH\_WATCHDOG\_DISABLE**

#### *ETH Zero Quanta Pause*

#### **ETH\_ZEROQUANTAPAUSE\_ENABLE**

#### **ETH\_ZEROQUANTAPAUSE\_DISABLE**

# **17 HAL EXTI Generic Driver**

# **17.1 EXTI Firmware driver registers structures**

## **17.1.1 EXTI\_HandleTypeDef**

**EXTI\_HandleTypeDef** is defined in the stm32f1xx\_hal\_exti.h **Data Fields**

- *uint32\_t Line*
- *void(\* PendingCallback*

## **Field Documentation**

- *uint32\_t EXTI\_HandleTypeDef::Line* Exti line number
- *void(\* EXTI\_HandleTypeDef::PendingCallback)(void)* Exti pending callback

## **17.1.2 EXTI\_ConfigTypeDef**

*EXTI\_ConfigTypeDef* is defined in the stm32f1xx\_hal\_exti.h **Data Fields**

- *uint32\_t Line*
- *uint32\_t Mode*
- *uint32\_t Trigger*
- *uint32\_t GPIOSel*

## **Field Documentation**

- *uint32\_t EXTI\_ConfigTypeDef::Line* The Exti line to be configured. This parameter can be a value of *[EXTI\\_Line](#page-206-0)*
- *uint32\_t EXTI\_ConfigTypeDef::Mode* The Exit Mode to be configured for a core. This parameter can be a combination of **EXTI** Mode
- *uint32\_t EXTI\_ConfigTypeDef::Trigger* The Exti Trigger to be configured. This parameter can be a value of *[EXTI\\_Trigger](#page-207-0)*
- *uint32\_t EXTI\_ConfigTypeDef::GPIOSel* The Exti GPIO multiplexer selection to be configured. This parameter is only possible for line 0 to 15. It can be a value of *[EXTI\\_GPIOSel](#page-206-0)*

# **17.2 EXTI Firmware driver API description**

The following section lists the various functions of the EXTI library.

## **17.2.1 EXTI Peripheral features**

- Each Exti line can be configured within this driver.
- Exti line can be configured in 3 different modes
	- Interrupt
	- **Event**
	- Both of them
- Configurable Exti lines can be configured with 3 different triggers
	- Rising
	- Falling
	- Both of them

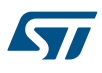

- When set in interrupt mode, configurable Exti lines have two different interrupts pending registers which allow to distinguish which transition occurs:
	- Rising edge pending interrupt
	- Falling
	- Exti lines 0 to 15 are linked to gpio pin number 0 to 15. Gpio port can be selected through multiplexer.

## **17.2.2 How to use this driver**

- 1. Configure the EXTI line using HAL\_EXTI\_SetConfigLine().
	- Choose the interrupt line number by setting "Line" member from EXTI\_ConfigTypeDef structure.
	- Configure the interrupt and/or event mode using "Mode" member from EXTI\_ConfigTypeDef structure.
	- For configurable lines, configure rising and/or falling trigger "Trigger" member from EXTI\_ConfigTypeDef structure.
	- For Exti lines linked to gpio, choose gpio port using "GPIOSel" member from GPIO\_InitTypeDef structure.
- 2. Get current Exti configuration of a dedicated line using HAL\_EXTI\_GetConfigLine().
	- Provide exiting handle as parameter.
	- Provide pointer on EXTI\_ConfigTypeDef structure as second parameter.
- 3. Clear Exti configuration of a dedicated line using HAL\_EXTI\_GetConfigLine().
	- Provide exiting handle as parameter.
- 4. Register callback to treat Exti interrupts using HAL\_EXTI\_RegisterCallback().
	- Provide exiting handle as first parameter.
	- Provide which callback will be registered using one value from EXTI\_CallbackIDTypeDef.
	- Provide callback function pointer.
- 5. Get interrupt pending bit using HAL\_EXTI\_GetPending().
- 6. Clear interrupt pending bit using HAL\_EXTI\_GetPending().
- 7. Generate software interrupt using HAL\_EXTI\_GenerateSWI().

## **17.2.3 Configuration functions**

This section contains the following APIs:

- *HAL\_EXTI\_SetConfigLine*
- *[HAL\\_EXTI\\_GetConfigLine](#page-204-0)*
- *[HAL\\_EXTI\\_ClearConfigLine](#page-204-0)*
- *[HAL\\_EXTI\\_RegisterCallback](#page-204-0)*
- *[HAL\\_EXTI\\_GetHandle](#page-204-0)*

## **17.2.4 Detailed description of functions**

## **HAL\_EXTI\_SetConfigLine**

### **Function name**

**HAL\_StatusTypeDef HAL\_EXTI\_SetConfigLine (EXTI\_HandleTypeDef \* hexti, EXTI\_ConfigTypeDef \* pExtiConfig)**

#### **Function description**

Set configuration of a dedicated Exti line.

#### **Parameters**

- **hexti:** Exti handle.
- **pExtiConfig:** Pointer on EXTI configuration to be set.

#### **Return values**

• **HAL:** Status.

<span id="page-204-0"></span>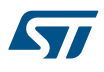

#### **HAL\_EXTI\_GetConfigLine**

#### **Function name**

**HAL\_StatusTypeDef HAL\_EXTI\_GetConfigLine (EXTI\_HandleTypeDef \* hexti, EXTI\_ConfigTypeDef \* pExtiConfig)**

#### **Function description**

Get configuration of a dedicated Exti line.

#### **Parameters**

- **hexti:** Exti handle.
- **pExtiConfig:** Pointer on structure to store Exti configuration.

### **Return values**

• **HAL:** Status.

**HAL\_EXTI\_ClearConfigLine**

## **Function name**

## **HAL\_StatusTypeDef HAL\_EXTI\_ClearConfigLine (EXTI\_HandleTypeDef \* hexti)**

#### **Function description**

Clear whole configuration of a dedicated Exti line.

#### **Parameters**

• **hexti:** Exti handle.

#### **Return values**

• **HAL:** Status.

**HAL\_EXTI\_RegisterCallback**

### **Function name**

**HAL\_StatusTypeDef HAL\_EXTI\_RegisterCallback (EXTI\_HandleTypeDef \* hexti, EXTI\_CallbackIDTypeDef CallbackID, void(\*)(void) pPendingCbfn)**

### **Function description**

Register callback for a dedicated Exti line.

#### **Parameters**

- **hexti:** Exti handle.
- **CallbackID:** User callback identifier. This parameter can be one of
	- EXTI\_CallbackIDTypeDef values.
- **pPendingCbfn:** function pointer to be stored as callback.

## **Return values**

• **HAL:** Status.

#### **HAL\_EXTI\_GetHandle**

## **Function name**

#### **HAL\_StatusTypeDef HAL\_EXTI\_GetHandle (EXTI\_HandleTypeDef \* hexti, uint32\_t ExtiLine)**

## **Function description**

Store line number as handle private field.

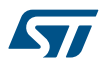

## **Parameters**

- **hexti:** Exti handle.
- **ExtiLine:** Exti line number. This parameter can be from 0 to EXTI\_LINE\_NB.

## **Return values**

• **HAL:** Status.

## **HAL\_EXTI\_IRQHandler**

## **Function name**

## **void HAL\_EXTI\_IRQHandler (EXTI\_HandleTypeDef \* hexti)**

### **Function description**

Handle EXTI interrupt request.

## **Parameters**

• **hexti:** Exti handle.

## **Return values**

• **none.:**

**HAL\_EXTI\_GetPending**

### **Function name**

## **uint32\_t HAL\_EXTI\_GetPending (EXTI\_HandleTypeDef \* hexti, uint32\_t Edge)**

## **Function description**

Get interrupt pending bit of a dedicated line.

## **Parameters**

- **hexti:** Exti handle.
- **Edge:** Specify which pending edge as to be checked. This parameter can be one of the following values: – EXTI\_TRIGGER\_RISING\_FALLING This parameter is kept for compatibility with other series.

#### **Return values**

• **1:** if interrupt is pending else 0.

#### **HAL\_EXTI\_ClearPending**

## **Function name**

## **void HAL\_EXTI\_ClearPending (EXTI\_HandleTypeDef \* hexti, uint32\_t Edge)**

## **Function description**

Clear interrupt pending bit of a dedicated line.

## **Parameters**

- **hexti:** Exti handle.
- **Edge:** Specify which pending edge as to be clear. This parameter can be one of the following values: – EXTI\_TRIGGER\_RISING\_FALLING This parameter is kept for compatibility with other series.

## **Return values**

• **None.:**

<span id="page-206-0"></span>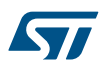

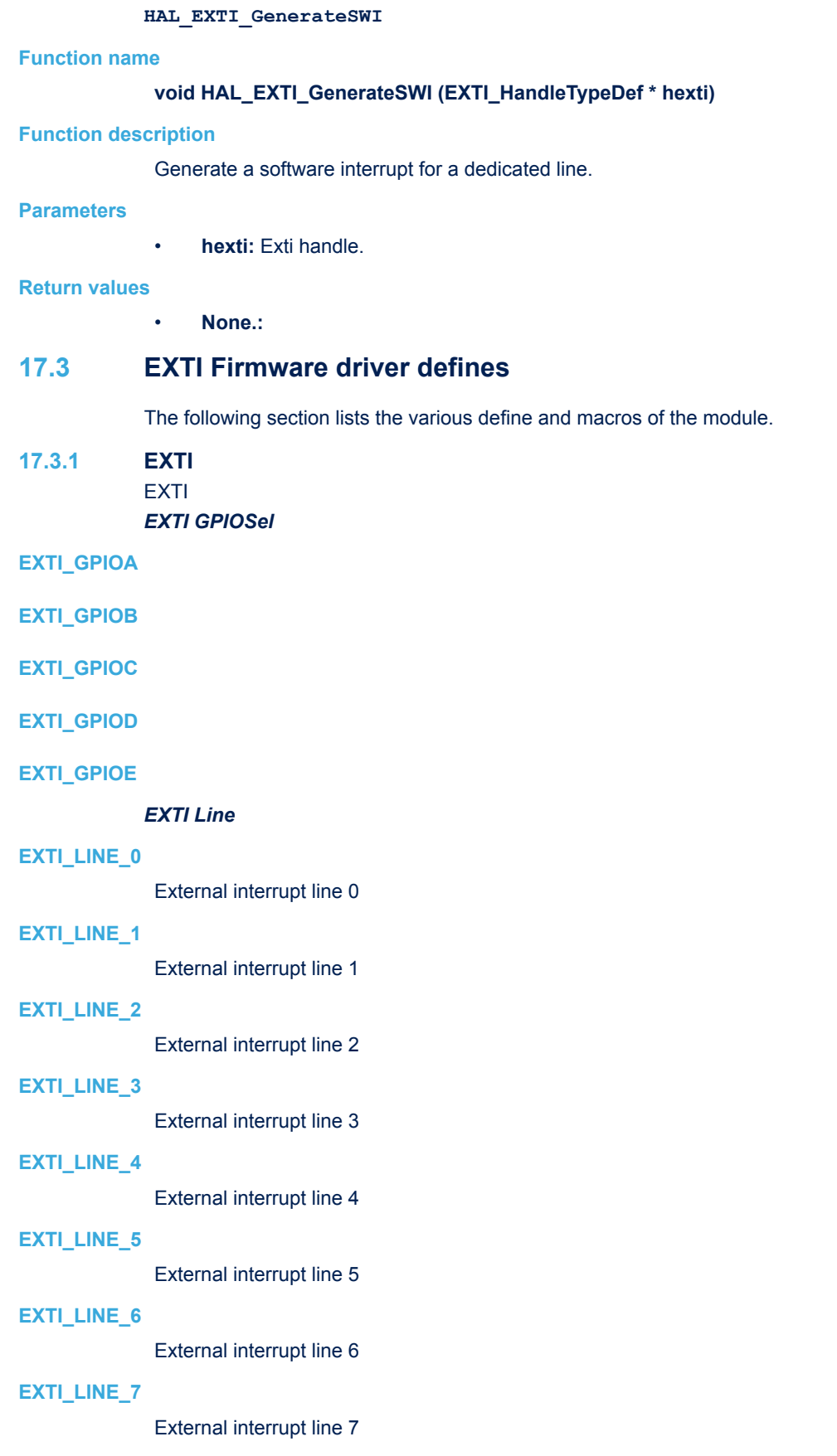

<span id="page-207-0"></span>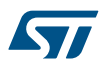

## **EXTI\_LINE\_8**

External interrupt line 8

## **EXTI\_LINE\_9**

External interrupt line 9

## **EXTI\_LINE\_10**

External interrupt line 10

## **EXTI\_LINE\_11**

External interrupt line 11

## **EXTI\_LINE\_12**

External interrupt line 12

## **EXTI\_LINE\_13**

External interrupt line 13

## **EXTI\_LINE\_14**

External interrupt line 14

## **EXTI\_LINE\_15**

External interrupt line 15

## **EXTI\_LINE\_16**

External interrupt line 16 Connected to the PVD Output

## **EXTI\_LINE\_17**

External interrupt line 17 Connected to the RTC Alarm event

## **EXTI\_LINE\_18**

External interrupt line 18 Connected to the USB Wakeup from suspend event

## **EXTI\_LINE\_19**

External interrupt line 19 Connected to the Ethernet Wakeup event

## *EXTI Mode*

## **EXTI\_MODE\_NONE**

## **EXTI\_MODE\_INTERRUPT**

## **EXTI\_MODE\_EVENT**

## *EXTI Trigger*

## **EXTI\_TRIGGER\_NONE**

## **EXTI\_TRIGGER\_RISING**

## **EXTI\_TRIGGER\_FALLING**

## **EXTI\_TRIGGER\_RISING\_FALLING**

# **18 HAL FLASH Generic Driver**

# **18.1 FLASH Firmware driver registers structures**

## **18.1.1 FLASH\_ProcessTypeDef**

*FLASH\_ProcessTypeDef* is defined in the stm32f1xx\_hal\_flash.h **Data Fields**

- *\_\_IO FLASH\_ProcedureTypeDef ProcedureOnGoing*
- *\_\_IO uint32\_t DataRemaining*
- *\_\_IO uint32\_t Address*
- *\_\_IO uint64\_t Data*
- *HAL\_LockTypeDef Lock*
- *\_\_IO uint32\_t ErrorCode*

### **Field Documentation**

- *\_\_IO FLASH\_ProcedureTypeDef FLASH\_ProcessTypeDef::ProcedureOnGoing* Internal variable to indicate which procedure is ongoing or not in IT context
- *\_\_IO uint32\_t FLASH\_ProcessTypeDef::DataRemaining* Internal variable to save the remaining pages to erase or half-word to program in IT context
- *\_\_IO uint32\_t FLASH\_ProcessTypeDef::Address* Internal variable to save address selected for program or erase
- *\_\_IO uint64\_t FLASH\_ProcessTypeDef::Data* Internal variable to save data to be programmed
- *HAL\_LockTypeDef FLASH\_ProcessTypeDef::Lock* FLASH locking object
- *\_\_IO uint32\_t FLASH\_ProcessTypeDef::ErrorCode* FLASH error code This parameter can be a value of *[FLASH\\_Error\\_Codes](#page-213-0)*

# **18.2 FLASH Firmware driver API description**

The following section lists the various functions of the FLASH library.

## **18.2.1 FLASH peripheral features**

The Flash memory interface manages CPU AHB I-Code and D-Code accesses to the Flash memory. It implements the erase and program Flash memory operations and the read and write protection mechanisms. The Flash memory interface accelerates code execution with a system of instruction prefetch.

The FLASH main features are:

- Flash memory read operations
- Flash memory program/erase operations
- Read / write protections
- Prefetch on I-Code
- Option Bytes programming

## **18.2.2 How to use this driver**

This driver provides functions and macros to configure and program the FLASH memory of all STM32F1xx devices.

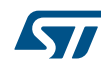

- 1. FLASH Memory I/O Programming functions: this group includes all needed functions to erase and program the main memory:
	- Lock and Unlock the FLASH interface
	- Erase function: Erase page, erase all pages
	- Program functions: half word, word and doubleword
- 2. FLASH Option Bytes Programming functions: this group includes all needed functions to manage the Option Bytes:
	- Lock and Unlock the Option Bytes
	- Set/Reset the write protection
	- Set the Read protection Level
	- Program the user Option Bytes
	- Launch the Option Bytes loader
	- Erase Option Bytes
	- Program the data Option Bytes
	- Get the Write protection.
	- Get the user option bytes.
- 3. Interrupts and flags management functions : this group includes all needed functions to:
	- Handle FLASH interrupts
	- Wait for last FLASH operation according to its status
	- Get error flag status

In addition to these function, this driver includes a set of macros allowing to handle the following operations:

- Set/Get the latency
- Enable/Disable the prefetch buffer
- Enable/Disable the half cycle access
- Enable/Disable the FLASH interrupts
- Monitor the FLASH flags status

## **18.2.3 Peripheral Control functions**

This subsection provides a set of functions allowing to control the FLASH memory operations. This section contains the following APIs:

- *[HAL\\_FLASH\\_Unlock](#page-211-0)*
- *[HAL\\_FLASH\\_Lock](#page-211-0)*
- *[HAL\\_FLASH\\_OB\\_Unlock](#page-211-0)*
- *[HAL\\_FLASH\\_OB\\_Lock](#page-212-0)*
- *[HAL\\_FLASH\\_OB\\_Launch](#page-212-0)*

## **18.2.4 Peripheral Errors functions**

This subsection permit to get in run-time errors of the FLASH peripheral. This section contains the following APIs:

• *[HAL\\_FLASH\\_GetError](#page-212-0)*

## **18.2.5 Detailed description of functions**

## **HAL\_FLASH\_Program**

## **Function name**

## **HAL\_StatusTypeDef HAL\_FLASH\_Program (uint32\_t TypeProgram, uint32\_t Address, uint64\_t Data)**

## **Function description**

Program halfword, word or double word at a specified address.

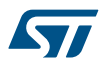

#### **Parameters**

- **TypeProgram:** Indicate the way to program at a specified address. This parameter can be a value of FLASH Type Program
- **Address:** Specifies the address to be programmed.
- **Data:** Specifies the data to be programmed

#### **Return values**

• **HAL\_StatusTypeDef:** HAL Status

## **Notes**

- The function HAL\_FLASH\_Unlock() should be called before to unlock the FLASH interface The function HAL\_FLASH\_Lock() should be called after to lock the FLASH interface
- If an erase and a program operations are requested simultaneously, the erase operation is performed before the program one.
- FLASH should be previously erased before new programmation (only exception to this is when 0x0000 is programmed)

#### **HAL\_FLASH\_Program\_IT**

## **Function name**

## **HAL\_StatusTypeDef HAL\_FLASH\_Program\_IT (uint32\_t TypeProgram, uint32\_t Address, uint64\_t Data)**

#### **Function description**

Program halfword, word or double word at a specified address with interrupt enabled.

### **Parameters**

- **TypeProgram:** Indicate the way to program at a specified address. This parameter can be a value of FLASH Type Program
- **Address:** Specifies the address to be programmed.
- **Data:** Specifies the data to be programmed

#### **Return values**

• **HAL\_StatusTypeDef:** HAL Status

### **Notes**

- The function HAL\_FLASH\_Unlock() should be called before to unlock the FLASH interface The function HAL\_FLASH\_Lock() should be called after to lock the FLASH interface
- If an erase and a program operations are requested simultaneously, the erase operation is performed before the program one.

### **HAL\_FLASH\_IRQHandler**

#### **Function name**

#### **void HAL\_FLASH\_IRQHandler (void )**

### **Function description**

This function handles FLASH interrupt request.

#### **Return values**

• **None:**

### **HAL\_FLASH\_EndOfOperationCallback**

## **Function name**

**void HAL\_FLASH\_EndOfOperationCallback (uint32\_t ReturnValue)**

<span id="page-211-0"></span>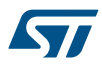

## **Function description**

FLASH end of operation interrupt callback.

## **Parameters**

- **ReturnValue:** The value saved in this parameter depends on the ongoing procedure
	- Mass Erase: No return value expected
	- Pages Erase: Address of the page which has been erased (if 0xFFFFFFFF, it means that all the selected pages have been erased)
	- Program: Address which was selected for data program

#### **Return values**

• **none:**

**HAL\_FLASH\_OperationErrorCallback**

### **Function name**

### **void HAL\_FLASH\_OperationErrorCallback (uint32\_t ReturnValue)**

## **Function description**

FLASH operation error interrupt callback.

## **Parameters**

- **ReturnValue:** The value saved in this parameter depends on the ongoing procedure
- Mass Erase: No return value expected
- Pages Erase: Address of the page which returned an error
- Program: Address which was selected for data program

#### **Return values**

• **none:**

#### **HAL\_FLASH\_Unlock**

### **Function name**

## **HAL\_StatusTypeDef HAL\_FLASH\_Unlock (void )**

#### **Function description**

Unlock the FLASH control register access.

## **Return values**

• **HAL:** Status

## **HAL\_FLASH\_Lock**

## **Function name**

## **HAL\_StatusTypeDef HAL\_FLASH\_Lock (void )**

### **Function description**

Locks the FLASH control register access.

## **Return values**

• **HAL:** Status

#### **HAL\_FLASH\_OB\_Unlock**

## **Function name**

**HAL\_StatusTypeDef HAL\_FLASH\_OB\_Unlock (void )**

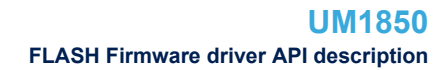

<span id="page-212-0"></span>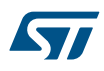

## **Function description**

Unlock the FLASH Option Control Registers access.

### **Return values**

• **HAL:** Status

**HAL\_FLASH\_OB\_Lock**

### **Function name**

### **HAL\_StatusTypeDef HAL\_FLASH\_OB\_Lock (void )**

#### **Function description**

Lock the FLASH Option Control Registers access.

### **Return values**

• **HAL:** Status

**HAL\_FLASH\_OB\_Launch**

## **Function name**

**void HAL\_FLASH\_OB\_Launch (void )**

#### **Function description**

Launch the option byte loading.

### **Return values**

• **None:**

### **Notes**

• This function will reset automatically the MCU.

### **HAL\_FLASH\_GetError**

### **Function name**

## **uint32\_t HAL\_FLASH\_GetError (void )**

#### **Function description**

Get the specific FLASH error flag.

#### **Return values**

• **FLASH\_ErrorCode:** The returned value can be: FLASH Error Codes

#### **FLASH\_WaitForLastOperation**

#### **Function name**

## **HAL\_StatusTypeDef FLASH\_WaitForLastOperation (uint32\_t Timeout)**

#### **Function description**

Wait for a FLASH operation to complete.

### **Parameters**

• **Timeout:** maximum flash operation timeout

## **Return values**

• **HAL:** Status

<span id="page-213-0"></span>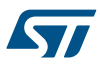

# **18.3 FLASH Firmware driver defines**

The following section lists the various define and macros of the module.

**18.3.1 FLASH** FLASH

*FLASH Error Codes*

### **HAL\_FLASH\_ERROR\_NONE**

No error

## **HAL\_FLASH\_ERROR\_PROG**

Programming error

### **HAL\_FLASH\_ERROR\_WRP**

Write protection error

## **HAL\_FLASH\_ERROR\_OPTV**

Option validity error

# *Flag definition*

## **FLASH\_FLAG\_BSY**

FLASH Busy flag

### **FLASH\_FLAG\_PGERR**

FLASH Programming error flag

## **FLASH\_FLAG\_WRPERR**

FLASH Write protected error flag

## **FLASH\_FLAG\_EOP**

FLASH End of Operation flag

## **FLASH\_FLAG\_OPTVERR**

Option Byte Error

## *FLASH Half Cycle*

## **\_\_HAL\_FLASH\_HALF\_CYCLE\_ACCESS\_ENABLE**

## **Description:**

- Enable the FLASH half cycle access.
- **Return value:**
- None

#### **Notes:**

half cycle access can only be used with a low-frequency clock of less than 8 MHz that can be obtained with the use of HSI or HSE but not of PLL.

## **\_\_HAL\_FLASH\_HALF\_CYCLE\_ACCESS\_DISABLE**

## **Description:**

• Disable the FLASH half cycle access.

## **Return value:**

• None

#### **Notes:**

half cycle access can only be used with a low-frequency clock of less than 8 MHz that can be obtained with the use of HSI or HSE but not of PLL.

## *Interrupt*

## **\_\_HAL\_FLASH\_ENABLE\_IT**

### **Description:**

• Enable the specified FLASH interrupt.

## **Parameters:**

- INTERRUPT : FLASH interrupt This parameter can be any combination of the following values:
	- FLASH\_IT\_EOP End of FLASH Operation Interrupt
	- FLASH\_IT\_ERR Error Interrupt

## **Return value:**

• none

## **\_\_HAL\_FLASH\_DISABLE\_IT**

## **Description:**

• Disable the specified FLASH interrupt.

## **Parameters:**

- INTERRUPT : FLASH interrupt This parameter can be any combination of the following values:
	- FLASH\_IT\_EOP End of FLASH Operation Interrupt
	- FLASH\_IT\_ERR Error Interrupt

## **Return value:**

• none

### **\_\_HAL\_FLASH\_GET\_FLAG**

## **Description:**

Get the specified FLASH flag status.

#### **Parameters:**

- FLAG : specifies the FLASH flag to check. This parameter can be one of the following values:
	- FLASH\_FLAG\_EOP FLASH End of Operation flag
	- FLASH\_FLAG\_WRPERR FLASH Write protected error flag
	- FLASH\_FLAG\_PGERR FLASH Programming error flag
	- FLASH\_FLAG\_BSY FLASH Busy flag
	- FLASH\_FLAG\_OPTVERR Loaded OB and its complement do not match

#### **Return value:**

The: new state of \_\_FLAG\_\_ (SET or RESET).

## **\_\_HAL\_FLASH\_CLEAR\_FLAG**

## **Description:**

• Clear the specified FLASH flag.

#### **Parameters:**

- FLAG : specifies the FLASH flags to clear. This parameter can be any combination of the following values:
	- FLASH\_FLAG\_EOP FLASH End of Operation flag
	- FLASH\_FLAG\_WRPERR FLASH Write protected error flag
	- FLASH\_FLAG\_PGERR FLASH Programming error flag
	- FLASH\_FLAG\_OPTVERR Loaded OB and its complement do not match

## **Return value:**

• none

#### *Interrupt definition*

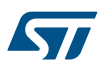

## **FLASH\_IT\_EOP**

End of FLASH Operation Interrupt source

## **FLASH\_IT\_ERR**

Error Interrupt source

*FLASH Latency*

## **FLASH\_LATENCY\_0**

FLASH Zero Latency cycle

## **FLASH\_LATENCY\_1**

FLASH One Latency cycle

## **FLASH\_LATENCY\_2**

FLASH Two Latency cycles

## *FLASH Prefetch*

## **\_\_HAL\_FLASH\_PREFETCH\_BUFFER\_ENABLE**

## **Description:**

- Enable the FLASH prefetch buffer.
- **Return value:**
- None

## **\_\_HAL\_FLASH\_PREFETCH\_BUFFER\_DISABLE**

## **Description:**

• Disable the FLASH prefetch buffer.

### **Return value:**

• None

## *FLASH Type Program*

## **FLASH\_TYPEPROGRAM\_HALFWORD**

Program a half-word (16-bit) at a specified address.

## **FLASH\_TYPEPROGRAM\_WORD**

Program a word (32-bit) at a specified address.

## **FLASH\_TYPEPROGRAM\_DOUBLEWORD**

Program a double word (64-bit) at a specified address
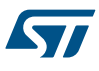

# **19 HAL FLASH Extension Driver**

# **19.1 FLASHEx Firmware driver registers structures**

### **19.1.1 FLASH\_EraseInitTypeDef**

*FLASH\_EraseInitTypeDef* is defined in the stm32f1xx\_hal\_flash\_ex.h **Data Fields**

- *uint32\_t TypeErase*
- *uint32\_t Banks*
- *uint32\_t PageAddress*
- *uint32\_t NbPages*

### **Field Documentation**

• *uint32\_t FLASH\_EraseInitTypeDef::TypeErase* TypeErase: Mass erase or page erase. This parameter can be a value of *[FLASHEx\\_Type\\_Erase](#page-223-0)*

### • *uint32\_t FLASH\_EraseInitTypeDef::Banks*

Select banks to erase when Mass erase is enabled. This parameter must be a value of *[FLASHEx\\_Banks](#page-219-0)*

# • *uint32\_t FLASH\_EraseInitTypeDef::PageAddress*

PageAdress: Initial FLASH page address to erase when mass erase is disabled This parameter must be a number between Min\_Data = 0x08000000 and Max\_Data = FLASH\_BANKx\_END (x = 1 or 2 depending on devices)

### • *uint32\_t FLASH\_EraseInitTypeDef::NbPages*

NbPages: Number of pagess to be erased. This parameter must be a value between Min Data = 1 and Max Data = (max number of pages - value of initial page)

### **19.1.2 FLASH\_OBProgramInitTypeDef**

FLASH\_OBProgramInitTypeDef is defined in the stm32f1xx\_hal\_flash\_ex.h **Data Fields**

- *uint32\_t OptionType*
- *uint32\_t WRPState*
- *uint32\_t WRPPage*
- *uint32\_t Banks*
- *uint8\_t RDPLevel*
- *uint8\_t USERConfig*
- *uint32\_t DATAAddress*
- *uint8\_t DATAData*

### **Field Documentation**

- *uint32\_t FLASH\_OBProgramInitTypeDef::OptionType* OptionType: Option byte to be configured. This parameter can be a value of *[FLASHEx\\_OB\\_Type](#page-220-0)*
- *uint32\_t FLASH\_OBProgramInitTypeDef::WRPState* WRPState: Write protection activation or deactivation. This parameter can be a value of *[FLASHEx\\_OB\\_WRP\\_State](#page-222-0)*
- *uint32\_t FLASH\_OBProgramInitTypeDef::WRPPage* WRPPage: specifies the page(s) to be write protected This parameter can be a value of *[FLASHEx\\_OB\\_Write\\_Protection](#page-220-0)*
- *uint32\_t FLASH\_OBProgramInitTypeDef::Banks* Select banks for WRP activation/deactivation of all sectors. This parameter must be a value of *[FLASHEx\\_Banks](#page-219-0)*

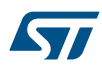

- *uint8\_t FLASH\_OBProgramInitTypeDef::RDPLevel* RDPLevel: Set the read protection level.. This parameter can be a value of *[FLASHEx\\_OB\\_Read\\_Protection](#page-220-0)*
- *uint8\_t FLASH\_OBProgramInitTypeDef::USERConfig* USERConfig: Program the FLASH User Option Byte: IWDG / STOP / STDBY This parameter can be a combination of *[FLASHEx\\_OB\\_IWatchdog](#page-220-0)*, *[FLASHEx\\_OB\\_nRST\\_STOP](#page-220-0)*, *[FLASHEx\\_OB\\_nRST\\_STDBY](#page-220-0)*
- *uint32\_t FLASH\_OBProgramInitTypeDef::DATAAddress* DATAAddress: Address of the option byte DATA to be programmed This parameter can be a value of *[FLASHEx\\_OB\\_Data\\_Address](#page-220-0)*
- *uint8\_t FLASH\_OBProgramInitTypeDef::DATAData* DATAData: Data to be stored in the option byte DATA This parameter must be a number between Min\_Data  $= 0x00$  and Max Data = 0xFF

# **19.2 FLASHEx Firmware driver API description**

The following section lists the various functions of the FLASHEx library.

### **19.2.1 FLASH Erasing Programming functions**

The FLASH Memory Erasing functions, includes the following functions:

- @ref HAL\_FLASHEx\_Erase: return only when erase has been done
- @ref HAL\_FLASHEx\_Erase\_IT: end of erase is done when @ref HAL\_FLASH\_EndOfOperationCallback is called with parameter 0xFFFFFFFF

Any operation of erase should follow these steps:

- 1. Call the @ref HAL\_FLASH\_Unlock() function to enable the flash control register and program memory access.
- 2. Call the desired function to erase page.
- 3. Call the @ref HAL\_FLASH\_Lock() to disable the flash program memory access (recommended to protect the FLASH memory against possible unwanted operation).

This section contains the following APIs:

- *HAL\_FLASHEx\_Erase*
- *[HAL\\_FLASHEx\\_Erase\\_IT](#page-218-0)*

### **19.2.2 Option Bytes Programming functions**

This subsection provides a set of functions allowing to control the FLASH option bytes operations. This section contains the following APIs:

- *[HAL\\_FLASHEx\\_OBErase](#page-218-0)*
- *[HAL\\_FLASHEx\\_OBProgram](#page-218-0)*
- *[HAL\\_FLASHEx\\_OBGetConfig](#page-219-0)*
- *[HAL\\_FLASHEx\\_OBGetUserData](#page-219-0)*

### **19.2.3 Detailed description of functions**

#### **HAL\_FLASHEx\_Erase**

#### **Function name**

### HAL\_StatusTypeDef HAL\_FLASHEx\_Erase (FLASH\_EraseInitTypeDef \* pEraseInit, uint32\_t \* PageError)

#### **Function description**

Perform a mass erase or erase the specified FLASH memory pages.

<span id="page-218-0"></span>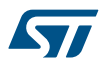

#### **Parameters**

- **pEraseInit:** pointer to an FLASH\_EraseInitTypeDef structure that contains the configuration information for the erasing.
- PageError: pointer to variable that contains the configuration information on faulty page in case of error (0xFFFFFFFF means that all the pages have been correctly erased)

#### **Return values**

• **HAL\_StatusTypeDef:** HAL Status

#### **Notes**

To correctly run this function, the HAL\_FLASH\_Unlock() function must be called before. Call the HAL\_FLASH\_Lock() to disable the flash memory access (recommended to protect the FLASH memory against possible unwanted operation)

## **HAL\_FLASHEx\_Erase\_IT**

### **Function name**

#### **HAL\_StatusTypeDef HAL\_FLASHEx\_Erase\_IT (FLASH\_EraseInitTypeDef \* pEraseInit)**

#### **Function description**

Perform a mass erase or erase the specified FLASH memory pages with interrupt enabled.

#### **Parameters**

• **pEraseInit:** pointer to an FLASH\_EraseInitTypeDef structure that contains the configuration information for the erasing.

#### **Return values**

• **HAL\_StatusTypeDef:** HAL Status

#### **Notes**

• To correctly run this function, the HAL\_FLASH\_Unlock() function must be called before. Call the HAL\_FLASH\_Lock() to disable the flash memory access (recommended to protect the FLASH memory against possible unwanted operation)

#### **HAL\_FLASHEx\_OBErase**

### **Function name**

#### **HAL\_StatusTypeDef HAL\_FLASHEx\_OBErase (void )**

#### **Function description**

Erases the FLASH option bytes.

#### **Return values**

• **HAL:** status

#### **Notes**

• This functions erases all option bytes except the Read protection (RDP). The function HAL\_FLASH\_Unlock() should be called before to unlock the FLASH interface The function HAL\_FLASH\_OB\_Unlock() should be called before to unlock the options bytes The function HAL\_FLASH\_OB\_Launch() should be called after to force the reload of the options bytes (system reset will occur)

### **HAL\_FLASHEx\_OBProgram**

#### **Function name**

### **HAL\_StatusTypeDef HAL\_FLASHEx\_OBProgram (FLASH\_OBProgramInitTypeDef \* pOBInit)**

<span id="page-219-0"></span>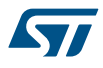

# **Function description**

Program option bytes.

### **Parameters**

• **pOBInit:** pointer to an FLASH\_OBInitStruct structure that contains the configuration information for the programming.

#### **Return values**

• **HAL\_StatusTypeDef:** HAL Status

### **Notes**

The function HAL\_FLASH\_Unlock() should be called before to unlock the FLASH interface The function HAL\_FLASH\_OB\_Unlock() should be called before to unlock the options bytes The function HAL<sup>T</sup>ELASH\_OB<sup>T</sup>Launch() should be called after to force the reload of the options bytes (system reset will occur)

#### **HAL\_FLASHEx\_OBGetConfig**

### **Function name**

### **void HAL\_FLASHEx\_OBGetConfig (FLASH\_OBProgramInitTypeDef \* pOBInit)**

### **Function description**

Get the Option byte configuration.

#### **Parameters**

• **pOBInit:** pointer to an FLASH\_OBInitStruct structure that contains the configuration information for the programming.

#### **Return values**

• **None:**

#### **HAL\_FLASHEx\_OBGetUserData**

#### **Function name**

### **uint32\_t HAL\_FLASHEx\_OBGetUserData (uint32\_t DATAAdress)**

#### **Function description**

Get the Option byte user data.

### **Parameters**

- **DATAAdress:** Address of the option byte DATA This parameter can be one of the following values:
	- OB\_DATA\_ADDRESS\_DATA0
		- OB\_DATA\_ADDRESS\_DATA1

#### **Return values**

• **Value:** programmed in USER data

# **19.3 FLASHEx Firmware driver defines**

The following section lists the various define and macros of the module.

### **19.3.1 FLASHEx**

FLASHEx

#### *Banks*

### **FLASH\_BANK\_1**

Bank 1

<span id="page-220-0"></span>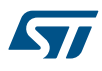

### *Option Byte Data Address*

# **OB\_DATA\_ADDRESS\_DATA0**

### **OB\_DATA\_ADDRESS\_DATA1**

### *Option Byte IWatchdog*

### **OB\_IWDG\_SW**

Software IWDG selected

#### **OB\_IWDG\_HW**

Hardware IWDG selected *Option Byte nRST STDBY*

### **OB\_STDBY\_NO\_RST**

No reset generated when entering in STANDBY

### **OB\_STDBY\_RST**

Reset generated when entering in STANDBY *Option Byte nRST STOP*

### **OB\_STOP\_NO\_RST**

No reset generated when entering in STOP

### **OB\_STOP\_RST**

Reset generated when entering in STOP *Option Byte Read Protection*

### **OB\_RDP\_LEVEL\_0**

### **OB\_RDP\_LEVEL\_1**

### *Option Bytes Type*

### **OPTIONBYTE\_WRP**

WRP option byte configuration

#### **OPTIONBYTE\_RDP**

RDP option byte configuration

#### **OPTIONBYTE\_USER**

USER option byte configuration

### **OPTIONBYTE\_DATA**

## DATA option byte configuration *Option Bytes Write Protection*

### **OB\_WRP\_PAGES0TO1**

Write protection of page 0 TO 1

### **OB\_WRP\_PAGES2TO3**

Write protection of page 2 TO 3

### **OB\_WRP\_PAGES4TO5**

Write protection of page 4 TO 5

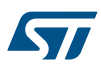

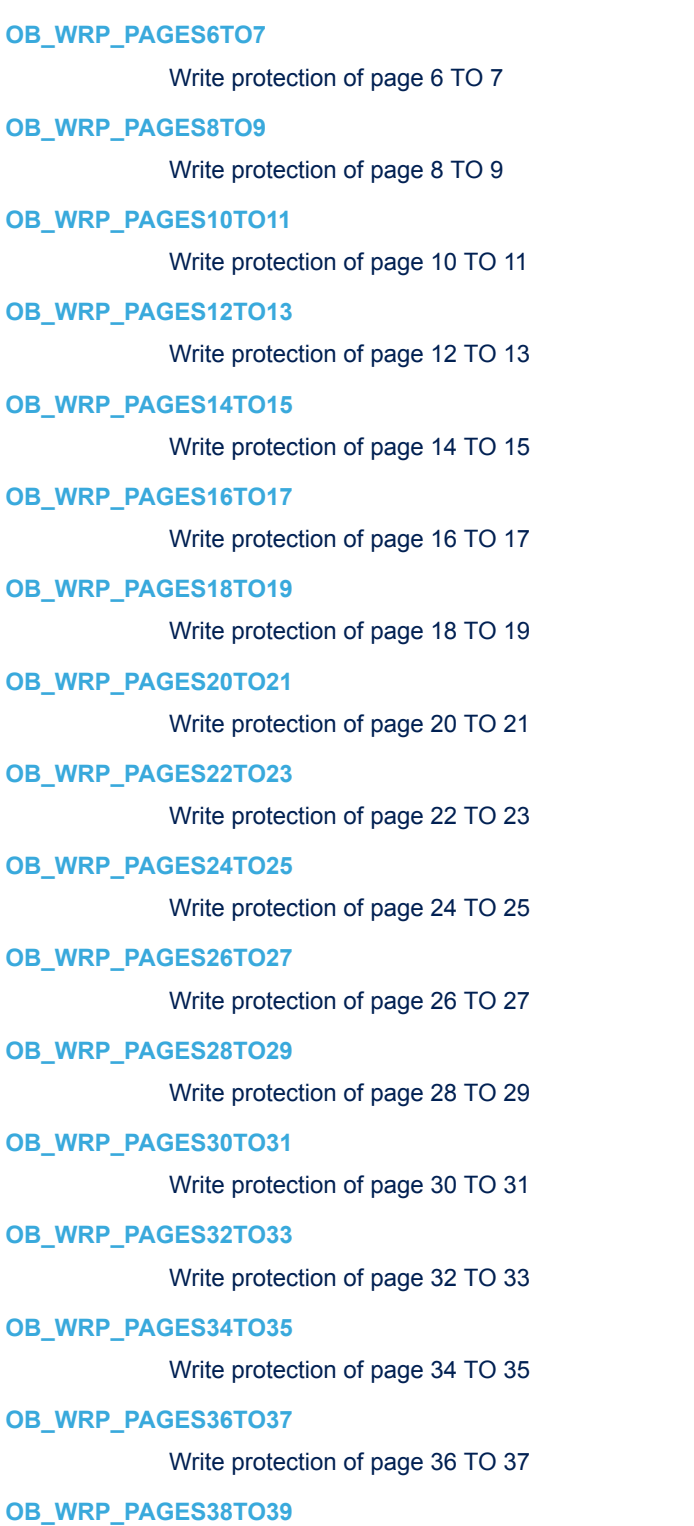

Write protection of page 38 TO 39

# **OB\_WRP\_PAGES40TO41**

Write protection of page 40 TO 41

# **OB\_WRP\_PAGES42TO43**

Write protection of page 42 TO 43

<span id="page-222-0"></span>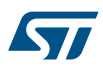

# **OB\_WRP\_PAGES44TO45** Write protection of page 44 TO 45 **OB\_WRP\_PAGES46TO47** Write protection of page 46 TO 47 **OB\_WRP\_PAGES48TO49** Write protection of page 48 TO 49 **OB\_WRP\_PAGES50TO51** Write protection of page 50 TO 51 **OB\_WRP\_PAGES52TO53** Write protection of page 52 TO 53 **OB\_WRP\_PAGES54TO55** Write protection of page 54 TO 55 **OB\_WRP\_PAGES56TO57** Write protection of page 56 TO 57 **OB\_WRP\_PAGES58TO59** Write protection of page 58 TO 59 **OB\_WRP\_PAGES60TO61** Write protection of page 60 TO 61 **OB\_WRP\_PAGES62TO127** Write protection of page 62 TO 127 **OB\_WRP\_PAGES62TO255** Write protection of page 62 TO 255 **OB\_WRP\_PAGES62TO511** Write protection of page 62 TO 511 **OB\_WRP\_ALLPAGES**

Write protection of all Pages

# **OB\_WRP\_PAGES0TO15MASK**

# **OB\_WRP\_PAGES16TO31MASK**

**OB\_WRP\_PAGES32TO47MASK**

# **OB\_WRP\_PAGES48TO127MASK**

# *Option Byte WRP State*

# **OB\_WRPSTATE\_DISABLE**

Disable the write protection of the desired pages

# **OB\_WRPSTATE\_ENABLE**

Enable the write protection of the desired pagess *Page Size*

**FLASH\_PAGE\_SIZE**

<span id="page-223-0"></span>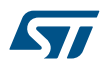

# *Type Erase*

**FLASH\_TYPEERASE\_PAGES**

Pages erase only

**FLASH\_TYPEERASE\_MASSERASE**

Flash mass erase activation

# **20 HAL GPIO Generic Driver**

# **20.1 GPIO Firmware driver registers structures**

### **20.1.1 GPIO\_InitTypeDef**

*GPIO\_InitTypeDef* is defined in the stm32f1xx\_hal\_gpio.h **Data Fields**

- *uint32\_t Pin*
- *uint32\_t Mode*
- *uint32\_t Pull*
- *uint32\_t Speed*

### **Field Documentation**

• *uint32\_t GPIO\_InitTypeDef::Pin* Specifies the GPIO pins to be configured. This parameter can be any value of *[GPIO\\_pins\\_define](#page-229-0)*

### • *uint32\_t GPIO\_InitTypeDef::Mode*

Specifies the operating mode for the selected pins. This parameter can be a value of **GPIO** mode\_define

### • *uint32\_t GPIO\_InitTypeDef::Pull*

Specifies the Pull-up or Pull-Down activation for the selected pins. This parameter can be a value of *[GPIO\\_pull\\_define](#page-230-0)*

• *uint32\_t GPIO\_InitTypeDef::Speed* Specifies the speed for the selected pins. This parameter can be a value of **GPIO** speed define

# **20.2 GPIO Firmware driver API description**

The following section lists the various functions of the GPIO library.

### **20.2.1 GPIO Peripheral features**

Subject to the specific hardware characteristics of each I/O port listed in the datasheet, each port bit of the General Purpose IO (GPIO) Ports, can be individually configured by software in several modes:

- Input mode
- Analog mode
- Output mode
- Alternate function mode
- External interrupt/event lines

During and just after reset, the alternate functions and external interrupt lines are not active and the I/O ports are configured in input floating mode.

All GPIO pins have weak internal pull-up and pull-down resistors, which can be activated or not.

In Output or Alternate mode, each IO can be configured on open-drain or push-pull type and the IO speed can be selected depending on the VDD value.

All ports have external interrupt/event capability. To use external interrupt lines, the port must be configured in input mode. All available GPIO pins are connected to the 16 external interrupt/event lines from EXTI0 to EXTI15.

The external interrupt/event controller consists of up to 20 edge detectors in connectivity line devices, or 19 edge detectors in other devices for generating event/interrupt requests. Each input line can be independently configured to select the type (event or interrupt) and the corresponding trigger event (rising or falling or both). Each line can also masked independently. A pending register maintains the status line of the interrupt requests

### **20.2.2 How to use this driver**

1. Enable the GPIO APB2 clock using the following function : \_\_HAL\_RCC\_GPIOx\_CLK\_ENABLE().

- 2. Configure the GPIO pin(s) using HAL GPIO Init().
	- Configure the IO mode using "Mode" member from GPIO\_InitTypeDef structure
	- Activate Pull-up, Pull-down resistor using "Pull" member from GPIO\_InitTypeDef structure.
	- In case of Output or alternate function mode selection: the speed is configured through "Speed" member from GPIO\_InitTypeDef structure
	- Analog mode is required when a pin is to be used as ADC channel or DAC output.
	- In case of external interrupt/event selection the "Mode" member from GPIO\_InitTypeDef structure select the type (interrupt or event) and the corresponding trigger event (rising or falling or both).
- 3. In case of external interrupt/event mode selection, configure NVIC IRQ priority mapped to the EXTI line using HAL\_NVIC\_SetPriority() and enable it using HAL\_NVIC\_EnableIRQ().
- 4. To get the level of a pin configured in input mode use HAL GPIO ReadPin().
- 5. To set/reset the level of a pin configured in output mode use HAL\_GPIO\_WritePin()/HAL\_GPIO\_TogglePin().
- 6. To lock pin configuration until next reset use HAL\_GPIO\_LockPin().
- 7. During and just after reset, the alternate functions are not active and the GPIO pins are configured in input floating mode (except JTAG pins).
- 8. The LSE oscillator pins OSC32 IN and OSC32 OUT can be used as general purpose (PC14 and PC15, respectively) when the LSE oscillator is off. The LSE has priority over the GPIO function.
- 9. The HSE oscillator pins OSC\_IN/OSC\_OUT can be used as general purpose PD0 and PD1, respectively, when the HSE oscillator is off. The HSE has priority over the GPIO function.

### **20.2.3 Initialization and de-initialization functions**

This section provides functions allowing to initialize and de-initialize the GPIOs to be ready for use. This section contains the following APIs:

- *HAL\_GPIO\_Init*
- *[HAL\\_GPIO\\_DeInit](#page-226-0)*

# **20.2.4 IO operation functions**

This subsection provides a set of functions allowing to manage the GPIOs. This section contains the following APIs:

- *[HAL\\_GPIO\\_ReadPin](#page-226-0)*
- *[HAL\\_GPIO\\_WritePin](#page-226-0)*
- *[HAL\\_GPIO\\_TogglePin](#page-227-0)*
- *[HAL\\_GPIO\\_LockPin](#page-227-0)*
- *[HAL\\_GPIO\\_EXTI\\_IRQHandler](#page-227-0)*
- *[HAL\\_GPIO\\_EXTI\\_Callback](#page-227-0)*

### **20.2.5 Detailed description of functions**

#### **HAL\_GPIO\_Init**

#### **Function name**

### **void HAL\_GPIO\_Init (GPIO\_TypeDef \* GPIOx, GPIO\_InitTypeDef \* GPIO\_Init)**

#### **Function description**

Initializes the GPIOx peripheral according to the specified parameters in the GPIO\_Init.

#### **Parameters**

- **GPIOx:** where x can be (A..G depending on device used) to select the GPIO peripheral
- **GPIO** Init: pointer to a GPIO InitTypeDef structure that contains the configuration information for the specified GPIO peripheral.

#### **Return values**

• **None:**

<span id="page-226-0"></span>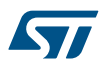

#### **HAL\_GPIO\_DeInit**

### **Function name**

### **void HAL\_GPIO\_DeInit (GPIO\_TypeDef \* GPIOx, uint32\_t GPIO\_Pin)**

### **Function description**

De-initializes the GPIOx peripheral registers to their default reset values.

#### **Parameters**

- **GPIOx:** where x can be (A..G depending on device used) to select the GPIO peripheral
- **GPIO\_Pin:** specifies the port bit to be written. This parameter can be one of GPIO\_PIN\_x where x can be (0..15).

### **Return values**

• **None:**

**HAL\_GPIO\_ReadPin**

#### **Function name**

### **GPIO\_PinState HAL\_GPIO\_ReadPin (GPIO\_TypeDef \* GPIOx, uint16\_t GPIO\_Pin)**

### **Function description**

Reads the specified input port pin.

### **Parameters**

- **GPIOx:** where x can be (A..G depending on device used) to select the GPIO peripheral
- **GPIO Pin:** specifies the port bit to read. This parameter can be GPIO PIN x where x can be (0..15).

### **Return values**

**The:** input port pin value.

#### **HAL\_GPIO\_WritePin**

### **Function name**

### **void HAL\_GPIO\_WritePin (GPIO\_TypeDef \* GPIOx, uint16\_t GPIO\_Pin, GPIO\_PinState PinState)**

### **Function description**

Sets or clears the selected data port bit.

#### **Parameters**

- **GPIOx:** where x can be (A..G depending on device used) to select the GPIO peripheral
- **GPIO\_Pin:** specifies the port bit to be written. This parameter can be one of GPIO\_PIN\_x where x can be (0..15).
- PinState: specifies the value to be written to the selected bit. This parameter can be one of the GPIO\_PinState enum values:
	- GPIO\_PIN\_RESET: to clear the port pin
	- GPIO\_PIN\_SET: to set the port pin

### **Return values**

• **None:**

#### **Notes**

This function uses GPIOx BSRR register to allow atomic read/modify accesses. In this way, there is no risk of an IRQ occurring between the read and the modify access.

<span id="page-227-0"></span>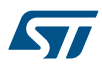

#### **HAL\_GPIO\_TogglePin**

### **Function name**

### **void HAL\_GPIO\_TogglePin (GPIO\_TypeDef \* GPIOx, uint16\_t GPIO\_Pin)**

#### **Function description**

Toggles the specified GPIO pin.

#### **Parameters**

- **GPIOx:** where x can be (A..G depending on device used) to select the GPIO peripheral
- **GPIO\_Pin:** Specifies the pins to be toggled.

### **Return values**

• **None:**

**HAL\_GPIO\_LockPin**

#### **Function name**

### **HAL\_StatusTypeDef HAL\_GPIO\_LockPin (GPIO\_TypeDef \* GPIOx, uint16\_t GPIO\_Pin)**

### **Function description**

Locks GPIO Pins configuration registers.

#### **Parameters**

- **GPIOx:** where x can be (A..G depending on device used) to select the GPIO peripheral
- **GPIO Pin:** specifies the port bit to be locked. This parameter can be any combination of GPIO Pin x where x can be (0..15).

#### **Return values**

• **None:**

#### **Notes**

• The locking mechanism allows the IO configuration to be frozen. When the LOCK sequence has been applied on a port bit, it is no longer possible to modify the value of the port bit until the next reset.

#### **HAL\_GPIO\_EXTI\_IRQHandler**

#### **Function name**

### **void HAL\_GPIO\_EXTI\_IRQHandler (uint16\_t GPIO\_Pin)**

### **Function description**

This function handles EXTI interrupt request.

#### **Parameters**

• **GPIO\_Pin:** Specifies the pins connected EXTI line

#### **Return values**

• **None:**

### **HAL\_GPIO\_EXTI\_Callback**

### **Function name**

### **void HAL\_GPIO\_EXTI\_Callback (uint16\_t GPIO\_Pin)**

### **Function description**

EXTI line detection callbacks.

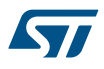

### **Parameters**

• **GPIO\_Pin:** Specifies the pins connected EXTI line

### **Return values**

• **None:**

# **20.3 GPIO Firmware driver defines**

The following section lists the various define and macros of the module.

#### **20.3.1 GPIO**

GPIO

#### *GPIO Exported Macros*

### **\_\_HAL\_GPIO\_EXTI\_GET\_FLAG**

#### **Description:**

• Checks whether the specified EXTI line flag is set or not.

### **Parameters:**

EXTI\_LINE\_: specifies the EXTI line flag to check. This parameter can be GPIO\_PIN\_x where x can be(0..15)

### **Return value:**

The: new state of \_\_EXTI\_LINE \_\_\_(SET or RESET).

## **\_\_HAL\_GPIO\_EXTI\_CLEAR\_FLAG**

### **Description:**

• Clears the EXTI's line pending flags.

#### **Parameters:**

**EXTI\_LINE\_\_: specifies the EXTI lines flags to clear. This parameter can be any combination of** GPIO  $\overline{PN}$  x where x can be (0..15)

### **Return value:**

• None

### **\_\_HAL\_GPIO\_EXTI\_GET\_IT**

#### **Description:**

• Checks whether the specified EXTI line is asserted or not.

#### **Parameters:**

EXTI\_LINE : specifies the EXTI line to check. This parameter can be GPIO\_PIN\_x where x can be(0..15)

### **Return value:**

• The: new state of EXTI\_LINE (SET or RESET).

### **\_\_HAL\_GPIO\_EXTI\_CLEAR\_IT**

### **Description:**

• Clears the EXTI's line pending bits.

#### **Parameters:**

• EXTI\_LINE : specifies the EXTI lines to clear. This parameter can be any combination of GPIO\_PIN\_x where x can be (0..15)

### **Return value:**

• None

<span id="page-229-0"></span>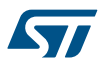

### **\_\_HAL\_GPIO\_EXTI\_GENERATE\_SWIT**

### **Description:**

• Generates a Software interrupt on selected EXTI line.

#### **Parameters:**

EXTI\_LINE : specifies the EXTI line to check. This parameter can be GPIO\_PIN\_x where x can  $be(0..15)$ 

#### **Return value:**

• None

### *GPIO mode define*

### **GPIO\_MODE\_INPUT**

Input Floating Mode

### **GPIO\_MODE\_OUTPUT\_PP**

Output Push Pull Mode

### **GPIO\_MODE\_OUTPUT\_OD**

Output Open Drain Mode

### **GPIO\_MODE\_AF\_PP**

Alternate Function Push Pull Mode

### **GPIO\_MODE\_AF\_OD**

Alternate Function Open Drain Mode

### **GPIO\_MODE\_AF\_INPUT**

Alternate Function Input Mode

# **GPIO\_MODE\_ANALOG**

Analog Mode

### **GPIO\_MODE\_IT\_RISING**

External Interrupt Mode with Rising edge trigger detection

### **GPIO\_MODE\_IT\_FALLING**

External Interrupt Mode with Falling edge trigger detection

### **GPIO\_MODE\_IT\_RISING\_FALLING**

External Interrupt Mode with Rising/Falling edge trigger detection

#### **GPIO\_MODE\_EVT\_RISING**

External Event Mode with Rising edge trigger detection

# **GPIO\_MODE\_EVT\_FALLING**

External Event Mode with Falling edge trigger detection

# **GPIO\_MODE\_EVT\_RISING\_FALLING**

External Event Mode with Rising/Falling edge trigger detection *GPIO pins define*

**GPIO\_PIN\_0**

**GPIO\_PIN\_1**

**GPIO\_PIN\_2**

<span id="page-230-0"></span>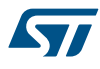

**GPIO\_PIN\_3**

- **GPIO\_PIN\_4**
- **GPIO\_PIN\_5**
- **GPIO\_PIN\_6**
- **GPIO\_PIN\_7**
- **GPIO\_PIN\_8**
- **GPIO\_PIN\_9**
- **GPIO\_PIN\_10**
- **GPIO\_PIN\_11**
- **GPIO\_PIN\_12**
- **GPIO\_PIN\_13**
- **GPIO\_PIN\_14**
- **GPIO\_PIN\_15**
- **GPIO\_PIN\_All**
- **GPIO\_PIN\_MASK**

### *GPIO pull define*

**GPIO\_NOPULL**

No Pull-up or Pull-down activation

**GPIO\_PULLUP**

Pull-up activation

**GPIO\_PULLDOWN**

# Pull-down activation

*GPIO speed define*

# **GPIO\_SPEED\_FREQ\_LOW**

Low speed

# **GPIO\_SPEED\_FREQ\_MEDIUM**

Medium speed

# **GPIO\_SPEED\_FREQ\_HIGH**

High speed

**UM1850**

# **21 HAL GPIO Extension Driver**

# **21.1 GPIOEx Firmware driver API description**

The following section lists the various functions of the GPIOEx library.

# **21.1.1 GPIO Peripheral extension features**

GPIO module on STM32F1 family, manage also the AFIO register:

Possibility to use the EVENTOUT Cortex feature

### **21.1.2 How to use this driver**

57

This driver provides functions to use EVENTOUT Cortex feature

- 1. Configure EVENTOUT Cortex feature using the function HAL\_GPIOEx\_ConfigEventout()
- 2. Activate EVENTOUT Cortex feature using the HAL\_GPIOEx\_EnableEventout()
- 3. Deactivate EVENTOUT Cortex feature using the HAL\_GPIOEx\_DisableEventout()

### **21.1.3 Extended features functions**

This section provides functions allowing to:

- Configure EVENTOUT Cortex feature using the function HAL\_GPIOEx\_ConfigEventout()
- Activate EVENTOUT Cortex feature using the HAL\_GPIOEx\_EnableEventout()
- Deactivate EVENTOUT Cortex feature using the HAL\_GPIOEx\_DisableEventout()

This section contains the following APIs:

- *HAL\_GPIOEx\_ConfigEventout*
- *HAL\_GPIOEx\_EnableEventout*
- *[HAL\\_GPIOEx\\_DisableEventout](#page-232-0)*

# **21.1.4 Detailed description of functions**

#### **HAL\_GPIOEx\_ConfigEventout**

#### **Function name**

### **void HAL\_GPIOEx\_ConfigEventout (uint32\_t GPIO\_PortSource, uint32\_t GPIO\_PinSource)**

### **Function description**

Configures the port and pin on which the EVENTOUT Cortex signal will be connected.

#### **Parameters**

- **GPIO\_PortSource:** Select the port used to output the Cortex EVENTOUT signal. This parameter can be a value of EVENTOUT Port.
- **GPIO\_PinSource:** Select the pin used to output the Cortex EVENTOUT signal. This parameter can be a value of EVENTOUT Pin.

### **Return values**

• **None:**

**HAL\_GPIOEx\_EnableEventout**

### **Function name**

### **void HAL\_GPIOEx\_EnableEventout (void )**

### **Function description**

Enables the Event Output.

<span id="page-232-0"></span>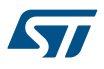

### **Return values**

• **None:**

**HAL\_GPIOEx\_DisableEventout**

#### **Function name**

**void HAL\_GPIOEx\_DisableEventout (void )**

#### **Function description**

Disables the Event Output.

#### **Return values**

• **None:**

# **21.2 GPIOEx Firmware driver defines**

The following section lists the various define and macros of the module.

### **21.2.1 GPIOEx**

GPIOEx

*Alternate Function Remapping*

### **\_\_HAL\_AFIO\_REMAP\_SPI1\_ENABLE**

### **Description:**

• Enable the remapping of SPI1 alternate function NSS, SCK, MISO and MOSI.

- **Return value:**
- None

#### **Notes:**

• ENABLE: Remap (NSS/PA15, SCK/PB3, MISO/PB4, MOSI/PB5)

### **\_\_HAL\_AFIO\_REMAP\_SPI1\_DISABLE**

#### **Description:**

• Disable the remapping of SPI1 alternate function NSS, SCK, MISO and MOSI.

#### **Return value:**

• None

#### **Notes:**

• DISABLE: No remap (NSS/PA4, SCK/PA5, MISO/PA6, MOSI/PA7)

# **\_\_HAL\_AFIO\_REMAP\_I2C1\_ENABLE**

#### **Description:**

• Enable the remapping of I2C1 alternate function SCL and SDA.

#### **Return value:**

• None

### **Notes:**

• ENABLE: Remap (SCL/PB8, SDA/PB9)

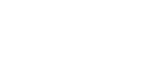

W

### **\_\_HAL\_AFIO\_REMAP\_I2C1\_DISABLE**

### **Description:**

• Disable the remapping of I2C1 alternate function SCL and SDA.

#### **Return value:**

• None

### **Notes:**

• DISABLE: No remap (SCL/PB6, SDA/PB7)

### **\_\_HAL\_AFIO\_REMAP\_USART1\_ENABLE**

#### **Description:**

• Enable the remapping of USART1 alternate function TX and RX.

#### **Return value:**

• None

#### **Notes:**

• ENABLE: Remap (TX/PB6, RX/PB7)

### **\_\_HAL\_AFIO\_REMAP\_USART1\_DISABLE**

### **Description:**

• Disable the remapping of USART1 alternate function TX and RX.

#### **Return value:**

• None

#### **Notes:**

• DISABLE: No remap (TX/PA9, RX/PA10)

### **\_\_HAL\_AFIO\_REMAP\_USART2\_ENABLE**

#### **Description:**

• Enable the remapping of USART2 alternate function CTS, RTS, CK, TX and RX.

#### **Return value:**

### • None

**Notes:**

• ENABLE: Remap (CTS/PD3, RTS/PD4, TX/PD5, RX/PD6, CK/PD7)

### **\_\_HAL\_AFIO\_REMAP\_USART2\_DISABLE**

#### **Description:**

• Disable the remapping of USART2 alternate function CTS, RTS, CK, TX and RX.

#### **Return value:**

• None

**Notes:**

• DISABLE: No remap (CTS/PA0, RTS/PA1, TX/PA2, RX/PA3, CK/PA4)

#### **\_\_HAL\_AFIO\_REMAP\_USART3\_ENABLE**

#### **Description:**

• Enable the remapping of USART3 alternate function CTS, RTS, CK, TX and RX.

#### **Return value:**

• None

#### **Notes:**

• ENABLE: Full remap (TX/PD8, RX/PD9, CK/PD10, CTS/PD11, RTS/PD12)

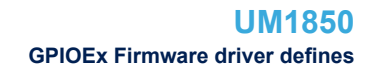

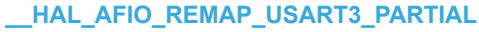

57

#### **Description:**

• Enable the remapping of USART3 alternate function CTS, RTS, CK, TX and RX.

#### **Return value:**

• None

### **Notes:**

• PARTIAL: Partial remap (TX/PC10, RX/PC11, CK/PC12, CTS/PB13, RTS/PB14)

#### **\_\_HAL\_AFIO\_REMAP\_USART3\_DISABLE**

#### **Description:**

• Disable the remapping of USART3 alternate function CTS, RTS, CK, TX and RX.

#### **Return value:**

• None

#### **Notes:**

• DISABLE: No remap (TX/PB10, RX/PB11, CK/PB12, CTS/PB13, RTS/PB14)

### **\_\_HAL\_AFIO\_REMAP\_TIM1\_ENABLE**

### **Description:**

• Enable the remapping of TIM1 alternate function channels 1 to 4, 1N to 3N, external trigger (ETR) and Break input (BKIN)

#### **Return value:**

• None

#### **Notes:**

• ENABLE: Full remap (ETR/PE7, CH1/PE9, CH2/PE11, CH3/PE13, CH4/PE14, BKIN/PE15, CH1N/PE8, CH2N/PE10, CH3N/PE12)

#### **\_\_HAL\_AFIO\_REMAP\_TIM1\_PARTIAL**

### **Description:**

• Enable the remapping of TIM1 alternate function channels 1 to 4, 1N to 3N, external trigger (ETR) and Break input (BKIN)

#### **Return value:**

**None** 

#### **Notes:**

• PARTIAL: Partial remap (ETR/PA12, CH1/PA8, CH2/PA9, CH3/PA10, CH4/PA11, BKIN/PA6, CH1N/PA7, CH2N/PB0, CH3N/PB1)

### **\_\_HAL\_AFIO\_REMAP\_TIM1\_DISABLE**

### **Description:**

• Disable the remapping of TIM1 alternate function channels 1 to 4, 1N to 3N, external trigger (ETR) and Break input (BKIN)

### **Return value:**

• None

**Notes:**

• DISABLE: No remap (ETR/PA12, CH1/PA8, CH2/PA9, CH3/PA10, CH4/PA11, BKIN/PB12, CH1N/PB13, CH2N/PB14, CH3N/PB15)

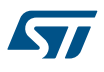

### **\_\_HAL\_AFIO\_REMAP\_TIM2\_ENABLE**

#### **Description:**

• Enable the remapping of TIM2 alternate function channels 1 to 4 and external trigger (ETR)

#### **Return value:**

• None

## **Notes:**

• ENABLE: Full remap (CH1/ETR/PA15, CH2/PB3, CH3/PB10, CH4/PB11)

### **\_\_HAL\_AFIO\_REMAP\_TIM2\_PARTIAL\_2**

#### **Description:**

• Enable the remapping of TIM2 alternate function channels 1 to 4 and external trigger (ETR)

#### **Return value:**

• None

#### **Notes:**

• PARTIAL 2: Partial remap (CH1/ETR/PA0, CH2/PA1, CH3/PB10, CH4/PB11)

### **\_\_HAL\_AFIO\_REMAP\_TIM2\_PARTIAL\_1**

### **Description:**

• Enable the remapping of TIM2 alternate function channels 1 to 4 and external trigger (ETR)

#### **Return value:**

• None

#### **Notes:**

• PARTIAL 1: Partial remap (CH1/ETR/PA15, CH2/PB3, CH3/PA2, CH4/PA3)

### **\_\_HAL\_AFIO\_REMAP\_TIM2\_DISABLE**

#### **Description:**

• Disable the remapping of TIM2 alternate function channels 1 to 4 and external trigger (ETR)

#### **Return value:**

• None

#### **Notes:**

• DISABLE: No remap (CH1/ETR/PA0, CH2/PA1, CH3/PA2, CH4/PA3)

### **\_\_HAL\_AFIO\_REMAP\_TIM3\_ENABLE**

## **Description:**

• Enable the remapping of TIM3 alternate function channels 1 to 4.

#### **Return value:**

• None

**Notes:**

• ENABLE: Full remap (CH1/PC6, CH2/PC7, CH3/PC8, CH4/PC9) TIM3\_ETR on PE0 is not re-mapped.

#### **\_\_HAL\_AFIO\_REMAP\_TIM3\_PARTIAL**

#### **Description:**

• Enable the remapping of TIM3 alternate function channels 1 to 4.

#### **Return value:**

• None

#### **Notes:**

PARTIAL: Partial remap (CH1/PB4, CH2/PB5, CH3/PB0, CH4/PB1) TIM3 ETR on PE0 is not re-mapped.

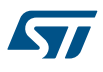

### **\_\_HAL\_AFIO\_REMAP\_TIM3\_DISABLE**

#### **Description:**

• Disable the remapping of TIM3 alternate function channels 1 to 4.

#### **Return value:**

• None

### **Notes:**

• DISABLE: No remap (CH1/PA6, CH2/PA7, CH3/PB0, CH4/PB1) TIM3\_ETR on PE0 is not re-mapped.

### **\_\_HAL\_AFIO\_REMAP\_TIM4\_ENABLE**

#### **Description:**

• Enable the remapping of TIM4 alternate function channels 1 to 4.

#### **Return value:**

• None

#### **Notes:**

• ENABLE: Full remap (TIM4\_CH1/PD12, TIM4\_CH2/PD13, TIM4\_CH3/PD14, TIM4\_CH4/PD15) TIM4\_ETR on PE0 is not re-mapped.

### **\_\_HAL\_AFIO\_REMAP\_TIM4\_DISABLE**

#### **Description:**

• Disable the remapping of TIM4 alternate function channels 1 to 4.

### **Return value:**

• None

#### **Notes:**

• DISABLE: No remap (TIM4\_CH1/PB6, TIM4\_CH2/PB7, TIM4\_CH3/PB8, TIM4\_CH4/PB9) TIM4\_ETR on PE0 is not re-mapped.

#### **\_\_HAL\_AFIO\_REMAP\_CAN1\_1**

#### **Description:**

Enable or disable the remapping of CAN alternate function CAN\_RX and CAN\_TX in devices with a single CAN interface.

#### **Return value:**

• None

#### **Notes:**

• CASE 1: CAN\_RX mapped to PA11, CAN\_TX mapped to PA12

# **\_\_HAL\_AFIO\_REMAP\_CAN1\_2**

#### **Description:**

Enable or disable the remapping of CAN alternate function CAN\_RX and CAN\_TX in devices with a single CAN interface.

#### **Return value:**

• None

### **Notes:**

• CASE 2: CAN\_RX mapped to PB8, CAN\_TX mapped to PB9 (not available on 36-pin package)

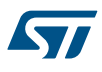

### **\_\_HAL\_AFIO\_REMAP\_CAN1\_3**

### **Description:**

• Enable or disable the remapping of CAN alternate function CAN\_RX and CAN\_TX in devices with a single CAN interface.

#### **Return value:**

• None

**Notes:**

• CASE 3: CAN\_RX mapped to PD0, CAN\_TX mapped to PD1

### **\_\_HAL\_AFIO\_REMAP\_PD01\_ENABLE**

### **Description:**

• Enable the remapping of PD0 and PD1.

#### **Return value:**

• None

#### **Notes:**

• ENABLE: PD0 remapped on OSC\_IN, PD1 remapped on OSC\_OUT.

# **\_\_HAL\_AFIO\_REMAP\_PD01\_DISABLE**

#### **Description:**

• Disable the remapping of PD0 and PD1.

### **Return value:**

• None

### **Notes:**

• DISABLE: No remapping of PD0 and PD1

### **\_\_HAL\_AFIO\_REMAP\_TIM5CH4\_ENABLE**

#### **Description:**

• Enable the remapping of TIM5CH4.

### **Return value:**

• None

### **Notes:**

• ENABLE: LSI internal clock is connected to TIM5\_CH4 input for calibration purpose. This function is available only in high density value line devices.

### **\_\_HAL\_AFIO\_REMAP\_TIM5CH4\_DISABLE**

### **Description:**

• Disable the remapping of TIM5CH4.

#### **Return value:**

• None

**Notes:**

• DISABLE: TIM5 CH4 is connected to PA3 This function is available only in high density value line devices.

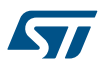

### **\_\_HAL\_AFIO\_REMAP\_ETH\_ENABLE**

#### **Description:**

• Enable the remapping of Ethernet MAC connections with the PHY.

#### **Return value:**

• None

### **Notes:**

• ENABLE: Remap (RX\_DV-CRS\_DV/PD8, RXD0/PD9, RXD1/PD10, RXD2/PD11, RXD3/PD12) This bit is available only in connectivity line devices and is reserved otherwise.

#### **\_\_HAL\_AFIO\_REMAP\_ETH\_DISABLE**

### **Description:**

• Disable the remapping of Ethernet MAC connections with the PHY.

#### **Return value:**

• None

#### **Notes:**

• DISABLE: No remap (RX\_DV-CRS\_DV/PA7, RXD0/PC4, RXD1/PC5, RXD2/PB0, RXD3/PB1) This bit is available only in connectivity line devices and is reserved otherwise.

### **\_\_HAL\_AFIO\_REMAP\_CAN2\_ENABLE**

### **Description:**

• Enable the remapping of CAN2 alternate function CAN2\_RX and CAN2\_TX.

### **Return value:**

• None

#### **Notes:**

• ENABLE: Remap (CAN2\_RX/PB5, CAN2\_TX/PB6) This bit is available only in connectivity line devices and is reserved otherwise.

### **\_\_HAL\_AFIO\_REMAP\_CAN2\_DISABLE**

### **Description:**

• Disable the remapping of CAN2 alternate function CAN2\_RX and CAN2\_TX.

#### **Return value:**

**None** 

#### **Notes:**

• DISABLE: No remap (CAN2\_RX/PB12, CAN2\_TX/PB13) This bit is available only in connectivity line devices and is reserved otherwise.

### **\_\_HAL\_AFIO\_ETH\_RMII**

### **Description:**

• Configures the Ethernet MAC internally for use with an external MII or RMII PHY.

### **Return value:**

• None

### **Notes:**

ETH\_RMII: Configure Ethernet MAC for connection with an RMII PHY This bit is available only in connectivity line devices and is reserved otherwise.

### **\_\_HAL\_AFIO\_ETH\_MII**

#### **Description:**

• Configures the Ethernet MAC internally for use with an external MII or RMII PHY.

#### **Return value:**

• None

### **Notes:**

• ETH\_MII: Configure Ethernet MAC for connection with an MII PHY This bit is available only in connectivity line devices and is reserved otherwise.

## **\_\_HAL\_AFIO\_REMAP\_ADC1\_ETRGINJ\_ENABLE**

### **Description:**

• Enable the remapping of ADC1\_ETRGINJ (ADC 1 External trigger injected conversion).

#### **Return value:**

• None

#### **Notes:**

• ENABLE: ADC1 External Event injected conversion is connected to TIM8 Channel4.

### **\_\_HAL\_AFIO\_REMAP\_ADC1\_ETRGINJ\_DISABLE**

#### **Description:**

• Disable the remapping of ADC1\_ETRGINJ (ADC 1 External trigger injected conversion).

#### **Return value:**

• None

#### **Notes:**

• DISABLE: ADC1 External trigger injected conversion is connected to EXTI15

### **\_\_HAL\_AFIO\_REMAP\_ADC1\_ETRGREG\_ENABLE**

#### **Description:**

• Enable the remapping of ADC1\_ETRGREG (ADC 1 External trigger regular conversion).

#### **Return value:**

• None

### **Notes:**

• ENABLE: ADC1 External Event regular conversion is connected to TIM8 TRG0.

## **\_\_HAL\_AFIO\_REMAP\_ADC1\_ETRGREG\_DISABLE**

#### **Description:**

- Disable the remapping of ADC1\_ETRGREG (ADC 1 External trigger regular conversion).
- **Return value:**
- None

#### **Notes:**

• DISABLE: ADC1 External trigger regular conversion is connected to EXTI11

# **\_\_HAL\_AFIO\_REMAP\_SWJ\_ENABLE**

#### **Description:**

• Enable the Serial wire JTAG configuration.

#### **Return value:**

• None

#### **Notes:**

• ENABLE: Full SWJ (JTAG-DP + SW-DP): Reset State

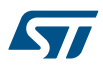

### **\_\_HAL\_AFIO\_REMAP\_SWJ\_NONJTRST**

#### **Description:**

• Enable the Serial wire JTAG configuration.

#### **Return value:**

• None

### **Notes:**

• NONJTRST: Full SWJ (JTAG-DP + SW-DP) but without NJTRST

### **\_\_HAL\_AFIO\_REMAP\_SWJ\_NOJTAG**

#### **Description:**

• Enable the Serial wire JTAG configuration.

#### **Return value:**

• None

#### **Notes:**

• NOJTAG: JTAG-DP Disabled and SW-DP Enabled

#### **\_\_HAL\_AFIO\_REMAP\_SWJ\_DISABLE**

### **Description:**

• Disable the Serial wire JTAG configuration.

#### **Return value:**

• None

#### **Notes:**

• DISABLE: JTAG-DP Disabled and SW-DP Disabled

### **\_\_HAL\_AFIO\_REMAP\_SPI3\_ENABLE**

### **Description:**

Enable the remapping of SPI3 alternate functions SPI3\_NSS/I2S3\_WS, SPI3\_SCK/I2S3\_CK, SPI3\_MISO, SPI3\_MOSI/I2S3\_SD.

### **Return value:**

• None

#### **Notes:**

• ENABLE: Remap (SPI3\_NSS-I2S3\_WS/PA4, SPI3\_SCK-I2S3\_CK/PC10, SPI3\_MISO/PC11, SPI3\_MOSI-I2S3\_SD/PC12) This bit is available only in connectivity line devices and is reserved otherwise.

### **\_\_HAL\_AFIO\_REMAP\_SPI3\_DISABLE**

### **Description:**

• Disable the remapping of SPI3 alternate functions SPI3\_NSS/I2S3\_WS, SPI3\_SCK/I2S3\_CK, SPI3\_MISO, SPI3\_MOSI/I2S3\_SD.

#### **Return value:**

• None

### **Notes:**

• DISABLE: No remap (SPI3\_NSS-I2S3\_WS/PA15, SPI3\_SCK-I2S3\_CK/PB3, SPI3\_MISO/PB4, SPI3\_MOSI-I2S3\_SD/PB5). This bit is available only in connectivity line devices and is reserved otherwise.

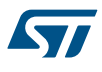

### **\_\_HAL\_AFIO\_TIM2ITR1\_TO\_USB**

### **Description:**

• Control of TIM2\_ITR1 internal mapping.

### **Return value:**

• None

### **Notes:**

• TO\_USB: Connect USB OTG SOF (Start of Frame) output to TIM2\_ITR1 for calibration purposes. This bit is available only in connectivity line devices and is reserved otherwise.

#### **\_\_HAL\_AFIO\_TIM2ITR1\_TO\_ETH**

### **Description:**

Control of TIM2\_ITR1 internal mapping.

#### **Return value:**

• None

#### **Notes:**

• TO\_ETH: Connect TIM2\_ITR1 internally to the Ethernet PTP output for calibration purposes. This bit is available only in connectivity line devices and is reserved otherwise.

### **\_\_HAL\_AFIO\_ETH\_PTP\_PPS\_ENABLE**

### **Description:**

• Enable the remapping of ADC2\_ETRGREG (ADC 2 External trigger regular conversion).

### **Return value:**

• None

#### **Notes:**

ENABLE: PTP\_PPS is output on PB5 pin. This bit is available only in connectivity line devices and is reserved otherwise.

### **\_\_HAL\_AFIO\_ETH\_PTP\_PPS\_DISABLE**

### **Description:**

• Disable the remapping of ADC2\_ETRGREG (ADC 2 External trigger regular conversion).

#### **Return value:**

**None** 

#### **Notes:**

• DISABLE: PTP\_PPS not output on PB5 pin. This bit is available only in connectivity line devices and is reserved otherwise.

### *EVENTOUT Pin*

### **AFIO\_EVENTOUT\_PIN\_0**

EVENTOUT on pin 0

### **AFIO\_EVENTOUT\_PIN\_1**

EVENTOUT on pin 1

#### **AFIO\_EVENTOUT\_PIN\_2**

EVENTOUT on pin 2

### **AFIO\_EVENTOUT\_PIN\_3**

EVENTOUT on pin 3

### **AFIO\_EVENTOUT\_PIN\_4**

EVENTOUT on pin 4

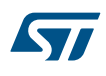

**AFIO\_EVENTOUT\_PIN\_5**

EVENTOUT on pin 5 **AFIO\_EVENTOUT\_PIN\_6** EVENTOUT on pin 6 **AFIO\_EVENTOUT\_PIN\_7** EVENTOUT on pin 7 **AFIO\_EVENTOUT\_PIN\_8** EVENTOUT on pin 8 **AFIO\_EVENTOUT\_PIN\_9** EVENTOUT on pin 9 **AFIO\_EVENTOUT\_PIN\_10** EVENTOUT on pin 10 **AFIO\_EVENTOUT\_PIN\_11** EVENTOUT on pin 11 **AFIO\_EVENTOUT\_PIN\_12** EVENTOUT on pin 12 **AFIO\_EVENTOUT\_PIN\_13** EVENTOUT on pin 13 **AFIO\_EVENTOUT\_PIN\_14** EVENTOUT on pin 14 **AFIO\_EVENTOUT\_PIN\_15** EVENTOUT on pin 15

**IS AFIO EVENTOUT PIN** 

# *EVENTOUT Port*

**AFIO\_EVENTOUT\_PORT\_A** EVENTOUT on port A

**AFIO\_EVENTOUT\_PORT\_B**

EVENTOUT on port B

**AFIO\_EVENTOUT\_PORT\_C** EVENTOUT on port C

**AFIO\_EVENTOUT\_PORT\_D**

EVENTOUT on port D

**AFIO\_EVENTOUT\_PORT\_E**

EVENTOUT on port E

**IS\_AFIO\_EVENTOUT\_PORT**

# **22 HAL HCD Generic Driver**

# **22.1 HCD Firmware driver registers structures**

# **22.1.1 HCD\_HandleTypeDef**

S77

*HCD\_HandleTypeDef* is defined in the stm32f1xx\_hal\_hcd.h **Data Fields**

- *HCD\_TypeDef \* Instance*
- *HCD\_InitTypeDef Init*
- *HCD\_HCTypeDef hc*
- *HAL\_LockTypeDef Lock*
- *\_\_IO HCD\_StateTypeDef State*
- *\_\_IO uint32\_t ErrorCode*
- *void \* pData*

# **Field Documentation**

- *HCD\_TypeDef\* HCD\_HandleTypeDef::Instance* Register base address
- *HCD\_InitTypeDef HCD\_HandleTypeDef::Init* HCD required parameters
- *HCD\_HCTypeDef HCD\_HandleTypeDef::hc[16]* Host channels parameters
- *HAL\_LockTypeDef HCD\_HandleTypeDef::Lock* HCD peripheral status
- *\_\_IO HCD\_StateTypeDef HCD\_HandleTypeDef::State* HCD communication state
- *\_\_IO uint32\_t HCD\_HandleTypeDef::ErrorCode* HCD Error code
- *void\* HCD\_HandleTypeDef::pData* Pointer Stack Handler

# **22.2 HCD Firmware driver API description**

The following section lists the various functions of the HCD library.

# **22.2.1 How to use this driver**

- 1. Declare a HCD\_HandleTypeDef handle structure, for example: HCD\_HandleTypeDef hhcd;
- 2. Fill parameters of Init structure in HCD handle
- 3. Call HAL\_HCD\_Init() API to initialize the HCD peripheral (Core, Host core, ...)
- 4. Initialize the HCD low level resources through the HAL\_HCD\_MspInit() API:
	- a. Enable the HCD/USB Low Level interface clock using the following macros
		- LHAL\_RCC\_USB\_OTG\_FS\_CLK\_ENABLE();
	- b. Initialize the related GPIO clocks
	- c. Configure HCD pin-out
	- d. Configure HCD NVIC interrupt
- 5. Associate the Upper USB Host stack to the HAL HCD Driver:
	- a. hhcd.pData = phost;
- 6. Enable HCD transmission and reception:
	- a. HAL\_HCD\_Start();

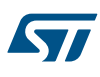

### **22.2.2 Initialization and de-initialization functions**

This section provides functions allowing to:

This section contains the following APIs:

- *HAL\_HCD\_Init*
- *[HAL\\_HCD\\_HC\\_Init](#page-245-0)*
- *[HAL\\_HCD\\_HC\\_Halt](#page-245-0)*
- *[HAL\\_HCD\\_DeInit](#page-245-0)*
- *[HAL\\_HCD\\_MspInit](#page-246-0)*
- *[HAL\\_HCD\\_MspDeInit](#page-246-0)*

### **22.2.3 IO operation functions**

This subsection provides a set of functions allowing to manage the USB Host Data Transfer This section contains the following APIs:

- *[HAL\\_HCD\\_HC\\_SubmitRequest](#page-246-0)*
- *[HAL\\_HCD\\_IRQHandler](#page-247-0)*
- *[HAL\\_HCD\\_SOF\\_Callback](#page-247-0)*
- *[HAL\\_HCD\\_Connect\\_Callback](#page-247-0)*
- *[HAL\\_HCD\\_Disconnect\\_Callback](#page-247-0)*
- *[HAL\\_HCD\\_PortEnabled\\_Callback](#page-248-0)*
- *[HAL\\_HCD\\_PortDisabled\\_Callback](#page-248-0)*
- *[HAL\\_HCD\\_HC\\_NotifyURBChange\\_Callback](#page-248-0)*

## **22.2.4 Peripheral Control functions**

This subsection provides a set of functions allowing to control the HCD data transfers. This section contains the following APIs:

- *[HAL\\_HCD\\_Start](#page-249-0)*
- *[HAL\\_HCD\\_Stop](#page-249-0)*
- *[HAL\\_HCD\\_ResetPort](#page-248-0)*

### **22.2.5 Peripheral State functions**

This subsection permits to get in run-time the status of the peripheral and the data flow. This section contains the following APIs:

- *[HAL\\_HCD\\_GetState](#page-249-0)*
- *[HAL\\_HCD\\_HC\\_GetURBState](#page-249-0)*
- *[HAL\\_HCD\\_HC\\_GetXferCount](#page-250-0)*
- *[HAL\\_HCD\\_HC\\_GetState](#page-250-0)*
- *[HAL\\_HCD\\_GetCurrentFrame](#page-250-0)*
- *[HAL\\_HCD\\_GetCurrentSpeed](#page-250-0)*

# **22.2.6 Detailed description of functions**

**HAL\_HCD\_Init**

#### **Function name**

### **HAL\_StatusTypeDef HAL\_HCD\_Init (HCD\_HandleTypeDef \* hhcd)**

### **Function description**

Initialize the host driver.

### **Parameters**

• **hhcd:** HCD handle

<span id="page-245-0"></span>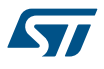

### **Return values**

• **HAL:** status

**HAL\_HCD\_DeInit**

#### **Function name**

### **HAL\_StatusTypeDef HAL\_HCD\_DeInit (HCD\_HandleTypeDef \* hhcd)**

#### **Function description**

DeInitialize the host driver.

#### **Parameters**

• **hhcd:** HCD handle

### **Return values**

• **HAL:** status

**HAL\_HCD\_HC\_Init**

#### **Function name**

### **HAL\_StatusTypeDef HAL\_HCD\_HC\_Init (HCD\_HandleTypeDef \* hhcd, uint8\_t ch\_num, uint8\_t epnum, uint8\_t dev\_address, uint8\_t speed, uint8\_t ep\_type, uint16\_t mps)**

#### **Function description**

Initialize a host channel.

#### **Parameters**

- **hhcd:** HCD handle
- **ch\_num:** Channel number. This parameter can be a value from 1 to 15
- **epnum:** Endpoint number. This parameter can be a value from 1 to 15
- **dev\_address:** Current device address This parameter can be a value from 0 to 255
- **speed:** Current device speed. This parameter can be one of these values: HCD\_SPEED\_FULL: Full speed mode, HCD\_SPEED\_LOW: Low speed mode
- **ep\_type:** Endpoint Type. This parameter can be one of these values: EP\_TYPE\_CTRL: Control type, EP\_TYPE\_ISOC: Isochronous type, EP\_TYPE\_BULK: Bulk type, EP\_TYPE\_INTR: Interrupt type
- **mps:** Max Packet Size. This parameter can be a value from 0 to32K

### **Return values**

• **HAL:** status

### **HAL\_HCD\_HC\_Halt**

### **Function name**

# **HAL\_StatusTypeDef HAL\_HCD\_HC\_Halt (HCD\_HandleTypeDef \* hhcd, uint8\_t ch\_num)**

### **Function description**

Halt a host channel.

#### **Parameters**

- **hhcd:** HCD handle
- **ch\_num:** Channel number. This parameter can be a value from 1 to 15

### **Return values**

• **HAL:** status

<span id="page-246-0"></span>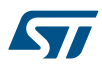

```
HAL_HCD_MspInit
```
### **Function name**

### **void HAL\_HCD\_MspInit (HCD\_HandleTypeDef \* hhcd)**

### **Function description**

Initialize the HCD MSP.

### **Parameters**

• **hhcd:** HCD handle

### **Return values**

• **None:**

**HAL\_HCD\_MspDeInit**

### **Function name**

### **void HAL\_HCD\_MspDeInit (HCD\_HandleTypeDef \* hhcd)**

### **Function description**

DeInitialize the HCD MSP.

### **Parameters**

• **hhcd:** HCD handle

### **Return values**

• **None:**

**HAL\_HCD\_HC\_SubmitRequest**

### **Function name**

HAL\_StatusTypeDef HAL\_HCD\_HC\_SubmitRequest (HCD\_HandleTypeDef \* hhcd, uint8\_t ch\_num, **uint8\_t direction, uint8\_t ep\_type, uint8\_t token, uint8\_t \* pbuff, uint16\_t length, uint8\_t do\_ping)**

### **Function description**

Submit a new URB for processing.

### **Parameters**

- **hhcd:** HCD handle
- **ch\_num:** Channel number. This parameter can be a value from 1 to 15
- **direction:** Channel number. This parameter can be one of these values: 0 : Output / 1 : Input
- **ep type:** Endpoint Type. This parameter can be one of these values: EP\_TYPE\_CTRL: Control type/ EP\_TYPE\_ISOC: Isochronous type/ EP\_TYPE\_BULK: Bulk type/ EP\_TYPE\_INTR: Interrupt type/
- **token:** Endpoint Type. This parameter can be one of these values: 0: HC\_PID\_SETUP / 1: HC\_PID\_DATA1
- **pbuff:** pointer to URB data
- **length:** Length of URB data
- **do\_ping:** activate do ping protocol (for high speed only). This parameter can be one of these values: 0 : do ping inactive / 1 : do ping active

### **Return values**

• **HAL:** status

<span id="page-247-0"></span>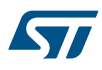

```
HAL_HCD_IRQHandler
Function name
            void HAL_HCD_IRQHandler (HCD_HandleTypeDef * hhcd)
Function description
            Handle HCD interrupt request.
Parameters
            • hhcd: HCD handle
Return values
            • None:
           HAL_HCD_SOF_Callback
Function name
            void HAL_HCD_SOF_Callback (HCD_HandleTypeDef * hhcd)
Function description
            SOF callback.
Parameters
            • hhcd: HCD handle
Return values
            • None:
           HAL_HCD_Connect_Callback
Function name
            void HAL_HCD_Connect_Callback (HCD_HandleTypeDef * hhcd)
Function description
            Connection Event callback.
Parameters
            • hhcd: HCD handle
Return values
            • None:
           HAL_HCD_Disconnect_Callback
Function name
            void HAL_HCD_Disconnect_Callback (HCD_HandleTypeDef * hhcd)
```
# **Function description**

Disconnection Event callback.

# **Parameters**

• **hhcd:** HCD handle

# **Return values**

• **None:**

<span id="page-248-0"></span>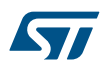

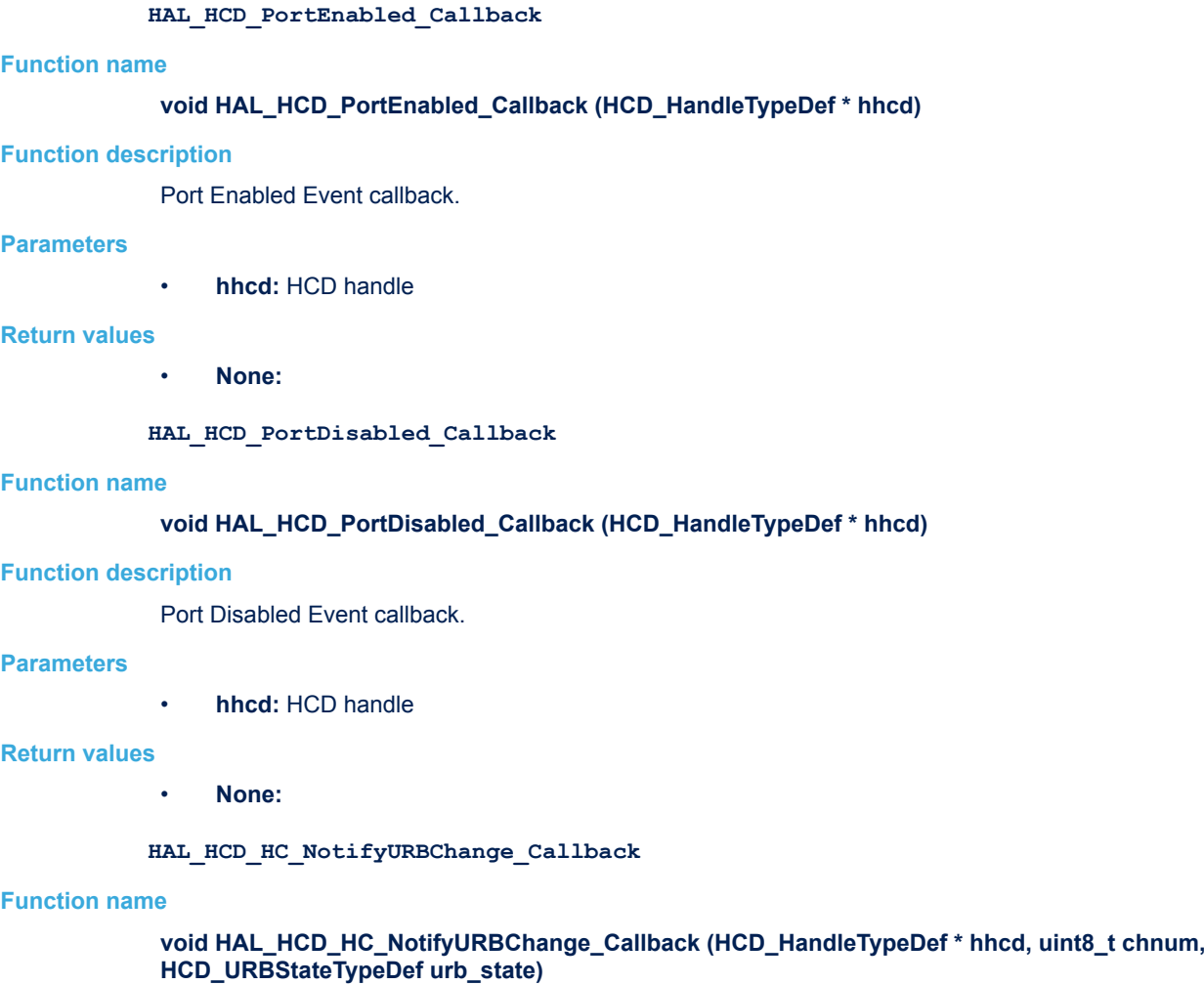

### **Function description**

Notify URB state change callback.

# **Parameters**

- **hhcd:** HCD handle
- **chnum:** Channel number. This parameter can be a value from 1 to 15
- **urb\_state:** This parameter can be one of these values: URB\_IDLE/ URB\_DONE/ URB\_NOTREADY/ URB\_NYET/ URB\_ERROR/ URB\_STALL/

# **Return values**

- **None:**
- **HAL\_HCD\_ResetPort**

# **Function name**

# **HAL\_StatusTypeDef HAL\_HCD\_ResetPort (HCD\_HandleTypeDef \* hhcd)**

# **Function description**

Reset the host port.

# **Parameters**

• **hhcd:** HCD handle

<span id="page-249-0"></span>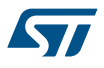

### **Return values**

• **HAL:** status

### **HAL\_HCD\_Start**

#### **Function name**

#### **HAL\_StatusTypeDef HAL\_HCD\_Start (HCD\_HandleTypeDef \* hhcd)**

#### **Function description**

Start the host driver.

#### **Parameters**

• **hhcd:** HCD handle

#### **Return values**

• **HAL:** status

**HAL\_HCD\_Stop**

### **Function name**

### **HAL\_StatusTypeDef HAL\_HCD\_Stop (HCD\_HandleTypeDef \* hhcd)**

#### **Function description**

Stop the host driver.

### **Parameters**

• **hhcd:** HCD handle

#### **Return values**

• **HAL:** status

**HAL\_HCD\_GetState**

# **Function name**

### **HCD\_StateTypeDef HAL\_HCD\_GetState (HCD\_HandleTypeDef \* hhcd)**

### **Function description**

Return the HCD handle state.

### **Parameters**

• **hhcd:** HCD handle

#### **Return values**

- **HAL:** state
- **HAL\_HCD\_HC\_GetURBState**

#### **Function name**

# **HCD\_URBStateTypeDef HAL\_HCD\_HC\_GetURBState (HCD\_HandleTypeDef \* hhcd, uint8\_t chnum)**

# **Function description**

Return URB state for a channel.

### **Parameters**

- **hhcd:** HCD handle
- **chnum:** Channel number. This parameter can be a value from 1 to 15

<span id="page-250-0"></span>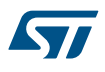

### **Return values**

• **URB:** state. This parameter can be one of these values: URB\_IDLE/ URB\_DONE/ URB\_NOTREADY/ URB\_NYET/ URB\_ERROR/ URB\_STALL

### **HAL\_HCD\_HC\_GetXferCount**

#### **Function name**

### **uint32\_t HAL\_HCD\_HC\_GetXferCount (HCD\_HandleTypeDef \* hhcd, uint8\_t chnum)**

### **Function description**

Return the last host transfer size.

#### **Parameters**

- **hhcd:** HCD handle
- **chnum:** Channel number. This parameter can be a value from 1 to 15

#### **Return values**

• **last:** transfer size in byte

**HAL\_HCD\_HC\_GetState**

#### **Function name**

### **HCD\_HCStateTypeDef HAL\_HCD\_HC\_GetState (HCD\_HandleTypeDef \* hhcd, uint8\_t chnum)**

#### **Function description**

Return the Host Channel state.

### **Parameters**

- **hhcd:** HCD handle
- **chnum:** Channel number. This parameter can be a value from 1 to 15

#### **Return values**

• **Host:** channel state This parameter can be one of these values: HC\_IDLE/ HC\_XFRC/ HC\_HALTED/ HC\_NYET/ HC\_NAK/ HC\_STALL/ HC\_XACTERR/ HC\_BBLERR/ HC\_DATATGLERR

#### **HAL\_HCD\_GetCurrentFrame**

#### **Function name**

### **uint32\_t HAL\_HCD\_GetCurrentFrame (HCD\_HandleTypeDef \* hhcd)**

## **Function description**

Return the current Host frame number.

#### **Parameters**

• **hhcd:** HCD handle

### **Return values**

• **Current:** Host frame number

**HAL\_HCD\_GetCurrentSpeed**

### **Function name**

#### **uint32\_t HAL\_HCD\_GetCurrentSpeed (HCD\_HandleTypeDef \* hhcd)**

### **Function description**

Return the Host enumeration speed.

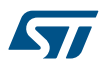

#### **Parameters**

• **hhcd:** HCD handle

### **Return values**

• **Enumeration:** speed

# **22.3 HCD Firmware driver defines**

The following section lists the various define and macros of the module.

**22.3.1 HCD**

**HCD** 

## *HCD Exported Macros*

**\_\_HAL\_HCD\_ENABLE**

**\_\_HAL\_HCD\_DISABLE**

**\_\_HAL\_HCD\_GET\_FLAG**

**\_\_HAL\_HCD\_CLEAR\_FLAG**

**\_\_HAL\_HCD\_IS\_INVALID\_INTERRUPT**

**\_\_HAL\_HCD\_CLEAR\_HC\_INT**

**\_\_HAL\_HCD\_MASK\_HALT\_HC\_INT**

**\_\_HAL\_HCD\_UNMASK\_HALT\_HC\_INT**

**\_\_HAL\_HCD\_MASK\_ACK\_HC\_INT**

**\_\_HAL\_HCD\_UNMASK\_ACK\_HC\_INT**

# *HCD PHY Module*

**HCD\_PHY\_ULPI**

**HCD\_PHY\_EMBEDDED**

# *HCD Speed*

**HCD\_SPEED\_FULL**

**HCD\_SPEED\_LOW**
# **23 HAL I2C Generic Driver**

# **23.1 I2C Firmware driver registers structures**

## **23.1.1 I2C\_InitTypeDef**

*I2C\_InitTypeDef* is defined in the stm32f1xx\_hal\_i2c.h **Data Fields**

- *uint32\_t ClockSpeed*
- *uint32\_t DutyCycle*
- *uint32\_t OwnAddress1*
- *uint32\_t AddressingMode*
- *uint32\_t DualAddressMode*
- *uint32\_t OwnAddress2*
- *uint32\_t GeneralCallMode*
- *uint32\_t NoStretchMode*

## **Field Documentation**

- *uint32\_t I2C\_InitTypeDef::ClockSpeed* Specifies the clock frequency. This parameter must be set to a value lower than 400kHz
- *uint32\_t I2C\_InitTypeDef::DutyCycle* Specifies the I2C fast mode duty cycle. This parameter can be a value of *[I2C\\_duty\\_cycle\\_in\\_fast\\_mode](#page-278-0)*
- *uint32\_t I2C\_InitTypeDef::OwnAddress1* Specifies the first device own address. This parameter can be a 7-bit or 10-bit address.

## • *uint32\_t I2C\_InitTypeDef::AddressingMode*

Specifies if 7-bit or 10-bit addressing mode is selected. This parameter can be a value of *[I2C\\_addressing\\_mode](#page-278-0)*

- *uint32\_t I2C\_InitTypeDef::DualAddressMode* Specifies if dual addressing mode is selected. This parameter can be a value of *[I2C\\_dual\\_addressing\\_mode](#page-278-0)*
- *uint32\_t I2C\_InitTypeDef::OwnAddress2* Specifies the second device own address if dual addressing mode is selected This parameter can be a 7-bit address.
- *uint32\_t I2C\_InitTypeDef::GeneralCallMode* Specifies if general call mode is selected. This parameter can be a value of *[I2C\\_general\\_call\\_addressing\\_mode](#page-282-0)*
- *uint32\_t I2C\_InitTypeDef::NoStretchMode* Specifies if nostretch mode is selected. This parameter can be a value of *[I2C\\_nostretch\\_mode](#page-282-0)*

## **23.1.2 \_\_I2C\_HandleTypeDef**

*I2C\_HandleTypeDef* is defined in the stm32f1xx\_hal\_i2c.h

**Data Fields**

- *I2C\_TypeDef \* Instance*
- *I2C\_InitTypeDef Init*
- *uint8\_t \* pBuffPtr*
- *uint16\_t XferSize*
- *\_\_IO uint16\_t XferCount*
- *\_\_IO uint32\_t XferOptions*
- *\_\_IO uint32\_t PreviousState*
- *DMA\_HandleTypeDef \* hdmatx*
- *DMA\_HandleTypeDef \* hdmarx*
- *HAL\_LockTypeDef Lock*
- *\_\_IO HAL\_I2C\_StateTypeDef State*
- *\_\_IO HAL\_I2C\_ModeTypeDef Mode*
- *\_\_IO uint32\_t ErrorCode*
- *\_\_IO uint32\_t Devaddress*
- *\_\_IO uint32\_t Memaddress*
- *\_\_IO uint32\_t MemaddSize*
- *\_\_IO uint32\_t EventCount*

#### **Field Documentation**

- *I2C\_TypeDef\* \_\_I2C\_HandleTypeDef::Instance* I2C registers base address
- *I2C\_InitTypeDef \_\_I2C\_HandleTypeDef::Init* I2C communication parameters
- *uint8\_t\* \_\_I2C\_HandleTypeDef::pBuffPtr* Pointer to I2C transfer buffer
- *uint16\_t \_\_I2C\_HandleTypeDef::XferSize* I2C transfer size
- *\_\_IO uint16\_t \_\_I2C\_HandleTypeDef::XferCount* I2C transfer counter
- *\_\_IO uint32\_t \_\_I2C\_HandleTypeDef::XferOptions* I2C transfer options
- *\_\_IO uint32\_t \_\_I2C\_HandleTypeDef::PreviousState* I2C communication Previous state and mode context for internal usage
- *DMA\_HandleTypeDef\* \_\_I2C\_HandleTypeDef::hdmatx* I2C Tx DMA handle parameters
- *DMA\_HandleTypeDef\* \_\_I2C\_HandleTypeDef::hdmarx* I2C Rx DMA handle parameters
- *HAL\_LockTypeDef \_\_I2C\_HandleTypeDef::Lock* I2C locking object
- *\_\_IO HAL\_I2C\_StateTypeDef \_\_I2C\_HandleTypeDef::State* I2C communication state
- *\_\_IO HAL\_I2C\_ModeTypeDef \_\_I2C\_HandleTypeDef::Mode* I2C communication mode
- *\_\_IO uint32\_t \_\_I2C\_HandleTypeDef::ErrorCode* I2C Error code
- *\_\_IO uint32\_t \_\_I2C\_HandleTypeDef::Devaddress* I2C Target device address
- *\_\_IO uint32\_t \_\_I2C\_HandleTypeDef::Memaddress* I2C Target memory address
- *\_\_IO uint32\_t \_\_I2C\_HandleTypeDef::MemaddSize* I2C Target memory address size
- *\_\_IO uint32\_t \_\_I2C\_HandleTypeDef::EventCount* I2C Event counter

## **23.2 I2C Firmware driver API description**

The following section lists the various functions of the I2C library.

## **23.2.1 How to use this driver**

The I2C HAL driver can be used as follows:

- 1. Declare a I2C\_HandleTypeDef handle structure, for example: I2C\_HandleTypeDef hi2c;
- 2. Initialize the I2C low level resources by implementing the @ref HAL\_I2C\_MspInit() API:
	- a. Enable the I2Cx interface clock
	- b. **I2C** pins configuration
		- Enable the clock for the I2C GPIOs
		- Configure I2C pins as alternate function open-drain
	- c. NVIC configuration if you need to use interrupt process
		- Configure the I2Cx interrupt priority
		- Enable the NVIC I2C IRQ Channel
	- d. DMA Configuration if you need to use DMA process
		- Declare a DMA\_HandleTypeDef handle structure for the transmit or receive channel
		- Enable the DMAx interface clock using
		- Configure the DMA handle parameters
		- Configure the DMA Tx or Rx channel
		- Associate the initialized DMA handle to the hi2c DMA Tx or Rx handle
		- Configure the priority and enable the NVIC for the transfer complete interrupt on the DMA Tx or Rx channel
- 3. Configure the Communication Speed, Duty cycle, Addressing mode, Own Address1, Dual Addressing mode, Own Address2, General call and Nostretch mode in the hi2c Init structure.
- 4. Initialize the I2C registers by calling the @ref HAL\_I2C\_Init(), configures also the low level Hardware (GPIO, CLOCK, NVIC...etc) by calling the customized @ref HAL\_I2C\_MspInit() API.
- 5. To check if target device is ready for communication, use the function @ref HAL\_I2C\_IsDeviceReady()
- 6. For I2C IO and IO MEM operations, three operation modes are available within this driver :

## **Polling mode IO operation**

- Transmit in master mode an amount of data in blocking mode using @ref HAL\_I2C\_Master\_Transmit()
- Receive in master mode an amount of data in blocking mode using @ref HAL\_I2C\_Master\_Receive()
- Transmit in slave mode an amount of data in blocking mode using @ref HAL\_I2C\_Slave\_Transmit()
- Receive in slave mode an amount of data in blocking mode using @ref HAL\_I2C\_Slave\_Receive()

#### **Polling mode IO MEM operation**

- Write an amount of data in blocking mode to a specific memory address using @ref HAL\_I2C\_Mem\_Write()
- Read an amount of data in blocking mode from a specific memory address using @ref HAL\_I2C\_Mem\_Read()

## **Interrupt mode IO operation**

- Transmit in master mode an amount of data in non-blocking mode using @ref HAL\_I2C\_Master\_Transmit\_IT()
- At transmission end of transfer, @ref HAL\_I2C\_MasterTxCpltCallback() is executed and user can add his own code by customization of function pointer @ref HAL\_I2C\_MasterTxCpltCallback()
- Receive in master mode an amount of data in non-blocking mode using @ref HAL\_I2C\_Master\_Receive\_IT()
- At reception end of transfer, @ref HAL\_I2C\_MasterRxCpltCallback() is executed and user can add his own code by customization of function pointer @ref HAL\_I2C\_MasterRxCpltCallback()
- Transmit in slave mode an amount of data in non-blocking mode using @ref HAL\_I2C\_Slave\_Transmit\_IT()
- At transmission end of transfer, @ref HAL\_I2C\_SlaveTxCpltCallback() is executed and user can add his own code by customization of function pointer @ref HAL\_I2C\_SlaveTxCpltCallback()
- Receive in slave mode an amount of data in non-blocking mode using @ref HAL\_I2C\_Slave\_Receive\_IT()
- At reception end of transfer, @ref HAL\_I2C\_SlaveRxCpltCallback() is executed and user can add his own code by customization of function pointer @ref HAL\_I2C\_SlaveRxCpltCallback()

S7

- Abort a master I2C process communication with Interrupt using @ref HAL\_I2C\_Master\_Abort\_IT()
- End of abort process, @ref HAL\_I2C\_AbortCpltCallback() is executed and user can add his own code by customization of function pointer @ref HAL\_I2C\_AbortCpltCallback()

#### **Interrupt mode or DMA mode IO sequential operation**

*Note: These interfaces allow to manage a sequential transfer with a repeated start condition when a direction change during transfer*

- A specific option field manage the different steps of a sequential transfer
- Option field values are defined through @ref I2C\_XferOptions\_definition and are listed below:
	- 12C\_FIRST\_AND\_LAST\_FRAME: No sequential usage, functionnal is same as associated interfaces in no sequential mode
	- 12C\_FIRST\_FRAME: Sequential usage, this option allow to manage a sequence with start condition, address and data to transfer without a final stop condition
	- I2C\_FIRST\_AND\_NEXT\_FRAME: Sequential usage (Master only), this option allow to manage a sequence with start condition, address and data to transfer without a final stop condition, an then permit a call the same master sequential interface several times (like @ref HAL\_I2C\_Master\_Seq\_Transmit\_IT() then @ref HAL\_I2C\_Master\_Seq\_Transmit\_IT() or @ref HAL\_I2C\_Master\_Seq\_Transmit\_DMA() then @ref HAL\_I2C\_Master\_Seq\_Transmit\_DMA())
	- I2C\_NEXT\_FRAME: Sequential usage, this option allow to manage a sequence with a restart condition, address and with new data to transfer if the direction change or manage only the new data to transfer if no direction change and without a final stop condition in both cases
	- I2C\_LAST\_FRAME: Sequential usage, this option allow to manage a sequance with a restart condition, address and with new data to transfer if the direction change or manage only the new data to transfer if no direction change and with a final stop condition in both cases
	- I2C\_LAST\_FRAME\_NO\_STOP: Sequential usage (Master only), this option allow to manage a restart condition after several call of the same master sequential interface several times (link with option I2C\_FIRST\_AND\_NEXT\_FRAME). Usage can, transfer several bytes one by one using HAL\_I2C\_Master\_Seq\_Transmit\_IT(option I2C\_FIRST\_AND\_NEXT\_FRAME then I2C\_NEXT\_FRAME) or HAL\_I2C\_Master\_Seq\_Receive\_IT(option I2C\_FIRST\_AND\_NEXT\_FRAME then I2C\_NEXT\_FRAME) or HAL\_I2C\_Master\_Seq\_Transmit\_DMA(option I2C\_FIRST\_AND\_NEXT\_FRAME then I2C\_NEXT\_FRAME) or HAL\_I2C\_Master\_Seq\_Receive\_DMA(option I2C\_FIRST\_AND\_NEXT\_FRAME then I2C\_NEXT\_FRAME). Then usage of this option I2C\_LAST\_FRAME\_NO\_STOP at the last Transmit or Receive sequence permit to call the oposite interface Receive or Transmit without stopping the communication and so generate a restart condition. I2C OTHER\_FRAME: Sequential usage (Master only), this option allow to manage a restart condition
	- after each call of the same master sequential interface. Usage can, transfer several bytes one by one with a restart with slave address between each bytes using HAL\_I2C\_Master\_Seq\_Transmit\_IT(option I2C\_FIRST\_FRAME then I2C\_OTHER\_FRAME) or HAL\_I2C\_Master\_Seq\_Receive\_IT(option I2C\_FIRST\_FRAME then I2C\_OTHER\_FRAME) or HAL\_I2C\_Master\_Seq\_Transmit\_DMA(option I2C\_FIRST\_FRAME then I2C\_OTHER\_FRAME) or HAL\_I2C\_Master\_Seq\_Receive\_DMA(option I2C\_FIRST\_FRAME then I2C\_OTHER\_FRAME). Then usage of this option I2C\_OTHER\_AND\_LAST\_FRAME at the last frame to help automatic generation of STOP condition.

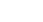

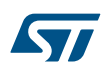

- Differents sequential I2C interfaces are listed below:
	- Sequential transmit in master I2C mode an amount of data in non-blocking mode using @ref HAL\_I2C\_Master\_Seq\_Transmit\_IT() or using @ref HAL\_I2C\_Master\_Seq\_Transmit\_DMA()
		- At transmission end of current frame transfer, @ref HAL\_I2C\_MasterTxCpltCallback() is executed and user can add his own code by customization of function pointer @ref HAL\_I2C\_MasterTxCpltCallback()
	- Sequential receive in master I2C mode an amount of data in non-blocking mode using @ref HAL\_I2C\_Master\_Seq\_Receive\_IT() or using @ref HAL\_I2C\_Master\_Seq\_Receive\_DMA()
		- At reception end of current frame transfer, @ref HAL\_I2C\_MasterRxCpltCallback() is executed and user can add his own code by customization of function pointer @ref HAL\_I2C\_MasterRxCpltCallback()
	- Abort a master IT or DMA I2C process communication with Interrupt using @ref HAL\_I2C\_Master\_Abort\_IT()
		- End of abort process, @ref HAL\_I2C\_AbortCpltCallback() is executed and user can add his own code by customization of function pointer @ref HAL\_I2C\_AbortCpltCallback()
	- Enable/disable the Address listen mode in slave I2C mode using @ref HAL\_I2C\_EnableListen\_IT() @ref HAL\_I2C\_DisableListen\_IT()
		- When address slave I2C match, @ref HAL\_I2C\_AddrCallback() is executed and user can add his own code to check the Address Match Code and the transmission direction request by master (Write/Read).
		- At Listen mode end @ref HAL\_I2C\_ListenCpltCallback() is executed and user can add his own code by customization of function pointer @ref HAL\_I2C\_ListenCpltCallback()
	- Sequential transmit in slave I2C mode an amount of data in non-blocking mode using @ref HAL\_I2C\_Slave\_Seq\_Transmit\_IT() or using @ref HAL\_I2C\_Slave\_Seq\_Transmit\_DMA()
		- At transmission end of current frame transfer, @ref HAL\_I2C\_SlaveTxCpltCallback() is executed and user can add his own code by customization of function pointer @ref HAL\_I2C\_SlaveTxCpltCallback()
	- Sequential receive in slave I2C mode an amount of data in non-blocking mode using @ref HAL\_I2C\_Slave\_Seq\_Receive\_IT() or using @ref HAL\_I2C\_Slave\_Seq\_Receive\_DMA()
		- At reception end of current frame transfer, @ref HAL\_I2C\_SlaveRxCpltCallback() is executed and user can add his own code by customization of function pointer @ref HAL\_I2C\_SlaveRxCpltCallback()
	- In case of transfer Error, @ref HAL\_I2C\_ErrorCallback() function is executed and user can add his own code by customization of function pointer @ref HAL\_I2C\_ErrorCallback()

# **Interrupt mode IO MEM operation**

- Write an amount of data in non-blocking mode with Interrupt to a specific memory address using @ref HAL\_I2C\_Mem\_Write\_IT()
- At Memory end of write transfer, @ref HAL\_I2C\_MemTxCpltCallback() is executed and user can add his own code by customization of function pointer @ref HAL\_I2C\_MemTxCpltCallback()
- Read an amount of data in non-blocking mode with Interrupt from a specific memory address using @ref HAL\_I2C\_Mem\_Read\_IT()
- At Memory end of read transfer, @ref HAL\_I2C\_MemRxCpltCallback() is executed and user can add his own code by customization of function pointer @ref HAL\_I2C\_MemRxCpltCallback()
- In case of transfer Error, @ref HAL\_I2C\_ErrorCallback() function is executed and user can add his own code by customization of function pointer @ref HAL\_I2C\_ErrorCallback()

# **DMA mode IO operation**

- Transmit in master mode an amount of data in non-blocking mode (DMA) using @ref HAL\_I2C\_Master\_Transmit\_DMA()
- At transmission end of transfer, @ref HAL\_I2C\_MasterTxCpltCallback() is executed and user can add his own code by customization of function pointer @ref HAL\_I2C\_MasterTxCpltCallback()
- Receive in master mode an amount of data in non-blocking mode (DMA) using @ref HAL\_I2C\_Master\_Receive\_DMA()

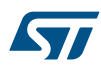

- At reception end of transfer, @ref HAL\_I2C\_MasterRxCpltCallback() is executed and user can add his own code by customization of function pointer @ref HAL\_I2C\_MasterRxCpltCallback()
- Transmit in slave mode an amount of data in non-blocking mode (DMA) using @ref HAL\_I2C\_Slave\_Transmit\_DMA()
- At transmission end of transfer, @ref HAL\_I2C\_SlaveTxCpltCallback() is executed and user can add his own code by customization of function pointer @ref HAL\_I2C\_SlaveTxCpltCallback()
- Receive in slave mode an amount of data in non-blocking mode (DMA) using @ref HAL\_I2C\_Slave\_Receive\_DMA()
- At reception end of transfer, @ref HAL\_I2C\_SlaveRxCpltCallback() is executed and user can add his own code by customization of function pointer @ref HAL\_I2C\_SlaveRxCpltCallback()
- In case of transfer Error, @ref HAL\_I2C\_ErrorCallback() function is executed and user can add his own code by customization of function pointer @ref HAL\_I2C\_ErrorCallback()
- Abort a master I2C process communication with Interrupt using @ref HAL\_I2C\_Master\_Abort\_IT()
- End of abort process, @ref HAL\_I2C\_AbortCpltCallback() is executed and user can add his own code by customization of function pointer @ref HAL\_I2C\_AbortCpltCallback()

## **DMA mode IO MEM operation**

- Write an amount of data in non-blocking mode with DMA to a specific memory address using @ref HAL\_I2C\_Mem\_Write\_DMA()
- At Memory end of write transfer, @ref HAL\_I2C\_MemTxCpltCallback() is executed and user can add his own code by customization of function pointer @ref HAL\_I2C\_MemTxCpltCallback()
- Read an amount of data in non-blocking mode with DMA from a specific memory address using @ref HAL\_I2C\_Mem\_Read\_DMA()
- At Memory end of read transfer, @ref HAL\_I2C\_MemRxCpltCallback() is executed and user can add his own code by customization of function pointer @ref HAL\_I2C\_MemRxCpltCallback()
- In case of transfer Error, @ref HAL\_I2C\_ErrorCallback() function is executed and user can add his own code by customization of function pointer @ref HAL\_I2C\_ErrorCallback()

#### **I2C HAL driver macros list**

Below the list of most used macros in I2C HAL driver.

- @ref \_\_HAL\_I2C\_ENABLE: Enable the I2C peripheral
- @ref HAL\_I2C\_DISABLE: Disable the I2C peripheral
- @ref HAL\_I2C\_GET\_FLAG: Checks whether the specified I2C flag is set or not
- @ref HAL\_I2C\_CLEAR\_FLAG: Clear the specified I2C pending flag
- @ref HAL\_I2C\_ENABLE\_IT: Enable the specified I2C interrupt
- @ref HAL\_I2C\_DISABLE\_IT: Disable the specified I2C interrupt

#### **Callback registration**

The compilation flag USE\_HAL\_I2C\_REGISTER\_CALLBACKS when set to 1 allows the user to configure dynamically the driver callbacks. Use Functions @ref HAL\_I2C\_RegisterCallback() or @ref HAL\_I2C\_RegisterAddrCallback() to register an interrupt callback.

Function @ref HAL\_I2C\_RegisterCallback() allows to register following callbacks:

- MasterTxCpltCallback : callback for Master transmission end of transfer.
- MasterRxCpltCallback : callback for Master reception end of transfer.
- SlaveTxCpltCallback : callback for Slave transmission end of transfer.
- SlaveRxCpltCallback : callback for Slave reception end of transfer.
- ListenCpltCallback : callback for end of listen mode.
- MemTxCpltCallback : callback for Memory transmission end of transfer.
- MemRxCpltCallback : callback for Memory reception end of transfer.
- ErrorCallback : callback for error detection.
- AbortCpltCallback : callback for abort completion process.
- MspInitCallback : callback for Msp Init.

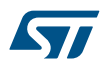

• MspDeInitCallback : callback for Msp DeInit. This function takes as parameters the HAL peripheral handle, the Callback ID and a pointer to the user callback function.

For specific callback AddrCallback use dedicated register callbacks : @ref HAL\_I2C\_RegisterAddrCallback(). Use function @ref HAL\_I2C\_UnRegisterCallback to reset a callback to the default weak function. @ref HAL\_I2C\_UnRegisterCallback takes as parameters the HAL peripheral handle, and the Callback ID. This function allows to reset following callbacks:

- MasterTxCpltCallback : callback for Master transmission end of transfer.
- MasterRxCpltCallback : callback for Master reception end of transfer.
- SlaveTxCpltCallback : callback for Slave transmission end of transfer.
- SlaveRxCpltCallback: callback for Slave reception end of transfer.
- ListenCpltCallback : callback for end of listen mode.
- MemTxCpltCallback : callback for Memory transmission end of transfer.
- MemRxCpltCallback : callback for Memory reception end of transfer.
- ErrorCallback : callback for error detection.
- AbortCpltCallback : callback for abort completion process.
- MspInitCallback : callback for Msp Init.
- MspDeInitCallback : callback for Msp DeInit.

For callback AddrCallback use dedicated register callbacks : @ref HAL\_I2C\_UnRegisterAddrCallback().

By default, after the @ref HAL\_I2C\_Init() and when the state is @ref HAL\_I2C\_STATE\_RESET all callbacks are set to the corresponding weak functions: examples @ref HAL\_I2C\_MasterTxCpltCallback(), @ref HAL\_I2C\_MasterRxCpltCallback(). Exception done for MspInit and MspDeInit functions that are reset to the legacy weak functions in the @ref HAL\_I2C\_Init()/ @ref HAL\_I2C\_DeInit() only when these callbacks are null (not registered beforehand). If MspInit or MspDeInit are not null, the @ref HAL\_I2C\_Init()/ @ref HAL\_I2C\_DeInit() keep and use the user MspInit/MspDeInit callbacks (registered beforehand) whatever the state.

Callbacks can be registered/unregistered in @ref HAL\_I2C\_STATE\_READY state only. Exception done MspInit/ MspDeInit functions that can be registered/unregistered in @ref HAL\_I2C\_STATE\_READY or @ref HAL\_I2C\_STATE\_RESET state, thus registered (user) MspInit/DeInit callbacks can be used during the Init/DeInit. Then, the user first registers the MspInit/MspDeInit user callbacks using @ref HAL\_I2C\_RegisterCallback() before calling @ref HAL\_I2C\_DeInit() or @ref HAL\_I2C\_Init() function.

When the compilation flag USE\_HAL\_I2C\_REGISTER\_CALLBACKS is set to 0 or not defined, the callback registration feature is not available and all callbacks are set to the corresponding weak functions.

#### **I2C Workarounds linked to Silicon Limitation**

*Note: See ErrataSheet to know full silicon limitation list of your product. (+) Workarounds Implemented inside I2C HAL Driver (++) Wrong data read into data register (Polling and Interrupt mode) (++) Start cannot be generated after a misplaced Stop (++) Some software events must be managed before the current byte is being transferred: Workaround: Use DMA in general, except when the Master is receiving a single byte. For Interupt mode, I2C should have the highest priority in the application. (++) Mismatch on the "Setup time for a repeated Start condition" timing parameter: Workaround: Reduce the frequency down to 88 kHz or use the I2C Fast-mode if supported by the slave. (++) Data valid time (tVD;DAT) violated without the OVR flag being set: Workaround: If the slave device allows it, use the clock stretching mechanism by programming NoStretchMode = I2C\_NOSTRETCH\_DISABLE in @ref HAL\_I2C\_Init.*

*Note: You can refer to the I2C HAL driver header file for more useful macros*

#### **23.2.2 Initialization and de-initialization functions**

This subsection provides a set of functions allowing to initialize and deinitialize the I2Cx peripheral:

User must Implement HAL\_I2C\_MspInit() function in which he configures all related peripherals resources (CLOCK, GPIO, DMA, IT and NVIC).

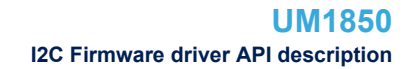

- Call the function HAL\_I2C\_Init() to configure the selected device with the selected configuration:
	- Communication Speed
	- Duty cycle

57

- Addressing mode
- Own Address 1
- Dual Addressing mode
- Own Address 2
- General call mode
- Nostretch mode
- Call the function HAL\_I2C\_DeInit() to restore the default configuration of the selected I2Cx peripheral.

This section contains the following APIs:

- *[HAL\\_I2C\\_Init](#page-261-0)*
- *[HAL\\_I2C\\_DeInit](#page-261-0)*
- *[HAL\\_I2C\\_MspInit](#page-261-0)*
- *[HAL\\_I2C\\_MspDeInit](#page-262-0)*

## **23.2.3 IO operation functions**

This subsection provides a set of functions allowing to manage the I2C data transfers.

- 1. There are two modes of transfer:
	- Blocking mode : The communication is performed in the polling mode. The status of all data processing is returned by the same function after finishing transfer.
	- No-Blocking mode : The communication is performed using Interrupts or DMA. These functions return the status of the transfer startup. The end of the data processing will be indicated through the dedicated I2C IRQ when using Interrupt mode or the DMA IRQ when using DMA mode.
- 2. Blocking mode functions are :
	- HAL\_I2C\_Master\_Transmit()
	- HAL\_I2C\_Master\_Receive()
	- HAL\_I2C\_Slave\_Transmit()
	- HAL\_I2C\_Slave\_Receive()
	- HAL\_I2C\_Mem\_Write()
	- HAL\_I2C\_Mem\_Read()
	- HAL\_I2C\_IsDeviceReady()
- 3. No-Blocking mode functions with Interrupt are :
	- HAL\_I2C\_Master\_Transmit\_IT()
	- HAL\_I2C\_Master\_Receive\_IT()
	- HAL\_I2C\_Slave\_Transmit\_IT()
	- HAL\_I2C\_Slave\_Receive\_IT()
	- HAL\_I2C\_Mem\_Write\_IT()
	- HAL\_I2C\_Mem\_Read\_IT()
	- HAL\_I2C\_Master\_Seq\_Transmit\_IT()
	- HAL\_I2C\_Master\_Seq\_Receive\_IT()
	- HAL\_I2C\_Slave\_Seq\_Transmit\_IT()
	- HAL\_I2C\_Slave\_Seq\_Receive\_IT()
	- HAL\_I2C\_EnableListen\_IT()
	- HAL\_I2C\_DisableListen\_IT()
	- HAL\_I2C\_Master\_Abort\_IT()
- 4. No-Blocking mode functions with DMA are :
	- HAL\_I2C\_Master\_Transmit\_DMA()
	- HAL\_I2C\_Master\_Receive\_DMA()
	- HAL\_I2C\_Slave\_Transmit\_DMA()
	- HAL\_I2C\_Slave\_Receive\_DMA()
	- HAL\_I2C\_Mem\_Write\_DMA()
	- HAL\_I2C\_Mem\_Read\_DMA()
	- HAL\_I2C\_Master\_Seq\_Transmit\_DMA()
	- HAL\_I2C\_Master\_Seq\_Receive\_DMA()
	- HAL\_I2C\_Slave\_Seq\_Transmit\_DMA()
	- HAL\_I2C\_Slave\_Seq\_Receive\_DMA()
- 5. A set of Transfer Complete Callbacks are provided in non Blocking mode:
	- HAL\_I2C\_MasterTxCpltCallback()
	- HAL\_I2C\_MasterRxCpltCallback()
	- HAL\_I2C\_SlaveTxCpltCallback()
	- HAL\_I2C\_SlaveRxCpltCallback()
	- HAL\_I2C\_MemTxCpltCallback()
	- HAL\_I2C\_MemRxCpltCallback()
	- HAL\_I2C\_AddrCallback()
	- HAL\_I2C\_ListenCpltCallback()
	- HAL\_I2C\_ErrorCallback()

HAL\_I2C\_AbortCpltCallback()

This section contains the following APIs:

- *[HAL\\_I2C\\_Master\\_Transmit](#page-262-0)*
- *[HAL\\_I2C\\_Master\\_Receive](#page-262-0)*
- *[HAL\\_I2C\\_Slave\\_Transmit](#page-263-0)*
- *[HAL\\_I2C\\_Slave\\_Receive](#page-263-0)*
- *[HAL\\_I2C\\_Master\\_Transmit\\_IT](#page-265-0)*
- *[HAL\\_I2C\\_Master\\_Receive\\_IT](#page-265-0)*
- *[HAL\\_I2C\\_Slave\\_Transmit\\_IT](#page-266-0)*
- *[HAL\\_I2C\\_Slave\\_Receive\\_IT](#page-266-0)*
- *[HAL\\_I2C\\_Master\\_Transmit\\_DMA](#page-269-0)*
- *[HAL\\_I2C\\_Master\\_Receive\\_DMA](#page-270-0)*
- *[HAL\\_I2C\\_Slave\\_Transmit\\_DMA](#page-270-0)*
- *[HAL\\_I2C\\_Slave\\_Receive\\_DMA](#page-271-0)*
- *[HAL\\_I2C\\_Mem\\_Write](#page-263-0)*
- *[HAL\\_I2C\\_Mem\\_Read](#page-264-0)*
- *[HAL\\_I2C\\_Mem\\_Write\\_IT](#page-266-0)*
- *[HAL\\_I2C\\_Mem\\_Read\\_IT](#page-267-0)*
- *[HAL\\_I2C\\_Mem\\_Write\\_DMA](#page-271-0)*
- *[HAL\\_I2C\\_Mem\\_Read\\_DMA](#page-271-0)*
- *[HAL\\_I2C\\_IsDeviceReady](#page-264-0)*
- *[HAL\\_I2C\\_Master\\_Seq\\_Transmit\\_IT](#page-267-0)*
- *[HAL\\_I2C\\_Master\\_Seq\\_Transmit\\_DMA](#page-272-0)*
- *[HAL\\_I2C\\_Master\\_Seq\\_Receive\\_IT](#page-267-0)*
- *[HAL\\_I2C\\_Master\\_Seq\\_Receive\\_DMA](#page-272-0)*
- *[HAL\\_I2C\\_Slave\\_Seq\\_Transmit\\_IT](#page-268-0)*
- *[HAL\\_I2C\\_Slave\\_Seq\\_Transmit\\_DMA](#page-273-0)*

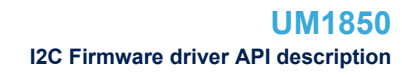

- <span id="page-261-0"></span>• *[HAL\\_I2C\\_Slave\\_Seq\\_Receive\\_IT](#page-268-0)*
- *[HAL\\_I2C\\_Slave\\_Seq\\_Receive\\_DMA](#page-273-0)*
- *[HAL\\_I2C\\_EnableListen\\_IT](#page-269-0)*
- *[HAL\\_I2C\\_DisableListen\\_IT](#page-269-0)*
- *[HAL\\_I2C\\_Master\\_Abort\\_IT](#page-269-0)*

# **23.2.4 Peripheral State, Mode and Error functions**

This subsection permit to get in run-time the status of the peripheral and the data flow. This section contains the following APIs:

- *[HAL\\_I2C\\_GetState](#page-277-0)*
- *[HAL\\_I2C\\_GetMode](#page-277-0)*
- *[HAL\\_I2C\\_GetError](#page-277-0)*

## **23.2.5 Detailed description of functions**

**HAL\_I2C\_Init**

## **Function name**

## **HAL\_StatusTypeDef HAL\_I2C\_Init (I2C\_HandleTypeDef \* hi2c)**

## **Function description**

Initializes the I2C according to the specified parameters in the I2C\_InitTypeDef and initialize the associated handle.

## **Parameters**

• **hi2c:** Pointer to a I2C\_HandleTypeDef structure that contains the configuration information for the specified I2C.

## **Return values**

- **HAL:** status
- **HAL\_I2C\_DeInit**

### **Function name**

## **HAL\_StatusTypeDef HAL\_I2C\_DeInit (I2C\_HandleTypeDef \* hi2c)**

## **Function description**

DeInitialize the I2C peripheral.

### **Parameters**

• **hi2c:** Pointer to a I2C HandleTypeDef structure that contains the configuration information for the specified I2C.

## **Return values**

• **HAL:** status

#### **HAL\_I2C\_MspInit**

## **Function name**

**void HAL\_I2C\_MspInit (I2C\_HandleTypeDef \* hi2c)**

## **Function description**

Initialize the I2C MSP.

<span id="page-262-0"></span>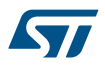

### **Parameters**

hi2c: Pointer to a I2C\_HandleTypeDef structure that contains the configuration information for the specified I2C.

### **Return values**

• **None:**

**HAL\_I2C\_MspDeInit**

### **Function name**

## **void HAL\_I2C\_MspDeInit (I2C\_HandleTypeDef \* hi2c)**

## **Function description**

DeInitialize the I2C MSP.

## **Parameters**

hi2c: Pointer to a I2C\_HandleTypeDef structure that contains the configuration information for the specified I2C.

#### **Return values**

• **None:**

#### **HAL\_I2C\_Master\_Transmit**

## **Function name**

**HAL\_StatusTypeDef HAL\_I2C\_Master\_Transmit (I2C\_HandleTypeDef \* hi2c, uint16\_t DevAddress, uint8\_t \* pData, uint16\_t Size, uint32\_t Timeout)**

#### **Function description**

Transmits in master mode an amount of data in blocking mode.

### **Parameters**

- **hi2c:** Pointer to a I2C\_HandleTypeDef structure that contains the configuration information for the specified I2C.
- **DevAddress:** Target device address: The device 7 bits address value in datasheet must be shifted to the left before calling the interface
- **pData:** Pointer to data buffer
- **Size:** Amount of data to be sent
- **Timeout:** Timeout duration

## **Return values**

• **HAL:** status

#### **HAL\_I2C\_Master\_Receive**

#### **Function name**

**HAL\_StatusTypeDef HAL\_I2C\_Master\_Receive (I2C\_HandleTypeDef \* hi2c, uint16\_t DevAddress, uint8\_t \* pData, uint16\_t Size, uint32\_t Timeout)**

### **Function description**

Receives in master mode an amount of data in blocking mode.

## <span id="page-263-0"></span>**Parameters**

- **hi2c:** Pointer to a I2C HandleTypeDef structure that contains the configuration information for the specified I2C.
- **DevAddress:** Target device address: The device 7 bits address value in datasheet must be shifted to the left before calling the interface
- **pData:** Pointer to data buffer
- **Size:** Amount of data to be sent
- **Timeout:** Timeout duration

### **Return values**

• **HAL:** status

**HAL\_I2C\_Slave\_Transmit**

#### **Function name**

**HAL\_StatusTypeDef HAL\_I2C\_Slave\_Transmit (I2C\_HandleTypeDef \* hi2c, uint8\_t \* pData, uint16\_t Size, uint32\_t Timeout)**

#### **Function description**

Transmits in slave mode an amount of data in blocking mode.

## **Parameters**

- **hi2c:** Pointer to a I2C\_HandleTypeDef structure that contains the configuration information for the specified I2C.
- **pData:** Pointer to data buffer
- **Size:** Amount of data to be sent
- **Timeout:** Timeout duration

### **Return values**

• **HAL:** status

**HAL\_I2C\_Slave\_Receive**

## **Function name**

**HAL\_StatusTypeDef HAL\_I2C\_Slave\_Receive (I2C\_HandleTypeDef \* hi2c, uint8\_t \* pData, uint16\_t Size, uint32\_t Timeout)**

#### **Function description**

Receive in slave mode an amount of data in blocking mode.

#### **Parameters**

- **hi2c:** Pointer to a I2C\_HandleTypeDef structure that contains the configuration information for the specified I2C.
- **pData:** Pointer to data buffer
- **Size:** Amount of data to be sent
- **Timeout:** Timeout duration

## **Return values**

• **HAL:** status

#### **HAL\_I2C\_Mem\_Write**

#### **Function name**

**HAL\_StatusTypeDef HAL\_I2C\_Mem\_Write (I2C\_HandleTypeDef \* hi2c, uint16\_t DevAddress, uint16\_t MemAddress, uint16\_t MemAddSize, uint8\_t \* pData, uint16\_t Size, uint32\_t Timeout)**

<span id="page-264-0"></span>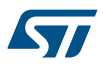

## **Function description**

Write an amount of data in blocking mode to a specific memory address.

### **Parameters**

- **hi2c:** Pointer to a I2C HandleTypeDef structure that contains the configuration information for the specified I2C.
- **DevAddress:** Target device address: The device 7 bits address value in datasheet must be shifted to the left before calling the interface
- **MemAddress:** Internal memory address
- **MemAddSize:** Size of internal memory address
- **pData:** Pointer to data buffer
- **Size:** Amount of data to be sent
- **Timeout:** Timeout duration

## **Return values**

- **HAL:** status
- **HAL\_I2C\_Mem\_Read**

## **Function name**

## **HAL\_StatusTypeDef HAL\_I2C\_Mem\_Read (I2C\_HandleTypeDef \* hi2c, uint16\_t DevAddress, uint16\_t MemAddress, uint16\_t MemAddSize, uint8\_t \* pData, uint16\_t Size, uint32\_t Timeout)**

#### **Function description**

Read an amount of data in blocking mode from a specific memory address.

#### **Parameters**

- hi2c: Pointer to a I2C\_HandleTypeDef structure that contains the configuration information for the specified I2C.
- **DevAddress:** Target device address: The device 7 bits address value in datasheet must be shifted to the left before calling the interface
- **MemAddress:** Internal memory address
- **MemAddSize:** Size of internal memory address
- **pData:** Pointer to data buffer
- **Size:** Amount of data to be sent
- **Timeout:** Timeout duration

## **Return values**

• **HAL:** status

#### **HAL\_I2C\_IsDeviceReady**

#### **Function name**

**HAL\_StatusTypeDef HAL\_I2C\_IsDeviceReady (I2C\_HandleTypeDef \* hi2c, uint16\_t DevAddress, uint32\_t Trials, uint32\_t Timeout)**

#### **Function description**

Checks if target device is ready for communication.

<span id="page-265-0"></span>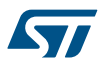

### **Parameters**

- **hi2c:** Pointer to a I2C HandleTypeDef structure that contains the configuration information for the specified I2C.
- **DevAddress:** Target device address: The device 7 bits address value in datasheet must be shifted to the left before calling the interface
- **Trials:** Number of trials
- **Timeout:** Timeout duration

## **Return values**

• **HAL:** status

#### **Notes**

This function is used with Memory devices

### **HAL\_I2C\_Master\_Transmit\_IT**

#### **Function name**

HAL\_StatusTypeDef HAL\_I2C\_Master\_Transmit\_IT (I2C\_HandleTypeDef \* hi2c, uint16\_t DevAddress, **uint8\_t \* pData, uint16\_t Size)**

### **Function description**

Transmit in master mode an amount of data in non-blocking mode with Interrupt.

### **Parameters**

- hi2c: Pointer to a I2C\_HandleTypeDef structure that contains the configuration information for the specified  $12C$ .
- **DevAddress:** Target device address: The device 7 bits address value in datasheet must be shifted to the left before calling the interface
- **pData:** Pointer to data buffer
- **Size:** Amount of data to be sent

## **Return values**

- **HAL:** status
- **HAL\_I2C\_Master\_Receive\_IT**

## **Function name**

**HAL\_StatusTypeDef HAL\_I2C\_Master\_Receive\_IT (I2C\_HandleTypeDef \* hi2c, uint16\_t DevAddress, uint8\_t \* pData, uint16\_t Size)**

## **Function description**

Receive in master mode an amount of data in non-blocking mode with Interrupt.

#### **Parameters**

- hi2c: Pointer to a I2C\_HandleTypeDef structure that contains the configuration information for the specified I2C.
- **DevAddress:** Target device address: The device 7 bits address value in datasheet must be shifted to the left before calling the interface
- **pData:** Pointer to data buffer
- **Size:** Amount of data to be sent

## **Return values**

• **HAL:** status

<span id="page-266-0"></span>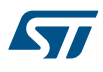

#### **HAL\_I2C\_Slave\_Transmit\_IT**

#### **Function name**

**HAL\_StatusTypeDef HAL\_I2C\_Slave\_Transmit\_IT (I2C\_HandleTypeDef \* hi2c, uint8\_t \* pData, uint16\_t Size)**

#### **Function description**

Transmit in slave mode an amount of data in non-blocking mode with Interrupt.

#### **Parameters**

- **hi2c:** Pointer to a I2C HandleTypeDef structure that contains the configuration information for the specified I2C.
- **pData:** Pointer to data buffer
- **Size:** Amount of data to be sent

#### **Return values**

• **HAL:** status

#### **HAL\_I2C\_Slave\_Receive\_IT**

#### **Function name**

**HAL\_StatusTypeDef HAL\_I2C\_Slave\_Receive\_IT (I2C\_HandleTypeDef \* hi2c, uint8\_t \* pData, uint16\_t Size)**

#### **Function description**

Receive in slave mode an amount of data in non-blocking mode with Interrupt.

#### **Parameters**

- **hi2c:** Pointer to a I2C\_HandleTypeDef structure that contains the configuration information for the specified I2C.
- **pData:** Pointer to data buffer
- **Size:** Amount of data to be sent

#### **Return values**

• **HAL:** status

#### **HAL\_I2C\_Mem\_Write\_IT**

#### **Function name**

**HAL\_StatusTypeDef HAL\_I2C\_Mem\_Write\_IT (I2C\_HandleTypeDef \* hi2c, uint16\_t DevAddress, uint16\_t MemAddress, uint16\_t MemAddSize, uint8\_t \* pData, uint16\_t Size)**

#### **Function description**

Write an amount of data in non-blocking mode with Interrupt to a specific memory address.

#### **Parameters**

- **hi2c:** Pointer to a I2C HandleTypeDef structure that contains the configuration information for the specified I2C.
- **DevAddress:** Target device address: The device 7 bits address value in datasheet must be shifted to the left before calling the interface
- **MemAddress:** Internal memory address
- **MemAddSize:** Size of internal memory address
- **pData:** Pointer to data buffer
- **Size:** Amount of data to be sent

<span id="page-267-0"></span>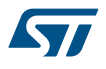

### **Return values**

• **HAL:** status

## **HAL\_I2C\_Mem\_Read\_IT**

#### **Function name**

## HAL\_StatusTypeDef HAL\_I2C\_Mem\_Read\_IT (I2C\_HandleTypeDef \* hi2c, uint16\_t DevAddress, uint16\_t **MemAddress, uint16\_t MemAddSize, uint8\_t \* pData, uint16\_t Size)**

#### **Function description**

Read an amount of data in non-blocking mode with Interrupt from a specific memory address.

#### **Parameters**

- **hi2c:** Pointer to a I2C\_HandleTypeDef structure that contains the configuration information for the specified I2C.
- **DevAddress:** Target device address
- **MemAddress:** Internal memory address
- **MemAddSize:** Size of internal memory address
- **pData:** Pointer to data buffer
- **Size:** Amount of data to be sent

## **Return values**

• **HAL:** status

#### **HAL\_I2C\_Master\_Seq\_Transmit\_IT**

#### **Function name**

## **HAL\_StatusTypeDef HAL\_I2C\_Master\_Seq\_Transmit\_IT (I2C\_HandleTypeDef \* hi2c, uint16\_t DevAddress, uint8\_t \* pData, uint16\_t Size, uint32\_t XferOptions)**

#### **Function description**

Sequential transmit in master I2C mode an amount of data in non-blocking mode with Interrupt.

#### **Parameters**

- **hi2c:** Pointer to a I2C\_HandleTypeDef structure that contains the configuration information for the specified I2C.
- **DevAddress:** Target device address: The device 7 bits address value in datasheet must be shifted to the left before calling the interface
- **pData:** Pointer to data buffer
- **Size:** Amount of data to be sent
- **XferOptions:** Options of Transfer, value of I2C XferOptions definition

## **Return values**

• **HAL:** status

## **Notes**

• This interface allow to manage repeated start condition when a direction change during transfer

#### **HAL\_I2C\_Master\_Seq\_Receive\_IT**

## **Function name**

**HAL\_StatusTypeDef HAL\_I2C\_Master\_Seq\_Receive\_IT (I2C\_HandleTypeDef \* hi2c, uint16\_t DevAddress, uint8\_t \* pData, uint16\_t Size, uint32\_t XferOptions)**

#### **Function description**

Sequential receive in master I2C mode an amount of data in non-blocking mode with Interrupt.

<span id="page-268-0"></span>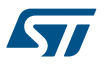

### **Parameters**

- **hi2c:** Pointer to a I2C HandleTypeDef structure that contains the configuration information for the specified I2C.
- **DevAddress:** Target device address: The device 7 bits address value in datasheet must be shifted to the left before calling the interface
- **pData:** Pointer to data buffer
- **Size:** Amount of data to be sent
- **XferOptions:** Options of Transfer, value of I2C XferOptions definition

#### **Return values**

• **HAL:** status

#### **Notes**

• This interface allow to manage repeated start condition when a direction change during transfer

## **HAL\_I2C\_Slave\_Seq\_Transmit\_IT**

#### **Function name**

## HAL\_StatusTypeDef HAL\_I2C\_Slave\_Seq\_Transmit\_IT (I2C\_HandleTypeDef \* hi2c, uint8\_t \* pData, **uint16\_t Size, uint32\_t XferOptions)**

## **Function description**

Sequential transmit in slave mode an amount of data in non-blocking mode with Interrupt.

## **Parameters**

- hi2c: Pointer to a I2C\_HandleTypeDef structure that contains the configuration information for the specified I2C.
- **pData:** Pointer to data buffer
- **Size:** Amount of data to be sent
- **XferOptions:** Options of Transfer, value of I2C XferOptions definition

### **Return values**

• **HAL:** status

## **Notes**

This interface allow to manage repeated start condition when a direction change during transfer

#### **HAL\_I2C\_Slave\_Seq\_Receive\_IT**

#### **Function name**

**HAL\_StatusTypeDef HAL\_I2C\_Slave\_Seq\_Receive\_IT (I2C\_HandleTypeDef \* hi2c, uint8\_t \* pData, uint16\_t Size, uint32\_t XferOptions)**

## **Function description**

Sequential receive in slave mode an amount of data in non-blocking mode with Interrupt.

## **Parameters**

- **hi2c:** Pointer to a I2C HandleTypeDef structure that contains the configuration information for the specified  $12C$ .
- **pData:** Pointer to data buffer
- **Size:** Amount of data to be sent
- **XferOptions:** Options of Transfer, value of I2C XferOptions definition

## **Return values**

• **HAL:** status

<span id="page-269-0"></span>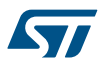

#### **Notes**

This interface allow to manage repeated start condition when a direction change during transfer

### **HAL\_I2C\_EnableListen\_IT**

#### **Function name**

## **HAL\_StatusTypeDef HAL\_I2C\_EnableListen\_IT (I2C\_HandleTypeDef \* hi2c)**

#### **Function description**

Enable the Address listen mode with Interrupt.

### **Parameters**

hi2c: Pointer to a I2C\_HandleTypeDef structure that contains the configuration information for the specified I2C.

#### **Return values**

• **HAL:** status

**HAL\_I2C\_DisableListen\_IT**

## **Function name**

## **HAL\_StatusTypeDef HAL\_I2C\_DisableListen\_IT (I2C\_HandleTypeDef \* hi2c)**

### **Function description**

Disable the Address listen mode with Interrupt.

#### **Parameters**

• **hi2c:** Pointer to a I2C HandleTypeDef structure that contains the configuration information for the specified I2C.

## **Return values**

- **HAL:** status
- **HAL\_I2C\_Master\_Abort\_IT**

## **Function name**

## **HAL\_StatusTypeDef HAL\_I2C\_Master\_Abort\_IT (I2C\_HandleTypeDef \* hi2c, uint16\_t DevAddress)**

#### **Function description**

Abort a master I2C IT or DMA process communication with Interrupt.

#### **Parameters**

- **hi2c:** Pointer to a I2C HandleTypeDef structure that contains the configuration information for the specified I2C.
- **DevAddress:** Target device address: The device 7 bits address value in datasheet must be shifted to the left before calling the interface

## **Return values**

• **HAL:** status

### **HAL\_I2C\_Master\_Transmit\_DMA**

## **Function name**

HAL\_StatusTypeDef HAL\_I2C\_Master\_Transmit\_DMA (I2C\_HandleTypeDef \* hi2c, uint16\_t DevAddress, **uint8\_t \* pData, uint16\_t Size)**

<span id="page-270-0"></span>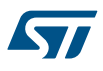

## **Function description**

Transmit in master mode an amount of data in non-blocking mode with DMA.

#### **Parameters**

- **hi2c:** Pointer to a I2C HandleTypeDef structure that contains the configuration information for the specified I2C.
- **DevAddress:** Target device address: The device 7 bits address value in datasheet must be shifted to the left before calling the interface
- **pData:** Pointer to data buffer
- **Size:** Amount of data to be sent

#### **Return values**

• **HAL:** status

## **HAL\_I2C\_Master\_Receive\_DMA**

#### **Function name**

HAL\_StatusTypeDef HAL\_I2C\_Master\_Receive\_DMA (I2C\_HandleTypeDef \* hi2c, uint16\_t DevAddress, **uint8\_t \* pData, uint16\_t Size)**

### **Function description**

Receive in master mode an amount of data in non-blocking mode with DMA.

## **Parameters**

- hi2c: Pointer to a I2C\_HandleTypeDef structure that contains the configuration information for the specified  $12C$ .
- **DevAddress:** Target device address: The device 7 bits address value in datasheet must be shifted to the left before calling the interface
- **pData:** Pointer to data buffer
- **Size:** Amount of data to be sent

## **Return values**

- **HAL:** status
- **HAL\_I2C\_Slave\_Transmit\_DMA**

#### **Function name**

**HAL\_StatusTypeDef HAL\_I2C\_Slave\_Transmit\_DMA (I2C\_HandleTypeDef \* hi2c, uint8\_t \* pData, uint16\_t Size)**

## **Function description**

Transmit in slave mode an amount of data in non-blocking mode with DMA.

#### **Parameters**

- **hi2c:** Pointer to a I2C HandleTypeDef structure that contains the configuration information for the specified  $I2C$ .
- **pData:** Pointer to data buffer
- **Size:** Amount of data to be sent

## **Return values**

• **HAL:** status

<span id="page-271-0"></span>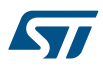

#### **HAL\_I2C\_Slave\_Receive\_DMA**

#### **Function name**

**HAL\_StatusTypeDef HAL\_I2C\_Slave\_Receive\_DMA (I2C\_HandleTypeDef \* hi2c, uint8\_t \* pData, uint16\_t Size)**

#### **Function description**

Receive in slave mode an amount of data in non-blocking mode with DMA.

#### **Parameters**

- **hi2c:** Pointer to a I2C HandleTypeDef structure that contains the configuration information for the specified I2C.
- **pData:** Pointer to data buffer
- **Size:** Amount of data to be sent

#### **Return values**

• **HAL:** status

**HAL\_I2C\_Mem\_Write\_DMA**

#### **Function name**

### **HAL\_StatusTypeDef HAL\_I2C\_Mem\_Write\_DMA (I2C\_HandleTypeDef \* hi2c, uint16\_t DevAddress, uint16\_t MemAddress, uint16\_t MemAddSize, uint8\_t \* pData, uint16\_t Size)**

#### **Function description**

Write an amount of data in non-blocking mode with DMA to a specific memory address.

#### **Parameters**

- hi2c: Pointer to a I2C\_HandleTypeDef structure that contains the configuration information for the specified I2C.
- **DevAddress:** Target device address: The device 7 bits address value in datasheet must be shifted to the left before calling the interface
- **MemAddress:** Internal memory address
- **MemAddSize:** Size of internal memory address
- **pData:** Pointer to data buffer
- **Size:** Amount of data to be sent

#### **Return values**

• **HAL:** status

#### **HAL\_I2C\_Mem\_Read\_DMA**

#### **Function name**

**HAL\_StatusTypeDef HAL\_I2C\_Mem\_Read\_DMA (I2C\_HandleTypeDef \* hi2c, uint16\_t DevAddress,** uint16\_t MemAddress, uint16\_t MemAddSize, uint8\_t \* pData, uint16\_t Size)

#### **Function description**

Reads an amount of data in non-blocking mode with DMA from a specific memory address.

## <span id="page-272-0"></span>**Parameters**

- **hi2c:** Pointer to a I2C\_HandleTypeDef structure that contains the configuration information for the specified I2C.
- **DevAddress:** Target device address: The device 7 bits address value in datasheet must be shifted to the left before calling the interface
- **MemAddress:** Internal memory address
- **MemAddSize:** Size of internal memory address
- **pData:** Pointer to data buffer
- **Size:** Amount of data to be read

#### **Return values**

• **HAL:** status

#### **HAL\_I2C\_Master\_Seq\_Transmit\_DMA**

## **Function name**

## **HAL\_StatusTypeDef HAL\_I2C\_Master\_Seq\_Transmit\_DMA (I2C\_HandleTypeDef \* hi2c, uint16\_t DevAddress, uint8\_t \* pData, uint16\_t Size, uint32\_t XferOptions)**

## **Function description**

Sequential transmit in master I2C mode an amount of data in non-blocking mode with DMA.

#### **Parameters**

- hi2c: Pointer to a I2C\_HandleTypeDef structure that contains the configuration information for the specified I2C.
- **DevAddress:** Target device address: The device 7 bits address value in datasheet must be shifted to the left before calling the interface
- **pData:** Pointer to data buffer
- **Size:** Amount of data to be sent
- **XferOptions:** Options of Transfer, value of I2C XferOptions definition

### **Return values**

• **HAL:** status

### **Notes**

This interface allow to manage repeated start condition when a direction change during transfer

#### **HAL\_I2C\_Master\_Seq\_Receive\_DMA**

#### **Function name**

## **HAL\_StatusTypeDef HAL\_I2C\_Master\_Seq\_Receive\_DMA (I2C\_HandleTypeDef \* hi2c, uint16\_t DevAddress, uint8\_t \* pData, uint16\_t Size, uint32\_t XferOptions)**

## **Function description**

Sequential receive in master mode an amount of data in non-blocking mode with DMA.

### **Parameters**

- hi2c: Pointer to a I2C\_HandleTypeDef structure that contains the configuration information for the specified  $12C$ .
- **DevAddress:** Target device address: The device 7 bits address value in datasheet must be shifted to the left before calling the interface
- **pData:** Pointer to data buffer
- **Size:** Amount of data to be sent
- **XferOptions:** Options of Transfer, value of I2C XferOptions definition

<span id="page-273-0"></span>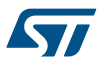

#### **Return values**

• **HAL:** status

## **Notes**

• This interface allow to manage repeated start condition when a direction change during transfer

**HAL\_I2C\_Slave\_Seq\_Transmit\_DMA**

### **Function name**

## **HAL\_StatusTypeDef HAL\_I2C\_Slave\_Seq\_Transmit\_DMA (I2C\_HandleTypeDef \* hi2c, uint8\_t \* pData, uint16\_t Size, uint32\_t XferOptions)**

### **Function description**

Sequential transmit in slave mode an amount of data in non-blocking mode with DMA.

## **Parameters**

- hi2c: Pointer to a I2C\_HandleTypeDef structure that contains the configuration information for the specified I2C.
- **pData:** Pointer to data buffer
- **Size:** Amount of data to be sent
- **XferOptions:** Options of Transfer, value of I2C XferOptions definition

#### **Return values**

• **HAL:** status

#### **Notes**

• This interface allow to manage repeated start condition when a direction change during transfer

#### **HAL\_I2C\_Slave\_Seq\_Receive\_DMA**

#### **Function name**

## **HAL\_StatusTypeDef HAL\_I2C\_Slave\_Seq\_Receive\_DMA (I2C\_HandleTypeDef \* hi2c, uint8\_t \* pData, uint16\_t Size, uint32\_t XferOptions)**

#### **Function description**

Sequential receive in slave mode an amount of data in non-blocking mode with DMA.

#### **Parameters**

- hi2c: Pointer to a I2C\_HandleTypeDef structure that contains the configuration information for the specified I2C.
- **pData:** Pointer to data buffer
- Size: Amount of data to be sent
- **XferOptions:** Options of Transfer, value of I2C XferOptions definition

### **Return values**

• **HAL:** status

#### **Notes**

• This interface allow to manage repeated start condition when a direction change during transfer

## **HAL\_I2C\_EV\_IRQHandler**

#### **Function name**

## **void HAL\_I2C\_EV\_IRQHandler (I2C\_HandleTypeDef \* hi2c)**

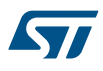

## **Function description**

This function handles I2C event interrupt request.

## **Parameters**

• **hi2c:** Pointer to a I2C HandleTypeDef structure that contains the configuration information for the specified I2C.

#### **Return values**

• **None:**

#### **HAL\_I2C\_ER\_IRQHandler**

## **Function name**

## **void HAL\_I2C\_ER\_IRQHandler (I2C\_HandleTypeDef \* hi2c)**

### **Function description**

This function handles I2C error interrupt request.

### **Parameters**

• **hi2c:** Pointer to a I2C HandleTypeDef structure that contains the configuration information for the specified I2C.

#### **Return values**

• **None:**

#### **HAL\_I2C\_MasterTxCpltCallback**

#### **Function name**

## **void HAL\_I2C\_MasterTxCpltCallback (I2C\_HandleTypeDef \* hi2c)**

## **Function description**

Master Tx Transfer completed callback.

## **Parameters**

• hi2c: Pointer to a I2C\_HandleTypeDef structure that contains the configuration information for the specified I2C.

## **Return values**

• **None:**

**HAL\_I2C\_MasterRxCpltCallback**

#### **Function name**

## **void HAL\_I2C\_MasterRxCpltCallback (I2C\_HandleTypeDef \* hi2c)**

## **Function description**

Master Rx Transfer completed callback.

## **Parameters**

• **hi2c:** Pointer to a I2C\_HandleTypeDef structure that contains the configuration information for the specified I2C.

## **Return values**

• **None:**

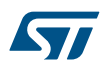

#### **HAL\_I2C\_SlaveTxCpltCallback**

#### **Function name**

## **void HAL\_I2C\_SlaveTxCpltCallback (I2C\_HandleTypeDef \* hi2c)**

#### **Function description**

Slave Tx Transfer completed callback.

#### **Parameters**

• **hi2c:** Pointer to a I2C HandleTypeDef structure that contains the configuration information for the specified I2C.

#### **Return values**

• **None:**

**HAL\_I2C\_SlaveRxCpltCallback**

#### **Function name**

**void HAL\_I2C\_SlaveRxCpltCallback (I2C\_HandleTypeDef \* hi2c)**

## **Function description**

Slave Rx Transfer completed callback.

## **Parameters**

hi2c: Pointer to a I2C\_HandleTypeDef structure that contains the configuration information for the specified I2C.

#### **Return values**

• **None:**

**HAL\_I2C\_AddrCallback**

#### **Function name**

**void HAL\_I2C\_AddrCallback (I2C\_HandleTypeDef \* hi2c, uint8\_t TransferDirection, uint16\_t AddrMatchCode)**

#### **Function description**

Slave Address Match callback.

## **Parameters**

- hi2c: Pointer to a I2C\_HandleTypeDef structure that contains the configuration information for the specified I2C.
- **TransferDirection:** Master request Transfer Direction (Write/Read), value of I2C XferDirection definition
- **AddrMatchCode:** Address Match Code

## **Return values**

• **None:**

**HAL\_I2C\_ListenCpltCallback**

#### **Function name**

**void HAL\_I2C\_ListenCpltCallback (I2C\_HandleTypeDef \* hi2c)**

## **Function description**

Listen Complete callback.

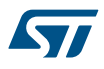

### **Parameters**

hi2c: Pointer to a I2C\_HandleTypeDef structure that contains the configuration information for the specified I2C.

### **Return values**

• **None:**

#### **HAL\_I2C\_MemTxCpltCallback**

## **Function name**

## **void HAL\_I2C\_MemTxCpltCallback (I2C\_HandleTypeDef \* hi2c)**

#### **Function description**

Memory Tx Transfer completed callback.

## **Parameters**

• **hi2c:** Pointer to a I2C HandleTypeDef structure that contains the configuration information for the specified I2C.

#### **Return values**

• **None:**

#### **HAL\_I2C\_MemRxCpltCallback**

## **Function name**

## **void HAL\_I2C\_MemRxCpltCallback (I2C\_HandleTypeDef \* hi2c)**

#### **Function description**

Memory Rx Transfer completed callback.

## **Parameters**

• **hi2c:** Pointer to a I2C HandleTypeDef structure that contains the configuration information for the specified  $12C$ 

## **Return values**

• **None:**

**HAL\_I2C\_ErrorCallback**

## **Function name**

**void HAL\_I2C\_ErrorCallback (I2C\_HandleTypeDef \* hi2c)**

#### **Function description**

I2C error callback.

## **Parameters**

• **hi2c:** Pointer to a I2C HandleTypeDef structure that contains the configuration information for the specified I2C.

## **Return values**

- **None:**
- **HAL\_I2C\_AbortCpltCallback**

## **Function name**

**void HAL\_I2C\_AbortCpltCallback (I2C\_HandleTypeDef \* hi2c)**

<span id="page-277-0"></span>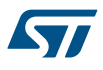

## **Function description**

I2C abort callback.

## **Parameters**

• **hi2c:** Pointer to a I2C HandleTypeDef structure that contains the configuration information for the specified I2C.

### **Return values**

• **None:**

**HAL\_I2C\_GetState**

## **Function name**

## **HAL\_I2C\_StateTypeDef HAL\_I2C\_GetState (I2C\_HandleTypeDef \* hi2c)**

#### **Function description**

Return the I2C handle state.

### **Parameters**

• **hi2c:** Pointer to a I2C HandleTypeDef structure that contains the configuration information for the specified I2C.

#### **Return values**

• **HAL:** state

**HAL\_I2C\_GetMode**

#### **Function name**

## **HAL\_I2C\_ModeTypeDef HAL\_I2C\_GetMode (I2C\_HandleTypeDef \* hi2c)**

## **Function description**

Returns the I2C Master, Slave, Memory or no mode.

## **Parameters**

• hi2c: Pointer to a I2C\_HandleTypeDef structure that contains the configuration information for I2C module

#### **Return values**

• **HAL:** mode

**HAL\_I2C\_GetError**

## **Function name**

**uint32\_t HAL\_I2C\_GetError (I2C\_HandleTypeDef \* hi2c)**

## **Function description**

Return the I2C error code.

#### **Parameters**

• **hi2c:** Pointer to a I2C HandleTypeDef structure that contains the configuration information for the specified I2C.

## **Return values**

• **I2C:** Error Code

# **23.3 I2C Firmware driver defines**

The following section lists the various define and macros of the module.

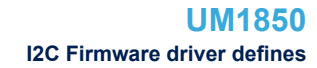

<span id="page-278-0"></span>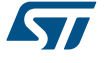

**23.3.1 I2C** I2C

*I2C addressing mode*

## **I2C\_ADDRESSINGMODE\_7BIT**

**I2C\_ADDRESSINGMODE\_10BIT**

*I2C dual addressing mode*

**I2C\_DUALADDRESS\_DISABLE**

## **I2C\_DUALADDRESS\_ENABLE**

*I2C duty cycle in fast mode*

**I2C\_DUTYCYCLE\_2**

**I2C\_DUTYCYCLE\_16\_9**

*I2C Error Code definition*

### **HAL\_I2C\_ERROR\_NONE**

No error

**HAL\_I2C\_ERROR\_BERR**

BERR error

## **HAL\_I2C\_ERROR\_ARLO**

ARLO error

## **HAL\_I2C\_ERROR\_AF**

AF error

**HAL\_I2C\_ERROR\_OVR** OVR error

# **HAL\_I2C\_ERROR\_DMA**

DMA transfer error

## **HAL\_I2C\_ERROR\_TIMEOUT**

Timeout Error

## **HAL\_I2C\_ERROR\_SIZE**

Size Management error

## **HAL\_I2C\_ERROR\_DMA\_PARAM**

DMA Parameter Error *I2C Exported Macros*

## **\_\_HAL\_I2C\_RESET\_HANDLE\_STATE**

## **Description:**

• Reset I2C handle state.

## **Parameters:**

• **\_\_HANDLE\_\_:** specifies the I2C Handle.

## **Return value:**

• None

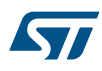

## **\_\_HAL\_I2C\_ENABLE\_IT**

### **Description:**

• Enable or disable the specified I2C interrupts.

## **Parameters:**

- HANDLE : specifies the I2C Handle.
- **\_\_INTERRUPT\_\_:** specifies the interrupt source to enable or disable. This parameter can be one of the following values:
	- I2C\_IT\_BUF: Buffer interrupt enable
	- I2C\_IT\_EVT: Event interrupt enable
	- I2C\_IT\_ERR: Error interrupt enable

#### **Return value:**

• None

# **\_\_HAL\_I2C\_DISABLE\_IT**

## **\_\_HAL\_I2C\_GET\_IT\_SOURCE**

## **Description:**

• Checks if the specified I2C interrupt source is enabled or disabled.

#### **Parameters:**

- **\_\_HANDLE\_\_:** specifies the I2C Handle.
- LINTERRUPT<sub>\_\_</sub>: specifies the I2C interrupt source to check. This parameter can be one of the following values:
	- I2C\_IT\_BUF: Buffer interrupt enable
	- I2C\_IT\_EVT: Event interrupt enable
	- I2C\_IT\_ERR: Error interrupt enable

### **Return value:**

• The: new state of \_\_INTERRUPT\_\_ (TRUE or FALSE).

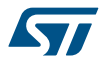

## **\_\_HAL\_I2C\_GET\_FLAG**

## **Description:**

Checks whether the specified I2C flag is set or not.

### **Parameters:**

- HANDLE : specifies the I2C Handle.
- \_\_FLAG\_: specifies the flag to check. This parameter can be one of the following values:
	- 12C\_FLAG\_OVR: Overrun/Underrun flag
	- I2C\_FLAG\_AF: Acknowledge failure flag
	- I2C\_FLAG\_ARLO: Arbitration lost flag
	- I2C\_FLAG\_BERR: Bus error flag
	- I2C\_FLAG\_TXE: Data register empty flag
	- 12C\_FLAG\_RXNE: Data register not empty flag
	- I2C\_FLAG\_STOPF: Stop detection flag
	- I2C\_FLAG\_ADD10: 10-bit header sent flag
	- I2C\_FLAG\_BTF: Byte transfer finished flag
	- I2C\_FLAG\_ADDR: Address sent flag Address matched flag
	- I2C\_FLAG\_SB: Start bit flag
	- I2C\_FLAG\_DUALF: Dual flag
	- 12C\_FLAG\_GENCALL: General call header flag
	- I2C\_FLAG\_TRA: Transmitter/Receiver flag
	- I2C\_FLAG\_BUSY: Bus busy flag
	- I2C\_FLAG\_MSL: Master/Slave flag

#### **Return value:**

• The: new state of FLAG (TRUE or FALSE).

## **\_\_HAL\_I2C\_CLEAR\_FLAG**

## **Description:**

• Clears the I2C pending flags which are cleared by writing 0 in a specific bit.

## **Parameters:**

- **HANDLE** : specifies the I2C Handle.
- \_\_FLAG\_\_: specifies the flag to clear. This parameter can be any combination of the following values:
	- I2C\_FLAG\_OVR: Overrun/Underrun flag (Slave mode)
	- I2C\_FLAG\_AF: Acknowledge failure flag
	- I2C\_FLAG\_ARLO: Arbitration lost flag (Master mode)
	- I2C\_FLAG\_BERR: Bus error flag

## **Return value:**

• None

#### **\_\_HAL\_I2C\_CLEAR\_ADDRFLAG**

#### **Description:**

Clears the I2C ADDR pending flag.

#### **Parameters:**

 $HANDLE$ : specifies the I2C Handle. This parameter can be I2C where x: 1, 2, or 3 to select the I2C peripheral.

#### **Return value:**

• None

## **\_\_HAL\_I2C\_CLEAR\_STOPFLAG**

### **Description:**

• Clears the I2C STOPF pending flag.

### **Parameters:**

• HANDLE : specifies the I2C Handle.

## **Return value:**

• None

## **\_\_HAL\_I2C\_ENABLE**

## **Description:**

• Enable the specified I2C peripheral.

#### **Parameters:**

• **\_\_HANDLE\_\_:** specifies the I2C Handle.

## **Return value:**

• None

## **\_\_HAL\_I2C\_DISABLE**

## **Description:**

• Disable the specified I2C peripheral.

#### **Parameters:**

• \_\_HANDLE\_\_: specifies the I2C Handle.

## **Return value:**

• None

## *I2C Flag definition*

## **I2C\_FLAG\_OVR**

- **I2C\_FLAG\_AF**
- **I2C\_FLAG\_ARLO**
- **I2C\_FLAG\_BERR**
- **I2C\_FLAG\_TXE**
- **I2C\_FLAG\_RXNE**
- **I2C\_FLAG\_STOPF**
- **I2C\_FLAG\_ADD10**
- **I2C\_FLAG\_BTF**
- **I2C\_FLAG\_ADDR**
- **I2C\_FLAG\_SB**
- **I2C\_FLAG\_DUALF**
- **I2C\_FLAG\_GENCALL**

<span id="page-282-0"></span>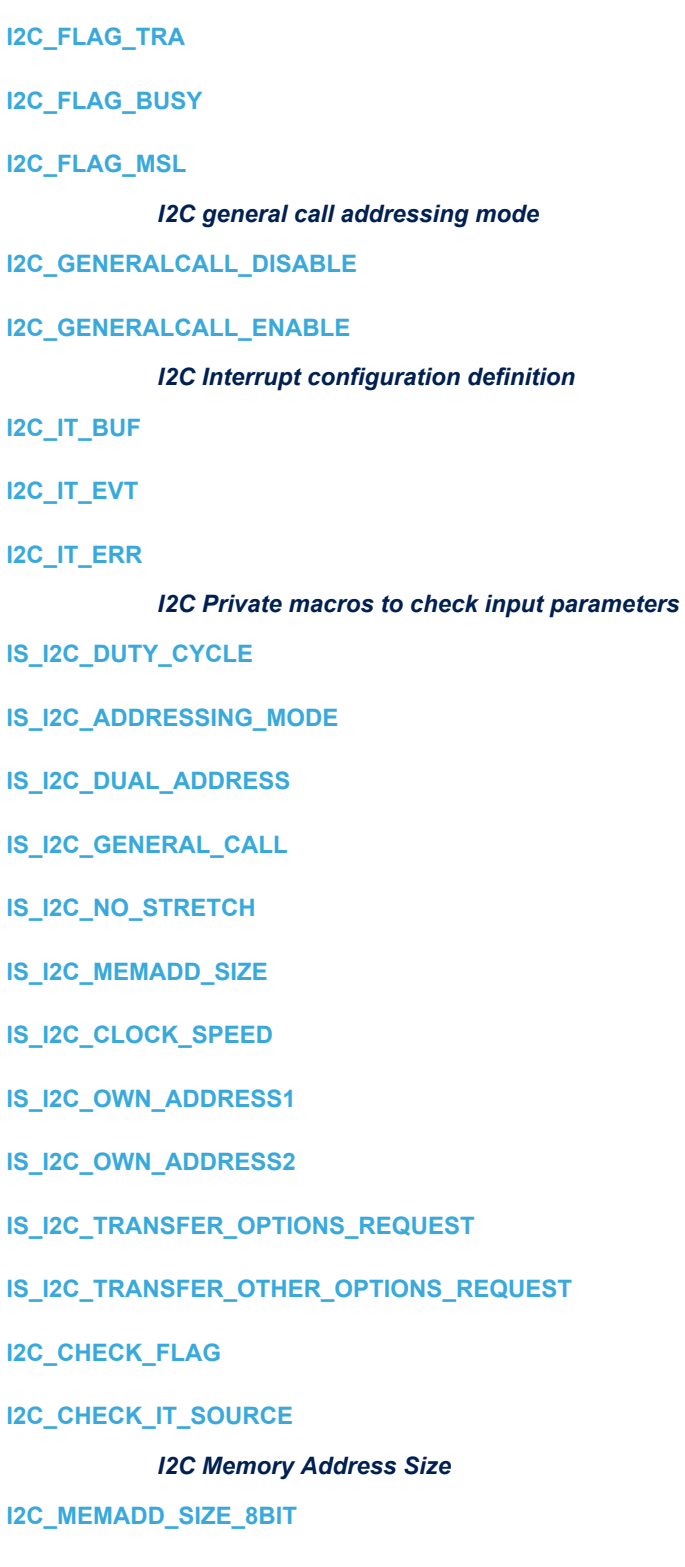

**I2C\_MEMADD\_SIZE\_16BIT**

*I2C nostretch mode*

**I2C\_NOSTRETCH\_DISABLE**

**I2C\_NOSTRETCH\_ENABLE**

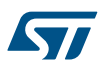

*I2C XferDirection definition*

**I2C\_DIRECTION\_RECEIVE**

**I2C\_DIRECTION\_TRANSMIT**

*I2C XferOptions definition*

**I2C\_FIRST\_FRAME**

- **I2C\_FIRST\_AND\_NEXT\_FRAME**
- **I2C\_NEXT\_FRAME**
- **I2C\_FIRST\_AND\_LAST\_FRAME**
- **I2C\_LAST\_FRAME\_NO\_STOP**

**I2C\_LAST\_FRAME**

**I2C\_OTHER\_FRAME**

**I2C\_OTHER\_AND\_LAST\_FRAME**

# **24 HAL I2S Generic Driver**

## **24.1 I2S Firmware driver registers structures**

## **24.1.1 I2S\_InitTypeDef**

*I2S\_InitTypeDef* is defined in the stm32f1xx\_hal\_i2s.h **Data Fields**

- *uint32\_t Mode*
- *uint32\_t Standard*
- *uint32\_t DataFormat*
- *uint32\_t MCLKOutput*
- *uint32\_t AudioFreq*
- *uint32\_t CPOL*

## **Field Documentation**

- *uint32\_t I2S\_InitTypeDef::Mode* Specifies the I2S operating mode. This parameter can be a value of *[I2S\\_Mode](#page-299-0)*
- *uint32\_t I2S\_InitTypeDef::Standard*
	- Specifies the standard used for the I2S communication. This parameter can be a value of *[I2S\\_Standard](#page-300-0)*
- *uint32\_t I2S\_InitTypeDef::DataFormat* Specifies the data format for the I2S communication. This parameter can be a value of *[I2S\\_Data\\_Format](#page-296-0)*
- *uint32\_t I2S\_InitTypeDef::MCLKOutput* Specifies whether the I2S MCLK output is enabled or not. This parameter can be a value of *[I2S\\_MCLK\\_Output](#page-299-0)*
- *uint32\_t I2S\_InitTypeDef::AudioFreq* Specifies the frequency selected for the I2S communication. This parameter can be a value of *[I2S\\_Audio\\_Frequency](#page-296-0)*
- *uint32\_t I2S\_InitTypeDef::CPOL* Specifies the idle state of the I2S clock. This parameter can be a value of *[I2S\\_Clock\\_Polarity](#page-296-0)*

## **24.1.2 I2S\_HandleTypeDef**

*I2S\_HandleTypeDef* is defined in the stm32f1xx\_hal\_i2s.h **Data Fields**

- *SPI\_TypeDef \* Instance*
- *I2S\_InitTypeDef Init*
- *uint16\_t \* pTxBuffPtr*
- *\_\_IO uint16\_t TxXferSize*
- *\_\_IO uint16\_t TxXferCount*
- *uint16\_t \* pRxBuffPtr*
- *\_\_IO uint16\_t RxXferSize*
- *\_\_IO uint16\_t RxXferCount*
- *DMA\_HandleTypeDef \* hdmatx*
- *DMA\_HandleTypeDef \* hdmarx*
- *\_\_IO HAL\_LockTypeDef Lock*
- *\_\_IO HAL\_I2S\_StateTypeDef State*
- *\_\_IO uint32\_t ErrorCode*

#### **Field Documentation**

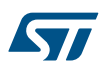

- *SPI\_TypeDef\* I2S\_HandleTypeDef::Instance* I2S registers base address
- *I2S\_InitTypeDef I2S\_HandleTypeDef::Init* I2S communication parameters
- *uint16\_t\* I2S\_HandleTypeDef::pTxBuffPtr* Pointer to I2S Tx transfer buffer
- *\_\_IO uint16\_t I2S\_HandleTypeDef::TxXferSize* I2S Tx transfer size
- *\_\_IO uint16\_t I2S\_HandleTypeDef::TxXferCount* I2S Tx transfer Counter
- *uint16\_t\* I2S\_HandleTypeDef::pRxBuffPtr* Pointer to I2S Rx transfer buffer
- *\_\_IO uint16\_t I2S\_HandleTypeDef::RxXferSize* I2S Rx transfer size
- *\_\_IO uint16\_t I2S\_HandleTypeDef::RxXferCount* I2S Rx transfer counter (This field is initialized at the same value as transfer size at the beginning of the transfer and decremented when a sample is received NbSamplesReceived = RxBufferSize-RxBufferCount)
- *DMA\_HandleTypeDef\* I2S\_HandleTypeDef::hdmatx* I2S Tx DMA handle parameters
- *DMA\_HandleTypeDef\* I2S\_HandleTypeDef::hdmarx* I2S Rx DMA handle parameters
- *\_\_IO HAL\_LockTypeDef I2S\_HandleTypeDef::Lock* I2S locking object
- *\_\_IO HAL\_I2S\_StateTypeDef I2S\_HandleTypeDef::State* I2S communication state
- *\_\_IO uint32\_t I2S\_HandleTypeDef::ErrorCode* I2S Error code This parameter can be a value of *[I2S\\_Error](#page-296-0)*

# **24.2 I2S Firmware driver API description**

The following section lists the various functions of the I2S library.

## **24.2.1 How to use this driver**

The I2S HAL driver can be used as follow:

1. Declare a I2S HandleTypeDef handle structure.

# 2. Initialize the I2S low level resources by implement the HAL I2S MspInit() API:

- a. Enable the SPIx interface clock.
- b. I2S pins configuration:
	- Enable the clock for the I2S GPIOs.
	- Configure these I2S pins as alternate function pull-up.
- c. NVIC configuration if you need to use interrupt process (HAL\_I2S\_Transmit\_IT() and HAL I2S Receive IT() APIs).
	- Configure the I2Sx interrupt priority.
	- Enable the NVIC I2S IRQ handle.
- d. DMA Configuration if you need to use DMA process (HAL\_I2S\_Transmit\_DMA() and HAL\_I2S\_Receive\_DMA() APIs:
	- Declare a DMA handle structure for the Tx/Rx Stream/Channel.
	- Enable the DMAx interface clock.
	- Configure the declared DMA handle structure with the required Tx/Rx parameters.
	- Configure the DMA Tx/Rx Stream/Channel.
	- Associate the initialized DMA handle to the I2S DMA Tx/Rx handle.
	- Configure the priority and enable the NVIC for the transfer complete interrupt on the DMA Tx/Rx Stream/Channel.
- 3. Program the Mode, Standard, Data Format, MCLK Output, Audio frequency and Polarity using HAL\_I2S\_Init() function.
- *Note: The specific I2S interrupts (Transmission complete interrupt, RXNE interrupt and Error Interrupts) will be managed using the macros \_\_HAL\_I2S\_ENABLE\_IT() and \_\_HAL\_I2S\_DISABLE\_IT() inside the transmit and receive process.*
- *Note: The I2SxCLK source is the system clock (provided by the HSI, the HSE or the PLL, and sourcing the AHB clock). For connectivity line devices, the I2SxCLK source can be either SYSCLK or the PLL3 VCO (2 x PLL3CLK) clock in order to achieve the maximum accuracy.*

## *Note: Make sure that either:*

- *External clock source is configured after setting correctly the define constant HSE\_VALUE in the stm32f1xx\_hal\_conf.h file.*
- 4. Three mode of operations are available within this driver :

## **Polling mode IO operation**

- Send an amount of data in blocking mode using HAL\_I2S\_Transmit()
- Receive an amount of data in blocking mode using HAL\_I2S\_Receive()

## **Interrupt mode IO operation**

- Send an amount of data in non blocking mode using HAL\_I2S\_Transmit\_IT()
- At transmission end of half transfer HAL\_I2S\_TxHalfCpltCallback is executed and user can add his own code by customization of function pointer HAL\_I2S\_TxHalfCpltCallback
- At transmission end of transfer HAL\_I2S\_TxCpltCallback is executed and user can add his own code by customization of function pointer HAL\_I2S\_TxCpltCallback
- Receive an amount of data in non blocking mode using HAL\_I2S\_Receive\_IT()
- At reception end of half transfer HAL\_I2S\_RxHalfCpltCallback is executed and user can add his own code by customization of function pointer HAL\_I2S\_RxHalfCpltCallback
- At reception end of transfer HAL\_I2S\_RxCpltCallback is executed and user can add his own code by customization of function pointer HAL\_I2S\_RxCpltCallback
- In case of transfer Error, HAL\_I2S\_ErrorCallback() function is executed and user can add his own code by customization of function pointer HAL\_I2S\_ErrorCallback

## **DMA mode IO operation**

• Send an amount of data in non blocking mode (DMA) using HAL\_I2S\_Transmit\_DMA()

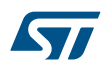

- At transmission end of half transfer HAL\_I2S\_TxHalfCpltCallback is executed and user can add his own code by customization of function pointer HAL\_I2S\_TxHalfCpltCallback
- At transmission end of transfer HAL\_I2S\_TxCpltCallback is executed and user can add his own code by customization of function pointer HAL\_I2S\_TxCpltCallback
- Receive an amount of data in non blocking mode (DMA) using HAL\_I2S\_Receive\_DMA()
- At reception end of half transfer HAL\_I2S\_RxHalfCpltCallback is executed and user can add his own code by customization of function pointer HAL\_I2S\_RxHalfCpltCallback
- At reception end of transfer HAL\_I2S\_RxCpltCallback is executed and user can add his own code by customization of function pointer HAL\_I2S\_RxCpltCallback
- In case of transfer Error, HAL\_I2S\_ErrorCallback() function is executed and user can add his own code by customization of function pointer HAL\_I2S\_ErrorCallback
- Pause the DMA Transfer using HAL\_I2S\_DMAPause()
- Resume the DMA Transfer using HAL\_I2S\_DMAResume()
- Stop the DMA Transfer using HAL\_I2S\_DMAStop()

#### **I2S HAL driver macros list**

Below the list of most used macros in I2S HAL driver.

- HAL I2S ENABLE: Enable the specified SPI peripheral (in I2S mode)
- HAL\_I2S\_DISABLE: Disable the specified SPI peripheral (in I2S mode)
- HAL\_I2S\_ENABLE\_IT : Enable the specified I2S interrupts
- HAL\_I2S\_DISABLE\_IT : Disable the specified I2S interrupts
- HAL\_I2S\_GET\_FLAG: Check whether the specified I2S flag is set or not

*Note: You can refer to the I2S HAL driver header file for more useful macros*

#### **I2S HAL driver macros list**

#### Callback registration:

- 1. The compilation flag USE\_HAL\_I2S\_REGISTER\_CALLBACKS when set to 1U allows the user to configure dynamically the driver callbacks. Use Functions HAL I2S\_RegisterCallback() to register an interrupt callback. Function HAL\_I2S\_RegisterCallback() allows to register following callbacks:
	- TxCpltCallback : I2S Tx Completed callback
	- RxCpltCallback : I2S Rx Completed callback
	- TxHalfCpltCallback : I2S Tx Half Completed callback
	- RxHalfCpltCallback : I2S Rx Half Completed callback
	- ErrorCallback : I2S Error callback
	- MspInitCallback : I2S Msp Init callback
	- MspDeInitCallback : I2S Msp DeInit callback This function takes as parameters the HAL peripheral handle, the Callback ID and a pointer to the user callback function.
- 2. Use function HAL I2S\_UnRegisterCallback to reset a callback to the default weak function. HAL\_I2S\_UnRegisterCallback takes as parameters the HAL peripheral handle, and the Callback ID. This function allows to reset following callbacks:
	- TxCpltCallback : I2S Tx Completed callback
	- RxCpltCallback : I2S Rx Completed callback
	- TxHalfCpltCallback : I2S Tx Half Completed callback
	- RxHalfCpltCallback : I2S Rx Half Completed callback
	- ErrorCallback : I2S Error callback
	- MspInitCallback : I2S Msp Init callback
	- MspDeInitCallback : I2S Msp DeInit callback
By default, after the HAL\_I2S\_Init() and when the state is HAL\_I2S\_STATE\_RESET all callbacks are set to the corresponding weak functions: examples HAL\_I2S\_MasterTxCpltCallback(), HAL\_I2S\_MasterRxCpltCallback(). Exception done for MspInit and MspDeInit functions that are reset to the legacy weak functions in the HAL\_I2S\_Init()/ HAL\_I2S\_DeInit() only when these callbacks are null (not registered beforehand). If MspInit or MspDeInit are not null, the HAL\_I2S\_Init()/ HAL\_I2S\_DeInit() keep and use the user MspInit/MspDeInit callbacks (registered beforehand) whatever the state.

Callbacks can be registered/unregistered in HAL\_I2S\_STATE\_READY state only. Exception done MspInit/ MspDeInit functions that can be registered/unregistered in HAL\_I2S\_STATE\_READY or HAL\_I2S\_STATE\_RESET state, thus registered (user) MspInit/DeInit callbacks can be used during the Init/DeInit.

Then, the user first registers the MspInit/MspDeInit user callbacks using HAL\_I2S\_RegisterCallback() before calling HAL\_I2S\_DeInit() or HAL\_I2S\_Init() function.

When the compilation define USE\_HAL\_I2S\_REGISTER\_CALLBACKS is set to 0 or not defined, the callback registering feature is not available and weak (surcharged) callbacks are used.

## **I2S Workarounds linked to Silicon Limitation**

*Note: Only the 16-bit mode with no data extension can be used when the I2S is in Master and used the PCM long synchronization mode.*

## **24.2.2 Initialization and de-initialization functions**

This subsection provides a set of functions allowing to initialize and de-initialize the I2Sx peripheral in simplex mode:

- User must Implement HAL\_I2S\_MspInit() function in which he configures all related peripherals resources (CLOCK, GPIO, DMA, IT and NVIC ).
- Call the function HAL I2S Init() to configure the selected device with the selected configuration:
	- Mode
	- **Standard**
	- Data Format
	- MCLK Output
	- Audio frequency
	- **Polarity**
- Call the function HAL\_I2S\_DeInit() to restore the default configuration of the selected I2Sx peripheral.

This section contains the following APIs:

- *[HAL\\_I2S\\_Init](#page-289-0)*
- *[HAL\\_I2S\\_DeInit](#page-289-0)*
- *[HAL\\_I2S\\_MspInit](#page-290-0)*
- *[HAL\\_I2S\\_MspDeInit](#page-290-0)*

## **24.2.3 IO operation functions**

This subsection provides a set of functions allowing to manage the I2S data transfers.

- 1. There are two modes of transfer:
	- Blocking mode : The communication is performed in the polling mode. The status of all data processing is returned by the same function after finishing transfer.
	- No-Blocking mode : The communication is performed using Interrupts or DMA. These functions return the status of the transfer startup. The end of the data processing will be indicated through the dedicated I2S IRQ when using Interrupt mode or the DMA IRQ when using DMA mode.
- 2. Blocking mode functions are :
	- HAL\_I2S\_Transmit()
	- HAL\_I2S\_Receive()
- 3. No-Blocking mode functions with Interrupt are :
	- HAL\_I2S\_Transmit\_IT()
	- HAL\_I2S\_Receive\_IT()

<span id="page-289-0"></span>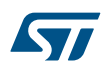

- 4. No-Blocking mode functions with DMA are :
	- HAL\_I2S\_Transmit\_DMA()
	- HAL\_I2S\_Receive\_DMA()
- 5. A set of Transfer Complete Callbacks are provided in non Blocking mode:
	- HAL\_I2S\_TxCpltCallback()
	- HAL\_I2S\_RxCpltCallback()
	- HAL\_I2S\_ErrorCallback()

This section contains the following APIs:

- *[HAL\\_I2S\\_Transmit](#page-290-0)*
- *[HAL\\_I2S\\_Receive](#page-291-0)*
- *[HAL\\_I2S\\_Transmit\\_IT](#page-291-0)*
- *[HAL\\_I2S\\_Receive\\_IT](#page-292-0)*
- *[HAL\\_I2S\\_Transmit\\_DMA](#page-292-0)*
- *[HAL\\_I2S\\_Receive\\_DMA](#page-293-0)*
- *[HAL\\_I2S\\_DMAPause](#page-293-0)*
- *[HAL\\_I2S\\_DMAResume](#page-293-0)*
- *[HAL\\_I2S\\_DMAStop](#page-294-0)*
- *[HAL\\_I2S\\_IRQHandler](#page-292-0)*
- *[HAL\\_I2S\\_TxHalfCpltCallback](#page-294-0)*
- *[HAL\\_I2S\\_TxCpltCallback](#page-294-0)*
- *[HAL\\_I2S\\_RxHalfCpltCallback](#page-294-0)*
- *[HAL\\_I2S\\_RxCpltCallback](#page-295-0)*
- *[HAL\\_I2S\\_ErrorCallback](#page-295-0)*

## **24.2.4 Peripheral State and Errors functions**

This subsection permits to get in run-time the status of the peripheral and the data flow. This section contains the following APIs:

- *[HAL\\_I2S\\_GetState](#page-295-0)*
- *[HAL\\_I2S\\_GetError](#page-295-0)*

## **24.2.5 Detailed description of functions**

**HAL\_I2S\_Init**

### **Function name**

## **HAL\_StatusTypeDef HAL\_I2S\_Init (I2S\_HandleTypeDef \* hi2s)**

## **Function description**

Initializes the I2S according to the specified parameters in the I2S\_InitTypeDef and create the associated handle.

#### **Parameters**

• **hi2s:** pointer to a I2S HandleTypeDef structure that contains the configuration information for I2S module

#### **Return values**

• **HAL:** status

**HAL\_I2S\_DeInit**

#### **Function name**

**HAL\_StatusTypeDef HAL\_I2S\_DeInit (I2S\_HandleTypeDef \* hi2s)**

<span id="page-290-0"></span>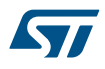

## **Function description**

DeInitializes the I2S peripheral.

### **Parameters**

• **hi2s:** pointer to a I2S HandleTypeDef structure that contains the configuration information for I2S module

#### **Return values**

• **HAL:** status

**HAL\_I2S\_MspInit**

#### **Function name**

### **void HAL\_I2S\_MspInit (I2S\_HandleTypeDef \* hi2s)**

### **Function description**

I2S MSP Init.

#### **Parameters**

• **hi2s:** pointer to a I2S HandleTypeDef structure that contains the configuration information for I2S module

#### **Return values**

• **None:**

**HAL\_I2S\_MspDeInit**

#### **Function name**

**void HAL\_I2S\_MspDeInit (I2S\_HandleTypeDef \* hi2s)**

### **Function description**

I2S MSP DeInit.

## **Parameters**

• **hi2s:** pointer to a I2S HandleTypeDef structure that contains the configuration information for I2S module

## **Return values**

• **None:**

**HAL\_I2S\_Transmit**

## **Function name**

**HAL\_StatusTypeDef HAL\_I2S\_Transmit (I2S\_HandleTypeDef \* hi2s, uint16\_t \* pData, uint16\_t Size, uint32\_t Timeout)**

#### **Function description**

Transmit an amount of data in blocking mode.

#### **Parameters**

- **hi2s:** pointer to a I2S HandleTypeDef structure that contains the configuration information for I2S module
- **pData:** a 16-bit pointer to data buffer.
- Size: number of data sample to be sent:
- **Timeout:** Timeout duration

#### **Return values**

• **HAL:** status

#### <span id="page-291-0"></span>**Notes**

- When a 16-bit data frame or a 16-bit data frame extended is selected during the I2S configuration phase, the Size parameter means the number of 16-bit data length in the transaction and when a 24-bit data frame or a 32-bit data frame is selected the Size parameter means the number of 16-bit data length.
- The I2S is kept enabled at the end of transaction to avoid the clock de-synchronization between Master and Slave(example: audio streaming).

#### **HAL\_I2S\_Receive**

#### **Function name**

**HAL\_StatusTypeDef HAL\_I2S\_Receive (I2S\_HandleTypeDef \* hi2s, uint16\_t \* pData, uint16\_t Size, uint32\_t Timeout)**

#### **Function description**

Receive an amount of data in blocking mode.

#### **Parameters**

- hi2s: pointer to a I2S\_HandleTypeDef structure that contains the configuration information for I2S module
- **pData:** a 16-bit pointer to data buffer.
- **Size:** number of data sample to be sent:
- **Timeout:** Timeout duration

#### **Return values**

• **HAL:** status

#### **Notes**

- When a 16-bit data frame or a 16-bit data frame extended is selected during the I2S configuration phase, the Size parameter means the number of 16-bit data length in the transaction and when a 24-bit data frame or a 32-bit data frame is selected the Size parameter means the number of 16-bit data length.
- The I2S is kept enabled at the end of transaction to avoid the clock de-synchronization between Master and Slave(example: audio streaming).
- In I2S Master Receiver mode, just after enabling the peripheral the clock will be generate in continuous way and as the I2S is not disabled at the end of the I2S transaction.

#### **HAL\_I2S\_Transmit\_IT**

### **Function name**

### **HAL\_StatusTypeDef HAL\_I2S\_Transmit\_IT (I2S\_HandleTypeDef \* hi2s, uint16\_t \* pData, uint16\_t Size)**

#### **Function description**

Transmit an amount of data in non-blocking mode with Interrupt.

## **Parameters**

- **hi2s:** pointer to a I2S HandleTypeDef structure that contains the configuration information for I2S module
- **pData:** a 16-bit pointer to data buffer.
- **Size:** number of data sample to be sent:

#### **Return values**

• **HAL:** status

### **Notes**

- When a 16-bit data frame or a 16-bit data frame extended is selected during the I2S configuration phase, the Size parameter means the number of 16-bit data length in the transaction and when a 24-bit data frame or a 32-bit data frame is selected the Size parameter means the number of 16-bit data length.
- The I2S is kept enabled at the end of transaction to avoid the clock de-synchronization between Master and Slave(example: audio streaming).

<span id="page-292-0"></span>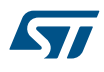

#### **HAL\_I2S\_Receive\_IT**

### **Function name**

#### **HAL\_StatusTypeDef HAL\_I2S\_Receive\_IT (I2S\_HandleTypeDef \* hi2s, uint16\_t \* pData, uint16\_t Size)**

#### **Function description**

Receive an amount of data in non-blocking mode with Interrupt.

#### **Parameters**

- hi2s: pointer to a I2S HandleTypeDef structure that contains the configuration information for I2S module
- **pData:** a 16-bit pointer to the Receive data buffer.
- **Size:** number of data sample to be sent:

## **Return values**

• **HAL:** status

#### **Notes**

- When a 16-bit data frame or a 16-bit data frame extended is selected during the I2S configuration phase, the Size parameter means the number of 16-bit data length in the transaction and when a 24-bit data frame or a 32-bit data frame is selected the Size parameter means the number of 16-bit data length.
- The I2S is kept enabled at the end of transaction to avoid the clock de-synchronization between Master and Slave(example: audio streaming).
- It is recommended to use DMA for the I2S receiver to avoid de-synchronization between Master and Slave otherwise the I2S interrupt should be optimized.

#### **HAL\_I2S\_IRQHandler**

#### **Function name**

#### **void HAL\_I2S\_IRQHandler (I2S\_HandleTypeDef \* hi2s)**

#### **Function description**

This function handles I2S interrupt request.

#### **Parameters**

hi2s: pointer to a I2S\_HandleTypeDef structure that contains the configuration information for I2S module

### **Return values**

• **None:**

#### **HAL\_I2S\_Transmit\_DMA**

#### **Function name**

### HAL\_StatusTypeDef HAL\_I2S\_Transmit\_DMA (I2S\_HandleTypeDef \* hi2s, uint16\_t \* pData, uint16\_t Size)

## **Function description**

Transmit an amount of data in non-blocking mode with DMA.

## **Parameters**

- hi2s: pointer to a I2S\_HandleTypeDef structure that contains the configuration information for I2S module
- **pData:** a 16-bit pointer to the Transmit data buffer.
- Size: number of data sample to be sent:

## **Return values**

• **HAL:** status

#### <span id="page-293-0"></span>**Notes**

- When a 16-bit data frame or a 16-bit data frame extended is selected during the I2S configuration phase, the Size parameter means the number of 16-bit data length in the transaction and when a 24-bit data frame or a 32-bit data frame is selected the Size parameter means the number of 16-bit data length.
- The I2S is kept enabled at the end of transaction to avoid the clock de-synchronization between Master and Slave(example: audio streaming).

#### **HAL\_I2S\_Receive\_DMA**

#### **Function name**

## **HAL\_StatusTypeDef HAL\_I2S\_Receive\_DMA (I2S\_HandleTypeDef \* hi2s, uint16\_t \* pData, uint16\_t Size)**

## **Function description**

Receive an amount of data in non-blocking mode with DMA.

## **Parameters**

- hi2s: pointer to a I2S\_HandleTypeDef structure that contains the configuration information for I2S module
- **pData:** a 16-bit pointer to the Receive data buffer.
- **Size:** number of data sample to be sent:

## **Return values**

• **HAL:** status

#### **Notes**

- When a 16-bit data frame or a 16-bit data frame extended is selected during the I2S configuration phase, the Size parameter means the number of 16-bit data length in the transaction and when a 24-bit data frame or a 32-bit data frame is selected the Size parameter means the number of 16-bit data length.
- The I2S is kept enabled at the end of transaction to avoid the clock de-synchronization between Master and Slave(example: audio streaming).
- **HAL\_I2S\_DMAPause**

### **Function name**

#### **HAL\_StatusTypeDef HAL\_I2S\_DMAPause (I2S\_HandleTypeDef \* hi2s)**

#### **Function description**

Pauses the audio DMA Stream/Channel playing from the Media.

#### **Parameters**

hi2s: pointer to a I2S\_HandleTypeDef structure that contains the configuration information for I2S module

#### **Return values**

• **HAL:** status

**HAL\_I2S\_DMAResume**

## **Function name**

#### **HAL\_StatusTypeDef HAL\_I2S\_DMAResume (I2S\_HandleTypeDef \* hi2s)**

#### **Function description**

Resumes the audio DMA Stream/Channel playing from the Media.

### **Parameters**

hi2s: pointer to a I2S\_HandleTypeDef structure that contains the configuration information for I2S module

## **Return values**

• **HAL:** status

<span id="page-294-0"></span>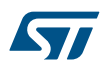

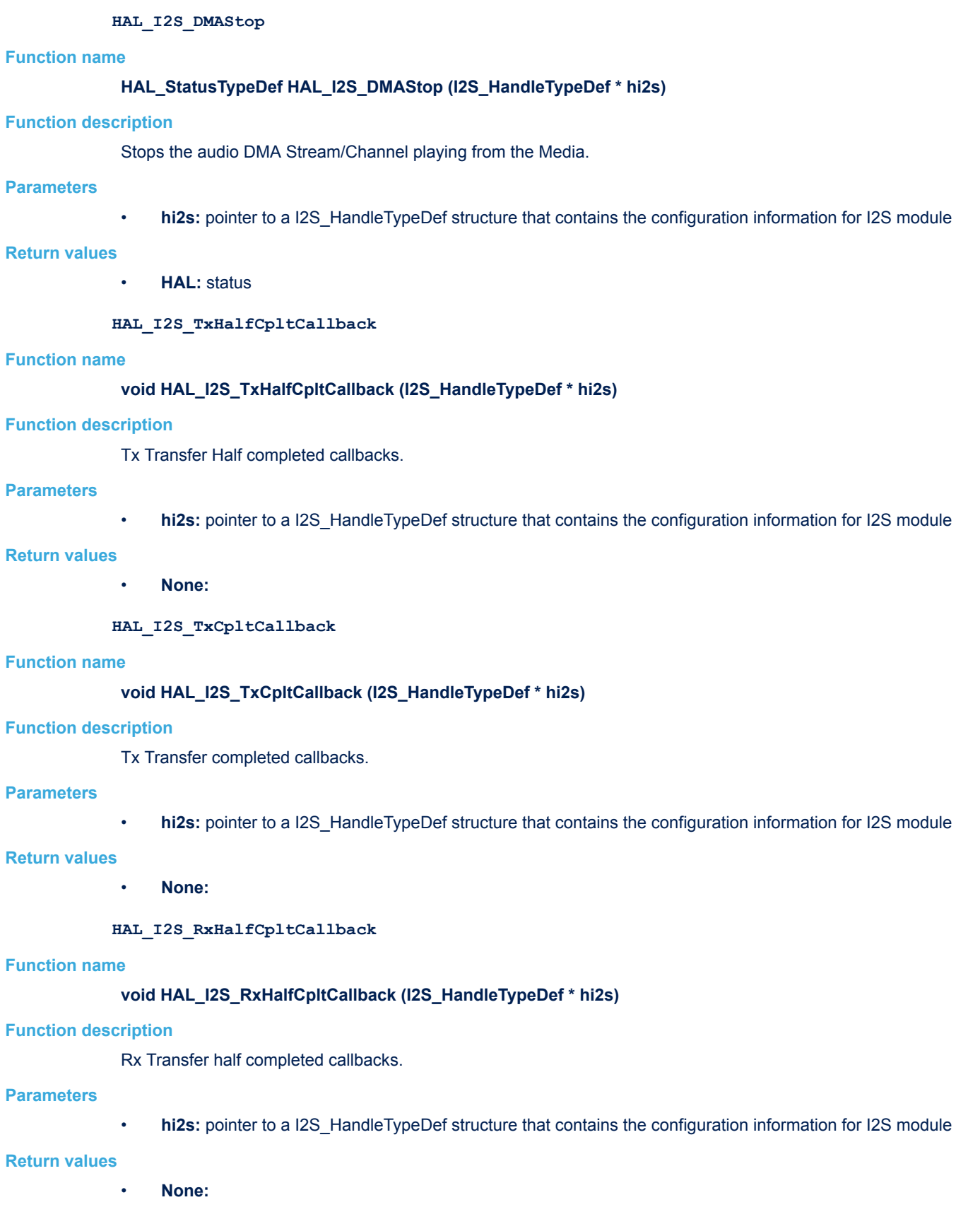

<span id="page-295-0"></span>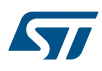

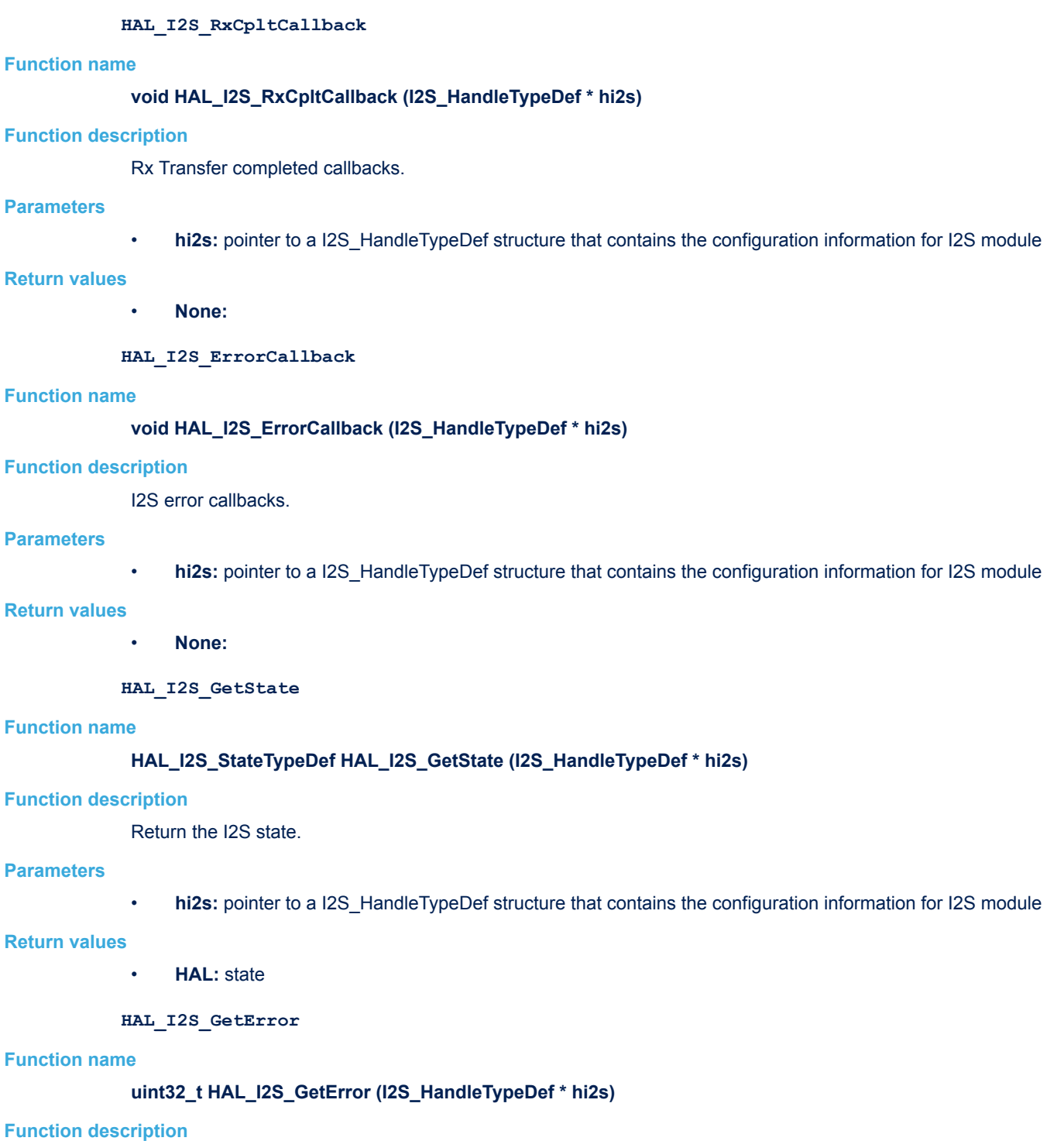

Return the I2S error code.

### **Parameters**

• **hi2s:** pointer to a I2S\_HandleTypeDef structure that contains the configuration information for I2S module

## **Return values**

• **I2S:** Error Code

## **24.3 I2S Firmware driver defines**

The following section lists the various define and macros of the module.

**24.3.1 I2S** I2S

*I2S Audio Frequency*

- **I2S\_AUDIOFREQ\_192K**
- **I2S\_AUDIOFREQ\_96K**
- **I2S\_AUDIOFREQ\_48K**
- **I2S\_AUDIOFREQ\_44K**
- **I2S\_AUDIOFREQ\_32K**
- **I2S\_AUDIOFREQ\_22K**
- **I2S\_AUDIOFREQ\_16K**
- **I2S\_AUDIOFREQ\_11K**
- **I2S\_AUDIOFREQ\_8K**
- **I2S\_AUDIOFREQ\_DEFAULT**

*I2S Clock Polarity*

**I2S\_CPOL\_LOW**

**I2S\_CPOL\_HIGH**

*I2S Data Format*

**I2S\_DATAFORMAT\_16B**

**I2S\_DATAFORMAT\_16B\_EXTENDED**

**I2S\_DATAFORMAT\_24B**

**I2S\_DATAFORMAT\_32B**

*I2S Error*

**HAL\_I2S\_ERROR\_NONE** No error

**HAL\_I2S\_ERROR\_TIMEOUT**

Timeout error

**HAL\_I2S\_ERROR\_OVR**

OVR error

**HAL\_I2S\_ERROR\_UDR**

UDR error

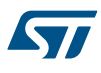

## **HAL\_I2S\_ERROR\_DMA**

DMA transfer error

## **HAL\_I2S\_ERROR\_PRESCALER**

Prescaler Calculation error

## *I2S Exported Macros*

## **\_\_HAL\_I2S\_RESET\_HANDLE\_STATE**

## **Description:**

• Reset I2S handle state.

## **Parameters:**

- \_\_HANDLE\_\_: specifies the I2S Handle.
- **Return value:**

## • None

## **\_\_HAL\_I2S\_ENABLE**

## **Description:**

• Enable the specified SPI peripheral (in I2S mode).

## **Parameters:**

• HANDLE : specifies the I2S Handle.

## **Return value:**

• None

## **\_\_HAL\_I2S\_DISABLE**

## **Description:**

• Disable the specified SPI peripheral (in I2S mode).

## **Parameters:**

• **\_\_HANDLE\_\_:** specifies the I2S Handle.

## **Return value:**

• None

## **\_\_HAL\_I2S\_ENABLE\_IT**

## **Description:**

• Enable the specified I2S interrupts.

## **Parameters:**

- \_\_HANDLE\_\_: specifies the I2S Handle.
- INTERRUPT : specifies the interrupt source to enable or disable. This parameter can be one of the following values:
	- I2S\_IT\_TXE: Tx buffer empty interrupt enable
	- I2S\_IT\_RXNE: RX buffer not empty interrupt enable
	- I2S\_IT\_ERR: Error interrupt enable

#### **Return value:**

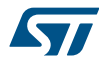

## **\_\_HAL\_I2S\_DISABLE\_IT**

### **Description:**

• Disable the specified I2S interrupts.

### **Parameters:**

- HANDLE : specifies the I2S Handle.
- INTERRUPT : specifies the interrupt source to enable or disable. This parameter can be one of the following values:
	- I2S\_IT\_TXE: Tx buffer empty interrupt enable
	- I2S\_IT\_RXNE: RX buffer not empty interrupt enable
		- I2S\_IT\_ERR: Error interrupt enable

## **Return value:**

• None

## **\_\_HAL\_I2S\_GET\_IT\_SOURCE**

## **Description:**

• Checks if the specified I2S interrupt source is enabled or disabled.

## **Parameters:**

- HANDLE : specifies the I2S Handle. This parameter can be I2S where x: 1, 2, or 3 to select the I2S peripheral.
- INTERRUPT : specifies the I2S interrupt source to check. This parameter can be one of the following values:
	- I2S\_IT\_TXE: Tx buffer empty interrupt enable
	- I2S\_IT\_RXNE: RX buffer not empty interrupt enable
	- I2S\_IT\_ERR: Error interrupt enable

### **Return value:**

• The: new state of IT (TRUE or FALSE).

## **\_\_HAL\_I2S\_GET\_FLAG**

## **Description:**

Checks whether the specified I2S flag is set or not.

#### **Parameters:**

- HANDLE : specifies the I2S Handle.
- \_\_FLAG\_\_: specifies the flag to check. This parameter can be one of the following values:
	- I2S\_FLAG\_RXNE: Receive buffer not empty flag
	- 12S\_FLAG\_TXE: Transmit buffer empty flag
	- I2S\_FLAG\_UDR: Underrun flag
	- I2S\_FLAG\_OVR: Overrun flag
	- I2S\_FLAG\_FRE: Frame error flag
	- I2S\_FLAG\_CHSIDE: Channel Side flag
	- 12S\_FLAG\_BSY: Busy flag

#### **Return value:**

• The: new state of FLAG (TRUE or FALSE).

## **\_\_HAL\_I2S\_CLEAR\_OVRFLAG**

## **Description:**

• Clears the I2S OVR pending flag.

## **Parameters:**

• HANDLE : specifies the I2S Handle.

## **Return value:**

• None

## **\_\_HAL\_I2S\_CLEAR\_UDRFLAG**

## **Description:**

• Clears the I2S UDR pending flag.

## **Parameters:**

• **\_\_HANDLE\_\_:** specifies the I2S Handle.

## **Return value:**

• None

*I2S Flags Definition*

- **I2S\_FLAG\_TXE**
- **I2S\_FLAG\_RXNE**
- **I2S\_FLAG\_UDR**
- **I2S\_FLAG\_OVR**
- **I2S\_FLAG\_FRE**
- **I2S\_FLAG\_CHSIDE**
- **I2S\_FLAG\_BSY**
- **I2S\_FLAG\_MASK**

*I2S Interrupts Definition*

**I2S\_IT\_TXE**

**I2S\_IT\_RXNE**

**I2S\_IT\_ERR**

#### *I2S MCLK Output*

**I2S\_MCLKOUTPUT\_ENABLE**

**I2S\_MCLKOUTPUT\_DISABLE**

## *I2S Mode*

**I2S\_MODE\_SLAVE\_TX**

**I2S\_MODE\_SLAVE\_RX**

**I2S\_MODE\_MASTER\_TX**

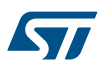

**I2S\_MODE\_MASTER\_RX**

*I2S Standard*

- **I2S\_STANDARD\_PHILIPS**
- **I2S\_STANDARD\_MSB**
- **I2S\_STANDARD\_LSB**
- **I2S\_STANDARD\_PCM\_SHORT**
- **I2S\_STANDARD\_PCM\_LONG**

# **25 HAL IRDA Generic Driver**

## **25.1 IRDA Firmware driver registers structures**

## **25.1.1 IRDA\_InitTypeDef**

*IRDA\_InitTypeDef* is defined in the stm32f1xx\_hal\_irda.h **Data Fields**

- *uint32\_t BaudRate*
- *uint32\_t WordLength*
- *uint32\_t Parity*
- *uint32\_t Mode*
- *uint8\_t Prescaler*
- *uint32\_t IrDAMode*

## **Field Documentation**

• *uint32\_t IRDA\_InitTypeDef::BaudRate*

This member configures the IRDA communication baud rate. The baud rate is computed using the following formula:

- IntegerDivider = ((PCLKx) / (16 \* (hirda->Init.BaudRate)))
- FractionalDivider = ((IntegerDivider ((uint32\_t) IntegerDivider)) \* 16) + 0.5

## • *uint32\_t IRDA\_InitTypeDef::WordLength*

Specifies the number of data bits transmitted or received in a frame. This parameter can be a value of *[IRDA\\_Word\\_Length](#page-323-0)*

• *uint32\_t IRDA\_InitTypeDef::Parity*

Specifies the parity mode. This parameter can be a value of *[IRDA\\_Parity](#page-323-0)* **Note:**

– When parity is enabled, the computed parity is inserted at the MSB position of the transmitted data (9th bit when the word length is set to 9 data bits; 8th bit when the word length is set to 8 data bits).

## • *uint32\_t IRDA\_InitTypeDef::Mode*

Specifies whether the Receive or Transmit mode is enabled or disabled. This parameter can be a value of *[IRDA\\_Mode](#page-323-0)*

## • *uint8\_t IRDA\_InitTypeDef::Prescaler*

Specifies the Prescaler value to be programmed in the IrDA low-power Baud Register, for defining pulse width on which burst acceptance/rejection will be decided. This value is used as divisor of system clock to achieve required pulse width.

## • *uint32\_t IRDA\_InitTypeDef::IrDAMode*

Specifies the IrDA mode This parameter can be a value of *[IRDA\\_Low\\_Power](#page-322-0)*

## **25.1.2 IRDA\_HandleTypeDef**

**IRDA\_HandleTypeDef** is defined in the stm32f1xx\_hal\_irda.h **Data Fields**

- *USART\_TypeDef \* Instance*
- *IRDA\_InitTypeDef Init*
- *uint8\_t \* pTxBuffPtr*
- *uint16\_t TxXferSize*
- *\_\_IO uint16\_t TxXferCount*
- *uint8\_t \* pRxBuffPtr*
- *uint16\_t RxXferSize*
- *\_\_IO uint16\_t RxXferCount*

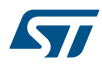

- *DMA\_HandleTypeDef \* hdmatx*
- *DMA\_HandleTypeDef \* hdmarx*
- *HAL\_LockTypeDef Lock*
- *\_\_IO HAL\_IRDA\_StateTypeDef gState*
- *\_\_IO HAL\_IRDA\_StateTypeDef RxState*
- *\_\_IO uint32\_t ErrorCode*

## **Field Documentation**

- *USART\_TypeDef\* IRDA\_HandleTypeDef::Instance* USART registers base address
- *IRDA\_InitTypeDef IRDA\_HandleTypeDef::Init* IRDA communication parameters
- *uint8\_t\* IRDA\_HandleTypeDef::pTxBuffPtr* Pointer to IRDA Tx transfer Buffer
- *uint16\_t IRDA\_HandleTypeDef::TxXferSize* IRDA Tx Transfer size
- *\_\_IO uint16\_t IRDA\_HandleTypeDef::TxXferCount* IRDA Tx Transfer Counter
- *uint8\_t\* IRDA\_HandleTypeDef::pRxBuffPtr* Pointer to IRDA Rx transfer Buffer
- *uint16\_t IRDA\_HandleTypeDef::RxXferSize* IRDA Rx Transfer size
- *\_\_IO uint16\_t IRDA\_HandleTypeDef::RxXferCount* IRDA Rx Transfer Counter
- *DMA\_HandleTypeDef\* IRDA\_HandleTypeDef::hdmatx* IRDA Tx DMA Handle parameters
- *DMA\_HandleTypeDef\* IRDA\_HandleTypeDef::hdmarx* IRDA Rx DMA Handle parameters
- *HAL\_LockTypeDef IRDA\_HandleTypeDef::Lock* Locking object
- *\_\_IO HAL\_IRDA\_StateTypeDef IRDA\_HandleTypeDef::gState* IRDA state information related to global Handle management and also related to Tx operations. This parameter can be a value of **HAL\_IRDA\_StateTypeDef**
- *\_\_IO HAL\_IRDA\_StateTypeDef IRDA\_HandleTypeDef::RxState* IRDA state information related to Rx operations. This parameter can be a value of **HAL\_IRDA\_StateTypeDef**
- *\_\_IO uint32\_t IRDA\_HandleTypeDef::ErrorCode* IRDA Error code

## **25.2 IRDA Firmware driver API description**

The following section lists the various functions of the IRDA library.

## **25.2.1 How to use this driver**

The IRDA HAL driver can be used as follows:

1. Declare a IRDA\_HandleTypeDef handle structure (eg. IRDA\_HandleTypeDef hirda).

## 2. Initialize the IRDA low level resources by implementing the HAL\_IRDA\_MspInit() API:

- a. Enable the USARTx interface clock.
- b. IRDA pins configuration:
	- Enable the clock for the IRDA GPIOs.
	- Configure IRDA pins as alternate function pull-up.
- c. NVIC configuration if you need to use interrupt process (HAL\_IRDA\_Transmit\_IT() and HAL\_IRDA\_Receive\_IT() APIs):
	- Configure the USARTx interrupt priority.
	- Enable the NVIC USART IRQ handle.
- d. DMA Configuration if you need to use DMA process (HAL\_IRDA\_Transmit\_DMA() and HAL\_IRDA\_Receive\_DMA() APIs):
	- Declare a DMA handle structure for the Tx/Rx channel.
	- Enable the DMAx interface clock.
	- Configure the declared DMA handle structure with the required Tx/Rx parameters.
	- Configure the DMA Tx/Rx channel.
	- Associate the initialized DMA handle to the IRDA DMA Tx/Rx handle.
	- Configure the priority and enable the NVIC for the transfer complete interrupt on the DMA Tx/Rx channel.
	- Configure the IRDAx interrupt priority and enable the NVIC USART IRQ handle (used for last byte sending completion detection in DMA non circular mode)
- 3. Program the Baud Rate, Word Length, Parity, IrDA Mode, Prescaler and Mode(Receiver/Transmitter) in the hirda Init structure.
- 4. Initialize the IRDA registers by calling the HAL\_IRDA\_Init() API:
	- This API configures also the low level Hardware GPIO, CLOCK, CORTEX...etc) by calling the customized HAL\_IRDA\_MspInit() API.

*Note: The specific IRDA interrupts (Transmission complete interrupt, RXNE interrupt and Error Interrupts) will be managed using the macros \_\_HAL\_IRDA\_ENABLE\_IT() and \_\_HAL\_IRDA\_DISABLE\_IT() inside the transmit and receive process.*

5. Three operation modes are available within this driver :

#### **Polling mode IO operation**

- Send an amount of data in blocking mode using HAL\_IRDA\_Transmit()
- Receive an amount of data in blocking mode using HAL\_IRDA\_Receive()

### **Interrupt mode IO operation**

- Send an amount of data in non blocking mode using HAL\_IRDA\_Transmit\_IT()
- At transmission end of transfer HAL\_IRDA\_TxCpltCallback is executed and user can add his own code by customization of function pointer HAL\_IRDA\_TxCpltCallback
- Receive an amount of data in non blocking mode using HAL\_IRDA\_Receive\_IT()
- At reception end of transfer HAL\_IRDA\_RxCpltCallback is executed and user can add his own code by customization of function pointer HAL\_IRDA\_RxCpltCallback
- In case of transfer Error, HAL\_IRDA\_ErrorCallback() function is executed and user can add his own code by customization of function pointer HAL\_IRDA\_ErrorCallback

#### **DMA mode IO operation**

- Send an amount of data in non blocking mode (DMA) using HAL\_IRDA\_Transmit\_DMA()
- At transmission end of half transfer HAL\_IRDA\_TxHalfCpltCallback is executed and user can add his own code by customization of function pointer HAL\_IRDA\_TxHalfCpltCallback
- At transmission end of transfer HAL\_IRDA\_TxCpltCallback is executed and user can add his own code by customization of function pointer HAL\_IRDA\_TxCpltCallback
- Receive an amount of data in non blocking mode (DMA) using HAL\_IRDA\_Receive\_DMA()

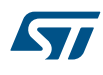

- At reception end of half transfer HAL\_IRDA\_RxHalfCpltCallback is executed and user can add his own code by customization of function pointer HAL\_IRDA\_RxHalfCpltCallback
- At reception end of transfer HAL\_IRDA\_RxCpltCallback is executed and user can add his own code by customization of function pointer HAL\_IRDA\_RxCpltCallback
- In case of transfer Error, HAL\_IRDA\_ErrorCallback() function is executed and user can add his own code by customization of function pointer HAL\_IRDA\_ErrorCallback
- Pause the DMA Transfer using HAL\_IRDA\_DMAPause()
- Resume the DMA Transfer using HAL\_IRDA\_DMAResume()
- Stop the DMA Transfer using HAL\_IRDA\_DMAStop()

## **IRDA HAL driver macros list**

Below the list of most used macros in IRDA HAL driver.

- HAL\_IRDA\_ENABLE: Enable the IRDA peripheral
- \_\_HAL\_IRDA\_DISABLE: Disable the IRDA peripheral
- HAL\_IRDA\_GET\_FLAG : Check whether the specified IRDA flag is set or not
- \_\_HAL\_IRDA\_CLEAR\_FLAG : Clear the specified IRDA pending flag
- HAL\_IRDA\_ENABLE\_IT: Enable the specified IRDA interrupt
- HAL\_IRDA\_DISABLE\_IT: Disable the specified IRDA interrupt
- \_\_HAL\_IRDA\_GET\_IT\_SOURCE: Check whether the specified IRDA interrupt has occurred or not

*Note: You can refer to the IRDA HAL driver header file for more useful macros*

## **25.2.2 Callback registration**

The compilation define USE\_HAL\_IRDA\_REGISTER\_CALLBACKS when set to 1 allows the user to configure dynamically the driver callbacks.

Use Function @ref HAL\_IRDA\_RegisterCallback() to register a user callback. Function @ref HAL\_IRDA\_RegisterCallback() allows to register following callbacks:

- TxHalfCpltCallback : Tx Half Complete Callback.
- TxCpltCallback : Tx Complete Callback.
- RxHalfCpltCallback : Rx Half Complete Callback.
- RxCpltCallback : Rx Complete Callback.
- ErrorCallback : Error Callback.
- AbortCpltCallback : Abort Complete Callback.
- AbortTransmitCpltCallback : Abort Transmit Complete Callback.
- AbortReceiveCpltCallback : Abort Receive Complete Callback.
- MspInitCallback : IRDA MspInit.
- MspDeInitCallback : IRDA MspDeInit. This function takes as parameters the HAL peripheral handle, the Callback ID and a pointer to the user callback function.

Use function @ref HAL\_IRDA\_UnRegisterCallback() to reset a callback to the default weak (surcharged) function. @ref HAL\_IRDA\_UnRegisterCallback() takes as parameters the HAL peripheral handle, and the Callback ID. This function allows to reset following callbacks:

- TxHalfCpltCallback : Tx Half Complete Callback.
- TxCpltCallback : Tx Complete Callback.
- RxHalfCpltCallback : Rx Half Complete Callback.
- RxCpltCallback : Rx Complete Callback.
- ErrorCallback : Error Callback.
- AbortCpltCallback : Abort Complete Callback.
- AbortTransmitCpltCallback : Abort Transmit Complete Callback.
- AbortReceiveCpltCallback : Abort Receive Complete Callback.
- MspInitCallback : IRDA MspInit.
- MspDeInitCallback : IRDA MspDeInit.

By default, after the @ref HAL\_IRDA\_Init() and when the state is HAL\_IRDA\_STATE\_RESET all callbacks are set to the corresponding weak (surcharged) functions: examples @ref HAL\_IRDA\_TxCpltCallback(), @ref HAL\_IRDA\_RxHalfCpltCallback(). Exception done for MspInit and MspDeInit functions that are respectively reset to the legacy weak (surcharged) functions in the @ref HAL\_IRDA\_Init() and @ref HAL\_IRDA\_DeInit() only when these callbacks are null (not registered beforehand). If not, MspInit or MspDeInit are not null, the @ref HAL\_IRDA\_Init() and @ref HAL\_IRDA\_DeInit() keep and use the user MspInit/MspDeInit callbacks (registered beforehand).

Callbacks can be registered/unregistered in HAL\_IRDA\_STATE\_READY state only. Exception done MspInit/ MspDeInit that can be registered/unregistered in HAL\_IRDA\_STATE\_READY or HAL\_IRDA\_STATE\_RESET state, thus registered (user) MspInit/DeInit callbacks can be used during the Init/DeInit. In that case first register the MspInit/MspDeInit user callbacks using @ref HAL\_IRDA\_RegisterCallback() before calling @ref HAL\_IRDA\_DeInit() or @ref HAL\_IRDA\_Init() function.

When The compilation define USE\_HAL\_IRDA\_REGISTER\_CALLBACKS is set to 0 or not defined, the callback registration feature is not available and weak (surcharged) callbacks are used.

*Note: Additionnal remark: If the parity is enabled, then the MSB bit of the data written in the data register is transmitted but is changed by the parity bit. Depending on the frame length defined by the M bit (8-bits or 9-bits), the possible IRDA frame formats are as listed in the following table: +-------------------------------------------------------------*

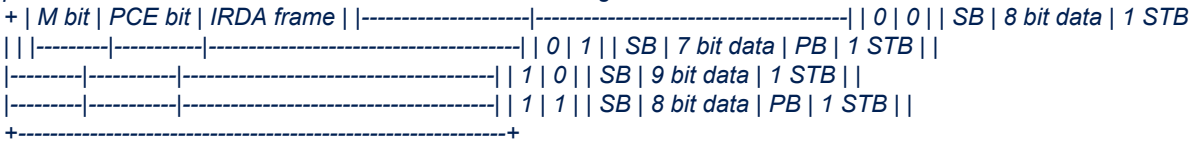

## **25.2.3 Initialization and Configuration functions**

This subsection provides a set of functions allowing to initialize the USARTx or the UARTy in asynchronous IrDA mode.

- For the asynchronous mode only these parameters can be configured:
	- **BaudRate**
	- **WordLength**
	- Parity: If the parity is enabled, then the MSB bit of the data written in the data register is transmitted but is changed by the parity bit. Depending on the frame length defined by the M bit (8-bits or 9-bits), please refer to Reference manual for possible IRDA frame formats.
	- Prescaler: A pulse of width less than two and greater than one PSC period(s) may or may not be rejected. The receiver set up time should be managed by software. The IrDA physical layer specification specifies a minimum of 10 ms delay between transmission and reception (IrDA is a half duplex protocol).
	- Mode: Receiver/transmitter modes
	- IrDAMode: the IrDA can operate in the Normal mode or in the Low power mode.

The HAL\_IRDA\_Init() API follows IRDA configuration procedures (details for the procedures are available in reference manual).

This section contains the following APIs:

- *[HAL\\_IRDA\\_Init](#page-308-0)*
- *[HAL\\_IRDA\\_DeInit](#page-308-0)*
- *[HAL\\_IRDA\\_MspInit](#page-309-0)*
- *[HAL\\_IRDA\\_MspDeInit](#page-309-0)*

### **25.2.4 IO operation functions**

This subsection provides a set of functions allowing to manage the IRDA data transfers. IrDA is a half duplex communication protocol. If the Transmitter is busy, any data on the IrDA receive line will be ignored by the IrDA decoder and if the Receiver is busy, data on the TX from the USART to IrDA will not be encoded by IrDA. While receiving data, transmission should be avoided as the data to be transmitted could be corrupted.

- 1. There are two modes of transfer:
	- Blocking mode: The communication is performed in polling mode. The HAL status of all data processing is returned by the same function after finishing transfer.
	- Non-Blocking mode: The communication is performed using Interrupts or DMA, these API's return the HAL status. The end of the data processing will be indicated through the dedicated IRDA IRQ when using Interrupt mode or the DMA IRQ when using DMA mode. The HAL\_IRDA\_TxCpltCallback(), HAL IRDA\_RxCpltCallback() user callbacks will be executed respectively at the end of the Transmit or Receive process The HAL\_IRDA\_ErrorCallback() user callback will be executed when a communication error is detected
- 2. Blocking mode APIs are :
	- HAL\_IRDA\_Transmit()
	- HAL\_IRDA\_Receive()
- 3. Non Blocking mode APIs with Interrupt are :
	- HAL\_IRDA\_Transmit\_IT()
	- HAL\_IRDA\_Receive\_IT()
	- HAL\_IRDA\_IRQHandler()
- 4. Non Blocking mode functions with DMA are :
	- HAL\_IRDA\_Transmit\_DMA()
	- HAL\_IRDA\_Receive\_DMA()
	- HAL\_IRDA\_DMAPause()
	- HAL\_IRDA\_DMAResume()
	- HAL\_IRDA\_DMAStop()
- 5. A set of Transfer Complete Callbacks are provided in Non Blocking mode:
	- HAL\_IRDA\_TxHalfCpltCallback()
	- HAL\_IRDA\_TxCpltCallback()
	- HAL\_IRDA\_RxHalfCpltCallback()
	- HAL\_IRDA\_RxCpltCallback()
	- HAL\_IRDA\_ErrorCallback()
- 6. Non-Blocking mode transfers could be aborted using Abort API's : (+) HAL\_IRDA\_Abort() (+) HAL\_IRDA\_AbortTransmit() (+) HAL\_IRDA\_AbortReceive() (+) HAL\_IRDA\_Abort\_IT() (+) HAL\_IRDA\_AbortTransmit\_IT() (+) HAL\_IRDA\_AbortReceive\_IT()
- 7. For Abort services based on interrupts (HAL\_IRDA\_Abortxxx\_IT), a set of Abort Complete Callbacks are provided: (+) HAL\_IRDA\_AbortCpltCallback() (+) HAL\_IRDA\_AbortTransmitCpltCallback() (+) HAL\_IRDA\_AbortReceiveCpltCallback()
- 8. In Non-Blocking mode transfers, possible errors are split into 2 categories. Errors are handled as follows : (+) Error is considered as Recoverable and non blocking : Transfer could go till end, but error severity is to be evaluated by user : this concerns Frame Error, Parity Error or Noise Error in Interrupt mode reception . Received character is then retrieved and stored in Rx buffer, Error code is set to allow user to identify error type, and HAL\_IRDA\_ErrorCallback() user callback is executed. Transfer is kept ongoing on IRDA side. If user wants to abort it, Abort services should be called by user. (+) Error is considered as Blocking : Transfer could not be completed properly and is aborted. This concerns Overrun Error In Interrupt mode reception and all errors in DMA mode. Error code is set to allow user to identify error type, and HAL\_IRDA\_ErrorCallback() user callback is executed.

This subsection provides a set of functions allowing to manage the IRDA data transfers. IrDA is a half duplex communication protocol. If the Transmitter is busy, any data on the IrDA receive line will be ignored by the IrDA decoder and if the Receiver is busy, data on the TX from the USART to IrDA will not be encoded by IrDA. While receiving data, transmission should be avoided as the data to be transmitted could be corrupted. (#) There are two modes of transfer: (++) Blocking mode: The communication is performed in polling mode. The HAL status of all data processing is returned by the same function after finishing transfer. (++) Non-Blocking mode: The communication is performed using Interrupts or DMA, these API's return the HAL status. The end of the data processing will be indicated through the dedicated IRDA IRQ when using Interrupt mode or the DMA IRQ when using DMA mode. The HAL\_IRDA\_TxCpltCallback(), HAL\_IRDA\_RxCpltCallback() user callbacks will be executed respectively at the end of the Transmit or Receive process The HAL\_IRDA\_ErrorCallback() user callback will be executed when a communication error is detected (#) Blocking mode APIs are : (++) HAL\_IRDA\_Transmit() (++) HAL\_IRDA\_Receive() (#) Non Blocking mode APIs with Interrupt are : (++) HAL\_IRDA\_Transmit\_IT() (++) HAL\_IRDA\_Receive\_IT() (++) HAL\_IRDA\_IRQHandler() (#) Non Blocking mode functions with DMA are :  $(++)$  HAL\_IRDA\_Transmit\_DMA()  $(++)$  HAL\_IRDA\_Receive\_DMA()  $(++)$ HAL\_IRDA\_DMAPause() (++) HAL\_IRDA\_DMAResume() (++) HAL\_IRDA\_DMAStop() (#) A set of Transfer Complete Callbacks are provided in Non Blocking mode: (++) HAL\_IRDA\_TxHalfCpltCallback() (++) HAL\_IRDA\_TxCpltCallback() (++) HAL\_IRDA\_RxHalfCpltCallback() (++) HAL\_IRDA\_RxCpltCallback() (++) HAL\_IRDA\_ErrorCallback() (#) Non-Blocking mode transfers could be aborted using Abort API's :

- HAL\_IRDA\_Abort()
- HAL\_IRDA\_AbortTransmit()
- HAL\_IRDA\_AbortReceive()
- HAL\_IRDA\_Abort\_IT()
- HAL\_IRDA\_AbortTransmit\_IT()
- HAL\_IRDA\_AbortReceive\_IT() (#) For Abort services based on interrupts (HAL\_IRDA\_Abortxxx\_IT), a set of Abort Complete Callbacks are provided:
- HAL\_IRDA\_AbortCpltCallback()
- HAL\_IRDA\_AbortTransmitCpltCallback()
- HAL\_IRDA\_AbortReceiveCpltCallback() (#) In Non-Blocking mode transfers, possible errors are split into 2 categories. Errors are handled as follows :
- Error is considered as Recoverable and non blocking : Transfer could go till end, but error severity is to be evaluated by user : this concerns Frame Error, Parity Error or Noise Error in Interrupt mode reception . Received character is then retrieved and stored in Rx buffer, Error code is set to allow user to identify error type, and HAL\_IRDA\_ErrorCallback() user callback is executed. Transfer is kept ongoing on IRDA side. If user wants to abort it, Abort services should be called by user.
- Error is considered as Blocking : Transfer could not be completed properly and is aborted. This concerns Overrun Error In Interrupt mode reception and all errors in DMA mode. Error code is set to allow user to identify error type, and HAL\_IRDA\_ErrorCallback() user callback is executed.

This section contains the following APIs:

- *[HAL\\_IRDA\\_Transmit](#page-309-0)*
- *[HAL\\_IRDA\\_Receive](#page-310-0)*
- *[HAL\\_IRDA\\_Transmit\\_IT](#page-310-0)*
- *[HAL\\_IRDA\\_Receive\\_IT](#page-310-0)*
- *[HAL\\_IRDA\\_Transmit\\_DMA](#page-311-0)*
- *[HAL\\_IRDA\\_Receive\\_DMA](#page-311-0)*
- *[HAL\\_IRDA\\_DMAPause](#page-312-0)*
- *[HAL\\_IRDA\\_DMAResume](#page-312-0)*
- *[HAL\\_IRDA\\_DMAStop](#page-312-0)*
- *[HAL\\_IRDA\\_Abort](#page-312-0)*
- *[HAL\\_IRDA\\_AbortTransmit](#page-313-0)*
- *[HAL\\_IRDA\\_AbortReceive](#page-313-0)*
- *[HAL\\_IRDA\\_Abort\\_IT](#page-314-0)*
- *[HAL\\_IRDA\\_AbortTransmit\\_IT](#page-314-0)*
- *[HAL\\_IRDA\\_AbortReceive\\_IT](#page-314-0)*

<span id="page-308-0"></span>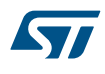

- *[HAL\\_IRDA\\_IRQHandler](#page-315-0)*
- *[HAL\\_IRDA\\_TxCpltCallback](#page-315-0)*
- *[HAL\\_IRDA\\_TxHalfCpltCallback](#page-316-0)*
- *[HAL\\_IRDA\\_RxCpltCallback](#page-315-0)*
- *[HAL\\_IRDA\\_RxHalfCpltCallback](#page-316-0)*
- *[HAL\\_IRDA\\_ErrorCallback](#page-316-0)*
- *[HAL\\_IRDA\\_AbortCpltCallback](#page-316-0)*
- *[HAL\\_IRDA\\_AbortTransmitCpltCallback](#page-317-0)*
- *[HAL\\_IRDA\\_AbortReceiveCpltCallback](#page-317-0)*

## **25.2.5 Peripheral State and Errors functions**

This subsection provides a set of functions allowing to return the State of IrDA communication process and also return Peripheral Errors occurred during communication process

- HAL\_IRDA\_GetState() API can be helpful to check in run-time the state of the IrDA peripheral.
- HAL\_IRDA\_GetError() check in run-time errors that could be occurred during communication.

This section contains the following APIs:

- *[HAL\\_IRDA\\_GetState](#page-317-0)*
- *[HAL\\_IRDA\\_GetError](#page-317-0)*

## **25.2.6 Detailed description of functions**

#### **HAL\_IRDA\_Init**

## **Function name**

#### **HAL\_StatusTypeDef HAL\_IRDA\_Init (IRDA\_HandleTypeDef \* hirda)**

#### **Function description**

Initializes the IRDA mode according to the specified parameters in the IRDA\_InitTypeDef and create the associated handle.

#### **Parameters**

• **hirda:** Pointer to a IRDA\_HandleTypeDef structure that contains the configuration information for the specified IRDA module.

#### **Return values**

• **HAL:** status

#### **HAL\_IRDA\_DeInit**

#### **Function name**

#### **HAL\_StatusTypeDef HAL\_IRDA\_DeInit (IRDA\_HandleTypeDef \* hirda)**

## **Function description**

DeInitializes the IRDA peripheral.

## **Parameters**

• **hirda:** Pointer to a IRDA\_HandleTypeDef structure that contains the configuration information for the specified IRDA module.

#### **Return values**

• **HAL:** status

<span id="page-309-0"></span>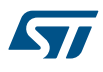

#### **HAL\_IRDA\_MspInit**

#### **Function name**

## **void HAL\_IRDA\_MspInit (IRDA\_HandleTypeDef \* hirda)**

#### **Function description**

IRDA MSP Init.

#### **Parameters**

• **hirda:** Pointer to a IRDA HandleTypeDef structure that contains the configuration information for the specified IRDA module.

#### **Return values**

• **None:**

**HAL\_IRDA\_MspDeInit**

#### **Function name**

#### **void HAL\_IRDA\_MspDeInit (IRDA\_HandleTypeDef \* hirda)**

## **Function description**

IRDA MSP DeInit.

#### **Parameters**

hirda: Pointer to a IRDA\_HandleTypeDef structure that contains the configuration information for the specified IRDA module.

#### **Return values**

• **None:**

**HAL\_IRDA\_Transmit**

#### **Function name**

**HAL\_StatusTypeDef HAL\_IRDA\_Transmit (IRDA\_HandleTypeDef \* hirda, uint8\_t \* pData, uint16\_t Size, uint32\_t Timeout)**

#### **Function description**

Sends an amount of data in blocking mode.

#### **Parameters**

- hirda: Pointer to a IRDA\_HandleTypeDef structure that contains the configuration information for the specified IRDA module.
- **pData:** Pointer to data buffer (u8 or u16 data elements).
- **Size:** Amount of data elements (u8 or u16) to be sent.
- **Timeout: Specify timeout value.**

## **Return values**

• **HAL:** status

## **Notes**

• When UART parity is not enabled (PCE = 0), and Word Length is configured to 9 bits (M1-M0 = 01), the sent data is handled as a set of u16. In this case, Size must reflect the number of u16 available through pData.

<span id="page-310-0"></span>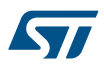

#### **HAL\_IRDA\_Receive**

#### **Function name**

**HAL\_StatusTypeDef HAL\_IRDA\_Receive (IRDA\_HandleTypeDef \* hirda, uint8\_t \* pData, uint16\_t Size, uint32\_t Timeout)**

#### **Function description**

Receive an amount of data in blocking mode.

#### **Parameters**

- **hirda:** Pointer to a IRDA\_HandleTypeDef structure that contains the configuration information for the specified IRDA module.
- **pData:** Pointer to data buffer (u8 or u16 data elements).
- **Size:** Amount of data elements (u8 or u16) to be received.
- **Timeout: Specify timeout value**

#### **Return values**

• **HAL:** status

## **Notes**

• When UART parity is not enabled (PCE = 0), and Word Length is configured to 9 bits (M1-M0 = 01), the received data is handled as a set of u16. In this case, Size must reflect the number of u16 available through pData.

#### **HAL\_IRDA\_Transmit\_IT**

#### **Function name**

#### HAL\_StatusTypeDef HAL\_IRDA\_Transmit\_IT (IRDA\_HandleTypeDef \* hirda, uint8\_t \* pData, uint16\_t Size)

## **Function description**

Send an amount of data in non blocking mode.

#### **Parameters**

- **hirda:** Pointer to a IRDA\_HandleTypeDef structure that contains the configuration information for the specified IRDA module.
- **pData:** Pointer to data buffer (u8 or u16 data elements).
- Size: Amount of data elements (u8 or u16) to be sent.

#### **Return values**

• **HAL:** status

#### **Notes**

• When UART parity is not enabled (PCE = 0), and Word Length is configured to 9 bits (M1-M0 = 01), the sent data is handled as a set of u16. In this case, Size must reflect the number of u16 available through pData.

#### **HAL\_IRDA\_Receive\_IT**

#### **Function name**

## **HAL\_StatusTypeDef HAL\_IRDA\_Receive\_IT (IRDA\_HandleTypeDef \* hirda, uint8\_t \* pData, uint16\_t Size)**

### **Function description**

Receive an amount of data in non blocking mode.

<span id="page-311-0"></span>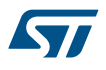

#### **Parameters**

- **hirda:** Pointer to a IRDA\_HandleTypeDef structure that contains the configuration information for the specified IRDA module.
- **pData:** Pointer to data buffer (u8 or u16 data elements).
- **Size:** Amount of data elements (u8 or u16) to be received.

#### **Return values**

• **HAL:** status

### **Notes**

When UART parity is not enabled (PCE = 0), and Word Length is configured to 9 bits (M1-M0 = 01), the received data is handled as a set of u16. In this case, Size must reflect the number of u16 available through pData.

#### **HAL\_IRDA\_Transmit\_DMA**

#### **Function name**

**HAL\_StatusTypeDef HAL\_IRDA\_Transmit\_DMA (IRDA\_HandleTypeDef \* hirda, uint8\_t \* pData, uint16\_t Size)**

### **Function description**

Send an amount of data in DMA mode.

## **Parameters**

- **hirda:** Pointer to a IRDA\_HandleTypeDef structure that contains the configuration information for the specified IRDA module.
- **pData:** Pointer to data buffer (u8 or u16 data elements).
- **Size:** Amount of data elements (u8 or u16) to be sent.

#### **Return values**

• **HAL:** status

#### **Notes**

When UART parity is not enabled (PCE = 0), and Word Length is configured to 9 bits (M1-M0 = 01), the sent data is handled as a set of u16. In this case, Size must reflect the number of u16 available through pData.

### **HAL\_IRDA\_Receive\_DMA**

#### **Function name**

**HAL\_StatusTypeDef HAL\_IRDA\_Receive\_DMA (IRDA\_HandleTypeDef \* hirda, uint8\_t \* pData, uint16\_t Size)**

#### **Function description**

Receives an amount of data in DMA mode.

## **Parameters**

- **hirda:** Pointer to a IRDA\_HandleTypeDef structure that contains the configuration information for the specified IRDA module.
- **pData:** Pointer to data buffer (u8 or u16 data elements).
- Size: Amount of data elements (u8 or u16) to be received.

#### **Return values**

• **HAL:** status

<span id="page-312-0"></span>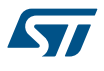

#### **Notes**

- When UART parity is not enabled (PCE = 0), and Word Length is configured to 9 bits (M1-M0 = 01), the received data is handled as a set of u16. In this case, Size must reflect the number of u16 available through pData.
- When the IRDA parity is enabled (PCE = 1) the data received contain the parity bit.

#### **HAL\_IRDA\_DMAPause**

#### **Function name**

## **HAL\_StatusTypeDef HAL\_IRDA\_DMAPause (IRDA\_HandleTypeDef \* hirda)**

### **Function description**

Pauses the DMA Transfer.

## **Parameters**

• **hirda:** Pointer to a IRDA\_HandleTypeDef structure that contains the configuration information for the specified IRDA module.

#### **Return values**

- **HAL:** status
- **HAL\_IRDA\_DMAResume**

#### **Function name**

## **HAL\_StatusTypeDef HAL\_IRDA\_DMAResume (IRDA\_HandleTypeDef \* hirda)**

#### **Function description**

Resumes the DMA Transfer.

## **Parameters**

• **hirda:** Pointer to a IRDA\_HandleTypeDef structure that contains the configuration information for the specified IRDA module.

#### **Return values**

• **HAL:** status

## **HAL\_IRDA\_DMAStop**

#### **Function name**

#### **HAL\_StatusTypeDef HAL\_IRDA\_DMAStop (IRDA\_HandleTypeDef \* hirda)**

## **Function description**

Stops the DMA Transfer.

## **Parameters**

• **hirda:** Pointer to a IRDA\_HandleTypeDef structure that contains the configuration information for the specified IRDA module.

## **Return values**

• **HAL:** status

## **HAL\_IRDA\_Abort**

## **Function name**

## **HAL\_StatusTypeDef HAL\_IRDA\_Abort (IRDA\_HandleTypeDef \* hirda)**

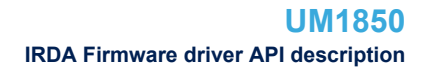

<span id="page-313-0"></span>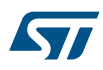

## **Function description**

Abort ongoing transfers (blocking mode).

#### **Parameters**

• **hirda:** IRDA handle.

#### **Return values**

• **HAL:** status

#### **Notes**

- This procedure could be used for aborting any ongoing transfer started in Interrupt or DMA mode. This procedure performs following operations : Disable PPP InterruptsDisable the DMA transfer in the peripheral register (if enabled)Abort DMA transfer by calling HAL\_DMA\_Abort (in case of transfer in DMA mode)Set handle State to READY
- This procedure is executed in blocking mode : when exiting function, Abort is considered as completed.

#### **HAL\_IRDA\_AbortTransmit**

#### **Function name**

#### **HAL\_StatusTypeDef HAL\_IRDA\_AbortTransmit (IRDA\_HandleTypeDef \* hirda)**

#### **Function description**

Abort ongoing Transmit transfer (blocking mode).

#### **Parameters**

• **hirda:** IRDA handle.

## **Return values**

• **HAL:** status

#### **Notes**

- This procedure could be used for aborting any ongoing transfer started in Interrupt or DMA mode. This procedure performs following operations : Disable PPP InterruptsDisable the DMA transfer in the peripheral register (if enabled)Abort DMA transfer by calling HAL\_DMA\_Abort (in case of transfer in DMA mode)Set handle State to READY
- This procedure is executed in blocking mode : when exiting function, Abort is considered as completed.

#### **HAL\_IRDA\_AbortReceive**

#### **Function name**

#### **HAL\_StatusTypeDef HAL\_IRDA\_AbortReceive (IRDA\_HandleTypeDef \* hirda)**

#### **Function description**

Abort ongoing Receive transfer (blocking mode).

#### **Parameters**

• **hirda:** IRDA handle.

## **Return values**

• **HAL:** status

#### **Notes**

- This procedure could be used for aborting any ongoing transfer started in Interrupt or DMA mode. This procedure performs following operations : Disable PPP InterruptsDisable the DMA transfer in the peripheral register (if enabled)Abort DMA transfer by calling HAL\_DMA\_Abort (in case of transfer in DMA mode)Set handle State to READY
- This procedure is executed in blocking mode : when exiting function, Abort is considered as completed.

<span id="page-314-0"></span>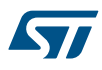

**Function name**

**HAL\_IRDA\_Abort\_IT**

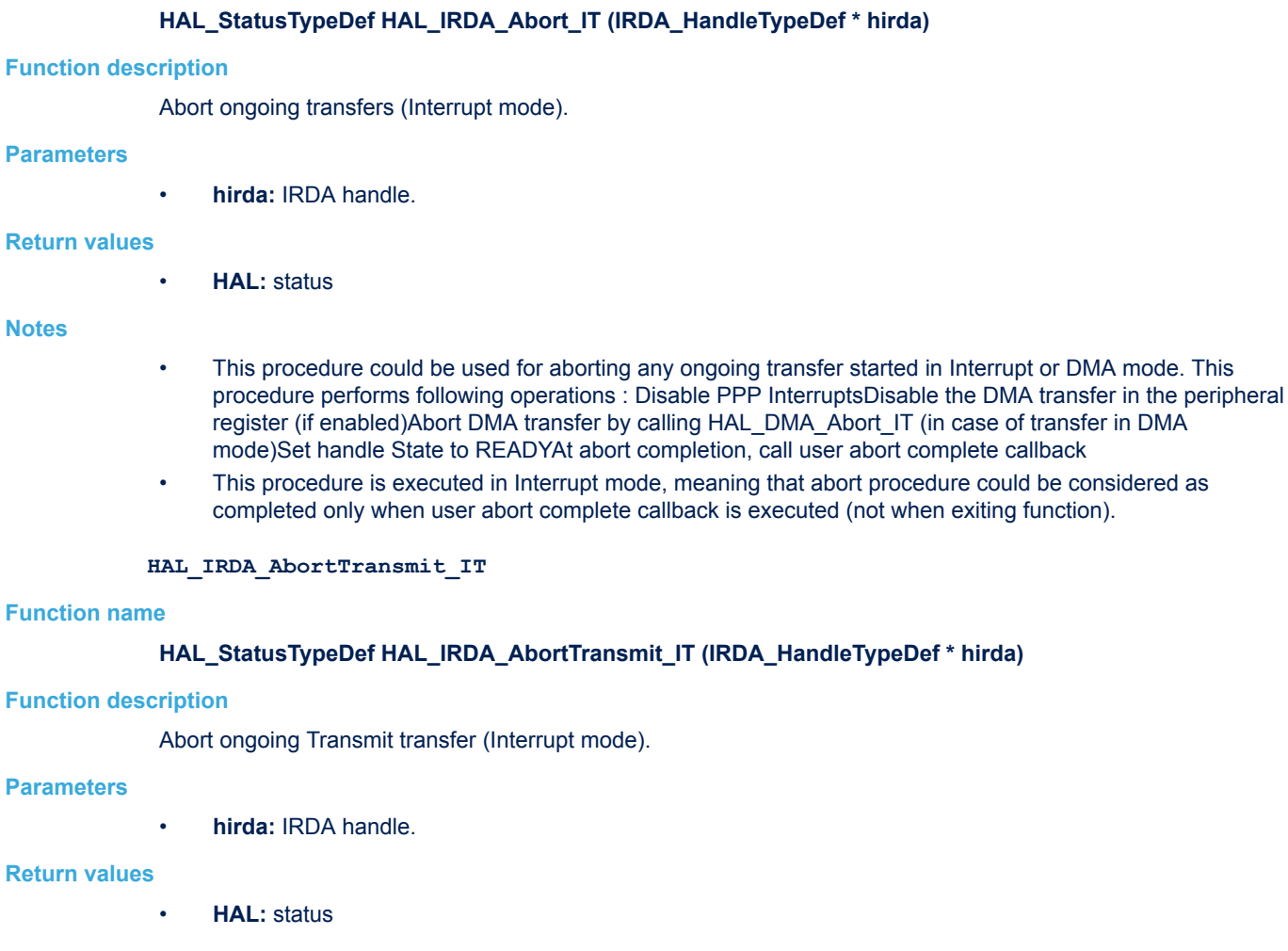

#### **Notes**

- This procedure could be used for aborting any ongoing transfer started in Interrupt or DMA mode. This procedure performs following operations : Disable IRDA Interrupts (Tx)Disable the DMA transfer in the peripheral register (if enabled)Abort DMA transfer by calling HAL\_DMA\_Abort\_IT (in case of transfer in DMA mode)Set handle State to READYAt abort completion, call user abort complete callback
- This procedure is executed in Interrupt mode, meaning that abort procedure could be considered as completed only when user abort complete callback is executed (not when exiting function).

## **HAL\_IRDA\_AbortReceive\_IT**

### **Function name**

#### **HAL\_StatusTypeDef HAL\_IRDA\_AbortReceive\_IT (IRDA\_HandleTypeDef \* hirda)**

#### **Function description**

Abort ongoing Receive transfer (Interrupt mode).

#### **Parameters**

• **hirda:** IRDA handle.

#### <span id="page-315-0"></span>**Return values**

• **HAL:** status

#### **Notes**

- This procedure could be used for aborting any ongoing transfer started in Interrupt or DMA mode. This procedure performs following operations : Disable PPP InterruptsDisable the DMA transfer in the peripheral register (if enabled)Abort DMA transfer by calling HAL\_DMA\_Abort\_IT (in case of transfer in DMA mode)Set handle State to READYAt abort completion, call user abort complete callback
- This procedure is executed in Interrupt mode, meaning that abort procedure could be considered as completed only when user abort complete callback is executed (not when exiting function).

#### **HAL\_IRDA\_IRQHandler**

#### **Function name**

### **void HAL\_IRDA\_IRQHandler (IRDA\_HandleTypeDef \* hirda)**

### **Function description**

This function handles IRDA interrupt request.

#### **Parameters**

hirda: Pointer to a IRDA\_HandleTypeDef structure that contains the configuration information for the specified IRDA module.

#### **Return values**

• **None:**

```
HAL_IRDA_TxCpltCallback
```
#### **Function name**

## **void HAL\_IRDA\_TxCpltCallback (IRDA\_HandleTypeDef \* hirda)**

## **Function description**

Tx Transfer complete callback.

## **Parameters**

• **hirda:** Pointer to a IRDA\_HandleTypeDef structure that contains the configuration information for the specified IRDA module.

#### **Return values**

• **None:**

**HAL\_IRDA\_RxCpltCallback**

#### **Function name**

#### **void HAL\_IRDA\_RxCpltCallback (IRDA\_HandleTypeDef \* hirda)**

#### **Function description**

Rx Transfer complete callback.

#### **Parameters**

• **hirda:** Pointer to a IRDA\_HandleTypeDef structure that contains the configuration information for the specified IRDA module.

### **Return values**

<span id="page-316-0"></span>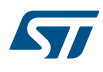

#### **HAL\_IRDA\_TxHalfCpltCallback**

#### **Function name**

#### **void HAL\_IRDA\_TxHalfCpltCallback (IRDA\_HandleTypeDef \* hirda)**

#### **Function description**

Tx Half Transfer completed callback.

#### **Parameters**

• **hirda:** Pointer to a IRDA HandleTypeDef structure that contains the configuration information for the specified USART module.

#### **Return values**

• **None:**

**HAL\_IRDA\_RxHalfCpltCallback**

#### **Function name**

#### **void HAL\_IRDA\_RxHalfCpltCallback (IRDA\_HandleTypeDef \* hirda)**

### **Function description**

Rx Half Transfer complete callback.

#### **Parameters**

• **hirda:** Pointer to a IRDA\_HandleTypeDef structure that contains the configuration information for the specified IRDA module.

#### **Return values**

• **None:**

**HAL\_IRDA\_ErrorCallback**

#### **Function name**

## **void HAL\_IRDA\_ErrorCallback (IRDA\_HandleTypeDef \* hirda)**

## **Function description**

IRDA error callback.

#### **Parameters**

• **hirda:** Pointer to a IRDA\_HandleTypeDef structure that contains the configuration information for the specified IRDA module.

#### **Return values**

- **None:**
- **HAL\_IRDA\_AbortCpltCallback**

## **Function name**

#### **void HAL\_IRDA\_AbortCpltCallback (IRDA\_HandleTypeDef \* hirda)**

#### **Function description**

IRDA Abort Complete callback.

#### **Parameters**

hirda: Pointer to a IRDA\_HandleTypeDef structure that contains the configuration information for the specified IRDA module.

<span id="page-317-0"></span>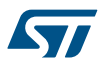

**Return values**

# • **None: HAL\_IRDA\_AbortTransmitCpltCallback Function name void HAL\_IRDA\_AbortTransmitCpltCallback (IRDA\_HandleTypeDef \* hirda) Function description** IRDA Abort Transmit Complete callback. **Parameters** • **hirda:** Pointer to a IRDA\_HandleTypeDef structure that contains the configuration information for the specified IRDA module. **Return values** • **None: HAL\_IRDA\_AbortReceiveCpltCallback Function name void HAL\_IRDA\_AbortReceiveCpltCallback (IRDA\_HandleTypeDef \* hirda) Function description** IRDA Abort Receive Complete callback. **Parameters** • **hirda:** Pointer to a IRDA\_HandleTypeDef structure that contains the configuration information for the specified IRDA module. **Return values** • **None: HAL\_IRDA\_GetState Function name HAL\_IRDA\_StateTypeDef HAL\_IRDA\_GetState (IRDA\_HandleTypeDef \* hirda) Function description** Return the IRDA state.

## **Parameters**

• **hirda:** Pointer to a IRDA HandleTypeDef structure that contains the configuration information for the specified IRDA.

## **Return values**

• **HAL:** state

## **HAL\_IRDA\_GetError**

## **Function name**

## **uint32\_t HAL\_IRDA\_GetError (IRDA\_HandleTypeDef \* hirda)**

## **Function description**

Return the IRDA error code.

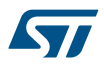

## **Parameters**

hirda: Pointer to a IRDA\_HandleTypeDef structure that contains the configuration information for the specified IRDA.

**Return values**

• **IRDA:** Error Code

## **25.3 IRDA Firmware driver defines**

The following section lists the various define and macros of the module.

**25.3.1 IRDA** IRDA

#### *IRDA Error Code*

#### **HAL\_IRDA\_ERROR\_NONE**

No error

## **HAL\_IRDA\_ERROR\_PE**

Parity error

## **HAL\_IRDA\_ERROR\_NE**

Noise error

### **HAL\_IRDA\_ERROR\_FE**

Frame error

#### **HAL\_IRDA\_ERROR\_ORE**

Overrun error

### **HAL\_IRDA\_ERROR\_DMA**

DMA transfer error

#### *IRDA Exported Macros*

#### **\_\_HAL\_IRDA\_RESET\_HANDLE\_STATE**

#### **Description:**

• Reset IRDA handle gstate & RxState.

#### **Parameters:**

HANDLE : specifies the IRDA Handle. IRDA Handle selects the USARTx or UARTy peripheral (USART,UART availability and x,y values depending on device).

#### **Return value:**

• None

## **\_\_HAL\_IRDA\_FLUSH\_DRREGISTER**

## **Description:**

• Flush the IRDA DR register.

## **Parameters:**

**HANDLE\_:** specifies the IRDA Handle. IRDA Handle selects the USARTx or UARTy peripheral (USART,UART availability and x,y values depending on device).

#### **Return value:**

## **\_\_HAL\_IRDA\_GET\_FLAG**

## **Description:**

Check whether the specified IRDA flag is set or not.

## **Parameters:**

- HANDLE : specifies the IRDA Handle. IRDA Handle selects the USARTx or UARTy peripheral (USART,UART availability and x,y values depending on device).
	- FLAG : specifies the flag to check. This parameter can be one of the following values:
		- IRDA\_FLAG\_TXE: Transmit data register empty flag
		- IRDA\_FLAG\_TC: Transmission Complete flag
		- IRDA\_FLAG\_RXNE: Receive data register not empty flag
		- IRDA\_FLAG\_IDLE: Idle Line detection flag
		- IRDA\_FLAG\_ORE: OverRun Error flag
		- IRDA\_FLAG\_NE: Noise Error flag
		- IRDA\_FLAG\_FE: Framing Error flag
		- IRDA\_FLAG\_PE: Parity Error flag

## **Return value:**

The: new state of \_\_FLAG\_\_ (TRUE or FALSE).

## **\_\_HAL\_IRDA\_CLEAR\_FLAG**

## **Description:**

• Clear the specified IRDA pending flag.

## **Parameters:**

- HANDLE\_: specifies the IRDA Handle. IRDA Handle selects the USARTx or UARTy peripheral (USART,UART availability and x,y values depending on device).
- FLAG : specifies the flag to check. This parameter can be any combination of the following values:
	- IRDA\_FLAG\_TC: Transmission Complete flag.
	- IRDA\_FLAG\_RXNE: Receive data register not empty flag.

## **Return value:**

**None** 

## **Notes:**

• PE (Parity error), FE (Framing error), NE (Noise error), ORE (OverRun error) and IDLE (Idle line detected) flags are cleared by software sequence: a read operation to USART\_SR register followed by a read operation to USART\_DR register. RXNE flag can be also cleared by a read to the USART\_DR register. TC flag can be also cleared by software sequence: a read operation to USART\_SR register followed by a write operation to USART\_DR register. TXE flag is cleared only by a write to the USART\_DR register.

## **\_\_HAL\_IRDA\_CLEAR\_PEFLAG**

## **Description:**

Clear the IRDA PE pending flag.

#### **Parameters:**

HANDLE : specifies the IRDA Handle. IRDA Handle selects the USARTx or UARTy peripheral (USART,UART availability and x,y values depending on device).

## **Return value:**

## **\_\_HAL\_IRDA\_CLEAR\_FEFLAG**

### **Description:**

• Clear the IRDA FE pending flag.

#### **Parameters:**

• HANDLE : specifies the IRDA Handle. IRDA Handle selects the USARTx or UARTy peripheral (USART,UART availability and x,y values depending on device).

## **Return value:**

• None

## **\_\_HAL\_IRDA\_CLEAR\_NEFLAG**

## **Description:**

Clear the IRDA NE pending flag.

#### **Parameters:**

• HANDLE : specifies the IRDA Handle. IRDA Handle selects the USARTx or UARTy peripheral (USART,UART availability and x,y values depending on device).

#### **Return value:**

• None

## **\_\_HAL\_IRDA\_CLEAR\_OREFLAG**

## **Description:**

• Clear the IRDA ORE pending flag.

#### **Parameters:**

HANDLE\_: specifies the IRDA Handle. IRDA Handle selects the USARTx or UARTy peripheral (USART,UART availability and x,y values depending on device).

### **Return value:**

• None

#### **\_\_HAL\_IRDA\_CLEAR\_IDLEFLAG**

## **Description:**

• Clear the IRDA IDLE pending flag.

## **Parameters:**

HANDLE\_: specifies the IRDA Handle. IRDA Handle selects the USARTx or UARTy peripheral (USART,UART availability and x,y values depending on device).

### **Return value:**

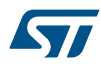

## **\_\_HAL\_IRDA\_ENABLE\_IT**

## **Description:**

• Enable the specified IRDA interrupt.

### **Parameters:**

- HANDLE : specifies the IRDA Handle. IRDA Handle selects the USARTx or UARTy peripheral (USART,UART availability and x,y values depending on device).
- INTERRUPT : specifies the IRDA interrupt source to enable. This parameter can be one of the following values:
	- IRDA\_IT\_TXE: Transmit Data Register empty interrupt
	- IRDA\_IT\_TC: Transmission complete interrupt
	- IRDA\_IT\_RXNE: Receive Data register not empty interrupt
	- IRDA\_IT\_IDLE: Idle line detection interrupt
	- IRDA\_IT\_PE: Parity Error interrupt
	- IRDA\_IT\_ERR: Error interrupt(Frame error, noise error, overrun error)

#### **Return value:**

• None

## **\_\_HAL\_IRDA\_DISABLE\_IT**

#### **Description:**

• Disable the specified IRDA interrupt.

#### **Parameters:**

- HANDLE : specifies the IRDA Handle. IRDA Handle selects the USARTx or UARTy peripheral (USART,UART availability and x,y values depending on device).
- INTERRUPT : specifies the IRDA interrupt source to disable. This parameter can be one of the following values:
	- IRDA\_IT\_TXE: Transmit Data Register empty interrupt
	- IRDA\_IT\_TC: Transmission complete interrupt
	- IRDA\_IT\_RXNE: Receive Data register not empty interrupt
	- IRDA\_IT\_IDLE: Idle line detection interrupt
	- IRDA\_IT\_PE: Parity Error interrupt
	- IRDA\_IT\_ERR: Error interrupt(Frame error, noise error, overrun error)

#### **Return value:**

• None

#### **\_\_HAL\_IRDA\_GET\_IT\_SOURCE**

## **Description:**

• Check whether the specified IRDA interrupt has occurred or not.

#### **Parameters:**

- HANDLE : specifies the IRDA Handle. IRDA Handle selects the USARTx or UARTy peripheral (USART,UART availability and x,y values depending on device).
- \_\_IT\_\_: specifies the IRDA interrupt source to check. This parameter can be one of the following values:
	- IRDA\_IT\_TXE: Transmit Data Register empty interrupt
	- IRDA\_IT\_TC: Transmission complete interrupt
	- IRDA\_IT\_RXNE: Receive Data register not empty interrupt
	- IRDA\_IT\_IDLE: Idle line detection interrupt
	- IRDA\_IT\_ERR: Error interrupt
	- IRDA\_IT\_PE: Parity Error interrupt

### **Return value:**

The: new state of \_\_IT\_\_ (TRUE or FALSE).

<span id="page-322-0"></span>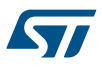

### **\_\_HAL\_IRDA\_ENABLE**

#### **Description:**

• Enable UART/USART associated to IRDA Handle.

#### **Parameters:**

• HANDLE : specifies the IRDA Handle. IRDA Handle selects the USARTx or UARTy peripheral (USART,UART availability and x,y values depending on device).

## **Return value:**

• None

# **\_\_HAL\_IRDA\_DISABLE**

#### **Description:**

• Disable UART/USART associated to IRDA Handle.

#### **Parameters:**

• HANDLE : specifies the IRDA Handle. IRDA Handle selects the USARTx or UARTy peripheral (USART,UART availability and x,y values depending on device).

#### **Return value:**

• None

## *IRDA Flags*

**IRDA\_FLAG\_TXE**

**IRDA\_FLAG\_TC**

**IRDA\_FLAG\_RXNE**

**IRDA\_FLAG\_IDLE**

**IRDA\_FLAG\_ORE**

**IRDA\_FLAG\_NE**

**IRDA\_FLAG\_FE**

**IRDA\_FLAG\_PE**

*IRDA Interrupt Definitions*

**IRDA\_IT\_PE**

**IRDA\_IT\_TXE**

**IRDA\_IT\_TC**

**IRDA\_IT\_RXNE**

**IRDA\_IT\_IDLE**

**IRDA\_IT\_LBD**

**IRDA\_IT\_CTS**

**IRDA\_IT\_ERR**

*IRDA Low Power*

<span id="page-323-0"></span>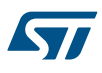

**IRDA\_POWERMODE\_LOWPOWER**

**IRDA\_POWERMODE\_NORMAL**

*IRDA Transfer Mode*

**IRDA\_MODE\_RX**

**IRDA\_MODE\_TX**

**IRDA\_MODE\_TX\_RX**

*IRDA Parity*

**IRDA\_PARITY\_NONE**

**IRDA\_PARITY\_EVEN**

**IRDA\_PARITY\_ODD**

*IRDA Word Length*

**IRDA\_WORDLENGTH\_8B**

**IRDA\_WORDLENGTH\_9B**
# **26 HAL IWDG Generic Driver**

# **26.1 IWDG Firmware driver registers structures**

# **26.1.1 IWDG\_InitTypeDef**

**IWDG\_InitTypeDef** is defined in the stm32f1xx\_hal\_iwdg.h **Data Fields**

- *uint32\_t Prescaler*
- *uint32\_t Reload*

## **Field Documentation**

- *uint32\_t IWDG\_InitTypeDef::Prescaler* Select the prescaler of the IWDG. This parameter can be a value of *[IWDG\\_Prescaler](#page-326-0)*
- *uint32\_t IWDG\_InitTypeDef::Reload*

```
Specifies the IWDG down-counter reload value. This parameter must be a number between Min_Data = 0
and Max_Data = 0x0FFF
```
# **26.1.2 IWDG\_HandleTypeDef**

**IWDG** HandleTypeDef is defined in the stm32f1xx hal iwdg.h **Data Fields**

- *IWDG\_TypeDef \* Instance*
- *IWDG\_InitTypeDef Init*

### **Field Documentation**

- *IWDG\_TypeDef\* IWDG\_HandleTypeDef::Instance* Register base address
- *IWDG\_InitTypeDef IWDG\_HandleTypeDef::Init* IWDG required parameters

# **26.2 IWDG Firmware driver API description**

The following section lists the various functions of the IWDG library.

### **26.2.1 IWDG Generic features**

- The IWDG can be started by either software or hardware (configurable through option byte).
- The IWDG is clocked by Low-Speed clock (LSI) and thus stays active even if the main clock fails.
- Once the IWDG is started, the LSI is forced ON and both can not be disabled. The counter starts counting down from the reset value (0xFFF). When it reaches the end of count value (0x000) a reset signal is generated (IWDG reset).
- Whenever the key value 0x0000 AAAA is written in the IWDG\_KR register, the IWDG\_RLR value is reloaded in the counter and the watchdog reset is prevented.
- The IWDG is implemented in the VDD voltage domain that is still functional in STOP and STANDBY mode (IWDG reset can wake-up from STANDBY). IWDGRST flag in RCC\_CSR register can be used to inform when an IWDG reset occurs.
- Debug mode : When the microcontroller enters debug mode (core halted), the IWDG counter either continues to work normally or stops, depending on DBG\_IWDG\_STOP configuration bit in DBG module, accessible through  $\overline{H}$  HAL\_DBGMCU\_FREEZE\_IWDG() and  $\overline{H}$ HAL\_DBGMCU\_UNFREEZE\_IWDG() macros

Min-max timeout value @32KHz (LSI): ~125us / ~32.7s The IWDG timeout may vary due to LSI frequency dispersion. STM32F1xx devices provide the capability to measure the LSI frequency (LSI clock connected internally to TIM5 CH4 input capture). The measured value can be used to have an IWDG timeout with an acceptable accuracy.

# **26.2.2 How to use this driver**

- 1. Use IWDG using HAL\_IWDG\_Init() function to :
	- Enable instance by writing Start keyword in IWDG\_KEY register. LSI clock is forced ON and IWDG counter starts downcounting.
	- Enable write access to configuration register: IWDG\_PR & IWDG\_RLR.
	- Configure the IWDG prescaler and counter reload value. This reload value will be loaded in the IWDG counter each time the watchdog is reloaded, then the IWDG will start counting down from this value.
	- wait for status flags to be reset"
- 2. Then the application program must refresh the IWDG counter at regular intervals during normal operation to prevent an MCU reset, using HAL\_IWDG\_Refresh() function.

#### **IWDG HAL driver macros list**

Below the list of most used macros in IWDG HAL driver:

- HAL\_IWDG\_START: Enable the IWDG peripheral
- \_\_HAL\_IWDG\_RELOAD\_COUNTER: Reloads IWDG counter with value defined in the reload register

# **26.2.3 Initialization and Start functions**

This section provides functions allowing to:

- Initialize the IWDG according to the specified parameters in the IWDG InitTypeDef of associated handle.
- Once initialization is performed in HAL\_IWDG\_Init function, Watchdog is reloaded in order to exit function with correct time base.

This section contains the following APIs:

• *HAL\_IWDG\_Init*

#### **26.2.4 IO operation functions**

This section provides functions allowing to:

Refresh the IWDG.

This section contains the following APIs:

• *HAL\_IWDG\_Refresh*

# **26.2.5 Detailed description of functions**

# **HAL\_IWDG\_Init**

#### **Function name**

#### **HAL\_StatusTypeDef HAL\_IWDG\_Init (IWDG\_HandleTypeDef \* hiwdg)**

### **Function description**

Initialize the IWDG according to the specified parameters in the IWDG\_InitTypeDef and start watchdog.

#### **Parameters**

• **hiwdg:** pointer to a IWDG\_HandleTypeDef structure that contains the configuration information for the specified IWDG module.

#### **Return values**

• **HAL:** status

**HAL\_IWDG\_Refresh**

## **Function name**

### **HAL\_StatusTypeDef HAL\_IWDG\_Refresh (IWDG\_HandleTypeDef \* hiwdg)**

#### **Function description**

Refresh the IWDG.

<span id="page-326-0"></span>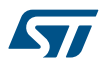

hiwdg: pointer to a IWDG\_HandleTypeDef structure that contains the configuration information for the specified IWDG module.

### **Return values**

• **HAL:** status

# **26.3 IWDG Firmware driver defines**

The following section lists the various define and macros of the module.

### **26.3.1 IWDG**

IWDG

### *IWDG Exported Macros*

### **\_\_HAL\_IWDG\_START**

#### **Description:**

• Enable the IWDG peripheral.

### **Parameters:**

- HANDLE : IWDG handle
- **Return value:**
- None

# **\_\_HAL\_IWDG\_RELOAD\_COUNTER**

#### **Description:**

• Reload IWDG counter with value defined in the reload register (write access to IWDG\_PR & IWDG\_RLR registers disabled).

### **Parameters:**

- HANDLE : IWDG handle
- **Return value:**
- None

### *IWDG Prescaler*

### **IWDG\_PRESCALER\_4**

IWDG prescaler set to 4

### **IWDG\_PRESCALER\_8**

IWDG prescaler set to 8

#### **IWDG\_PRESCALER\_16**

IWDG prescaler set to 16

# **IWDG\_PRESCALER\_32**

IWDG prescaler set to 32

### **IWDG\_PRESCALER\_64**

IWDG prescaler set to 64

# **IWDG\_PRESCALER\_128**

IWDG prescaler set to 128

### **IWDG\_PRESCALER\_256**

IWDG prescaler set to 256

# **27 HAL PCD Generic Driver**

# **27.1 PCD Firmware driver registers structures**

# **27.1.1 PCD\_HandleTypeDef**

*PCD\_HandleTypeDef* is defined in the stm32f1xx\_hal\_pcd.h **Data Fields**

- *PCD\_TypeDef \* Instance*
- *PCD\_InitTypeDef Init*
- *\_\_IO uint8\_t USB\_Address*
- *PCD\_EPTypeDef IN\_ep*
- *PCD\_EPTypeDef OUT\_ep*
- *HAL\_LockTypeDef Lock*
- *\_\_IO PCD\_StateTypeDef State*
- *\_\_IO uint32\_t ErrorCode*
- *uint32\_t Setup*
- *PCD\_LPM\_StateTypeDef LPM\_State*
- *uint32\_t BESL*
- *void \* pData*

# **Field Documentation**

- *PCD\_TypeDef\* PCD\_HandleTypeDef::Instance* Register base address
- *PCD\_InitTypeDef PCD\_HandleTypeDef::Init* PCD required parameters
- *\_\_IO uint8\_t PCD\_HandleTypeDef::USB\_Address* USB Address
- *PCD\_EPTypeDef PCD\_HandleTypeDef::IN\_ep[16]* IN endpoint parameters
- *PCD\_EPTypeDef PCD\_HandleTypeDef::OUT\_ep[16]* OUT endpoint parameters
- *HAL\_LockTypeDef PCD\_HandleTypeDef::Lock* PCD peripheral status
- *\_\_IO PCD\_StateTypeDef PCD\_HandleTypeDef::State* PCD communication state
- *\_\_IO uint32\_t PCD\_HandleTypeDef::ErrorCode* PCD Error code
- *uint32\_t PCD\_HandleTypeDef::Setup[12]* Setup packet buffer
- *PCD\_LPM\_StateTypeDef PCD\_HandleTypeDef::LPM\_State* LPM State
- *uint32\_t PCD\_HandleTypeDef::BESL*
- *void\* PCD\_HandleTypeDef::pData* Pointer to upper stack Handler

# **27.2 PCD Firmware driver API description**

The following section lists the various functions of the PCD library.

# **27.2.1 How to use this driver**

The PCD HAL driver can be used as follows:

- 1. Declare a PCD HandleTypeDef handle structure, for example: PCD HandleTypeDef hpcd;
- 2. Fill parameters of Init structure in HCD handle
- 3. Call HAL\_PCD\_Init() API to initialize the PCD peripheral (Core, Device core, ...)
- 4. Initialize the PCD low level resources through the HAL\_PCD\_MspInit() API:
	- a. Enable the PCD/USB Low Level interface clock using
		- **HAL\_RCC\_USB\_CLK\_ENABLE(): For USB Device only FS peripheral**
		- b. Initialize the related GPIO clocks
		- c. Configure PCD pin-out
	- d. Configure PCD NVIC interrupt
- 5. Associate the Upper USB device stack to the HAL PCD Driver:
	- a. hpcd.pData = pdev;
- 6. Enable PCD transmission and reception:
	- a. HAL PCD Start();

### **27.2.2 Initialization and de-initialization functions**

This section provides functions allowing to:

This section contains the following APIs:

- *[HAL\\_PCD\\_Init](#page-329-0)*
- *[HAL\\_PCD\\_DeInit](#page-329-0)*
- *[HAL\\_PCD\\_MspInit](#page-329-0)*
- *[HAL\\_PCD\\_MspDeInit](#page-330-0)*

### **27.2.3 IO operation functions**

This subsection provides a set of functions allowing to manage the PCD data transfers. This section contains the following APIs:

- *[HAL\\_PCD\\_Start](#page-330-0)*
- *[HAL\\_PCD\\_Stop](#page-330-0)*
- *[HAL\\_PCD\\_IRQHandler](#page-330-0)*
- *[HAL\\_PCD\\_DataOutStageCallback](#page-332-0)*
- *[HAL\\_PCD\\_DataInStageCallback](#page-333-0)*
- *[HAL\\_PCD\\_SetupStageCallback](#page-331-0)*
- *[HAL\\_PCD\\_SOFCallback](#page-331-0)*
- *[HAL\\_PCD\\_ResetCallback](#page-331-0)*
- *[HAL\\_PCD\\_SuspendCallback](#page-331-0)*
- *[HAL\\_PCD\\_ResumeCallback](#page-332-0)*
- *[HAL\\_PCD\\_ISOOUTIncompleteCallback](#page-333-0)*
- *[HAL\\_PCD\\_ISOINIncompleteCallback](#page-333-0)*
- *[HAL\\_PCD\\_ConnectCallback](#page-332-0)*
- *[HAL\\_PCD\\_DisconnectCallback](#page-332-0)*

# **27.2.4 Peripheral Control functions**

This subsection provides a set of functions allowing to control the PCD data transfers. This section contains the following APIs:

- *[HAL\\_PCD\\_DevConnect](#page-333-0)*
- *[HAL\\_PCD\\_DevDisconnect](#page-334-0)*
- *[HAL\\_PCD\\_SetAddress](#page-334-0)*
- *[HAL\\_PCD\\_EP\\_Open](#page-334-0)*

# • *[HAL\\_PCD\\_EP\\_Close](#page-335-0)*

- *[HAL\\_PCD\\_EP\\_Receive](#page-335-0)*
- *[HAL\\_PCD\\_EP\\_GetRxCount](#page-335-0)*
- *[HAL\\_PCD\\_EP\\_Transmit](#page-335-0)*
- *[HAL\\_PCD\\_EP\\_SetStall](#page-336-0)*
- *[HAL\\_PCD\\_EP\\_ClrStall](#page-336-0)*
- *[HAL\\_PCD\\_EP\\_Flush](#page-336-0)*
- *[HAL\\_PCD\\_ActivateRemoteWakeup](#page-337-0)*
- *[HAL\\_PCD\\_DeActivateRemoteWakeup](#page-337-0)*

# **27.2.5 Peripheral State functions**

This subsection permits to get in run-time the status of the peripheral and the data flow. This section contains the following APIs:

• *[HAL\\_PCD\\_GetState](#page-337-0)*

# **27.2.6 Detailed description of functions**

**HAL\_PCD\_Init**

# **Function name**

<span id="page-329-0"></span>57

# **HAL\_StatusTypeDef HAL\_PCD\_Init (PCD\_HandleTypeDef \* hpcd)**

# **Function description**

Initializes the PCD according to the specified parameters in the PCD\_InitTypeDef and initialize the associated handle.

### **Parameters**

• **hpcd:** PCD handle

### **Return values**

- **HAL:** status
- **HAL\_PCD\_DeInit**

# **Function name**

### **HAL\_StatusTypeDef HAL\_PCD\_DeInit (PCD\_HandleTypeDef \* hpcd)**

#### **Function description**

DeInitializes the PCD peripheral.

### **Parameters**

• **hpcd:** PCD handle

#### **Return values**

• **HAL:** status

### **HAL\_PCD\_MspInit**

#### **Function name**

# **void HAL\_PCD\_MspInit (PCD\_HandleTypeDef \* hpcd)**

# **Function description**

Initializes the PCD MSP.

<span id="page-330-0"></span>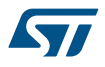

• **hpcd:** PCD handle

### **Return values**

• **None:**

**HAL\_PCD\_MspDeInit**

### **Function name**

### **void HAL\_PCD\_MspDeInit (PCD\_HandleTypeDef \* hpcd)**

### **Function description**

DeInitializes PCD MSP.

# **Parameters**

• **hpcd:** PCD handle

#### **Return values**

• **None:**

**HAL\_PCD\_Start**

#### **Function name**

# **HAL\_StatusTypeDef HAL\_PCD\_Start (PCD\_HandleTypeDef \* hpcd)**

### **Function description**

Start the USB device.

### **Parameters**

• **hpcd:** PCD handle

### **Return values**

- **HAL:** status
- **HAL\_PCD\_Stop**

### **Function name**

# **HAL\_StatusTypeDef HAL\_PCD\_Stop (PCD\_HandleTypeDef \* hpcd)**

# **Function description**

Stop the USB device.

#### **Parameters**

• **hpcd:** PCD handle

#### **Return values**

• **HAL:** status

#### **HAL\_PCD\_IRQHandler**

### **Function name**

# **void HAL\_PCD\_IRQHandler (PCD\_HandleTypeDef \* hpcd)**

# **Function description**

Handles PCD interrupt request.

<span id="page-331-0"></span>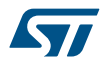

• **hpcd:** PCD handle

### **Return values**

• **HAL:** status

**HAL\_PCD\_SOFCallback**

### **Function name**

### **void HAL\_PCD\_SOFCallback (PCD\_HandleTypeDef \* hpcd)**

### **Function description**

USB Start Of Frame callback.

# **Parameters**

• **hpcd:** PCD handle

#### **Return values**

• **None:**

**HAL\_PCD\_SetupStageCallback**

#### **Function name**

# **void HAL\_PCD\_SetupStageCallback (PCD\_HandleTypeDef \* hpcd)**

### **Function description**

Setup stage callback.

#### **Parameters**

• **hpcd:** PCD handle

# **Return values**

• **None:**

**HAL\_PCD\_ResetCallback**

### **Function name**

### **void HAL\_PCD\_ResetCallback (PCD\_HandleTypeDef \* hpcd)**

### **Function description**

USB Reset callback.

#### **Parameters**

• **hpcd:** PCD handle

#### **Return values**

• **None:**

### **HAL\_PCD\_SuspendCallback**

### **Function name**

# **void HAL\_PCD\_SuspendCallback (PCD\_HandleTypeDef \* hpcd)**

# **Function description**

Suspend event callback.

<span id="page-332-0"></span>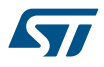

• **hpcd:** PCD handle

### **Return values**

• **None:**

**HAL\_PCD\_ResumeCallback**

#### **Function name**

### **void HAL\_PCD\_ResumeCallback (PCD\_HandleTypeDef \* hpcd)**

### **Function description**

Resume event callback.

### **Parameters**

• **hpcd:** PCD handle

#### **Return values**

• **None:**

**HAL\_PCD\_ConnectCallback**

#### **Function name**

# **void HAL\_PCD\_ConnectCallback (PCD\_HandleTypeDef \* hpcd)**

### **Function description**

Connection event callback.

#### **Parameters**

• **hpcd:** PCD handle

# **Return values**

• **None:**

**HAL\_PCD\_DisconnectCallback**

# **Function name**

### **void HAL\_PCD\_DisconnectCallback (PCD\_HandleTypeDef \* hpcd)**

# **Function description**

Disconnection event callback.

#### **Parameters**

• **hpcd:** PCD handle

#### **Return values**

• **None:**

**HAL\_PCD\_DataOutStageCallback**

### **Function name**

#### **void HAL\_PCD\_DataOutStageCallback (PCD\_HandleTypeDef \* hpcd, uint8\_t epnum)**

# **Function description**

Data OUT stage callback.

<span id="page-333-0"></span>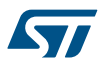

- **hpcd:** PCD handle
- **epnum:** endpoint number

# **Return values**

• **None:**

**HAL\_PCD\_DataInStageCallback**

# **Function name**

# **void HAL\_PCD\_DataInStageCallback (PCD\_HandleTypeDef \* hpcd, uint8\_t epnum)**

### **Function description**

Data IN stage callback.

### **Parameters**

- **hpcd:** PCD handle
- **epnum:** endpoint number

# **Return values**

• **None:**

**HAL\_PCD\_ISOOUTIncompleteCallback**

### **Function name**

### **void HAL\_PCD\_ISOOUTIncompleteCallback (PCD\_HandleTypeDef \* hpcd, uint8\_t epnum)**

### **Function description**

Incomplete ISO OUT callback.

### **Parameters**

- **hpcd:** PCD handle
- **epnum:** endpoint number

#### **Return values**

• **None:**

### **HAL\_PCD\_ISOINIncompleteCallback**

### **Function name**

### **void HAL\_PCD\_ISOINIncompleteCallback (PCD\_HandleTypeDef \* hpcd, uint8\_t epnum)**

# **Function description**

Incomplete ISO IN callback.

# **Parameters**

- **hpcd:** PCD handle
- **epnum:** endpoint number

### **Return values**

• **None:**

**HAL\_PCD\_DevConnect**

#### **Function name**

**HAL\_StatusTypeDef HAL\_PCD\_DevConnect (PCD\_HandleTypeDef \* hpcd)**

<span id="page-334-0"></span>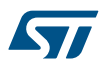

Connect the USB device.

### **Parameters**

• **hpcd:** PCD handle

### **Return values**

- **HAL:** status
- **HAL\_PCD\_DevDisconnect**

#### **Function name**

### **HAL\_StatusTypeDef HAL\_PCD\_DevDisconnect (PCD\_HandleTypeDef \* hpcd)**

### **Function description**

Disconnect the USB device.

#### **Parameters**

• **hpcd:** PCD handle

#### **Return values**

• **HAL:** status

**HAL\_PCD\_SetAddress**

### **Function name**

# **HAL\_StatusTypeDef HAL\_PCD\_SetAddress (PCD\_HandleTypeDef \* hpcd, uint8\_t address)**

### **Function description**

Set the USB Device address.

# **Parameters**

- **hpcd:** PCD handle
	- address: new device address

#### **Return values**

• **HAL:** status

**HAL\_PCD\_EP\_Open**

#### **Function name**

**HAL\_StatusTypeDef HAL\_PCD\_EP\_Open (PCD\_HandleTypeDef \* hpcd, uint8\_t ep\_addr, uint16\_t ep\_mps, uint8\_t ep\_type)**

# **Function description**

Open and configure an endpoint.

### **Parameters**

- **hpcd:** PCD handle
- **ep\_addr:** endpoint address
- **ep\_mps:** endpoint max packet size
	- **ep\_type:** endpoint type

# **Return values**

• **HAL:** status

<span id="page-335-0"></span>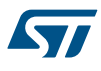

#### **HAL\_PCD\_EP\_Close**

# **Function name**

### **HAL\_StatusTypeDef HAL\_PCD\_EP\_Close (PCD\_HandleTypeDef \* hpcd, uint8\_t ep\_addr)**

#### **Function description**

Deactivate an endpoint.

#### **Parameters**

- **hpcd:** PCD handle
- **ep\_addr:** endpoint address

### **Return values**

• **HAL:** status

#### **HAL\_PCD\_EP\_Receive**

#### **Function name**

**HAL\_StatusTypeDef HAL\_PCD\_EP\_Receive (PCD\_HandleTypeDef \* hpcd, uint8\_t ep\_addr, uint8\_t \* pBuf, uint32\_t len)**

### **Function description**

Receive an amount of data.

### **Parameters**

- **hpcd:** PCD handle
- **ep\_addr:** endpoint address
- **pBuf:** pointer to the reception buffer
- **len:** amount of data to be received

### **Return values**

• **HAL:** status

### **HAL\_PCD\_EP\_Transmit**

#### **Function name**

HAL\_StatusTypeDef HAL\_PCD\_EP\_Transmit (PCD\_HandleTypeDef \* hpcd, uint8\_t ep\_addr, uint8\_t \* **pBuf, uint32\_t len)**

#### **Function description**

Send an amount of data.

### **Parameters**

- **hpcd:** PCD handle
- **ep\_addr:** endpoint address
- **pBuf:** pointer to the transmission buffer
- **len:** amount of data to be sent

### **Return values**

• **HAL:** status

**HAL\_PCD\_EP\_GetRxCount**

#### **Function name**

**uint32\_t HAL\_PCD\_EP\_GetRxCount (PCD\_HandleTypeDef \* hpcd, uint8\_t ep\_addr)**

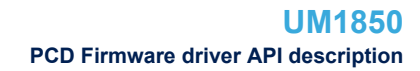

<span id="page-336-0"></span>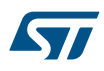

Get Received Data Size.

# **Parameters**

- **hpcd:** PCD handle
- **ep\_addr:** endpoint address

# **Return values**

- **Data:** Size
- **HAL\_PCD\_EP\_SetStall**

#### **Function name**

### **HAL\_StatusTypeDef HAL\_PCD\_EP\_SetStall (PCD\_HandleTypeDef \* hpcd, uint8\_t ep\_addr)**

#### **Function description**

Set a STALL condition over an endpoint.

### **Parameters**

- **hpcd:** PCD handle
- **ep\_addr:** endpoint address

### **Return values**

• **HAL:** status

### **HAL\_PCD\_EP\_ClrStall**

# **Function name**

### **HAL\_StatusTypeDef HAL\_PCD\_EP\_ClrStall (PCD\_HandleTypeDef \* hpcd, uint8\_t ep\_addr)**

### **Function description**

Clear a STALL condition over in an endpoint.

### **Parameters**

- **hpcd:** PCD handle
- **ep\_addr:** endpoint address

### **Return values**

• **HAL:** status

#### **HAL\_PCD\_EP\_Flush**

### **Function name**

## **HAL\_StatusTypeDef HAL\_PCD\_EP\_Flush (PCD\_HandleTypeDef \* hpcd, uint8\_t ep\_addr)**

### **Function description**

Flush an endpoint.

# **Parameters**

- **hpcd:** PCD handle
- **ep\_addr:** endpoint address

### **Return values**

• **HAL:** status

<span id="page-337-0"></span>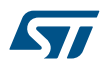

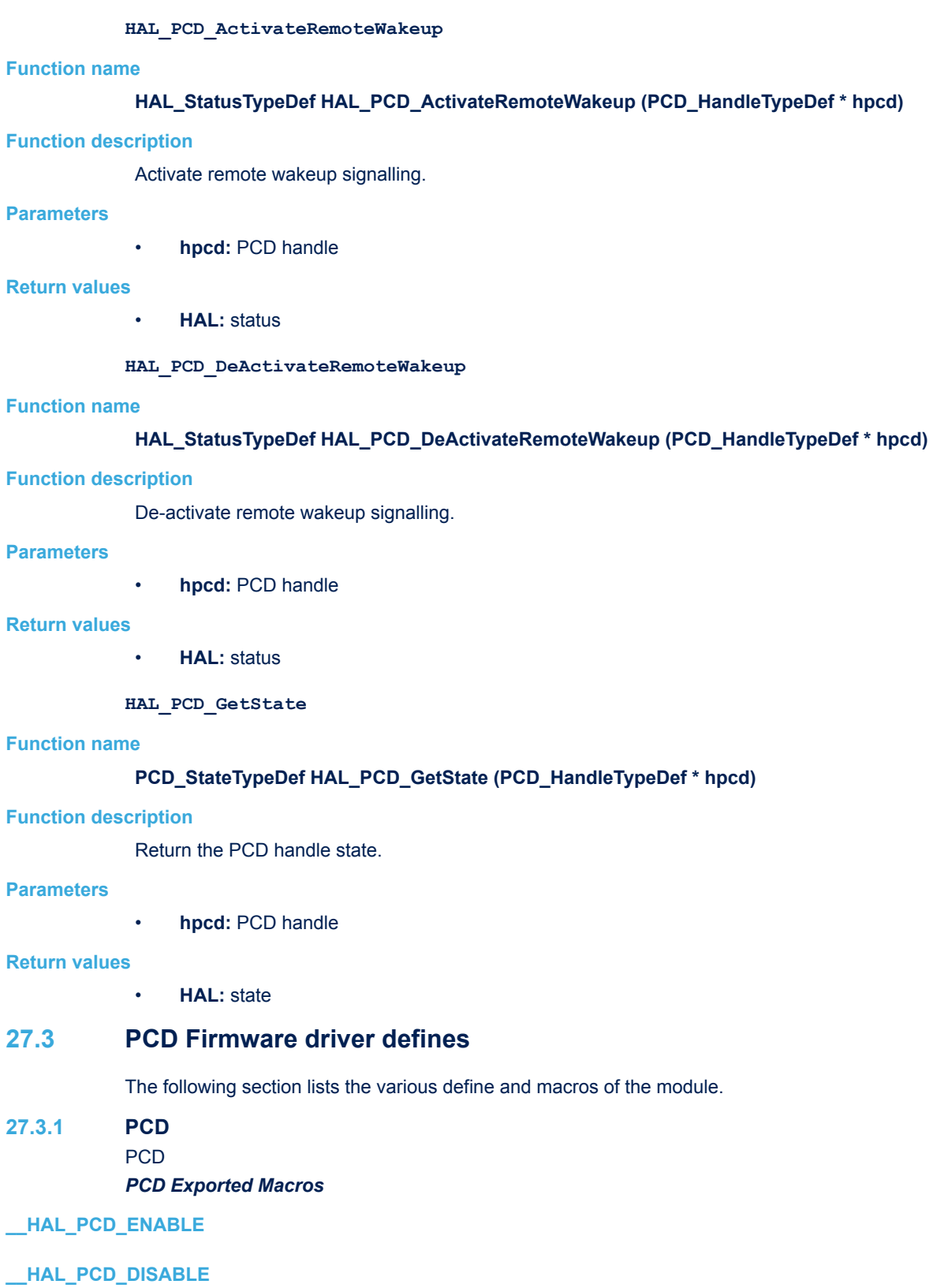

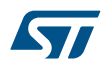

**\_\_HAL\_PCD\_CLEAR\_FLAG**

**\_\_HAL\_PCD\_IS\_INVALID\_INTERRUPT**

**\_\_HAL\_PCD\_UNGATE\_PHYCLOCK**

**\_\_HAL\_PCD\_GATE\_PHYCLOCK**

**\_\_HAL\_PCD\_IS\_PHY\_SUSPENDED**

**\_\_HAL\_USB\_OTG\_FS\_WAKEUP\_EXTI\_ENABLE\_IT**

**\_\_HAL\_USB\_OTG\_FS\_WAKEUP\_EXTI\_DISABLE\_IT**

**\_\_HAL\_USB\_OTG\_FS\_WAKEUP\_EXTI\_GET\_FLAG**

**\_\_HAL\_USB\_OTG\_FS\_WAKEUP\_EXTI\_CLEAR\_FLAG**

**\_\_HAL\_USB\_OTG\_FS\_WAKEUP\_EXTI\_ENABLE\_RISING\_EDGE**

*PCD PHY Module*

**PCD\_PHY\_ULPI**

**PCD\_PHY\_EMBEDDED**

**PCD\_PHY\_UTMI**

*PCD Speed*

**PCD\_SPEED\_FULL**

# **28 HAL PCD Extension Driver**

# **28.1 PCDEx Firmware driver API description**

The following section lists the various functions of the PCDEx library.

# **28.1.1 Extended features functions**

This section provides functions allowing to:

Update FIFO configuration

This section contains the following APIs:

- *HAL\_PCDEx\_SetTxFiFo*
- *HAL\_PCDEx\_SetRxFiFo*
- *HAL\_PCDEx\_LPM\_Callback*
- *[HAL\\_PCDEx\\_BCD\\_Callback](#page-340-0)*

# **28.1.2 Detailed description of functions**

**HAL\_PCDEx\_SetTxFiFo**

### **Function name**

**HAL\_StatusTypeDef HAL\_PCDEx\_SetTxFiFo (PCD\_HandleTypeDef \* hpcd, uint8\_t fifo, uint16\_t size)**

### **Function description**

Set Tx FIFO.

#### **Parameters**

- **hpcd:** PCD handle
- **fifo:** The number of Tx fifo
- **size:** Fifo size

## **Return values**

• **HAL:** status

**HAL\_PCDEx\_SetRxFiFo**

### **Function name**

**HAL\_StatusTypeDef HAL\_PCDEx\_SetRxFiFo (PCD\_HandleTypeDef \* hpcd, uint16\_t size)**

#### **Function description**

Set Rx FIFO.

#### **Parameters**

- **hpcd:** PCD handle
- **size:** Size of Rx fifo

#### **Return values**

• **HAL:** status

#### **HAL\_PCDEx\_LPM\_Callback**

#### **Function name**

**void HAL\_PCDEx\_LPM\_Callback (PCD\_HandleTypeDef \* hpcd, PCD\_LPM\_MsgTypeDef msg)**

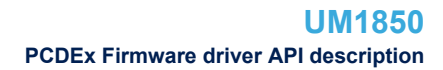

<span id="page-340-0"></span>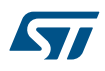

Send LPM message to user layer callback.

# **Parameters**

- **hpcd:** PCD handle
- **msg:** LPM message

# **Return values**

- **HAL:** status
- **HAL\_PCDEx\_BCD\_Callback**

### **Function name**

# **void HAL\_PCDEx\_BCD\_Callback (PCD\_HandleTypeDef \* hpcd, PCD\_BCD\_MsgTypeDef msg)**

# **Function description**

Send BatteryCharging message to user layer callback.

# **Parameters**

- **hpcd:** PCD handle
- **msg:** LPM message

# **Return values**

• **HAL:** status

# **29 HAL PWR Generic Driver**

# **29.1 PWR Firmware driver registers structures**

# **29.1.1 PWR\_PVDTypeDef**

*PWR\_PVDTypeDef* is defined in the stm32f1xx\_hal\_pwr.h **Data Fields**

- *uint32\_t PVDLevel*
- *uint32\_t Mode*

### **Field Documentation**

- *uint32\_t PWR\_PVDTypeDef::PVDLevel* PVDLevel: Specifies the PVD detection level. This parameter can be a value of *[PWR\\_PVD\\_detection\\_level](#page-350-0)*
- *uint32\_t PWR\_PVDTypeDef::Mode* Mode: Specifies the operating mode for the selected pins. This parameter can be a value of *[PWR\\_PVD\\_Mode](#page-351-0)*

# **29.2 PWR Firmware driver API description**

The following section lists the various functions of the PWR library.

# **29.2.1 Initialization and de-initialization functions**

After reset, the backup domain (RTC registers, RTC backup data registers) is protected against possible unwanted write accesses. To enable access to the RTC Domain and RTC registers, proceed as follows:

- Enable the Power Controller (PWR) APB1 interface clock using the \_\_HAL\_RCC\_PWR\_CLK\_ENABLE() macro.
- Enable access to RTC domain using the HAL\_PWR\_EnableBkUpAccess() function.

This section contains the following APIs:

- *[HAL\\_PWR\\_DeInit](#page-343-0)*
- *[HAL\\_PWR\\_EnableBkUpAccess](#page-343-0)*
- *[HAL\\_PWR\\_DisableBkUpAccess](#page-343-0)*

# **29.2.2 Peripheral Control functions**

#### **PVD configuration**

- The PVD is used to monitor the VDD power supply by comparing it to a threshold selected by the PVD Level (PLS[2:0] bits in the PWR\_CR).
- A PVDO flag is available to indicate if VDD/VDDA is higher or lower than the PVD threshold. This event is internally connected to the EXTI line16 and can generate an interrupt if enabled. This is done through \_\_HAL\_PVD\_EXTI\_ENABLE\_IT() macro.
- The PVD is stopped in Standby mode.

#### **WakeUp pin configuration**

- WakeUp pin is used to wake up the system from Standby mode. This pin is forced in input pull-down configuration and is active on rising edges.
- There is one WakeUp pin: WakeUp Pin 1 on PA.00.

#### **Low Power modes configuration**

The device features 3 low-power modes:

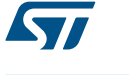

- Sleep mode: CPU clock off, all peripherals including Cortex-M3 core peripherals like NVIC, SysTick, etc. are kept running
- Stop mode: All clocks are stopped
- Standby mode: 1.8V domain powered off

### **Sleep mode**

- Entry: The Sleep mode is entered by using the
	- HAL\_PWR\_EnterSLEEPMode(PWR\_MAINREGULATOR\_ON, PWR\_SLEEPENTRY\_WFx) functions with
		- PWR\_SLEEPENTRY\_WFI: enter SLEEP mode with WFI instruction
		- PWR\_SLEEPENTRY\_WFE: enter SLEEP mode with WFE instruction
- Exit:
	- WFI entry mode, Any peripheral interrupt acknowledged by the nested vectored interrupt controller (NVIC) can wake up the device from Sleep mode.
	- WFE entry mode, Any wakeup event can wake up the device from Sleep mode.
		- Any peripheral interrupt w/o NVIC configuration & SEVONPEND bit set in the Cortex (HAL\_PWR\_EnableSEVOnPend)
		- Any EXTI Line (Internal or External) configured in Event mode

### **Stop mode**

The Stop mode is based on the Cortex-M3 deepsleep mode combined with peripheral clock gating. The voltage regulator can be configured either in normal or low-power mode. In Stop mode, all clocks in the 1.8 V domain are stopped, the PLL, the HSI and the HSE RC oscillators are disabled. SRAM and register contents are preserved. In Stop mode, all I/O pins keep the same state as in Run mode.

- Entry: The Stop mode is entered using the HAL\_PWR\_EnterSTOPMode(PWR\_REGULATOR\_VALUE, PWR\_SLEEPENTRY\_WFx ) function with:
	- PWR\_REGULATOR\_VALUE= PWR\_MAINREGULATOR\_ON: Main regulator ON.
	- PWR\_REGULATOR\_VALUE= PWR\_LOWPOWERREGULATOR\_ON: Low Power requlator ON.
	- PWR\_SLEEPENTRY\_WFx= PWR\_SLEEPENTRY\_WFI: enter STOP mode with WFI instruction
	- PWR\_SLEEPENTRY\_WFx= PWR\_SLEEPENTRY\_WFE: enter STOP mode with WFE instruction • Exit:
- - WFI entry mode, Any EXTI Line (Internal or External) configured in Interrupt mode with NVIC configured
	- WFE entry mode, Any EXTI Line (Internal or External) configured in Event mode.

#### **Standby mode**

The Standby mode allows to achieve the lowest power consumption. It is based on the Cortex-M3 deepsleep mode, with the voltage regulator disabled. The 1.8 V domain is consequently powered off. The PLL, the HSI oscillator and the HSE oscillator are also switched off. SRAM and register contents are lost except for registers in the Backup domain and Standby circuitry

- Entry:
	- The Standby mode is entered using the HAL\_PWR\_EnterSTANDBYMode() function.
- Exit:
	- WKUP pin rising edge, RTC alarm event rising edge, external Reset in NRSTpin, IWDG Reset

#### **Auto-wakeup (AWU) from low-power mode**

- The MCU can be woken up from low-power mode by an RTC Alarm event, without depending on an external interrupt (Auto-wakeup mode).
- RTC auto-wakeup (AWU) from the Stop and Standby modes
	- To wake up from the Stop mode with an RTC alarm event, it is necessary to configure the RTC to generate the RTC alarm using the HAL\_RTC\_SetAlarm\_IT() function.

# <span id="page-343-0"></span>**PWR Workarounds linked to Silicon Limitation**

Below the list of all silicon limitations known on STM32F1xx prouct.

- 1. Workarounds Implemented inside PWR HAL Driver
	- a. Debugging Stop mode with WFE entry overloaded the WFE by an internal function

This section contains the following APIs:

- *[HAL\\_PWR\\_ConfigPVD](#page-344-0)*
- *[HAL\\_PWR\\_EnablePVD](#page-344-0)*
- *[HAL\\_PWR\\_DisablePVD](#page-344-0)*
- *[HAL\\_PWR\\_EnableWakeUpPin](#page-344-0)*
- *[HAL\\_PWR\\_DisableWakeUpPin](#page-345-0)*
- *[HAL\\_PWR\\_EnterSLEEPMode](#page-345-0)*
- *[HAL\\_PWR\\_EnterSTOPMode](#page-345-0)*
- *[HAL\\_PWR\\_EnterSTANDBYMode](#page-346-0)*
- *[HAL\\_PWR\\_EnableSleepOnExit](#page-346-0)*
- *[HAL\\_PWR\\_DisableSleepOnExit](#page-346-0)*
- *[HAL\\_PWR\\_EnableSEVOnPend](#page-347-0)*
- *[HAL\\_PWR\\_DisableSEVOnPend](#page-347-0)*
- *[HAL\\_PWR\\_PVD\\_IRQHandler](#page-347-0)*
- *[HAL\\_PWR\\_PVDCallback](#page-347-0)*

# **29.2.3 Detailed description of functions**

**HAL\_PWR\_DeInit**

### **Function name**

**void HAL\_PWR\_DeInit (void )**

### **Function description**

Deinitializes the PWR peripheral registers to their default reset values.

#### **Return values**

• **None:**

#### **HAL\_PWR\_EnableBkUpAccess**

### **Function name**

**void HAL\_PWR\_EnableBkUpAccess (void )**

### **Function description**

Enables access to the backup domain (RTC registers, RTC backup data registers ).

#### **Return values**

• **None:**

#### **Notes**

• If the HSE divided by 128 is used as the RTC clock, the Backup Domain Access should be kept enabled.

**HAL\_PWR\_DisableBkUpAccess**

#### **Function name**

**void HAL\_PWR\_DisableBkUpAccess (void )**

<span id="page-344-0"></span>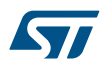

Disables access to the backup domain (RTC registers, RTC backup data registers).

#### **Return values**

• **None:**

#### **Notes**

• If the HSE divided by 128 is used as the RTC clock, the Backup Domain Access should be kept enabled.

#### **HAL\_PWR\_ConfigPVD**

#### **Function name**

#### **void HAL\_PWR\_ConfigPVD (PWR\_PVDTypeDef \* sConfigPVD)**

### **Function description**

Configures the voltage threshold detected by the Power Voltage Detector(PVD).

#### **Parameters**

• **sConfigPVD:** pointer to an PWR\_PVDTypeDef structure that contains the configuration information for the PVD.

#### **Return values**

• **None:**

#### **Notes**

• Refer to the electrical characteristics of your device datasheet for more details about the voltage threshold corresponding to each detection level.

### **HAL\_PWR\_EnablePVD**

### **Function name**

### **void HAL\_PWR\_EnablePVD (void )**

# **Function description**

Enables the Power Voltage Detector(PVD).

#### **Return values**

• **None:**

#### **HAL\_PWR\_DisablePVD**

### **Function name**

#### **void HAL\_PWR\_DisablePVD (void )**

### **Function description**

Disables the Power Voltage Detector(PVD).

#### **Return values**

• **None:**

#### **HAL\_PWR\_EnableWakeUpPin**

# **Function name**

### **void HAL\_PWR\_EnableWakeUpPin (uint32\_t WakeUpPinx)**

### **Function description**

Enables the WakeUp PINx functionality.

<span id="page-345-0"></span>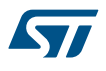

- **WakeUpPinx:** Specifies the Power Wake-Up pin to enable. This parameter can be one of the following values:
	- PWR\_WAKEUP\_PIN1

#### **Return values**

- **None:**
- **HAL\_PWR\_DisableWakeUpPin**

### **Function name**

#### **void HAL\_PWR\_DisableWakeUpPin (uint32\_t WakeUpPinx)**

### **Function description**

Disables the WakeUp PINx functionality.

#### **Parameters**

- **WakeUpPinx:** Specifies the Power Wake-Up pin to disable. This parameter can be one of the following values:
	- PWR\_WAKEUP\_PIN1

#### **Return values**

• **None:**

**HAL\_PWR\_EnterSTOPMode**

### **Function name**

#### **void HAL\_PWR\_EnterSTOPMode (uint32\_t Regulator, uint8\_t STOPEntry)**

### **Function description**

Enters Stop mode.

#### **Parameters**

- **Regulator:** Specifies the regulator state in Stop mode. This parameter can be one of the following values:
	- PWR\_MAINREGULATOR\_ON: Stop mode with regulator ON
	- PWR\_LOWPOWERREGULATOR\_ON: Stop mode with low power regulator ON
- **STOPEntry:** Specifies if Stop mode in entered with WFI or WFE instruction. This parameter can be one of the following values:
	- PWR\_STOPENTRY\_WFI: Enter Stop mode with WFI instruction
	- PWR\_STOPENTRY\_WFE: Enter Stop mode with WFE instruction

#### **Return values**

• **None:**

#### **Notes**

- In Stop mode, all I/O pins keep the same state as in Run mode.
- When exiting Stop mode by using an interrupt or a wakeup event, HSI RC oscillator is selected as system clock.
- When the voltage regulator operates in low power mode, an additional startup delay is incurred when waking up from Stop mode. By keeping the internal regulator ON during Stop mode, the consumption is higher although the startup time is reduced.

#### **HAL\_PWR\_EnterSLEEPMode**

#### **Function name**

**void HAL\_PWR\_EnterSLEEPMode (uint32\_t Regulator, uint8\_t SLEEPEntry)**

<span id="page-346-0"></span>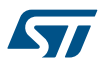

Enters Sleep mode.

#### **Parameters**

- **Regulator:** Regulator state as no effect in SLEEP mode allows to support portability from legacy software
- **SLEEPEntry:** Specifies if SLEEP mode is entered with WFI or WFE instruction. When WFI entry is used, tick interrupt have to be disabled if not desired as the interrupt wake up source. This parameter can be one of the following values:
	- PWR\_SLEEPENTRY\_WFI: enter SLEEP mode with WFI instruction
	- PWR\_SLEEPENTRY\_WFE: enter SLEEP mode with WFE instruction

#### **Return values**

• **None:**

#### **Notes**

• In Sleep mode, all I/O pins keep the same state as in Run mode.

**HAL\_PWR\_EnterSTANDBYMode**

#### **Function name**

#### **void HAL\_PWR\_EnterSTANDBYMode (void )**

#### **Function description**

Enters Standby mode.

#### **Return values**

• **None:**

#### **Notes**

In Standby mode, all I/O pins are high impedance except for: Reset pad (still available)TAMPER pin if configured for tamper or calibration out.WKUP pin (PA0) if enabled.

**HAL\_PWR\_EnableSleepOnExit**

### **Function name**

#### **void HAL\_PWR\_EnableSleepOnExit (void )**

#### **Function description**

Indicates Sleep-On-Exit when returning from Handler mode to Thread mode.

#### **Return values**

• **None:**

#### **Notes**

Set SLEEPONEXIT bit of SCR register. When this bit is set, the processor re-enters SLEEP mode when an interruption handling is over. Setting this bit is useful when the processor is expected to run only on interruptions handling.

#### **HAL\_PWR\_DisableSleepOnExit**

### **Function name**

**void HAL\_PWR\_DisableSleepOnExit (void )**

#### **Function description**

Disables Sleep-On-Exit feature when returning from Handler mode to Thread mode.

<span id="page-347-0"></span>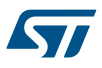

#### **Return values**

• **None:**

### **Notes**

• Clears SLEEPONEXIT bit of SCR register. When this bit is set, the processor re-enters SLEEP mode when an interruption handling is over.

**HAL\_PWR\_EnableSEVOnPend**

### **Function name**

#### **void HAL\_PWR\_EnableSEVOnPend (void )**

### **Function description**

Enables CORTEX M3 SEVONPEND bit.

### **Return values**

• **None:**

#### **Notes**

• Sets SEVONPEND bit of SCR register. When this bit is set, this causes WFE to wake up when an interrupt moves from inactive to pended.

#### **HAL\_PWR\_DisableSEVOnPend**

# **Function name**

# **void HAL\_PWR\_DisableSEVOnPend (void )**

### **Function description**

Disables CORTEX M3 SEVONPEND bit.

### **Return values**

• **None:**

### **Notes**

• Clears SEVONPEND bit of SCR register. When this bit is set, this causes WFE to wake up when an interrupt moves from inactive to pended.

#### **HAL\_PWR\_PVD\_IRQHandler**

# **Function name**

### **void HAL\_PWR\_PVD\_IRQHandler (void )**

#### **Function description**

This function handles the PWR PVD interrupt request.

#### **Return values**

• **None:**

#### **Notes**

• This API should be called under the PVD\_IRQHandler().

#### **HAL\_PWR\_PVDCallback**

#### **Function name**

```
void HAL_PWR_PVDCallback (void )
```
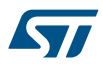

PWR PVD interrupt callback.

**Return values**

• **None:**

# **29.3 PWR Firmware driver defines**

The following section lists the various define and macros of the module.

**29.3.1 PWR**

PWR

### *PWR CR Register alias address*

**LPSDSR\_BIT\_NUMBER**

**CR\_LPSDSR\_BB**

**DBP\_BIT\_NUMBER**

**CR\_DBP\_BB**

**PVDE\_BIT\_NUMBER**

**CR\_PVDE\_BB**

*PWR CSR Register alias address*

#### **CSR\_EWUP\_BB**

*PWR Exported Macros*

### **\_\_HAL\_PWR\_GET\_FLAG**

### **Description:**

• Check PWR flag is set or not.

# **Parameters:**

- **\_\_FLAG\_\_:** specifies the flag to check. This parameter can be one of the following values:
	- PWR\_FLAG\_WU: Wake Up flag. This flag indicates that a wakeup event was received from the WKUP pin or from the RTC alarm An additional wakeup event is detected if the WKUP pin is enabled (by setting the EWUP bit) when the WKUP pin level is already high.
	- PWR\_FLAG\_SB: StandBy flag. This flag indicates that the system was resumed from StandBy mode.
	- PWR\_FLAG\_PVDO: PVD Output. This flag is valid only if PVD is enabled by the HAL\_PWR\_EnablePVD() function. The PVD is stopped by Standby mode For this reason, this bit is equal to 0 after Standby or reset until the PVDE bit is set.

### **Return value:**

• The: new state of FLAG (TRUE or FALSE).

# **\_\_HAL\_PWR\_CLEAR\_FLAG**

#### **Description:**

Clear the PWR's pending flags.

#### **Parameters:**

- $FLAG$ : specifies the flag to clear. This parameter can be one of the following values:
	- PWR\_FLAG\_WU: Wake Up flag
	- PWR\_FLAG\_SB: StandBy flag

### **\_\_HAL\_PWR\_PVD\_EXTI\_ENABLE\_IT**

### **Description:**

• Enable interrupt on PVD Exti Line 16.

### **Return value:**

• None.

### **\_\_HAL\_PWR\_PVD\_EXTI\_DISABLE\_IT**

### **Description:**

- Disable interrupt on PVD Exti Line 16.
- **Return value:**
- None.

### **\_\_HAL\_PWR\_PVD\_EXTI\_ENABLE\_EVENT**

#### **Description:**

• Enable event on PVD Exti Line 16.

**Return value:**

None.

# **\_\_HAL\_PWR\_PVD\_EXTI\_DISABLE\_EVENT**

### **Description:**

- Disable event on PVD Exti Line 16.
- **Return value:**
- None.

# **\_\_HAL\_PWR\_PVD\_EXTI\_ENABLE\_FALLING\_EDGE**

### **Description:**

• PVD EXTI line configuration: set falling edge trigger.

### **Return value:**

None.

# **\_\_HAL\_PWR\_PVD\_EXTI\_DISABLE\_FALLING\_EDGE**

#### **Description:**

• Disable the PVD Extended Interrupt Falling Trigger.

- **Return value:**
- None.

#### **\_\_HAL\_PWR\_PVD\_EXTI\_ENABLE\_RISING\_EDGE**

### **Description:**

• PVD EXTI line configuration: set rising edge trigger.

#### **Return value:**

None.

# **\_\_HAL\_PWR\_PVD\_EXTI\_DISABLE\_RISING\_EDGE**

### **Description:**

• Disable the PVD Extended Interrupt Rising Trigger.

# **Return value:**

• None.

<span id="page-350-0"></span>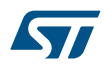

### **\_\_HAL\_PWR\_PVD\_EXTI\_ENABLE\_RISING\_FALLING\_EDGE**

#### **Description:**

• PVD EXTI line configuration: set rising & falling edge trigger.

### **Return value:**

• None.

### **\_\_HAL\_PWR\_PVD\_EXTI\_DISABLE\_RISING\_FALLING\_EDGE**

### **Description:**

• Disable the PVD Extended Interrupt Rising & Falling Trigger.

#### **Return value:**

• None.

### **\_\_HAL\_PWR\_PVD\_EXTI\_GET\_FLAG**

#### **Description:**

• Check whether the specified PVD EXTI interrupt flag is set or not.

### **Return value:**

**EXTI: PVD Line Status.** 

### **\_\_HAL\_PWR\_PVD\_EXTI\_CLEAR\_FLAG**

### **Description:**

- Clear the PVD EXTI flag.
- **Return value:**
- None.

# **HAL PWR PVD EXTI GENERATE SWIT**

#### **Description:**

• Generate a Software interrupt on selected EXTI line.

### **Return value:**

• None.

# *PWR Flag*

**PWR\_FLAG\_WU**

**PWR\_FLAG\_SB**

**PWR\_FLAG\_PVDO**

# *PWR PVD detection level*

**PWR\_PVDLEVEL\_0**

- **PWR\_PVDLEVEL\_1**
- **PWR\_PVDLEVEL\_2**
- **PWR\_PVDLEVEL\_3**
- **PWR\_PVDLEVEL\_4**

**PWR\_PVDLEVEL\_5**

**PWR\_PVDLEVEL\_6**

<span id="page-351-0"></span>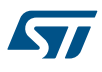

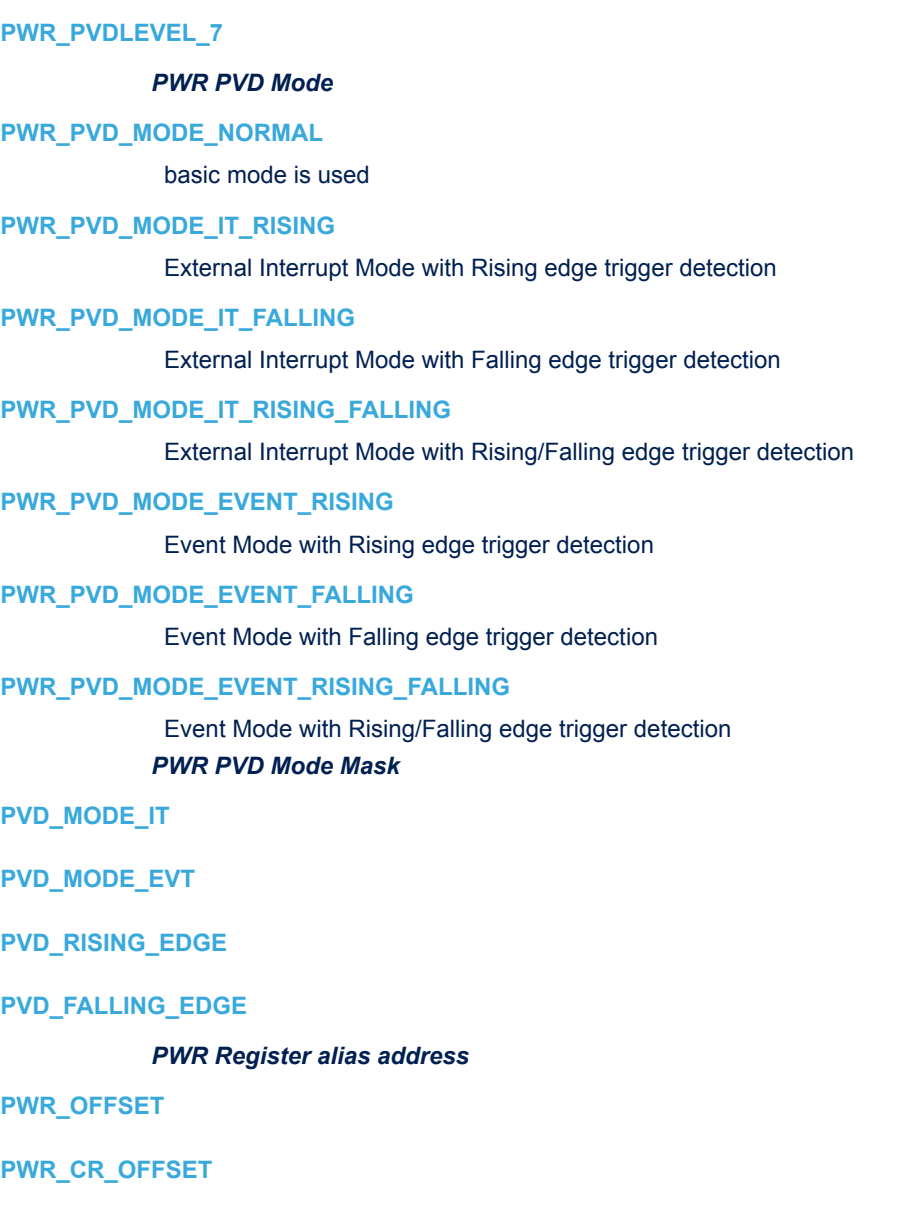

**PWR\_CSR\_OFFSET**

**PWR\_CR\_OFFSET\_BB**

**PWR\_CSR\_OFFSET\_BB**

*PWR Regulator state in SLEEP/STOP mode*

**PWR\_MAINREGULATOR\_ON**

**PWR\_LOWPOWERREGULATOR\_ON**

*PWR SLEEP mode entry*

**PWR\_SLEEPENTRY\_WFI**

**PWR\_SLEEPENTRY\_WFE**

*PWR STOP mode entry*

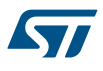

**PWR\_STOPENTRY\_WFI**

**PWR\_STOPENTRY\_WFE**

*PWR WakeUp Pins*

**PWR\_WAKEUP\_PIN1**

# **30 HAL RCC Generic Driver**

# **30.1 RCC Firmware driver registers structures**

# **30.1.1 RCC\_PLLInitTypeDef**

57

*RCC\_PLLInitTypeDef* is defined in the stm32f1xx\_hal\_rcc.h **Data Fields**

- *uint32\_t PLLState*
- *uint32\_t PLLSource*
- *uint32\_t PLLMUL*

### **Field Documentation**

- *uint32\_t RCC\_PLLInitTypeDef::PLLState* PLLState: The new state of the PLL. This parameter can be a value of *[RCC\\_PLL\\_Config](#page-372-0)*
- *uint32\_t RCC\_PLLInitTypeDef::PLLSource* PLLSource: PLL entry clock source. This parameter must be a value of *[RCC\\_PLL\\_Clock\\_Source](#page-372-0)*
- *uint32\_t RCC\_PLLInitTypeDef::PLLMUL*

PLLMUL: Multiplication factor for PLL VCO input clock This parameter must be a value of *[RCCEx\\_PLL\\_Multiplication\\_Factor](#page-391-0)*

# **30.1.2 RCC\_ClkInitTypeDef**

*RCC\_ClkInitTypeDef* is defined in the stm32f1xx\_hal\_rcc.h

# **Data Fields**

- *uint32\_t ClockType*
- *uint32\_t SYSCLKSource*
- *uint32\_t AHBCLKDivider*
- *uint32\_t APB1CLKDivider*
- *uint32\_t APB2CLKDivider*

### **Field Documentation**

- *uint32\_t RCC\_ClkInitTypeDef::ClockType* The clock to be configured. This parameter can be a value of *[RCC\\_System\\_Clock\\_Type](#page-375-0)*
- *uint32\_t RCC\_ClkInitTypeDef::SYSCLKSource* The clock source (SYSCLKS) used as system clock. This parameter can be a value of *[RCC\\_System\\_Clock\\_Source](#page-375-0)*
- *uint32\_t RCC\_ClkInitTypeDef::AHBCLKDivider* The AHB clock (HCLK) divider. This clock is derived from the system clock (SYSCLK). This parameter can be a value of *[RCC\\_AHB\\_Clock\\_Source](#page-360-0)*
- *uint32\_t RCC\_ClkInitTypeDef::APB1CLKDivider* The APB1 clock (PCLK1) divider. This clock is derived from the AHB clock (HCLK). This parameter can be a value of *[RCC\\_APB1\\_APB2\\_Clock\\_Source](#page-361-0)*
- *uint32\_t RCC\_ClkInitTypeDef::APB2CLKDivider* The APB2 clock (PCLK2) divider. This clock is derived from the AHB clock (HCLK). This parameter can be a value of *[RCC\\_APB1\\_APB2\\_Clock\\_Source](#page-361-0)*

# **30.2 RCC Firmware driver API description**

The following section lists the various functions of the RCC library.

### **30.2.1 RCC specific features**

After reset the device is running from Internal High Speed oscillator (HSI 8MHz) with Flash 0 wait state, Flash prefetch buffer is enabled, and all peripherals are off except internal SRAM, Flash and JTAG.

- There is no prescaler on High speed (AHB) and Low speed (APB) buses; all peripherals mapped on these buses are running at HSI speed.
- The clock for all peripherals is switched off, except the SRAM and FLASH.
- All GPIOs are in input floating state, except the JTAG pins which are assigned to be used for debug purpose.

Once the device started from reset, the user application has to:

- Configure the clock source to be used to drive the System clock (if the application needs higher frequency/ performance)
- Configure the System clock frequency and Flash settings
- Configure the AHB and APB buses prescalers
- Enable the clock for the peripheral(s) to be used
- Configure the clock source(s) for peripherals whose clocks are not derived from the System clock (I2S, RTC, ADC, USB OTG FS)

# **30.2.2 RCC Limitations**

A delay between an RCC peripheral clock enable and the effective peripheral enabling should be taken into account in order to manage the peripheral read/write from/to registers.

- This delay depends on the peripheral mapping.
	- AHB & APB peripherals, 1 dummy read is necessary

#### Workarounds:

1. For AHB & APB peripherals, a dummy read to the peripheral register has been inserted in each HAL\_RCC\_PPP\_CLK\_ENABLE() macro.

# **30.2.3 Initialization and de-initialization functions**

This section provides functions allowing to configure the internal/external oscillators (HSE, HSI, LSE, LSI, PLL, CSS and MCO) and the System buses clocks (SYSCLK, AHB, APB1 and APB2).

Internal/external clock and PLL configuration

- 1. HSI (high-speed internal), 8 MHz factory-trimmed RC used directly or through the PLL as System clock source.
- 2. LSI (low-speed internal), ~40 KHz low consumption RC used as IWDG and/or RTC clock source.
- 3. HSE (high-speed external), 4 to 24 MHz (STM32F100xx) or 4 to 16 MHz (STM32F101x/STM32F102x/ STM32F103x) or 3 to 25 MHz (STM32F105x/STM32F107x) crystal oscillator used directly or through the PLL as System clock source. Can be used also as RTC clock source.
- 4. LSE (low-speed external), 32 KHz oscillator used as RTC clock source.
- 5. PLL (clocked by HSI or HSE), featuring different output clocks:
	- The first output is used to generate the high speed system clock (up to 72 MHz for STM32F10xxx or up to 24 MHz for STM32F100xx)
	- The second output is used to generate the clock for the USB OTG FS (48 MHz)
- 6. CSS (Clock security system), once enable using the macro HAL\_RCC\_CSS\_ENABLE() and if a HSE clock failure occurs(HSE used directly or through PLL as System clock source), the System clocks automatically switched to HSI and an interrupt is generated if enabled. The interrupt is linked to the Cortex-M3 NMI (Non-Maskable Interrupt) exception vector.
- 7. MCO1 (microcontroller clock output), used to output SYSCLK, HSI, HSE or PLL clock (divided by 2) on PA8 pin + PLL2CLK, PLL3CLK/2, PLL3CLK and XTI for STM32F105x/STM32F107x

System, AHB and APB buses clocks configuration

1. Several clock sources can be used to drive the System clock (SYSCLK): HSI, HSE and PLL. The AHB clock (HCLK) is derived from System clock through configurable prescaler and used to clock the CPU, memory and peripherals mapped on AHB bus (DMA, GPIO...). APB1 (PCLK1) and APB2 (PCLK2) clocks are derived from AHB clock through configurable prescalers and used to clock the peripherals mapped on these buses. You can use "@ref HAL\_RCC\_GetSysClockFreq()" function to retrieve the frequencies of these clocks.

- *Note: All the peripheral clocks are derived from the System clock (SYSCLK) except:*
	- *RTC: RTC clock can be derived either from the LSI, LSE or HSE clock divided by 128.*
	- *USB OTG FS and RTC: USB OTG FS require a frequency equal to 48 MHz to work correctly. This clock is derived of the main PLL through PLL Multiplier.*
	- *I2S interface on STM32F105x/STM32F107x can be derived from PLL3CLK*
	- *IWDG clock which is always the LSI clock.*
	- 2. For STM32F10xxx, the maximum frequency of the SYSCLK and HCLK/PCLK2 is 72 MHz, PCLK1 36 MHz. For STM32F100xx, the maximum frequency of the SYSCLK and HCLK/PCLK1/PCLK2 is 24 MHz. Depending on the SYSCLK frequency, the flash latency should be adapted accordingly.

This section contains the following APIs:

- *HAL\_RCC\_DeInit*
- *[HAL\\_RCC\\_OscConfig](#page-356-0)*
- *[HAL\\_RCC\\_ClockConfig](#page-356-0)*

### **30.2.4 Peripheral Control functions**

This subsection provides a set of functions allowing to control the RCC Clocks frequencies.

This section contains the following APIs:

- *[HAL\\_RCC\\_MCOConfig](#page-356-0)*
- *[HAL\\_RCC\\_EnableCSS](#page-357-0)*
- *[HAL\\_RCC\\_DisableCSS](#page-357-0)*
- *[HAL\\_RCC\\_GetSysClockFreq](#page-358-0)*
- *[HAL\\_RCC\\_GetHCLKFreq](#page-358-0)*
- *[HAL\\_RCC\\_GetPCLK1Freq](#page-358-0)*
- *[HAL\\_RCC\\_GetPCLK2Freq](#page-359-0)*
- *[HAL\\_RCC\\_GetOscConfig](#page-359-0)*
- *[HAL\\_RCC\\_GetClockConfig](#page-359-0)*
- *[HAL\\_RCC\\_NMI\\_IRQHandler](#page-359-0)*
- *[HAL\\_RCC\\_CSSCallback](#page-360-0)*

# **30.2.5 Detailed description of functions**

#### **HAL\_RCC\_DeInit**

#### **Function name**

### **HAL\_StatusTypeDef HAL\_RCC\_DeInit (void )**

#### **Function description**

Resets the RCC clock configuration to the default reset state.

### **Return values**

• **HAL\_StatusTypeDef:**

#### **Notes**

- The default reset state of the clock configuration is given below: HSI ON and used as system clock sourceHSE, PLL, PLL2 and PLL3 are OFFAHB, APB1 and APB2 prescaler set to 1.CSS and MCO1 OFFAll interrupts disabledAll flags are cleared
- This function does not modify the configuration of the Peripheral clocksLSI, LSE and RTC clocks

<span id="page-356-0"></span>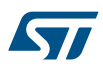

#### **HAL\_RCC\_OscConfig**

#### **Function name**

#### **HAL\_StatusTypeDef HAL\_RCC\_OscConfig (RCC\_OscInitTypeDef \* RCC\_OscInitStruct)**

#### **Function description**

Initializes the RCC Oscillators according to the specified parameters in the RCC\_OscInitTypeDef.

#### **Parameters**

**RCC\_OscinitStruct:** pointer to an RCC\_OscinitTypeDef structure that contains the configuration information for the RCC Oscillators.

#### **Return values**

• **HAL:** status

#### **Notes**

- The PLL is not disabled when used as system clock.
- The PLL is not disabled when USB OTG FS clock is enabled (specific to devices with USB FS)
- Transitions LSE Bypass to LSE On and LSE On to LSE Bypass are not supported by this macro. User should request a transition to LSE Off first and then LSE On or LSE Bypass.
- Transition HSE Bypass to HSE On and HSE On to HSE Bypass are not supported by this macro. User should request a transition to HSE Off first and then HSE On or HSE Bypass.

### **HAL\_RCC\_ClockConfig**

#### **Function name**

# **HAL\_StatusTypeDef HAL\_RCC\_ClockConfig (RCC\_ClkInitTypeDef \* RCC\_ClkInitStruct, uint32\_t FLatency)**

### **Function description**

Initializes the CPU, AHB and APB buses clocks according to the specified parameters in the RCC\_ClkInitStruct.

#### **Parameters**

- **RCC\_ClkInitStruct:** pointer to an RCC\_OscInitTypeDef structure that contains the configuration information for the RCC peripheral.
- **FLatency:** FLASH Latency The value of this parameter depend on device used within the same series

#### **Return values**

• **HAL:** status

#### **Notes**

- The SystemCoreClock CMSIS variable is used to store System Clock Frequency and updated by HAL\_RCC\_GetHCLKFreq() function called within this function
- The HSI is used (enabled by hardware) as system clock source after start-up from Reset, wake-up from STOP and STANDBY mode, or in case of failure of the HSE used directly or indirectly as system clock (if the Clock Security System CSS is enabled).
- A switch from one clock source to another occurs only if the target clock source is ready (clock stable after start-up delay or PLL locked). If a clock source which is not yet ready is selected, the switch will occur when the clock source will be ready. You can use HAL\_RCC\_GetClockConfig() function to know which clock is currently used as system clock source.

#### **HAL\_RCC\_MCOConfig**

#### **Function name**

**void HAL\_RCC\_MCOConfig (uint32\_t RCC\_MCOx, uint32\_t RCC\_MCOSource, uint32\_t RCC\_MCODiv)**

<span id="page-357-0"></span>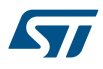

Selects the clock source to output on MCO pin.

#### **Parameters**

- **RCC\_MCOx:** specifies the output direction for the clock source. This parameter can be one of the following values:
	- RCC\_MCO1 Clock source to output on MCO1 pin(PA8).
- **RCC\_MCOSource:** specifies the clock source to output. This parameter can be one of the following values:
	- RCC\_MCO1SOURCE\_NOCLOCK No clock selected as MCO clock
	- RCC\_MCO1SOURCE\_SYSCLK System clock selected as MCO clock
	- RCC\_MCO1SOURCE\_HSI HSI selected as MCO clock
	- RCC\_MCO1SOURCE\_HSE HSE selected as MCO clock
	- RCC\_MCO1SOURCE\_PLLCLK PLL clock divided by 2 selected as MCO source
	- RCC\_MCO1SOURCE\_PLL2CLK PLL2 clock selected as MCO source
	- RCC\_MCO1SOURCE\_PLL3CLK\_DIV2 PLL3 clock divided by 2 selected as MCO source
	- RCC\_MCO1SOURCE\_EXT\_HSE XT1 external 3-25 MHz oscillator clock selected as MCO source
	- RCC\_MCO1SOURCE\_PLL3CLK PLL3 clock selected as MCO source
- **RCC\_MCODiv:** specifies the MCO DIV. This parameter can be one of the following values:
	- RCC\_MCODIV\_1 no division applied to MCO clock

#### **Return values**

• **None:**

### **Notes**

• MCO pin should be configured in alternate function mode.

**HAL\_RCC\_EnableCSS**

#### **Function name**

**void HAL\_RCC\_EnableCSS (void )**

#### **Function description**

Enables the Clock Security System.

#### **Return values**

• **None:**

#### **Notes**

• If a failure is detected on the HSE oscillator clock, this oscillator is automatically disabled and an interrupt is generated to inform the software about the failure (Clock Security System Interrupt, CSSI), allowing the MCU to perform rescue operations. The CSSI is linked to the Cortex-M3 NMI (Non-Maskable Interrupt) exception vector.

#### **HAL\_RCC\_DisableCSS**

#### **Function name**

**void HAL\_RCC\_DisableCSS (void )**

### **Function description**

Disables the Clock Security System.

#### **Return values**

• **None:**

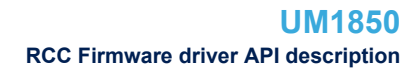

#### **HAL\_RCC\_GetSysClockFreq**

#### <span id="page-358-0"></span>**Function name**

#### **uint32\_t HAL\_RCC\_GetSysClockFreq (void )**

#### **Function description**

Returns the SYSCLK frequency.

#### **Return values**

**SYSCLK:** frequency

#### **Notes**

- The system frequency computed by this function is not the real frequency in the chip. It is calculated based on the predefined constant and the selected clock source:
- If SYSCLK source is HSI, function returns values based on HSI\_VALUE(\*)
- If SYSCLK source is HSE, function returns a value based on HSE\_VALUE divided by PREDIV factor(\*\*)
- If SYSCLK source is PLL, function returns a value based on HSE\_VALUE divided by PREDIV factor(\*\*) or HSI\_VALUE(\*) multiplied by the PLL factor.
- (\*) HSI\_VALUE is a constant defined in stm32f1xx\_hal\_conf.h file (default value 8 MHz) but the real value may vary depending on the variations in voltage and temperature.
- (\*\*) HSE\_VALUE is a constant defined in stm32f1xx\_hal\_conf.h file (default value 8 MHz), user has to ensure that HSE\_VALUE is same as the real frequency of the crystal used. Otherwise, this function may have wrong result.
- The result of this function could be not correct when using fractional value for HSE crystal.
- This function can be used by the user application to compute the baud-rate for the communication peripherals or configure other parameters.
- Each time SYSCLK changes, this function must be called to update the right SYSCLK value. Otherwise, any configuration based on this function will be incorrect.

**HAL\_RCC\_GetHCLKFreq**

#### **Function name**

**uint32\_t HAL\_RCC\_GetHCLKFreq (void )**

#### **Function description**

Returns the HCLK frequency.

#### **Return values**

• **HCLK:** frequency

#### **Notes**

- Each time HCLK changes, this function must be called to update the right HCLK value. Otherwise, any configuration based on this function will be incorrect.
- The SystemCoreClock CMSIS variable is used to store System Clock Frequency and updated within this function

#### **HAL\_RCC\_GetPCLK1Freq**

#### **Function name**

### **uint32\_t HAL\_RCC\_GetPCLK1Freq (void )**

#### **Function description**

Returns the PCLK1 frequency.

<span id="page-359-0"></span>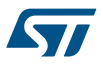

#### **Return values**

• **PCLK1:** frequency

#### **Notes**

• Each time PCLK1 changes, this function must be called to update the right PCLK1 value. Otherwise, any configuration based on this function will be incorrect.

#### **HAL\_RCC\_GetPCLK2Freq**

### **Function name**

### **uint32\_t HAL\_RCC\_GetPCLK2Freq (void )**

### **Function description**

Returns the PCLK2 frequency.

### **Return values**

**PCLK2:** frequency

#### **Notes**

• Each time PCLK2 changes, this function must be called to update the right PCLK2 value. Otherwise, any configuration based on this function will be incorrect.

#### **HAL\_RCC\_GetOscConfig**

### **Function name**

# **void HAL\_RCC\_GetOscConfig (RCC\_OscInitTypeDef \* RCC\_OscInitStruct)**

#### **Function description**

Configures the RCC\_OscInitStruct according to the internal RCC configuration registers.

### **Parameters**

• **RCC\_OscInitStruct:** pointer to an RCC\_OscInitTypeDef structure that will be configured.

### **Return values**

• **None:**

### **HAL\_RCC\_GetClockConfig**

#### **Function name**

```
void HAL_RCC_GetClockConfig (RCC_ClkInitTypeDef * RCC_ClkInitStruct, uint32_t * pFLatency)
```
### **Function description**

Get the RCC\_ClkInitStruct according to the internal RCC configuration registers.

### **Parameters**

- **RCC\_ClkInitStruct:** pointer to an RCC\_ClkInitTypeDef structure that contains the current clock configuration.
- **pFLatency:** Pointer on the Flash Latency.

# **Return values**

- **None:**
- **HAL\_RCC\_NMI\_IRQHandler**

# **Function name**

**void HAL\_RCC\_NMI\_IRQHandler (void )**
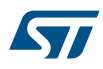

# **Function description**

This function handles the RCC CSS interrupt request.

# **Return values**

• **None:**

#### **Notes**

• This API should be called under the NMI\_Handler().

**HAL\_RCC\_CSSCallback**

#### **Function name**

**void HAL\_RCC\_CSSCallback (void )**

# **Function description**

RCC Clock Security System interrupt callback.

#### **Return values**

• **none:**

# **30.3 RCC Firmware driver defines**

The following section lists the various define and macros of the module.

## **30.3.1 RCC**

RCC

# *AHB Clock Source*

#### **RCC\_SYSCLK\_DIV1**

SYSCLK not divided

# **RCC\_SYSCLK\_DIV2**

SYSCLK divided by 2

#### **RCC\_SYSCLK\_DIV4**

SYSCLK divided by 4

# **RCC\_SYSCLK\_DIV8**

SYSCLK divided by 8

# **RCC\_SYSCLK\_DIV16**

SYSCLK divided by 16

# **RCC\_SYSCLK\_DIV64**

SYSCLK divided by 64

# **RCC\_SYSCLK\_DIV128**

SYSCLK divided by 128

# **RCC\_SYSCLK\_DIV256**

SYSCLK divided by 256

# **RCC\_SYSCLK\_DIV512**

SYSCLK divided by 512

*AHB Peripheral Clock Enable Disable Status*

#### **\_\_HAL\_RCC\_DMA1\_IS\_CLK\_ENABLED**

**\_\_HAL\_RCC\_DMA1\_IS\_CLK\_DISABLED**

**\_\_HAL\_RCC\_SRAM\_IS\_CLK\_ENABLED**

**\_\_HAL\_RCC\_SRAM\_IS\_CLK\_DISABLED**

**\_\_HAL\_RCC\_FLITF\_IS\_CLK\_ENABLED**

**\_\_HAL\_RCC\_FLITF\_IS\_CLK\_DISABLED**

**\_\_HAL\_RCC\_CRC\_IS\_CLK\_ENABLED**

**\_\_HAL\_RCC\_CRC\_IS\_CLK\_DISABLED**

# *Alias define maintained for legacy*

**\_\_HAL\_RCC\_SYSCFG\_CLK\_DISABLE**

**\_\_HAL\_RCC\_SYSCFG\_CLK\_ENABLE**

**\_\_HAL\_RCC\_SYSCFG\_FORCE\_RESET**

# **\_\_HAL\_RCC\_SYSCFG\_RELEASE\_RESET**

# *APB1 APB2 Clock Source*

#### **RCC\_HCLK\_DIV1**

HCLK not divided

# **RCC\_HCLK\_DIV2**

HCLK divided by 2

#### **RCC\_HCLK\_DIV4**

HCLK divided by 4

#### **RCC\_HCLK\_DIV8**

HCLK divided by 8

#### **RCC\_HCLK\_DIV16**

# HCLK divided by 16

# *APB1 Clock Enable Disable*

**\_\_HAL\_RCC\_TIM2\_CLK\_ENABLE**

#### **\_\_HAL\_RCC\_TIM3\_CLK\_ENABLE**

**\_\_HAL\_RCC\_WWDG\_CLK\_ENABLE**

**\_\_HAL\_RCC\_USART2\_CLK\_ENABLE**

**\_\_HAL\_RCC\_I2C1\_CLK\_ENABLE**

**\_\_HAL\_RCC\_BKP\_CLK\_ENABLE**

**\_\_HAL\_RCC\_PWR\_CLK\_ENABLE**

**\_\_HAL\_RCC\_TIM2\_CLK\_DISABLE**

**\_\_HAL\_RCC\_TIM3\_CLK\_DISABLE**

**\_\_HAL\_RCC\_WWDG\_CLK\_DISABLE**

**\_\_HAL\_RCC\_USART2\_CLK\_DISABLE**

**\_\_HAL\_RCC\_I2C1\_CLK\_DISABLE**

**\_\_HAL\_RCC\_BKP\_CLK\_DISABLE**

**\_\_HAL\_RCC\_PWR\_CLK\_DISABLE**

*APB1 Force Release Reset*

**\_\_HAL\_RCC\_APB1\_FORCE\_RESET**

**\_\_HAL\_RCC\_TIM2\_FORCE\_RESET**

**\_\_HAL\_RCC\_TIM3\_FORCE\_RESET**

**\_\_HAL\_RCC\_WWDG\_FORCE\_RESET**

**\_\_HAL\_RCC\_USART2\_FORCE\_RESET**

**\_\_HAL\_RCC\_I2C1\_FORCE\_RESET**

**\_\_HAL\_RCC\_BKP\_FORCE\_RESET**

**\_\_HAL\_RCC\_PWR\_FORCE\_RESET**

**\_\_HAL\_RCC\_APB1\_RELEASE\_RESET**

**\_\_HAL\_RCC\_TIM2\_RELEASE\_RESET**

**\_\_HAL\_RCC\_TIM3\_RELEASE\_RESET**

**\_\_HAL\_RCC\_WWDG\_RELEASE\_RESET**

**\_\_HAL\_RCC\_USART2\_RELEASE\_RESET**

**\_\_HAL\_RCC\_I2C1\_RELEASE\_RESET**

**\_\_HAL\_RCC\_BKP\_RELEASE\_RESET**

**\_\_HAL\_RCC\_PWR\_RELEASE\_RESET**

#### *APB1 Peripheral Clock Enable Disable Status*

**\_\_HAL\_RCC\_TIM2\_IS\_CLK\_ENABLED**

**\_\_HAL\_RCC\_TIM2\_IS\_CLK\_DISABLED**

**\_\_HAL\_RCC\_TIM3\_IS\_CLK\_ENABLED**

**\_\_HAL\_RCC\_TIM3\_IS\_CLK\_DISABLED**

**\_\_HAL\_RCC\_WWDG\_IS\_CLK\_ENABLED**

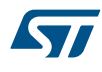

- **\_\_HAL\_RCC\_WWDG\_IS\_CLK\_DISABLED**
- **\_\_HAL\_RCC\_USART2\_IS\_CLK\_ENABLED**
- **\_\_HAL\_RCC\_USART2\_IS\_CLK\_DISABLED**
- **\_\_HAL\_RCC\_I2C1\_IS\_CLK\_ENABLED**
- **\_\_HAL\_RCC\_I2C1\_IS\_CLK\_DISABLED**
- **\_\_HAL\_RCC\_BKP\_IS\_CLK\_ENABLED**
- **\_\_HAL\_RCC\_BKP\_IS\_CLK\_DISABLED**
- **\_\_HAL\_RCC\_PWR\_IS\_CLK\_ENABLED**
- **\_\_HAL\_RCC\_PWR\_IS\_CLK\_DISABLED**

# *APB2 Clock Enable Disable*

- **\_\_HAL\_RCC\_AFIO\_CLK\_ENABLE**
- **\_\_HAL\_RCC\_GPIOA\_CLK\_ENABLE**
- **\_\_HAL\_RCC\_GPIOB\_CLK\_ENABLE**
- **\_\_HAL\_RCC\_GPIOC\_CLK\_ENABLE**
- **\_\_HAL\_RCC\_GPIOD\_CLK\_ENABLE**
- **\_\_HAL\_RCC\_ADC1\_CLK\_ENABLE**
- **\_\_HAL\_RCC\_TIM1\_CLK\_ENABLE**
- **\_\_HAL\_RCC\_SPI1\_CLK\_ENABLE**
- **\_\_HAL\_RCC\_USART1\_CLK\_ENABLE**
- **\_\_HAL\_RCC\_AFIO\_CLK\_DISABLE**
- **\_\_HAL\_RCC\_GPIOA\_CLK\_DISABLE**
- **\_\_HAL\_RCC\_GPIOB\_CLK\_DISABLE**
- **\_\_HAL\_RCC\_GPIOC\_CLK\_DISABLE**
- **\_\_HAL\_RCC\_GPIOD\_CLK\_DISABLE**
- **\_\_HAL\_RCC\_ADC1\_CLK\_DISABLE**
- **\_\_HAL\_RCC\_TIM1\_CLK\_DISABLE**
- **\_\_HAL\_RCC\_SPI1\_CLK\_DISABLE**
- **\_\_HAL\_RCC\_USART1\_CLK\_DISABLE**
	- *APB2 Force Release Reset*

**\_\_HAL\_RCC\_APB2\_FORCE\_RESET**

- **\_\_HAL\_RCC\_AFIO\_FORCE\_RESET**
- **\_\_HAL\_RCC\_GPIOA\_FORCE\_RESET**
- **\_\_HAL\_RCC\_GPIOB\_FORCE\_RESET**
- **\_\_HAL\_RCC\_GPIOC\_FORCE\_RESET**
- **\_\_HAL\_RCC\_GPIOD\_FORCE\_RESET**
- **\_\_HAL\_RCC\_ADC1\_FORCE\_RESET**
- **\_\_HAL\_RCC\_TIM1\_FORCE\_RESET**
- **\_\_HAL\_RCC\_SPI1\_FORCE\_RESET**
- **\_\_HAL\_RCC\_USART1\_FORCE\_RESET**
- **\_\_HAL\_RCC\_APB2\_RELEASE\_RESET**
- **\_\_HAL\_RCC\_AFIO\_RELEASE\_RESET**
- **\_\_HAL\_RCC\_GPIOA\_RELEASE\_RESET**
- **\_\_HAL\_RCC\_GPIOB\_RELEASE\_RESET**
- **\_\_HAL\_RCC\_GPIOC\_RELEASE\_RESET**
- **\_\_HAL\_RCC\_GPIOD\_RELEASE\_RESET**
- **\_\_HAL\_RCC\_ADC1\_RELEASE\_RESET**
- **\_\_HAL\_RCC\_TIM1\_RELEASE\_RESET**
- **\_\_HAL\_RCC\_SPI1\_RELEASE\_RESET**
- **\_\_HAL\_RCC\_USART1\_RELEASE\_RESET**

# *APB2 Peripheral Clock Enable Disable Status*

- **\_\_HAL\_RCC\_AFIO\_IS\_CLK\_ENABLED**
- **\_\_HAL\_RCC\_AFIO\_IS\_CLK\_DISABLED**
- **\_\_HAL\_RCC\_GPIOA\_IS\_CLK\_ENABLED**
- **\_\_HAL\_RCC\_GPIOA\_IS\_CLK\_DISABLED**
- **\_\_HAL\_RCC\_GPIOB\_IS\_CLK\_ENABLED**
- **\_\_HAL\_RCC\_GPIOB\_IS\_CLK\_DISABLED**
- **\_\_HAL\_RCC\_GPIOC\_IS\_CLK\_ENABLED**

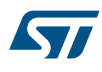

**\_\_HAL\_RCC\_GPIOC\_IS\_CLK\_DISABLED**

**\_\_HAL\_RCC\_GPIOD\_IS\_CLK\_ENABLED**

**\_\_HAL\_RCC\_GPIOD\_IS\_CLK\_DISABLED**

**\_\_HAL\_RCC\_ADC1\_IS\_CLK\_ENABLED**

**\_\_HAL\_RCC\_ADC1\_IS\_CLK\_DISABLED**

**\_\_HAL\_RCC\_TIM1\_IS\_CLK\_ENABLED**

**\_\_HAL\_RCC\_TIM1\_IS\_CLK\_DISABLED**

**\_\_HAL\_RCC\_SPI1\_IS\_CLK\_ENABLED**

**\_\_HAL\_RCC\_SPI1\_IS\_CLK\_DISABLED**

**\_\_HAL\_RCC\_USART1\_IS\_CLK\_ENABLED**

**\_\_HAL\_RCC\_USART1\_IS\_CLK\_DISABLED**

# *BitAddress AliasRegion*

**RCC\_CR\_OFFSET\_BB**

**RCC\_CFGR\_OFFSET\_BB**

**RCC\_CIR\_OFFSET\_BB**

**RCC\_BDCR\_OFFSET\_BB**

**RCC\_CSR\_OFFSET\_BB**

**RCC\_HSION\_BIT\_NUMBER**

**RCC\_CR\_HSION\_BB**

**RCC\_HSEON\_BIT\_NUMBER**

**RCC\_CR\_HSEON\_BB**

**RCC\_CSSON\_BIT\_NUMBER**

**RCC\_CR\_CSSON\_BB**

**RCC\_PLLON\_BIT\_NUMBER**

**RCC\_CR\_PLLON\_BB**

**RCC\_LSION\_BIT\_NUMBER**

**RCC\_CSR\_LSION\_BB**

**RCC\_RMVF\_BIT\_NUMBER**

**RCC\_CSR\_RMVF\_BB**

**RCC\_LSEON\_BIT\_NUMBER**

**RCC\_BDCR\_LSEON\_BB**

**RCC\_LSEBYP\_BIT\_NUMBER**

**RCC\_BDCR\_LSEBYP\_BB**

**RCC\_RTCEN\_BIT\_NUMBER**

**RCC\_BDCR\_RTCEN\_BB**

#### **RCC\_BDRST\_BIT\_NUMBER**

# **RCC\_BDCR\_BDRST\_BB**

#### *Flags*

# **RCC\_FLAG\_HSIRDY**

Internal High Speed clock ready flag

#### **RCC\_FLAG\_HSERDY**

External High Speed clock ready flag

#### **RCC\_FLAG\_PLLRDY**

PLL clock ready flag

#### **RCC\_FLAG\_LSIRDY**

Internal Low Speed oscillator Ready

# **RCC\_FLAG\_PINRST**

PIN reset flag

# **RCC\_FLAG\_PORRST**

POR/PDR reset flag

# **RCC\_FLAG\_SFTRST**

Software Reset flag

#### **RCC\_FLAG\_IWDGRST**

Independent Watchdog reset flag

# **RCC\_FLAG\_WWDGRST**

Window watchdog reset flag

# **RCC\_FLAG\_LPWRRST**

Low-Power reset flag

# **RCC\_FLAG\_LSERDY**

External Low Speed oscillator Ready *Flags Interrupts Management*

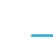

S77

# **\_\_HAL\_RCC\_ENABLE\_IT**

# **Description:**

• Enable RCC interrupt.

# **Parameters:**

- INTERRUPT : specifies the RCC interrupt sources to be enabled. This parameter can be any combination of the following values:
	- RCC\_IT\_LSIRDY LSI ready interrupt
	- RCC\_IT\_LSERDY LSE ready interrupt
	- RCC\_IT\_HSIRDY HSI ready interrupt
	- RCC\_IT\_HSERDY HSE ready interrupt
	- RCC\_IT\_PLLRDY main PLL ready interrupt

#### **\_\_HAL\_RCC\_DISABLE\_IT**

#### **Description:**

• Disable RCC interrupt.

#### **Parameters:**

- INTERRUPT\_: specifies the RCC interrupt sources to be disabled. This parameter can be any combination of the following values:
	- RCC\_IT\_LSIRDY LSI ready interrupt
	- RCC\_IT\_LSERDY LSE ready interrupt
	- RCC\_IT\_HSIRDY HSI ready interrupt
	- RCC\_IT\_HSERDY HSE ready interrupt
	- RCC\_IT\_PLLRDY main PLL ready interrupt

# **\_\_HAL\_RCC\_CLEAR\_IT**

#### **Description:**

• Clear the RCC's interrupt pending bits.

#### **Parameters:**

- INTERRUPT : specifies the interrupt pending bit to clear. This parameter can be any combination of the following values:
	- RCC\_IT\_LSIRDY LSI ready interrupt.
	- RCC\_IT\_LSERDY LSE ready interrupt.
	- RCC\_IT\_HSIRDY HSI ready interrupt.
	- RCC\_IT\_HSERDY HSE ready interrupt.
	- RCC\_IT\_PLLRDY Main PLL ready interrupt.
	- RCC\_IT\_CSS Clock Security System interrupt

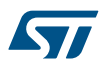

# **\_\_HAL\_RCC\_GET\_IT**

#### **Description:**

Check the RCC's interrupt has occurred or not.

#### **Parameters:**

- INTERRUPT : specifies the RCC interrupt source to check. This parameter can be one of the following values:
	- RCC\_IT\_LSIRDY LSI ready interrupt.
	- RCC\_IT\_LSERDY LSE ready interrupt.
	- RCC\_IT\_HSIRDY HSI ready interrupt.
	- RCC\_IT\_HSERDY HSE ready interrupt.
	- RCC\_IT\_PLLRDY Main PLL ready interrupt.
	- RCC\_IT\_CSS Clock Security System interrupt

#### **Return value:**

• The: new state of INTERRUPT (TRUE or FALSE).

# **\_\_HAL\_RCC\_CLEAR\_RESET\_FLAGS**

The reset flags are RCC\_FLAG\_PINRST, RCC\_FLAG\_PORRST, RCC\_FLAG\_SFTRST, RCC\_FLAG\_IWDGRST, RCC\_FLAG\_WWDGRST, RCC\_FLAG\_LPWRRST

## **\_\_HAL\_RCC\_GET\_FLAG**

#### **Description:**

Check RCC flag is set or not.

#### **Parameters:**

- FLAG : specifies the flag to check. This parameter can be one of the following values:
	- RCC\_FLAG\_HSIRDY HSI oscillator clock ready.
	- RCC\_FLAG\_HSERDY HSE oscillator clock ready.
	- RCC\_FLAG\_PLLRDY Main PLL clock ready.
	- RCC\_FLAG\_LSERDY LSE oscillator clock ready.
	- RCC\_FLAG\_LSIRDY LSI oscillator clock ready.
	- RCC\_FLAG\_PINRST Pin reset.
	- RCC\_FLAG\_PORRST POR/PDR reset.
	- RCC\_FLAG\_SFTRST Software reset.
	- RCC\_FLAG\_IWDGRST Independent Watchdog reset.
	- RCC\_FLAG\_WWDGRST Window Watchdog reset.
	- RCC\_FLAG\_LPWRRST Low Power reset.

#### **Return value:**

The: new state of \_\_FLAG\_\_ (TRUE or FALSE).

#### *Get Clock source*

#### **\_\_HAL\_RCC\_SYSCLK\_CONFIG**

#### **Description:**

• Macro to configure the system clock source.

#### **Parameters:**

- SYSCLKSOURCE : specifies the system clock source. This parameter can be one of the following values:
	- RCC\_SYSCLKSOURCE\_HSI HSI oscillator is used as system clock source.
	- RCC\_SYSCLKSOURCE\_HSE HSE oscillator is used as system clock source.
	- RCC\_SYSCLKSOURCE\_PLLCLK PLL output is used as system clock source.

#### <span id="page-369-0"></span>**\_\_HAL\_RCC\_GET\_SYSCLK\_SOURCE**

#### **Description:**

Macro to get the clock source used as system clock.

# **Return value:**

- The: clock source used as system clock. The returned value can be one of the following:
	- RCC\_SYSCLKSOURCE\_STATUS\_HSI HSI used as system clock
	- RCC\_SYSCLKSOURCE\_STATUS\_HSE\_HSE\_used as system clock
	- RCC\_SYSCLKSOURCE\_STATUS\_PLLCLK PLL used as system clock

# *HSE Config*

#### **RCC\_HSE\_OFF**

HSE clock deactivation

#### **RCC\_HSE\_ON**

HSE clock activation

## **RCC\_HSE\_BYPASS**

External clock source for HSE clock

# *HSE Configuration*

# **\_\_HAL\_RCC\_HSE\_CONFIG**

#### **Description:**

Macro to configure the External High Speed oscillator (HSE).

#### **Parameters:**

- STATE : specifies the new state of the HSE. This parameter can be one of the following values:
	- RCC\_HSE\_OFF turn OFF the HSE oscillator, HSERDY flag goes low after 6 HSE oscillator clock cycles.
	- RCC\_HSE\_ON turn ON the HSE oscillator
	- RCC\_HSE\_BYPASS HSE oscillator bypassed with external clock

#### **Notes:**

• Transition HSE Bypass to HSE On and HSE On to HSE Bypass are not supported by this macro. User should request a transition to HSE Off first and then HSE On or HSE Bypass. After enabling the HSE (RCC\_HSE\_ON or RCC\_HSE\_Bypass), the application software should wait on HSERDY flag to be set indicating that HSE clock is stable and can be used to clock the PLL and/or system clock. HSE state can not be changed if it is used directly or through the PLL as system clock. In this case, you have to select another source of the system clock then change the HSE state (ex. disable it). The HSE is stopped by hardware when entering STOP and STANDBY modes. This function reset the CSSON bit, so if the clock security system(CSS) was previously enabled you have to enable it again after calling this function.

#### *HSI Config*

#### **RCC\_HSI\_OFF**

HSI clock deactivation

#### **RCC\_HSI\_ON**

HSI clock activation

#### **RCC\_HSICALIBRATION\_DEFAULT**

#### *HSI Configuration*

<span id="page-370-0"></span>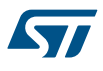

#### **\_\_HAL\_RCC\_HSI\_ENABLE**

#### **Notes:**

The HSI is stopped by hardware when entering STOP and STANDBY modes. HSI can not be stopped if it is used as system clock source. In this case, you have to select another source of the system clock then stop the HSI. After enabling the HSI, the application software should wait on HSIRDY flag to be set indicating that HSI clock is stable and can be used as system clock source. When the HSI is stopped, HSIRDY flag goes low after 6 HSI oscillator clock cycles.

#### **\_\_HAL\_RCC\_HSI\_DISABLE**

#### **\_\_HAL\_RCC\_HSI\_CALIBRATIONVALUE\_ADJUST**

#### **Description:**

• Macro to adjust the Internal High Speed oscillator (HSI) calibration value.

#### **Parameters:**

HSICALIBRATIONVALUE\_: specifies the calibration trimming value. (default is RCC\_HSICALIBRATION\_DEFAULT). This parameter must be a number between 0 and 0x1F.

#### **Notes:**

The calibration is used to compensate for the variations in voltage and temperature that influence the frequency of the internal HSI RC.

#### *Interrupts*

#### **RCC\_IT\_LSIRDY**

LSI Ready Interrupt flag

#### **RCC\_IT\_LSERDY**

LSE Ready Interrupt flag

#### **RCC\_IT\_HSIRDY**

HSI Ready Interrupt flag

#### **RCC\_IT\_HSERDY**

HSE Ready Interrupt flag

#### **RCC\_IT\_PLLRDY**

PLL Ready Interrupt flag

## **RCC\_IT\_CSS**

Clock Security System Interrupt flag

# *LSE Config*

# **RCC\_LSE\_OFF**

LSE clock deactivation

# **RCC\_LSE\_ON**

LSE clock activation

#### **RCC\_LSE\_BYPASS**

External clock source for LSE clock *LSE Configuration*

<span id="page-371-0"></span>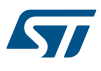

#### **\_\_HAL\_RCC\_LSE\_CONFIG**

# **Description:**

Macro to configure the External Low Speed oscillator (LSE).

#### **Parameters:**

- STATE : specifies the new state of the LSE. This parameter can be one of the following values:
	- RCC\_LSE\_OFF turn OFF the LSE oscillator, LSERDY flag goes low after 6 LSE oscillator clock cycles.
	- RCC\_LSE\_ON turn ON the LSE oscillator.
	- RCC\_LSE\_BYPASS LSE oscillator bypassed with external clock.

#### **Notes:**

• Transitions LSE Bypass to LSE On and LSE On to LSE Bypass are not supported by this macro. As the LSE is in the Backup domain and write access is denied to this domain after reset, you have to enable write access using HAL\_PWR\_EnableBkUpAccess() function before to configure the LSE (to be done once after reset). After enabling the LSE (RCC\_LSE\_ON or RCC\_LSE\_BYPASS), the application software should wait on LSERDY flag to be set indicating that LSE clock is stable and can be used to clock the RTC.

#### *LSI Config*

#### **RCC\_LSI\_OFF**

LSI clock deactivation

#### **RCC\_LSI\_ON**

LSI clock activation

#### *LSI Configuration*

# **\_\_HAL\_RCC\_LSI\_ENABLE**

#### **Notes:**

• After enabling the LSI, the application software should wait on LSIRDY flag to be set indicating that LSI clock is stable and can be used to clock the IWDG and/or the RTC.

#### **\_\_HAL\_RCC\_LSI\_DISABLE**

#### **Notes:**

LSI can not be disabled if the IWDG is running. When the LSI is stopped, LSIRDY flag goes low after 6 LSI oscillator clock cycles.

#### *MCO Clock Prescaler*

# **RCC\_MCODIV\_1**

#### *MCO Index*

#### **RCC\_MCO1**

# **RCC\_MCO**

MCO1 to be compliant with other families with 2 MCOs

#### *Oscillator Type*

#### **RCC\_OSCILLATORTYPE\_NONE**

#### **RCC\_OSCILLATORTYPE\_HSE**

#### **RCC\_OSCILLATORTYPE\_HSI**

#### **RCC\_OSCILLATORTYPE\_LSE**

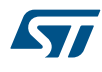

**RCC\_OSCILLATORTYPE\_LSI**

# *Peripheral Clock Enable Disable*

**\_\_HAL\_RCC\_DMA1\_CLK\_ENABLE**

**\_\_HAL\_RCC\_SRAM\_CLK\_ENABLE**

**\_\_HAL\_RCC\_FLITF\_CLK\_ENABLE**

**\_\_HAL\_RCC\_CRC\_CLK\_ENABLE**

**\_\_HAL\_RCC\_DMA1\_CLK\_DISABLE**

**\_\_HAL\_RCC\_SRAM\_CLK\_DISABLE**

**\_\_HAL\_RCC\_FLITF\_CLK\_DISABLE**

**\_\_HAL\_RCC\_CRC\_CLK\_DISABLE**

# *PLL Clock Source*

#### **RCC\_PLLSOURCE\_HSI\_DIV2**

HSI clock divided by 2 selected as PLL entry clock source

#### **RCC\_PLLSOURCE\_HSE**

HSE clock selected as PLL entry clock source

# *PLL Config*

#### **RCC\_PLL\_NONE**

PLL is not configured

#### **RCC\_PLL\_OFF**

PLL deactivation

#### **RCC\_PLL\_ON**

PLL activation

*PLL Configuration*

# **\_\_HAL\_RCC\_PLL\_ENABLE**

#### **Notes:**

• After enabling the main PLL, the application software should wait on PLLRDY flag to be set indicating that PLL clock is stable and can be used as system clock source. The main PLL is disabled by hardware when entering STOP and STANDBY modes.

#### **\_\_HAL\_RCC\_PLL\_DISABLE**

# **Notes:**

The main PLL can not be disabled if it is used as system clock source

# **\_\_HAL\_RCC\_PLL\_CONFIG**

# **Description:**

• Macro to configure the main PLL clock source and multiplication factors.

#### **Parameters:**

- RCC\_PLLSOURCE\_\_: specifies the PLL entry clock source. This parameter can be one of the following values:
	- RCC\_PLLSOURCE\_HSI\_DIV2 HSI oscillator clock selected as PLL clock entry
	- RCC\_PLLSOURCE\_HSE HSE oscillator clock selected as PLL clock entry
- PLLMUL : specifies the multiplication factor for PLL VCO output clock This parameter can be one of the following values:
	- RCC\_PLL\_MUL4 PLLVCO = PLL clock entry x 4
	- RCC\_PLL\_MUL6 PLLVCO = PLL clock entry x 6
	- RCC\_PLL\_MUL6\_5 PLLVCO = PLL clock entry x 6.5
	- RCC\_PLL\_MUL8 PLLVCO = PLL clock entry x 8
	- RCC\_PLL\_MUL9 PLLVCO = PLL clock entry x 9

# **Notes:**

• This function must be used only when the main PLL is disabled.

# **\_\_HAL\_RCC\_GET\_PLL\_OSCSOURCE**

#### **Description:**

• Get oscillator clock selected as PLL input clock.

#### **Return value:**

- The: clock source used for PLL entry. The returned value can be one of the following:
- RCC\_PLLSOURCE\_HSI\_DIV2 HSI oscillator clock selected as PLL input clock
	- RCC\_PLLSOURCE\_HSE HSE oscillator clock selected as PLL input clock

#### *Register offsets*

**RCC\_OFFSET**

**RCC\_CR\_OFFSET**

**RCC\_CFGR\_OFFSET**

**RCC\_CIR\_OFFSET**

**RCC\_BDCR\_OFFSET**

**RCC\_CSR\_OFFSET**

*RCC RTC Clock Configuration*

#### <span id="page-374-0"></span>**\_\_HAL\_RCC\_RTC\_CONFIG**

# **Description:**

Macro to configure the RTC clock (RTCCLK).

#### **Parameters:**

- RTC\_CLKSOURCE\_\_: specifies the RTC clock source. This parameter can be one of the following values:
	- RCC\_RTCCLKSOURCE\_NO\_CLK No clock selected as RTC clock
	- RCC\_RTCCLKSOURCE\_LSE LSE selected as RTC clock
	- RCC\_RTCCLKSOURCE\_LSI LSI selected as RTC clock
	- RCC\_RTCCLKSOURCE\_HSE\_DIV128 HSE divided by 128 selected as RTC clock

#### **Notes:**

- As the RTC clock configuration bits are in the Backup domain and write access is denied to this domain after reset, you have to enable write access using the Power Backup Access macro before to configure the RTC clock source (to be done once after reset). Once the RTC clock is configured it can't be changed unless the Backup domain is reset using \_\_HAL\_RCC\_BACKUPRESET\_FORCE() macro, or by a Power On Reset (POR).
- If the LSE or LSI is used as RTC clock source, the RTC continues to work in STOP and STANDBY modes, and can be used as wakeup source. However, when the HSE clock is used as RTC clock source, the RTC cannot be used in STOP and STANDBY modes. The maximum input clock frequency for RTC is 1MHz (when using HSE as RTC clock source).

#### **\_\_HAL\_RCC\_GET\_RTC\_SOURCE**

# **Description:**

• Macro to get the RTC clock source.

#### **Return value:**

- The: clock source can be one of the following values:
	- RCC\_RTCCLKSOURCE\_NO\_CLK No clock selected as RTC clock
	- RCC\_RTCCLKSOURCE\_LSE LSE selected as RTC clock
	- RCC\_RTCCLKSOURCE\_LSI LSI selected as RTC clock
	- RCC\_RTCCLKSOURCE\_HSE\_DIV128 HSE divided by 128 selected as RTC clock

#### **\_\_HAL\_RCC\_RTC\_ENABLE**

#### **Notes:**

These macros must be used only after the RTC clock source was selected.

#### **\_\_HAL\_RCC\_RTC\_DISABLE**

#### **Notes:**

• These macros must be used only after the RTC clock source was selected.

#### **\_\_HAL\_RCC\_BACKUPRESET\_FORCE**

#### **Notes:**

This function resets the RTC peripheral (including the backup registers) and the RTC clock source selection in RCC\_BDCR register.

#### **\_\_HAL\_RCC\_BACKUPRESET\_RELEASE**

#### *RTC Clock Source*

#### **RCC\_RTCCLKSOURCE\_NO\_CLK**

No clock

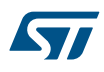

# **RCC\_RTCCLKSOURCE\_LSE**

LSE oscillator clock used as RTC clock

# **RCC\_RTCCLKSOURCE\_LSI**

LSI oscillator clock used as RTC clock

#### **RCC\_RTCCLKSOURCE\_HSE\_DIV128**

HSE oscillator clock divided by 128 used as RTC clock

*System Clock Source*

#### **RCC\_SYSCLKSOURCE\_HSI**

HSI selected as system clock

#### **RCC\_SYSCLKSOURCE\_HSE**

HSE selected as system clock

#### **RCC\_SYSCLKSOURCE\_PLLCLK**

PLL selected as system clock *System Clock Source Status*

## **RCC\_SYSCLKSOURCE\_STATUS\_HSI**

HSI used as system clock

#### **RCC\_SYSCLKSOURCE\_STATUS\_HSE**

HSE used as system clock

# **RCC\_SYSCLKSOURCE\_STATUS\_PLLCLK**

PLL used as system clock

# *System Clock Type*

# **RCC\_CLOCKTYPE\_SYSCLK**

SYSCLK to configure

#### **RCC\_CLOCKTYPE\_HCLK**

HCLK to configure

# **RCC\_CLOCKTYPE\_PCLK1**

PCLK1 to configure

#### **RCC\_CLOCKTYPE\_PCLK2**

PCLK2 to configure

# *RCC Timeout*

**RCC\_DBP\_TIMEOUT\_VALUE**

#### **RCC\_LSE\_TIMEOUT\_VALUE**

**CLOCKSWITCH\_TIMEOUT\_VALUE**

**HSE\_TIMEOUT\_VALUE**

**HSI\_TIMEOUT\_VALUE** 

**LSI\_TIMEOUT\_VALUE**

**PLL\_TIMEOUT\_VALUE**

# **31 HAL RCC Extension Driver**

# **31.1 RCCEx Firmware driver registers structures**

# **31.1.1 RCC\_PLL2InitTypeDef**

*RCC\_PLL2InitTypeDef* is defined in the stm32f1xx\_hal\_rcc\_ex.h **Data Fields**

- *uint32\_t PLL2State*
- *uint32\_t PLL2MUL*
- *uint32\_t HSEPrediv2Value*

# **Field Documentation**

- *uint32\_t RCC\_PLL2InitTypeDef::PLL2State* The new state of the PLL2. This parameter can be a value of *[RCCEx\\_PLL2\\_Config](#page-389-0)*
- *uint32\_t RCC\_PLL2InitTypeDef::PLL2MUL* PLL2MUL: Multiplication factor for PLL2 VCO input clock This parameter must be a value of *[RCCEx\\_PLL2\\_Multiplication\\_Factor](#page-389-0)*
- *uint32\_t RCC\_PLL2InitTypeDef::HSEPrediv2Value* The Prediv2 factor value. This parameter can be a value of *[RCCEx\\_Prediv2\\_Factor](#page-392-0)*

# **31.1.2 RCC\_OscInitTypeDef**

*RCC\_OscInitTypeDef* is defined in the stm32f1xx\_hal\_rcc\_ex.h

# **Data Fields**

- *uint32\_t OscillatorType*
- *uint32\_t Prediv1Source*
- *uint32\_t HSEState*
- *uint32\_t HSEPredivValue*
- *uint32\_t LSEState*
- *uint32\_t HSIState*
- *uint32\_t HSICalibrationValue*
- *uint32\_t LSIState*
- *RCC\_PLLInitTypeDef PLL*
- *RCC\_PLL2InitTypeDef PLL2*

# **Field Documentation**

- *uint32\_t RCC\_OscInitTypeDef::OscillatorType* The oscillators to be configured. This parameter can be a value of *[RCC\\_Oscillator\\_Type](#page-371-0)*
- *uint32\_t RCC\_OscInitTypeDef::Prediv1Source* The Prediv1 source value. This parameter can be a value of *[RCCEx\\_Prediv1\\_Source](#page-392-0)*
- *uint32\_t RCC\_OscInitTypeDef::HSEState* The new state of the HSE. This parameter can be a value of *[RCC\\_HSE\\_Config](#page-369-0)*
- *uint32\_t RCC\_OscInitTypeDef::HSEPredivValue* The Prediv1 factor value (named PREDIV1 or PLLXTPRE in RM) This parameter can be a value of *[RCCEx\\_Prediv1\\_Factor](#page-391-0)*
- *uint32\_t RCC\_OscInitTypeDef::LSEState* The new state of the LSE. This parameter can be a value of *[RCC\\_LSE\\_Config](#page-370-0)*
- *uint32\_t RCC\_OscInitTypeDef::HSIState* The new state of the HSI. This parameter can be a value of *[RCC\\_HSI\\_Config](#page-369-0)*

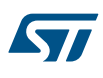

- *uint32\_t RCC\_OscInitTypeDef::HSICalibrationValue* The HSI calibration trimming value (default is RCC\_HSICALIBRATION\_DEFAULT). This parameter must be a number between Min\_Data = 0x00 and Max\_Data = 0x1F
- *uint32\_t RCC\_OscInitTypeDef::LSIState* The new state of the LSI. This parameter can be a value of *[RCC\\_LSI\\_Config](#page-371-0)*
- *RCC\_PLLInitTypeDef RCC\_OscInitTypeDef::PLL* PLL structure parameters
- *RCC\_PLL2InitTypeDef RCC\_OscInitTypeDef::PLL2* PLL2 structure parameters

# **31.1.3 RCC\_PLLI2SInitTypeDef**

*RCC\_PLLI2SInitTypeDef* is defined in the stm32f1xx\_hal\_rcc\_ex.h

# **Data Fields**

- *uint32\_t PLLI2SMUL*
- *uint32\_t HSEPrediv2Value*

# **Field Documentation**

- *uint32\_t RCC\_PLLI2SInitTypeDef::PLLI2SMUL* PLLI2SMUL: Multiplication factor for PLLI2S VCO input clock This parameter must be a value of *[RCCEx\\_PLLI2S\\_Multiplication\\_Factor](#page-390-0)*
- *uint32\_t RCC\_PLLI2SInitTypeDef::HSEPrediv2Value* The Prediv2 factor value. This parameter can be a value of *[RCCEx\\_Prediv2\\_Factor](#page-392-0)*

# **31.1.4 RCC\_PeriphCLKInitTypeDef**

*RCC\_PeriphCLKInitTypeDef* is defined in the stm32f1xx\_hal\_rcc\_ex.h

# **Data Fields**

- *uint32\_t PeriphClockSelection*
- *uint32\_t RTCClockSelection*
- *uint32\_t AdcClockSelection*
- *uint32\_t I2s2ClockSelection*
- *uint32\_t I2s3ClockSelection*
- *RCC\_PLLI2SInitTypeDef PLLI2S*
- *uint32\_t UsbClockSelection*

# **Field Documentation**

- *uint32\_t RCC\_PeriphCLKInitTypeDef::PeriphClockSelection* The Extended Clock to be configured. This parameter can be a value of *[RCCEx\\_Periph\\_Clock\\_Selection](#page-388-0)*
- *uint32\_t RCC\_PeriphCLKInitTypeDef::RTCClockSelection* specifies the RTC clock source. This parameter can be a value of *[RCC\\_RTC\\_Clock\\_Source](#page-374-0)*
- *uint32\_t RCC\_PeriphCLKInitTypeDef::AdcClockSelection* ADC clock source This parameter can be a value of *[RCCEx\\_ADC\\_Prescaler](#page-380-0)*
- *uint32\_t RCC\_PeriphCLKInitTypeDef::I2s2ClockSelection* I2S2 clock source This parameter can be a value of *[RCCEx\\_I2S2\\_Clock\\_Source](#page-385-0)*
- *uint32\_t RCC\_PeriphCLKInitTypeDef::I2s3ClockSelection* I2S3 clock source This parameter can be a value of *[RCCEx\\_I2S3\\_Clock\\_Source](#page-385-0)*
- *RCC\_PLLI2SInitTypeDef RCC\_PeriphCLKInitTypeDef::PLLI2S* PLL I2S structure parameters This parameter will be used only when PLLI2S is selected as Clock Source I2S2 or I2S3
- *uint32\_t RCC\_PeriphCLKInitTypeDef::UsbClockSelection* USB clock source This parameter can be a value of *[RCCEx\\_USB\\_Prescaler](#page-393-0)*

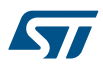

# **31.2 RCCEx Firmware driver API description**

The following section lists the various functions of the RCCEx library.

# **31.2.1 Extended Peripheral Control functions**

This subsection provides a set of functions allowing to control the RCC Clocks frequencies.

*Note: Important note: Care must be taken when HAL\_RCCEx\_PeriphCLKConfig() is used to select the RTC clock source; in this case the Backup domain will be reset in order to modify the RTC Clock source, as consequence RTC registers (including the backup registers) are set to their reset values.*

This section contains the following APIs:

- *HAL\_RCCEx\_PeriphCLKConfig*
- *HAL\_RCCEx\_GetPeriphCLKConfig*
- *[HAL\\_RCCEx\\_GetPeriphCLKFreq](#page-379-0)*

#### **31.2.2 Extended PLLI2S Management functions**

This subsection provides a set of functions allowing to control the PLLI2S activation or deactivation This section contains the following APIs:

- *[HAL\\_RCCEx\\_EnablePLLI2S](#page-379-0)*
- *[HAL\\_RCCEx\\_DisablePLLI2S](#page-380-0)*

#### **31.2.3 Extended PLL2 Management functions**

This subsection provides a set of functions allowing to control the PLL2 activation or deactivation This section contains the following APIs:

- *[HAL\\_RCCEx\\_EnablePLL2](#page-380-0)*
- *[HAL\\_RCCEx\\_DisablePLL2](#page-380-0)*

#### **31.2.4 Detailed description of functions**

**HAL\_RCCEx\_PeriphCLKConfig**

#### **Function name**

#### **HAL\_StatusTypeDef HAL\_RCCEx\_PeriphCLKConfig (RCC\_PeriphCLKInitTypeDef \* PeriphClkInit)**

#### **Function description**

Initializes the RCC extended peripherals clocks according to the specified parameters in the RCC\_PeriphCLKInitTypeDef.

#### **Parameters**

• **PeriphClkInit:** pointer to an RCC\_PeriphCLKInitTypeDef structure that contains the configuration information for the Extended Peripherals clocks(RTC clock).

#### **Return values**

• **HAL:** status

#### **Notes**

- Care must be taken when HAL\_RCCEx\_PeriphCLKConfig() is used to select the RTC clock source; in this case the Backup domain will be reset in order to modify the RTC Clock source, as consequence RTC registers (including the backup registers) are set to their reset values.
- In case of STM32F105xC or STM32F107xC devices, PLLI2S will be enabled if requested on one of 2 I2S interfaces. When PLLI2S is enabled, you need to call HAL\_RCCEx\_DisablePLLI2S to manually disable it.
- **HAL\_RCCEx\_GetPeriphCLKConfig**

#### **Function name**

**void HAL\_RCCEx\_GetPeriphCLKConfig (RCC\_PeriphCLKInitTypeDef \* PeriphClkInit)**

<span id="page-379-0"></span>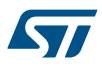

#### **Function description**

Get the PeriphClkInit according to the internal RCC configuration registers.

#### **Parameters**

• **PeriphClkInit:** pointer to an RCC\_PeriphCLKInitTypeDef structure that returns the configuration information for the Extended Peripherals clocks(RTC, I2S, ADC clocks).

#### **Return values**

• **None:**

#### **HAL\_RCCEx\_GetPeriphCLKFreq**

#### **Function name**

# **uint32\_t HAL\_RCCEx\_GetPeriphCLKFreq (uint32\_t PeriphClk)**

#### **Function description**

Returns the peripheral clock frequency.

#### **Parameters**

- **PeriphClk:** Peripheral clock identifier This parameter can be one of the following values:
	- RCC\_PERIPHCLK\_RTC RTC peripheral clock
	- RCC\_PERIPHCLK\_ADC ADC peripheral clock
	- RCC\_PERIPHCLK\_I2S2 I2S2 peripheral clock
	- RCC\_PERIPHCLK\_I2S3 I2S3 peripheral clock
	- RCC\_PERIPHCLK\_I2S3 I2S3 peripheral clock
	- RCC\_PERIPHCLK\_I2S2 I2S2 peripheral clock
	- RCC\_PERIPHCLK\_I2S3 I2S3 peripheral clock
	- RCC\_PERIPHCLK\_I2S3 I2S3 peripheral clock
	- RCC\_PERIPHCLK\_I2S2 I2S2 peripheral clock
	- RCC\_PERIPHCLK\_USB USB peripheral clock

#### **Return values**

**Frequency:** in Hz (0: means that no available frequency for the peripheral)

#### **Notes**

• Returns 0 if peripheral clock is unknown

#### **HAL\_RCCEx\_EnablePLLI2S**

#### **Function name**

#### **HAL\_StatusTypeDef HAL\_RCCEx\_EnablePLLI2S (RCC\_PLLI2SInitTypeDef \* PLLI2SInit)**

#### **Function description**

Enable PLLI2S.

#### **Parameters**

• **PLLI2SInit:** pointer to an RCC\_PLLI2SInitTypeDef structure that contains the configuration information for the PLLI2S

#### **Return values**

• **HAL:** status

#### **Notes**

• The PLLI2S configuration not modified if used by I2S2 or I2S3 Interface.

<span id="page-380-0"></span>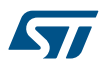

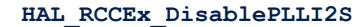

#### **Function name**

# **HAL\_StatusTypeDef HAL\_RCCEx\_DisablePLLI2S (void )**

#### **Function description**

Disable PLLI2S.

# **Return values**

• **HAL:** status

#### **Notes**

• PLLI2S is not disabled if used by I2S2 or I2S3 Interface.

**HAL\_RCCEx\_EnablePLL2**

#### **Function name**

# **HAL\_StatusTypeDef HAL\_RCCEx\_EnablePLL2 (RCC\_PLL2InitTypeDef \* PLL2Init)**

# **Function description**

Enable PLL2.

#### **Parameters**

• **PLL2Init:** pointer to an RCC\_PLL2InitTypeDef structure that contains the configuration information for the PLL2

#### **Return values**

• **HAL:** status

#### **Notes**

• The PLL2 configuration not modified if used indirectly as system clock.

# **HAL\_RCCEx\_DisablePLL2**

# **Function name**

# **HAL\_StatusTypeDef HAL\_RCCEx\_DisablePLL2 (void )**

# **Function description**

Disable PLL2.

#### **Return values**

• **HAL:** status

#### **Notes**

• PLL2 is not disabled if used indirectly as system clock.

# **31.3 RCCEx Firmware driver defines**

The following section lists the various define and macros of the module.

# **31.3.1 RCCEx**

RCCEx

*ADC Prescaler*

#### **RCC\_ADCPCLK2\_DIV2**

**RCC\_ADCPCLK2\_DIV4**

ST

- **RCC\_ADCPCLK2\_DIV6**
- **RCC\_ADCPCLK2\_DIV8**

#### *AHB1 Peripheral Clock Enable Disable Status*

- **\_\_HAL\_RCC\_DMA2\_IS\_CLK\_ENABLED**
- **\_\_HAL\_RCC\_DMA2\_IS\_CLK\_DISABLED**
- **\_\_HAL\_RCC\_USB\_OTG\_FS\_IS\_CLK\_ENABLED**
- **\_\_HAL\_RCC\_USB\_OTG\_FS\_IS\_CLK\_DISABLED**
- **\_\_HAL\_RCC\_ETHMAC\_IS\_CLK\_ENABLED**
- **\_\_HAL\_RCC\_ETHMAC\_IS\_CLK\_DISABLED**
- **\_\_HAL\_RCC\_ETHMACTX\_IS\_CLK\_ENABLED**
- **\_\_HAL\_RCC\_ETHMACTX\_IS\_CLK\_DISABLED**
- **\_\_HAL\_RCC\_ETHMACRX\_IS\_CLK\_ENABLED**
- **\_\_HAL\_RCC\_ETHMACRX\_IS\_CLK\_DISABLED**

# *APB1 Clock Enable Disable*

- **\_\_HAL\_RCC\_CAN1\_CLK\_ENABLE**
- **\_\_HAL\_RCC\_CAN1\_CLK\_DISABLE**
- **\_\_HAL\_RCC\_TIM4\_CLK\_ENABLE**
- **\_\_HAL\_RCC\_SPI2\_CLK\_ENABLE**
- **\_\_HAL\_RCC\_USART3\_CLK\_ENABLE**
- **\_\_HAL\_RCC\_I2C2\_CLK\_ENABLE**
- **\_\_HAL\_RCC\_TIM4\_CLK\_DISABLE**
- **\_\_HAL\_RCC\_SPI2\_CLK\_DISABLE**
- **\_\_HAL\_RCC\_USART3\_CLK\_DISABLE**
- **\_\_HAL\_RCC\_I2C2\_CLK\_DISABLE**
- **\_\_HAL\_RCC\_TIM5\_CLK\_ENABLE**
- **\_\_HAL\_RCC\_TIM6\_CLK\_ENABLE**
- **\_\_HAL\_RCC\_TIM7\_CLK\_ENABLE**
- **\_\_HAL\_RCC\_SPI3\_CLK\_ENABLE**

**\_\_HAL\_RCC\_UART4\_CLK\_ENABLE**

ST

**\_\_HAL\_RCC\_UART5\_CLK\_ENABLE**

**\_\_HAL\_RCC\_DAC\_CLK\_ENABLE**

**\_\_HAL\_RCC\_TIM5\_CLK\_DISABLE**

**\_\_HAL\_RCC\_TIM6\_CLK\_DISABLE**

**\_\_HAL\_RCC\_TIM7\_CLK\_DISABLE**

**\_\_HAL\_RCC\_SPI3\_CLK\_DISABLE**

**\_\_HAL\_RCC\_UART4\_CLK\_DISABLE**

**\_\_HAL\_RCC\_UART5\_CLK\_DISABLE**

**\_\_HAL\_RCC\_DAC\_CLK\_DISABLE**

**\_\_HAL\_RCC\_CAN2\_CLK\_ENABLE**

**\_\_HAL\_RCC\_CAN2\_CLK\_DISABLE**

#### *APB1 Force Release Reset*

**\_\_HAL\_RCC\_CAN1\_FORCE\_RESET**

**\_\_HAL\_RCC\_CAN1\_RELEASE\_RESET**

**\_\_HAL\_RCC\_TIM4\_FORCE\_RESET**

**\_\_HAL\_RCC\_SPI2\_FORCE\_RESET**

**\_\_HAL\_RCC\_USART3\_FORCE\_RESET**

**\_\_HAL\_RCC\_I2C2\_FORCE\_RESET**

**\_\_HAL\_RCC\_TIM4\_RELEASE\_RESET**

**\_\_HAL\_RCC\_SPI2\_RELEASE\_RESET**

**\_\_HAL\_RCC\_USART3\_RELEASE\_RESET**

**\_\_HAL\_RCC\_I2C2\_RELEASE\_RESET**

**\_\_HAL\_RCC\_TIM5\_FORCE\_RESET**

**\_\_HAL\_RCC\_TIM6\_FORCE\_RESET**

**\_\_HAL\_RCC\_TIM7\_FORCE\_RESET**

**\_\_HAL\_RCC\_SPI3\_FORCE\_RESET**

**\_\_HAL\_RCC\_UART4\_FORCE\_RESET**

**\_\_HAL\_RCC\_UART5\_FORCE\_RESET**

**\_\_HAL\_RCC\_DAC\_FORCE\_RESET**

**\_\_HAL\_RCC\_TIM5\_RELEASE\_RESET**

**\_\_HAL\_RCC\_TIM6\_RELEASE\_RESET**

**\_\_HAL\_RCC\_TIM7\_RELEASE\_RESET**

**\_\_HAL\_RCC\_SPI3\_RELEASE\_RESET**

**\_\_HAL\_RCC\_UART4\_RELEASE\_RESET**

**\_\_HAL\_RCC\_UART5\_RELEASE\_RESET**

**\_\_HAL\_RCC\_DAC\_RELEASE\_RESET**

**\_\_HAL\_RCC\_CAN2\_FORCE\_RESET**

**\_\_HAL\_RCC\_CAN2\_RELEASE\_RESET**

# *APB1 Peripheral Clock Enable Disable Status*

**\_\_HAL\_RCC\_CAN1\_IS\_CLK\_ENABLED**

**\_\_HAL\_RCC\_CAN1\_IS\_CLK\_DISABLED**

**\_\_HAL\_RCC\_TIM4\_IS\_CLK\_ENABLED**

**\_\_HAL\_RCC\_TIM4\_IS\_CLK\_DISABLED**

**\_\_HAL\_RCC\_SPI2\_IS\_CLK\_ENABLED**

**\_\_HAL\_RCC\_SPI2\_IS\_CLK\_DISABLED**

**\_\_HAL\_RCC\_USART3\_IS\_CLK\_ENABLED**

**\_\_HAL\_RCC\_USART3\_IS\_CLK\_DISABLED**

**\_\_HAL\_RCC\_I2C2\_IS\_CLK\_ENABLED**

**\_\_HAL\_RCC\_I2C2\_IS\_CLK\_DISABLED**

**\_\_HAL\_RCC\_TIM5\_IS\_CLK\_ENABLED**

**\_\_HAL\_RCC\_TIM5\_IS\_CLK\_DISABLED**

**\_\_HAL\_RCC\_TIM6\_IS\_CLK\_ENABLED**

**\_\_HAL\_RCC\_TIM6\_IS\_CLK\_DISABLED**

**\_\_HAL\_RCC\_TIM7\_IS\_CLK\_ENABLED**

**\_\_HAL\_RCC\_TIM7\_IS\_CLK\_DISABLED**

**\_\_HAL\_RCC\_SPI3\_IS\_CLK\_ENABLED**

ST

**\_\_HAL\_RCC\_SPI3\_IS\_CLK\_DISABLED**

**\_\_HAL\_RCC\_UART4\_IS\_CLK\_ENABLED**

**\_\_HAL\_RCC\_UART4\_IS\_CLK\_DISABLED**

**\_\_HAL\_RCC\_UART5\_IS\_CLK\_ENABLED**

**\_\_HAL\_RCC\_UART5\_IS\_CLK\_DISABLED**

**\_\_HAL\_RCC\_DAC\_IS\_CLK\_ENABLED**

**\_\_HAL\_RCC\_DAC\_IS\_CLK\_DISABLED**

**\_\_HAL\_RCC\_TIM12\_IS\_CLK\_ENABLED**

**\_\_HAL\_RCC\_TIM12\_IS\_CLK\_DISABLED**

#### *APB2 Clock Enable Disable*

**\_\_HAL\_RCC\_ADC2\_CLK\_ENABLE**

**\_\_HAL\_RCC\_ADC2\_CLK\_DISABLE**

**\_\_HAL\_RCC\_GPIOE\_CLK\_ENABLE**

**\_\_HAL\_RCC\_GPIOE\_CLK\_DISABLE**

*APB2 Force Release Reset*

**\_\_HAL\_RCC\_ADC2\_FORCE\_RESET**

**\_\_HAL\_RCC\_ADC2\_RELEASE\_RESET**

**\_\_HAL\_RCC\_GPIOE\_FORCE\_RESET**

**\_\_HAL\_RCC\_GPIOE\_RELEASE\_RESET**

#### *APB2 Peripheral Clock Enable Disable Status*

**\_\_HAL\_RCC\_ADC2\_IS\_CLK\_ENABLED**

**\_\_HAL\_RCC\_ADC2\_IS\_CLK\_DISABLED**

**\_\_HAL\_RCC\_GPIOE\_IS\_CLK\_ENABLED**

**\_\_HAL\_RCC\_GPIOE\_IS\_CLK\_DISABLED**

*RCCEx Flag*

**RCC\_FLAG\_PLL2RDY**

**RCC\_FLAG\_PLLI2SRDY**

*HSE Configuration*

<span id="page-385-0"></span>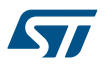

# **\_\_HAL\_RCC\_HSE\_PREDIV\_CONFIG**

#### **Description:**

• Macro to configure the External High Speed oscillator (HSE) Predivision factor for PLL.

# **Parameters:**

HSE\_PREDIV\_VALUE\_\_: specifies the division value applied to HSE. This parameter must be a number between RCC\_HSE\_PREDIV\_DIV1 and RCC\_HSE\_PREDIV\_DIV16.

#### **Notes:**

• Predivision factor can not be changed if PLL is used as system clock In this case, you have to select another source of the system clock, disable the PLL and then change the HSE predivision factor.

# **\_\_HAL\_RCC\_HSE\_GET\_PREDIV**

#### **\_\_HAL\_RCC\_HSE\_PREDIV2\_CONFIG**

#### **Description:**

Macro to configure the PLL2 & PLLI2S Predivision factor.

#### **Parameters:**

HSE\_PREDIV2\_VALUE\_\_: specifies the PREDIV2 value applied to PLL2 & PLLI2S. This parameter must be a number between RCC\_HSE\_PREDIV2\_DIV1 and RCC\_HSE\_PREDIV2\_DIV16.

#### **Notes:**

• Predivision factor can not be changed if PLL2 is used indirectly as system clock In this case, you have to select another source of the system clock, disable the PLL2 and PLLI2S and then change the PREDIV2 factor.

# **\_\_HAL\_RCC\_HSE\_GET\_PREDIV2**

#### *I2S2 Clock Source*

**RCC\_I2S2CLKSOURCE\_SYSCLK**

#### **RCC\_I2S2CLKSOURCE\_PLLI2S\_VCO**

#### *I2S3 Clock Source*

#### **RCC\_I2S3CLKSOURCE\_SYSCLK**

#### **RCC\_I2S3CLKSOURCE\_PLLI2S\_VCO**

#### *I2S Configuration*

#### **\_\_HAL\_RCC\_I2S2\_CONFIG**

#### **Description:**

Macro to configure the I2S2 clock.

#### **Parameters:**

- LI2S2CLKSOURCE\_: specifies the I2S2 clock source. This parameter can be one of the following values:
	- RCC\_I2S2CLKSOURCE\_SYSCLK system clock selected as I2S3 clock entry
	- RCC\_I2S2CLKSOURCE\_PLLI2S\_VCO PLLI2S VCO clock selected as I2S3 clock entry

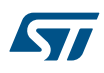

# **\_\_HAL\_RCC\_GET\_I2S2\_SOURCE**

#### **Description:**

• Macro to get the I2S2 clock (I2S2CLK).

#### **Return value:**

- The: clock source can be one of the following values:
	- RCC\_I2S2CLKSOURCE\_SYSCLK system clock selected as I2S3 clock entry
	- RCC\_I2S2CLKSOURCE\_PLLI2S\_VCO PLLI2S VCO clock selected as I2S3 clock entry

#### **\_\_HAL\_RCC\_I2S3\_CONFIG**

**Description:**

• Macro to configure the I2S3 clock.

#### **Parameters:**

- I2S2CLKSOURCE : specifies the I2S3 clock source. This parameter can be one of the following values:
	- RCC\_I2S3CLKSOURCE\_SYSCLK system clock selected as I2S3 clock entry
	- RCC\_I2S3CLKSOURCE\_PLLI2S\_VCO PLLI2S VCO clock selected as I2S3 clock entry

#### **\_\_HAL\_RCC\_GET\_I2S3\_SOURCE**

#### **Description:**

• Macro to get the I2S3 clock (I2S3CLK).

#### **Return value:**

- The: clock source can be one of the following values:
	- RCC\_I2S3CLKSOURCE\_SYSCLK system clock selected as I2S3 clock entry
	- RCC\_I2S3CLKSOURCE\_PLLI2S\_VCO PLLI2S VCO clock selected as I2S3 clock entry

# *RCCEx Interrupt*

**RCC\_IT\_PLL2RDY**

#### **RCC\_IT\_PLLI2SRDY**

#### *MCO1 Clock Source*

**RCC\_MCO1SOURCE\_NOCLOCK**

**RCC\_MCO1SOURCE\_SYSCLK**

**RCC\_MCO1SOURCE\_HSI**

**RCC\_MCO1SOURCE\_HSE**

**RCC\_MCO1SOURCE\_PLLCLK**

**RCC\_MCO1SOURCE\_PLL2CLK**

**RCC\_MCO1SOURCE\_PLL3CLK\_DIV2**

**RCC\_MCO1SOURCE\_EXT\_HSE**

**RCC\_MCO1SOURCE\_PLL3CLK**

*RCC Extended MCOx Clock Config*

**S77** 

# **Description:**

Macro to configure the MCO clock.

# **Parameters:**

- MCOCLKSOURCE : specifies the MCO clock source. This parameter can be one of the following values:
	- RCC\_MCO1SOURCE\_NOCLOCK No clock selected as MCO clock
	- RCC\_MCO1SOURCE\_SYSCLK System clock (SYSCLK) selected as MCO clock
	- RCC\_MCO1SOURCE\_HSI HSI selected as MCO clock
	- RCC\_MCO1SOURCE\_HSE HSE selected as MCO clock
	- RCC\_MCO1SOURCE\_PLLCLK PLL clock divided by 2 selected as MCO clock
	- RCC\_MCO1SOURCE\_PLL2CLK PLL2 clock selected by 2 selected as MCO clock
	- RCC\_MCO1SOURCE\_PLL3CLK\_DIV2 PLL3 clock divided by 2 selected as MCO clock
	- RCC\_MCO1SOURCE\_EXT\_HSE XT1 external 3-25 MHz oscillator clock selected (for Ethernet) as MCO clock
	- RCC\_MCO1SOURCE\_PLL3CLK PLL3 clock selected (for Ethernet) as MCO clock
	- MCODIV : specifies the MCO clock prescaler. This parameter can be one of the following values: RCC\_MCODIV\_1 No division applied on MCO clock source

# *Peripheral Clock Enable Disable*

**\_\_HAL\_RCC\_DMA2\_CLK\_ENABLE**

**\_\_HAL\_RCC\_DMA2\_CLK\_DISABLE**

**\_\_HAL\_RCC\_USB\_OTG\_FS\_CLK\_ENABLE**

**\_\_HAL\_RCC\_USB\_OTG\_FS\_CLK\_DISABLE**

**\_\_HAL\_RCC\_ETHMAC\_CLK\_ENABLE**

**\_\_HAL\_RCC\_ETHMACTX\_CLK\_ENABLE**

**\_\_HAL\_RCC\_ETHMACRX\_CLK\_ENABLE**

**\_\_HAL\_RCC\_ETHMAC\_CLK\_DISABLE**

**\_\_HAL\_RCC\_ETHMACTX\_CLK\_DISABLE**

**\_\_HAL\_RCC\_ETHMACRX\_CLK\_DISABLE**

**\_\_HAL\_RCC\_ETH\_CLK\_ENABLE**

**\_\_HAL\_RCC\_ETH\_CLK\_DISABLE**

# *Peripheral Clock Force Release*

**\_\_HAL\_RCC\_AHB\_FORCE\_RESET**

**\_\_HAL\_RCC\_USB\_OTG\_FS\_FORCE\_RESET**

**\_\_HAL\_RCC\_ETHMAC\_FORCE\_RESET**

**\_\_HAL\_RCC\_AHB\_RELEASE\_RESET**

<span id="page-388-0"></span>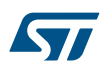

#### **\_\_HAL\_RCC\_USB\_OTG\_FS\_RELEASE\_RESET**

# **\_\_HAL\_RCC\_ETHMAC\_RELEASE\_RESET**

# *Peripheral Configuration*

#### **\_\_HAL\_RCC\_USB\_CONFIG**

#### **Description:**

Macro to configure the USB OTSclock.

#### **Parameters:**

- USBCLKSOURCE : specifies the USB clock source. This parameter can be one of the following values:
	- RCC\_USBCLKSOURCE\_PLL\_DIV2 PLL clock divided by 2 selected as USB OTG FS clock
		- RCC\_USBCLKSOURCE\_PLL\_DIV3 PLL clock divided by 3 selected as USB OTG FS clock

#### **\_\_HAL\_RCC\_GET\_USB\_SOURCE**

#### **Description:**

Macro to get the USB clock (USBCLK).

# **Return value:**

- The: clock source can be one of the following values:
	- RCC\_USBCLKSOURCE\_PLL\_DIV2 PLL clock divided by 2 selected as USB OTG FS clock
		- RCC\_USBCLKSOURCE\_PLL\_DIV3 PLL clock divided by 3 selected as USB OTG FS clock

# **\_\_HAL\_RCC\_ADC\_CONFIG**

#### **Description:**

Macro to configure the ADCx clock (x=1 to 3 depending on devices).

#### **Parameters:**

- ADCCLKSOURCE\_: specifies the ADC clock source. This parameter can be one of the following values:
	- RCC\_ADCPCLK2\_DIV2 PCLK2 clock divided by 2 selected as ADC clock
	- RCC\_ADCPCLK2\_DIV4 PCLK2 clock divided by 4 selected as ADC clock
	- RCC\_ADCPCLK2\_DIV6 PCLK2 clock divided by 6 selected as ADC clock
	- RCC\_ADCPCLK2\_DIV8 PCLK2 clock divided by 8 selected as ADC clock

#### **\_\_HAL\_RCC\_GET\_ADC\_SOURCE**

## **Description:**

Macro to get the ADC clock (ADCxCLK, x=1 to 3 depending on devices).

#### **Return value:**

- The: clock source can be one of the following values:
	- RCC\_ADCPCLK2\_DIV2 PCLK2 clock divided by 2 selected as ADC clock
	- RCC\_ADCPCLK2\_DIV4 PCLK2 clock divided by 4 selected as ADC clock
	- RCC\_ADCPCLK2\_DIV6 PCLK2 clock divided by 6 selected as ADC clock
	- RCC\_ADCPCLK2\_DIV8 PCLK2 clock divided by 8 selected as ADC clock

#### *Periph Clock Selection*

**RCC\_PERIPHCLK\_RTC**

**RCC\_PERIPHCLK\_ADC**

**RCC\_PERIPHCLK\_I2S2**

**RCC\_PERIPHCLK\_I2S3**

<span id="page-389-0"></span>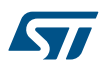

**RCC\_PERIPHCLK\_USB**

*PLL Config*

**RCC\_PLL2\_NONE**

**RCC\_PLL2\_OFF**

**RCC\_PLL2\_ON**

*PLL2 Multiplication Factor*

#### **RCC\_PLL2\_MUL8**

PLL2 input clock \* 8

# **RCC\_PLL2\_MUL9**

PLL2 input clock \* 9

# **RCC\_PLL2\_MUL10**

PLL2 input clock \* 10

#### **RCC\_PLL2\_MUL11**

PLL2 input clock \* 11

#### **RCC\_PLL2\_MUL12**

PLL2 input clock \* 12

#### **RCC\_PLL2\_MUL13**

PLL2 input clock \* 13

#### **RCC\_PLL2\_MUL14**

PLL2 input clock \* 14

#### **RCC\_PLL2\_MUL16**

PLL2 input clock \* 16

# **RCC\_PLL2\_MUL20**

PLL2 input clock \* 20

#### *PLLI2S Configuration*

#### **\_\_HAL\_RCC\_PLLI2S\_ENABLE**

# **Notes:**

• After enabling the main PLLI2S, the application software should wait on PLLI2SRDY flag to be set indicating that PLLI2S clock is stable and can be used as system clock source. The main PLLI2S is disabled by hardware when entering STOP and STANDBY modes.

#### **\_\_HAL\_RCC\_PLLI2S\_DISABLE**

# **Notes:**

• The main PLLI2S is disabled by hardware when entering STOP and STANDBY modes.

#### **\_\_HAL\_RCC\_PLLI2S\_CONFIG**

<span id="page-390-0"></span>57

# **Description:**

macros to configure the main PLLI2S multiplication factor.

#### **Parameters:**

- PLLI2SMUL : specifies the multiplication factor for PLLI2S VCO output clock This parameter can be one of the following values:
	- RCC\_PLLI2S\_MUL8 PLLI2SVCO = PLLI2S clock entry x 8
	- RCC\_PLLI2S\_MUL9 PLLI2SVCO = PLLI2S clock entry x 9
	- RCC\_PLLI2S\_MUL10 PLLI2SVCO = PLLI2S clock entry x 10
	- RCC\_PLLI2S\_MUL11 PLLI2SVCO = PLLI2S clock entry x 11
	- RCC\_PLLI2S\_MUL12 PLLI2SVCO = PLLI2S clock entry x 12
	- RCC\_PLLI2S\_MUL13 PLLI2SVCO = PLLI2S clock entry x 13
	- RCC\_PLLI2S\_MUL14 PLLI2SVCO = PLLI2S clock entry x 14
	- RCC\_PLLI2S\_MUL16 PLLI2SVCO = PLLI2S clock entry x 16
	- RCC\_PLLI2S\_MUL20 PLLI2SVCO = PLLI2S clock entry x 20

#### **Notes:**

This function must be used only when the main PLLI2S is disabled.

#### **\_\_HAL\_RCC\_PLL2\_ENABLE**

#### **Notes:**

• After enabling the main PLL2, the application software should wait on PLL2RDY flag to be set indicating that PLL2 clock is stable and can be used as system clock source. The main PLL2 is disabled by hardware when entering STOP and STANDBY modes.

#### **\_\_HAL\_RCC\_PLL2\_DISABLE**

#### **Notes:**

• The main PLL2 can not be disabled if it is used indirectly as system clock source The main PLL2 is disabled by hardware when entering STOP and STANDBY modes.

#### **\_\_HAL\_RCC\_PLL2\_CONFIG**

#### **Description:**

macros to configure the main PLL2 multiplication factor.

#### **Parameters:**

- PLL2MUL\_: specifies the multiplication factor for PLL2 VCO output clock This parameter can be one of the following values:
	- RCC\_PLL2\_MUL8 PLL2VCO = PLL2 clock entry x 8
	- RCC\_PLL2\_MUL9 PLL2VCO = PLL2 clock entry x 9
	- RCC\_PLL2\_MUL10 PLL2VCO = PLL2 clock entry x 10
	- RCC\_PLL2\_MUL11 PLL2VCO = PLL2 clock entry x 11
	- RCC\_PLL2\_MUL12 PLL2VCO = PLL2 clock entry x 12
	- RCC\_PLL2\_MUL13 PLL2VCO = PLL2 clock entry x 13
	- RCC\_PLL2\_MUL14 PLL2VCO = PLL2 clock entry x 14
	- RCC\_PLL2\_MUL16 PLL2VCO = PLL2 clock entry x 16
	- RCC\_PLL2\_MUL20 PLL2VCO = PLL2 clock entry x 20

#### **Notes:**

This function must be used only when the main PLL2 is disabled.

*PLLI2S Multiplication Factor*

<span id="page-391-0"></span>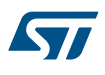

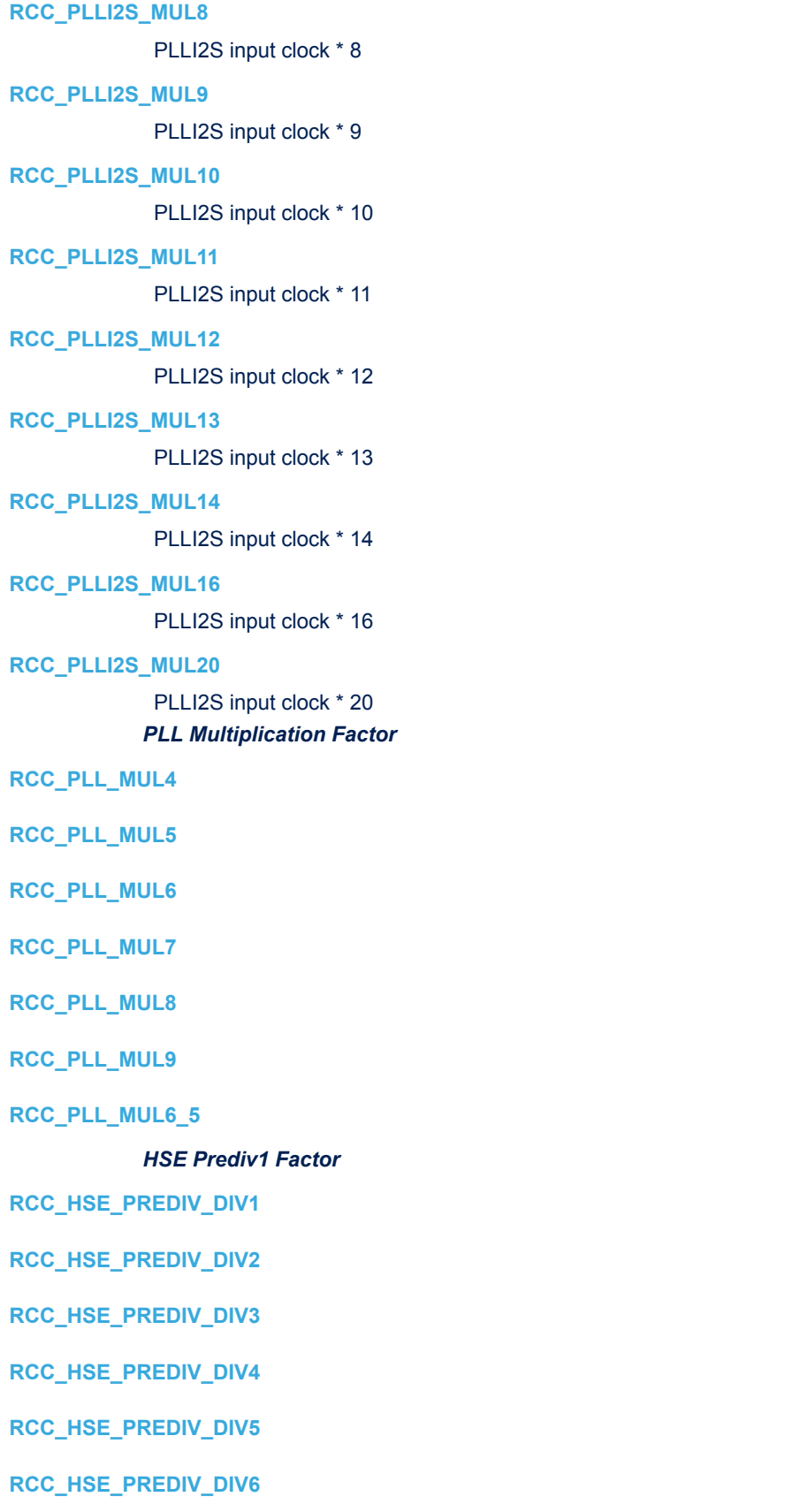

<span id="page-392-0"></span>**RCC\_HSE\_PREDIV\_DIV7**

**RCC\_HSE\_PREDIV\_DIV8**

**RCC\_HSE\_PREDIV\_DIV9**

**RCC\_HSE\_PREDIV\_DIV10**

#### **RCC\_HSE\_PREDIV\_DIV11**

**RCC\_HSE\_PREDIV\_DIV12**

**RCC\_HSE\_PREDIV\_DIV13**

**RCC\_HSE\_PREDIV\_DIV14**

**RCC\_HSE\_PREDIV\_DIV15**

#### **RCC\_HSE\_PREDIV\_DIV16**

#### *Prediv1 Source*

**RCC\_PREDIV1\_SOURCE\_HSE**

**RCC\_PREDIV1\_SOURCE\_PLL2**

#### *HSE Prediv2 Factor*

# **RCC\_HSE\_PREDIV2\_DIV1**

PREDIV2 input clock not divided

#### **RCC\_HSE\_PREDIV2\_DIV2**

PREDIV2 input clock divided by 2

# **RCC\_HSE\_PREDIV2\_DIV3**

PREDIV2 input clock divided by 3

#### **RCC\_HSE\_PREDIV2\_DIV4**

PREDIV2 input clock divided by 4

# **RCC\_HSE\_PREDIV2\_DIV5**

PREDIV2 input clock divided by 5

# **RCC\_HSE\_PREDIV2\_DIV6**

PREDIV2 input clock divided by 6

# **RCC\_HSE\_PREDIV2\_DIV7**

PREDIV2 input clock divided by 7

#### **RCC\_HSE\_PREDIV2\_DIV8**

PREDIV2 input clock divided by 8

# **RCC\_HSE\_PREDIV2\_DIV9**

PREDIV2 input clock divided by 9

## **RCC\_HSE\_PREDIV2\_DIV10**

PREDIV2 input clock divided by 10

<span id="page-393-0"></span>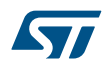

**RCC\_HSE\_PREDIV2\_DIV11**

PREDIV2 input clock divided by 11

# **RCC\_HSE\_PREDIV2\_DIV12**

PREDIV2 input clock divided by 12

# **RCC\_HSE\_PREDIV2\_DIV13**

PREDIV2 input clock divided by 13

# **RCC\_HSE\_PREDIV2\_DIV14**

PREDIV2 input clock divided by 14

# **RCC\_HSE\_PREDIV2\_DIV15**

PREDIV2 input clock divided by 15

# **RCC\_HSE\_PREDIV2\_DIV16**

PREDIV2 input clock divided by 16 *USB Prescaler*

**RCC\_USBCLKSOURCE\_PLL\_DIV2**

**RCC\_USBCLKSOURCE\_PLL\_DIV3**

# **32 HAL RTC Generic Driver**

# **32.1 RTC Firmware driver registers structures**

# **32.1.1 RTC\_TimeTypeDef**

*RTC\_TimeTypeDef* is defined in the stm32f1xx\_hal\_rtc.h **Data Fields**

- *uint8\_t Hours*
- *uint8\_t Minutes*
- *uint8\_t Seconds*

#### **Field Documentation**

- *uint8\_t RTC\_TimeTypeDef::Hours* Specifies the RTC Time Hour. This parameter must be a number between Min Data = 0 and Max Data = 23
- *uint8\_t RTC\_TimeTypeDef::Minutes*
- Specifies the RTC Time Minutes. This parameter must be a number between Min\_Data = 0 and Max\_Data = 59
- *uint8\_t RTC\_TimeTypeDef::Seconds*

Specifies the RTC Time Seconds. This parameter must be a number between Min Data = 0 and Max Data  $= 59$ 

# **32.1.2 RTC\_AlarmTypeDef**

*RTC\_AlarmTypeDef* is defined in the stm32f1xx\_hal\_rtc.h **Data Fields**

- *RTC\_TimeTypeDef AlarmTime*
- *uint32\_t Alarm*

#### **Field Documentation**

- *RTC\_TimeTypeDef RTC\_AlarmTypeDef::AlarmTime* Specifies the RTC Alarm Time members
- *uint32\_t RTC\_AlarmTypeDef::Alarm* Specifies the alarm ID (only 1 alarm ID for STM32F1). This parameter can be a value of *[RTC\\_Alarms\\_Definitions](#page-404-0)*

# **32.1.3 RTC\_InitTypeDef**

*RTC\_InitTypeDef* is defined in the stm32f1xx\_hal\_rtc.h

**Data Fields**

- *uint32\_t AsynchPrediv*
- *uint32\_t OutPut*

# **Field Documentation**

• *uint32\_t RTC\_InitTypeDef::AsynchPrediv*

Specifies the RTC Asynchronous Predivider value. This parameter must be a number between Min\_Data = 0x00 and Max\_Data = 0xFFFFF or RTC\_AUTO\_1\_SECOND If RTC\_AUTO\_1\_SECOND is selected, AsynchPrediv will be set automatically to get 1sec timebase

#### • *uint32\_t RTC\_InitTypeDef::OutPut*

Specifies which signal will be routed to the RTC Tamper pin. This parameter can be a value of *[RTC\\_output\\_source\\_to\\_output\\_on\\_the\\_Tamper\\_pin](#page-409-0)*

# **32.1.4 RTC\_DateTypeDef**

*RTC\_DateTypeDef* is defined in the stm32f1xx\_hal\_rtc.h **Data Fields**

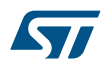

- *uint8\_t WeekDay*
- *uint8\_t Month*
- *uint8\_t Date*
- *uint8\_t Year*

**Field Documentation**

- *uint8\_t RTC\_DateTypeDef::WeekDay* Specifies the RTC Date WeekDay (not necessary for HAL\_RTC\_SetDate). This parameter can be a value of *[RTC\\_WeekDay\\_Definitions](#page-409-0)*
- *uint8\_t RTC\_DateTypeDef::Month* Specifies the RTC Date Month (in BCD format). This parameter can be a value of *[RTC\\_Month\\_Date\\_Definitions](#page-408-0)*
- *uint8\_t RTC\_DateTypeDef::Date* Specifies the RTC Date. This parameter must be a number between Min\_Data = 1 and Max\_Data = 31
- *uint8\_t RTC\_DateTypeDef::Year* Specifies the RTC Date Year. This parameter must be a number between Min\_Data = 0 and Max\_Data = 99

# **32.1.5 RTC\_HandleTypeDef**

*RTC\_HandleTypeDef* is defined in the stm32f1xx\_hal\_rtc.h **Data Fields**

- *RTC\_TypeDef \* Instance*
- *RTC\_InitTypeDef Init*
- *RTC\_DateTypeDef DateToUpdate*
- *HAL\_LockTypeDef Lock*
- *\_\_IO HAL\_RTCStateTypeDef State*

# **Field Documentation**

- *RTC\_TypeDef\* RTC\_HandleTypeDef::Instance* Register base address
- *RTC\_InitTypeDef RTC\_HandleTypeDef::Init* RTC required parameters
- *RTC\_DateTypeDef RTC\_HandleTypeDef::DateToUpdate* Current date set by user and updated automatically
- *HAL\_LockTypeDef RTC\_HandleTypeDef::Lock* RTC locking object
- *\_\_IO HAL\_RTCStateTypeDef RTC\_HandleTypeDef::State* Time communication state

# **32.2 RTC Firmware driver API description**

The following section lists the various functions of the RTC library.

# **32.2.1 How to use this driver**

- Enable the RTC domain access (see description in the section above).
- Configure the RTC Prescaler (Asynchronous prescaler to generate RTC 1Hz time base) using the HAL\_RTC\_Init() function.

# **Time and Date configuration**

- To configure the RTC Calendar (Time and Date) use the HAL\_RTC\_SetTime() and HAL\_RTC\_SetDate() functions.
- To read the RTC Calendar, use the HAL\_RTC\_GetTime() and HAL\_RTC\_GetDate() functions.
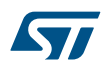

# **Alarm configuration**

- To configure the RTC Alarm use the HAL\_RTC\_SetAlarm() function. You can also configure the RTC Alarm with interrupt mode using the HAL\_RTC\_SetAlarm\_IT() function.
- To read the RTC Alarm, use the HAL\_RTC\_GetAlarm() function.

### **Tamper configuration**

- Enable the RTC Tamper and configure the Tamper Level using the HAL\_RTCEx\_SetTamper() function. You can configure RTC Tamper with interrupt mode using HAL\_RTCEx\_SetTamper\_IT() function.
- The TAMPER1 alternate function can be mapped to PC13

### **Backup Data Registers configuration**

- To write to the RTC Backup Data registers, use the HAL\_RTCEx\_BKUPWrite() function.
- To read the RTC Backup Data registers, use the HAL\_RTCEx\_BKUPRead() function.

# **32.2.2 WARNING: Drivers Restrictions**

RTC version used on STM32F1 families is version V1. All the features supported by V2 (other families) will be not supported on F1.

As on V2, main RTC features are managed by HW. But on F1, date feature is completely managed by SW. Then, there are some restrictions compared to other families:

- Only format 24 hours supported in HAL (format 12 hours not supported)
- Date is saved in SRAM. Then, when MCU is in STOP or STANDBY mode, date will be lost. User should implement a way to save date before entering in low power mode (an example is provided with firmware package based on backup registers)
- Date is automatically updated each time a HAL\_RTC\_GetTime or HAL\_RTC\_GetDate is called.
- Alarm detection is limited to 1 day. It will expire only 1 time (no alarm repetition, need to program a new alarm)

# **32.2.3 Backup Domain Operating Condition**

The real-time clock (RTC) and the RTC backup registers can be powered from the VBAT voltage when the main VDD supply is powered off. To retain the content of the RTC backup registers and supply the RTC when VDD is turned off, VBAT pin can be connected to an optional standby voltage supplied by a battery or by another source. To allow the RTC operating even when the main digital supply (VDD) is turned off, the VBAT pin powers the following blocks:

- 1. The RTC
- 2. The LSE oscillator
- 3. The backup SRAM when the low power backup regulator is enabled
- 4. PC13 to PC15 I/Os, plus PI8 I/O (when available)

When the backup domain is supplied by VDD (analog switch connected to VDD), the following pins are available:

• PC13 can be used as a Tamper pin

When the backup domain is supplied by VBAT (analog switch connected to VBAT because VDD is not present), the following pins are available:

PC13 can be used as the Tamper pin

# **32.2.4 Backup Domain Reset**

The backup domain reset sets all RTC registers and the RCC\_BDCR register to their reset values.

A backup domain reset is generated when one of the following events occurs:

- 1. Software reset, triggered by setting the BDRST bit in the RCC Backup domain control register (RCC\_BDCR).
- 2. VDD or VBAT power on, if both supplies have previously been powered off.
- 3. Tamper detection event resets all data backup registers.

# **32.2.5 Backup Domain Access**

After reset, the backup domain (RTC registers, RTC backup data registers and backup SRAM) is protected against possible unwanted write accesses.

To enable access to the RTC Domain and RTC registers, proceed as follows:

- Call the function HAL\_RCCEx\_PeriphCLKConfig in using RCC\_PERIPHCLK\_RTC for PeriphClockSelection and select RTCClockSelection (LSE, LSI or HSE)
- Enable the BKP clock in using \_\_HAL\_RCC\_BKP\_CLK\_ENABLE()

# **32.2.6 RTC and low power modes**

The MCU can be woken up from a low power mode by an RTC alternate function.

The RTC alternate functions are the RTC alarms (Alarm A), and RTC tamper event detection. These RTC alternate functions can wake up the system from the Stop and Standby low power modes.

The system can also wake up from low power modes without depending on an external interrupt (Auto-wakeup mode), by using the RTC alarm.

### **Callback registration**

The compilation define USE\_HAL\_RTC\_REGISTER\_CALLBACKS when set to 1 allows the user to configure dynamically the driver callbacks. Use Function @ref HAL\_RTC\_RegisterCallback() to register an interrupt callback.

Function @ref HAL\_RTC\_RegisterCallback() allows to register following callbacks:

- AlarmAEventCallback : RTC Alarm A Event callback.
- Tamper1EventCallback : RTC Tamper 1 Event callback.
- MspInitCallback : RTC MspInit callback.
- MspDeInitCallback : RTC MspDeInit callback.

This function takes as parameters the HAL peripheral handle, the Callback ID and a pointer to the user callback function.

Use function @ref HAL\_RTC\_UnRegisterCallback() to reset a callback to the default weak function. @ref HAL\_RTC\_UnRegisterCallback() takes as parameters the HAL peripheral handle, and the Callback ID. This function allows to reset following callbacks:

- AlarmAEventCallback : RTC Alarm A Event callback.
- Tamper1EventCallback : RTC Tamper 1 Event callback.
- MspInitCallback : RTC MspInit callback.
- MspDeInitCallback : RTC MspDeInit callback.

By default, after the @ref HAL\_RTC\_Init() and when the state is HAL\_RTC\_STATE\_RESET, all callbacks are set to the corresponding weak functions : example @ref AlarmAEventCallback(). Exception done for MspInit and MspDeInit callbacks that are reset to the legacy weak function in the @ref HAL\_RTC\_Init()/@ref HAL\_RTC\_DeInit() only when these callbacks are null (not registered beforehand). If not, MspInit or MspDeInit are not null, @ref HAL\_RTC\_Init()/@ref HAL\_RTC\_DeInit() keep and use the user MspInit/MspDeInit callbacks (registered beforehand)

Callbacks can be registered/unregistered in HAL\_RTC\_STATE\_READY state only. Exception done MspInit/ MspDeInit that can be registered/unregistered in HAL\_RTC\_STATE\_READY or HAL\_RTC\_STATE\_RESET state, thus registered (user) MspInit/DeInit callbacks can be used during the Init/DeInit. In that case first register the MspInit/MspDeInit user callbacks using @ref HAL\_RTC\_RegisterCallback() before calling @ref HAL\_RTC\_DeInit() or @ref HAL\_RTC\_Init() function.

When The compilation define USE\_HAL\_RTC\_REGISTER\_CALLBACKS is set to 0 or not defined, the callback registration feature is not available and all callbacks are set to the corresponding weak functions.

## **32.2.7 Initialization and de-initialization functions**

This section provides functions allowing to initialize and configure the RTC Prescaler (Asynchronous), disable RTC registers Write protection, enter and exit the RTC initialization mode, RTC registers synchronization check and reference clock detection enable.

1. The RTC Prescaler should be programmed to generate the RTC 1Hz time base.

- 2. All RTC registers are Write protected. Writing to the RTC registers is enabled by setting the CNF bit in the RTC\_CRL register.
- 3. To read the calendar after wakeup from low power modes (Standby or Stop) the software must first wait for the RSF bit (Register Synchronized Flag) in the RTC\_CRL register to be set by hardware. The HAL\_RTC\_WaitForSynchro() function implements the above software sequence (RSF clear and RSF check).

This section contains the following APIs:

- *HAL\_RTC\_Init*
- *[HAL\\_RTC\\_DeInit](#page-399-0)*
- *[HAL\\_RTC\\_MspInit](#page-399-0)*
- *[HAL\\_RTC\\_MspDeInit](#page-399-0)*

# **32.2.8 RTC Time and Date functions**

This section provides functions allowing to configure Time and Date features This section contains the following APIs:

- *[HAL\\_RTC\\_SetTime](#page-400-0)*
- *[HAL\\_RTC\\_GetTime](#page-400-0)*
- *[HAL\\_RTC\\_SetDate](#page-400-0)*
- *[HAL\\_RTC\\_GetDate](#page-401-0)*

### **32.2.9 RTC Alarm functions**

This section provides functions allowing to configure Alarm feature This section contains the following APIs:

- *[HAL\\_RTC\\_SetAlarm](#page-401-0)*
- *[HAL\\_RTC\\_SetAlarm\\_IT](#page-401-0)*
- *[HAL\\_RTC\\_GetAlarm](#page-402-0)*
- *[HAL\\_RTC\\_DeactivateAlarm](#page-402-0)*
- *[HAL\\_RTC\\_AlarmIRQHandler](#page-403-0)*
- *[HAL\\_RTC\\_AlarmAEventCallback](#page-403-0)*
- *[HAL\\_RTC\\_PollForAlarmAEvent](#page-403-0)*

# **32.2.10 Peripheral State functions**

This subsection provides functions allowing to

**Get RTC state** 

This section contains the following APIs:

• *[HAL\\_RTC\\_GetState](#page-403-0)*

# **32.2.11 Peripheral Control functions**

This subsection provides functions allowing to

- Wait for RTC Time and Date Synchronization
- This section contains the following APIs:
	- *[HAL\\_RTC\\_WaitForSynchro](#page-404-0)*

# **32.2.12 Detailed description of functions**

### **HAL\_RTC\_Init**

#### **Function name**

**HAL\_StatusTypeDef HAL\_RTC\_Init (RTC\_HandleTypeDef \* hrtc)**

<span id="page-399-0"></span>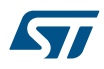

# **Function description**

Initializes the RTC peripheral.

# **Parameters**

• **hrtc:** pointer to a RTC\_HandleTypeDef structure that contains the configuration information for RTC.

#### **Return values**

• **HAL:** status

**HAL\_RTC\_DeInit**

### **Function name**

# **HAL\_StatusTypeDef HAL\_RTC\_DeInit (RTC\_HandleTypeDef \* hrtc)**

# **Function description**

DeInitializes the RTC peripheral.

#### **Parameters**

• **hrtc:** pointer to a RTC\_HandleTypeDef structure that contains the configuration information for RTC.

# **Return values**

• **HAL:** status

# **Notes**

• This function does not reset the RTC Backup Data registers.

**HAL\_RTC\_MspInit**

### **Function name**

**void HAL\_RTC\_MspInit (RTC\_HandleTypeDef \* hrtc)**

# **Function description**

Initializes the RTC MSP.

### **Parameters**

• **hrtc:** pointer to a RTC\_HandleTypeDef structure that contains the configuration information for RTC.

# **Return values**

• **None:**

**HAL\_RTC\_MspDeInit**

#### **Function name**

# **void HAL\_RTC\_MspDeInit (RTC\_HandleTypeDef \* hrtc)**

#### **Function description**

DeInitializes the RTC MSP.

### **Parameters**

• **hrtc:** pointer to a RTC\_HandleTypeDef structure that contains the configuration information for RTC.

### **Return values**

<span id="page-400-0"></span>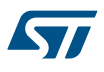

#### **HAL\_RTC\_SetTime**

## **Function name**

**HAL\_StatusTypeDef HAL\_RTC\_SetTime (RTC\_HandleTypeDef \* hrtc, RTC\_TimeTypeDef \* sTime, uint32\_t Format)**

#### **Function description**

Sets RTC current time.

#### **Parameters**

- **hrtc:** pointer to a RTC\_HandleTypeDef structure that contains the configuration information for RTC.
- **sTime:** Pointer to Time structure
- **Format:** Specifies the format of the entered parameters. This parameter can be one of the following values:
	- RTC\_FORMAT\_BIN: Binary data format
	- RTC\_FORMAT\_BCD: BCD data format

### **Return values**

• **HAL:** status

### **HAL\_RTC\_GetTime**

# **Function name**

**HAL\_StatusTypeDef HAL\_RTC\_GetTime (RTC\_HandleTypeDef \* hrtc, RTC\_TimeTypeDef \* sTime, uint32\_t Format)**

# **Function description**

Gets RTC current time.

# **Parameters**

- **hrtc:** pointer to a RTC\_HandleTypeDef structure that contains the configuration information for RTC.
- **sTime: Pointer to Time structure**
- **Format:** Specifies the format of the entered parameters. This parameter can be one of the following values:
	- RTC\_FORMAT\_BIN: Binary data format
	- RTC\_FORMAT\_BCD: BCD data format

### **Return values**

• **HAL:** status

## **HAL\_RTC\_SetDate**

### **Function name**

**HAL\_StatusTypeDef HAL\_RTC\_SetDate (RTC\_HandleTypeDef \* hrtc, RTC\_DateTypeDef \* sDate, uint32\_t Format)**

# **Function description**

Sets RTC current date.

### **Parameters**

- **hrtc:** pointer to a RTC\_HandleTypeDef structure that contains the configuration information for RTC.
- **sDate:** Pointer to date structure
- **Format:** specifies the format of the entered parameters. This parameter can be one of the following values:
	- RTC\_FORMAT\_BIN: Binary data format
	- RTC\_FORMAT\_BCD: BCD data format

<span id="page-401-0"></span>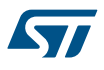

# **Return values**

• **HAL:** status

# **HAL\_RTC\_GetDate**

### **Function name**

# **HAL\_StatusTypeDef HAL\_RTC\_GetDate (RTC\_HandleTypeDef \* hrtc, RTC\_DateTypeDef \* sDate, uint32\_t Format)**

# **Function description**

Gets RTC current date.

# **Parameters**

- **hrtc:** pointer to a RTC\_HandleTypeDef structure that contains the configuration information for RTC.
- **sDate:** Pointer to Date structure
- **Format:** Specifies the format of the entered parameters. This parameter can be one of the following values:
	- RTC\_FORMAT\_BIN: Binary data format
	- RTC\_FORMAT\_BCD: BCD data format

# **Return values**

• **HAL:** status

# **HAL\_RTC\_SetAlarm**

### **Function name**

**HAL\_StatusTypeDef HAL\_RTC\_SetAlarm (RTC\_HandleTypeDef \* hrtc, RTC\_AlarmTypeDef \* sAlarm, uint32\_t Format)**

# **Function description**

Sets the specified RTC Alarm.

### **Parameters**

- **hrtc:** pointer to a RTC\_HandleTypeDef structure that contains the configuration information for RTC.
- **sAlarm:** Pointer to Alarm structure
- Format: Specifies the format of the entered parameters. This parameter can be one of the following values:
	- RTC\_FORMAT\_BIN: Binary data format
	- RTC\_FORMAT\_BCD: BCD data format

### **Return values**

• **HAL:** status

# **HAL\_RTC\_SetAlarm\_IT**

# **Function name**

**HAL\_StatusTypeDef HAL\_RTC\_SetAlarm\_IT (RTC\_HandleTypeDef \* hrtc, RTC\_AlarmTypeDef \* sAlarm, uint32\_t Format)**

# **Function description**

Sets the specified RTC Alarm with Interrupt.

<span id="page-402-0"></span>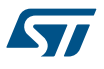

### **Parameters**

- **hrtc:** pointer to a RTC\_HandleTypeDef structure that contains the configuration information for RTC.
- **sAlarm:** Pointer to Alarm structure
- **Format:** Specifies the format of the entered parameters. This parameter can be one of the following values:
	- RTC\_FORMAT\_BIN: Binary data format
	- RTC\_FORMAT\_BCD: BCD data format

### **Return values**

• **HAL:** status

#### **Notes**

The HAL\_RTC\_SetTime() must be called before enabling the Alarm feature.

### **HAL\_RTC\_DeactivateAlarm**

### **Function name**

# **HAL\_StatusTypeDef HAL\_RTC\_DeactivateAlarm (RTC\_HandleTypeDef \* hrtc, uint32\_t Alarm)**

# **Function description**

Deactive the specified RTC Alarm.

### **Parameters**

- **hrtc:** pointer to a RTC\_HandleTypeDef structure that contains the configuration information for RTC.
- **Alarm:** Specifies the Alarm. This parameter can be one of the following values:
	- RTC\_ALARM\_A: AlarmA

# **Return values**

• **HAL:** status

### **HAL\_RTC\_GetAlarm**

# **Function name**

**HAL\_StatusTypeDef HAL\_RTC\_GetAlarm (RTC\_HandleTypeDef \* hrtc, RTC\_AlarmTypeDef \* sAlarm, uint32\_t Alarm, uint32\_t Format)**

# **Function description**

Gets the RTC Alarm value and masks.

### **Parameters**

- **hrtc:** pointer to a RTC\_HandleTypeDef structure that contains the configuration information for RTC.
- **sAlarm: Pointer to Date structure**
- **Alarm:** Specifies the Alarm. This parameter can be one of the following values:
	- RTC\_ALARM\_A: Alarm
- **Format:** Specifies the format of the entered parameters. This parameter can be one of the following values:
	- RTC\_FORMAT\_BIN: Binary data format
	- RTC\_FORMAT\_BCD: BCD data format

# **Return values**

• **HAL:** status

<span id="page-403-0"></span>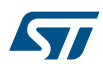

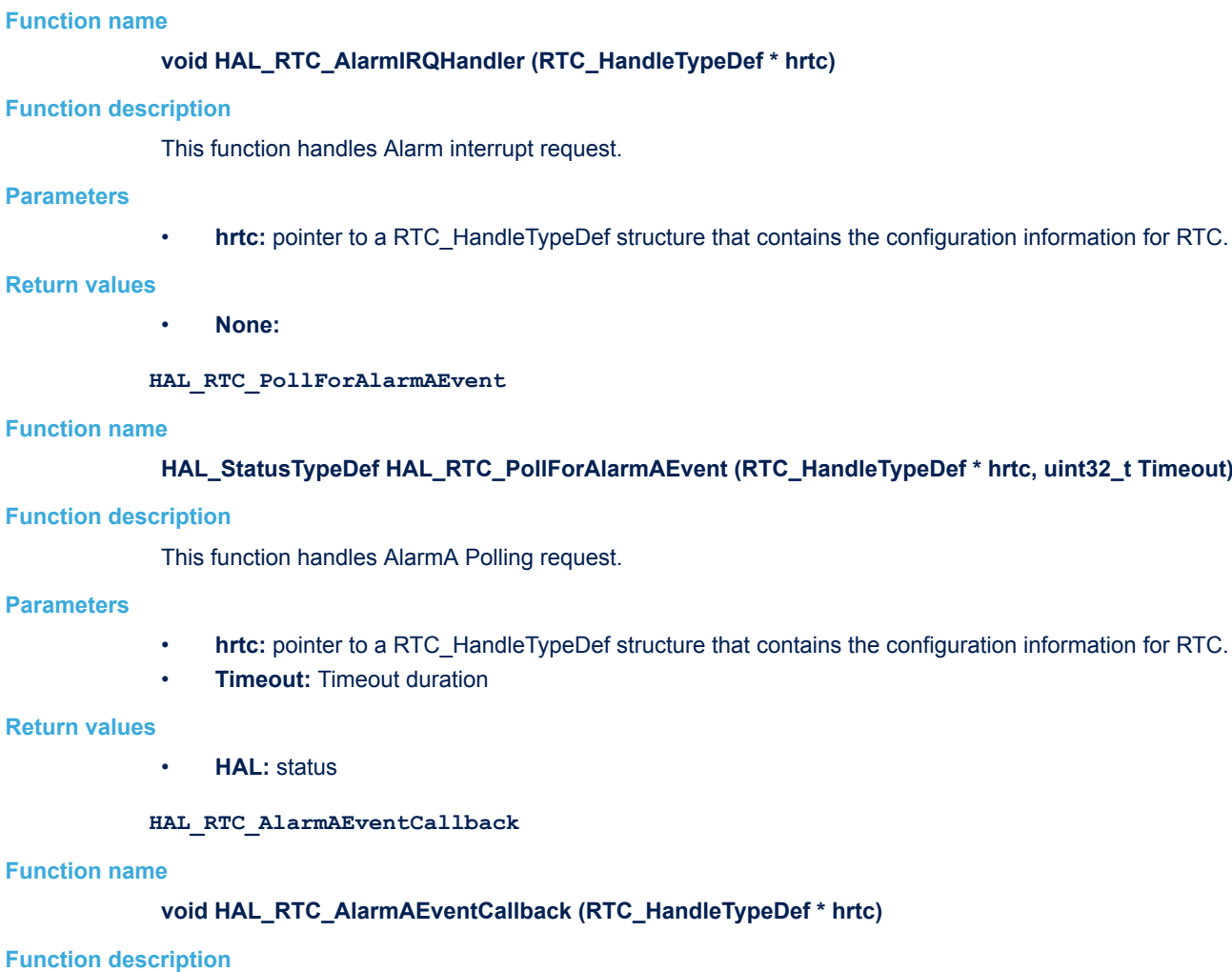

Alarm A callback.

**HAL\_RTC\_AlarmIRQHandler**

# **Parameters**

• **hrtc:** pointer to a RTC\_HandleTypeDef structure that contains the configuration information for RTC.

# **Return values**

• **None:**

# **HAL\_RTC\_GetState**

# **Function name**

# **HAL\_RTCStateTypeDef HAL\_RTC\_GetState (RTC\_HandleTypeDef \* hrtc)**

# **Function description**

Returns the RTC state.

# **Parameters**

• **hrtc:** pointer to a RTC\_HandleTypeDef structure that contains the configuration information for RTC.

# **Return values**

• **HAL:** state

<span id="page-404-0"></span>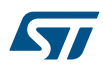

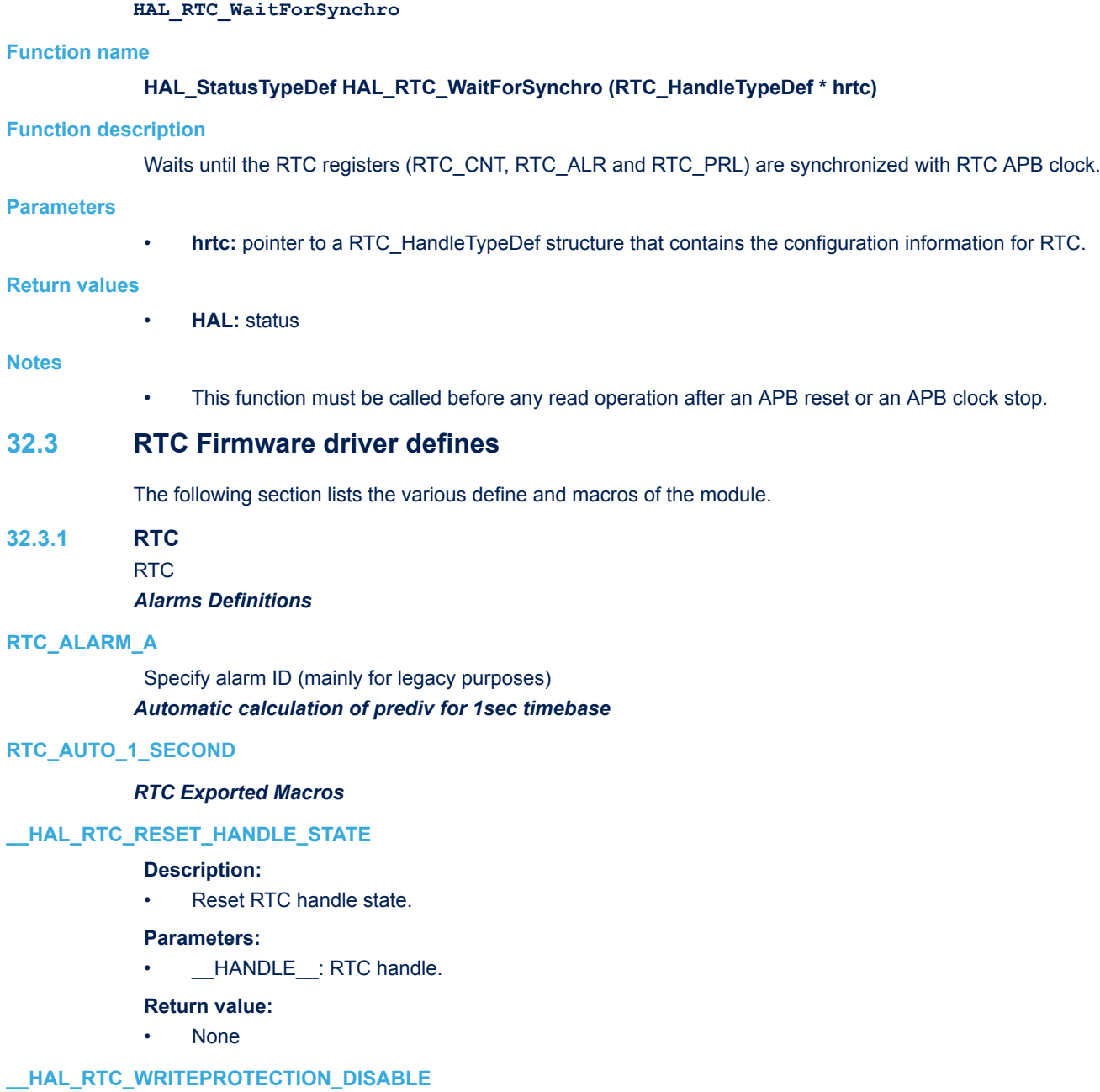

# **Description:**

• Disable the write protection for RTC registers.

# **Parameters:**

• \_\_\_HANDLE\_\_: specifies the RTC handle.

# **Return value:**

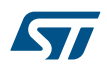

# **\_\_HAL\_RTC\_WRITEPROTECTION\_ENABLE**

### **Description:**

• Enable the write protection for RTC registers.

### **Parameters:**

• HANDLE : specifies the RTC handle.

# **Return value:**

• None

# **\_\_HAL\_RTC\_ALARM\_ENABLE\_IT**

### **Description:**

• Enable the RTC Alarm interrupt.

### **Parameters:**

- **\_\_HANDLE\_\_:** specifies the RTC handle.
- INTERRUPT : specifies the RTC Alarm interrupt sources to be enabled or disabled. This parameter can be any combination of the following values:
	- RTC\_IT\_ALRA: Alarm A interrupt

# **Return value:**

• None

# **\_\_HAL\_RTC\_ALARM\_DISABLE\_IT**

# **Description:**

• Disable the RTC Alarm interrupt.

# **Parameters:**

- **\_\_HANDLE\_\_:** specifies the RTC handle.
- INTERRUPT : specifies the RTC Alarm interrupt sources to be enabled or disabled. This parameter can be any combination of the following values:
	- RTC\_IT\_ALRA: Alarm A interrupt
- **Return value:**
- None

### **\_\_HAL\_RTC\_ALARM\_GET\_IT\_SOURCE**

#### **Description:**

• Check whether the specified RTC Alarm interrupt has been enabled or not.

#### **Parameters:**

- **\_\_HANDLE\_\_:** specifies the RTC handle.
- \_\_INTERRUPT\_: specifies the RTC Alarm interrupt sources to be checked This parameter can be:
	- RTC\_IT\_ALRA: Alarm A interrupt

### **Return value:**

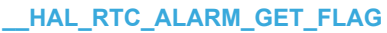

57

# **Description:**

• Get the selected RTC Alarm's flag status.

### **Parameters:**

- HANDLE : specifies the RTC handle.
- \_\_FLAG\_: specifies the RTC Alarm Flag sources to be enabled or disabled. This parameter can be: RTC\_FLAG\_ALRAF

# **Return value:**

• None

# **\_\_HAL\_RTC\_ALARM\_GET\_IT**

# **Description:**

• Check whether the specified RTC Alarm interrupt has occurred or not.

### **Parameters:**

- **\_\_HANDLE\_\_:** specifies the RTC handle.
- \_\_INTERRUPT\_: specifies the RTC Alarm interrupt sources to check. This parameter can be:
	- RTC\_IT\_ALRA: Alarm A interrupt

# **Return value:**

• None

# **\_\_HAL\_RTC\_ALARM\_CLEAR\_FLAG**

### **Description:**

• Clear the RTC Alarm's pending flags.

#### **Parameters:**

- HANDLE : specifies the RTC handle.
- **FLAG\_:** specifies the RTC Alarm Flag sources to be enabled or disabled. This parameter can be: – RTC\_FLAG\_ALRAF

### **Return value:**

• None

#### **\_\_HAL\_RTC\_ALARM\_EXTI\_ENABLE\_IT**

### **Description:**

• Enable interrupt on ALARM Exti Line 17.

# **Return value:**

• None.

# **\_\_HAL\_RTC\_ALARM\_EXTI\_DISABLE\_IT**

# **Description:**

• Disable interrupt on ALARM Exti Line 17.

# **Return value:**

• None.

# **\_\_HAL\_RTC\_ALARM\_EXTI\_ENABLE\_EVENT**

# **Description:**

• Enable event on ALARM Exti Line 17.

# **Return value:**

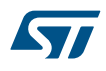

# **\_\_HAL\_RTC\_ALARM\_EXTI\_DISABLE\_EVENT**

### **Description:**

• Disable event on ALARM Exti Line 17.

## **Return value:**

None.

# **\_\_HAL\_RTC\_ALARM\_EXTI\_ENABLE\_FALLING\_EDGE**

## **Description:**

- ALARM EXTI line configuration: set falling edge trigger.
- **Return value:**

None.

# **\_\_HAL\_RTC\_ALARM\_EXTI\_DISABLE\_FALLING\_EDGE**

### **Description:**

• Disable the ALARM Extended Interrupt Falling Trigger.

**Return value:**

None.

# **\_\_HAL\_RTC\_ALARM\_EXTI\_ENABLE\_RISING\_EDGE**

# **Description:**

- ALARM EXTI line configuration: set rising edge trigger.
- **Return value:**
- None.

# **\_\_HAL\_RTC\_ALARM\_EXTI\_DISABLE\_RISING\_EDGE**

## **Description:**

• Disable the ALARM Extended Interrupt Rising Trigger.

# **Return value:**

None.

# **\_\_HAL\_RTC\_ALARM\_EXTI\_ENABLE\_RISING\_FALLING\_EDGE**

### **Description:**

• ALARM EXTI line configuration: set rising & falling edge trigger.

- **Return value:**
- None.

### **\_\_HAL\_RTC\_ALARM\_EXTI\_DISABLE\_RISING\_FALLING\_EDGE**

# **Description:**

• Disable the ALARM Extended Interrupt Rising & Falling Trigger.

#### **Return value:**

None.

# **\_\_HAL\_RTC\_ALARM\_EXTI\_GET\_FLAG**

# **Description:**

• Check whether the specified ALARM EXTI interrupt flag is set or not.

# **Return value:**

• EXTI: ALARM Line Status.

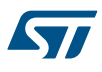

# **\_\_HAL\_RTC\_ALARM\_EXTI\_CLEAR\_FLAG**

### **Description:**

• Clear the ALARM EXTI flag.

# **Return value:**

None.

# **\_\_HAL\_RTC\_ALARM\_EXTI\_GENERATE\_SWIT**

# **Description:**

• Generate a Software interrupt on selected EXTI line.

**Return value:**

• None.

### *RTC EXTI Line event*

### **RTC\_EXTI\_LINE\_ALARM\_EVENT**

External interrupt line 17 Connected to the RTC Alarm event *Flags Definitions*

#### **RTC\_FLAG\_RTOFF**

RTC Operation OFF flag

# **RTC\_FLAG\_RSF**

Registers Synchronized flag

# **RTC\_FLAG\_OW**

Overflow flag

# **RTC\_FLAG\_ALRAF**

Alarm flag

# **RTC\_FLAG\_SEC**

Second flag

# **RTC\_FLAG\_TAMP1F**

Tamper Interrupt Flag

# *Input Parameter Format*

# **RTC\_FORMAT\_BIN**

# **RTC\_FORMAT\_BCD**

# *Interrupts Definitions*

### **RTC\_IT\_OW**

Overflow interrupt

### **RTC\_IT\_ALRA**

Alarm interrupt

# **RTC\_IT\_SEC**

Second interrupt

### **RTC\_IT\_TAMP1**

TAMPER Pin interrupt enable *Month Definitions*

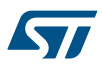

**RTC\_MONTH\_JANUARY**

**RTC\_MONTH\_FEBRUARY**

**RTC\_MONTH\_MARCH**

**RTC\_MONTH\_APRIL**

**RTC\_MONTH\_MAY**

**RTC\_MONTH\_JUNE**

**RTC\_MONTH\_JULY**

**RTC\_MONTH\_AUGUST**

- **RTC\_MONTH\_SEPTEMBER**
- **RTC\_MONTH\_OCTOBER**
- **RTC\_MONTH\_NOVEMBER**
- **RTC\_MONTH\_DECEMBER**

### *Output source to output on the Tamper pin*

### **RTC\_OUTPUTSOURCE\_NONE**

No output on the TAMPER pin

# **RTC\_OUTPUTSOURCE\_CALIBCLOCK**

RTC clock with a frequency divided by 64 on the TAMPER pin

# **RTC\_OUTPUTSOURCE\_ALARM**

Alarm pulse signal on the TAMPER pin

# **RTC\_OUTPUTSOURCE\_SECOND**

Second pulse signal on the TAMPER pin

# *Default Timeout Value*

**RTC\_TIMEOUT\_VALUE**

# *WeekDay Definitions*

**RTC\_WEEKDAY\_MONDAY**

# **RTC\_WEEKDAY\_TUESDAY**

**RTC\_WEEKDAY\_WEDNESDAY**

**RTC\_WEEKDAY\_THURSDAY**

**RTC\_WEEKDAY\_FRIDAY**

**RTC\_WEEKDAY\_SATURDAY**

**RTC\_WEEKDAY\_SUNDAY**

# **33 HAL RTC Extension Driver**

# **33.1 RTCEx Firmware driver registers structures**

# **33.1.1 RTC\_TamperTypeDef**

57

*RTC\_TamperTypeDef* is defined in the stm32f1xx\_hal\_rtc\_ex.h **Data Fields**

- *uint32\_t Tamper*
- *uint32\_t Trigger*

# **Field Documentation**

- *uint32\_t RTC\_TamperTypeDef::Tamper* Specifies the Tamper Pin. This parameter can be a value of *[RTCEx\\_Tamper\\_Pins\\_Definitions](#page-420-0)*
- *uint32\_t RTC\_TamperTypeDef::Trigger* Specifies the Tamper Trigger. This parameter can be a value of *[RTCEx\\_Tamper\\_Trigger\\_Definitions](#page-420-0)*

# **33.2 RTCEx Firmware driver API description**

The following section lists the various functions of the RTCEx library.

# **33.2.1 RTC Tamper functions**

This section provides functions allowing to configure Tamper feature This section contains the following APIs:

- *[HAL\\_RTCEx\\_SetTamper](#page-411-0)*
- *[HAL\\_RTCEx\\_SetTamper\\_IT](#page-411-0)*
- *[HAL\\_RTCEx\\_DeactivateTamper](#page-411-0)*
- *[HAL\\_RTCEx\\_TamperIRQHandler](#page-412-0)*
- *[HAL\\_RTCEx\\_Tamper1EventCallback](#page-412-0)*
- *[HAL\\_RTCEx\\_PollForTamper1Event](#page-412-0)*

# **33.2.2 RTC Second functions**

This section provides functions implementing second interupt handlers This section contains the following APIs:

- *[HAL\\_RTCEx\\_SetSecond\\_IT](#page-412-0)*
- *[HAL\\_RTCEx\\_DeactivateSecond](#page-413-0)*
- *[HAL\\_RTCEx\\_RTCIRQHandler](#page-413-0)*
- *[HAL\\_RTCEx\\_RTCEventCallback](#page-413-0)*
- *[HAL\\_RTCEx\\_RTCEventErrorCallback](#page-413-0)*

# **33.2.3 Extension Peripheral Control functions**

This subsection provides functions allowing to

- Writes a data in a specified RTC Backup data register
- Read a data in a specified RTC Backup data register
- Sets the Smooth calibration parameters.

This section contains the following APIs:

- *[HAL\\_RTCEx\\_BKUPWrite](#page-414-0)*
- *[HAL\\_RTCEx\\_BKUPRead](#page-414-0)*
- *[HAL\\_RTCEx\\_SetSmoothCalib](#page-414-0)*

<span id="page-411-0"></span>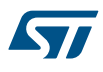

# **33.2.4 Detailed description of functions**

#### **HAL\_RTCEx\_SetTamper**

# **Function name**

**HAL\_StatusTypeDef HAL\_RTCEx\_SetTamper (RTC\_HandleTypeDef \* hrtc, RTC\_TamperTypeDef \* sTamper)**

# **Function description**

Sets Tamper.

#### **Parameters**

- **hrtc:** pointer to a RTC\_HandleTypeDef structure that contains the configuration information for RTC.
- **sTamper:** Pointer to Tamper Structure.

#### **Return values**

• **HAL:** status

### **Notes**

- By calling this API we disable the tamper interrupt for all tampers.
- Tamper can be enabled only if ASOE and CCO bit are reset

### **HAL\_RTCEx\_SetTamper\_IT**

#### **Function name**

**HAL\_StatusTypeDef HAL\_RTCEx\_SetTamper\_IT (RTC\_HandleTypeDef \* hrtc, RTC\_TamperTypeDef \* sTamper)**

#### **Function description**

Sets Tamper with interrupt.

# **Parameters**

- **hrtc:** pointer to a RTC\_HandleTypeDef structure that contains the configuration information for RTC.
- **sTamper:** Pointer to RTC Tamper.

### **Return values**

• **HAL:** status

#### **Notes**

- By calling this API we force the tamper interrupt for all tampers.
- Tamper can be enabled only if ASOE and CCO bit are reset

# **HAL\_RTCEx\_DeactivateTamper**

# **Function name**

# **HAL\_StatusTypeDef HAL\_RTCEx\_DeactivateTamper (RTC\_HandleTypeDef \* hrtc, uint32\_t Tamper)**

# **Function description**

Deactivates Tamper.

# **Parameters**

- **hrtc:** pointer to a RTC\_HandleTypeDef structure that contains the configuration information for RTC.
- **Tamper:** Selected tamper pin. This parameter can be a value of Tamper Pins Definitions

### **Return values**

• **HAL:** status

<span id="page-412-0"></span>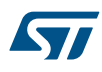

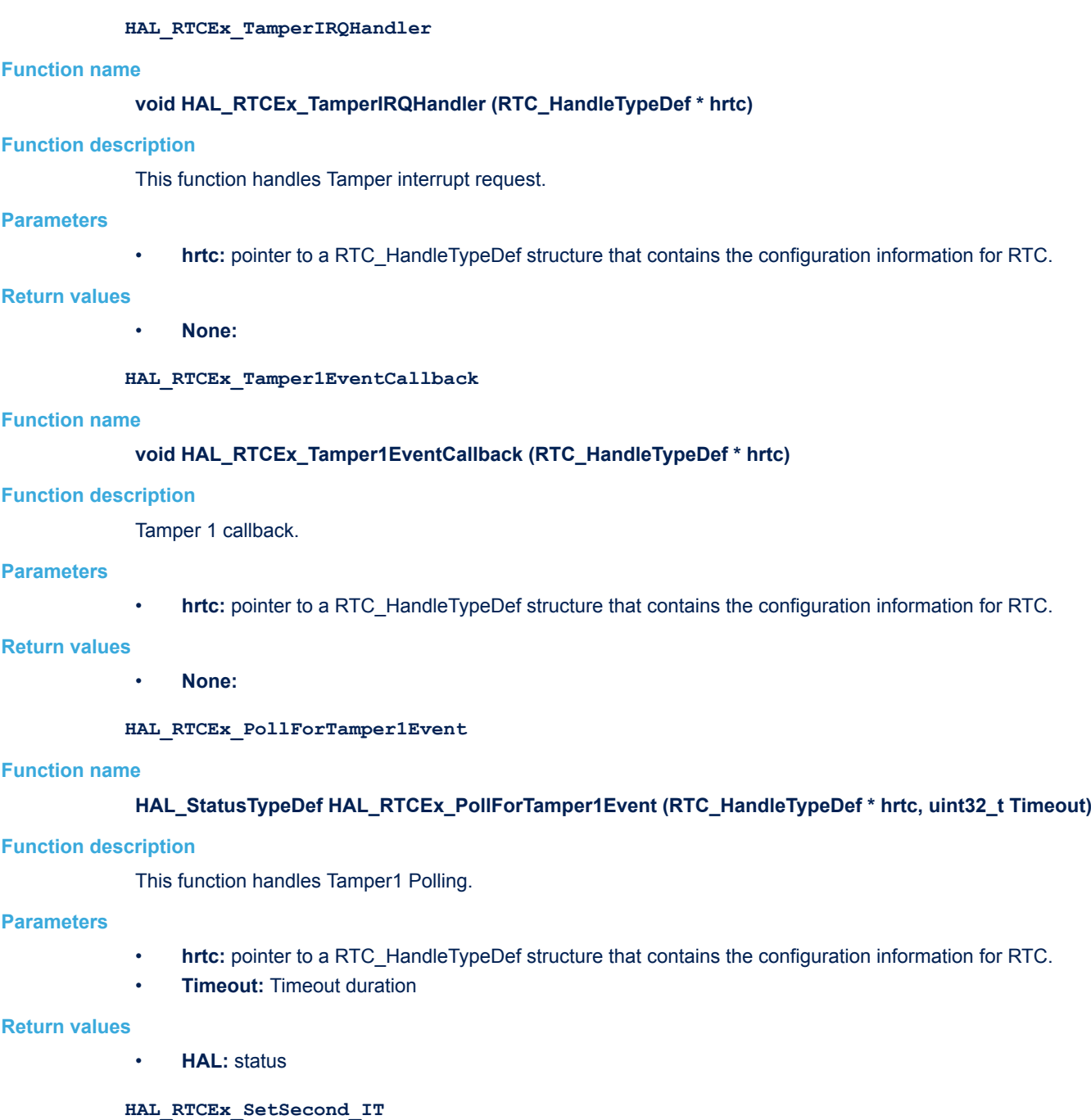

# **Function name**

# **HAL\_StatusTypeDef HAL\_RTCEx\_SetSecond\_IT (RTC\_HandleTypeDef \* hrtc)**

# **Function description**

Sets Interrupt for second.

# **Parameters**

• **hrtc:** pointer to a RTC\_HandleTypeDef structure that contains the configuration information for RTC.

# **Return values**

• **HAL:** status

<span id="page-413-0"></span>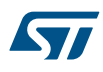

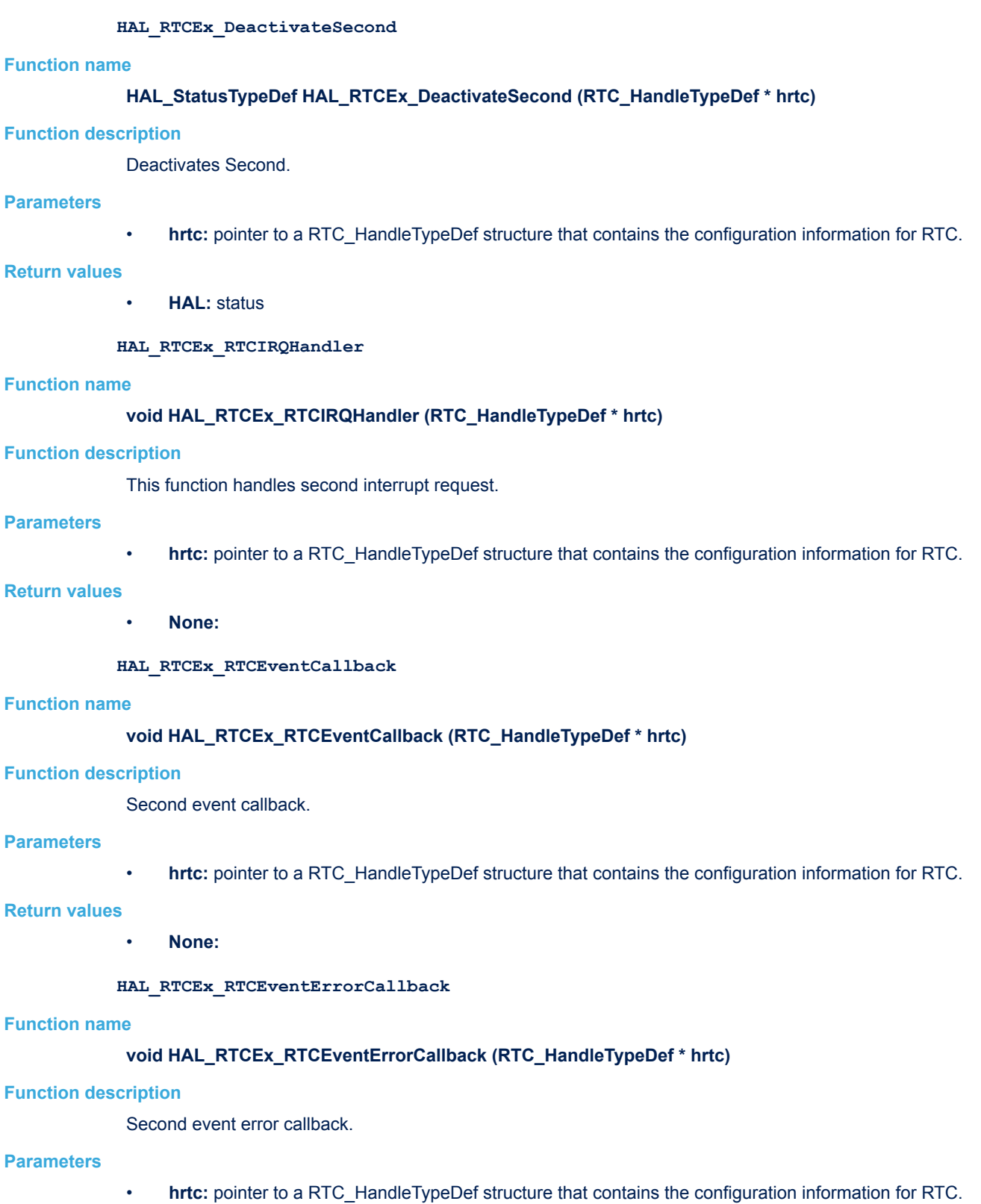

- **Return values**
	- **None:**

<span id="page-414-0"></span>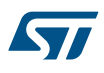

#### **HAL\_RTCEx\_BKUPWrite**

### **Function name**

### **void HAL\_RTCEx\_BKUPWrite (RTC\_HandleTypeDef \* hrtc, uint32\_t BackupRegister, uint32\_t Data)**

#### **Function description**

Writes a data in a specified RTC Backup data register.

#### **Parameters**

- **hrtc:** pointer to a RTC\_HandleTypeDef structure that contains the configuration information for RTC.
- **BackupRegister:** RTC Backup data Register number. This parameter can be: RTC\_BKP\_DRx where x can be from 1 to 10 (or 42) to specify the register (depending devices).
- **Data:** Data to be written in the specified RTC Backup data register.

#### **Return values**

• **None:**

**HAL\_RTCEx\_BKUPRead**

#### **Function name**

# **uint32\_t HAL\_RTCEx\_BKUPRead (RTC\_HandleTypeDef \* hrtc, uint32\_t BackupRegister)**

#### **Function description**

Reads data from the specified RTC Backup data Register.

#### **Parameters**

- **hrtc:** pointer to a RTC\_HandleTypeDef structure that contains the configuration information for RTC.
- **BackupRegister:** RTC Backup data Register number. This parameter can be: RTC\_BKP\_DRx where x can be from 1 to 10 (or 42) to specify the register (depending devices).

# **Return values**

• **Read:** value

**HAL\_RTCEx\_SetSmoothCalib**

### **Function name**

**HAL\_StatusTypeDef HAL\_RTCEx\_SetSmoothCalib (RTC\_HandleTypeDef \* hrtc, uint32\_t SmoothCalibPeriod, uint32\_t SmoothCalibPlusPulses, uint32\_t SmouthCalibMinusPulsesValue)**

#### **Function description**

Sets the Smooth calibration parameters.

#### **Parameters**

- **hrtc:** RTC handle
- **SmoothCalibPeriod:** Not used (only present for compatibility with another families)
- **SmoothCalibPlusPulses:** Not used (only present for compatibility with another families)
- **SmouthCalibMinusPulsesValue:** specifies the RTC Clock Calibration value. This parameter must be a number between 0 and 0x7F.

# **Return values**

• **HAL:** status

# **33.3 RTCEx Firmware driver defines**

The following section lists the various define and macros of the module.

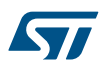

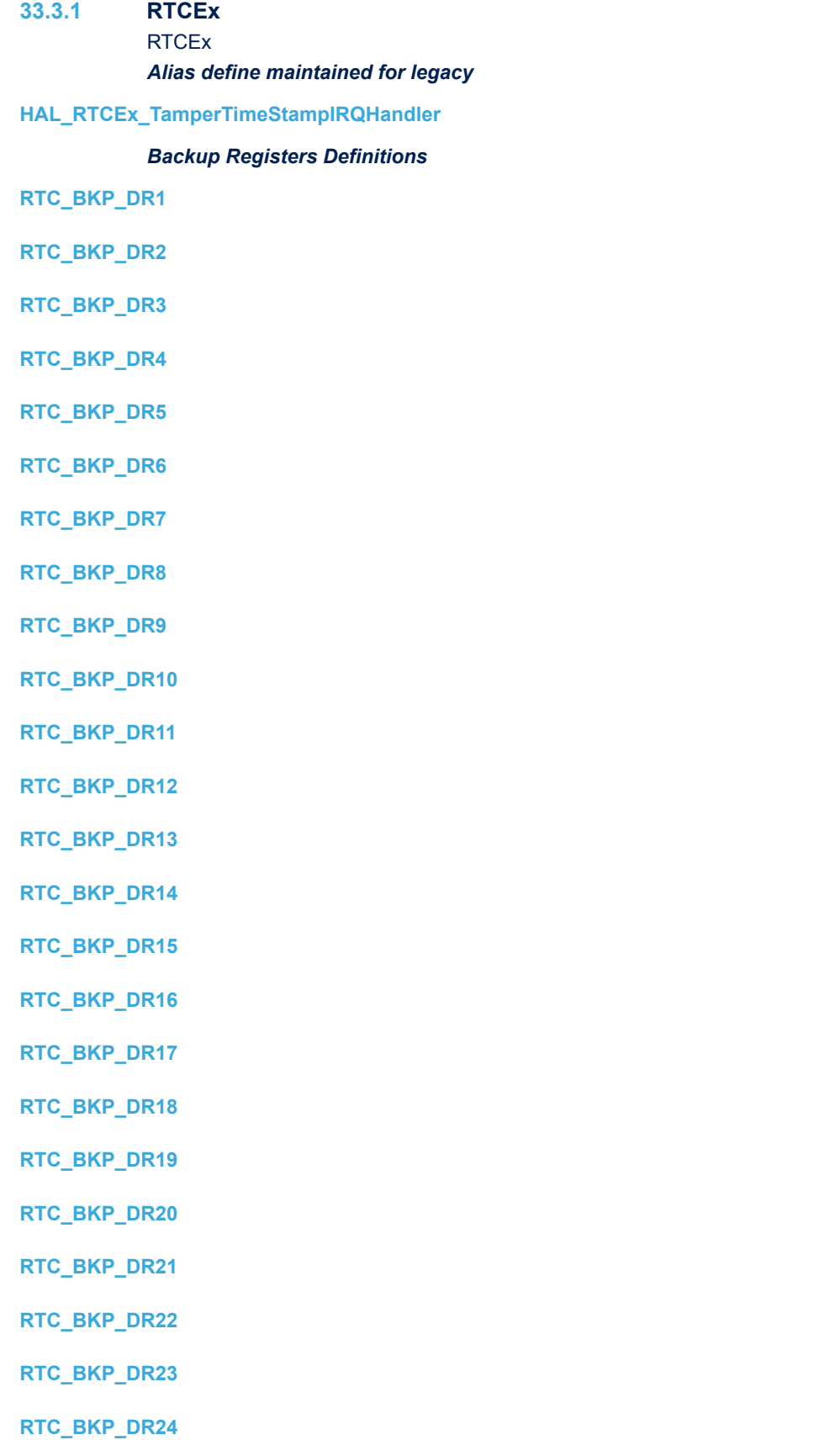

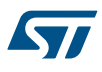

**RTC\_BKP\_DR25**

**RTC\_BKP\_DR26**

**RTC\_BKP\_DR27**

**RTC\_BKP\_DR28**

**RTC\_BKP\_DR29**

**RTC\_BKP\_DR30**

**RTC\_BKP\_DR31**

**RTC\_BKP\_DR32**

**RTC\_BKP\_DR33**

**RTC\_BKP\_DR34**

**RTC\_BKP\_DR35**

**RTC\_BKP\_DR36**

**RTC\_BKP\_DR37**

- **RTC\_BKP\_DR38**
- **RTC\_BKP\_DR39**

**RTC\_BKP\_DR40**

**RTC\_BKP\_DR41**

**RTC\_BKP\_DR42**

# *RTCEx Exported Macros*

# **\_\_HAL\_RTC\_TAMPER\_ENABLE\_IT**

## **Description:**

• Enable the RTC Tamper interrupt.

# **Parameters:**

- **\_\_HANDLE\_\_:** specifies the RTC handle.
- \_\_INTERRUPT\_: specifies the RTC Tamper interrupt sources to be enabled This parameter can be any combination of the following values:
	- RTC\_IT\_TAMP1: Tamper A interrupt

# **Return value:**

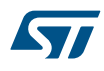

# **\_\_HAL\_RTC\_TAMPER\_DISABLE\_IT**

### **Description:**

• Disable the RTC Tamper interrupt.

#### **Parameters:**

- HANDLE : specifies the RTC handle.
- INTERRUPT : specifies the RTC Tamper interrupt sources to be disabled. This parameter can be any combination of the following values:
	- RTC\_IT\_TAMP1: Tamper A interrupt

# **Return value:**

• None

### **\_\_HAL\_RTC\_TAMPER\_GET\_IT\_SOURCE**

### **Description:**

• Check whether the specified RTC Tamper interrupt has been enabled or not.

### **Parameters:**

- **HANDLE** : specifies the RTC handle.
- \_\_INTERRUPT\_\_: specifies the RTC Tamper interrupt sources to be checked. This parameter can be: RTC\_IT\_TAMP1

### **Return value:**

• None

# **\_\_HAL\_RTC\_TAMPER\_GET\_FLAG**

- **Description:**
- Get the selected RTC Tamper's flag status.

#### **Parameters:**

- HANDLE : specifies the RTC handle.
- **FLAG\_:** specifies the RTC Tamper Flag sources to be enabled or disabled. This parameter can be: – RTC\_FLAG\_TAMP1F

#### **Return value:**

• None

# **\_\_HAL\_RTC\_TAMPER\_GET\_IT**

# **Description:**

• Get the selected RTC Tamper's flag status.

# **Parameters:**

- **HANDLE** : specifies the RTC handle.
- \_\_INTERRUPT\_: specifies the RTC Tamper interrupt sources to be checked. This parameter can be: – RTC\_IT\_TAMP1

# **Return value:**

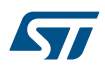

# **\_\_HAL\_RTC\_TAMPER\_CLEAR\_FLAG**

# **Description:**

• Clear the RTC Tamper's pending flags.

### **Parameters:**

- HANDLE : specifies the RTC handle.
- \_\_FLAG\_: specifies the RTC Tamper Flag sources to be enabled or disabled. This parameter can be: RTC\_FLAG\_TAMP1F

# **Return value:**

• None

# **\_\_HAL\_RTC\_SECOND\_ENABLE\_IT**

### **Description:**

• Enable the RTC Second interrupt.

### **Parameters:**

- **\_\_HANDLE\_\_:** specifies the RTC handle.
- \_\_INTERRUPT\_: specifies the RTC Second interrupt sources to be enabled This parameter can be any combination of the following values:
	- RTC\_IT\_SEC: Second A interrupt

# **Return value:**

• None

# **\_\_HAL\_RTC\_SECOND\_DISABLE\_IT**

# **Description:**

• Disable the RTC Second interrupt.

### **Parameters:**

- HANDLE : specifies the RTC handle.
- **\_\_INTERRUPT\_\_:** specifies the RTC Second interrupt sources to be disabled. This parameter can be any combination of the following values:
	- RTC\_IT\_SEC: Second A interrupt

### **Return value:**

• None

## **\_\_HAL\_RTC\_SECOND\_GET\_IT\_SOURCE**

# **Description:**

• Check whether the specified RTC Second interrupt has occurred or not.

# **Parameters:**

- HANDLE : specifies the RTC handle.
- INTERRUPT : specifies the RTC Second interrupt sources to be enabled or disabled. This parameter can be:
	- RTC\_IT\_SEC: Second A interrupt

# **Return value:**

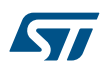

# **\_\_HAL\_RTC\_SECOND\_GET\_FLAG**

## **Description:**

• Get the selected RTC Second's flag status.

# **Parameters:**

- HANDLE : specifies the RTC handle.
- \_\_FLAG\_: specifies the RTC Second Flag sources to be enabled or disabled. This parameter can be: RTC\_FLAG\_SEC

# **Return value:**

• None

# **\_\_HAL\_RTC\_SECOND\_CLEAR\_FLAG**

### **Description:**

• Clear the RTC Second's pending flags.

# **Parameters:**

- **\_\_HANDLE\_\_:** specifies the RTC handle.
- \_\_FLAG\_: specifies the RTC Second Flag sources to be enabled or disabled. This parameter can be: – RTC\_FLAG\_SEC

### **Return value:**

• None

# **\_\_HAL\_RTC\_OVERFLOW\_ENABLE\_IT**

# **Description:**

• Enable the RTC Overflow interrupt.

#### **Parameters:**

- HANDLE : specifies the RTC handle.
- **\_\_INTERRUPT\_\_:** specifies the RTC Overflow interrupt sources to be enabled This parameter can be any combination of the following values:

# – RTC\_IT\_OW: Overflow A interrupt

- **Return value:**
- None

# **\_\_HAL\_RTC\_OVERFLOW\_DISABLE\_IT**

# **Description:**

• Disable the RTC Overflow interrupt.

# **Parameters:**

- **HANDLE**: specifies the RTC handle.
- INTERRUPT\_: specifies the RTC Overflow interrupt sources to be disabled. This parameter can be any combination of the following values:
	- RTC\_IT\_OW: Overflow A interrupt

# **Return value:**

<span id="page-420-0"></span>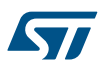

# **\_\_HAL\_RTC\_OVERFLOW\_GET\_IT\_SOURCE**

### **Description:**

• Check whether the specified RTC Overflow interrupt has occurred or not.

# **Parameters:**

- HANDLE : specifies the RTC handle.
- \_\_INTERRUPT\_\_: specifies the RTC Overflow interrupt sources to be enabled or disabled. This parameter can be:
	- RTC\_IT\_OW: Overflow A interrupt

# **Return value:**

• None

### **\_\_HAL\_RTC\_OVERFLOW\_GET\_FLAG**

#### **Description:**

Get the selected RTC Overflow's flag status.

# **Parameters:**

- **HANDLE** : specifies the RTC handle.
- FLAG : specifies the RTC Overflow Flag sources to be enabled or disabled. This parameter can be: RTC\_FLAG\_OW

#### **Return value:**

• None

# **\_\_HAL\_RTC\_OVERFLOW\_CLEAR\_FLAG**

#### **Description:**

• Clear the RTC Overflow's pending flags.

# **Parameters:**

- HANDLE : specifies the RTC handle.
- \_\_FLAG\_\_: specifies the RTC Overflow Flag sources to be enabled or disabled. This parameter can be: – RTC\_FLAG\_OW
- **Return value:**
- None

#### *Private macros to check input parameters*

# **IS\_RTC\_TAMPER**

## **IS\_RTC\_TAMPER\_TRIGGER**

### **IS\_RTC\_BKP**

### **IS\_RTC\_SMOOTH\_CALIB\_MINUS**

#### *Tamper Pins Definitions*

# **RTC\_TAMPER\_1**

Select tamper to be enabled (mainly for legacy purposes)

# *Tamper Trigger Definitions*

# **RTC\_TAMPERTRIGGER\_LOWLEVEL**

A high level on the TAMPER pin resets all data backup registers (if TPE bit is set)

#### **RTC\_TAMPERTRIGGER\_HIGHLEVEL**

A low level on the TAMPER pin resets all data backup registers (if TPE bit is set)

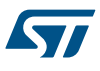

# **34 HAL SMARTCARD Generic Driver**

# **34.1 SMARTCARD Firmware driver registers structures**

# **34.1.1 SMARTCARD\_InitTypeDef**

**SMARTCARD\_InitTypeDef** is defined in the stm32f1xx\_hal\_smartcard.h

**Data Fields**

- *uint32\_t BaudRate*
- *uint32\_t WordLength*
- *uint32\_t StopBits*
- *uint32\_t Parity*
- *uint32\_t Mode*
- *uint32\_t CLKPolarity*
- *uint32\_t CLKPhase*
- *uint32\_t CLKLastBit*
- *uint32\_t Prescaler*
- *uint32\_t GuardTime*
- *uint32\_t NACKState*

# **Field Documentation**

• *uint32\_t SMARTCARD\_InitTypeDef::BaudRate*

This member configures the SmartCard communication baud rate. The baud rate is computed using the following formula:

- IntegerDivider = ((PCLKx) / (16 \* (hsc->Init.BaudRate)))
- FractionalDivider = ((IntegerDivider ((uint32\_t) IntegerDivider)) \* 16) + 0.5
- *uint32\_t SMARTCARD\_InitTypeDef::WordLength*

Specifies the number of data bits transmitted or received in a frame. This parameter can be a value of *[SMARTCARD\\_Word\\_Length](#page-443-0)*

- *uint32\_t SMARTCARD\_InitTypeDef::StopBits* Specifies the number of stop bits transmitted. This parameter can be a value of *[SMARTCARD\\_Stop\\_Bits](#page-443-0)*
- *uint32\_t SMARTCARD\_InitTypeDef::Parity* Specifies the parity mode. This parameter can be a value of *[SMARTCARD\\_Parity](#page-441-0)* **Note:**
	- When parity is enabled, the computed parity is inserted at the MSB position of the transmitted data (9th bit when the word length is set to 9 data bits; 8th bit when the word length is set to 8 data bits).

# • *uint32\_t SMARTCARD\_InitTypeDef::Mode*

Specifies whether the Receive or Transmit mode is enabled or disabled. This parameter can be a value of *[SMARTCARD\\_Mode](#page-441-0)*

- *uint32\_t SMARTCARD\_InitTypeDef::CLKPolarity* Specifies the steady state of the serial clock. This parameter can be a value of *[SMARTCARD\\_Clock\\_Polarity](#page-436-0)*
- *uint32\_t SMARTCARD\_InitTypeDef::CLKPhase* Specifies the clock transition on which the bit capture is made. This parameter can be a value of *[SMARTCARD\\_Clock\\_Phase](#page-436-0)*

# • *uint32\_t SMARTCARD\_InitTypeDef::CLKLastBit*

Specifies whether the clock pulse corresponding to the last transmitted data bit (MSB) has to be output on the SCLK pin in synchronous mode. This parameter can be a value of *[SMARTCARD\\_Last\\_Bit](#page-441-0)*

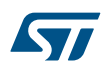

# • *uint32\_t SMARTCARD\_InitTypeDef::Prescaler*

Specifies the SmartCard Prescaler value used for dividing the system clock to provide the smartcard clock. The value given in the register (5 significant bits) is multiplied by 2 to give the division factor of the source clock frequency. This parameter can be a value of *[SMARTCARD\\_Prescaler](#page-442-0)*

- *uint32\_t SMARTCARD\_InitTypeDef::GuardTime* Specifies the SmartCard Guard Time value in terms of number of baud clocks
- *uint32\_t SMARTCARD\_InitTypeDef::NACKState*
- Specifies the SmartCard NACK Transmission state. This parameter can be a value of *[SMARTCARD\\_NACK\\_State](#page-441-0)*

# **34.1.2 \_\_SMARTCARD\_HandleTypeDef**

SMARTCARD HandleTypeDef is defined in the stm32f1xx\_hal\_smartcard.h

# **Data Fields**

- *USART\_TypeDef \* Instance*
- *SMARTCARD\_InitTypeDef Init*
- *uint8\_t \* pTxBuffPtr*
- *uint16\_t TxXferSize*
- *\_\_IO uint16\_t TxXferCount*
- *uint8\_t \* pRxBuffPtr*
- *uint16\_t RxXferSize*
- *\_\_IO uint16\_t RxXferCount*
- *DMA\_HandleTypeDef \* hdmatx*
- *DMA\_HandleTypeDef \* hdmarx*
- *HAL\_LockTypeDef Lock*
- *\_\_IO HAL\_SMARTCARD\_StateTypeDef gState*
- *\_\_IO HAL\_SMARTCARD\_StateTypeDef RxState*
- *\_\_IO uint32\_t ErrorCode*

# **Field Documentation**

- *USART\_TypeDef\* \_\_SMARTCARD\_HandleTypeDef::Instance* USART registers base address
- *SMARTCARD\_InitTypeDef \_\_SMARTCARD\_HandleTypeDef::Init* SmartCard communication parameters
- *uint8\_t\* \_\_SMARTCARD\_HandleTypeDef::pTxBuffPtr* Pointer to SmartCard Tx transfer Buffer
- *uint16\_t \_\_SMARTCARD\_HandleTypeDef::TxXferSize* SmartCard Tx Transfer size
- *\_\_IO uint16\_t \_\_SMARTCARD\_HandleTypeDef::TxXferCount* SmartCard Tx Transfer Counter
- *uint8\_t\* \_\_SMARTCARD\_HandleTypeDef::pRxBuffPtr* Pointer to SmartCard Rx transfer Buffer
- *uint16\_t \_\_SMARTCARD\_HandleTypeDef::RxXferSize* SmartCard Rx Transfer size
- *\_\_IO uint16\_t \_\_SMARTCARD\_HandleTypeDef::RxXferCount* SmartCard Rx Transfer Counter
- *DMA\_HandleTypeDef\* \_\_SMARTCARD\_HandleTypeDef::hdmatx* SmartCard Tx DMA Handle parameters
- *DMA\_HandleTypeDef\* \_\_SMARTCARD\_HandleTypeDef::hdmarx* SmartCard Rx DMA Handle parameters
- *HAL\_LockTypeDef \_\_SMARTCARD\_HandleTypeDef::Lock* Locking object

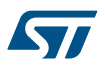

- *\_\_IO HAL\_SMARTCARD\_StateTypeDef \_\_SMARTCARD\_HandleTypeDef::gState* SmartCard state information related to global Handle management and also related to Tx operations. This parameter can be a value of **HAL\_SMARTCARD\_StateTypeDef**
- *\_\_IO HAL\_SMARTCARD\_StateTypeDef \_\_SMARTCARD\_HandleTypeDef::RxState* SmartCard state information related to Rx operations. This parameter can be a value of **HAL\_SMARTCARD\_StateTypeDef**
- *\_\_IO uint32\_t \_\_SMARTCARD\_HandleTypeDef::ErrorCode* SmartCard Error code

# **34.2 SMARTCARD Firmware driver API description**

The following section lists the various functions of the SMARTCARD library.

# **34.2.1 How to use this driver**

The SMARTCARD HAL driver can be used as follows:

- 1. Declare a SMARTCARD HandleTypeDef handle structure.
- 2. Initialize the SMARTCARD low level resources by implementing the HAL\_SMARTCARD\_MspInit() API:
	- a. Enable the interface clock of the USARTx associated to the SMARTCARD.
		- b. SMARTCARD pins configuration:
			- Enable the clock for the SMARTCARD GPIOs.
			- Configure SMARTCARD pins as alternate function pull-up.
	- c. NVIC configuration if you need to use interrupt process (HAL\_SMARTCARD\_Transmit\_IT() and HAL\_SMARTCARD\_Receive\_IT() APIs):
		- Configure the USARTx interrupt priority.
		- Enable the NVIC USART IRQ handle.
	- d. DMA Configuration if you need to use DMA process (HAL\_SMARTCARD\_Transmit\_DMA() and HAL\_SMARTCARD\_Receive\_DMA() APIs):
		- Declare a DMA handle structure for the Tx/Rx channel.
		- Enable the DMAx interface clock.
		- Configure the declared DMA handle structure with the required Tx/Rx parameters.
		- Configure the DMA Tx/Rx channel.
		- Associate the initialized DMA handle to the SMARTCARD DMA Tx/Rx handle.
		- Configure the priority and enable the NVIC for the transfer complete interrupt on the DMA Tx/Rx channel.
		- Configure the USARTx interrupt priority and enable the NVIC USART IRQ handle (used for last byte sending completion detection in DMA non circular mode)
- 3. Program the Baud Rate, Word Length , Stop Bit, Parity, Hardware flow control and Mode(Receiver/ Transmitter) in the SMARTCARD Init structure.
- 4. Initialize the SMARTCARD registers by calling the HAL\_SMARTCARD\_Init() API:
	- These APIs configure also the low level Hardware GPIO, CLOCK, CORTEX...etc) by calling the customized HAL\_SMARTCARD\_MspInit() API.

*Note: The specific SMARTCARD interrupts (Transmission complete interrupt, RXNE interrupt and Error Interrupts) will be managed using the macros \_\_HAL\_SMARTCARD\_ENABLE\_IT() and \_\_HAL\_SMARTCARD\_DISABLE\_IT() inside the transmit and receive process.*

Three operation modes are available within this driver :

# **Polling mode IO operation**

- Send an amount of data in blocking mode using HAL\_SMARTCARD\_Transmit()
- Receive an amount of data in blocking mode using HAL\_SMARTCARD\_Receive()

# **Interrupt mode IO operation**

• Send an amount of data in non blocking mode using HAL\_SMARTCARD\_Transmit\_IT()

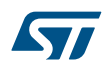

- At transmission end of transfer HAL\_SMARTCARD\_TxCpltCallback is executed and user can add his own code by customization of function pointer HAL\_SMARTCARD\_TxCpltCallback
- Receive an amount of data in non blocking mode using HAL\_SMARTCARD\_Receive\_IT()
- At reception end of transfer HAL\_SMARTCARD\_RxCpltCallback is executed and user can add his own code by customization of function pointer HAL\_SMARTCARD\_RxCpltCallback
- In case of transfer Error, HAL\_SMARTCARD\_ErrorCallback() function is executed and user can add his own code by customization of function pointer HAL\_SMARTCARD\_ErrorCallback

# **DMA mode IO operation**

- Send an amount of data in non blocking mode (DMA) using HAL\_SMARTCARD\_Transmit\_DMA()
- At transmission end of transfer HAL\_SMARTCARD\_TxCpltCallback is executed and user can add his own code by customization of function pointer HAL\_SMARTCARD\_TxCpltCallback
- Receive an amount of data in non blocking mode (DMA) using HAL\_SMARTCARD\_Receive\_DMA()
- At reception end of transfer HAL\_SMARTCARD\_RxCpltCallback is executed and user can add his own code by customization of function pointer HAL\_SMARTCARD\_RxCpltCallback
- In case of transfer Error, HAL\_SMARTCARD\_ErrorCallback() function is executed and user can add his own code by customization of function pointer HAL\_SMARTCARD\_ErrorCallback

### **SMARTCARD HAL driver macros list**

Below the list of most used macros in SMARTCARD HAL driver.

- HAL\_SMARTCARD\_ENABLE: Enable the SMARTCARD peripheral
- HAL\_SMARTCARD\_DISABLE: Disable the SMARTCARD peripheral
- HAL\_SMARTCARD\_GET\_FLAG : Check whether the specified SMARTCARD flag is set or not
- \_HAL\_SMARTCARD\_CLEAR\_FLAG : Clear the specified SMARTCARD pending flag
- \_\_HAL\_SMARTCARD\_ENABLE\_IT: Enable the specified SMARTCARD interrupt
- HAL\_SMARTCARD\_DISABLE\_IT: Disable the specified SMARTCARD interrupt

*Note: You can refer to the SMARTCARD HAL driver header file for more useful macros*

### **34.2.2 Callback registration**

The compilation define USE\_HAL\_SMARTCARD\_REGISTER\_CALLBACKS when set to 1 allows the user to configure dynamically the driver callbacks.

Use Function @ref HAL\_SMARTCARD\_RegisterCallback() to register a user callback. Function @ref HAL\_SMARTCARD\_RegisterCallback() allows to register following callbacks:

- TxCpltCallback : Tx Complete Callback.
- RxCpltCallback : Rx Complete Callback.
- ErrorCallback : Error Callback.
- AbortCpltCallback : Abort Complete Callback.
- AbortTransmitCpltCallback : Abort Transmit Complete Callback.
- AbortReceiveCpltCallback : Abort Receive Complete Callback.
- MspInitCallback : SMARTCARD MspInit.
- MspDeInitCallback : SMARTCARD MspDeInit. This function takes as parameters the HAL peripheral handle, the Callback ID and a pointer to the user callback function.

Use function @ref HAL\_SMARTCARD\_UnRegisterCallback() to reset a callback to the default weak (surcharged) function. @ref HAL\_SMARTCARD\_UnRegisterCallback() takes as parameters the HAL peripheral handle, and the Callback ID. This function allows to reset following callbacks:

- TxCpltCallback : Tx Complete Callback.
- RxCpltCallback : Rx Complete Callback.
- ErrorCallback : Error Callback.
- AbortCpltCallback : Abort Complete Callback.
- AbortTransmitCpltCallback : Abort Transmit Complete Callback.
- AbortReceiveCpltCallback : Abort Receive Complete Callback.

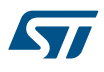

- MspInitCallback : SMARTCARD MspInit.
- MspDeInitCallback : SMARTCARD MspDeInit.

By default, after the @ref HAL\_SMARTCARD\_Init() and when the state is HAL\_SMARTCARD\_STATE\_RESET all callbacks are set to the corresponding weak (surcharged) functions: examples @ref HAL\_SMARTCARD\_TxCpltCallback(), @ref HAL\_SMARTCARD\_RxCpltCallback(). Exception done for MspInit and MspDeInit functions that are respectively reset to the legacy weak (surcharged) functions in the @ref HAL\_SMARTCARD\_Init() and @ref HAL\_SMARTCARD\_DeInit() only when these callbacks are null (not registered beforehand). If not, MspInit or MspDeInit are not null, the @ref HAL\_SMARTCARD\_Init() and @ref HAL\_SMARTCARD\_Delnit() keep and use the user MspInit/MspDelnit callbacks (registered beforehand). Callbacks can be registered/unregistered in HAL\_SMARTCARD\_STATE\_READY state only. Exception done MspInit/MspDeInit that can be registered/unregistered in HAL\_SMARTCARD\_STATE\_READY or HAL\_SMARTCARD\_STATE\_RESET state, thus registered (user) MspInit/DeInit callbacks can be used during the Init/DeInit. In that case first register the MspInit/MspDeInit user callbacks using @ref HAL\_SMARTCARD\_RegisterCallback() before calling @ref HAL\_SMARTCARD\_Delnit() or @ref HAL\_SMARTCARD\_Init() function.

When The compilation define USE\_HAL\_SMARTCARD\_REGISTER\_CALLBACKS is set to 0 or not defined, the callback registration feature is not available and weak (surcharged) callbacks are used.

# **34.2.3 Initialization and Configuration functions**

This subsection provides a set of functions allowing to initialize the USART in Smartcard mode.

The Smartcard interface is designed to support asynchronous protocol Smartcards as defined in the ISO 7816-3 standard.

The USART can provide a clock to the smartcard through the SCLK output. In smartcard mode, SCLK is not associated to the communication but is simply derived from the internal peripheral input clock through a 5-bit prescaler.

- For the Smartcard mode only these parameters can be configured:
	- Baud Rate
	- Word Length  $\Rightarrow$  Should be 9 bits (8 bits + parity)
	- Stop Bit
	- Parity: => Should be enabled
	- USART polarity
	- USART phase
	- USART LastBit
	- Receiver/transmitter modes
	- Prescaler
	- GuardTime
	- NACKState: The Smartcard NACK state
- Recommended SmartCard interface configuration to get the Answer to Reset from the Card:
	- Word Length = 9 Bits
	- 1.5 Stop Bit
	- **Even parity**
	- BaudRate = 12096 baud
	- Tx and Rx enabled

Please refer to the ISO 7816-3 specification for more details.

*Note: It is also possible to choose 0.5 stop bit for receiving but it is recommended to use 1.5 stop bits for both transmitting and receiving to avoid switching between the two configurations.*

> The HAL\_SMARTCARD\_Init() function follows the USART SmartCard configuration procedures (details for the procedures are available in reference manuals (RM0008 for STM32F10Xxx MCUs and RM0041 for STM32F100xx MCUs)).

This section contains the following APIs:

- *[HAL\\_SMARTCARD\\_Init](#page-428-0)*
- *[HAL\\_SMARTCARD\\_DeInit](#page-428-0)*

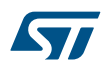

- *[HAL\\_SMARTCARD\\_MspInit](#page-429-0)*
- *[HAL\\_SMARTCARD\\_MspDeInit](#page-429-0)*
- *[HAL\\_SMARTCARD\\_ReInit](#page-428-0)*

# **34.2.4 IO operation functions**

This subsection provides a set of functions allowing to manage the SMARTCARD data transfers.

- 1. Smartcard is a single wire half duplex communication protocol. The Smartcard interface is designed to support asynchronous protocol Smartcards as defined in the ISO 7816-3 standard.
- 2. The USART should be configured as:
	- 8 bits plus parity: where M=1 and PCE=1 in the USART\_CR1 register
		- 1.5 stop bits when transmitting and receiving: where STOP=11 in the USART\_CR2 register.
- 3. There are two modes of transfer:
	- Blocking mode: The communication is performed in polling mode. The HAL status of all data processing is returned by the same function after finishing transfer.
	- Non Blocking mode: The communication is performed using Interrupts or DMA, These APIs return the HAL status. The end of the data processing will be indicated through the dedicated SMARTCARD IRQ when using Interrupt mode or the DMA IRQ when using DMA mode. The HAL\_SMARTCARD\_TxCpltCallback(), HAL\_SMARTCARD\_RxCpltCallback() user callbacks will be executed respectively at the end of the Transmit or Receive process The HAL\_SMARTCARD\_ErrorCallback() user callback will be executed when a communication error is detected
- 4. Blocking mode APIs are :
	- HAL\_SMARTCARD\_Transmit()
	- HAL\_SMARTCARD\_Receive()
- 5. Non Blocking mode APIs with Interrupt are :
	- HAL\_SMARTCARD\_Transmit\_IT()
	- HAL\_SMARTCARD\_Receive\_IT()
	- HAL\_SMARTCARD\_IRQHandler()
- 6. Non Blocking mode functions with DMA are :
	- HAL\_SMARTCARD\_Transmit\_DMA()
		- HAL\_SMARTCARD\_Receive\_DMA()
- 7. A set of Transfer Complete Callbacks are provided in non Blocking mode:
	- HAL\_SMARTCARD\_TxCpltCallback()
	- HAL\_SMARTCARD\_RxCpltCallback()
	- HAL\_SMARTCARD\_ErrorCallback()
- 8. Non-Blocking mode transfers could be aborted using Abort API's : (+) HAL\_SMARTCARD\_Abort() (+) HAL\_SMARTCARD\_AbortTransmit() (+) HAL\_SMARTCARD\_AbortReceive() (+) HAL\_SMARTCARD\_Abort\_IT() (+) HAL\_SMARTCARD\_AbortTransmit\_IT() (+) HAL\_SMARTCARD\_AbortReceive\_IT()
- 9. For Abort services based on interrupts (HAL\_SMARTCARD\_Abortxxx\_IT), a set of Abort Complete Callbacks are provided: (+) HAL\_SMARTCARD\_AbortCpltCallback() (+) HAL\_SMARTCARD\_AbortTransmitCpltCallback() (+) HAL\_SMARTCARD\_AbortReceiveCpltCallback()
- 10. In Non-Blocking mode transfers, possible errors are split into 2 categories. Errors are handled as follows : (+) Error is considered as Recoverable and non blocking : Transfer could go till end, but error severity is to be evaluated by user : this concerns Frame Error, Parity Error or Noise Error in Interrupt mode reception. Received character is then retrieved and stored in Rx buffer, Error code is set to allow user to identify error type, and HAL\_SMARTCARD\_ErrorCallback() user callback is executed. Transfer is kept ongoing on SMARTCARD side. If user wants to abort it, Abort services should be called by user. (+) Error is considered as Blocking : Transfer could not be completed properly and is aborted. This concerns Frame Error in Interrupt mode tranmission, Overrun Error in Interrupt mode reception and all errors in DMA mode. Error code is set to allow user to identify error type, and HAL\_SMARTCARD\_ErrorCallback() user callback is executed.

(#) Smartcard is a single wire half duplex communication protocol. The Smartcard interface is designed to support asynchronous protocol Smartcards as defined in the ISO 7816-3 standard. (#) The USART should be configured as: (++) 8 bits plus parity: where M=1 and PCE=1 in the USART\_CR1 register (++) 1.5 stop bits when transmitting and receiving: where STOP=11 in the USART\_CR2 register. (#) There are two modes of transfer: (++) Blocking mode: The communication is performed in polling mode. The HAL status of all data processing is returned by the same function after finishing transfer. (++) Non Blocking mode: The communication is performed using Interrupts or DMA, These APIs return the HAL status. The end of the data processing will be indicated through the dedicated SMARTCARD IRQ when using Interrupt mode or the DMA IRQ when using DMA mode. The HAL\_SMARTCARD\_TxCpltCallback(), HAL\_SMARTCARD\_RxCpltCallback() user callbacks will be executed respectively at the end of the Transmit or Receive process The HAL\_SMARTCARD\_ErrorCallback() user callback will be executed when a communication error is detected (#) Blocking mode APIs are : (++) HAL\_SMARTCARD\_Transmit() (++) HAL\_SMARTCARD\_Receive() (#) Non Blocking mode APIs with Interrupt are : (++) HAL\_SMARTCARD\_Transmit\_IT() (++) HAL\_SMARTCARD\_Receive\_IT() (++) HAL\_SMARTCARD\_IRQHandler() (#) Non Blocking mode functions with DMA are : (++) HAL\_SMARTCARD\_Transmit\_DMA() (++) HAL\_SMARTCARD\_Receive\_DMA() (#) A set of Transfer Complete Callbacks are provided in non Blocking mode: (++) HAL\_SMARTCARD\_TxCpltCallback() (++) HAL\_SMARTCARD\_RxCpltCallback() (++) HAL\_SMARTCARD\_ErrorCallback() (#) Non-Blocking mode transfers could be aborted using Abort API's :

- HAL\_SMARTCARD\_Abort()
- HAL\_SMARTCARD\_AbortTransmit()
- HAL\_SMARTCARD\_AbortReceive()
- HAL\_SMARTCARD\_Abort\_IT()
- HAL\_SMARTCARD\_AbortTransmit\_IT()
- HAL\_SMARTCARD\_AbortReceive\_IT() (#) For Abort services based on interrupts (HAL\_SMARTCARD\_Abortxxx\_IT), a set of Abort Complete Callbacks are provided:
- HAL\_SMARTCARD\_AbortCpltCallback()
- HAL\_SMARTCARD\_AbortTransmitCpltCallback()
- HAL\_SMARTCARD\_AbortReceiveCpltCallback() (#) In Non-Blocking mode transfers, possible errors are split into 2 categories. Errors are handled as follows :
- Error is considered as Recoverable and non blocking : Transfer could go till end, but error severity is to be evaluated by user : this concerns Frame Error, Parity Error or Noise Error in Interrupt mode reception . Received character is then retrieved and stored in Rx buffer, Error code is set to allow user to identify error type, and HAL\_SMARTCARD\_ErrorCallback() user callback is executed. Transfer is kept ongoing on SMARTCARD side. If user wants to abort it, Abort services should be called by user.
- Error is considered as Blocking : Transfer could not be completed properly and is aborted. This concerns Frame Error in Interrupt mode tranmission, Overrun Error in Interrupt mode reception and all errors in DMA mode. Error code is set to allow user to identify error type, and HAL\_SMARTCARD\_ErrorCallback() user callback is executed.

This section contains the following APIs:

- *[HAL\\_SMARTCARD\\_Transmit](#page-429-0)*
- *[HAL\\_SMARTCARD\\_Receive](#page-429-0)*
- *[HAL\\_SMARTCARD\\_Transmit\\_IT](#page-430-0)*
- *[HAL\\_SMARTCARD\\_Receive\\_IT](#page-430-0)*
- *[HAL\\_SMARTCARD\\_Transmit\\_DMA](#page-430-0)*
- *[HAL\\_SMARTCARD\\_Receive\\_DMA](#page-431-0)*
- *[HAL\\_SMARTCARD\\_Abort](#page-431-0)*
- *[HAL\\_SMARTCARD\\_AbortTransmit](#page-432-0)*
- *[HAL\\_SMARTCARD\\_AbortReceive](#page-432-0)*
- *[HAL\\_SMARTCARD\\_Abort\\_IT](#page-432-0)*
- *[HAL\\_SMARTCARD\\_AbortTransmit\\_IT](#page-433-0)*
- *[HAL\\_SMARTCARD\\_AbortReceive\\_IT](#page-433-0)*
- *[HAL\\_SMARTCARD\\_IRQHandler](#page-433-0)*
- *[HAL\\_SMARTCARD\\_TxCpltCallback](#page-434-0)*

<span id="page-428-0"></span>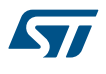

- *[HAL\\_SMARTCARD\\_RxCpltCallback](#page-434-0)*
- *[HAL\\_SMARTCARD\\_ErrorCallback](#page-434-0)*
- *[HAL\\_SMARTCARD\\_AbortCpltCallback](#page-435-0)*
- *[HAL\\_SMARTCARD\\_AbortTransmitCpltCallback](#page-435-0)*
- *[HAL\\_SMARTCARD\\_AbortReceiveCpltCallback](#page-435-0)*

# **34.2.5 Peripheral State and Errors functions**

This subsection provides a set of functions allowing to control the SmartCard.

- HAL\_SMARTCARD\_GetState() API can be helpful to check in run-time the state of the SmartCard peripheral.
- HAL\_SMARTCARD\_GetError() check in run-time errors that could be occurred during communication.

This section contains the following APIs:

- *[HAL\\_SMARTCARD\\_GetState](#page-435-0)*
- *[HAL\\_SMARTCARD\\_GetError](#page-436-0)*

### **34.2.6 Detailed description of functions**

#### **HAL\_SMARTCARD\_Init**

#### **Function name**

### **HAL\_StatusTypeDef HAL\_SMARTCARD\_Init (SMARTCARD\_HandleTypeDef \* hsc)**

#### **Function description**

Initializes the SmartCard mode according to the specified parameters in the SMARTCARD\_InitTypeDef and create the associated handle.

#### **Parameters**

• **hsc: Pointer to a SMARTCARD\_HandleTypeDef structure that contains the configuration information for** SMARTCARD module.

### **Return values**

• **HAL:** status

# **HAL\_SMARTCARD\_ReInit**

## **Function name**

### **HAL\_StatusTypeDef HAL\_SMARTCARD\_ReInit (SMARTCARD\_HandleTypeDef \* hsc)**

### **Function description**

### **HAL\_SMARTCARD\_DeInit**

#### **Function name**

### **HAL\_StatusTypeDef HAL\_SMARTCARD\_DeInit (SMARTCARD\_HandleTypeDef \* hsc)**

## **Function description**

DeInitializes the USART SmartCard peripheral.

#### **Parameters**

• **hsc: Pointer to a SMARTCARD\_HandleTypeDef structure that contains the configuration information for** SMARTCARD module.

#### **Return values**

• **HAL:** status

<span id="page-429-0"></span>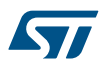

#### **HAL\_SMARTCARD\_MspInit**

### **Function name**

### **void HAL\_SMARTCARD\_MspInit (SMARTCARD\_HandleTypeDef \* hsc)**

#### **Function description**

SMARTCARD MSP Init.

#### **Parameters**

• **hsc:** Pointer to a SMARTCARD\_HandleTypeDef structure that contains the configuration information for SMARTCARD module.

#### **Return values**

• **None:**

**HAL\_SMARTCARD\_MspDeInit**

#### **Function name**

#### **void HAL\_SMARTCARD\_MspDeInit (SMARTCARD\_HandleTypeDef \* hsc)**

# **Function description**

SMARTCARD MSP DeInit.

#### **Parameters**

• **hsc: Pointer to a SMARTCARD** HandleTypeDef structure that contains the configuration information for SMARTCARD module.

#### **Return values**

• **None:**

**HAL\_SMARTCARD\_Transmit**

### **Function name**

**HAL\_StatusTypeDef HAL\_SMARTCARD\_Transmit (SMARTCARD\_HandleTypeDef \* hsc, uint8\_t \* pData, uint16\_t Size, uint32\_t Timeout)**

#### **Function description**

Send an amount of data in blocking mode.

# **Parameters**

- hsc: Pointer to a SMARTCARD\_HandleTypeDef structure that contains the configuration information for SMARTCARD module.
- **pData:** Pointer to data buffer
- **Size:** Amount of data to be sent
- **Timeout:** Timeout duration

# **Return values**

- **HAL:** status
- **HAL\_SMARTCARD\_Receive**

# **Function name**

**HAL\_StatusTypeDef HAL\_SMARTCARD\_Receive (SMARTCARD\_HandleTypeDef \* hsc, uint8\_t \* pData, uint16\_t Size, uint32\_t Timeout)**

<span id="page-430-0"></span>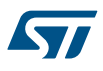

# **Function description**

Receive an amount of data in blocking mode.

## **Parameters**

- **hsc:** Pointer to a SMARTCARD\_HandleTypeDef structure that contains the configuration information for SMARTCARD module.
- **pData:** Pointer to data buffer
- **Size:** Amount of data to be received
- **Timeout:** Timeout duration

### **Return values**

- **HAL:** status
- **HAL\_SMARTCARD\_Transmit\_IT**

### **Function name**

HAL\_StatusTypeDef HAL\_SMARTCARD\_Transmit\_IT (SMARTCARD\_HandleTypeDef \* hsc, uint8\_t \* **pData, uint16\_t Size)**

### **Function description**

Send an amount of data in non blocking mode.

#### **Parameters**

- **hsc:** Pointer to a SMARTCARD\_HandleTypeDef structure that contains the configuration information for SMARTCARD module.
- **pData:** Pointer to data buffer
- **Size:** Amount of data to be sent

# **Return values**

• **HAL:** status

# **HAL\_SMARTCARD\_Receive\_IT**

### **Function name**

**HAL\_StatusTypeDef HAL\_SMARTCARD\_Receive\_IT (SMARTCARD\_HandleTypeDef \* hsc, uint8\_t \* pData, uint16\_t Size)**

# **Function description**

Receive an amount of data in non blocking mode.

#### **Parameters**

- **hsc:** Pointer to a SMARTCARD\_HandleTypeDef structure that contains the configuration information for SMARTCARD module.
- **pData:** Pointer to data buffer
- **Size:** Amount of data to be received

### **Return values**

- **HAL:** status
- **HAL\_SMARTCARD\_Transmit\_DMA**

# **Function name**

**HAL\_StatusTypeDef HAL\_SMARTCARD\_Transmit\_DMA (SMARTCARD\_HandleTypeDef \* hsc, uint8\_t \* pData, uint16\_t Size)**

<span id="page-431-0"></span>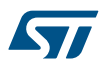

# **Function description**

Send an amount of data in non blocking mode.

## **Parameters**

- **hsc:** Pointer to a SMARTCARD\_HandleTypeDef structure that contains the configuration information for SMARTCARD module.
- **pData:** Pointer to data buffer
	- **Size:** Amount of data to be sent

# **Return values**

• **HAL:** status

### **HAL\_SMARTCARD\_Receive\_DMA**

### **Function name**

**HAL\_StatusTypeDef HAL\_SMARTCARD\_Receive\_DMA (SMARTCARD\_HandleTypeDef \* hsc, uint8\_t \* pData, uint16\_t Size)**

### **Function description**

Receive an amount of data in non blocking mode.

#### **Parameters**

- **hsc:** Pointer to a SMARTCARD\_HandleTypeDef structure that contains the configuration information for SMARTCARD module.
- **pData:** Pointer to data buffer
- **Size:** Amount of data to be received

### **Return values**

• **HAL:** status

#### **Notes**

• When the SMARTCARD parity is enabled (PCE = 1) the data received contain the parity bit.s

**HAL\_SMARTCARD\_Abort**

#### **Function name**

### **HAL\_StatusTypeDef HAL\_SMARTCARD\_Abort (SMARTCARD\_HandleTypeDef \* hsc)**

# **Function description**

Abort ongoing transfers (blocking mode).

#### **Parameters**

• **hsc:** SMARTCARD handle.

# **Return values**

• **HAL:** status

### **Notes**

- This procedure could be used for aborting any ongoing transfer started in Interrupt or DMA mode. This procedure performs following operations : Disable PPP InterruptsDisable the DMA transfer in the peripheral register (if enabled)Abort DMA transfer by calling HAL\_DMA\_Abort (in case of transfer in DMA mode)Set handle State to READY
- This procedure is executed in blocking mode : when exiting function, Abort is considered as completed.
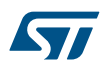

**Function name**

**Function description**

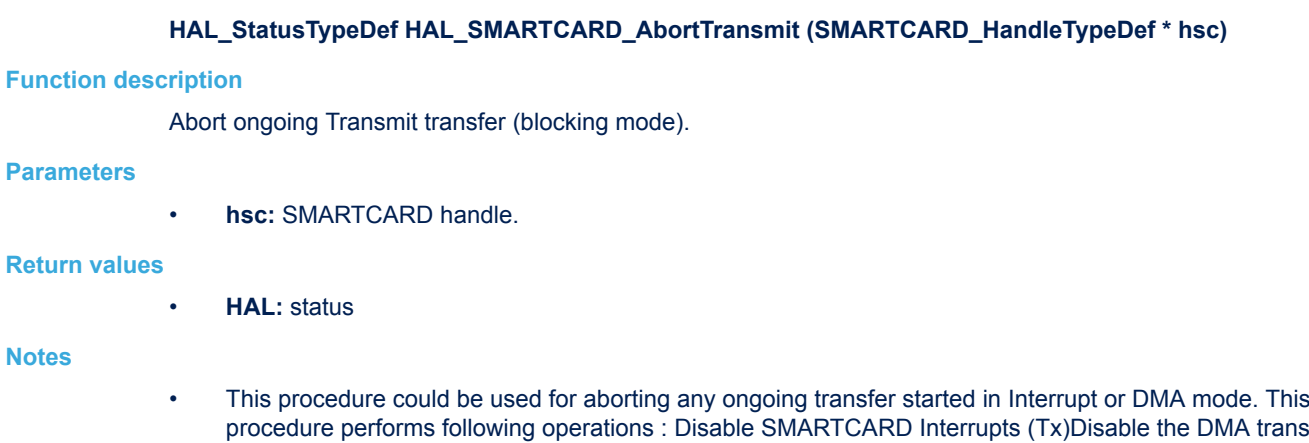

- procedure performs following operations : Disable SMARTCARD Interrupts (Tx)Disable the DMA transfer in the peripheral register (if enabled)Abort DMA transfer by calling HAL\_DMA\_Abort (in case of transfer in DMA mode)Set handle State to READY
- This procedure is executed in blocking mode : when exiting function, Abort is considered as completed.

## **HAL\_SMARTCARD\_AbortReceive**

**HAL\_SMARTCARD\_AbortTransmit**

## **Function name**

## **HAL\_StatusTypeDef HAL\_SMARTCARD\_AbortReceive (SMARTCARD\_HandleTypeDef \* hsc)**

## **Function description**

Abort ongoing Receive transfer (blocking mode).

## **Parameters**

• **hsc:** SMARTCARD handle.

## **Return values**

• **HAL:** status

## **Notes**

- This procedure could be used for aborting any ongoing transfer started in Interrupt or DMA mode. This procedure performs following operations : Disable PPP InterruptsDisable the DMA transfer in the peripheral register (if enabled)Abort DMA transfer by calling HAL\_DMA\_Abort (in case of transfer in DMA mode)Set handle State to READY
- This procedure is executed in blocking mode : when exiting function, Abort is considered as completed.

#### **HAL\_SMARTCARD\_Abort\_IT**

## **Function name**

### **HAL\_StatusTypeDef HAL\_SMARTCARD\_Abort\_IT (SMARTCARD\_HandleTypeDef \* hsc)**

#### **Function description**

Abort ongoing transfers (Interrupt mode).

## **Parameters**

• **hsc:** SMARTCARD handle.

## **Return values**

• **HAL:** status

#### **Notes**

- This procedure could be used for aborting any ongoing transfer started in Interrupt or DMA mode. This procedure performs following operations : Disable PPP InterruptsDisable the DMA transfer in the peripheral register (if enabled)Abort DMA transfer by calling HAL\_DMA\_Abort\_IT (in case of transfer in DMA mode)Set handle State to READYAt abort completion, call user abort complete callback
- This procedure is executed in Interrupt mode, meaning that abort procedure could be considered as completed only when user abort complete callback is executed (not when exiting function).

#### **HAL\_SMARTCARD\_AbortTransmit\_IT**

## **Function name**

## HAL\_StatusTypeDef HAL\_SMARTCARD\_AbortTransmit\_IT (SMARTCARD\_HandleTypeDef \* hsc)

#### **Function description**

Abort ongoing Transmit transfer (Interrupt mode).

#### **Parameters**

• **hsc:** SMARTCARD handle.

#### **Return values**

• **HAL:** status

#### **Notes**

- This procedure could be used for aborting any ongoing transfer started in Interrupt or DMA mode. This procedure performs following operations : Disable SMARTCARD Interrupts (Tx)Disable the DMA transfer in the peripheral register (if enabled)Abort DMA transfer by calling HAL\_DMA\_Abort\_IT (in case of transfer in DMA mode)Set handle State to READYAt abort completion, call user abort complete callback
- This procedure is executed in Interrupt mode, meaning that abort procedure could be considered as completed only when user abort complete callback is executed (not when exiting function).

#### **HAL\_SMARTCARD\_AbortReceive\_IT**

#### **Function name**

#### HAL\_StatusTypeDef HAL\_SMARTCARD\_AbortReceive\_IT (SMARTCARD\_HandleTypeDef \* hsc)

#### **Function description**

Abort ongoing Receive transfer (Interrupt mode).

#### **Parameters**

• **hsc:** SMARTCARD handle.

#### **Return values**

• **HAL:** status

#### **Notes**

- This procedure could be used for aborting any ongoing transfer started in Interrupt or DMA mode. This procedure performs following operations : Disable SMARTCARD Interrupts (Rx)Disable the DMA transfer in the peripheral register (if enabled)Abort DMA transfer by calling HAL\_DMA\_Abort\_IT (in case of transfer in DMA mode)Set handle State to READYAt abort completion, call user abort complete callback
- This procedure is executed in Interrupt mode, meaning that abort procedure could be considered as completed only when user abort complete callback is executed (not when exiting function).

#### **HAL\_SMARTCARD\_IRQHandler**

### **Function name**

#### **void HAL\_SMARTCARD\_IRQHandler (SMARTCARD\_HandleTypeDef \* hsc)**

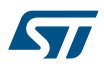

## **Function description**

This function handles SMARTCARD interrupt request.

## **Parameters**

• **hsc:** Pointer to a SMARTCARD\_HandleTypeDef structure that contains the configuration information for SMARTCARD module.

#### **Return values**

• **None:**

#### **HAL\_SMARTCARD\_TxCpltCallback**

## **Function name**

## **void HAL\_SMARTCARD\_TxCpltCallback (SMARTCARD\_HandleTypeDef \* hsc)**

#### **Function description**

Tx Transfer completed callbacks.

### **Parameters**

• hsc: Pointer to a SMARTCARD\_HandleTypeDef structure that contains the configuration information for SMARTCARD module.

#### **Return values**

• **None:**

### **HAL\_SMARTCARD\_RxCpltCallback**

#### **Function name**

## **void HAL\_SMARTCARD\_RxCpltCallback (SMARTCARD\_HandleTypeDef \* hsc)**

## **Function description**

Rx Transfer completed callback.

## **Parameters**

• **hsc:** Pointer to a SMARTCARD\_HandleTypeDef structure that contains the configuration information for SMARTCARD module.

## **Return values**

• **None:**

#### **HAL\_SMARTCARD\_ErrorCallback**

#### **Function name**

#### **void HAL\_SMARTCARD\_ErrorCallback (SMARTCARD\_HandleTypeDef \* hsc)**

## **Function description**

SMARTCARD error callback.

#### **Parameters**

• **hsc: Pointer to a SMARTCARD\_HandleTypeDef structure that contains the configuration information for** SMARTCARD module.

#### **Return values**

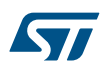

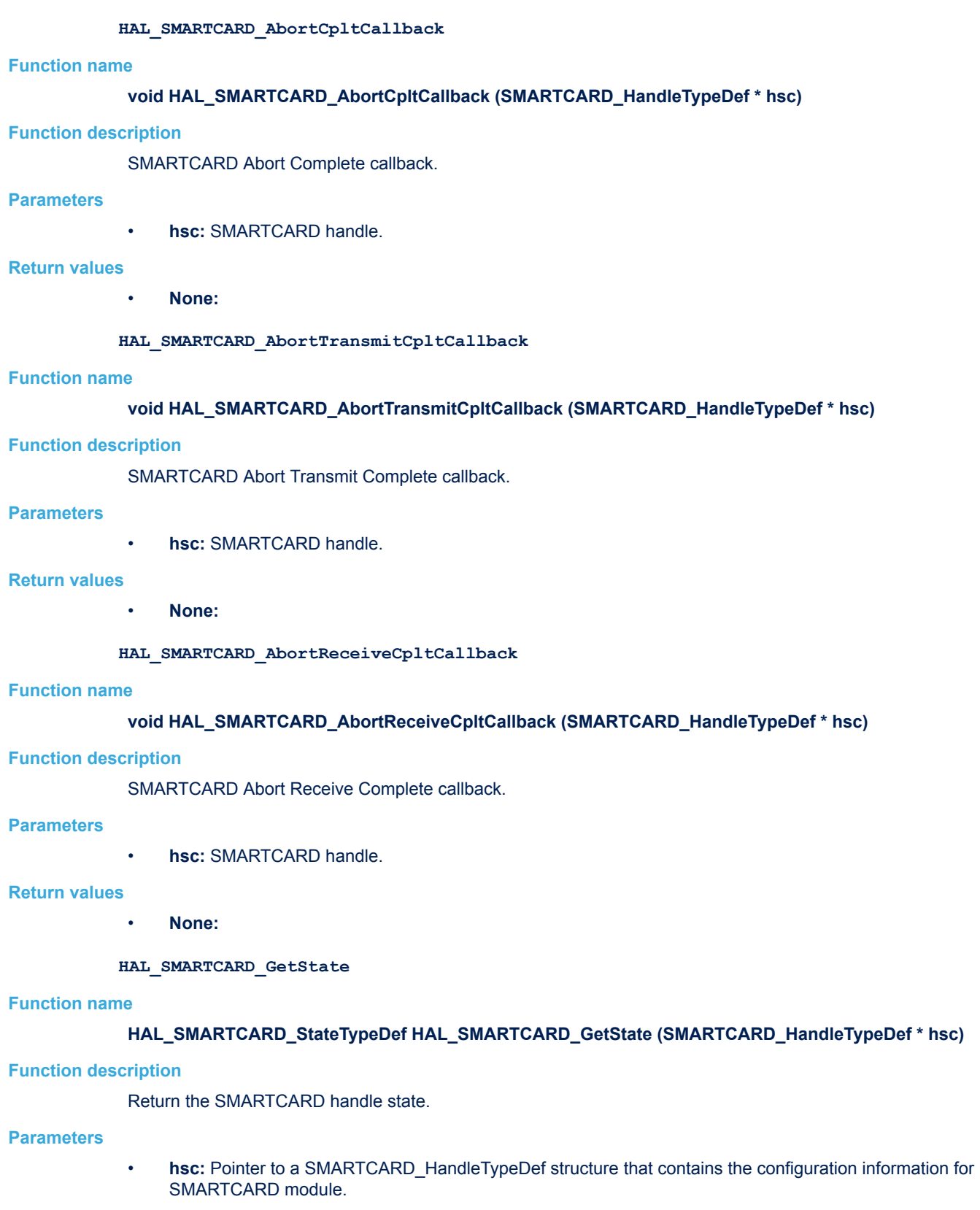

## **Return values**

• **HAL:** state

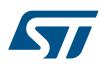

## **HAL\_SMARTCARD\_GetError**

#### **Function name**

## **uint32\_t HAL\_SMARTCARD\_GetError (SMARTCARD\_HandleTypeDef \* hsc)**

#### **Function description**

Return the SMARTCARD error code.

#### **Parameters**

• **hsc:** Pointer to a SMARTCARD\_HandleTypeDef structure that contains the configuration information for the specified SMARTCARD.

#### **Return values**

• **SMARTCARD:** Error Code

## **34.3 SMARTCARD Firmware driver defines**

The following section lists the various define and macros of the module.

## **34.3.1 SMARTCARD SMARTCARD**

*SMARTCARD Clock Phase*

## **SMARTCARD\_PHASE\_1EDGE**

## **SMARTCARD\_PHASE\_2EDGE**

### *SMARTCARD Clock Polarity*

#### **SMARTCARD\_POLARITY\_LOW**

**SMARTCARD\_POLARITY\_HIGH**

#### *SMARTCARD DMA requests*

**SMARTCARD\_DMAREQ\_TX**

#### **SMARTCARD\_DMAREQ\_RX**

#### *SMARTCARD Error Code*

**HAL\_SMARTCARD\_ERROR\_NONE**

No error

**HAL\_SMARTCARD\_ERROR\_PE**

#### Parity error

## **HAL\_SMARTCARD\_ERROR\_NE**

Noise error

## **HAL\_SMARTCARD\_ERROR\_FE**

#### Frame error

**HAL\_SMARTCARD\_ERROR\_ORE**

#### Overrun error

**HAL\_SMARTCARD\_ERROR\_DMA**

DMA transfer error

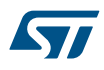

#### *SMARTCARD Exported Macros*

## **\_\_HAL\_SMARTCARD\_RESET\_HANDLE\_STATE**

#### **Description:**

• Reset SMARTCARD handle gstate & RxState.

#### **Parameters:**

HANDLE : specifies the SMARTCARD Handle. SMARTCARD Handle selects the USARTx peripheral (USART availability and x value depending on device).

#### **Return value:**

• None

## **\_\_HAL\_SMARTCARD\_FLUSH\_DRREGISTER**

#### **Description:**

• Flush the Smartcard DR register.

### **Parameters:**

HANDLE : specifies the SMARTCARD Handle. SMARTCARD Handle selects the USARTx peripheral (USART availability and x value depending on device).

## **Return value:**

• None

## **\_\_HAL\_SMARTCARD\_GET\_FLAG**

### **Description:**

• Check whether the specified Smartcard flag is set or not.

#### **Parameters:**

- HANDLE : specifies the SMARTCARD Handle. SMARTCARD Handle selects the USARTx peripheral (USART availability and x value depending on device).
- \_\_FLAG\_\_: specifies the flag to check. This parameter can be one of the following values:
	- SMARTCARD\_FLAG\_TXE: Transmit data register empty flag
	- SMARTCARD\_FLAG\_TC: Transmission Complete flag
	- SMARTCARD\_FLAG\_RXNE: Receive data register not empty flag
	- SMARTCARD\_FLAG\_IDLE: Idle Line detection flag
	- SMARTCARD\_FLAG\_ORE: Overrun Error flag
	- SMARTCARD\_FLAG\_NE: Noise Error flag
	- SMARTCARD\_FLAG\_FE: Framing Error flag
	- SMARTCARD\_FLAG\_PE: Parity Error flag

#### **Return value:**

The: new state of \_\_FLAG\_\_ (TRUE or FALSE).

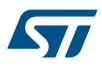

## **\_\_HAL\_SMARTCARD\_CLEAR\_FLAG**

#### **Description:**

• Clear the specified Smartcard pending flags.

#### **Parameters:**

- HANDLE : specifies the SMARTCARD Handle. SMARTCARD Handle selects the USARTx peripheral (USART availability and x value depending on device).
- FLAG : specifies the flag to check. This parameter can be any combination of the following values:
	- SMARTCARD\_FLAG\_TC: Transmission Complete flag.
	- SMARTCARD\_FLAG\_RXNE: Receive data register not empty flag.

## **Return value:**

• None

### **Notes:**

• PE (Parity error), FE (Framing error), NE (Noise error) and ORE (Overrun error) flags are cleared by software sequence: a read operation to USART\_SR register followed by a read operation to USART\_DR register. RXNE flag can be also cleared by a read to the USART\_DR register. TC flag can be also cleared by software sequence: a read operation to USART\_SR register followed by a write operation to USART DR register. TXE flag is cleared only by a write to the USART DR register.

## **\_\_HAL\_SMARTCARD\_CLEAR\_PEFLAG**

### **Description:**

Clear the SMARTCARD PE pending flag.

#### **Parameters:**

HANDLE : specifies the USART Handle. SMARTCARD Handle selects the USARTx peripheral (USART availability and x value depending on device).

#### **Return value:**

• None

#### **\_\_HAL\_SMARTCARD\_CLEAR\_FEFLAG**

## **Description:**

Clear the SMARTCARD FE pending flag.

## **Parameters:**

HANDLE : specifies the USART Handle. SMARTCARD Handle selects the USARTx peripheral (USART availability and x value depending on device).

#### **Return value:**

• None

#### **\_\_HAL\_SMARTCARD\_CLEAR\_NEFLAG**

#### **Description:**

Clear the SMARTCARD NE pending flag.

#### **Parameters:**

HANDLE : specifies the USART Handle. SMARTCARD Handle selects the USARTx peripheral (USART availability and x value depending on device).

## **Return value:**

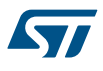

## **\_\_HAL\_SMARTCARD\_CLEAR\_OREFLAG**

#### **Description:**

• Clear the SMARTCARD ORE pending flag.

## **Parameters:**

HANDLE : specifies the USART Handle. SMARTCARD Handle selects the USARTx peripheral (USART availability and x value depending on device).

## **Return value:**

- 
- None

## **\_\_HAL\_SMARTCARD\_CLEAR\_IDLEFLAG**

## **Description:**

• Clear the SMARTCARD IDLE pending flag.

#### **Parameters:**

• HANDLE : specifies the USART Handle. SMARTCARD Handle selects the USARTx peripheral (USART availability and x value depending on device).

### **Return value:**

• None

## **\_\_HAL\_SMARTCARD\_ENABLE\_IT**

## **Description:**

• Enable the specified SmartCard interrupt.

#### **Parameters:**

- HANDLE : specifies the SMARTCARD Handle. SMARTCARD Handle selects the USARTx peripheral (USART availability and x value depending on device).
- INTERRUPT : specifies the SMARTCARD interrupt to enable. This parameter can be one of the following values:
	- SMARTCARD\_IT\_TXE: Transmit Data Register empty interrupt
	- SMARTCARD\_IT\_TC: Transmission complete interrupt
	- SMARTCARD\_IT\_RXNE: Receive Data register not empty interrupt
	- SMARTCARD\_IT\_IDLE: Idle line detection interrupt
	- SMARTCARD\_IT\_PE: Parity Error interrupt
	- SMARTCARD\_IT\_ERR: Error interrupt(Frame error, noise error, overrun error)

## **Return value:**

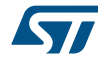

## **\_\_HAL\_SMARTCARD\_DISABLE\_IT**

## **Description:**

• Disable the specified SmartCard interrupt.

## **Parameters:**

- HANDLE : specifies the SMARTCARD Handle. SMARTCARD Handle selects the USARTx peripheral (USART availability and x value depending on device).
- INTERRUPT : specifies the SMARTCARD interrupt to disable. This parameter can be one of the following values:
	- SMARTCARD\_IT\_TXE: Transmit Data Register empty interrupt
	- SMARTCARD\_IT\_TC: Transmission complete interrupt
	- SMARTCARD\_IT\_RXNE: Receive Data register not empty interrupt
	- SMARTCARD\_IT\_IDLE: Idle line detection interrupt
	- SMARTCARD\_IT\_PE: Parity Error interrupt
	- SMARTCARD\_IT\_ERR: Error interrupt(Frame error, noise error, overrun error)

### **Return value:**

• None

## **\_\_HAL\_SMARTCARD\_GET\_IT\_SOURCE**

#### **Description:**

• Checks whether the specified SmartCard interrupt has occurred or not.

## **Parameters:**

- HANDLE : specifies the SmartCard Handle.
- IT : specifies the SMARTCARD interrupt source to check. This parameter can be one of the following values:
	- SMARTCARD\_IT\_TXE: Transmit Data Register empty interrupt
	- SMARTCARD\_IT\_TC: Transmission complete interrupt
	- SMARTCARD\_IT\_RXNE: Receive Data register not empty interrupt
	- SMARTCARD\_IT\_IDLE: Idle line detection interrupt
	- SMARTCARD\_IT\_ERR: Error interrupt
	- SMARTCARD\_IT\_PE: Parity Error interrupt

#### **Return value:**

• The: new state of \_\_IT\_\_ (TRUE or FALSE).

## **\_\_HAL\_SMARTCARD\_ENABLE**

## **Description:**

• Enable the USART associated to the SMARTCARD Handle.

#### **Parameters:**

HANDLE : specifies the SMARTCARD Handle. SMARTCARD Handle selects the USARTx peripheral (USART availability and x value depending on device).

## **Return value:**

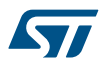

#### **\_\_HAL\_SMARTCARD\_DISABLE**

#### **Description:**

• Disable the USART associated to the SMARTCARD Handle.

#### **Parameters:**

HANDLE : specifies the SMARTCARD Handle. SMARTCARD Handle selects the USARTx peripheral (USART availability and x value depending on device).

## **Return value:**

- None
- 

## **\_\_HAL\_SMARTCARD\_DMA\_REQUEST\_ENABLE**

## **Description:**

• Macros to enable the SmartCard DMA request.

#### **Parameters:**

- HANDLE : specifies the SmartCard Handle.
	- REQUEST : specifies the SmartCard DMA request. This parameter can be one of the following values:
		- SMARTCARD\_DMAREQ\_TX: SmartCard DMA transmit request
		- SMARTCARD\_DMAREQ\_RX: SmartCard DMA receive request

### **Return value:**

• None

## **\_\_HAL\_SMARTCARD\_DMA\_REQUEST\_DISABLE**

#### **Description:**

• Macros to disable the SmartCard DMA request.

#### **Parameters:**

- **\_\_HANDLE\_\_: specifies the SmartCard Handle.**
- \_\_REQUEST\_: specifies the SmartCard DMA request. This parameter can be one of the following values:
	- SMARTCARD\_DMAREQ\_TX: SmartCard DMA transmit request
	- SMARTCARD\_DMAREQ\_RX: SmartCard DMA receive request

#### **Return value:**

• None

#### *SMARTCARD Last Bit*

**SMARTCARD\_LASTBIT\_DISABLE**

## **SMARTCARD\_LASTBIT\_ENABLE**

#### *SMARTCARD Mode*

**SMARTCARD\_MODE\_RX**

**SMARTCARD\_MODE\_TX**

**SMARTCARD\_MODE\_TX\_RX**

## *SMARTCARD NACK State*

**SMARTCARD\_NACK\_ENABLE**

**SMARTCARD\_NACK\_DISABLE**

#### *SMARTCARD Parity*

**SMARTCARD\_PARITY\_EVEN**

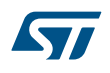

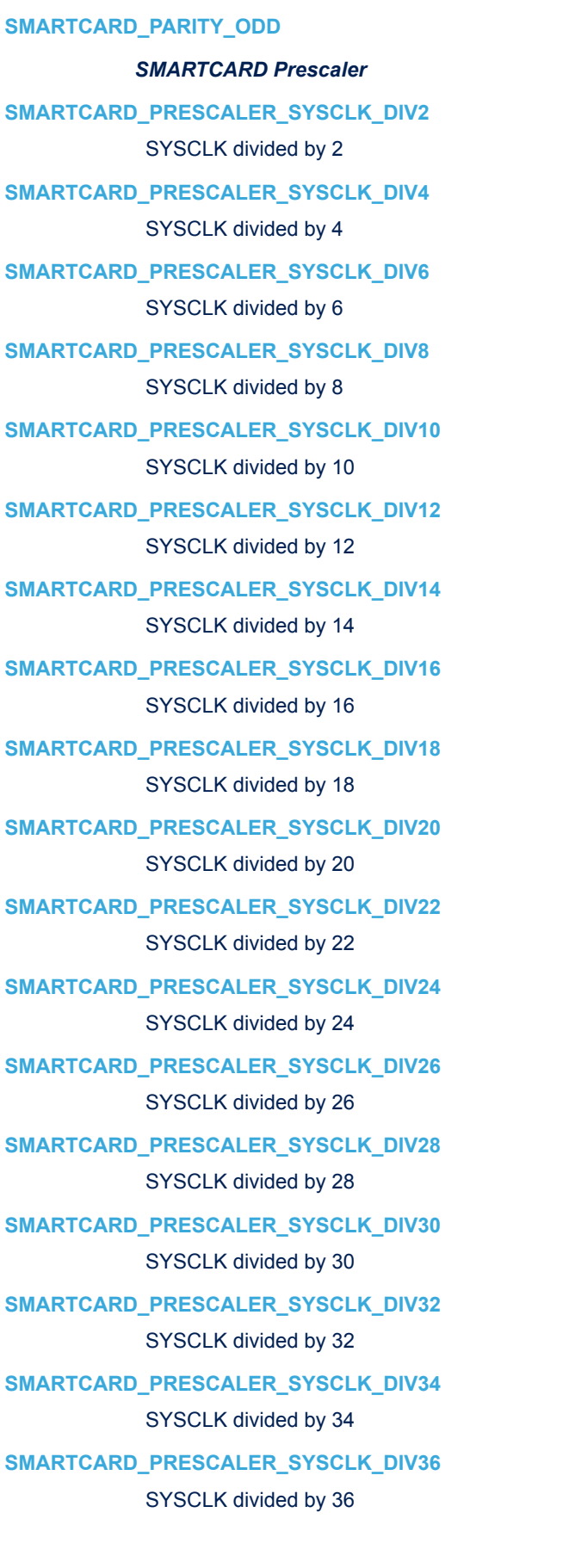

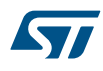

## **SMARTCARD\_PRESCALER\_SYSCLK\_DIV38**

SYSCLK divided by 38

- **SMARTCARD\_PRESCALER\_SYSCLK\_DIV40** SYSCLK divided by 40
- **SMARTCARD\_PRESCALER\_SYSCLK\_DIV42** SYSCLK divided by 42
- **SMARTCARD\_PRESCALER\_SYSCLK\_DIV44** SYSCLK divided by 44
- SMARTCARD\_PRESCALER\_SYSCLK\_DIV46 SYSCLK divided by 46
- SMARTCARD\_PRESCALER\_SYSCLK\_DIV48 SYSCLK divided by 48
- **SMARTCARD\_PRESCALER\_SYSCLK\_DIV50** SYSCLK divided by 50
- **SMARTCARD\_PRESCALER\_SYSCLK\_DIV52** SYSCLK divided by 52
- **SMARTCARD\_PRESCALER\_SYSCLK\_DIV54** SYSCLK divided by 54
- **SMARTCARD\_PRESCALER\_SYSCLK\_DIV56**

SYSCLK divided by 56

**SMARTCARD\_PRESCALER\_SYSCLK\_DIV58**

SYSCLK divided by 58

- SMARTCARD\_PRESCALER\_SYSCLK\_DIV60 SYSCLK divided by 60
- **SMARTCARD\_PRESCALER\_SYSCLK\_DIV62**

SYSCLK divided by 62 *SMARTCARD Number of Stop Bits*

**SMARTCARD\_STOPBITS\_0\_5**

SMARTCARD\_STOPBITS\_1\_5

*SMARTCARD Word Length*

**SMARTCARD\_WORDLENGTH\_9B**

# **35 HAL SPI Generic Driver**

## **35.1 SPI Firmware driver registers structures**

## **35.1.1 SPI\_InitTypeDef**

**SPI\_InitTypeDef** is defined in the stm32f1xx\_hal\_spi.h **Data Fields**

- *uint32\_t Mode*
- *uint32\_t Direction*
- *uint32\_t DataSize*
- *uint32\_t CLKPolarity*
- *uint32\_t CLKPhase*
- *uint32\_t NSS*
- *uint32\_t BaudRatePrescaler*
- *uint32\_t FirstBit*
- *uint32\_t TIMode*
- *uint32\_t CRCCalculation*
- *uint32\_t CRCPolynomial*

## **Field Documentation**

- *uint32\_t SPI\_InitTypeDef::Mode* Specifies the SPI operating mode. This parameter can be a value of *[SPI\\_Mode](#page-461-0)* • *uint32\_t SPI\_InitTypeDef::Direction*
- Specifies the SPI bidirectional mode state. This parameter can be a value of *[SPI\\_Direction](#page-458-0)*
- *uint32\_t SPI\_InitTypeDef::DataSize* Specifies the SPI data size. This parameter can be a value of *[SPI\\_Data\\_Size](#page-458-0)*
- *uint32\_t SPI\_InitTypeDef::CLKPolarity* Specifies the serial clock steady state. This parameter can be a value of *[SPI\\_Clock\\_Polarity](#page-458-0)*
- *uint32\_t SPI\_InitTypeDef::CLKPhase*

Specifies the clock active edge for the bit capture. This parameter can be a value of *[SPI\\_Clock\\_Phase](#page-458-0)*

- *uint32\_t SPI\_InitTypeDef::NSS* Specifies whether the NSS signal is managed by hardware (NSS pin) or by software using the SSI bit. This parameter can be a value of *[SPI\\_Slave\\_Select\\_management](#page-462-0)*
	- *uint32\_t SPI\_InitTypeDef::BaudRatePrescaler* Specifies the Baud Rate prescaler value which will be used to configure the transmit and receive SCK clock. This parameter can be a value of *[SPI\\_BaudRate\\_Prescaler](#page-458-0)* **Note:**
		- The communication clock is derived from the master clock. The slave clock does not need to be set.

## • *uint32\_t SPI\_InitTypeDef::FirstBit*

Specifies whether data transfers start from MSB or LSB bit. This parameter can be a value of *[SPI\\_MSB\\_LSB\\_transmission](#page-462-0)*

- *uint32\_t SPI\_InitTypeDef::TIMode* Specifies if the TI mode is enabled or not. This parameter can be a value of *[SPI\\_TI\\_mode](#page-462-0)*
- *uint32\_t SPI\_InitTypeDef::CRCCalculation* Specifies if the CRC calculation is enabled or not. This parameter can be a value of *[SPI\\_CRC\\_Calculation](#page-458-0)*
- *uint32\_t SPI\_InitTypeDef::CRCPolynomial* Specifies the polynomial used for the CRC calculation. This parameter must be an odd number between Min Data = 1 and Max Data =  $65535$

## **35.1.2 \_\_SPI\_HandleTypeDef**

**SPI\_HandleTypeDef** is defined in the stm32f1xx\_hal\_spi.h **Data Fields**

- *SPI\_TypeDef \* Instance*
- *SPI\_InitTypeDef Init*
- *uint8\_t \* pTxBuffPtr*
- *uint16\_t TxXferSize*
- *\_\_IO uint16\_t TxXferCount*
- *uint8\_t \* pRxBuffPtr*
- *uint16\_t RxXferSize*
- *\_\_IO uint16\_t RxXferCount*
- *void(\* RxISR*
- *void(\* TxISR*
- *DMA\_HandleTypeDef \* hdmatx*
- *DMA\_HandleTypeDef \* hdmarx*
- *HAL\_LockTypeDef Lock*
- *\_\_IO HAL\_SPI\_StateTypeDef State*
- *\_\_IO uint32\_t ErrorCode*

## **Field Documentation**

- *SPI\_TypeDef\* \_\_SPI\_HandleTypeDef::Instance* SPI registers base address
- *SPI\_InitTypeDef \_\_SPI\_HandleTypeDef::Init* SPI communication parameters
- *uint8\_t\* \_\_SPI\_HandleTypeDef::pTxBuffPtr* Pointer to SPI Tx transfer Buffer
- *uint16\_t \_\_SPI\_HandleTypeDef::TxXferSize* SPI Tx Transfer size
- *\_\_IO uint16\_t \_\_SPI\_HandleTypeDef::TxXferCount* SPI Tx Transfer Counter
- *uint8\_t\* \_\_SPI\_HandleTypeDef::pRxBuffPtr* Pointer to SPI Rx transfer Buffer
- *uint16\_t \_\_SPI\_HandleTypeDef::RxXferSize* SPI Rx Transfer size
- *\_\_IO uint16\_t \_\_SPI\_HandleTypeDef::RxXferCount* SPI Rx Transfer Counter
- *void(\* \_\_SPI\_HandleTypeDef::RxISR)(struct \_\_SPI\_HandleTypeDef \*hspi)* function pointer on Rx ISR
- *void(\* \_\_SPI\_HandleTypeDef::TxISR)(struct \_\_SPI\_HandleTypeDef \*hspi)* function pointer on Tx ISR
- *DMA\_HandleTypeDef\* \_\_SPI\_HandleTypeDef::hdmatx* SPI Tx DMA Handle parameters
- *DMA\_HandleTypeDef\* \_\_SPI\_HandleTypeDef::hdmarx* SPI Rx DMA Handle parameters
- *HAL\_LockTypeDef \_\_SPI\_HandleTypeDef::Lock* Locking object
- *\_\_IO HAL\_SPI\_StateTypeDef \_\_SPI\_HandleTypeDef::State* SPI communication state
- *\_\_IO uint32\_t \_\_SPI\_HandleTypeDef::ErrorCode* SPI Error code

## **35.2 SPI Firmware driver API description**

The following section lists the various functions of the SPI library.

## **35.2.1 How to use this driver**

The SPI HAL driver can be used as follows:

- 1. Declare a SPI\_HandleTypeDef handle structure, for example: SPI\_HandleTypeDef hspi;
- 2. Initialize the SPI low level resources by implementing the HAL\_SPI\_MspInit() API:
	- a. Enable the SPIx interface clock
	- b. SPI pins configuration
		- Enable the clock for the SPI GPIOs
		- Configure these SPI pins as alternate function push-pull
	- c. NVIC configuration if you need to use interrupt process
		- Configure the SPIx interrupt priority
		- Enable the NVIC SPI IRQ handle
	- d. DMA Configuration if you need to use DMA process
		- Declare a DMA\_HandleTypeDef handle structure for the transmit or receive Stream/Channel
		- Enable the DMAx clock
		- Configure the DMA handle parameters
		- Configure the DMA Tx or Rx Stream/Channel
		- Associate the initialized hdma\_tx(or \_rx) handle to the hspi DMA Tx or Rx handle
		- Configure the priority and enable the NVIC for the transfer complete interrupt on the DMA Tx or Rx Stream/Channel
- 3. Program the Mode, BidirectionalMode , Data size, Baudrate Prescaler, NSS management, Clock polarity and phase, FirstBit and CRC configuration in the hspi Init structure.
- 4. Initialize the SPI registers by calling the HAL SPI Init() API:
	- This API configures also the low level Hardware GPIO, CLOCK, CORTEX...etc) by calling the customized HAL\_SPI\_MspInit() API.

Circular mode restriction:

- 1. The DMA circular mode cannot be used when the SPI is configured in these modes:
	- a. Master 2Lines RxOnly
	- b. Master 1Line Rx
- 2. The CRC feature is not managed when the DMA circular mode is enabled
- 3. When the SPI DMA Pause/Stop features are used, we must use the following APIs the HAL\_SPI\_DMAPause()/ HAL\_SPI\_DMAStop() only under the SPI callbacks

Master Receive mode restriction:

- 1. In Master unidirectional receive-only mode (MSTR =1, BIDIMODE=0, RXONLY=1) or bidirectional receive mode (MSTR=1, BIDIMODE=1, BIDIOE=0), to ensure that the SPI does not initiate a new transfer the following procedure has to be respected:
	- a. HAL SPI Delnit()
	- b. HAL\_SPI\_Init()

Callback registration:

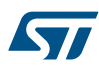

- 1. The compilation flag USE\_HAL\_SPI\_REGISTER\_CALLBACKS when set to 1U allows the user to configure dynamically the driver callbacks. Use Functions HAL\_SPI\_RegisterCallback() to register an interrupt callback. Function HAL\_SPI\_RegisterCallback() allows to register following callbacks:
	- TxCpltCallback : SPI Tx Completed callback
	- RxCpltCallback : SPI Rx Completed callback
	- TxRxCpltCallback : SPI TxRx Completed callback
	- TxHalfCpltCallback : SPI Tx Half Completed callback
	- RxHalfCpltCallback : SPI Rx Half Completed callback
	- TxRxHalfCpltCallback : SPI TxRx Half Completed callback
	- ErrorCallback : SPI Error callback
	- AbortCpltCallback : SPI Abort callback
	- MspInitCallback : SPI Msp Init callback
	- MspDeInitCallback : SPI Msp DeInit callback This function takes as parameters the HAL peripheral handle, the Callback ID and a pointer to the user callback function.
- 2. Use function HAL\_SPI\_UnRegisterCallback to reset a callback to the default weak function. HAL\_SPI\_UnRegisterCallback takes as parameters the HAL peripheral handle, and the Callback ID. This function allows to reset following callbacks:
	- TxCpltCallback : SPI Tx Completed callback
	- RxCpltCallback : SPI Rx Completed callback
	- TxRxCpltCallback : SPI TxRx Completed callback
	- TxHalfCpltCallback : SPI Tx Half Completed callback
	- RxHalfCpltCallback : SPI Rx Half Completed callback
	- TxRxHalfCpltCallback : SPI TxRx Half Completed callback
	- ErrorCallback : SPI Error callback
	- AbortCpltCallback : SPI Abort callback
	- MspInitCallback : SPI Msp Init callback
	- MspDeInitCallback : SPI Msp DeInit callback

By default, after the HAL\_SPI\_Init() and when the state is HAL\_SPI\_STATE\_RESET all callbacks are set to the corresponding weak functions: examples HAL\_SPI\_MasterTxCpltCallback(), HAL\_SPI\_MasterRxCpltCallback(). Exception done for MspInit and MspDeInit functions that are reset to the legacy weak functions in the HAL\_SPI\_Init()/ HAL\_SPI\_DeInit() only when these callbacks are null (not registered beforehand). If MspInit or MspDeInit are not null, the HAL\_SPI\_Init()/ HAL\_SPI\_DeInit() keep and use the user MspInit/MspDeInit callbacks (registered beforehand) whatever the state.

Callbacks can be registered/unregistered in HAL\_SPI\_STATE\_READY state only. Exception done MspInit/ MspDeInit functions that can be registered/unregistered in HAL\_SPI\_STATE\_READY or

HAL\_SPI\_STATE\_RESET state, thus registered (user) MspInit/DeInit callbacks can be used during the Init/DeInit. Then, the user first registers the MspInit/MspDeInit user callbacks using HAL\_SPI\_RegisterCallback() before calling HAL\_SPI\_DeInit() or HAL\_SPI\_Init() function.

When the compilation define USE\_HAL\_PPP\_REGISTER\_CALLBACKS is set to 0 or not defined, the callback registering feature is not available and weak (surcharged) callbacks are used.

Using the HAL it is not possible to reach all supported SPI frequency with the different SPI Modes, the following table resume the max SPI frequency reached with data size 8bits/16bits, according to frequency of the APBx Peripheral Clock (fPCLK) used by the SPI instance.

## **35.2.2 Initialization and de-initialization functions**

This subsection provides a set of functions allowing to initialize and de-initialize the SPIx peripheral:

User must implement HAL\_SPI\_MspInit() function in which he configures all related peripherals resources (CLOCK, GPIO, DMA, IT and NVIC ).

- Call the function HAL\_SPI\_Init() to configure the selected device with the selected configuration:
	- Mode

57

- **Direction**
- Data Size
- Clock Polarity and Phase
- NSS Management
- BaudRate Prescaler
- FirstBit
- TIMode
- CRC Calculation
- CRC Polynomial if CRC enabled
- Call the function HAL\_SPI\_DeInit() to restore the default configuration of the selected SPIx peripheral.

This section contains the following APIs:

- *[HAL\\_SPI\\_Init](#page-449-0)*
- *[HAL\\_SPI\\_DeInit](#page-449-0)*
- *[HAL\\_SPI\\_MspInit](#page-450-0)*
- *[HAL\\_SPI\\_MspDeInit](#page-450-0)*

## **35.2.3 IO operation functions**

This subsection provides a set of functions allowing to manage the SPI data transfers.

The SPI supports master and slave mode :

- 1. There are two modes of transfer:
	- Blocking mode: The communication is performed in polling mode. The HAL status of all data processing is returned by the same function after finishing transfer.
	- No-Blocking mode: The communication is performed using Interrupts or DMA, These APIs return the HAL status. The end of the data processing will be indicated through the dedicated SPI IRQ when using Interrupt mode or the DMA IRQ when using DMA mode. The HAL\_SPI\_TxCpltCallback(), HAL\_SPI\_RxCpltCallback() and HAL\_SPI\_TxRxCpltCallback() user callbacks will be executed respectively at the end of the transmit or Receive process The HAL\_SPI\_ErrorCallback()user callback will be executed when a communication error is detected
- 2. APIs provided for these 2 transfer modes (Blocking mode or Non blocking mode using either Interrupt or DMA) exist for 1Line (simplex) and 2Lines (full duplex) modes.

This section contains the following APIs:

- *[HAL\\_SPI\\_Transmit](#page-450-0)*
- *[HAL\\_SPI\\_Receive](#page-450-0)*
- *[HAL\\_SPI\\_TransmitReceive](#page-451-0)*
- *[HAL\\_SPI\\_Transmit\\_IT](#page-451-0)*
- *[HAL\\_SPI\\_Receive\\_IT](#page-451-0)*
- *[HAL\\_SPI\\_TransmitReceive\\_IT](#page-452-0)*
- *[HAL\\_SPI\\_Transmit\\_DMA](#page-452-0)*
- *[HAL\\_SPI\\_Receive\\_DMA](#page-452-0)*
- *[HAL\\_SPI\\_TransmitReceive\\_DMA](#page-453-0)*
- *[HAL\\_SPI\\_Abort](#page-454-0)*
- *[HAL\\_SPI\\_Abort\\_IT](#page-454-0)*
- *[HAL\\_SPI\\_DMAPause](#page-453-0)*
- *[HAL\\_SPI\\_DMAResume](#page-453-0)*
- *[HAL\\_SPI\\_DMAStop](#page-454-0)*
- *[HAL\\_SPI\\_IRQHandler](#page-455-0)*
- *[HAL\\_SPI\\_TxCpltCallback](#page-455-0)*

<span id="page-449-0"></span>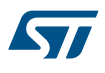

- *[HAL\\_SPI\\_RxCpltCallback](#page-455-0)*
- *[HAL\\_SPI\\_TxRxCpltCallback](#page-455-0)*
- *[HAL\\_SPI\\_TxHalfCpltCallback](#page-456-0)*
- *[HAL\\_SPI\\_RxHalfCpltCallback](#page-456-0)*
- *[HAL\\_SPI\\_TxRxHalfCpltCallback](#page-456-0)*
- *[HAL\\_SPI\\_ErrorCallback](#page-456-0)*
- *[HAL\\_SPI\\_AbortCpltCallback](#page-457-0)*

## **35.2.4 Peripheral State and Errors functions**

This subsection provides a set of functions allowing to control the SPI.

- HAL\_SPI\_GetState() API can be helpful to check in run-time the state of the SPI peripheral
- HAL\_SPI\_GetError() check in run-time Errors occurring during communication

This section contains the following APIs:

- *[HAL\\_SPI\\_GetState](#page-457-0)*
- *[HAL\\_SPI\\_GetError](#page-457-0)*

## **35.2.5 Detailed description of functions**

#### **SPI\_ISCRCErrorValid**

#### **Function name**

## **uint8\_t SPI\_ISCRCErrorValid (SPI\_HandleTypeDef \* hspi)**

#### **Function description**

Checks if encountered CRC error could be corresponding to wrongly detected errors according to SPI instance, Device type, and revision ID.

## **Parameters**

• **hspi:** pointer to a SPI\_HandleTypeDef structure that contains the configuration information for SPI module.

#### **Return values**

• **CRC:** error validity (SPI\_INVALID\_CRC\_ERROR or SPI\_VALID\_CRC\_ERROR).

```
HAL_SPI_Init
```
#### **Function name**

#### **HAL\_StatusTypeDef HAL\_SPI\_Init (SPI\_HandleTypeDef \* hspi)**

#### **Function description**

Initialize the SPI according to the specified parameters in the SPI\_InitTypeDef and initialize the associated handle.

#### **Parameters**

• **hspi:** pointer to a SPI, HandleTypeDef structure that contains the configuration information for SPI module.

#### **Return values**

- **HAL:** status
- **HAL\_SPI\_DeInit**

#### **Function name**

## **HAL\_StatusTypeDef HAL\_SPI\_DeInit (SPI\_HandleTypeDef \* hspi)**

## **Function description**

De-Initialize the SPI peripheral.

<span id="page-450-0"></span>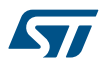

## **Parameters**

• **hspi:** pointer to a SPI\_HandleTypeDef structure that contains the configuration information for SPI module.

### **Return values**

• **HAL:** status

**HAL\_SPI\_MspInit**

#### **Function name**

## **void HAL\_SPI\_MspInit (SPI\_HandleTypeDef \* hspi)**

#### **Function description**

Initialize the SPI MSP.

## **Parameters**

• **hspi:** pointer to a SPI\_HandleTypeDef structure that contains the configuration information for SPI module.

#### **Return values**

• **None:**

**HAL\_SPI\_MspDeInit**

#### **Function name**

## **void HAL\_SPI\_MspDeInit (SPI\_HandleTypeDef \* hspi)**

## **Function description**

De-Initialize the SPI MSP.

## **Parameters**

• **hspi:** pointer to a SPI\_HandleTypeDef structure that contains the configuration information for SPI module.

## **Return values**

• **None:**

#### **HAL\_SPI\_Transmit**

## **Function name**

**HAL\_StatusTypeDef HAL\_SPI\_Transmit (SPI\_HandleTypeDef \* hspi, uint8\_t \* pData, uint16\_t Size, uint32\_t Timeout)**

## **Function description**

Transmit an amount of data in blocking mode.

#### **Parameters**

- **hspi:** pointer to a SPI\_HandleTypeDef structure that contains the configuration information for SPI module.
- **pData:** pointer to data buffer
- **Size:** amount of data to be sent
- **Timeout:** Timeout duration

## **Return values**

• **HAL:** status

## **HAL\_SPI\_Receive**

## **Function name**

HAL\_StatusTypeDef HAL\_SPI\_Receive (SPI\_HandleTypeDef \* hspi, uint8\_t \* pData, uint16\_t Size, **uint32\_t Timeout)**

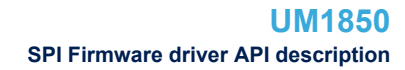

<span id="page-451-0"></span>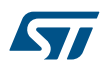

## **Function description**

Receive an amount of data in blocking mode.

## **Parameters**

- **hspi:** pointer to a SPI HandleTypeDef structure that contains the configuration information for SPI module.
- **pData:** pointer to data buffer
- **Size:** amount of data to be received
- **Timeout:** Timeout duration

## **Return values**

• **HAL:** status

## **HAL\_SPI\_TransmitReceive**

### **Function name**

HAL\_StatusTypeDef HAL\_SPI\_TransmitReceive (SPI\_HandleTypeDef \* hspi, uint8\_t \* pTxData, uint8\_t \* **pRxData, uint16\_t Size, uint32\_t Timeout)**

## **Function description**

Transmit and Receive an amount of data in blocking mode.

## **Parameters**

- hspi: pointer to a SPI\_HandleTypeDef structure that contains the configuration information for SPI module.
- **pTxData:** pointer to transmission data buffer
- **pRxData:** pointer to reception data buffer
- **Size:** amount of data to be sent and received
- **Timeout:** Timeout duration

## **Return values**

• **HAL:** status

**HAL\_SPI\_Transmit\_IT**

#### **Function name**

## **HAL\_StatusTypeDef HAL\_SPI\_Transmit\_IT (SPI\_HandleTypeDef \* hspi, uint8\_t \* pData, uint16\_t Size)**

#### **Function description**

Transmit an amount of data in non-blocking mode with Interrupt.

#### **Parameters**

- **hspi:** pointer to a SPI\_HandleTypeDef structure that contains the configuration information for SPI module.
- **pData:** pointer to data buffer
- **Size:** amount of data to be sent

## **Return values**

• **HAL:** status

#### **HAL\_SPI\_Receive\_IT**

## **Function name**

## **HAL\_StatusTypeDef HAL\_SPI\_Receive\_IT (SPI\_HandleTypeDef \* hspi, uint8\_t \* pData, uint16\_t Size)**

#### **Function description**

Receive an amount of data in non-blocking mode with Interrupt.

<span id="page-452-0"></span>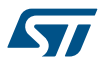

### **Parameters**

- **hspi:** pointer to a SPI\_HandleTypeDef structure that contains the configuration information for SPI module.
- **pData:** pointer to data buffer
- **Size:** amount of data to be sent

## **Return values**

• **HAL:** status

#### **HAL\_SPI\_TransmitReceive\_IT**

#### **Function name**

**HAL\_StatusTypeDef HAL\_SPI\_TransmitReceive\_IT (SPI\_HandleTypeDef \* hspi, uint8\_t \* pTxData, uint8\_t \* pRxData, uint16\_t Size)**

#### **Function description**

Transmit and Receive an amount of data in non-blocking mode with Interrupt.

#### **Parameters**

- **hspi:** pointer to a SPI\_HandleTypeDef structure that contains the configuration information for SPI module.
- **pTxData:** pointer to transmission data buffer
- **pRxData:** pointer to reception data buffer
- **Size:** amount of data to be sent and received

### **Return values**

• **HAL:** status

## **HAL\_SPI\_Transmit\_DMA**

#### **Function name**

## **HAL\_StatusTypeDef HAL\_SPI\_Transmit\_DMA (SPI\_HandleTypeDef \* hspi, uint8\_t \* pData, uint16\_t Size)**

## **Function description**

Transmit an amount of data in non-blocking mode with DMA.

## **Parameters**

- **hspi:** pointer to a SPI\_HandleTypeDef structure that contains the configuration information for SPI module.
- **pData:** pointer to data buffer
- **Size:** amount of data to be sent

#### **Return values**

• **HAL:** status

#### **HAL\_SPI\_Receive\_DMA**

## **Function name**

## **HAL\_StatusTypeDef HAL\_SPI\_Receive\_DMA (SPI\_HandleTypeDef \* hspi, uint8\_t \* pData, uint16\_t Size)**

## **Function description**

Receive an amount of data in non-blocking mode with DMA.

## **Parameters**

- hspi: pointer to a SPI\_HandleTypeDef structure that contains the configuration information for SPI module.
- **pData:** pointer to data buffer
- **Size:** amount of data to be sent

<span id="page-453-0"></span>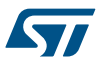

#### **Return values**

• **HAL:** status

#### **Notes**

- In case of MASTER mode and SPI\_DIRECTION\_2LINES direction, hdmatx shall be defined.
- When the CRC feature is enabled the pData Length must be Size + 1.

## **HAL\_SPI\_TransmitReceive\_DMA**

## **Function name**

**HAL\_StatusTypeDef HAL\_SPI\_TransmitReceive\_DMA (SPI\_HandleTypeDef \* hspi, uint8\_t \* pTxData, uint8\_t \* pRxData, uint16\_t Size)**

## **Function description**

Transmit and Receive an amount of data in non-blocking mode with DMA.

#### **Parameters**

- hspi: pointer to a SPI\_HandleTypeDef structure that contains the configuration information for SPI module.
- **pTxData:** pointer to transmission data buffer
- **pRxData:** pointer to reception data buffer
- Size: amount of data to be sent

#### **Return values**

• **HAL:** status

#### **Notes**

• When the CRC feature is enabled the pRxData Length must be Size + 1

## **HAL\_SPI\_DMAPause**

#### **Function name**

## **HAL\_StatusTypeDef HAL\_SPI\_DMAPause (SPI\_HandleTypeDef \* hspi)**

## **Function description**

Pause the DMA Transfer.

#### **Parameters**

hspi: pointer to a SPI\_HandleTypeDef structure that contains the configuration information for the specified SPI module.

## **Return values**

• **HAL:** status

#### **HAL\_SPI\_DMAResume**

### **Function name**

## **HAL\_StatusTypeDef HAL\_SPI\_DMAResume (SPI\_HandleTypeDef \* hspi)**

## **Function description**

Resume the DMA Transfer.

#### **Parameters**

hspi: pointer to a SPI\_HandleTypeDef structure that contains the configuration information for the specified SPI module.

<span id="page-454-0"></span>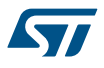

#### **Return values**

• **HAL:** status

### **HAL\_SPI\_DMAStop**

#### **Function name**

## **HAL\_StatusTypeDef HAL\_SPI\_DMAStop (SPI\_HandleTypeDef \* hspi)**

## **Function description**

Stop the DMA Transfer.

## **Parameters**

hspi: pointer to a SPI\_HandleTypeDef structure that contains the configuration information for the specified SPI module.

## **Return values**

- **HAL:** status
- **HAL\_SPI\_Abort**

### **Function name**

## **HAL\_StatusTypeDef HAL\_SPI\_Abort (SPI\_HandleTypeDef \* hspi)**

#### **Function description**

Abort ongoing transfer (blocking mode).

#### **Parameters**

• **hspi:** SPI handle.

#### **Return values**

• **HAL:** status

#### **Notes**

- This procedure could be used for aborting any ongoing transfer (Tx and Rx), started in Interrupt or DMA mode. This procedure performs following operations : Disable SPI Interrupts (depending of transfer direction)Disable the DMA transfer in the peripheral register (if enabled)Abort DMA transfer by calling HAL\_DMA\_Abort (in case of transfer in DMA mode)Set handle State to READY
- This procedure is executed in blocking mode : when exiting function, Abort is considered as completed.

## **HAL\_SPI\_Abort\_IT**

## **Function name**

## HAL\_StatusTypeDef HAL\_SPI\_Abort\_IT (SPI\_HandleTypeDef \* hspi)

## **Function description**

Abort ongoing transfer (Interrupt mode).

## **Parameters**

• **hspi:** SPI handle.

## **Return values**

• **HAL:** status

#### <span id="page-455-0"></span>**Notes**

- This procedure could be used for aborting any ongoing transfer (Tx and Rx), started in Interrupt or DMA mode. This procedure performs following operations : Disable SPI Interrupts (depending of transfer direction)Disable the DMA transfer in the peripheral register (if enabled)Abort DMA transfer by calling HAL\_DMA\_Abort\_IT (in case of transfer in DMA mode)Set handle State to READYAt abort completion, call user abort complete callback
- This procedure is executed in Interrupt mode, meaning that abort procedure could be considered as completed only when user abort complete callback is executed (not when exiting function).

## **HAL\_SPI\_IRQHandler**

## **Function name**

#### **void HAL\_SPI\_IRQHandler (SPI\_HandleTypeDef \* hspi)**

## **Function description**

Handle SPI interrupt request.

#### **Parameters**

• **hspi:** pointer to a SPI\_HandleTypeDef structure that contains the configuration information for the specified SPI module.

### **Return values**

• **None:**

#### **HAL\_SPI\_TxCpltCallback**

#### **Function name**

## **void HAL\_SPI\_TxCpltCallback (SPI\_HandleTypeDef \* hspi)**

#### **Function description**

Tx Transfer completed callback.

#### **Parameters**

• **hspi:** pointer to a SPI\_HandleTypeDef structure that contains the configuration information for SPI module.

## **Return values**

• **None:**

**HAL\_SPI\_RxCpltCallback**

#### **Function name**

### **void HAL\_SPI\_RxCpltCallback (SPI\_HandleTypeDef \* hspi)**

## **Function description**

Rx Transfer completed callback.

## **Parameters**

hspi: pointer to a SPI\_HandleTypeDef structure that contains the configuration information for SPI module.

#### **Return values**

• **None:**

#### **HAL\_SPI\_TxRxCpltCallback**

### **Function name**

**void HAL\_SPI\_TxRxCpltCallback (SPI\_HandleTypeDef \* hspi)**

<span id="page-456-0"></span>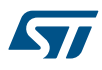

## **Function description**

Tx and Rx Transfer completed callback.

## **Parameters**

• **hspi:** pointer to a SPI HandleTypeDef structure that contains the configuration information for SPI module.

#### **Return values**

• **None:**

**HAL\_SPI\_TxHalfCpltCallback**

#### **Function name**

## **void HAL\_SPI\_TxHalfCpltCallback (SPI\_HandleTypeDef \* hspi)**

## **Function description**

Tx Half Transfer completed callback.

#### **Parameters**

• **hspi:** pointer to a SPI\_HandleTypeDef structure that contains the configuration information for SPI module.

## **Return values**

• **None:**

**HAL\_SPI\_RxHalfCpltCallback**

#### **Function name**

## **void HAL\_SPI\_RxHalfCpltCallback (SPI\_HandleTypeDef \* hspi)**

## **Function description**

Rx Half Transfer completed callback.

## **Parameters**

• **hspi:** pointer to a SPI\_HandleTypeDef structure that contains the configuration information for SPI module.

## **Return values**

• **None:**

#### **HAL\_SPI\_TxRxHalfCpltCallback**

## **Function name**

## **void HAL\_SPI\_TxRxHalfCpltCallback (SPI\_HandleTypeDef \* hspi)**

## **Function description**

Tx and Rx Half Transfer callback.

## **Parameters**

• **hspi:** pointer to a SPI\_HandleTypeDef structure that contains the configuration information for SPI module.

## **Return values**

• **None:**

## **HAL\_SPI\_ErrorCallback**

## **Function name**

**void HAL\_SPI\_ErrorCallback (SPI\_HandleTypeDef \* hspi)**

<span id="page-457-0"></span>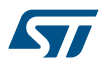

#### **Function description**

SPI error callback.

## **Parameters**

• **hspi:** pointer to a SPI HandleTypeDef structure that contains the configuration information for SPI module.

#### **Return values**

• **None:**

**HAL\_SPI\_AbortCpltCallback**

#### **Function name**

#### **void HAL\_SPI\_AbortCpltCallback (SPI\_HandleTypeDef \* hspi)**

### **Function description**

SPI Abort Complete callback.

### **Parameters**

• **hspi:** SPI handle.

#### **Return values**

• **None:**

**HAL\_SPI\_GetState**

### **Function name**

## **HAL\_SPI\_StateTypeDef HAL\_SPI\_GetState (SPI\_HandleTypeDef \* hspi)**

#### **Function description**

Return the SPI handle state.

## **Parameters**

• **hspi:** pointer to a SPI\_HandleTypeDef structure that contains the configuration information for SPI module.

## **Return values**

• **SPI:** state

#### **HAL\_SPI\_GetError**

## **Function name**

**uint32\_t HAL\_SPI\_GetError (SPI\_HandleTypeDef \* hspi)**

## **Function description**

Return the SPI error code.

#### **Parameters**

• **hspi:** pointer to a SPI\_HandleTypeDef structure that contains the configuration information for SPI module.

### **Return values**

• **SPI:** error code in bitmap format

## **35.3 SPI Firmware driver defines**

The following section lists the various define and macros of the module.

## **35.3.1 SPI**

SPI

<span id="page-458-0"></span>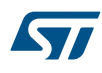

- *SPI BaudRate Prescaler*
- **SPI\_BAUDRATEPRESCALER\_2**
- **SPI\_BAUDRATEPRESCALER\_4**
- **SPI\_BAUDRATEPRESCALER\_8**
- **SPI\_BAUDRATEPRESCALER\_16**
- **SPI\_BAUDRATEPRESCALER\_32**
- **SPI\_BAUDRATEPRESCALER\_64**
- **SPI\_BAUDRATEPRESCALER\_128**
- **SPI\_BAUDRATEPRESCALER\_256**

## *SPI Clock Phase*

**SPI\_PHASE\_1EDGE**

**SPI\_PHASE\_2EDGE**

*SPI Clock Polarity*

**SPI\_POLARITY\_LOW**

**SPI\_POLARITY\_HIGH**

## *SPI CRC Calculation*

**SPI\_CRCCALCULATION\_DISABLE** 

**SPI\_CRCCALCULATION\_ENABLE**

*SPI Data Size*

**SPI\_DATASIZE\_8BIT**

**SPI\_DATASIZE\_16BIT**

#### *SPI Direction Mode*

**SPI\_DIRECTION\_2LINES**

**SPI\_DIRECTION\_2LINES\_RXONLY**

### **SPI\_DIRECTION\_1LINE**

## *SPI Error Code*

**HAL\_SPI\_ERROR\_NONE**

No error

**HAL\_SPI\_ERROR\_MODF**

MODF error

**HAL\_SPI\_ERROR\_CRC**

CRC error

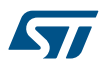

## **HAL\_SPI\_ERROR\_OVR**

OVR error

## **HAL\_SPI\_ERROR\_DMA**

DMA transfer error

## **HAL\_SPI\_ERROR\_FLAG**

Error on RXNE/TXE/BSY Flag

## **HAL\_SPI\_ERROR\_ABORT**

Error during SPI Abort procedure

## *SPI Exported Macros*

## **\_\_HAL\_SPI\_RESET\_HANDLE\_STATE**

## **Description:**

• Reset SPI handle state.

#### **Parameters:**

• \_\_HANDLE\_\_: specifies the SPI Handle. This parameter can be SPI where x: 1, 2, or 3 to select the SPI peripheral.

## **Return value:**

• None

## **\_\_HAL\_SPI\_ENABLE\_IT**

## **Description:**

• Enable the specified SPI interrupts.

#### **Parameters:**

- HANDLE : specifies the SPI Handle. This parameter can be SPI where x: 1, 2, or 3 to select the SPI peripheral.
- INTERRUPT : specifies the interrupt source to enable. This parameter can be one of the following values:
	- SPI\_IT\_TXE: Tx buffer empty interrupt enable
	- SPI\_IT\_RXNE: RX buffer not empty interrupt enable
	- SPI\_IT\_ERR: Error interrupt enable

#### **Return value:**

## • None

## **\_\_HAL\_SPI\_DISABLE\_IT**

## **Description:**

• Disable the specified SPI interrupts.

#### **Parameters:**

- \_\_HANDLE\_\_: specifies the SPI handle. This parameter can be SPIx where x: 1, 2, or 3 to select the SPI peripheral.
- LINTERRUPT\_\_: specifies the interrupt source to disable. This parameter can be one of the following values:
	- SPI\_IT\_TXE: Tx buffer empty interrupt enable
	- SPI\_IT\_RXNE: RX buffer not empty interrupt enable
	- SPI\_IT\_ERR: Error interrupt enable

## **Return value:**

## **\_\_HAL\_SPI\_GET\_IT\_SOURCE**

## **Description:**

• Check whether the specified SPI interrupt source is enabled or not.

### **Parameters:**

- HANDLE : specifies the SPI Handle. This parameter can be SPI where x: 1, 2, or 3 to select the SPI peripheral.
- INTERRUPT : specifies the SPI interrupt source to check. This parameter can be one of the following values:
	- SPI\_IT\_TXE: Tx buffer empty interrupt enable
	- SPI\_IT\_RXNE: RX buffer not empty interrupt enable
	- SPI\_IT\_ERR: Error interrupt enable

## **Return value:**

The: new state of \_\_IT\_\_ (TRUE or FALSE).

## **\_\_HAL\_SPI\_GET\_FLAG**

## **Description:**

• Check whether the specified SPI flag is set or not.

### **Parameters:**

- $HANDLE$ : specifies the SPI Handle. This parameter can be SPI where x: 1, 2, or 3 to select the SPI peripheral.
- **FLAG\_:** specifies the flag to check. This parameter can be one of the following values:
	- SPI\_FLAG\_RXNE: Receive buffer not empty flag
	- SPI\_FLAG\_TXE: Transmit buffer empty flag
	- SPI\_FLAG\_CRCERR: CRC error flag
	- SPI\_FLAG\_MODF: Mode fault flag
	- SPI\_FLAG\_OVR: Overrun flag
	- SPI\_FLAG\_BSY: Busy flag

## **Return value:**

The: new state of \_\_FLAG\_\_ (TRUE or FALSE).

#### **\_\_HAL\_SPI\_CLEAR\_CRCERRFLAG**

### **Description:**

• Clear the SPI CRCERR pending flag.

#### **Parameters:**

HANDLE : specifies the SPI Handle. This parameter can be SPI where x: 1, 2, or 3 to select the SPI peripheral.

### **Return value:**

• None

## **\_\_HAL\_SPI\_CLEAR\_MODFFLAG**

## **Description:**

Clear the SPI MODF pending flag.

#### **Parameters:**

HANDLE : specifies the SPI Handle. This parameter can be SPI where x: 1, 2, or 3 to select the SPI peripheral.

## **Return value:**

## <span id="page-461-0"></span>**\_\_HAL\_SPI\_CLEAR\_OVRFLAG**

### **Description:**

• Clear the SPI OVR pending flag.

#### **Parameters:**

• HANDLE : specifies the SPI Handle. This parameter can be SPI where x: 1, 2, or 3 to select the SPI peripheral.

## **Return value:**

• None

### **\_\_HAL\_SPI\_ENABLE**

## **Description:**

• Enable the SPI peripheral.

#### **Parameters:**

• \_\_HANDLE\_\_: specifies the SPI Handle. This parameter can be SPI where x: 1, 2, or 3 to select the SPI peripheral.

## **Return value:**

• None

## **\_\_HAL\_SPI\_DISABLE**

#### **Description:**

• Disable the SPI peripheral.

#### **Parameters:**

HANDLE\_: specifies the SPI Handle. This parameter can be SPI where x: 1, 2, or 3 to select the SPI peripheral.

## **Return value:**

• None

#### *SPI Flags Definition*

- **SPI\_FLAG\_RXNE**
- **SPI\_FLAG\_TXE**

**SPI\_FLAG\_BSY**

#### **SPI\_FLAG\_CRCERR**

**SPI\_FLAG\_MODF**

**SPI\_FLAG\_OVR**

**SPI\_FLAG\_MASK**

*SPI Interrupt Definition*

**SPI\_IT\_TXE**

**SPI\_IT\_RXNE**

**SPI\_IT\_ERR**

*SPI Mode*

**SPI\_MODE\_SLAVE** 

<span id="page-462-0"></span>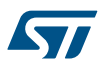

**SPI\_MODE\_MASTER**

*SPI MSB LSB Transmission*

**SPI\_FIRSTBIT\_MSB**

**SPI\_FIRSTBIT\_LSB**

*SPI Slave Select Management*

**SPI\_NSS\_SOFT**

**SPI\_NSS\_HARD\_INPUT**

**SPI\_NSS\_HARD\_OUTPUT**

*SPI TI Mode*

**SPI\_TIMODE\_DISABLE**

# **36 HAL TIM Generic Driver**

## **36.1 TIM Firmware driver registers structures**

## **36.1.1 TIM\_Base\_InitTypeDef**

*TIM\_Base\_InitTypeDef* is defined in the stm32f1xx\_hal\_tim.h **Data Fields**

- *uint32\_t Prescaler*
- *uint32\_t CounterMode*
- *uint32\_t Period*
- *uint32\_t ClockDivision*
- *uint32\_t RepetitionCounter*
- *uint32\_t AutoReloadPreload*

#### **Field Documentation**

• *uint32\_t TIM\_Base\_InitTypeDef::Prescaler*

Specifies the prescaler value used to divide the TIM clock. This parameter can be a number between Min Data =  $0x0000$  and Max Data =  $0x$ FFFF

• *uint32\_t TIM\_Base\_InitTypeDef::CounterMode*

Specifies the counter mode. This parameter can be a value of *[TIM\\_Counter\\_Mode](#page-510-0)*

### • *uint32\_t TIM\_Base\_InitTypeDef::Period*

Specifies the period value to be loaded into the active Auto-Reload Register at the next update event. This parameter can be a number between Min\_Data = 0x0000 and Max\_Data = 0xFFFF.

## • *uint32\_t TIM\_Base\_InitTypeDef::ClockDivision*

Specifies the clock division. This parameter can be a value of *[TIM\\_ClockDivision](#page-508-0)*

• *uint32\_t TIM\_Base\_InitTypeDef::RepetitionCounter*

Specifies the repetition counter value. Each time the RCR downcounter reaches zero, an update event is generated and counting restarts from the RCR value (N). This means in PWM mode that (N+1) corresponds to:

- the number of PWM periods in edge-aligned mode
- the number of half PWM period in center-aligned mode GP timers: this parameter must be a number between Min\_Data = 0x00 and Max\_Data = 0xFF. Advanced timers: this parameter must be a number between Min\_Data = 0x0000 and Max\_Data = 0xFFFF.

## • *uint32\_t TIM\_Base\_InitTypeDef::AutoReloadPreload*

Specifies the auto-reload preload. This parameter can be a value of *[TIM\\_AutoReloadPreload](#page-507-0)*

## **36.1.2 TIM\_OC\_InitTypeDef**

**TIM\_OC\_InitTypeDef** is defined in the stm32f1xx\_hal\_tim.h **Data Fields**

- *uint32\_t OCMode*
- *uint32\_t Pulse*
- *uint32\_t OCPolarity*
- *uint32\_t OCNPolarity*
- *uint32\_t OCFastMode*
- *uint32\_t OCIdleState*
- *uint32\_t OCNIdleState*

## **Field Documentation**

• *uint32\_t TIM\_OC\_InitTypeDef::OCMode*

Specifies the TIM mode. This parameter can be a value of *[TIM\\_Output\\_Compare\\_and\\_PWM\\_modes](#page-527-0)*

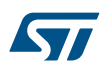

## • *uint32\_t TIM\_OC\_InitTypeDef::Pulse* Specifies the pulse value to be loaded into the Capture Compare Register. This parameter can be a number between Min\_Data = 0x0000 and Max\_Data = 0xFFFF • *uint32\_t TIM\_OC\_InitTypeDef::OCPolarity*

Specifies the output polarity. This parameter can be a value of *[TIM\\_Output\\_Compare\\_Polarity](#page-528-0)*

## • *uint32\_t TIM\_OC\_InitTypeDef::OCNPolarity*

Specifies the complementary output polarity. This parameter can be a value of *[TIM\\_Output\\_Compare\\_N\\_Polarity](#page-528-0)*

**Note:**

– This parameter is valid only for timer instances supporting break feature.

## • *uint32\_t TIM\_OC\_InitTypeDef::OCFastMode*

Specifies the Fast mode state. This parameter can be a value of *[TIM\\_Output\\_Fast\\_State](#page-528-0)* **Note:**

- This parameter is valid only in PWM1 and PWM2 mode.
- *uint32\_t TIM\_OC\_InitTypeDef::OCIdleState*

Specifies the TIM Output Compare pin state during Idle state. This parameter can be a value of *[TIM\\_Output\\_Compare\\_Idle\\_State](#page-527-0)*

**Note:**

– This parameter is valid only for timer instances supporting break feature.

## • *uint32\_t TIM\_OC\_InitTypeDef::OCNIdleState*

Specifies the TIM Output Compare pin state during Idle state. This parameter can be a value of *[TIM\\_Output\\_Compare\\_N\\_Idle\\_State](#page-527-0)*

**Note:**

– This parameter is valid only for timer instances supporting break feature.

## **36.1.3 TIM\_OnePulse\_InitTypeDef**

*TIM\_OnePulse\_InitTypeDef* is defined in the stm32f1xx\_hal\_tim.h

## **Data Fields**

- *uint32\_t OCMode*
- *uint32\_t Pulse*
- *uint32\_t OCPolarity*
- *uint32\_t OCNPolarity*
- *uint32\_t OCIdleState*
- *uint32\_t OCNIdleState*
- *uint32\_t ICPolarity*
- *uint32\_t ICSelection*
- *uint32\_t ICFilter*

## **Field Documentation**

- *uint32\_t TIM\_OnePulse\_InitTypeDef::OCMode*
	- Specifies the TIM mode. This parameter can be a value of *[TIM\\_Output\\_Compare\\_and\\_PWM\\_modes](#page-527-0)*
- *uint32\_t TIM\_OnePulse\_InitTypeDef::Pulse* Specifies the pulse value to be loaded into the Capture Compare Register. This parameter can be a number between Min\_Data = 0x0000 and Max\_Data = 0xFFFF
- *uint32\_t TIM\_OnePulse\_InitTypeDef::OCPolarity* Specifies the output polarity. This parameter can be a value of *[TIM\\_Output\\_Compare\\_Polarity](#page-528-0)* • *uint32\_t TIM\_OnePulse\_InitTypeDef::OCNPolarity*
- Specifies the complementary output polarity. This parameter can be a value of *[TIM\\_Output\\_Compare\\_N\\_Polarity](#page-528-0)* **Note:**
	- This parameter is valid only for timer instances supporting break feature.

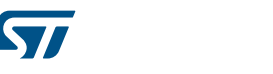

• *uint32\_t TIM\_OnePulse\_InitTypeDef::OCIdleState* Specifies the TIM Output Compare pin state during Idle state. This parameter can be a value of *[TIM\\_Output\\_Compare\\_Idle\\_State](#page-527-0)* **Note:** – This parameter is valid only for timer instances supporting break feature. • *uint32\_t TIM\_OnePulse\_InitTypeDef::OCNIdleState* Specifies the TIM Output Compare pin state during Idle state. This parameter can be a value of *[TIM\\_Output\\_Compare\\_N\\_Idle\\_State](#page-527-0)* **Note:** – This parameter is valid only for timer instances supporting break feature. • *uint32\_t TIM\_OnePulse\_InitTypeDef::ICPolarity* Specifies the active edge of the input signal. This parameter can be a value of *[TIM\\_Input\\_Capture\\_Polarity](#page-525-0)* • *uint32\_t TIM\_OnePulse\_InitTypeDef::ICSelection* Specifies the input. This parameter can be a value of *[TIM\\_Input\\_Capture\\_Selection](#page-525-0)* • *uint32\_t TIM\_OnePulse\_InitTypeDef::ICFilter* Specifies the input capture filter. This parameter can be a number between Min Data = 0x0 and Max Data = 0xF

# **36.1.4 TIM\_IC\_InitTypeDef**

**TIM\_IC\_InitTypeDef** is defined in the stm32f1xx\_hal\_tim.h **Data Fields**

- *uint32\_t ICPolarity*
- *uint32\_t ICSelection*
- *uint32\_t ICPrescaler*
- *uint32\_t ICFilter*

## **Field Documentation**

• *uint32\_t TIM\_IC\_InitTypeDef::ICPolarity*

Specifies the active edge of the input signal. This parameter can be a value of *[TIM\\_Input\\_Capture\\_Polarity](#page-525-0)*

- *uint32\_t TIM\_IC\_InitTypeDef::ICSelection* Specifies the input. This parameter can be a value of *[TIM\\_Input\\_Capture\\_Selection](#page-525-0)*
- *uint32\_t TIM\_IC\_InitTypeDef::ICPrescaler* Specifies the Input Capture Prescaler. This parameter can be a value of *[TIM\\_Input\\_Capture\\_Prescaler](#page-525-0)* • *uint32\_t TIM\_IC\_InitTypeDef::ICFilter*
- Specifies the input capture filter. This parameter can be a number between Min\_Data = 0x0 and Max\_Data = 0xF

# **36.1.5 TIM\_Encoder\_InitTypeDef**

*TIM\_Encoder\_InitTypeDef* is defined in the stm32f1xx\_hal\_tim.h **Data Fields**

- *uint32\_t EncoderMode*
- *uint32\_t IC1Polarity*
- *uint32\_t IC1Selection*
- *uint32\_t IC1Prescaler*
- *uint32\_t IC1Filter*
- *uint32\_t IC2Polarity*
- *uint32\_t IC2Selection*
- *uint32\_t IC2Prescaler*
- *uint32\_t IC2Filter*

## **Field Documentation**

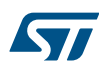

- *uint32\_t TIM\_Encoder\_InitTypeDef::EncoderMode* Specifies the active edge of the input signal. This parameter can be a value of *[TIM\\_Encoder\\_Mode](#page-512-0)*
- *uint32\_t TIM\_Encoder\_InitTypeDef::IC1Polarity* Specifies the active edge of the input signal. This parameter can be a value of *[TIM\\_Input\\_Capture\\_Polarity](#page-525-0)*
- *uint32\_t TIM\_Encoder\_InitTypeDef::IC1Selection* Specifies the input. This parameter can be a value of *[TIM\\_Input\\_Capture\\_Selection](#page-525-0)*
- *uint32\_t TIM\_Encoder\_InitTypeDef::IC1Prescaler* Specifies the Input Capture Prescaler. This parameter can be a value of *[TIM\\_Input\\_Capture\\_Prescaler](#page-525-0)*
- *uint32\_t TIM\_Encoder\_InitTypeDef::IC1Filter* Specifies the input capture filter. This parameter can be a number between Min Data = 0x0 and Max Data = 0xF
- *uint32\_t TIM\_Encoder\_InitTypeDef::IC2Polarity* Specifies the active edge of the input signal. This parameter can be a value of *[TIM\\_Input\\_Capture\\_Polarity](#page-525-0)*
- *uint32\_t TIM\_Encoder\_InitTypeDef::IC2Selection* Specifies the input. This parameter can be a value of *[TIM\\_Input\\_Capture\\_Selection](#page-525-0)*
- *uint32\_t TIM\_Encoder\_InitTypeDef::IC2Prescaler* Specifies the Input Capture Prescaler. This parameter can be a value of *[TIM\\_Input\\_Capture\\_Prescaler](#page-525-0)*
- *uint32\_t TIM\_Encoder\_InitTypeDef::IC2Filter* Specifies the input capture filter. This parameter can be a number between Min\_Data = 0x0 and Max\_Data = 0xF

## **36.1.6 TIM\_ClockConfigTypeDef**

*TIM\_ClockConfigTypeDef* is defined in the stm32f1xx\_hal\_tim.h

**Data Fields**

- *uint32\_t ClockSource*
- *uint32\_t ClockPolarity*
- *uint32\_t ClockPrescaler*
- *uint32\_t ClockFilter*

## **Field Documentation**

- *uint32\_t TIM\_ClockConfigTypeDef::ClockSource* TIM clock sources This parameter can be a value of *[TIM\\_Clock\\_Source](#page-509-0)*
- *uint32\_t TIM\_ClockConfigTypeDef::ClockPolarity*
- TIM clock polarity This parameter can be a value of *[TIM\\_Clock\\_Polarity](#page-508-0)*
- *uint32\_t TIM\_ClockConfigTypeDef::ClockPrescaler*
	- TIM clock prescaler This parameter can be a value of *[TIM\\_Clock\\_Prescaler](#page-509-0)*

# • *uint32\_t TIM\_ClockConfigTypeDef::ClockFilter*

TIM clock filter This parameter can be a number between Min\_Data = 0x0 and Max\_Data = 0xF

## **36.1.7 TIM\_ClearInputConfigTypeDef**

*TIM\_ClearInputConfigTypeDef* is defined in the stm32f1xx\_hal\_tim.h **Data Fields**

- *uint32\_t ClearInputState*
- *uint32\_t ClearInputSource*
- *uint32\_t ClearInputPolarity*
- *uint32\_t ClearInputPrescaler*
- *uint32\_t ClearInputFilter*

## **Field Documentation**

• *uint32\_t TIM\_ClearInputConfigTypeDef::ClearInputState* TIM clear Input state This parameter can be ENABLE or DISABLE

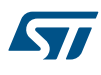

- *uint32\_t TIM\_ClearInputConfigTypeDef::ClearInputSource* TIM clear Input sources This parameter can be a value of *[TIM\\_ClearInput\\_Source](#page-508-0)*
- *uint32\_t TIM\_ClearInputConfigTypeDef::ClearInputPolarity* TIM Clear Input polarity This parameter can be a value of *[TIM\\_ClearInput\\_Polarity](#page-508-0)*
- *uint32\_t TIM\_ClearInputConfigTypeDef::ClearInputPrescaler* TIM Clear Input prescaler This parameter must be 0: When OCRef clear feature is used with ETR source, ETR prescaler must be off
- *uint32\_t TIM\_ClearInputConfigTypeDef::ClearInputFilter* TIM Clear Input filter This parameter can be a number between Min\_Data = 0x0 and Max\_Data = 0xF

## **36.1.8 TIM\_MasterConfigTypeDef**

*TIM\_MasterConfigTypeDef* is defined in the stm32f1xx\_hal\_tim.h **Data Fields**

- *uint32\_t MasterOutputTrigger*
- *uint32\_t MasterSlaveMode*

## **Field Documentation**

• *uint32\_t TIM\_MasterConfigTypeDef::MasterOutputTrigger* Trigger output (TRGO) selection This parameter can be a value of *[TIM\\_Master\\_Mode\\_Selection](#page-526-0)*

## • *uint32\_t TIM\_MasterConfigTypeDef::MasterSlaveMode*

Master/slave mode selection This parameter can be a value of *[TIM\\_Master\\_Slave\\_Mode](#page-526-0)* **Note:**

– When the Master/slave mode is enabled, the effect of an event on the trigger input (TRGI) is delayed to allow a perfect synchronization between the current timer and its slaves (through TRGO). It is not mandatory in case of timer synchronization mode.

## **36.1.9 TIM\_SlaveConfigTypeDef**

*TIM\_SlaveConfigTypeDef* is defined in the stm32f1xx\_hal\_tim.h **Data Fields**

- *uint32\_t SlaveMode*
- *uint32\_t InputTrigger*
- *uint32\_t TriggerPolarity*
- *uint32\_t TriggerPrescaler*
- *uint32\_t TriggerFilter*

## **Field Documentation**

- *uint32\_t TIM\_SlaveConfigTypeDef::SlaveMode* Slave mode selection This parameter can be a value of *[TIM\\_Slave\\_Mode](#page-528-0)*
- *uint32\_t TIM\_SlaveConfigTypeDef::InputTrigger* Input Trigger source This parameter can be a value of *[TIM\\_Trigger\\_Selection](#page-529-0)*
- *uint32\_t TIM\_SlaveConfigTypeDef::TriggerPolarity* Input Trigger polarity This parameter can be a value of *[TIM\\_Trigger\\_Polarity](#page-529-0)*
- *uint32\_t TIM\_SlaveConfigTypeDef::TriggerPrescaler* Input trigger prescaler This parameter can be a value of *[TIM\\_Trigger\\_Prescaler](#page-529-0)*
- *uint32\_t TIM\_SlaveConfigTypeDef::TriggerFilter* Input trigger filter This parameter can be a number between Min\_Data = 0x0 and Max\_Data = 0xF

## **36.1.10 TIM\_BreakDeadTimeConfigTypeDef**

*TIM\_BreakDeadTimeConfigTypeDef* is defined in the stm32f1xx\_hal\_tim.h **Data Fields**

- *uint32\_t OffStateRunMode*
- *uint32\_t OffStateIDLEMode*
- *uint32\_t LockLevel*
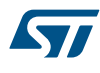

- *uint32\_t DeadTime*
- *uint32\_t BreakState*
- *uint32\_t BreakPolarity*
- *uint32\_t BreakFilter*
- *uint32\_t AutomaticOutput*

# **Field Documentation**

- *uint32\_t TIM\_BreakDeadTimeConfigTypeDef::OffStateRunMode* TIM off state in run mode This parameter can be a value of *[TIM\\_OSSR\\_Off\\_State\\_Selection\\_for\\_Run\\_mode\\_state](#page-527-0)*
- *uint32\_t TIM\_BreakDeadTimeConfigTypeDef::OffStateIDLEMode* TIM off state in IDLE mode This parameter can be a value of *[TIM\\_OSSI\\_Off\\_State\\_Selection\\_for\\_Idle\\_mode\\_state](#page-527-0)*
- *uint32\_t TIM\_BreakDeadTimeConfigTypeDef::LockLevel* TIM Lock level This parameter can be a value of *[TIM\\_Lock\\_level](#page-526-0)*
- *uint32\_t TIM\_BreakDeadTimeConfigTypeDef::DeadTime* TIM dead Time This parameter can be a number between Min\_Data = 0x00 and Max\_Data = 0xFF
- *uint32\_t TIM\_BreakDeadTimeConfigTypeDef::BreakState* TIM Break State This parameter can be a value of *[TIM\\_Break\\_Input\\_enable\\_disable](#page-507-0)*
- *uint32\_t TIM\_BreakDeadTimeConfigTypeDef::BreakPolarity* TIM Break input polarity This parameter can be a value of *[TIM\\_Break\\_Polarity](#page-507-0)*
- *uint32\_t TIM\_BreakDeadTimeConfigTypeDef::BreakFilter* Specifies the break input filter. This parameter can be a number between Min\_Data = 0x0 and Max\_Data = 0xF
- *uint32\_t TIM\_BreakDeadTimeConfigTypeDef::AutomaticOutput* TIM Automatic Output Enable state This parameter can be a value of *[TIM\\_AOE\\_Bit\\_Set\\_Reset](#page-507-0)*

# **36.1.11 TIM\_HandleTypeDef**

*TIM\_HandleTypeDef* is defined in the stm32f1xx\_hal\_tim.h

**Data Fields**

- *TIM\_TypeDef \* Instance*
- *TIM\_Base\_InitTypeDef Init*
- *HAL\_TIM\_ActiveChannel Channel*
- *DMA\_HandleTypeDef \* hdma*
- *HAL\_LockTypeDef Lock*
- *\_\_IO HAL\_TIM\_StateTypeDef State*

# **Field Documentation**

- *TIM\_TypeDef\* TIM\_HandleTypeDef::Instance* Register base address
- *TIM\_Base\_InitTypeDef TIM\_HandleTypeDef::Init* TIM Time Base required parameters
- *HAL\_TIM\_ActiveChannel TIM\_HandleTypeDef::Channel* Active channel
- *DMA\_HandleTypeDef\* TIM\_HandleTypeDef::hdma[7]* DMA Handlers array This array is accessed by a *[DMA\\_Handle\\_index](#page-156-0)*
- *HAL\_LockTypeDef TIM\_HandleTypeDef::Lock* Locking object
- *\_\_IO HAL\_TIM\_StateTypeDef TIM\_HandleTypeDef::State* TIM operation state

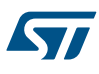

# **36.2 TIM Firmware driver API description**

The following section lists the various functions of the TIM library.

# **36.2.1 TIMER Generic features**

The Timer features include:

- 1. 16-bit up, down, up/down auto-reload counter.
- 2. 16-bit programmable prescaler allowing dividing (also on the fly) the counter clock frequency either by any factor between 1 and 65536.
- 3. Up to 4 independent channels for:
	- Input Capture
	- Output Compare
	- PWM generation (Edge and Center-aligned Mode)
	- One-pulse mode output
- 4. Synchronization circuit to control the timer with external signals and to interconnect several timers together.
- 5. Supports incremental encoder for positioning purposes

# **36.2.2 How to use this driver**

- 1. Initialize the TIM low level resources by implementing the following functions depending on the selected feature:
	- Time Base : HAL\_TIM\_Base\_MspInit()
	- Input Capture : HAL\_TIM\_IC\_MspInit()
	- Output Compare : HAL\_TIM\_OC\_MspInit()
	- PWM generation : HAL\_TIM\_PWM\_MspInit()
	- One-pulse mode output : HAL\_TIM\_OnePulse\_MspInit()
	- Encoder mode output : HAL\_TIM\_Encoder\_MspInit()
- 2. Initialize the TIM low level resources :
	- a. Enable the TIM interface clock using \_\_HAL\_RCC\_TIMx\_CLK\_ENABLE();
	- b. TIM pins configuration
		- Enable the clock for the TIM GPIOs using the following function:
			- \_\_HAL\_RCC\_GPIOx\_CLK\_ENABLE();
		- Configure these TIM pins in Alternate function mode using HAL\_GPIO\_Init();
- 3. The external Clock can be configured, if needed (the default clock is the internal clock from the APBx), using the following function: HAL\_TIM\_ConfigClockSource, the clock configuration should be done before any start function.
- 4. Configure the TIM in the desired functioning mode using one of the Initialization function of this driver:
	- HAL\_TIM\_Base\_Init: to use the Timer to generate a simple time base
	- HAL\_TIM\_OC\_Init and HAL\_TIM\_OC\_ConfigChannel: to use the Timer to generate an Output Compare signal.
	- HAL\_TIM\_PWM\_Init and HAL\_TIM\_PWM\_ConfigChannel: to use the Timer to generate a PWM signal.
	- HAL\_TIM\_IC\_Init and HAL\_TIM\_IC\_ConfigChannel: to use the Timer to measure an external signal.
	- HAL\_TIM\_OnePulse\_Init and HAL\_TIM\_OnePulse\_ConfigChannel: to use the Timer in One Pulse Mode.
	- HAL\_TIM\_Encoder\_Init: to use the Timer Encoder Interface.

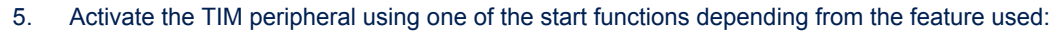

- Time Base : HAL\_TIM\_Base\_Start(), HAL\_TIM\_Base\_Start\_DMA(), HAL\_TIM\_Base\_Start\_IT()
- Input Capture : HAL\_TIM\_IC\_Start(), HAL\_TIM\_IC\_Start\_DMA(), HAL\_TIM\_IC\_Start\_IT()
- Output Compare : HAL\_TIM\_OC\_Start(), HAL\_TIM\_OC\_Start\_DMA(), HAL\_TIM\_OC\_Start\_IT()
- PWM generation : HAL\_TIM\_PWM\_Start(), HAL\_TIM\_PWM\_Start\_DMA(), HAL\_TIM\_PWM\_Start\_IT()
- One-pulse mode output : HAL\_TIM\_OnePulse\_Start(), HAL\_TIM\_OnePulse\_Start\_IT()
- Encoder mode output : HAL\_TIM\_Encoder\_Start(), HAL\_TIM\_Encoder\_Start\_DMA(), HAL\_TIM\_Encoder\_Start\_IT().
- 6. The DMA Burst is managed with the two following functions: HAL\_TIM\_DMABurst\_WriteStart() HAL\_TIM\_DMABurst\_ReadStart()

### **Callback registration**

The compilation define USE\_HAL\_TIM\_REGISTER\_CALLBACKS when set to 1 allows the user to configure dynamically the driver callbacks.

Use Function @ref HAL\_TIM\_RegisterCallback() to register a callback. @ref HAL\_TIM\_RegisterCallback() takes as parameters the HAL peripheral handle, the Callback ID and a pointer to the user callback function.

Use function @ref HAL\_TIM\_UnRegisterCallback() to reset a callback to the default weak function. @ref HAL TIM UnRegisterCallback takes as parameters the HAL peripheral handle, and the Callback ID. These functions allow to register/unregister following callbacks:

- Base\_MspInitCallback : TIM Base Msp Init Callback.
- Base\_MspDeInitCallback : TIM Base Msp DeInit Callback.
- IC\_MspInitCallback : TIM IC Msp Init Callback.
- IC\_MspDeInitCallback : TIM IC Msp DeInit Callback.
- OC\_MspInitCallback : TIM OC\_Msp Init Callback.
- OC\_MspDeInitCallback : TIM OC Msp DeInit Callback.
- PWM\_MspInitCallback : TIM PWM Msp Init Callback.
- PWM\_MspDeInitCallback : TIM PWM Msp DeInit Callback.
- OnePulse\_MspInitCallback : TIM One Pulse Msp Init Callback.
- OnePulse\_MspDeInitCallback : TIM One Pulse Msp DeInit Callback.
- Encoder\_MspInitCallback : TIM Encoder Msp Init Callback.
- Encoder MspDeInitCallback : TIM Encoder Msp DeInit Callback.
- HallSensor\_MspInitCallback : TIM Hall Sensor Msp Init Callback.
- HallSensor\_MspDeInitCallback : TIM Hall Sensor Msp DeInit Callback.
- PeriodElapsedCallback : TIM Period Elapsed Callback.
- PeriodElapsedHalfCpltCallback : TIM Period Elapsed half complete Callback.
- TriggerCallback : TIM Trigger Callback.
- TriggerHalfCpltCallback : TIM Trigger half complete Callback.
- IC CaptureCallback : TIM Input Capture Callback.
- IC\_CaptureHalfCpltCallback : TIM Input Capture half complete Callback.
- OC\_DelayElapsedCallback : TIM Output Compare Delay Elapsed Callback.
- PWM\_PulseFinishedCallback : TIM PWM Pulse Finished Callback.
- PWM\_PulseFinishedHalfCpltCallback : TIM PWM Pulse Finished half complete Callback.
- ErrorCallback : TIM Error Callback.
- CommutationCallback : TIM Commutation Callback.
- CommutationHalfCpltCallback : TIM Commutation half complete Callback.
- BreakCallback : TIM Break Callback.

By default, after the Init and when the state is HAL\_TIM\_STATE\_RESET all interrupt callbacks are set to the corresponding weak functions: examples @ref HAL\_TIM\_TriggerCallback(), @ref HAL\_TIM\_ErrorCallback().

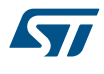

Exception done for MspInit and MspDeInit functions that are reset to the legacy weak functionalities in the Init / Delnit only when these callbacks are null (not registered beforehand). If not, MspInit or MspDeInit are not null, the Init / DeInit keep and use the user MspInit / MspDeInit callbacks(registered beforehand)

Callbacks can be registered / unregistered in HAL\_TIM\_STATE\_READY state only. Exception done MspInit / MspDeInit that can be registered / unregistered in HAL\_TIM\_STATE\_READY or HAL\_TIM\_STATE\_RESET state, thus registered(user) MspInit / DeInit callbacks can be used during the Init / DeInit. In that case first register the MspInit/MspDeInit user callbacks using @ref HAL\_TIM\_RegisterCallback() before calling DeInit or Init function. When The compilation define USE\_HAL\_TIM\_REGISTER\_CALLBACKS is set to 0 or not defined, the callback registration feature is not available and all callbacks are set to the corresponding weak functions.

# **36.2.3 Time Base functions**

This section provides functions allowing to:

- Initialize and configure the TIM base.
- De-initialize the TIM base.
- Start the Time Base.
- Stop the Time Base.
- Start the Time Base and enable interrupt.
- Stop the Time Base and disable interrupt.
- Start the Time Base and enable DMA transfer.
- Stop the Time Base and disable DMA transfer.

This section contains the following APIs:

- *[HAL\\_TIM\\_Base\\_Init](#page-474-0)*
- *[HAL\\_TIM\\_Base\\_DeInit](#page-474-0)*
- *[HAL\\_TIM\\_Base\\_MspInit](#page-474-0)*
- *[HAL\\_TIM\\_Base\\_MspDeInit](#page-475-0)*
- *[HAL\\_TIM\\_Base\\_Start](#page-475-0)*
- *[HAL\\_TIM\\_Base\\_Stop](#page-475-0)*
- *[HAL\\_TIM\\_Base\\_Start\\_IT](#page-475-0)*
- *[HAL\\_TIM\\_Base\\_Stop\\_IT](#page-476-0)*
- *[HAL\\_TIM\\_Base\\_Start\\_DMA](#page-476-0)*
- *[HAL\\_TIM\\_Base\\_Stop\\_DMA](#page-476-0)*

# **36.2.4 TIM Output Compare functions**

This section provides functions allowing to:

- Initialize and configure the TIM Output Compare.
- De-initialize the TIM Output Compare.
- Start the TIM Output Compare.
- Stop the TIM Output Compare.
- Start the TIM Output Compare and enable interrupt.
- Stop the TIM Output Compare and disable interrupt.
- Start the TIM Output Compare and enable DMA transfer.
- Stop the TIM Output Compare and disable DMA transfer.

This section contains the following APIs:

- *[HAL\\_TIM\\_OC\\_Init](#page-477-0)*
- *[HAL\\_TIM\\_OC\\_DeInit](#page-477-0)*
- *[HAL\\_TIM\\_OC\\_MspInit](#page-477-0)*
- *[HAL\\_TIM\\_OC\\_MspDeInit](#page-477-0)*
- *[HAL\\_TIM\\_OC\\_Start](#page-478-0)*
- *[HAL\\_TIM\\_OC\\_Stop](#page-478-0)*
- *[HAL\\_TIM\\_OC\\_Start\\_IT](#page-478-0)*
- *[HAL\\_TIM\\_OC\\_Stop\\_IT](#page-479-0)*
- *[HAL\\_TIM\\_OC\\_Start\\_DMA](#page-479-0)*
- *[HAL\\_TIM\\_OC\\_Stop\\_DMA](#page-480-0)*

# **36.2.5 TIM PWM functions**

57

This section provides functions allowing to:

- Initialize and configure the TIM PWM.
- De-initialize the TIM PWM.
- Start the TIM PWM.
- Stop the TIM PWM.
- Start the TIM PWM and enable interrupt.
- Stop the TIM PWM and disable interrupt.
- Start the TIM PWM and enable DMA transfer.
- Stop the TIM PWM and disable DMA transfer.

This section contains the following APIs:

- *[HAL\\_TIM\\_PWM\\_Init](#page-480-0)*
- *[HAL\\_TIM\\_PWM\\_DeInit](#page-480-0)*
- *[HAL\\_TIM\\_PWM\\_MspInit](#page-481-0)*
- *[HAL\\_TIM\\_PWM\\_MspDeInit](#page-481-0)*
- *[HAL\\_TIM\\_PWM\\_Start](#page-481-0)*
- *[HAL\\_TIM\\_PWM\\_Stop](#page-481-0)*
- *[HAL\\_TIM\\_PWM\\_Start\\_IT](#page-482-0)*
- *[HAL\\_TIM\\_PWM\\_Stop\\_IT](#page-482-0)*
- *[HAL\\_TIM\\_PWM\\_Start\\_DMA](#page-482-0)*
- *[HAL\\_TIM\\_PWM\\_Stop\\_DMA](#page-483-0)*

# **36.2.6 TIM Input Capture functions**

This section provides functions allowing to:

- Initialize and configure the TIM Input Capture.
- De-initialize the TIM Input Capture.
- Start the TIM Input Capture.
- Stop the TIM Input Capture.
- Start the TIM Input Capture and enable interrupt.
- Stop the TIM Input Capture and disable interrupt.
- Start the TIM Input Capture and enable DMA transfer.
- Stop the TIM Input Capture and disable DMA transfer.

This section contains the following APIs:

- *[HAL\\_TIM\\_IC\\_Init](#page-483-0)*
- *[HAL\\_TIM\\_IC\\_DeInit](#page-484-0)*
- *[HAL\\_TIM\\_IC\\_MspInit](#page-484-0)*
- *[HAL\\_TIM\\_IC\\_MspDeInit](#page-484-0)*
- *[HAL\\_TIM\\_IC\\_Start](#page-484-0)*
- *[HAL\\_TIM\\_IC\\_Stop](#page-485-0)*
- *[HAL\\_TIM\\_IC\\_Start\\_IT](#page-485-0)*
- *[HAL\\_TIM\\_IC\\_Stop\\_IT](#page-485-0)*
- *[HAL\\_TIM\\_IC\\_Start\\_DMA](#page-486-0)*
- *[HAL\\_TIM\\_IC\\_Stop\\_DMA](#page-486-0)*

# **36.2.7 TIM One Pulse functions**

This section provides functions allowing to:

- Initialize and configure the TIM One Pulse.
- De-initialize the TIM One Pulse.
- Start the TIM One Pulse.
- Stop the TIM One Pulse.
- Start the TIM One Pulse and enable interrupt.
- Stop the TIM One Pulse and disable interrupt.
- Start the TIM One Pulse and enable DMA transfer.
- Stop the TIM One Pulse and disable DMA transfer.

This section contains the following APIs:

- *[HAL\\_TIM\\_OnePulse\\_Init](#page-487-0)*
- *[HAL\\_TIM\\_OnePulse\\_DeInit](#page-487-0)*
- *[HAL\\_TIM\\_OnePulse\\_MspInit](#page-487-0)*
- *[HAL\\_TIM\\_OnePulse\\_MspDeInit](#page-487-0)*
- *[HAL\\_TIM\\_OnePulse\\_Start](#page-488-0)*
- *[HAL\\_TIM\\_OnePulse\\_Stop](#page-488-0)*
- *[HAL\\_TIM\\_OnePulse\\_Start\\_IT](#page-488-0)*
- *[HAL\\_TIM\\_OnePulse\\_Stop\\_IT](#page-489-0)*

# **36.2.8 TIM Encoder functions**

This section provides functions allowing to:

- Initialize and configure the TIM Encoder.
- De-initialize the TIM Encoder.
- Start the TIM Encoder.
- Stop the TIM Encoder.
- Start the TIM Encoder and enable interrupt.
- Stop the TIM Encoder and disable interrupt.
- Start the TIM Encoder and enable DMA transfer.
- Stop the TIM Encoder and disable DMA transfer.

This section contains the following APIs:

- *[HAL\\_TIM\\_Encoder\\_Init](#page-489-0)*
- *[HAL\\_TIM\\_Encoder\\_DeInit](#page-489-0)*
- *[HAL\\_TIM\\_Encoder\\_MspInit](#page-490-0)*
- *[HAL\\_TIM\\_Encoder\\_MspDeInit](#page-490-0)*
- *[HAL\\_TIM\\_Encoder\\_Start](#page-490-0)*
- *[HAL\\_TIM\\_Encoder\\_Stop](#page-491-0)*
- *[HAL\\_TIM\\_Encoder\\_Start\\_IT](#page-491-0)*
- *[HAL\\_TIM\\_Encoder\\_Stop\\_IT](#page-491-0)*
- *[HAL\\_TIM\\_Encoder\\_Start\\_DMA](#page-492-0)*
- *[HAL\\_TIM\\_Encoder\\_Stop\\_DMA](#page-492-0)*

# **36.2.9 TIM Callbacks functions**

This section provides TIM callback functions:

- TIM Period elapsed callback
- **TIM Output Compare callback**
- TIM Input capture callback
- **TIM Trigger callback**

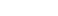

- **TIM Error callback**
- This section contains the following APIs:
- *[HAL\\_TIM\\_PeriodElapsedCallback](#page-500-0)*
- *[HAL\\_TIM\\_PeriodElapsedHalfCpltCallback](#page-500-0)*
- *[HAL\\_TIM\\_OC\\_DelayElapsedCallback](#page-500-0)*
- *[HAL\\_TIM\\_IC\\_CaptureCallback](#page-501-0)*
- *[HAL\\_TIM\\_IC\\_CaptureHalfCpltCallback](#page-501-0)*
- *[HAL\\_TIM\\_PWM\\_PulseFinishedCallback](#page-501-0)*
- *[HAL\\_TIM\\_PWM\\_PulseFinishedHalfCpltCallback](#page-501-0)*
- *[HAL\\_TIM\\_TriggerCallback](#page-502-0)*
- *[HAL\\_TIM\\_TriggerHalfCpltCallback](#page-502-0)*
- *[HAL\\_TIM\\_ErrorCallback](#page-502-0)*

# **36.2.10 Detailed description of functions**

**HAL\_TIM\_Base\_Init**

#### **Function name**

<span id="page-474-0"></span>**177** 

# **HAL\_StatusTypeDef HAL\_TIM\_Base\_Init (TIM\_HandleTypeDef \* htim)**

#### **Function description**

Initializes the TIM Time base Unit according to the specified parameters in the TIM HandleTypeDef and initialize the associated handle.

#### **Parameters**

• **htim:** TIM Base handle

# **Return values**

• **HAL:** status

# **Notes**

• Switching from Center Aligned counter mode to Edge counter mode (or reverse) requires a timer reset to avoid unexpected direction due to DIR bit readonly in center aligned mode. Ex: call HAL\_TIM\_Base\_DeInit() before HAL\_TIM\_Base\_Init()

### **HAL\_TIM\_Base\_DeInit**

## **Function name**

#### **HAL\_StatusTypeDef HAL\_TIM\_Base\_DeInit (TIM\_HandleTypeDef \* htim)**

#### **Function description**

DeInitializes the TIM Base peripheral.

#### **Parameters**

• **htim:** TIM Base handle

# **Return values**

• **HAL:** status

#### **HAL\_TIM\_Base\_MspInit**

## **Function name**

### **void HAL\_TIM\_Base\_MspInit (TIM\_HandleTypeDef \* htim)**

<span id="page-475-0"></span>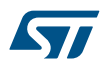

Initializes the TIM Base MSP.

# **Parameters**

• **htim:** TIM Base handle

### **Return values**

• **None:**

**HAL\_TIM\_Base\_MspDeInit**

#### **Function name**

# **void HAL\_TIM\_Base\_MspDeInit (TIM\_HandleTypeDef \* htim)**

# **Function description**

DeInitializes TIM Base MSP.

### **Parameters**

• **htim:** TIM Base handle

#### **Return values**

• **None:**

**HAL\_TIM\_Base\_Start**

# **Function name**

# **HAL\_StatusTypeDef HAL\_TIM\_Base\_Start (TIM\_HandleTypeDef \* htim)**

# **Function description**

Starts the TIM Base generation.

# **Parameters**

• **htim:** TIM Base handle

### **Return values**

• **HAL:** status

**HAL\_TIM\_Base\_Stop**

# **Function name**

# **HAL\_StatusTypeDef HAL\_TIM\_Base\_Stop (TIM\_HandleTypeDef \* htim)**

## **Function description**

Stops the TIM Base generation.

#### **Parameters**

• **htim:** TIM Base handle

# **Return values**

• **HAL:** status

### **HAL\_TIM\_Base\_Start\_IT**

# **Function name**

**HAL\_StatusTypeDef HAL\_TIM\_Base\_Start\_IT (TIM\_HandleTypeDef \* htim)**

<span id="page-476-0"></span>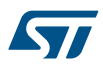

Starts the TIM Base generation in interrupt mode.

# **Parameters**

• **htim:** TIM Base handle

# **Return values**

• **HAL:** status

**HAL\_TIM\_Base\_Stop\_IT**

### **Function name**

# **HAL\_StatusTypeDef HAL\_TIM\_Base\_Stop\_IT (TIM\_HandleTypeDef \* htim)**

## **Function description**

Stops the TIM Base generation in interrupt mode.

# **Parameters**

• **htim:** TIM Base handle

#### **Return values**

• **HAL:** status

#### **HAL\_TIM\_Base\_Start\_DMA**

# **Function name**

**HAL\_StatusTypeDef HAL\_TIM\_Base\_Start\_DMA (TIM\_HandleTypeDef \* htim, uint32\_t \* pData, uint16\_t Length)**

# **Function description**

Starts the TIM Base generation in DMA mode.

## **Parameters**

- **htim:** TIM Base handle
- **pData:** The source Buffer address.
- **Length:** The length of data to be transferred from memory to peripheral.

#### **Return values**

• **HAL:** status

#### **HAL\_TIM\_Base\_Stop\_DMA**

#### **Function name**

# **HAL\_StatusTypeDef HAL\_TIM\_Base\_Stop\_DMA (TIM\_HandleTypeDef \* htim)**

# **Function description**

Stops the TIM Base generation in DMA mode.

# **Parameters**

• **htim:** TIM Base handle

# **Return values**

• **HAL:** status

<span id="page-477-0"></span>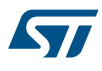

## **HAL\_TIM\_OC\_Init**

## **Function name**

# **HAL\_StatusTypeDef HAL\_TIM\_OC\_Init (TIM\_HandleTypeDef \* htim)**

## **Function description**

Initializes the TIM Output Compare according to the specified parameters in the TIM\_HandleTypeDef and initializes the associated handle.

#### **Parameters**

• **htim:** TIM Output Compare handle

#### **Return values**

• **HAL:** status

# **Notes**

• Switching from Center Aligned counter mode to Edge counter mode (or reverse) requires a timer reset to avoid unexpected direction due to DIR bit readonly in center aligned mode. Ex: call HAL\_TIM\_OC\_Delnit() before HAL\_TIM\_OC\_Init()

# **HAL\_TIM\_OC\_DeInit**

#### **Function name**

# **HAL\_StatusTypeDef HAL\_TIM\_OC\_DeInit (TIM\_HandleTypeDef \* htim)**

## **Function description**

DeInitializes the TIM peripheral.

#### **Parameters**

• **htim:** TIM Output Compare handle

#### **Return values**

• **HAL:** status

# **HAL\_TIM\_OC\_MspInit**

#### **Function name**

# **void HAL\_TIM\_OC\_MspInit (TIM\_HandleTypeDef \* htim)**

# **Function description**

Initializes the TIM Output Compare MSP.

#### **Parameters**

• **htim:** TIM Output Compare handle

# **Return values**

• **None:**

# **HAL\_TIM\_OC\_MspDeInit**

# **Function name**

# **void HAL\_TIM\_OC\_MspDeInit (TIM\_HandleTypeDef \* htim)**

# **Function description**

DeInitializes TIM Output Compare MSP.

<span id="page-478-0"></span>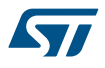

• **htim:** TIM Output Compare handle

# **Return values**

• **None:**

**HAL\_TIM\_OC\_Start**

# **Function name**

# **HAL\_StatusTypeDef HAL\_TIM\_OC\_Start (TIM\_HandleTypeDef \* htim, uint32\_t Channel)**

## **Function description**

Starts the TIM Output Compare signal generation.

# **Parameters**

- **htim:** TIM Output Compare handle
- **Channel:** TIM Channel to be enabled This parameter can be one of the following values:
	- TIM\_CHANNEL\_1: TIM Channel 1 selected
	- TIM\_CHANNEL\_2: TIM Channel 2 selected
	- TIM\_CHANNEL\_3: TIM Channel 3 selected
	- TIM\_CHANNEL\_4: TIM Channel 4 selected

### **Return values**

• **HAL:** status

```
HAL_TIM_OC_Stop
```
## **Function name**

# HAL\_StatusTypeDef HAL\_TIM\_OC\_Stop (TIM\_HandleTypeDef \* htim, uint32\_t Channel)

# **Function description**

Stops the TIM Output Compare signal generation.

# **Parameters**

- **htim:** TIM Output Compare handle
- **Channel:** TIM Channel to be disabled This parameter can be one of the following values:
	- TIM\_CHANNEL\_1: TIM Channel 1 selected
	- TIM\_CHANNEL\_2: TIM Channel 2 selected
	- TIM\_CHANNEL\_3: TIM Channel 3 selected
	- TIM\_CHANNEL\_4: TIM Channel 4 selected

### **Return values**

• **HAL:** status

# **HAL\_TIM\_OC\_Start\_IT**

### **Function name**

# HAL\_StatusTypeDef HAL\_TIM\_OC\_Start\_IT (TIM\_HandleTypeDef \* htim, uint32\_t Channel)

# **Function description**

Starts the TIM Output Compare signal generation in interrupt mode.

- <span id="page-479-0"></span>• **htim:** TIM Output Compare handle
- **Channel:** TIM Channel to be enabled This parameter can be one of the following values:
	- TIM\_CHANNEL\_1: TIM Channel 1 selected
	- TIM\_CHANNEL\_2: TIM Channel 2 selected
	- TIM\_CHANNEL\_3: TIM Channel 3 selected
	- TIM\_CHANNEL\_4: TIM Channel 4 selected

### **Return values**

• **HAL:** status

# **HAL\_TIM\_OC\_Stop\_IT**

# **Function name**

# **HAL\_StatusTypeDef HAL\_TIM\_OC\_Stop\_IT (TIM\_HandleTypeDef \* htim, uint32\_t Channel)**

# **Function description**

Stops the TIM Output Compare signal generation in interrupt mode.

# **Parameters**

- **htim:** TIM Output Compare handle
- **Channel:** TIM Channel to be disabled This parameter can be one of the following values:
	- TIM\_CHANNEL\_1: TIM Channel 1 selected
	- TIM\_CHANNEL\_2: TIM Channel 2 selected
	- TIM\_CHANNEL\_3: TIM Channel 3 selected
	- TIM\_CHANNEL\_4: TIM Channel 4 selected

### **Return values**

• **HAL:** status

# **HAL\_TIM\_OC\_Start\_DMA**

# **Function name**

**HAL\_StatusTypeDef HAL\_TIM\_OC\_Start\_DMA (TIM\_HandleTypeDef \* htim, uint32\_t Channel, uint32\_t \* pData, uint16\_t Length)**

# **Function description**

Starts the TIM Output Compare signal generation in DMA mode.

# **Parameters**

- **htim:** TIM Output Compare handle
- **Channel:** TIM Channel to be enabled This parameter can be one of the following values:
	- TIM\_CHANNEL\_1: TIM Channel 1 selected
	- TIM\_CHANNEL\_2: TIM Channel 2 selected
	- TIM\_CHANNEL\_3: TIM Channel 3 selected
	- TIM\_CHANNEL\_4: TIM Channel 4 selected
- **pData:** The source Buffer address.
- **Length:** The length of data to be transferred from memory to TIM peripheral

# **Return values**

• **HAL:** status

<span id="page-480-0"></span>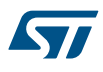

#### **HAL\_TIM\_OC\_Stop\_DMA**

# **Function name**

# **HAL\_StatusTypeDef HAL\_TIM\_OC\_Stop\_DMA (TIM\_HandleTypeDef \* htim, uint32\_t Channel)**

# **Function description**

Stops the TIM Output Compare signal generation in DMA mode.

## **Parameters**

- **htim:** TIM Output Compare handle
- **Channel:** TIM Channel to be disabled This parameter can be one of the following values:
	- TIM\_CHANNEL\_1: TIM Channel 1 selected
	- TIM\_CHANNEL\_2: TIM Channel 2 selected
	- TIM\_CHANNEL\_3: TIM Channel 3 selected
	- TIM\_CHANNEL\_4: TIM Channel 4 selected

#### **Return values**

• **HAL:** status

## **HAL\_TIM\_PWM\_Init**

## **Function name**

# **HAL\_StatusTypeDef HAL\_TIM\_PWM\_Init (TIM\_HandleTypeDef \* htim)**

### **Function description**

Initializes the TIM PWM Time Base according to the specified parameters in the TIM\_HandleTypeDef and initializes the associated handle.

# **Parameters**

• **htim:** TIM PWM handle

#### **Return values**

• **HAL:** status

## **Notes**

• Switching from Center Aligned counter mode to Edge counter mode (or reverse) requires a timer reset to avoid unexpected direction due to DIR bit readonly in center aligned mode. Ex: call HAL\_TIM\_PWM\_DeInit() before HAL\_TIM\_PWM\_Init()

#### **HAL\_TIM\_PWM\_DeInit**

#### **Function name**

# **HAL\_StatusTypeDef HAL\_TIM\_PWM\_DeInit (TIM\_HandleTypeDef \* htim)**

# **Function description**

DeInitializes the TIM peripheral.

### **Parameters**

• **htim:** TIM PWM handle

### **Return values**

• **HAL:** status

<span id="page-481-0"></span>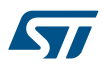

**HAL\_TIM\_PWM\_MspInit**

```
Function name
            void HAL_TIM_PWM_MspInit (TIM_HandleTypeDef * htim)
Function description
            Initializes the TIM PWM MSP.
Parameters
            • htim: TIM PWM handle
Return values
            • None:
           HAL_TIM_PWM_MspDeInit
Function name
            void HAL_TIM_PWM_MspDeInit (TIM_HandleTypeDef * htim)
Function description
            DeInitializes TIM PWM MSP.
Parameters
            • htim: TIM PWM handle
Return values
            • None:
           HAL_TIM_PWM_Start
Function name
            HAL_StatusTypeDef HAL_TIM_PWM_Start (TIM_HandleTypeDef * htim, uint32_t Channel)
Function description
            Starts the PWM signal generation.
Parameters
            • htim: TIM handle
```
# • **Channel:** TIM Channels to be enabled This parameter can be one of the following values:

- TIM\_CHANNEL\_1: TIM Channel 1 selected
- TIM\_CHANNEL\_2: TIM Channel 2 selected
- TIM\_CHANNEL\_3: TIM Channel 3 selected
- TIM\_CHANNEL\_4: TIM Channel 4 selected

# **Return values**

• **HAL:** status

#### **HAL\_TIM\_PWM\_Stop**

# **Function name**

# **HAL\_StatusTypeDef HAL\_TIM\_PWM\_Stop (TIM\_HandleTypeDef \* htim, uint32\_t Channel)**

**Function description**

Stops the PWM signal generation.

- <span id="page-482-0"></span>• **htim:** TIM PWM handle
- **Channel:** TIM Channels to be disabled This parameter can be one of the following values:
	- TIM\_CHANNEL\_1: TIM Channel 1 selected
	- TIM\_CHANNEL\_2: TIM Channel 2 selected
	- TIM\_CHANNEL\_3: TIM Channel 3 selected
	- TIM\_CHANNEL\_4: TIM Channel 4 selected

### **Return values**

• **HAL:** status

### **HAL\_TIM\_PWM\_Start\_IT**

# **Function name**

# HAL\_StatusTypeDef HAL\_TIM\_PWM\_Start\_IT (TIM\_HandleTypeDef \* htim, uint32\_t Channel)

# **Function description**

Starts the PWM signal generation in interrupt mode.

# **Parameters**

- **htim:** TIM PWM handle
- **Channel:** TIM Channel to be enabled This parameter can be one of the following values:
	- TIM\_CHANNEL\_1: TIM Channel 1 selected
	- TIM\_CHANNEL\_2: TIM Channel 2 selected
	- TIM\_CHANNEL\_3: TIM Channel 3 selected
	- TIM\_CHANNEL\_4: TIM Channel 4 selected

### **Return values**

• **HAL:** status

# **HAL\_TIM\_PWM\_Stop\_IT**

## **Function name**

# **HAL\_StatusTypeDef HAL\_TIM\_PWM\_Stop\_IT (TIM\_HandleTypeDef \* htim, uint32\_t Channel)**

# **Function description**

Stops the PWM signal generation in interrupt mode.

## **Parameters**

- **htim:** TIM PWM handle
- **Channel:** TIM Channels to be disabled This parameter can be one of the following values:
	- TIM\_CHANNEL\_1: TIM Channel 1 selected
	- TIM\_CHANNEL\_2: TIM Channel 2 selected
	- TIM\_CHANNEL\_3: TIM Channel 3 selected
	- TIM\_CHANNEL\_4: TIM Channel 4 selected

## **Return values**

• **HAL:** status

## **HAL\_TIM\_PWM\_Start\_DMA**

### **Function name**

**HAL\_StatusTypeDef HAL\_TIM\_PWM\_Start\_DMA (TIM\_HandleTypeDef \* htim, uint32\_t Channel, uint32\_t \* pData, uint16\_t Length)**

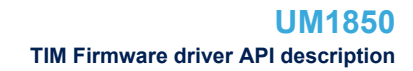

<span id="page-483-0"></span>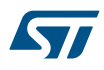

Starts the TIM PWM signal generation in DMA mode.

# **Parameters**

- **htim:** TIM PWM handle
- **Channel:** TIM Channels to be enabled This parameter can be one of the following values:
	- TIM\_CHANNEL\_1: TIM Channel 1 selected
	- TIM\_CHANNEL\_2: TIM Channel 2 selected
	- TIM\_CHANNEL\_3: TIM Channel 3 selected
	- TIM\_CHANNEL\_4: TIM Channel 4 selected
- **pData:** The source Buffer address.
- **Length:** The length of data to be transferred from memory to TIM peripheral

#### **Return values**

• **HAL:** status

**HAL\_TIM\_PWM\_Stop\_DMA**

#### **Function name**

# **HAL\_StatusTypeDef HAL\_TIM\_PWM\_Stop\_DMA (TIM\_HandleTypeDef \* htim, uint32\_t Channel)**

### **Function description**

Stops the TIM PWM signal generation in DMA mode.

# **Parameters**

- **htim:** TIM PWM handle
- **Channel:** TIM Channels to be disabled This parameter can be one of the following values:
	- TIM\_CHANNEL\_1: TIM Channel 1 selected
	- TIM\_CHANNEL\_2: TIM Channel 2 selected
	- TIM\_CHANNEL\_3: TIM Channel 3 selected
	- TIM\_CHANNEL\_4: TIM Channel 4 selected

# **Return values**

• **HAL:** status

### **HAL\_TIM\_IC\_Init**

# **Function name**

# **HAL\_StatusTypeDef HAL\_TIM\_IC\_Init (TIM\_HandleTypeDef \* htim)**

#### **Function description**

Initializes the TIM Input Capture Time base according to the specified parameters in the TIM\_HandleTypeDef and initializes the associated handle.

#### **Parameters**

• **htim:** TIM Input Capture handle

#### **Return values**

• **HAL:** status

#### **Notes**

• Switching from Center Aligned counter mode to Edge counter mode (or reverse) requires a timer reset to avoid unexpected direction due to DIR bit readonly in center aligned mode. Ex: call HAL\_TIM\_IC\_DeInit() before HAL\_TIM\_IC\_Init()

<span id="page-484-0"></span>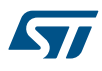

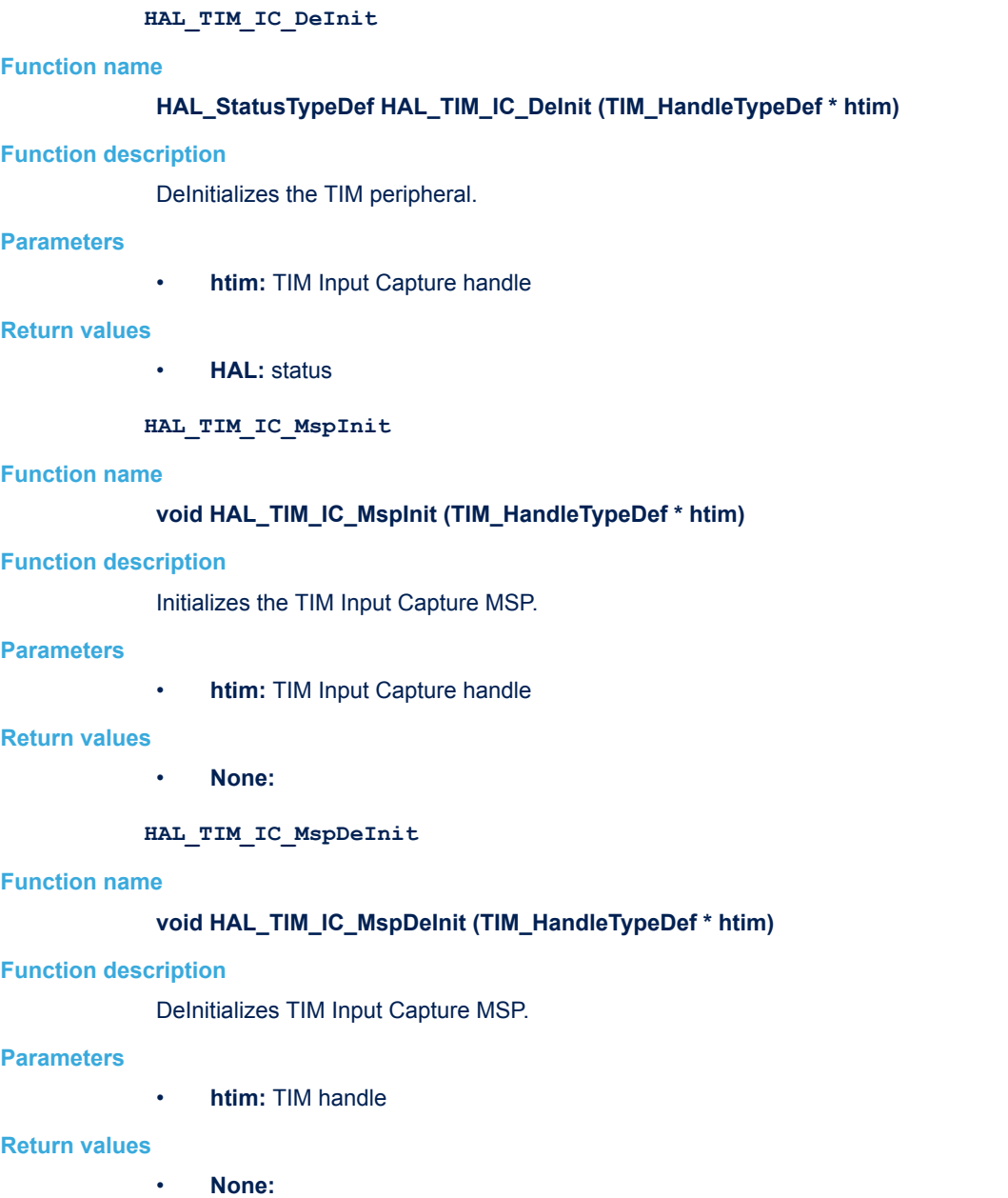

**HAL\_TIM\_IC\_Start**

# **Function name**

# **HAL\_StatusTypeDef HAL\_TIM\_IC\_Start (TIM\_HandleTypeDef \* htim, uint32\_t Channel)**

# **Function description**

Starts the TIM Input Capture measurement.

- <span id="page-485-0"></span>• **htim:** TIM Input Capture handle
- **Channel:** TIM Channels to be enabled This parameter can be one of the following values:
	- TIM\_CHANNEL\_1: TIM Channel 1 selected
	- TIM\_CHANNEL\_2: TIM Channel 2 selected
	- TIM\_CHANNEL\_3: TIM Channel 3 selected
	- TIM\_CHANNEL\_4: TIM Channel 4 selected

### **Return values**

• **HAL:** status

### **HAL\_TIM\_IC\_Stop**

# **Function name**

# HAL\_StatusTypeDef HAL\_TIM\_IC\_Stop (TIM\_HandleTypeDef \* htim, uint32\_t Channel)

# **Function description**

Stops the TIM Input Capture measurement.

# **Parameters**

- **htim:** TIM Input Capture handle
- **Channel:** TIM Channels to be disabled This parameter can be one of the following values:
	- TIM\_CHANNEL\_1: TIM Channel 1 selected
	- TIM\_CHANNEL\_2: TIM Channel 2 selected
	- TIM\_CHANNEL\_3: TIM Channel 3 selected
	- TIM\_CHANNEL\_4: TIM Channel 4 selected

# **Return values**

• **HAL:** status

# **HAL\_TIM\_IC\_Start\_IT**

## **Function name**

# **HAL\_StatusTypeDef HAL\_TIM\_IC\_Start\_IT (TIM\_HandleTypeDef \* htim, uint32\_t Channel)**

# **Function description**

Starts the TIM Input Capture measurement in interrupt mode.

## **Parameters**

- **htim:** TIM Input Capture handle
- **Channel:** TIM Channels to be enabled This parameter can be one of the following values:
	- TIM\_CHANNEL\_1: TIM Channel 1 selected
	- TIM\_CHANNEL\_2: TIM Channel 2 selected
	- TIM\_CHANNEL\_3: TIM Channel 3 selected
	- TIM\_CHANNEL\_4: TIM Channel 4 selected

## **Return values**

• **HAL:** status

# **HAL\_TIM\_IC\_Stop\_IT**

### **Function name**

**HAL\_StatusTypeDef HAL\_TIM\_IC\_Stop\_IT (TIM\_HandleTypeDef \* htim, uint32\_t Channel)**

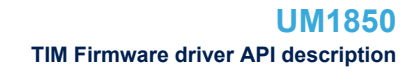

<span id="page-486-0"></span>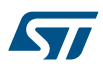

Stops the TIM Input Capture measurement in interrupt mode.

# **Parameters**

- **htim:** TIM Input Capture handle
- **Channel:** TIM Channels to be disabled This parameter can be one of the following values:
	- TIM\_CHANNEL\_1: TIM Channel 1 selected
	- TIM\_CHANNEL\_2: TIM Channel 2 selected
	- TIM\_CHANNEL\_3: TIM Channel 3 selected
	- TIM\_CHANNEL\_4: TIM Channel 4 selected

### **Return values**

• **HAL:** status

# **HAL\_TIM\_IC\_Start\_DMA**

#### **Function name**

HAL\_StatusTypeDef HAL\_TIM\_IC\_Start\_DMA (TIM\_HandleTypeDef \* htim, uint32\_t Channel, uint32\_t \* **pData, uint16\_t Length)**

### **Function description**

Starts the TIM Input Capture measurement in DMA mode.

#### **Parameters**

- **htim:** TIM Input Capture handle
- **Channel:** TIM Channels to be enabled This parameter can be one of the following values:
	- TIM\_CHANNEL\_1: TIM Channel 1 selected
	- TIM\_CHANNEL\_2: TIM Channel 2 selected
	- TIM\_CHANNEL\_3: TIM Channel 3 selected
	- TIM\_CHANNEL\_4: TIM Channel 4 selected
- **pData:** The destination Buffer address.
- Length: The length of data to be transferred from TIM peripheral to memory.

### **Return values**

• **HAL:** status

## **HAL\_TIM\_IC\_Stop\_DMA**

### **Function name**

# **HAL\_StatusTypeDef HAL\_TIM\_IC\_Stop\_DMA (TIM\_HandleTypeDef \* htim, uint32\_t Channel)**

### **Function description**

Stops the TIM Input Capture measurement in DMA mode.

# **Parameters**

- **htim:** TIM Input Capture handle
- **Channel:** TIM Channels to be disabled This parameter can be one of the following values:
	- TIM\_CHANNEL\_1: TIM Channel 1 selected
	- TIM\_CHANNEL\_2: TIM Channel 2 selected
	- TIM\_CHANNEL\_3: TIM Channel 3 selected
	- TIM\_CHANNEL\_4: TIM Channel 4 selected

#### **Return values**

• **HAL:** status

<span id="page-487-0"></span>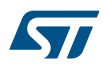

#### **HAL\_TIM\_OnePulse\_Init**

## **Function name**

### **HAL\_StatusTypeDef HAL\_TIM\_OnePulse\_Init (TIM\_HandleTypeDef \* htim, uint32\_t OnePulseMode)**

### **Function description**

Initializes the TIM One Pulse Time Base according to the specified parameters in the TIM\_HandleTypeDef and initializes the associated handle.

#### **Parameters**

- **htim:** TIM One Pulse handle
	- **OnePulseMode:** Select the One pulse mode. This parameter can be one of the following values:
		- TIM\_OPMODE\_SINGLE: Only one pulse will be generated.
			- TIM\_OPMODE\_REPETITIVE: Repetitive pulses will be generated.

#### **Return values**

• **HAL:** status

#### **Notes**

• Switching from Center Aligned counter mode to Edge counter mode (or reverse) requires a timer reset to avoid unexpected direction due to DIR bit readonly in center aligned mode. Ex: call HAL\_TIM\_OnePulse\_DeInit() before HAL\_TIM\_OnePulse\_Init()

## **HAL\_TIM\_OnePulse\_DeInit**

#### **Function name**

### **HAL\_StatusTypeDef HAL\_TIM\_OnePulse\_DeInit (TIM\_HandleTypeDef \* htim)**

#### **Function description**

DeInitializes the TIM One Pulse.

# **Parameters**

• **htim:** TIM One Pulse handle

#### **Return values**

• **HAL:** status

**HAL\_TIM\_OnePulse\_MspInit**

#### **Function name**

# **void HAL\_TIM\_OnePulse\_MspInit (TIM\_HandleTypeDef \* htim)**

#### **Function description**

Initializes the TIM One Pulse MSP.

#### **Parameters**

• **htim:** TIM One Pulse handle

#### **Return values**

• **None:**

**HAL\_TIM\_OnePulse\_MspDeInit**

#### **Function name**

**void HAL\_TIM\_OnePulse\_MspDeInit (TIM\_HandleTypeDef \* htim)**

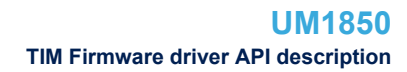

<span id="page-488-0"></span>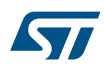

DeInitializes TIM One Pulse MSP.

# **Parameters**

• **htim:** TIM One Pulse handle

# **Return values**

• **None:**

**HAL\_TIM\_OnePulse\_Start**

## **Function name**

# **HAL\_StatusTypeDef HAL\_TIM\_OnePulse\_Start (TIM\_HandleTypeDef \* htim, uint32\_t OutputChannel)**

# **Function description**

Starts the TIM One Pulse signal generation.

# **Parameters**

- **htim:** TIM One Pulse handle
- **OutputChannel:** TIM Channels to be enabled This parameter can be one of the following values:
	- TIM\_CHANNEL\_1: TIM Channel 1 selected
	- TIM\_CHANNEL\_2: TIM Channel 2 selected

# **Return values**

• **HAL:** status

### **HAL\_TIM\_OnePulse\_Stop**

### **Function name**

# **HAL\_StatusTypeDef HAL\_TIM\_OnePulse\_Stop (TIM\_HandleTypeDef \* htim, uint32\_t OutputChannel)**

# **Function description**

Stops the TIM One Pulse signal generation.

# **Parameters**

- **htim:** TIM One Pulse handle
- **OutputChannel:** TIM Channels to be disable This parameter can be one of the following values:
	- TIM\_CHANNEL\_1: TIM Channel 1 selected
	- TIM\_CHANNEL\_2: TIM Channel 2 selected

### **Return values**

• **HAL:** status

### **HAL\_TIM\_OnePulse\_Start\_IT**

# **Function name**

# **HAL\_StatusTypeDef HAL\_TIM\_OnePulse\_Start\_IT (TIM\_HandleTypeDef \* htim, uint32\_t OutputChannel)**

# **Function description**

Starts the TIM One Pulse signal generation in interrupt mode.

<span id="page-489-0"></span>

- **htim:** TIM One Pulse handle
- **OutputChannel:** TIM Channels to be enabled This parameter can be one of the following values:
	- TIM\_CHANNEL\_1: TIM Channel 1 selected
	- TIM\_CHANNEL\_2: TIM Channel 2 selected

#### **Return values**

• **HAL:** status

### **HAL\_TIM\_OnePulse\_Stop\_IT**

#### **Function name**

# HAL\_StatusTypeDef HAL\_TIM\_OnePulse\_Stop\_IT (TIM\_HandleTypeDef \* htim, uint32\_t OutputChannel)

### **Function description**

Stops the TIM One Pulse signal generation in interrupt mode.

#### **Parameters**

- **htim:** TIM One Pulse handle
- **OutputChannel:** TIM Channels to be enabled This parameter can be one of the following values:
	- TIM\_CHANNEL\_1: TIM Channel 1 selected
	- TIM\_CHANNEL\_2: TIM Channel 2 selected

#### **Return values**

• **HAL:** status

### **HAL\_TIM\_Encoder\_Init**

## **Function name**

HAL\_StatusTypeDef HAL\_TIM\_Encoder\_Init (TIM\_HandleTypeDef \* htim, TIM\_Encoder\_InitTypeDef \* **sConfig)**

### **Function description**

Initializes the TIM Encoder Interface and initialize the associated handle.

## **Parameters**

- **htim:** TIM Encoder Interface handle
- **sConfig:** TIM Encoder Interface configuration structure

#### **Return values**

• **HAL:** status

# **Notes**

- Switching from Center Aligned counter mode to Edge counter mode (or reverse) requires a timer reset to avoid unexpected direction due to DIR bit readonly in center aligned mode. Ex: call HAL\_TIM\_Encoder\_DeInit() before HAL\_TIM\_Encoder\_Init()
- Encoder mode and External clock mode 2 are not compatible and must not be selected together Ex: A call for HAL\_TIM\_Encoder\_Init will erase the settings of HAL\_TIM\_ConfigClockSource using TIM\_CLOCKSOURCE\_ETRMODE2 and vice versa

#### **HAL\_TIM\_Encoder\_DeInit**

#### **Function name**

### **HAL\_StatusTypeDef HAL\_TIM\_Encoder\_DeInit (TIM\_HandleTypeDef \* htim)**

<span id="page-490-0"></span>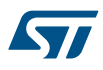

DeInitializes the TIM Encoder interface.

# **Parameters**

• **htim:** TIM Encoder Interface handle

#### **Return values**

• **HAL:** status

**HAL\_TIM\_Encoder\_MspInit**

#### **Function name**

# **void HAL\_TIM\_Encoder\_MspInit (TIM\_HandleTypeDef \* htim)**

# **Function description**

Initializes the TIM Encoder Interface MSP.

### **Parameters**

• **htim:** TIM Encoder Interface handle

#### **Return values**

• **None:**

**HAL\_TIM\_Encoder\_MspDeInit**

# **Function name**

## **void HAL\_TIM\_Encoder\_MspDeInit (TIM\_HandleTypeDef \* htim)**

# **Function description**

DeInitializes TIM Encoder Interface MSP.

# **Parameters**

• **htim:** TIM Encoder Interface handle

# **Return values**

• **None:**

**HAL\_TIM\_Encoder\_Start**

# **Function name**

# **HAL\_StatusTypeDef HAL\_TIM\_Encoder\_Start (TIM\_HandleTypeDef \* htim, uint32\_t Channel)**

# **Function description**

Starts the TIM Encoder Interface.

# **Parameters**

- **htim:** TIM Encoder Interface handle
- **Channel:** TIM Channels to be enabled This parameter can be one of the following values:
	- TIM\_CHANNEL\_1: TIM Channel 1 selected
	- TIM\_CHANNEL\_2: TIM Channel 2 selected
	- TIM\_CHANNEL\_ALL: TIM Channel 1 and TIM Channel 2 are selected

# **Return values**

• **HAL:** status

<span id="page-491-0"></span>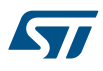

#### **HAL\_TIM\_Encoder\_Stop**

# **Function name**

# **HAL\_StatusTypeDef HAL\_TIM\_Encoder\_Stop (TIM\_HandleTypeDef \* htim, uint32\_t Channel)**

## **Function description**

Stops the TIM Encoder Interface.

# **Parameters**

- **htim:** TIM Encoder Interface handle
- **Channel:** TIM Channels to be disabled This parameter can be one of the following values:
	- TIM\_CHANNEL\_1: TIM Channel 1 selected
	- TIM\_CHANNEL\_2: TIM Channel 2 selected
	- TIM\_CHANNEL\_ALL: TIM Channel 1 and TIM Channel 2 are selected

#### **Return values**

• **HAL:** status

# **HAL\_TIM\_Encoder\_Start\_IT**

# **Function name**

# HAL\_StatusTypeDef HAL\_TIM\_Encoder\_Start\_IT (TIM\_HandleTypeDef \* htim, uint32\_t Channel)

### **Function description**

Starts the TIM Encoder Interface in interrupt mode.

### **Parameters**

- **htim:** TIM Encoder Interface handle
- **Channel:** TIM Channels to be enabled This parameter can be one of the following values:
	- TIM\_CHANNEL\_1: TIM Channel 1 selected
	- TIM\_CHANNEL\_2: TIM Channel 2 selected
	- TIM\_CHANNEL\_ALL: TIM Channel 1 and TIM Channel 2 are selected

### **Return values**

• **HAL:** status

### **HAL\_TIM\_Encoder\_Stop\_IT**

### **Function name**

# **HAL\_StatusTypeDef HAL\_TIM\_Encoder\_Stop\_IT (TIM\_HandleTypeDef \* htim, uint32\_t Channel)**

### **Function description**

Stops the TIM Encoder Interface in interrupt mode.

# **Parameters**

- **htim:** TIM Encoder Interface handle
- **Channel:** TIM Channels to be disabled This parameter can be one of the following values:
	- TIM\_CHANNEL\_1: TIM Channel 1 selected
	- TIM\_CHANNEL\_2: TIM Channel 2 selected
	- TIM\_CHANNEL\_ALL: TIM Channel 1 and TIM Channel 2 are selected

## **Return values**

• **HAL:** status

<span id="page-492-0"></span>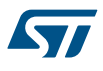

```
HAL_TIM_Encoder_Start_DMA
```
## **Function name**

**HAL\_StatusTypeDef HAL\_TIM\_Encoder\_Start\_DMA (TIM\_HandleTypeDef \* htim, uint32\_t Channel, uint32\_t \* pData1, uint32\_t \* pData2, uint16\_t Length)**

#### **Function description**

Starts the TIM Encoder Interface in DMA mode.

#### **Parameters**

- **htim:** TIM Encoder Interface handle
	- **Channel:** TIM Channels to be enabled This parameter can be one of the following values:
		- TIM\_CHANNEL\_1: TIM Channel 1 selected
		- TIM\_CHANNEL\_2: TIM Channel 2 selected
		- TIM\_CHANNEL\_ALL: TIM Channel 1 and TIM Channel 2 are selected
- **pData1:** The destination Buffer address for IC1.
- **pData2:** The destination Buffer address for IC2.
- **Length:** The length of data to be transferred from TIM peripheral to memory.

## **Return values**

• **HAL:** status

# **HAL\_TIM\_Encoder\_Stop\_DMA**

#### **Function name**

## **HAL\_StatusTypeDef HAL\_TIM\_Encoder\_Stop\_DMA (TIM\_HandleTypeDef \* htim, uint32\_t Channel)**

### **Function description**

Stops the TIM Encoder Interface in DMA mode.

### **Parameters**

- **htim:** TIM Encoder Interface handle
- **Channel:** TIM Channels to be enabled This parameter can be one of the following values:
	- TIM\_CHANNEL\_1: TIM Channel 1 selected
	- TIM\_CHANNEL\_2: TIM Channel 2 selected
	- TIM\_CHANNEL\_ALL: TIM Channel 1 and TIM Channel 2 are selected

# **Return values**

• **HAL:** status

# **HAL\_TIM\_IRQHandler**

# **Function name**

# **void HAL\_TIM\_IRQHandler (TIM\_HandleTypeDef \* htim)**

# **Function description**

This function handles TIM interrupts requests.

# **Parameters**

• **htim:** TIM handle

## **Return values**

• **None:**

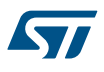

#### **HAL\_TIM\_OC\_ConfigChannel**

### **Function name**

**HAL\_StatusTypeDef HAL\_TIM\_OC\_ConfigChannel (TIM\_HandleTypeDef \* htim, TIM\_OC\_InitTypeDef \* sConfig, uint32\_t Channel)**

#### **Function description**

Initializes the TIM Output Compare Channels according to the specified parameters in the TIM\_OC\_InitTypeDef.

#### **Parameters**

- **htim:** TIM Output Compare handle
- **sConfig:** TIM Output Compare configuration structure
- **Channel:** TIM Channels to configure This parameter can be one of the following values:
	- TIM\_CHANNEL\_1: TIM Channel 1 selected
	- TIM\_CHANNEL\_2: TIM Channel 2 selected
	- TIM\_CHANNEL\_3: TIM Channel 3 selected
	- TIM\_CHANNEL\_4: TIM Channel 4 selected

# **Return values**

• **HAL:** status

### **HAL\_TIM\_PWM\_ConfigChannel**

## **Function name**

**HAL\_StatusTypeDef HAL\_TIM\_PWM\_ConfigChannel (TIM\_HandleTypeDef \* htim, TIM\_OC\_InitTypeDef \* sConfig, uint32\_t Channel)**

## **Function description**

Initializes the TIM PWM channels according to the specified parameters in the TIM\_OC\_InitTypeDef.

#### **Parameters**

- **htim:** TIM PWM handle
- **sConfig:** TIM PWM configuration structure
- **Channel:** TIM Channels to be configured This parameter can be one of the following values:
	- TIM\_CHANNEL\_1: TIM Channel 1 selected
	- TIM\_CHANNEL\_2: TIM Channel 2 selected
	- TIM\_CHANNEL\_3: TIM Channel 3 selected
	- TIM\_CHANNEL\_4: TIM Channel 4 selected

#### **Return values**

• **HAL:** status

### **HAL\_TIM\_IC\_ConfigChannel**

# **Function name**

**HAL\_StatusTypeDef HAL\_TIM\_IC\_ConfigChannel (TIM\_HandleTypeDef \* htim, TIM\_IC\_InitTypeDef \* sConfig, uint32\_t Channel)**

# **Function description**

Initializes the TIM Input Capture Channels according to the specified parameters in the TIM\_IC\_InitTypeDef.

- **htim:** TIM IC handle
- **sConfig:** TIM Input Capture configuration structure
- **Channel:** TIM Channel to configure This parameter can be one of the following values:
	- TIM\_CHANNEL\_1: TIM Channel 1 selected
	- TIM\_CHANNEL\_2: TIM Channel 2 selected
	- TIM\_CHANNEL\_3: TIM Channel 3 selected
	- TIM\_CHANNEL\_4: TIM Channel 4 selected

# **Return values**

• **HAL:** status

**HAL\_TIM\_OnePulse\_ConfigChannel**

# **Function name**

**HAL\_StatusTypeDef HAL\_TIM\_OnePulse\_ConfigChannel (TIM\_HandleTypeDef \* htim, TIM\_OnePulse\_InitTypeDef \* sConfig, uint32\_t OutputChannel, uint32\_t InputChannel)**

# **Function description**

Initializes the TIM One Pulse Channels according to the specified parameters in the TIM\_OnePulse\_InitTypeDef.

### **Parameters**

- **htim:** TIM One Pulse handle
- **sConfig:** TIM One Pulse configuration structure
- **OutputChannel:** TIM output channel to configure This parameter can be one of the following values:
	- TIM\_CHANNEL\_1: TIM Channel 1 selected
	- TIM\_CHANNEL\_2: TIM Channel 2 selected
- **InputChannel:** TIM input Channel to configure This parameter can be one of the following values:
	- TIM\_CHANNEL\_1: TIM Channel 1 selected
	- TIM\_CHANNEL\_2: TIM Channel 2 selected

### **Return values**

• **HAL:** status

### **Notes**

• To output a waveform with a minimum delay user can enable the fast mode by calling the HAL\_TIM\_ENABLE\_OCxFAST macro. Then CCx output is forced in response to the edge detection on TIx input, without taking in account the comparison.

# **HAL\_TIM\_ConfigOCrefClear**

### **Function name**

# **HAL\_StatusTypeDef HAL\_TIM\_ConfigOCrefClear (TIM\_HandleTypeDef \* htim, TIM\_ClearInputConfigTypeDef \* sClearInputConfig, uint32\_t Channel)**

### **Function description**

Configures the OCRef clear feature.

- **htim:** TIM handle
- **sClearInputConfig:** pointer to a TIM\_ClearInputConfigTypeDef structure that contains the OCREF clear feature and parameters for the TIM peripheral.
- **Channel:** specifies the TIM Channel This parameter can be one of the following values:
	- TIM\_CHANNEL\_1: TIM Channel 1
	- TIM\_CHANNEL\_2: TIM Channel 2
	- TIM\_CHANNEL\_3: TIM Channel 3
	- TIM\_CHANNEL\_4: TIM Channel 4

### **Return values**

• **HAL:** status

### **HAL\_TIM\_ConfigClockSource**

# **Function name**

**HAL\_StatusTypeDef HAL\_TIM\_ConfigClockSource (TIM\_HandleTypeDef \* htim, TIM\_ClockConfigTypeDef \* sClockSourceConfig)**

# **Function description**

Configures the clock source to be used.

# **Parameters**

- **htim:** TIM handle
- **sClockSourceConfig:** pointer to a TIM\_ClockConfigTypeDef structure that contains the clock source information for the TIM peripheral.

### **Return values**

- **HAL:** status
- **HAL\_TIM\_ConfigTI1Input**

## **Function name**

# **HAL\_StatusTypeDef HAL\_TIM\_ConfigTI1Input (TIM\_HandleTypeDef \* htim, uint32\_t TI1\_Selection)**

## **Function description**

Selects the signal connected to the TI1 input: direct from CH1\_input or a XOR combination between CH1\_input, CH2\_input & CH3\_input.

## **Parameters**

- **htim:** TIM handle.
- **TI1\_Selection:** Indicate whether or not channel 1 is connected to the output of a XOR gate. This parameter can be one of the following values:
	- TIM\_TI1SELECTION\_CH1: The TIMx\_CH1 pin is connected to TI1 input
	- TIM\_TI1SELECTION\_XORCOMBINATION: The TIMx\_CH1, CH2 and CH3 pins are connected to the TI1 input (XOR combination)

# **Return values**

• **HAL:** status

### **HAL\_TIM\_SlaveConfigSynchro**

### **Function name**

**HAL\_StatusTypeDef HAL\_TIM\_SlaveConfigSynchro (TIM\_HandleTypeDef \* htim, TIM\_SlaveConfigTypeDef \* sSlaveConfig)**

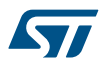

Configures the TIM in Slave mode.

# **Parameters**

- **htim:** TIM handle.
- **sSlaveConfig:** pointer to a TIM\_SlaveConfigTypeDef structure that contains the selected trigger (internal trigger input, filtered timer input or external trigger input) and the Slave mode (Disable, Reset, Gated, Trigger, External clock mode 1).

# **Return values**

• **HAL:** status

**HAL\_TIM\_SlaveConfigSynchro\_IT**

# **Function name**

**HAL\_StatusTypeDef HAL\_TIM\_SlaveConfigSynchro\_IT (TIM\_HandleTypeDef \* htim, TIM\_SlaveConfigTypeDef \* sSlaveConfig)**

#### **Function description**

Configures the TIM in Slave mode in interrupt mode.

#### **Parameters**

- **htim:** TIM handle.
- **sSlaveConfig:** pointer to a TIM\_SlaveConfigTypeDef structure that contains the selected trigger (internal trigger input, filtered timer input or external trigger input) and the Slave mode (Disable, Reset, Gated, Trigger, External clock mode 1).

# **Return values**

• **HAL:** status

# **HAL\_TIM\_DMABurst\_WriteStart**

# **Function name**

**HAL\_StatusTypeDef HAL\_TIM\_DMABurst\_WriteStart (TIM\_HandleTypeDef \* htim, uint32\_t BurstBaseAddress, uint32\_t BurstRequestSrc, uint32\_t \* BurstBuffer, uint32\_t BurstLength)**

# **Function description**

Configure the DMA Burst to transfer Data from the memory to the TIM peripheral.

57

- **htim:** TIM handle
- **BurstBaseAddress:** TIM Base address from where the DMA will start the Data write This parameter can be one of the following values:
	- TIM\_DMABASE\_CR1
	- TIM\_DMABASE\_CR2
	- TIM\_DMABASE\_SMCR
	- TIM\_DMABASE\_DIER
	- TIM\_DMABASE\_SR
	- TIM\_DMABASE\_EGR
	- TIM\_DMABASE\_CCMR1
	- TIM\_DMABASE\_CCMR2
	- TIM\_DMABASE\_CCER
	- TIM\_DMABASE\_CNT
	- TIM\_DMABASE\_PSC
	- TIM\_DMABASE\_ARR
	- TIM\_DMABASE\_RCR
	- TIM\_DMABASE\_CCR1
	- TIM\_DMABASE\_CCR2
	- TIM\_DMABASE\_CCR3
	- TIM\_DMABASE\_CCR4
	- TIM\_DMABASE\_BDTR
- **BurstRequestSrc:** TIM DMA Request sources This parameter can be one of the following values:
	- TIM\_DMA\_UPDATE: TIM update Interrupt source
	- TIM\_DMA\_CC1: TIM Capture Compare 1 DMA source
	- TIM\_DMA\_CC2: TIM Capture Compare 2 DMA source
	- TIM\_DMA\_CC3: TIM Capture Compare 3 DMA source
	- TIM\_DMA\_CC4: TIM Capture Compare 4 DMA source
	- TIM\_DMA\_COM: TIM Commutation DMA source
	- TIM\_DMA\_TRIGGER: TIM Trigger DMA source
- **BurstBuffer:** The Buffer address.
- **BurstLength:** DMA Burst length. This parameter can be one value between: TIM\_DMABURSTLENGTH\_1TRANSFER and TIM\_DMABURSTLENGTH\_18TRANSFERS.

## **Return values**

• **HAL:** status

#### **Notes**

• This function should be used only when BurstLength is equal to DMA data transfer length.

#### **HAL\_TIM\_DMABurst\_WriteStop**

#### **Function name**

# **HAL\_StatusTypeDef HAL\_TIM\_DMABurst\_WriteStop (TIM\_HandleTypeDef \* htim, uint32\_t BurstRequestSrc)**

#### **Function description**

Stops the TIM DMA Burst mode.

# **Parameters**

- **htim:** TIM handle
- **BurstRequestSrc:** TIM DMA Request sources to disable

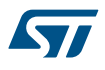

# **Return values**

• **HAL:** status

### **HAL\_TIM\_DMABurst\_ReadStart**

### **Function name**

# **HAL\_StatusTypeDef HAL\_TIM\_DMABurst\_ReadStart (TIM\_HandleTypeDef \* htim, uint32\_t BurstBaseAddress, uint32\_t BurstRequestSrc, uint32\_t \* BurstBuffer, uint32\_t BurstLength)**

### **Function description**

Configure the DMA Burst to transfer Data from the TIM peripheral to the memory.

### **Parameters**

- **htim:** TIM handle
- **BurstBaseAddress:** TIM Base address from where the DMA will start the Data read This parameter can be one of the following values:
	- TIM\_DMABASE\_CR1
	- TIM\_DMABASE\_CR2
	- TIM\_DMABASE\_SMCR
	- TIM\_DMABASE\_DIER
	- TIM\_DMABASE\_SR
	- TIM\_DMABASE\_EGR
	- TIM\_DMABASE\_CCMR1
	- TIM\_DMABASE\_CCMR2
	- TIM\_DMABASE\_CCER
	- TIM\_DMABASE\_CNT
	- TIM\_DMABASE\_PSC
	- TIM\_DMABASE\_ARR
	- TIM\_DMABASE\_RCR
	- TIM\_DMABASE\_CCR1
	- TIM\_DMABASE\_CCR2
	- TIM\_DMABASE\_CCR3
	- TIM\_DMABASE\_CCR4
	- TIM\_DMABASE\_BDTR
- **BurstRequestSrc:** TIM DMA Request sources This parameter can be one of the following values:
	- TIM\_DMA\_UPDATE: TIM update Interrupt source
	- TIM\_DMA\_CC1: TIM Capture Compare 1 DMA source
	- TIM\_DMA\_CC2: TIM Capture Compare 2 DMA source
	- TIM\_DMA\_CC3: TIM Capture Compare 3 DMA source
	- TIM\_DMA\_CC4: TIM Capture Compare 4 DMA source
	- TIM\_DMA\_COM: TIM Commutation DMA source
	- TIM\_DMA\_TRIGGER: TIM Trigger DMA source
- **BurstBuffer:** The Buffer address.
- **BurstLength:** DMA Burst length. This parameter can be one value between: TIM\_DMABURSTLENGTH\_1TRANSFER and TIM\_DMABURSTLENGTH\_18TRANSFERS.

## **Return values**

• **HAL:** status

# **Notes**

• This function should be used only when BurstLength is equal to DMA data transfer length.

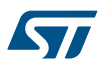

#### **HAL\_TIM\_DMABurst\_ReadStop**

### **Function name**

**HAL\_StatusTypeDef HAL\_TIM\_DMABurst\_ReadStop (TIM\_HandleTypeDef \* htim, uint32\_t BurstRequestSrc)**

#### **Function description**

Stop the DMA burst reading.

#### **Parameters**

- **htim:** TIM handle
- **BurstRequestSrc:** TIM DMA Request sources to disable.

#### **Return values**

• **HAL:** status

**HAL\_TIM\_GenerateEvent**

#### **Function name**

# **HAL\_StatusTypeDef HAL\_TIM\_GenerateEvent (TIM\_HandleTypeDef \* htim, uint32\_t EventSource)**

### **Function description**

Generate a software event.

# **Parameters**

- **htim:** TIM handle
	- **EventSource:** specifies the event source. This parameter can be one of the following values:
		- TIM\_EVENTSOURCE\_UPDATE: Timer update Event source
		- TIM\_EVENTSOURCE\_CC1: Timer Capture Compare 1 Event source
		- TIM\_EVENTSOURCE\_CC2: Timer Capture Compare 2 Event source
		- TIM\_EVENTSOURCE\_CC3: Timer Capture Compare 3 Event source
		- TIM\_EVENTSOURCE\_CC4: Timer Capture Compare 4 Event source
		- TIM\_EVENTSOURCE\_COM: Timer COM event source
		- TIM\_EVENTSOURCE\_TRIGGER: Timer Trigger Event source
		- TIM\_EVENTSOURCE\_BREAK: Timer Break event source

### **Return values**

## • **HAL:** status

# **Notes**

- Basic timers can only generate an update event.
- TIM\_EVENTSOURCE\_COM is relevant only with advanced timer instances.
- TIM\_EVENTSOURCE\_BREAK are relevant only for timer instances supporting a break input.

### **HAL\_TIM\_ReadCapturedValue**

# **Function name**

# **uint32\_t HAL\_TIM\_ReadCapturedValue (TIM\_HandleTypeDef \* htim, uint32\_t Channel)**

### **Function description**

Read the captured value from Capture Compare unit.

<span id="page-500-0"></span>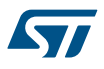

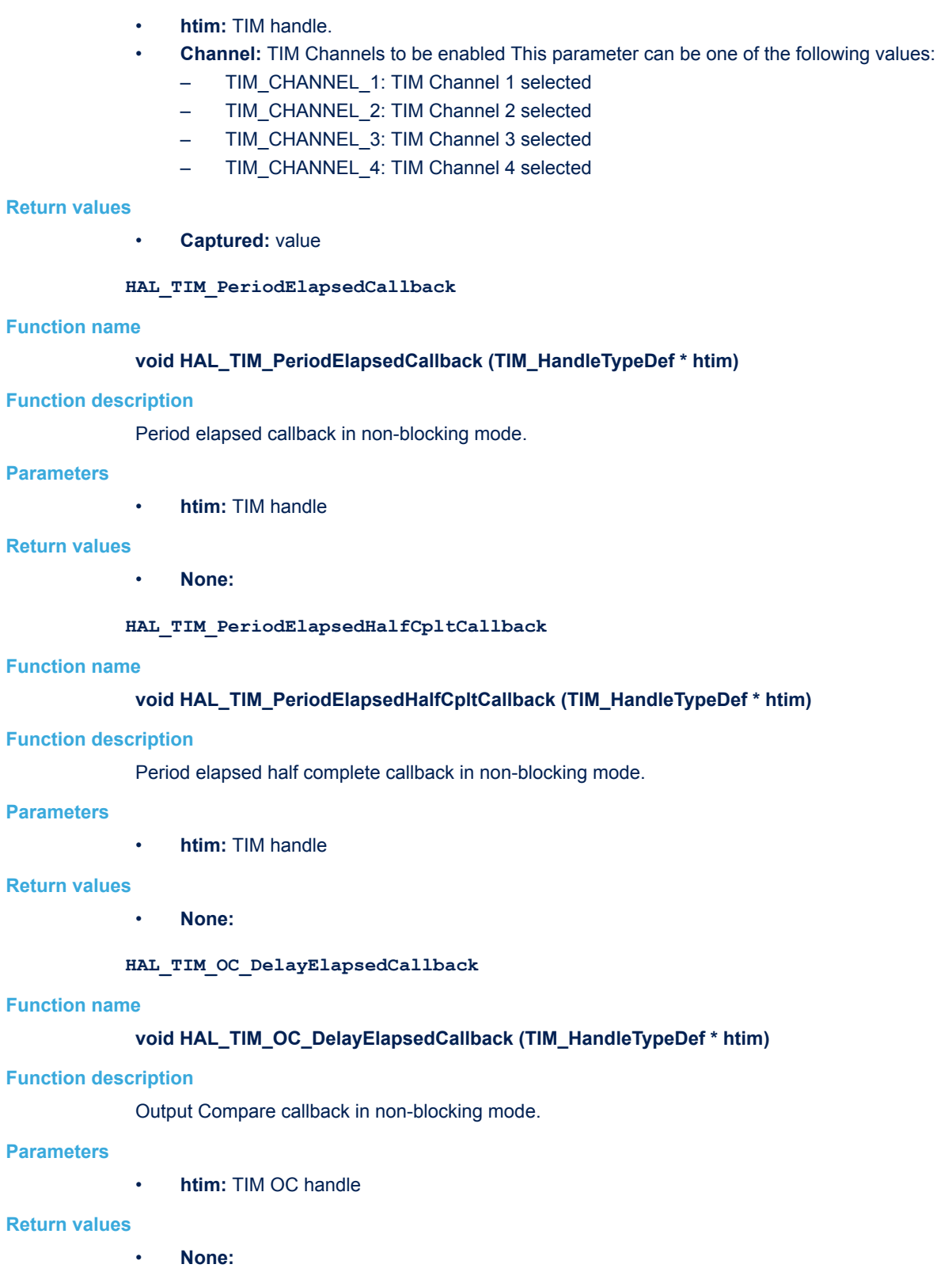

<span id="page-501-0"></span>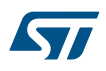

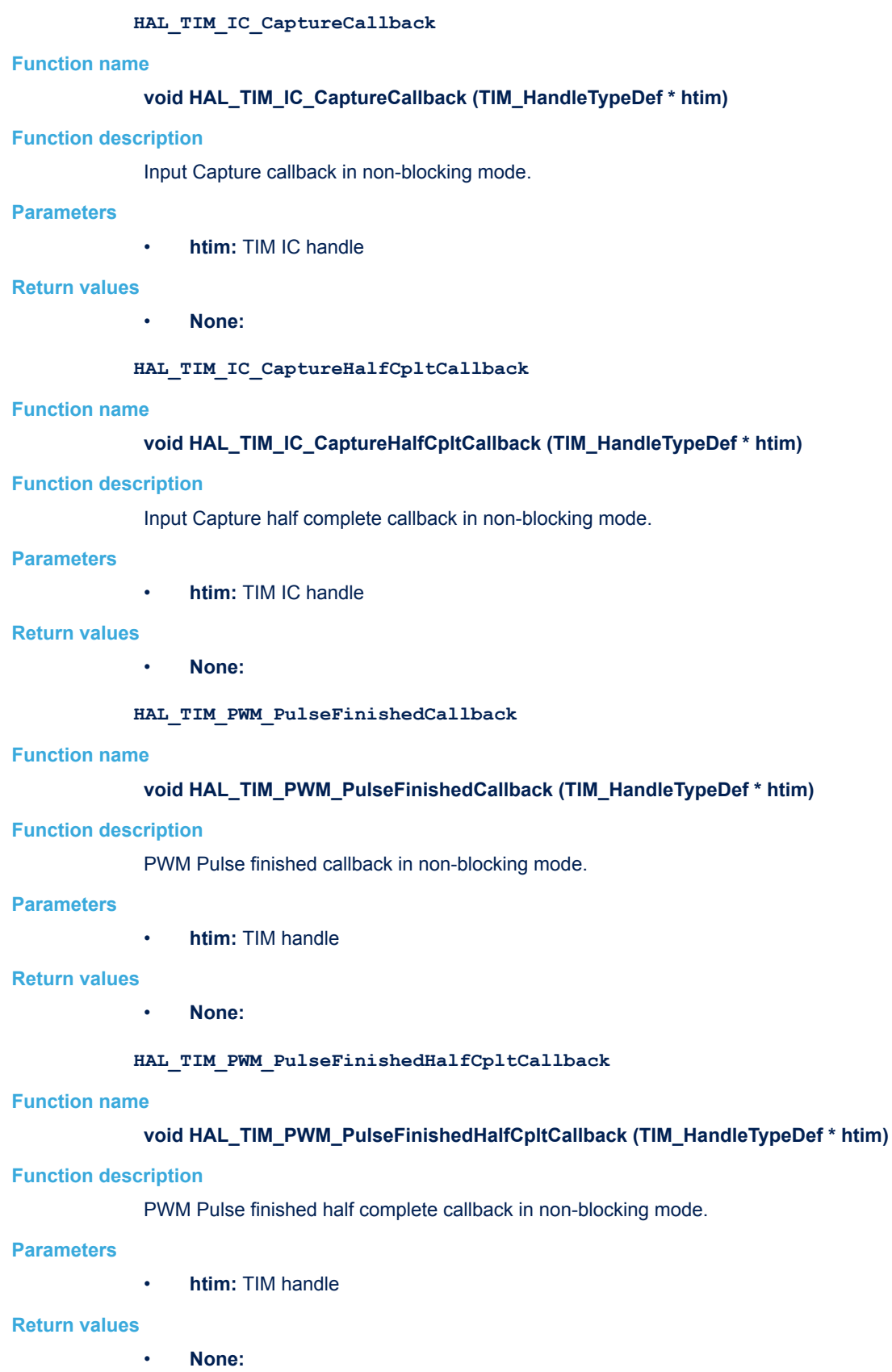

<span id="page-502-0"></span>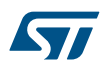

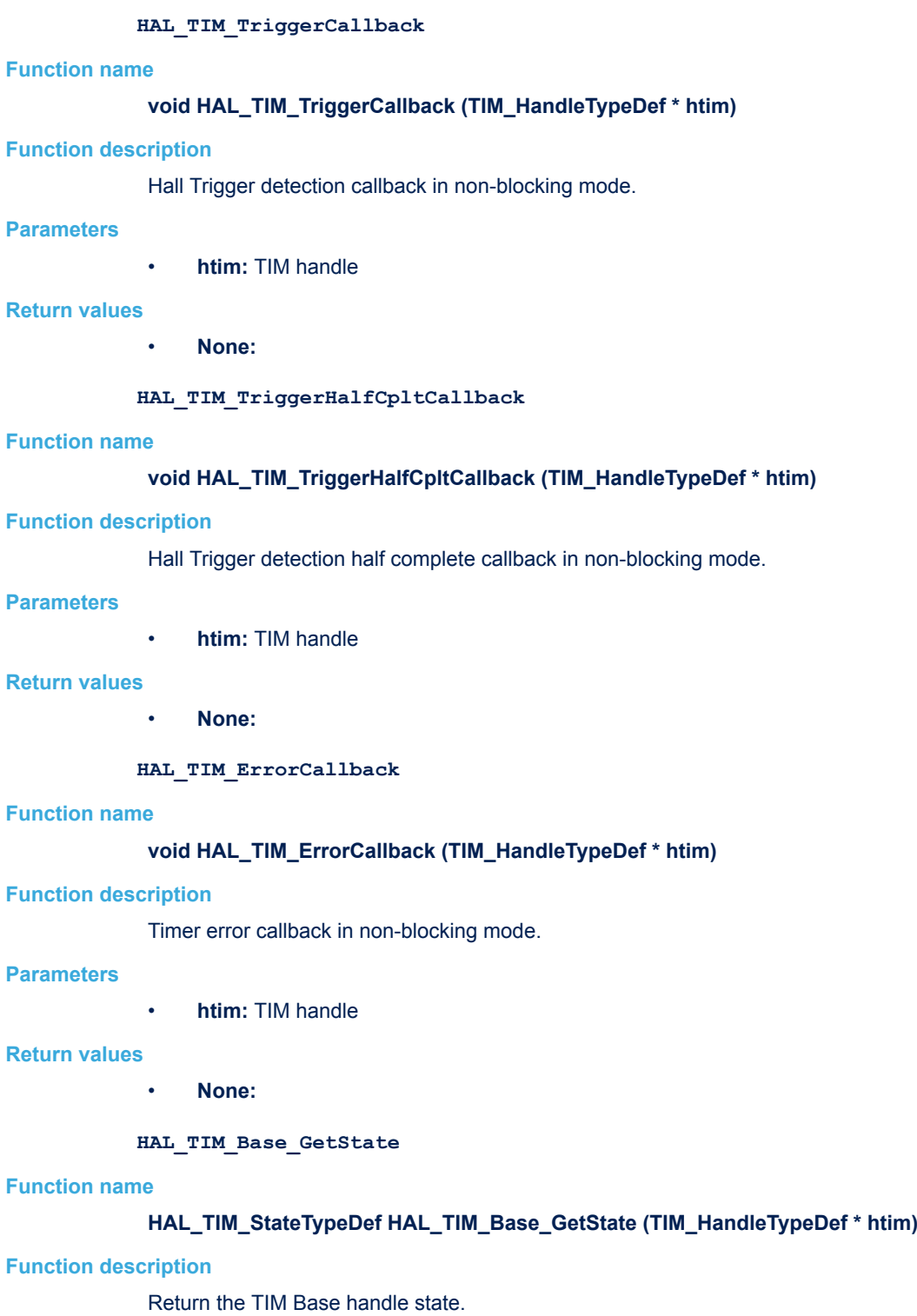

• **htim:** TIM Base handle

# **Return values**

• **HAL:** state

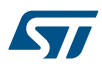

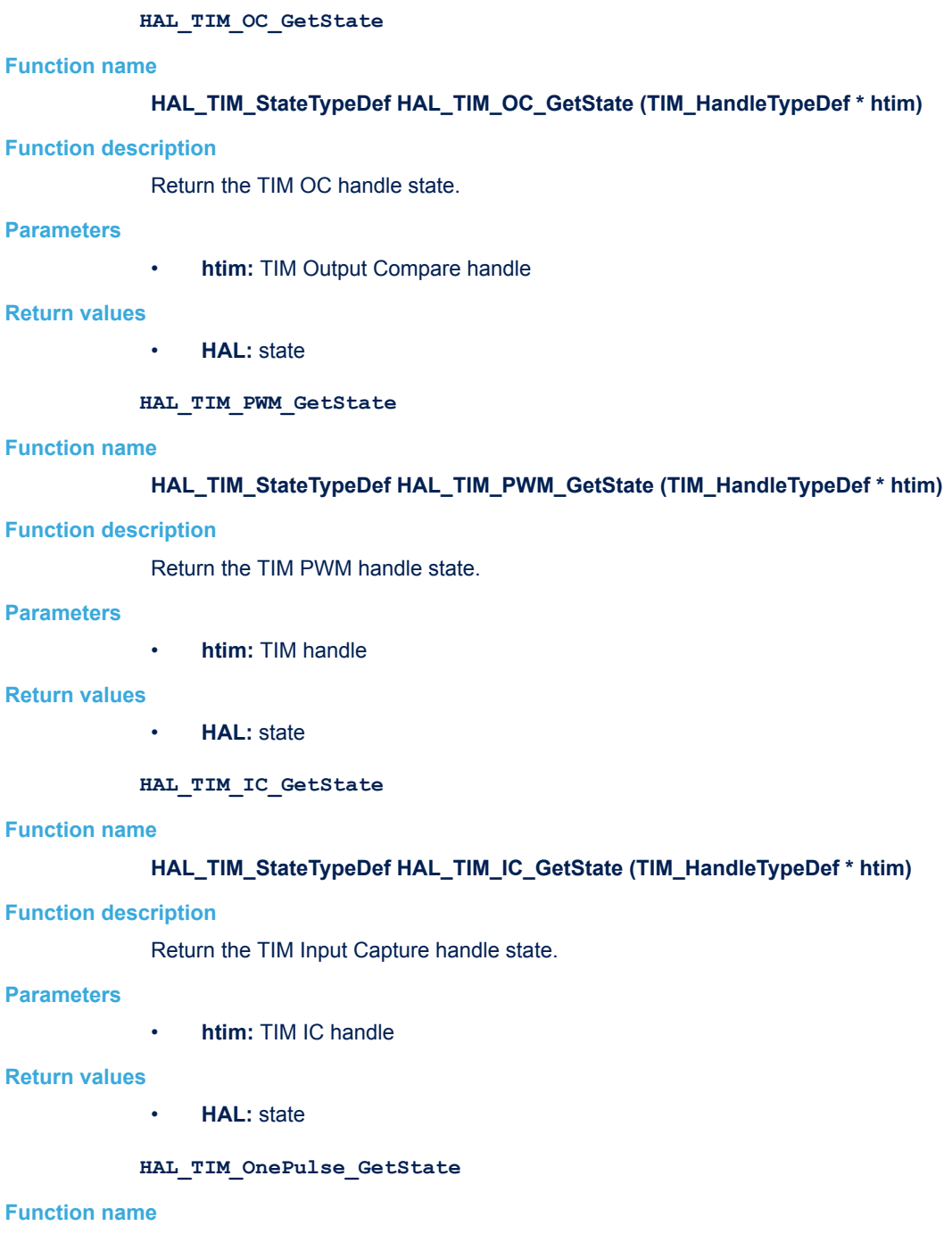

# **HAL\_TIM\_StateTypeDef HAL\_TIM\_OnePulse\_GetState (TIM\_HandleTypeDef \* htim)**

# **Function description**

Return the TIM One Pulse Mode handle state.

# **Parameters**

• **htim:** TIM OPM handle

# **Return values**

• **HAL:** state
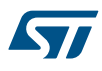

## **HAL\_TIM\_Encoder\_GetState Function name**

## **HAL\_TIM\_StateTypeDef HAL\_TIM\_Encoder\_GetState (TIM\_HandleTypeDef \* htim)**

#### **Function description**

Return the TIM Encoder Mode handle state.

#### **Parameters**

• **htim:** TIM Encoder Interface handle

#### **Return values**

• **HAL:** state

#### **TIM\_Base\_SetConfig**

#### **Function name**

#### **void TIM\_Base\_SetConfig (TIM\_TypeDef \* TIMx, TIM\_Base\_InitTypeDef \* Structure)**

#### **Function description**

Time Base configuration.

#### **Parameters**

- **TIMx:** TIM peripheral
- **Structure:** TIM Base configuration structure

#### **Return values**

• **None:**

**TIM\_TI1\_SetConfig**

## **Function name**

**void TIM\_TI1\_SetConfig (TIM\_TypeDef \* TIMx, uint32\_t TIM\_ICPolarity, uint32\_t TIM\_ICSelection, uint32\_t TIM\_ICFilter)**

## **Function description**

Configure the TI1 as Input.

## **Parameters**

- **TIMx:** to select the TIM peripheral.
- **TIM\_ICPolarity:** The Input Polarity. This parameter can be one of the following values:
	- TIM\_ICPOLARITY\_RISING
	- TIM\_ICPOLARITY\_FALLING
	- TIM\_ICPOLARITY\_BOTHEDGE
- **TIM\_ICSelection:** specifies the input to be used. This parameter can be one of the following values:
	- TIM\_ICSELECTION\_DIRECTTI: TIM Input 1 is selected to be connected to IC1.
	- TIM\_ICSELECTION\_INDIRECTTI: TIM Input 1 is selected to be connected to IC2.
	- TIM\_ICSELECTION\_TRC: TIM Input 1 is selected to be connected to TRC.
- **TIM\_ICFilter:** Specifies the Input Capture Filter. This parameter must be a value between 0x00 and 0x0F.

#### **Return values**

• **None:**

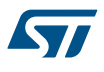

#### **Notes**

TIM\_ICFilter and TIM\_ICPolarity are not used in INDIRECT mode as TI2FP1 (on channel2 path) is used as the input signal. Therefore CCMR1 must be protected against un-initialized filter and polarity values.

#### **TIM\_OC2\_SetConfig**

#### **Function name**

#### **void TIM\_OC2\_SetConfig (TIM\_TypeDef \* TIMx, TIM\_OC\_InitTypeDef \* OC\_Config)**

#### **Function description**

Timer Output Compare 2 configuration.

#### **Parameters**

- **TIMx:** to select the TIM peripheral
- **OC\_Config:** The ouput configuration structure

#### **Return values**

• **None:**

**TIM\_ETR\_SetConfig**

#### **Function name**

## **void TIM\_ETR\_SetConfig (TIM\_TypeDef \* TIMx, uint32\_t TIM\_ExtTRGPrescaler, uint32\_t TIM\_ExtTRGPolarity, uint32\_t ExtTRGFilter)**

#### **Function description**

Configures the TIMx External Trigger (ETR).

#### **Parameters**

- **TIMx:** to select the TIM peripheral
	- **TIM\_ExtTRGPrescaler:** The external Trigger Prescaler. This parameter can be one of the following values:
		- TIM\_ETRPRESCALER\_DIV1: ETRP Prescaler OFF.
		- TIM\_ETRPRESCALER\_DIV2: ETRP frequency divided by 2.
		- TIM\_ETRPRESCALER\_DIV4: ETRP frequency divided by 4.
		- TIM\_ETRPRESCALER\_DIV8: ETRP frequency divided by 8.
- **TIM\_ExtTRGPolarity:** The external Trigger Polarity. This parameter can be one of the following values:
	- TIM\_ETRPOLARITY\_INVERTED: active low or falling edge active.
	- TIM\_ETRPOLARITY\_NONINVERTED: active high or rising edge active.
- **ExtTRGFilter:** External Trigger Filter. This parameter must be a value between 0x00 and 0x0F

#### **Return values**

• **None:**

**TIM\_DMADelayPulseCplt**

#### **Function name**

#### **void TIM\_DMADelayPulseCplt (DMA\_HandleTypeDef \* hdma)**

#### **Function description**

TIM DMA Delay Pulse complete callback.

#### **Parameters**

hdma: pointer to DMA handle.

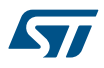

# **Return values** • **None: TIM\_DMADelayPulseHalfCplt Function name void TIM\_DMADelayPulseHalfCplt (DMA\_HandleTypeDef \* hdma) Function description** TIM DMA Delay Pulse half complete callback. **Parameters** • **hdma:** pointer to DMA handle. **Return values** • **None: TIM\_DMAError Function name void TIM\_DMAError (DMA\_HandleTypeDef \* hdma) Function description** TIM DMA error callback. **Parameters** • **hdma:** pointer to DMA handle. **Return values** • **None:**

## **TIM\_DMACaptureCplt**

## **Function name**

#### **void TIM\_DMACaptureCplt (DMA\_HandleTypeDef \* hdma)**

#### **Function description**

TIM DMA Capture complete callback.

#### **Parameters**

• **hdma:** pointer to DMA handle.

#### **Return values**

- **None:**
- **TIM\_DMACaptureHalfCplt**

#### **Function name**

## **void TIM\_DMACaptureHalfCplt (DMA\_HandleTypeDef \* hdma)**

## **Function description**

TIM DMA Capture half complete callback.

#### **Parameters**

hdma: pointer to DMA handle.

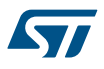

#### **Return values**

#### • **None:**

#### **TIM\_CCxChannelCmd**

#### **Function name**

#### **void TIM\_CCxChannelCmd (TIM\_TypeDef \* TIMx, uint32\_t Channel, uint32\_t ChannelState)**

#### **Function description**

Enables or disables the TIM Capture Compare Channel x.

#### **Parameters**

- **TIMx:** to select the TIM peripheral
- **Channel:** specifies the TIM Channel This parameter can be one of the following values:
	- TIM\_CHANNEL\_1: TIM Channel 1
	- TIM\_CHANNEL\_2: TIM Channel 2
	- TIM\_CHANNEL\_3: TIM Channel 3
	- TIM\_CHANNEL\_4: TIM Channel 4
- **ChannelState:** specifies the TIM Channel CCxE bit new state. This parameter can be: TIM\_CCx\_ENABLE or TIM\_CCx\_DISABLE.

#### **Return values**

• **None:**

## **36.3 TIM Firmware driver defines**

The following section lists the various define and macros of the module.

#### **36.3.1 TIM**

TIM

#### *TIM Automatic Output Enable*

## **TIM\_AUTOMATICOUTPUT\_DISABLE**

MOE can be set only by software

## **TIM\_AUTOMATICOUTPUT\_ENABLE**

MOE can be set by software or automatically at the next update event (if none of the break inputs BRK and BRK2 is active)

#### *TIM Auto-Reload Preload*

#### **TIM\_AUTORELOAD\_PRELOAD\_DISABLE**

TIMx\_ARR register is not buffered

#### **TIM\_AUTORELOAD\_PRELOAD\_ENABLE**

TIMx\_ARR register is buffered

## *TIM Break Input Enable*

#### **TIM\_BREAK\_ENABLE**

Break input BRK is enabled

#### **TIM\_BREAK\_DISABLE**

Break input BRK is disabled *TIM Break Input Polarity*

#### **TIM\_BREAKPOLARITY\_LOW**

Break input BRK is active low

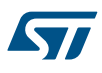

## **TIM\_BREAKPOLARITY\_HIGH**

Break input BRK is active high *TIM Channel*

## **TIM\_CHANNEL\_1**

Capture/compare channel 1 identifier

#### **TIM\_CHANNEL\_2**

Capture/compare channel 2 identifier

#### **TIM\_CHANNEL\_3**

Capture/compare channel 3 identifier

## **TIM\_CHANNEL\_4**

Capture/compare channel 4 identifier

## **TIM\_CHANNEL\_ALL**

Global Capture/compare channel identifier *TIM Clear Input Polarity*

#### **TIM\_CLEARINPUTPOLARITY\_INVERTED**

Polarity for ETRx pin

#### **TIM\_CLEARINPUTPOLARITY\_NONINVERTED**

Polarity for ETRx pin

### *TIM Clear Input Prescaler*

#### **TIM\_CLEARINPUTPRESCALER\_DIV1**

No prescaler is used

#### **TIM\_CLEARINPUTPRESCALER\_DIV2**

Prescaler for External ETR pin: Capture performed once every 2 events.

## **TIM\_CLEARINPUTPRESCALER\_DIV4**

Prescaler for External ETR pin: Capture performed once every 4 events.

## **TIM\_CLEARINPUTPRESCALER\_DIV8**

Prescaler for External ETR pin: Capture performed once every 8 events.

#### *TIM Clear Input Source*

#### **TIM\_CLEARINPUTSOURCE\_NONE**

OCREF\_CLR is disabled

#### **TIM\_CLEARINPUTSOURCE\_ETR**

OCREF CLR is connected to ETRF input *TIM Clock Division*

#### **TIM\_CLOCKDIVISION\_DIV1**

Clock division: tDTS=tCK\_INT

## **TIM\_CLOCKDIVISION\_DIV2**

Clock division: tDTS=2\*tCK\_INT

## **TIM\_CLOCKDIVISION\_DIV4**

Clock division: tDTS=4\*tCK\_INT *TIM Clock Polarity*

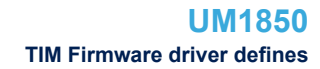

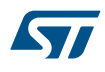

## **TIM\_CLOCKPOLARITY\_INVERTED**

Polarity for ETRx clock sources

#### **TIM\_CLOCKPOLARITY\_NONINVERTED**

Polarity for ETRx clock sources

#### **TIM\_CLOCKPOLARITY\_RISING**

Polarity for TIx clock sources

## **TIM\_CLOCKPOLARITY\_FALLING**

Polarity for TIx clock sources

#### **TIM\_CLOCKPOLARITY\_BOTHEDGE**

Polarity for TIx clock sources

## *TIM Clock Prescaler*

#### **TIM\_CLOCKPRESCALER\_DIV1**

No prescaler is used

#### **TIM\_CLOCKPRESCALER\_DIV2**

Prescaler for External ETR Clock: Capture performed once every 2 events.

#### **TIM\_CLOCKPRESCALER\_DIV4**

Prescaler for External ETR Clock: Capture performed once every 4 events.

#### **TIM\_CLOCKPRESCALER\_DIV8**

Prescaler for External ETR Clock: Capture performed once every 8 events.

## *TIM Clock Source*

#### **TIM\_CLOCKSOURCE\_ETRMODE2**

External clock source mode 2

#### **TIM\_CLOCKSOURCE\_INTERNAL**

Internal clock source

#### **TIM\_CLOCKSOURCE\_ITR0**

External clock source mode 1 (ITR0)

#### **TIM\_CLOCKSOURCE\_ITR1**

External clock source mode 1 (ITR1)

#### **TIM\_CLOCKSOURCE\_ITR2**

External clock source mode 1 (ITR2)

#### **TIM\_CLOCKSOURCE\_ITR3**

External clock source mode 1 (ITR3)

#### **TIM\_CLOCKSOURCE\_TI1ED**

External clock source mode 1 (TTI1FP1 + edge detect.)

#### **TIM\_CLOCKSOURCE\_TI1**

External clock source mode 1 (TTI1FP1)

#### **TIM\_CLOCKSOURCE\_TI2**

External clock source mode 1 (TTI2FP2)

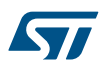

#### **TIM\_CLOCKSOURCE\_ETRMODE1**

External clock source mode 1 (ETRF)

## *TIM Commutation Source*

## **TIM\_COMMUTATION\_TRGI**

When Capture/compare control bits are preloaded, they are updated by setting the COMG bit or when an rising edge occurs on trigger input

## **TIM\_COMMUTATION\_SOFTWARE**

When Capture/compare control bits are preloaded, they are updated by setting the COMG bit

#### *TIM Counter Mode*

## **TIM\_COUNTERMODE\_UP**

Counter used as up-counter

#### **TIM\_COUNTERMODE\_DOWN**

Counter used as down-counter

#### **TIM\_COUNTERMODE\_CENTERALIGNED1**

Center-aligned mode 1

## **TIM\_COUNTERMODE\_CENTERALIGNED2**

Center-aligned mode 2

#### **TIM\_COUNTERMODE\_CENTERALIGNED3**

Center-aligned mode 3

## *TIM DMA Base Address*

**TIM\_DMABASE\_CR1**

**TIM\_DMABASE\_CR2**

**TIM\_DMABASE\_SMCR**

**TIM\_DMABASE\_DIER**

**TIM\_DMABASE\_SR**

**TIM\_DMABASE\_EGR**

**TIM\_DMABASE\_CCMR1**

**TIM\_DMABASE\_CCMR2**

**TIM\_DMABASE\_CCER**

**TIM\_DMABASE\_CNT**

**TIM\_DMABASE\_PSC**

**TIM\_DMABASE\_ARR**

**TIM\_DMABASE\_RCR**

**TIM\_DMABASE\_CCR1**

**TIM\_DMABASE\_CCR2**

S7

**TIM\_DMABASE\_CCR3**

**TIM\_DMABASE\_CCR4**

**TIM\_DMABASE\_BDTR**

**TIM\_DMABASE\_DCR**

**TIM\_DMABASE\_DMAR**

#### *TIM DMA Burst Length*

#### **TIM\_DMABURSTLENGTH\_1TRANSFER**

The transfer is done to 1 register starting trom TIMx\_CR1 + TIMx\_DCR.DBA

#### **TIM\_DMABURSTLENGTH\_2TRANSFERS**

The transfer is done to 2 registers starting trom TIMx\_CR1 + TIMx\_DCR.DBA

#### **TIM\_DMABURSTLENGTH\_3TRANSFERS**

The transfer is done to 3 registers starting trom TIMx\_CR1 + TIMx\_DCR.DBA

#### **TIM\_DMABURSTLENGTH\_4TRANSFERS**

The transfer is done to 4 registers starting trom TIMx\_CR1 + TIMx\_DCR.DBA

#### **TIM\_DMABURSTLENGTH\_5TRANSFERS**

The transfer is done to 5 registers starting trom TIMx\_CR1 + TIMx\_DCR.DBA

## **TIM\_DMABURSTLENGTH\_6TRANSFERS**

The transfer is done to 6 registers starting trom TIMx\_CR1 + TIMx\_DCR.DBA

#### **TIM\_DMABURSTLENGTH\_7TRANSFERS**

The transfer is done to 7 registers starting trom TIMx\_CR1 + TIMx\_DCR.DBA

#### **TIM\_DMABURSTLENGTH\_8TRANSFERS**

The transfer is done to 8 registers starting trom TIMx\_CR1 + TIMx\_DCR.DBA

## **TIM\_DMABURSTLENGTH\_9TRANSFERS**

The transfer is done to 9 registers starting trom TIMx\_CR1 + TIMx\_DCR.DBA

#### **TIM\_DMABURSTLENGTH\_10TRANSFERS**

The transfer is done to 10 registers starting trom TIMx\_CR1 + TIMx\_DCR.DBA

## **TIM\_DMABURSTLENGTH\_11TRANSFERS**

The transfer is done to 11 registers starting trom TIMx\_CR1 + TIMx\_DCR.DBA

#### **TIM\_DMABURSTLENGTH\_12TRANSFERS**

The transfer is done to 12 registers starting trom TIMx\_CR1 + TIMx\_DCR.DBA

#### **TIM\_DMABURSTLENGTH\_13TRANSFERS**

The transfer is done to 13 registers starting trom TIMx\_CR1 + TIMx\_DCR.DBA

#### **TIM\_DMABURSTLENGTH\_14TRANSFERS**

The transfer is done to 14 registers starting trom TIMx\_CR1 + TIMx\_DCR.DBA

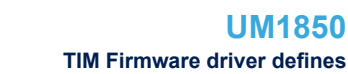

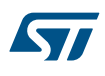

## **TIM\_DMABURSTLENGTH\_15TRANSFERS**

The transfer is done to 15 registers starting trom TIMx\_CR1 + TIMx\_DCR.DBA

## **TIM\_DMABURSTLENGTH\_16TRANSFERS**

The transfer is done to 16 registers starting trom TIMx\_CR1 + TIMx\_DCR.DBA

## **TIM\_DMABURSTLENGTH\_17TRANSFERS**

The transfer is done to 17 registers starting trom TIMx\_CR1 + TIMx\_DCR.DBA

## **TIM\_DMABURSTLENGTH\_18TRANSFERS**

The transfer is done to 18 registers starting trom TIMx\_CR1 + TIMx\_DCR.DBA *TIM DMA Sources*

## **TIM\_DMA\_UPDATE**

DMA request is triggered by the update event

## **TIM\_DMA\_CC1**

DMA request is triggered by the capture/compare macth 1 event

## **TIM\_DMA\_CC2**

DMA request is triggered by the capture/compare macth 2 event event

## **TIM\_DMA\_CC3**

DMA request is triggered by the capture/compare macth 3 event event

## **TIM\_DMA\_CC4**

DMA request is triggered by the capture/compare macth 4 event event

## **TIM\_DMA\_COM**

DMA request is triggered by the commutation event

## **TIM\_DMA\_TRIGGER**

DMA request is triggered by the trigger event

## *TIM Encoder Mode*

## **TIM\_ENCODERMODE\_TI1**

Quadrature encoder mode 1, x2 mode, counts up/down on TI1FP1 edge depending on TI2FP2 level

## **TIM\_ENCODERMODE\_TI2**

Quadrature encoder mode 2, x2 mode, counts up/down on TI2FP2 edge depending on TI1FP1 level.

## **TIM\_ENCODERMODE\_TI12**

Quadrature encoder mode 3, x4 mode, counts up/down on both TI1FP1 and TI2FP2 edges depending on the level of the other input.

## *TIM ETR Polarity*

## **TIM\_ETRPOLARITY\_INVERTED**

Polarity for ETR source

## **TIM\_ETRPOLARITY\_NONINVERTED**

Polarity for ETR source

## *TIM ETR Prescaler*

## **TIM\_ETRPRESCALER\_DIV1**

No prescaler is used

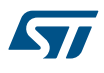

## **TIM\_ETRPRESCALER\_DIV2**

ETR input source is divided by 2

## **TIM\_ETRPRESCALER\_DIV4**

ETR input source is divided by 4

#### **TIM\_ETRPRESCALER\_DIV8**

ETR input source is divided by 8

## *TIM Event Source*

**TIM\_EVENTSOURCE\_UPDATE**

Reinitialize the counter and generates an update of the registers

## **TIM\_EVENTSOURCE\_CC1**

A capture/compare event is generated on channel 1

## **TIM\_EVENTSOURCE\_CC2**

A capture/compare event is generated on channel 2

## **TIM\_EVENTSOURCE\_CC3**

A capture/compare event is generated on channel 3

## **TIM\_EVENTSOURCE\_CC4**

A capture/compare event is generated on channel 4

## **TIM\_EVENTSOURCE\_COM**

A commutation event is generated

#### **TIM\_EVENTSOURCE\_TRIGGER**

A trigger event is generated

### **TIM\_EVENTSOURCE\_BREAK**

A break event is generated

## *TIM Exported Macros*

#### **\_\_HAL\_TIM\_RESET\_HANDLE\_STATE**

#### **Description:**

• Reset TIM handle state.

#### **Parameters:**

• HANDLE : TIM handle.

## **Return value:**

• None

## **\_\_HAL\_TIM\_ENABLE**

#### **Description:**

• Enable the TIM peripheral.

**Parameters:**

• **HANDLE** : TIM handle

#### **Return value:**

• None

## **\_\_HAL\_TIM\_MOE\_ENABLE**

## **Description:**

• Enable the TIM main Output.

## **Parameters:**

• **HANDLE** : TIM handle

## **Return value:**

• None

## **\_\_HAL\_TIM\_DISABLE**

- **Description:**
- Disable the TIM peripheral.

#### **Parameters:**

• **\_\_HANDLE\_\_: TIM handle** 

## **Return value:**

• None

## **\_\_HAL\_TIM\_MOE\_DISABLE**

#### **Description:**

• Disable the TIM main Output.

#### **Parameters:**

• \_\_HANDLE\_\_: TIM handle

## **Return value:**

• None

## **Notes:**

• The Main Output Enable of a timer instance is disabled only if all the CCx and CCxN channels have been disabled

## **\_\_HAL\_TIM\_MOE\_DISABLE\_UNCONDITIONALLY**

## **Description:**

• Disable the TIM main Output.

#### **Parameters:**

• HANDLE : TIM handle

## **Return value:**

• None

#### **Notes:**

• The Main Output Enable of a timer instance is disabled unconditionally

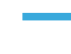

**Kyr** 

#### **\_\_HAL\_TIM\_ENABLE\_IT**

## **Description:**

• Enable the specified TIM interrupt.

#### **Parameters:**

- **HANDLE** : specifies the TIM Handle.
- \_\_INTERRUPT\_: specifies the TIM interrupt source to enable. This parameter can be one of the following values:
	- TIM\_IT\_UPDATE: Update interrupt
	- TIM\_IT\_CC1: Capture/Compare 1 interrupt
	- TIM\_IT\_CC2: Capture/Compare 2 interrupt
	- TIM\_IT\_CC3: Capture/Compare 3 interrupt
	- TIM\_IT\_CC4: Capture/Compare 4 interrupt
	- TIM\_IT\_COM: Commutation interrupt
	- TIM\_IT\_TRIGGER: Trigger interrupt
	- TIM\_IT\_BREAK: Break interrupt

#### **Return value:**

• None

## **\_\_HAL\_TIM\_DISABLE\_IT**

## **Description:**

• Disable the specified TIM interrupt.

#### **Parameters:**

- \_\_HANDLE\_\_: specifies the TIM Handle.
- INTERRUPT : specifies the TIM interrupt source to disable. This parameter can be one of the following values:
	- TIM\_IT\_UPDATE: Update interrupt
	- TIM\_IT\_CC1: Capture/Compare 1 interrupt
	- TIM\_IT\_CC2: Capture/Compare 2 interrupt
	- TIM\_IT\_CC3: Capture/Compare 3 interrupt
	- TIM\_IT\_CC4: Capture/Compare 4 interrupt
	- TIM\_IT\_COM: Commutation interrupt
	- TIM\_IT\_TRIGGER: Trigger interrupt
	- TIM\_IT\_BREAK: Break interrupt

#### **Return value:**

• None

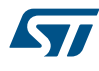

#### **\_\_HAL\_TIM\_ENABLE\_DMA**

## **Description:**

• Enable the specified DMA request.

## **Parameters:**

- HANDLE : specifies the TIM Handle.
- \_\_\_DMA\_\_: specifies the TIM DMA request to enable. This parameter can be one of the following values:
	- TIM\_DMA\_UPDATE: Update DMA request
	- TIM\_DMA\_CC1: Capture/Compare 1 DMA request
	- TIM\_DMA\_CC2: Capture/Compare 2 DMA request
	- TIM\_DMA\_CC3: Capture/Compare 3 DMA request
	- TIM\_DMA\_CC4: Capture/Compare 4 DMA request
	- TIM\_DMA\_COM: Commutation DMA request
	- TIM\_DMA\_TRIGGER: Trigger DMA request

## **Return value:**

• None

## **\_\_HAL\_TIM\_DISABLE\_DMA**

#### **Description:**

• Disable the specified DMA request.

#### **Parameters:**

- HANDLE : specifies the TIM Handle.
- \_\_DMA\_\_: specifies the TIM DMA request to disable. This parameter can be one of the following values:
	- TIM\_DMA\_UPDATE: Update DMA request
	- TIM\_DMA\_CC1: Capture/Compare 1 DMA request
	- TIM\_DMA\_CC2: Capture/Compare 2 DMA request
	- TIM\_DMA\_CC3: Capture/Compare 3 DMA request
	- TIM\_DMA\_CC4: Capture/Compare 4 DMA request
	- TIM\_DMA\_COM: Commutation DMA request
	- TIM\_DMA\_TRIGGER: Trigger DMA request

## **Return value:**

• None

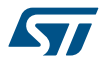

#### **\_\_HAL\_TIM\_GET\_FLAG**

#### **Description:**

Check whether the specified TIM interrupt flag is set or not.

#### **Parameters:**

- HANDLE : specifies the TIM Handle.
- \_\_FLAG\_\_: specifies the TIM interrupt flag to check. This parameter can be one of the following values:
	- TIM\_FLAG\_UPDATE: Update interrupt flag
	- TIM\_FLAG\_CC1: Capture/Compare 1 interrupt flag
	- TIM\_FLAG\_CC2: Capture/Compare 2 interrupt flag
	- TIM\_FLAG\_CC3: Capture/Compare 3 interrupt flag
	- TIM\_FLAG\_CC4: Capture/Compare 4 interrupt flag
	- TIM\_FLAG\_COM: Commutation interrupt flag
	- TIM\_FLAG\_TRIGGER: Trigger interrupt flag
	- TIM\_FLAG\_BREAK: Break interrupt flag
	- TIM\_FLAG\_CC1OF: Capture/Compare 1 overcapture flag
	- TIM\_FLAG\_CC2OF: Capture/Compare 2 overcapture flag
	- TIM\_FLAG\_CC3OF: Capture/Compare 3 overcapture flag
	- TIM\_FLAG\_CC4OF: Capture/Compare 4 overcapture flag

#### **Return value:**

The: new state of \_\_FLAG\_\_ (TRUE or FALSE).

## **\_\_HAL\_TIM\_CLEAR\_FLAG**

#### **Description:**

• Clear the specified TIM interrupt flag.

#### **Parameters:**

- HANDLE : specifies the TIM Handle.
- \_\_FLAG\_\_: specifies the TIM interrupt flag to clear. This parameter can be one of the following values:
	- TIM\_FLAG\_UPDATE: Update interrupt flag
	- TIM\_FLAG\_CC1: Capture/Compare 1 interrupt flag
	- TIM\_FLAG\_CC2: Capture/Compare 2 interrupt flag
	- TIM\_FLAG\_CC3: Capture/Compare 3 interrupt flag
	- TIM\_FLAG\_CC4: Capture/Compare 4 interrupt flag
	- TIM\_FLAG\_COM: Commutation interrupt flag
	- TIM\_FLAG\_TRIGGER: Trigger interrupt flag
	- TIM\_FLAG\_BREAK: Break interrupt flag
	- TIM\_FLAG\_CC1OF: Capture/Compare 1 overcapture flag
	- TIM\_FLAG\_CC2OF: Capture/Compare 2 overcapture flag
	- TIM\_FLAG\_CC3OF: Capture/Compare 3 overcapture flag
	- TIM\_FLAG\_CC4OF: Capture/Compare 4 overcapture flag

#### **Return value:**

The: new state of \_\_FLAG\_\_ (TRUE or FALSE).

57

## **Description:**

• Check whether the specified TIM interrupt source is enabled or not.

## **Parameters:**

- HANDLE : TIM handle
- LINTERRUPT\_: specifies the TIM interrupt source to check. This parameter can be one of the following values:
	- TIM\_IT\_UPDATE: Update interrupt
	- TIM\_IT\_CC1: Capture/Compare 1 interrupt
	- TIM\_IT\_CC2: Capture/Compare 2 interrupt
	- TIM\_IT\_CC3: Capture/Compare 3 interrupt
	- TIM\_IT\_CC4: Capture/Compare 4 interrupt
	- TIM\_IT\_COM: Commutation interrupt
	- TIM\_IT\_TRIGGER: Trigger interrupt
	- TIM\_IT\_BREAK: Break interrupt

## **Return value:**

The: state of TIM\_IT (SET or RESET).

## **\_\_HAL\_TIM\_CLEAR\_IT**

## **Description:**

• Clear the TIM interrupt pending bits.

## **Parameters:**

- \_HANDLE\_: TIM handle
- INTERRUPT : specifies the interrupt pending bit to clear. This parameter can be one of the following values:
	- TIM\_IT\_UPDATE: Update interrupt
	- TIM\_IT\_CC1: Capture/Compare 1 interrupt
	- TIM\_IT\_CC2: Capture/Compare 2 interrupt
	- TIM\_IT\_CC3: Capture/Compare 3 interrupt
	- TIM\_IT\_CC4: Capture/Compare 4 interrupt
	- TIM\_IT\_COM: Commutation interrupt
	- TIM\_IT\_TRIGGER: Trigger interrupt
	- TIM\_IT\_BREAK: Break interrupt

## **Return value:**

• None

## **\_\_HAL\_TIM\_IS\_TIM\_COUNTING\_DOWN**

## **Description:**

- Indicates whether or not the TIM Counter is used as downcounter.
- **Parameters:**
- HANDLE\_: TIM handle.

## **Return value:**

• False: (Counter used as upcounter) or True (Counter used as downcounter)

## **Notes:**

This macro is particularly useful to get the counting mode when the timer operates in Center-aligned mode or Encoder mode.

#### **\_\_HAL\_TIM\_SET\_PRESCALER**

#### **Description:**

• Set the TIM Prescaler on runtime.

#### **Parameters:**

- HANDLE : TIM handle.
- **\_\_PRESC\_\_:** specifies the Prescaler new value.
- **Return value:**
	- None

#### **\_\_HAL\_TIM\_SET\_COUNTER**

#### **Description:**

• Set the TIM Counter Register value on runtime.

#### **Parameters:**

- \_\_HANDLE\_\_: TIM handle.
- **COUNTER\_:** specifies the Counter register new value.

#### **Return value:**

• None

#### **\_\_HAL\_TIM\_GET\_COUNTER**

#### **Description:**

• Get the TIM Counter Register value on runtime.

#### **Parameters:**

• HANDLE : TIM handle.

#### **Return value:**

• 16-bit: or 32-bit value of the timer counter register (TIMx\_CNT)

#### **\_\_HAL\_TIM\_SET\_AUTORELOAD**

## **Description:**

• Set the TIM Autoreload Register value on runtime without calling another time any Init function.

## **Parameters:**

- **HANDLE** : TIM handle.
- AUTORELOAD : specifies the Counter register new value.

## **Return value:**

• None

## **\_\_HAL\_TIM\_GET\_AUTORELOAD**

#### **Description:**

• Get the TIM Autoreload Register value on runtime.

## **Parameters:**

• **\_\_HANDLE\_\_: TIM handle.** 

#### **Return value:**

• 16-bit: or 32-bit value of the timer auto-reload register(TIMx\_ARR)

## **\_\_HAL\_TIM\_SET\_CLOCKDIVISION**

#### **Description:**

• Set the TIM Clock Division value on runtime without calling another time any Init function.

#### **Parameters:**

- \_HANDLE\_: TIM handle.
- \_\_CKD\_\_: specifies the clock division value. This parameter can be one of the following value:
	- TIM\_CLOCKDIVISION\_DIV1: tDTS=tCK\_INT
	- TIM\_CLOCKDIVISION\_DIV2: tDTS=2\*tCK\_INT
	- TIM\_CLOCKDIVISION\_DIV4: tDTS=4\*tCK\_INT

#### **Return value:**

• None

#### **\_\_HAL\_TIM\_GET\_CLOCKDIVISION**

#### **Description:**

• Get the TIM Clock Division value on runtime.

#### **Parameters:**

• \_\_HANDLE\_\_: TIM handle.

## **Return value:**

- The: clock division can be one of the following values:
	- TIM\_CLOCKDIVISION\_DIV1: tDTS=tCK\_INT
	- TIM\_CLOCKDIVISION\_DIV2: tDTS=2\*tCK\_INT
	- TIM\_CLOCKDIVISION\_DIV4: tDTS=4\*tCK\_INT

#### **\_\_HAL\_TIM\_SET\_ICPRESCALER**

#### **Description:**

• Set the TIM Input Capture prescaler on runtime without calling another time

## **Parameters:**

- HANDLE : TIM handle.
- \_\_CHANNEL\_\_: TIM Channels to be configured. This parameter can be one of the following values:
	- TIM\_CHANNEL\_1: TIM Channel 1 selected
	- TIM\_CHANNEL\_2: TIM Channel 2 selected
	- TIM\_CHANNEL\_3: TIM Channel 3 selected
	- TIM\_CHANNEL\_4: TIM Channel 4 selected
- ICPSC : specifies the Input Capture4 prescaler new value. This parameter can be one of the following values:
	- TIM\_ICPSC\_DIV1: no prescaler
	- TIM\_ICPSC\_DIV2: capture is done once every 2 events
	- TIM\_ICPSC\_DIV4: capture is done once every 4 events
	- TIM\_ICPSC\_DIV8: capture is done once every 8 events

## **Return value:**

• None

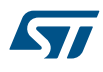

#### **\_\_HAL\_TIM\_GET\_ICPRESCALER**

#### **Description:**

Get the TIM Input Capture prescaler on runtime.

#### **Parameters:**

- HANDLE : TIM handle.
- \_\_CHANNEL\_\_: TIM Channels to be configured. This parameter can be one of the following values:
	- TIM\_CHANNEL\_1: get input capture 1 prescaler value
	- TIM\_CHANNEL\_2: get input capture 2 prescaler value
	- TIM\_CHANNEL\_3: get input capture 3 prescaler value
	- TIM\_CHANNEL\_4: get input capture 4 prescaler value

#### **Return value:**

- The: input capture prescaler can be one of the following values:
	- TIM\_ICPSC\_DIV1: no prescaler
	- TIM\_ICPSC\_DIV2: capture is done once every 2 events
	- TIM\_ICPSC\_DIV4: capture is done once every 4 events
	- TIM\_ICPSC\_DIV8: capture is done once every 8 events

#### **\_\_HAL\_TIM\_SET\_COMPARE**

#### **Description:**

• Set the TIM Capture Compare Register value on runtime without calling another time ConfigChannel function.

#### **Parameters:**

- \_\_HANDLE\_\_: TIM handle.
	- CHANNEL : TIM Channels to be configured. This parameter can be one of the following values:
		- TIM\_CHANNEL\_1: TIM Channel 1 selected
		- TIM\_CHANNEL\_2: TIM Channel 2 selected
		- TIM\_CHANNEL\_3: TIM Channel 3 selected
		- TIM\_CHANNEL\_4: TIM Channel 4 selected
- COMPARE : specifies the Capture Compare register new value.

### **Return value:**

• None

## **\_\_HAL\_TIM\_GET\_COMPARE**

#### **Description:**

• Get the TIM Capture Compare Register value on runtime.

#### **Parameters:**

- HANDLE : TIM handle.
- CHANNEL : TIM Channel associated with the capture compare register This parameter can be one of the following values:
	- TIM\_CHANNEL\_1: get capture/compare 1 register value
	- TIM\_CHANNEL\_2: get capture/compare 2 register value
	- TIM\_CHANNEL\_3: get capture/compare 3 register value
	- TIM\_CHANNEL\_4: get capture/compare 4 register value

#### **Return value:**

• 16-bit: or 32-bit value of the capture/compare register (TIMx\_CCRy)

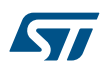

#### **\_\_HAL\_TIM\_ENABLE\_OCxPRELOAD**

#### **Description:**

• Set the TIM Output compare preload.

## **Parameters:**

- HANDLE : TIM handle.
- \_\_\_CHANNEL\_\_: TIM Channels to be configured. This parameter can be one of the following values:
	- TIM\_CHANNEL\_1: TIM Channel 1 selected
	- TIM\_CHANNEL\_2: TIM Channel 2 selected
	- TIM\_CHANNEL\_3: TIM Channel 3 selected
	- TIM\_CHANNEL\_4: TIM Channel 4 selected

#### **Return value:**

• None

#### **\_\_HAL\_TIM\_DISABLE\_OCxPRELOAD**

### **Description:**

• Reset the TIM Output compare preload.

#### **Parameters:**

- **HANDLE** : TIM handle.
- \_\_CHANNEL\_\_: TIM Channels to be configured. This parameter can be one of the following values:
	- TIM\_CHANNEL\_1: TIM Channel 1 selected
	- TIM\_CHANNEL\_2: TIM Channel 2 selected
	- TIM\_CHANNEL\_3: TIM Channel 3 selected
	- TIM\_CHANNEL\_4: TIM Channel 4 selected

#### **Return value:**

• None

#### **\_\_HAL\_TIM\_ENABLE\_OCxFAST**

#### **Description:**

• Enable fast mode for a given channel.

#### **Parameters:**

- HANDLE : TIM handle.
- \_\_CHANNEL\_\_: TIM Channels to be configured. This parameter can be one of the following values:
	- TIM\_CHANNEL\_1: TIM Channel 1 selected
	- TIM\_CHANNEL\_2: TIM Channel 2 selected
	- TIM\_CHANNEL\_3: TIM Channel 3 selected
	- TIM\_CHANNEL\_4: TIM Channel 4 selected

#### **Return value:**

• None

**Notes:**

• When fast mode is enabled an active edge on the trigger input acts like a compare match on CCx output. Delay to sample the trigger input and to activate CCx output is reduced to 3 clock cycles. Fast mode acts only if the channel is configured in PWM1 or PWM2 mode.

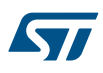

#### **\_\_HAL\_TIM\_DISABLE\_OCxFAST**

#### **Description:**

• Disable fast mode for a given channel.

## **Parameters:**

- HANDLE : TIM handle.
- \_\_\_CHANNEL\_\_: TIM Channels to be configured. This parameter can be one of the following values:
	- TIM\_CHANNEL\_1: TIM Channel 1 selected
	- TIM\_CHANNEL\_2: TIM Channel 2 selected
	- TIM\_CHANNEL\_3: TIM Channel 3 selected
	- TIM\_CHANNEL\_4: TIM Channel 4 selected

#### **Return value:**

• None

#### **Notes:**

When fast mode is disabled CCx output behaves normally depending on counter and CCRx values even when the trigger is ON. The minimum delay to activate CCx output when an active edge occurs on the trigger input is 5 clock cycles.

## **\_\_HAL\_TIM\_URS\_ENABLE**

#### **Description:**

• Set the Update Request Source (URS) bit of the TIMx CR1 register.

#### **Parameters:**

\_\_HANDLE\_\_: TIM handle.

## **Return value:**

• None

#### **Notes:**

• When the URS bit of the TIMx\_CR1 register is set, only counter overflow/underflow generates an update interrupt or DMA request (if enabled)

#### **\_\_HAL\_TIM\_URS\_DISABLE**

#### **Description:**

Reset the Update Request Source (URS) bit of the TIMx CR1 register.

#### **Parameters:**

• HANDLE : TIM handle.

#### **Return value:**

• None

#### **Notes:**

When the URS bit of the TIMx CR1 register is reset, any of the following events generate an update interrupt or DMA request (if enabled): Counter overflow underflow Setting the UG bit Update generation through the slave mode controller

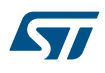

#### **\_\_HAL\_TIM\_SET\_CAPTUREPOLARITY**

#### **Description:**

• Set the TIM Capture x input polarity on runtime.

## **Parameters:**

- HANDLE : TIM handle.
- \_\_\_CHANNEL\_\_: TIM Channels to be configured. This parameter can be one of the following values:
	- TIM\_CHANNEL\_1: TIM Channel 1 selected
	- TIM\_CHANNEL\_2: TIM Channel 2 selected
	- TIM\_CHANNEL\_3: TIM Channel 3 selected
	- TIM\_CHANNEL\_4: TIM Channel 4 selected
	- \_\_POLARITY\_\_: Polarity for TIx source
		- TIM\_INPUTCHANNELPOLARITY\_RISING: Rising Edge
		- TIM\_INPUTCHANNELPOLARITY\_FALLING: Falling Edge
		- TIM\_INPUTCHANNELPOLARITY\_BOTHEDGE: Rising and Falling Edge

#### **Return value:**

• None

## *TIM Flag Definition*

## **TIM\_FLAG\_UPDATE**

Update interrupt flag

### **TIM\_FLAG\_CC1**

Capture/Compare 1 interrupt flag

#### **TIM\_FLAG\_CC2**

Capture/Compare 2 interrupt flag

#### **TIM\_FLAG\_CC3**

Capture/Compare 3 interrupt flag

#### **TIM\_FLAG\_CC4**

Capture/Compare 4 interrupt flag

## **TIM\_FLAG\_COM**

Commutation interrupt flag

#### **TIM\_FLAG\_TRIGGER**

Trigger interrupt flag

#### **TIM\_FLAG\_BREAK**

Break interrupt flag

#### **TIM\_FLAG\_CC1OF**

Capture 1 overcapture flag

#### **TIM\_FLAG\_CC2OF**

Capture 2 overcapture flag

#### **TIM\_FLAG\_CC3OF**

Capture 3 overcapture flag

#### **TIM\_FLAG\_CC4OF**

Capture 4 overcapture flag

<span id="page-525-0"></span>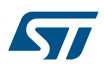

#### *TIM Input Capture Polarity*

#### **TIM\_ICPOLARITY\_RISING**

Capture triggered by rising edge on timer input

## **TIM\_ICPOLARITY\_FALLING**

Capture triggered by falling edge on timer input

#### **TIM\_ICPOLARITY\_BOTHEDGE**

Capture triggered by both rising and falling edges on timer input *TIM Input Capture Prescaler*

#### **TIM\_ICPSC\_DIV1**

Capture performed each time an edge is detected on the capture input

#### **TIM\_ICPSC\_DIV2**

Capture performed once every 2 events

#### **TIM\_ICPSC\_DIV4**

Capture performed once every 4 events

#### **TIM\_ICPSC\_DIV8**

Capture performed once every 8 events *TIM Input Capture Selection*

## **TIM\_ICSELECTION\_DIRECTTI**

TIM Input 1, 2, 3 or 4 is selected to be connected to IC1, IC2, IC3 or IC4, respectively

#### **TIM\_ICSELECTION\_INDIRECTTI**

TIM Input 1, 2, 3 or 4 is selected to be connected to IC2, IC1, IC4 or IC3, respectively

## **TIM\_ICSELECTION\_TRC**

TIM Input 1, 2, 3 or 4 is selected to be connected to TRC

## *TIM Input Channel polarity*

### **TIM\_INPUTCHANNELPOLARITY\_RISING**

Polarity for TIx source

## **TIM\_INPUTCHANNELPOLARITY\_FALLING**

Polarity for TIx source

## **TIM\_INPUTCHANNELPOLARITY\_BOTHEDGE**

## Polarity for TIx source

*TIM interrupt Definition*

## **TIM\_IT\_UPDATE**

Update interrupt

#### **TIM\_IT\_CC1**

Capture/Compare 1 interrupt

## **TIM\_IT\_CC2**

Capture/Compare 2 interrupt

### **TIM\_IT\_CC3**

Capture/Compare 3 interrupt

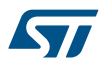

## **TIM\_IT\_CC4**

Capture/Compare 4 interrupt

## **TIM\_IT\_COM**

Commutation interrupt

#### **TIM\_IT\_TRIGGER**

Trigger interrupt

## **TIM\_IT\_BREAK**

Break interrupt

*TIM Lock level*

## **TIM\_LOCKLEVEL\_OFF**

LOCK OFF

## **TIM\_LOCKLEVEL\_1**

LOCK Level 1

#### **TIM\_LOCKLEVEL\_2**

LOCK Level 2

## **TIM\_LOCKLEVEL\_3**

LOCK Level 3

#### *TIM Master Mode Selection*

#### **TIM\_TRGO\_RESET**

TIMx\_EGR.UG bit is used as trigger output (TRGO)

## **TIM\_TRGO\_ENABLE**

TIMx\_CR1.CEN bit is used as trigger output (TRGO)

#### **TIM\_TRGO\_UPDATE**

Update event is used as trigger output (TRGO)

#### **TIM\_TRGO\_OC1**

Capture or a compare match 1 is used as trigger output (TRGO)

#### **TIM\_TRGO\_OC1REF**

OC1REF signal is used as trigger output (TRGO)

## **TIM\_TRGO\_OC2REF**

OC2REF signal is used as trigger output(TRGO)

## **TIM\_TRGO\_OC3REF**

OC3REF signal is used as trigger output(TRGO)

## **TIM\_TRGO\_OC4REF**

OC4REF signal is used as trigger output(TRGO)

## *TIM Master/Slave Mode*

## **TIM\_MASTERSLAVEMODE\_ENABLE**

No action

## **TIM\_MASTERSLAVEMODE\_DISABLE**

Master/slave mode is selected

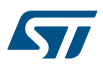

## *TIM One Pulse Mode*

#### **TIM\_OPMODE\_SINGLE**

Counter stops counting at the next update event

## **TIM\_OPMODE\_REPETITIVE**

Counter is not stopped at update event *TIM OSSI OffState Selection for Idle mode state*

#### **TIM\_OSSI\_ENABLE**

When inactive, OC/OCN outputs are enabled (still controlled by the timer)

#### **TIM\_OSSI\_DISABLE**

When inactive, OC/OCN outputs are disabled (not controlled any longer by the timer) *TIM OSSR OffState Selection for Run mode state*

#### **TIM\_OSSR\_ENABLE**

When inactive, OC/OCN outputs are enabled (still controlled by the timer)

#### **TIM\_OSSR\_DISABLE**

When inactive, OC/OCN outputs are disabled (not controlled any longer by the timer) *TIM Output Compare and PWM Modes*

#### **TIM\_OCMODE\_TIMING**

Frozen

## **TIM\_OCMODE\_ACTIVE**

Set channel to active level on match

## **TIM\_OCMODE\_INACTIVE**

Set channel to inactive level on match

#### **TIM\_OCMODE\_TOGGLE**

**Toggle** 

#### **TIM\_OCMODE\_PWM1**

PWM mode 1

## **TIM\_OCMODE\_PWM2**

PWM mode 2

### **TIM\_OCMODE\_FORCED\_ACTIVE**

Force active level

## **TIM\_OCMODE\_FORCED\_INACTIVE**

#### Force inactive level

#### *TIM Output Compare Idle State*

#### **TIM\_OCIDLESTATE\_SET**

Output Idle state: OCx=1 when MOE=0

#### **TIM\_OCIDLESTATE\_RESET**

Output Idle state: OCx=0 when MOE=0 *TIM Complementary Output Compare Idle State*

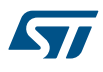

## **TIM\_OCNIDLESTATE\_SET**

Complementary output Idle state: OCxN=1 when MOE=0

## **TIM\_OCNIDLESTATE\_RESET**

Complementary output Idle state: OCxN=0 when MOE=0 *TIM Complementary Output Compare Polarity*

## **TIM\_OCNPOLARITY\_HIGH**

Capture/Compare complementary output polarity

#### **TIM\_OCNPOLARITY\_LOW**

Capture/Compare complementary output polarity *TIM Complementary Output Compare State*

#### **TIM\_OUTPUTNSTATE\_DISABLE**

OCxN is disabled

#### **TIM\_OUTPUTNSTATE\_ENABLE**

OCxN is enabled

*TIM Output Compare Polarity*

## **TIM\_OCPOLARITY\_HIGH**

Capture/Compare output polarity

#### **TIM\_OCPOLARITY\_LOW**

Capture/Compare output polarity *TIM Output Compare State*

**TIM\_OUTPUTSTATE\_DISABLE**

Capture/Compare 1 output disabled

## **TIM\_OUTPUTSTATE\_ENABLE**

Capture/Compare 1 output enabled *TIM Output Fast State*

## **TIM\_OCFAST\_DISABLE**

Output Compare fast disable

## **TIM\_OCFAST\_ENABLE**

Output Compare fast enable

## *TIM Slave mode*

## **TIM\_SLAVEMODE\_DISABLE**

Slave mode disabled

#### **TIM\_SLAVEMODE\_RESET**

Reset Mode

#### **TIM\_SLAVEMODE\_GATED**

Gated Mode

#### **TIM\_SLAVEMODE\_TRIGGER**

Trigger Mode

#### **TIM\_SLAVEMODE\_EXTERNAL1**

External Clock Mode 1

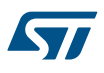

#### *TIM TI1 Input Selection*

#### **TIM\_TI1SELECTION\_CH1**

The TIMx CH1 pin is connected to TI1 input

## **TIM\_TI1SELECTION\_XORCOMBINATION**

The TIMx\_CH1, CH2 and CH3 pins are connected to the TI1 input (XOR combination)

### *TIM Trigger Polarity*

#### **TIM\_TRIGGERPOLARITY\_INVERTED**

Polarity for ETRx trigger sources

#### **TIM\_TRIGGERPOLARITY\_NONINVERTED**

Polarity for ETRx trigger sources

## **TIM\_TRIGGERPOLARITY\_RISING**

Polarity for TIxFPx or TI1\_ED trigger sources

## **TIM\_TRIGGERPOLARITY\_FALLING**

Polarity for TIxFPx or TI1\_ED trigger sources

### **TIM\_TRIGGERPOLARITY\_BOTHEDGE**

Polarity for TIxFPx or TI1\_ED trigger sources

## *TIM Trigger Prescaler*

#### **TIM\_TRIGGERPRESCALER\_DIV1**

No prescaler is used

#### **TIM\_TRIGGERPRESCALER\_DIV2**

Prescaler for External ETR Trigger: Capture performed once every 2 events.

#### **TIM\_TRIGGERPRESCALER\_DIV4**

Prescaler for External ETR Trigger: Capture performed once every 4 events.

#### **TIM\_TRIGGERPRESCALER\_DIV8**

Prescaler for External ETR Trigger: Capture performed once every 8 events.

## *TIM Trigger Selection*

**TIM\_TS\_ITR0**

Internal Trigger 0 (ITR0)

## **TIM\_TS\_ITR1**

Internal Trigger 1 (ITR1)

#### **TIM\_TS\_ITR2**

Internal Trigger 2 (ITR2)

#### **TIM\_TS\_ITR3**

Internal Trigger 3 (ITR3)

#### **TIM\_TS\_TI1F\_ED**

TI1 Edge Detector (TI1F\_ED)

#### **TIM\_TS\_TI1FP1**

Filtered Timer Input 1 (TI1FP1)

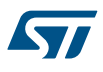

## **TIM\_TS\_TI2FP2**

Filtered Timer Input 2 (TI2FP2)

## **TIM\_TS\_ETRF**

Filtered External Trigger input (ETRF)

## **TIM\_TS\_NONE**

No trigger selected

## **37 HAL TIM Extension Driver**

## **37.1 TIMEx Firmware driver registers structures**

## **37.1.1 TIM\_HallSensor\_InitTypeDef**

*TIM\_HallSensor\_InitTypeDef* is defined in the stm32f1xx\_hal\_tim\_ex.h **Data Fields**

- *uint32\_t IC1Polarity*
- *uint32\_t IC1Prescaler*
- *uint32\_t IC1Filter*
- *uint32\_t Commutation\_Delay*

## **Field Documentation**

- *uint32\_t TIM\_HallSensor\_InitTypeDef::IC1Polarity* Specifies the active edge of the input signal. This parameter can be a value of *[TIM\\_Input\\_Capture\\_Polarity](#page-525-0)*
- *uint32\_t TIM\_HallSensor\_InitTypeDef::IC1Prescaler* Specifies the Input Capture Prescaler. This parameter can be a value of *[TIM\\_Input\\_Capture\\_Prescaler](#page-525-0)*
- *uint32\_t TIM\_HallSensor\_InitTypeDef::IC1Filter* Specifies the input capture filter. This parameter can be a number between Min\_Data = 0x0 and Max\_Data = 0xF
- *uint32\_t TIM\_HallSensor\_InitTypeDef::Commutation\_Delay* Specifies the pulse value to be loaded into the Capture Compare Register. This parameter can be a number between Min\_Data = 0x0000 and Max\_Data = 0xFFFF

## **37.2 TIMEx Firmware driver API description**

The following section lists the various functions of the TIMEx library.

## **37.2.1 TIMER Extended features**

The Timer Extended features include:

- 1. Complementary outputs with programmable dead-time for :
	- Output Compare
	- PWM generation (Edge and Center-aligned Mode)
	- One-pulse mode output
- 2. Synchronization circuit to control the timer with external signals and to interconnect several timers together.
- 3. Break input to put the timer output signals in reset state or in a known state.
- 4. Supports incremental (quadrature) encoder and hall-sensor circuitry for positioning purposes

## **37.2.2 How to use this driver**

- 1. Initialize the TIM low level resources by implementing the following functions depending on the selected feature:
	- Hall Sensor output : HAL\_TIMEx\_HallSensor\_MspInit()
- 2. Initialize the TIM low level resources :
	- a. Enable the TIM interface clock using \_\_HAL\_RCC\_TIMx\_CLK\_ENABLE();
	- b. TIM pins configuration
		- Enable the clock for the TIM GPIOs using the following function: HAL\_RCC\_GPIOx\_CLK\_ENABLE();
		- Configure these TIM pins in Alternate function mode using HAL\_GPIO\_Init();

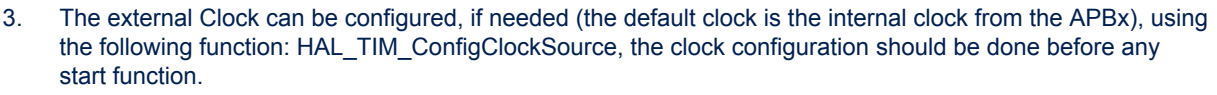

- 4. Configure the TIM in the desired functioning mode using one of the initialization function of this driver:
	- HAL\_TIMEx\_HallSensor\_Init() and HAL\_TIMEx\_ConfigCommutEvent(): to use the Timer Hall Sensor Interface and the commutation event with the corresponding Interrupt and DMA request if needed (Note that One Timer is used to interface with the Hall sensor Interface and another Timer should be used to use the commutation event).
- 5. Activate the TIM peripheral using one of the start functions:
	- Complementary Output Compare : HAL\_TIMEx\_OCN\_Start(), HAL\_TIMEx\_OCN\_Start\_DMA(), HAL\_TIMEx\_OC\_Start\_IT()
	- Complementary PWM generation : HAL\_TIMEx\_PWMN\_Start(), HAL\_TIMEx\_PWMN\_Start\_DMA(), HAL\_TIMEx\_PWMN\_Start\_IT()
	- Complementary One-pulse mode output : HAL\_TIMEx\_OnePulseN\_Start(), HAL\_TIMEx\_OnePulseN\_Start\_IT()
	- Hall Sensor output : HAL\_TIMEx\_HallSensor\_Start(), HAL\_TIMEx\_HallSensor\_Start\_DMA(), HAL\_TIMEx\_HallSensor\_Start\_IT().

## **37.2.3 Timer Hall Sensor functions**

This section provides functions allowing to:

- Initialize and configure TIM HAL Sensor.
- De-initialize TIM HAL Sensor.
- Start the Hall Sensor Interface.
- Stop the Hall Sensor Interface.
- Start the Hall Sensor Interface and enable interrupts.
- Stop the Hall Sensor Interface and disable interrupts.
- Start the Hall Sensor Interface and enable DMA transfers.
- Stop the Hall Sensor Interface and disable DMA transfers.

This section contains the following APIs:

- *[HAL\\_TIMEx\\_HallSensor\\_Init](#page-534-0)*
- *[HAL\\_TIMEx\\_HallSensor\\_DeInit](#page-534-0)*
- *[HAL\\_TIMEx\\_HallSensor\\_MspInit](#page-535-0)*
- *[HAL\\_TIMEx\\_HallSensor\\_MspDeInit](#page-535-0)*
- *[HAL\\_TIMEx\\_HallSensor\\_Start](#page-535-0)*
- *[HAL\\_TIMEx\\_HallSensor\\_Stop](#page-535-0)*
- *[HAL\\_TIMEx\\_HallSensor\\_Start\\_IT](#page-536-0)*
- *[HAL\\_TIMEx\\_HallSensor\\_Stop\\_IT](#page-536-0)*
- *[HAL\\_TIMEx\\_HallSensor\\_Start\\_DMA](#page-536-0)*
- *[HAL\\_TIMEx\\_HallSensor\\_Stop\\_DMA](#page-536-0)*

## **37.2.4 Timer Complementary Output Compare functions**

This section provides functions allowing to:

- Start the Complementary Output Compare/PWM.
- Stop the Complementary Output Compare/PWM.
- Start the Complementary Output Compare/PWM and enable interrupts.
- Stop the Complementary Output Compare/PWM and disable interrupts.
- Start the Complementary Output Compare/PWM and enable DMA transfers.
- Stop the Complementary Output Compare/PWM and disable DMA transfers.

This section contains the following APIs:

• *[HAL\\_TIMEx\\_OCN\\_Start](#page-537-0)*

57

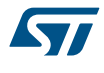

- *[HAL\\_TIMEx\\_OCN\\_Stop](#page-537-0)*
- *[HAL\\_TIMEx\\_OCN\\_Start\\_IT](#page-537-0)*
- *[HAL\\_TIMEx\\_OCN\\_Stop\\_IT](#page-538-0)*
- *[HAL\\_TIMEx\\_OCN\\_Start\\_DMA](#page-538-0)*
- *[HAL\\_TIMEx\\_OCN\\_Stop\\_DMA](#page-538-0)*

## **37.2.5 Timer Complementary PWM functions**

This section provides functions allowing to:

- Start the Complementary PWM.
- Stop the Complementary PWM.
- Start the Complementary PWM and enable interrupts.
- Stop the Complementary PWM and disable interrupts.
- Start the Complementary PWM and enable DMA transfers.
- Stop the Complementary PWM and disable DMA transfers.
- Start the Complementary Input Capture measurement.
- Stop the Complementary Input Capture.
- Start the Complementary Input Capture and enable interrupts.
- Stop the Complementary Input Capture and disable interrupts.
- Start the Complementary Input Capture and enable DMA transfers.
- Stop the Complementary Input Capture and disable DMA transfers.
- Start the Complementary One Pulse generation.
- Stop the Complementary One Pulse.
- Start the Complementary One Pulse and enable interrupts.
- Stop the Complementary One Pulse and disable interrupts.

This section contains the following APIs:

- *[HAL\\_TIMEx\\_PWMN\\_Start](#page-539-0)*
- *[HAL\\_TIMEx\\_PWMN\\_Stop](#page-539-0)*
- *[HAL\\_TIMEx\\_PWMN\\_Start\\_IT](#page-539-0)*
- *[HAL\\_TIMEx\\_PWMN\\_Stop\\_IT](#page-540-0)*
- *[HAL\\_TIMEx\\_PWMN\\_Start\\_DMA](#page-540-0)*
- *[HAL\\_TIMEx\\_PWMN\\_Stop\\_DMA](#page-541-0)*

## **37.2.6 Timer Complementary One Pulse functions**

This section provides functions allowing to:

- Start the Complementary One Pulse generation.
- Stop the Complementary One Pulse.
- Start the Complementary One Pulse and enable interrupts.
- Stop the Complementary One Pulse and disable interrupts.

This section contains the following APIs:

- *[HAL\\_TIMEx\\_OnePulseN\\_Start](#page-541-0)*
- *[HAL\\_TIMEx\\_OnePulseN\\_Stop](#page-541-0)*
- *[HAL\\_TIMEx\\_OnePulseN\\_Start\\_IT](#page-542-0)*
- *[HAL\\_TIMEx\\_OnePulseN\\_Stop\\_IT](#page-542-0)*

#### **37.2.7 Peripheral Control functions**

This section provides functions allowing to:

- Configure the commutation event in case of use of the Hall sensor interface.
- Configure Output channels for OC and PWM mode.
- Configure Complementary channels, break features and dead time.

<span id="page-534-0"></span>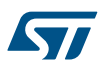

- Configure Master synchronization.
- Configure timer remapping capabilities.

This section contains the following APIs:

- *[HAL\\_TIMEx\\_ConfigCommutEvent](#page-542-0)*
- *[HAL\\_TIMEx\\_ConfigCommutEvent\\_IT](#page-543-0)*
- *[HAL\\_TIMEx\\_ConfigCommutEvent\\_DMA](#page-544-0)*
- *[HAL\\_TIMEx\\_MasterConfigSynchronization](#page-544-0)*
- *[HAL\\_TIMEx\\_ConfigBreakDeadTime](#page-544-0)*
- *[HAL\\_TIMEx\\_RemapConfig](#page-545-0)*

#### **37.2.8 Extended Callbacks functions**

This section provides Extended TIM callback functions:

- **Timer Commutation callback**
- Timer Break callback

This section contains the following APIs:

- *[HAL\\_TIMEx\\_CommutCallback](#page-545-0)*
- *[HAL\\_TIMEx\\_CommutHalfCpltCallback](#page-545-0)*
- *[HAL\\_TIMEx\\_BreakCallback](#page-546-0)*

## **37.2.9 Extended Peripheral State functions**

This subsection permits to get in run-time the status of the peripheral and the data flow. This section contains the following APIs:

• *[HAL\\_TIMEx\\_HallSensor\\_GetState](#page-546-0)*

#### **37.2.10 Detailed description of functions**

**HAL\_TIMEx\_HallSensor\_Init**

#### **Function name**

## **HAL\_StatusTypeDef HAL\_TIMEx\_HallSensor\_Init (TIM\_HandleTypeDef \* htim, TIM\_HallSensor\_InitTypeDef \* sConfig)**

#### **Function description**

Initializes the TIM Hall Sensor Interface and initialize the associated handle.

## **Parameters**

- **htim:** TIM Hall Sensor Interface handle
- **sConfig:** TIM Hall Sensor configuration structure

## **Return values**

• **HAL:** status

#### **HAL\_TIMEx\_HallSensor\_DeInit**

#### **Function name**

#### **HAL\_StatusTypeDef HAL\_TIMEx\_HallSensor\_DeInit (TIM\_HandleTypeDef \* htim)**

## **Function description**

DeInitializes the TIM Hall Sensor interface.

#### **Parameters**

• **htim:** TIM Hall Sensor Interface handle

<span id="page-535-0"></span>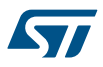

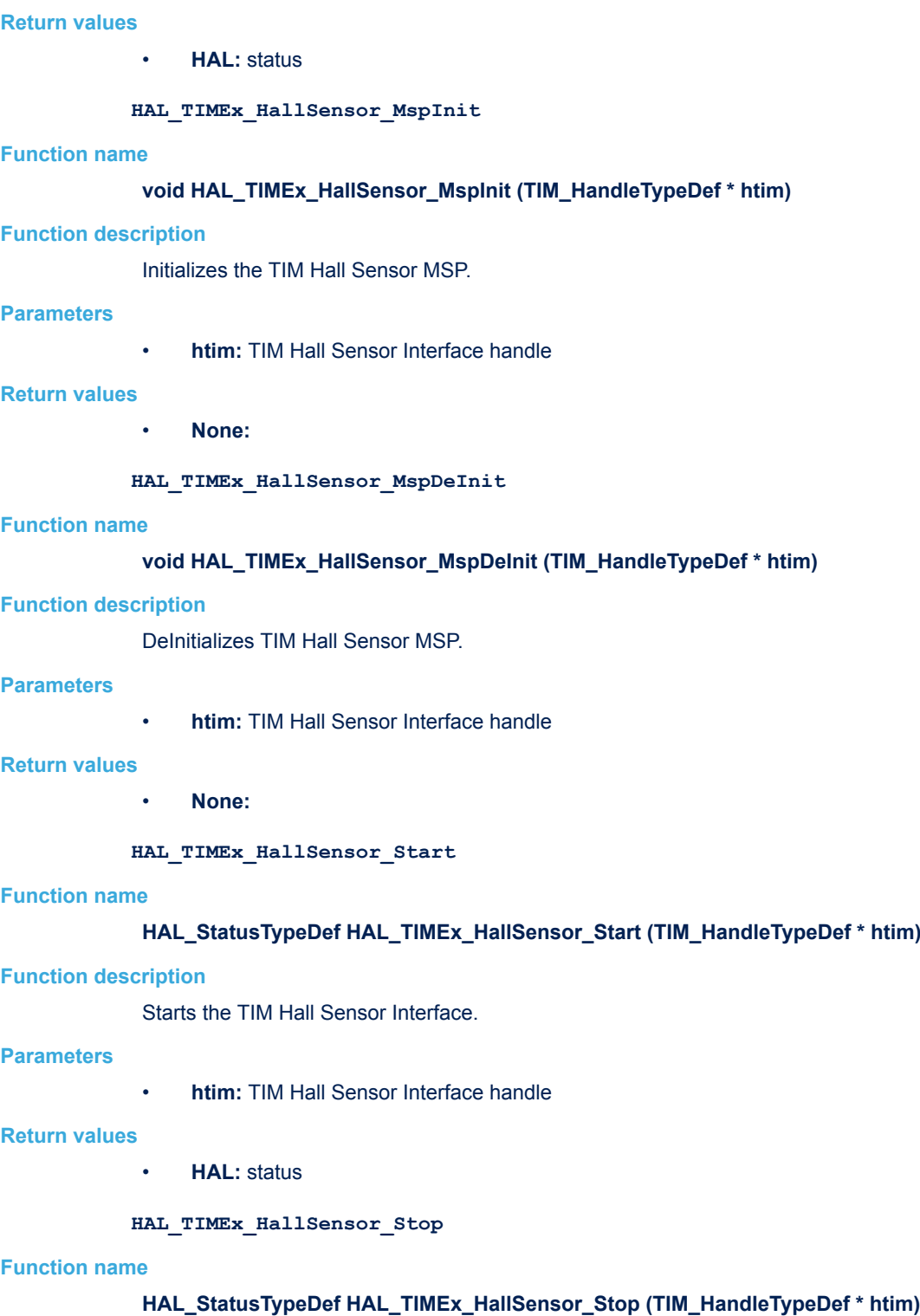

## **Function description**

Stops the TIM Hall sensor Interface.

## **Parameters**

• **htim:** TIM Hall Sensor Interface handle

<span id="page-536-0"></span>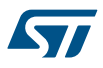

#### **Return values**

• **HAL:** status

#### **HAL\_TIMEx\_HallSensor\_Start\_IT**

#### **Function name**

#### **HAL\_StatusTypeDef HAL\_TIMEx\_HallSensor\_Start\_IT (TIM\_HandleTypeDef \* htim)**

#### **Function description**

Starts the TIM Hall Sensor Interface in interrupt mode.

#### **Parameters**

• **htim:** TIM Hall Sensor Interface handle

#### **Return values**

• **HAL:** status

**HAL\_TIMEx\_HallSensor\_Stop\_IT**

#### **Function name**

#### **HAL\_StatusTypeDef HAL\_TIMEx\_HallSensor\_Stop\_IT (TIM\_HandleTypeDef \* htim)**

#### **Function description**

Stops the TIM Hall Sensor Interface in interrupt mode.

### **Parameters**

• **htim:** TIM Hall Sensor Interface handle

#### **Return values**

• **HAL:** status

**HAL\_TIMEx\_HallSensor\_Start\_DMA**

#### **Function name**

**HAL\_StatusTypeDef HAL\_TIMEx\_HallSensor\_Start\_DMA (TIM\_HandleTypeDef \* htim, uint32\_t \* pData, uint16\_t Length)**

### **Function description**

Starts the TIM Hall Sensor Interface in DMA mode.

#### **Parameters**

- **htim:** TIM Hall Sensor Interface handle
- **pData:** The destination Buffer address.
- **Length:** The length of data to be transferred from TIM peripheral to memory.

## **Return values**

• **HAL:** status

#### **HAL\_TIMEx\_HallSensor\_Stop\_DMA**

## **Function name**

#### **HAL\_StatusTypeDef HAL\_TIMEx\_HallSensor\_Stop\_DMA (TIM\_HandleTypeDef \* htim)**

## **Function description**

Stops the TIM Hall Sensor Interface in DMA mode.

<span id="page-537-0"></span>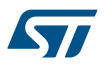

#### **Parameters**

• **htim:** TIM Hall Sensor Interface handle

#### **Return values**

• **HAL:** status

**HAL\_TIMEx\_OCN\_Start**

#### **Function name**

## **HAL\_StatusTypeDef HAL\_TIMEx\_OCN\_Start (TIM\_HandleTypeDef \* htim, uint32\_t Channel)**

#### **Function description**

Starts the TIM Output Compare signal generation on the complementary output.

#### **Parameters**

- **htim:** TIM Output Compare handle
- **Channel:** TIM Channel to be enabled This parameter can be one of the following values:
	- TIM\_CHANNEL\_1: TIM Channel 1 selected
	- TIM\_CHANNEL\_2: TIM Channel 2 selected
	- TIM\_CHANNEL\_3: TIM Channel 3 selected

#### **Return values**

• **HAL:** status

**HAL\_TIMEx\_OCN\_Stop**

#### **Function name**

## **HAL\_StatusTypeDef HAL\_TIMEx\_OCN\_Stop (TIM\_HandleTypeDef \* htim, uint32\_t Channel)**

## **Function description**

Stops the TIM Output Compare signal generation on the complementary output.

#### **Parameters**

- **htim:** TIM handle
- **Channel:** TIM Channel to be disabled This parameter can be one of the following values:
	- TIM\_CHANNEL\_1: TIM Channel 1 selected
	- TIM\_CHANNEL\_2: TIM Channel 2 selected
	- TIM\_CHANNEL\_3: TIM Channel 3 selected

#### **Return values**

• **HAL:** status

#### **HAL\_TIMEx\_OCN\_Start\_IT**

#### **Function name**

## HAL\_StatusTypeDef HAL\_TIMEx\_OCN\_Start\_IT (TIM\_HandleTypeDef \* htim, uint32\_t Channel)

#### **Function description**

Starts the TIM Output Compare signal generation in interrupt mode on the complementary output.

#### <span id="page-538-0"></span>**Parameters**

- **htim:** TIM OC handle
- **Channel:** TIM Channel to be enabled This parameter can be one of the following values:
	- TIM\_CHANNEL\_1: TIM Channel 1 selected
	- TIM\_CHANNEL\_2: TIM Channel 2 selected
	- TIM\_CHANNEL\_3: TIM Channel 3 selected

#### **Return values**

• **HAL:** status

#### **HAL\_TIMEx\_OCN\_Stop\_IT**

#### **Function name**

## HAL\_StatusTypeDef HAL\_TIMEx\_OCN\_Stop\_IT (TIM\_HandleTypeDef \* htim, uint32\_t Channel)

#### **Function description**

Stops the TIM Output Compare signal generation in interrupt mode on the complementary output.

### **Parameters**

- **htim:** TIM Output Compare handle
- **Channel:** TIM Channel to be disabled This parameter can be one of the following values:
	- TIM\_CHANNEL\_1: TIM Channel 1 selected
	- TIM\_CHANNEL\_2: TIM Channel 2 selected
	- TIM\_CHANNEL\_3: TIM Channel 3 selected

#### **Return values**

• **HAL:** status

**HAL\_TIMEx\_OCN\_Start\_DMA**

#### **Function name**

**HAL\_StatusTypeDef HAL\_TIMEx\_OCN\_Start\_DMA (TIM\_HandleTypeDef \* htim, uint32\_t Channel, uint32\_t \* pData, uint16\_t Length)**

### **Function description**

Starts the TIM Output Compare signal generation in DMA mode on the complementary output.

#### **Parameters**

- **htim:** TIM Output Compare handle
- **Channel:** TIM Channel to be enabled This parameter can be one of the following values:
	- TIM\_CHANNEL\_1: TIM Channel 1 selected
	- TIM\_CHANNEL\_2: TIM Channel 2 selected
	- TIM\_CHANNEL\_3: TIM Channel 3 selected
- **pData:** The source Buffer address.
- Length: The length of data to be transferred from memory to TIM peripheral

#### **Return values**

• **HAL:** status

#### **HAL\_TIMEx\_OCN\_Stop\_DMA**

#### **Function name**

**HAL\_StatusTypeDef HAL\_TIMEx\_OCN\_Stop\_DMA (TIM\_HandleTypeDef \* htim, uint32\_t Channel)**

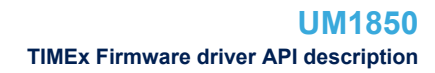

<span id="page-539-0"></span>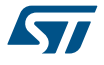

## **Function description**

Stops the TIM Output Compare signal generation in DMA mode on the complementary output.

#### **Parameters**

- **htim:** TIM Output Compare handle
- **Channel:** TIM Channel to be disabled This parameter can be one of the following values:
	- TIM\_CHANNEL\_1: TIM Channel 1 selected
	- TIM\_CHANNEL\_2: TIM Channel 2 selected
	- TIM\_CHANNEL\_3: TIM Channel 3 selected

#### **Return values**

• **HAL:** status

#### **HAL\_TIMEx\_PWMN\_Start**

#### **Function name**

#### **HAL\_StatusTypeDef HAL\_TIMEx\_PWMN\_Start (TIM\_HandleTypeDef \* htim, uint32\_t Channel)**

#### **Function description**

Starts the PWM signal generation on the complementary output.

#### **Parameters**

- **htim:** TIM handle
- **Channel:** TIM Channel to be enabled This parameter can be one of the following values:
	- TIM\_CHANNEL\_1: TIM Channel 1 selected
	- TIM\_CHANNEL\_2: TIM Channel 2 selected
	- TIM\_CHANNEL\_3: TIM Channel 3 selected

#### **Return values**

• **HAL:** status

**HAL\_TIMEx\_PWMN\_Stop**

#### **Function name**

## HAL\_StatusTypeDef HAL\_TIMEx\_PWMN\_Stop (TIM\_HandleTypeDef \* htim, uint32\_t Channel)

#### **Function description**

Stops the PWM signal generation on the complementary output.

#### **Parameters**

- **htim:** TIM handle
- **Channel:** TIM Channel to be disabled This parameter can be one of the following values:
	- TIM\_CHANNEL\_1: TIM Channel 1 selected
	- TIM\_CHANNEL\_2: TIM Channel 2 selected
	- TIM\_CHANNEL\_3: TIM Channel 3 selected

#### **Return values**

• **HAL:** status

```
HAL_TIMEx_PWMN_Start_IT
```
#### **Function name**

HAL\_StatusTypeDef HAL\_TIMEx\_PWMN\_Start\_IT (TIM\_HandleTypeDef \* htim, uint32\_t Channel)
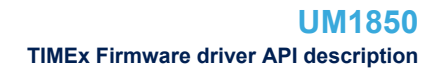

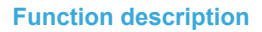

Starts the PWM signal generation in interrupt mode on the complementary output.

# **Parameters**

- **htim:** TIM handle
- **Channel:** TIM Channel to be disabled This parameter can be one of the following values:
	- TIM\_CHANNEL\_1: TIM Channel 1 selected
	- TIM\_CHANNEL\_2: TIM Channel 2 selected
	- TIM\_CHANNEL\_3: TIM Channel 3 selected

## **Return values**

• **HAL:** status

## **HAL\_TIMEx\_PWMN\_Stop\_IT**

## **Function name**

# **HAL\_StatusTypeDef HAL\_TIMEx\_PWMN\_Stop\_IT (TIM\_HandleTypeDef \* htim, uint32\_t Channel)**

## **Function description**

Stops the PWM signal generation in interrupt mode on the complementary output.

## **Parameters**

- **htim:** TIM handle
- **Channel:** TIM Channel to be disabled This parameter can be one of the following values:
	- TIM\_CHANNEL\_1: TIM Channel 1 selected
	- TIM\_CHANNEL\_2: TIM Channel 2 selected
	- TIM\_CHANNEL\_3: TIM Channel 3 selected

## **Return values**

• **HAL:** status

## **HAL\_TIMEx\_PWMN\_Start\_DMA**

## **Function name**

# HAL\_StatusTypeDef HAL\_TIMEx\_PWMN\_Start\_DMA (TIM\_HandleTypeDef \* htim, uint32\_t Channel, **uint32\_t \* pData, uint16\_t Length)**

# **Function description**

Starts the TIM PWM signal generation in DMA mode on the complementary output.

# **Parameters**

- **htim:** TIM handle
- **Channel:** TIM Channel to be enabled This parameter can be one of the following values:
	- TIM\_CHANNEL\_1: TIM Channel 1 selected
	- TIM\_CHANNEL\_2: TIM Channel 2 selected
	- TIM\_CHANNEL\_3: TIM Channel 3 selected
- **pData:** The source Buffer address.
- Length: The length of data to be transferred from memory to TIM peripheral

## **Return values**

• **HAL:** status

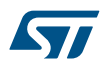

#### **HAL\_TIMEx\_PWMN\_Stop\_DMA**

## **Function name**

# **HAL\_StatusTypeDef HAL\_TIMEx\_PWMN\_Stop\_DMA (TIM\_HandleTypeDef \* htim, uint32\_t Channel)**

## **Function description**

Stops the TIM PWM signal generation in DMA mode on the complementary output.

#### **Parameters**

- **htim:** TIM handle
- **Channel:** TIM Channel to be disabled This parameter can be one of the following values:
	- TIM\_CHANNEL\_1: TIM Channel 1 selected
	- TIM\_CHANNEL\_2: TIM Channel 2 selected
	- TIM\_CHANNEL\_3: TIM Channel 3 selected

## **Return values**

• **HAL:** status

# **HAL\_TIMEx\_OnePulseN\_Start**

## **Function name**

## HAL\_StatusTypeDef HAL\_TIMEx\_OnePulseN\_Start (TIM\_HandleTypeDef \* htim, uint32\_t OutputChannel)

## **Function description**

Starts the TIM One Pulse signal generation on the complementary output.

## **Parameters**

- **htim:** TIM One Pulse handle
- **OutputChannel:** TIM Channel to be enabled This parameter can be one of the following values:
	- TIM\_CHANNEL\_1: TIM Channel 1 selected
	- TIM\_CHANNEL\_2: TIM Channel 2 selected

# **Return values**

• **HAL:** status

## **HAL\_TIMEx\_OnePulseN\_Stop**

### **Function name**

## **HAL\_StatusTypeDef HAL\_TIMEx\_OnePulseN\_Stop (TIM\_HandleTypeDef \* htim, uint32\_t OutputChannel)**

## **Function description**

Stops the TIM One Pulse signal generation on the complementary output.

#### **Parameters**

- **htim:** TIM One Pulse handle
- **OutputChannel:** TIM Channel to be disabled This parameter can be one of the following values:
	- TIM\_CHANNEL\_1: TIM Channel 1 selected
	- TIM\_CHANNEL\_2: TIM Channel 2 selected

### **Return values**

• **HAL:** status

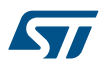

#### **HAL\_TIMEx\_OnePulseN\_Start\_IT**

### **Function name**

**HAL\_StatusTypeDef HAL\_TIMEx\_OnePulseN\_Start\_IT (TIM\_HandleTypeDef \* htim, uint32\_t OutputChannel)**

#### **Function description**

Starts the TIM One Pulse signal generation in interrupt mode on the complementary channel.

#### **Parameters**

- **htim:** TIM One Pulse handle
- **OutputChannel:** TIM Channel to be enabled This parameter can be one of the following values:
	- TIM\_CHANNEL\_1: TIM Channel 1 selected
	- TIM\_CHANNEL\_2: TIM Channel 2 selected

# **Return values**

• **HAL:** status

# **HAL\_TIMEx\_OnePulseN\_Stop\_IT**

#### **Function name**

**HAL\_StatusTypeDef HAL\_TIMEx\_OnePulseN\_Stop\_IT (TIM\_HandleTypeDef \* htim, uint32\_t OutputChannel)**

# **Function description**

Stops the TIM One Pulse signal generation in interrupt mode on the complementary channel.

#### **Parameters**

- **htim:** TIM One Pulse handle
	- **OutputChannel:** TIM Channel to be disabled This parameter can be one of the following values:
	- TIM\_CHANNEL\_1: TIM Channel 1 selected
		- TIM\_CHANNEL\_2: TIM Channel 2 selected

#### **Return values**

• **HAL:** status

#### **HAL\_TIMEx\_ConfigCommutEvent**

#### **Function name**

**HAL\_StatusTypeDef HAL\_TIMEx\_ConfigCommutEvent (TIM\_HandleTypeDef \* htim, uint32\_t InputTrigger, uint32\_t CommutationSource)**

#### **Function description**

Configure the TIM commutation event sequence.

# **Parameters**

- **htim:** TIM handle
- **InputTrigger:** the Internal trigger corresponding to the Timer Interfacing with the Hall sensor This parameter can be one of the following values:
	- TIM\_TS\_ITR0: Internal trigger 0 selected
	- TIM\_TS\_ITR1: Internal trigger 1 selected
	- TIM\_TS\_ITR2: Internal trigger 2 selected
	- TIM\_TS\_ITR3: Internal trigger 3 selected
	- TIM\_TS\_NONE: No trigger is needed
	- **CommutationSource:** the Commutation Event source This parameter can be one of the following values:
		- TIM\_COMMUTATION\_TRGI: Commutation source is the TRGI of the Interface Timer
		- TIM\_COMMUTATION\_SOFTWARE: Commutation source is set by software using the COMG bit

## **Return values**

• **HAL:** status

## **Notes**

This function is mandatory to use the commutation event in order to update the configuration at each commutation detection on the TRGI input of the Timer, the typical use of this feature is with the use of another Timer(interface Timer) configured in Hall sensor interface, this interface Timer will generate the commutation at its TRGO output (connected to Timer used in this function) each time the TI1 of the Interface Timer detect a commutation at its input TI1.

## **HAL\_TIMEx\_ConfigCommutEvent\_IT**

# **Function name**

# **HAL\_StatusTypeDef HAL\_TIMEx\_ConfigCommutEvent\_IT (TIM\_HandleTypeDef \* htim, uint32\_t InputTrigger, uint32\_t CommutationSource)**

## **Function description**

Configure the TIM commutation event sequence with interrupt.

## **Parameters**

- **htim:** TIM handle
- **InputTrigger:** the Internal trigger corresponding to the Timer Interfacing with the Hall sensor This parameter can be one of the following values:
	- TIM\_TS\_ITR0: Internal trigger 0 selected
	- TIM\_TS\_ITR1: Internal trigger 1 selected
	- TIM\_TS\_ITR2: Internal trigger 2 selected
	- TIM\_TS\_ITR3: Internal trigger 3 selected
	- TIM\_TS\_NONE: No trigger is needed
- **CommutationSource:** the Commutation Event source This parameter can be one of the following values:
	- TIM\_COMMUTATION\_TRGI: Commutation source is the TRGI of the Interface Timer
	- TIM\_COMMUTATION\_SOFTWARE: Commutation source is set by software using the COMG bit

# **Return values**

• **HAL:** status

## **Notes**

This function is mandatory to use the commutation event in order to update the configuration at each commutation detection on the TRGI input of the Timer, the typical use of this feature is with the use of another Timer(interface Timer) configured in Hall sensor interface, this interface Timer will generate the commutation at its TRGO output (connected to Timer used in this function) each time the TI1 of the Interface Timer detect a commutation at its input TI1.

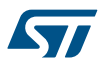

#### **HAL\_TIMEx\_ConfigCommutEvent\_DMA**

#### **Function name**

**HAL\_StatusTypeDef HAL\_TIMEx\_ConfigCommutEvent\_DMA (TIM\_HandleTypeDef \* htim, uint32\_t InputTrigger, uint32\_t CommutationSource)**

#### **Function description**

Configure the TIM commutation event sequence with DMA.

#### **Parameters**

- **htim:** TIM handle
- **InputTrigger:** the Internal trigger corresponding to the Timer Interfacing with the Hall sensor This parameter can be one of the following values:
	- TIM\_TS\_ITR0: Internal trigger 0 selected
	- TIM\_TS\_ITR1: Internal trigger 1 selected
	- TIM\_TS\_ITR2: Internal trigger 2 selected
	- TIM\_TS\_ITR3: Internal trigger 3 selected
	- TIM\_TS\_NONE: No trigger is needed
- **CommutationSource:** the Commutation Event source This parameter can be one of the following values:
	- TIM\_COMMUTATION\_TRGI: Commutation source is the TRGI of the Interface Timer
	- TIM\_COMMUTATION\_SOFTWARE: Commutation source is set by software using the COMG bit

#### **Return values**

• **HAL:** status

#### **Notes**

- This function is mandatory to use the commutation event in order to update the configuration at each commutation detection on the TRGI input of the Timer, the typical use of this feature is with the use of another Timer(interface Timer) configured in Hall sensor interface, this interface Timer will generate the commutation at its TRGO output (connected to Timer used in this function) each time the TI1 of the Interface Timer detect a commutation at its input TI1.
- The user should configure the DMA in his own software, in This function only the COMDE bit is set

#### **HAL\_TIMEx\_MasterConfigSynchronization**

## **Function name**

**HAL\_StatusTypeDef HAL\_TIMEx\_MasterConfigSynchronization (TIM\_HandleTypeDef \* htim, TIM\_MasterConfigTypeDef \* sMasterConfig)**

#### **Function description**

Configures the TIM in master mode.

#### **Parameters**

- **htim:** TIM handle.
- **sMasterConfig:** pointer to a TIM\_MasterConfigTypeDef structure that contains the selected trigger output (TRGO) and the Master/Slave mode.

#### **Return values**

- **HAL:** status
- **HAL\_TIMEx\_ConfigBreakDeadTime**

#### **Function name**

**HAL\_StatusTypeDef HAL\_TIMEx\_ConfigBreakDeadTime (TIM\_HandleTypeDef \* htim, TIM\_BreakDeadTimeConfigTypeDef \* sBreakDeadTimeConfig)**

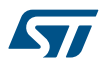

## **Function description**

Configures the Break feature, dead time, Lock level, OSSI/OSSR State and the AOE(automatic output enable).

#### **Parameters**

- **htim:** TIM handle
- **sBreakDeadTimeConfig:** pointer to a TIM\_ConfigBreakDeadConfigTypeDef structure that contains the BDTR Register configuration information for the TIM peripheral.

# **Return values**

• **HAL:** status

#### **Notes**

• Interrupts can be generated when an active level is detected on the break input, the break 2 input or the system break input. Break interrupt can be enabled by calling the \_\_HAL\_TIM\_ENABLE\_IT macro.

#### **HAL\_TIMEx\_RemapConfig**

#### **Function name**

# **HAL\_StatusTypeDef HAL\_TIMEx\_RemapConfig (TIM\_HandleTypeDef \* htim, uint32\_t Remap)**

#### **Function description**

Configures the TIMx Remapping input capabilities.

# **Parameters**

- **htim:** TIM handle.
- **Remap:** specifies the TIM remapping source.

#### **Return values**

- **HAL:** status
- **HAL\_TIMEx\_CommutCallback**

## **Function name**

## **void HAL\_TIMEx\_CommutCallback (TIM\_HandleTypeDef \* htim)**

#### **Function description**

Hall commutation changed callback in non-blocking mode.

## **Parameters**

• **htim:** TIM handle

#### **Return values**

• **None:**

**HAL\_TIMEx\_CommutHalfCpltCallback**

## **Function name**

## **void HAL\_TIMEx\_CommutHalfCpltCallback (TIM\_HandleTypeDef \* htim)**

## **Function description**

Hall commutation changed half complete callback in non-blocking mode.

## **Parameters**

• **htim:** TIM handle

## **Return values**

• **None:**

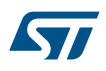

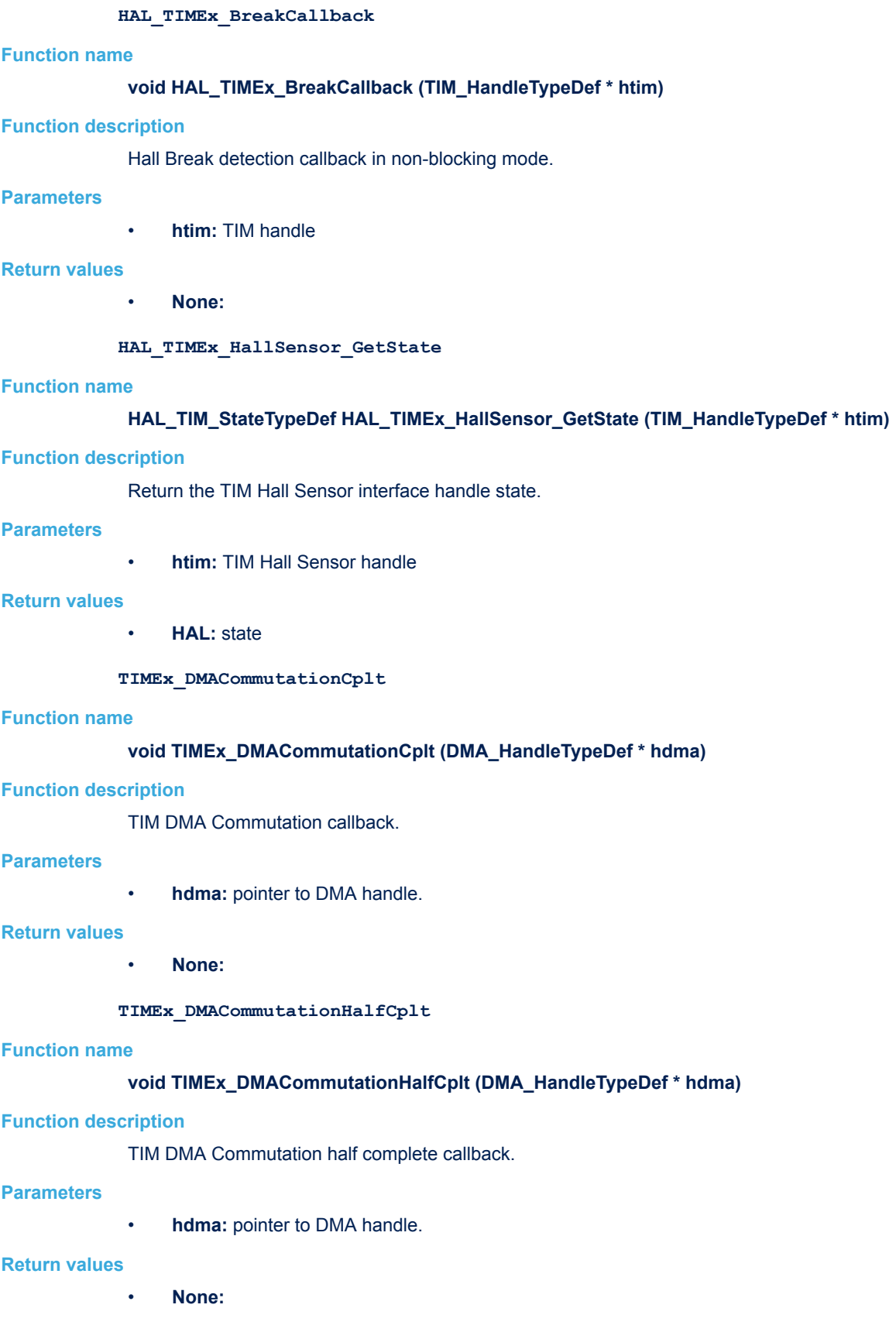

# **38 HAL UART Generic Driver**

# **38.1 UART Firmware driver registers structures**

# **38.1.1 UART\_InitTypeDef**

*UART\_InitTypeDef* is defined in the stm32f1xx\_hal\_uart.h **Data Fields**

- *uint32\_t BaudRate*
- *uint32\_t WordLength*
- *uint32\_t StopBits*
- *uint32\_t Parity*
- *uint32\_t Mode*
- *uint32\_t HwFlowCtl*
- *uint32\_t OverSampling*

# **Field Documentation**

• *uint32\_t UART\_InitTypeDef::BaudRate*

This member configures the UART communication baud rate. The baud rate is computed using the following formula:

- IntegerDivider = ((PCLKx) / (16 \* (huart->Init.BaudRate)))
- FractionalDivider = ((IntegerDivider ((uint32\_t) IntegerDivider)) \* 16) + 0.5

# • *uint32\_t UART\_InitTypeDef::WordLength*

Specifies the number of data bits transmitted or received in a frame. This parameter can be a value of *[UART\\_Word\\_Length](#page-572-0)*

• *uint32\_t UART\_InitTypeDef::StopBits*

Specifies the number of stop bits transmitted. This parameter can be a value of *[UART\\_Stop\\_Bits](#page-572-0)*

# • *uint32\_t UART\_InitTypeDef::Parity*

Specifies the parity mode. This parameter can be a value of *[UART\\_Parity](#page-572-0)* **Note:**

– When parity is enabled, the computed parity is inserted at the MSB position of the transmitted data (9th bit when the word length is set to 9 data bits; 8th bit when the word length is set to 8 data bits).

# • *uint32\_t UART\_InitTypeDef::Mode*

Specifies whether the Receive or Transmit mode is enabled or disabled. This parameter can be a value of *[UART\\_Mode](#page-572-0)*

• *uint32\_t UART\_InitTypeDef::HwFlowCtl*

Specifies whether the hardware flow control mode is enabled or disabled. This parameter can be a value of *[UART\\_Hardware\\_Flow\\_Control](#page-571-0)*

# • *uint32\_t UART\_InitTypeDef::OverSampling*

Specifies whether the Over sampling 8 is enabled or disabled, to achieve higher speed (up to fPCLK/8). This parameter can be a value of **[UART\\_Over\\_Sampling](#page-572-0)**. This feature is only available on STM32F100xx family, so OverSampling parameter should always be set to 16.

# **38.1.2 \_\_UART\_HandleTypeDef**

**UART\_HandleTypeDef** is defined in the stm32f1xx\_hal\_uart.h

**Data Fields**

- *USART\_TypeDef \* Instance*
- *UART\_InitTypeDef Init*
- *uint8\_t \* pTxBuffPtr*
- *uint16\_t TxXferSize*
- *\_\_IO uint16\_t TxXferCount*
- *uint8\_t \* pRxBuffPtr*
- *uint16\_t RxXferSize*
- *\_\_IO uint16\_t RxXferCount*
- *DMA\_HandleTypeDef \* hdmatx*
- *DMA\_HandleTypeDef \* hdmarx*
- *HAL\_LockTypeDef Lock*
- *\_\_IO HAL\_UART\_StateTypeDef gState*
- *\_\_IO HAL\_UART\_StateTypeDef RxState*
- *\_\_IO uint32\_t ErrorCode*

# **Field Documentation**

- *USART\_TypeDef\* \_\_UART\_HandleTypeDef::Instance* UART registers base address
- *UART\_InitTypeDef \_\_UART\_HandleTypeDef::Init* UART communication parameters
- *uint8\_t\* \_\_UART\_HandleTypeDef::pTxBuffPtr* Pointer to UART Tx transfer Buffer
- *uint16\_t \_\_UART\_HandleTypeDef::TxXferSize* UART Tx Transfer size
- *\_\_IO uint16\_t \_\_UART\_HandleTypeDef::TxXferCount* UART Tx Transfer Counter
- *uint8\_t\* \_\_UART\_HandleTypeDef::pRxBuffPtr* Pointer to UART Rx transfer Buffer
- *uint16\_t \_\_UART\_HandleTypeDef::RxXferSize* UART Rx Transfer size
- *\_\_IO uint16\_t \_\_UART\_HandleTypeDef::RxXferCount* UART Rx Transfer Counter
- *DMA\_HandleTypeDef\* \_\_UART\_HandleTypeDef::hdmatx* UART Tx DMA Handle parameters
- *DMA\_HandleTypeDef\* \_\_UART\_HandleTypeDef::hdmarx* UART Rx DMA Handle parameters
- *HAL\_LockTypeDef \_\_UART\_HandleTypeDef::Lock* Locking object
- *\_\_IO HAL\_UART\_StateTypeDef \_\_UART\_HandleTypeDef::gState* UART state information related to global Handle management and also related to Tx operations. This parameter can be a value of **HAL\_UART\_StateTypeDef**
- *\_\_IO HAL\_UART\_StateTypeDef \_\_UART\_HandleTypeDef::RxState* UART state information related to Rx operations. This parameter can be a value of **HAL\_UART\_StateTypeDef**
- *\_\_IO uint32\_t \_\_UART\_HandleTypeDef::ErrorCode* UART Error code

# **38.2 UART Firmware driver API description**

The following section lists the various functions of the UART library.

# **38.2.1 How to use this driver**

The UART HAL driver can be used as follows:

1. Declare a UART\_HandleTypeDef handle structure (eg. UART\_HandleTypeDef huart).

- 2. Initialize the UART low level resources by implementing the HAL\_UART\_MspInit() API:
	- a. Enable the USARTx interface clock.
	- b. UART pins configuration:
		- Enable the clock for the UART GPIOs.
		- Configure these UART pins (TX as alternate function pull-up, RX as alternate function Input).
	- c. NVIC configuration if you need to use interrupt process (HAL\_UART\_Transmit\_IT() and HAL\_UART\_Receive\_IT() APIs):
		- Configure the USARTx interrupt priority.
		- Enable the NVIC USART IRQ handle.
	- d. DMA Configuration if you need to use DMA process (HAL\_UART\_Transmit\_DMA() and HAL\_UART\_Receive\_DMA() APIs):
		- Declare a DMA handle structure for the Tx/Rx channel.
		- Enable the DMAx interface clock.
		- Configure the declared DMA handle structure with the required Tx/Rx parameters.
		- Configure the DMA Tx/Rx channel.
		- Associate the initialized DMA handle to the UART DMA Tx/Rx handle.
		- Configure the priority and enable the NVIC for the transfer complete interrupt on the DMA Tx/Rx channel.
		- Configure the USARTx interrupt priority and enable the NVIC USART IRQ handle (used for last byte sending completion detection in DMA non circular mode)
- 3. Program the Baud Rate, Word Length, Stop Bit, Parity, Hardware flow control and Mode(Receiver/ Transmitter) in the huart Init structure.
- 4. For the UART asynchronous mode, initialize the UART registers by calling the HAL\_UART\_Init() API.
- 5. For the UART Half duplex mode, initialize the UART registers by calling the HAL\_HalfDuplex\_Init() API.
- 6. For the LIN mode, initialize the UART registers by calling the HAL\_LIN\_Init() API.
- 7. For the Multi-Processor mode, initialize the UART registers by calling the HAL\_MultiProcessor\_Init() API.
- *Note: The specific UART interrupts (Transmission complete interrupt, RXNE interrupt and Error Interrupts) will be managed using the macros \_\_HAL\_UART\_ENABLE\_IT() and \_\_HAL\_UART\_DISABLE\_IT() inside the transmit and receive process.*
- *Note: These APIs (HAL\_UART\_Init() and HAL\_HalfDuplex\_Init()) configure also the low level Hardware GPIO, CLOCK, CORTEX...etc) by calling the customized HAL\_UART\_MspInit() API.*

# **38.2.2 Callback registration**

The compilation define USE\_HAL\_UART\_REGISTER\_CALLBACKS when set to 1 allows the user to configure dynamically the driver callbacks.

Use Function @ref HAL\_UART\_RegisterCallback() to register a user callback. Function @ref HAL\_UART\_RegisterCallback() allows to register following callbacks:

- TxHalfCpltCallback : Tx Half Complete Callback.
- TxCpltCallback : Tx Complete Callback.
- RxHalfCpltCallback : Rx Half Complete Callback.
- RxCpltCallback : Rx Complete Callback.
- ErrorCallback : Error Callback.
- AbortCpltCallback : Abort Complete Callback.
- AbortTransmitCpltCallback : Abort Transmit Complete Callback.
- AbortReceiveCpltCallback : Abort Receive Complete Callback.
- MspInitCallback : UART MspInit.
- MspDeInitCallback : UART MspDeInit. This function takes as parameters the HAL peripheral handle, the Callback ID and a pointer to the user callback function.

Use function @ref HAL\_UART\_UnRegisterCallback() to reset a callback to the default weak (surcharged) function. @ref HAL\_UART\_UnRegisterCallback() takes as parameters the HAL peripheral handle, and the Callback ID. This function allows to reset following callbacks:

- TxHalfCpltCallback : Tx Half Complete Callback.
- TxCpltCallback : Tx Complete Callback.
- RxHalfCpltCallback : Rx Half Complete Callback.
- RxCpltCallback : Rx Complete Callback.
- ErrorCallback : Error Callback.
- AbortCpltCallback : Abort Complete Callback.
- AbortTransmitCpltCallback : Abort Transmit Complete Callback.
- AbortReceiveCpltCallback : Abort Receive Complete Callback.
- MspInitCallback : UART MspInit.
- MspDeInitCallback : UART MspDeInit.

By default, after the @ref HAL\_UART\_Init() and when the state is HAL\_UART\_STATE\_RESET all callbacks are set to the corresponding weak (surcharged) functions: examples @ref HAL\_UART\_TxCpltCallback(), @ref HAL\_UART\_RxHalfCpltCallback(). Exception done for MspInit and MspDeInit functions that are respectively reset to the legacy weak (surcharged) functions in the @ref HAL\_UART\_Init() and @ref HAL\_UART\_Delnit() only when these callbacks are null (not registered beforehand). If not, MspInit or MspDeInit are not null, the @ref HAL\_UART\_Init() and @ref HAL\_UART\_DeInit() keep and use the user MspInit/MspDeInit callbacks (registered beforehand).

Callbacks can be registered/unregistered in HAL\_UART\_STATE\_READY state only. Exception done MspInit/ MspDeInit that can be registered/unregistered in HAL\_UART\_STATE\_READY or HAL\_UART\_STATE\_RESET state, thus registered (user) MspInit/DeInit callbacks can be used during the Init/DeInit. In that case first register the MspInit/MspDeInit user callbacks using @ref HAL\_UART\_RegisterCallback() before calling @ref HAL\_UART\_DeInit() or @ref HAL\_UART\_Init() function.

When The compilation define USE\_HAL\_UART\_REGISTER\_CALLBACKS is set to 0 or not defined, the callback registration feature is not available and weak (surcharged) callbacks are used.

Three operation modes are available within this driver :

# **Polling mode IO operation**

- Send an amount of data in blocking mode using HAL\_UART\_Transmit()
- Receive an amount of data in blocking mode using HAL\_UART\_Receive()

# **Interrupt mode IO operation**

- Send an amount of data in non blocking mode using HAL\_UART\_Transmit\_IT()
- At transmission end of transfer HAL\_UART\_TxCpltCallback is executed and user can add his own code by customization of function pointer HAL\_UART\_TxCpltCallback
- Receive an amount of data in non blocking mode using HAL\_UART\_Receive\_IT()
- At reception end of transfer HAL\_UART\_RxCpltCallback is executed and user can add his own code by customization of function pointer HAL\_UART\_RxCpltCallback
- In case of transfer Error, HAL\_UART\_ErrorCallback() function is executed and user can add his own code by customization of function pointer HAL\_UART\_ErrorCallback

# **DMA mode IO operation**

- Send an amount of data in non blocking mode (DMA) using HAL\_UART\_Transmit\_DMA()
- At transmission end of half transfer HAL\_UART\_TxHalfCpltCallback is executed and user can add his own code by customization of function pointer HAL\_UART\_TxHalfCpltCallback
- At transmission end of transfer HAL\_UART\_TxCpltCallback is executed and user can add his own code by customization of function pointer HAL\_UART\_TxCpltCallback
- Receive an amount of data in non blocking mode (DMA) using HAL\_UART\_Receive\_DMA()
- At reception end of half transfer HAL\_UART\_RxHalfCpltCallback is executed and user can add his own code by customization of function pointer HAL\_UART\_RxHalfCpltCallback
- At reception end of transfer HAL\_UART\_RxCpltCallback is executed and user can add his own code by customization of function pointer HAL\_UART\_RxCpltCallback
- In case of transfer Error, HAL\_UART\_ErrorCallback() function is executed and user can add his own code by customization of function pointer HAL\_UART\_ErrorCallback

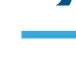

**17** 

- Pause the DMA Transfer using HAL\_UART\_DMAPause()
- Resume the DMA Transfer using HAL\_UART\_DMAResume()
- Stop the DMA Transfer using HAL\_UART\_DMAStop()

# **UART HAL driver macros list**

Below the list of most used macros in UART HAL driver.

- HAL\_UART\_ENABLE: Enable the UART peripheral
- HAL\_UART\_DISABLE: Disable the UART peripheral
- \_\_HAL\_UART\_GET\_FLAG : Check whether the specified UART flag is set or not
- \_\_HAL\_UART\_CLEAR\_FLAG : Clear the specified UART pending flag
- **HAL\_UART\_ENABLE\_IT: Enable the specified UART interrupt**
- HAL\_UART\_DISABLE\_IT: Disable the specified UART interrupt
	- \_\_HAL\_UART\_GET\_IT\_SOURCE: Check whether the specified UART interrupt has occurred or not

# *Note: You can refer to the UART HAL driver header file for more useful macros*

*Note: Additionnal remark: If the parity is enabled, then the MSB bit of the data written in the data register is transmitted but is changed by the parity bit. Depending on the frame length defined by the M bit (8-bits or 9-bits), the possible UART frame formats are as listed in the following table: +-------------------------------------------------------------*

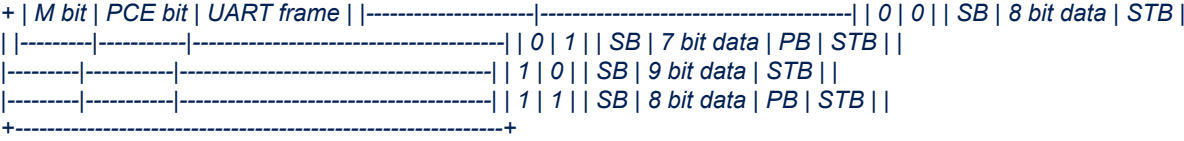

# **38.2.3 Initialization and Configuration functions**

This subsection provides a set of functions allowing to initialize the USARTx or the UARTy in asynchronous mode.

- For the asynchronous mode only these parameters can be configured:
	- **Baud Rate**
	- Word Length
	- Stop Bit
	- Parity: If the parity is enabled, then the MSB bit of the data written in the data register is transmitted but is changed by the parity bit. Depending on the frame length defined by the M bit (8-bits or 9-bits), please refer to Reference manual for possible UART frame formats.
	- Hardware flow control
	- Receiver/transmitter modes
	- Over Sampling Method

The HAL\_UART\_Init(), HAL\_HalfDuplex\_Init(), HAL\_LIN\_Init() and HAL\_MultiProcessor\_Init() APIs follow respectively the UART asynchronous, UART Half duplex, LIN and Multi-Processor configuration procedures (details for the procedures are available in reference manuals (RM0008 for STM32F10Xxx MCUs and RM0041 for STM32F100xx MCUs)).

This section contains the following APIs:

- *[HAL\\_UART\\_Init](#page-553-0)*
- *[HAL\\_HalfDuplex\\_Init](#page-553-0)*
- *[HAL\\_LIN\\_Init](#page-553-0)*
- *[HAL\\_MultiProcessor\\_Init](#page-554-0)*
- *[HAL\\_UART\\_DeInit](#page-554-0)*
- *[HAL\\_UART\\_MspInit](#page-554-0)*
- *[HAL\\_UART\\_MspDeInit](#page-554-0)*

# **38.2.4 IO operation functions**

This section contains the following APIs:

• *[HAL\\_UART\\_Transmit](#page-555-0)*

• *[HAL\\_UART\\_Receive](#page-555-0)*

57

- *[HAL\\_UART\\_Transmit\\_IT](#page-556-0)*
- *[HAL\\_UART\\_Receive\\_IT](#page-556-0)*
- *[HAL\\_UART\\_Transmit\\_DMA](#page-556-0)*
- *[HAL\\_UART\\_Receive\\_DMA](#page-557-0)*
- *[HAL\\_UART\\_DMAPause](#page-557-0)*
- *[HAL\\_UART\\_DMAResume](#page-558-0)*
- *[HAL\\_UART\\_DMAStop](#page-558-0)*
- *[HAL\\_UART\\_Abort](#page-558-0)*
- *[HAL\\_UART\\_AbortTransmit](#page-558-0)*
- *[HAL\\_UART\\_AbortReceive](#page-559-0)*
- *[HAL\\_UART\\_Abort\\_IT](#page-559-0)*
- *[HAL\\_UART\\_AbortTransmit\\_IT](#page-560-0)*
- *[HAL\\_UART\\_AbortReceive\\_IT](#page-560-0)*
- *[HAL\\_UART\\_IRQHandler](#page-560-0)*
- *[HAL\\_UART\\_TxCpltCallback](#page-561-0)*
- *[HAL\\_UART\\_TxHalfCpltCallback](#page-561-0)*
- *[HAL\\_UART\\_RxCpltCallback](#page-561-0)*
- *[HAL\\_UART\\_RxHalfCpltCallback](#page-562-0)*
- *[HAL\\_UART\\_ErrorCallback](#page-562-0)*
- *[HAL\\_UART\\_AbortCpltCallback](#page-562-0)*
- *[HAL\\_UART\\_AbortTransmitCpltCallback](#page-562-0)*
- *[HAL\\_UART\\_AbortReceiveCpltCallback](#page-563-0)*

# **38.2.5 Peripheral Control functions**

This subsection provides a set of functions allowing to control the UART:

- HAL\_LIN\_SendBreak() API can be helpful to transmit the break character.
- HAL\_MultiProcessor\_EnterMuteMode() API can be helpful to enter the UART in mute mode.
- HAL\_MultiProcessor\_ExitMuteMode() API can be helpful to exit the UART mute mode by software.
- HAL\_HalfDuplex\_EnableTransmitter() API to enable the UART transmitter and disables the UART receiver in Half Duplex mode
- HAL\_HalfDuplex\_EnableReceiver() API to enable the UART receiver and disables the UART transmitter in Half Duplex mode

This section contains the following APIs:

- *[HAL\\_LIN\\_SendBreak](#page-563-0)*
- *[HAL\\_MultiProcessor\\_EnterMuteMode](#page-563-0)*
- *[HAL\\_MultiProcessor\\_ExitMuteMode](#page-563-0)*
- *[HAL\\_HalfDuplex\\_EnableTransmitter](#page-564-0)*
- *[HAL\\_HalfDuplex\\_EnableReceiver](#page-564-0)*

# **38.2.6 Peripheral State and Errors functions**

This subsection provides a set of functions allowing to return the State of UART communication process, return Peripheral Errors occurred during communication process

- HAL\_UART\_GetState() API can be helpful to check in run-time the state of the UART peripheral.
- HAL\_UART\_GetError() check in run-time errors that could be occurred during communication.

This section contains the following APIs:

- *[HAL\\_UART\\_GetState](#page-564-0)*
- *[HAL\\_UART\\_GetError](#page-564-0)*

<span id="page-553-0"></span>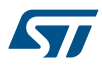

# **38.2.7 Detailed description of functions**

#### **HAL\_UART\_Init**

# **Function name**

## **HAL\_StatusTypeDef HAL\_UART\_Init (UART\_HandleTypeDef \* huart)**

#### **Function description**

Initializes the UART mode according to the specified parameters in the UART\_InitTypeDef and create the associated handle.

#### **Parameters**

huart: Pointer to a UART\_HandleTypeDef structure that contains the configuration information for the specified UART module.

#### **Return values**

- **HAL:** status
- **HAL\_HalfDuplex\_Init**

## **Function name**

#### **HAL\_StatusTypeDef HAL\_HalfDuplex\_Init (UART\_HandleTypeDef \* huart)**

## **Function description**

Initializes the half-duplex mode according to the specified parameters in the UART\_InitTypeDef and create the associated handle.

#### **Parameters**

• **huart:** Pointer to a UART\_HandleTypeDef structure that contains the configuration information for the specified UART module.

#### **Return values**

• **HAL:** status

## **HAL\_LIN\_Init**

#### **Function name**

# **HAL\_StatusTypeDef HAL\_LIN\_Init (UART\_HandleTypeDef \* huart, uint32\_t BreakDetectLength)**

### **Function description**

Initializes the LIN mode according to the specified parameters in the UART\_InitTypeDef and create the associated handle.

## **Parameters**

- huart: Pointer to a UART\_HandleTypeDef structure that contains the configuration information for the specified UART module.
- **BreakDetectLength:** Specifies the LIN break detection length. This parameter can be one of the following values:
	- UART\_LINBREAKDETECTLENGTH\_10B: 10-bit break detection
	- UART\_LINBREAKDETECTLENGTH\_11B: 11-bit break detection

## **Return values**

• **HAL:** status

<span id="page-554-0"></span>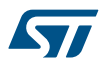

#### **HAL\_MultiProcessor\_Init**

#### **Function name**

**HAL\_StatusTypeDef HAL\_MultiProcessor\_Init (UART\_HandleTypeDef \* huart, uint8\_t Address, uint32\_t WakeUpMethod)**

#### **Function description**

Initializes the Multi-Processor mode according to the specified parameters in the UART\_InitTypeDef and create the associated handle.

#### **Parameters**

- **huart:** Pointer to a UART\_HandleTypeDef structure that contains the configuration information for the specified UART module.
- **Address:** USART address
- **WakeUpMethod:** specifies the USART wake-up method. This parameter can be one of the following values:
	- UART\_WAKEUPMETHOD\_IDLELINE: Wake-up by an idle line detection
	- UART\_WAKEUPMETHOD\_ADDRESSMARK: Wake-up by an address mark

# **Return values**

• **HAL:** status

#### **HAL\_UART\_DeInit**

## **Function name**

# **HAL\_StatusTypeDef HAL\_UART\_DeInit (UART\_HandleTypeDef \* huart)**

## **Function description**

DeInitializes the UART peripheral.

#### **Parameters**

huart: Pointer to a UART\_HandleTypeDef structure that contains the configuration information for the specified UART module.

#### **Return values**

• **HAL:** status

**HAL\_UART\_MspInit**

#### **Function name**

# **void HAL\_UART\_MspInit (UART\_HandleTypeDef \* huart)**

#### **Function description**

UART MSP Init.

#### **Parameters**

• **huart:** Pointer to a UART\_HandleTypeDef structure that contains the configuration information for the specified UART module.

# **Return values**

• **None:**

# **HAL\_UART\_MspDeInit**

#### **Function name**

**void HAL\_UART\_MspDeInit (UART\_HandleTypeDef \* huart)**

<span id="page-555-0"></span>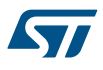

## **Function description**

UART MSP DeInit.

## **Parameters**

• **huart:** Pointer to a UART\_HandleTypeDef structure that contains the configuration information for the specified UART module.

### **Return values**

• **None:**

**HAL\_UART\_Transmit**

## **Function name**

**HAL\_StatusTypeDef HAL\_UART\_Transmit (UART\_HandleTypeDef \* huart, uint8\_t \* pData, uint16\_t Size, uint32\_t Timeout)**

## **Function description**

Sends an amount of data in blocking mode.

## **Parameters**

- huart: Pointer to a UART\_HandleTypeDef structure that contains the configuration information for the specified UART module.
- **pData:** Pointer to data buffer (u8 or u16 data elements).
- **Size:** Amount of data elements (u8 or u16) to be sent
- **Timeout:** Timeout duration

#### **Return values**

• **HAL:** status

## **Notes**

• When UART parity is not enabled (PCE = 0), and Word Length is configured to 9 bits (M1-M0 = 01), the sent data is handled as a set of u16. In this case, Size must indicate the number of u16 provided through pData.

#### **HAL\_UART\_Receive**

#### **Function name**

**HAL\_StatusTypeDef HAL\_UART\_Receive (UART\_HandleTypeDef \* huart, uint8\_t \* pData, uint16\_t Size, uint32\_t Timeout)**

#### **Function description**

Receives an amount of data in blocking mode.

### **Parameters**

- **huart:** Pointer to a UART\_HandleTypeDef structure that contains the configuration information for the specified UART module.
- **pData:** Pointer to data buffer (u8 or u16 data elements).
- **Size:** Amount of data elements (u8 or u16) to be received.
- **Timeout:** Timeout duration

## **Return values**

• **HAL:** status

<span id="page-556-0"></span>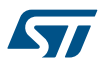

#### **Notes**

When UART parity is not enabled (PCE = 0), and Word Length is configured to 9 bits (M1-M0 = 01), the received data is handled as a set of u16. In this case, Size must indicate the number of u16 available through pData.

## **HAL\_UART\_Transmit\_IT**

#### **Function name**

HAL\_StatusTypeDef HAL\_UART\_Transmit\_IT (UART\_HandleTypeDef \* huart, uint8\_t \* pData, uint16\_t **Size)**

# **Function description**

Sends an amount of data in non blocking mode.

## **Parameters**

- huart: Pointer to a UART\_HandleTypeDef structure that contains the configuration information for the specified UART module.
- **pData:** Pointer to data buffer (u8 or u16 data elements).
- Size: Amount of data elements (u8 or u16) to be sent

# **Return values**

• **HAL:** status

#### **Notes**

• When UART parity is not enabled (PCE = 0), and Word Length is configured to 9 bits (M1-M0 = 01), the sent data is handled as a set of u16. In this case, Size must indicate the number of u16 provided through pData.

## **HAL\_UART\_Receive\_IT**

#### **Function name**

# **HAL\_StatusTypeDef HAL\_UART\_Receive\_IT (UART\_HandleTypeDef \* huart, uint8\_t \* pData, uint16\_t Size)**

## **Function description**

Receives an amount of data in non blocking mode.

### **Parameters**

- **huart:** Pointer to a UART\_HandleTypeDef structure that contains the configuration information for the specified UART module.
- **pData:** Pointer to data buffer (u8 or u16 data elements).
- **Size:** Amount of data elements (u8 or u16) to be received.

## **Return values**

• **HAL:** status

## **Notes**

When UART parity is not enabled (PCE = 0), and Word Length is configured to 9 bits (M1-M0 = 01), the received data is handled as a set of u16. In this case, Size must indicate the number of u16 available through pData.

# **HAL\_UART\_Transmit\_DMA**

#### **Function name**

**HAL\_StatusTypeDef HAL\_UART\_Transmit\_DMA (UART\_HandleTypeDef \* huart, uint8\_t \* pData, uint16\_t Size)**

<span id="page-557-0"></span>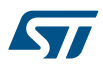

# **Function description**

Sends an amount of data in DMA mode.

## **Parameters**

- huart: Pointer to a UART\_HandleTypeDef structure that contains the configuration information for the specified UART module.
- **pData:** Pointer to data buffer (u8 or u16 data elements).
- **Size:** Amount of data elements (u8 or u16) to be sent

## **Return values**

• **HAL:** status

## **Notes**

When UART parity is not enabled (PCE = 0), and Word Length is configured to 9 bits (M1-M0 = 01), the sent data is handled as a set of u16. In this case, Size must indicate the number of u16 provided through pData.

## **HAL\_UART\_Receive\_DMA**

#### **Function name**

HAL\_StatusTypeDef HAL\_UART\_Receive\_DMA (UART\_HandleTypeDef \* huart, uint8\_t \* pData, uint16\_t **Size)**

## **Function description**

Receives an amount of data in DMA mode.

# **Parameters**

- **huart:** Pointer to a UART\_HandleTypeDef structure that contains the configuration information for the specified UART module.
- **pData:** Pointer to data buffer (u8 or u16 data elements).
- **Size:** Amount of data elements (u8 or u16) to be received.

#### **Return values**

• **HAL:** status

#### **Notes**

- When UART parity is not enabled (PCE = 0), and Word Length is configured to 9 bits (M1-M0 = 01), the received data is handled as a set of u16. In this case, Size must indicate the number of u16 available through pData.
- When the UART parity is enabled (PCE  $= 1$ ) the received data contains the parity bit.

#### **HAL\_UART\_DMAPause**

#### **Function name**

## **HAL\_StatusTypeDef HAL\_UART\_DMAPause (UART\_HandleTypeDef \* huart)**

# **Function description**

Pauses the DMA Transfer.

### **Parameters**

• **huart:** Pointer to a UART\_HandleTypeDef structure that contains the configuration information for the specified UART module.

#### **Return values**

• **HAL:** status

<span id="page-558-0"></span>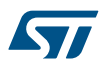

#### **HAL\_UART\_DMAResume**

## **Function name**

#### **HAL\_StatusTypeDef HAL\_UART\_DMAResume (UART\_HandleTypeDef \* huart)**

#### **Function description**

Resumes the DMA Transfer.

#### **Parameters**

• **huart:** Pointer to a UART\_HandleTypeDef structure that contains the configuration information for the specified UART module.

#### **Return values**

• **HAL:** status

**HAL\_UART\_DMAStop**

#### **Function name**

## **HAL\_StatusTypeDef HAL\_UART\_DMAStop (UART\_HandleTypeDef \* huart)**

## **Function description**

Stops the DMA Transfer.

#### **Parameters**

huart: Pointer to a UART\_HandleTypeDef structure that contains the configuration information for the specified UART module.

#### **Return values**

• **HAL:** status

**HAL\_UART\_Abort**

#### **Function name**

# **HAL\_StatusTypeDef HAL\_UART\_Abort (UART\_HandleTypeDef \* huart)**

#### **Function description**

Abort ongoing transfers (blocking mode).

# **Parameters**

• **huart:** UART handle.

#### **Return values**

• **HAL:** status

# **Notes**

- This procedure could be used for aborting any ongoing transfer started in Interrupt or DMA mode. This procedure performs following operations : Disable UART Interrupts (Tx and Rx)Disable the DMA transfer in the peripheral register (if enabled)Abort DMA transfer by calling HAL\_DMA\_Abort (in case of transfer in DMA mode)Set handle State to READY
- This procedure is executed in blocking mode : when exiting function, Abort is considered as completed.

#### **HAL\_UART\_AbortTransmit**

#### **Function name**

# **HAL\_StatusTypeDef HAL\_UART\_AbortTransmit (UART\_HandleTypeDef \* huart)**

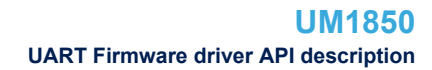

<span id="page-559-0"></span>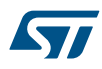

# **Function description**

Abort ongoing Transmit transfer (blocking mode).

#### **Parameters**

• **huart:** UART handle.

#### **Return values**

• **HAL:** status

#### **Notes**

- This procedure could be used for aborting any ongoing Tx transfer started in Interrupt or DMA mode. This procedure performs following operations : Disable UART Interrupts (Tx)Disable the DMA transfer in the peripheral register (if enabled)Abort DMA transfer by calling HAL\_DMA\_Abort (in case of transfer in DMA mode)Set handle State to READY
- This procedure is executed in blocking mode : when exiting function, Abort is considered as completed.

#### **HAL\_UART\_AbortReceive**

#### **Function name**

## **HAL\_StatusTypeDef HAL\_UART\_AbortReceive (UART\_HandleTypeDef \* huart)**

#### **Function description**

Abort ongoing Receive transfer (blocking mode).

## **Parameters**

• **huart:** UART handle.

# **Return values**

• **HAL:** status

#### **Notes**

- This procedure could be used for aborting any ongoing Rx transfer started in Interrupt or DMA mode. This procedure performs following operations : Disable UART Interrupts (Rx)Disable the DMA transfer in the peripheral register (if enabled)Abort DMA transfer by calling HAL\_DMA\_Abort (in case of transfer in DMA mode)Set handle State to READY
- This procedure is executed in blocking mode : when exiting function, Abort is considered as completed.

**HAL\_UART\_Abort\_IT**

## **Function name**

# **HAL\_StatusTypeDef HAL\_UART\_Abort\_IT (UART\_HandleTypeDef \* huart)**

#### **Function description**

Abort ongoing transfers (Interrupt mode).

#### **Parameters**

• **huart:** UART handle.

## **Return values**

• **HAL:** status

#### <span id="page-560-0"></span>**Notes**

- This procedure could be used for aborting any ongoing transfer started in Interrupt or DMA mode. This procedure performs following operations : Disable UART Interrupts (Tx and Rx)Disable the DMA transfer in the peripheral register (if enabled)Abort DMA transfer by calling HAL\_DMA\_Abort\_IT (in case of transfer in DMA mode)Set handle State to READYAt abort completion, call user abort complete callback
- This procedure is executed in Interrupt mode, meaning that abort procedure could be considered as completed only when user abort complete callback is executed (not when exiting function).

### **HAL\_UART\_AbortTransmit\_IT**

## **Function name**

## **HAL\_StatusTypeDef HAL\_UART\_AbortTransmit\_IT (UART\_HandleTypeDef \* huart)**

#### **Function description**

Abort ongoing Transmit transfer (Interrupt mode).

#### **Parameters**

• **huart:** UART handle.

#### **Return values**

• **HAL:** status

#### **Notes**

- This procedure could be used for aborting any ongoing Tx transfer started in Interrupt or DMA mode. This procedure performs following operations : Disable UART Interrupts (Tx)Disable the DMA transfer in the peripheral register (if enabled)Abort DMA transfer by calling HAL\_DMA\_Abort\_IT (in case of transfer in DMA mode)Set handle State to READYAt abort completion, call user abort complete callback
- This procedure is executed in Interrupt mode, meaning that abort procedure could be considered as completed only when user abort complete callback is executed (not when exiting function).

#### **HAL\_UART\_AbortReceive\_IT**

## **Function name**

## **HAL\_StatusTypeDef HAL\_UART\_AbortReceive\_IT (UART\_HandleTypeDef \* huart)**

# **Function description**

Abort ongoing Receive transfer (Interrupt mode).

#### **Parameters**

• **huart:** UART handle.

#### **Return values**

• **HAL:** status

#### **Notes**

- This procedure could be used for aborting any ongoing Rx transfer started in Interrupt or DMA mode. This procedure performs following operations : Disable UART Interrupts (Rx)Disable the DMA transfer in the peripheral register (if enabled)Abort DMA transfer by calling HAL\_DMA\_Abort\_IT (in case of transfer in DMA mode)Set handle State to READYAt abort completion, call user abort complete callback
- This procedure is executed in Interrupt mode, meaning that abort procedure could be considered as completed only when user abort complete callback is executed (not when exiting function).

#### **HAL\_UART\_IRQHandler**

## **Function name**

# **void HAL\_UART\_IRQHandler (UART\_HandleTypeDef \* huart)**

<span id="page-561-0"></span>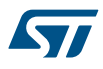

# **Function description**

This function handles UART interrupt request.

# **Parameters**

• **huart:** Pointer to a UART\_HandleTypeDef structure that contains the configuration information for the specified UART module.

#### **Return values**

• **None:**

### **HAL\_UART\_TxCpltCallback**

# **Function name**

# **void HAL\_UART\_TxCpltCallback (UART\_HandleTypeDef \* huart)**

### **Function description**

Tx Transfer completed callbacks.

## **Parameters**

• **huart:** Pointer to a UART\_HandleTypeDef structure that contains the configuration information for the specified UART module.

#### **Return values**

• **None:**

## **HAL\_UART\_TxHalfCpltCallback**

### **Function name**

# **void HAL\_UART\_TxHalfCpltCallback (UART\_HandleTypeDef \* huart)**

## **Function description**

Tx Half Transfer completed callbacks.

# **Parameters**

• **huart:** Pointer to a UART\_HandleTypeDef structure that contains the configuration information for the specified UART module.

# **Return values**

- **None:**
- **HAL\_UART\_RxCpltCallback**

#### **Function name**

## **void HAL\_UART\_RxCpltCallback (UART\_HandleTypeDef \* huart)**

# **Function description**

Rx Transfer completed callbacks.

# **Parameters**

• **huart:** Pointer to a UART\_HandleTypeDef structure that contains the configuration information for the specified UART module.

# **Return values**

• **None:**

<span id="page-562-0"></span>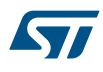

#### **HAL\_UART\_RxHalfCpltCallback**

#### **Function name**

# **void HAL\_UART\_RxHalfCpltCallback (UART\_HandleTypeDef \* huart)**

#### **Function description**

Rx Half Transfer completed callbacks.

#### **Parameters**

• **huart:** Pointer to a UART\_HandleTypeDef structure that contains the configuration information for the specified UART module.

#### **Return values**

• **None:**

**HAL\_UART\_ErrorCallback**

## **Function name**

## **void HAL\_UART\_ErrorCallback (UART\_HandleTypeDef \* huart)**

# **Function description**

UART error callbacks.

# **Parameters**

• **huart:** Pointer to a UART\_HandleTypeDef structure that contains the configuration information for the specified UART module.

#### **Return values**

• **None:**

**HAL\_UART\_AbortCpltCallback**

## **Function name**

# **void HAL\_UART\_AbortCpltCallback (UART\_HandleTypeDef \* huart)**

## **Function description**

UART Abort Complete callback.

## **Parameters**

• **huart:** UART handle.

#### **Return values**

• **None:**

**HAL\_UART\_AbortTransmitCpltCallback**

## **Function name**

#### **void HAL\_UART\_AbortTransmitCpltCallback (UART\_HandleTypeDef \* huart)**

#### **Function description**

UART Abort Complete callback.

#### **Parameters**

• **huart:** UART handle.

<span id="page-563-0"></span>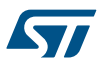

## **Return values**

• **None:**

**HAL\_UART\_AbortReceiveCpltCallback**

#### **Function name**

# **void HAL\_UART\_AbortReceiveCpltCallback (UART\_HandleTypeDef \* huart)**

#### **Function description**

UART Abort Receive Complete callback.

#### **Parameters**

• **huart:** UART handle.

## **Return values**

• **None:**

**HAL\_LIN\_SendBreak**

#### **Function name**

# **HAL\_StatusTypeDef HAL\_LIN\_SendBreak (UART\_HandleTypeDef \* huart)**

#### **Function description**

Transmits break characters.

# **Parameters**

• **huart:** Pointer to a UART\_HandleTypeDef structure that contains the configuration information for the specified UART module.

# **Return values**

• **HAL:** status

**HAL\_MultiProcessor\_EnterMuteMode**

# **Function name**

# **HAL\_StatusTypeDef HAL\_MultiProcessor\_EnterMuteMode (UART\_HandleTypeDef \* huart)**

# **Function description**

Enters the UART in mute mode.

# **Parameters**

• **huart:** Pointer to a UART\_HandleTypeDef structure that contains the configuration information for the specified UART module.

## **Return values**

• **HAL:** status

## **HAL\_MultiProcessor\_ExitMuteMode**

#### **Function name**

# **HAL\_StatusTypeDef HAL\_MultiProcessor\_ExitMuteMode (UART\_HandleTypeDef \* huart)**

# **Function description**

Exits the UART mute mode: wake up software.

<span id="page-564-0"></span>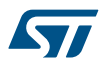

## **Parameters**

huart: Pointer to a UART\_HandleTypeDef structure that contains the configuration information for the specified UART module.

## **Return values**

• **HAL:** status

## **HAL\_HalfDuplex\_EnableTransmitter**

# **Function name**

# **HAL\_StatusTypeDef HAL\_HalfDuplex\_EnableTransmitter (UART\_HandleTypeDef \* huart)**

## **Function description**

Enables the UART transmitter and disables the UART receiver.

# **Parameters**

• **huart:** Pointer to a UART\_HandleTypeDef structure that contains the configuration information for the specified UART module.

#### **Return values**

• **HAL:** status

#### **HAL\_HalfDuplex\_EnableReceiver**

#### **Function name**

# **HAL\_StatusTypeDef HAL\_HalfDuplex\_EnableReceiver (UART\_HandleTypeDef \* huart)**

#### **Function description**

Enables the UART receiver and disables the UART transmitter.

## **Parameters**

• **huart:** Pointer to a UART\_HandleTypeDef structure that contains the configuration information for the specified UART module.

# **Return values**

• **HAL:** status

#### **HAL\_UART\_GetState**

# **Function name**

# **HAL\_UART\_StateTypeDef HAL\_UART\_GetState (UART\_HandleTypeDef \* huart)**

#### **Function description**

Returns the UART state.

# **Parameters**

• **huart:** Pointer to a UART\_HandleTypeDef structure that contains the configuration information for the specified UART module.

### **Return values**

• **HAL:** state

**HAL\_UART\_GetError**

#### **Function name**

**uint32\_t HAL\_UART\_GetError (UART\_HandleTypeDef \* huart)**

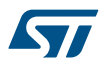

# **Function description**

Return the UART error code.

# **Parameters**

• **huart:** Pointer to a UART\_HandleTypeDef structure that contains the configuration information for the specified UART.

#### **Return values**

• **UART:** Error Code

# **38.3 UART Firmware driver defines**

The following section lists the various define and macros of the module.

# **38.3.1 UART**

UART

*UART Error Code*

# **HAL\_UART\_ERROR\_NONE**

No error

# **HAL\_UART\_ERROR\_PE**

Parity error

# **HAL\_UART\_ERROR\_NE**

Noise error

## **HAL\_UART\_ERROR\_FE**

Frame error

# **HAL\_UART\_ERROR\_ORE**

Overrun error

# **HAL\_UART\_ERROR\_DMA**

DMA transfer error *UART Exported Macros*

## **\_\_HAL\_UART\_RESET\_HANDLE\_STATE**

# **Description:**

• Reset UART handle gstate & RxState.

## **Parameters:**

HANDLE : specifies the UART Handle. UART Handle selects the USARTx or UARTy peripheral (USART,UART availability and x,y values depending on device).

#### **Return value:**

• None

# **\_\_HAL\_UART\_FLUSH\_DRREGISTER**

## **Description:**

• Flushes the UART DR register.

## **Parameters:**

• **\_\_HANDLE\_\_:** specifies the UART Handle. UART Handle selects the USARTx or UARTy peripheral (USART,UART availability and x,y values depending on device).

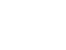

57

# **\_\_HAL\_UART\_GET\_FLAG**

# **Description:**

Checks whether the specified UART flag is set or not.

# **Parameters:**

- HANDLE : specifies the UART Handle. UART Handle selects the USARTx or UARTy peripheral (USART,UART availability and x,y values depending on device).
	- \_\_FLAG\_\_: specifies the flag to check. This parameter can be one of the following values:
		- UART\_FLAG\_CTS: CTS Change flag (not available for UART4 and UART5)
		- UART\_FLAG\_LBD: LIN Break detection flag
		- UART\_FLAG\_TXE: Transmit data register empty flag
		- UART\_FLAG\_TC: Transmission Complete flag
		- UART\_FLAG\_RXNE: Receive data register not empty flag
		- UART\_FLAG\_IDLE: Idle Line detection flag
		- UART\_FLAG\_ORE: Overrun Error flag
		- UART\_FLAG\_NE: Noise Error flag
		- UART\_FLAG\_FE: Framing Error flag
		- UART\_FLAG\_PE: Parity Error flag

## **Return value:**

The: new state of FLAG (TRUE or FALSE).

# **\_\_HAL\_UART\_CLEAR\_FLAG**

## **Description:**

• Clears the specified UART pending flag.

# **Parameters:**

- HANDLE : specifies the UART Handle. UART Handle selects the USARTx or UARTy peripheral (USART,UART availability and x,y values depending on device).
	- \_\_FLAG\_\_: specifies the flag to check. This parameter can be any combination of the following values:
		- UART\_FLAG\_CTS: CTS Change flag (not available for UART4 and UART5).
		- UART\_FLAG\_LBD: LIN Break detection flag.
		- UART\_FLAG\_TC: Transmission Complete flag.
		- UART\_FLAG\_RXNE: Receive data register not empty flag.
- **Return value:**

#### • None

## **Notes:**

• PE (Parity error), FE (Framing error), NE (Noise error), ORE (Overrun error) and IDLE (Idle line detected) flags are cleared by software sequence: a read operation to USART\_SR register followed by a read operation to USART\_DR register. RXNE flag can be also cleared by a read to the USART\_DR register. TC flag can be also cleared by software sequence: a read operation to USART\_SR register followed by a write operation to USART\_DR register. TXE flag is cleared only by a write to the USART\_DR register.

## **\_\_HAL\_UART\_CLEAR\_PEFLAG**

# **Description:**

Clears the UART PE pending flag.

## **Parameters:**

HANDLE : specifies the UART Handle. UART Handle selects the USARTx or UARTy peripheral (USART,UART availability and x,y values depending on device).

# **Return value:**

• None

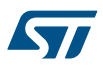

# **\_\_HAL\_UART\_CLEAR\_FEFLAG**

## **Description:**

• Clears the UART FE pending flag.

#### **Parameters:**

• HANDLE : specifies the UART Handle. UART Handle selects the USARTx or UARTy peripheral (USART,UART availability and x,y values depending on device).

# **Return value:**

• None

# **\_\_HAL\_UART\_CLEAR\_NEFLAG**

### **Description:**

Clears the UART NE pending flag.

#### **Parameters:**

• HANDLE : specifies the UART Handle. UART Handle selects the USARTx or UARTy peripheral (USART,UART availability and x,y values depending on device).

### **Return value:**

• None

# **\_\_HAL\_UART\_CLEAR\_OREFLAG**

## **Description:**

• Clears the UART ORE pending flag.

## **Parameters:**

**HANDLE\_:** specifies the UART Handle. UART Handle selects the USARTx or UARTy peripheral (USART,UART availability and x,y values depending on device).

# **Return value:**

• None

# **\_\_HAL\_UART\_CLEAR\_IDLEFLAG**

# **Description:**

• Clears the UART IDLE pending flag.

# **Parameters:**

HANDLE\_: specifies the UART Handle. UART Handle selects the USARTx or UARTy peripheral (USART,UART availability and x,y values depending on device).

## **Return value:**

• None

# **\_\_HAL\_UART\_ENABLE\_IT**

# **Description:**

• Enable the specified UART interrupt.

## **Parameters:**

- HANDLE : specifies the UART Handle. UART Handle selects the USARTx or UARTy peripheral (USART,UART availability and x,y values depending on device).
- INTERRUPT : specifies the UART interrupt source to enable. This parameter can be one of the following values:
	- UART\_IT\_CTS: CTS change interrupt
	- UART\_IT\_LBD: LIN Break detection interrupt
	- UART\_IT\_TXE: Transmit Data Register empty interrupt
	- UART\_IT\_TC: Transmission complete interrupt
	- UART\_IT\_RXNE: Receive Data register not empty interrupt
	- UART\_IT\_IDLE: Idle line detection interrupt
	- UART\_IT\_PE: Parity Error interrupt
	- UART\_IT\_ERR: Error interrupt(Frame error, noise error, overrun error)

## **Return value:**

• None

# **\_\_HAL\_UART\_DISABLE\_IT**

# **Description:**

• Disable the specified UART interrupt.

## **Parameters:**

- HANDLE : specifies the UART Handle. UART Handle selects the USARTx or UARTy peripheral (USART,UART availability and x,y values depending on device).
- INTERRUPT : specifies the UART interrupt source to disable. This parameter can be one of the following values:
	- UART\_IT\_CTS: CTS change interrupt
	- UART\_IT\_LBD: LIN Break detection interrupt
	- UART\_IT\_TXE: Transmit Data Register empty interrupt
	- UART\_IT\_TC: Transmission complete interrupt
	- UART\_IT\_RXNE: Receive Data register not empty interrupt
	- UART\_IT\_IDLE: Idle line detection interrupt
	- UART\_IT\_PE: Parity Error interrupt
	- UART\_IT\_ERR: Error interrupt(Frame error, noise error, overrun error)

## **Return value:**

• None

S7

# **Description:**

Checks whether the specified UART interrupt has occurred or not.

# **Parameters:**

- HANDLE : specifies the UART Handle. UART Handle selects the USARTx or UARTy peripheral (USART,UART availability and x,y values depending on device).
	- IT : specifies the UART interrupt source to check. This parameter can be one of the following values:
	- UART IT CTS: CTS change interrupt (not available for UART4 and UART5)
	- UART\_IT\_LBD: LIN Break detection interrupt
	- UART\_IT\_TXE: Transmit Data Register empty interrupt
	- UART\_IT\_TC: Transmission complete interrupt
	- UART\_IT\_RXNE: Receive Data register not empty interrupt
	- UART\_IT\_IDLE: Idle line detection interrupt
	- UART\_IT\_ERR: Error interrupt

# **Return value:**

The: new state of \_\_IT \_\_\_ (TRUE or FALSE).

# **\_\_HAL\_UART\_HWCONTROL\_CTS\_ENABLE**

## **Description:**

• Enable CTS flow control.

#### **Parameters:**

HANDLE\_: specifies the UART Handle. The Handle Instance can be any USARTx (supporting the HW Flow control feature). It is used to select the USART peripheral (USART availability and x value depending on device).

## **Return value:**

• None

#### **Notes:**

• This macro allows to enable CTS hardware flow control for a given UART instance, without need to call HAL\_UART\_Init() function. As involving direct access to UART registers, usage of this macro should be fully endorsed by user. As macro is expected to be used for modifying CTS Hw flow control feature activation, without need for USART instance Deinit/Init, following conditions for macro call should be fulfilled : UART instance should have already been initialised (through call of HAL\_UART\_Init() )macro could only be called when corresponding UART instance is disabled (i.e

HAL\_UART\_DISABLE(\_\_HANDLE\_\_)) and should be followed by an Enable macro (i.e \_\_HAL\_UART\_ENABLE(\_\_HANDLE\_\_)).

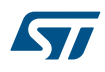

# **\_\_HAL\_UART\_HWCONTROL\_CTS\_DISABLE**

#### **Description:**

• Disable CTS flow control.

#### **Parameters:**

HANDLE : specifies the UART Handle. The Handle Instance can be any USARTx (supporting the HW Flow control feature). It is used to select the USART peripheral (USART availability and x value depending on device).

### **Return value:**

• None

#### **Notes:**

• This macro allows to disable CTS hardware flow control for a given UART instance, without need to call HAL\_UART\_Init() function. As involving direct access to UART registers, usage of this macro should be fully endorsed by user. As macro is expected to be used for modifying CTS Hw flow control feature activation, without need for USART instance Deinit/Init, following conditions for macro call should be fulfilled : UART instance should have already been initialised (through call of HAL\_UART\_Init() )macro could only be called when corresponding UART instance is disabled (i.e

\_\_HAL\_UART\_DISABLE(\_\_HANDLE\_\_)) and should be followed by an Enable macro (i.e HAL\_UART\_ENABLE(\_HANDLE\_\_)).

# **\_\_HAL\_UART\_HWCONTROL\_RTS\_ENABLE**

## **Description:**

• Enable RTS flow control This macro allows to enable RTS hardware flow control for a given UART instance, without need to call

#### **Parameters:**

HANDLE\_: specifies the UART Handle. The Handle Instance can be any USARTx (supporting the HW Flow control feature). It is used to select the USART peripheral (USART availability and x value depending on device).

## **Return value:**

• None

#### **Notes:**

• As macro is expected to be used for modifying RTS Hw flow control feature activation, without need for USART instance Deinit/Init, following conditions for macro call should be fulfilled : UART instance should have already been initialised (through call of HAL\_UART\_Init() )macro could only be called when corresponding UART instance is disabled (i.e \_\_HAL\_UART\_DISABLE(\_\_HANDLE\_\_)) and should be followed by an Enable macro (i.e \_\_HAL\_UART\_ENABLE(\_\_HANDLE\_\_)).

## **\_\_HAL\_UART\_HWCONTROL\_RTS\_DISABLE**

#### **Description:**

• Disable RTS flow control This macro allows to disable RTS hardware flow control for a given UART instance, without need to call

#### **Parameters:**

HANDLE : specifies the UART Handle. The Handle Instance can be any USARTx (supporting the HW Flow control feature). It is used to select the USART peripheral (USART availability and x value depending on device).

#### **Return value:**

• None

#### **Notes:**

• As macro is expected to be used for modifying RTS Hw flow control feature activation, without need for USART instance Deinit/Init, following conditions for macro call should be fulfilled : UART instance should have already been initialised (through call of HAL\_UART\_Init() )macro could only be called when corresponding UART instance is disabled (i.e \_\_HAL\_UART\_DISABLE(\_\_HANDLE\_\_)) and should be followed by an Enable macro (i.e  $\overline{H}$  HAL\_UART\_ENABLE( $\overline{H}$ HANDLE $\overline{H}$ )).

# <span id="page-571-0"></span>**\_\_HAL\_UART\_ENABLE**

# **Description:**

• Enable UART.

# **Parameters:**

• HANDLE : specifies the UART Handle.

# **Return value:**

• None

# **\_\_HAL\_UART\_DISABLE**

# **Description:**

• Disable UART.

## **Parameters:**

• **\_\_HANDLE\_\_:** specifies the UART Handle.

## **Return value:**

• None

# *UART FLags*

**UART\_FLAG\_CTS**

**UART\_FLAG\_LBD**

**UART\_FLAG\_TXE**

**UART\_FLAG\_TC**

**UART\_FLAG\_RXNE**

**UART\_FLAG\_IDLE**

# **UART\_FLAG\_ORE**

**UART\_FLAG\_NE**

**UART\_FLAG\_FE**

**UART\_FLAG\_PE**

# *UART Hardware Flow Control*

**UART\_HWCONTROL\_NONE**

**UART\_HWCONTROL\_RTS**

**UART\_HWCONTROL\_CTS**

**UART\_HWCONTROL\_RTS\_CTS**

*UART Interrupt Definitions*

**UART\_IT\_PE**

**UART\_IT\_TXE**

**UART\_IT\_TC**

<span id="page-572-0"></span>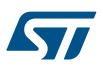

**UART\_IT\_RXNE**

**UART\_IT\_IDLE**

**UART\_IT\_LBD**

**UART\_IT\_CTS**

**UART\_IT\_ERR**

*UART LIN Break Detection Length*

**UART\_LINBREAKDETECTLENGTH\_10B**

UART\_LINBREAKDETECTLENGTH\_11B

*UART Transfer Mode*

**UART\_MODE\_RX**

**UART\_MODE\_TX**

**UART\_MODE\_TX\_RX**

*UART Over Sampling*

**UART\_OVERSAMPLING\_16**

*UART Parity*

**UART\_PARITY\_NONE**

**UART\_PARITY\_EVEN**

**UART\_PARITY\_ODD**

# *UART State*

**UART\_STATE\_DISABLE**

**UART\_STATE\_ENABLE**

*UART Number of Stop Bits*

**UART\_STOPBITS\_1**

**UART\_STOPBITS\_2**

## *UART Wakeup Functions*

**UART\_WAKEUPMETHOD\_IDLELINE**

**UART\_WAKEUPMETHOD\_ADDRESSMARK**

*UART Word Length*

**UART\_WORDLENGTH\_8B**

**UART\_WORDLENGTH\_9B**

# **39 HAL USART Generic Driver**

# **39.1 USART Firmware driver registers structures**

# **39.1.1 USART\_InitTypeDef**

*USART\_InitTypeDef* is defined in the stm32f1xx\_hal\_usart.h **Data Fields**

- *uint32\_t BaudRate*
- *uint32\_t WordLength*
- *uint32\_t StopBits*
- *uint32\_t Parity*
- *uint32\_t Mode*
- *uint32\_t CLKPolarity*
- *uint32\_t CLKPhase*
- *uint32\_t CLKLastBit*

# **Field Documentation**

• *uint32\_t USART\_InitTypeDef::BaudRate*

This member configures the Usart communication baud rate. The baud rate is computed using the following formula:

- IntegerDivider = ((PCLKx) / (16 \* (husart->Init.BaudRate)))
- FractionalDivider = ((IntegerDivider ((uint32\_t) IntegerDivider)) \* 16) + 0.5

# • *uint32\_t USART\_InitTypeDef::WordLength*

Specifies the number of data bits transmitted or received in a frame. This parameter can be a value of *[USART\\_Word\\_Length](#page-594-0)*

• *uint32\_t USART\_InitTypeDef::StopBits*

Specifies the number of stop bits transmitted. This parameter can be a value of *[USART\\_Stop\\_Bits](#page-594-0)*

• *uint32\_t USART\_InitTypeDef::Parity*

Specifies the parity mode. This parameter can be a value of *[USART\\_Parity](#page-594-0)* **Note:**

– When parity is enabled, the computed parity is inserted at the MSB position of the transmitted data (9th bit when the word length is set to 9 data bits; 8th bit when the word length is set to 8 data bits).

# • *uint32\_t USART\_InitTypeDef::Mode*

Specifies whether the Receive or Transmit mode is enabled or disabled. This parameter can be a value of *[USART\\_Mode](#page-594-0)*

- *uint32\_t USART\_InitTypeDef::CLKPolarity*
- Specifies the steady state of the serial clock. This parameter can be a value of *[USART\\_Clock\\_Polarity](#page-589-0)*

# • *uint32\_t USART\_InitTypeDef::CLKPhase*

Specifies the clock transition on which the bit capture is made. This parameter can be a value of *[USART\\_Clock\\_Phase](#page-589-0)*

• *uint32\_t USART\_InitTypeDef::CLKLastBit*

Specifies whether the clock pulse corresponding to the last transmitted data bit (MSB) has to be output on the SCLK pin in synchronous mode. This parameter can be a value of *[USART\\_Last\\_Bit](#page-594-0)*

# **39.1.2 \_\_USART\_HandleTypeDef**

*\_\_USART\_HandleTypeDef* is defined in the stm32f1xx\_hal\_usart.h

**Data Fields**

- *USART\_TypeDef \* Instance*
- *USART\_InitTypeDef Init*

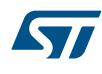

- *uint8\_t \* pTxBuffPtr*
- *uint16\_t TxXferSize*
- *\_\_IO uint16\_t TxXferCount*
- *uint8\_t \* pRxBuffPtr*
- *uint16\_t RxXferSize*
- *\_\_IO uint16\_t RxXferCount*
- *DMA\_HandleTypeDef \* hdmatx*
- *DMA\_HandleTypeDef \* hdmarx*
- *HAL\_LockTypeDef Lock*
- *\_\_IO HAL\_USART\_StateTypeDef State*
- *\_\_IO uint32\_t ErrorCode*

# **Field Documentation**

- *USART\_TypeDef\* \_\_USART\_HandleTypeDef::Instance* USART registers base address
- *USART\_InitTypeDef \_\_USART\_HandleTypeDef::Init* Usart communication parameters
- *uint8\_t\* \_\_USART\_HandleTypeDef::pTxBuffPtr* Pointer to Usart Tx transfer Buffer
- *uint16\_t \_\_USART\_HandleTypeDef::TxXferSize* Usart Tx Transfer size
- *\_\_IO uint16\_t \_\_USART\_HandleTypeDef::TxXferCount* Usart Tx Transfer Counter
- *uint8\_t\* \_\_USART\_HandleTypeDef::pRxBuffPtr* Pointer to Usart Rx transfer Buffer
- *uint16\_t \_\_USART\_HandleTypeDef::RxXferSize* Usart Rx Transfer size
- *\_\_IO uint16\_t \_\_USART\_HandleTypeDef::RxXferCount* Usart Rx Transfer Counter
- *DMA\_HandleTypeDef\* \_\_USART\_HandleTypeDef::hdmatx* Usart Tx DMA Handle parameters
- *DMA\_HandleTypeDef\* \_\_USART\_HandleTypeDef::hdmarx* Usart Rx DMA Handle parameters
- *HAL\_LockTypeDef \_\_USART\_HandleTypeDef::Lock* Locking object
- *\_\_IO HAL\_USART\_StateTypeDef \_\_USART\_HandleTypeDef::State* Usart communication state
- *\_\_IO uint32\_t \_\_USART\_HandleTypeDef::ErrorCode* USART Error code

# **39.2 USART Firmware driver API description**

The following section lists the various functions of the USART library.

# **39.2.1 How to use this driver**

The USART HAL driver can be used as follows:

1. Declare a USART\_HandleTypeDef handle structure (eg. USART\_HandleTypeDef husart).

- a. Enable the USARTx interface clock.
- b. USART pins configuration:
	- Enable the clock for the USART GPIOs.
	- Configure the USART pins as alternate function pull-up.
- c. NVIC configuration if you need to use interrupt process (HAL\_USART\_Transmit\_IT(), HAL\_USART\_Receive\_IT() and HAL\_USART\_TransmitReceive\_IT() APIs):
	- Configure the USARTx interrupt priority.
	- Enable the NVIC USART IRQ handle.
- d. DMA Configuration if you need to use DMA process (HAL\_USART\_Transmit\_DMA() HAL\_USART\_Receive\_DMA() and HAL\_USART\_TransmitReceive\_DMA() APIs):
	- Declare a DMA handle structure for the Tx/Rx channel.
	- Enable the DMAx interface clock.
	- Configure the declared DMA handle structure with the required Tx/Rx parameters.
	- Configure the DMA Tx/Rx channel.
	- Associate the initialized DMA handle to the USART DMA Tx/Rx handle.
	- Configure the priority and enable the NVIC for the transfer complete interrupt on the DMA Tx/Rx channel.
	- Configure the USARTx interrupt priority and enable the NVIC USART IRQ handle (used for last byte sending completion detection in DMA non circular mode)
- 3. Program the Baud Rate, Word Length, Stop Bit, Parity, Hardware flow control and Mode(Receiver/ Transmitter) in the husart Init structure.
- 4. Initialize the USART registers by calling the HAL USART Init() API:
	- These APIs configures also the low level Hardware GPIO, CLOCK, CORTEX...etc) by calling the customized HAL\_USART\_MspInit(&husart) API.

*Note: The specific USART interrupts (Transmission complete interrupt, RXNE interrupt and Error Interrupts) will be managed using the macros \_\_HAL\_USART\_ENABLE\_IT() and \_\_HAL\_USART\_DISABLE\_IT() inside the transmit and receive process.*

5. Three operation modes are available within this driver :

#### **Polling mode IO operation**

- Send an amount of data in blocking mode using HAL\_USART\_Transmit()
- Receive an amount of data in blocking mode using HAL\_USART\_Receive()

## **Interrupt mode IO operation**

- Send an amount of data in non blocking mode using HAL\_USART\_Transmit\_IT()
- At transmission end of transfer HAL\_USART\_TxHalfCpltCallback is executed and user can add his own code by customization of function pointer HAL\_USART\_TxCpltCallback
- Receive an amount of data in non blocking mode using HAL\_USART\_Receive\_IT()
- At reception end of transfer HAL\_USART\_RxCpltCallback is executed and user can add his own code by customization of function pointer HAL\_USART\_RxCpltCallback
- In case of transfer Error, HAL\_USART\_ErrorCallback() function is executed and user can add his own code by customization of function pointer HAL\_USART\_ErrorCallback

#### **DMA mode IO operation**

- Send an amount of data in non blocking mode (DMA) using HAL\_USART\_Transmit\_DMA()
- At transmission end of half transfer HAL\_USART\_TxHalfCpltCallback is executed and user can add his own code by customization of function pointer HAL\_USART\_TxHalfCpltCallback
- At transmission end of transfer HAL\_USART\_TxCpltCallback is executed and user can add his own code by customization of function pointer HAL\_USART\_TxCpltCallback
- Receive an amount of data in non blocking mode (DMA) using HAL\_USART\_Receive\_DMA()
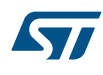

- At reception end of half transfer HAL\_USART\_RxHalfCpltCallback is executed and user can add his own code by customization of function pointer HAL\_USART\_RxHalfCpltCallback
- At reception end of transfer HAL\_USART\_RxCpltCallback is executed and user can add his own code by customization of function pointer HAL\_USART\_RxCpltCallback
- In case of transfer Error, HAL\_USART\_ErrorCallback() function is executed and user can add his own code by customization of function pointer HAL\_USART\_ErrorCallback
- Pause the DMA Transfer using HAL\_USART\_DMAPause()
- Resume the DMA Transfer using HAL\_USART\_DMAResume()
- Stop the DMA Transfer using HAL\_USART\_DMAStop()

### **USART HAL driver macros list**

Below the list of most used macros in USART HAL driver.

- HAL\_USART\_ENABLE: Enable the USART peripheral
- \_\_HAL\_USART\_DISABLE: Disable the USART peripheral
- HAL\_USART\_GET\_FLAG : Check whether the specified USART flag is set or not
- \_\_HAL\_USART\_CLEAR\_FLAG : Clear the specified USART pending flag
- HAL\_USART\_ENABLE\_IT: Enable the specified USART interrupt
- HAL\_USART\_DISABLE\_IT: Disable the specified USART interrupt
- *Note: You can refer to the USART HAL driver header file for more useful macros*

# **39.2.2 Callback registration**

The compilation define USE\_HAL\_USART\_REGISTER\_CALLBACKS when set to 1 allows the user to configure dynamically the driver callbacks.

Use Function @ref HAL\_USART\_RegisterCallback() to register a user callback. Function @ref HAL\_USART\_RegisterCallback() allows to register following callbacks:

- TxHalfCpltCallback : Tx Half Complete Callback.
- TxCpltCallback : Tx Complete Callback.
- RxHalfCpltCallback : Rx Half Complete Callback.
- RxCpltCallback : Rx Complete Callback.
- TxRxCpltCallback : Tx Rx Complete Callback.
- ErrorCallback : Error Callback.
- AbortCpltCallback : Abort Complete Callback.
- MspInitCallback : USART MspInit.
- MspDeInitCallback : USART MspDeInit. This function takes as parameters the HAL peripheral handle, the Callback ID and a pointer to the user callback function.

Use function @ref HAL\_USART\_UnRegisterCallback() to reset a callback to the default weak (surcharged) function. @ref HAL\_USART\_UnRegisterCallback() takes as parameters the HAL peripheral handle, and the Callback ID. This function allows to reset following callbacks:

- TxHalfCpltCallback : Tx Half Complete Callback.
- TxCpltCallback : Tx Complete Callback.
- RxHalfCpltCallback : Rx Half Complete Callback.
- RxCpltCallback : Rx Complete Callback.
- TxRxCpltCallback : Tx Rx Complete Callback.
- ErrorCallback : Error Callback.
- AbortCpltCallback : Abort Complete Callback.
- MspInitCallback : USART MspInit.
- MspDeInitCallback : USART MspDeInit.

By default, after the @ref HAL\_USART\_Init() and when the state is HAL\_USART\_STATE\_RESET all callbacks are set to the corresponding weak (surcharged) functions: examples @ref HAL\_USART\_TxCpltCallback(), @ref HAL\_USART\_RxHalfCpltCallback(). Exception done for MspInit and MspDeInit functions that are respectively reset to the legacy weak (surcharged) functions in the @ref HAL\_USART\_Init() and @ref HAL\_USART\_DeInit() only when these callbacks are null (not registered beforehand). If not, MspInit or MspDeInit are not null, the @ref HAL\_USART\_Init() and @ref HAL\_USART\_DeInit() keep and use the user MspInit/MspDeInit callbacks (registered beforehand).

Callbacks can be registered/unregistered in HAL\_USART\_STATE\_READY state only. Exception done MspInit/ MspDeInit that can be registered/unregistered in HAL\_USART\_STATE\_READY or HAL\_USART\_STATE\_RESET state, thus registered (user) MspInit/DeInit callbacks can be used during the Init/DeInit. In that case first register the MspInit/MspDeInit user callbacks using @ref HAL\_USART\_RegisterCallback() before calling @ref HAL\_USART\_DeInit() or @ref HAL\_USART\_Init() function.

When The compilation define USE\_HAL\_USART\_REGISTER\_CALLBACKS is set to 0 or not defined, the callback registration feature is not available and weak (surcharged) callbacks are used.

*Note: Additionnal remark: If the parity is enabled, then the MSB bit of the data written in the data register is transmitted but is changed by the parity bit. Depending on the frame length defined by the M bit (8-bits or 9-bits), the possible USART frame formats are as listed in the following table:*

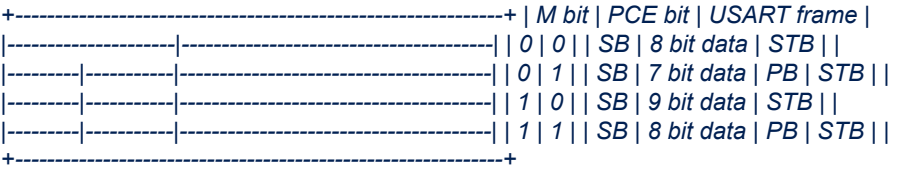

### **39.2.3 Initialization and Configuration functions**

This subsection provides a set of functions allowing to initialize the USART in asynchronous and in synchronous modes.

- For the asynchronous mode only these parameters can be configured:
	- **Baud Rate**
	- Word Length
	- Stop Bit
	- Parity: If the parity is enabled, then the MSB bit of the data written in the data register is transmitted but is changed by the parity bit. Depending on the frame length defined by the M bit (8-bits or 9-bits), please refer to Reference manual for possible USART frame formats.
	- USART polarity
	- USART phase
	- USART LastBit
	- Receiver/transmitter modes

The HAL\_USART\_Init() function follows the USART synchronous configuration procedures (details for the procedures are available in reference manuals (RM0008 for STM32F10Xxx MCUs and RM0041 for STM32F100xx MCUs)).

This section contains the following APIs:

- *[HAL\\_USART\\_Init](#page-579-0)*
- *[HAL\\_USART\\_DeInit](#page-579-0)*
- *[HAL\\_USART\\_MspInit](#page-580-0)*
- *[HAL\\_USART\\_MspDeInit](#page-580-0)*

#### **39.2.4 IO operation functions**

This subsection provides a set of functions allowing to manage the USART synchronous data transfers. The USART supports master mode only: it cannot receive or send data related to an input clock (SCLK is always an output).

1. There are two modes of transfer:

57

- Blocking mode: The communication is performed in polling mode. The HAL status of all data processing is returned by the same function after finishing transfer.
- No-Blocking mode: The communication is performed using Interrupts or DMA, These API's return the HAL status. The end of the data processing will be indicated through the dedicated USART IRQ when using Interrupt mode or the DMA IRQ when using DMA mode. The HAL\_USART\_TxCpltCallback(), HAL\_USART\_RxCpltCallback() and HAL\_USART\_TxRxCpltCallback() user callbacks will be executed respectively at the end of the transmit or Receive process The HAL\_USART\_ErrorCallback() user callback will be executed when a communication error is detected
- 2. Blocking mode APIs are :
	- HAL\_USART\_Transmit() in simplex mode
	- HAL\_USART\_Receive() in full duplex receive only
	- HAL\_USART\_TransmitReceive() in full duplex mode
- 3. Non Blocking mode APIs with Interrupt are :
	- HAL\_USART\_Transmit\_IT()in simplex mode
	- HAL\_USART\_Receive\_IT() in full duplex receive only
	- HAL\_USART\_TransmitReceive\_IT() in full duplex mode
	- HAL\_USART\_IRQHandler()
- 4. Non Blocking mode functions with DMA are :
	- HAL\_USART\_Transmit\_DMA()in simplex mode
	- HAL\_USART\_Receive\_DMA() in full duplex receive only
	- HAL\_USART\_TransmitReceive\_DMA() in full duplex mode
	- HAL\_USART\_DMAPause()
	- HAL\_USART\_DMAResume()
	- HAL\_USART\_DMAStop()
- 5. A set of Transfer Complete Callbacks are provided in non Blocking mode:
	- HAL\_USART\_TxHalfCpltCallback()
	- HAL\_USART\_TxCpltCallback()
	- HAL\_USART\_RxHalfCpltCallback()
	- HAL\_USART\_RxCpltCallback()
	- HAL\_USART\_ErrorCallback()
	- HAL\_USART\_TxRxCpltCallback()
- 6. Non-Blocking mode transfers could be aborted using Abort API's :
	- HAL\_USART\_Abort()
	- HAL\_USART\_Abort\_IT()
- 7. For Abort services based on interrupts (HAL\_USART\_Abort\_IT), a Abort Complete Callbacks is provided:
	- HAL\_USART\_AbortCpltCallback()
- 8. In Non-Blocking mode transfers, possible errors are split into 2 categories. Errors are handled as follows :
	- Error is considered as Recoverable and non blocking : Transfer could go till end, but error severity is to be evaluated by user : this concerns Frame Error, Parity Error or Noise Error in Interrupt mode reception . Received character is then retrieved and stored in Rx buffer, Error code is set to allow user to identify error type, and HAL\_USART\_ErrorCallback() user callback is executed. Transfer is kept ongoing on USART side. If user wants to abort it, Abort services should be called by user.
	- Error is considered as Blocking : Transfer could not be completed properly and is aborted. This concerns Overrun Error In Interrupt mode reception and all errors in DMA mode. Error code is set to allow user to identify error type, and HAL\_USART\_ErrorCallback() user callback is executed.

This section contains the following APIs:

- *[HAL\\_USART\\_Transmit](#page-580-0)*
- *[HAL\\_USART\\_Receive](#page-581-0)*
- *[HAL\\_USART\\_TransmitReceive](#page-581-0)*
- *[HAL\\_USART\\_Transmit\\_IT](#page-582-0)*

<span id="page-579-0"></span>57

- *[HAL\\_USART\\_Receive\\_IT](#page-582-0)*
- *[HAL\\_USART\\_TransmitReceive\\_IT](#page-583-0)*
- *[HAL\\_USART\\_Transmit\\_DMA](#page-583-0)*
- *[HAL\\_USART\\_Receive\\_DMA](#page-583-0)*
- *[HAL\\_USART\\_TransmitReceive\\_DMA](#page-584-0)*
- *[HAL\\_USART\\_DMAPause](#page-584-0)*
- *[HAL\\_USART\\_DMAResume](#page-585-0)*
- *[HAL\\_USART\\_DMAStop](#page-585-0)*
- *[HAL\\_USART\\_Abort](#page-585-0)*
- *[HAL\\_USART\\_Abort\\_IT](#page-585-0)*
- *[HAL\\_USART\\_IRQHandler](#page-586-0)*
- *[HAL\\_USART\\_TxCpltCallback](#page-586-0)*
- *[HAL\\_USART\\_TxHalfCpltCallback](#page-586-0)*
- *[HAL\\_USART\\_RxCpltCallback](#page-587-0)*
- *[HAL\\_USART\\_RxHalfCpltCallback](#page-587-0)*
- *[HAL\\_USART\\_TxRxCpltCallback](#page-587-0)*
- *[HAL\\_USART\\_ErrorCallback](#page-587-0)*
- *[HAL\\_USART\\_AbortCpltCallback](#page-588-0)*

# **39.2.5 Peripheral State and Errors functions**

This subsection provides a set of functions allowing to return the State of USART communication process, return Peripheral Errors occurred during communication process

- HAL\_USART\_GetState() API can be helpful to check in run-time the state of the USART peripheral.
- HAL\_USART\_GetError() check in run-time errors that could be occurred during communication.

This section contains the following APIs:

- *[HAL\\_USART\\_GetState](#page-588-0)*
- *[HAL\\_USART\\_GetError](#page-588-0)*

# **39.2.6 Detailed description of functions**

**HAL\_USART\_Init**

### **Function name**

### **HAL\_StatusTypeDef HAL\_USART\_Init (USART\_HandleTypeDef \* husart)**

### **Function description**

Initialize the USART mode according to the specified parameters in the USART\_InitTypeDef and initialize the associated handle.

#### **Parameters**

• **husart:** Pointer to a USART\_HandleTypeDef structure that contains the configuration information for the specified USART module.

### **Return values**

• **HAL:** status

### **HAL\_USART\_DeInit**

#### **Function name**

# **HAL\_StatusTypeDef HAL\_USART\_DeInit (USART\_HandleTypeDef \* husart)**

<span id="page-580-0"></span>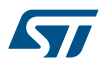

# **Function description**

DeInitializes the USART peripheral.

### **Parameters**

• **husart:** Pointer to a USART\_HandleTypeDef structure that contains the configuration information for the specified USART module.

### **Return values**

• **HAL:** status

**HAL\_USART\_MspInit**

#### **Function name**

### **void HAL\_USART\_MspInit (USART\_HandleTypeDef \* husart)**

#### **Function description**

USART MSP Init.

#### **Parameters**

• **husart:** Pointer to a USART\_HandleTypeDef structure that contains the configuration information for the specified USART module.

#### **Return values**

• **None:**

**HAL\_USART\_MspDeInit**

#### **Function name**

### **void HAL\_USART\_MspDeInit (USART\_HandleTypeDef \* husart)**

### **Function description**

USART MSP DeInit.

# **Parameters**

• **husart:** Pointer to a USART\_HandleTypeDef structure that contains the configuration information for the specified USART module.

### **Return values**

• **None:**

**HAL\_USART\_Transmit**

#### **Function name**

**HAL\_StatusTypeDef HAL\_USART\_Transmit (USART\_HandleTypeDef \* husart, uint8\_t \* pTxData, uint16\_t Size, uint32\_t Timeout)**

#### **Function description**

Simplex Send an amount of data in blocking mode.

#### **Parameters**

- **husart:** Pointer to a USART\_HandleTypeDef structure that contains the configuration information for the specified USART module.
- **pTxData:** Pointer to data buffer (u8 or u16 data elements).
- **Size:** Amount of data elements (u8 or u16) to be sent.
- **Timeout: Timeout duration.**

<span id="page-581-0"></span>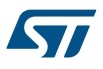

#### **Return values**

• **HAL:** status

#### **Notes**

When UART parity is not enabled (PCE = 0), and Word Length is configured to 9 bits (M1-M0 = 01), the sent data is handled as a set of u16. In this case, Size must indicate the number of u16 provided through pTxData.

**HAL\_USART\_Receive**

#### **Function name**

HAL\_StatusTypeDef HAL\_USART\_Receive (USART\_HandleTypeDef \* husart, uint8\_t \* pRxData, uint16\_t **Size, uint32\_t Timeout)**

# **Function description**

Full-Duplex Receive an amount of data in blocking mode.

#### **Parameters**

- husart: Pointer to a USART\_HandleTypeDef structure that contains the configuration information for the specified USART module.
- **pRxData:** Pointer to data buffer (u8 or u16 data elements).
- **Size:** Amount of data elements (u8 or u16) to be received.
- **Timeout:** Timeout duration.

### **Return values**

• **HAL:** status

#### **Notes**

- To receive synchronous data, dummy data are simultaneously transmitted.
- When UART parity is not enabled (PCE = 0), and Word Length is configured to 9 bits (M1-M0 = 01), the received data is handled as a set of u16. In this case, Size must indicate the number of u16 available through pRxData.

#### **HAL\_USART\_TransmitReceive**

#### **Function name**

**HAL\_StatusTypeDef HAL\_USART\_TransmitReceive (USART\_HandleTypeDef \* husart, uint8\_t \* pTxData, uint8\_t \* pRxData, uint16\_t Size, uint32\_t Timeout)**

#### **Function description**

Full-Duplex Send and Receive an amount of data in full-duplex mode (blocking mode).

### **Parameters**

- **husart:** Pointer to a USART\_HandleTypeDef structure that contains the configuration information for the specified USART module.
- **pTxData:** Pointer to TX data buffer (u8 or u16 data elements).
- **pRxData:** Pointer to RX data buffer (u8 or u16 data elements).
- **Size:** Amount of data elements (u8 or u16) to be sent (same amount to be received).
- **Timeout:** Timeout duration

### **Return values**

• **HAL:** status

<span id="page-582-0"></span>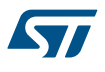

#### **Notes**

When UART parity is not enabled (PCE = 0), and Word Length is configured to 9 bits (M1-M0 = 01), the sent data and the received data are handled as sets of u16. In this case, Size must indicate the number of u16 available through pTxData and through pRxData.

### **HAL\_USART\_Transmit\_IT**

#### **Function name**

**HAL\_StatusTypeDef HAL\_USART\_Transmit\_IT (USART\_HandleTypeDef \* husart, uint8\_t \* pTxData, uint16\_t Size)**

### **Function description**

Simplex Send an amount of data in non-blocking mode.

### **Parameters**

- **husart:** Pointer to a USART\_HandleTypeDef structure that contains the configuration information for the specified USART module.
- **pTxData:** Pointer to data buffer (u8 or u16 data elements).
- **Size:** Amount of data elements (u8 or u16) to be sent.

### **Return values**

• **HAL:** status

### **Notes**

- When UART parity is not enabled (PCE = 0), and Word Length is configured to 9 bits (M1-M0 = 01), the sent data is handled as a set of u16. In this case, Size must indicate the number of u16 provided through pTxData.
- The USART errors are not managed to avoid the overrun error.

#### **HAL\_USART\_Receive\_IT**

### **Function name**

**HAL\_StatusTypeDef HAL\_USART\_Receive\_IT (USART\_HandleTypeDef \* husart, uint8\_t \* pRxData, uint16\_t Size)**

#### **Function description**

Simplex Receive an amount of data in non-blocking mode.

#### **Parameters**

- **husart:** Pointer to a USART\_HandleTypeDef structure that contains the configuration information for the specified USART module.
- **pRxData:** Pointer to data buffer (u8 or u16 data elements).
- **Size:** Amount of data elements (u8 or u16) to be received.

### **Return values**

• **HAL:** status

### **Notes**

- To receive synchronous data, dummy data are simultaneously transmitted.
- When UART parity is not enabled (PCE = 0), and Word Length is configured to 9 bits (M1-M0 = 01), the received data is handled as a set of u16. In this case, Size must indicate the number of u16 available through pRxData.

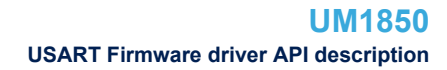

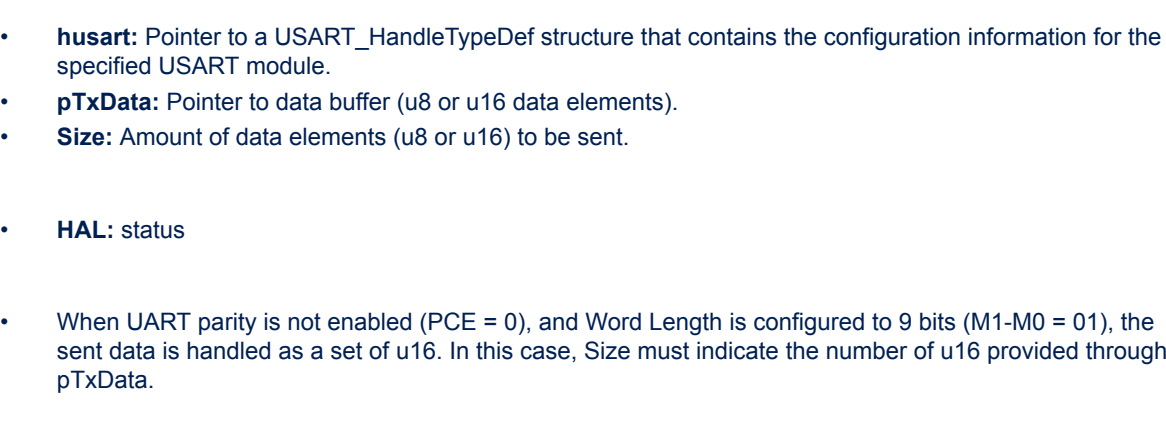

# **HAL\_USART\_Receive\_DMA**

pTxData.

# **Function name**

HAL\_StatusTypeDef HAL\_USART\_Receive\_DMA (USART\_HandleTypeDef \* husart, uint8\_t \* pRxData, **uint16\_t Size)**

### **Function description**

Full-Duplex Receive an amount of data in DMA mode.

# **Notes**

• When UART parity is not enabled (PCE = 0), and Word Length is configured to 9 bits (M1-M0 = 01), the sent data and the received data are handled as sets of u16. In this case, Size must indicate the number of u16 available through pTxData and through pRxData.

**HAL\_StatusTypeDef HAL\_USART\_TransmitReceive\_IT (USART\_HandleTypeDef \* husart, uint8\_t \***

• **husart:** Pointer to a USART\_HandleTypeDef structure that contains the configuration information for the

• **Size:** Amount of data elements (u8 or u16) to be sent (same amount to be received).

Full-Duplex Send and Receive an amount of data in full-duplex mode (non-blocking).

• **pTxData:** Pointer to TX data buffer (u8 or u16 data elements). • **pRxData:** Pointer to RX data buffer (u8 or u16 data elements).

#### **HAL\_USART\_Transmit\_DMA**

• **HAL:** status

**HAL\_USART\_TransmitReceive\_IT**

specified USART module.

**pTxData, uint8\_t \* pRxData, uint16\_t Size)**

#### **Function name**

### HAL\_StatusTypeDef HAL\_USART\_Transmit\_DMA (USART\_HandleTypeDef \* husart, uint8\_t \* pTxData, **uint16\_t Size)**

#### **Function description**

Simplex Send an amount of data in DMA mode.

#### **Parameters**

- **husart:** Pointer to a USART\_HandleTypeDef structure that contains the configuration information for the specified US
- **pTxData: Point**
- **Size: Amoun**

#### **Return values**

• **HAL:** status

### **Notes**

**UM1850** - **Rev 3 page 584/1208**

<span id="page-583-0"></span>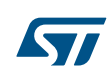

**Function name**

**Parameters**

**Return values**

**Function description**

<span id="page-584-0"></span>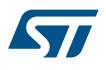

#### **Parameters**

- husart: Pointer to a USART\_HandleTypeDef structure that contains the configuration information for the specified USART module.
- **pRxData:** Pointer to data buffer (u8 or u16 data elements).
- **Size:** Amount of data elements (u8 or u16) to be received.

#### **Return values**

• **HAL:** status

### **Notes**

- When UART parity is not enabled (PCE = 0), and Word Length is configured to 9 bits (M1-M0 = 01), the received data is handled as a set of u16. In this case, Size must indicate the number of u16 available through pRxData.
- The USART DMA transmit channel must be configured in order to generate the clock for the slave.
- When the USART parity is enabled (PCE = 1) the data received contain the parity bit.

#### **HAL\_USART\_TransmitReceive\_DMA**

### **Function name**

### **HAL\_StatusTypeDef HAL\_USART\_TransmitReceive\_DMA (USART\_HandleTypeDef \* husart, uint8\_t \* pTxData, uint8\_t \* pRxData, uint16\_t Size)**

#### **Function description**

Full-Duplex Transmit Receive an amount of data in DMA mode.

#### **Parameters**

- husart: Pointer to a USART\_HandleTypeDef structure that contains the configuration information for the specified USART module.
- **pTxData:** Pointer to TX data buffer (u8 or u16 data elements).
- **pRxData:** Pointer to RX data buffer (u8 or u16 data elements).
- **Size:** Amount of data elements (u8 or u16) to be received/sent.

#### **Return values**

• **HAL:** status

#### **Notes**

- When UART parity is not enabled (PCE = 0), and Word Length is configured to 9 bits (M1-M0 = 01), the sent data and the received data are handled as sets of u16. In this case, Size must indicate the number of u16 available through pTxData and through pRxData.
- When the USART parity is enabled (PCE = 1) the data received contain the parity bit.

### **HAL\_USART\_DMAPause**

#### **Function name**

### **HAL\_StatusTypeDef HAL\_USART\_DMAPause (USART\_HandleTypeDef \* husart)**

#### **Function description**

Pauses the DMA Transfer.

### **Parameters**

husart: Pointer to a USART\_HandleTypeDef structure that contains the configuration information for the specified USART module.

#### **Return values**

• **HAL:** status

<span id="page-585-0"></span>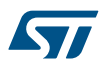

#### **HAL\_USART\_DMAResume**

#### **Function name**

#### **HAL\_StatusTypeDef HAL\_USART\_DMAResume (USART\_HandleTypeDef \* husart)**

#### **Function description**

Resumes the DMA Transfer.

#### **Parameters**

**husart:** Pointer to a USART\_HandleTypeDef structure that contains the configuration information for the specified USART module.

#### **Return values**

• **HAL:** status

**HAL\_USART\_DMAStop**

#### **Function name**

#### **HAL\_StatusTypeDef HAL\_USART\_DMAStop (USART\_HandleTypeDef \* husart)**

### **Function description**

Stops the DMA Transfer.

#### **Parameters**

husart: Pointer to a USART\_HandleTypeDef structure that contains the configuration information for the specified USART module.

#### **Return values**

• **HAL:** status

**HAL\_USART\_Abort**

#### **Function name**

# **HAL\_StatusTypeDef HAL\_USART\_Abort (USART\_HandleTypeDef \* husart)**

#### **Function description**

Abort ongoing transfer (blocking mode).

### **Parameters**

• **husart:** USART handle.

#### **Return values**

• **HAL:** status

# **Notes**

- This procedure could be used for aborting any ongoing transfer (either Tx or Rx, as described by TransferType parameter) started in Interrupt or DMA mode. This procedure performs following operations : Disable PPP Interrupts (depending of transfer direction)Disable the DMA transfer in the peripheral register (if enabled)Abort DMA transfer by calling HAL\_DMA\_Abort (in case of transfer in DMA mode)Set handle State to READY
- This procedure is executed in blocking mode : when exiting function, Abort is considered as completed.

#### **HAL\_USART\_Abort\_IT**

#### **Function name**

# **HAL\_StatusTypeDef HAL\_USART\_Abort\_IT (USART\_HandleTypeDef \* husart)**

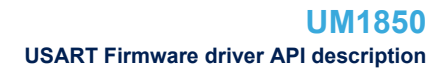

<span id="page-586-0"></span>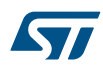

### **Function description**

Abort ongoing transfer (Interrupt mode).

#### **Parameters**

• **husart:** USART handle.

#### **Return values**

• **HAL:** status

#### **Notes**

- This procedure could be used for aborting any ongoing transfer (either Tx or Rx, as described by TransferType parameter) started in Interrupt or DMA mode. This procedure performs following operations : Disable PPP Interrupts (depending of transfer direction)Disable the DMA transfer in the peripheral register (if enabled)Abort DMA transfer by calling HAL\_DMA\_Abort\_IT (in case of transfer in DMA mode)Set handle State to READYAt abort completion, call user abort complete callback
- This procedure is executed in Interrupt mode, meaning that abort procedure could be considered as completed only when user abort complete callback is executed (not when exiting function).

#### **HAL\_USART\_IRQHandler**

#### **Function name**

### **void HAL\_USART\_IRQHandler (USART\_HandleTypeDef \* husart)**

#### **Function description**

This function handles USART interrupt request.

#### **Parameters**

• **husart:** Pointer to a USART\_HandleTypeDef structure that contains the configuration information for the specified USART module.

### **Return values**

- **None:**
- **HAL\_USART\_TxCpltCallback**

### **Function name**

### **void HAL\_USART\_TxCpltCallback (USART\_HandleTypeDef \* husart)**

#### **Function description**

Tx Transfer completed callbacks.

### **Parameters**

• **husart:** Pointer to a USART\_HandleTypeDef structure that contains the configuration information for the specified USART module.

#### **Return values**

• **None:**

### **HAL\_USART\_TxHalfCpltCallback**

#### **Function name**

### **void HAL\_USART\_TxHalfCpltCallback (USART\_HandleTypeDef \* husart)**

# **Function description**

Tx Half Transfer completed callbacks.

<span id="page-587-0"></span>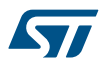

### **Parameters**

husart: Pointer to a USART\_HandleTypeDef structure that contains the configuration information for the specified USART module.

### **Return values**

- **None:**
- **HAL\_USART\_RxCpltCallback**

### **Function name**

### **void HAL\_USART\_RxCpltCallback (USART\_HandleTypeDef \* husart)**

### **Function description**

Rx Transfer completed callbacks.

### **Parameters**

• **husart:** Pointer to a USART\_HandleTypeDef structure that contains the configuration information for the specified USART module.

#### **Return values**

• **None:**

**HAL\_USART\_RxHalfCpltCallback**

#### **Function name**

### **void HAL\_USART\_RxHalfCpltCallback (USART\_HandleTypeDef \* husart)**

#### **Function description**

Rx Half Transfer completed callbacks.

### **Parameters**

• **husart:** Pointer to a USART\_HandleTypeDef structure that contains the configuration information for the specified USART module.

### **Return values**

• **None:**

**HAL\_USART\_TxRxCpltCallback**

# **Function name**

### **void HAL\_USART\_TxRxCpltCallback (USART\_HandleTypeDef \* husart)**

#### **Function description**

Tx/Rx Transfers completed callback for the non-blocking process.

### **Parameters**

• **husart:** Pointer to a USART\_HandleTypeDef structure that contains the configuration information for the specified USART module.

### **Return values**

- **None:**
- **HAL\_USART\_ErrorCallback**

#### **Function name**

**void HAL\_USART\_ErrorCallback (USART\_HandleTypeDef \* husart)**

<span id="page-588-0"></span>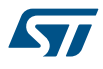

### **Function description**

USART error callbacks.

### **Parameters**

• **husart:** Pointer to a USART\_HandleTypeDef structure that contains the configuration information for the specified USART module.

### **Return values**

• **None:**

**HAL\_USART\_AbortCpltCallback**

### **Function name**

### **void HAL\_USART\_AbortCpltCallback (USART\_HandleTypeDef \* husart)**

### **Function description**

USART Abort Complete callback.

### **Parameters**

• **husart:** USART handle.

#### **Return values**

• **None:**

**HAL\_USART\_GetState**

#### **Function name**

### **HAL\_USART\_StateTypeDef HAL\_USART\_GetState (USART\_HandleTypeDef \* husart)**

### **Function description**

Returns the USART state.

#### **Parameters**

• **husart:** Pointer to a USART\_HandleTypeDef structure that contains the configuration information for the specified USART module.

#### **Return values**

• **HAL:** state

#### **HAL\_USART\_GetError**

### **Function name**

#### **uint32\_t HAL\_USART\_GetError (USART\_HandleTypeDef \* husart)**

# **Function description**

Return the USART error code.

### **Parameters**

• **husart:** Pointer to a USART\_HandleTypeDef structure that contains the configuration information for the specified USART.

## **Return values**

• **USART:** Error Code

# **39.3 USART Firmware driver defines**

The following section lists the various define and macros of the module.

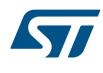

**39.3.1 USART** USART

*USART Clock*

**USART\_CLOCK\_DISABLE**

**USART\_CLOCK\_ENABLE**

*USART Clock Phase*

**USART\_PHASE\_1EDGE**

**USART\_PHASE\_2EDGE**

*USART Clock Polarity*

**USART\_POLARITY\_LOW**

**USART\_POLARITY\_HIGH**

*USART Error Code*

**HAL\_USART\_ERROR\_NONE**

No error

**HAL\_USART\_ERROR\_PE**

Parity error

# **HAL\_USART\_ERROR\_NE**

Noise error

# **HAL\_USART\_ERROR\_FE**

Frame error

**HAL\_USART\_ERROR\_ORE**

Overrun error

**HAL\_USART\_ERROR\_DMA**

# DMA transfer error *USART Exported Macros*

# **\_\_HAL\_USART\_RESET\_HANDLE\_STATE**

### **Description:**

• Reset USART handle state.

#### **Parameters:**

[HANDLE\_]: specifies the USART Handle. USART Handle selects the USARTx peripheral (USART availability and x value depending on device).

### **Return value:**

### **\_\_HAL\_USART\_GET\_FLAG**

57

# **Description:**

Check whether the specified USART flag is set or not.

### **Parameters:**

- HANDLE : specifies the USART Handle. USART Handle selects the USARTx peripheral (USART availability and x value depending on device).
	- \_\_FLAG\_\_: specifies the flag to check. This parameter can be one of the following values:
		- USART\_FLAG\_TXE: Transmit data register empty flag
		- USART\_FLAG\_TC: Transmission Complete flag
		- USART\_FLAG\_RXNE: Receive data register not empty flag
		- USART\_FLAG\_IDLE: Idle Line detection flag
		- USART\_FLAG\_ORE: Overrun Error flag
		- USART\_FLAG\_NE: Noise Error flag
		- USART\_FLAG\_FE: Framing Error flag
		- USART\_FLAG\_PE: Parity Error flag

#### **Return value:**

The: new state of \_\_FLAG\_\_ (TRUE or FALSE).

#### **\_\_HAL\_USART\_CLEAR\_FLAG**

### **Description:**

• Clear the specified USART pending flags.

#### **Parameters:**

- **HANDLE\_:** specifies the USART Handle. USART Handle selects the USARTx peripheral (USART availability and x value depending on device).
- FLAG : specifies the flag to check. This parameter can be any combination of the following values:
	- USART\_FLAG\_TC: Transmission Complete flag.
	- USART\_FLAG\_RXNE: Receive data register not empty flag.

### **Return value:**

**None** 

### **Notes:**

• PE (Parity error), FE (Framing error), NE (Noise error), ORE (Overrun error) and IDLE (Idle line detected) flags are cleared by software sequence: a read operation to USART\_SR register followed by a read operation to USART\_DR register. RXNE flag can be also cleared by a read to the USART\_DR register. TC flag can be also cleared by software sequence: a read operation to USART\_SR register followed by a write operation to USART\_DR register. TXE flag is cleared only by a write to the USART\_DR register.

#### **\_\_HAL\_USART\_CLEAR\_PEFLAG**

### **Description:**

Clear the USART PE pending flag.

#### **Parameters:**

HANDLE : specifies the USART Handle. USART Handle selects the USARTx peripheral (USART availability and x value depending on device).

#### **Return value:**

### **\_\_HAL\_USART\_CLEAR\_FEFLAG**

### **Description:**

• Clear the USART FE pending flag.

#### **Parameters:**

• \_\_HANDLE\_\_: specifies the USART Handle. USART Handle selects the USARTx peripheral (USART availability and x value depending on device).

# **Return value:**

• None

### **\_\_HAL\_USART\_CLEAR\_NEFLAG**

### **Description:**

• Clear the USART NE pending flag.

#### **Parameters:**

• \_\_HANDLE\_\_: specifies the USART Handle. USART Handle selects the USARTx peripheral (USART availability and x value depending on device).

#### **Return value:**

• None

### **\_\_HAL\_USART\_CLEAR\_OREFLAG**

### **Description:**

• Clear the USART ORE pending flag.

#### **Parameters:**

**HANDLE** : specifies the USART Handle. USART Handle selects the USARTx peripheral (USART availability and x value depending on device).

### **Return value:**

• None

### **\_\_HAL\_USART\_CLEAR\_IDLEFLAG**

### **Description:**

• Clear the USART IDLE pending flag.

### **Parameters:**

HANDLE\_: specifies the USART Handle. USART Handle selects the USARTx peripheral (USART availability and x value depending on device).

### **Return value:**

### **\_\_HAL\_USART\_ENABLE\_IT**

# **Description:**

• Enables or disables the specified USART interrupts.

### **Parameters:**

- HANDLE : specifies the USART Handle. USART Handle selects the USARTx peripheral (USART availability and x value depending on device).
- INTERRUPT : specifies the USART interrupt source to check. This parameter can be one of the following values:
	- USART\_IT\_TXE: Transmit Data Register empty interrupt
	- USART\_IT\_TC: Transmission complete interrupt
	- USART\_IT\_RXNE: Receive Data register not empty interrupt
	- USART\_IT\_IDLE: Idle line detection interrupt
	- USART\_IT\_PE: Parity Error interrupt
	- USART\_IT\_ERR: Error interrupt(Frame error, noise error, overrun error)

### **Return value:**

• None

# **\_\_HAL\_USART\_DISABLE\_IT**

### **\_\_HAL\_USART\_GET\_IT\_SOURCE**

#### **Description:**

• Checks whether the specified USART interrupt has occurred or not.

#### **Parameters:**

- \_\_HANDLE\_\_: specifies the USART Handle. USART Handle selects the USARTx peripheral (USART availability and x value depending on device).
- \_\_IT\_\_: specifies the USART interrupt source to check. This parameter can be one of the following values:
	- USART\_IT\_TXE: Transmit Data Register empty interrupt
	- USART\_IT\_TC: Transmission complete interrupt
	- USART\_IT\_RXNE: Receive Data register not empty interrupt
	- USART\_IT\_IDLE: Idle line detection interrupt
	- USART\_IT\_ERR: Error interrupt
	- USART\_IT\_PE: Parity Error interrupt

#### **Return value:**

• The: new state of IT (TRUE or FALSE).

#### **\_\_HAL\_USART\_ONE\_BIT\_SAMPLE\_ENABLE**

### **Description:**

Macro to enable the USART's one bit sample method.

#### **Parameters:**

HANDLE : specifies the USART Handle.

#### **Return value:**

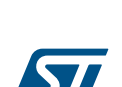

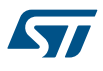

### **\_\_HAL\_USART\_ONE\_BIT\_SAMPLE\_DISABLE**

#### **Description:**

• Macro to disable the USART's one bit sample method.

#### **Parameters:**

• HANDLE : specifies the USART Handle.

# **Return value:**

• None

## **\_\_HAL\_USART\_ENABLE**

#### **Description:**

• Enable USART.

#### **Parameters:**

• \_\_HANDLE\_\_: specifies the USART Handle. USART Handle selects the USARTx peripheral (USART availability and x value depending on device).

#### **Return value:**

• None

#### **\_\_HAL\_USART\_DISABLE**

#### **Description:**

• Disable USART.

#### **Parameters:**

- \_\_HANDLE\_\_: specifies the USART Handle. USART Handle selects the USARTx peripheral (USART availability and x value depending on device).
- **Return value:**
- None

### *USART Flags*

**USART\_FLAG\_TXE**

**USART\_FLAG\_TC**

**USART\_FLAG\_RXNE**

**USART\_FLAG\_IDLE**

- **USART\_FLAG\_ORE**
- **USART\_FLAG\_NE**

**USART\_FLAG\_FE**

**USART\_FLAG\_PE**

### *USART Interrupts Definition*

**USART\_IT\_PE**

**USART\_IT\_TXE**

**USART\_IT\_TC**

**USART\_IT\_RXNE**

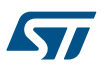

**USART\_IT\_IDLE**

**USART\_IT\_ERR**

*USART Last Bit*

**USART\_LASTBIT\_DISABLE**

**USART\_LASTBIT\_ENABLE**

*USART Mode*

**USART\_MODE\_RX**

**USART\_MODE\_TX**

**USART\_MODE\_TX\_RX**

### *USART NACK State*

**USART\_NACK\_ENABLE**

**USART\_NACK\_DISABLE**

*USART Parity*

**USART\_PARITY\_NONE**

**USART\_PARITY\_EVEN**

**USART\_PARITY\_ODD**

*USART Number of Stop Bits*

**USART\_STOPBITS\_1**

USART\_STOPBITS\_0\_5

**USART\_STOPBITS\_2**

**USART\_STOPBITS\_1\_5**

*USART Word Length*

**USART\_WORDLENGTH\_8B**

**USART\_WORDLENGTH\_9B**

# **40 HAL WWDG Generic Driver**

# **40.1 WWDG Firmware driver registers structures**

# **40.1.1 WWDG\_InitTypeDef**

**WWDG\_InitTypeDef** is defined in the stm32f1xx\_hal\_wwdg.h **Data Fields**

- *uint32\_t Prescaler*
- *uint32\_t Window*
- *uint32\_t Counter*
- *uint32\_t EWIMode*

### **Field Documentation**

• *uint32\_t WWDG\_InitTypeDef::Prescaler* Specifies the prescaler value of the WWDG. This parameter can be a value of *[WWDG\\_Prescaler](#page-600-0)*

### • *uint32\_t WWDG\_InitTypeDef::Window*

Specifies the WWDG window value to be compared to the downcounter. This parameter must be a number Min Data = 0x40 and Max Data =  $0x7F$ 

### • *uint32\_t WWDG\_InitTypeDef::Counter*

Specifies the WWDG free-running downcounter value. This parameter must be a number between Min\_Data  $= 0x40$  and Max Data = 0x7F

### • *uint32\_t WWDG\_InitTypeDef::EWIMode*

Specifies if WWDG Early Wakeup Interupt is enable or not. This parameter can be a value of *[WWDG\\_EWI\\_Mode](#page-598-0)*

# **40.1.2 WWDG\_HandleTypeDef**

*WWDG\_HandleTypeDef* is defined in the stm32f1xx\_hal\_wwdg.h **Data Fields**

- *WWDG\_TypeDef \* Instance*
- *WWDG\_InitTypeDef Init*

#### **Field Documentation**

- *WWDG\_TypeDef\* WWDG\_HandleTypeDef::Instance* Register base address
- *WWDG\_InitTypeDef WWDG\_HandleTypeDef::Init* WWDG required parameters

# **40.2 WWDG Firmware driver API description**

The following section lists the various functions of the WWDG library.

### **40.2.1 WWDG specific features**

Once enabled the WWDG generates a system reset on expiry of a programmed time period, unless the program refreshes the counter (downcounter) before reaching 0x3F value (i.e. a reset is generated when the counter value rolls over from 0x40 to 0x3F).

- An MCU reset is also generated if the counter value is refreshed before the counter has reached the refresh window value. This implies that the counter must be refreshed in a limited window.
- Once enabled the WWDG cannot be disabled except by a system reset.
- WWDGRST flag in RCC\_CSR register can be used to inform when a WWDG reset occurs.
- The WWDG counter input clock is derived from the APB clock divided by a programmable prescaler.
- WWDG clock (Hz) = PCLK1 / (4096 \* Prescaler)

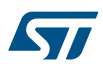

- WWDG timeout (mS) = 1000 \* Counter / WWDG clock
	- WWDG Counter refresh is allowed between the following limits :
		- min time (mS) = 1000 \* (Counter \_ Window) / WWDG clock
		- max time (mS) =  $1000 * (Counter 0x40) / WWDG clock$
- Min-max timeout value at 36 MHz(PCLK1): 910 us / 58.25 ms
- The Early Wakeup Interrupt (EWI) can be used if specific safety operations or data logging must be performed before the actual reset is generated. When the downcounter reaches the value 0x40, an EWI interrupt is generated and the corresponding interrupt service routine (ISR) can be used to trigger specific actions (such as communications or data logging), before resetting the device. In some applications, the EWI interrupt can be used to manage a software system check and/or system recovery/graceful degradation, without generating a WWDG reset. In this case, the corresponding interrupt service routine (ISR) should reload the WWDG counter to avoid the WWDG reset, then trigger the required actions. Note:When the EWI interrupt cannot be served, e.g. due to a system lock in a higher priority task, the WWDG reset will eventually be generated.
- Debug mode : When the microcontroller enters debug mode (core halted), the WWDG counter either continues to work normally or stops, depending on DBG\_WWDG\_STOP configuration bit in DBG module, accessible through \_\_HAL\_DBGMCU\_FREEZE\_WWDG() and \_\_HAL\_DBGMCU\_UNFREEZE\_WWDG() macros

### **40.2.2 How to use this driver**

- Enable WWDG APB1 clock using \_\_HAL\_RCC\_WWDG\_CLK\_ENABLE().
- Set the WWDG prescaler, refresh window, counter value and Early Wakeup Interrupt mode using using HAL\_WWDG\_Init() function. This enables WWDG peripheral and the downcounter starts downcounting from given counter value. Init function can be called again to modify all watchdog parameters, however if EWI mode has been set once, it can't be clear until next reset.
- The application program must refresh the WWDG counter at regular intervals during normal operation to prevent an MCU reset using HAL\_WWDG\_Refresh() function. This operation must occur only when the counter is lower than the window value already programmed.
- if Early Wakeup Interrupt mode is enable an interrupt is generated when the counter reaches 0x40. User can add his own code in weak function HAL\_WWDG\_EarlyWakeupCallback().

### **WWDG HAL driver macros list**

Below the list of most used macros in WWDG HAL driver.

- \_HAL\_WWDG\_GET\_IT\_SOURCE: Check the selected WWDG's interrupt source.
- HAL\_WWDG\_GET\_FLAG: Get the selected WWDG's flag status.
- HAL\_WWDG\_CLEAR\_FLAG: Clear the WWDG's pending flags.

# **40.2.3 Initialization and Configuration functions**

This section provides functions allowing to:

- Initialize and start the WWDG according to the specified parameters in the WWDG\_InitTypeDef of associated handle.
- Initialize the WWDG MSP.

This section contains the following APIs:

- *[HAL\\_WWDG\\_Init](#page-597-0)*
- *[HAL\\_WWDG\\_MspInit](#page-597-0)*

# **40.2.4 IO operation functions**

This section provides functions allowing to:

- Refresh the WWDG.
- Handle WWDG interrupt request and associated function callback.

This section contains the following APIs:

- *[HAL\\_WWDG\\_Refresh](#page-597-0)*
- *[HAL\\_WWDG\\_IRQHandler](#page-597-0)*

<span id="page-597-0"></span>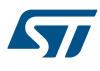

• *[HAL\\_WWDG\\_EarlyWakeupCallback](#page-598-0)*

# **40.2.5 Detailed description of functions**

**HAL\_WWDG\_Init**

# **Function name**

# **HAL\_StatusTypeDef HAL\_WWDG\_Init (WWDG\_HandleTypeDef \* hwwdg)**

# **Function description**

Initialize the WWDG according to the specified.

# **Parameters**

hwwdg: pointer to a WWDG\_HandleTypeDef structure that contains the configuration information for the specified WWDG module.

#### **Return values**

• **HAL:** status

**HAL\_WWDG\_MspInit**

#### **Function name**

### **void HAL\_WWDG\_MspInit (WWDG\_HandleTypeDef \* hwwdg)**

### **Function description**

Initialize the WWDG MSP.

#### **Parameters**

hwwdg: pointer to a WWDG\_HandleTypeDef structure that contains the configuration information for the specified WWDG module.

#### **Return values**

• **None:**

### **Notes**

When rewriting this function in user file, mechanism may be added to avoid multiple initialize when HAL\_WWDG\_Init function is called again to change parameters.

### **HAL\_WWDG\_Refresh**

### **Function name**

### **HAL\_StatusTypeDef HAL\_WWDG\_Refresh (WWDG\_HandleTypeDef \* hwwdg)**

### **Function description**

Refresh the WWDG.

# **Parameters**

• **hwwdg:** pointer to a WWDG\_HandleTypeDef structure that contains the configuration information for the specified WWDG module.

# **Return values**

- **HAL:** status
- **HAL\_WWDG\_IRQHandler**

# **Function name**

**void HAL\_WWDG\_IRQHandler (WWDG\_HandleTypeDef \* hwwdg)**

<span id="page-598-0"></span>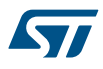

### **Function description**

Handle WWDG interrupt request.

### **Parameters**

hwwdg: pointer to a WWDG\_HandleTypeDef structure that contains the configuration information for the specified WWDG module.

### **Return values**

• **None:**

### **Notes**

• The Early Wakeup Interrupt (EWI) can be used if specific safety operations or data logging must be performed before the actual reset is generated. The EWI interrupt is enabled by calling HAL\_WWDG\_Init function with EWIMode set to WWDG\_EWI\_ENABLE. When the downcounter reaches the value 0x40, and EWI interrupt is generated and the corresponding Interrupt Service Routine (ISR) can be used to trigger specific actions (such as communications or data logging), before resetting the device.

**HAL\_WWDG\_EarlyWakeupCallback**

### **Function name**

### **void HAL\_WWDG\_EarlyWakeupCallback (WWDG\_HandleTypeDef \* hwwdg)**

#### **Function description**

WWDG Early Wakeup callback.

#### **Parameters**

hwwdg: : pointer to a WWDG\_HandleTypeDef structure that contains the configuration information for the specified WWDG module.

#### **Return values**

# • **None:**

# **40.3 WWDG Firmware driver defines**

The following section lists the various define and macros of the module.

# **40.3.1 WWDG**

**WWDG** 

### *WWDG Early Wakeup Interrupt Mode*

### **WWDG\_EWI\_DISABLE**

EWI Disable

#### **WWDG\_EWI\_ENABLE**

EWI Enable

### *WWDG Exported Macros*

### **\_\_HAL\_WWDG\_ENABLE**

### **Description:**

Enables the WWDG peripheral.

#### **Parameters:**

- HANDLE\_\_: WWDG handle
- **Return value:**
- None

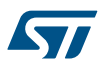

### **\_\_HAL\_WWDG\_ENABLE\_IT**

# **Description:**

• Enables the WWDG early wakeup interrupt.

### **Parameters:**

- HANDLE : WWDG handle
- \_\_INTERRUPT\_: specifies the interrupt to enable. This parameter can be one of the following values: WWDG\_IT\_EWI: Early wakeup interrupt

### **Return value:**

• None

### **Notes:**

• Once enabled this interrupt cannot be disabled except by a system reset.

### **\_\_HAL\_WWDG\_GET\_IT**

# **Description:**

Checks whether the selected WWDG interrupt has occurred or not.

### **Parameters:**

- HANDLE : WWDG handle
- \_\_INTERRUPT\_\_: specifies the it to check. This parameter can be one of the following values: – WWDG\_FLAG\_EWIF: Early wakeup interrupt IT

#### **Return value:**

The: new state of WWDG\_FLAG (SET or RESET).

# **\_\_HAL\_WWDG\_CLEAR\_IT**

#### **Description:**

• Clear the WWDG's interrupt pending bits bits to clear the selected interrupt pending bits.

#### **Parameters:**

- \_\_HANDLE\_\_: WWDG handle
- \_\_INTERRUPT\_: specifies the interrupt pending bit to clear. This parameter can be one of the following values:
	- WWDG\_FLAG\_EWIF: Early wakeup interrupt flag

# **\_\_HAL\_WWDG\_GET\_FLAG**

#### **Description:**

Check whether the specified WWDG flag is set or not.

#### **Parameters:**

- HANDLE : WWDG handle
- \_\_FLAG\_: specifies the flag to check. This parameter can be one of the following values:
	- WWDG\_FLAG\_EWIF: Early wakeup interrupt flag

### **Return value:**

The: new state of WWDG\_FLAG (SET or RESET).

<span id="page-600-0"></span>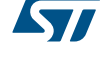

### **\_\_HAL\_WWDG\_CLEAR\_FLAG**

# **Description:**

• Clears the WWDG's pending flags.

### **Parameters:**

- HANDLE : WWDG handle
- \_\_FLAG\_: specifies the flag to clear. This parameter can be one of the following values: – WWDG\_FLAG\_EWIF: Early wakeup interrupt flag

### **Return value:**

• None

# **\_\_HAL\_WWDG\_GET\_IT\_SOURCE**

### **Description:**

• Checks if the specified WWDG interrupt source is enabled or disabled.

### **Parameters:**

- **\_\_HANDLE\_\_: WWDG Handle.**
- \_\_INTERRUPT\_: specifies the WWDG interrupt source to check. This parameter can be one of the following values:
	- WWDG\_IT\_EWI: Early Wakeup Interrupt

### **Return value:**

• state: of INTERRUPT (TRUE or FALSE).

### *WWDG Flag definition*

# **WWDG\_FLAG\_EWIF**

Early wakeup interrupt flag *WWDG Interrupt definition*

### **WWDG\_IT\_EWI**

Early wakeup interrupt *WWDG Prescaler*

#### **WWDG\_PRESCALER\_1**

WWDG counter clock = (PCLK1/4096)/1

### **WWDG\_PRESCALER\_2**

WWDG counter clock = (PCLK1/4096)/2

### **WWDG\_PRESCALER\_4**

WWDG counter clock = (PCLK1/4096)/4

## **WWDG\_PRESCALER\_8**

WWDG counter clock = (PCLK1/4096)/8

# **41 LL ADC Generic Driver**

# **41.1 ADC Firmware driver registers structures**

# **41.1.1 LL\_ADC\_CommonInitTypeDef**

*LL\_ADC\_CommonInitTypeDef* is defined in the stm32f1xx\_ll\_adc.h **Data Fields**

• *uint32\_t Multimode*

### **Field Documentation**

### • *uint32\_t LL\_ADC\_CommonInitTypeDef::Multimode*

Set ADC multimode configuration to operate in independent mode or multimode (for devices with several ADC instances). This parameter can be a value of *[ADC\\_LL\\_EC\\_MULTI\\_MODE](#page-663-0)*This feature can be modified afterwards using unitary function **LL\_ADC\_SetMultimode()**.

# **41.1.2 LL\_ADC\_InitTypeDef**

*LL\_ADC\_InitTypeDef* is defined in the stm32f1xx\_ll\_adc.h

### **Data Fields**

- *uint32\_t DataAlignment*
- *uint32\_t SequencersScanMode*

### **Field Documentation**

### • *uint32\_t LL\_ADC\_InitTypeDef::DataAlignment*

Set ADC conversion data alignment. This parameter can be a value of *[ADC\\_LL\\_EC\\_DATA\\_ALIGN](#page-660-0)*This feature can be modified afterwards using unitary function **LL\_ADC\_SetDataAlignment()**.

### • *uint32\_t LL\_ADC\_InitTypeDef::SequencersScanMode*

Set ADC scan selection. This parameter can be a value of **[ADC\\_LL\\_EC\\_SCAN\\_SELECTION](#page-667-0)This feature** can be modified afterwards using unitary function **LL\_ADC\_SetSequencersScanMode()**.

### **41.1.3 LL\_ADC\_REG\_InitTypeDef**

*LL\_ADC\_REG\_InitTypeDef* is defined in the stm32f1xx\_ll\_adc.h **Data Fields**

- *uint32\_t TriggerSource*
- *uint32\_t SequencerLength*
- *uint32\_t SequencerDiscont*
- *uint32\_t ContinuousMode*
- *uint32\_t DMATransfer*

## **Field Documentation**

• *uint32\_t LL\_ADC\_REG\_InitTypeDef::TriggerSource*

Set ADC group regular conversion trigger source: internal (SW start) or from external IP (timer event, external interrupt line). This parameter can be a value of *[ADC\\_LL\\_EC\\_REG\\_TRIGGER\\_SOURCE](#page-666-0)* **Note:**

– On this STM32 serie, external trigger is set with trigger polarity: rising edge (only trigger polarity available on this STM32 serie).

This feature can be modified afterwards using unitary function **LL\_ADC\_REG\_SetTriggerSource()**.

### • *uint32\_t LL\_ADC\_REG\_InitTypeDef::SequencerLength*

Set ADC group regular sequencer length. This parameter can be a value of *[ADC\\_LL\\_EC\\_REG\\_SEQ\\_SCAN\\_LENGTH](#page-665-0)*

**Note:**

– This parameter is discarded if scan mode is disabled (refer to parameter 'ADC\_SequencersScanMode').

This feature can be modified afterwards using unitary function **LL\_ADC\_REG\_SetSequencerLength()**.

### • *uint32\_t LL\_ADC\_REG\_InitTypeDef::SequencerDiscont*

Set ADC group regular sequencer discontinuous mode: sequence subdivided and scan conversions interrupted every selected number of ranks. This parameter can be a value of *[ADC\\_LL\\_EC\\_REG\\_SEQ\\_DISCONT\\_MODE](#page-664-0)*

**Note:**

– This parameter has an effect only if group regular sequencer is enabled (scan length of 2 ranks or more).

This feature can be modified afterwards using unitary function **LL\_ADC\_REG\_SetSequencerDiscont()**.

### • *uint32\_t LL\_ADC\_REG\_InitTypeDef::ContinuousMode*

Set ADC continuous conversion mode on ADC group regular, whether ADC conversions are performed in single mode (one conversion per trigger) or in continuous mode (after the first trigger, following conversions launched successively automatically). This parameter can be a value of *[ADC\\_LL\\_EC\\_REG\\_CONTINUOUS\\_MODE](#page-664-0)* Note: It is not possible to enable both ADC group regular

continuous mode and discontinuous mode.This feature can be modified afterwards using unitary function **LL\_ADC\_REG\_SetContinuousMode()**.

### • *uint32\_t LL\_ADC\_REG\_InitTypeDef::DMATransfer*

Set ADC group regular conversion data transfer: no transfer or transfer by DMA, and DMA requests mode. This parameter can be a value of *[ADC\\_LL\\_EC\\_REG\\_DMA\\_TRANSFER](#page-664-0)*This feature can be modified afterwards using unitary function **LL\_ADC\_REG\_SetDMATransfer()**.

### **41.1.4 LL\_ADC\_INJ\_InitTypeDef**

*LL\_ADC\_INJ\_InitTypeDef* is defined in the stm32f1xx\_ll\_adc.h

# **Data Fields**

- *uint32\_t TriggerSource*
- *uint32\_t SequencerLength*
- *uint32\_t SequencerDiscont*
- *uint32\_t TrigAuto*

#### **Field Documentation**

### • *uint32\_t LL\_ADC\_INJ\_InitTypeDef::TriggerSource*

Set ADC group injected conversion trigger source: internal (SW start) or from external IP (timer event, external interrupt line). This parameter can be a value of *[ADC\\_LL\\_EC\\_INJ\\_TRIGGER\\_SOURCE](#page-661-0)* **Note:**

– On this STM32 serie, external trigger is set with trigger polarity: rising edge (only trigger polarity available on this STM32 serie).

This feature can be modified afterwards using unitary function **LL\_ADC\_INJ\_SetTriggerSource()**.

#### • *uint32\_t LL\_ADC\_INJ\_InitTypeDef::SequencerLength*

Set ADC group injected sequencer length. This parameter can be a value of *[ADC\\_LL\\_EC\\_INJ\\_SEQ\\_SCAN\\_LENGTH](#page-661-0)*

**Note:**

– This parameter is discarded if scan mode is disabled (refer to parameter 'ADC\_SequencersScanMode').

This feature can be modified afterwards using unitary function **LL\_ADC\_INJ\_SetSequencerLength()**.

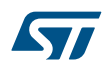

### • *uint32\_t LL\_ADC\_INJ\_InitTypeDef::SequencerDiscont*

Set ADC group injected sequencer discontinuous mode: sequence subdivided and scan conversions interrupted every selected number of ranks. This parameter can be a value of *[ADC\\_LL\\_EC\\_INJ\\_SEQ\\_DISCONT\\_MODE](#page-661-0)*

**Note:**

– This parameter has an effect only if group injected sequencer is enabled (scan length of 2 ranks or more).

### This feature can be modified afterwards using unitary function **LL\_ADC\_INJ\_SetSequencerDiscont()**.

### • *uint32\_t LL\_ADC\_INJ\_InitTypeDef::TrigAuto*

Set ADC group injected conversion trigger: independent or from ADC group regular. This parameter can be a value of **[ADC\\_LL\\_EC\\_INJ\\_TRIG\\_AUTO](#page-662-0)** Note: This parameter must be set to set to independent trigger if injected trigger source is set to an external trigger.This feature can be modified afterwards using unitary function **LL\_ADC\_INJ\_SetTrigAuto()**.

# **41.2 ADC Firmware driver API description**

The following section lists the various functions of the ADC library.

### **41.2.1 Detailed description of functions**

LL\_ADC\_DMA\_GetRegAddr

#### **Function name**

### **\_\_STATIC\_INLINE uint32\_t LL\_ADC\_DMA\_GetRegAddr (ADC\_TypeDef \* ADCx, uint32\_t Register)**

#### **Function description**

Function to help to configure DMA transfer from ADC: retrieve the ADC register address from ADC instance and a list of ADC registers intended to be used (most commonly) with DMA transfer.

#### **Parameters**

- **ADCx:** ADC instance
- **Register:** This parameter can be one of the following values:
	- LL\_ADC\_DMA\_REG\_REGULAR\_DATA
		- LL\_ADC\_DMA\_REG\_REGULAR\_DATA\_MULTI (1)

(1) Available on devices with several ADC instances.

#### **Return values**

ADC: register address

#### **Notes**

- These ADC registers are data registers: when ADC conversion data is available in ADC data registers, ADC generates a DMA transfer request.
- This macro is intended to be used with LL DMA driver, refer to function "LL\_DMA\_ConfigAddresses()". Example: LL\_DMA\_ConfigAddresses(DMA1, LL\_DMA\_CHANNEL\_1, LL\_ADC\_DMA\_GetRegAddr(ADC1, LL\_ADC\_DMA\_REG\_REGULAR\_DATA), (uint32\_t)&< array or variable >, LL\_DMA\_DIRECTION\_PERIPH\_TO\_MEMORY);
- For devices with several ADC: in multimode, some devices use a different data register outside of ADC instance scope (common data register). This macro manages this register difference, only ADC instance has to be set as parameter.
- On STM32F1, only ADC instances ADC1 and ADC3 have DMA transfer capability, not ADC2 (ADC2 and ADC3 instances not available on all devices).
- On STM32F1, multimode can be used only with ADC1 and ADC2, not ADC3. Therefore, the corresponding parameter of data transfer for multimode can be used only with ADC1 and ADC2. (ADC2 and ADC3 instances not available on all devices).

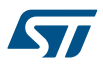

#### **Reference Manual to LL API cross reference:**

• DR DATA LL\_ADC\_DMA\_GetRegAddr

LL ADC SetCommonPathInternalCh

# **Function name**

### **\_\_STATIC\_INLINE void LL\_ADC\_SetCommonPathInternalCh (ADC\_Common\_TypeDef \* ADCxy\_COMMON, uint32\_t PathInternal)**

#### **Function description**

Set parameter common to several ADC: measurement path to internal channels (VrefInt, temperature sensor, ...).

#### **Parameters**

- **ADCxy\_COMMON:** ADC common instance (can be set directly from CMSIS definition or by using helper macro LL ADC COMMON INSTANCE() )
- **PathInternal:** This parameter can be a combination of the following values:
	- LL\_ADC\_PATH\_INTERNAL\_NONE
	- LL\_ADC\_PATH\_INTERNAL\_VREFINT
	- LL\_ADC\_PATH\_INTERNAL\_TEMPSENSOR

#### **Return values**

• **None:**

#### **Notes**

- One or several values can be selected. Example: (LL\_ADC\_PATH\_INTERNAL\_VREFINT | LL\_ADC\_PATH\_INTERNAL\_TEMPSENSOR)
- Stabilization time of measurement path to internal channel: After enabling internal paths, before starting ADC conversion, a delay is required for internal voltage reference and temperature sensor stabilization time. Refer to device datasheet. Refer to literal LL\_ADC\_DELAY\_TEMPSENSOR\_STAB\_US.
- ADC internal channel sampling time constraint: For ADC conversion of internal channels, a sampling time minimum value is required. Refer to device datasheet.

#### **Reference Manual to LL API cross reference:**

• CR2 TSVREFE LL\_ADC\_SetCommonPathInternalCh

LL ADC GetCommonPathInternalCh

#### **Function name**

### **\_\_STATIC\_INLINE uint32\_t LL\_ADC\_GetCommonPathInternalCh (ADC\_Common\_TypeDef \* ADCxy\_COMMON)**

#### **Function description**

Get parameter common to several ADC: measurement path to internal channels (VrefInt, temperature sensor, ...).

#### **Parameters**

• **ADCxy\_COMMON:** ADC common instance (can be set directly from CMSIS definition or by using helper macro \_\_LL\_ADC\_COMMON\_INSTANCE() )

#### **Return values**

- **Returned:** value can be a combination of the following values:
	- LL\_ADC\_PATH\_INTERNAL\_NONE
	- LL\_ADC\_PATH\_INTERNAL\_VREFINT
	- LL\_ADC\_PATH\_INTERNAL\_TEMPSENSOR

### **Notes**

### One or several values can be selected. Example: (LL\_ADC\_PATH\_INTERNAL\_VREFINT | LL\_ADC\_PATH\_INTERNAL\_TEMPSENSOR)

### **Reference Manual to LL API cross reference:**

### • CR2 TSVREFE LL\_ADC\_GetCommonPathInternalCh

#### LL\_ADC\_SetDataAlignment

#### **Function name**

### **\_\_STATIC\_INLINE void LL\_ADC\_SetDataAlignment (ADC\_TypeDef \* ADCx, uint32\_t DataAlignment)**

#### **Function description**

Set ADC conversion data alignment.

#### **Parameters**

- **ADCx:** ADC instance
- **DataAlignment:** This parameter can be one of the following values:
	- LL\_ADC\_DATA\_ALIGN\_RIGHT
	- LL\_ADC\_DATA\_ALIGN\_LEFT

#### **Return values**

• **None:**

### **Notes**

• Refer to reference manual for alignments formats dependencies to ADC resolutions.

#### **Reference Manual to LL API cross reference:**

• CR2 ALIGN LL\_ADC\_SetDataAlignment

LL\_ADC\_GetDataAlignment

### **Function name**

### **\_\_STATIC\_INLINE uint32\_t LL\_ADC\_GetDataAlignment (ADC\_TypeDef \* ADCx)**

### **Function description**

Get ADC conversion data alignment.

#### **Parameters**

• **ADCx:** ADC instance

#### **Return values**

- **Returned:** value can be one of the following values:
	- LL\_ADC\_DATA\_ALIGN\_RIGHT
		- LL\_ADC\_DATA\_ALIGN\_LEFT

#### **Notes**

Refer to reference manual for alignments formats dependencies to ADC resolutions.

### **Reference Manual to LL API cross reference:**

### • CR2 ALIGN LL\_ADC\_SetDataAlignment

LL\_ADC\_SetSequencersScanMode

### **Function name**

**\_\_STATIC\_INLINE void LL\_ADC\_SetSequencersScanMode (ADC\_TypeDef \* ADCx, uint32\_t ScanMode)**

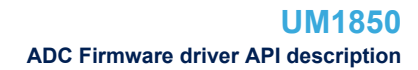

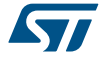

### **Function description**

Set ADC sequencers scan mode, for all ADC groups (group regular, group injected).

### **Parameters**

- **ADCx:** ADC instance
- **ScanMode:** This parameter can be one of the following values:
	- LL\_ADC\_SEQ\_SCAN\_DISABLE
	- LL\_ADC\_SEQ\_SCAN\_ENABLE

#### **Return values**

• **None:**

#### **Notes**

• According to sequencers scan mode : If disabled: ADC conversion is performed in unitary conversion mode (one channel converted, that defined in rank 1). Configuration of sequencers of all ADC groups (sequencer scan length, ...) is discarded: equivalent to scan length of 1 rank.If enabled: ADC conversions are performed in sequence conversions mode, according to configuration of sequencers of each ADC group (sequencer scan length, ...). Refer to function LL\_ADC\_REG\_SetSequencerLength() and to function LL\_ADC\_INJ\_SetSequencerLength().

#### **Reference Manual to LL API cross reference:**

- CR1 SCAN LL\_ADC\_SetSequencersScanMode
- LL\_ADC\_GetSequencersScanMode

# **Function name**

### **\_\_STATIC\_INLINE uint32\_t LL\_ADC\_GetSequencersScanMode (ADC\_TypeDef \* ADCx)**

#### **Function description**

Get ADC sequencers scan mode, for all ADC groups (group regular, group injected).

#### **Parameters**

• **ADCx:** ADC instance

### **Return values**

- **Returned:** value can be one of the following values:
	- LL\_ADC\_SEQ\_SCAN\_DISABLE
	- LL\_ADC\_SEQ\_SCAN\_ENABLE

#### **Notes**

• According to sequencers scan mode : If disabled: ADC conversion is performed in unitary conversion mode (one channel converted, that defined in rank 1). Configuration of sequencers of all ADC groups (sequencer scan length, ...) is discarded: equivalent to scan length of 1 rank.If enabled: ADC conversions are performed in sequence conversions mode, according to configuration of sequencers of each ADC group (sequencer scan length, ...). Refer to function LL\_ADC\_REG\_SetSequencerLength() and to function LL\_ADC\_INJ\_SetSequencerLength().

#### **Reference Manual to LL API cross reference:**

- CR1 SCAN LL\_ADC\_GetSequencersScanMode
- LL\_ADC\_REG\_SetTriggerSource

#### **Function name**

**\_\_STATIC\_INLINE void LL\_ADC\_REG\_SetTriggerSource (ADC\_TypeDef \* ADCx, uint32\_t TriggerSource)**

#### **Function description**

Set ADC group regular conversion trigger source: internal (SW start) or from external IP (timer event, external interrupt line).

### **Parameters**

- **ADCx:** ADC instance
- **TriggerSource:** This parameter can be one of the following values:
	- LL\_ADC\_REG\_TRIG\_SOFTWARE
	- LL\_ADC\_REG\_TRIG\_EXT\_TIM1\_CH3 (1)
	- LL\_ADC\_REG\_TRIG\_EXT\_TIM1\_CH1 (2)
	- LL\_ADC\_REG\_TRIG\_EXT\_TIM1\_CH2 (2)
	- LL\_ADC\_REG\_TRIG\_EXT\_TIM2\_CH2 (2)
	- LL\_ADC\_REG\_TRIG\_EXT\_TIM3\_TRGO (2)
	- LL\_ADC\_REG\_TRIG\_EXT\_TIM4\_CH4 (2)
	- LL\_ADC\_REG\_TRIG\_EXT\_EXTI\_LINE11 (2)
	- LL\_ADC\_REG\_TRIG\_EXT\_TIM8\_TRGO (2)(4)
	- LL\_ADC\_REG\_TRIG\_EXT\_TIM8\_TRGO\_ADC3 (3)
	- LL\_ADC\_REG\_TRIG\_EXT\_TIM3\_CH1 (3)
	- LL\_ADC\_REG\_TRIG\_EXT\_TIM2\_CH3 (3)
	- LL\_ADC\_REG\_TRIG\_EXT\_TIM8\_CH1 (3)
	- LL\_ADC\_REG\_TRIG\_EXT\_TIM8\_TRGO (3)
	- LL\_ADC\_REG\_TRIG\_EXT\_TIM5\_CH1 (3)
	- LL\_ADC\_REG\_TRIG\_EXT\_TIM5\_CH3 (3)

(1) On STM32F1, parameter available on all ADC instances: ADC1, ADC2, ADC3 (for ADC instances ADCx available on the selected device).

- (2) On STM32F1, parameter available only on ADC instances: ADC1, ADC2 (for ADC instances ADCx available on the selected device).
- (3) On STM32F1, parameter available only on ADC instances: ADC3 (for ADC instances ADCx available on the selected device).
- (4) On STM32F1, parameter available only on high-density and XL-density devices. A remap of trigger must be done at top level (refer to AFIO peripheral).

#### **Return values**

• **None:**

# **Notes**

- On this STM32 serie, external trigger is set with trigger polarity: rising edge (only trigger polarity available on this STM32 serie).
- Availability of parameters of trigger sources from timer depends on timers availability on the selected device.

#### **Reference Manual to LL API cross reference:**

• CR2 EXTSEL LL\_ADC\_REG\_SetTriggerSource

LL\_ADC\_REG\_GetTriggerSource

#### **Function name**

#### STATIC\_INLINE uint32\_t LL\_ADC\_REG\_GetTriggerSource (ADC\_TypeDef \* ADCx)

### **Function description**

Get ADC group regular conversion trigger source: internal (SW start) or from external IP (timer event, external interrupt line).

#### **Parameters**

• **ADCx:** ADC instance

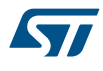

### **Return values**

- **Returned:** value can be one of the following values:
- LL ADC REG TRIG SOFTWARE
- LL\_ADC\_REG\_TRIG\_EXT\_TIM1\_CH3 (1)
- LL\_ADC\_REG\_TRIG\_EXT\_TIM1\_CH1 (2)
- LL\_ADC\_REG\_TRIG\_EXT\_TIM1\_CH2 (2)
- LL\_ADC\_REG\_TRIG\_EXT\_TIM2\_CH2 (2)
- LL\_ADC\_REG\_TRIG\_EXT\_TIM3\_TRGO (2)
- LL\_ADC\_REG\_TRIG\_EXT\_TIM4\_CH4 (2)
- LL\_ADC\_REG\_TRIG\_EXT\_EXTI\_LINE11 (2)
- LL\_ADC\_REG\_TRIG\_EXT\_TIM8\_TRGO (2)(4)
- LL\_ADC\_REG\_TRIG\_EXT\_TIM8\_TRGO\_ADC3 (3)
- LL\_ADC\_REG\_TRIG\_EXT\_TIM3\_CH1 (3)
- LL\_ADC\_REG\_TRIG\_EXT\_TIM2\_CH3 (3)
- LL\_ADC\_REG\_TRIG\_EXT\_TIM8\_CH1 (3)
- LL\_ADC\_REG\_TRIG\_EXT\_TIM8\_TRGO (3)
- LL\_ADC\_REG\_TRIG\_EXT\_TIM5\_CH1 (3)
- LL\_ADC\_REG\_TRIG\_EXT\_TIM5\_CH3 (3)

(1) On STM32F1, parameter available on all ADC instances: ADC1, ADC2, ADC3 (for ADC instances ADCx available on the selected device).

- (2) On STM32F1, parameter available only on ADC instances: ADC1, ADC2 (for ADC instances ADCx available on the selected device).
- (3) On STM32F1, parameter available only on ADC instances: ADC3 (for ADC instances ADCx available on the selected device).
- (4) On STM32F1, parameter available only on high-density and XL-density devices. A remap of trigger must be done at top level (refer to AFIO peripheral).

#### **Notes**

- To determine whether group regular trigger source is internal (SW start) or external, without detail of which peripheral is selected as external trigger, (equivalent to "if(LL\_ADC\_REG\_GetTriggerSource(ADC1) == LL\_ADC\_REG\_TRIG\_SOFTWARE)") use function LL\_ADC\_REG\_IsTriggerSourceSWStart.
- Availability of parameters of trigger sources from timer depends on timers availability on the selected device.

## **Reference Manual to LL API cross reference:**

• CR2 EXTSEL LL\_ADC\_REG\_GetTriggerSource

LL\_ADC\_REG\_IsTriggerSourceSWStart

#### **Function name**

### **\_\_STATIC\_INLINE uint32\_t LL\_ADC\_REG\_IsTriggerSourceSWStart (ADC\_TypeDef \* ADCx)**

#### **Function description**

Get ADC group regular conversion trigger source internal (SW start) or external.

#### **Parameters**

• **ADCx:** ADC instance

### **Return values**

• **Value:** "0" if trigger source external trigger Value "1" if trigger source SW start.

### **Notes**

• In case of group regular trigger source set to external trigger, to determine which peripheral is selected as external trigger, use function LL\_ADC\_REG\_GetTriggerSource().

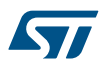

### **Reference Manual to LL API cross reference:**

• CR2 EXTSEL LL\_ADC\_REG\_IsTriggerSourceSWStart

LL ADC REG SetSequencerLength

### **Function name**

STATIC\_INLINE void LL\_ADC\_REG\_SetSequencerLength (ADC\_TypeDef \* ADCx, uint32\_t **SequencerNbRanks)**

### **Function description**

Set ADC group regular sequencer length and scan direction.

#### **Parameters**

- **ADCx:** ADC instance
- **SequencerNbRanks:** This parameter can be one of the following values:
	- LL\_ADC\_REG\_SEQ\_SCAN\_DISABLE
	- LL\_ADC\_REG\_SEQ\_SCAN\_ENABLE\_2RANKS
	- LL\_ADC\_REG\_SEQ\_SCAN\_ENABLE\_3RANKS
	- LL\_ADC\_REG\_SEQ\_SCAN\_ENABLE\_4RANKS
	- LL\_ADC\_REG\_SEQ\_SCAN\_ENABLE\_5RANKS
	- LL\_ADC\_REG\_SEQ\_SCAN\_ENABLE\_6RANKS
	- LL\_ADC\_REG\_SEQ\_SCAN\_ENABLE\_7RANKS
	- LL\_ADC\_REG\_SEQ\_SCAN\_ENABLE\_8RANKS
	- LL\_ADC\_REG\_SEQ\_SCAN\_ENABLE\_9RANKS
	- LL\_ADC\_REG\_SEQ\_SCAN\_ENABLE\_10RANKS
	- LL\_ADC\_REG\_SEQ\_SCAN\_ENABLE\_11RANKS
	- LL\_ADC\_REG\_SEQ\_SCAN\_ENABLE\_12RANKS
	- LL\_ADC\_REG\_SEQ\_SCAN\_ENABLE\_13RANKS
	- LL\_ADC\_REG\_SEQ\_SCAN\_ENABLE\_14RANKS
	- LL\_ADC\_REG\_SEQ\_SCAN\_ENABLE\_15RANKS
	- LL\_ADC\_REG\_SEQ\_SCAN\_ENABLE\_16RANKS

#### **Return values**

• **None:**

#### **Notes**

- Description of ADC group regular sequencer features: For devices with sequencer fully configurable (function "LL\_ADC\_REG\_SetSequencerRanks()" available): sequencer length and each rank affectation to a channel are configurable. This function performs configuration of: Sequence length: Number of ranks in the scan sequence.Sequence direction: Unless specified in parameters, sequencer scan direction is forward (from rank 1 to rank n). Sequencer ranks are selected using function "LL\_ADC\_REG\_SetSequencerRanks()". For devices with sequencer not fully configurable (function "LL\_ADC\_REG\_SetSequencerChannels()" available): sequencer length and each rank affectation to a channel are defined by channel number. This function performs configuration of: Sequence length: Number of ranks in the scan sequence is defined by number of channels set in the sequence, rank of each channel is fixed by channel HW number. (channel 0 fixed on rank 0, channel 1 fixed on rank1, ...).Sequence direction: Unless specified in parameters, sequencer scan direction is forward (from lowest channel number to highest channel number). Sequencer ranks are selected using function
	- "LL\_ADC\_REG\_SetSequencerChannels()".
- On this STM32 serie, group regular sequencer configuration is conditioned to ADC instance sequencer mode. If ADC instance sequencer mode is disabled, sequencers of all groups (group regular, group injected) can be configured but their execution is disabled (limited to rank 1). Refer to function LL\_ADC\_SetSequencersScanMode().
- Sequencer disabled is equivalent to sequencer of 1 rank: ADC conversion on only 1 channel.

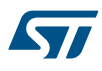

#### **Reference Manual to LL API cross reference:**

### SQR1 L LL\_ADC\_REG\_SetSequencerLength

LL ADC REG GetSequencerLength

### **Function name**

# **\_\_STATIC\_INLINE uint32\_t LL\_ADC\_REG\_GetSequencerLength (ADC\_TypeDef \* ADCx)**

### **Function description**

Get ADC group regular sequencer length and scan direction.

### **Parameters**

• **ADCx:** ADC instance

### **Return values**

- **Returned:** value can be one of the following values:
	- LL\_ADC\_REG\_SEQ\_SCAN\_DISABLE
	- LL\_ADC\_REG\_SEQ\_SCAN\_ENABLE\_2RANKS
	- LL\_ADC\_REG\_SEQ\_SCAN\_ENABLE\_3RANKS
	- LL\_ADC\_REG\_SEQ\_SCAN\_ENABLE\_4RANKS
	- LL\_ADC\_REG\_SEQ\_SCAN\_ENABLE\_5RANKS
	- LL\_ADC\_REG\_SEQ\_SCAN\_ENABLE\_6RANKS
	- LL\_ADC\_REG\_SEQ\_SCAN\_ENABLE\_7RANKS
	- LL\_ADC\_REG\_SEQ\_SCAN\_ENABLE\_8RANKS
	- LL\_ADC\_REG\_SEQ\_SCAN\_ENABLE\_9RANKS
	- LL\_ADC\_REG\_SEQ\_SCAN\_ENABLE\_10RANKS
	- LL\_ADC\_REG\_SEQ\_SCAN\_ENABLE\_11RANKS
	- LL\_ADC\_REG\_SEQ\_SCAN\_ENABLE\_12RANKS
	- LL\_ADC\_REG\_SEQ\_SCAN\_ENABLE\_13RANKS
	- LL\_ADC\_REG\_SEQ\_SCAN\_ENABLE\_14RANKS
	- LL\_ADC\_REG\_SEQ\_SCAN\_ENABLE\_15RANKS
	- LL\_ADC\_REG\_SEQ\_SCAN\_ENABLE\_16RANKS

### **Notes**

- Description of ADC group regular sequencer features: For devices with sequencer fully configurable (function "LL\_ADC\_REG\_SetSequencerRanks()" available): sequencer length and each rank affectation to a channel are configurable. This function retrieves: Sequence length: Number of ranks in the scan sequence.Sequence direction: Unless specified in parameters, sequencer scan direction is forward (from rank 1 to rank n). Sequencer ranks are selected using function "LL\_ADC\_REG\_SetSequencerRanks()". For devices with sequencer not fully configurable (function "LL\_ADC\_REG\_SetSequencerChannels()" available): sequencer length and each rank affectation to a channel are defined by channel number. This function retrieves: Sequence length: Number of ranks in the scan sequence is defined by number of channels set in the sequence, rank of each channel is fixed by channel HW number. (channel 0 fixed on rank 0, channel 1 fixed on rank1, ...).Sequence direction: Unless specified in parameters, sequencer scan direction is forward (from lowest channel number to highest channel number). Sequencer ranks are selected using function "LL\_ADC\_REG\_SetSequencerChannels()".
- On this STM32 serie, group regular sequencer configuration is conditioned to ADC instance sequencer mode. If ADC instance sequencer mode is disabled, sequencers of all groups (group regular, group injected) can be configured but their execution is disabled (limited to rank 1). Refer to function LL\_ADC\_SetSequencersScanMode().
- Sequencer disabled is equivalent to sequencer of 1 rank: ADC conversion on only 1 channel.

### **Reference Manual to LL API cross reference:**

- SQR1 L LL\_ADC\_REG\_SetSequencerLength
- LL\_ADC\_REG\_SetSequencerDiscont

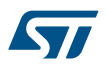

### **Function name**

**\_\_STATIC\_INLINE void LL\_ADC\_REG\_SetSequencerDiscont (ADC\_TypeDef \* ADCx, uint32\_t SeqDiscont)**

### **Function description**

Set ADC group regular sequencer discontinuous mode: sequence subdivided and scan conversions interrupted every selected number of ranks.

#### **Parameters**

- **ADCx:** ADC instance
- **SegDiscont:** This parameter can be one of the following values:
	- LL\_ADC\_REG\_SEQ\_DISCONT\_DISABLE
	- LL\_ADC\_REG\_SEQ\_DISCONT\_1RANK
	- LL\_ADC\_REG\_SEQ\_DISCONT\_2RANKS
	- LL\_ADC\_REG\_SEQ\_DISCONT\_3RANKS
	- LL\_ADC\_REG\_SEQ\_DISCONT\_4RANKS
	- LL\_ADC\_REG\_SEQ\_DISCONT\_5RANKS
	- LL\_ADC\_REG\_SEQ\_DISCONT\_6RANKS
	- LL\_ADC\_REG\_SEQ\_DISCONT\_7RANKS
	- LL\_ADC\_REG\_SEQ\_DISCONT\_8RANKS

#### **Return values**

• **None:**

#### **Notes**

- It is not possible to enable both ADC group regular continuous mode and sequencer discontinuous mode.
- It is not possible to enable both ADC auto-injected mode and ADC group regular sequencer discontinuous mode.

### **Reference Manual to LL API cross reference:**

- CR1 DISCEN LL\_ADC\_REG\_SetSequencerDiscont
- CR1 DISCNUM LL\_ADC\_REG\_SetSequencerDiscont

LL ADC REG GetSequencerDiscont

#### **Function name**

### **\_\_STATIC\_INLINE uint32\_t LL\_ADC\_REG\_GetSequencerDiscont (ADC\_TypeDef \* ADCx)**

### **Function description**

Get ADC group regular sequencer discontinuous mode: sequence subdivided and scan conversions interrupted every selected number of ranks.

#### **Parameters**

• **ADCx:** ADC instance
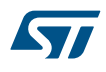

# **Return values**

- **Returned:** value can be one of the following values:
- LL\_ADC\_REG\_SEQ\_DISCONT\_DISABLE
- LL\_ADC\_REG\_SEQ\_DISCONT\_1RANK
- LL\_ADC\_REG\_SEQ\_DISCONT\_2RANKS
- LL\_ADC\_REG\_SEQ\_DISCONT\_3RANKS
- LL\_ADC\_REG\_SEQ\_DISCONT\_4RANKS
- LL\_ADC\_REG\_SEQ\_DISCONT\_5RANKS
- LL\_ADC\_REG\_SEQ\_DISCONT\_6RANKS
- LL\_ADC\_REG\_SEQ\_DISCONT\_7RANKS
- LL\_ADC\_REG\_SEQ\_DISCONT\_8RANKS

## **Reference Manual to LL API cross reference:**

- CR1 DISCEN LL\_ADC\_REG\_GetSequencerDiscont
- CR1 DISCNUM LL\_ADC\_REG\_GetSequencerDiscont

LL\_ADC\_REG\_SetSequencerRanks

### **Function name**

**\_\_STATIC\_INLINE void LL\_ADC\_REG\_SetSequencerRanks (ADC\_TypeDef \* ADCx, uint32\_t Rank, uint32\_t Channel)**

### **Function description**

Set ADC group regular sequence: channel on the selected scan sequence rank.

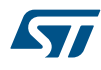

### **Parameters**

- **ADCx:** ADC instance
- **Rank:** This parameter can be one of the following values:
	- LL\_ADC\_REG\_RANK\_1
	- LL\_ADC\_REG\_RANK\_2
	- LL\_ADC\_REG\_RANK\_3
	- LL\_ADC\_REG\_RANK\_4
	- LL\_ADC\_REG\_RANK\_5
	- LL\_ADC\_REG\_RANK\_6
	- LL\_ADC\_REG\_RANK\_7
	- LL\_ADC\_REG\_RANK\_8
	- LL\_ADC\_REG\_RANK\_9
	- LL\_ADC\_REG\_RANK\_10
	- LL\_ADC\_REG\_RANK\_11
	- LL\_ADC\_REG\_RANK\_12
	- LL\_ADC\_REG\_RANK\_13
	- LL\_ADC\_REG\_RANK\_14
	- LL\_ADC\_REG\_RANK\_15
	- LL\_ADC\_REG\_RANK\_16
- **Channel:** This parameter can be one of the following values:
	- LL\_ADC\_CHANNEL\_0
	- LL\_ADC\_CHANNEL\_1
	- LL\_ADC\_CHANNEL\_2
	- LL\_ADC\_CHANNEL\_3
	- LL\_ADC\_CHANNEL\_4
	- LL ADC CHANNEL 5
	- LL\_ADC\_CHANNEL\_6
	- LL\_ADC\_CHANNEL\_7
	- LL\_ADC\_CHANNEL 8
	- LL\_ADC\_CHANNEL\_9
	- LL\_ADC\_CHANNEL\_10
	- LL\_ADC\_CHANNEL\_11
	- LL\_ADC\_CHANNEL\_12
	- LL\_ADC\_CHANNEL\_13
	- LL\_ADC\_CHANNEL\_14
	- LL\_ADC\_CHANNEL\_15
	- LL\_ADC\_CHANNEL\_16
	- LL\_ADC\_CHANNEL\_17
	- LL\_ADC\_CHANNEL\_VREFINT (1)
	- LL\_ADC\_CHANNEL\_TEMPSENSOR (1)
	- (1) On STM32F1, parameter available only on ADC instance: ADC1.

### **Return values**

• **None:**

- This function performs configuration of: Channels ordering into each rank of scan sequence: whatever channel can be placed into whatever rank.
- On this STM32 serie, ADC group regular sequencer is fully configurable: sequencer length and each rank affectation to a channel are configurable. Refer to description of function LL\_ADC\_REG\_SetSequencerLength().
- Depending on devices and packages, some channels may not be available. Refer to device datasheet for channels availability.
- On this STM32 serie, to measure internal channels (VrefInt, TempSensor, ...), measurement paths to internal channels must be enabled separately. This can be done using function LL\_ADC\_SetCommonPathInternalCh().

### **Reference Manual to LL API cross reference:**

- SQR3 SQ1 LL\_ADC\_REG\_SetSequencerRanks
- SQR3 SQ2 LL\_ADC\_REG\_SetSequencerRanks
- SQR3 SQ3 LL\_ADC\_REG\_SetSequencerRanks
- SQR3 SQ4 LL\_ADC\_REG\_SetSequencerRanks
- SQR3 SQ5 LL\_ADC\_REG\_SetSequencerRanks
- SQR3 SQ6 LL\_ADC\_REG\_SetSequencerRanks
- SQR2 SQ7 LL\_ADC\_REG\_SetSequencerRanks
- SQR2 SQ8 LL\_ADC\_REG\_SetSequencerRanks
- SQR2 SQ9 LL\_ADC\_REG\_SetSequencerRanks
- SQR2 SQ10 LL\_ADC\_REG\_SetSequencerRanks
- SQR2 SQ11 LL\_ADC\_REG\_SetSequencerRanks
- SQR2 SQ12 LL\_ADC\_REG\_SetSequencerRanks
- SQR1 SQ13 LL\_ADC\_REG\_SetSequencerRanks
- SQR1 SQ14 LL\_ADC\_REG\_SetSequencerRanks
- SQR1 SQ15 LL\_ADC\_REG\_SetSequencerRanks
- SQR1 SQ16 LL\_ADC\_REG\_SetSequencerRanks

LL\_ADC\_REG\_GetSequencerRanks

### **Function name**

### **\_\_STATIC\_INLINE uint32\_t LL\_ADC\_REG\_GetSequencerRanks (ADC\_TypeDef \* ADCx, uint32\_t Rank)**

### **Function description**

Get ADC group regular sequence: channel on the selected scan sequence rank.

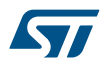

### **Parameters**

- **ADCx:** ADC instance
- **Rank:** This parameter can be one of the following values:
	- LL\_ADC\_REG\_RANK\_1
	- LL\_ADC\_REG\_RANK\_2
	- LL\_ADC\_REG\_RANK\_3
	- LL\_ADC\_REG\_RANK\_4
	- LL\_ADC\_REG\_RANK\_5
	- LL\_ADC\_REG\_RANK\_6
	- LL\_ADC\_REG\_RANK\_7
	- LL\_ADC\_REG\_RANK\_8
	- LL\_ADC\_REG\_RANK\_9
	- LL\_ADC\_REG\_RANK\_10
	- LL\_ADC\_REG\_RANK\_11
	- LL\_ADC\_REG\_RANK\_12
	- LL\_ADC\_REG\_RANK\_13
	- LL\_ADC\_REG\_RANK\_14
	- LL\_ADC\_REG\_RANK\_15
	- LL\_ADC\_REG\_RANK\_16

#### **Return values**

**Returned:** value can be one of the following values:

- LL\_ADC\_CHANNEL\_0
- LL\_ADC\_CHANNEL\_1
- LL\_ADC\_CHANNEL\_2
- LL\_ADC\_CHANNEL\_3
- LL\_ADC\_CHANNEL\_4
- LL\_ADC\_CHANNEL\_5
- LL ADC CHANNEL 6
- LL\_ADC\_CHANNEL\_7
- LL\_ADC\_CHANNEL\_8
- LL\_ADC\_CHANNEL\_9
- LL\_ADC\_CHANNEL\_10
- LL\_ADC\_CHANNEL\_11
- LL\_ADC\_CHANNEL\_12
- LL\_ADC\_CHANNEL\_13
- LL\_ADC\_CHANNEL\_14
- LL\_ADC\_CHANNEL\_15
- LL ADC CHANNEL 16
- LL ADC CHANNEL 17
- 
- LL\_ADC\_CHANNEL\_VREFINT (1)
- LL\_ADC\_CHANNEL\_TEMPSENSOR (1)

(1) On STM32F1, parameter available only on ADC instance: ADC1.

• (1) For ADC channel read back from ADC register, comparison with internal channel parameter to be done using helper macro LL\_ADC\_CHANNEL\_INTERNAL\_TO\_EXTERNAL().

- On this STM32 serie, ADC group regular sequencer is fully configurable: sequencer length and each rank affectation to a channel are configurable. Refer to description of function LL\_ADC\_REG\_SetSequencerLength().
- Depending on devices and packages, some channels may not be available. Refer to device datasheet for channels availability.
- Usage of the returned channel number: To reinject this channel into another function LL\_ADC\_xxx: the returned channel number is only partly formatted on definition of literals LL\_ADC\_CHANNEL\_x. Therefore, it has to be compared with parts of literals LL\_ADC\_CHANNEL\_x or using helper macro \_\_LL\_ADC\_CHANNEL\_TO\_DECIMAL\_NB(). Then the selected literal LL\_ADC\_CHANNEL\_x can be used as parameter for another function.To get the channel number in decimal format: process the returned value with the helper macro LL ADC CHANNEL TO DECIMAL NB().

### **Reference Manual to LL API cross reference:**

- SQR3 SQ1 LL\_ADC\_REG\_GetSequencerRanks
- SQR3 SQ2 LL\_ADC\_REG\_GetSequencerRanks
- SQR3 SQ3 LL\_ADC\_REG\_GetSequencerRanks
- SQR3 SQ4 LL\_ADC\_REG\_GetSequencerRanks
- SQR3 SQ5 LL\_ADC\_REG\_GetSequencerRanks
- SQR3 SQ6 LL\_ADC\_REG\_GetSequencerRanks
- SQR2 SQ7 LL\_ADC\_REG\_GetSequencerRanks
- SQR2 SQ8 LL\_ADC\_REG\_GetSequencerRanks
- SQR2 SQ9 LL\_ADC\_REG\_GetSequencerRanks
- SQR2 SQ10 LL\_ADC\_REG\_GetSequencerRanks
- SQR2 SQ11 LL\_ADC\_REG\_GetSequencerRanks
- SQR2 SQ12 LL\_ADC\_REG\_GetSequencerRanks
- SQR1 SQ13 LL\_ADC\_REG\_GetSequencerRanks
- SQR1 SQ14 LL\_ADC\_REG\_GetSequencerRanks
- SQR1 SQ15 LL\_ADC\_REG\_GetSequencerRanks
- SQR1 SQ16 LL\_ADC\_REG\_GetSequencerRanks

LL\_ADC\_REG\_SetContinuousMode

### **Function name**

## **\_\_STATIC\_INLINE void LL\_ADC\_REG\_SetContinuousMode (ADC\_TypeDef \* ADCx, uint32\_t Continuous)**

### **Function description**

Set ADC continuous conversion mode on ADC group regular.

### **Parameters**

- **ADCx:** ADC instance
- **Continuous:** This parameter can be one of the following values:
	- LL\_ADC\_REG\_CONV\_SINGLE
	- LL\_ADC\_REG\_CONV\_CONTINUOUS

### **Return values**

• **None:**

### **Notes**

- Description of ADC continuous conversion mode: single mode: one conversion per triggercontinuous mode: after the first trigger, following conversions launched successively automatically.
- It is not possible to enable both ADC group regular continuous mode and sequencer discontinuous mode.

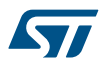

### **Reference Manual to LL API cross reference:**

### • CR2 CONT LL\_ADC\_REG\_SetContinuousMode

LL\_ADC\_REG\_GetContinuousMode

# **Function name**

## **\_\_STATIC\_INLINE uint32\_t LL\_ADC\_REG\_GetContinuousMode (ADC\_TypeDef \* ADCx)**

## **Function description**

Get ADC continuous conversion mode on ADC group regular.

### **Parameters**

• **ADCx:** ADC instance

### **Return values**

- **Returned:** value can be one of the following values:
	- LL\_ADC\_REG\_CONV\_SINGLE
	- LL\_ADC\_REG\_CONV\_CONTINUOUS

#### **Notes**

• Description of ADC continuous conversion mode: single mode: one conversion per triggercontinuous mode: after the first trigger, following conversions launched successively automatically.

### **Reference Manual to LL API cross reference:**

• CR2 CONT LL\_ADC\_REG\_GetContinuousMode

LL ADC REG SetDMATransfer

### **Function name**

## **\_\_STATIC\_INLINE void LL\_ADC\_REG\_SetDMATransfer (ADC\_TypeDef \* ADCx, uint32\_t DMATransfer)**

### **Function description**

Set ADC group regular conversion data transfer: no transfer or transfer by DMA, and DMA requests mode.

### **Parameters**

- **ADCx:** ADC instance
- **DMATransfer:** This parameter can be one of the following values:
	- LL\_ADC\_REG\_DMA\_TRANSFER\_NONE
	- LL\_ADC\_REG\_DMA\_TRANSFER\_UNLIMITED

### **Return values**

• **None:**

### **Notes**

- If transfer by DMA selected, specifies the DMA requests mode: Limited mode (One shot mode): DMA transfer requests are stopped when number of DMA data transfers (number of ADC conversions) is reached. This ADC mode is intended to be used with DMA mode non-circular.Unlimited mode: DMA transfer requests are unlimited, whatever number of DMA data transfers (number of ADC conversions). This ADC mode is intended to be used with DMA mode circular.
- If ADC DMA requests mode is set to unlimited and DMA is set to mode non-circular: when DMA transfers size will be reached, DMA will stop transfers of ADC conversions data ADC will raise an overrun error (overrun flag and interruption if enabled).
- To configure DMA source address (peripheral address), use function LL\_ADC\_DMA\_GetRegAddr().

# **Reference Manual to LL API cross reference:**

CR2 DMA LL\_ADC\_REG\_SetDMATransfer

LL ADC REG GetDMATransfer

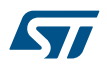

#### **Function name**

# **\_\_STATIC\_INLINE uint32\_t LL\_ADC\_REG\_GetDMATransfer (ADC\_TypeDef \* ADCx)**

### **Function description**

Get ADC group regular conversion data transfer: no transfer or transfer by DMA, and DMA requests mode.

#### **Parameters**

• **ADCx:** ADC instance

### **Return values**

- **Returned:** value can be one of the following values:
	- LL\_ADC\_REG\_DMA\_TRANSFER\_NONE
	- LL\_ADC\_REG\_DMA\_TRANSFER\_UNLIMITED

#### **Notes**

- If transfer by DMA selected, specifies the DMA requests mode: Limited mode (One shot mode): DMA transfer requests are stopped when number of DMA data transfers (number of ADC conversions) is reached. This ADC mode is intended to be used with DMA mode non-circular.Unlimited mode: DMA transfer requests are unlimited, whatever number of DMA data transfers (number of ADC conversions). This ADC mode is intended to be used with DMA mode circular.
- If ADC DMA requests mode is set to unlimited and DMA is set to mode non-circular: when DMA transfers size will be reached, DMA will stop transfers of ADC conversions data ADC will raise an overrun error (overrun flag and interruption if enabled).
- To configure DMA source address (peripheral address), use function LL\_ADC\_DMA\_GetRegAddr().

#### **Reference Manual to LL API cross reference:**

• CR2 DMA LL\_ADC\_REG\_GetDMATransfer

LL\_ADC\_INJ\_SetTriggerSource

### **Function name**

**\_\_STATIC\_INLINE void LL\_ADC\_INJ\_SetTriggerSource (ADC\_TypeDef \* ADCx, uint32\_t TriggerSource)**

# **Function description**

Set ADC group injected conversion trigger source: internal (SW start) or from external IP (timer event, external interrupt line).

### **Parameters**

- **ADCx:** ADC instance
- **TriggerSource:** This parameter can be one of the following values:
	- LL\_ADC\_INJ\_TRIG\_SOFTWARE
	- LL\_ADC\_INJ\_TRIG\_EXT\_TIM1\_TRGO (1)
	- LL\_ADC\_INJ\_TRIG\_EXT\_TIM1\_CH4 (1)
	- LL\_ADC\_INJ\_TRIG\_EXT\_TIM2\_TRGO (2)
	- LL\_ADC\_INJ\_TRIG\_EXT\_TIM2\_CH1 (2)
	- LL\_ADC\_INJ\_TRIG\_EXT\_TIM3\_CH4 (2)
	- LL\_ADC\_INJ\_TRIG\_EXT\_TIM4\_TRGO (2)
	- LL\_ADC\_INJ\_TRIG\_EXT\_EXTI\_LINE15 (2)
	- LL\_ADC\_INJ\_TRIG\_EXT\_TIM8\_CH4 (2)(4)
	- LL\_ADC\_INJ\_TRIG\_EXT\_TIM8\_CH4\_ADC3 (3)
	- LL\_ADC\_INJ\_TRIG\_EXT\_TIM4\_CH3 (3)
	- LL\_ADC\_INJ\_TRIG\_EXT\_TIM8\_CH2 (3)
	- LL\_ADC\_INJ\_TRIG\_EXT\_TIM8\_CH4 (3)
	- LL\_ADC\_INJ\_TRIG\_EXT\_TIM5\_TRGO (3)
	- LL\_ADC\_INJ\_TRIG\_EXT\_TIM5\_CH4 (3)

(1) On STM32F1, parameter available on all ADC instances: ADC1, ADC2, ADC3 (for ADC instances ADCx available on the selected device).

- (2) On STM32F1, parameter available only on ADC instances: ADC1, ADC2 (for ADC instances ADCx available on the selected device).
- (3) On STM32F1, parameter available only on ADC instances: ADC3 (for ADC instances ADCx available on the selected device).
- (4) On STM32F1, parameter available only on high-density and XL-density devices. A remap of trigger must be done at top level (refer to AFIO peripheral).

#### **Return values**

• **None:**

### **Notes**

- On this STM32 serie, external trigger is set with trigger polarity: rising edge (only trigger polarity available on this STM32 serie).
- Availability of parameters of trigger sources from timer depends on timers availability on the selected device.

### **Reference Manual to LL API cross reference:**

• CR2 JEXTSEL LL\_ADC\_INJ\_SetTriggerSource

LL\_ADC\_INJ\_GetTriggerSource

### **Function name**

### **\_\_STATIC\_INLINE uint32\_t LL\_ADC\_INJ\_GetTriggerSource (ADC\_TypeDef \* ADCx)**

### **Function description**

Get ADC group injected conversion trigger source: internal (SW start) or from external IP (timer event, external interrupt line).

#### **Parameters**

• **ADCx:** ADC instance

### **Return values**

- **Returned:** value can be one of the following values:
- LL\_ADC\_INJ\_TRIG\_SOFTWARE
- LL\_ADC\_INJ\_TRIG\_EXT\_TIM1\_TRGO (1)
- LL\_ADC\_INJ\_TRIG\_EXT\_TIM1\_CH4 (1)
- LL\_ADC\_INJ\_TRIG\_EXT\_TIM2\_TRGO (2)
- LL\_ADC\_INJ\_TRIG\_EXT\_TIM2\_CH1 (2)
- LL\_ADC\_INJ\_TRIG\_EXT\_TIM3\_CH4 (2)
- LL\_ADC\_INJ\_TRIG\_EXT\_TIM4\_TRGO (2)
- LL\_ADC\_INJ\_TRIG\_EXT\_EXTI\_LINE15 (2)
- LL\_ADC\_INJ\_TRIG\_EXT\_TIM8\_CH4 (2)(4)
- LL\_ADC\_INJ\_TRIG\_EXT\_TIM8\_CH4\_ADC3 (3)
- LL\_ADC\_INJ\_TRIG\_EXT\_TIM4\_CH3 (3)
- LL\_ADC\_INJ\_TRIG\_EXT\_TIM8\_CH2 (3)
- LL\_ADC\_INJ\_TRIG\_EXT\_TIM8\_CH4 (3)
- LL\_ADC\_INJ\_TRIG\_EXT\_TIM5\_TRGO (3)
- LL\_ADC\_INJ\_TRIG\_EXT\_TIM5\_CH4 (3)

(1) On STM32F1, parameter available on all ADC instances: ADC1, ADC2, ADC3 (for ADC instances ADCx available on the selected device).

- (2) On STM32F1, parameter available only on ADC instances: ADC1, ADC2 (for ADC instances ADCx available on the selected device).
- (3) On STM32F1, parameter available only on ADC instances: ADC3 (for ADC instances ADCx available on the selected device).
- (4) On STM32F1, parameter available only on high-density and XL-density devices. A remap of trigger must be done at top level (refer to AFIO peripheral).

### **Notes**

- To determine whether group injected trigger source is internal (SW start) or external, without detail of which peripheral is selected as external trigger, (equivalent to "if(LL\_ADC\_INJ\_GetTriggerSource(ADC1) == LL\_ADC\_INJ\_TRIG\_SOFTWARE)") use function LL\_ADC\_INJ\_IsTriggerSourceSWStart.
- Availability of parameters of trigger sources from timer depends on timers availability on the selected device.

### **Reference Manual to LL API cross reference:**

• CR2 JEXTSEL LL\_ADC\_INJ\_GetTriggerSource

LL\_ADC\_INJ\_IsTriggerSourceSWStart

### **Function name**

## **\_\_STATIC\_INLINE uint32\_t LL\_ADC\_INJ\_IsTriggerSourceSWStart (ADC\_TypeDef \* ADCx)**

### **Function description**

Get ADC group injected conversion trigger source internal (SW start) or external.

### **Parameters**

• **ADCx:** ADC instance

#### **Return values**

• **Value:** "0" if trigger source external trigger Value "1" if trigger source SW start.

# **Notes**

• In case of group injected trigger source set to external trigger, to determine which peripheral is selected as external trigger, use function LL\_ADC\_INJ\_GetTriggerSource.

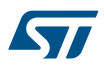

### **Reference Manual to LL API cross reference:**

• CR2 JEXTSEL LL\_ADC\_INJ\_IsTriggerSourceSWStart

LL ADC INJ SetSequencerLength

# **Function name**

STATIC\_INLINE void LL\_ADC\_INJ\_SetSequencerLength (ADC\_TypeDef \* ADCx, uint32\_t **SequencerNbRanks)**

### **Function description**

Set ADC group injected sequencer length and scan direction.

#### **Parameters**

- **ADCx:** ADC instance
- **SequencerNbRanks:** This parameter can be one of the following values:
	- LL\_ADC\_INJ\_SEQ\_SCAN\_DISABLE
	- LL\_ADC\_INJ\_SEQ\_SCAN\_ENABLE\_2RANKS
	- LL\_ADC\_INJ\_SEQ\_SCAN\_ENABLE\_3RANKS
	- LL\_ADC\_INJ\_SEQ\_SCAN\_ENABLE\_4RANKS

### **Return values**

• **None:**

### **Notes**

- This function performs configuration of: Sequence length: Number of ranks in the scan sequence.Sequence direction: Unless specified in parameters, sequencer scan direction is forward (from rank 1 to rank n).
- On this STM32 serie, group injected sequencer configuration is conditioned to ADC instance sequencer mode. If ADC instance sequencer mode is disabled, sequencers of all groups (group regular, group injected) can be configured but their execution is disabled (limited to rank 1). Refer to function LL\_ADC\_SetSequencersScanMode().
- Sequencer disabled is equivalent to sequencer of 1 rank: ADC conversion on only 1 channel.

### **Reference Manual to LL API cross reference:**

JSQR JL LL\_ADC\_INJ\_SetSequencerLength

LL\_ADC\_INJ\_GetSequencerLength

#### **Function name**

### **\_\_STATIC\_INLINE uint32\_t LL\_ADC\_INJ\_GetSequencerLength (ADC\_TypeDef \* ADCx)**

### **Function description**

Get ADC group injected sequencer length and scan direction.

#### **Parameters**

• **ADCx:** ADC instance

### **Return values**

- **Returned:** value can be one of the following values:
	- LL\_ADC\_INJ\_SEQ\_SCAN\_DISABLE
	- LL\_ADC\_INJ\_SEQ\_SCAN\_ENABLE\_2RANKS
	- LL\_ADC\_INJ\_SEQ\_SCAN\_ENABLE\_3RANKS
	- LL\_ADC\_INJ\_SEQ\_SCAN\_ENABLE\_4RANKS

- This function retrieves: Sequence length: Number of ranks in the scan sequence.Sequence direction: Unless specified in parameters, sequencer scan direction is forward (from rank 1 to rank n).
- On this STM32 serie, group injected sequencer configuration is conditioned to ADC instance sequencer mode. If ADC instance sequencer mode is disabled, sequencers of all groups (group regular, group injected) can be configured but their execution is disabled (limited to rank 1). Refer to function LL\_ADC\_SetSequencersScanMode().
- Sequencer disabled is equivalent to sequencer of 1 rank: ADC conversion on only 1 channel.

### **Reference Manual to LL API cross reference:**

- JSQR JL LL\_ADC\_INJ\_GetSequencerLength
- LL\_ADC\_INJ\_SetSequencerDiscont

### **Function name**

### **\_\_STATIC\_INLINE void LL\_ADC\_INJ\_SetSequencerDiscont (ADC\_TypeDef \* ADCx, uint32\_t SeqDiscont)**

## **Function description**

Set ADC group injected sequencer discontinuous mode: sequence subdivided and scan conversions interrupted every selected number of ranks.

### **Parameters**

- **ADCx:** ADC instance
- **SeqDiscont:** This parameter can be one of the following values:
	- LL\_ADC\_INJ\_SEQ\_DISCONT\_DISABLE
	- LL\_ADC\_INJ\_SEQ\_DISCONT\_1RANK

### **Return values**

• **None:**

#### **Notes**

It is not possible to enable both ADC group injected auto-injected mode and sequencer discontinuous mode.

### **Reference Manual to LL API cross reference:**

CR1 DISCEN LL\_ADC\_INJ\_SetSequencerDiscont

LL\_ADC\_INJ\_GetSequencerDiscont

#### **Function name**

### **\_\_STATIC\_INLINE uint32\_t LL\_ADC\_INJ\_GetSequencerDiscont (ADC\_TypeDef \* ADCx)**

### **Function description**

Get ADC group injected sequencer discontinuous mode: sequence subdivided and scan conversions interrupted every selected number of ranks.

## **Parameters**

• **ADCx:** ADC instance

### **Return values**

- **Returned:** value can be one of the following values:
	- LL\_ADC\_INJ\_SEQ\_DISCONT\_DISABLE
	- LL\_ADC\_INJ\_SEQ\_DISCONT\_1RANK

# **Reference Manual to LL API cross reference:**

- CR1 DISCEN LL\_ADC\_REG\_GetSequencerDiscont
- LL\_ADC\_INJ\_SetSequencerRanks

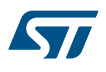

### **Function name**

**\_\_STATIC\_INLINE void LL\_ADC\_INJ\_SetSequencerRanks (ADC\_TypeDef \* ADCx, uint32\_t Rank, uint32\_t Channel)**

## **Function description**

Set ADC group injected sequence: channel on the selected sequence rank.

### **Parameters**

- **ADCx:** ADC instance
- **Rank:** This parameter can be one of the following values:
	- LL\_ADC\_INJ\_RANK\_1
	- LL\_ADC\_INJ\_RANK\_2
	- LL\_ADC\_INJ\_RANK\_3
	- LL\_ADC\_INJ\_RANK\_4
- **Channel:** This parameter can be one of the following values:
	- LL\_ADC\_CHANNEL\_0
	- LL\_ADC\_CHANNEL\_1
	- LL\_ADC\_CHANNEL\_2
	- LL\_ADC\_CHANNEL\_3
	- LL\_ADC\_CHANNEL\_4
	- LL ADC CHANNEL 5
	- LL\_ADC\_CHANNEL\_6
	- LL\_ADC\_CHANNEL\_7
	- LL\_ADC\_CHANNEL\_8
	- LL\_ADC\_CHANNEL\_9
	- LL\_ADC\_CHANNEL\_10
	- LL ADC CHANNEL 11
	- LL ADC CHANNEL 12
	- LL\_ADC\_CHANNEL\_13
	- LL ADC CHANNEL 14
	- LL ADC CHANNEL 15
	- LL ADC CHANNEL 16
	- LL\_ADC\_CHANNEL\_17
	- LL\_ADC\_CHANNEL\_VREFINT (1)
	- LL\_ADC\_CHANNEL\_TEMPSENSOR (1)

(1) On STM32F1, parameter available only on ADC instance: ADC1.

### **Return values**

• **None:**

### **Notes**

- Depending on devices and packages, some channels may not be available. Refer to device datasheet for channels availability.
- On this STM32 serie, to measure internal channels (VrefInt, TempSensor, ...), measurement paths to internal channels must be enabled separately. This can be done using function LL\_ADC\_SetCommonPathInternalCh().

### **Reference Manual to LL API cross reference:**

- JSQR JSQ1 LL\_ADC\_INJ\_SetSequencerRanks
- JSQR JSQ2 LL\_ADC\_INJ\_SetSequencerRanks
- JSQR JSQ3 LL\_ADC\_INJ\_SetSequencerRanks
- JSQR JSQ4 LL\_ADC\_INJ\_SetSequencerRanks

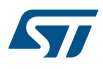

#### LL\_ADC\_INJ\_GetSequencerRanks

## **Function name**

### **\_\_STATIC\_INLINE uint32\_t LL\_ADC\_INJ\_GetSequencerRanks (ADC\_TypeDef \* ADCx, uint32\_t Rank)**

#### **Function description**

Get ADC group injected sequence: channel on the selected sequence rank.

#### **Parameters**

- **ADCx:** ADC instance
- **Rank:** This parameter can be one of the following values:
	- LL\_ADC\_INJ\_RANK\_1
	- LL\_ADC\_INJ\_RANK\_2
	- LL\_ADC\_INJ\_RANK\_3
	- LL\_ADC\_INJ\_RANK\_4

#### **Return values**

- **Returned:** value can be one of the following values:
	- LL\_ADC\_CHANNEL\_0
	- LL\_ADC\_CHANNEL\_1
	- LL\_ADC\_CHANNEL\_2
	- LL ADC CHANNEL 3
	- LL\_ADC\_CHANNEL\_4
	- LL\_ADC\_CHANNEL\_5
	- LL ADC CHANNEL 6
	- LL\_ADC\_CHANNEL\_7
	- LL ADC CHANNEL 8
	- LL\_ADC\_CHANNEL\_9
	- LL\_ADC\_CHANNEL\_10
	- LL ADC CHANNEL 11
	- LL ADC CHANNEL 12
	- LL ADC CHANNEL 13
	- LL ADC CHANNEL 14
	- LL ADC CHANNEL 15
	- LL ADC CHANNEL 16
	- LL ADC CHANNEL 17
	- LL\_ADC\_CHANNEL\_VREFINT (1)
	- LL\_ADC\_CHANNEL\_TEMPSENSOR (1)
	- (1) On STM32F1, parameter available only on ADC instance: ADC1.
- (1) For ADC channel read back from ADC register, comparison with internal channel parameter to be done using helper macro LL ADC CHANNEL INTERNAL TO EXTERNAL().

#### **Notes**

- Depending on devices and packages, some channels may not be available. Refer to device datasheet for channels availability.
- Usage of the returned channel number: To reinject this channel into another function LL\_ADC\_xxx: the returned channel number is only partly formatted on definition of literals LL\_ADC\_CHANNEL\_x. Therefore, it has to be compared with parts of literals LL\_ADC\_CHANNEL\_x or using helper macro LL\_ADC\_CHANNEL\_TO\_DECIMAL\_NB(). Then the selected literal LL\_ADC\_CHANNEL\_x can be used as parameter for another function.To get the channel number in decimal format: process the returned value with the helper macro \_\_LL\_ADC\_CHANNEL\_TO\_DECIMAL\_NB().

## **Reference Manual to LL API cross reference:**

- JSQR JSQ1 LL\_ADC\_INJ\_SetSequencerRanks
- JSQR JSQ2 LL\_ADC\_INJ\_SetSequencerRanks
- JSQR JSQ3 LL\_ADC\_INJ\_SetSequencerRanks
- JSQR JSQ4 LL\_ADC\_INJ\_SetSequencerRanks

LL\_ADC\_INJ\_SetTrigAuto

#### **Function name**

## **\_\_STATIC\_INLINE void LL\_ADC\_INJ\_SetTrigAuto (ADC\_TypeDef \* ADCx, uint32\_t TrigAuto)**

### **Function description**

Set ADC group injected conversion trigger: independent or from ADC group regular.

## **Parameters**

- **ADCx:** ADC instance
	- **TrigAuto:** This parameter can be one of the following values:
		- LL\_ADC\_INJ\_TRIG\_INDEPENDENT
		- LL\_ADC\_INJ\_TRIG\_FROM\_GRP\_REGULAR

#### **Return values**

• **None:**

### **Notes**

- This mode can be used to extend number of data registers updated after one ADC conversion trigger and with data permanently kept (not erased by successive conversions of scan of ADC sequencer ranks), up to 5 data registers: 1 data register on ADC group regular, 4 data registers on ADC group injected.
- If ADC group injected injected trigger source is set to an external trigger, this feature must be must be set to independent trigger. ADC group injected automatic trigger is compliant only with group injected trigger source set to SW start, without any further action on ADC group injected conversion start or stop: in this case, ADC group injected is controlled only from ADC group regular.
- It is not possible to enable both ADC group injected auto-injected mode and sequencer discontinuous mode.

### **Reference Manual to LL API cross reference:**

CR1 JAUTO LL\_ADC\_INJ\_SetTrigAuto

LL\_ADC\_INJ\_GetTrigAuto

### **Function name**

## **\_\_STATIC\_INLINE uint32\_t LL\_ADC\_INJ\_GetTrigAuto (ADC\_TypeDef \* ADCx)**

### **Function description**

Get ADC group injected conversion trigger: independent or from ADC group regular.

### **Parameters**

• **ADCx:** ADC instance

### **Return values**

- **Returned:** value can be one of the following values:
	- LL\_ADC\_INJ\_TRIG\_INDEPENDENT
	- LL\_ADC\_INJ\_TRIG\_FROM\_GRP\_REGULAR

## **Reference Manual to LL API cross reference:**

CR1 JAUTO LL\_ADC\_INJ\_GetTrigAuto

### LL\_ADC\_INJ\_SetOffset

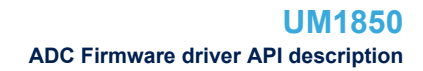

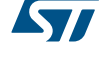

### **Function name**

**\_\_STATIC\_INLINE void LL\_ADC\_INJ\_SetOffset (ADC\_TypeDef \* ADCx, uint32\_t Rank, uint32\_t OffsetLevel)**

## **Function description**

Set ADC group injected offset.

### **Parameters**

- **ADCx:** ADC instance
- **Rank:** This parameter can be one of the following values:
	- LL\_ADC\_INJ\_RANK\_1
	- LL\_ADC\_INJ\_RANK\_2
	- LL\_ADC\_INJ\_RANK\_3
	- LL\_ADC\_INJ\_RANK\_4

### • **OffsetLevel:** Value between Min\_Data=0x000 and Max\_Data=0xFFF

#### **Return values**

• **None:**

## **Notes**

- It sets: ADC group injected rank to which the offset programmed will be appliedOffset level (offset to be subtracted from the raw converted data). Caution: Offset format is dependent to ADC resolution: offset has to be left-aligned on bit 11, the LSB (right bits) are set to 0.
- Offset cannot be enabled or disabled. To emulate offset disabled, set an offset value equal to 0.

# **Reference Manual to LL API cross reference:**

- JOFR1 JOFFSET1 LL\_ADC\_INJ\_SetOffset
- JOFR2 JOFFSET2 LL\_ADC\_INJ\_SetOffset
- JOFR3 JOFFSET3 LL\_ADC\_INJ\_SetOffset
- JOFR4 JOFFSET4 LL\_ADC\_INJ\_SetOffset

LL\_ADC\_INJ\_GetOffset

### **Function name**

## **\_\_STATIC\_INLINE uint32\_t LL\_ADC\_INJ\_GetOffset (ADC\_TypeDef \* ADCx, uint32\_t Rank)**

### **Function description**

Get ADC group injected offset.

### **Parameters**

- **ADCx:** ADC instance
- **Rank:** This parameter can be one of the following values:
	- LL\_ADC\_INJ\_RANK\_1
	- LL\_ADC\_INJ\_RANK\_2
	- LL\_ADC\_INJ\_RANK\_3
	- LL\_ADC\_INJ\_RANK\_4

### **Return values**

• **Value:** between Min\_Data=0x000 and Max\_Data=0xFFF

#### **Notes**

It gives offset level (offset to be subtracted from the raw converted data). Caution: Offset format is dependent to ADC resolution: offset has to be left-aligned on bit 11, the LSB (right bits) are set to 0.

# **Reference Manual to LL API cross reference:**

- JOFR1 JOFFSET1 LL\_ADC\_INJ\_GetOffset
- JOFR2 JOFFSET2 LL\_ADC\_INJ\_GetOffset
- JOFR3 JOFFSET3 LL\_ADC\_INJ\_GetOffset
- JOFR4 JOFFSET4 LL\_ADC\_INJ\_GetOffset

LL\_ADC\_SetChannelSamplingTime

# **Function name**

**\_\_STATIC\_INLINE void LL\_ADC\_SetChannelSamplingTime (ADC\_TypeDef \* ADCx, uint32\_t Channel, uint32\_t SamplingTime)**

# **Function description**

Set sampling time of the selected ADC channel Unit: ADC clock cycles.

### **Parameters**

- **ADCx:** ADC instance
- **Channel:** This parameter can be one of the following values:
	- LL\_ADC\_CHANNEL\_0
	- LL\_ADC\_CHANNEL\_1
	- LL\_ADC\_CHANNEL\_2
	- LL\_ADC\_CHANNEL\_3
	- LL\_ADC\_CHANNEL\_4
	- LL\_ADC\_CHANNEL\_5
	- LL ADC CHANNEL 6
	- LL\_ADC\_CHANNEL\_7
	- LL\_ADC\_CHANNEL\_8
	- LL\_ADC\_CHANNEL\_9
	- LL\_ADC\_CHANNEL\_10
	- LL\_ADC\_CHANNEL\_11
	- LL\_ADC\_CHANNEL\_12
	- LL ADC CHANNEL 13
	- LL\_ADC\_CHANNEL\_14
	- LL ADC CHANNEL 15
	- LL\_ADC\_CHANNEL\_16
	- LL\_ADC\_CHANNEL\_17
	- LL\_ADC\_CHANNEL\_VREFINT (1)
	- LL\_ADC\_CHANNEL\_TEMPSENSOR (1)

(1) On STM32F1, parameter available only on ADC instance: ADC1.

- **SamplingTime:** This parameter can be one of the following values:
	- LL\_ADC\_SAMPLINGTIME\_1CYCLE\_5
	- LL\_ADC\_SAMPLINGTIME\_7CYCLES\_5
	- LL\_ADC\_SAMPLINGTIME\_13CYCLES\_5
	- LL\_ADC\_SAMPLINGTIME\_28CYCLES\_5
	- LL\_ADC\_SAMPLINGTIME\_41CYCLES\_5
	- LL\_ADC\_SAMPLINGTIME\_55CYCLES\_5
	- LL\_ADC\_SAMPLINGTIME\_71CYCLES\_5
	- LL\_ADC\_SAMPLINGTIME\_239CYCLES\_5

### **Return values**

• **None:**

**S77** 

- On this device, sampling time is on channel scope: independently of channel mapped on ADC group regular or injected.
- In case of internal channel (VrefInt, TempSensor, ...) to be converted: sampling time constraints must be respected (sampling time can be adjusted in function of ADC clock frequency and sampling time setting). Refer to device datasheet for timings values (parameters TS\_vrefint, TS\_temp, ...).
- Conversion time is the addition of sampling time and processing time. Refer to reference manual for ADC processing time of this STM32 serie.
- In case of ADC conversion of internal channel (VrefInt, temperature sensor, ...), a sampling time minimum value is required. Refer to device datasheet.

### **Reference Manual to LL API cross reference:**

- SMPR1 SMP17 LL\_ADC\_SetChannelSamplingTime
- SMPR1 SMP16 LL\_ADC\_SetChannelSamplingTime
- SMPR1 SMP15 LL\_ADC\_SetChannelSamplingTime
- SMPR1 SMP14 LL\_ADC\_SetChannelSamplingTime
- SMPR1 SMP13 LL\_ADC\_SetChannelSamplingTime
- SMPR1 SMP12 LL\_ADC\_SetChannelSamplingTime
- SMPR1 SMP11 LL\_ADC\_SetChannelSamplingTime
- SMPR1 SMP10 LL\_ADC\_SetChannelSamplingTime
- SMPR2 SMP9 LL\_ADC\_SetChannelSamplingTime
- SMPR2 SMP8 LL\_ADC\_SetChannelSamplingTime
- SMPR2 SMP7 LL\_ADC\_SetChannelSamplingTime
- SMPR2 SMP6 LL\_ADC\_SetChannelSamplingTime
- SMPR2 SMP5 LL\_ADC\_SetChannelSamplingTime
- SMPR2 SMP4 LL\_ADC\_SetChannelSamplingTime
- SMPR2 SMP3 LL\_ADC\_SetChannelSamplingTime
- SMPR2 SMP2 LL\_ADC\_SetChannelSamplingTime
- SMPR2 SMP1 LL\_ADC\_SetChannelSamplingTime
- SMPR2 SMP0 LL\_ADC\_SetChannelSamplingTime

LL ADC GetChannelSamplingTime

### **Function name**

### **\_\_STATIC\_INLINE uint32\_t LL\_ADC\_GetChannelSamplingTime (ADC\_TypeDef \* ADCx, uint32\_t Channel)**

### **Function description**

Get sampling time of the selected ADC channel Unit: ADC clock cycles.

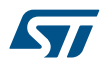

### **Parameters**

- **ADCx:** ADC instance
- **Channel:** This parameter can be one of the following values:
	- LL\_ADC\_CHANNEL\_0
	- LL\_ADC\_CHANNEL\_1
	- LL\_ADC\_CHANNEL\_2
	- LL\_ADC\_CHANNEL\_3
	- LL\_ADC\_CHANNEL\_4
	- LL ADC CHANNEL 5
	- LL\_ADC\_CHANNEL\_6
	- LL ADC CHANNEL 7
	- LL\_ADC\_CHANNEL\_8
	- LL\_ADC\_CHANNEL\_9
	- LL\_ADC\_CHANNEL\_10
	- LL ADC CHANNEL 11
	- LL ADC CHANNEL 12
	- LL ADC CHANNEL 13
	- LL\_ADC\_CHANNEL\_14
	- LL\_ADC\_CHANNEL\_15
	- LL\_ADC\_CHANNEL\_16
	- LL ADC CHANNEL 17
	- LL\_ADC\_CHANNEL\_VREFINT (1)
	- LL\_ADC\_CHANNEL\_TEMPSENSOR (1)
	- (1) On STM32F1, parameter available only on ADC instance: ADC1.

### **Return values**

**Returned:** value can be one of the following values:

- LL\_ADC\_SAMPLINGTIME\_1CYCLE\_5
- LL\_ADC\_SAMPLINGTIME\_7CYCLES\_5
- LL\_ADC\_SAMPLINGTIME\_13CYCLES\_5
- LL\_ADC\_SAMPLINGTIME\_28CYCLES\_5
- LL\_ADC\_SAMPLINGTIME\_41CYCLES\_5
- LL\_ADC\_SAMPLINGTIME\_55CYCLES\_5
- LL\_ADC\_SAMPLINGTIME\_71CYCLES\_5
- LL\_ADC\_SAMPLINGTIME\_239CYCLES\_5

#### **Notes**

- On this device, sampling time is on channel scope: independently of channel mapped on ADC group regular or injected.
- Conversion time is the addition of sampling time and processing time. Refer to reference manual for ADC processing time of this STM32 serie.

**Kyy** 

## **Reference Manual to LL API cross reference:**

- SMPR1 SMP17 LL\_ADC\_GetChannelSamplingTime
- SMPR1 SMP16 LL\_ADC\_GetChannelSamplingTime
- SMPR1 SMP15 LL\_ADC\_GetChannelSamplingTime
- SMPR1 SMP14 LL\_ADC\_GetChannelSamplingTime
- SMPR1 SMP13 LL\_ADC\_GetChannelSamplingTime
- SMPR1 SMP12 LL\_ADC\_GetChannelSamplingTime
- SMPR1 SMP11 LL\_ADC\_GetChannelSamplingTime
- SMPR1 SMP10 LL\_ADC\_GetChannelSamplingTime
- SMPR2 SMP9 LL\_ADC\_GetChannelSamplingTime
- SMPR2 SMP8 LL\_ADC\_GetChannelSamplingTime
- SMPR2 SMP7 LL\_ADC\_GetChannelSamplingTime
- SMPR2 SMP6 LL\_ADC\_GetChannelSamplingTime
- SMPR2 SMP5 LL\_ADC\_GetChannelSamplingTime
- SMPR2 SMP4 LL\_ADC\_GetChannelSamplingTime
- SMPR2 SMP3 LL\_ADC\_GetChannelSamplingTime
- SMPR2 SMP2 LL\_ADC\_GetChannelSamplingTime
- SMPR2 SMP1 LL\_ADC\_GetChannelSamplingTime
- SMPR2 SMP0 LL\_ADC\_GetChannelSamplingTime

LL ADC SetAnalogWDMonitChannels

### **Function name**

# **\_\_STATIC\_INLINE void LL\_ADC\_SetAnalogWDMonitChannels (ADC\_TypeDef \* ADCx, uint32\_t AWDChannelGroup)**

#### **Function description**

Set ADC analog watchdog monitored channels: a single channel or all channels, on ADC groups regular and-or injected.

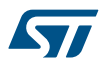

### **Parameters**

- **ADCx:** ADC instance
- **AWDChannelGroup:** This parameter can be one of the following values:
	- LL\_ADC\_AWD\_DISABLE
	- LL\_ADC\_AWD\_ALL\_CHANNELS\_REG
	- LL\_ADC\_AWD\_ALL\_CHANNELS\_INJ
	- LL\_ADC\_AWD\_ALL\_CHANNELS\_REG\_INJ
	- LL\_ADC\_AWD\_CHANNEL\_0\_REG
	- LL\_ADC\_AWD\_CHANNEL\_0\_INJ
	- LL\_ADC\_AWD\_CHANNEL\_0\_REG\_INJ
	- LL\_ADC\_AWD\_CHANNEL\_1\_REG
	- LL\_ADC\_AWD\_CHANNEL\_1\_INJ
	- LL\_ADC\_AWD\_CHANNEL\_1\_REG\_INJ
	- LL\_ADC\_AWD\_CHANNEL\_2\_REG
	- LL\_ADC\_AWD\_CHANNEL\_2\_INJ
	- LL\_ADC\_AWD\_CHANNEL\_2\_REG\_INJ
	- LL\_ADC\_AWD\_CHANNEL\_3\_REG
	- LL\_ADC\_AWD\_CHANNEL\_3\_INJ
	- LL\_ADC\_AWD\_CHANNEL\_3\_REG\_INJ
	- LL\_ADC\_AWD\_CHANNEL\_4\_REG
	- LL\_ADC\_AWD\_CHANNEL\_4\_INJ
	- LL\_ADC\_AWD\_CHANNEL\_4\_REG\_INJ
	- LL\_ADC\_AWD\_CHANNEL\_5\_REG
	- LL\_ADC\_AWD\_CHANNEL\_5\_INJ
	- LL\_ADC\_AWD\_CHANNEL\_5\_REG\_INJ
	- LL\_ADC\_AWD\_CHANNEL\_6\_REG
	- LL\_ADC\_AWD\_CHANNEL\_6\_INJ
	- LL\_ADC\_AWD\_CHANNEL\_6\_REG\_INJ
	- LL\_ADC\_AWD\_CHANNEL\_7\_REG
	- LL\_ADC\_AWD\_CHANNEL\_7\_INJ
	- LL\_ADC\_AWD\_CHANNEL\_7\_REG\_INJ
	- LL\_ADC\_AWD\_CHANNEL\_8\_REG
	- LL\_ADC\_AWD\_CHANNEL\_8\_INJ
	- LL\_ADC\_AWD\_CHANNEL\_8\_REG\_INJ
	- LL\_ADC\_AWD\_CHANNEL\_9\_REG
	- LL\_ADC\_AWD\_CHANNEL\_9\_INJ
	- LL\_ADC\_AWD\_CHANNEL\_9\_REG\_INJ
	- LL\_ADC\_AWD\_CHANNEL\_10\_REG
	- LL\_ADC\_AWD\_CHANNEL\_10\_INJ
	- LL\_ADC\_AWD\_CHANNEL\_10\_REG\_INJ
	- LL\_ADC\_AWD\_CHANNEL\_11\_REG
	- LL\_ADC\_AWD\_CHANNEL\_11\_INJ
	- LL\_ADC\_AWD\_CHANNEL\_11\_REG\_INJ
	- LL\_ADC\_AWD\_CHANNEL\_12\_REG
	- LL\_ADC\_AWD\_CHANNEL\_12\_INJ
	- LL\_ADC\_AWD\_CHANNEL 12 REG\_INJ
	- LL\_ADC\_AWD\_CHANNEL\_13\_REG
	- LL\_ADC\_AWD\_CHANNEL\_13\_INJ
	- LL\_ADC\_AWD\_CHANNEL\_13\_REG\_INJ

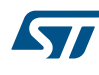

- LL\_ADC\_AWD\_CHANNEL\_14\_REG
- LL\_ADC\_AWD\_CHANNEL\_14\_INJ
- LL\_ADC\_AWD\_CHANNEL\_14\_REG\_INJ
- LL\_ADC\_AWD\_CHANNEL\_15\_REG
- LL\_ADC\_AWD\_CHANNEL\_15\_INJ
- LL\_ADC\_AWD\_CHANNEL\_15\_REG\_INJ
- LL\_ADC\_AWD\_CHANNEL\_16\_REG
- LL\_ADC\_AWD\_CHANNEL\_16\_INJ
- LL\_ADC\_AWD\_CHANNEL\_16\_REG\_INJ
- LL\_ADC\_AWD\_CHANNEL\_17\_REG
- LL\_ADC\_AWD\_CHANNEL\_17\_INJ
- LL\_ADC\_AWD\_CHANNEL\_17\_REG\_INJ
- LL\_ADC\_AWD\_CH\_VREFINT\_REG (1)
- LL\_ADC\_AWD\_CH\_VREFINT\_INJ (1)
- LL\_ADC\_AWD\_CH\_VREFINT\_REG\_INJ (1)
- LL\_ADC\_AWD\_CH\_TEMPSENSOR\_REG (1)
- LL\_ADC\_AWD\_CH\_TEMPSENSOR\_INJ (1)
- LL\_ADC\_AWD\_CH\_TEMPSENSOR\_REG\_INJ (1)
- (1) On STM32F1, parameter available only on ADC instance: ADC1.

#### **Return values**

• **None:**

### **Notes**

- Once monitored channels are selected, analog watchdog is enabled.
- In case of need to define a single channel to monitor with analog watchdog from sequencer channel definition, use helper macro \_\_LL\_ADC\_ANALOGWD\_CHANNEL\_GROUP().
- On this STM32 serie, there is only 1 kind of analog watchdog instance: AWD standard (instance AWD1): channels monitored: can monitor 1 channel or all channels.groups monitored: ADC groups regular and-or injected.resolution: resolution is not limited (corresponds to ADC resolution configured).

### **Reference Manual to LL API cross reference:**

- CR1 AWD1CH LL\_ADC\_SetAnalogWDMonitChannels
- CR1 AWD1SGL LL\_ADC\_SetAnalogWDMonitChannels
- CR1 AWD1EN LL\_ADC\_SetAnalogWDMonitChannels

LL\_ADC\_GetAnalogWDMonitChannels

### **Function name**

### **\_\_STATIC\_INLINE uint32\_t LL\_ADC\_GetAnalogWDMonitChannels (ADC\_TypeDef \* ADCx)**

### **Function description**

Get ADC analog watchdog monitored channel.

### **Parameters**

• **ADCx:** ADC instance

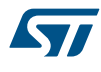

### **Return values**

- **Returned:** value can be one of the following values:
- LL\_ADC\_AWD\_DISABLE
- LL\_ADC\_AWD\_ALL\_CHANNELS\_REG
- LL\_ADC\_AWD\_ALL\_CHANNELS\_INJ
- LL\_ADC\_AWD\_ALL\_CHANNELS\_REG\_INJ
- LL\_ADC\_AWD\_CHANNEL\_0\_REG
- LL\_ADC\_AWD\_CHANNEL\_0\_INJ
- LL\_ADC\_AWD\_CHANNEL\_0\_REG\_INJ
- LL\_ADC\_AWD\_CHANNEL\_1\_REG
- LL\_ADC\_AWD\_CHANNEL\_1\_INJ
- LL\_ADC\_AWD\_CHANNEL\_1\_REG\_INJ
- LL\_ADC\_AWD\_CHANNEL\_2\_REG
- LL\_ADC\_AWD\_CHANNEL\_2\_INJ
- LL\_ADC\_AWD\_CHANNEL\_2\_REG\_INJ
- LL\_ADC\_AWD\_CHANNEL\_3\_REG
- LL\_ADC\_AWD\_CHANNEL\_3\_INJ
- LL\_ADC\_AWD\_CHANNEL\_3\_REG\_INJ
- LL\_ADC\_AWD\_CHANNEL\_4\_REG
- LL\_ADC\_AWD\_CHANNEL\_4\_INJ
- LL\_ADC\_AWD\_CHANNEL\_4\_REG\_INJ
- LL\_ADC\_AWD\_CHANNEL\_5\_REG
- LL\_ADC\_AWD\_CHANNEL\_5\_INJ
- LL\_ADC\_AWD\_CHANNEL\_5\_REG\_INJ
- LL\_ADC\_AWD\_CHANNEL\_6\_REG
- LL\_ADC\_AWD\_CHANNEL\_6\_INJ
- LL\_ADC\_AWD\_CHANNEL\_6\_REG\_INJ
- LL\_ADC\_AWD\_CHANNEL\_7\_REG
- LL\_ADC\_AWD\_CHANNEL\_7\_INJ
- LL\_ADC\_AWD\_CHANNEL\_7\_REG\_INJ
- LL\_ADC\_AWD\_CHANNEL\_8\_REG
- LL\_ADC\_AWD\_CHANNEL\_8\_INJ
- LL\_ADC\_AWD\_CHANNEL\_8\_REG\_INJ
- LL\_ADC\_AWD\_CHANNEL\_9\_REG
- LL\_ADC\_AWD\_CHANNEL\_9\_INJ
- LL\_ADC\_AWD\_CHANNEL\_9\_REG\_INJ
- LL\_ADC\_AWD\_CHANNEL\_10\_REG
- LL\_ADC\_AWD\_CHANNEL\_10\_INJ
- LL\_ADC\_AWD\_CHANNEL\_10\_REG\_INJ
- LL\_ADC\_AWD\_CHANNEL\_11\_REG
- LL\_ADC\_AWD\_CHANNEL\_11\_INJ
- LL\_ADC\_AWD\_CHANNEL\_11\_REG\_INJ
- LL\_ADC\_AWD\_CHANNEL\_12\_REG
- LL\_ADC\_AWD\_CHANNEL\_12\_INJ
- LL\_ADC\_AWD\_CHANNEL\_12\_REG\_INJ
- LL\_ADC\_AWD\_CHANNEL\_13\_REG
- LL\_ADC\_AWD\_CHANNEL\_13\_INJ
- LL\_ADC\_AWD\_CHANNEL\_13\_REG\_INJ
- LL\_ADC\_AWD\_CHANNEL\_14\_REG

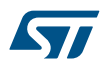

- LL\_ADC\_AWD\_CHANNEL\_14\_INJ
- LL\_ADC\_AWD\_CHANNEL\_14\_REG\_INJ
- LL\_ADC\_AWD\_CHANNEL\_15\_REG
- LL\_ADC\_AWD\_CHANNEL\_15\_INJ
- LL\_ADC\_AWD\_CHANNEL\_15\_REG\_INJ
- LL\_ADC\_AWD\_CHANNEL\_16\_REG
- LL\_ADC\_AWD\_CHANNEL\_16\_INJ
- LL\_ADC\_AWD\_CHANNEL\_16\_REG\_INJ
- LL\_ADC\_AWD\_CHANNEL\_17\_REG
- LL\_ADC\_AWD\_CHANNEL\_17\_INJ
- LL\_ADC\_AWD\_CHANNEL\_17\_REG\_INJ

- Usage of the returned channel number: To reinject this channel into another function LL\_ADC\_xxx: the returned channel number is only partly formatted on definition of literals LL\_ADC\_CHANNEL\_x. Therefore, it has to be compared with parts of literals LL\_ADC\_CHANNEL\_x or using helper macro LL\_ADC\_CHANNEL\_TO\_DECIMAL\_NB(). Then the selected literal LL\_ADC\_CHANNEL\_x can be used as parameter for another function.To get the channel number in decimal format: process the returned value with the helper macro \_\_LL\_ADC\_CHANNEL\_TO\_DECIMAL\_NB(). Applicable only when the analog watchdog is set to monitor one channel.
- On this STM32 serie, there is only 1 kind of analog watchdog instance: AWD standard (instance AWD1): channels monitored: can monitor 1 channel or all channels.groups monitored: ADC groups regular and-or injected.resolution: resolution is not limited (corresponds to ADC resolution configured).

### **Reference Manual to LL API cross reference:**

- CR1 AWD1CH LL\_ADC\_GetAnalogWDMonitChannels
- CR1 AWD1SGL LL\_ADC\_GetAnalogWDMonitChannels
- CR1 AWD1EN LL\_ADC\_GetAnalogWDMonitChannels

LL\_ADC\_SetAnalogWDThresholds

### **Function name**

### **\_\_STATIC\_INLINE void LL\_ADC\_SetAnalogWDThresholds (ADC\_TypeDef \* ADCx, uint32\_t AWDThresholdsHighLow, uint32\_t AWDThresholdValue)**

### **Function description**

Set ADC analog watchdog threshold value of threshold high or low.

### **Parameters**

- **ADCx:** ADC instance
- **AWDThresholdsHighLow:** This parameter can be one of the following values:
	- LL\_ADC\_AWD\_THRESHOLD\_HIGH
	- LL\_ADC\_AWD\_THRESHOLD\_LOW
- **AWDThresholdValue:** Value between Min\_Data=0x000 and Max\_Data=0xFFF

#### **Return values**

• **None:**

#### **Notes**

• On this STM32 serie, there is only 1 kind of analog watchdog instance: AWD standard (instance AWD1): channels monitored: can monitor 1 channel or all channels.groups monitored: ADC groups regular and-or injected.resolution: resolution is not limited (corresponds to ADC resolution configured).

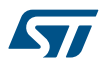

### **Reference Manual to LL API cross reference:**

- HTR HT LL\_ADC\_SetAnalogWDThresholds
- LTR LT LL\_ADC\_SetAnalogWDThresholds

LL\_ADC\_GetAnalogWDThresholds

#### **Function name**

## **\_\_STATIC\_INLINE uint32\_t LL\_ADC\_GetAnalogWDThresholds (ADC\_TypeDef \* ADCx, uint32\_t AWDThresholdsHighLow)**

#### **Function description**

Get ADC analog watchdog threshold value of threshold high or threshold low.

#### **Parameters**

- **ADCx:** ADC instance
- **AWDThresholdsHighLow:** This parameter can be one of the following values:
	- LL\_ADC\_AWD\_THRESHOLD\_HIGH
	- LL\_ADC\_AWD\_THRESHOLD\_LOW

### **Return values**

• **Value:** between Min\_Data=0x000 and Max\_Data=0xFFF

#### **Notes**

• In case of ADC resolution different of 12 bits, analog watchdog thresholds data require a specific shift. Use helper macro \_\_LL\_ADC\_ANALOGWD\_GET\_THRESHOLD\_RESOLUTION().

## **Reference Manual to LL API cross reference:**

- HTR HT LL\_ADC\_GetAnalogWDThresholds
- LTR LT LL\_ADC\_GetAnalogWDThresholds

LL\_ADC\_SetMultimode

### **Function name**

## **\_\_STATIC\_INLINE void LL\_ADC\_SetMultimode (ADC\_Common\_TypeDef \* ADCxy\_COMMON, uint32\_t Multimode)**

## **Function description**

Set ADC multimode configuration to operate in independent mode or multimode (for devices with several ADC instances).

### **Parameters**

- **ADCxy\_COMMON:** ADC common instance (can be set directly from CMSIS definition or by using helper macro \_\_LL\_ADC\_COMMON\_INSTANCE() )
- **Multimode:** This parameter can be one of the following values:
	- LL\_ADC\_MULTI\_INDEPENDENT
	- LL\_ADC\_MULTI\_DUAL\_REG\_SIMULT
	- LL\_ADC\_MULTI\_DUAL\_REG\_INTERL\_FAST
	- LL\_ADC\_MULTI\_DUAL\_REG\_INTERL\_SLOW
	- LL\_ADC\_MULTI\_DUAL\_INJ\_SIMULT
	- LL\_ADC\_MULTI\_DUAL\_INJ\_ALTERN
	- LL\_ADC\_MULTI\_DUAL\_REG\_SIM\_INJ\_SIM
	- LL\_ADC\_MULTI\_DUAL\_REG\_SIM\_INJ\_ALT
	- LL\_ADC\_MULTI\_DUAL\_REG\_INTFAST\_INJ\_SIM
	- LL\_ADC\_MULTI\_DUAL\_REG\_INTSLOW\_INJ\_SIM

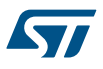

#### **Return values**

• **None:**

### **Notes**

• If multimode configuration: the selected ADC instance is either master or slave depending on hardware. Refer to reference manual.

**Reference Manual to LL API cross reference:**

• CR1 DUALMOD LL\_ADC\_SetMultimode

LL\_ADC\_GetMultimode

#### **Function name**

## **\_\_STATIC\_INLINE uint32\_t LL\_ADC\_GetMultimode (ADC\_Common\_TypeDef \* ADCxy\_COMMON)**

#### **Function description**

Get ADC multimode configuration to operate in independent mode or multimode (for devices with several ADC instances).

#### **Parameters**

• **ADCxy\_COMMON:** ADC common instance (can be set directly from CMSIS definition or by using helper macro LL ADC COMMON INSTANCE() )

#### **Return values**

- **Returned:** value can be one of the following values:
	- LL\_ADC\_MULTI\_INDEPENDENT
	- LL\_ADC\_MULTI\_DUAL\_REG\_SIMULT
	- LL\_ADC\_MULTI\_DUAL\_REG\_INTERL\_FAST
	- LL\_ADC\_MULTI\_DUAL\_REG\_INTERL\_SLOW
	- LL\_ADC\_MULTI\_DUAL\_INJ\_SIMULT
	- LL\_ADC\_MULTI\_DUAL\_INJ\_ALTERN
	- LL\_ADC\_MULTI\_DUAL\_REG\_SIM\_INJ\_SIM
	- LL\_ADC\_MULTI\_DUAL\_REG\_SIM\_INJ\_ALT
	- LL\_ADC\_MULTI\_DUAL\_REG\_INTFAST\_INJ\_SIM
	- LL\_ADC\_MULTI\_DUAL\_REG\_INTSLOW\_INJ\_SIM

#### **Notes**

• If multimode configuration: the selected ADC instance is either master or slave depending on hardware. Refer to reference manual.

### **Reference Manual to LL API cross reference:**

• CR1 DUALMOD LL\_ADC\_GetMultimode

LL ADC Enable

#### **Function name**

### **\_\_STATIC\_INLINE void LL\_ADC\_Enable (ADC\_TypeDef \* ADCx)**

### **Function description**

Enable the selected ADC instance.

### **Parameters**

• **ADCx:** ADC instance

### **Return values**

• **None:**

• On this STM32 serie, after ADC enable, a delay for ADC internal analog stabilization is required before performing a ADC conversion start. Refer to device datasheet, parameter tSTAB.

## **Reference Manual to LL API cross reference:**

• CR2 ADON LL\_ADC\_Enable

```
LL_ADC_Disable
```
### **Function name**

### **\_\_STATIC\_INLINE void LL\_ADC\_Disable (ADC\_TypeDef \* ADCx)**

#### **Function description**

Disable the selected ADC instance.

### **Parameters**

• **ADCx:** ADC instance

### **Return values**

• **None:**

### **Reference Manual to LL API cross reference:**

- CR2 ADON LL\_ADC\_Disable
- LL\_ADC\_IsEnabled

#### **Function name**

### **\_\_STATIC\_INLINE uint32\_t LL\_ADC\_IsEnabled (ADC\_TypeDef \* ADCx)**

#### **Function description**

Get the selected ADC instance enable state.

### **Parameters**

• **ADCx:** ADC instance

#### **Return values**

• **0:** ADC is disabled, 1: ADC is enabled.

### **Reference Manual to LL API cross reference:**

• CR2 ADON LL\_ADC\_IsEnabled

LL\_ADC\_StartCalibration

#### **Function name**

## **\_\_STATIC\_INLINE void LL\_ADC\_StartCalibration (ADC\_TypeDef \* ADCx)**

## **Function description**

Start ADC calibration in the mode single-ended or differential (for devices with differential mode available).

## **Parameters**

• **ADCx:** ADC instance

### **Return values**

• **None:**

- On this STM32 serie, before starting a calibration, ADC must be disabled. A minimum number of ADC clock cycles are required between ADC disable state and calibration start. Refer to literal LL\_ADC\_DELAY\_DISABLE\_CALIB\_ADC\_CYCLES.
- On this STM32 serie, hardware prerequisite before starting a calibration: the ADC must have been in power-on state for at least two ADC clock cycles.

### **Reference Manual to LL API cross reference:**

CR2 CAL LL\_ADC\_StartCalibration

LL\_ADC\_IsCalibrationOnGoing

#### **Function name**

### STATIC\_INLINE uint32\_t LL\_ADC\_IsCalibrationOnGoing (ADC\_TypeDef \* ADCx)

#### **Function description**

Get ADC calibration state.

#### **Parameters**

• **ADCx:** ADC instance

#### **Return values**

• **0:** calibration complete, 1: calibration in progress.

### **Reference Manual to LL API cross reference:**

• CR2 CAL LL\_ADC\_IsCalibrationOnGoing

LL\_ADC\_REG\_StartConversionSWStart

#### **Function name**

### **\_\_STATIC\_INLINE void LL\_ADC\_REG\_StartConversionSWStart (ADC\_TypeDef \* ADCx)**

#### **Function description**

Start ADC group regular conversion.

### **Parameters**

• **ADCx:** ADC instance

#### **Return values**

• **None:**

#### **Notes**

• On this STM32 serie, this function is relevant only for internal trigger (SW start), not for external trigger: If ADC trigger has been set to software start, ADC conversion starts immediately.If ADC trigger has been set to external trigger, ADC conversion start must be performed using function LL\_ADC\_REG\_StartConversionExtTrig(). (if external trigger edge would have been set during ADC other settings, ADC conversion would start at trigger event as soon as ADC is enabled).

#### **Reference Manual to LL API cross reference:**

• CR2 SWSTART LL\_ADC\_REG\_StartConversionSWStart

LL\_ADC\_REG\_StartConversionExtTrig

### **Function name**

## **\_\_STATIC\_INLINE void LL\_ADC\_REG\_StartConversionExtTrig (ADC\_TypeDef \* ADCx, uint32\_t ExternalTriggerEdge)**

#### **Function description**

Start ADC group regular conversion from external trigger.

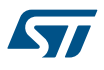

### **Parameters**

- **ExternalTriggerEdge:** This parameter can be one of the following values: LL\_ADC\_REG\_TRIG\_EXT\_RISING
- **ADCx:** ADC instance

#### **Return values**

• **None:**

## **Notes**

- ADC conversion will start at next trigger event (on the selected trigger edge) following the ADC start conversion command.
- On this STM32 serie, this function is relevant for ADC conversion start from external trigger. If internal trigger (SW start) is needed, perform ADC conversion start using function LL\_ADC\_REG\_StartConversionSWStart().

#### **Reference Manual to LL API cross reference:**

• CR2 EXTEN LL\_ADC\_REG\_StartConversionExtTrig

LL ADC REG StopConversionExtTrig

### **Function name**

### **\_\_STATIC\_INLINE void LL\_ADC\_REG\_StopConversionExtTrig (ADC\_TypeDef \* ADCx)**

#### **Function description**

Stop ADC group regular conversion from external trigger.

#### **Parameters**

• **ADCx:** ADC instance

#### **Return values**

• **None:**

### **Notes**

- No more ADC conversion will start at next trigger event following the ADC stop conversion command. If a conversion is on-going, it will be completed.
- On this STM32 serie, there is no specific command to stop a conversion on-going or to stop ADC converting in continuous mode. These actions can be performed using function LL\_ADC\_Disable().

### **Reference Manual to LL API cross reference:**

• CR2 EXTSEL LL\_ADC\_REG\_StopConversionExtTrig

LL\_ADC\_REG\_ReadConversionData32

### **Function name**

### **\_\_STATIC\_INLINE uint32\_t LL\_ADC\_REG\_ReadConversionData32 (ADC\_TypeDef \* ADCx)**

### **Function description**

Get ADC group regular conversion data, range fit for all ADC configurations: all ADC resolutions and all oversampling increased data width (for devices with feature oversampling).

#### **Parameters**

• **ADCx:** ADC instance

### **Return values**

• **Value:** between Min\_Data=0x00000000 and Max\_Data=0xFFFFFFFF

**Reference Manual to LL API cross reference:**

DR RDATA LL\_ADC\_REG\_ReadConversionData32

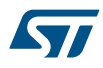

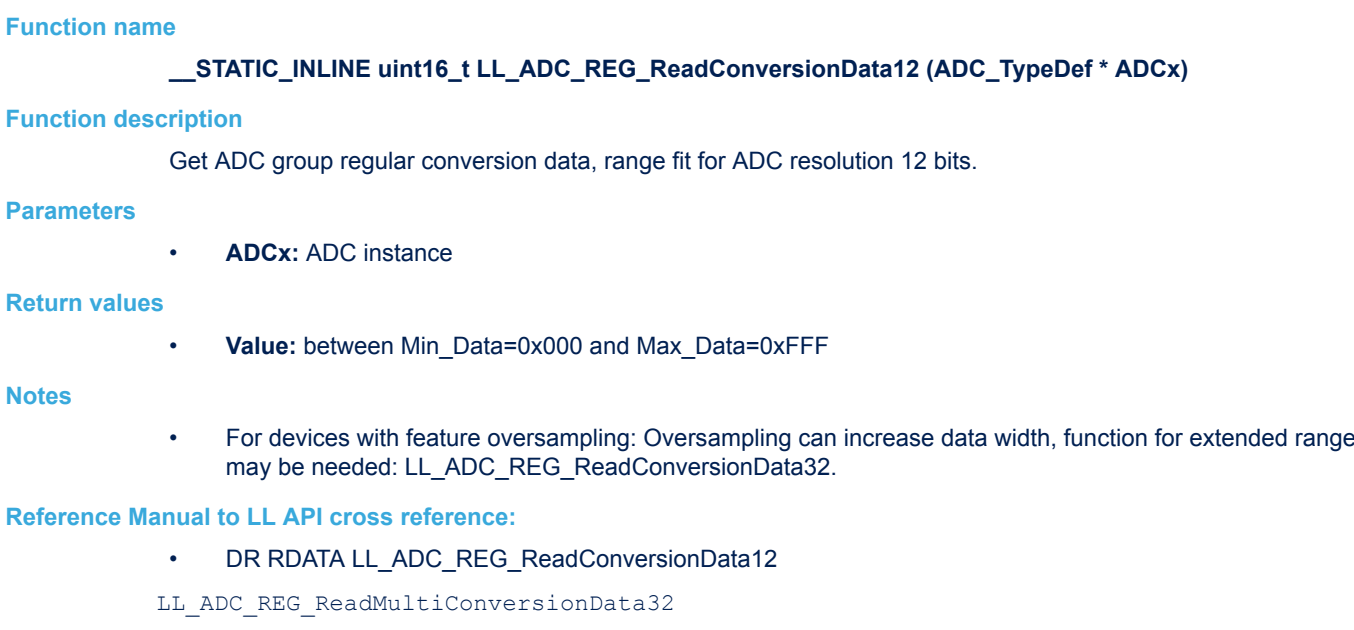

#### **Function name**

## **\_\_STATIC\_INLINE uint32\_t LL\_ADC\_REG\_ReadMultiConversionData32 (ADC\_TypeDef \* ADCx, uint32\_t ConversionData)**

# **Function description**

Get ADC multimode conversion data of ADC master, ADC slave or raw data with ADC master and slave concatenated.

### **Parameters**

- **ADCx:** ADC instance (can be set directly from CMSIS definition or by using helper macro LL\_ADC\_COMMON\_INSTANCE() )
- **ConversionData:** This parameter can be one of the following values:
	- LL\_ADC\_MULTI\_MASTER
	- LL\_ADC\_MULTI\_SLAVE

LL ADC REG ReadConversionData12

LL\_ADC\_MULTI\_MASTER\_SLAVE

### **Return values**

• **Value:** between Min\_Data=0x00000000 and Max\_Data=0xFFFFFFFF

### **Notes**

- If raw data with ADC master and slave concatenated is retrieved, a macro is available to get the conversion data of ADC master or ADC slave: see helper macro LL\_ADC\_MULTI\_CONV\_DATA\_MASTER\_SLAVE(). (however this macro is mainly intended for multimode transfer by DMA, because this function can do the same by getting multimode conversion data
	- of ADC master or ADC slave separately).

## **Reference Manual to LL API cross reference:**

- DR DATA LL\_ADC\_REG\_ReadMultiConversionData32
- DR ADC2DATA LL\_ADC\_REG\_ReadMultiConversionData32

LL\_ADC\_INJ\_StartConversionSWStart

### **Function name**

**\_\_STATIC\_INLINE void LL\_ADC\_INJ\_StartConversionSWStart (ADC\_TypeDef \* ADCx)**

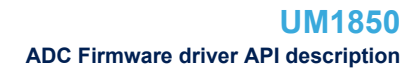

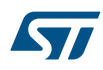

## **Function description**

Start ADC group injected conversion.

### **Parameters**

• **ADCx:** ADC instance

### **Return values**

• **None:**

### **Notes**

• On this STM32 serie, this function is relevant only for internal trigger (SW start), not for external trigger: If ADC trigger has been set to software start, ADC conversion starts immediately.If ADC trigger has been set to external trigger, ADC conversion start must be performed using function LL\_ADC\_INJ\_StartConversionExtTrig(). (if external trigger edge would have been set during ADC other settings, ADC conversion would start at trigger event as soon as ADC is enabled).

### **Reference Manual to LL API cross reference:**

CR2 JSWSTART LL\_ADC\_INJ\_StartConversionSWStart

## LL\_ADC\_INJ\_StartConversionExtTrig

### **Function name**

### **\_\_STATIC\_INLINE void LL\_ADC\_INJ\_StartConversionExtTrig (ADC\_TypeDef \* ADCx, uint32\_t ExternalTriggerEdge)**

### **Function description**

Start ADC group injected conversion from external trigger.

### **Parameters**

- **ExternalTriggerEdge:** This parameter can be one of the following values:
	- LL\_ADC\_INJ\_TRIG\_EXT\_RISING
- **ADCx:** ADC instance

### **Return values**

• **None:**

### **Notes**

- ADC conversion will start at next trigger event (on the selected trigger edge) following the ADC start conversion command.
- On this STM32 serie, this function is relevant for ADC conversion start from external trigger. If internal trigger (SW start) is needed, perform ADC conversion start using function LL\_ADC\_INJ\_StartConversionSWStart().

## **Reference Manual to LL API cross reference:**

• CR2 JEXTEN LL\_ADC\_INJ\_StartConversionExtTrig

### LL\_ADC\_INJ\_StopConversionExtTrig

### **Function name**

## **\_\_STATIC\_INLINE void LL\_ADC\_INJ\_StopConversionExtTrig (ADC\_TypeDef \* ADCx)**

## **Function description**

Stop ADC group injected conversion from external trigger.

### **Parameters**

• **ADCx:** ADC instance

#### **Return values**

• **None:**

### **Notes**

- No more ADC conversion will start at next trigger event following the ADC stop conversion command. If a conversion is on-going, it will be completed.
- On this STM32 serie, there is no specific command to stop a conversion on-going or to stop ADC converting in continuous mode. These actions can be performed using function LL\_ADC\_Disable().

### **Reference Manual to LL API cross reference:**

• CR2 JEXTSEL LL\_ADC\_INJ\_StopConversionExtTrig

LL\_ADC\_INJ\_ReadConversionData32

#### **Function name**

## STATIC\_INLINE uint32\_t LL\_ADC\_INJ\_ReadConversionData32 (ADC\_TypeDef \* ADCx, uint32\_t Rank)

## **Function description**

Get ADC group regular conversion data, range fit for all ADC configurations: all ADC resolutions and all oversampling increased data width (for devices with feature oversampling).

#### **Parameters**

- **ADCx:** ADC instance
- **Rank:** This parameter can be one of the following values:
	- LL\_ADC\_INJ\_RANK\_1
	- LL\_ADC\_INJ\_RANK\_2
	- LL\_ADC\_INJ\_RANK\_3
	- LL\_ADC\_INJ\_RANK\_4

#### **Return values**

• **Value:** between Min\_Data=0x00000000 and Max\_Data=0xFFFFFFFF

### **Reference Manual to LL API cross reference:**

- JDR1 JDATA LL\_ADC\_INJ\_ReadConversionData32
- JDR2 JDATA LL\_ADC\_INJ\_ReadConversionData32
- JDR3 JDATA LL\_ADC\_INJ\_ReadConversionData32
- JDR4 JDATA LL\_ADC\_INJ\_ReadConversionData32

LL\_ADC\_INJ\_ReadConversionData12

### **Function name**

### **\_\_STATIC\_INLINE uint16\_t LL\_ADC\_INJ\_ReadConversionData12 (ADC\_TypeDef \* ADCx, uint32\_t Rank)**

### **Function description**

Get ADC group injected conversion data, range fit for ADC resolution 12 bits.

## **Parameters**

- **ADCx:** ADC instance
- **Rank:** This parameter can be one of the following values:
	- LL\_ADC\_INJ\_RANK\_1
	- LL\_ADC\_INJ\_RANK\_2
	- LL\_ADC\_INJ\_RANK\_3
	- LL\_ADC\_INJ\_RANK\_4

### **Return values**

• **Value:** between Min\_Data=0x000 and Max\_Data=0xFFF

• For devices with feature oversampling: Oversampling can increase data width, function for extended range may be needed: LL\_ADC\_INJ\_ReadConversionData32.

## **Reference Manual to LL API cross reference:**

- JDR1 JDATA LL\_ADC\_INJ\_ReadConversionData12
- JDR2 JDATA LL\_ADC\_INJ\_ReadConversionData12
- JDR3 JDATA LL\_ADC\_INJ\_ReadConversionData12
- JDR4 JDATA LL\_ADC\_INJ\_ReadConversionData12

## LL\_ADC\_IsActiveFlag\_EOS

## **Function name**

## **\_\_STATIC\_INLINE uint32\_t LL\_ADC\_IsActiveFlag\_EOS (ADC\_TypeDef \* ADCx)**

### **Function description**

Get flag ADC group regular end of sequence conversions.

### **Parameters**

• **ADCx:** ADC instance

### **Return values**

• **State:** of bit (1 or 0).

## **Reference Manual to LL API cross reference:**

- SR EOC LL\_ADC\_IsActiveFlag\_EOS
- LL\_ADC\_IsActiveFlag\_JEOS

### **Function name**

## **\_\_STATIC\_INLINE uint32\_t LL\_ADC\_IsActiveFlag\_JEOS (ADC\_TypeDef \* ADCx)**

### **Function description**

Get flag ADC group injected end of sequence conversions.

### **Parameters**

• **ADCx:** ADC instance

## **Return values**

**State: of bit (1 or 0).** 

## **Reference Manual to LL API cross reference:**

• SR JEOC LL\_ADC\_IsActiveFlag\_JEOS

LL ADC IsActiveFlag AWD1

### **Function name**

# STATIC\_INLINE uint32\_t LL\_ADC\_IsActiveFlag\_AWD1 (ADC\_TypeDef \* ADCx)

### **Function description**

Get flag ADC analog watchdog 1 flag.

### **Parameters**

• **ADCx:** ADC instance

## **Return values**

**State:** of bit (1 or 0).

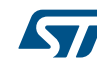

## **Reference Manual to LL API cross reference:**

## • SR AWD LL\_ADC\_IsActiveFlag\_AWD1

LL\_ADC\_ClearFlag\_EOS

# **Function name**

## STATIC\_INLINE void LL\_ADC\_ClearFlag\_EOS (ADC\_TypeDef \* ADCx)

## **Function description**

Clear flag ADC group regular end of sequence conversions.

### **Parameters**

• **ADCx:** ADC instance

### **Return values**

• **None:**

## **Reference Manual to LL API cross reference:**

- SR EOC LL\_ADC\_ClearFlag\_EOS
- LL\_ADC\_ClearFlag\_JEOS

### **Function name**

# STATIC\_INLINE void LL\_ADC\_ClearFlag\_JEOS (ADC\_TypeDef \* ADCx)

### **Function description**

Clear flag ADC group injected end of sequence conversions.

## **Parameters**

• **ADCx:** ADC instance

## **Return values**

• **None:**

# **Reference Manual to LL API cross reference:**

- SR JEOC LL\_ADC\_ClearFlag\_JEOS
- LL\_ADC\_ClearFlag\_AWD1

### **Function name**

## **\_\_STATIC\_INLINE void LL\_ADC\_ClearFlag\_AWD1 (ADC\_TypeDef \* ADCx)**

### **Function description**

Clear flag ADC analog watchdog 1.

## **Parameters**

• **ADCx:** ADC instance

### **Return values**

• **None:**

## **Reference Manual to LL API cross reference:**

- SR AWD LL\_ADC\_ClearFlag\_AWD1
- LL\_ADC\_IsActiveFlag\_MST\_EOS

# **Function name**

**\_\_STATIC\_INLINE uint32\_t LL\_ADC\_IsActiveFlag\_MST\_EOS (ADC\_Common\_TypeDef \* ADCxy\_COMMON)**

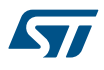

## **Function description**

Get flag multimode ADC group regular end of sequence conversions of the ADC master.

### **Parameters**

• **ADCxy COMMON:** ADC common instance (can be set directly from CMSIS definition or by using helper macro LL\_ADC\_COMMON\_INSTANCE() )

### **Return values**

• **State:** of bit (1 or 0).

### **Reference Manual to LL API cross reference:**

- SR EOC LL\_ADC\_IsActiveFlag\_MST\_EOS
- LL\_ADC\_IsActiveFlag\_SLV\_EOS

#### **Function name**

## STATIC\_INLINE uint32\_t LL\_ADC\_IsActiveFlag\_SLV\_EOS (ADC\_Common\_TypeDef \* **ADCxy\_COMMON)**

#### **Function description**

Get flag multimode ADC group regular end of sequence conversions of the ADC slave.

### **Parameters**

• **ADCxy\_COMMON:** ADC common instance (can be set directly from CMSIS definition or by using helper macro LL ADC COMMON INSTANCE() )

#### **Return values**

• **State:** of bit (1 or 0).

## **Reference Manual to LL API cross reference:**

• SR EOC LL\_ADC\_IsActiveFlag\_SLV\_EOS

LL\_ADC\_IsActiveFlag\_MST\_JEOS

## **Function name**

**\_\_STATIC\_INLINE uint32\_t LL\_ADC\_IsActiveFlag\_MST\_JEOS (ADC\_Common\_TypeDef \* ADCxy\_COMMON)**

#### **Function description**

Get flag multimode ADC group injected end of sequence conversions of the ADC master.

#### **Parameters**

• **ADCxy\_COMMON:** ADC common instance (can be set directly from CMSIS definition or by using helper macro LL ADC COMMON INSTANCE() )

### **Return values**

**State:** of bit (1 or 0).

#### **Reference Manual to LL API cross reference:**

SR JEOC LL\_ADC\_IsActiveFlag\_MST\_JEOS

LL\_ADC\_IsActiveFlag\_SLV\_JEOS

### **Function name**

**\_\_STATIC\_INLINE uint32\_t LL\_ADC\_IsActiveFlag\_SLV\_JEOS (ADC\_Common\_TypeDef \* ADCxy\_COMMON)**

#### **Function description**

Get flag multimode ADC group injected end of sequence conversions of the ADC slave.

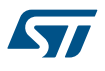

### **Parameters**

• **ADCxy\_COMMON:** ADC common instance (can be set directly from CMSIS definition or by using helper macro LL ADC COMMON INSTANCE() )

### **Return values**

• **State:** of bit (1 or 0).

### **Reference Manual to LL API cross reference:**

• SR JEOC LL\_ADC\_IsActiveFlag\_SLV\_JEOS

LL\_ADC\_IsActiveFlag\_MST\_AWD1

#### **Function name**

**\_\_STATIC\_INLINE uint32\_t LL\_ADC\_IsActiveFlag\_MST\_AWD1 (ADC\_Common\_TypeDef \* ADCxy\_COMMON)**

### **Function description**

Get flag multimode ADC analog watchdog 1 of the ADC master.

#### **Parameters**

• **ADCxy COMMON:** ADC common instance (can be set directly from CMSIS definition or by using helper macro LL ADC COMMON INSTANCE() )

#### **Return values**

**State:** of bit (1 or 0).

# **Reference Manual to LL API cross reference:**

• SR AWD LL\_ADC\_IsActiveFlag\_MST\_AWD1

LL\_ADC\_IsActiveFlag\_SLV\_AWD1

## **Function name**

### STATIC\_INLINE uint32\_t LL\_ADC\_IsActiveFlag\_SLV\_AWD1 (ADC\_Common\_TypeDef \* **ADCxy\_COMMON)**

## **Function description**

Get flag multimode analog watchdog 1 of the ADC slave.

#### **Parameters**

• **ADCxy\_COMMON:** ADC common instance (can be set directly from CMSIS definition or by using helper macro \_\_LL\_ADC\_COMMON\_INSTANCE() )

#### **Return values**

**State:** of bit (1 or 0).

## **Reference Manual to LL API cross reference:**

• SR AWD LL\_ADC\_IsActiveFlag\_SLV\_AWD1

LL\_ADC\_EnableIT\_EOS

#### **Function name**

## **\_\_STATIC\_INLINE void LL\_ADC\_EnableIT\_EOS (ADC\_TypeDef \* ADCx)**

#### **Function description**

Enable interruption ADC group regular end of sequence conversions.

#### **Parameters**

• **ADCx:** ADC instance

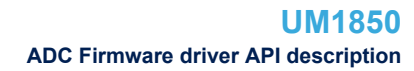

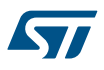

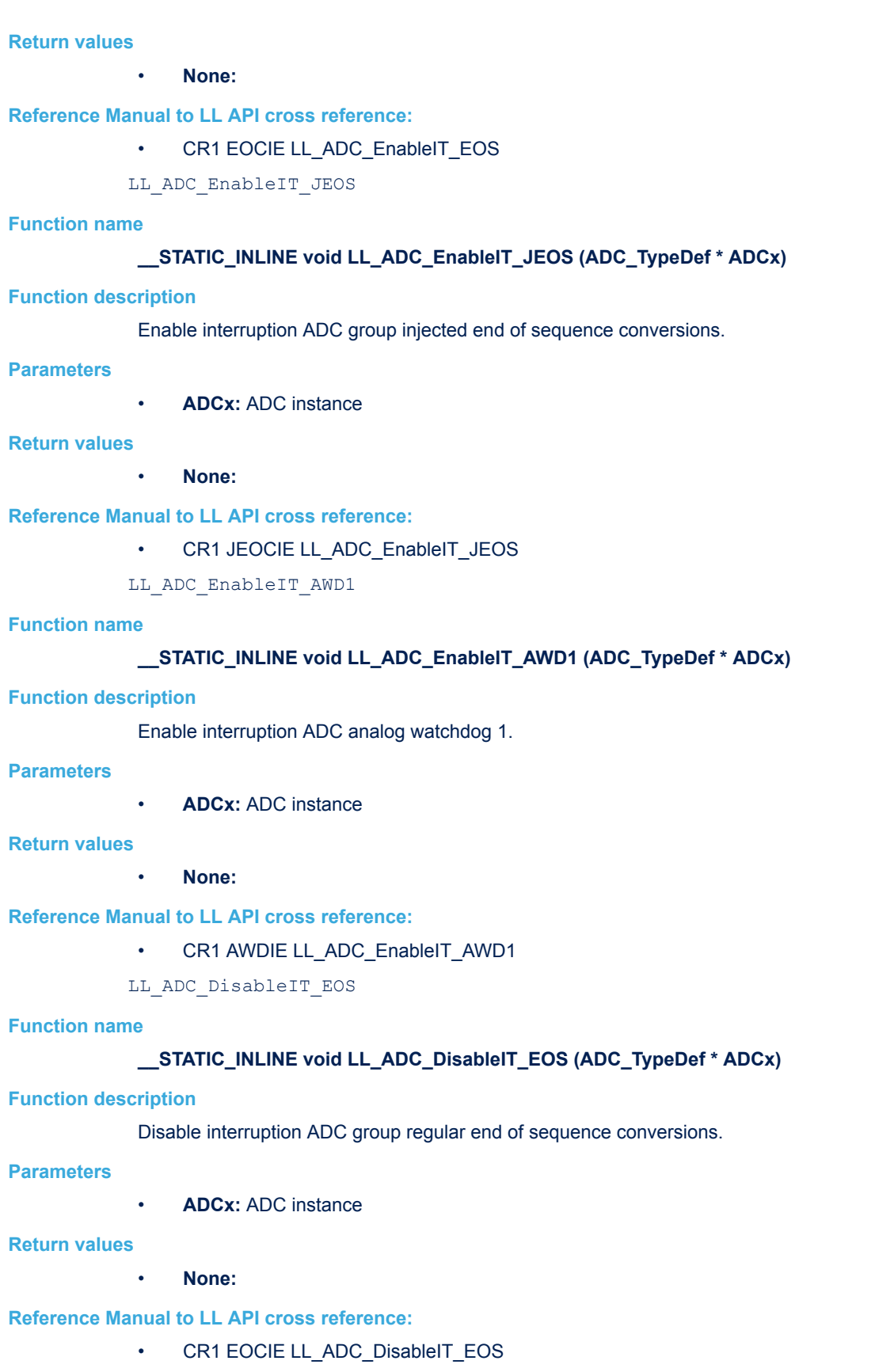

LL\_ADC\_DisableIT\_JEOS
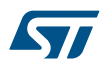

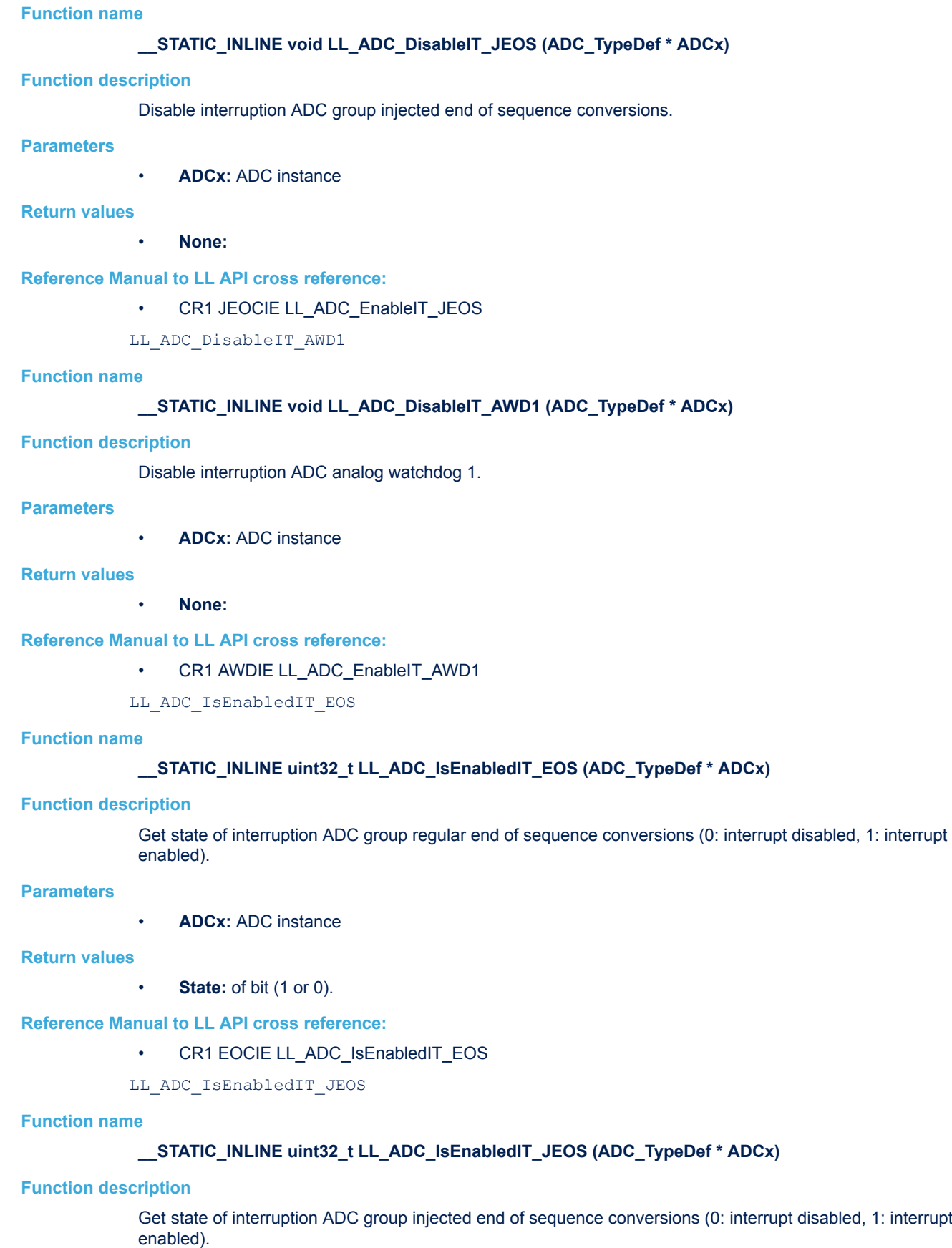

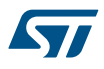

## **Parameters**

• **ADCx:** ADC instance

## **Return values**

• **State:** of bit (1 or 0).

**Reference Manual to LL API cross reference:**

CR1 JEOCIE LL\_ADC\_EnableIT\_JEOS

LL\_ADC\_IsEnabledIT\_AWD1

## **Function name**

## **\_\_STATIC\_INLINE uint32\_t LL\_ADC\_IsEnabledIT\_AWD1 (ADC\_TypeDef \* ADCx)**

## **Function description**

Get state of interruption ADC analog watchdog 1 (0: interrupt disabled, 1: interrupt enabled).

## **Parameters**

• **ADCx:** ADC instance

## **Return values**

• **State:** of bit (1 or 0).

## **Reference Manual to LL API cross reference:**

• CR1 AWDIE LL\_ADC\_EnableIT\_AWD1

LL\_ADC\_CommonDeInit

## **Function name**

## **ErrorStatus LL\_ADC\_CommonDeInit (ADC\_Common\_TypeDef \* ADCxy\_COMMON)**

## **Function description**

De-initialize registers of all ADC instances belonging to the same ADC common instance to their default reset values.

## **Parameters**

• **ADCxy\_COMMON:** ADC common instance (can be set directly from CMSIS definition or by using helper macro LL ADC COMMON INSTANCE() )

### **Return values**

- **An:** ErrorStatus enumeration value:
	- SUCCESS: ADC common registers are de-initialized
	- ERROR: not applicable

LL\_ADC\_CommonInit

## **Function name**

## **ErrorStatus LL\_ADC\_CommonInit (ADC\_Common\_TypeDef \* ADCxy\_COMMON, LL\_ADC\_CommonInitTypeDef \* ADC\_CommonInitStruct)**

## **Function description**

Initialize some features of ADC common parameters (all ADC instances belonging to the same ADC common instance) and multimode (for devices with several ADC instances available).

## **Parameters**

- **ADCxy\_COMMON:** ADC common instance (can be set directly from CMSIS definition or by using helper macro LL ADC COMMON INSTANCE() )
- **ADC\_CommonInitStruct:** Pointer to a LL\_ADC\_CommonInitTypeDef structure

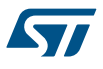

## **Return values**

- **An:** ErrorStatus enumeration value:
- SUCCESS: ADC common registers are initialized
- ERROR: ADC common registers are not initialized

## **Notes**

• The setting of ADC common parameters is conditioned to ADC instances state: All ADC instances belonging to the same ADC common instance must be disabled.

LL\_ADC\_CommonStructInit

## **Function name**

## **void LL\_ADC\_CommonStructInit (LL\_ADC\_CommonInitTypeDef \* ADC\_CommonInitStruct)**

## **Function description**

Set each LL\_ADC\_CommonInitTypeDef field to default value.

#### **Parameters**

• **ADC\_CommonInitStruct:** Pointer to a LL\_ADC\_CommonInitTypeDef structure whose fields will be set to default values.

### **Return values**

- **None:**
- LL\_ADC\_DeInit

## **Function name**

### **ErrorStatus LL\_ADC\_DeInit (ADC\_TypeDef \* ADCx)**

## **Function description**

De-initialize registers of the selected ADC instance to their default reset values.

### **Parameters**

• **ADCx:** ADC instance

#### **Return values**

- **An:** ErrorStatus enumeration value:
	- SUCCESS: ADC registers are de-initialized
	- ERROR: ADC registers are not de-initialized

#### **Notes**

• To reset all ADC instances quickly (perform a hard reset), use function LL\_ADC\_CommonDeInit().

LL\_ADC\_Init

#### **Function name**

## **ErrorStatus LL\_ADC\_Init (ADC\_TypeDef \* ADCx, LL\_ADC\_InitTypeDef \* ADC\_InitStruct)**

## **Function description**

Initialize some features of ADC instance.

## **Parameters**

- **ADCx:** ADC instance
- **ADC\_InitStruct:** Pointer to a LL\_ADC\_REG\_InitTypeDef structure

## **Return values**

- **An:** ErrorStatus enumeration value:
- SUCCESS: ADC registers are initialized
- ERROR: ADC registers are not initialized

### **Notes**

- These parameters have an impact on ADC scope: ADC instance. Affects both group regular and group injected (availability of ADC group injected depends on STM32 families). Refer to corresponding unitary functions into Configuration of ADC hierarchical scope: ADC instance .
- The setting of these parameters by function LL\_ADC\_Init() is conditioned to ADC state: ADC instance must be disabled. This condition is applied to all ADC features, for efficiency and compatibility over all STM32 families. However, the different features can be set under different ADC state conditions (setting possible with ADC enabled without conversion on going, ADC enabled with conversion on going, ...) Each feature can be updated afterwards with a unitary function and potentially with ADC in a different state than disabled, refer to description of each function for setting conditioned to ADC state.
- After using this function, some other features must be configured using LL unitary functions. The minimum configuration remaining to be done is: Set ADC group regular or group injected sequencer: map channel on the selected sequencer rank. Refer to function LL\_ADC\_REG\_SetSequencerRanks().Set ADC channel sampling time Refer to function LL\_ADC\_SetChannelSamplingTime();

LL\_ADC\_StructInit

## **Function name**

## **void LL\_ADC\_StructInit (LL\_ADC\_InitTypeDef \* ADC\_InitStruct)**

## **Function description**

Set each LL\_ADC\_InitTypeDef field to default value.

### **Parameters**

• **ADC\_InitStruct:** Pointer to a LL\_ADC\_InitTypeDef structure whose fields will be set to default values.

#### **Return values**

• **None:**

LL\_ADC\_REG\_Init

### **Function name**

### **ErrorStatus LL\_ADC\_REG\_Init (ADC\_TypeDef \* ADCx, LL\_ADC\_REG\_InitTypeDef \* ADC\_REG\_InitStruct)**

### **Function description**

Initialize some features of ADC group regular.

#### **Parameters**

- **ADCx:** ADC instance
- **ADC\_REG\_InitStruct:** Pointer to a LL\_ADC\_REG\_InitTypeDef structure

## **Return values**

- **An:** ErrorStatus enumeration value:
	- SUCCESS: ADC registers are initialized
	- ERROR: ADC registers are not initialized

#### **Notes**

- These parameters have an impact on ADC scope: ADC group regular. Refer to corresponding unitary functions into Configuration of ADC hierarchical scope: group regular (functions with prefix "REG").
- The setting of these parameters by function LL\_ADC\_Init() is conditioned to ADC state: ADC instance must be disabled. This condition is applied to all ADC features, for efficiency and compatibility over all STM32 families. However, the different features can be set under different ADC state conditions (setting possible with ADC enabled without conversion on going, ADC enabled with conversion on going, ...) Each feature can be updated afterwards with a unitary function and potentially with ADC in a different state than disabled, refer to description of each function for setting conditioned to ADC state.
- After using this function, other features must be configured using LL unitary functions. The minimum configuration remaining to be done is: Set ADC group regular or group injected sequencer: map channel on the selected sequencer rank. Refer to function LL\_ADC\_REG\_SetSequencerRanks().Set ADC channel sampling time Refer to function LL\_ADC\_SetChannelSamplingTime();
- LL\_ADC\_REG\_StructInit

## **Function name**

## **void LL\_ADC\_REG\_StructInit (LL\_ADC\_REG\_InitTypeDef \* ADC\_REG\_InitStruct)**

### **Function description**

Set each LL\_ADC\_REG\_InitTypeDef field to default value.

## **Parameters**

• **ADC\_REG\_InitStruct:** Pointer to a LL\_ADC\_REG\_InitTypeDef structure whose fields will be set to default values.

#### **Return values**

• **None:**

LL\_ADC\_INJ\_Init

#### **Function name**

## **ErrorStatus LL\_ADC\_INJ\_Init (ADC\_TypeDef \* ADCx, LL\_ADC\_INJ\_InitTypeDef \* ADC\_INJ\_InitStruct)**

## **Function description**

Initialize some features of ADC group injected.

## **Parameters**

- **ADCx:** ADC instance
- **ADC\_INJ\_InitStruct:** Pointer to a LL\_ADC\_INJ\_InitTypeDef structure

#### **Return values**

- **An:** ErrorStatus enumeration value:
	- SUCCESS: ADC registers are initialized
	- ERROR: ADC registers are not initialized

#### **Notes**

- These parameters have an impact on ADC scope: ADC group injected. Refer to corresponding unitary functions into Configuration of ADC hierarchical scope: group regular (functions with prefix "INJ").
- The setting of these parameters by function LL\_ADC\_Init() is conditioned to ADC state: ADC instance must be disabled. This condition is applied to all ADC features, for efficiency and compatibility over all STM32 families. However, the different features can be set under different ADC state conditions (setting possible with ADC enabled without conversion on going, ADC enabled with conversion on going, ...) Each feature can be updated afterwards with a unitary function and potentially with ADC in a different state than disabled, refer to description of each function for setting conditioned to ADC state.
- After using this function, other features must be configured using LL unitary functions. The minimum configuration remaining to be done is: Set ADC group injected sequencer: map channel on the selected sequencer rank. Refer to function LL\_ADC\_INJ\_SetSequencerRanks().Set ADC channel sampling time Refer to function LL\_ADC\_SetChannelSamplingTime();

LL\_ADC\_INJ\_StructInit

#### **Function name**

## **void LL\_ADC\_INJ\_StructInit (LL\_ADC\_INJ\_InitTypeDef \* ADC\_INJ\_InitStruct)**

#### **Function description**

Set each LL\_ADC\_INJ\_InitTypeDef field to default value.

### **Parameters**

• **ADC\_INJ\_InitStruct:** Pointer to a LL\_ADC\_INJ\_InitTypeDef structure whose fields will be set to default values.

#### **Return values**

• **None:**

## **41.3 ADC Firmware driver defines**

The following section lists the various define and macros of the module.

## **41.3.1 ADC**

ADC

#### *Analog watchdog - Monitored channels*

### **LL\_ADC\_AWD\_DISABLE**

ADC analog watchdog monitoring disabled

#### **LL\_ADC\_AWD\_ALL\_CHANNELS\_REG**

ADC analog watchdog monitoring of all channels, converted by group regular only

#### **LL\_ADC\_AWD\_ALL\_CHANNELS\_INJ**

ADC analog watchdog monitoring of all channels, converted by group injected only

### **LL\_ADC\_AWD\_ALL\_CHANNELS\_REG\_INJ**

ADC analog watchdog monitoring of all channels, converted by either group regular or injected

## **LL\_ADC\_AWD\_CHANNEL\_0\_REG**

ADC analog watchdog monitoring of ADC external channel (channel connected to GPIO pin) ADCx\_IN0, converted by group regular only

## **LL\_ADC\_AWD\_CHANNEL\_0\_INJ**

ADC analog watchdog monitoring of ADC external channel (channel connected to GPIO pin) ADCx\_IN0, converted by group injected only

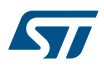

## **LL\_ADC\_AWD\_CHANNEL\_0\_REG\_INJ**

ADC analog watchdog monitoring of ADC external channel (channel connected to GPIO pin) ADCx\_IN0, converted by either group regular or injected

### **LL\_ADC\_AWD\_CHANNEL\_1\_REG**

ADC analog watchdog monitoring of ADC external channel (channel connected to GPIO pin) ADCx\_IN1, converted by group regular only

### **LL\_ADC\_AWD\_CHANNEL\_1\_INJ**

ADC analog watchdog monitoring of ADC external channel (channel connected to GPIO pin) ADCx\_IN1, converted by group injected only

#### LL\_ADC\_AWD\_CHANNEL\_1\_REG\_INJ

ADC analog watchdog monitoring of ADC external channel (channel connected to GPIO pin) ADCx\_IN1, converted by either group regular or injected

### **LL\_ADC\_AWD\_CHANNEL\_2\_REG**

ADC analog watchdog monitoring of ADC external channel (channel connected to GPIO pin) ADCx\_IN2, converted by group regular only

## **LL\_ADC\_AWD\_CHANNEL\_2\_INJ**

ADC analog watchdog monitoring of ADC external channel (channel connected to GPIO pin) ADCx\_IN2, converted by group injected only

## **LL\_ADC\_AWD\_CHANNEL\_2\_REG\_INJ**

ADC analog watchdog monitoring of ADC external channel (channel connected to GPIO pin) ADCx\_IN2, converted by either group regular or injected

### **LL\_ADC\_AWD\_CHANNEL\_3\_REG**

ADC analog watchdog monitoring of ADC external channel (channel connected to GPIO pin) ADCx\_IN3, converted by group regular only

#### **LL\_ADC\_AWD\_CHANNEL\_3\_INJ**

ADC analog watchdog monitoring of ADC external channel (channel connected to GPIO pin) ADCx\_IN3, converted by group injected only

### LL\_ADC\_AWD\_CHANNEL\_3\_REG\_INJ

ADC analog watchdog monitoring of ADC external channel (channel connected to GPIO pin) ADCx\_IN3, converted by either group regular or injected

## **LL\_ADC\_AWD\_CHANNEL\_4\_REG**

ADC analog watchdog monitoring of ADC external channel (channel connected to GPIO pin) ADCx\_IN4, converted by group regular only

### **LL\_ADC\_AWD\_CHANNEL\_4\_INJ**

ADC analog watchdog monitoring of ADC external channel (channel connected to GPIO pin) ADCx\_IN4, converted by group injected only

#### **LL\_ADC\_AWD\_CHANNEL\_4\_REG\_INJ**

ADC analog watchdog monitoring of ADC external channel (channel connected to GPIO pin) ADCx\_IN4, converted by either group regular or injected

## **LL\_ADC\_AWD\_CHANNEL\_5\_REG**

ADC analog watchdog monitoring of ADC external channel (channel connected to GPIO pin) ADCx\_IN5, converted by group regular only

## **LL\_ADC\_AWD\_CHANNEL\_5\_INJ**

ADC analog watchdog monitoring of ADC external channel (channel connected to GPIO pin) ADCx\_IN5, converted by group injected only

### **LL\_ADC\_AWD\_CHANNEL\_5\_REG\_INJ**

ADC analog watchdog monitoring of ADC external channel (channel connected to GPIO pin) ADCx\_IN5, converted by either group regular or injected

### **LL\_ADC\_AWD\_CHANNEL\_6\_REG**

ADC analog watchdog monitoring of ADC external channel (channel connected to GPIO pin) ADCx\_IN6, converted by group regular only

#### LL\_ADC\_AWD\_CHANNEL\_6\_INJ

ADC analog watchdog monitoring of ADC external channel (channel connected to GPIO pin) ADCx\_IN6, converted by group injected only

## LL\_ADC\_AWD\_CHANNEL\_6\_REG\_INJ

ADC analog watchdog monitoring of ADC external channel (channel connected to GPIO pin) ADCx\_IN6, converted by either group regular or injected

## **LL\_ADC\_AWD\_CHANNEL\_7\_REG**

ADC analog watchdog monitoring of ADC external channel (channel connected to GPIO pin) ADCx\_IN7, converted by group regular only

## **LL\_ADC\_AWD\_CHANNEL\_7\_INJ**

ADC analog watchdog monitoring of ADC external channel (channel connected to GPIO pin) ADCx\_IN7, converted by group injected only

## **LL\_ADC\_AWD\_CHANNEL\_7\_REG\_INJ**

ADC analog watchdog monitoring of ADC external channel (channel connected to GPIO pin) ADCx\_IN7, converted by either group regular or injected

#### **LL\_ADC\_AWD\_CHANNEL\_8\_REG**

ADC analog watchdog monitoring of ADC external channel (channel connected to GPIO pin) ADCx\_IN8, converted by group regular only

### LL\_ADC\_AWD\_CHANNEL\_8\_INJ

ADC analog watchdog monitoring of ADC external channel (channel connected to GPIO pin) ADCx\_IN8, converted by group injected only

## LL\_ADC\_AWD\_CHANNEL\_8\_REG\_INJ

ADC analog watchdog monitoring of ADC external channel (channel connected to GPIO pin) ADCx\_IN8, converted by either group regular or injected

## **LL\_ADC\_AWD\_CHANNEL\_9\_REG**

ADC analog watchdog monitoring of ADC external channel (channel connected to GPIO pin) ADCx\_IN9, converted by group regular only

## LL\_ADC\_AWD\_CHANNEL\_9\_INJ

ADC analog watchdog monitoring of ADC external channel (channel connected to GPIO pin) ADCx\_IN9, converted by group injected only

### **LL\_ADC\_AWD\_CHANNEL\_9\_REG\_INJ**

ADC analog watchdog monitoring of ADC external channel (channel connected to GPIO pin) ADCx\_IN9, converted by either group regular or injected

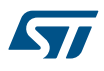

## **LL\_ADC\_AWD\_CHANNEL\_10\_REG**

ADC analog watchdog monitoring of ADC external channel (channel connected to GPIO pin) ADCx\_IN10, converted by group regular only

### **LL\_ADC\_AWD\_CHANNEL\_10\_INJ**

ADC analog watchdog monitoring of ADC external channel (channel connected to GPIO pin) ADCx\_IN10, converted by group injected only

### **LL\_ADC\_AWD\_CHANNEL\_10\_REG\_INJ**

ADC analog watchdog monitoring of ADC external channel (channel connected to GPIO pin) ADCx\_IN10, converted by either group regular or injected

#### **LL\_ADC\_AWD\_CHANNEL\_11\_REG**

ADC analog watchdog monitoring of ADC external channel (channel connected to GPIO pin) ADCx\_IN11, converted by group regular only

### LL\_ADC\_AWD\_CHANNEL\_11\_INJ

ADC analog watchdog monitoring of ADC external channel (channel connected to GPIO pin) ADCx\_IN11, converted by group injected only

## LL\_ADC\_AWD\_CHANNEL\_11\_REG\_INJ

ADC analog watchdog monitoring of ADC external channel (channel connected to GPIO pin) ADCx\_IN11, converted by either group regular or injected

### **LL\_ADC\_AWD\_CHANNEL\_12\_REG**

ADC analog watchdog monitoring of ADC external channel (channel connected to GPIO pin) ADCx\_IN12, converted by group regular only

#### **LL\_ADC\_AWD\_CHANNEL\_12\_INJ**

ADC analog watchdog monitoring of ADC external channel (channel connected to GPIO pin) ADCx\_IN12, converted by group injected only

#### **LL\_ADC\_AWD\_CHANNEL\_12\_REG\_INJ**

ADC analog watchdog monitoring of ADC external channel (channel connected to GPIO pin) ADCx\_IN12, converted by either group regular or injected

### **LL\_ADC\_AWD\_CHANNEL\_13\_REG**

ADC analog watchdog monitoring of ADC external channel (channel connected to GPIO pin) ADCx\_IN13, converted by group regular only

### LL\_ADC\_AWD\_CHANNEL\_13\_INJ

ADC analog watchdog monitoring of ADC external channel (channel connected to GPIO pin) ADCx\_IN13, converted by group injected only

## LL\_ADC\_AWD\_CHANNEL\_13\_REG\_INJ

ADC analog watchdog monitoring of ADC external channel (channel connected to GPIO pin) ADCx\_IN13, converted by either group regular or injected

## **LL\_ADC\_AWD\_CHANNEL\_14\_REG**

ADC analog watchdog monitoring of ADC external channel (channel connected to GPIO pin) ADCx\_IN14, converted by group regular only

### **LL\_ADC\_AWD\_CHANNEL\_14\_INJ**

ADC analog watchdog monitoring of ADC external channel (channel connected to GPIO pin) ADCx\_IN14, converted by group injected only

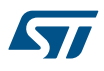

## **LL\_ADC\_AWD\_CHANNEL\_14\_REG\_INJ**

ADC analog watchdog monitoring of ADC external channel (channel connected to GPIO pin) ADCx\_IN14, converted by either group regular or injected

### **LL\_ADC\_AWD\_CHANNEL\_15\_REG**

ADC analog watchdog monitoring of ADC external channel (channel connected to GPIO pin) ADCx\_IN15, converted by group regular only

### **LL\_ADC\_AWD\_CHANNEL\_15\_INJ**

ADC analog watchdog monitoring of ADC external channel (channel connected to GPIO pin) ADCx\_IN15, converted by group injected only

#### LL\_ADC\_AWD\_CHANNEL\_15\_REG\_INJ

ADC analog watchdog monitoring of ADC external channel (channel connected to GPIO pin) ADCx\_IN15, converted by either group regular or injected

## **LL\_ADC\_AWD\_CHANNEL\_16\_REG**

ADC analog watchdog monitoring of ADC external channel (channel connected to GPIO pin) ADCx\_IN16, converted by group regular only

## **LL\_ADC\_AWD\_CHANNEL\_16\_INJ**

ADC analog watchdog monitoring of ADC external channel (channel connected to GPIO pin) ADCx\_IN16, converted by group injected only

## LL\_ADC\_AWD\_CHANNEL\_16\_REG\_INJ

ADC analog watchdog monitoring of ADC external channel (channel connected to GPIO pin) ADCx\_IN16, converted by either group regular or injected

## **LL\_ADC\_AWD\_CHANNEL\_17\_REG**

ADC analog watchdog monitoring of ADC external channel (channel connected to GPIO pin) ADCx\_IN17, converted by group regular only

#### **LL\_ADC\_AWD\_CHANNEL\_17\_INJ**

ADC analog watchdog monitoring of ADC external channel (channel connected to GPIO pin) ADCx\_IN17, converted by group injected only

### **LL\_ADC\_AWD\_CHANNEL\_17\_REG\_INJ**

ADC analog watchdog monitoring of ADC external channel (channel connected to GPIO pin) ADCx\_IN17, converted by either group regular or injected

### **LL\_ADC\_AWD\_CH\_VREFINT\_REG**

ADC analog watchdog monitoring of ADC internal channel connected to VrefInt: Internal voltage reference, converted by group regular only

## **LL\_ADC\_AWD\_CH\_VREFINT\_INJ**

ADC analog watchdog monitoring of ADC internal channel connected to VrefInt: Internal voltage reference, converted by group injected only

## LL\_ADC\_AWD\_CH\_VREFINT\_REG\_INJ

ADC analog watchdog monitoring of ADC internal channel connected to VrefInt: Internal voltage reference, converted by either group regular or injected

### **LL\_ADC\_AWD\_CH\_TEMPSENSOR\_REG**

ADC analog watchdog monitoring of ADC internal channel connected to Temperature sensor, converted by group regular only

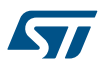

## **LL\_ADC\_AWD\_CH\_TEMPSENSOR\_INJ**

ADC analog watchdog monitoring of ADC internal channel connected to Temperature sensor, converted by group injected only

## **LL\_ADC\_AWD\_CH\_TEMPSENSOR\_REG\_INJ**

ADC analog watchdog monitoring of ADC internal channel connected to Temperature sensor, converted by either group regular or injected

*Analog watchdog - Analog watchdog number*

## **LL\_ADC\_AWD1**

ADC analog watchdog number 1 *Analog watchdog - Thresholds*

### **LL\_ADC\_AWD\_THRESHOLD\_HIGH**

ADC analog watchdog threshold high

## **LL\_ADC\_AWD\_THRESHOLD\_LOW**

ADC analog watchdog threshold low *ADC instance - Channel number*

## **LL\_ADC\_CHANNEL\_0**

ADC external channel (channel connected to GPIO pin) ADCx\_IN0

## **LL\_ADC\_CHANNEL\_1**

ADC external channel (channel connected to GPIO pin) ADCx\_IN1

## **LL\_ADC\_CHANNEL\_2**

ADC external channel (channel connected to GPIO pin) ADCx\_IN2

## **LL\_ADC\_CHANNEL\_3**

ADC external channel (channel connected to GPIO pin) ADCx\_IN3

### **LL\_ADC\_CHANNEL\_4**

ADC external channel (channel connected to GPIO pin) ADCx\_IN4

## **LL\_ADC\_CHANNEL\_5**

ADC external channel (channel connected to GPIO pin) ADCx\_IN5

## **LL\_ADC\_CHANNEL\_6**

ADC external channel (channel connected to GPIO pin) ADCx\_IN6

## **LL\_ADC\_CHANNEL\_7**

ADC external channel (channel connected to GPIO pin) ADCx\_IN7

## **LL\_ADC\_CHANNEL\_8**

ADC external channel (channel connected to GPIO pin) ADCx\_IN8

### **LL\_ADC\_CHANNEL\_9**

ADC external channel (channel connected to GPIO pin) ADCx\_IN9

#### **LL\_ADC\_CHANNEL\_10**

ADC external channel (channel connected to GPIO pin) ADCx\_IN10

## **LL\_ADC\_CHANNEL\_11**

ADC external channel (channel connected to GPIO pin) ADCx\_IN11

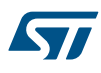

ADC channel available

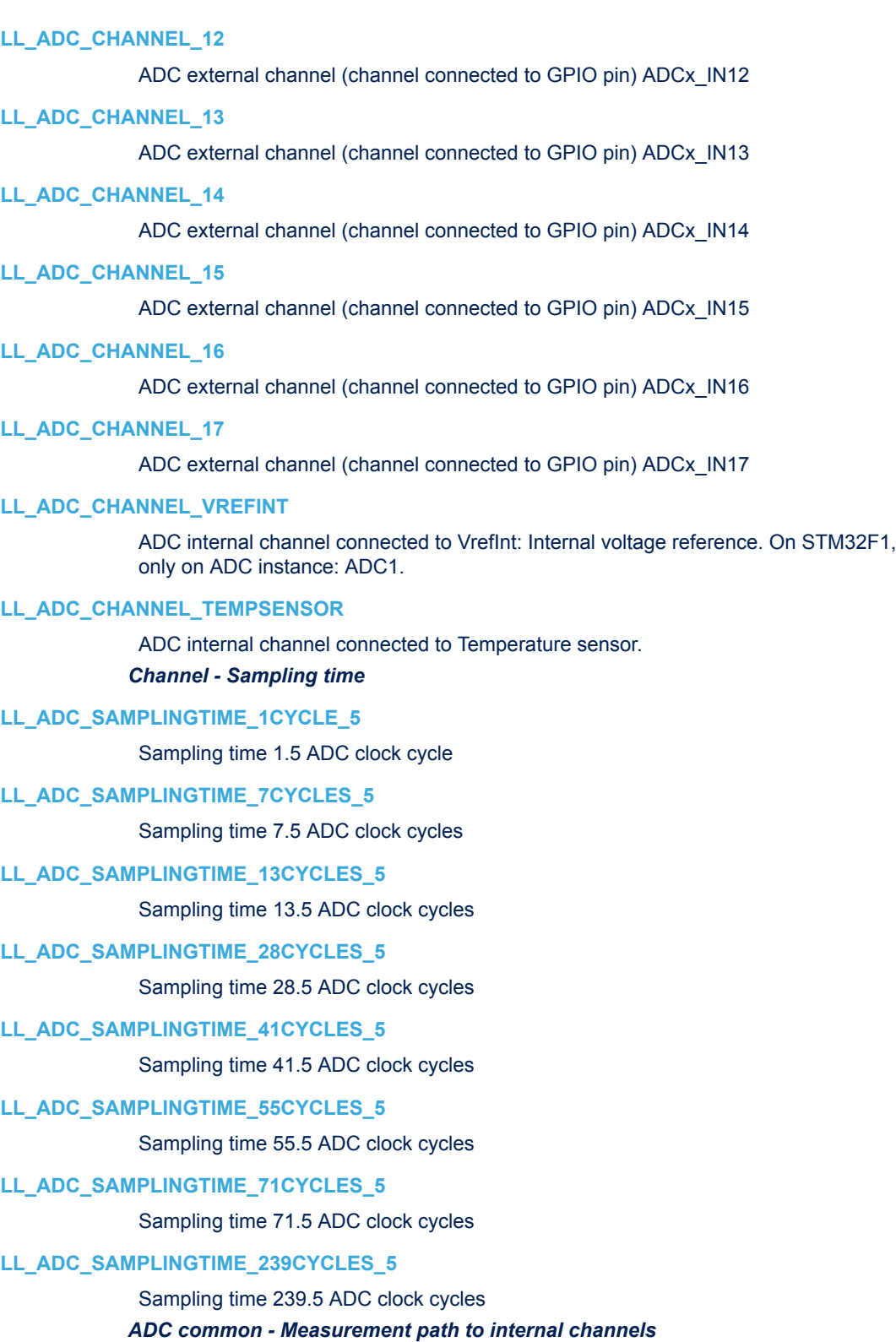

## **LL\_ADC\_PATH\_INTERNAL\_NONE**

ADC measurement pathes all disabled

## **LL\_ADC\_PATH\_INTERNAL\_VREFINT**

ADC measurement path to internal channel VrefInt

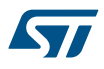

### **LL\_ADC\_PATH\_INTERNAL\_TEMPSENSOR**

ADC measurement path to internal channel temperature sensor *ADC instance - Data alignment*

## **LL\_ADC\_DATA\_ALIGN\_RIGHT**

ADC conversion data alignment: right aligned (alignment on data register LSB bit 0)

#### **LL\_ADC\_DATA\_ALIGN\_LEFT**

ADC conversion data alignment: left aligned (aligment on data register MSB bit 15)

## *ADC flags*

### **LL\_ADC\_FLAG\_STRT**

ADC flag ADC group regular conversion start

## **LL\_ADC\_FLAG\_EOS**

ADC flag ADC group regular end of sequence conversions (Note: on this STM32 serie, there is no flag ADC group regular end of unitary conversion. Flag noted as "EOC" is corresponding to flag "EOS" in other STM32 families)

### **LL\_ADC\_FLAG\_JSTRT**

ADC flag ADC group injected conversion start

### **LL\_ADC\_FLAG\_JEOS**

ADC flag ADC group injected end of sequence conversions (Note: on this STM32 serie, there is no flag ADC group injected end of unitary conversion. Flag noted as "JEOC" is corresponding to flag "JEOS" in other STM32 families)

### **LL\_ADC\_FLAG\_AWD1**

ADC flag ADC analog watchdog 1

#### **LL\_ADC\_FLAG\_EOS\_MST**

ADC flag ADC multimode master group regular end of sequence conversions (Note: on this STM32 serie, there is no flag ADC group regular end of unitary conversion. Flag noted as "EOC" is corresponding to flag "EOS" in other STM32 families)

#### **LL\_ADC\_FLAG\_EOS\_SLV**

ADC flag ADC multimode slave group regular end of sequence conversions (Note: on this STM32 serie, there is no flag ADC group regular end of unitary conversion. Flag noted as "EOC" is corresponding to flag "EOS" in other STM32 families) (on STM32F1, this flag must be read from ADC instance slave: ADC2)

## **LL\_ADC\_FLAG\_JEOS\_MST**

ADC flag ADC multimode master group injected end of sequence conversions (Note: on this STM32 serie, there is no flag ADC group injected end of unitary conversion. Flag noted as "JEOC" is corresponding to flag "JEOS" in other STM32 families)

### **LL\_ADC\_FLAG\_JEOS\_SLV**

ADC flag ADC multimode slave group injected end of sequence conversions (Note: on this STM32 serie, there is no flag ADC group injected end of unitary conversion. Flag noted as "JEOC" is corresponding to flag "JEOS" in other STM32 families) (on STM32F1, this flag must be read from ADC instance slave: ADC2)

## **LL\_ADC\_FLAG\_AWD1\_MST**

ADC flag ADC multimode master analog watchdog 1 of the ADC master

### **LL\_ADC\_FLAG\_AWD1\_SLV**

ADC flag ADC multimode slave analog watchdog 1 of the ADC slave (on STM32F1, this flag must be read from ADC instance slave: ADC2)

#### *ADC instance - Groups*

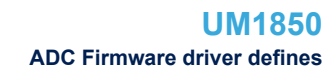

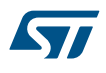

## **LL\_ADC\_GROUP\_REGULAR**

ADC group regular (available on all STM32 devices)

## **LL\_ADC\_GROUP\_INJECTED**

ADC group injected (not available on all STM32 devices)

## **LL\_ADC\_GROUP\_REGULAR\_INJECTED**

ADC both groups regular and injected *Definitions of ADC hardware constraints delays*

## **LL\_ADC\_DELAY\_TEMPSENSOR\_STAB\_US**

Delay for internal voltage reference stabilization time

## **LL\_ADC\_DELAY\_DISABLE\_CALIB\_ADC\_CYCLES**

Delay required between ADC disable and ADC calibration start

# **LL\_ADC\_DELAY\_ENABLE\_CALIB\_ADC\_CYCLES**

Delay required between end of ADC enable and the start of ADC calibration *ADC group injected - Sequencer discontinuous mode*

## **LL\_ADC\_INJ\_SEQ\_DISCONT\_DISABLE**

ADC group injected sequencer discontinuous mode disable

## **LL\_ADC\_INJ\_SEQ\_DISCONT\_1RANK**

ADC group injected sequencer discontinuous mode enable with sequence interruption every rank *ADC group injected - Sequencer ranks*

## **LL\_ADC\_INJ\_RANK\_1**

ADC group injected sequencer rank 1

## **LL\_ADC\_INJ\_RANK\_2**

ADC group injected sequencer rank 2

## **LL\_ADC\_INJ\_RANK\_3**

ADC group injected sequencer rank 3

## **LL\_ADC\_INJ\_RANK\_4**

ADC group injected sequencer rank 4

## *ADC group injected - Sequencer scan length*

## **LL\_ADC\_INJ\_SEQ\_SCAN\_DISABLE**

ADC group injected sequencer disable (equivalent to sequencer of 1 rank: ADC conversion on only 1 channel)

## **LL\_ADC\_INJ\_SEQ\_SCAN\_ENABLE\_2RANKS**

ADC group injected sequencer enable with 2 ranks in the sequence

#### **LL\_ADC\_INJ\_SEQ\_SCAN\_ENABLE\_3RANKS**

ADC group injected sequencer enable with 3 ranks in the sequence

## **LL\_ADC\_INJ\_SEQ\_SCAN\_ENABLE\_4RANKS**

ADC group injected sequencer enable with 4 ranks in the sequence *ADC group injected - Trigger edge*

### **LL\_ADC\_INJ\_TRIG\_EXT\_RISING**

ADC group injected conversion trigger polarity set to rising edge *ADC group injected - Trigger source*

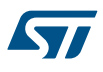

## **LL\_ADC\_INJ\_TRIG\_SOFTWARE**

ADC group injected conversion trigger internal: SW start.

### **LL\_ADC\_INJ\_TRIG\_EXT\_TIM1\_TRGO**

ADC group injected conversion trigger from external IP: TIM1 TRGO. Trigger edge set to rising edge (default setting).

### LL\_ADC\_INJ\_TRIG\_EXT\_TIM1\_CH4

ADC group injected conversion trigger from external IP: TIM1 channel 4 event (capture compare: input capture or output capture). Trigger edge set to rising edge (default setting).

## **LL\_ADC\_INJ\_TRIG\_EXT\_TIM2\_TRGO**

ADC group injected conversion trigger from external IP: TIM2 TRGO. Trigger edge set to rising edge (default setting).

### **LL\_ADC\_INJ\_TRIG\_EXT\_TIM2\_CH1**

ADC group injected conversion trigger from external IP: TIM2 channel 1 event (capture compare: input capture or output capture). Trigger edge set to rising edge (default setting).

### **LL\_ADC\_INJ\_TRIG\_EXT\_TIM3\_CH4**

ADC group injected conversion trigger from external IP: TIM3 channel 4 event (capture compare: input capture or output capture). Trigger edge set to rising edge (default setting).

#### **LL\_ADC\_INJ\_TRIG\_EXT\_TIM4\_TRGO**

ADC group injected conversion trigger from external IP: TIM4 TRGO. Trigger edge set to rising edge (default setting).

#### **LL\_ADC\_INJ\_TRIG\_EXT\_EXTI\_LINE15**

ADC group injected conversion trigger from external IP: external interrupt line 15. Trigger edge set to rising edge (default setting).

#### **LL\_ADC\_INJ\_TRIG\_EXT\_TIM8\_CH4**

ADC group injected conversion trigger from external IP: TIM8 channel 4 event (capture compare: input capture or output capture). Trigger edge set to rising edge (default setting). Available only on high-density and XL-density devices. A remap of trigger must be done at top level (refer to AFIO peripheral).

## *ADC group injected - Automatic trigger mode*

### **LL\_ADC\_INJ\_TRIG\_INDEPENDENT**

ADC group injected conversion trigger independent. Setting mandatory if ADC group injected injected trigger source is set to an external trigger.

#### **LL\_ADC\_INJ\_TRIG\_FROM\_GRP\_REGULAR**

ADC group injected conversion trigger from ADC group regular. Setting compliant only with group injected trigger source set to SW start, without any further action on ADC group injected conversion start or stop: in this case, ADC group injected is controlled only from ADC group regular.

#### *ADC interruptions for configuration (interruption enable or disable)*

#### **LL\_ADC\_IT\_EOS**

ADC interruption ADC group regular end of sequence conversions (Note: on this STM32 serie, there is no flag ADC group regular end of unitary conversion. Flag noted as "EOC" is corresponding to flag "EOS" in other STM32 families)

#### **LL\_ADC\_IT\_JEOS**

ADC interruption ADC group injected end of sequence conversions (Note: on this STM32 serie, there is no flag ADC group injected end of unitary conversion. Flag noted as "JEOC" is corresponding to flag "JEOS" in other STM32 families)

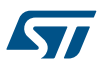

## **LL\_ADC\_IT\_AWD1**

## ADC interruption ADC analog watchdog 1 *Multimode - ADC master or slave*

## **LL\_ADC\_MULTI\_MASTER**

In multimode, selection among several ADC instances: ADC master

## **LL\_ADC\_MULTI\_SLAVE**

In multimode, selection among several ADC instances: ADC slave

#### LL\_ADC\_MULTI\_MASTER\_SLAVE

In multimode, selection among several ADC instances: both ADC master and ADC slave

## *Multimode - Mode*

## **LL\_ADC\_MULTI\_INDEPENDENT**

ADC dual mode disabled (ADC independent mode)

## **LL\_ADC\_MULTI\_DUAL\_REG\_SIMULT**

ADC dual mode enabled: group regular simultaneous

## **LL\_ADC\_MULTI\_DUAL\_REG\_INTERL\_FAST**

ADC dual mode enabled: Combined group regular interleaved fast (delay between ADC sampling phases: 7 ADC clock cycles) (equivalent to multimode sampling delay set to "LL\_ADC\_MULTI\_TWOSMP\_DELAY\_7CYCLES" on other STM32 devices))

#### **LL\_ADC\_MULTI\_DUAL\_REG\_INTERL\_SLOW**

ADC dual mode enabled: Combined group regular interleaved slow (delay between ADC sampling phases: 14 ADC clock cycles) (equivalent to multimode sampling delay set to "LL\_ADC\_MULTI\_TWOSMP\_DELAY\_14CYCLES" on other STM32 devices))

#### **LL\_ADC\_MULTI\_DUAL\_INJ\_SIMULT**

ADC dual mode enabled: group injected simultaneous slow (delay between ADC sampling phases: 14 ADC clock cycles) (equivalent to multimode sampling delay set to "LL\_ADC\_MULTI\_TWOSMP\_DELAY\_14CYCLES" on other STM32 devices))

#### **LL\_ADC\_MULTI\_DUAL\_INJ\_ALTERN**

ADC dual mode enabled: group injected alternate trigger. Works only with external triggers (not internal SW start)

### **LL\_ADC\_MULTI\_DUAL\_REG\_SIM\_INJ\_SIM**

ADC dual mode enabled: Combined group regular simultaneous + group injected simultaneous

### **LL\_ADC\_MULTI\_DUAL\_REG\_SIM\_INJ\_ALT**

ADC dual mode enabled: Combined group regular simultaneous + group injected alternate trigger

#### **LL\_ADC\_MULTI\_DUAL\_REG\_INTFAST\_INJ\_SIM**

ADC dual mode enabled: Combined group regular interleaved fast (delay between ADC sampling phases: 7 ADC clock cycles) + group injected simultaneous

### **LL\_ADC\_MULTI\_DUAL\_REG\_INTSLOW\_INJ\_SIM**

ADC dual mode enabled: Combined group regular interleaved slow (delay between ADC sampling phases: 14 ADC clock cycles) + group injected simultaneous

## *ADC registers compliant with specific purpose*

### **LL\_ADC\_DMA\_REG\_REGULAR\_DATA**

## **LL\_ADC\_DMA\_REG\_REGULAR\_DATA\_MULTI**

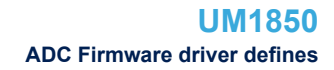

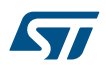

### *ADC group regular - Continuous mode*

## **LL\_ADC\_REG\_CONV\_SINGLE**

ADC conversions are performed in single mode: one conversion per trigger

## **LL\_ADC\_REG\_CONV\_CONTINUOUS**

ADC conversions are performed in continuous mode: after the first trigger, following conversions launched successively automatically

## *ADC group regular - DMA transfer of ADC conversion data*

#### **LL\_ADC\_REG\_DMA\_TRANSFER\_NONE**

ADC conversions are not transferred by DMA

## **LL\_ADC\_REG\_DMA\_TRANSFER\_UNLIMITED**

ADC conversion data are transferred by DMA, in unlimited mode: DMA transfer requests are unlimited, whatever number of DMA data transferred (number of ADC conversions). This ADC mode is intended to be used with DMA mode circular.

*ADC group regular - Sequencer discontinuous mode*

## **LL\_ADC\_REG\_SEQ\_DISCONT\_DISABLE**

ADC group regular sequencer discontinuous mode disable

#### **LL\_ADC\_REG\_SEQ\_DISCONT\_1RANK**

ADC group regular sequencer discontinuous mode enable with sequence interruption every rank

#### **LL\_ADC\_REG\_SEQ\_DISCONT\_2RANKS**

ADC group regular sequencer discontinuous mode enabled with sequence interruption every 2 ranks

#### **LL\_ADC\_REG\_SEQ\_DISCONT\_3RANKS**

ADC group regular sequencer discontinuous mode enable with sequence interruption every 3 ranks

## **LL\_ADC\_REG\_SEQ\_DISCONT\_4RANKS**

ADC group regular sequencer discontinuous mode enable with sequence interruption every 4 ranks

### **LL\_ADC\_REG\_SEQ\_DISCONT\_5RANKS**

ADC group regular sequencer discontinuous mode enable with sequence interruption every 5 ranks

### **LL\_ADC\_REG\_SEQ\_DISCONT\_6RANKS**

ADC group regular sequencer discontinuous mode enable with sequence interruption every 6 ranks

#### **LL\_ADC\_REG\_SEQ\_DISCONT\_7RANKS**

ADC group regular sequencer discontinuous mode enable with sequence interruption every 7 ranks

#### LL\_ADC\_REG\_SEQ\_DISCONT\_8RANKS

ADC group regular sequencer discontinuous mode enable with sequence interruption every 8 ranks *ADC group regular - Sequencer ranks*

## **LL\_ADC\_REG\_RANK\_1**

ADC group regular sequencer rank 1

#### **LL\_ADC\_REG\_RANK\_2**

ADC group regular sequencer rank 2

#### **LL\_ADC\_REG\_RANK\_3**

ADC group regular sequencer rank 3

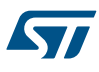

**LL\_ADC\_REG\_RANK\_4**

 $LL$ 

**LL\_ADC\_REG\_RANK\_7**

**LL\_ADC\_REG\_RANK\_8**

**LL\_ADC\_REG\_RANK\_9**

**LL\_ADC\_REG\_RANK\_12**

**LL\_ADC\_REG\_RANK\_13**

**LL\_ADC\_REG\_RANK\_14**

 $LL$ 

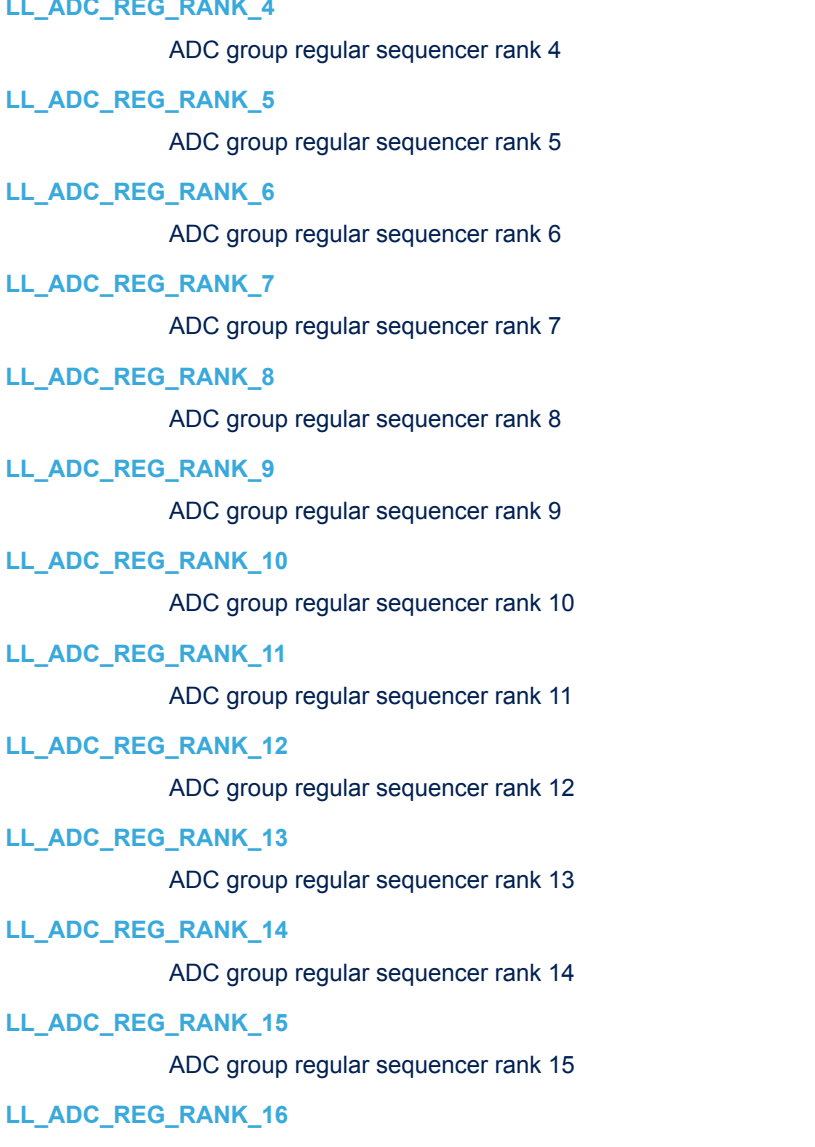

## ADC group regular sequencer rank 16 *ADC group regular - Sequencer scan length*

# **LL\_ADC\_REG\_SEQ\_SCAN\_DISABLE**

ADC group regular sequencer disable (equivalent to sequencer of 1 rank: ADC conversion on only 1 channel)

# **LL\_ADC\_REG\_SEQ\_SCAN\_ENABLE\_2RANKS**

ADC group regular sequencer enable with 2 ranks in the sequence

## LL\_ADC\_REG\_SEQ\_SCAN\_ENABLE\_3RANKS

ADC group regular sequencer enable with 3 ranks in the sequence

## **LL\_ADC\_REG\_SEQ\_SCAN\_ENABLE\_4RANKS**

ADC group regular sequencer enable with 4 ranks in the sequence

### **LL\_ADC\_REG\_SEQ\_SCAN\_ENABLE\_5RANKS**

ADC group regular sequencer enable with 5 ranks in the sequence

## **LL\_ADC\_REG\_SEQ\_SCAN\_ENABLE\_6RANKS**

ADC group regular sequencer enable with 6 ranks in the sequence

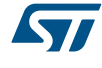

# **LL\_ADC\_REG\_SEQ\_SCAN\_ENABLE\_7RANKS**

ADC group regular sequencer enable with 7 ranks in the sequence

# **LL\_ADC\_REG\_SEQ\_SCAN\_ENABLE\_8RANKS**

ADC group regular sequencer enable with 8 ranks in the sequence

# **LL\_ADC\_REG\_SEQ\_SCAN\_ENABLE\_9RANKS**

ADC group regular sequencer enable with 9 ranks in the sequence

## LL\_ADC\_REG\_SEQ\_SCAN\_ENABLE\_10RANKS

ADC group regular sequencer enable with 10 ranks in the sequence

# LL\_ADC\_REG\_SEQ\_SCAN\_ENABLE\_11RANKS

ADC group regular sequencer enable with 11 ranks in the sequence

## LL\_ADC\_REG\_SEQ\_SCAN\_ENABLE\_12RANKS

ADC group regular sequencer enable with 12 ranks in the sequence

## LL\_ADC\_REG\_SEQ\_SCAN\_ENABLE\_13RANKS

ADC group regular sequencer enable with 13 ranks in the sequence

## **LL\_ADC\_REG\_SEQ\_SCAN\_ENABLE\_14RANKS**

ADC group regular sequencer enable with 14 ranks in the sequence

## LL\_ADC\_REG\_SEQ\_SCAN\_ENABLE\_15RANKS

ADC group regular sequencer enable with 15 ranks in the sequence

## LL\_ADC\_REG\_SEQ\_SCAN\_ENABLE\_16RANKS

ADC group regular sequencer enable with 16 ranks in the sequence *ADC group regular - Trigger edge*

## **LL\_ADC\_REG\_TRIG\_EXT\_RISING**

ADC group regular conversion trigger polarity set to rising edge

## *ADC group regular - Trigger source*

## **LL\_ADC\_REG\_TRIG\_SOFTWARE**

ADC group regular conversion trigger internal: SW start.

# **LL\_ADC\_REG\_TRIG\_EXT\_TIM1\_CH3**

ADC group regular conversion trigger from external IP: TIM1 channel 3 event (capture compare: input capture or output capture). Trigger edge set to rising edge (default setting).

# LL\_ADC\_REG\_TRIG\_EXT\_TIM1\_CH1

ADC group regular conversion trigger from external IP: TIM1 channel 1 event (capture compare: input capture or output capture). Trigger edge set to rising edge (default setting).

# LL\_ADC\_REG\_TRIG\_EXT\_TIM1\_CH2

ADC group regular conversion trigger from external IP: TIM1 channel 2 event (capture compare: input capture or output capture). Trigger edge set to rising edge (default setting).

# **LL\_ADC\_REG\_TRIG\_EXT\_TIM2\_CH2**

ADC group regular conversion trigger from external IP: TIM2 channel 2 event (capture compare: input capture or output capture). Trigger edge set to rising edge (default setting).

# **LL\_ADC\_REG\_TRIG\_EXT\_TIM3\_TRGO**

ADC group regular conversion trigger from external IP: TIM3 TRGO. Trigger edge set to rising edge (default setting).

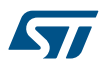

## **LL\_ADC\_REG\_TRIG\_EXT\_TIM4\_CH4**

ADC group regular conversion trigger from external IP: TIM4 channel 4 event (capture compare: input capture or output capture). Trigger edge set to rising edge (default setting).

### **LL\_ADC\_REG\_TRIG\_EXT\_EXTI\_LINE11**

ADC group regular conversion trigger from external IP: external interrupt line 11. Trigger edge set to rising edge (default setting).

## **LL\_ADC\_REG\_TRIG\_EXT\_TIM8\_TRGO**

ADC group regular conversion trigger from external IP: TIM8 TRGO. Trigger edge set to rising edge (default setting). Available only on high-density and XL-density devices. A remap of trigger must be done at top level (refer to AFIO peripheral).

#### *ADC instance - Resolution*

## **LL\_ADC\_RESOLUTION\_12B**

ADC resolution 12 bits

### *ADC instance - Scan selection*

### **LL\_ADC\_SEQ\_SCAN\_DISABLE**

ADC conversion is performed in unitary conversion mode (one channel converted, that defined in rank 1). Configuration of both groups regular and injected sequencers (sequence length, ...) is discarded: equivalent to length of 1 rank.

### **LL\_ADC\_SEQ\_SCAN\_ENABLE**

ADC conversions are performed in sequence conversions mode, according to configuration of both groups regular and injected sequencers (sequence length, ...).

### *ADC helper macro*

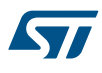

## **\_\_LL\_ADC\_CHANNEL\_TO\_DECIMAL\_NB**

### **Description:**

• Helper macro to get ADC channel number in decimal format from literals LL\_ADC\_CHANNEL\_x.

## **Parameters:**

- CHANNEL : This parameter can be one of the following values:
	- LL\_ADC\_CHANNEL\_0
	- LL\_ADC\_CHANNEL\_1
	- LL\_ADC\_CHANNEL\_2
	- LL\_ADC\_CHANNEL\_3
	- LL\_ADC\_CHANNEL\_4
	- LL\_ADC\_CHANNEL\_5
	- LL\_ADC\_CHANNEL\_6
	- LL\_ADC\_CHANNEL\_7
	- LL\_ADC\_CHANNEL\_8
	- LL\_ADC\_CHANNEL\_9
	- LL\_ADC\_CHANNEL\_10
	- LL ADC CHANNEL 11
	- LL\_ADC\_CHANNEL\_12
	- LL ADC CHANNEL 13
	- LL\_ADC\_CHANNEL\_14
	- LL\_ADC\_CHANNEL\_15
	- LL ADC CHANNEL 16
	- LL\_ADC\_CHANNEL\_17
	- LL\_ADC\_CHANNEL\_VREFINT (1)
	- LL\_ADC\_CHANNEL\_TEMPSENSOR (1)

## **Return value:**

• Value: between Min Data=0 and Max Data=18

## **Notes:**

Example: LL\_ADC\_CHANNEL\_TO\_DECIMAL\_NB(LL\_ADC\_CHANNEL\_4) will return decimal number "4". The input can be a value from functions where a channel number is returned, either defined with number or with bitfield (only one bit must be set).

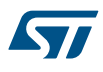

## **\_\_LL\_ADC\_DECIMAL\_NB\_TO\_CHANNEL**

## **Description:**

• Helper macro to get ADC channel in literal format LL\_ADC\_CHANNEL\_x from number in decimal format.

## **Parameters:**

• DECIMAL\_NB : Value between Min\_Data=0 and Max\_Data=18

## **Return value:**

- Returned: value can be one of the following values:
	- LL\_ADC\_CHANNEL\_0
	- LL\_ADC\_CHANNEL\_1
	- LL\_ADC\_CHANNEL\_2
	- LL\_ADC\_CHANNEL\_3
	- LL\_ADC\_CHANNEL\_4
	- LL\_ADC\_CHANNEL\_5
	- LL\_ADC\_CHANNEL\_6
	- LL\_ADC\_CHANNEL\_7
	- LL\_ADC\_CHANNEL\_8
	- LL\_ADC\_CHANNEL\_9
	- LL\_ADC\_CHANNEL\_10
	- LL\_ADC\_CHANNEL\_11
	- LL\_ADC\_CHANNEL\_12
	- LL\_ADC\_CHANNEL\_13
	- LL\_ADC\_CHANNEL\_14
	- LL\_ADC\_CHANNEL\_15
	- LL\_ADC\_CHANNEL\_16
	- LL\_ADC\_CHANNEL\_17
	- LL\_ADC\_CHANNEL\_VREFINT (1)
	- LL\_ADC\_CHANNEL\_TEMPSENSOR (1)

## **Notes:**

Example: LL\_ADC\_DECIMAL\_NB\_TO\_CHANNEL(4) will return a data equivalent to "LL\_ADC\_CHANNEL\_4".

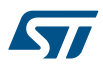

## **\_\_LL\_ADC\_IS\_CHANNEL\_INTERNAL**

## **Description:**

• Helper macro to determine whether the selected channel corresponds to literal definitions of driver.

# **Parameters:**

- CHANNEL : This parameter can be one of the following values:
	- LL\_ADC\_CHANNEL\_0
	- LL\_ADC\_CHANNEL\_1
	- LL ADC CHANNEL 2
	- LL\_ADC\_CHANNEL\_3
	- LL ADC CHANNEL 4
	- LL\_ADC\_CHANNEL\_5
	- LL ADC CHANNEL 6
	- LL\_ADC\_CHANNEL\_7
	- LL\_ADC\_CHANNEL\_8
	- LL\_ADC\_CHANNEL\_9
	- LL\_ADC\_CHANNEL\_10
	- LL ADC CHANNEL 11
	- LL ADC CHANNEL 12
	- LL ADC CHANNEL 13
	- LL ADC CHANNEL 14
	- LL ADC CHANNEL 15
	- LL ADC CHANNEL 16
	-
	- LL\_ADC\_CHANNEL\_17
	- LL\_ADC\_CHANNEL\_VREFINT (1)
	- LL\_ADC\_CHANNEL\_TEMPSENSOR (1)

## **Return value:**

• Value: "0" if the channel corresponds to a parameter definition of a ADC external channel (channel connected to a GPIO pin). Value "1" if the channel corresponds to a parameter definition of a ADC internal channel.

#### **Notes:**

The different literal definitions of ADC channels are: ADC internal channel: LL\_ADC\_CHANNEL\_VREFINT, LL\_ADC\_CHANNEL\_TEMPSENSOR, ...ADC external channel (channel connected to a GPIO pin): LL\_ADC\_CHANNEL\_1, LL\_ADC\_CHANNEL\_2, ... The channel parameter must be a value defined from literal definition of a ADC internal channel (LL\_ADC\_CHANNEL\_VREFINT, LL\_ADC\_CHANNEL\_TEMPSENSOR, ...), ADC external channel (LL\_ADC\_CHANNEL\_1, LL\_ADC\_CHANNEL\_2, ...), must not be a value from functions where a channel number is returned from ADC registers, because internal and external channels share the same channel number in ADC registers. The differentiation is made only with parameters definitions of driver.

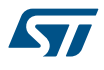

## **\_\_LL\_ADC\_CHANNEL\_INTERNAL\_TO\_EXTERNAL**

## **Description:**

• Helper macro to convert a channel defined from parameter definition of a ADC internal channel (LL\_ADC\_CHANNEL\_VREFINT, LL\_ADC\_CHANNEL\_TEMPSENSOR, ...), to its equivalent parameter definition of a ADC external channel (LL\_ADC\_CHANNEL\_1, LL\_ADC\_CHANNEL\_2, ...).

### **Parameters:**

- CHANNEL : This parameter can be one of the following values:
	- LL\_ADC\_CHANNEL\_0
	- LL\_ADC\_CHANNEL\_1
	- LL\_ADC\_CHANNEL\_2
	- LL\_ADC\_CHANNEL\_3
	- LL\_ADC\_CHANNEL\_4
	- LL\_ADC\_CHANNEL\_5
	- LL\_ADC\_CHANNEL\_6
	- LL ADC CHANNEL 7
	- LL\_ADC\_CHANNEL\_8
	- LL\_ADC\_CHANNEL\_9
	- LL ADC CHANNEL 10
	- LL\_ADC\_CHANNEL\_11
	- LL\_ADC\_CHANNEL\_12
	- LL ADC CHANNEL 13
	- LL ADC CHANNEL 14
	-
	- LL ADC CHANNEL 15
	- LL\_ADC\_CHANNEL\_16
	- LL\_ADC\_CHANNEL\_17
	- LL\_ADC\_CHANNEL\_VREFINT (1)
	- LL\_ADC\_CHANNEL\_TEMPSENSOR (1)

#### **Return value:**

- Returned: value can be one of the following values:
	- LL\_ADC\_CHANNEL\_0
	- LL ADC CHANNEL 1
	- LL\_ADC\_CHANNEL\_2
	- LL ADC CHANNEL 3
	- LL\_ADC\_CHANNEL\_4
	- LL\_ADC\_CHANNEL\_5
	- LL\_ADC\_CHANNEL\_6
	- LL\_ADC\_CHANNEL\_7
	- LL ADC CHANNEL 8
	- LL\_ADC\_CHANNEL\_9
	- LL ADC CHANNEL 10
	- LL\_ADC\_CHANNEL\_11
	- LL\_ADC\_CHANNEL\_12
	- LL\_ADC\_CHANNEL\_13
	- LL\_ADC\_CHANNEL\_14
	- LL\_ADC\_CHANNEL\_15
	- LL\_ADC\_CHANNEL\_16
	- LL ADC CHANNEL 17

**Notes:**

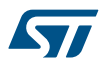

• The channel parameter can be, additionally to a value defined from parameter definition of a ADC internal channel (LL\_ADC\_CHANNEL\_VREFINT, LL\_ADC\_CHANNEL\_TEMPSENSOR, ...), a value defined from parameter definition of ADC external channel (LL\_ADC\_CHANNEL\_1, LL\_ADC\_CHANNEL\_2, ...) or a value from functions where a channel number is returned from ADC registers.

## **\_\_LL\_ADC\_IS\_CHANNEL\_INTERNAL\_AVAILABLE**

## **Description:**

• Helper macro to determine whether the internal channel selected is available on the ADC instance selected.

### **Parameters:**

- ADC\_INSTANCE\_\_: ADC instance
- \_CHANNEL\_: This parameter can be one of the following values:
	- LL\_ADC\_CHANNEL\_VREFINT (1)
	- LL\_ADC\_CHANNEL\_TEMPSENSOR (1)

## **Return value:**

• Value: "0" if the internal channel selected is not available on the ADC instance selected. Value "1" if the internal channel selected is available on the ADC instance selected.

#### **Notes:**

The channel parameter must be a value defined from parameter definition of a ADC internal channel (LL\_ADC\_CHANNEL\_VREFINT, LL\_ADC\_CHANNEL\_TEMPSENSOR, ...), must not be a value defined from parameter definition of ADC external channel (LL\_ADC\_CHANNEL\_1, LL\_ADC\_CHANNEL\_2, ...) or a value from functions where a channel number is returned from ADC registers, because internal and external channels share the same channel number in ADC registers. The differentiation is made only with parameters definitions of driver.

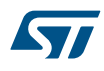

## **\_\_LL\_ADC\_ANALOGWD\_CHANNEL\_GROUP**

#### **Description:**

• Helper macro to define ADC analog watchdog parameter: define a single channel to monitor with analog watchdog from sequencer channel and groups definition.

## **Parameters:**

- \_\_CHANNEL\_\_: This parameter can be one of the following values:
	- LL\_ADC\_CHANNEL\_0
	- LL\_ADC\_CHANNEL\_1
	- LL\_ADC\_CHANNEL\_2
	- LL\_ADC\_CHANNEL\_3
	- LL\_ADC\_CHANNEL\_4
	- LL\_ADC\_CHANNEL\_5
	- LL\_ADC\_CHANNEL\_6
	- LL\_ADC\_CHANNEL\_7
	- LL\_ADC\_CHANNEL\_8
	- LL\_ADC\_CHANNEL\_9
	- LL\_ADC\_CHANNEL\_10
	- LL\_ADC\_CHANNEL\_11
	- LL\_ADC\_CHANNEL\_12
	- LL\_ADC\_CHANNEL\_13
	- LL ADC CHANNEL 14
	- LL ADC CHANNEL 15
	- LL ADC CHANNEL 16
	- LL ADC CHANNEL 17
	- LL\_ADC\_CHANNEL\_VREFINT (1)
	- LL\_ADC\_CHANNEL\_TEMPSENSOR (1)
- GROUP : This parameter can be one of the following values:
	- LL\_ADC\_GROUP\_REGULAR
	- LL\_ADC\_GROUP\_INJECTED
	- LL\_ADC\_GROUP\_REGULAR\_INJECTED

## **Return value:**

- Returned: value can be one of the following values:
	- LL\_ADC\_AWD\_DISABLE
	- LL\_ADC\_AWD\_ALL\_CHANNELS\_REG
	- LL\_ADC\_AWD\_ALL\_CHANNELS\_INJ
	- LL\_ADC\_AWD\_ALL\_CHANNELS\_REG\_INJ
	- LL\_ADC\_AWD\_CHANNEL\_0\_REG
	- LL\_ADC\_AWD\_CHANNEL\_0\_INJ
	- LL\_ADC\_AWD\_CHANNEL\_0\_REG\_INJ
	- LL\_ADC\_AWD\_CHANNEL\_1\_REG
	- LL\_ADC\_AWD\_CHANNEL\_1\_INJ
	- LL\_ADC\_AWD\_CHANNEL\_1\_REG\_INJ
	- LL\_ADC\_AWD\_CHANNEL\_2\_REG
	- LL\_ADC\_AWD\_CHANNEL\_2\_INJ
	- LL\_ADC\_AWD\_CHANNEL\_2\_REG\_INJ
	- LL\_ADC\_AWD\_CHANNEL\_3\_REG
	- LL\_ADC\_AWD\_CHANNEL\_3\_INJ
	- LL\_ADC\_AWD\_CHANNEL\_3\_REG\_INJ
	- LL\_ADC\_AWD\_CHANNEL\_4\_REG

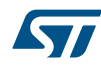

- LL\_ADC\_AWD\_CHANNEL\_4\_INJ
- LL\_ADC\_AWD\_CHANNEL\_4\_REG\_INJ
- LL\_ADC\_AWD\_CHANNEL\_5\_REG
- LL\_ADC\_AWD\_CHANNEL\_5\_INJ
- LL\_ADC\_AWD\_CHANNEL\_5\_REG\_INJ
- LL\_ADC\_AWD\_CHANNEL\_6\_REG
- LL\_ADC\_AWD\_CHANNEL\_6\_INJ
- LL\_ADC\_AWD\_CHANNEL\_6\_REG\_INJ
- LL\_ADC\_AWD\_CHANNEL\_7\_REG
- LL\_ADC\_AWD\_CHANNEL\_7\_INJ
- LL\_ADC\_AWD\_CHANNEL\_7\_REG\_INJ
- LL\_ADC\_AWD\_CHANNEL\_8\_REG
- LL\_ADC\_AWD\_CHANNEL\_8\_INJ
- LL\_ADC\_AWD\_CHANNEL\_8\_REG\_INJ
- LL\_ADC\_AWD\_CHANNEL\_9\_REG
- LL\_ADC\_AWD\_CHANNEL\_9\_INJ
- LL\_ADC\_AWD\_CHANNEL\_9\_REG\_INJ
- LL\_ADC\_AWD\_CHANNEL\_10\_REG
- LL\_ADC\_AWD\_CHANNEL\_10\_INJ
- LL\_ADC\_AWD\_CHANNEL\_10\_REG\_INJ
- LL\_ADC\_AWD\_CHANNEL\_11\_REG
- LL\_ADC\_AWD\_CHANNEL\_11\_INJ
- LL\_ADC\_AWD\_CHANNEL\_11\_REG\_INJ
- LL\_ADC\_AWD\_CHANNEL\_12\_REG
- LL\_ADC\_AWD\_CHANNEL\_12\_INJ
- LL\_ADC\_AWD\_CHANNEL\_12\_REG\_INJ
- LL\_ADC\_AWD\_CHANNEL\_13\_REG
- LL\_ADC\_AWD\_CHANNEL\_13\_INJ
- LL\_ADC\_AWD\_CHANNEL\_13\_REG\_INJ
- LL\_ADC\_AWD\_CHANNEL\_14\_REG
- LL\_ADC\_AWD\_CHANNEL\_14\_INJ
- LL\_ADC\_AWD\_CHANNEL\_14\_REG\_INJ
- LL\_ADC\_AWD\_CHANNEL\_15\_REG
- LL\_ADC\_AWD\_CHANNEL\_15\_INJ
- LL\_ADC\_AWD\_CHANNEL\_15\_REG\_INJ
- LL\_ADC\_AWD\_CHANNEL\_16\_REG
- LL\_ADC\_AWD\_CHANNEL\_16\_INJ
- LL\_ADC\_AWD\_CHANNEL\_16\_REG\_INJ
- LL\_ADC\_AWD\_CHANNEL\_17\_REG
- LL\_ADC\_AWD\_CHANNEL\_17\_INJ
- LL\_ADC\_AWD\_CHANNEL\_17\_REG\_INJ
- LL\_ADC\_AWD\_CH\_VREFINT\_REG (1)
- LL\_ADC\_AWD\_CH\_VREFINT\_INJ (1)
- LL\_ADC\_AWD\_CH\_VREFINT\_REG\_INJ (1)
- LL\_ADC\_AWD\_CH\_TEMPSENSOR\_REG (1)
- LL\_ADC\_AWD\_CH\_TEMPSENSOR\_INJ (1)
- LL\_ADC\_AWD\_CH\_TEMPSENSOR\_REG\_INJ (1)

**Notes:**

• To be used with function LL\_ADC\_SetAnalogWDMonitChannels(). Example: LL\_ADC\_SetAnalogWDMonitChannels( ADC1, LL\_ADC\_AWD1, LL ADC ANALOGWD CHANNEL GROUP(LL ADC CHANNEL4, LL ADC GROUP REGULAR))

## **\_\_LL\_ADC\_ANALOGWD\_SET\_THRESHOLD\_RESOLUTION**

### **Description:**

• Helper macro to set the value of ADC analog watchdog threshold high or low in function of ADC resolution, when ADC resolution is different of 12 bits.

#### **Parameters:**

- ADC\_RESOLUTION : This parameter can be one of the following values:
	- LL\_ADC\_RESOLUTION\_12B
	- AWD THRESHOLD : Value between Min\_Data=0x000 and Max\_Data=0xFFF

#### **Return value:**

• Value: between Min\_Data=0x000 and Max\_Data=0xFFF

#### **Notes:**

• To be used with function LL\_ADC\_SetAnalogWDThresholds(). Example, with a ADC resolution of 8 bits, to set the value of analog watchdog threshold high (on 8 bits): LL\_ADC\_SetAnalogWDThresholds (< ADCx param >, \_\_LL\_ADC\_ANALOGWD\_SET\_THRESHOLD\_RESOLUTION(LL\_ADC\_RESOLUTION\_8B, <threshold\_value\_8\_bits>) );

#### LL ADC ANALOGWD GET THRESHOLD RESOLUTION

#### **Description:**

• Helper macro to get the value of ADC analog watchdog threshold high or low in function of ADC resolution, when ADC resolution is different of 12 bits.

#### **Parameters:**

ADC\_RESOLUTION : This parameter can be one of the following values:

LL ADC RESOLUTION 12B

• \_\_AWD\_THRESHOLD\_12\_BITS\_\_: Value between Min\_Data=0x000 and Max\_Data=0xFFF

#### **Return value:**

• Value: between Min\_Data=0x000 and Max\_Data=0xFFF

#### **Notes:**

• To be used with function LL\_ADC\_GetAnalogWDThresholds(). Example, with a ADC resolution of 8 bits, to get the value of analog watchdog threshold high (on 8 bits): < threshold\_value\_6\_bits > = LL ADC ANALOGWD\_GET\_THRESHOLD\_RESOLUTION (LL\_ADC\_RESOLUTION\_8B, LL\_ADC\_GetAnalogWDThresholds(<ADCx param>, LL\_ADC\_AWD\_THRESHOLD\_HIGH) );

### **\_\_LL\_ADC\_MULTI\_CONV\_DATA\_MASTER\_SLAVE**

## **Description:**

• Helper macro to get the ADC multimode conversion data of ADC master or ADC slave from raw value with both ADC conversion data concatenated.

#### **Parameters:**

- \_\_ADC\_MULTI\_MASTER\_SLAVE\_\_: This parameter can be one of the following values:
	- LL\_ADC\_MULTI\_MASTER
	- LL\_ADC\_MULTI\_SLAVE
- ADC\_MULTI\_CONV\_DATA\_\_: Value between Min\_Data=0x000 and Max\_Data=0xFFF

#### **Return value:**

Value: between Min\_Data=0x000 and Max\_Data=0xFFF

#### **Notes:**

• This macro is intended to be used when multimode transfer by DMA is enabled. In this case the transferred data need to processed with this macro to separate the conversion data of ADC master and ADC slave.

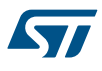

## **\_\_LL\_ADC\_COMMON\_INSTANCE**

### **Description:**

• Helper macro to select the ADC common instance to which is belonging the selected ADC instance.

## **Parameters:**

ADCx : ADC instance

## **Return value:**

• ADC: common register instance

#### **Notes:**

• ADC common register instance can be used for: Set parameters common to several ADC instancesMultimode (for devices with several ADC instances) Refer to functions having argument "ADCxy\_COMMON" as parameter. On STM32F1, there is no common ADC instance. However, ADC instance ADC1 has a role of common ADC instance for ADC1 and ADC2: this instance is used to manage internal channels and multimode (these features are managed in ADC common instances on some other STM32 devices). ADC instance ADC3 (if available on the selected device) has no ADC common instance.

## LL ADC IS ENABLED ALL COMMON INSTANCE

#### **Description:**

• Helper macro to check if all ADC instances sharing the same ADC common instance are disabled.

#### **Parameters:**

ADCXY\_COMMON\_\_: ADC common instance (can be set directly from CMSIS definition or by using helper macro

### **Return value:**

• Value: "0" if all ADC instances sharing the same ADC common instance are disabled. Value "1" if at least one ADC instance sharing the same ADC common instance is enabled.

#### **Notes:**

• This check is required by functions with setting conditioned to ADC state: All ADC instances of the ADC common group must be disabled. Refer to functions having argument "ADCxy\_COMMON" as parameter. On devices with only 1 ADC common instance, parameter of this macro is useless and can be ignored (parameter kept for compatibility with devices featuring several ADC common instances). On STM32F1, there is no common ADC instance. However, ADC instance ADC1 has a role of common ADC instance for ADC1 and ADC2: this instance is used to manage internal channels and multimode (these features are managed in ADC common instances on some other STM32 devices). ADC instance ADC3 (if available on the selected device) has no ADC common instance.

### **\_\_LL\_ADC\_DIGITAL\_SCALE**

#### **Description:**

• Helper macro to define the ADC conversion data full-scale digital value corresponding to the selected ADC resolution.

### **Parameters:**

- ADC\_RESOLUTION : This parameter can be one of the following values:
	- LL\_ADC\_RESOLUTION\_12B

### **Return value:**

• ADC: conversion data equivalent voltage value (unit: mVolt)

### **Notes:**

• ADC conversion data full-scale corresponds to voltage range determined by analog voltage references Vref + and Vref- (refer to reference manual).

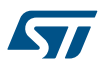

## **\_\_LL\_ADC\_CALC\_DATA\_TO\_VOLTAGE**

#### **Description:**

• Helper macro to calculate the voltage (unit: mVolt) corresponding to a ADC conversion data (unit: digital value).

#### **Parameters:**

- VREFANALOG\_VOLTAGE : Analog reference voltage (unit: mV)
- ADC\_DATA : ADC conversion data (resolution 12 bits) (unit: digital value).
- ADC\_RESOLUTION : This parameter can be one of the following values:
	- LL ADC RESOLUTION 12B

### **Return value:**

• ADC: conversion data equivalent voltage value (unit: mVolt)

#### **Notes:**

• Analog reference voltage (Vref+) must be known from user board environment or can be calculated using ADC measurement.

## LL ADC CALC TEMPERATURE TYP PARAMS

#### **Description:**

• Helper macro to calculate the temperature (unit: degree Celsius) from ADC conversion data of internal temperature sensor.

#### **Parameters:**

- TEMPSENSOR\_TYP\_AVGSLOPE : Device datasheet data: Temperature sensor slope typical value (unit: uV/DegCelsius). On STM32F1, refer to device datasheet parameter "Avg\_Slope".
- TEMPSENSOR\_TYP\_CALX\_V\_\_: Device datasheet data: Temperature sensor voltage typical value (at temperature and Vref+ defined in parameters below) (unit: mV). On STM32F1, refer to device datasheet parameter "V25".
- TEMPSENSOR\_CALX\_TEMP\_: Device datasheet data: Temperature at which temperature sensor voltage (see parameter above) is corresponding (unit: mV)
- \_\_VREFANALOG\_VOLTAGE\_\_: Analog voltage reference (Vref+) voltage (unit: mV)
- \_\_TEMPSENSOR\_ADC\_DATA\_\_: ADC conversion data of internal temperature sensor (unit: digital value).
- ADC\_RESOLUTION : ADC resolution at which internal temperature sensor voltage has been measured. This parameter can be one of the following values:
	- LL\_ADC\_RESOLUTION\_12B

## **Return value:**

• Temperature: (unit: degree Celsius)

### **Notes:**

• Computation is using temperature sensor typical values (refer to device datasheet). Calculation formula: Temperature = (TS\_TYP\_CALx\_VOLT(uV) - TS\_ADC\_DATA \* Conversion\_uV) / Avg\_Slope + CALx\_TEMP with TS\_ADC\_DATA = temperature sensor raw data measured by ADC (unit: digital value) Avg\_Slope = temperature sensor slope (unit: uV/Degree Celsius) TS\_TYP\_CALx\_VOLT = temperature sensor digital value at temperature CALx\_TEMP (unit: mV) Caution: Calculation relevancy under reserve the temperature sensor of the current device has characteristics in line with datasheet typical values. If temperature sensor calibration values are available on on this device (presence of macro

\_\_LL\_ADC\_CALC\_TEMPERATURE()), temperature calculation will be more accurate using helper macro \_\_LL\_ADC\_CALC\_TEMPERATURE(). As calculation input, the analog reference voltage (Vref+) must be defined as it impacts the ADC LSB equivalent voltage. Analog reference voltage (Vref+) must be known from user board environment or can be calculated using ADC measurement. ADC measurement data must correspond to a resolution of 12bits (full scale digital value 4095). If not the case, the data must be preliminarily rescaled to an equivalent resolution of 12 bits.

#### *Common write and read registers Macros*

## **LL\_ADC\_WriteReg**

## **Description:**

• Write a value in ADC register.

## **Parameters:**

- \_\_INSTANCE\_\_: ADC Instance
- \_\_REG\_: Register to be written
- \_\_VALUE\_: Value to be written in the register

## **Return value:**

• None

# **LL\_ADC\_ReadReg**

# **Description:**

• Read a value in ADC register.

## **Parameters:**

- \_\_INSTANCE\_\_: ADC Instance
- **\_\_REG\_\_: Register to be read**

# **Return value:**

• Register: value

# **42 LL BUS Generic Driver**

# **42.1 BUS Firmware driver API description**

The following section lists the various functions of the BUS library.

## **42.1.1 Detailed description of functions**

LL\_AHB1\_GRP1\_EnableClock

## **Function name**

## **\_\_STATIC\_INLINE void LL\_AHB1\_GRP1\_EnableClock (uint32\_t Periphs)**

## **Function description**

Enable AHB1 peripherals clock.

## **Parameters**

- **Periphs:** This parameter can be a combination of the following values:
	- LL AHB1 GRP1 PERIPH CRC
	- LL\_AHB1\_GRP1\_PERIPH\_DMA1
	- LL\_AHB1\_GRP1\_PERIPH\_DMA2 (\*)
	- LL\_AHB1\_GRP1\_PERIPH\_ETHMAC (\*)
	- LL\_AHB1\_GRP1\_PERIPH\_ETHMACRX (\*)
	- LL\_AHB1\_GRP1\_PERIPH\_ETHMACTX (\*)
	- LL\_AHB1\_GRP1\_PERIPH\_FLASH
	- LL\_AHB1\_GRP1\_PERIPH\_FSMC (\*)
	- LL\_AHB1\_GRP1\_PERIPH\_OTGFS (\*)
	- LL\_AHB1\_GRP1\_PERIPH\_SDIO (\*)
	- LL\_AHB1\_GRP1\_PERIPH\_SRAM

(\*) value not defined in all devices.

## **Return values**

• **None:**

## **Reference Manual to LL API cross reference:**

- AHBENR CRCEN LL\_AHB1\_GRP1\_EnableClock
- AHBENR DMA1EN LL\_AHB1\_GRP1\_EnableClock
- AHBENR DMA2EN LL\_AHB1\_GRP1\_EnableClock
- AHBENR ETHMACEN LL\_AHB1\_GRP1\_EnableClock
- AHBENR ETHMACRXEN LL\_AHB1\_GRP1\_EnableClock
- AHBENR ETHMACTXEN LL\_AHB1\_GRP1\_EnableClock
- AHBENR FLITFEN LL\_AHB1\_GRP1\_EnableClock
- AHBENR FSMCEN LL\_AHB1\_GRP1\_EnableClock
- AHBENR OTGFSEN LL\_AHB1\_GRP1\_EnableClock
- AHBENR SDIOEN LL\_AHB1\_GRP1\_EnableClock
- AHBENR SRAMEN LL\_AHB1\_GRP1\_EnableClock

LL\_AHB1\_GRP1\_IsEnabledClock

## **Function name**

## **\_\_STATIC\_INLINE uint32\_t LL\_AHB1\_GRP1\_IsEnabledClock (uint32\_t Periphs)**

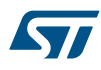

# **Function description**

Check if AHB1 peripheral clock is enabled or not.

## **Parameters**

- **Periphs:** This parameter can be a combination of the following values:
	- LL\_AHB1\_GRP1\_PERIPH\_CRC
	- LL\_AHB1\_GRP1\_PERIPH\_DMA1
	- LL\_AHB1\_GRP1\_PERIPH\_DMA2 (\*)
	- LL\_AHB1\_GRP1\_PERIPH\_ETHMAC (\*)
	- LL\_AHB1\_GRP1\_PERIPH\_ETHMACRX (\*)
	- LL\_AHB1\_GRP1\_PERIPH\_ETHMACTX (\*)
	- LL AHB1 GRP1 PERIPH FLASH
	- LL\_AHB1\_GRP1\_PERIPH\_FSMC (\*)
	- LL\_AHB1\_GRP1\_PERIPH\_OTGFS (\*)
	- LL\_AHB1\_GRP1\_PERIPH\_SDIO (\*)
	- LL AHB1 GRP1 PERIPH SRAM

(\*) value not defined in all devices.

### **Return values**

• **State:** of Periphs (1 or 0).

### **Reference Manual to LL API cross reference:**

- AHBENR CRCEN LL\_AHB1\_GRP1\_IsEnabledClock
- AHBENR DMA1EN LL\_AHB1\_GRP1\_IsEnabledClock
- AHBENR DMA2EN LL\_AHB1\_GRP1\_IsEnabledClock
- AHBENR ETHMACEN LL\_AHB1\_GRP1\_IsEnabledClock
- AHBENR ETHMACRXEN LL\_AHB1\_GRP1\_IsEnabledClock
- AHBENR ETHMACTXEN LL\_AHB1\_GRP1\_IsEnabledClock
- AHBENR FLITFEN LL\_AHB1\_GRP1\_IsEnabledClock
- AHBENR FSMCEN LL\_AHB1\_GRP1\_IsEnabledClock
- AHBENR OTGFSEN LL\_AHB1\_GRP1\_IsEnabledClock
- AHBENR SDIOEN LL\_AHB1\_GRP1\_IsEnabledClock
- AHBENR SRAMEN LL\_AHB1\_GRP1\_IsEnabledClock

LL\_AHB1\_GRP1\_DisableClock

## **Function name**

### **\_\_STATIC\_INLINE void LL\_AHB1\_GRP1\_DisableClock (uint32\_t Periphs)**

## **Function description**

Disable AHB1 peripherals clock.

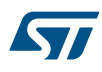

## **Parameters**

- **Periphs:** This parameter can be a combination of the following values:
- LL\_AHB1\_GRP1\_PERIPH\_CRC
- LL\_AHB1\_GRP1\_PERIPH\_DMA1
- LL\_AHB1\_GRP1\_PERIPH\_DMA2 (\*)
- LL AHB1 GRP1 PERIPH ETHMAC (\*)
- LL\_AHB1\_GRP1\_PERIPH\_ETHMACRX (\*)
- LL\_AHB1\_GRP1\_PERIPH\_ETHMACTX (\*)
- LL AHB1 GRP1 PERIPH FLASH
- LL\_AHB1\_GRP1\_PERIPH\_FSMC (\*)
- LL AHB1 GRP1 PERIPH OTGFS (\*)
- LL\_AHB1\_GRP1\_PERIPH\_SDIO (\*)
- LL\_AHB1\_GRP1\_PERIPH\_SRAM

(\*) value not defined in all devices.

## **Return values**

• **None:**

## **Reference Manual to LL API cross reference:**

- AHBENR CRCEN LL\_AHB1\_GRP1\_DisableClock
- AHBENR DMA1EN LL\_AHB1\_GRP1\_DisableClock
- AHBENR DMA2EN LL\_AHB1\_GRP1\_DisableClock
- AHBENR ETHMACEN LL\_AHB1\_GRP1\_DisableClock
- AHBENR ETHMACRXEN LL\_AHB1\_GRP1\_DisableClock
- AHBENR ETHMACTXEN LL\_AHB1\_GRP1\_DisableClock
- AHBENR FLITFEN LL\_AHB1\_GRP1\_DisableClock
- AHBENR FSMCEN LL\_AHB1\_GRP1\_DisableClock
- AHBENR OTGFSEN LL\_AHB1\_GRP1\_DisableClock
- AHBENR SDIOEN LL\_AHB1\_GRP1\_DisableClock
- AHBENR SRAMEN LL\_AHB1\_GRP1\_DisableClock

LL\_AHB1\_GRP1\_ForceReset

## **Function name**

## **\_\_STATIC\_INLINE void LL\_AHB1\_GRP1\_ForceReset (uint32\_t Periphs)**

## **Function description**

Force AHB1 peripherals reset.

### **Parameters**

- **Periphs:** This parameter can be a combination of the following values:
	- LL\_AHB1\_GRP1\_PERIPH\_ALL
	- LL\_AHB1\_GRP1\_PERIPH\_ETHMAC (\*)
	- LL\_AHB1\_GRP1\_PERIPH\_OTGFS (\*)

(\*) value not defined in all devices.

## **Return values**

## • **None:**

## **Reference Manual to LL API cross reference:**

- AHBRSTR ETHMACRST LL AHB1 GRP1 ForceReset
- AHBRSTR OTGFSRST LL\_AHB1\_GRP1\_ForceReset

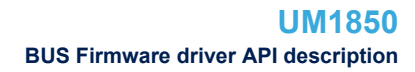

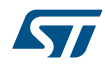

```
LL_AHB1_GRP1_ReleaseReset
```
## **Function name**

## **\_\_STATIC\_INLINE void LL\_AHB1\_GRP1\_ReleaseReset (uint32\_t Periphs)**

## **Function description**

Release AHB1 peripherals reset.

## **Parameters**

- **Periphs:** This parameter can be a combination of the following values:
	- LL\_AHB1\_GRP1\_PERIPH\_ALL
	- LL\_AHB1\_GRP1\_PERIPH\_ETHMAC (\*)
	- LL\_AHB1\_GRP1\_PERIPH\_OTGFS (\*)

(\*) value not defined in all devices.

## **Return values**

• **None:**

## **Reference Manual to LL API cross reference:**

- AHBRSTR ETHMACRST LL\_AHB1\_GRP1\_ReleaseReset
- AHBRSTR OTGFSRST LL\_AHB1\_GRP1\_ReleaseReset

LL\_APB1\_GRP1\_EnableClock

## **Function name**

## **\_\_STATIC\_INLINE void LL\_APB1\_GRP1\_EnableClock (uint32\_t Periphs)**

### **Function description**

Enable APB1 peripherals clock.

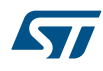

## **Parameters**

- **Periphs:** This parameter can be a combination of the following values:
- LL\_APB1\_GRP1\_PERIPH\_BKP
- LL\_APB1\_GRP1\_PERIPH\_CAN1 (\*)
- LL\_APB1\_GRP1\_PERIPH\_CAN2 (\*)
- LL\_APB1\_GRP1\_PERIPH\_CEC (\*)
- LL\_APB1\_GRP1\_PERIPH\_DAC1 (\*)
- LL\_APB1\_GRP1\_PERIPH\_I2C1
- LL\_APB1\_GRP1\_PERIPH\_I2C2 (\*)
- LL\_APB1\_GRP1\_PERIPH\_PWR
- LL APB1 GRP1 PERIPH SPI2 (\*)
- LL\_APB1\_GRP1\_PERIPH\_SPI3 (\*)
- LL\_APB1\_GRP1\_PERIPH\_TIM12 (\*)
- LL\_APB1\_GRP1\_PERIPH\_TIM13 (\*)
- LL\_APB1\_GRP1\_PERIPH\_TIM14 (\*)
- LL APB1 GRP1 PERIPH TIM2
- LL APB1 GRP1 PERIPH TIM3
- LL\_APB1\_GRP1\_PERIPH\_TIM4 (\*)
- LL\_APB1\_GRP1\_PERIPH\_TIM5 (\*)
- LL\_APB1\_GRP1\_PERIPH\_TIM6 (\*)
- LL\_APB1\_GRP1\_PERIPH\_TIM7 (\*)
- LL\_APB1\_GRP1\_PERIPH\_UART4 (\*)
- 
- LL\_APB1\_GRP1\_PERIPH\_UART5 (\*)
- LL\_APB1\_GRP1\_PERIPH\_USART2
- LL\_APB1\_GRP1\_PERIPH\_USART3 (\*)
- LL\_APB1\_GRP1\_PERIPH\_USB (\*)
- LL\_APB1\_GRP1\_PERIPH\_WWDG

(\*) value not defined in all devices.

## **Return values**

• **None:**
- APB1ENR BKPEN LL\_APB1\_GRP1\_EnableClock
- APB1ENR CAN1EN LL APB1\_GRP1\_EnableClock
- APB1ENR CAN2EN LL\_APB1\_GRP1\_EnableClock
- APB1ENR CECEN LL\_APB1\_GRP1\_EnableClock
- APB1ENR DACEN LL\_APB1\_GRP1\_EnableClock
- APB1ENR I2C1EN LL\_APB1\_GRP1\_EnableClock
- APB1ENR I2C2EN LL\_APB1\_GRP1\_EnableClock
- APB1ENR PWREN LL\_APB1\_GRP1\_EnableClock
- APB1ENR SPI2EN LL\_APB1\_GRP1\_EnableClock
- APB1ENR SPI3EN LL\_APB1\_GRP1\_EnableClock
- APB1ENR TIM12EN LL\_APB1\_GRP1\_EnableClock
- APB1ENR TIM13EN LL\_APB1\_GRP1\_EnableClock
- APB1ENR TIM14EN LL\_APB1\_GRP1\_EnableClock
- APB1ENR TIM2EN LL\_APB1\_GRP1\_EnableClock
- APB1ENR TIM3EN LL\_APB1\_GRP1\_EnableClock
- APB1ENR TIM4EN LL\_APB1\_GRP1\_EnableClock
- APB1ENR TIM5EN LL\_APB1\_GRP1\_EnableClock
- APB1ENR TIM6EN LL\_APB1\_GRP1\_EnableClock
- APB1ENR TIM7EN LL\_APB1\_GRP1\_EnableClock
- APB1ENR UART4EN LL\_APB1\_GRP1\_EnableClock
- APB1ENR UART5EN LL\_APB1\_GRP1\_EnableClock
- APB1ENR USART2EN LL\_APB1\_GRP1\_EnableClock
- APB1ENR USART3EN LL\_APB1\_GRP1\_EnableClock
- APB1ENR USBEN LL\_APB1\_GRP1\_EnableClock
- 
- APB1ENR WWDGEN LL APB1\_GRP1\_EnableClock

LL\_APB1\_GRP1\_IsEnabledClock

#### **Function name**

#### **\_\_STATIC\_INLINE uint32\_t LL\_APB1\_GRP1\_IsEnabledClock (uint32\_t Periphs)**

#### **Function description**

Check if APB1 peripheral clock is enabled or not.

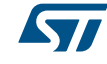

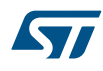

- **Periphs:** This parameter can be a combination of the following values:
- LL\_APB1\_GRP1\_PERIPH\_BKP
- LL\_APB1\_GRP1\_PERIPH\_CAN1 (\*)
- LL\_APB1\_GRP1\_PERIPH\_CAN2 (\*)
- LL\_APB1\_GRP1\_PERIPH\_CEC (\*)
- LL\_APB1\_GRP1\_PERIPH\_DAC1 (\*)
- LL\_APB1\_GRP1\_PERIPH\_I2C1
- LL\_APB1\_GRP1\_PERIPH\_I2C2 (\*)
- LL\_APB1\_GRP1\_PERIPH\_PWR
- LL APB1 GRP1 PERIPH SPI2 (\*)
- LL\_APB1\_GRP1\_PERIPH\_SPI3 (\*)
- LL\_APB1\_GRP1\_PERIPH\_TIM12 (\*)
- LL\_APB1\_GRP1\_PERIPH\_TIM13 (\*)
- LL\_APB1\_GRP1\_PERIPH\_TIM14 (\*)
- LL APB1 GRP1 PERIPH TIM2
- LL APB1 GRP1 PERIPH TIM3
- LL\_APB1\_GRP1\_PERIPH\_TIM4 (\*)
- LL\_APB1\_GRP1\_PERIPH\_TIM5 (\*)
- LL\_APB1\_GRP1\_PERIPH\_TIM6 (\*)
- LL\_APB1\_GRP1\_PERIPH\_TIM7 (\*)
- LL\_APB1\_GRP1\_PERIPH\_UART4 (\*)
- LL\_APB1\_GRP1\_PERIPH\_UART5 (\*)
- LL\_APB1\_GRP1\_PERIPH\_USART2
- LL\_APB1\_GRP1\_PERIPH\_USART3 (\*)
- LL\_APB1\_GRP1\_PERIPH\_USB (\*)
- LL\_APB1\_GRP1\_PERIPH\_WWDG

(\*) value not defined in all devices.

# **Return values**

• **State:** of Periphs (1 or 0).

**Kyr** 

- APB1ENR BKPEN LL\_APB1\_GRP1\_IsEnabledClock
- APB1ENR CAN1EN LL\_APB1\_GRP1\_IsEnabledClock
- APB1ENR CAN2EN LL\_APB1\_GRP1\_IsEnabledClock
- APB1ENR CECEN LL\_APB1\_GRP1\_IsEnabledClock
- APB1ENR DACEN LL\_APB1\_GRP1\_IsEnabledClock
- APB1ENR I2C1EN LL\_APB1\_GRP1\_IsEnabledClock
- APB1ENR I2C2EN LL\_APB1\_GRP1\_IsEnabledClock
- APB1ENR PWREN LL\_APB1\_GRP1\_IsEnabledClock
- APB1ENR SPI2EN LL\_APB1\_GRP1\_IsEnabledClock
- APB1ENR SPI3EN LL\_APB1\_GRP1\_IsEnabledClock
- APB1ENR TIM12EN LL\_APB1\_GRP1\_IsEnabledClock
- APB1ENR TIM13EN LL\_APB1\_GRP1\_IsEnabledClock
- APB1ENR TIM14EN LL\_APB1\_GRP1\_IsEnabledClock
- APB1ENR TIM2EN LL\_APB1\_GRP1\_IsEnabledClock
- APB1ENR TIM3EN LL\_APB1\_GRP1\_IsEnabledClock
- APB1ENR TIM4EN LL\_APB1\_GRP1\_IsEnabledClock
- APB1ENR TIM5EN LL\_APB1\_GRP1\_IsEnabledClock
- APB1ENR TIM6EN LL\_APB1\_GRP1\_IsEnabledClock
- APB1ENR TIM7EN LL\_APB1\_GRP1\_IsEnabledClock
- APB1ENR UART4EN LL\_APB1\_GRP1\_IsEnabledClock
- APB1ENR UART5EN LL\_APB1\_GRP1\_IsEnabledClock
- APB1ENR USART2EN LL\_APB1\_GRP1\_IsEnabledClock
- APB1ENR USART3EN LL\_APB1\_GRP1\_IsEnabledClock
- APB1ENR USBEN LL\_APB1\_GRP1\_IsEnabledClock
- APB1ENR WWDGEN LL\_APB1\_GRP1\_IsEnabledClock

LL\_APB1\_GRP1\_DisableClock

# **Function name**

# **\_\_STATIC\_INLINE void LL\_APB1\_GRP1\_DisableClock (uint32\_t Periphs)**

# **Function description**

Disable APB1 peripherals clock.

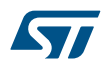

- **Periphs:** This parameter can be a combination of the following values:
- LL\_APB1\_GRP1\_PERIPH\_BKP
- LL\_APB1\_GRP1\_PERIPH\_CAN1 (\*)
- LL\_APB1\_GRP1\_PERIPH\_CAN2 (\*)
- LL\_APB1\_GRP1\_PERIPH\_CEC (\*)
- LL\_APB1\_GRP1\_PERIPH\_DAC1 (\*)
- LL\_APB1\_GRP1\_PERIPH\_I2C1
- LL\_APB1\_GRP1\_PERIPH\_I2C2 (\*)
- LL\_APB1\_GRP1\_PERIPH\_PWR
- LL APB1 GRP1 PERIPH SPI2 (\*)
- LL\_APB1\_GRP1\_PERIPH\_SPI3 (\*)
- LL\_APB1\_GRP1\_PERIPH\_TIM12 (\*)
- LL\_APB1\_GRP1\_PERIPH\_TIM13 (\*)
- LL\_APB1\_GRP1\_PERIPH\_TIM14 (\*)
- LL APB1 GRP1 PERIPH TIM2
- LL APB1 GRP1 PERIPH TIM3
- LL\_APB1\_GRP1\_PERIPH\_TIM4 (\*)
- LL\_APB1\_GRP1\_PERIPH\_TIM5 (\*)
- LL\_APB1\_GRP1\_PERIPH\_TIM6 (\*)
- LL\_APB1\_GRP1\_PERIPH\_TIM7 (\*)
- 
- LL\_APB1\_GRP1\_PERIPH\_UART4 (\*)
- LL\_APB1\_GRP1\_PERIPH\_UART5 (\*)
- LL\_APB1\_GRP1\_PERIPH\_USART2
- LL\_APB1\_GRP1\_PERIPH\_USART3 (\*)
- LL\_APB1\_GRP1\_PERIPH\_USB (\*)
- LL\_APB1\_GRP1\_PERIPH\_WWDG

(\*) value not defined in all devices.

# **Return values**

**STI** 

- APB1ENR BKPEN LL\_APB1\_GRP1\_DisableClock
- APB1ENR CAN1EN LL\_APB1\_GRP1\_DisableClock
- APB1ENR CAN2EN LL\_APB1\_GRP1\_DisableClock
- APB1ENR CECEN LL\_APB1\_GRP1\_DisableClock
- APB1ENR DACEN LL\_APB1\_GRP1\_DisableClock
- APB1ENR I2C1EN LL\_APB1\_GRP1\_DisableClock
- APB1ENR I2C2EN LL\_APB1\_GRP1\_DisableClock
- APB1ENR PWREN LL\_APB1\_GRP1\_DisableClock
- APB1ENR SPI2EN LL\_APB1\_GRP1\_DisableClock
- APB1ENR SPI3EN LL\_APB1\_GRP1\_DisableClock
- APB1ENR TIM12EN LL\_APB1\_GRP1\_DisableClock
- APB1ENR TIM13EN LL\_APB1\_GRP1\_DisableClock
- APB1ENR TIM14EN LL\_APB1\_GRP1\_DisableClock
- APB1ENR TIM2EN LL\_APB1\_GRP1\_DisableClock
- APB1ENR TIM3EN LL\_APB1\_GRP1\_DisableClock
- APB1ENR TIM4EN LL\_APB1\_GRP1\_DisableClock
- APB1ENR TIM5EN LL\_APB1\_GRP1\_DisableClock
- APB1ENR TIM6EN LL\_APB1\_GRP1\_DisableClock
- APB1ENR TIM7EN LL\_APB1\_GRP1\_DisableClock
- APB1ENR UART4EN LL\_APB1\_GRP1\_DisableClock
- APB1ENR UART5EN LL\_APB1\_GRP1\_DisableClock
- APB1ENR USART2EN LL\_APB1\_GRP1\_DisableClock
- APB1ENR USART3EN LL\_APB1\_GRP1\_DisableClock
- APB1ENR USBEN LL\_APB1\_GRP1\_DisableClock
- APB1ENR WWDGEN LL\_APB1\_GRP1\_DisableClock

LL\_APB1\_GRP1\_ForceReset

# **Function name**

# **\_\_STATIC\_INLINE void LL\_APB1\_GRP1\_ForceReset (uint32\_t Periphs)**

# **Function description**

Force APB1 peripherals reset.

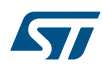

- **Periphs:** This parameter can be a combination of the following values:
- LL\_APB1\_GRP1\_PERIPH\_ALL
- LL\_APB1\_GRP1\_PERIPH\_BKP
- LL\_APB1\_GRP1\_PERIPH\_CAN1 (\*)
- LL\_APB1\_GRP1\_PERIPH\_CAN2 (\*)
- LL\_APB1\_GRP1\_PERIPH\_CEC (\*)
- LL\_APB1\_GRP1\_PERIPH\_DAC1(\*)
- LL\_APB1\_GRP1\_PERIPH\_I2C1
- LL\_APB1\_GRP1\_PERIPH\_I2C2 (\*)
- LL APB1 GRP1 PERIPH PWR
- LL\_APB1\_GRP1\_PERIPH\_SPI2 (\*)
- LL\_APB1\_GRP1\_PERIPH\_SPI3 (\*)
- LL\_APB1\_GRP1\_PERIPH\_TIM12 (\*)
- LL\_APB1\_GRP1\_PERIPH\_TIM13 (\*)
- LL APB1 GRP1 PERIPH TIM14 (\*)
- LL\_APB1\_GRP1\_PERIPH\_TIM2
- LL\_APB1\_GRP1\_PERIPH\_TIM3
- LL\_APB1\_GRP1\_PERIPH\_TIM4 (\*)
- LL\_APB1\_GRP1\_PERIPH\_TIM5 (\*)
- LL\_APB1\_GRP1\_PERIPH\_TIM6 (\*)
- LL\_APB1\_GRP1\_PERIPH\_TIM7 (\*)
- LL\_APB1\_GRP1\_PERIPH\_UART4 (\*)
- LL\_APB1\_GRP1\_PERIPH\_UART5 (\*)
- LL\_APB1\_GRP1\_PERIPH\_USART2
- 
- LL\_APB1\_GRP1\_PERIPH\_USART3 (\*)
- LL\_APB1\_GRP1\_PERIPH\_USB (\*)
- LL\_APB1\_GRP1\_PERIPH\_WWDG

(\*) value not defined in all devices.

#### **Return values**

**Kyr** 

# **Reference Manual to LL API cross reference:**

- APB1RSTR BKPRST LL\_APB1\_GRP1\_ForceReset
- APB1RSTR CAN1RST LL APB1\_GRP1\_ForceReset
- APB1RSTR CAN2RST LL\_APB1\_GRP1\_ForceReset
- APB1RSTR CECRST LL\_APB1\_GRP1\_ForceReset
- APB1RSTR DACRST LL\_APB1\_GRP1\_ForceReset
- APB1RSTR I2C1RST LL\_APB1\_GRP1\_ForceReset
- APB1RSTR I2C2RST LL\_APB1\_GRP1\_ForceReset
- APB1RSTR PWRRST LL\_APB1\_GRP1\_ForceReset
- APB1RSTR SPI2RST LL\_APB1\_GRP1\_ForceReset
- APB1RSTR SPI3RST LL\_APB1\_GRP1\_ForceReset
- APB1RSTR TIM12RST LL\_APB1\_GRP1\_ForceReset
- APB1RSTR TIM13RST LL\_APB1\_GRP1\_ForceReset
- APB1RSTR TIM14RST LL\_APB1\_GRP1\_ForceReset
- APB1RSTR TIM2RST LL\_APB1\_GRP1\_ForceReset
- APB1RSTR TIM3RST LL\_APB1\_GRP1\_ForceReset
- APB1RSTR TIM4RST LL\_APB1\_GRP1\_ForceReset
- APB1RSTR TIM5RST LL\_APB1\_GRP1\_ForceReset
- APB1RSTR TIM6RST LL\_APB1\_GRP1\_ForceReset
- APB1RSTR TIM7RST LL\_APB1\_GRP1\_ForceReset
- APB1RSTR UART4RST LL\_APB1\_GRP1\_ForceReset
- APB1RSTR UART5RST LL\_APB1\_GRP1\_ForceReset
- APB1RSTR USART2RST LL\_APB1\_GRP1\_ForceReset
- APB1RSTR USART3RST LL\_APB1\_GRP1\_ForceReset
- APB1RSTR USBRST LL\_APB1\_GRP1\_ForceReset
- APB1RSTR WWDGRST LL APB1\_GRP1\_ForceReset

LL\_APB1\_GRP1\_ReleaseReset

#### **Function name**

#### **\_\_STATIC\_INLINE void LL\_APB1\_GRP1\_ReleaseReset (uint32\_t Periphs)**

#### **Function description**

Release APB1 peripherals reset.

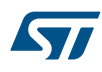

- **Periphs:** This parameter can be a combination of the following values:
- LL\_APB1\_GRP1\_PERIPH\_ALL
- LL\_APB1\_GRP1\_PERIPH\_BKP
- LL\_APB1\_GRP1\_PERIPH\_CAN1 (\*)
- LL\_APB1\_GRP1\_PERIPH\_CAN2 (\*)
- LL\_APB1\_GRP1\_PERIPH\_CEC (\*)
- LL\_APB1\_GRP1\_PERIPH\_DAC1(\*)
- LL\_APB1\_GRP1\_PERIPH\_I2C1
- LL\_APB1\_GRP1\_PERIPH\_I2C2 (\*)
- LL APB1 GRP1 PERIPH PWR
- LL\_APB1\_GRP1\_PERIPH\_SPI2 (\*)
- LL\_APB1\_GRP1\_PERIPH\_SPI3 (\*)
- LL\_APB1\_GRP1\_PERIPH\_TIM12 (\*)
- LL\_APB1\_GRP1\_PERIPH\_TIM13 (\*)
- LL APB1 GRP1 PERIPH TIM14 (\*)
- LL\_APB1\_GRP1\_PERIPH\_TIM2
- LL\_APB1\_GRP1\_PERIPH\_TIM3
- LL\_APB1\_GRP1\_PERIPH\_TIM4 (\*)
- LL\_APB1\_GRP1\_PERIPH\_TIM5 (\*)
- LL\_APB1\_GRP1\_PERIPH\_TIM6 (\*)
- LL\_APB1\_GRP1\_PERIPH\_TIM7 (\*)
- LL\_APB1\_GRP1\_PERIPH\_UART4 (\*)
- LL\_APB1\_GRP1\_PERIPH\_UART5 (\*)
- LL\_APB1\_GRP1\_PERIPH\_USART2
- LL\_APB1\_GRP1\_PERIPH\_USART3 (\*)
- LL\_APB1\_GRP1\_PERIPH\_USB (\*)
- LL\_APB1\_GRP1\_PERIPH\_WWDG

(\*) value not defined in all devices.

#### **Return values**

**STI** 

- APB1RSTR BKPRST LL\_APB1\_GRP1\_ReleaseReset
- APB1RSTR CAN1RST LL\_APB1\_GRP1\_ReleaseReset
- APB1RSTR CAN2RST LL\_APB1\_GRP1\_ReleaseReset
- APB1RSTR CECRST LL\_APB1\_GRP1\_ReleaseReset
- APB1RSTR DACRST LL\_APB1\_GRP1\_ReleaseReset
- APB1RSTR I2C1RST LL\_APB1\_GRP1\_ReleaseReset
- APB1RSTR I2C2RST LL\_APB1\_GRP1\_ReleaseReset
- APB1RSTR PWRRST LL\_APB1\_GRP1\_ReleaseReset
- APB1RSTR SPI2RST LL\_APB1\_GRP1\_ReleaseReset
- APB1RSTR SPI3RST LL\_APB1\_GRP1\_ReleaseReset
- APB1RSTR TIM12RST LL\_APB1\_GRP1\_ReleaseReset
- APB1RSTR TIM13RST LL\_APB1\_GRP1\_ReleaseReset
- APB1RSTR TIM14RST LL\_APB1\_GRP1\_ReleaseReset
- APB1RSTR TIM2RST LL\_APB1\_GRP1\_ReleaseReset
- APB1RSTR TIM3RST LL\_APB1\_GRP1\_ReleaseReset
- APB1RSTR TIM4RST LL\_APB1\_GRP1\_ReleaseReset
- APB1RSTR TIM5RST LL\_APB1\_GRP1\_ReleaseReset
- APB1RSTR TIM6RST LL\_APB1\_GRP1\_ReleaseReset
- APB1RSTR TIM7RST LL\_APB1\_GRP1\_ReleaseReset
- APB1RSTR UART4RST LL\_APB1\_GRP1\_ReleaseReset
- APB1RSTR UART5RST LL\_APB1\_GRP1\_ReleaseReset
- APB1RSTR USART2RST LL\_APB1\_GRP1\_ReleaseReset
- APB1RSTR USART3RST LL\_APB1\_GRP1\_ReleaseReset
- APB1RSTR USBRST LL\_APB1\_GRP1\_ReleaseReset
- APB1RSTR WWDGRST LL\_APB1\_GRP1\_ReleaseReset

LL\_APB2\_GRP1\_EnableClock

#### **Function name**

#### **\_\_STATIC\_INLINE void LL\_APB2\_GRP1\_EnableClock (uint32\_t Periphs)**

#### **Function description**

Enable APB2 peripherals clock.

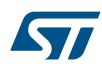

- **Periphs:** This parameter can be a combination of the following values:
- LL\_APB2\_GRP1\_PERIPH\_ADC1
- LL\_APB2\_GRP1\_PERIPH\_ADC2 (\*)
- LL\_APB2\_GRP1\_PERIPH\_ADC3 (\*)
- LL\_APB2\_GRP1\_PERIPH\_AFIO
- LL\_APB2\_GRP1\_PERIPH\_GPIOA
- LL\_APB2\_GRP1\_PERIPH\_GPIOB
- LL\_APB2\_GRP1\_PERIPH\_GPIOC
- LL\_APB2\_GRP1\_PERIPH\_GPIOD
- LL\_APB2\_GRP1\_PERIPH\_GPIOE (\*)
- LL\_APB2\_GRP1\_PERIPH\_GPIOF (\*)
- LL\_APB2\_GRP1\_PERIPH\_GPIOG (\*)
- LL\_APB2\_GRP1\_PERIPH\_SPI1
- LL\_APB2\_GRP1\_PERIPH\_TIM10 (\*)
- LL APB2 GRP1 PERIPH TIM11 (\*)
- LL\_APB2\_GRP1\_PERIPH\_TIM15 (\*)
- LL\_APB2\_GRP1\_PERIPH\_TIM16 (\*)
- LL\_APB2\_GRP1\_PERIPH\_TIM17 (\*)
- LL\_APB2\_GRP1\_PERIPH\_TIM1
- LL\_APB2\_GRP1\_PERIPH\_TIM8 (\*)
- LL\_APB2\_GRP1\_PERIPH\_TIM9 (\*)
- LL\_APB2\_GRP1\_PERIPH\_USART1

(\*) value not defined in all devices.

#### **Return values**

**STI** 

# **Reference Manual to LL API cross reference:**

- APB2ENR ADC1EN LL\_APB2\_GRP1\_EnableClock
- APB2ENR ADC2EN LL\_APB2\_GRP1\_EnableClock
- APB2ENR ADC3EN LL\_APB2\_GRP1\_EnableClock
- APB2ENR AFIOEN LL\_APB2\_GRP1\_EnableClock
- APB2ENR IOPAEN LL\_APB2\_GRP1\_EnableClock
- APB2ENR IOPBEN LL\_APB2\_GRP1\_EnableClock
- APB2ENR IOPCEN LL\_APB2\_GRP1\_EnableClock
- APB2ENR IOPDEN LL\_APB2\_GRP1\_EnableClock
- APB2ENR IOPEEN LL\_APB2\_GRP1\_EnableClock
- APB2ENR IOPFEN LL\_APB2\_GRP1\_EnableClock
- APB2ENR IOPGEN LL\_APB2\_GRP1\_EnableClock
- APB2ENR SPI1EN LL\_APB2\_GRP1\_EnableClock
- APB2ENR TIM10EN LL\_APB2\_GRP1\_EnableClock
- APB2ENR TIM11EN LL\_APB2\_GRP1\_EnableClock
- APB2ENR TIM15EN LL\_APB2\_GRP1\_EnableClock
- APB2ENR TIM16EN LL\_APB2\_GRP1\_EnableClock
- APB2ENR TIM17EN LL\_APB2\_GRP1\_EnableClock
- APB2ENR TIM1EN LL\_APB2\_GRP1\_EnableClock
- APB2ENR TIM8EN LL\_APB2\_GRP1\_EnableClock
- APB2ENR TIM9EN LL\_APB2\_GRP1\_EnableClock
- APB2ENR USART1EN LL\_APB2\_GRP1\_EnableClock

LL\_APB2\_GRP1\_IsEnabledClock

#### **Function name**

#### **\_\_STATIC\_INLINE uint32\_t LL\_APB2\_GRP1\_IsEnabledClock (uint32\_t Periphs)**

# **Function description**

Check if APB2 peripheral clock is enabled or not.

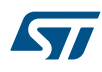

- **Periphs:** This parameter can be a combination of the following values:
- LL\_APB2\_GRP1\_PERIPH\_ADC1
- LL\_APB2\_GRP1\_PERIPH\_ADC2 (\*)
- LL\_APB2\_GRP1\_PERIPH\_ADC3 (\*)
- LL\_APB2\_GRP1\_PERIPH\_AFIO
- LL\_APB2\_GRP1\_PERIPH\_GPIOA
- LL\_APB2\_GRP1\_PERIPH\_GPIOB
- LL\_APB2\_GRP1\_PERIPH\_GPIOC
- LL\_APB2\_GRP1\_PERIPH\_GPIOD
- LL\_APB2\_GRP1\_PERIPH\_GPIOE (\*)
- LL\_APB2\_GRP1\_PERIPH\_GPIOF (\*)
- LL\_APB2\_GRP1\_PERIPH\_GPIOG (\*)
- LL\_APB2\_GRP1\_PERIPH\_SPI1
- LL\_APB2\_GRP1\_PERIPH\_TIM10 (\*)
- LL APB2 GRP1 PERIPH TIM11 (\*)
- LL\_APB2\_GRP1\_PERIPH\_TIM15 (\*)
- LL\_APB2\_GRP1\_PERIPH\_TIM16 (\*)
- LL\_APB2\_GRP1\_PERIPH\_TIM17 (\*)
- LL\_APB2\_GRP1\_PERIPH\_TIM1
- LL\_APB2\_GRP1\_PERIPH\_TIM8 (\*)
- LL\_APB2\_GRP1\_PERIPH\_TIM9 (\*)
- LL\_APB2\_GRP1\_PERIPH\_USART1

(\*) value not defined in all devices.

#### **Return values**

• **State:** of Periphs (1 or 0).

**STI** 

- APB2ENR ADC1EN LL\_APB2\_GRP1\_IsEnabledClock
- APB2ENR ADC2EN LL\_APB2\_GRP1\_IsEnabledClock
- APB2ENR ADC3EN LL\_APB2\_GRP1\_IsEnabledClock
- APB2ENR AFIOEN LL\_APB2\_GRP1\_IsEnabledClock
- APB2ENR IOPAEN LL\_APB2\_GRP1\_IsEnabledClock
- APB2ENR IOPBEN LL\_APB2\_GRP1\_IsEnabledClock
- APB2ENR IOPCEN LL\_APB2\_GRP1\_IsEnabledClock
- APB2ENR IOPDEN LL\_APB2\_GRP1\_IsEnabledClock
- APB2ENR IOPEEN LL\_APB2\_GRP1\_IsEnabledClock
- APB2ENR IOPFEN LL\_APB2\_GRP1\_IsEnabledClock
- APB2ENR IOPGEN LL\_APB2\_GRP1\_IsEnabledClock
- APB2ENR SPI1EN LL\_APB2\_GRP1\_IsEnabledClock
- APB2ENR TIM10EN LL\_APB2\_GRP1\_IsEnabledClock
- 
- APB2ENR TIM11EN LL\_APB2\_GRP1\_IsEnabledClock
- APB2ENR TIM15EN LL\_APB2\_GRP1\_IsEnabledClock
- APB2ENR TIM16EN LL\_APB2\_GRP1\_IsEnabledClock
- APB2ENR TIM17EN LL\_APB2\_GRP1\_IsEnabledClock
- APB2ENR TIM1EN LL\_APB2\_GRP1\_IsEnabledClock
- APB2ENR TIM8EN LL\_APB2\_GRP1\_IsEnabledClock
- APB2ENR TIM9EN LL\_APB2\_GRP1\_IsEnabledClock
- APB2ENR USART1EN LL\_APB2\_GRP1\_IsEnabledClock

LL\_APB2\_GRP1\_DisableClock

#### **Function name**

#### **\_\_STATIC\_INLINE void LL\_APB2\_GRP1\_DisableClock (uint32\_t Periphs)**

# **Function description**

Disable APB2 peripherals clock.

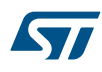

- **Periphs:** This parameter can be a combination of the following values:
- LL\_APB2\_GRP1\_PERIPH\_ADC1
- LL\_APB2\_GRP1\_PERIPH\_ADC2 (\*)
- LL\_APB2\_GRP1\_PERIPH\_ADC3 (\*)
- LL\_APB2\_GRP1\_PERIPH\_AFIO
- LL\_APB2\_GRP1\_PERIPH\_GPIOA
- LL\_APB2\_GRP1\_PERIPH\_GPIOB
- LL\_APB2\_GRP1\_PERIPH\_GPIOC
- LL\_APB2\_GRP1\_PERIPH\_GPIOD
- LL\_APB2\_GRP1\_PERIPH\_GPIOE (\*)
- LL\_APB2\_GRP1\_PERIPH\_GPIOF (\*)
- LL\_APB2\_GRP1\_PERIPH\_GPIOG (\*)
- LL\_APB2\_GRP1\_PERIPH\_SPI1
- LL\_APB2\_GRP1\_PERIPH\_TIM10 (\*)
- LL APB2 GRP1 PERIPH TIM11 (\*)
- LL\_APB2\_GRP1\_PERIPH\_TIM15 (\*)
- LL\_APB2\_GRP1\_PERIPH\_TIM16 (\*)
- LL\_APB2\_GRP1\_PERIPH\_TIM17 (\*)
- LL\_APB2\_GRP1\_PERIPH\_TIM1
- LL\_APB2\_GRP1\_PERIPH\_TIM8 (\*)
- LL\_APB2\_GRP1\_PERIPH\_TIM9 (\*)
- LL\_APB2\_GRP1\_PERIPH\_USART1

(\*) value not defined in all devices.

#### **Return values**

ST

**Reference Manual to LL API cross reference:**

- APB2ENR ADC1EN LL\_APB2\_GRP1\_DisableClock
- APB2ENR ADC2EN LL\_APB2\_GRP1\_DisableClock
- APB2ENR ADC3EN LL\_APB2\_GRP1\_DisableClock
- APB2ENR AFIOEN LL\_APB2\_GRP1\_DisableClock
- APB2ENR IOPAEN LL\_APB2\_GRP1\_DisableClock
- APB2ENR IOPBEN LL\_APB2\_GRP1\_DisableClock
- APB2ENR IOPCEN LL\_APB2\_GRP1\_DisableClock
- APB2ENR IOPDEN LL\_APB2\_GRP1\_DisableClock
- APB2ENR IOPEEN LL\_APB2\_GRP1\_DisableClock
- APB2ENR IOPFEN LL\_APB2\_GRP1\_DisableClock
- APB2ENR IOPGEN LL\_APB2\_GRP1\_DisableClock
- APB2ENR SPI1EN LL\_APB2\_GRP1\_DisableClock
- APB2ENR TIM10EN LL\_APB2\_GRP1\_DisableClock
- APB2ENR TIM11EN LL\_APB2\_GRP1\_DisableClock
- APB2ENR TIM15EN LL\_APB2\_GRP1\_DisableClock
- APB2ENR TIM16EN LL\_APB2\_GRP1\_DisableClock
- APB2ENR TIM17EN LL\_APB2\_GRP1\_DisableClock
- APB2ENR TIM1EN LL\_APB2\_GRP1\_DisableClock
- APB2ENR TIM8EN LL\_APB2\_GRP1\_DisableClock
- APB2ENR TIM9EN LL\_APB2\_GRP1\_DisableClock
- APB2ENR USART1EN LL\_APB2\_GRP1\_DisableClock

LL\_APB2\_GRP1\_ForceReset

#### **Function name**

# **\_\_STATIC\_INLINE void LL\_APB2\_GRP1\_ForceReset (uint32\_t Periphs)**

# **Function description**

Force APB2 peripherals reset.

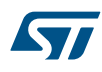

- **Periphs:** This parameter can be a combination of the following values:
- LL\_APB2\_GRP1\_PERIPH\_ALL
- LL\_APB2\_GRP1\_PERIPH\_ADC1
- LL\_APB2\_GRP1\_PERIPH\_ADC2 (\*)
- LL\_APB2\_GRP1\_PERIPH\_ADC3 (\*)
- LL\_APB2\_GRP1\_PERIPH\_AFIO
- LL\_APB2\_GRP1\_PERIPH\_GPIOA
- LL\_APB2\_GRP1\_PERIPH\_GPIOB
- LL\_APB2\_GRP1\_PERIPH\_GPIOC
- LL\_APB2\_GRP1\_PERIPH\_GPIOD
- LL\_APB2\_GRP1\_PERIPH\_GPIOE (\*)
- LL\_APB2\_GRP1\_PERIPH\_GPIOF (\*)
- LL\_APB2\_GRP1\_PERIPH\_GPIOG (\*)
- LL APB2 GRP1 PERIPH SPI1
- LL APB2 GRP1 PERIPH TIM10 (\*)
- LL\_APB2\_GRP1\_PERIPH\_TIM11 (\*)
- LL\_APB2\_GRP1\_PERIPH\_TIM15 (\*)
- LL\_APB2\_GRP1\_PERIPH\_TIM16 (\*)
- LL\_APB2\_GRP1\_PERIPH\_TIM17 (\*)
- LL\_APB2\_GRP1\_PERIPH\_TIM1
- LL\_APB2\_GRP1\_PERIPH\_TIM8 (\*)
- LL\_APB2\_GRP1\_PERIPH\_TIM9 (\*)
- LL\_APB2\_GRP1\_PERIPH\_USART1

(\*) value not defined in all devices.

#### **Return values**

**STI** 

- APB2RSTR ADC1RST LL\_APB2\_GRP1\_ForceReset
- APB2RSTR ADC2RST LL\_APB2\_GRP1\_ForceReset
- APB2RSTR ADC3RST LL\_APB2\_GRP1\_ForceReset
- APB2RSTR AFIORST LL\_APB2\_GRP1\_ForceReset
- APB2RSTR IOPARST LL\_APB2\_GRP1\_ForceReset
- APB2RSTR IOPBRST LL\_APB2\_GRP1\_ForceReset
- APB2RSTR IOPCRST LL\_APB2\_GRP1\_ForceReset
- APB2RSTR IOPDRST LL\_APB2\_GRP1\_ForceReset
- APB2RSTR IOPERST LL\_APB2\_GRP1\_ForceReset
- APB2RSTR IOPFRST LL\_APB2\_GRP1\_ForceReset
- APB2RSTR IOPGRST LL\_APB2\_GRP1\_ForceReset
- APB2RSTR SPI1RST LL\_APB2\_GRP1\_ForceReset
- APB2RSTR TIM10RST LL\_APB2\_GRP1\_ForceReset
- APB2RSTR TIM11RST LL\_APB2\_GRP1\_ForceReset
- APB2RSTR TIM15RST LL\_APB2\_GRP1\_ForceReset
- APB2RSTR TIM16RST LL\_APB2\_GRP1\_ForceReset
- APB2RSTR TIM17RST LL\_APB2\_GRP1\_ForceReset
- APB2RSTR TIM1RST LL\_APB2\_GRP1\_ForceReset
- APB2RSTR TIM8RST LL\_APB2\_GRP1\_ForceReset
- APB2RSTR TIM9RST LL\_APB2\_GRP1\_ForceReset
- APB2RSTR USART1RST LL\_APB2\_GRP1\_ForceReset

LL\_APB2\_GRP1\_ReleaseReset

# **Function name**

# **\_\_STATIC\_INLINE void LL\_APB2\_GRP1\_ReleaseReset (uint32\_t Periphs)**

# **Function description**

Release APB2 peripherals reset.

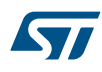

- **Periphs:** This parameter can be a combination of the following values:
- LL\_APB2\_GRP1\_PERIPH\_ALL
- LL\_APB2\_GRP1\_PERIPH\_ADC1
- LL\_APB2\_GRP1\_PERIPH\_ADC2 (\*)
- LL\_APB2\_GRP1\_PERIPH\_ADC3 (\*)
- LL\_APB2\_GRP1\_PERIPH\_AFIO
- LL\_APB2\_GRP1\_PERIPH\_GPIOA
- LL\_APB2\_GRP1\_PERIPH\_GPIOB
- LL\_APB2\_GRP1\_PERIPH\_GPIOC
- LL\_APB2\_GRP1\_PERIPH\_GPIOD
- LL\_APB2\_GRP1\_PERIPH\_GPIOE (\*)
- LL\_APB2\_GRP1\_PERIPH\_GPIOF (\*)
- LL\_APB2\_GRP1\_PERIPH\_GPIOG (\*)
- LL APB2 GRP1 PERIPH SPI1
- LL APB2 GRP1 PERIPH TIM10 (\*)
- LL\_APB2\_GRP1\_PERIPH\_TIM11 (\*)
- LL\_APB2\_GRP1\_PERIPH\_TIM15 (\*)
- LL\_APB2\_GRP1\_PERIPH\_TIM16 (\*)
- LL\_APB2\_GRP1\_PERIPH\_TIM17 (\*)
- LL\_APB2\_GRP1\_PERIPH\_TIM1
- LL\_APB2\_GRP1\_PERIPH\_TIM8 (\*)
- LL\_APB2\_GRP1\_PERIPH\_TIM9 (\*)
- LL\_APB2\_GRP1\_PERIPH\_USART1

(\*) value not defined in all devices.

#### **Return values**

**STI** 

# **Reference Manual to LL API cross reference:**

- APB2RSTR ADC1RST LL\_APB2\_GRP1\_ReleaseReset
- APB2RSTR ADC2RST LL\_APB2\_GRP1\_ReleaseReset
- APB2RSTR ADC3RST LL\_APB2\_GRP1\_ReleaseReset
- APB2RSTR AFIORST LL\_APB2\_GRP1\_ReleaseReset
- APB2RSTR IOPARST LL\_APB2\_GRP1\_ReleaseReset
- APB2RSTR IOPBRST LL\_APB2\_GRP1\_ReleaseReset
- APB2RSTR IOPCRST LL\_APB2\_GRP1\_ReleaseReset
- APB2RSTR IOPDRST LL\_APB2\_GRP1\_ReleaseReset
- APB2RSTR IOPERST LL\_APB2\_GRP1\_ReleaseReset
- APB2RSTR IOPFRST LL\_APB2\_GRP1\_ReleaseReset
- APB2RSTR IOPGRST LL\_APB2\_GRP1\_ReleaseReset
- APB2RSTR SPI1RST LL\_APB2\_GRP1\_ReleaseReset
- APB2RSTR TIM10RST LL\_APB2\_GRP1\_ReleaseReset
- APB2RSTR TIM11RST LL\_APB2\_GRP1\_ReleaseReset
- APB2RSTR TIM15RST LL\_APB2\_GRP1\_ReleaseReset
- APB2RSTR TIM16RST LL\_APB2\_GRP1\_ReleaseReset
- APB2RSTR TIM17RST LL\_APB2\_GRP1\_ReleaseReset
- APB2RSTR TIM1RST LL\_APB2\_GRP1\_ReleaseReset
- APB2RSTR TIM8RST LL\_APB2\_GRP1\_ReleaseReset
- APB2RSTR TIM9RST LL\_APB2\_GRP1\_ReleaseReset
- APB2RSTR USART1RST LL\_APB2\_GRP1\_ReleaseReset

# **42.2 BUS Firmware driver defines**

The following section lists the various define and macros of the module.

**42.2.1 BUS**

**BUS** *AHB1 GRP1 PERIPH*

**LL\_AHB1\_GRP1\_PERIPH\_ALL**

**LL\_AHB1\_GRP1\_PERIPH\_CRC**

LL\_AHB1\_GRP1\_PERIPH\_DMA1

- **LL\_AHB1\_GRP1\_PERIPH\_DMA2**
- **LL\_AHB1\_GRP1\_PERIPH\_ETHMAC**

**LL\_AHB1\_GRP1\_PERIPH\_ETHMACRX**

**LL\_AHB1\_GRP1\_PERIPH\_ETHMACTX**

**LL\_AHB1\_GRP1\_PERIPH\_FLASH**

**LL\_AHB1\_GRP1\_PERIPH\_OTGFS**

**LL\_AHB1\_GRP1\_PERIPH\_SRAM**

# *APB1 GRP1 PERIPH*

LL\_APB1\_GRP1\_PERIPH\_ALL

- **LL\_APB2\_GRP1\_PERIPH\_GPIOC**
- **LL\_APB2\_GRP1\_PERIPH\_GPIOB**
- **LL\_APB2\_GRP1\_PERIPH\_GPIOA**
- **LL\_APB2\_GRP1\_PERIPH\_AFIO**
- **LL\_APB2\_GRP1\_PERIPH\_ADC2**
- **LL\_APB2\_GRP1\_PERIPH\_ADC1**
- **LL\_APB2\_GRP1\_PERIPH\_ALL**
- *APB2 GRP1 PERIPH*
- **LL\_APB1\_GRP1\_PERIPH\_WWDG**
- **LL\_APB1\_GRP1\_PERIPH\_USART3**
- **LL\_APB1\_GRP1\_PERIPH\_USART2**
- **LL\_APB1\_GRP1\_PERIPH\_UART5**
- **LL\_APB1\_GRP1\_PERIPH\_UART4**
- **LL\_APB1\_GRP1\_PERIPH\_TIM7**
- **LL\_APB1\_GRP1\_PERIPH\_TIM6**
- **LL\_APB1\_GRP1\_PERIPH\_TIM5**
- **LL\_APB1\_GRP1\_PERIPH\_TIM4**
- **LL\_APB1\_GRP1\_PERIPH\_TIM3**
- LL\_APB1\_GRP1\_PERIPH\_TIM2
- **LL\_APB1\_GRP1\_PERIPH\_SPI3**
- **LL\_APB1\_GRP1\_PERIPH\_SPI2**
- **LL\_APB1\_GRP1\_PERIPH\_PWR**
- **LL\_APB1\_GRP1\_PERIPH\_I2C2**
- **LL\_APB1\_GRP1\_PERIPH\_I2C1**
- **LL\_APB1\_GRP1\_PERIPH\_DAC1**
- **LL\_APB1\_GRP1\_PERIPH\_CAN2**
- **LL\_APB1\_GRP1\_PERIPH\_CAN1**
- **LL\_APB1\_GRP1\_PERIPH\_BKP**

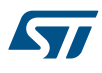

- **LL\_APB2\_GRP1\_PERIPH\_GPIOD**
- **LL\_APB2\_GRP1\_PERIPH\_GPIOE**
- **LL\_APB2\_GRP1\_PERIPH\_SPI1**
- **LL\_APB2\_GRP1\_PERIPH\_TIM1**
- **LL\_APB2\_GRP1\_PERIPH\_USART1**

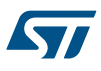

# **43 LL CORTEX Generic Driver**

# **43.1 CORTEX Firmware driver API description**

The following section lists the various functions of the CORTEX library.

# **43.1.1 Detailed description of functions**

LL\_SYSTICK\_IsActiveCounterFlag

## **Function name**

## **\_\_STATIC\_INLINE uint32\_t LL\_SYSTICK\_IsActiveCounterFlag (void )**

#### **Function description**

This function checks if the Systick counter flag is active or not.

#### **Return values**

• **State:** of bit (1 or 0).

# **Notes**

• It can be used in timeout function on application side.

# **Reference Manual to LL API cross reference:**

STK\_CTRL COUNTFLAG LL\_SYSTICK\_IsActiveCounterFlag

# LL SYSTICK SetClkSource

#### **Function name**

# **\_\_STATIC\_INLINE void LL\_SYSTICK\_SetClkSource (uint32\_t Source)**

## **Function description**

Configures the SysTick clock source.

#### **Parameters**

- **Source:** This parameter can be one of the following values:
	- LL SYSTICK CLKSOURCE HCLK DIV8
	- LL\_SYSTICK\_CLKSOURCE\_HCLK

# **Return values**

# • **None:**

# **Reference Manual to LL API cross reference:**

• STK\_CTRL CLKSOURCE LL\_SYSTICK\_SetClkSource

#### LL\_SYSTICK\_GetClkSource

## **Function name**

# **\_\_STATIC\_INLINE uint32\_t LL\_SYSTICK\_GetClkSource (void )**

#### **Function description**

Get the SysTick clock source.

#### **Return values**

- **Returned:** value can be one of the following values:
	- LL\_SYSTICK\_CLKSOURCE\_HCLK\_DIV8
	- LL\_SYSTICK\_CLKSOURCE\_HCLK

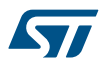

• STK\_CTRL CLKSOURCE LL\_SYSTICK\_GetClkSource

LL\_SYSTICK\_EnableIT

# **Function name**

# STATIC\_INLINE void LL\_SYSTICK\_EnableIT (void )

**Function description**

Enable SysTick exception request.

## **Return values**

• **None:**

# **Reference Manual to LL API cross reference:**

• STK\_CTRL TICKINT LL\_SYSTICK\_EnableIT

LL\_SYSTICK\_DisableIT

#### **Function name**

# **\_\_STATIC\_INLINE void LL\_SYSTICK\_DisableIT (void )**

## **Function description**

Disable SysTick exception request.

# **Return values**

# • **None:**

# **Reference Manual to LL API cross reference:**

- STK\_CTRL TICKINT LL\_SYSTICK\_DisableIT
- LL\_SYSTICK\_IsEnabledIT

#### **Function name**

# STATIC\_INLINE uint32\_t LL\_SYSTICK\_IsEnabledIT (void )

# **Function description**

Checks if the SYSTICK interrupt is enabled or disabled.

# **Return values**

• **State:** of bit (1 or 0).

# **Reference Manual to LL API cross reference:**

- STK\_CTRL TICKINT LL\_SYSTICK\_IsEnabledIT
- LL LPM EnableSleep

#### **Function name**

# **\_\_STATIC\_INLINE void LL\_LPM\_EnableSleep (void )**

#### **Function description**

Processor uses sleep as its low power mode.

## **Return values**

# • **None:**

# **Reference Manual to LL API cross reference:**

SCB\_SCR SLEEPDEEP LL\_LPM\_EnableSleep

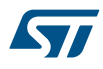

```
LL_LPM_EnableDeepSleep
Function name
             __STATIC_INLINE void LL_LPM_EnableDeepSleep (void )
Function description
             Processor uses deep sleep as its low power mode.
Return values
             • None:
Reference Manual to LL API cross reference:
             • SCB_SCR SLEEPDEEP LL_LPM_EnableDeepSleep
            LL_LPM_EnableSleepOnExit
Function name
             __STATIC_INLINE void LL_LPM_EnableSleepOnExit (void )
Function description
             Configures sleep-on-exit when returning from Handler mode to Thread mode.
Return values
                 • None:
Notes
             • Setting this bit to 1 enables an interrupt-driven application to avoid returning to an empty main application.
Reference Manual to LL API cross reference:
             • SCB_SCR SLEEPONEXIT LL_LPM_EnableSleepOnExit
            LL_LPM_DisableSleepOnExit
Function name
             __STATIC_INLINE void LL_LPM_DisableSleepOnExit (void )
Function description
             Do not sleep when returning to Thread mode.
Return values
             • None:
Reference Manual to LL API cross reference:
             • SCB_SCR SLEEPONEXIT LL_LPM_DisableSleepOnExit
            LL LPM EnableEventOnPend
Function name
             __STATIC_INLINE void LL_LPM_EnableEventOnPend (void )
Function description
             Enabled events and all interrupts, including disabled interrupts, can wakeup the processor.
Return values
                  • None:
Reference Manual to LL API cross reference:
                  SCB_SCR SEVEONPEND LL_LPM_EnableEventOnPend
```
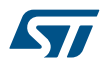

```
Function name
             __STATIC_INLINE void LL_LPM_DisableEventOnPend (void )
Function description
             Only enabled interrupts or events can wakeup the processor, disabled interrupts are excluded.
Return values
             • None:
Reference Manual to LL API cross reference:
             • SCB_SCR SEVEONPEND LL_LPM_DisableEventOnPend
            LL HANDLER EnableFault
Function name
             __STATIC_INLINE void LL_HANDLER_EnableFault (uint32_t Fault)
Function description
             Enable a fault in System handler control register (SHCSR)
Parameters
             • Fault: This parameter can be a combination of the following values:
                 – LL_HANDLER_FAULT_USG
                 – LL_HANDLER_FAULT_BUS
                 – LL_HANDLER_FAULT_MEM
Return values
             • None:
```
• SCB\_SHCSR MEMFAULTENA LL\_HANDLER\_EnableFault

LL HANDLER DisableFault

LL\_LPM\_DisableEventOnPend

#### **Function name**

# **\_\_STATIC\_INLINE void LL\_HANDLER\_DisableFault (uint32\_t Fault)**

# **Function description**

Disable a fault in System handler control register (SHCSR)

**Parameters**

- **Fault:** This parameter can be a combination of the following values:
	- LL\_HANDLER\_FAULT\_USG
	- LL\_HANDLER\_FAULT\_BUS
	- LL\_HANDLER\_FAULT\_MEM

**Return values**

• **None:**

**Reference Manual to LL API cross reference:**

• SCB\_SHCSR MEMFAULTENA LL\_HANDLER\_DisableFault

```
LL CPUID GetImplementer
```
#### **Function name**

**\_\_STATIC\_INLINE uint32\_t LL\_CPUID\_GetImplementer (void )**

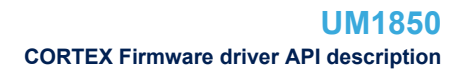

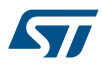

# **Function description**

Get Implementer code.

#### **Return values**

• **Value:** should be equal to 0x41 for ARM

# **Reference Manual to LL API cross reference:**

# • SCB\_CPUID IMPLEMENTER LL\_CPUID\_GetImplementer

LL\_CPUID\_GetVariant

## **Function name**

## **\_\_STATIC\_INLINE uint32\_t LL\_CPUID\_GetVariant (void )**

# **Function description**

Get Variant number (The r value in the rnpn product revision identifier)

#### **Return values**

• **Value:** between 0 and 255 (0x1: revision 1, 0x2: revision 2)

# **Reference Manual to LL API cross reference:**

• SCB\_CPUID VARIANT LL\_CPUID\_GetVariant

LL CPUID GetConstant

#### **Function name**

# **\_\_STATIC\_INLINE uint32\_t LL\_CPUID\_GetConstant (void )**

# **Function description**

Get Constant number.

# **Return values**

• **Value:** should be equal to 0xF for Cortex-M3 devices

# **Reference Manual to LL API cross reference:**

• SCB\_CPUID ARCHITECTURE LL\_CPUID\_GetConstant

#### LL\_CPUID\_GetParNo

#### **Function name**

# **\_\_STATIC\_INLINE uint32\_t LL\_CPUID\_GetParNo (void )**

#### **Function description**

Get Part number.

# **Return values**

• **Value:** should be equal to 0xC23 for Cortex-M3

#### **Reference Manual to LL API cross reference:**

- SCB\_CPUID PARTNO LL\_CPUID\_GetParNo
- LL\_CPUID\_GetRevision

# **Function name**

# **\_\_STATIC\_INLINE uint32\_t LL\_CPUID\_GetRevision (void )**

## **Function description**

Get Revision number (The p value in the rnpn product revision identifier, indicates patch release)

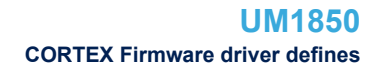

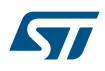

# **Return values**

• **Value:** between 0 and 255 (0x0: patch 0, 0x1: patch 1)

**Reference Manual to LL API cross reference:**

• SCB\_CPUID REVISION LL\_CPUID\_GetRevision

# **43.2 CORTEX Firmware driver defines**

The following section lists the various define and macros of the module.

# **43.2.1 CORTEX**

**CORTEX** 

# *SYSTICK Clock Source*

# **LL\_SYSTICK\_CLKSOURCE\_HCLK\_DIV8**

AHB clock divided by 8 selected as SysTick clock source.

# **LL\_SYSTICK\_CLKSOURCE\_HCLK**

AHB clock selected as SysTick clock source.

# *Handler Fault type*

# **LL\_HANDLER\_FAULT\_USG**

Usage fault

# **LL\_HANDLER\_FAULT\_BUS**

Bus fault

# **LL\_HANDLER\_FAULT\_MEM**

Memory management fault

# **44 LL CRC Generic Driver**

# **44.1 CRC Firmware driver API description**

The following section lists the various functions of the CRC library.

# **44.1.1 Detailed description of functions**

LL\_CRC\_ResetCRCCalculationUnit

#### **Function name**

#### **\_\_STATIC\_INLINE void LL\_CRC\_ResetCRCCalculationUnit (CRC\_TypeDef \* CRCx)**

#### **Function description**

Reset the CRC calculation unit.

#### **Parameters**

• **CRCx:** CRC Instance

# **Return values**

• **None:**

# **Notes**

• If Programmable Initial CRC value feature is available, also set the Data Register to the value stored in the CRC\_INIT register, otherwise, reset Data Register to its default value.

#### **Reference Manual to LL API cross reference:**

• CR RESET LL\_CRC\_ResetCRCCalculationUnit

LL CRC FeedData32

# **Function name**

# **\_\_STATIC\_INLINE void LL\_CRC\_FeedData32 (CRC\_TypeDef \* CRCx, uint32\_t InData)**

## **Function description**

Write given 32-bit data to the CRC calculator.

#### **Parameters**

- **CRCx:** CRC Instance
- **InData:** value to be provided to CRC calculator between between Min\_Data=0 and Max Data=0xFFFFFFFF

#### **Return values**

# • **None:**

# **Reference Manual to LL API cross reference:**

- DR DR LL\_CRC\_FeedData32
- LL\_CRC\_ReadData32

# **Function name**

# **\_\_STATIC\_INLINE uint32\_t LL\_CRC\_ReadData32 (CRC\_TypeDef \* CRCx)**

# **Function description**

Return current CRC calculation result.

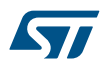

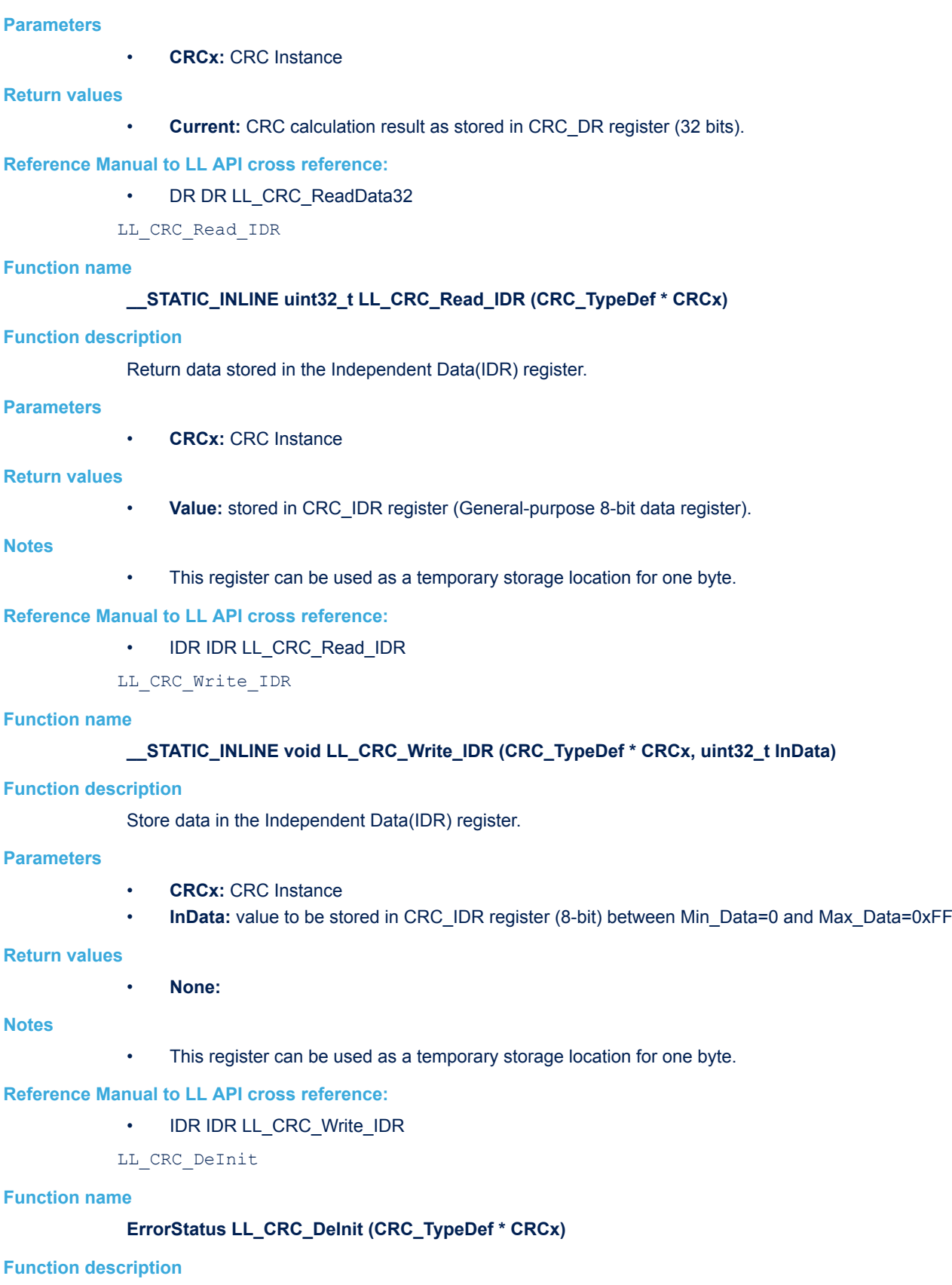

De-initialize CRC registers (Registers restored to their default values).

• **CRCx:** CRC Instance

# **Return values**

- **An:** ErrorStatus enumeration value:
	- SUCCESS: CRC registers are de-initialized
	- ERROR: CRC registers are not de-initialized

# **44.2 CRC Firmware driver defines**

The following section lists the various define and macros of the module.

# **44.2.1 CRC**

**CRC** 

## *Common Write and read registers Macros*

# **LL\_CRC\_WriteReg**

# **Description:**

• Write a value in CRC register.

# **Parameters:**

- INSTANCE : CRC Instance
- \_\_\_REG\_\_: Register to be written
- \_\_VALUE\_: Value to be written in the register

# **Return value:**

• None

# **LL\_CRC\_ReadReg**

# **Description:**

• Read a value in CRC register.

#### **Parameters:**

- \_\_INSTANCE\_\_: CRC Instance
- REG : Register to be read

# **Return value:**

• Register: value

# **45 LL DAC Generic Driver**

# **45.1 DAC Firmware driver registers structures**

# **45.1.1 LL\_DAC\_InitTypeDef**

*LL\_DAC\_InitTypeDef* is defined in the stm32f1xx\_ll\_dac.h **Data Fields**

- *uint32\_t TriggerSource*
- *uint32\_t WaveAutoGeneration*
- *uint32\_t WaveAutoGenerationConfig*
- *uint32\_t OutputBuffer*

## **Field Documentation**

• *uint32\_t LL\_DAC\_InitTypeDef::TriggerSource*

Set the conversion trigger source for the selected DAC channel: internal (SW start) or from external peripheral (timer event, external interrupt line). This parameter can be a value of *[DAC\\_LL\\_EC\\_TRIGGER\\_SOURCE](#page-731-0)*This feature can be modified afterwards using unitary function **LL\_DAC\_SetTriggerSource()**.

## • *uint32\_t LL\_DAC\_InitTypeDef::WaveAutoGeneration*

Set the waveform automatic generation mode for the selected DAC channel. This parameter can be a value of *[DAC\\_LL\\_EC\\_WAVE\\_AUTO\\_GENERATION\\_MODE](#page-731-0)*This feature can be modified afterwards using unitary function **LL\_DAC\_SetWaveAutoGeneration()**.

# • *uint32\_t LL\_DAC\_InitTypeDef::WaveAutoGenerationConfig*

Set the waveform automatic generation mode for the selected DAC channel. If waveform automatic generation mode is set to noise, this parameter can be a value of *[DAC\\_LL\\_EC\\_WAVE\\_NOISE\\_LFSR\\_UNMASK\\_BITS](#page-732-0)* If waveform automatic generation mode is set to triangle, this parameter can be a value of *[DAC\\_LL\\_EC\\_WAVE\\_TRIANGLE\\_AMPLITUDE](#page-732-0)*

**Note:**

If waveform automatic generation mode is disabled, this parameter is discarded.

This feature can be modified afterwards using unitary function **LL\_DAC\_SetWaveNoiseLFSR()**, **LL\_DAC\_SetWaveTriangleAmplitude()** depending on the wave automatic generation selected.

# • *uint32\_t LL\_DAC\_InitTypeDef::OutputBuffer*

Set the output buffer for the selected DAC channel. This parameter can be a value of *[DAC\\_LL\\_EC\\_OUTPUT\\_BUFFER](#page-730-0)*This feature can be modified afterwards using unitary function **LL\_DAC\_SetOutputBuffer()**.

# **45.2 DAC Firmware driver API description**

The following section lists the various functions of the DAC library.

# **45.2.1 Detailed description of functions**

LL DAC SetTriggerSource

#### **Function name**

**\_\_STATIC\_INLINE void LL\_DAC\_SetTriggerSource (DAC\_TypeDef \* DACx, uint32\_t DAC\_Channel, uint32\_t TriggerSource)**

## **Function description**

Set the conversion trigger source for the selected DAC channel.

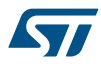

- **DACx:** DAC instance
- **DAC\_Channel:** This parameter can be one of the following values:
	- LL\_DAC\_CHANNEL\_1
	- LL\_DAC\_CHANNEL\_2
- **TriggerSource:** This parameter can be one of the following values:
	- LL\_DAC\_TRIG\_SOFTWARE
	- LL\_DAC\_TRIG\_EXT\_TIM2\_TRGO
	- LL\_DAC\_TRIG\_EXT\_TIM3\_TRGO
	- LL\_DAC\_TRIG\_EXT\_TIM4\_TRGO
	- LL\_DAC\_TRIG\_EXT\_TIM5\_TRGO
	- LL\_DAC\_TRIG\_EXT\_TIM6\_TRGO
	- LL\_DAC\_TRIG\_EXT\_TIM7\_TRGO
	- LL\_DAC\_TRIG\_EXT\_TIM15\_TRGO
	- LL\_DAC\_TRIG\_EXT\_EXTI\_LINE9

#### **Return values**

• **None:**

#### **Notes**

- For conversion trigger source to be effective, DAC trigger must be enabled using function LL\_DAC\_EnableTrigger().
- To set conversion trigger source, DAC channel must be disabled. Otherwise, the setting is discarded.
- Availability of parameters of trigger sources from timer depends on timers availability on the selected device.

# **Reference Manual to LL API cross reference:**

- CR TSEL1 LL\_DAC\_SetTriggerSource
- CR TSEL2 LL\_DAC\_SetTriggerSource

LL\_DAC\_GetTriggerSource

#### **Function name**

# **\_\_STATIC\_INLINE uint32\_t LL\_DAC\_GetTriggerSource (DAC\_TypeDef \* DACx, uint32\_t DAC\_Channel)**

#### **Function description**

Get the conversion trigger source for the selected DAC channel.

#### **Parameters**

- **DACx:** DAC instance
	- **DAC\_Channel:** This parameter can be one of the following values:
		- LL\_DAC\_CHANNEL\_1
		- LL\_DAC\_CHANNEL\_2

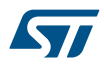

## **Return values**

- **Returned:** value can be one of the following values:
- LL\_DAC\_TRIG\_SOFTWARE
- LL\_DAC\_TRIG\_EXT\_TIM2\_TRGO
- LL\_DAC\_TRIG\_EXT\_TIM3\_TRGO
- LL\_DAC\_TRIG\_EXT\_TIM4\_TRGO
- LL\_DAC\_TRIG\_EXT\_TIM5\_TRGO
- LL\_DAC\_TRIG\_EXT\_TIM6\_TRGO
- LL\_DAC\_TRIG\_EXT\_TIM7\_TRGO
- LL\_DAC\_TRIG\_EXT\_TIM15\_TRGO
- LL\_DAC\_TRIG\_EXT\_EXTI\_LINE9

#### **Notes**

- For conversion trigger source to be effective, DAC trigger must be enabled using function LL\_DAC\_EnableTrigger().
- Availability of parameters of trigger sources from timer depends on timers availability on the selected device.

# **Reference Manual to LL API cross reference:**

- CR TSEL1 LL\_DAC\_GetTriggerSource
- CR TSEL2 LL\_DAC\_GetTriggerSource

LL\_DAC\_SetWaveAutoGeneration

# **Function name**

# **\_\_STATIC\_INLINE void LL\_DAC\_SetWaveAutoGeneration (DAC\_TypeDef \* DACx, uint32\_t DAC\_Channel, uint32\_t WaveAutoGeneration)**

## **Function description**

Set the waveform automatic generation mode for the selected DAC channel.

#### **Parameters**

- **DACx:** DAC instance
- **DAC** Channel: This parameter can be one of the following values:
	- LL\_DAC\_CHANNEL\_1
	- LL\_DAC\_CHANNEL\_2
- **WaveAutoGeneration:** This parameter can be one of the following values:
	- LL\_DAC\_WAVE\_AUTO\_GENERATION\_NONE
	- LL\_DAC\_WAVE\_AUTO\_GENERATION\_NOISE
	- LL\_DAC\_WAVE\_AUTO\_GENERATION\_TRIANGLE

#### **Return values**

• **None:**

# **Reference Manual to LL API cross reference:**

- CR WAVE1 LL\_DAC\_SetWaveAutoGeneration
- CR WAVE2 LL\_DAC\_SetWaveAutoGeneration

LL\_DAC\_GetWaveAutoGeneration

# **Function name**

**\_\_STATIC\_INLINE uint32\_t LL\_DAC\_GetWaveAutoGeneration (DAC\_TypeDef \* DACx, uint32\_t DAC\_Channel)**

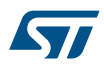

# **Function description**

Get the waveform automatic generation mode for the selected DAC channel.

## **Parameters**

- **DACx:** DAC instance
- **DAC\_Channel:** This parameter can be one of the following values:
	- LL\_DAC\_CHANNEL\_1
	- LL\_DAC\_CHANNEL\_2

#### **Return values**

- Returned: value can be one of the following values:
	- LL\_DAC\_WAVE\_AUTO\_GENERATION\_NONE
	- LL\_DAC\_WAVE\_AUTO\_GENERATION\_NOISE
	- LL\_DAC\_WAVE\_AUTO\_GENERATION\_TRIANGLE

#### **Reference Manual to LL API cross reference:**

- CR WAVE1 LL\_DAC\_GetWaveAutoGeneration
- CR WAVE2 LL\_DAC\_GetWaveAutoGeneration
- LL\_DAC\_SetWaveNoiseLFSR

#### **Function name**

# **\_\_STATIC\_INLINE void LL\_DAC\_SetWaveNoiseLFSR (DAC\_TypeDef \* DACx, uint32\_t DAC\_Channel, uint32\_t NoiseLFSRMask)**

#### **Function description**

Set the noise waveform generation for the selected DAC channel: Noise mode and parameters LFSR (linear feedback shift register).

#### **Parameters**

- **DACx:** DAC instance
	- **DAC\_Channel:** This parameter can be one of the following values:
		- LL\_DAC\_CHANNEL\_1
		- LL\_DAC\_CHANNEL\_2
- **NoiseLFSRMask:** This parameter can be one of the following values:
	- LL\_DAC\_NOISE\_LFSR\_UNMASK\_BIT0
	- LL\_DAC\_NOISE\_LFSR\_UNMASK\_BITS1\_0
	- LL\_DAC\_NOISE\_LFSR\_UNMASK\_BITS2\_0
	- LL\_DAC\_NOISE\_LFSR\_UNMASK\_BITS3\_0
	- LL\_DAC\_NOISE\_LFSR\_UNMASK\_BITS4\_0
	- LL\_DAC\_NOISE\_LFSR\_UNMASK\_BITS5\_0
	- LL\_DAC\_NOISE\_LFSR\_UNMASK\_BITS6\_0
	- LL\_DAC\_NOISE\_LFSR\_UNMASK\_BITS7\_0
	- LL\_DAC\_NOISE\_LFSR\_UNMASK\_BITS8\_0
	- LL\_DAC\_NOISE\_LFSR\_UNMASK\_BITS9\_0
	- LL\_DAC\_NOISE\_LFSR\_UNMASK\_BITS10\_0
	- LL\_DAC\_NOISE\_LFSR\_UNMASK\_BITS11\_0

#### **Return values**

#### **Notes**

- For wave generation to be effective, DAC channel wave generation mode must be enabled using function LL\_DAC\_SetWaveAutoGeneration().
- This setting can be set when the selected DAC channel is disabled (otherwise, the setting operation is ignored).

## **Reference Manual to LL API cross reference:**

- CR MAMP1 LL\_DAC\_SetWaveNoiseLFSR
- CR MAMP2 LL\_DAC\_SetWaveNoiseLFSR

LL\_DAC\_GetWaveNoiseLFSR

#### **Function name**

# **\_\_STATIC\_INLINE uint32\_t LL\_DAC\_GetWaveNoiseLFSR (DAC\_TypeDef \* DACx, uint32\_t DAC\_Channel)**

#### **Function description**

Get the noise waveform generation for the selected DAC channel: Noise mode and parameters LFSR (linear feedback shift register).

#### **Parameters**

- **DACx:** DAC instance
- **DAC** Channel: This parameter can be one of the following values:
	- LL\_DAC\_CHANNEL\_1
	- LL\_DAC\_CHANNEL\_2

# **Return values**

- **Returned:** value can be one of the following values:
	- LL\_DAC\_NOISE\_LFSR\_UNMASK\_BIT0
	- LL\_DAC\_NOISE\_LFSR\_UNMASK\_BITS1\_0
	- LL\_DAC\_NOISE\_LFSR\_UNMASK\_BITS2\_0
	- LL\_DAC\_NOISE\_LFSR\_UNMASK\_BITS3\_0
	- LL\_DAC\_NOISE\_LFSR\_UNMASK\_BITS4\_0
	- LL\_DAC\_NOISE\_LFSR\_UNMASK\_BITS5\_0
	- LL\_DAC\_NOISE\_LFSR\_UNMASK\_BITS6\_0
	- LL\_DAC\_NOISE\_LFSR\_UNMASK\_BITS7\_0
	- LL\_DAC\_NOISE\_LFSR\_UNMASK\_BITS8\_0
	-
	- LL\_DAC\_NOISE\_LFSR\_UNMASK\_BITS9\_0
	- LL\_DAC\_NOISE\_LFSR\_UNMASK\_BITS10\_0 LL\_DAC\_NOISE\_LFSR\_UNMASK\_BITS11\_0
	-

# **Reference Manual to LL API cross reference:**

- CR MAMP1 LL\_DAC\_GetWaveNoiseLFSR
- CR MAMP2 LL\_DAC\_GetWaveNoiseLFSR

LL DAC SetWaveTriangleAmplitude

# **Function name**

# **\_\_STATIC\_INLINE void LL\_DAC\_SetWaveTriangleAmplitude (DAC\_TypeDef \* DACx, uint32\_t DAC\_Channel, uint32\_t TriangleAmplitude)**

#### **Function description**

Set the triangle waveform generation for the selected DAC channel: triangle mode and amplitude.

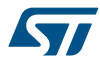

- **DACx:** DAC instance
- **DAC\_Channel:** This parameter can be one of the following values:
	- LL\_DAC\_CHANNEL\_1
	- LL\_DAC\_CHANNEL\_2
- **TriangleAmplitude:** This parameter can be one of the following values:
	- LL\_DAC\_TRIANGLE\_AMPLITUDE\_1
	- LL\_DAC\_TRIANGLE\_AMPLITUDE\_3
	- LL\_DAC\_TRIANGLE\_AMPLITUDE\_7
	- LL\_DAC\_TRIANGLE\_AMPLITUDE\_15
	- LL\_DAC\_TRIANGLE\_AMPLITUDE\_31
	- LL\_DAC\_TRIANGLE\_AMPLITUDE\_63
	- LL\_DAC\_TRIANGLE\_AMPLITUDE\_127
	- LL\_DAC\_TRIANGLE\_AMPLITUDE\_255
	- LL\_DAC\_TRIANGLE\_AMPLITUDE\_511
	- LL\_DAC\_TRIANGLE\_AMPLITUDE\_1023
	- LL\_DAC\_TRIANGLE\_AMPLITUDE\_2047
	- LL\_DAC\_TRIANGLE\_AMPLITUDE\_4095

#### **Return values**

• **None:**

#### **Notes**

- For wave generation to be effective, DAC channel wave generation mode must be enabled using function LL\_DAC\_SetWaveAutoGeneration().
- This setting can be set when the selected DAC channel is disabled (otherwise, the setting operation is ignored).

#### **Reference Manual to LL API cross reference:**

- CR MAMP1 LL\_DAC\_SetWaveTriangleAmplitude
- CR MAMP2 LL DAC SetWaveTriangleAmplitude

LL\_DAC\_GetWaveTriangleAmplitude

#### **Function name**

# **\_\_STATIC\_INLINE uint32\_t LL\_DAC\_GetWaveTriangleAmplitude (DAC\_TypeDef \* DACx, uint32\_t** DAC Channel)

# **Function description**

Get the triangle waveform generation for the selected DAC channel: triangle mode and amplitude.

#### **Parameters**

- **DACx:** DAC instance
- **DAC\_Channel:** This parameter can be one of the following values:
	- LL\_DAC\_CHANNEL\_1
	- LL\_DAC\_CHANNEL\_2
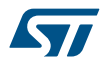

# **Return values**

- **Returned:** value can be one of the following values:
- LL\_DAC\_TRIANGLE\_AMPLITUDE\_1
- LL\_DAC\_TRIANGLE\_AMPLITUDE\_3
- LL\_DAC\_TRIANGLE\_AMPLITUDE\_7
- LL\_DAC\_TRIANGLE\_AMPLITUDE\_15
- LL\_DAC\_TRIANGLE\_AMPLITUDE\_31
- LL\_DAC\_TRIANGLE\_AMPLITUDE\_63
- LL\_DAC\_TRIANGLE\_AMPLITUDE\_127
- LL\_DAC\_TRIANGLE\_AMPLITUDE\_255
- LL\_DAC\_TRIANGLE\_AMPLITUDE\_511
- LL\_DAC\_TRIANGLE\_AMPLITUDE\_1023
- LL\_DAC\_TRIANGLE\_AMPLITUDE\_2047
- LL\_DAC\_TRIANGLE\_AMPLITUDE\_4095

### **Reference Manual to LL API cross reference:**

- CR MAMP1 LL DAC GetWaveTriangleAmplitude
- CR MAMP2 LL\_DAC\_GetWaveTriangleAmplitude
- LL DAC SetOutputBuffer

### **Function name**

# **\_\_STATIC\_INLINE void LL\_DAC\_SetOutputBuffer (DAC\_TypeDef \* DACx, uint32\_t DAC\_Channel, uint32\_t OutputBuffer)**

### **Function description**

Set the output buffer for the selected DAC channel.

### **Parameters**

- **DACx:** DAC instance
- **DAC\_Channel:** This parameter can be one of the following values:
	- LL\_DAC\_CHANNEL\_1
	- LL\_DAC\_CHANNEL\_2
- **OutputBuffer:** This parameter can be one of the following values:
	- LL\_DAC\_OUTPUT\_BUFFER\_ENABLE
	- LL\_DAC\_OUTPUT\_BUFFER\_DISABLE

### **Return values**

### • **None:**

**Reference Manual to LL API cross reference:**

- CR BOFF1 LL\_DAC\_SetOutputBuffer
- CR BOFF2 LL\_DAC\_SetOutputBuffer

### LL DAC GetOutputBuffer

# **Function name**

### **\_\_STATIC\_INLINE uint32\_t LL\_DAC\_GetOutputBuffer (DAC\_TypeDef \* DACx, uint32\_t DAC\_Channel)**

### **Function description**

Get the output buffer state for the selected DAC channel.

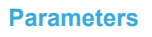

- **DACx:** DAC instance
- **DAC\_Channel:** This parameter can be one of the following values:
	- LL\_DAC\_CHANNEL\_1
	- LL\_DAC\_CHANNEL\_2

# **Return values**

- Returned: value can be one of the following values:
	- LL\_DAC\_OUTPUT\_BUFFER\_ENABLE
	- LL\_DAC\_OUTPUT\_BUFFER\_DISABLE

# **Reference Manual to LL API cross reference:**

- CR BOFF1 LL\_DAC\_GetOutputBuffer
- CR BOFF2 LL\_DAC\_GetOutputBuffer

LL\_DAC\_EnableDMAReq

# **Function name**

# STATIC\_INLINE void LL\_DAC\_EnableDMAReq (DAC\_TypeDef \* DACx, uint32\_t DAC\_Channel)

# **Function description**

Enable DAC DMA transfer request of the selected channel.

# **Parameters**

- **DACx:** DAC instance
- **DAC\_Channel:** This parameter can be one of the following values:
	- LL\_DAC\_CHANNEL\_1
	- LL\_DAC\_CHANNEL\_2

# **Return values**

• **None:**

# **Notes**

• To configure DMA source address (peripheral address), use function LL\_DAC\_DMA\_GetRegAddr().

# **Reference Manual to LL API cross reference:**

- CR DMAEN1 LL\_DAC\_EnableDMAReq
- CR DMAEN2 LL\_DAC\_EnableDMAReq

# LL\_DAC\_DisableDMAReq

# **Function name**

# **\_\_STATIC\_INLINE void LL\_DAC\_DisableDMAReq (DAC\_TypeDef \* DACx, uint32\_t DAC\_Channel)**

# **Function description**

Disable DAC DMA transfer request of the selected channel.

# **Parameters**

- **DACx:** DAC instance
	- **DAC\_Channel:** This parameter can be one of the following values:
		- LL\_DAC\_CHANNEL\_1
			- LL\_DAC\_CHANNEL\_2

# **Return values**

• **None:**

### **Notes**

To configure DMA source address (peripheral address), use function LL\_DAC\_DMA\_GetRegAddr().

**Reference Manual to LL API cross reference:**

- CR DMAEN1 LL\_DAC\_DisableDMAReq
- CR DMAEN2 LL\_DAC\_DisableDMAReq

LL\_DAC\_IsDMAReqEnabled

### **Function name**

### **\_\_STATIC\_INLINE uint32\_t LL\_DAC\_IsDMAReqEnabled (DAC\_TypeDef \* DACx, uint32\_t DAC\_Channel)**

### **Function description**

Get DAC DMA transfer request state of the selected channel.

### **Parameters**

- **DACx:** DAC instance
- **DAC\_Channel:** This parameter can be one of the following values:
	- LL\_DAC\_CHANNEL\_1
	- LL\_DAC\_CHANNEL\_2

### **Return values**

• **State:** of bit (1 or 0).

### **Reference Manual to LL API cross reference:**

- CR DMAEN1 LL\_DAC\_IsDMAReqEnabled
- CR DMAEN2 LL\_DAC\_IsDMAReqEnabled

LL\_DAC\_DMA\_GetRegAddr

# **Function name**

**\_\_STATIC\_INLINE uint32\_t LL\_DAC\_DMA\_GetRegAddr (DAC\_TypeDef \* DACx, uint32\_t DAC\_Channel, uint32\_t Register)**

## **Function description**

Function to help to configure DMA transfer to DAC: retrieve the DAC register address from DAC instance and a list of DAC registers intended to be used (most commonly) with DMA transfer.

# **Parameters**

- **DACx:** DAC instance
- **DAC** Channel: This parameter can be one of the following values:
	- LL\_DAC\_CHANNEL\_1
	- LL\_DAC\_CHANNEL\_2
- **Register:** This parameter can be one of the following values:
	- LL\_DAC\_DMA\_REG\_DATA\_12BITS\_RIGHT\_ALIGNED
	- LL\_DAC\_DMA\_REG\_DATA\_12BITS\_LEFT\_ALIGNED
	- LL\_DAC\_DMA\_REG\_DATA\_8BITS\_RIGHT\_ALIGNED

### **Return values**

**DAC:** register address

### **Notes**

- These DAC registers are data holding registers: when DAC conversion is requested, DAC generates a DMA transfer request to have data available in DAC data holding registers.
- This macro is intended to be used with LL DMA driver, refer to function "LL\_DMA\_ConfigAddresses()". Example: LL\_DMA\_ConfigAddresses(DMA1, LL\_DMA\_CHANNEL\_1, (uint32\_t)&< array or variable >, LL\_DAC\_DMA\_GetRegAddr(DAC1, LL\_DAC\_CHANNEL\_1, LL\_DAC\_DMA\_REG\_DATA\_12BITS\_RIGHT\_ALIGNED), LL\_DMA\_DIRECTION\_MEMORY\_TO\_PERIPH);

### **Reference Manual to LL API cross reference:**

- DHR12R1 DACC1DHR LL\_DAC\_DMA\_GetRegAddr
- DHR12L1 DACC1DHR LL\_DAC\_DMA\_GetRegAddr
- DHR8R1 DACC1DHR LL\_DAC\_DMA\_GetRegAddr
- DHR12R2 DACC2DHR LL\_DAC\_DMA\_GetRegAddr
- DHR12L2 DACC2DHR LL\_DAC\_DMA\_GetRegAddr
- DHR8R2 DACC2DHR LL\_DAC\_DMA\_GetRegAddr

LL DAC Enable

### **Function name**

# **\_\_STATIC\_INLINE void LL\_DAC\_Enable (DAC\_TypeDef \* DACx, uint32\_t DAC\_Channel)**

### **Function description**

Enable DAC selected channel.

### **Parameters**

- **DACx:** DAC instance
- **DAC\_Channel:** This parameter can be one of the following values:
	- LL\_DAC\_CHANNEL\_1
	- LL\_DAC\_CHANNEL\_2

### **Return values**

• **None:**

# **Notes**

• After enable from off state, DAC channel requires a delay for output voltage to reach accuracy +/- 1 LSB. Refer to device datasheet, parameter "tWAKEUP".

### **Reference Manual to LL API cross reference:**

- CR EN1 LL\_DAC\_Enable
- CR EN2 LL\_DAC\_Enable

```
LL_DAC_Disable
```
### **Function name**

### **\_\_STATIC\_INLINE void LL\_DAC\_Disable (DAC\_TypeDef \* DACx, uint32\_t DAC\_Channel)**

# **Function description**

Disable DAC selected channel.

# **Parameters**

- **DACx:** DAC instance
- **DAC** Channel: This parameter can be one of the following values:
	- LL\_DAC\_CHANNEL\_1
	- LL\_DAC\_CHANNEL\_2

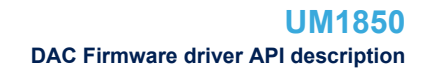

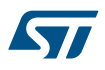

### **Return values**

### • **None:**

**Reference Manual to LL API cross reference:**

- CR EN1 LL\_DAC\_Disable
- CR EN2 LL\_DAC\_Disable

LL\_DAC\_IsEnabled

### **Function name**

### STATIC\_INLINE uint32\_t LL\_DAC\_IsEnabled (DAC\_TypeDef \* DACx, uint32\_t DAC\_Channel)

#### **Function description**

Get DAC enable state of the selected channel.

### **Parameters**

- **DACx:** DAC instance
- **DAC\_Channel:** This parameter can be one of the following values:
	- LL\_DAC\_CHANNEL\_1
	- LL\_DAC\_CHANNEL\_2

### **Return values**

• **State:** of bit (1 or 0).

# **Reference Manual to LL API cross reference:**

- CR EN1 LL\_DAC\_IsEnabled
- CR EN2 LL\_DAC\_IsEnabled

LL\_DAC\_EnableTrigger

# **Function name**

# STATIC\_INLINE void LL\_DAC\_EnableTrigger (DAC\_TypeDef \* DACx, uint32\_t DAC\_Channel)

# **Function description**

Enable DAC trigger of the selected channel.

# **Parameters**

- **DACx:** DAC instance
- **DAC\_Channel:** This parameter can be one of the following values:
	- LL\_DAC\_CHANNEL\_1
	- LL\_DAC\_CHANNEL\_2

### **Return values**

• **None:**

### **Notes**

• - If DAC trigger is disabled, DAC conversion is performed automatically once the data holding register is updated, using functions "LL\_DAC\_ConvertData{8; 12}{Right; Left} Aligned()": LL\_DAC\_ConvertData12RightAligned(), ... If DAC trigger is enabled, DAC conversion is performed only when a hardware of software trigger event is occurring. Select trigger source using function LL\_DAC\_SetTriggerSource().

#### **Reference Manual to LL API cross reference:**

- CR TEN1 LL\_DAC\_EnableTrigger
- CR TEN2 LL\_DAC\_EnableTrigger

LL\_DAC\_DisableTrigger

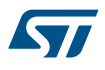

### **Function name**

# **\_\_STATIC\_INLINE void LL\_DAC\_DisableTrigger (DAC\_TypeDef \* DACx, uint32\_t DAC\_Channel)**

# **Function description**

Disable DAC trigger of the selected channel.

### **Parameters**

- **DACx:** DAC instance
- **DAC\_Channel:** This parameter can be one of the following values:
	- LL\_DAC\_CHANNEL\_1
	- LL\_DAC\_CHANNEL\_2

### **Return values**

• **None:**

### **Reference Manual to LL API cross reference:**

- CR TEN1 LL\_DAC\_DisableTrigger
- CR TEN2 LL\_DAC\_DisableTrigger
- LL DAC IsTriggerEnabled

### **Function name**

# **\_\_STATIC\_INLINE uint32\_t LL\_DAC\_IsTriggerEnabled (DAC\_TypeDef \* DACx, uint32\_t DAC\_Channel)**

### **Function description**

Get DAC trigger state of the selected channel.

### **Parameters**

- **DACx:** DAC instance
- **DAC\_Channel:** This parameter can be one of the following values:
	- LL\_DAC\_CHANNEL\_1
	- LL\_DAC\_CHANNEL\_2

# **Return values**

• **State:** of bit (1 or 0).

# **Reference Manual to LL API cross reference:**

- CR TEN1 LL\_DAC\_IsTriggerEnabled
- CR TEN2 LL\_DAC\_IsTriggerEnabled

### LL\_DAC\_TrigSWConversion

### **Function name**

# **\_\_STATIC\_INLINE void LL\_DAC\_TrigSWConversion (DAC\_TypeDef \* DACx, uint32\_t DAC\_Channel)**

# **Function description**

Trig DAC conversion by software for the selected DAC channel.

# **Parameters**

- **DACx:** DAC instance
- **DAC** Channel: This parameter can a combination of the following values:
	- LL\_DAC\_CHANNEL\_1
	- LL\_DAC\_CHANNEL\_2

# **Return values**

• **None:**

### **Notes**

- Preliminarily, DAC trigger must be set to software trigger using function LL\_DAC\_Init() LL\_DAC\_SetTriggerSource() with parameter "LL\_DAC\_TRIGGER\_SOFTWARE". and DAC trigger must be enabled using function LL\_DAC\_EnableTrigger().
- For devices featuring DAC with 2 channels: this function can perform a SW start of both DAC channels simultaneously. Two channels can be selected as parameter. Example: (LL\_DAC\_CHANNEL\_1 | LL\_DAC\_CHANNEL\_2)

### **Reference Manual to LL API cross reference:**

- SWTRIGR SWTRIG1 LL\_DAC\_TrigSWConversion
- SWTRIGR SWTRIG2 LL\_DAC\_TrigSWConversion

### LL\_DAC\_ConvertData12RightAligned

### **Function name**

# **\_\_STATIC\_INLINE void LL\_DAC\_ConvertData12RightAligned (DAC\_TypeDef \* DACx, uint32\_t DAC\_Channel, uint32\_t Data)**

### **Function description**

Set the data to be loaded in the data holding register in format 12 bits left alignment (LSB aligned on bit 0), for the selected DAC channel.

### **Parameters**

- **DACx:** DAC instance
- **DAC\_Channel:** This parameter can be one of the following values:
	- LL\_DAC\_CHANNEL\_1
	- LL\_DAC\_CHANNEL\_2
	- **Data:** Value between Min\_Data=0x000 and Max\_Data=0xFFF

#### **Return values**

• **None:**

### **Reference Manual to LL API cross reference:**

- DHR12R1 DACC1DHR LL\_DAC\_ConvertData12RightAligned
- DHR12R2 DACC2DHR LL\_DAC\_ConvertData12RightAligned

LL\_DAC\_ConvertData12LeftAligned

### **Function name**

# **\_\_STATIC\_INLINE void LL\_DAC\_ConvertData12LeftAligned (DAC\_TypeDef \* DACx, uint32\_t DAC\_Channel, uint32\_t Data)**

### **Function description**

Set the data to be loaded in the data holding register in format 12 bits left alignment (MSB aligned on bit 15), for the selected DAC channel.

### **Parameters**

- **DACx:** DAC instance
- **DAC** Channel: This parameter can be one of the following values:
	- LL\_DAC\_CHANNEL\_1
	- LL\_DAC\_CHANNEL\_2

• **Data:** Value between Min\_Data=0x000 and Max\_Data=0xFFF

### **Return values**

• **None:**

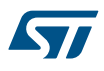

# **Reference Manual to LL API cross reference:**

- DHR12L1 DACC1DHR LL\_DAC\_ConvertData12LeftAligned
- DHR12L2 DACC2DHR LL\_DAC\_ConvertData12LeftAligned

LL\_DAC\_ConvertData8RightAligned

#### **Function name**

# **\_\_STATIC\_INLINE void LL\_DAC\_ConvertData8RightAligned (DAC\_TypeDef \* DACx, uint32\_t DAC\_Channel, uint32\_t Data)**

#### **Function description**

Set the data to be loaded in the data holding register in format 8 bits left alignment (LSB aligned on bit 0), for the selected DAC channel.

#### **Parameters**

- **DACx:** DAC instance
- **DAC** Channel: This parameter can be one of the following values:
	- LL\_DAC\_CHANNEL\_1
	- LL\_DAC\_CHANNEL\_2
- **Data:** Value between Min\_Data=0x00 and Max\_Data=0xFF

### **Return values**

• **None:**

# **Reference Manual to LL API cross reference:**

- DHR8R1 DACC1DHR LL\_DAC\_ConvertData8RightAligned
- DHR8R2 DACC2DHR LL\_DAC\_ConvertData8RightAligned

LL\_DAC\_ConvertDualData12RightAligned

### **Function name**

### **\_\_STATIC\_INLINE void LL\_DAC\_ConvertDualData12RightAligned (DAC\_TypeDef \* DACx, uint32\_t DataChannel1, uint32\_t DataChannel2)**

### **Function description**

Set the data to be loaded in the data holding register in format 12 bits left alignment (LSB aligned on bit 0), for both DAC channels.

### **Parameters**

- **DACx:** DAC instance
- **DataChannel1:** Value between Min\_Data=0x000 and Max\_Data=0xFFF
- **DataChannel2:** Value between Min\_Data=0x000 and Max\_Data=0xFFF

### **Return values**

• **None:**

# **Reference Manual to LL API cross reference:**

- DHR12RD DACC1DHR LL\_DAC\_ConvertDualData12RightAligned
- DHR12RD DACC2DHR LL\_DAC\_ConvertDualData12RightAligned
- LL\_DAC\_ConvertDualData12LeftAligned

# **Function name**

STATIC\_INLINE void LL\_DAC\_ConvertDualData12LeftAligned (DAC\_TypeDef \* DACx, uint32\_t **DataChannel1, uint32\_t DataChannel2)**

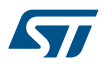

### **Function description**

Set the data to be loaded in the data holding register in format 12 bits left alignment (MSB aligned on bit 15), for both DAC channels.

### **Parameters**

- **DACx:** DAC instance
- **DataChannel1:** Value between Min\_Data=0x000 and Max\_Data=0xFFF
- **DataChannel2:** Value between Min\_Data=0x000 and Max\_Data=0xFFF

### **Return values**

• **None:**

# **Reference Manual to LL API cross reference:**

- DHR12LD DACC1DHR LL\_DAC\_ConvertDualData12LeftAligned
- DHR12LD DACC2DHR LL\_DAC\_ConvertDualData12LeftAligned

LL\_DAC\_ConvertDualData8RightAligned

#### **Function name**

# **\_\_STATIC\_INLINE void LL\_DAC\_ConvertDualData8RightAligned (DAC\_TypeDef \* DACx, uint32\_t DataChannel1, uint32\_t DataChannel2)**

### **Function description**

Set the data to be loaded in the data holding register in format 8 bits left alignment (LSB aligned on bit 0), for both DAC channels.

#### **Parameters**

- **DACx:** DAC instance
- **DataChannel1:** Value between Min\_Data=0x00 and Max\_Data=0xFF
- **DataChannel2:** Value between Min\_Data=0x00 and Max\_Data=0xFF

### **Return values**

• **None:**

### **Reference Manual to LL API cross reference:**

- DHR8RD DACC1DHR LL\_DAC\_ConvertDualData8RightAligned
- DHR8RD DACC2DHR LL\_DAC\_ConvertDualData8RightAligned

#### LL\_DAC\_RetrieveOutputData

### **Function name**

### **\_\_STATIC\_INLINE uint32\_t LL\_DAC\_RetrieveOutputData (DAC\_TypeDef \* DACx, uint32\_t DAC\_Channel)**

# **Function description**

Retrieve output data currently generated for the selected DAC channel.

### **Parameters**

- **DACx:** DAC instance
- **DAC\_Channel:** This parameter can be one of the following values:
	- LL\_DAC\_CHANNEL\_1
	- LL\_DAC\_CHANNEL\_2

#### **Return values**

• **Value:** between Min\_Data=0x000 and Max\_Data=0xFFF

### **Notes**

• Whatever alignment and resolution settings (using functions "LL\_DAC\_ConvertData{8; 12}{Right; Left} Aligned()": LL\_DAC\_ConvertData12RightAligned(), ...), output data format is 12 bits right aligned (LSB aligned on bit 0).

### **Reference Manual to LL API cross reference:**

- DOR1 DACC1DOR LL\_DAC\_RetrieveOutputData
- DOR2 DACC2DOR LL\_DAC\_RetrieveOutputData
- LL\_DAC\_DeInit

### **Function name**

### **ErrorStatus LL\_DAC\_DeInit (DAC\_TypeDef \* DACx)**

### **Function description**

De-initialize registers of the selected DAC instance to their default reset values.

### **Parameters**

• **DACx:** DAC instance

### **Return values**

- **An:** ErrorStatus enumeration value:
	- SUCCESS: DAC registers are de-initialized
	- ERROR: not applicable

LL\_DAC\_Init

### **Function name**

**ErrorStatus LL\_DAC\_Init (DAC\_TypeDef \* DACx, uint32\_t DAC\_Channel, LL\_DAC\_InitTypeDef \* DAC\_InitStruct)**

### **Function description**

Initialize some features of DAC channel.

### **Parameters**

- **DACx:** DAC instance
- **DAC** Channel: This parameter can be one of the following values:
	- LL\_DAC\_CHANNEL\_1
	- LL\_DAC\_CHANNEL\_2
- **DAC\_InitStruct:** Pointer to a LL\_DAC\_InitTypeDef structure

### **Return values**

- **An:** ErrorStatus enumeration value:
	- SUCCESS: DAC registers are initialized
	- ERROR: DAC registers are not initialized

### **Notes**

- LL\_DAC\_Init() aims to ease basic configuration of a DAC channel. Leaving it ready to be enabled and output: a level by calling one of LL\_DAC\_ConvertData12RightAligned LL\_DAC\_ConvertData12LeftAligned LL\_DAC\_ConvertData8RightAligned or one of the supported autogenerated wave.
- This function allows configuration of: Output modeTriggerWave generation
- The setting of these parameters by function LL\_DAC\_Init() is conditioned to DAC state: DAC channel must be disabled.

LL\_DAC\_StructInit

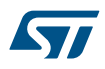

**Function name**

# **Function description** Set each LL\_DAC\_InitTypeDef field to default value. **Parameters** • **DAC\_InitStruct:** pointer to a LL\_DAC\_InitTypeDef structure whose fields will be set to default values. **Return values** • **None: 45.3 DAC Firmware driver defines** The following section lists the various define and macros of the module. **45.3.1 DAC**

**void LL\_DAC\_StructInit (LL\_DAC\_InitTypeDef \* DAC\_InitStruct)**

DAC

*DAC channels*

# **LL\_DAC\_CHANNEL\_1**

DAC channel 1

### **LL\_DAC\_CHANNEL\_2**

DAC channel 2 *DAC flags*

### **LL\_DAC\_FLAG\_DMAUDR1**

DAC channel 1 flag DMA underrun

# **LL\_DAC\_FLAG\_DMAUDR2**

DAC channel 2 flag DMA underrun *Definitions of DAC hardware constraints delays*

### **LL\_DAC\_DELAY\_STARTUP\_VOLTAGE\_SETTLING\_US**

Delay for DAC channel voltage settling time from DAC channel startup (transition from disable to enable)

# **LL\_DAC\_DELAY\_VOLTAGE\_SETTLING\_US**

Delay for DAC channel voltage settling time

# *DAC interruptions*

# **LL\_DAC\_IT\_DMAUDRIE1**

DAC channel 1 interruption DMA underrun

# **LL\_DAC\_IT\_DMAUDRIE2**

DAC channel 2 interruption DMA underrun

*DAC channel output buffer*

### LL\_DAC\_OUTPUT\_BUFFER\_ENABLE

The selected DAC channel output is buffered: higher drive current capability, but also higher current consumption

# **LL\_DAC\_OUTPUT\_BUFFER\_DISABLE**

The selected DAC channel output is not buffered: lower drive current capability, but also lower current consumption

# *DAC registers compliant with specific purpose*

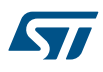

### **LL\_DAC\_DMA\_REG\_DATA\_12BITS\_RIGHT\_ALIGNED**

DAC channel data holding register 12 bits right aligned

### **LL\_DAC\_DMA\_REG\_DATA\_12BITS\_LEFT\_ALIGNED**

DAC channel data holding register 12 bits left aligned

# **LL\_DAC\_DMA\_REG\_DATA\_8BITS\_RIGHT\_ALIGNED**

DAC channel data holding register 8 bits right aligned *DAC channel output resolution*

#### **LL\_DAC\_RESOLUTION\_12B**

DAC channel resolution 12 bits

### **LL\_DAC\_RESOLUTION\_8B**

DAC channel resolution 8 bits *DAC trigger source*

# **LL\_DAC\_TRIG\_SOFTWARE**

DAC channel conversion trigger internal (SW start)

### **LL\_DAC\_TRIG\_EXT\_TIM3\_TRGO**

DAC channel conversion trigger from external peripheral: TIM3 TRGO.

# **LL\_DAC\_TRIG\_EXT\_TIM15\_TRGO**

DAC channel conversion trigger from external peripheral: TIM15 TRGO.

### **LL\_DAC\_TRIG\_EXT\_TIM2\_TRGO**

DAC channel conversion trigger from external peripheral: TIM2 TRGO.

#### **LL\_DAC\_TRIG\_EXT\_TIM8\_TRGO**

DAC channel conversion trigger from external peripheral: TIM8 TRGO.

#### **LL\_DAC\_TRIG\_EXT\_TIM4\_TRGO**

DAC channel conversion trigger from external peripheral: TIM4 TRGO.

#### **LL\_DAC\_TRIG\_EXT\_TIM6\_TRGO**

DAC channel conversion trigger from external peripheral: TIM6 TRGO.

### **LL\_DAC\_TRIG\_EXT\_TIM7\_TRGO**

DAC channel conversion trigger from external peripheral: TIM7 TRGO.

### **LL\_DAC\_TRIG\_EXT\_TIM5\_TRGO**

DAC channel conversion trigger from external peripheral: TIM5 TRGO.

### **LL\_DAC\_TRIG\_EXT\_EXTI\_LINE9**

DAC channel conversion trigger from external peripheral: external interrupt line 9. *DAC waveform automatic generation mode*

### **LL\_DAC\_WAVE\_AUTO\_GENERATION\_NONE**

DAC channel wave auto generation mode disabled.

### **LL\_DAC\_WAVE\_AUTO\_GENERATION\_NOISE**

DAC channel wave auto generation mode enabled, set generated noise waveform.

# LL\_DAC\_WAVE\_AUTO\_GENERATION\_TRIANGLE

DAC channel wave auto generation mode enabled, set generated triangle waveform.

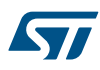

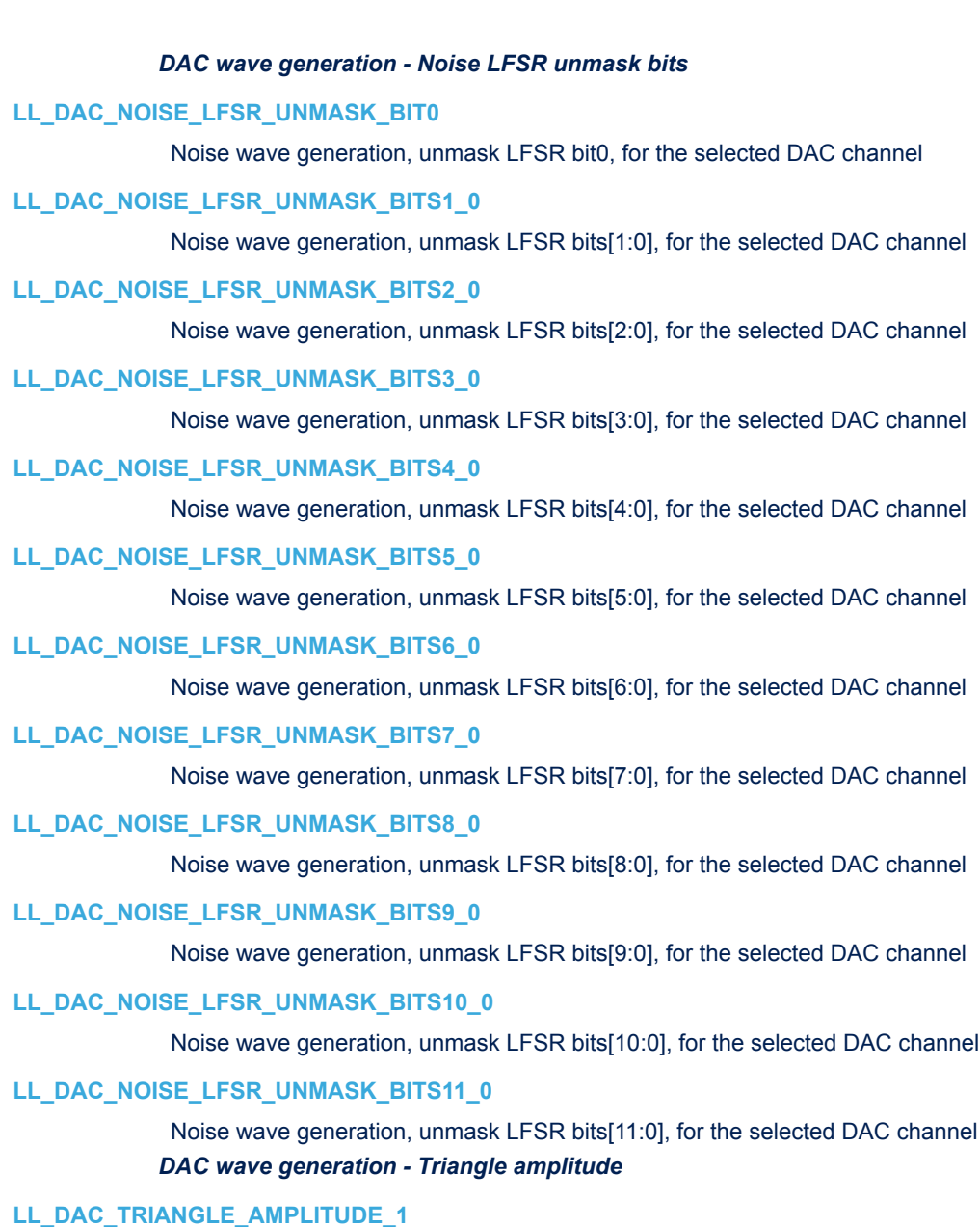

Triangle wave generation, amplitude of 1 LSB of DAC output range, for the selected DAC channel

# **LL\_DAC\_TRIANGLE\_AMPLITUDE\_3**

Triangle wave generation, amplitude of 3 LSB of DAC output range, for the selected DAC channel

# **LL\_DAC\_TRIANGLE\_AMPLITUDE\_7**

Triangle wave generation, amplitude of 7 LSB of DAC output range, for the selected DAC channel

# **LL\_DAC\_TRIANGLE\_AMPLITUDE\_15**

Triangle wave generation, amplitude of 15 LSB of DAC output range, for the selected DAC channel

# LL\_DAC\_TRIANGLE\_AMPLITUDE\_31

Triangle wave generation, amplitude of 31 LSB of DAC output range, for the selected DAC channel

# **LL\_DAC\_TRIANGLE\_AMPLITUDE\_63**

Triangle wave generation, amplitude of 63 LSB of DAC output range, for the selected DAC channel

57

# **LL\_DAC\_TRIANGLE\_AMPLITUDE\_127**

Triangle wave generation, amplitude of 127 LSB of DAC output range, for the selected DAC channel

### **LL\_DAC\_TRIANGLE\_AMPLITUDE\_255**

Triangle wave generation, amplitude of 255 LSB of DAC output range, for the selected DAC channel

# **LL\_DAC\_TRIANGLE\_AMPLITUDE\_511**

Triangle wave generation, amplitude of 512 LSB of DAC output range, for the selected DAC channel

# **LL\_DAC\_TRIANGLE\_AMPLITUDE\_1023**

Triangle wave generation, amplitude of 1023 LSB of DAC output range, for the selected DAC channel

# **LL\_DAC\_TRIANGLE\_AMPLITUDE\_2047**

Triangle wave generation, amplitude of 2047 LSB of DAC output range, for the selected DAC channel

# **LL\_DAC\_TRIANGLE\_AMPLITUDE\_4095**

Triangle wave generation, amplitude of 4095 LSB of DAC output range, for the selected DAC channel *DAC helper macro*

### **\_\_LL\_DAC\_CHANNEL\_TO\_DECIMAL\_NB**

### **Description:**

• Helper macro to get DAC channel number in decimal format from literals LL\_DAC\_CHANNEL\_x.

### **Parameters:**

- CHANNEL : This parameter can be one of the following values:
	- LL\_DAC\_CHANNEL\_1
		- LL\_DAC\_CHANNEL\_2

# **Return value:**

 $\cdot$  1.2

# **Notes:**

• The input can be a value from functions where a channel number is returned.

### **\_\_LL\_DAC\_DECIMAL\_NB\_TO\_CHANNEL**

# **Description:**

• Helper macro to get DAC channel in literal format LL\_DAC\_CHANNEL\_x from number in decimal format.

### **Parameters:**

• \_\_DECIMAL\_NB\_\_: 1...2

### **Return value:**

- Returned: value can be one of the following values:
	- LL\_DAC\_CHANNEL\_1
	- LL\_DAC\_CHANNEL\_2

# **Notes:**

• If the input parameter does not correspond to a DAC channel, this macro returns value '0'.

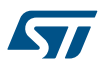

### **\_\_LL\_DAC\_DIGITAL\_SCALE**

### **Description:**

• Helper macro to define the DAC conversion data full-scale digital value corresponding to the selected DAC resolution.

### **Parameters:**

- $\Box$ DAC\_RESOLUTION\_: This parameter can be one of the following values:
	- LL\_DAC\_RESOLUTION\_12B
	- LL\_DAC\_RESOLUTION\_8B

### **Return value:**

• ADC: conversion data equivalent voltage value (unit: mVolt)

#### **Notes:**

• DAC conversion data full-scale corresponds to voltage range determined by analog voltage references Vref + and Vref- (refer to reference manual).

### **\_\_LL\_DAC\_CALC\_VOLTAGE\_TO\_DATA**

### **Description:**

• Helper macro to calculate the DAC conversion data (unit: digital value) corresponding to a voltage (unit: mVolt).

### **Parameters:**

- VREFANALOG\_VOLTAGE : Analog reference voltage (unit: mV)
- \_\_\_DAC\_VOLTAGE\_\_: Voltage to be generated by DAC channel (unit: mVolt).
- \_\_DAC\_RESOLUTION\_\_: This parameter can be one of the following values:
	- LL\_DAC\_RESOLUTION\_12B
	- LL\_DAC\_RESOLUTION\_8B

### **Return value:**

• DAC: conversion data (unit: digital value)

### **Notes:**

• This helper macro is intended to provide input data in voltage rather than digital value, to be used with LL DAC functions such as LL\_DAC\_ConvertData12RightAligned(). Analog reference voltage (Vref+) must be either known from user board environment or can be calculated using ADC measurement and ADC helper macro LL\_ADC\_CALC\_VREFANALOG\_VOLTAGE().

### *Common write and read registers macros*

### **LL\_DAC\_WriteReg**

#### **Description:**

Write a value in DAC register.

### **Parameters:**

- INSTANCE : DAC Instance
- REG : Register to be written
	- VALUE\_: Value to be written in the register

### **Return value:**

• None

# **LL\_DAC\_ReadReg**

### **Description:**

• Read a value in DAC register.

# **Parameters:**

- \_\_INSTANCE\_\_: DAC Instance
- \_\_REG\_\_: Register to be read

### **Return value:**

• Register: value

# **46 LL DMA Generic Driver**

# **46.1 DMA Firmware driver registers structures**

# **46.1.1 LL\_DMA\_InitTypeDef**

*LL\_DMA\_InitTypeDef* is defined in the stm32f1xx\_ll\_dma.h **Data Fields**

- *uint32\_t PeriphOrM2MSrcAddress*
- *uint32\_t MemoryOrM2MDstAddress*
- *uint32\_t Direction*
- *uint32\_t Mode*
- *uint32\_t PeriphOrM2MSrcIncMode*
- *uint32\_t MemoryOrM2MDstIncMode*
- *uint32\_t PeriphOrM2MSrcDataSize*
- *uint32\_t MemoryOrM2MDstDataSize*
- *uint32\_t NbData*
- *uint32\_t Priority*

### **Field Documentation**

### • *uint32\_t LL\_DMA\_InitTypeDef::PeriphOrM2MSrcAddress*

Specifies the peripheral base address for DMA transfer or as Source base address in case of memory to memory transfer direction. This parameter must be a value between Min Data = 0 and Max Data = 0xFFFFFFFFF

### • *uint32\_t LL\_DMA\_InitTypeDef::MemoryOrM2MDstAddress*

Specifies the memory base address for DMA transfer or as Destination base address in case of memory to memory transfer direction. This parameter must be a value between Min Data = 0 and Max Data = 0xFFFFFFFF.

### • *uint32\_t LL\_DMA\_InitTypeDef::Direction*

Specifies if the data will be transferred from memory to peripheral, from memory to memory or from peripheral to memory. This parameter can be a value of *[DMA\\_LL\\_EC\\_DIRECTION](#page-778-0)*This feature can be modified afterwards using unitary function **LL\_DMA\_SetDataTransferDirection()**.

### • *uint32\_t LL\_DMA\_InitTypeDef::Mode*

Specifies the normal or circular operation mode. This parameter can be a value of *[DMA\\_LL\\_EC\\_MODE](#page-780-0)* **Note:**

– : The circular buffer mode cannot be used if the memory to memory data transfer direction is configured on the selected Channel

This feature can be modified afterwards using unitary function **LL\_DMA\_SetMode()**.

### • *uint32\_t LL\_DMA\_InitTypeDef::PeriphOrM2MSrcIncMode*

Specifies whether the Peripheral address or Source address in case of memory to memory transfer direction is incremented or not. This parameter can be a value of *[DMA\\_LL\\_EC\\_PERIPH](#page-780-0)*This feature can be modified afterwards using unitary function **LL\_DMA\_SetPeriphIncMode()**.

# • *uint32\_t LL\_DMA\_InitTypeDef::MemoryOrM2MDstIncMode*

Specifies whether the Memory address or Destination address in case of memory to memory transfer direction is incremented or not. This parameter can be a value of *[DMA\\_LL\\_EC\\_MEMORY](#page-780-0)*This feature can be modified afterwards using unitary function **LL\_DMA\_SetMemoryIncMode()**.

### • *uint32\_t LL\_DMA\_InitTypeDef::PeriphOrM2MSrcDataSize*

Specifies the Peripheral data size alignment or Source data size alignment (byte, half word, word) in case of memory to memory transfer direction. This parameter can be a value of *[DMA\\_LL\\_EC\\_PDATAALIGN](#page-780-0)*This feature can be modified afterwards using unitary function **LL\_DMA\_SetPeriphSize()**.

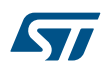

# • *uint32\_t LL\_DMA\_InitTypeDef::MemoryOrM2MDstDataSize*

Specifies the Memory data size alignment or Destination data size alignment (byte, half word, word) in case of memory to memory transfer direction. This parameter can be a value of *[DMA\\_LL\\_EC\\_MDATAALIGN](#page-780-0)*This feature can be modified afterwards using unitary function **LL\_DMA\_SetMemorySize()**.

# • *uint32\_t LL\_DMA\_InitTypeDef::NbData*

Specifies the number of data to transfer, in data unit. The data unit is equal to the source buffer configuration set in PeripheralSize or MemorySize parameters depending in the transfer direction. This parameter must be a value between Min\_Data = 0 and Max\_Data = 0x0000FFFFThis feature can be modified afterwards using unitary function **LL\_DMA\_SetDataLength()**.

# • *uint32\_t LL\_DMA\_InitTypeDef::Priority*

Specifies the channel priority level. This parameter can be a value of *[DMA\\_LL\\_EC\\_PRIORITY](#page-780-0)*This feature can be modified afterwards using unitary function **LL\_DMA\_SetChannelPriorityLevel()**.

# **46.2 DMA Firmware driver API description**

The following section lists the various functions of the DMA library.

# **46.2.1 Detailed description of functions**

LL\_DMA\_EnableChannel

### **Function name**

# **\_\_STATIC\_INLINE void LL\_DMA\_EnableChannel (DMA\_TypeDef \* DMAx, uint32\_t Channel)**

### **Function description**

Enable DMA channel.

### **Parameters**

- **DMAx:** DMAx Instance
- **Channel:** This parameter can be one of the following values:
	- LL\_DMA\_CHANNEL\_1
	- LL\_DMA\_CHANNEL\_2
	- LL\_DMA\_CHANNEL\_3
	- LL\_DMA\_CHANNEL\_4
	- LL\_DMA\_CHANNEL\_5
	- LL\_DMA\_CHANNEL\_6
	- LL\_DMA\_CHANNEL\_7

### **Return values**

### • **None:**

**Reference Manual to LL API cross reference:**

- CCR EN LL\_DMA\_EnableChannel
- LL\_DMA\_DisableChannel

### **Function name**

# **STATIC\_INLINE void LL\_DMA\_DisableChannel (DMA\_TypeDef \* DMAx, uint32\_t Channel)**

### **Function description**

Disable DMA channel.

# **Parameters**

57

- **DMAx:** DMAx Instance
- **Channel:** This parameter can be one of the following values:
	- LL\_DMA\_CHANNEL\_1
	- LL\_DMA\_CHANNEL\_2
	- LL\_DMA\_CHANNEL\_3
	- LL\_DMA\_CHANNEL\_4
	- LL\_DMA\_CHANNEL\_5
	- LL\_DMA\_CHANNEL\_6
	- LL\_DMA\_CHANNEL\_7

# **Return values**

# • **None:**

**Reference Manual to LL API cross reference:**

# • CCR EN LL\_DMA\_DisableChannel

LL\_DMA\_IsEnabledChannel

# **Function name**

# **\_\_STATIC\_INLINE uint32\_t LL\_DMA\_IsEnabledChannel (DMA\_TypeDef \* DMAx, uint32\_t Channel)**

# **Function description**

Check if DMA channel is enabled or disabled.

# **Parameters**

- **DMAx:** DMAx Instance
- **Channel:** This parameter can be one of the following values:
	- LL\_DMA\_CHANNEL\_1
	- LL\_DMA\_CHANNEL\_2
	- LL\_DMA\_CHANNEL\_3
	- LL\_DMA\_CHANNEL\_4
	- LL\_DMA\_CHANNEL\_5
	- LL\_DMA\_CHANNEL\_6
	- LL\_DMA\_CHANNEL\_7

# **Return values**

# • **State:** of bit (1 or 0).

# **Reference Manual to LL API cross reference:**

• CCR EN LL\_DMA\_IsEnabledChannel

# LL\_DMA\_ConfigTransfer

# **Function name**

**\_\_STATIC\_INLINE void LL\_DMA\_ConfigTransfer (DMA\_TypeDef \* DMAx, uint32\_t Channel, uint32\_t Configuration)**

# **Function description**

Configure all parameters link to DMA transfer.

### **Parameters**

- **DMAx:** DMAx Instance
- **Channel:** This parameter can be one of the following values:
	- LL\_DMA\_CHANNEL\_1
	- LL\_DMA\_CHANNEL\_2
	- LL\_DMA\_CHANNEL\_3
	- LL\_DMA\_CHANNEL\_4
	- LL\_DMA\_CHANNEL\_5
	- LL DMA CHANNEL 6
	- LL\_DMA\_CHANNEL\_7
- **Configuration:** This parameter must be a combination of all the following values:
	- LL\_DMA\_DIRECTION\_PERIPH\_TO\_MEMORY or LL\_DMA\_DIRECTION\_MEMORY\_TO\_PERIPH or LL\_DMA\_DIRECTION\_MEMORY\_TO\_MEMORY
		- LL\_DMA\_MODE\_NORMAL or LL\_DMA\_MODE\_CIRCULAR
	- LL\_DMA\_PERIPH\_INCREMENT or LL\_DMA\_PERIPH\_NOINCREMENT
	- LL\_DMA\_MEMORY\_INCREMENT or LL\_DMA\_MEMORY\_NOINCREMENT
	- LL\_DMA\_PDATAALIGN\_BYTE or LL\_DMA\_PDATAALIGN\_HALFWORD or LL\_DMA\_PDATAALIGN\_WORD
	- LL\_DMA\_MDATAALIGN\_BYTE or LL\_DMA\_MDATAALIGN\_HALFWORD or LL\_DMA\_MDATAALIGN\_WORD
	- LL\_DMA\_PRIORITY\_LOW or LL\_DMA\_PRIORITY\_MEDIUM or LL\_DMA\_PRIORITY\_HIGH or LL\_DMA\_PRIORITY\_VERYHIGH

### **Return values**

### • **None:**

### **Reference Manual to LL API cross reference:**

- CCR DIR LL\_DMA\_ConfigTransfer
- CCR MEM2MEM LL\_DMA\_ConfigTransfer
- CCR CIRC LL\_DMA\_ConfigTransfer
- CCR PINC LL\_DMA\_ConfigTransfer
- CCR MINC LL\_DMA\_ConfigTransfer
- CCR PSIZE LL\_DMA\_ConfigTransfer
- CCR MSIZE LL\_DMA\_ConfigTransfer
- CCR PL LL\_DMA\_ConfigTransfer

LL\_DMA\_SetDataTransferDirection

#### **Function name**

**\_\_STATIC\_INLINE void LL\_DMA\_SetDataTransferDirection (DMA\_TypeDef \* DMAx, uint32\_t Channel, uint32\_t Direction)**

### **Function description**

Set Data transfer direction (read from peripheral or from memory).

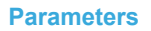

57

- **DMAx:** DMAx Instance
- **Channel:** This parameter can be one of the following values:
	- LL\_DMA\_CHANNEL\_1
	- LL\_DMA\_CHANNEL\_2
	- LL\_DMA\_CHANNEL\_3
	- LL\_DMA\_CHANNEL\_4
	- LL\_DMA\_CHANNEL\_5
	- LL\_DMA\_CHANNEL\_6
	- LL\_DMA\_CHANNEL\_7
- **Direction:** This parameter can be one of the following values:
	- LL\_DMA\_DIRECTION\_PERIPH\_TO\_MEMORY
	- LL\_DMA\_DIRECTION\_MEMORY\_TO\_PERIPH
	- LL\_DMA\_DIRECTION\_MEMORY\_TO\_MEMORY

#### **Return values**

• **None:**

**Reference Manual to LL API cross reference:**

- CCR DIR LL\_DMA\_SetDataTransferDirection
	- CCR MEM2MEM LL\_DMA\_SetDataTransferDirection

LL\_DMA\_GetDataTransferDirection

#### **Function name**

### **\_\_STATIC\_INLINE uint32\_t LL\_DMA\_GetDataTransferDirection (DMA\_TypeDef \* DMAx, uint32\_t Channel)**

#### **Function description**

Get Data transfer direction (read from peripheral or from memory).

### **Parameters**

- **DMAx:** DMAx Instance
- **Channel:** This parameter can be one of the following values:
	- LL\_DMA\_CHANNEL\_1
	- LL\_DMA\_CHANNEL\_2
	- LL\_DMA\_CHANNEL\_3
	- LL\_DMA\_CHANNEL\_4
	- LL\_DMA\_CHANNEL\_5
	- LL\_DMA\_CHANNEL\_6
	- LL\_DMA\_CHANNEL\_7

#### **Return values**

- **Returned:** value can be one of the following values:
	- LL\_DMA\_DIRECTION\_PERIPH\_TO\_MEMORY
	- LL\_DMA\_DIRECTION\_MEMORY\_TO\_PERIPH
	- LL\_DMA\_DIRECTION\_MEMORY\_TO\_MEMORY

### **Reference Manual to LL API cross reference:**

- CCR DIR LL\_DMA\_GetDataTransferDirection
- CCR MEM2MEM LL\_DMA\_GetDataTransferDirection

LL\_DMA\_SetMode

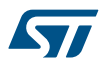

### **Function name**

# **\_\_STATIC\_INLINE void LL\_DMA\_SetMode (DMA\_TypeDef \* DMAx, uint32\_t Channel, uint32\_t Mode)**

### **Function description**

Set DMA mode circular or normal.

### **Parameters**

- **DMAx:** DMAx Instance
- **Channel:** This parameter can be one of the following values:
	- LL\_DMA\_CHANNEL\_1
	- LL\_DMA\_CHANNEL\_2
	- LL\_DMA\_CHANNEL\_3
	- LL\_DMA\_CHANNEL\_4
	- LL\_DMA\_CHANNEL\_5
	- LL\_DMA\_CHANNEL\_6
	- LL DMA CHANNEL 7
- **Mode:** This parameter can be one of the following values:
	- LL\_DMA\_MODE\_NORMAL
	- LL\_DMA\_MODE\_CIRCULAR

### **Return values**

• **None:**

### **Notes**

• The circular buffer mode cannot be used if the memory-to-memory data transfer is configured on the selected Channel.

# **Reference Manual to LL API cross reference:**

• CCR CIRC LL\_DMA\_SetMode

LL\_DMA\_GetMode

### **Function name**

# **\_\_STATIC\_INLINE uint32\_t LL\_DMA\_GetMode (DMA\_TypeDef \* DMAx, uint32\_t Channel)**

### **Function description**

Get DMA mode circular or normal.

### **Parameters**

- **DMAx:** DMAx Instance
- **Channel:** This parameter can be one of the following values:
	- LL\_DMA\_CHANNEL\_1
	- LL\_DMA\_CHANNEL\_2
	- LL\_DMA\_CHANNEL\_3
	- LL\_DMA\_CHANNEL\_4
	- LL\_DMA\_CHANNEL\_5
	- LL\_DMA\_CHANNEL\_6
	- LL\_DMA\_CHANNEL\_7

# **Return values**

- **Returned:** value can be one of the following values:
	- LL\_DMA\_MODE\_NORMAL
	- LL\_DMA\_MODE\_CIRCULAR

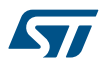

### **Reference Manual to LL API cross reference:**

• CCR CIRC LL\_DMA\_GetMode

LL\_DMA\_SetPeriphIncMode

# **Function name**

STATIC\_INLINE void LL\_DMA\_SetPeriphIncMode (DMA\_TypeDef \* DMAx, uint32\_t Channel, uint32\_t **PeriphOrM2MSrcIncMode)**

# **Function description**

Set Peripheral increment mode.

### **Parameters**

- **DMAx:** DMAx Instance
- **Channel:** This parameter can be one of the following values:
	- LL\_DMA\_CHANNEL\_1
	- LL\_DMA\_CHANNEL\_2
	- LL\_DMA\_CHANNEL\_3
	- LL\_DMA\_CHANNEL\_4
	- LL\_DMA\_CHANNEL\_5
	- LL\_DMA\_CHANNEL\_6
	- LL\_DMA\_CHANNEL\_7
- **PeriphOrM2MSrcIncMode:** This parameter can be one of the following values:
	- LL\_DMA\_PERIPH\_INCREMENT
	- LL\_DMA\_PERIPH\_NOINCREMENT

### **Return values**

### • **None:**

**Reference Manual to LL API cross reference:**

- CCR PINC LL\_DMA\_SetPeriphIncMode
- LL\_DMA\_GetPeriphIncMode

# **Function name**

# **\_\_STATIC\_INLINE uint32\_t LL\_DMA\_GetPeriphIncMode (DMA\_TypeDef \* DMAx, uint32\_t Channel)**

### **Function description**

Get Peripheral increment mode.

#### **Parameters**

- **DMAx:** DMAx Instance
- **Channel:** This parameter can be one of the following values:
	- LL\_DMA\_CHANNEL\_1
	- LL\_DMA\_CHANNEL\_2
	- LL\_DMA\_CHANNEL\_3
	- LL\_DMA\_CHANNEL\_4
	- LL\_DMA\_CHANNEL\_5
	- LL\_DMA\_CHANNEL\_6
	- LL\_DMA\_CHANNEL\_7

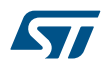

# **Return values**

- **Returned:** value can be one of the following values:
	- LL\_DMA\_PERIPH\_INCREMENT
	- LL\_DMA\_PERIPH\_NOINCREMENT

# **Reference Manual to LL API cross reference:**

• CCR PINC LL\_DMA\_GetPeriphIncMode

LL DMA SetMemoryIncMode

### **Function name**

# STATIC\_INLINE void LL\_DMA\_SetMemoryIncMode (DMA\_TypeDef \* DMAx, uint32\_t Channel, uint32\_t **MemoryOrM2MDstIncMode)**

# **Function description**

Set Memory increment mode.

### **Parameters**

- **DMAx:** DMAx Instance
- **Channel:** This parameter can be one of the following values:
	- LL\_DMA\_CHANNEL\_1
	- LL\_DMA\_CHANNEL\_2
	- LL\_DMA\_CHANNEL\_3
	- LL\_DMA\_CHANNEL\_4
	- LL\_DMA\_CHANNEL\_5
	- LL\_DMA\_CHANNEL\_6
	- LL\_DMA\_CHANNEL\_7
- **MemoryOrM2MDstIncMode:** This parameter can be one of the following values:
	- LL\_DMA\_MEMORY\_INCREMENT
	- LL\_DMA\_MEMORY\_NOINCREMENT

### **Return values**

• **None:**

# **Reference Manual to LL API cross reference:**

• CCR MINC LL\_DMA\_SetMemoryIncMode

LL\_DMA\_GetMemoryIncMode

### **Function name**

# **\_\_STATIC\_INLINE uint32\_t LL\_DMA\_GetMemoryIncMode (DMA\_TypeDef \* DMAx, uint32\_t Channel)**

### **Function description**

Get Memory increment mode.

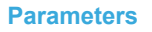

577

- **DMAx:** DMAx Instance
- **Channel:** This parameter can be one of the following values:
	- LL\_DMA\_CHANNEL\_1
	- LL\_DMA\_CHANNEL\_2
	- LL\_DMA\_CHANNEL\_3
	- LL\_DMA\_CHANNEL\_4
	- LL\_DMA\_CHANNEL\_5
	- LL\_DMA\_CHANNEL\_6
	- LL\_DMA\_CHANNEL\_7

#### **Return values**

- **Returned:** value can be one of the following values:
	- LL\_DMA\_MEMORY\_INCREMENT
	- LL\_DMA\_MEMORY\_NOINCREMENT

# **Reference Manual to LL API cross reference:**

• CCR MINC LL\_DMA\_GetMemoryIncMode

LL\_DMA\_SetPeriphSize

### **Function name**

# **\_\_STATIC\_INLINE void LL\_DMA\_SetPeriphSize (DMA\_TypeDef \* DMAx, uint32\_t Channel, uint32\_t PeriphOrM2MSrcDataSize)**

# **Function description**

Set Peripheral size.

#### **Parameters**

- **DMAx:** DMAx Instance
	- **Channel:** This parameter can be one of the following values:
		- LL\_DMA\_CHANNEL\_1
		- LL\_DMA\_CHANNEL\_2
		- LL\_DMA\_CHANNEL\_3
		- LL\_DMA\_CHANNEL\_4
		- LL\_DMA\_CHANNEL\_5
		- LL\_DMA\_CHANNEL\_6
		- LL\_DMA\_CHANNEL\_7
- **PeriphOrM2MSrcDataSize:** This parameter can be one of the following values:
	- LL\_DMA\_PDATAALIGN\_BYTE
	- LL\_DMA\_PDATAALIGN\_HALFWORD
	- LL\_DMA\_PDATAALIGN\_WORD

### **Return values**

• **None:**

**Reference Manual to LL API cross reference:**

• CCR PSIZE LL\_DMA\_SetPeriphSize

LL\_DMA\_GetPeriphSize

### **Function name**

**\_\_STATIC\_INLINE uint32\_t LL\_DMA\_GetPeriphSize (DMA\_TypeDef \* DMAx, uint32\_t Channel)**

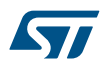

# **Function description**

Get Peripheral size.

# **Parameters**

- **DMAx:** DMAx Instance
- **Channel:** This parameter can be one of the following values:
	- LL\_DMA\_CHANNEL\_1
	- LL\_DMA\_CHANNEL\_2
	- LL\_DMA\_CHANNEL\_3
	- LL\_DMA\_CHANNEL\_4
	- LL\_DMA\_CHANNEL\_5
	- LL\_DMA\_CHANNEL\_6
	- LL\_DMA\_CHANNEL\_7

### **Return values**

- **Returned:** value can be one of the following values:
	- LL\_DMA\_PDATAALIGN\_BYTE
	- LL\_DMA\_PDATAALIGN\_HALFWORD
	- LL\_DMA\_PDATAALIGN\_WORD

### **Reference Manual to LL API cross reference:**

• CCR PSIZE LL\_DMA\_GetPeriphSize

LL\_DMA\_SetMemorySize

### **Function name**

# **\_\_STATIC\_INLINE void LL\_DMA\_SetMemorySize (DMA\_TypeDef \* DMAx, uint32\_t Channel, uint32\_t MemoryOrM2MDstDataSize)**

### **Function description**

Set Memory size.

### **Parameters**

- **DMAx:** DMAx Instance
- **Channel:** This parameter can be one of the following values:
	- LL\_DMA\_CHANNEL\_1
	- LL\_DMA\_CHANNEL\_2
	- LL\_DMA\_CHANNEL\_3
	- LL\_DMA\_CHANNEL\_4
	- LL\_DMA\_CHANNEL\_5
	- LL\_DMA\_CHANNEL\_6
	- LL\_DMA\_CHANNEL\_7
- **MemoryOrM2MDstDataSize:** This parameter can be one of the following values:
	- LL\_DMA\_MDATAALIGN\_BYTE
	- LL\_DMA\_MDATAALIGN\_HALFWORD
	- LL\_DMA\_MDATAALIGN\_WORD

### **Return values**

• **None:**

**Reference Manual to LL API cross reference:**

• CCR MSIZE LL\_DMA\_SetMemorySize

LL\_DMA\_GetMemorySize

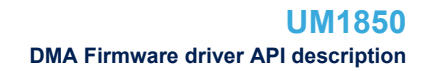

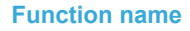

57

### **\_\_STATIC\_INLINE uint32\_t LL\_DMA\_GetMemorySize (DMA\_TypeDef \* DMAx, uint32\_t Channel)**

### **Function description**

Get Memory size.

#### **Parameters**

- **DMAx:** DMAx Instance
- **Channel:** This parameter can be one of the following values:
	- LL\_DMA\_CHANNEL\_1
	- LL\_DMA\_CHANNEL\_2
	- LL\_DMA\_CHANNEL\_3
	- LL\_DMA\_CHANNEL\_4
	- LL\_DMA\_CHANNEL\_5
	- LL\_DMA\_CHANNEL\_6
	- LL DMA CHANNEL 7

### **Return values**

- **Returned:** value can be one of the following values:
	- LL\_DMA\_MDATAALIGN\_BYTE
	- LL\_DMA\_MDATAALIGN\_HALFWORD
	- LL\_DMA\_MDATAALIGN\_WORD

### **Reference Manual to LL API cross reference:**

• CCR MSIZE LL\_DMA\_GetMemorySize

LL\_DMA\_SetChannelPriorityLevel

### **Function name**

STATIC\_INLINE void LL\_DMA\_SetChannelPriorityLevel (DMA\_TypeDef \* DMAx, uint32\_t Channel, **uint32\_t Priority)**

### **Function description**

Set Channel priority level.

### **Parameters**

- **DMAx:** DMAx Instance
- **Channel:** This parameter can be one of the following values:
	- LL\_DMA\_CHANNEL\_1
	- LL\_DMA\_CHANNEL\_2
	- LL\_DMA\_CHANNEL\_3
	- LL\_DMA\_CHANNEL\_4
	- LL\_DMA\_CHANNEL\_5
	- LL\_DMA\_CHANNEL\_6
	- LL\_DMA\_CHANNEL\_7
- **Priority:** This parameter can be one of the following values:
	- LL\_DMA\_PRIORITY\_LOW
	- LL\_DMA\_PRIORITY\_MEDIUM
	- LL\_DMA\_PRIORITY\_HIGH
	- LL\_DMA\_PRIORITY\_VERYHIGH

### **Return values**

• **None:**

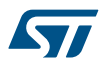

# **Reference Manual to LL API cross reference:**

• CCR PL LL\_DMA\_SetChannelPriorityLevel

LL DMA GetChannelPriorityLevel

# **Function name**

STATIC\_INLINE uint32\_t LL\_DMA\_GetChannelPriorityLevel (DMA\_TypeDef \* DMAx, uint32\_t Channel)

# **Function description**

Get Channel priority level.

# **Parameters**

- **DMAx:** DMAx Instance
- **Channel:** This parameter can be one of the following values:
	- LL\_DMA\_CHANNEL\_1
	- LL\_DMA\_CHANNEL\_2
	- LL\_DMA\_CHANNEL\_3
	- LL\_DMA\_CHANNEL\_4
	- LL\_DMA\_CHANNEL\_5
	- LL\_DMA\_CHANNEL\_6
	- LL DMA CHANNEL 7

### **Return values**

- **Returned:** value can be one of the following values:
- LL\_DMA\_PRIORITY\_LOW
- LL\_DMA\_PRIORITY\_MEDIUM
- LL\_DMA\_PRIORITY\_HIGH
- LL\_DMA\_PRIORITY\_VERYHIGH

# **Reference Manual to LL API cross reference:**

# • CCR PL LL\_DMA\_GetChannelPriorityLevel

LL\_DMA\_SetDataLength

### **Function name**

**\_\_STATIC\_INLINE void LL\_DMA\_SetDataLength (DMA\_TypeDef \* DMAx, uint32\_t Channel, uint32\_t NbData)**

### **Function description**

Set Number of data to transfer.

### **Parameters**

- **DMAx:** DMAx Instance
- **Channel:** This parameter can be one of the following values:
	- LL\_DMA\_CHANNEL\_1
	- LL\_DMA\_CHANNEL\_2
	- LL\_DMA\_CHANNEL\_3
	- LL\_DMA\_CHANNEL\_4
	- LL\_DMA\_CHANNEL\_5
	- LL\_DMA\_CHANNEL\_6
	- LL\_DMA\_CHANNEL\_7
- **NbData:** Between Min\_Data = 0 and Max\_Data = 0x0000FFFF

### **Return values**

• **None:**

### **Notes**

• This action has no effect if channel is enabled.

**Reference Manual to LL API cross reference:**

# • CNDTR NDT LL\_DMA\_SetDataLength

LL\_DMA\_GetDataLength

### **Function name**

# **\_\_STATIC\_INLINE uint32\_t LL\_DMA\_GetDataLength (DMA\_TypeDef \* DMAx, uint32\_t Channel)**

# **Function description**

Get Number of data to transfer.

### **Parameters**

- **DMAx:** DMAx Instance
- **Channel:** This parameter can be one of the following values:
	- LL\_DMA\_CHANNEL\_1
	- LL\_DMA\_CHANNEL\_2
	- LL\_DMA\_CHANNEL\_3
	- LL\_DMA\_CHANNEL\_4
	- LL\_DMA\_CHANNEL\_5
	- LL\_DMA\_CHANNEL\_6
	- LL\_DMA\_CHANNEL\_7

# **Return values**

• **Between:** Min\_Data = 0 and Max\_Data = 0xFFFFFFFF

### **Notes**

• Once the channel is enabled, the return value indicate the remaining bytes to be transmitted.

# **Reference Manual to LL API cross reference:**

• CNDTR NDT LL\_DMA\_GetDataLength

LL\_DMA\_ConfigAddresses

### **Function name**

STATIC\_INLINE void LL\_DMA\_ConfigAddresses (DMA\_TypeDef \* DMAx, uint32\_t Channel, uint32\_t **SrcAddress, uint32\_t DstAddress, uint32\_t Direction)**

# **Function description**

Configure the Source and Destination addresses.

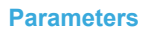

57

- **DMAx:** DMAx Instance
- **Channel:** This parameter can be one of the following values:
	- LL\_DMA\_CHANNEL\_1
	- LL\_DMA\_CHANNEL\_2
	- LL\_DMA\_CHANNEL\_3
	- LL\_DMA\_CHANNEL\_4
	- LL\_DMA\_CHANNEL\_5
	- LL\_DMA\_CHANNEL\_6
	- LL\_DMA\_CHANNEL\_7
- **SrcAddress:** Between Min\_Data = 0 and Max\_Data = 0xFFFFFFFF
- **DstAddress:** Between Min\_Data = 0 and Max\_Data = 0xFFFFFFFF
- **Direction:** This parameter can be one of the following values:
	- LL\_DMA\_DIRECTION\_PERIPH\_TO\_MEMORY
	- LL\_DMA\_DIRECTION\_MEMORY\_TO\_PERIPH
	- LL\_DMA\_DIRECTION\_MEMORY\_TO\_MEMORY

# **Return values**

• **None:**

#### **Notes**

- This API must not be called when the DMA channel is enabled.
- Each IP using DMA provides an API to get directly the register adress (LL\_PPP\_DMA\_GetRegAddr).

### **Reference Manual to LL API cross reference:**

- CPAR PA LL\_DMA\_ConfigAddresses
- CMAR MA LL\_DMA\_ConfigAddresses
- LL\_DMA\_SetMemoryAddress

### **Function name**

**\_\_STATIC\_INLINE void LL\_DMA\_SetMemoryAddress (DMA\_TypeDef \* DMAx, uint32\_t Channel, uint32\_t MemoryAddress)**

### **Function description**

Set the Memory address.

#### **Parameters**

- **DMAx:** DMAx Instance
- **Channel:** This parameter can be one of the following values:
	- LL\_DMA\_CHANNEL\_1
	- LL\_DMA\_CHANNEL\_2
	- LL DMA CHANNEL 3
	- LL\_DMA\_CHANNEL\_4
	- LL\_DMA\_CHANNEL\_5
	- LL\_DMA\_CHANNEL\_6
	- LL\_DMA\_CHANNEL\_7
	- **MemoryAddress:** Between Min\_Data = 0 and Max\_Data = 0xFFFFFFFF

# **Return values**

• **None:**

### **Notes**

- Interface used for direction LL\_DMA\_DIRECTION\_PERIPH\_TO\_MEMORY or LL\_DMA\_DIRECTION\_MEMORY\_TO\_PERIPH only.
- This API must not be called when the DMA channel is enabled.

# **Reference Manual to LL API cross reference:**

- CMAR MA LL\_DMA\_SetMemoryAddress
- LL\_DMA\_SetPeriphAddress

### **Function name**

STATIC\_INLINE void LL\_DMA\_SetPeriphAddress (DMA\_TypeDef \* DMAx, uint32\_t Channel, uint32\_t **PeriphAddress)**

### **Function description**

Set the Peripheral address.

### **Parameters**

- **DMAx:** DMAx Instance
- **Channel:** This parameter can be one of the following values:
	- LL\_DMA\_CHANNEL\_1
	- LL\_DMA\_CHANNEL\_2
	- LL\_DMA\_CHANNEL\_3
	- LL\_DMA\_CHANNEL\_4
	- LL\_DMA\_CHANNEL\_5
	- LL\_DMA\_CHANNEL\_6
	- LL\_DMA\_CHANNEL\_7
- **PeriphAddress:** Between Min\_Data = 0 and Max\_Data = 0xFFFFFFFF

### **Return values**

• **None:**

# **Notes**

- Interface used for direction LL\_DMA\_DIRECTION\_PERIPH\_TO\_MEMORY or LL\_DMA\_DIRECTION\_MEMORY\_TO\_PERIPH only.
- This API must not be called when the DMA channel is enabled.

# **Reference Manual to LL API cross reference:**

• CPAR PA LL\_DMA\_SetPeriphAddress

LL\_DMA\_GetMemoryAddress

### **Function name**

# STATIC\_INLINE uint32\_t LL\_DMA\_GetMemoryAddress (DMA\_TypeDef \* DMAx, uint32\_t Channel)

# **Function description**

Get Memory address.

# **Parameters**

57

- **DMAx:** DMAx Instance
- **Channel:** This parameter can be one of the following values:
	- LL\_DMA\_CHANNEL\_1
	- LL\_DMA\_CHANNEL\_2
	- LL\_DMA\_CHANNEL\_3
	- LL\_DMA\_CHANNEL\_4
	- LL\_DMA\_CHANNEL\_5
	- LL DMA CHANNEL 6
	- LL\_DMA\_CHANNEL\_7

# **Return values**

**Between:** Min Data = 0 and Max Data = 0xFFFFFFFF

# **Notes**

Interface used for direction LL\_DMA\_DIRECTION\_PERIPH\_TO\_MEMORY or LL\_DMA\_DIRECTION\_MEMORY\_TO\_PERIPH only.

# **Reference Manual to LL API cross reference:**

• CMAR MA LL\_DMA\_GetMemoryAddress

LL\_DMA\_GetPeriphAddress

# **Function name**

# **\_\_STATIC\_INLINE uint32\_t LL\_DMA\_GetPeriphAddress (DMA\_TypeDef \* DMAx, uint32\_t Channel)**

# **Function description**

Get Peripheral address.

# **Parameters**

- **DMAx:** DMAx Instance
- **Channel:** This parameter can be one of the following values:
	- LL\_DMA\_CHANNEL\_1
	- LL\_DMA\_CHANNEL\_2
	- LL\_DMA\_CHANNEL\_3
	- LL DMA CHANNEL 4
	- LL\_DMA\_CHANNEL\_5
	- LL\_DMA\_CHANNEL\_6
	- LL\_DMA\_CHANNEL\_7

# **Return values**

• **Between:** Min\_Data = 0 and Max\_Data = 0xFFFFFFFF

# **Notes**

Interface used for direction LL\_DMA\_DIRECTION\_PERIPH\_TO\_MEMORY or LL\_DMA\_DIRECTION\_MEMORY\_TO\_PERIPH only.

# **Reference Manual to LL API cross reference:**

- CPAR PA LL\_DMA\_GetPeriphAddress
- LL\_DMA\_SetM2MSrcAddress

# **Function name**

**\_\_STATIC\_INLINE void LL\_DMA\_SetM2MSrcAddress (DMA\_TypeDef \* DMAx, uint32\_t Channel, uint32\_t MemoryAddress)**

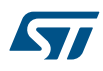

# **Function description**

Set the Memory to Memory Source address.

# **Parameters**

- **DMAx:** DMAx Instance
- **Channel:** This parameter can be one of the following values:
	- LL\_DMA\_CHANNEL\_1
	- LL\_DMA\_CHANNEL\_2
	- LL\_DMA\_CHANNEL\_3
	- LL\_DMA\_CHANNEL\_4
	- LL\_DMA\_CHANNEL\_5
	- LL\_DMA\_CHANNEL\_6
	- LL\_DMA\_CHANNEL\_7
- **MemoryAddress:** Between Min\_Data = 0 and Max\_Data = 0xFFFFFFFF

### **Return values**

• **None:**

# **Notes**

- Interface used for direction LL\_DMA\_DIRECTION\_MEMORY\_TO\_MEMORY only.
- This API must not be called when the DMA channel is enabled.

# **Reference Manual to LL API cross reference:**

• CPAR PA LL\_DMA\_SetM2MSrcAddress

LL\_DMA\_SetM2MDstAddress

#### **Function name**

**\_\_STATIC\_INLINE void LL\_DMA\_SetM2MDstAddress (DMA\_TypeDef \* DMAx, uint32\_t Channel, uint32\_t MemoryAddress)**

# **Function description**

Set the Memory to Memory Destination address.

### **Parameters**

- **DMAx:** DMAx Instance
- **Channel:** This parameter can be one of the following values:
	- LL\_DMA\_CHANNEL\_1
	- LL\_DMA\_CHANNEL\_2
	- LL\_DMA\_CHANNEL\_3
	- LL\_DMA\_CHANNEL\_4
	- LL\_DMA\_CHANNEL\_5
	- LL\_DMA\_CHANNEL\_6
	- LL\_DMA\_CHANNEL\_7
- **MemoryAddress:** Between Min\_Data = 0 and Max\_Data = 0xFFFFFFFF

### **Return values**

• **None:**

### **Notes**

- Interface used for direction LL\_DMA\_DIRECTION\_MEMORY\_TO\_MEMORY only.
- This API must not be called when the DMA channel is enabled.

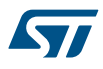

# **Reference Manual to LL API cross reference:**

### • CMAR MA LL\_DMA\_SetM2MDstAddress

LL\_DMA\_GetM2MSrcAddress

# **Function name**

# STATIC\_INLINE uint32\_t LL\_DMA\_GetM2MSrcAddress (DMA\_TypeDef \* DMAx, uint32\_t Channel)

# **Function description**

Get the Memory to Memory Source address.

### **Parameters**

- **DMAx:** DMAx Instance
- **Channel:** This parameter can be one of the following values:
	- LL\_DMA\_CHANNEL\_1
	- LL\_DMA\_CHANNEL\_2
	- LL\_DMA\_CHANNEL\_3
	- LL\_DMA\_CHANNEL\_4
	- LL\_DMA\_CHANNEL\_5
	- LL\_DMA\_CHANNEL\_6
	- LL DMA CHANNEL 7

### **Return values**

**Between:** Min Data = 0 and Max Data = 0xFFFFFFFF

#### **Notes**

• Interface used for direction LL\_DMA\_DIRECTION\_MEMORY\_TO\_MEMORY only.

# **Reference Manual to LL API cross reference:**

• CPAR PA LL\_DMA\_GetM2MSrcAddress

LL\_DMA\_GetM2MDstAddress

### **Function name**

# **\_\_STATIC\_INLINE uint32\_t LL\_DMA\_GetM2MDstAddress (DMA\_TypeDef \* DMAx, uint32\_t Channel)**

### **Function description**

Get the Memory to Memory Destination address.

### **Parameters**

- **DMAx:** DMAx Instance
- **Channel:** This parameter can be one of the following values:
	- LL\_DMA\_CHANNEL\_1
	- LL\_DMA\_CHANNEL\_2
	- LL\_DMA\_CHANNEL\_3
	- LL\_DMA\_CHANNEL\_4
	- LL\_DMA\_CHANNEL\_5
	- LL\_DMA\_CHANNEL\_6
	- LL\_DMA\_CHANNEL\_7

# **Return values**

**Between:** Min Data = 0 and Max Data = 0xFFFFFFFF

### **Notes**

Interface used for direction LL\_DMA\_DIRECTION\_MEMORY\_TO\_MEMORY only.

# **Reference Manual to LL API cross reference:**

# • CMAR MA LL\_DMA\_GetM2MDstAddress

LL DMA IsActiveFlag GI1

# **Function name**

# **STATIC\_INLINE uint32\_t LL\_DMA\_IsActiveFlag\_GI1 (DMA\_TypeDef \* DMAx)**

# **Function description**

Get Channel 1 global interrupt flag.

### **Parameters**

• **DMAx:** DMAx Instance

# **Return values**

• **State:** of bit (1 or 0).

# **Reference Manual to LL API cross reference:**

- ISR GIF1 LL\_DMA\_IsActiveFlag\_GI1
- LL DMA IsActiveFlag GI2

### **Function name**

# STATIC\_INLINE uint32\_t LL\_DMA\_IsActiveFlag\_GI2 (DMA\_TypeDef \* DMAx)

### **Function description**

Get Channel 2 global interrupt flag.

# **Parameters**

• **DMAx:** DMAx Instance

# **Return values**

• **State:** of bit (1 or 0).

# **Reference Manual to LL API cross reference:**

- ISR GIF2 LL\_DMA\_IsActiveFlag\_GI2
- LL DMA IsActiveFlag GI3

### **Function name**

# **\_\_STATIC\_INLINE uint32\_t LL\_DMA\_IsActiveFlag\_GI3 (DMA\_TypeDef \* DMAx)**

### **Function description**

Get Channel 3 global interrupt flag.

# **Parameters**

• **DMAx:** DMAx Instance

### **Return values**

• **State:** of bit (1 or 0).

### **Reference Manual to LL API cross reference:**

- ISR GIF3 LL\_DMA\_IsActiveFlag\_GI3
- LL DMA IsActiveFlag GI4

# **Function name**

**\_\_STATIC\_INLINE uint32\_t LL\_DMA\_IsActiveFlag\_GI4 (DMA\_TypeDef \* DMAx)**

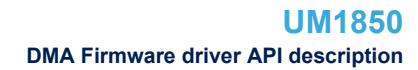

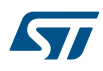

# **Function description**

Get Channel 4 global interrupt flag.

# **Parameters**

• **DMAx:** DMAx Instance

# **Return values**

• **State:** of bit (1 or 0).

# **Reference Manual to LL API cross reference:**

- ISR GIF4 LL\_DMA\_IsActiveFlag\_GI4
- LL\_DMA\_IsActiveFlag\_GI5

# **Function name**

# **\_\_STATIC\_INLINE uint32\_t LL\_DMA\_IsActiveFlag\_GI5 (DMA\_TypeDef \* DMAx)**

# **Function description**

Get Channel 5 global interrupt flag.

# **Parameters**

• **DMAx:** DMAx Instance

### **Return values**

• **State:** of bit (1 or 0).

# **Reference Manual to LL API cross reference:**

• ISR GIF5 LL\_DMA\_IsActiveFlag\_GI5

LL\_DMA\_IsActiveFlag\_GI6

# **Function name**

# **\_\_STATIC\_INLINE uint32\_t LL\_DMA\_IsActiveFlag\_GI6 (DMA\_TypeDef \* DMAx)**

### **Function description**

Get Channel 6 global interrupt flag.

### **Parameters**

• **DMAx:** DMAx Instance

### **Return values**

• **State:** of bit (1 or 0).

# **Reference Manual to LL API cross reference:**

- ISR GIF6 LL\_DMA\_IsActiveFlag\_GI6
- LL DMA IsActiveFlag GI7

# **Function name**

# **\_\_STATIC\_INLINE uint32\_t LL\_DMA\_IsActiveFlag\_GI7 (DMA\_TypeDef \* DMAx)**

# **Function description**

Get Channel 7 global interrupt flag.

### **Parameters**

• **DMAx:** DMAx Instance
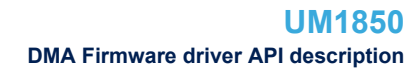

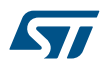

## **Return values**

• **State:** of bit (1 or 0).

**Reference Manual to LL API cross reference:**

• ISR GIF7 LL\_DMA\_IsActiveFlag\_GI7

LL DMA IsActiveFlag TC1

## **Function name**

## **\_\_STATIC\_INLINE uint32\_t LL\_DMA\_IsActiveFlag\_TC1 (DMA\_TypeDef \* DMAx)**

## **Function description**

Get Channel 1 transfer complete flag.

## **Parameters**

• **DMAx:** DMAx Instance

## **Return values**

• **State:** of bit (1 or 0).

## **Reference Manual to LL API cross reference:**

- ISR TCIF1 LL\_DMA\_IsActiveFlag\_TC1
- LL DMA IsActiveFlag TC2

## **Function name**

## **\_\_STATIC\_INLINE uint32\_t LL\_DMA\_IsActiveFlag\_TC2 (DMA\_TypeDef \* DMAx)**

## **Function description**

Get Channel 2 transfer complete flag.

## **Parameters**

• **DMAx:** DMAx Instance

## **Return values**

• **State:** of bit (1 or 0).

## **Reference Manual to LL API cross reference:**

• ISR TCIF2 LL\_DMA\_IsActiveFlag\_TC2

LL DMA IsActiveFlag TC3

## **Function name**

## **\_\_STATIC\_INLINE uint32\_t LL\_DMA\_IsActiveFlag\_TC3 (DMA\_TypeDef \* DMAx)**

## **Function description**

Get Channel 3 transfer complete flag.

## **Parameters**

• **DMAx:** DMAx Instance

## **Return values**

• **State:** of bit (1 or 0).

## **Reference Manual to LL API cross reference:**

- ISR TCIF3 LL\_DMA\_IsActiveFlag\_TC3
- LL\_DMA\_IsActiveFlag\_TC4

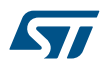

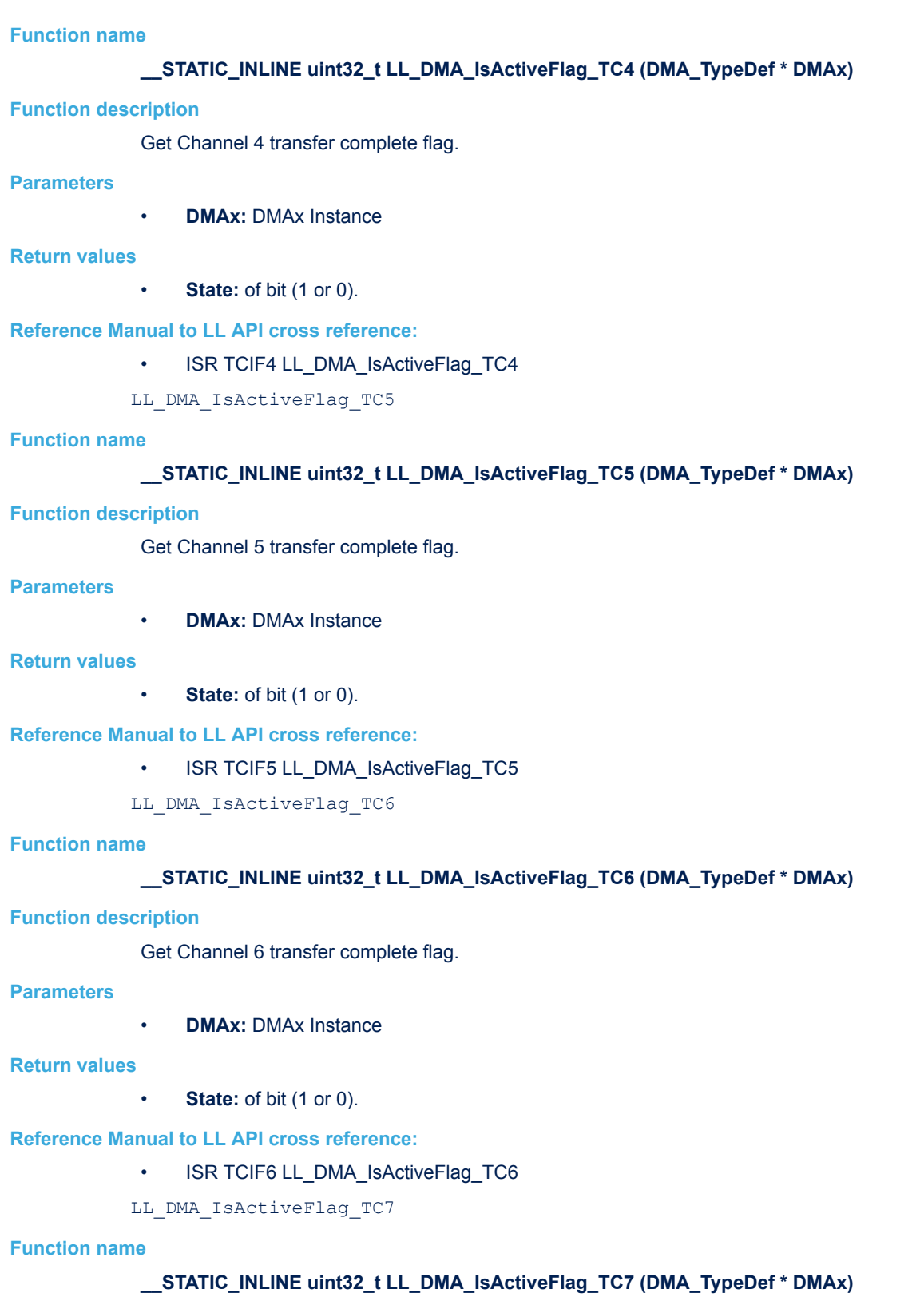

## **Function description**

Get Channel 7 transfer complete flag.

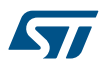

• **DMAx:** DMAx Instance

#### **Return values**

• **State:** of bit (1 or 0).

## **Reference Manual to LL API cross reference:**

• ISR TCIF7 LL\_DMA\_IsActiveFlag\_TC7

LL\_DMA\_IsActiveFlag\_HT1

## **Function name**

## **\_\_STATIC\_INLINE uint32\_t LL\_DMA\_IsActiveFlag\_HT1 (DMA\_TypeDef \* DMAx)**

## **Function description**

Get Channel 1 half transfer flag.

#### **Parameters**

• **DMAx:** DMAx Instance

## **Return values**

• **State:** of bit (1 or 0).

## **Reference Manual to LL API cross reference:**

• ISR HTIF1 LL\_DMA\_IsActiveFlag\_HT1

LL DMA IsActiveFlag HT2

## **Function name**

## **\_\_STATIC\_INLINE uint32\_t LL\_DMA\_IsActiveFlag\_HT2 (DMA\_TypeDef \* DMAx)**

#### **Function description**

Get Channel 2 half transfer flag.

## **Parameters**

• **DMAx:** DMAx Instance

#### **Return values**

• **State:** of bit (1 or 0).

## **Reference Manual to LL API cross reference:**

• ISR HTIF2 LL\_DMA\_IsActiveFlag\_HT2

LL DMA IsActiveFlag HT3

## **Function name**

## **\_\_STATIC\_INLINE uint32\_t LL\_DMA\_IsActiveFlag\_HT3 (DMA\_TypeDef \* DMAx)**

## **Function description**

Get Channel 3 half transfer flag.

#### **Parameters**

• **DMAx:** DMAx Instance

## **Return values**

**State: of bit (1 or 0).** 

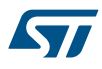

### **Reference Manual to LL API cross reference:**

## • ISR HTIF3 LL\_DMA\_IsActiveFlag\_HT3

LL DMA IsActiveFlag HT4

## **Function name**

## STATIC\_INLINE uint32\_t LL\_DMA\_IsActiveFlag\_HT4 (DMA\_TypeDef \* DMAx)

## **Function description**

Get Channel 4 half transfer flag.

#### **Parameters**

• **DMAx:** DMAx Instance

## **Return values**

• **State:** of bit (1 or 0).

## **Reference Manual to LL API cross reference:**

- ISR HTIF4 LL\_DMA\_IsActiveFlag\_HT4
- LL\_DMA\_IsActiveFlag\_HT5

#### **Function name**

## STATIC\_INLINE uint32\_t LL\_DMA\_IsActiveFlag\_HT5 (DMA\_TypeDef \* DMAx)

#### **Function description**

Get Channel 5 half transfer flag.

## **Parameters**

• **DMAx:** DMAx Instance

## **Return values**

• **State:** of bit (1 or 0).

## **Reference Manual to LL API cross reference:**

- ISR HTIF5 LL\_DMA\_IsActiveFlag\_HT5
- LL DMA IsActiveFlag HT6

#### **Function name**

## **\_\_STATIC\_INLINE uint32\_t LL\_DMA\_IsActiveFlag\_HT6 (DMA\_TypeDef \* DMAx)**

## **Function description**

Get Channel 6 half transfer flag.

## **Parameters**

• **DMAx:** DMAx Instance

## **Return values**

• **State:** of bit (1 or 0).

## **Reference Manual to LL API cross reference:**

- ISR HTIF6 LL\_DMA\_IsActiveFlag\_HT6
- LL DMA IsActiveFlag HT7

## **Function name**

**\_\_STATIC\_INLINE uint32\_t LL\_DMA\_IsActiveFlag\_HT7 (DMA\_TypeDef \* DMAx)**

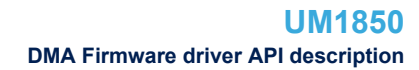

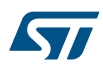

## **Function description**

Get Channel 7 half transfer flag.

## **Parameters**

• **DMAx:** DMAx Instance

## **Return values**

• **State:** of bit (1 or 0).

## **Reference Manual to LL API cross reference:**

- ISR HTIF7 LL\_DMA\_IsActiveFlag\_HT7
- LL\_DMA\_IsActiveFlag\_TE1

## **Function name**

## **\_\_STATIC\_INLINE uint32\_t LL\_DMA\_IsActiveFlag\_TE1 (DMA\_TypeDef \* DMAx)**

## **Function description**

Get Channel 1 transfer error flag.

## **Parameters**

• **DMAx:** DMAx Instance

#### **Return values**

• **State:** of bit (1 or 0).

## **Reference Manual to LL API cross reference:**

• ISR TEIF1 LL\_DMA\_IsActiveFlag\_TE1

LL\_DMA\_IsActiveFlag\_TE2

## **Function name**

## **\_\_STATIC\_INLINE uint32\_t LL\_DMA\_IsActiveFlag\_TE2 (DMA\_TypeDef \* DMAx)**

#### **Function description**

Get Channel 2 transfer error flag.

#### **Parameters**

• **DMAx:** DMAx Instance

#### **Return values**

• **State:** of bit (1 or 0).

## **Reference Manual to LL API cross reference:**

• ISR TEIF2 LL\_DMA\_IsActiveFlag\_TE2

#### LL DMA IsActiveFlag TE3

## **Function name**

## **\_\_STATIC\_INLINE uint32\_t LL\_DMA\_IsActiveFlag\_TE3 (DMA\_TypeDef \* DMAx)**

#### **Function description**

Get Channel 3 transfer error flag.

#### **Parameters**

• **DMAx:** DMAx Instance

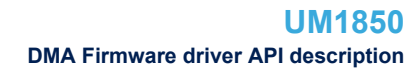

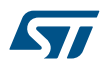

## **Return values**

• **State:** of bit (1 or 0).

**Reference Manual to LL API cross reference:**

• ISR TEIF3 LL\_DMA\_IsActiveFlag\_TE3

LL DMA IsActiveFlag TE4

## **Function name**

## **\_\_STATIC\_INLINE uint32\_t LL\_DMA\_IsActiveFlag\_TE4 (DMA\_TypeDef \* DMAx)**

## **Function description**

Get Channel 4 transfer error flag.

## **Parameters**

• **DMAx:** DMAx Instance

## **Return values**

• **State:** of bit (1 or 0).

**Reference Manual to LL API cross reference:**

• ISR TEIF4 LL\_DMA\_IsActiveFlag\_TE4

LL DMA IsActiveFlag TE5

## **Function name**

## **\_\_STATIC\_INLINE uint32\_t LL\_DMA\_IsActiveFlag\_TE5 (DMA\_TypeDef \* DMAx)**

## **Function description**

Get Channel 5 transfer error flag.

## **Parameters**

• **DMAx:** DMAx Instance

## **Return values**

• **State:** of bit (1 or 0).

## **Reference Manual to LL API cross reference:**

• ISR TEIF5 LL\_DMA\_IsActiveFlag\_TE5

LL DMA IsActiveFlag TE6

## **Function name**

## **\_\_STATIC\_INLINE uint32\_t LL\_DMA\_IsActiveFlag\_TE6 (DMA\_TypeDef \* DMAx)**

## **Function description**

Get Channel 6 transfer error flag.

## **Parameters**

• **DMAx:** DMAx Instance

## **Return values**

• **State:** of bit (1 or 0).

**Reference Manual to LL API cross reference:**

- ISR TEIF6 LL\_DMA\_IsActiveFlag\_TE6
- LL DMA IsActiveFlag TE7

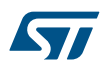

## **Function name \_\_STATIC\_INLINE uint32\_t LL\_DMA\_IsActiveFlag\_TE7 (DMA\_TypeDef \* DMAx) Function description** Get Channel 7 transfer error flag. **Parameters** • **DMAx:** DMAx Instance **Return values** • **State:** of bit (1 or 0). **Reference Manual to LL API cross reference:** • ISR TEIF7 LL\_DMA\_IsActiveFlag\_TE7 LL DMA ClearFlag GI1 **Function name \_\_STATIC\_INLINE void LL\_DMA\_ClearFlag\_GI1 (DMA\_TypeDef \* DMAx) Function description** Clear Channel 1 global interrupt flag. **Parameters** • **DMAx:** DMAx Instance **Return values** • **None: Reference Manual to LL API cross reference:** • IFCR CGIF1 LL\_DMA\_ClearFlag\_GI1 LL\_DMA\_ClearFlag\_GI2 **Function name \_\_STATIC\_INLINE void LL\_DMA\_ClearFlag\_GI2 (DMA\_TypeDef \* DMAx) Function description** Clear Channel 2 global interrupt flag. **Parameters** • **DMAx:** DMAx Instance **Return values** • **None: Reference Manual to LL API cross reference:** • IFCR CGIF2 LL\_DMA\_ClearFlag\_GI2 LL\_DMA\_ClearFlag\_GI3 **Function name** STATIC\_INLINE void LL\_DMA\_ClearFlag\_GI3 (DMA\_TypeDef \* DMAx) **Function description** Clear Channel 3 global interrupt flag.

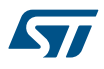

## **Return values** • **None: Reference Manual to LL API cross reference:** • IFCR CGIF3 LL DMA ClearFlag GI3 LL\_DMA\_ClearFlag\_GI4 **Function name \_\_STATIC\_INLINE void LL\_DMA\_ClearFlag\_GI4 (DMA\_TypeDef \* DMAx) Function description** Clear Channel 4 global interrupt flag. **Parameters** • **DMAx:** DMAx Instance **Return values** • **None: Reference Manual to LL API cross reference:**

- IFCR CGIF4 LL\_DMA\_ClearFlag\_GI4
- LL\_DMA\_ClearFlag\_GI5

• **DMAx:** DMAx Instance

## **Function name**

## **\_\_STATIC\_INLINE void LL\_DMA\_ClearFlag\_GI5 (DMA\_TypeDef \* DMAx)**

#### **Function description**

Clear Channel 5 global interrupt flag.

## **Parameters**

• **DMAx:** DMAx Instance

#### **Return values**

• **None:**

## **Reference Manual to LL API cross reference:**

• IFCR CGIF5 LL DMA ClearFlag GI5

LL DMA ClearFlag GI6

## **Function name**

## **\_\_STATIC\_INLINE void LL\_DMA\_ClearFlag\_GI6 (DMA\_TypeDef \* DMAx)**

## **Function description**

Clear Channel 6 global interrupt flag.

#### **Parameters**

• **DMAx:** DMAx Instance

## **Return values**

• **None:**

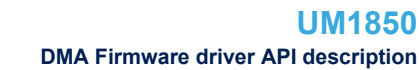

#### **Reference Manual to LL API cross reference:**

## • IFCR CGIF6 LL DMA ClearFlag GI6

LL DMA ClearFlag GI7

## **Function name**

#### STATIC\_INLINE void LL\_DMA\_ClearFlag\_GI7 (DMA\_TypeDef \* DMAx)

## **Function description**

Clear Channel 7 global interrupt flag.

#### **Parameters**

• **DMAx:** DMAx Instance

#### **Return values**

• **None:**

## **Reference Manual to LL API cross reference:**

• IFCR CGIF7 LL\_DMA\_ClearFlag\_GI7

```
LL_DMA_ClearFlag_TC1
```
#### **Function name**

## **\_\_STATIC\_INLINE void LL\_DMA\_ClearFlag\_TC1 (DMA\_TypeDef \* DMAx)**

#### **Function description**

Clear Channel 1 transfer complete flag.

#### **Parameters**

• **DMAx:** DMAx Instance

## **Return values**

• **None:**

## **Reference Manual to LL API cross reference:**

- IFCR CTCIF1 LL DMA ClearFlag TC1
- LL\_DMA\_ClearFlag\_TC2

#### **Function name**

#### **\_\_STATIC\_INLINE void LL\_DMA\_ClearFlag\_TC2 (DMA\_TypeDef \* DMAx)**

#### **Function description**

Clear Channel 2 transfer complete flag.

## **Parameters**

• **DMAx:** DMAx Instance

#### **Return values**

• **None:**

#### **Reference Manual to LL API cross reference:**

• IFCR CTCIF2 LL\_DMA\_ClearFlag\_TC2

LL DMA ClearFlag TC3

## **Function name**

**\_\_STATIC\_INLINE void LL\_DMA\_ClearFlag\_TC3 (DMA\_TypeDef \* DMAx)**

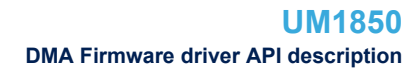

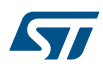

# **Function description** Clear Channel 3 transfer complete flag. **Parameters** • **DMAx:** DMAx Instance **Return values** • **None: Reference Manual to LL API cross reference:** • IFCR CTCIF3 LL DMA ClearFlag TC3 LL\_DMA\_ClearFlag\_TC4 **Function name \_\_STATIC\_INLINE void LL\_DMA\_ClearFlag\_TC4 (DMA\_TypeDef \* DMAx) Function description** Clear Channel 4 transfer complete flag. **Parameters** • **DMAx:** DMAx Instance **Return values** • **None: Reference Manual to LL API cross reference:** • IFCR CTCIF4 LL\_DMA\_ClearFlag\_TC4 LL\_DMA\_ClearFlag\_TC5 **Function name \_\_STATIC\_INLINE void LL\_DMA\_ClearFlag\_TC5 (DMA\_TypeDef \* DMAx) Function description** Clear Channel 5 transfer complete flag. **Parameters** • **DMAx:** DMAx Instance **Return values** • **None: Reference Manual to LL API cross reference:** • IFCR CTCIF5 LL\_DMA\_ClearFlag\_TC5 LL\_DMA\_ClearFlag\_TC6 **Function name \_\_STATIC\_INLINE void LL\_DMA\_ClearFlag\_TC6 (DMA\_TypeDef \* DMAx) Function description** Clear Channel 6 transfer complete flag. **Parameters** • **DMAx:** DMAx Instance

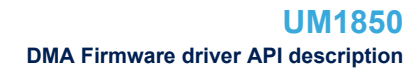

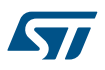

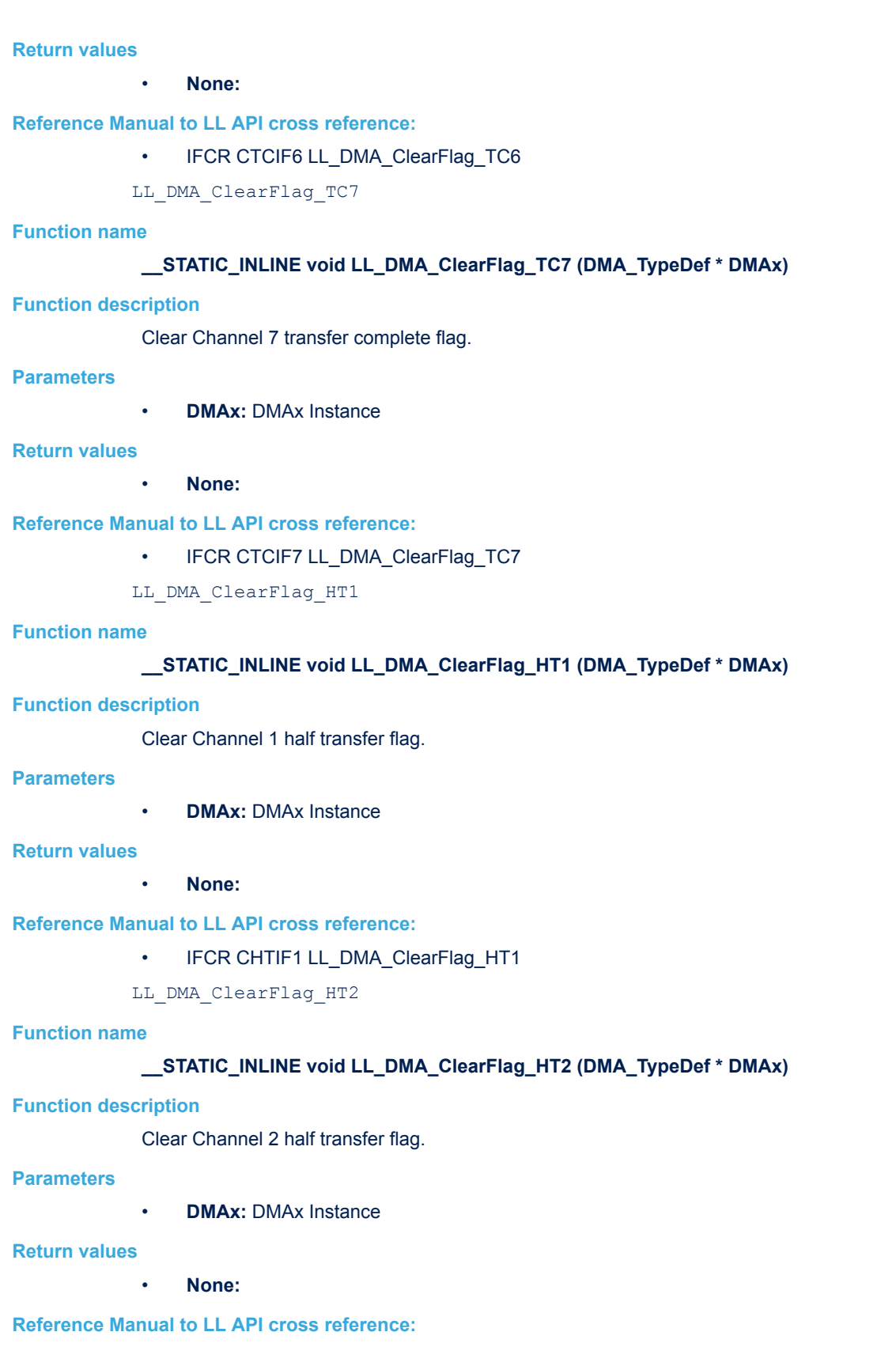

- IFCR CHTIF2 LL\_DMA\_ClearFlag\_HT2
- LL\_DMA\_ClearFlag\_HT3

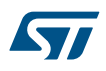

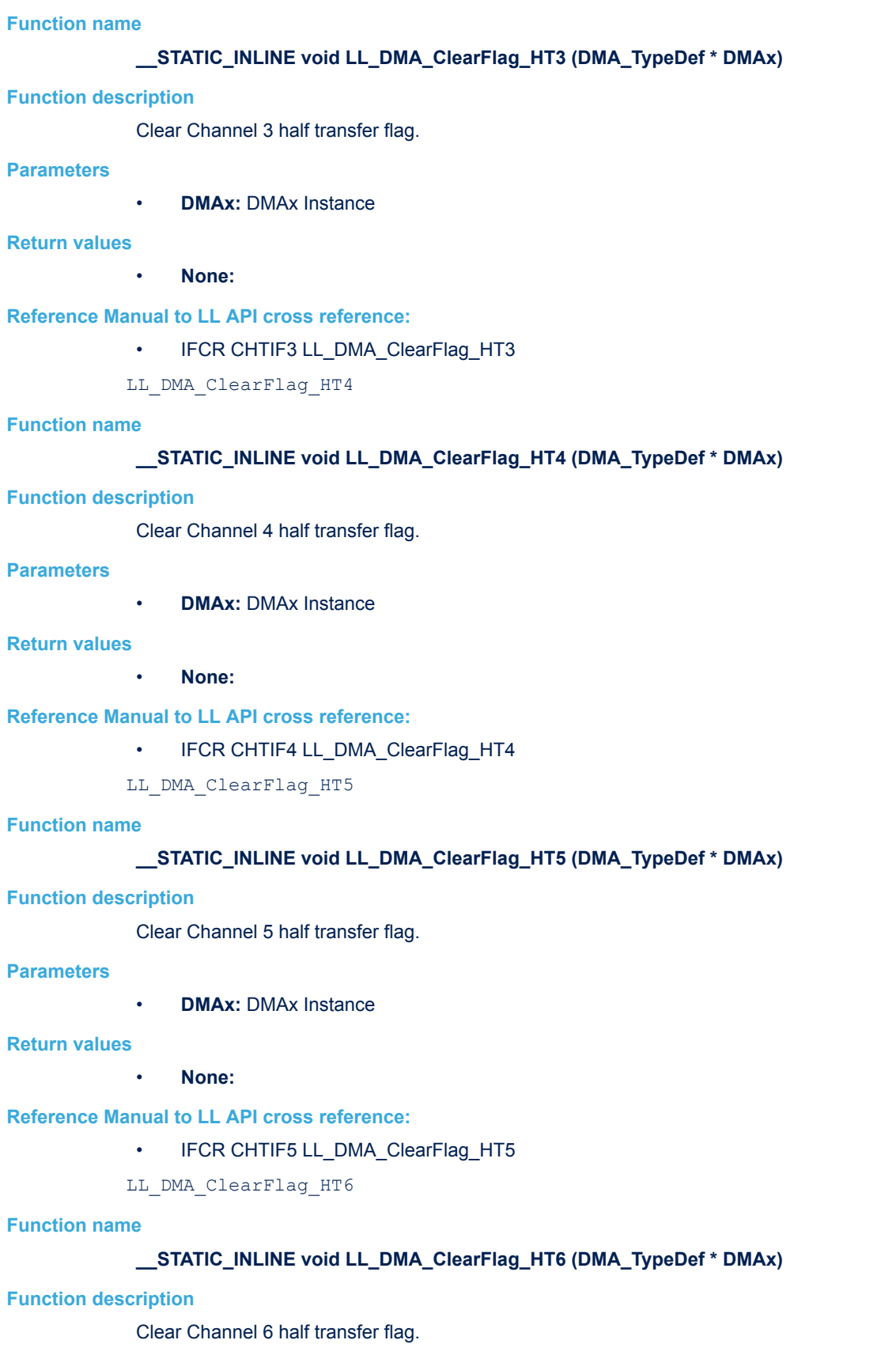

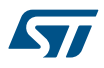

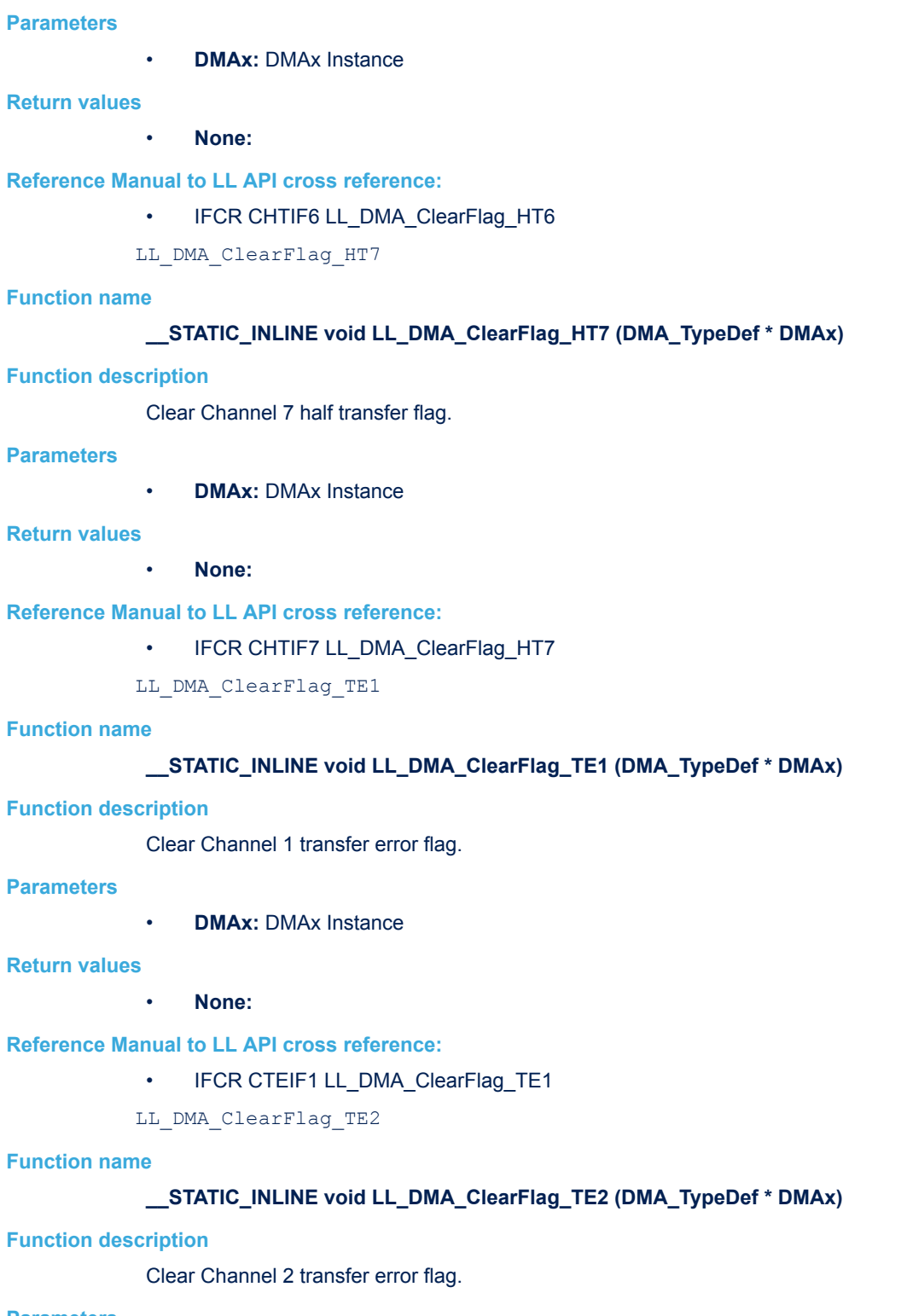

• **DMAx:** DMAx Instance

## **Return values**

• **None:**

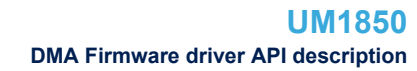

#### **Reference Manual to LL API cross reference:**

## • IFCR CTEIF2 LL DMA ClearFlag TE2

LL DMA ClearFlag TE3

## **Function name**

#### STATIC\_INLINE void LL\_DMA\_ClearFlag\_TE3 (DMA\_TypeDef \* DMAx)

## **Function description**

Clear Channel 3 transfer error flag.

#### **Parameters**

• **DMAx:** DMAx Instance

#### **Return values**

• **None:**

## **Reference Manual to LL API cross reference:**

• IFCR CTEIF3 LL\_DMA\_ClearFlag\_TE3

```
LL DMA ClearFlag TE4
```
#### **Function name**

## STATIC\_INLINE void LL\_DMA\_ClearFlag\_TE4 (DMA\_TypeDef \* DMAx)

#### **Function description**

Clear Channel 4 transfer error flag.

#### **Parameters**

• **DMAx:** DMAx Instance

#### **Return values**

• **None:**

## **Reference Manual to LL API cross reference:**

- IFCR CTEIF4 LL DMA ClearFlag TE4
- LL DMA ClearFlag TE5

#### **Function name**

#### **\_\_STATIC\_INLINE void LL\_DMA\_ClearFlag\_TE5 (DMA\_TypeDef \* DMAx)**

#### **Function description**

Clear Channel 5 transfer error flag.

#### **Parameters**

• **DMAx:** DMAx Instance

#### **Return values**

• **None:**

#### **Reference Manual to LL API cross reference:**

• IFCR CTEIF5 LL DMA ClearFlag TE5

LL DMA ClearFlag TE6

## **Function name**

**\_\_STATIC\_INLINE void LL\_DMA\_ClearFlag\_TE6 (DMA\_TypeDef \* DMAx)**

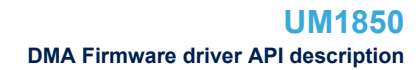

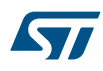

## **Function description**

Clear Channel 6 transfer error flag.

### **Parameters**

• **DMAx:** DMAx Instance

#### **Return values**

• **None:**

## **Reference Manual to LL API cross reference:**

• IFCR CTEIF6 LL DMA ClearFlag TE6

LL\_DMA\_ClearFlag\_TE7

#### **Function name**

## **\_\_STATIC\_INLINE void LL\_DMA\_ClearFlag\_TE7 (DMA\_TypeDef \* DMAx)**

## **Function description**

Clear Channel 7 transfer error flag.

## **Parameters**

• **DMAx:** DMAx Instance

#### **Return values**

• **None:**

## **Reference Manual to LL API cross reference:**

• IFCR CTEIF7 LL\_DMA\_ClearFlag\_TE7

LL\_DMA\_EnableIT\_TC

## **Function name**

## **\_\_STATIC\_INLINE void LL\_DMA\_EnableIT\_TC (DMA\_TypeDef \* DMAx, uint32\_t Channel)**

#### **Function description**

Enable Transfer complete interrupt.

#### **Parameters**

- **DMAx:** DMAx Instance
- **Channel:** This parameter can be one of the following values:
	- LL\_DMA\_CHANNEL\_1
	- LL\_DMA\_CHANNEL\_2
	- LL\_DMA\_CHANNEL\_3
	- LL\_DMA\_CHANNEL\_4
	- LL\_DMA\_CHANNEL\_5
	- LL\_DMA\_CHANNEL\_6
	- LL\_DMA\_CHANNEL\_7

## **Return values**

• **None:**

## **Reference Manual to LL API cross reference:**

- CCR TCIE LL\_DMA\_EnableIT\_TC
- LL\_DMA\_EnableIT\_HT

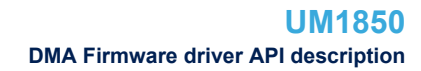

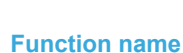

577

## **\_\_STATIC\_INLINE void LL\_DMA\_EnableIT\_HT (DMA\_TypeDef \* DMAx, uint32\_t Channel)**

#### **Function description**

Enable Half transfer interrupt.

#### **Parameters**

- **DMAx:** DMAx Instance
- **Channel:** This parameter can be one of the following values:
	- LL\_DMA\_CHANNEL\_1
	- LL\_DMA\_CHANNEL\_2
	- LL\_DMA\_CHANNEL\_3
	- LL\_DMA\_CHANNEL\_4
	- LL\_DMA\_CHANNEL\_5
	- LL\_DMA\_CHANNEL\_6
		- LL\_DMA\_CHANNEL\_7

#### **Return values**

• **None:**

**Reference Manual to LL API cross reference:**

• CCR HTIE LL\_DMA\_EnableIT\_HT

LL DMA EnableIT TE

#### **Function name**

#### STATIC\_INLINE void LL\_DMA\_EnableIT\_TE (DMA\_TypeDef \* DMAx, uint32\_t Channel)

## **Function description**

Enable Transfer error interrupt.

#### **Parameters**

- **DMAx:** DMAx Instance
- **Channel:** This parameter can be one of the following values:
	- LL\_DMA\_CHANNEL\_1
	- LL\_DMA\_CHANNEL\_2
	- LL\_DMA\_CHANNEL\_3
	- LL\_DMA\_CHANNEL\_4
	- LL\_DMA\_CHANNEL\_5
	- LL\_DMA\_CHANNEL\_6
	- LL\_DMA\_CHANNEL\_7

**Return values**

#### • **None:**

**Reference Manual to LL API cross reference:**

#### • CCR TEIE LL\_DMA\_EnableIT\_TE

LL\_DMA\_DisableIT\_TC

## **Function name**

#### **\_\_STATIC\_INLINE void LL\_DMA\_DisableIT\_TC (DMA\_TypeDef \* DMAx, uint32\_t Channel)**

**Function description**

Disable Transfer complete interrupt.

577

- **DMAx:** DMAx Instance
- **Channel:** This parameter can be one of the following values:
	- LL\_DMA\_CHANNEL\_1
	- LL\_DMA\_CHANNEL\_2
	- LL\_DMA\_CHANNEL\_3
	- LL\_DMA\_CHANNEL\_4
	- LL\_DMA\_CHANNEL\_5
	- LL\_DMA\_CHANNEL\_6
	- LL\_DMA\_CHANNEL\_7

#### **Return values**

## • **None:**

**Reference Manual to LL API cross reference:**

• CCR TCIE LL\_DMA\_DisableIT\_TC

LL\_DMA\_DisableIT\_HT

## **Function name**

## **\_\_STATIC\_INLINE void LL\_DMA\_DisableIT\_HT (DMA\_TypeDef \* DMAx, uint32\_t Channel)**

#### **Function description**

Disable Half transfer interrupt.

#### **Parameters**

- **DMAx:** DMAx Instance
- **Channel:** This parameter can be one of the following values:
	- LL\_DMA\_CHANNEL\_1
	- LL\_DMA\_CHANNEL\_2
	- LL\_DMA\_CHANNEL\_3
	- LL\_DMA\_CHANNEL\_4
	- LL\_DMA\_CHANNEL\_5
	- LL\_DMA\_CHANNEL\_6
	- LL\_DMA\_CHANNEL\_7

#### **Return values**

• **None:**

## **Reference Manual to LL API cross reference:**

## • CCR HTIE LL\_DMA\_DisableIT\_HT

LL\_DMA\_DisableIT\_TE

#### **Function name**

## **\_\_STATIC\_INLINE void LL\_DMA\_DisableIT\_TE (DMA\_TypeDef \* DMAx, uint32\_t Channel)**

#### **Function description**

Disable Transfer error interrupt.

577

- **DMAx:** DMAx Instance
- **Channel:** This parameter can be one of the following values:
	- LL\_DMA\_CHANNEL\_1
	- LL\_DMA\_CHANNEL\_2
	- LL\_DMA\_CHANNEL\_3
	- LL\_DMA\_CHANNEL\_4
	- LL\_DMA\_CHANNEL\_5
	- LL\_DMA\_CHANNEL\_6
	- LL\_DMA\_CHANNEL\_7

#### **Return values**

## • **None:**

**Reference Manual to LL API cross reference:**

#### • CCR TEIE LL\_DMA\_DisableIT\_TE

LL\_DMA\_IsEnabledIT\_TC

## **Function name**

## **\_\_STATIC\_INLINE uint32\_t LL\_DMA\_IsEnabledIT\_TC (DMA\_TypeDef \* DMAx, uint32\_t Channel)**

#### **Function description**

Check if Transfer complete Interrupt is enabled.

#### **Parameters**

- **DMAx:** DMAx Instance
- **Channel:** This parameter can be one of the following values:
	- LL\_DMA\_CHANNEL\_1
	- LL\_DMA\_CHANNEL\_2
	- LL\_DMA\_CHANNEL\_3
	- LL\_DMA\_CHANNEL\_4
	- LL\_DMA\_CHANNEL\_5
	- LL\_DMA\_CHANNEL\_6
	- LL\_DMA\_CHANNEL\_7

#### **Return values**

## • **State:** of bit (1 or 0).

## **Reference Manual to LL API cross reference:**

## • CCR TCIE LL\_DMA\_IsEnabledIT\_TC

LL\_DMA\_IsEnabledIT\_HT

#### **Function name**

## **\_\_STATIC\_INLINE uint32\_t LL\_DMA\_IsEnabledIT\_HT (DMA\_TypeDef \* DMAx, uint32\_t Channel)**

#### **Function description**

Check if Half transfer Interrupt is enabled.

577

- **DMAx:** DMAx Instance
- **Channel:** This parameter can be one of the following values:
	- LL\_DMA\_CHANNEL\_1
	- LL\_DMA\_CHANNEL\_2
	- LL\_DMA\_CHANNEL\_3
	- LL\_DMA\_CHANNEL\_4
	- LL\_DMA\_CHANNEL\_5
	- LL\_DMA\_CHANNEL\_6
	- LL\_DMA\_CHANNEL\_7

#### **Return values**

• **State:** of bit (1 or 0).

**Reference Manual to LL API cross reference:**

## • CCR HTIE LL\_DMA\_IsEnabledIT\_HT

LL\_DMA\_IsEnabledIT\_TE

## **Function name**

## **\_\_STATIC\_INLINE uint32\_t LL\_DMA\_IsEnabledIT\_TE (DMA\_TypeDef \* DMAx, uint32\_t Channel)**

#### **Function description**

Check if Transfer error Interrupt is enabled.

#### **Parameters**

- **DMAx:** DMAx Instance
- **Channel:** This parameter can be one of the following values:
	- LL\_DMA\_CHANNEL\_1
	- LL\_DMA\_CHANNEL\_2
	- LL\_DMA\_CHANNEL\_3
	- LL\_DMA\_CHANNEL\_4
	- LL\_DMA\_CHANNEL\_5
	- LL\_DMA\_CHANNEL\_6
	- LL\_DMA\_CHANNEL\_7

#### **Return values**

• **State:** of bit (1 or 0).

## **Reference Manual to LL API cross reference:**

• CCR TEIE LL\_DMA\_IsEnabledIT\_TE

LL\_DMA\_Init

#### **Function name**

## **uint32\_t LL\_DMA\_Init (DMA\_TypeDef \* DMAx, uint32\_t Channel, LL\_DMA\_InitTypeDef \* DMA\_InitStruct)**

## **Function description**

Initialize the DMA registers according to the specified parameters in DMA\_InitStruct.

57

- **DMAx:** DMAx Instance
- **Channel:** This parameter can be one of the following values:
	- LL\_DMA\_CHANNEL\_1
	- LL\_DMA\_CHANNEL\_2
	- LL\_DMA\_CHANNEL\_3
	- LL\_DMA\_CHANNEL\_4
	- LL\_DMA\_CHANNEL\_5
	- LL\_DMA\_CHANNEL\_6
	- LL\_DMA\_CHANNEL\_7
- **DMA\_InitStruct:** pointer to a LL\_DMA\_InitTypeDef structure.

#### **Return values**

- **An:** ErrorStatus enumeration value:
	- SUCCESS: DMA registers are initialized
	- ERROR: Not applicable

#### **Notes**

To convert DMAx Channely Instance to DMAx Instance and Channely, use helper macros : \_\_LL\_DMA\_GET\_INSTANCE \_\_LL\_DMA\_GET\_CHANNEL

LL\_DMA\_DeInit

#### **Function name**

#### **uint32\_t LL\_DMA\_DeInit (DMA\_TypeDef \* DMAx, uint32\_t Channel)**

#### **Function description**

De-initialize the DMA registers to their default reset values.

#### **Parameters**

- **DMAx:** DMAx Instance
- **Channel:** This parameter can be one of the following values:
	- LL\_DMA\_CHANNEL\_1
	- LL\_DMA\_CHANNEL\_2
	- LL DMA CHANNEL 3
	- LL\_DMA\_CHANNEL\_4
	- LL\_DMA\_CHANNEL\_5
	- LL\_DMA\_CHANNEL\_6
	- LL\_DMA\_CHANNEL\_7

#### **Return values**

- **An:** ErrorStatus enumeration value:
	- SUCCESS: DMA registers are de-initialized
- ERROR: DMA registers are not de-initialized
- LL\_DMA\_StructInit

#### **Function name**

## **void LL\_DMA\_StructInit (LL\_DMA\_InitTypeDef \* DMA\_InitStruct)**

#### **Function description**

Set each LL\_DMA\_InitTypeDef field to default value.

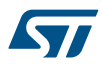

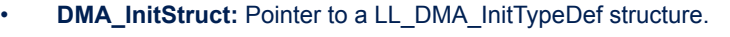

**Return values**

• **None:**

## **46.3 DMA Firmware driver defines**

The following section lists the various define and macros of the module.

**46.3.1 DMA**

DMA *CHANNEL*

**LL\_DMA\_CHANNEL\_1**

DMA Channel 1

## **LL\_DMA\_CHANNEL\_2**

DMA Channel 2

## **LL\_DMA\_CHANNEL\_3**

DMA Channel 3

## **LL\_DMA\_CHANNEL\_4**

DMA Channel 4

**LL\_DMA\_CHANNEL\_5**

DMA Channel 5

## **LL\_DMA\_CHANNEL\_6**

DMA Channel 6

## **LL\_DMA\_CHANNEL\_7**

DMA Channel 7

#### **LL\_DMA\_CHANNEL\_ALL**

DMA Channel all (used only for function *Clear Flags Defines*

## **LL\_DMA\_IFCR\_CGIF1**

Channel 1 global flag

## **LL\_DMA\_IFCR\_CTCIF1**

Channel 1 transfer complete flag

## **LL\_DMA\_IFCR\_CHTIF1**

Channel 1 half transfer flag

## **LL\_DMA\_IFCR\_CTEIF1**

Channel 1 transfer error flag

## **LL\_DMA\_IFCR\_CGIF2**

Channel 2 global flag

## **LL\_DMA\_IFCR\_CTCIF2**

Channel 2 transfer complete flag

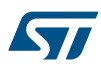

## **LL\_DMA\_IFCR\_CHTIF2**

Channel 2 half transfer flag

## **LL\_DMA\_IFCR\_CTEIF2**

Channel 2 transfer error flag

## **LL\_DMA\_IFCR\_CGIF3**

Channel 3 global flag

## **LL\_DMA\_IFCR\_CTCIF3**

Channel 3 transfer complete flag

## **LL\_DMA\_IFCR\_CHTIF3**

Channel 3 half transfer flag

## **LL\_DMA\_IFCR\_CTEIF3**

Channel 3 transfer error flag

## **LL\_DMA\_IFCR\_CGIF4**

Channel 4 global flag

## **LL\_DMA\_IFCR\_CTCIF4**

Channel 4 transfer complete flag

#### **LL\_DMA\_IFCR\_CHTIF4**

Channel 4 half transfer flag

#### **LL\_DMA\_IFCR\_CTEIF4**

Channel 4 transfer error flag

## **LL\_DMA\_IFCR\_CGIF5**

Channel 5 global flag

## **LL\_DMA\_IFCR\_CTCIF5**

Channel 5 transfer complete flag

## **LL\_DMA\_IFCR\_CHTIF5**

Channel 5 half transfer flag

## **LL\_DMA\_IFCR\_CTEIF5**

Channel 5 transfer error flag

#### **LL\_DMA\_IFCR\_CGIF6**

Channel 6 global flag

## **LL\_DMA\_IFCR\_CTCIF6**

Channel 6 transfer complete flag

## **LL\_DMA\_IFCR\_CHTIF6**

Channel 6 half transfer flag

## **LL\_DMA\_IFCR\_CTEIF6**

Channel 6 transfer error flag

## **LL\_DMA\_IFCR\_CGIF7**

Channel 7 global flag

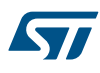

#### **LL\_DMA\_IFCR\_CTCIF7**

Channel 7 transfer complete flag

## **LL\_DMA\_IFCR\_CHTIF7**

Channel 7 half transfer flag

### **LL\_DMA\_IFCR\_CTEIF7**

Channel 7 transfer error flag *Transfer Direction*

#### **LL\_DMA\_DIRECTION\_PERIPH\_TO\_MEMORY**

Peripheral to memory direction

#### **LL\_DMA\_DIRECTION\_MEMORY\_TO\_PERIPH**

Memory to peripheral direction

### **LL\_DMA\_DIRECTION\_MEMORY\_TO\_MEMORY**

Memory to memory direction *Get Flags Defines*

#### **LL\_DMA\_ISR\_GIF1**

Channel 1 global flag

#### **LL\_DMA\_ISR\_TCIF1**

Channel 1 transfer complete flag

### **LL\_DMA\_ISR\_HTIF1**

Channel 1 half transfer flag

#### **LL\_DMA\_ISR\_TEIF1**

Channel 1 transfer error flag

#### **LL\_DMA\_ISR\_GIF2**

Channel 2 global flag

#### **LL\_DMA\_ISR\_TCIF2**

Channel 2 transfer complete flag

#### **LL\_DMA\_ISR\_HTIF2**

Channel 2 half transfer flag

#### **LL\_DMA\_ISR\_TEIF2**

Channel 2 transfer error flag

#### **LL\_DMA\_ISR\_GIF3**

Channel 3 global flag

#### **LL\_DMA\_ISR\_TCIF3**

Channel 3 transfer complete flag

#### **LL\_DMA\_ISR\_HTIF3**

Channel 3 half transfer flag

#### **LL\_DMA\_ISR\_TEIF3**

Channel 3 transfer error flag

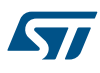

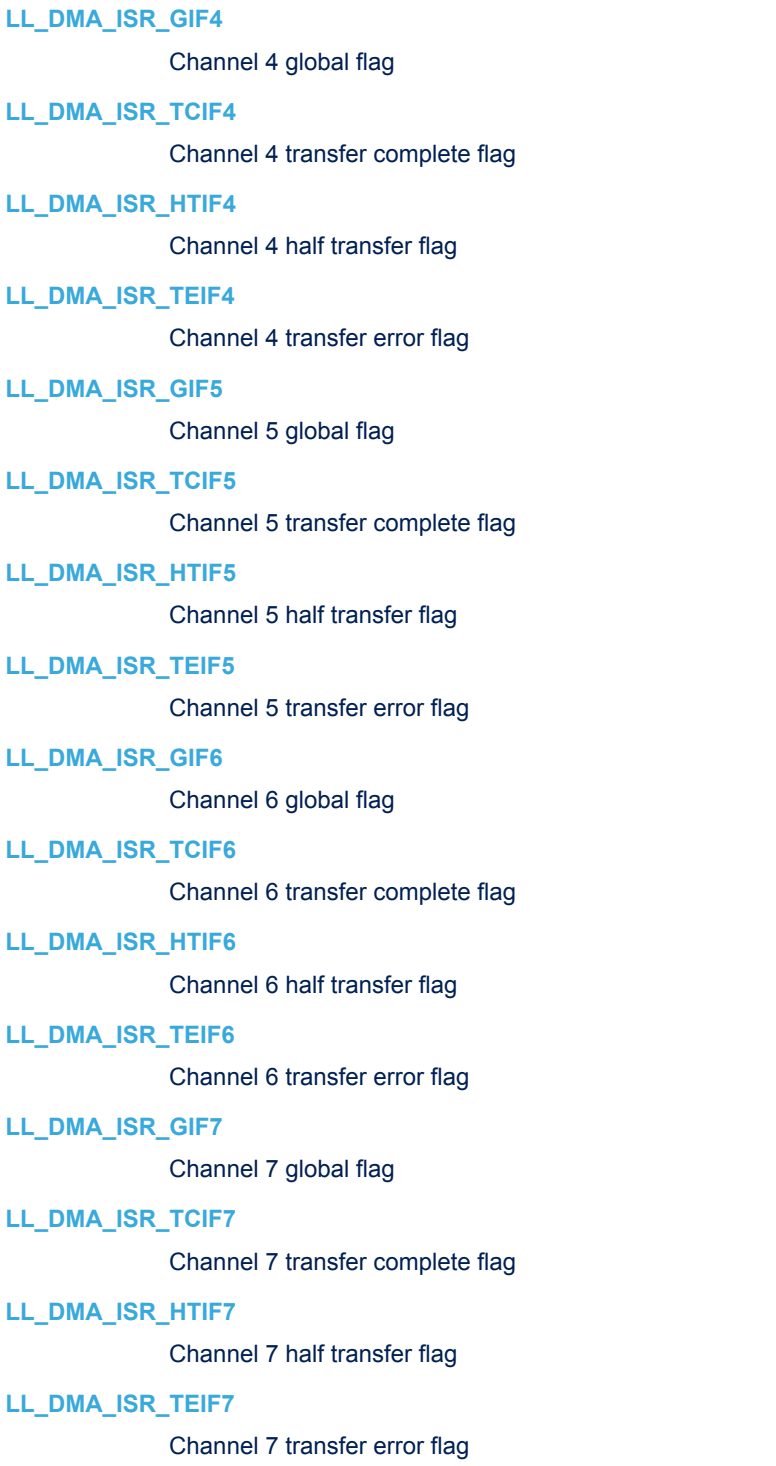

## *IT Defines*

## **LL\_DMA\_CCR\_TCIE**

Transfer complete interrupt

## **LL\_DMA\_CCR\_HTIE**

Half Transfer interrupt

## **LL\_DMA\_CCR\_TEIE**

Transfer error interrupt

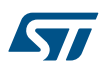

#### *Memory data alignment*

#### **LL\_DMA\_MDATAALIGN\_BYTE**

Memory data alignment : Byte

#### **LL\_DMA\_MDATAALIGN\_HALFWORD**

Memory data alignment : HalfWord

#### **LL\_DMA\_MDATAALIGN\_WORD**

Memory data alignment : Word *Memory increment mode*

## **LL\_DMA\_MEMORY\_INCREMENT**

Memory increment mode Enable

#### **LL\_DMA\_MEMORY\_NOINCREMENT**

Memory increment mode Disable *Transfer mode*

#### **LL\_DMA\_MODE\_NORMAL**

Normal Mode

#### **LL\_DMA\_MODE\_CIRCULAR**

Circular Mode

#### *Peripheral data alignment*

## **LL\_DMA\_PDATAALIGN\_BYTE**

Peripheral data alignment : Byte

#### **LL\_DMA\_PDATAALIGN\_HALFWORD**

Peripheral data alignment : HalfWord

## **LL\_DMA\_PDATAALIGN\_WORD**

Peripheral data alignment : Word *Peripheral increment mode*

## **LL\_DMA\_PERIPH\_INCREMENT**

Peripheral increment mode Enable

## **LL\_DMA\_PERIPH\_NOINCREMENT**

Peripheral increment mode Disable *Transfer Priority level*

## **LL\_DMA\_PRIORITY\_LOW**

Priority level : Low

#### **LL\_DMA\_PRIORITY\_MEDIUM**

Priority level : Medium

#### **LL\_DMA\_PRIORITY\_HIGH**

Priority level : High

#### **LL\_DMA\_PRIORITY\_VERYHIGH**

Priority level : Very\_High *Convert DMAxChannely*

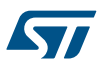

### **\_\_LL\_DMA\_GET\_INSTANCE**

## **Description:**

• Convert DMAx\_Channely into DMAx.

## **Parameters:**

• CHANNEL INSTANCE : DMAx Channely

## **Return value:**

• DMAx

## **\_\_LL\_DMA\_GET\_CHANNEL**

## **Description:**

• Convert DMAx\_Channely into LL\_DMA\_CHANNEL\_y.

#### **Parameters:**

• \_\_CHANNEL\_INSTANCE\_\_: DMAx\_Channely

## **Return value:**

• LL\_DMA\_CHANNEL\_y

## **\_\_LL\_DMA\_GET\_CHANNEL\_INSTANCE**

#### **Description:**

• Convert DMA Instance DMAx and LL\_DMA\_CHANNEL\_y into DMAx\_Channely.

#### **Parameters:**

- \_\_DMA\_INSTANCE\_\_: DMAx
- \_\_CHANNEL\_\_: LL\_DMA\_CHANNEL\_y

#### **Return value:**

• DMAx\_Channely

## *Common Write and read registers macros*

## **LL\_DMA\_WriteReg**

## **Description:**

Write a value in DMA register.

#### **Parameters:**

- \_\_INSTANCE\_\_: DMA Instance
- \_\_REG\_: Register to be written
- VALUE\_: Value to be written in the register

#### **Return value:**

• None

### **LL\_DMA\_ReadReg**

#### **Description:**

• Read a value in DMA register.

## **Parameters:**

- INSTANCE\_\_: DMA Instance
- REG : Register to be read

#### **Return value:**

• Register: value

## **47 LL EXTI Generic Driver**

## **47.1 EXTI Firmware driver registers structures**

## **47.1.1 LL\_EXTI\_InitTypeDef**

*LL\_EXTI\_InitTypeDef* is defined in the stm32f1xx\_ll\_exti.h **Data Fields**

- *uint32\_t Line\_0\_31*
- *FunctionalState LineCommand*
- *uint8\_t Mode*
- *uint8\_t Trigger*

## **Field Documentation**

- *uint32\_t LL\_EXTI\_InitTypeDef::Line\_0\_31* Specifies the EXTI lines to be enabled or disabled for Lines in range 0 to 31 This parameter can be any combination of *[EXTI\\_LL\\_EC\\_LINE](#page-799-0)*
- *FunctionalState LL\_EXTI\_InitTypeDef::LineCommand* Specifies the new state of the selected EXTI lines. This parameter can be set either to ENABLE or DISABLE
- *uint8\_t LL\_EXTI\_InitTypeDef::Mode* Specifies the mode for the EXTI lines. This parameter can be a value of **[EXTI\\_LL\\_EC\\_MODE](#page-800-0)**.
- *uint8\_t LL\_EXTI\_InitTypeDef::Trigger* Specifies the trigger signal active edge for the EXTI lines. This parameter can be a value of *[EXTI\\_LL\\_EC\\_TRIGGER](#page-800-0)*.

## **47.2 EXTI Firmware driver API description**

The following section lists the various functions of the EXTI library.

## **47.2.1 Detailed description of functions**

LL EXTI EnableIT 0 31

#### **Function name**

## **\_\_STATIC\_INLINE void LL\_EXTI\_EnableIT\_0\_31 (uint32\_t ExtiLine)**

#### **Function description**

Enable ExtiLine Interrupt request for Lines in range 0 to 31.

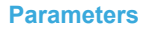

57

- **ExtiLine:** This parameter can be one of the following values:
	- LL\_EXTI\_LINE\_0
	- LL\_EXTI\_LINE\_1
	- LL\_EXTI\_LINE\_2
	- LL\_EXTI\_LINE\_3
	- LL\_EXTI\_LINE\_4
	- LL\_EXTI\_LINE\_5
	- LL\_EXTI\_LINE\_6
	- LL\_EXTI\_LINE\_7
	- LL\_EXTI\_LINE\_8
	- LL\_EXTI\_LINE\_9
	- LL\_EXTI\_LINE\_10
	- LL\_EXTI\_LINE\_11
	- LL\_EXTI\_LINE\_12
	- LL\_EXTI\_LINE\_13
	- LL\_EXTI\_LINE\_14
	- LL\_EXTI\_LINE\_15
	- LL\_EXTI\_LINE\_16
	- LL\_EXTI\_LINE\_17
	-
	- LL\_EXTI\_LINE\_18
	- LL\_EXTI\_LINE\_19
	- LL\_EXTI\_LINE\_ALL\_0\_31

#### **Return values**

## • **None:**

#### **Notes**

- The reset value for the direct or internal lines (see RM) is set to 1 in order to enable the interrupt by default. Bits are set automatically at Power on.
- Please check each device line mapping for EXTI Line availability

#### **Reference Manual to LL API cross reference:**

• IMR IMx LL\_EXTI\_EnableIT\_0\_31

LL EXTI DisableIT 0 31

#### **Function name**

## **\_\_STATIC\_INLINE void LL\_EXTI\_DisableIT\_0\_31 (uint32\_t ExtiLine)**

#### **Function description**

Disable ExtiLine Interrupt request for Lines in range 0 to 31.

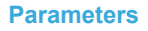

**S77** 

**ExtiLine:** This parameter can be one of the following values:

- LL\_EXTI\_LINE\_0
- LL\_EXTI\_LINE\_1
- LL\_EXTI\_LINE\_2
- LL\_EXTI\_LINE\_3
- LL\_EXTI\_LINE\_4
- LL\_EXTI\_LINE\_5
- LL\_EXTI\_LINE\_6
- LL\_EXTI\_LINE\_7
- LL\_EXTI\_LINE\_8
- LL\_EXTI\_LINE\_9
- LL\_EXTI\_LINE\_10
- LL\_EXTI\_LINE\_11
- LL\_EXTI\_LINE\_12
- LL\_EXTI\_LINE\_13
- LL\_EXTI\_LINE\_14
- LL\_EXTI\_LINE\_15
- LL\_EXTI\_LINE\_16
- LL\_EXTI\_LINE\_17
- LL\_EXTI\_LINE\_18
- LL\_EXTI\_LINE\_19
- LL\_EXTI\_LINE\_ALL\_0\_31

#### **Return values**

## • **None:**

#### **Notes**

- The reset value for the direct or internal lines (see RM) is set to 1 in order to enable the interrupt by default. Bits are set automatically at Power on.
- Please check each device line mapping for EXTI Line availability

#### **Reference Manual to LL API cross reference:**

• IMR IMx LL\_EXTI\_DisableIT\_0\_31

LL EXTI\_IsEnabledIT\_0\_31

#### **Function name**

## **\_\_STATIC\_INLINE uint32\_t LL\_EXTI\_IsEnabledIT\_0\_31 (uint32\_t ExtiLine)**

## **Function description**

Indicate if ExtiLine Interrupt request is enabled for Lines in range 0 to 31.

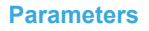

**S77** 

- **ExtiLine:** This parameter can be one of the following values:
	- LL\_EXTI\_LINE\_0
	- LL\_EXTI\_LINE\_1
	- LL\_EXTI\_LINE\_2
	- LL\_EXTI\_LINE\_3
	- LL\_EXTI\_LINE\_4
	- LL\_EXTI\_LINE\_5
	- LL\_EXTI\_LINE\_6
	- LL\_EXTI\_LINE\_7
	- LL\_EXTI\_LINE\_8
	- LL\_EXTI\_LINE\_9
	- LL\_EXTI\_LINE\_10
	- LL\_EXTI\_LINE\_11
	- LL\_EXTI\_LINE\_12
	- LL\_EXTI\_LINE\_13
	- LL\_EXTI\_LINE\_14
	- LL\_EXTI\_LINE\_15
	- LL\_EXTI\_LINE\_16
	- LL\_EXTI\_LINE\_17
	- LL\_EXTI\_LINE\_18
	- LL\_EXTI\_LINE\_19
	- LL\_EXTI\_LINE\_ALL\_0\_31

#### **Return values**

• **State:** of bit (1 or 0).

#### **Notes**

- The reset value for the direct or internal lines (see RM) is set to 1 in order to enable the interrupt by default. Bits are set automatically at Power on.
- Please check each device line mapping for EXTI Line availability

#### **Reference Manual to LL API cross reference:**

• IMR IMx LL\_EXTI\_IsEnabledIT\_0\_31

LL EXTI EnableEvent\_0\_31

#### **Function name**

## **\_\_STATIC\_INLINE void LL\_EXTI\_EnableEvent\_0\_31 (uint32\_t ExtiLine)**

#### **Function description**

Enable ExtiLine Event request for Lines in range 0 to 31.

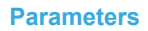

ST

**ExtiLine:** This parameter can be one of the following values:

- LL\_EXTI\_LINE\_0
- LL\_EXTI\_LINE\_1
- LL\_EXTI\_LINE\_2
- LL\_EXTI\_LINE\_3
- LL\_EXTI\_LINE\_4
- LL\_EXTI\_LINE\_5
- LL\_EXTI\_LINE\_6
- LL\_EXTI\_LINE\_7
- LL\_EXTI\_LINE\_8
- LL\_EXTI\_LINE\_9
- LL\_EXTI\_LINE\_10
- LL\_EXTI\_LINE\_11
- LL\_EXTI\_LINE\_12
- LL\_EXTI\_LINE\_13
- LL\_EXTI\_LINE\_14
- LL\_EXTI\_LINE\_15
- LL\_EXTI\_LINE\_16
- LL\_EXTI\_LINE\_17
- LL\_EXTI\_LINE\_18
- LL\_EXTI\_LINE\_19
- LL\_EXTI\_LINE\_ALL\_0\_31

#### **Return values**

• **None:**

#### **Notes**

• Please check each device line mapping for EXTI Line availability

## **Reference Manual to LL API cross reference:**

• EMR EMx LL\_EXTI\_EnableEvent\_0\_31

LL EXTI DisableEvent 0 31

#### **Function name**

## **\_\_STATIC\_INLINE void LL\_EXTI\_DisableEvent\_0\_31 (uint32\_t ExtiLine)**

#### **Function description**

Disable ExtiLine Event request for Lines in range 0 to 31.

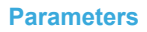

**Kyr** 

**ExtiLine:** This parameter can be one of the following values:

- LL\_EXTI\_LINE\_0
- LL\_EXTI\_LINE\_1
- LL\_EXTI\_LINE\_2
- LL\_EXTI\_LINE\_3
- LL\_EXTI\_LINE\_4
- LL\_EXTI\_LINE\_5
- LL\_EXTI\_LINE\_6
- LL\_EXTI\_LINE\_7
- LL\_EXTI\_LINE\_8
- LL\_EXTI\_LINE\_9
- LL\_EXTI\_LINE\_10
- LL\_EXTI\_LINE\_11
- LL\_EXTI\_LINE\_12
- LL\_EXTI\_LINE\_13
- LL\_EXTI\_LINE\_14
- LL\_EXTI\_LINE\_15
- LL\_EXTI\_LINE\_16
- LL\_EXTI\_LINE\_17
- LL\_EXTI\_LINE\_18
- LL\_EXTI\_LINE\_19
- LL\_EXTI\_LINE\_ALL\_0\_31

#### **Return values**

• **None:**

#### **Notes**

• Please check each device line mapping for EXTI Line availability

## **Reference Manual to LL API cross reference:**

• EMR EMx LL\_EXTI\_DisableEvent\_0\_31

LL EXTI IsEnabledEvent 0 31

#### **Function name**

## **\_\_STATIC\_INLINE uint32\_t LL\_EXTI\_IsEnabledEvent\_0\_31 (uint32\_t ExtiLine)**

#### **Function description**

Indicate if ExtiLine Event request is enabled for Lines in range 0 to 31.

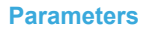

**Kyr** 

- **ExtiLine:** This parameter can be one of the following values:
	- LL\_EXTI\_LINE\_0
	- LL\_EXTI\_LINE\_1
	- LL\_EXTI\_LINE\_2
	- LL\_EXTI\_LINE\_3
	- LL\_EXTI\_LINE\_4
	- LL\_EXTI\_LINE\_5
	- LL\_EXTI\_LINE\_6
	- LL\_EXTI\_LINE\_7
	- LL\_EXTI\_LINE\_8
	- LL\_EXTI\_LINE\_9
	- LL\_EXTI\_LINE\_10
	- LL\_EXTI\_LINE\_11
	- LL\_EXTI\_LINE\_12
	- LL\_EXTI\_LINE\_13
	- LL\_EXTI\_LINE\_14
	- LL\_EXTI\_LINE\_15
	- LL\_EXTI\_LINE\_16
	- LL\_EXTI\_LINE\_17
	- LL\_EXTI\_LINE\_18
	- LL\_EXTI\_LINE\_19
	- LL\_EXTI\_LINE\_ALL\_0\_31

#### **Return values**

• **State:** of bit (1 or 0).

#### **Notes**

• Please check each device line mapping for EXTI Line availability

## **Reference Manual to LL API cross reference:**

• EMR EMx LL\_EXTI\_IsEnabledEvent\_0\_31

LL\_EXTI\_EnableRisingTrig\_0\_31

#### **Function name**

## **\_\_STATIC\_INLINE void LL\_EXTI\_EnableRisingTrig\_0\_31 (uint32\_t ExtiLine)**

#### **Function description**

Enable ExtiLine Rising Edge Trigger for Lines in range 0 to 31.

57

**ExtiLine:** This parameter can be a combination of the following values:

- LL\_EXTI\_LINE\_0
- LL\_EXTI\_LINE\_1
- LL\_EXTI\_LINE\_2
- LL\_EXTI\_LINE\_3
- LL\_EXTI\_LINE\_4
- LL\_EXTI\_LINE\_5
- LL\_EXTI\_LINE\_6
- LL\_EXTI\_LINE\_7
- LL\_EXTI\_LINE\_8
- LL\_EXTI\_LINE\_9
- LL\_EXTI\_LINE\_10
- LL\_EXTI\_LINE\_11
- LL\_EXTI\_LINE\_12
- LL\_EXTI\_LINE\_13
- LL\_EXTI\_LINE\_14
- LL\_EXTI\_LINE\_15
- LL\_EXTI\_LINE\_16
- LL\_EXTI\_LINE\_18
- LL\_EXTI\_LINE\_19

#### **Return values**

• **None:**

#### **Notes**

- The configurable wakeup lines are edge-triggered. No glitch must be generated on these lines. If a rising edge on a configurable interrupt line occurs during a write operation in the EXTI\_RTSR register, the pending bit is not set. Rising and falling edge triggers can be set for the same interrupt line. In this case, both generate a trigger condition.
	- Please check each device line mapping for EXTI Line availability

#### **Reference Manual to LL API cross reference:**

• RTSR RTx LL\_EXTI\_EnableRisingTrig\_0\_31

LL\_EXTI\_DisableRisingTrig\_0\_31

#### **Function name**

## **\_\_STATIC\_INLINE void LL\_EXTI\_DisableRisingTrig\_0\_31 (uint32\_t ExtiLine)**

## **Function description**

Disable ExtiLine Rising Edge Trigger for Lines in range 0 to 31.

57

**ExtiLine:** This parameter can be a combination of the following values:

- LL\_EXTI\_LINE\_0
- LL\_EXTI\_LINE\_1
- LL\_EXTI\_LINE\_2
- LL\_EXTI\_LINE\_3
- LL\_EXTI\_LINE\_4
- LL\_EXTI\_LINE\_5
- LL\_EXTI\_LINE\_6
- LL\_EXTI\_LINE\_7
- LL\_EXTI\_LINE\_8
- LL\_EXTI\_LINE\_9
- LL\_EXTI\_LINE\_10
- LL\_EXTI\_LINE\_11
- LL\_EXTI\_LINE\_12
- LL\_EXTI\_LINE\_13
- LL\_EXTI\_LINE\_14
- LL\_EXTI\_LINE\_15
- LL\_EXTI\_LINE\_16
- LL\_EXTI\_LINE\_18
- LL\_EXTI\_LINE\_19

#### **Return values**

• **None:**

#### **Notes**

- The configurable wakeup lines are edge-triggered. No glitch must be generated on these lines. If a rising edge on a configurable interrupt line occurs during a write operation in the EXTI\_RTSR register, the pending bit is not set. Rising and falling edge triggers can be set for the same interrupt line. In this case, both generate a trigger condition.
	- Please check each device line mapping for EXTI Line availability

#### **Reference Manual to LL API cross reference:**

• RTSR RTx LL\_EXTI\_DisableRisingTrig\_0\_31

LL\_EXTI\_IsEnabledRisingTrig\_0\_31

#### **Function name**

#### **\_\_STATIC\_INLINE uint32\_t LL\_EXTI\_IsEnabledRisingTrig\_0\_31 (uint32\_t ExtiLine)**

## **Function description**

Check if rising edge trigger is enabled for Lines in range 0 to 31.

**Kyr** 

**ExtiLine:** This parameter can be a combination of the following values:

- LL\_EXTI\_LINE\_0
- LL\_EXTI\_LINE\_1
- LL\_EXTI\_LINE\_2
- LL\_EXTI\_LINE\_3
- LL\_EXTI\_LINE\_4
- LL\_EXTI\_LINE\_5
- LL\_EXTI\_LINE\_6
- LL\_EXTI\_LINE\_7
- LL\_EXTI\_LINE\_8
- LL\_EXTI\_LINE\_9
- LL\_EXTI\_LINE\_10
- LL\_EXTI\_LINE\_11
- LL\_EXTI\_LINE\_12
- LL\_EXTI\_LINE\_13
- LL\_EXTI\_LINE\_14
- LL\_EXTI\_LINE\_15
- LL\_EXTI\_LINE\_16
- LL\_EXTI\_LINE\_18
	- LL\_EXTI\_LINE\_19

## **Return values**

**State:** of bit (1 or 0).

#### **Notes**

• Please check each device line mapping for EXTI Line availability

**Reference Manual to LL API cross reference:**

• RTSR RTx LL\_EXTI\_IsEnabledRisingTrig\_0\_31

LL\_EXTI\_EnableFallingTrig\_0\_31

## **Function name**

## **\_\_STATIC\_INLINE void LL\_EXTI\_EnableFallingTrig\_0\_31 (uint32\_t ExtiLine)**

#### **Function description**

Enable ExtiLine Falling Edge Trigger for Lines in range 0 to 31.
57

**ExtiLine:** This parameter can be a combination of the following values:

- LL\_EXTI\_LINE\_0
- LL\_EXTI\_LINE\_1
- LL\_EXTI\_LINE\_2
- LL\_EXTI\_LINE\_3
- LL\_EXTI\_LINE\_4
- LL\_EXTI\_LINE\_5
- LL\_EXTI\_LINE\_6
- LL\_EXTI\_LINE\_7
- LL\_EXTI\_LINE\_8
- LL\_EXTI\_LINE\_9
- LL\_EXTI\_LINE\_10
- LL\_EXTI\_LINE\_11
- LL\_EXTI\_LINE\_12
- LL\_EXTI\_LINE\_13
- LL\_EXTI\_LINE\_14
- LL\_EXTI\_LINE\_15
- LL\_EXTI\_LINE\_16
- LL\_EXTI\_LINE\_18
- LL\_EXTI\_LINE\_19

### **Return values**

• **None:**

### **Notes**

- The configurable wakeup lines are edge-triggered. No glitch must be generated on these lines. If a falling edge on a configurable interrupt line occurs during a write operation in the EXTI\_FTSR register, the pending bit is not set. Rising and falling edge triggers can be set for the same interrupt line. In this case, both generate a trigger condition.
- Please check each device line mapping for EXTI Line availability

### **Reference Manual to LL API cross reference:**

• FTSR FTx LL\_EXTI\_EnableFallingTrig\_0\_31

LL\_EXTI\_DisableFallingTrig\_0\_31

### **Function name**

## **\_\_STATIC\_INLINE void LL\_EXTI\_DisableFallingTrig\_0\_31 (uint32\_t ExtiLine)**

# **Function description**

Disable ExtiLine Falling Edge Trigger for Lines in range 0 to 31.

57

**ExtiLine:** This parameter can be a combination of the following values:

- LL\_EXTI\_LINE\_0
- LL\_EXTI\_LINE\_1
- LL\_EXTI\_LINE\_2
- LL\_EXTI\_LINE\_3
- LL\_EXTI\_LINE\_4
- LL\_EXTI\_LINE\_5
- LL\_EXTI\_LINE\_6
- LL\_EXTI\_LINE\_7
- LL\_EXTI\_LINE\_8
- LL\_EXTI\_LINE\_9
- LL\_EXTI\_LINE\_10
- LL\_EXTI\_LINE\_11
- LL\_EXTI\_LINE\_12
- LL\_EXTI\_LINE\_13
- LL\_EXTI\_LINE\_14
- LL\_EXTI\_LINE\_15
- LL\_EXTI\_LINE\_16
- LL\_EXTI\_LINE\_18
- LL\_EXTI\_LINE\_19

### **Return values**

• **None:**

### **Notes**

- The configurable wakeup lines are edge-triggered. No glitch must be generated on these lines. If a Falling edge on a configurable interrupt line occurs during a write operation in the EXTI\_FTSR register, the pending bit is not set. Rising and falling edge triggers can be set for the same interrupt line. In this case, both generate a trigger condition.
	- Please check each device line mapping for EXTI Line availability

### **Reference Manual to LL API cross reference:**

• FTSR FTx LL\_EXTI\_DisableFallingTrig\_0\_31

LL\_EXTI\_IsEnabledFallingTrig\_0\_31

#### **Function name**

## **\_\_STATIC\_INLINE uint32\_t LL\_EXTI\_IsEnabledFallingTrig\_0\_31 (uint32\_t ExtiLine)**

### **Function description**

Check if falling edge trigger is enabled for Lines in range 0 to 31.

**Kyr** 

**ExtiLine:** This parameter can be a combination of the following values:

- LL\_EXTI\_LINE\_0
- LL\_EXTI\_LINE\_1
- LL\_EXTI\_LINE\_2
- LL\_EXTI\_LINE\_3
- LL\_EXTI\_LINE\_4
- LL\_EXTI\_LINE\_5
- LL\_EXTI\_LINE\_6
- LL\_EXTI\_LINE\_7
- LL\_EXTI\_LINE\_8
- LL\_EXTI\_LINE\_9
- LL\_EXTI\_LINE\_10
- LL\_EXTI\_LINE\_11
- LL\_EXTI\_LINE\_12
- LL\_EXTI\_LINE\_13
- LL\_EXTI\_LINE\_14
- LL\_EXTI\_LINE\_15
- LL\_EXTI\_LINE\_16
- LL\_EXTI\_LINE\_18
	- LL\_EXTI\_LINE\_19

# **Return values**

• **State:** of bit (1 or 0).

### **Notes**

• Please check each device line mapping for EXTI Line availability

**Reference Manual to LL API cross reference:**

• FTSR FTx LL\_EXTI\_IsEnabledFallingTrig\_0\_31

LL\_EXTI\_GenerateSWI\_0\_31

### **Function name**

## **\_\_STATIC\_INLINE void LL\_EXTI\_GenerateSWI\_0\_31 (uint32\_t ExtiLine)**

**Function description**

Generate a software Interrupt Event for Lines in range 0 to 31.

57

**ExtiLine:** This parameter can be a combination of the following values:

- LL\_EXTI\_LINE\_0
- LL\_EXTI\_LINE\_1
- LL\_EXTI\_LINE\_2
- LL\_EXTI\_LINE\_3
- LL\_EXTI\_LINE\_4
- LL\_EXTI\_LINE\_5
- LL\_EXTI\_LINE\_6
- LL\_EXTI\_LINE\_7
- LL\_EXTI\_LINE\_8
- LL\_EXTI\_LINE\_9
- LL\_EXTI\_LINE\_10
- LL\_EXTI\_LINE\_11
- LL\_EXTI\_LINE\_12
- LL\_EXTI\_LINE\_13
- LL\_EXTI\_LINE\_14
- LL\_EXTI\_LINE\_15
- LL\_EXTI\_LINE\_16
- LL\_EXTI\_LINE\_18
- LL\_EXTI\_LINE\_19

### **Return values**

• **None:**

### **Notes**

- If the interrupt is enabled on this line in the EXTI\_IMR, writing a 1 to this bit when it is at '0' sets the corresponding pending bit in EXTI\_PR resulting in an interrupt request generation. This bit is cleared by clearing the corresponding bit in the EXTI\_PR register (by writing a 1 into the bit)
- Please check each device line mapping for EXTI Line availability

### **Reference Manual to LL API cross reference:**

- SWIER SWIx LL\_EXTI\_GenerateSWI\_0\_31
- LL EXTI IsActiveFlag 0 31

#### **Function name**

### **\_\_STATIC\_INLINE uint32\_t LL\_EXTI\_IsActiveFlag\_0\_31 (uint32\_t ExtiLine)**

### **Function description**

Check if the ExtLine Flag is set or not for Lines in range 0 to 31.

**S77** 

**ExtiLine:** This parameter can be a combination of the following values:

- LL\_EXTI\_LINE\_0
- LL\_EXTI\_LINE\_1
- LL\_EXTI\_LINE\_2
- LL\_EXTI\_LINE\_3
- LL\_EXTI\_LINE\_4
- LL\_EXTI\_LINE\_5
- LL\_EXTI\_LINE\_6
- LL\_EXTI\_LINE\_7
- LL\_EXTI\_LINE\_8
- LL\_EXTI\_LINE\_9
- LL\_EXTI\_LINE\_10
- LL\_EXTI\_LINE\_11
- LL\_EXTI\_LINE\_12
- LL\_EXTI\_LINE\_13
- LL\_EXTI\_LINE\_14
- LL\_EXTI\_LINE\_15
- LL\_EXTI\_LINE\_16
- LL\_EXTI\_LINE\_18
- LL\_EXTI\_LINE\_19

# **Return values**

• **State:** of bit (1 or 0).

### **Notes**

- This bit is set when the selected edge event arrives on the interrupt line. This bit is cleared by writing a 1 to the bit.
- Please check each device line mapping for EXTI Line availability

### **Reference Manual to LL API cross reference:**

• PR PIFx LL\_EXTI\_IsActiveFlag\_0\_31

LL EXTI ReadFlag 0 31

### **Function name**

# **\_\_STATIC\_INLINE uint32\_t LL\_EXTI\_ReadFlag\_0\_31 (uint32\_t ExtiLine)**

### **Function description**

Read ExtLine Combination Flag for Lines in range 0 to 31.

ST

**ExtiLine:** This parameter can be a combination of the following values:

- LL\_EXTI\_LINE\_0
- LL\_EXTI\_LINE\_1
- LL\_EXTI\_LINE\_2
- LL\_EXTI\_LINE\_3
- LL\_EXTI\_LINE\_4
- LL\_EXTI\_LINE\_5
- LL\_EXTI\_LINE\_6
- LL\_EXTI\_LINE\_7
- LL\_EXTI\_LINE\_8
- LL\_EXTI\_LINE\_9
- LL\_EXTI\_LINE\_10
- LL\_EXTI\_LINE\_11
- LL\_EXTI\_LINE\_12
- LL\_EXTI\_LINE\_13
- LL\_EXTI\_LINE\_14
- LL\_EXTI\_LINE\_15
- LL\_EXTI\_LINE\_16
- LL\_EXTI\_LINE\_18
	- LL\_EXTI\_LINE\_19

### **Return values**

• **@note:** This bit is set when the selected edge event arrives on the interrupt

### **Notes**

- This bit is set when the selected edge event arrives on the interrupt line. This bit is cleared by writing a 1 to the bit.
- Please check each device line mapping for EXTI Line availability

### **Reference Manual to LL API cross reference:**

• PR PIFx LL EXTI\_ReadFlag\_0\_31

```
LL EXTI ClearFlag 0 31
```
### **Function name**

## **\_\_STATIC\_INLINE void LL\_EXTI\_ClearFlag\_0\_31 (uint32\_t ExtiLine)**

### **Function description**

Clear ExtLine Flags for Lines in range 0 to 31.

57

**ExtiLine:** This parameter can be a combination of the following values:

- LL\_EXTI\_LINE\_0
- LL\_EXTI\_LINE\_1
- LL\_EXTI\_LINE\_2
- LL\_EXTI\_LINE\_3
- LL\_EXTI\_LINE\_4
- LL\_EXTI\_LINE\_5
- LL\_EXTI\_LINE\_6
- LL\_EXTI\_LINE\_7
- LL\_EXTI\_LINE\_8
- LL\_EXTI\_LINE\_9
- LL\_EXTI\_LINE\_10
- LL\_EXTI\_LINE\_11
- LL\_EXTI\_LINE\_12
- LL\_EXTI\_LINE\_13
- LL\_EXTI\_LINE\_14
- LL\_EXTI\_LINE\_15
- LL\_EXTI\_LINE\_16
- LL\_EXTI\_LINE\_18
- LL\_EXTI\_LINE\_19

# **Return values**

• **None:**

### **Notes**

- This bit is set when the selected edge event arrives on the interrupt line. This bit is cleared by writing a 1 to the bit.
- Please check each device line mapping for EXTI Line availability

### **Reference Manual to LL API cross reference:**

• PR PIFx LL EXTI ClearFlag 0 31

LL\_EXTI\_Init

### **Function name**

# **uint32\_t LL\_EXTI\_Init (LL\_EXTI\_InitTypeDef \* EXTI\_InitStruct)**

### **Function description**

Initialize the EXTI registers according to the specified parameters in EXTI\_InitStruct.

### **Parameters**

• **EXTI\_InitStruct:** pointer to a LL\_EXTI\_InitTypeDef structure.

### **Return values**

- **An:** ErrorStatus enumeration value:
	- SUCCESS: EXTI registers are initialized
	- ERROR: not applicable

LL EXTI DeInit

### **Function name**

**uint32\_t LL\_EXTI\_DeInit (void )**

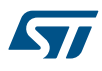

# **Function description**

De-initialize the EXTI registers to their default reset values.

# **Return values**

- **An:** ErrorStatus enumeration value:
	- SUCCESS: EXTI registers are de-initialized
	- ERROR: not applicable
- LL EXTI StructInit

# **Function name**

### **void LL\_EXTI\_StructInit (LL\_EXTI\_InitTypeDef \* EXTI\_InitStruct)**

# **Function description**

Set each LL\_EXTI\_InitTypeDef field to default value.

### **Parameters**

• **EXTI\_InitStruct:** Pointer to a LL\_EXTI\_InitTypeDef structure.

#### **Return values**

• **None:**

# **47.3 EXTI Firmware driver defines**

The following section lists the various define and macros of the module.

# **47.3.1 EXTI** EXTI

*LINE*

# **LL\_EXTI\_LINE\_0**

Extended line 0

### **LL\_EXTI\_LINE\_1**

Extended line 1

# **LL\_EXTI\_LINE\_2**

Extended line 2

# **LL\_EXTI\_LINE\_3**

Extended line 3

### **LL\_EXTI\_LINE\_4**

Extended line 4

### **LL\_EXTI\_LINE\_5**

Extended line 5

### **LL\_EXTI\_LINE\_6**

Extended line 6

### **LL\_EXTI\_LINE\_7**

Extended line 7

# **LL\_EXTI\_LINE\_8**

Extended line 8

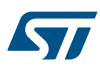

**LL\_EXTI\_LINE\_9**

Extended line 9

# **LL\_EXTI\_LINE\_10**

Extended line 10

# **LL\_EXTI\_LINE\_11**

Extended line 11

# **LL\_EXTI\_LINE\_12**

Extended line 12

# **LL\_EXTI\_LINE\_13**

Extended line 13

# **LL\_EXTI\_LINE\_14**

Extended line 14

# **LL\_EXTI\_LINE\_15**

Extended line 15

# **LL\_EXTI\_LINE\_16**

Extended line 16

# **LL\_EXTI\_LINE\_17**

Extended line 17

# **LL\_EXTI\_LINE\_18**

Extended line 18

# **LL\_EXTI\_LINE\_19**

Extended line 19

# LL\_**EXTI\_LINE\_ALL\_0\_31**

All Extended line not reserved

# **LL\_EXTI\_LINE\_ALL**

All Extended line

# **LL\_EXTI\_LINE\_NONE**

None Extended line

# *Mode*

**LL\_EXTI\_MODE\_IT**

Interrupt Mode

# **LL\_EXTI\_MODE\_EVENT**

Event Mode

# LL\_**EXTI\_MODE\_IT\_EVENT**

Interrupt & Event Mode

*Edge Trigger*

## **LL\_EXTI\_TRIGGER\_NONE**

No Trigger Mode

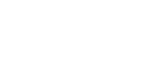

# **LL\_EXTI\_TRIGGER\_RISING**

ST

Trigger Rising Mode

**LL\_EXTI\_TRIGGER\_FALLING**

Trigger Falling Mode

# **LL\_EXTI\_TRIGGER\_RISING\_FALLING**

Trigger Rising & Falling Mode *Common Write and read registers Macros*

### **LL\_EXTI\_WriteReg**

### **Description:**

• Write a value in EXTI register.

# **Parameters:**

- \_\_REG\_: Register to be written
- \_\_\_VALUE\_\_: Value to be written in the register

# **Return value:**

• None

# **LL\_EXTI\_ReadReg**

# **Description:**

• Read a value in EXTI register.

### **Parameters:**

• **\_\_REG\_\_: Register to be read** 

# **Return value:**

• Register: value

# **48 LL GPIO Generic Driver**

# **48.1 GPIO Firmware driver registers structures**

# **48.1.1 LL\_GPIO\_InitTypeDef**

*LL\_GPIO\_InitTypeDef* is defined in the stm32f1xx\_ll\_gpio.h **Data Fields**

- *uint32\_t Pin*
- *uint32\_t Mode*
- *uint32\_t Speed*
- *uint32\_t OutputType*
- *uint32\_t Pull*

## **Field Documentation**

• *uint32\_t LL\_GPIO\_InitTypeDef::Pin* Specifies the GPIO pins to be configured. This parameter can be any value of **[GPIO\\_LL\\_EC\\_PIN](#page-839-0)** 

## • *uint32\_t LL\_GPIO\_InitTypeDef::Mode*

Specifies the operating mode for the selected pins. This parameter can be a value of *[GPIO\\_LL\\_EC\\_MODE](#page-839-0)*.GPIO HW configuration can be modified afterwards using unitary function **LL\_GPIO\_SetPinMode()**.

• *uint32\_t LL\_GPIO\_InitTypeDef::Speed* Specifies the speed for the selected pins. This parameter can be a value of **[GPIO\\_LL\\_EC\\_SPEED](#page-840-0).GPIO** HW configuration can be modified afterwards using unitary function **LL\_GPIO\_SetPinSpeed()**.

# • *uint32\_t LL\_GPIO\_InitTypeDef::OutputType*

Specifies the operating output type for the selected pins. This parameter can be a value of *[GPIO\\_LL\\_EC\\_OUTPUT](#page-839-0)*.GPIO HW configuration can be modified afterwards using unitary function **LL\_GPIO\_SetPinOutputType()**.

# • *uint32\_t LL\_GPIO\_InitTypeDef::Pull*

Specifies the operating Pull-up/Pull down for the selected pins. This parameter can be a value of **[GPIO\\_LL\\_EC\\_PULL](#page-840-0).GPIO HW configuration can be modified afterwards using unitary function LL\_GPIO\_SetPinPull()**.

# **48.2 GPIO Firmware driver API description**

The following section lists the various functions of the GPIO library.

# **48.2.1 Detailed description of functions**

LL GPIO SetPinMode

### **Function name**

## **\_\_STATIC\_INLINE void LL\_GPIO\_SetPinMode (GPIO\_TypeDef \* GPIOx, uint32\_t Pin, uint32\_t Mode)**

## **Function description**

Configure gpio mode for a dedicated pin on dedicated port.

57

- **GPIOx:** GPIO Port
- **Pin:** This parameter can be one of the following values:
	- LL\_GPIO\_PIN\_0
	- LL\_GPIO\_PIN\_1
	- LL GPIO PIN 2
	- LL GPIO PIN 3
	- LL GPIO PIN 4
	- LL GPIO PIN 5
	- LL GPIO PIN 6
	- LL GPIO PIN 7
	- LL GPIO PIN 8
	- LL\_GPIO\_PIN\_9
	- LL\_GPIO\_PIN\_10
	- LL\_GPIO\_PIN\_11
	- LL GPIO PIN 12
	- LL GPIO PIN 13
	- LL\_GPIO\_PIN\_14
	- LL\_GPIO\_PIN\_15
- **Mode:** This parameter can be one of the following values:
	- LL GPIO MODE ANALOG
	- LL\_GPIO\_MODE\_FLOATING
	- LL\_GPIO\_MODE\_INPUT
	- LL GPIO MODE OUTPUT
	- LL\_GPIO\_MODE\_ALTERNATE

# **Return values**

• **None:**

# **Notes**

- I/O mode can be Analog, Floating input, Input with pull-up/pull-down, General purpose Output, Alternate function Output.
- Warning: only one pin can be passed as parameter.

# **Reference Manual to LL API cross reference:**

- CRL CNFy LL\_GPIO\_SetPinMode
- CRL MODEy LL GPIO\_SetPinMode
- CRH CNFy LL\_GPIO\_SetPinMode
- CRH MODEy LL\_GPIO\_SetPinMode

# LL GPIO GetPinMode

# **Function name**

# **\_\_STATIC\_INLINE uint32\_t LL\_GPIO\_GetPinMode (GPIO\_TypeDef \* GPIOx, uint32\_t Pin)**

# **Function description**

Return gpio mode for a dedicated pin on dedicated port.

- **GPIOx:** GPIO Port
- **Pin:** This parameter can be one of the following values:
	- LL\_GPIO\_PIN\_0
	- LL\_GPIO\_PIN\_1
	- LL GPIO PIN 2
	- LL GPIO PIN 3
	- LL GPIO PIN 4
	- LL GPIO PIN 5
	- LL GPIO PIN 6
	- LL GPIO PIN 7
	- LL GPIO PIN 8
	- LL\_GPIO\_PIN\_9
	- LL\_GPIO\_PIN\_10
	- LL\_GPIO\_PIN\_11
	- LL GPIO PIN 12
	- LL\_GPIO\_PIN\_13
	- LL\_GPIO\_PIN\_14
	- LL\_GPIO\_PIN\_15

### **Return values**

- **Returned:** value can be one of the following values:
	- LL\_GPIO\_MODE\_ANALOG
	- LL\_GPIO\_MODE\_FLOATING
	- LL\_GPIO\_MODE\_INPUT
	- LL\_GPIO\_MODE\_OUTPUT
	- LL\_GPIO\_MODE\_ALTERNATE

#### **Notes**

- I/O mode can be Analog, Floating input, Input with pull-up/pull-down, General purpose Output, Alternate function Output.
- Warning: only one pin can be passed as parameter.

### **Reference Manual to LL API cross reference:**

- CRL CNFy LL\_GPIO\_GetPinMode
- CRL MODEy LL\_GPIO\_GetPinMode
- CRH CNFy LL\_GPIO\_GetPinMode
- CRH MODEy LL GPIO GetPinMode

LL\_GPIO\_SetPinSpeed

#### **Function name**

# **\_\_STATIC\_INLINE void LL\_GPIO\_SetPinSpeed (GPIO\_TypeDef \* GPIOx, uint32\_t Pin, uint32\_t Speed)**

### **Function description**

Configure gpio speed for a dedicated pin on dedicated port.

57

- **GPIOx:** GPIO Port
- **Pin:** This parameter can be one of the following values:
	- LL\_GPIO\_PIN\_0
	- LL\_GPIO\_PIN\_1
	- LL GPIO PIN 2
	- LL GPIO PIN 3
	- LL GPIO PIN 4
	- LL GPIO PIN 5
	- LL GPIO PIN 6
	- LL GPIO PIN 7
	- LL GPIO PIN 8
	- LL\_GPIO\_PIN\_9
	- LL GPIO PIN 10
	- LL\_GPIO\_PIN\_11
	- LL GPIO PIN 12
	- LL GPIO PIN 13
	- LL\_GPIO\_PIN\_14
	- LL\_GPIO\_PIN\_15
- **Speed:** This parameter can be one of the following values:
	- LL GPIO SPEED FREQ LOW
	- LL\_GPIO\_SPEED\_FREQ\_MEDIUM
	- LL\_GPIO\_SPEED\_FREQ\_HIGH

# **Return values**

• **None:**

# **Notes**

- I/O speed can be Low, Medium or Fast speed.
- Warning: only one pin can be passed as parameter.
- Refer to datasheet for frequency specifications and the power supply and load conditions for each speed.

# **Reference Manual to LL API cross reference:**

- CRL MODEy LL GPIO\_SetPinSpeed
- CRH MODEy LL\_GPIO\_SetPinSpeed

# LL\_GPIO\_GetPinSpeed

# **Function name**

# **\_\_STATIC\_INLINE uint32\_t LL\_GPIO\_GetPinSpeed (GPIO\_TypeDef \* GPIOx, uint32\_t Pin)**

# **Function description**

Return gpio speed for a dedicated pin on dedicated port.

- **GPIOx:** GPIO Port
- **Pin:** This parameter can be one of the following values:
	- LL\_GPIO\_PIN\_0
	- LL\_GPIO\_PIN\_1
	- LL GPIO PIN 2
	- LL GPIO PIN 3
	- LL GPIO PIN 4
	- LL GPIO PIN 5
	- LL GPIO PIN 6
	- LL GPIO PIN 7
	- LL GPIO PIN 8
	- LL\_GPIO\_PIN\_9
	- LL GPIO PIN 10
	- LL\_GPIO\_PIN\_11
	- LL GPIO PIN 12
	- LL GPIO PIN 13
	- LL\_GPIO\_PIN\_14
	- LL\_GPIO\_PIN\_15

### **Return values**

- **Returned:** value can be one of the following values:
	- LL\_GPIO\_SPEED\_FREQ\_LOW
	- LL\_GPIO\_SPEED\_FREQ\_MEDIUM
	- LL\_GPIO\_SPEED\_FREQ\_HIGH

#### **Notes**

- I/O speed can be Low, Medium, Fast or High speed.
- Warning: only one pin can be passed as parameter.
- Refer to datasheet for frequency specifications and the power supply and load conditions for each speed.

### **Reference Manual to LL API cross reference:**

- CRL MODEy LL\_GPIO\_GetPinSpeed
- CRH MODEy LL GPIO GetPinSpeed

LL GPIO SetPinOutputType

### **Function name**

STATIC\_INLINE void LL\_GPIO\_SetPinOutputType (GPIO\_TypeDef \* GPIOx, uint32\_t Pin, uint32\_t **OutputType)**

# **Function description**

Configure gpio output type for several pins on dedicated port.

57

- **GPIOx:** GPIO Port
- **Pin:** This parameter can be a combination of the following values:
	- LL\_GPIO\_PIN\_0
	- LL\_GPIO\_PIN\_1
	- LL\_GPIO\_PIN\_2
	- LL GPIO PIN 3
	- LL GPIO PIN 4
	- LL GPIO PIN 5
	- LL GPIO PIN 6
	- LL GPIO PIN 7
	- LL GPIO PIN 8
	- LL\_GPIO\_PIN\_9
	- LL GPIO PIN 10
	- LL\_GPIO\_PIN\_11
	- LL GPIO PIN 12
	- LL GPIO PIN 13
	- LL\_GPIO\_PIN\_14
	- LL\_GPIO\_PIN\_15
	- LL\_GPIO\_PIN\_ALL
- **OutputType:** This parameter can be one of the following values:
	- LL\_GPIO\_OUTPUT\_PUSHPULL
	- LL\_GPIO\_OUTPUT\_OPENDRAIN

# **Return values**

• **None:**

# **Notes**

• Output type as to be set when gpio pin is in output or alternate modes. Possible type are Push-pull or Open-drain.

# **Reference Manual to LL API cross reference:**

- CRL MODEy LL\_GPIO\_SetPinOutputType
- CRH MODEy LL\_GPIO\_SetPinOutputType

LL GPIO GetPinOutputType

# **Function name**

# **\_\_STATIC\_INLINE uint32\_t LL\_GPIO\_GetPinOutputType (GPIO\_TypeDef \* GPIOx, uint32\_t Pin)**

# **Function description**

Return gpio output type for several pins on dedicated port.

- **GPIOx:** GPIO Port
- **Pin:** This parameter can be one of the following values:
	- LL\_GPIO\_PIN\_0
	- LL\_GPIO\_PIN\_1
	- LL GPIO PIN 2
	- LL GPIO PIN 3
	- LL GPIO PIN 4
	- LL GPIO PIN 5
	- LL GPIO PIN 6
	- LL GPIO PIN 7
	- LL\_GPIO\_PIN\_8
	- LL\_GPIO\_PIN\_9
	- LL\_GPIO\_PIN\_10
	- LL\_GPIO\_PIN\_11
	- LL GPIO PIN 12
	- LL GPIO PIN 13
	- LL\_GPIO\_PIN\_14
	- LL\_GPIO\_PIN\_15
	- LL\_GPIO\_PIN\_ALL

### **Return values**

- **Returned:** value can be one of the following values:
	- LL\_GPIO\_OUTPUT\_PUSHPULL
	- LL\_GPIO\_OUTPUT\_OPENDRAIN

#### **Notes**

- Output type as to be set when gpio pin is in output or alternate modes. Possible type are Push-pull or Open-drain.
- Warning: only one pin can be passed as parameter.

### **Reference Manual to LL API cross reference:**

- CRL MODEy LL\_GPIO\_GetPinOutputType
- CRH MODEy LL\_GPIO\_GetPinOutputType

### LL GPIO SetPinPull

### **Function name**

# **\_\_STATIC\_INLINE void LL\_GPIO\_SetPinPull (GPIO\_TypeDef \* GPIOx, uint32\_t Pin, uint32\_t Pull)**

### **Function description**

Configure gpio pull-up or pull-down for a dedicated pin on a dedicated port.

ST

- **GPIOx:** GPIO Port
- **Pin:** This parameter can be one of the following values:
	- LL\_GPIO\_PIN\_0
	- LL\_GPIO\_PIN\_1
	- LL\_GPIO\_PIN\_2
	- LL\_GPIO\_PIN\_3
	- LL\_GPIO\_PIN\_4
	- LL\_GPIO\_PIN\_5
	- LL\_GPIO\_PIN\_6
	- LL GPIO PIN 7
	- LL GPIO PIN 8
	- LL\_GPIO\_PIN\_9
	- LL\_GPIO\_PIN\_10
	- LL\_GPIO\_PIN\_11
	- LL GPIO PIN 12
	- LL\_GPIO\_PIN\_13
	- LL\_GPIO\_PIN\_14
	- LL\_GPIO\_PIN\_15
- **Pull:** This parameter can be one of the following values:
	- LL\_GPIO\_PULL\_DOWN
	- LL\_GPIO\_PULL\_UP

# **Return values**

• **None:**

# **Notes**

• Warning: only one pin can be passed as parameter.

**Reference Manual to LL API cross reference:**

- ODR ODR LL\_GPIO\_SetPinPull
- LL GPIO GetPinPull

# **Function name**

# **\_\_STATIC\_INLINE uint32\_t LL\_GPIO\_GetPinPull (GPIO\_TypeDef \* GPIOx, uint32\_t Pin)**

# **Function description**

Return gpio pull-up or pull-down for a dedicated pin on a dedicated port.

- **GPIOx:** GPIO Port
- **Pin:** This parameter can be one of the following values:
	- LL\_GPIO\_PIN\_0
	- LL\_GPIO\_PIN\_1
	- LL\_GPIO\_PIN\_2
	- LL\_GPIO\_PIN\_3
	- LL\_GPIO\_PIN\_4
	- LL\_GPIO\_PIN\_5
	- LL\_GPIO\_PIN\_6
	- LL GPIO PIN 7
	- LL GPIO PIN 8
	- LL\_GPIO\_PIN\_9
	- LL\_GPIO\_PIN\_10
	- LL\_GPIO\_PIN\_11
	- LL\_GPIO\_PIN\_12
	- LL GPIO PIN 13
	- LL\_GPIO\_PIN\_14
	- LL\_GPIO\_PIN\_15

### **Return values**

- **Returned:** value can be one of the following values:
	- LL\_GPIO\_PULL\_DOWN
	- LL\_GPIO\_PULL\_UP

#### **Notes**

• Warning: only one pin can be passed as parameter.

**Reference Manual to LL API cross reference:**

- ODR ODR LL\_GPIO\_GetPinPull
- LL\_GPIO\_LockPin

### **Function name**

# **\_\_STATIC\_INLINE void LL\_GPIO\_LockPin (GPIO\_TypeDef \* GPIOx, uint32\_t PinMask)**

### **Function description**

Lock configuration of several pins for a dedicated port.

57

- **GPIOx:** GPIO Port
- **PinMask:** This parameter can be a combination of the following values:
	- LL\_GPIO\_PIN\_0
	- LL\_GPIO\_PIN\_1
	- LL\_GPIO\_PIN\_2
	- LL GPIO PIN 3
	- LL GPIO PIN 4
	- LL GPIO PIN 5
	- LL GPIO PIN 6
	- LL GPIO PIN 7
	- LL\_GPIO\_PIN\_8
	- LL\_GPIO\_PIN\_9
	- LL\_GPIO\_PIN\_10
	- LL\_GPIO\_PIN\_11
	- LL GPIO PIN 12
	- LL GPIO PIN 13
	- LL\_GPIO\_PIN\_14
	- LL\_GPIO\_PIN\_15
	- LL\_GPIO\_PIN\_ALL

#### **Return values**

• **None:**

### **Notes**

- When the lock sequence has been applied on a port bit, the value of this port bit can no longer be modified until the next reset.
	- Each lock bit freezes a specific configuration register (control and alternate function registers).

# **Reference Manual to LL API cross reference:**

• LCKR LCKK LL\_GPIO\_LockPin

LL GPIO IsPinLocked

# **Function name**

### **\_\_STATIC\_INLINE uint32\_t LL\_GPIO\_IsPinLocked (GPIO\_TypeDef \* GPIOx, uint32\_t PinMask)**

# **Function description**

Return 1 if all pins passed as parameter, of a dedicated port, are locked.

577

- **GPIOx:** GPIO Port
- **PinMask:** This parameter can be a combination of the following values:
	- LL\_GPIO\_PIN\_0
	- LL\_GPIO\_PIN\_1
	- LL\_GPIO\_PIN\_2
	- LL GPIO PIN 3
	- LL GPIO PIN 4
	- LL GPIO PIN 5
	- LL GPIO PIN 6
	- LL GPIO PIN 7
	- LL GPIO PIN 8
	- LL\_GPIO\_PIN\_9
	- LL\_GPIO\_PIN\_10
	- LL\_GPIO\_PIN\_11
	- LL GPIO PIN 12
	- LL GPIO PIN 13
	- LL\_GPIO\_PIN\_14
	- LL\_GPIO\_PIN\_15
	- LL\_GPIO\_PIN\_ALL

# **Return values**

• **State:** of bit (1 or 0).

# **Reference Manual to LL API cross reference:**

- LCKR LCKy LL\_GPIO\_IsPinLocked
- LL GPIO IsAnyPinLocked

# **Function name**

# **\_\_STATIC\_INLINE uint32\_t LL\_GPIO\_IsAnyPinLocked (GPIO\_TypeDef \* GPIOx)**

# **Function description**

Return 1 if one of the pin of a dedicated port is locked.

# **Parameters**

• **GPIOx:** GPIO Port

# **Return values**

• **State:** of bit (1 or 0).

**Reference Manual to LL API cross reference:**

- LCKR LCKK LL\_GPIO\_IsAnyPinLocked
- LL\_GPIO\_ReadInputPort

# **Function name**

# **\_\_STATIC\_INLINE uint32\_t LL\_GPIO\_ReadInputPort (GPIO\_TypeDef \* GPIOx)**

# **Function description**

Return full input data register value for a dedicated port.

# **Parameters**

• **GPIOx:** GPIO Port

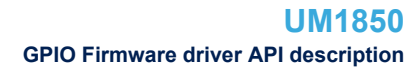

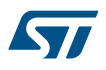

# **Return values**

• **Input:** data register value of port

### **Reference Manual to LL API cross reference:**

• IDR IDy LL\_GPIO\_ReadInputPort

LL\_GPIO\_IsInputPinSet

# **Function name**

# **\_\_STATIC\_INLINE uint32\_t LL\_GPIO\_IsInputPinSet (GPIO\_TypeDef \* GPIOx, uint32\_t PinMask)**

# **Function description**

Return if input data level for several pins of dedicated port is high or low.

### **Parameters**

- **GPIOx:** GPIO Port
- **PinMask:** This parameter can be a combination of the following values:
	- LL\_GPIO\_PIN\_0
	- LL\_GPIO\_PIN\_1
	- LL\_GPIO\_PIN\_2
	- LL\_GPIO\_PIN\_3
	- LL\_GPIO\_PIN\_4
	- LL GPIO PIN 5
	- LL GPIO PIN 6
	- LL\_GPIO\_PIN\_7
	- LL GPIO PIN 8
	- LL\_GPIO\_PIN\_9
	- LL\_GPIO\_PIN\_10
	- LL\_GPIO\_PIN\_11
	- LL\_GPIO\_PIN\_12
	- LL\_GPIO\_PIN\_13
	- LL\_GPIO\_PIN\_14
	- LL\_GPIO\_PIN\_15
	- LL\_GPIO\_PIN\_ALL

### **Return values**

• **State:** of bit (1 or 0).

**Reference Manual to LL API cross reference:**

• IDR IDy LL\_GPIO\_IsInputPinSet

LL GPIO WriteOutputPort

### **Function name**

## **\_\_STATIC\_INLINE void LL\_GPIO\_WriteOutputPort (GPIO\_TypeDef \* GPIOx, uint32\_t PortValue)**

### **Function description**

Write output data register for the port.

# **Parameters**

- **GPIOx:** GPIO Port
- **PortValue:** Level value for each pin of the port

# **Return values**

• **None:**

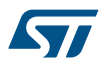

### **Reference Manual to LL API cross reference:**

### • ODR ODy LL\_GPIO\_WriteOutputPort

LL GPIO ReadOutputPort

# **Function name**

### **\_\_STATIC\_INLINE uint32\_t LL\_GPIO\_ReadOutputPort (GPIO\_TypeDef \* GPIOx)**

# **Function description**

Return full output data register value for a dedicated port.

### **Parameters**

• **GPIOx:** GPIO Port

# **Return values**

• **Output:** data register value of port

# **Reference Manual to LL API cross reference:**

• ODR ODy LL\_GPIO\_ReadOutputPort

LL GPIO IsOutputPinSet

### **Function name**

## **\_\_STATIC\_INLINE uint32\_t LL\_GPIO\_IsOutputPinSet (GPIO\_TypeDef \* GPIOx, uint32\_t PinMask)**

### **Function description**

Return if input data level for several pins of dedicated port is high or low.

### **Parameters**

- **GPIOx:** GPIO Port
- **PinMask:** This parameter can be a combination of the following values:
	- LL\_GPIO\_PIN\_0
	- LL\_GPIO\_PIN\_1
	- LL GPIO PIN 2
	- LL GPIO PIN 3
	- LL\_GPIO\_PIN\_4
	- LL GPIO PIN 5
	- LL GPIO PIN 6
	- LL GPIO PIN 7
	- LL GPIO PIN 8
	- LL GPIO PIN 9
	- LL GPIO PIN 10
	- LL\_GPIO\_PIN\_11
	- LL GPIO PIN 12
	- LL\_GPIO\_PIN\_13
	- LL GPIO PIN 14
	- LL\_GPIO\_PIN\_15
	- LL\_GPIO\_PIN\_ALL

# **Return values**

**State:** of bit (1 or 0).

## **Reference Manual to LL API cross reference:**

• ODR ODy LL\_GPIO\_IsOutputPinSet

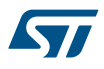

### LL\_GPIO\_SetOutputPin

# **Function name**

# **\_\_STATIC\_INLINE void LL\_GPIO\_SetOutputPin (GPIO\_TypeDef \* GPIOx, uint32\_t PinMask)**

# **Function description**

Set several pins to high level on dedicated gpio port.

### **Parameters**

- **GPIOx:** GPIO Port
- **PinMask:** This parameter can be a combination of the following values:
	- LL\_GPIO\_PIN\_0
	- LL\_GPIO\_PIN\_1
	- LL\_GPIO\_PIN\_2
	- LL GPIO PIN 3
	- LL GPIO PIN 4
	- LL\_GPIO\_PIN\_5
	- LL\_GPIO\_PIN\_6
	- LL\_GPIO\_PIN\_7
	- LL GPIO PIN 8
	- LL GPIO PIN 9
	- LL GPIO PIN 10
	- LL\_GPIO\_PIN\_11
	- LL\_GPIO\_PIN\_12
	- LL GPIO PIN 13
	- LL\_GPIO\_PIN\_14
	-
	- LL\_GPIO\_PIN\_15
	- LL\_GPIO\_PIN\_ALL

### **Return values**

• **None:**

# **Reference Manual to LL API cross reference:**

• BSRR BSy LL\_GPIO\_SetOutputPin

LL GPIO ResetOutputPin

### **Function name**

# **\_\_STATIC\_INLINE void LL\_GPIO\_ResetOutputPin (GPIO\_TypeDef \* GPIOx, uint32\_t PinMask)**

### **Function description**

Set several pins to low level on dedicated gpio port.

**Kyr** 

- **GPIOx:** GPIO Port
- **PinMask:** This parameter can be a combination of the following values:
	- LL\_GPIO\_PIN\_0
	- LL\_GPIO\_PIN\_1
	- LL\_GPIO\_PIN\_2
	- LL\_GPIO\_PIN\_3
	- LL\_GPIO\_PIN\_4
	- LL\_GPIO\_PIN\_5
	- LL\_GPIO\_PIN\_6
	- LL GPIO PIN 7
	- LL GPIO PIN 8
	- LL\_GPIO\_PIN\_9
	- LL\_GPIO\_PIN\_10
	- LL\_GPIO\_PIN\_11
	- LL\_GPIO\_PIN\_12
	- LL GPIO PIN 13
	- LL\_GPIO\_PIN\_14
	- LL\_GPIO\_PIN\_15
	- LL\_GPIO\_PIN\_ALL

### **Return values**

• **None:**

### **Reference Manual to LL API cross reference:**

• BRR BRy LL\_GPIO\_ResetOutputPin

```
LL_GPIO_TogglePin
```
### **Function name**

# **\_\_STATIC\_INLINE void LL\_GPIO\_TogglePin (GPIO\_TypeDef \* GPIOx, uint32\_t PinMask)**

### **Function description**

Toggle data value for several pin of dedicated port.

577

- **GPIOx:** GPIO Port
- **PinMask:** This parameter can be a combination of the following values:
	- LL\_GPIO\_PIN\_0
	- LL\_GPIO\_PIN\_1
	- LL GPIO PIN 2
	- LL GPIO PIN 3
	- LL GPIO PIN 4
	- LL GPIO PIN 5
	- LL GPIO PIN 6
	- LL GPIO PIN 7
	- LL GPIO PIN 8
	- LL\_GPIO\_PIN\_9
	- LL GPIO PIN 10
	- LL\_GPIO\_PIN\_11
	- LL GPIO PIN 12
	- LL GPIO PIN 13
	- LL\_GPIO\_PIN\_14
	- LL\_GPIO\_PIN\_15
	- LL\_GPIO\_PIN\_ALL

#### **Return values**

### • **None:**

# **Reference Manual to LL API cross reference:**

- ODR ODy LL\_GPIO\_TogglePin
- LL GPIO AF EnableRemap SPI1

#### **Function name**

# **\_\_STATIC\_INLINE void LL\_GPIO\_AF\_EnableRemap\_SPI1 (void )**

### **Function description**

Enable the remapping of SPI1 alternate function NSS, SCK, MISO and MOSI.

### **Return values**

• **None:**

#### **Notes**

• ENABLE: Remap (NSS/PA15, SCK/PB3, MISO/PB4, MOSI/PB5)

**Reference Manual to LL API cross reference:**

• MAPR SPI1\_REMAP LL\_GPIO\_AF\_EnableRemap\_SPI1

LL\_GPIO\_AF\_DisableRemap\_SPI1

### **Function name**

# **\_\_STATIC\_INLINE void LL\_GPIO\_AF\_DisableRemap\_SPI1 (void )**

# **Function description**

Disable the remapping of SPI1 alternate function NSS, SCK, MISO and MOSI.

### **Return values**

• **None:**

### **Notes**

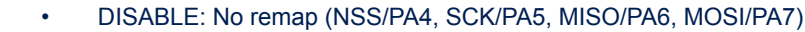

# **Reference Manual to LL API cross reference:**

- MAPR SPI1\_REMAP LL\_GPIO\_AF\_DisableRemap\_SPI1
- LL GPIO AF IsEnabledRemap SPI1

# **Function name**

# **\_\_STATIC\_INLINE uint32\_t LL\_GPIO\_AF\_IsEnabledRemap\_SPI1 (void )**

### **Function description**

Check if SPI1 has been remaped or not.

### **Return values**

• **State:** of bit (1 or 0).

# **Reference Manual to LL API cross reference:**

• MAPR SPI1\_REMAP LL\_GPIO\_AF\_IsEnabledRemap\_SPI1

```
LL GPIO AF EnableRemap I2C1
```
### **Function name**

# STATIC\_INLINE void LL\_GPIO\_AF\_EnableRemap\_I2C1 (void )

### **Function description**

Enable the remapping of I2C1 alternate function SCL and SDA.

# **Return values**

• **None:**

### **Notes**

• ENABLE: Remap (SCL/PB8, SDA/PB9)

# **Reference Manual to LL API cross reference:**

- MAPR I2C1\_REMAP LL\_GPIO\_AF\_EnableRemap\_I2C1
- LL\_GPIO\_AF\_DisableRemap\_I2C1

### **Function name**

## **\_\_STATIC\_INLINE void LL\_GPIO\_AF\_DisableRemap\_I2C1 (void )**

### **Function description**

Disable the remapping of I2C1 alternate function SCL and SDA.

### **Return values**

### • **None:**

### **Notes**

• DISABLE: No remap (SCL/PB6, SDA/PB7)

### **Reference Manual to LL API cross reference:**

- MAPR I2C1 REMAP LL GPIO AF DisableRemap I2C1
- LL\_GPIO\_AF\_IsEnabledRemap\_I2C1

# **Function name**

**\_\_STATIC\_INLINE uint32\_t LL\_GPIO\_AF\_IsEnabledRemap\_I2C1 (void )**

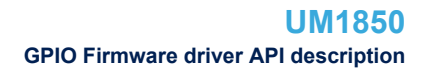

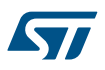

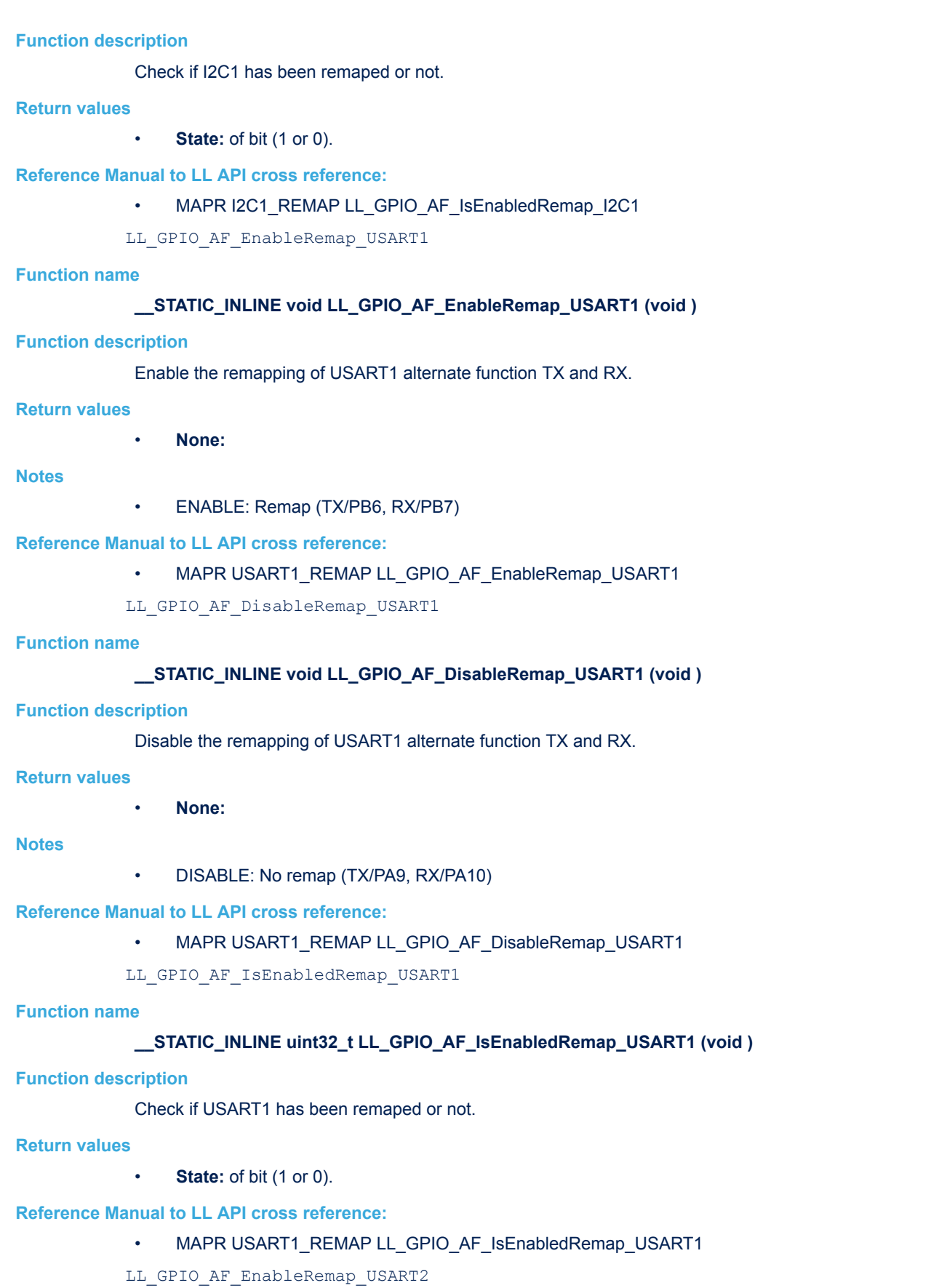

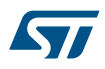

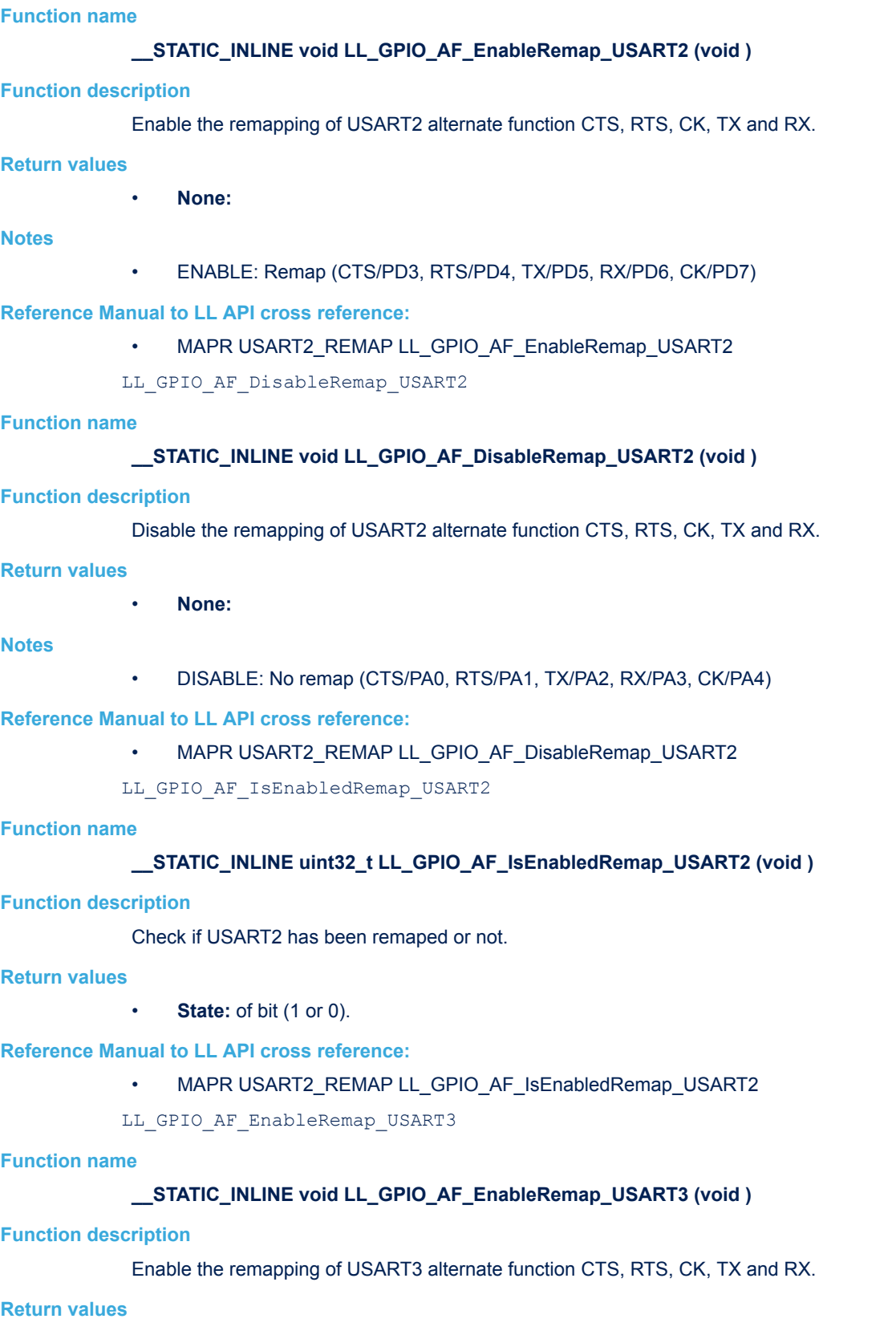

• **None:**

# **Notes** • ENABLE: Full remap (TX/PD8, RX/PD9, CK/PD10, CTS/PD11, RTS/PD12) **Reference Manual to LL API cross reference:** • MAPR USART3 REMAP LL GPIO AF EnableRemap USART3 LL GPIO AF RemapPartial USART3 **Function name \_\_STATIC\_INLINE void LL\_GPIO\_AF\_RemapPartial\_USART3 (void ) Function description** Enable the remapping of USART3 alternate function CTS, RTS, CK, TX and RX. **Return values** • **None: Notes** • PARTIAL: Partial remap (TX/PC10, RX/PC11, CK/PC12, CTS/PB13, RTS/PB14) **Reference Manual to LL API cross reference:** • MAPR USART3\_REMAP LL\_GPIO\_AF\_RemapPartial\_USART3 LL GPIO AF DisableRemap USART3 **Function name** STATIC\_INLINE void LL\_GPIO\_AF\_DisableRemap\_USART3 (void ) **Function description** Disable the remapping of USART3 alternate function CTS, RTS, CK, TX and RX. **Return values** • **None: Notes** • DISABLE: No remap (TX/PB10, RX/PB11, CK/PB12, CTS/PB13, RTS/PB14) **Reference Manual to LL API cross reference:** • MAPR USART3\_REMAP LL\_GPIO\_AF\_DisableRemap\_USART3 LL GPIO AF EnableRemap TIM1 **Function name \_\_STATIC\_INLINE void LL\_GPIO\_AF\_EnableRemap\_TIM1 (void ) Function description** Enable the remapping of TIM1 alternate function channels 1 to 4, 1N to 3N, external trigger (ETR) and Break input (BKIN) **Return values** • **None: Notes** • ENABLE: Full remap (ETR/PE7, CH1/PE9, CH2/PE11, CH3/PE13, CH4/PE14, BKIN/PE15, CH1N/PE8, CH2N/PE10, CH3N/PE12) **Reference Manual to LL API cross reference:**

MAPR TIM1\_REMAP LL\_GPIO\_AF\_EnableRemap\_TIM1

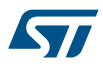

# LL GPIO AF RemapPartial TIM1 **Function name \_\_STATIC\_INLINE void LL\_GPIO\_AF\_RemapPartial\_TIM1 (void ) Function description** Enable the remapping of TIM1 alternate function channels 1 to 4, 1N to 3N, external trigger (ETR) and Break input (BKIN) **Return values** • **None: Notes** • PARTIAL: Partial remap (ETR/PA12, CH1/PA8, CH2/PA9, CH3/PA10, CH4/PA11, BKIN/PA6, CH1N/PA7, CH2N/PB0, CH3N/PB1) **Reference Manual to LL API cross reference:** • MAPR TIM1\_REMAP LL\_GPIO\_AF\_RemapPartial\_TIM1 LL\_GPIO\_AF\_DisableRemap\_TIM1 **Function name \_\_STATIC\_INLINE void LL\_GPIO\_AF\_DisableRemap\_TIM1 (void ) Function description** Disable the remapping of TIM1 alternate function channels 1 to 4, 1N to 3N, external trigger (ETR) and Break input (BKIN) **Return values** • **None: Notes** • DISABLE: No remap (ETR/PA12, CH1/PA8, CH2/PA9, CH3/PA10, CH4/PA11, BKIN/PB12, CH1N/PB13, CH2N/PB14, CH3N/PB15) **Reference Manual to LL API cross reference:** • MAPR TIM1\_REMAP LL\_GPIO\_AF\_DisableRemap\_TIM1 LL GPIO AF EnableRemap TIM2 **Function name \_\_STATIC\_INLINE void LL\_GPIO\_AF\_EnableRemap\_TIM2 (void ) Function description** Enable the remapping of TIM2 alternate function channels 1 to 4 and external trigger (ETR) **Return values** • **None: Notes** • ENABLE: Full remap (CH1/ETR/PA15, CH2/PB3, CH3/PB10, CH4/PB11) **Reference Manual to LL API cross reference:** • MAPR TIM2 REMAP LL GPIO AF EnableRemap TIM2

LL GPIO AF RemapPartial2 TIM2

#### **Function name**

**\_\_STATIC\_INLINE void LL\_GPIO\_AF\_RemapPartial2\_TIM2 (void )**

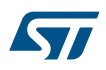

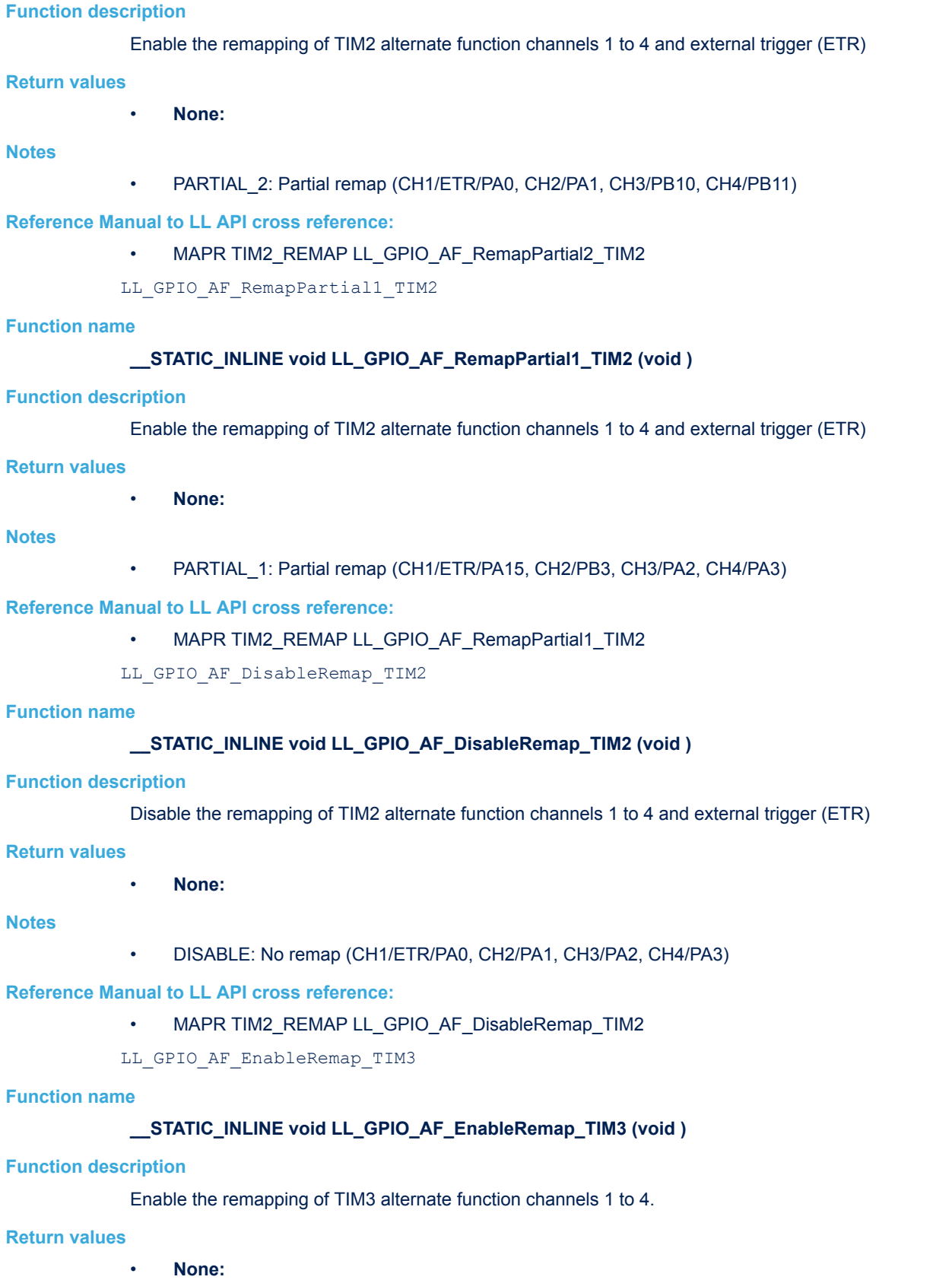

### **Notes**

- ENABLE: Full remap (CH1/PC6, CH2/PC7, CH3/PC8, CH4/PC9)
- TIM3 ETR on PE0 is not re-mapped.

# **Reference Manual to LL API cross reference:**

- MAPR TIM3\_REMAP LL\_GPIO\_AF\_EnableRemap\_TIM3
- LL GPIO AF RemapPartial TIM3

# **Function name**

## **\_\_STATIC\_INLINE void LL\_GPIO\_AF\_RemapPartial\_TIM3 (void )**

### **Function description**

Enable the remapping of TIM3 alternate function channels 1 to 4.

### **Return values**

• **None:**

### **Notes**

- PARTIAL: Partial remap (CH1/PB4, CH2/PB5, CH3/PB0, CH4/PB1)
	- TIM3 ETR on PE0 is not re-mapped.

### **Reference Manual to LL API cross reference:**

- MAPR TIM3\_REMAP LL\_GPIO\_AF\_RemapPartial\_TIM3
- LL GPIO AF DisableRemap TIM3

### **Function name**

### **\_\_STATIC\_INLINE void LL\_GPIO\_AF\_DisableRemap\_TIM3 (void )**

### **Function description**

Disable the remapping of TIM3 alternate function channels 1 to 4.

#### **Return values**

• **None:**

### **Notes**

- DISABLE: No remap (CH1/PA6, CH2/PA7, CH3/PB0, CH4/PB1)
- TIM3 ETR on PE0 is not re-mapped.

### **Reference Manual to LL API cross reference:**

- MAPR TIM3\_REMAP LL\_GPIO\_AF\_DisableRemap\_TIM3
- LL GPIO AF EnableRemap TIM4

### **Function name**

### **\_\_STATIC\_INLINE void LL\_GPIO\_AF\_EnableRemap\_TIM4 (void )**

# **Function description**

Enable the remapping of TIM4 alternate function channels 1 to 4.

# **Return values**

• **None:**

# **Notes**

- ENABLE: Full remap (TIM4\_CH1/PD12, TIM4\_CH2/PD13, TIM4\_CH3/PD14, TIM4\_CH4/PD15)
- TIM4 ETR on PE0 is not re-mapped.

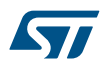

**Notes**

# **Reference Manual to LL API cross reference:** • MAPR TIM4 REMAP LL GPIO AF EnableRemap TIM4 LL GPIO AF DisableRemap TIM4 **Function name** STATIC\_INLINE void LL\_GPIO\_AF\_DisableRemap\_TIM4 (void ) **Function description** Disable the remapping of TIM4 alternate function channels 1 to 4. **Return values** • **None:** • DISABLE: No remap (TIM4\_CH1/PB6, TIM4\_CH2/PB7, TIM4\_CH3/PB8, TIM4\_CH4/PB9) TIM4 ETR on PE0 is not re-mapped. **Reference Manual to LL API cross reference:** MAPR TIM4\_REMAP LL\_GPIO\_AF\_DisableRemap\_TIM4 LL GPIO AF IsEnabledRemap TIM4 **Function name \_\_STATIC\_INLINE uint32\_t LL\_GPIO\_AF\_IsEnabledRemap\_TIM4 (void ) Function description** Check if TIM4 has been remaped or not. **Return values State:** of bit (1 or 0). **Reference Manual to LL API cross reference:** • MAPR TIM4 REMAP LL GPIO AF IsEnabledRemap TIM4 LL GPIO AF RemapPartial1 CAN1 **Function name** STATIC\_INLINE void LL\_GPIO\_AF\_RemapPartial1\_CAN1 (void ) **Function description** Enable or disable the remapping of CAN alternate function CAN\_RX and CAN\_TX in devices with a single CAN interface. **Return values** • **None:** CASE 1: CAN\_RX mapped to PA11, CAN\_TX mapped to PA12 **Reference Manual to LL API cross reference:** MAPR CAN\_REMAP LL\_GPIO\_AF\_RemapPartial1\_CAN1

LL GPIO AF RemapPartial2 CAN1

## **Function name**

**Notes**

**\_\_STATIC\_INLINE void LL\_GPIO\_AF\_RemapPartial2\_CAN1 (void )**

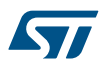

### **Function description**

Enable or disable the remapping of CAN alternate function CAN\_RX and CAN\_TX in devices with a single CAN interface.

### **Return values**

```
• None:
```
### **Notes**

• CASE 2: CAN RX mapped to PB8, CAN TX mapped to PB9 (not available on 36-pin package)

### **Reference Manual to LL API cross reference:**

• MAPR CAN\_REMAP LL\_GPIO\_AF\_RemapPartial2\_CAN1

LL GPIO AF RemapPartial3 CAN1

#### **Function name**

### STATIC\_INLINE void LL\_GPIO\_AF\_RemapPartial3\_CAN1 (void )

### **Function description**

Enable or disable the remapping of CAN alternate function CAN\_RX and CAN\_TX in devices with a single CAN interface.

### **Return values**

• **None:**

# **Notes**

• CASE 3: CAN\_RX mapped to PD0, CAN\_TX mapped to PD1

### **Reference Manual to LL API cross reference:**

• MAPR CAN\_REMAP LL\_GPIO\_AF\_RemapPartial3\_CAN1

LL GPIO AF EnableRemap PD01

#### **Function name**

# **\_\_STATIC\_INLINE void LL\_GPIO\_AF\_EnableRemap\_PD01 (void )**

### **Function description**

Enable the remapping of PD0 and PD1.

### **Return values**

• **None:**

#### **Notes**

• ENABLE: PD0 remapped on OSC\_IN, PD1 remapped on OSC\_OUT.

### **Reference Manual to LL API cross reference:**

• MAPR PD01 REMAP LL GPIO AF\_EnableRemap\_PD01

LL GPIO AF DisableRemap PD01

# **Function name**

# **\_\_STATIC\_INLINE void LL\_GPIO\_AF\_DisableRemap\_PD01 (void )**

# **Function description**

Disable the remapping of PD0 and PD1.

### **Return values**

• **None:**

### **Notes**

• DISABLE: No remapping of PD0 and PD1

# **Reference Manual to LL API cross reference:**

• MAPR PD01\_REMAP LL\_GPIO\_AF\_DisableRemap\_PD01

LL GPIO AF IsEnabledRemap PD01

# **Function name**

# **\_\_STATIC\_INLINE uint32\_t LL\_GPIO\_AF\_IsEnabledRemap\_PD01 (void )**

# **Function description**

Check if PD01 has been remaped or not.

### **Return values**

**State:** of bit (1 or 0).

# **Reference Manual to LL API cross reference:**

• MAPR PD01\_REMAP LL\_GPIO\_AF\_IsEnabledRemap\_PD01

LL GPIO AF EnableRemap TIM5CH4

### **Function name**

# STATIC\_INLINE void LL\_GPIO\_AF\_EnableRemap\_TIM5CH4 (void )

### **Function description**

Enable the remapping of TIM5CH4.

# **Return values**

• **None:**

### **Notes**

- ENABLE: LSI internal clock is connected to TIM5\_CH4 input for calibration purpose.
- This function is available only in high density value line devices.

### **Reference Manual to LL API cross reference:**

• MAPR TIM5CH4\_IREMAP LL\_GPIO\_AF\_EnableRemap\_TIM5CH4

LL GPIO AF DisableRemap TIM5CH4

# **Function name**

## **\_\_STATIC\_INLINE void LL\_GPIO\_AF\_DisableRemap\_TIM5CH4 (void )**

### **Function description**

Disable the remapping of TIM5CH4.

### **Return values**

• **None:**

### **Notes**

- DISABLE: TIM5\_CH4 is connected to PA3
- This function is available only in high density value line devices.

# **Reference Manual to LL API cross reference:**

- MAPR TIM5CH4\_IREMAP LL\_GPIO\_AF\_DisableRemap\_TIM5CH4
- LL GPIO AF IsEnabledRemap TIM5CH4
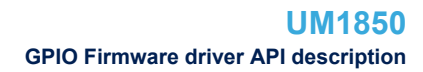

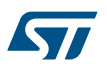

# **Function name \_\_STATIC\_INLINE uint32\_t LL\_GPIO\_AF\_IsEnabledRemap\_TIM5CH4 (void ) Function description** Check if TIM5CH4 has been remaped or not. **Return values** • **State:** of bit (1 or 0). **Reference Manual to LL API cross reference:** • MAPR TIM5CH4\_IREMAP LL\_GPIO\_AF\_IsEnabledRemap\_TIM5CH4 LL\_GPIO\_AF\_EnableRemap\_ETH **Function name \_\_STATIC\_INLINE void LL\_GPIO\_AF\_EnableRemap\_ETH (void ) Function description** Enable the remapping of Ethernet MAC connections with the PHY. **Return values** • **None: Notes** • ENABLE: Remap (RX\_DV-CRS\_DV/PD8, RXD0/PD9, RXD1/PD10, RXD2/PD11, RXD3/PD12) This bit is available only in connectivity line devices and is reserved otherwise. **Reference Manual to LL API cross reference:** • MAPR ETH\_REMAP LL\_GPIO\_AF\_EnableRemap\_ETH LL\_GPIO\_AF\_DisableRemap\_ETH **Function name \_\_STATIC\_INLINE void LL\_GPIO\_AF\_DisableRemap\_ETH (void ) Function description** Disable the remapping of Ethernet MAC connections with the PHY. **Return values** • **None: Notes** • DISABLE: No remap (RX\_DV-CRS\_DV/PA7, RXD0/PC4, RXD1/PC5, RXD2/PB0, RXD3/PB1) This bit is available only in connectivity line devices and is reserved otherwise. **Reference Manual to LL API cross reference:** • MAPR ETH\_REMAP LL\_GPIO\_AF\_DisableRemap\_ETH LL\_GPIO\_AF\_IsEnabledRemap\_ETH **Function name \_\_STATIC\_INLINE uint32\_t LL\_GPIO\_AF\_IsEnabledRemap\_ETH (void ) Function description** Check if ETH has been remaped or not. **Return values State:** of bit (1 or 0).

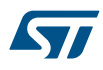

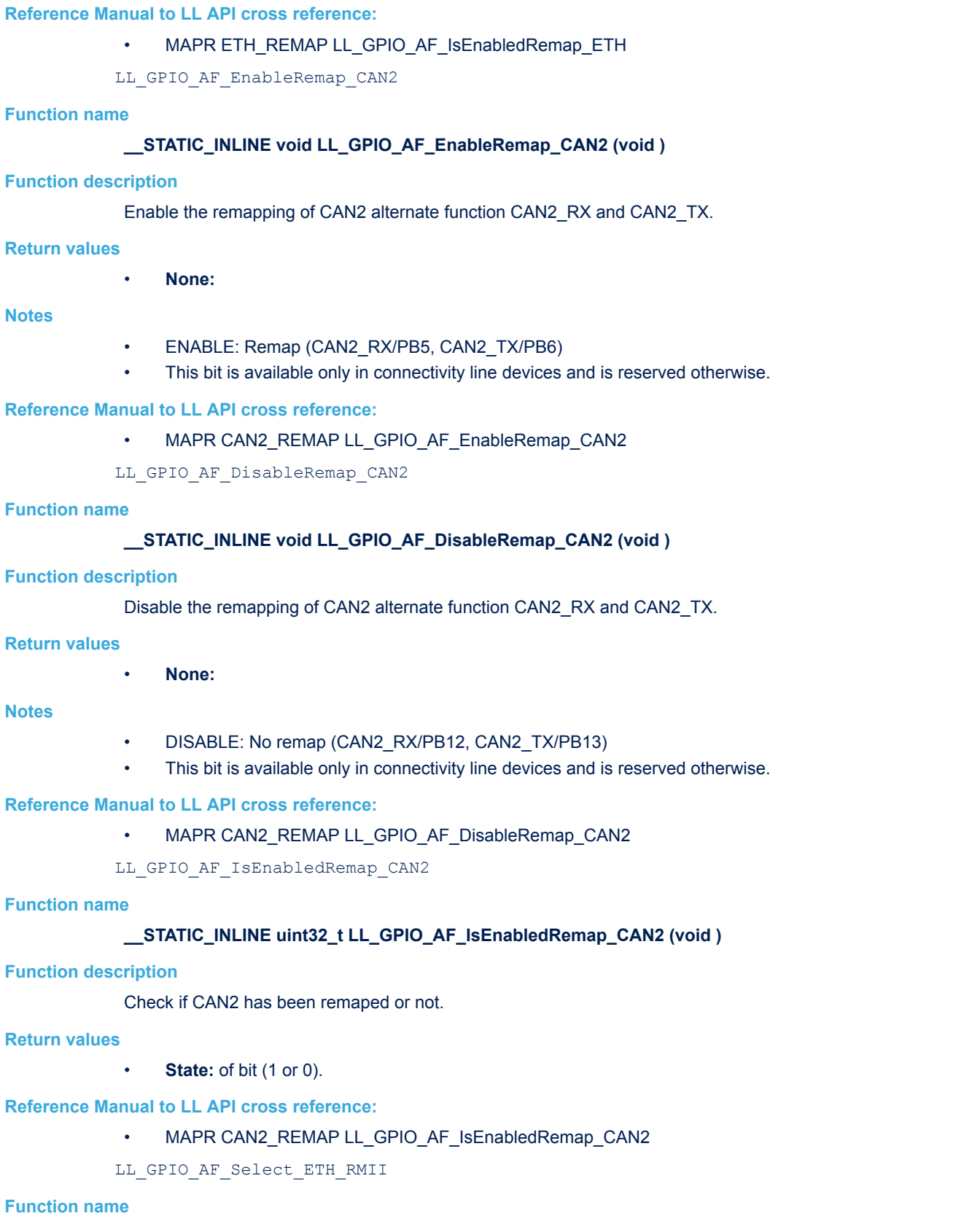

**\_\_STATIC\_INLINE void LL\_GPIO\_AF\_Select\_ETH\_RMII (void )**

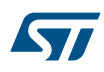

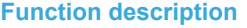

Configures the Ethernet MAC internally for use with an external MII or RMII PHY.

**Return values**

• **None:**

**Notes**

- ETH\_RMII: Configure Ethernet MAC for connection with an RMII PHY
- This bit is available only in connectivity line devices and is reserved otherwise.

#### **Reference Manual to LL API cross reference:**

• MAPR MII\_RMII\_SEL LL\_GPIO\_AF\_Select\_ETH\_RMII

LL GPIO AF Select ETH MII

#### **Function name**

#### **\_\_STATIC\_INLINE void LL\_GPIO\_AF\_Select\_ETH\_MII (void )**

**Function description**

Configures the Ethernet MAC internally for use with an external MII or RMII PHY.

#### **Return values**

• **None:**

#### **Notes**

- ETH MII: Configure Ethernet MAC for connection with an MII PHY
- This bit is available only in connectivity line devices and is reserved otherwise.

#### **Reference Manual to LL API cross reference:**

- MAPR MII\_RMII\_SEL LL\_GPIO\_AF\_Select\_ETH\_MII
- LL GPIO AF EnableRemap SWJ

#### **Function name**

#### **\_\_STATIC\_INLINE void LL\_GPIO\_AF\_EnableRemap\_SWJ (void )**

#### **Function description**

Enable the Serial wire JTAG configuration.

#### **Return values**

#### • **None:**

**Notes**

• ENABLE: Full SWJ (JTAG-DP + SW-DP): Reset State

#### **Reference Manual to LL API cross reference:**

• MAPR SWJ CFG LL GPIO AF EnableRemap SWJ

LL\_GPIO\_AF\_Remap\_SWJ\_NONJTRST

#### **Function name**

#### **\_\_STATIC\_INLINE void LL\_GPIO\_AF\_Remap\_SWJ\_NONJTRST (void )**

#### **Function description**

Enable the Serial wire JTAG configuration.

#### **Return values**

• **None:**

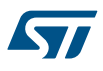

# **Notes** • NONJTRST: Full SWJ (JTAG-DP + SW-DP) but without NJTRST **Reference Manual to LL API cross reference:** • MAPR SWJ\_CFG LL\_GPIO\_AF\_Remap\_SWJ\_NONJTRST LL\_GPIO\_AF\_Remap\_SWJ\_NOJTAG **Function name \_\_STATIC\_INLINE void LL\_GPIO\_AF\_Remap\_SWJ\_NOJTAG (void ) Function description** Enable the Serial wire JTAG configuration. **Return values** • **None: Notes** • NOJTAG: JTAG-DP Disabled and SW-DP Enabled **Reference Manual to LL API cross reference:** • MAPR SWJ\_CFG LL\_GPIO\_AF\_Remap\_SWJ\_NOJTAG LL\_GPIO\_AF\_DisableRemap\_SWJ **Function name \_\_STATIC\_INLINE void LL\_GPIO\_AF\_DisableRemap\_SWJ (void ) Function description** Disable the Serial wire JTAG configuration. **Return values** • **None: Notes** • DISABLE: JTAG-DP Disabled and SW-DP Disabled **Reference Manual to LL API cross reference:** • MAPR SWJ\_CFG LL\_GPIO\_AF\_DisableRemap\_SWJ LL GPIO AF EnableRemap SPI3 **Function name \_\_STATIC\_INLINE void LL\_GPIO\_AF\_EnableRemap\_SPI3 (void ) Function description** Enable the remapping of SPI3 alternate functions SPI3\_NSS/I2S3\_WS, SPI3\_SCK/I2S3\_CK, SPI3\_MISO, SPI3\_MOSI/I2S3\_SD. **Return values** • **None:**

#### **Notes**

- ENABLE: Remap (SPI3\_NSS-I2S3\_WS/PA4, SPI3\_SCK-I2S3\_CK/PC10, SPI3\_MISO/PC11, SPI3\_MOSI-I2S3\_SD/PC12)
- This bit is available only in connectivity line devices and is reserved otherwise.

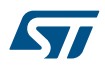

#### **Reference Manual to LL API cross reference:**

• MAPR SPI3\_REMAP LL\_GPIO\_AF\_EnableRemap\_SPI3

LL GPIO AF DisableRemap SPI3

#### **Function name**

#### STATIC\_INLINE void LL\_GPIO\_AF\_DisableRemap\_SPI3 (void )

#### **Function description**

Disable the remapping of SPI3 alternate functions SPI3\_NSS/I2S3\_WS, SPI3\_SCK/I2S3\_CK, SPI3\_MISO, SPI3\_MOSI/I2S3\_SD.

#### **Return values**

• **None:**

#### **Notes**

- DISABLE: No remap (SPI3\_NSS-I2S3\_WS/PA15, SPI3\_SCK-I2S3\_CK/PB3, SPI3\_MISO/PB4, SPI3\_MOSI-I2S3\_SD/PB5).
- This bit is available only in connectivity line devices and is reserved otherwise.

#### **Reference Manual to LL API cross reference:**

• MAPR SPI3\_REMAP LL\_GPIO\_AF\_DisableRemap\_SPI3

LL GPIO AF IsEnabledRemap SPI3

#### **Function name**

#### **\_\_STATIC\_INLINE uint32\_t LL\_GPIO\_AF\_IsEnabledRemap\_SPI3 (void )**

#### **Function description**

Check if SPI3 has been remaped or not.

#### **Return values**

• **State:** of bit (1 or 0).

#### **Reference Manual to LL API cross reference:**

• MAPR SPI3\_REMAP LL\_GPIO\_AF\_IsEnabledRemap\_SPI3\_REMAP

LL GPIO AF Remap TIM2ITR1 TO USB

#### **Function name**

#### STATIC\_INLINE void LL\_GPIO\_AF\_Remap\_TIM2ITR1\_TO\_USB (void )

#### **Function description**

Control of TIM2\_ITR1 internal mapping.

#### **Return values**

• **None:**

#### **Notes**

- TO\_USB: Connect USB OTG SOF (Start of Frame) output to TIM2\_ITR1 for calibration purposes.
- This bit is available only in connectivity line devices and is reserved otherwise.

#### **Reference Manual to LL API cross reference:**

- MAPR TIM2ITR1\_IREMAP LL\_GPIO\_AF\_Remap\_TIM2ITR1\_TO\_USB
- LL GPIO AF Remap TIM2ITR1 TO ETH

#### **Function name**

**\_\_STATIC\_INLINE void LL\_GPIO\_AF\_Remap\_TIM2ITR1\_TO\_ETH (void )**

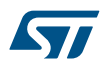

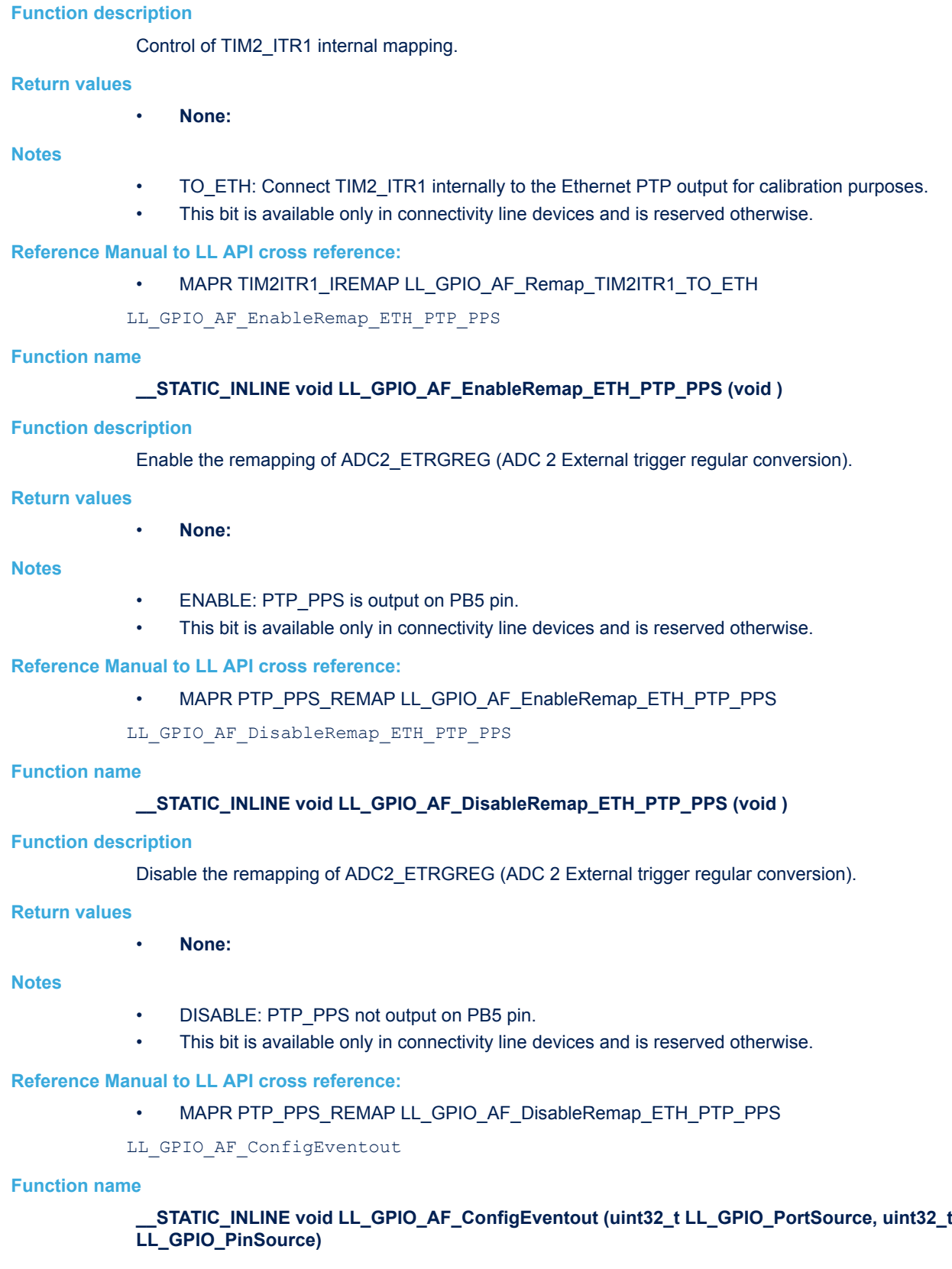

#### **Function description**

Configures the port and pin on which the EVENTOUT Cortex signal will be connected.

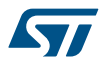

- **LL\_GPIO\_PortSource:** This parameter can be one of the following values:
- LL\_GPIO\_AF\_EVENTOUT\_PORT\_A
- LL\_GPIO\_AF\_EVENTOUT\_PORT\_B
- LL\_GPIO\_AF\_EVENTOUT\_PORT\_C
- LL\_GPIO\_AF\_EVENTOUT\_PORT\_D
- LL GPIO AF EVENTOUT PORT E
- **LL GPIO PinSource:** This parameter can be one of the following values:
	- LL\_GPIO\_AF\_EVENTOUT\_PIN\_0
	- LL GPIO AF EVENTOUT PIN 1
	- LL GPIO AF EVENTOUT PIN 2
	- LL\_GPIO\_AF\_EVENTOUT\_PIN\_3
	- LL\_GPIO\_AF\_EVENTOUT\_PIN\_4
	- LL\_GPIO\_AF\_EVENTOUT\_PIN\_5
	- LL\_GPIO\_AF\_EVENTOUT\_PIN\_6
	- LL GPIO AF EVENTOUT PIN 7
	- LL\_GPIO\_AF\_EVENTOUT\_PIN\_8
	- LL\_GPIO\_AF\_EVENTOUT\_PIN\_9
	- LL\_GPIO\_AF\_EVENTOUT\_PIN\_10
	- LL\_GPIO\_AF\_EVENTOUT\_PIN\_11
	- LL GPIO AF EVENTOUT PIN 12
	- LL\_GPIO\_AF\_EVENTOUT\_PIN\_13
	- LL\_GPIO\_AF\_EVENTOUT\_PIN\_14
	- LL GPIO AF EVENTOUT PIN 15

#### **Return values**

#### • **None:**

**Reference Manual to LL API cross reference:**

- EVCR PORT LL\_GPIO\_AF\_ConfigEventout
- EVCR PIN LL\_GPIO\_AF\_ConfigEventout

LL GPIO AF EnableEventout

#### **Function name**

#### **\_\_STATIC\_INLINE void LL\_GPIO\_AF\_EnableEventout (void )**

#### **Function description**

Enables the Event Output.

**Return values**

#### • **None:**

**Reference Manual to LL API cross reference:**

• EVCR EVOE LL\_GPIO\_AF\_EnableEventout

LL GPIO AF DisableEventout

#### **Function name**

#### **\_\_STATIC\_INLINE void LL\_GPIO\_AF\_DisableEventout (void )**

#### **Function description**

Disables the Event Output.

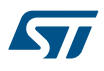

#### **Return values**

#### • **None:**

**Reference Manual to LL API cross reference:**

• EVCR EVOE LL\_GPIO\_AF\_DisableEventout

LL GPIO AF SetEXTISource

#### **Function name**

#### **\_\_STATIC\_INLINE void LL\_GPIO\_AF\_SetEXTISource (uint32\_t Port, uint32\_t Line)**

#### **Function description**

Configure source input for the EXTI external interrupt.

#### **Parameters**

- **Port:** This parameter can be one of the following values:
	- LL\_GPIO\_AF\_EXTI\_PORTA
	- LL\_GPIO\_AF\_EXTI\_PORTB
	- LL\_GPIO\_AF\_EXTI\_PORTC
	- LL\_GPIO\_AF\_EXTI\_PORTD
	- LL GPIO AF EXTI\_PORTE
	- LL\_GPIO\_AF\_EXTI\_PORTF
	- LL\_GPIO\_AF\_EXTI\_PORTG
	- **Line:** This parameter can be one of the following values:
		- LL\_GPIO\_AF\_EXTI\_LINE0
		- LL GPIO AF EXTI LINE1
		- LL\_GPIO\_AF\_EXTI\_LINE2
		- LL GPIO AF EXTI LINE3
		- LL GPIO AF EXTI LINE4
		- LL\_GPIO\_AF\_EXTI\_LINE5
		- LL GPIO AF EXTI LINE6
		- LL GPIO AF EXTI LINE7
		- LL\_GPIO\_AF\_EXTI\_LINE8
		- LL\_GPIO\_AF\_EXTI\_LINE9
		- LL\_GPIO\_AF\_EXTI\_LINE10
		- LL\_GPIO\_AF\_EXTI\_LINE11
		- LL\_GPIO\_AF\_EXTI\_LINE12
		- LL GPIO AF EXTI LINE13
		-
		- LL\_GPIO\_AF\_EXTI\_LINE14 LL\_GPIO\_AF\_EXTI\_LINE15

#### **Return values**

• **None:**

#### **Reference Manual to LL API cross reference:**

- AFIO\_EXTICR1 EXTIx LL\_GPIO\_AF\_SetEXTISource
- AFIO\_EXTICR2 EXTIx LL\_GPIO\_AF\_SetEXTISource
- AFIO\_EXTICR3 EXTIx LL\_GPIO\_AF\_SetEXTISource
- AFIO\_EXTICR4 EXTIx LL\_GPIO\_AF\_SetEXTISource

LL GPIO AF GetEXTISource

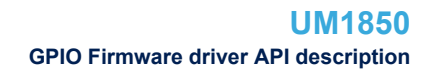

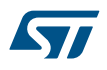

#### **Function name**

#### **\_\_STATIC\_INLINE uint32\_t LL\_GPIO\_AF\_GetEXTISource (uint32\_t Line)**

#### **Function description**

Get the configured defined for specific EXTI Line.

#### **Parameters**

- **Line:** This parameter can be one of the following values:
	- LL\_GPIO\_AF\_EXTI\_LINE0
	- LL\_GPIO\_AF\_EXTI\_LINE1
	- LL\_GPIO\_AF\_EXTI\_LINE2
	- LL\_GPIO\_AF\_EXTI\_LINE3
	- LL\_GPIO\_AF\_EXTI\_LINE4
	- LL\_GPIO\_AF\_EXTI\_LINE5
	- LL\_GPIO\_AF\_EXTI\_LINE6
	- LL\_GPIO\_AF\_EXTI\_LINE7
	- LL GPIO AF EXTI LINE8
	- LL\_GPIO\_AF\_EXTI\_LINE9
	- LL\_GPIO\_AF\_EXTI\_LINE10
	- LL\_GPIO\_AF\_EXTI\_LINE11
	- LL GPIO AF EXTI LINE12
	- LL\_GPIO\_AF\_EXTI\_LINE13
	- LL\_GPIO\_AF\_EXTI\_LINE14
	- LL\_GPIO\_AF\_EXTI\_LINE15

#### **Return values**

- **Returned:** value can be one of the following values:
	- LL\_GPIO\_AF\_EXTI\_PORTA
	- LL\_GPIO\_AF\_EXTI\_PORTB
	- LL\_GPIO\_AF\_EXTI\_PORTC
	- LL\_GPIO\_AF\_EXTI\_PORTD
	- LL\_GPIO\_AF\_EXTI\_PORTE
	- LL\_GPIO\_AF\_EXTI\_PORTF
	- LL GPIO AF EXTI\_PORTG

#### **Reference Manual to LL API cross reference:**

- AFIO\_EXTICR1 EXTIx LL\_GPIO\_AF\_GetEXTISource
- AFIO\_EXTICR2 EXTIx LL\_GPIO\_AF\_GetEXTISource
- AFIO\_EXTICR3 EXTIx LL\_GPIO\_AF\_GetEXTISource
- AFIO\_EXTICR4 EXTIx LL\_GPIO\_AF\_GetEXTISource

#### LL\_GPIO\_DeInit

#### **Function name**

#### **ErrorStatus LL\_GPIO\_DeInit (GPIO\_TypeDef \* GPIOx)**

#### **Function description**

De-initialize GPIO registers (Registers restored to their default values).

#### **Parameters**

• **GPIOx:** GPIO Port

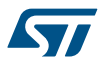

#### **Return values**

- **An:** ErrorStatus enumeration value:
- SUCCESS: GPIO registers are de-initialized
- ERROR: Wrong GPIO Port

#### LL\_GPIO\_Init

#### **Function name**

#### **ErrorStatus LL\_GPIO\_Init (GPIO\_TypeDef \* GPIOx, LL\_GPIO\_InitTypeDef \* GPIO\_InitStruct)**

#### **Function description**

Initialize GPIO registers according to the specified parameters in GPIO InitStruct.

#### **Parameters**

- **GPIOx:** GPIO Port
- **GPIO\_InitStruct:** pointer to a LL\_GPIO\_InitTypeDef structure that contains the configuration information for the specified GPIO peripheral.

#### **Return values**

- **An:** ErrorStatus enumeration value:
	- SUCCESS: GPIO registers are initialized according to GPIO\_InitStruct content
	- ERROR: Not applicable

LL\_GPIO\_StructInit

#### **Function name**

#### **void LL\_GPIO\_StructInit (LL\_GPIO\_InitTypeDef \* GPIO\_InitStruct)**

#### **Function description**

Set each LL\_GPIO\_InitTypeDef field to default value.

#### **Parameters**

• **GPIO\_InitStruct:** pointer to a LL\_GPIO\_InitTypeDef structure whose fields will be set to default values.

#### **Return values**

• **None:**

## **48.3 GPIO Firmware driver defines**

The following section lists the various define and macros of the module.

# **48.3.1 GPIO**

GPIO

#### *GPIO EXTI LINE*

#### **LL\_GPIO\_AF\_EXTI\_LINE0**

EXTI\_POSITION\_0 | EXTICR[0]

#### LL GPIO AF EXTI LINE1

EXTI\_POSITION\_4 | EXTICRI0]

#### **LL\_GPIO\_AF\_EXTI\_LINE2**

EXTI\_POSITION\_8 | EXTICR[0]

#### **LL\_GPIO\_AF\_EXTI\_LINE3**

EXTI\_POSITION\_12 | EXTICR[0]

# ST

**LL\_GPIO\_AF\_EXTI\_LINE4**

EXTI\_POSITION\_0 | EXTICR[1] **LL\_GPIO\_AF\_EXTI\_LINE5** EXTI\_POSITION\_4 | EXTICR[1] **LL\_GPIO\_AF\_EXTI\_LINE6** EXTI\_POSITION\_8 | EXTICR[1] **LL\_GPIO\_AF\_EXTI\_LINE7** EXTI\_POSITION\_12 | EXTICR[1] **LL\_GPIO\_AF\_EXTI\_LINE8** EXTI\_POSITION\_0 | EXTICR[2] **LL\_GPIO\_AF\_EXTI\_LINE9** EXTI\_POSITION\_4 | EXTICR[2] **LL\_GPIO\_AF\_EXTI\_LINE10** EXTI\_POSITION\_8 | EXTICR[2] **LL\_GPIO\_AF\_EXTI\_LINE11** EXTI\_POSITION\_12 | EXTICR[2] **LL\_GPIO\_AF\_EXTI\_LINE12** EXTI\_POSITION\_0 | EXTICR[3] **LL\_GPIO\_AF\_EXTI\_LINE13** EXTI\_POSITION\_4 | EXTICR[3] **LL\_GPIO\_AF\_EXTI\_LINE14** EXTI\_POSITION\_8 | EXTICR[3] LL GPIO AF EXTI\_LINE15 EXTI\_POSITION\_12 | EXTICR[3] *GPIO EXTI PORT* **LL\_GPIO\_AF\_EXTI\_PORTA** EXTI PORT A **LL\_GPIO\_AF\_EXTI\_PORTB** EXTI PORT B **LL\_GPIO\_AF\_EXTI\_PORTC** EXTI PORT C **LL\_GPIO\_AF\_EXTI\_PORTD** EXTI PORT D **LL\_GPIO\_AF\_EXTI\_PORTE** EXTI PORT E **LL\_GPIO\_AF\_EXTI\_PORTF** EXTI PORT F **LL\_GPIO\_AF\_EXTI\_PORTG** EXTI PORT G

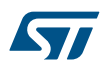

#### *Mode*

**LL\_GPIO\_MODE\_ANALOG**

Select analog mode

#### **LL\_GPIO\_MODE\_FLOATING**

Select floating mode

# **LL\_GPIO\_MODE\_INPUT**

Select input mode

#### **LL\_GPIO\_MODE\_OUTPUT**

Select general purpose output mode

#### **LL\_GPIO\_MODE\_ALTERNATE**

Select alternate function mode

#### *Output Type*

#### **LL\_GPIO\_OUTPUT\_PUSHPULL**

Select push-pull as output type

#### **LL\_GPIO\_OUTPUT\_OPENDRAIN**

Select open-drain as output type

#### *PIN*

**LL\_GPIO\_PIN\_0**

Select pin 0

#### **LL\_GPIO\_PIN\_1**

Select pin 1

#### **LL\_GPIO\_PIN\_2**

Select pin 2

#### **LL\_GPIO\_PIN\_3**

Select pin 3

#### **LL\_GPIO\_PIN\_4**

Select pin 4

#### **LL\_GPIO\_PIN\_5**

Select pin 5

#### **LL\_GPIO\_PIN\_6**

Select pin 6

#### **LL\_GPIO\_PIN\_7**

Select pin 7

#### **LL\_GPIO\_PIN\_8**

Select pin 8

#### **LL\_GPIO\_PIN\_9**

Select pin 9

#### **LL\_GPIO\_PIN\_10**

Select pin 10

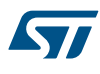

**LL\_GPIO\_PIN\_11**

Select pin 11

**LL\_GPIO\_PIN\_12**

Select pin 12

#### **LL\_GPIO\_PIN\_13**

Select pin 13

#### **LL\_GPIO\_PIN\_14**

Select pin 14

#### **LL\_GPIO\_PIN\_15**

Select pin 15

#### **LL\_GPIO\_PIN\_ALL**

Select all pins *Pull Up Pull Down*

#### **LL\_GPIO\_PULL\_DOWN**

Select I/O pull down

#### **LL\_GPIO\_PULL\_UP**

Select I/O pull up *Output Speed*

#### **LL\_GPIO\_MODE\_OUTPUT\_10MHz**

Select Output mode, max speed 10 MHz

#### **LL\_GPIO\_MODE\_OUTPUT\_2MHz**

Select Output mode, max speed 20 MHz

#### **LL\_GPIO\_MODE\_OUTPUT\_50MHz**

Select Output mode, max speed 50 MHz *Common Write and read registers Macros*

#### **LL\_GPIO\_WriteReg**

**Description:**

• Write a value in GPIO register.

#### **Parameters:**

- **\_\_INSTANCE\_\_: GPIO Instance**
- **\_\_REG\_\_: Register to be written**
- VALUE : Value to be written in the register

## **Return value:**

• None

# **LL\_GPIO\_ReadReg Description:** • Read a value in GPIO register. **Parameters:** INSTANCE : GPIO Instance **EXEG\_\_:** Register to be read **Return value:** • Register: value *EVENTOUT Pin* **LL\_GPIO\_AF\_EVENTOUT\_PIN\_0** EVENTOUT on pin 0 LL GPIO AF EVENTOUT PIN 1 EVENTOUT on pin 1 **LL\_GPIO\_AF\_EVENTOUT\_PIN\_2** EVENTOUT on pin 2 **LL\_GPIO\_AF\_EVENTOUT\_PIN\_3** EVENTOUT on pin 3 LL GPIO AF EVENTOUT PIN 4 EVENTOUT on pin 4 **LL\_GPIO\_AF\_EVENTOUT\_PIN\_5** EVENTOUT on pin 5 LL GPIO AF EVENTOUT PIN 6 EVENTOUT on pin 6 **LL\_GPIO\_AF\_EVENTOUT\_PIN\_7** EVENTOUT on pin 7 **LL\_GPIO\_AF\_EVENTOUT\_PIN\_8** EVENTOUT on pin 8 **LL\_GPIO\_AF\_EVENTOUT\_PIN\_9** EVENTOUT on pin 9 LL GPIO AF EVENTOUT PIN 10 EVENTOUT on pin 10 **LL\_GPIO\_AF\_EVENTOUT\_PIN\_11** EVENTOUT on pin 11 **LL\_GPIO\_AF\_EVENTOUT\_PIN\_12** EVENTOUT on pin 12 LL GPIO AF EVENTOUT PIN 13 EVENTOUT on pin 13 **LL\_GPIO\_AF\_EVENTOUT\_PIN\_14** EVENTOUT on pin 14

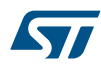

**LL\_GPIO\_AF\_EVENTOUT\_PIN\_15**

#### EVENTOUT on pin 15 *EVENTOUT Port*

**LL\_GPIO\_AF\_EVENTOUT\_PORT\_A** EVENTOUT on port A

**LL\_GPIO\_AF\_EVENTOUT\_PORT\_B** EVENTOUT on port B

- LL GPIO AF EVENTOUT PORT C EVENTOUT on port C
- **LL\_GPIO\_AF\_EVENTOUT\_PORT\_D** EVENTOUT on port D
- **LL\_GPIO\_AF\_EVENTOUT\_PORT\_E**

EVENTOUT on port E

#### *GPIO Exported Constants*

**LL\_GPIO\_SPEED\_FREQ\_LOW**

Select I/O low output speed

**LL\_GPIO\_SPEED\_FREQ\_MEDIUM**

Select I/O medium output speed

#### **LL\_GPIO\_SPEED\_FREQ\_HIGH**

Select I/O high output speed

# **49 LL I2C Generic Driver**

#### **49.1 I2C Firmware driver registers structures**

#### **49.1.1 LL\_I2C\_InitTypeDef**

*LL\_I2C\_InitTypeDef* is defined in the stm32f1xx\_ll\_i2c.h **Data Fields**

- *uint32\_t PeripheralMode*
- *uint32\_t ClockSpeed*
- *uint32\_t DutyCycle*
- *uint32\_t OwnAddress1*
- *uint32\_t TypeAcknowledge*
- *uint32\_t OwnAddrSize*

#### **Field Documentation**

• *uint32\_t LL\_I2C\_InitTypeDef::PeripheralMode*

Specifies the peripheral mode. This parameter can be a value of *[I2C\\_LL\\_EC\\_PERIPHERAL\\_MODE](#page-882-0)*This feature can be modified afterwards using unitary function **LL\_I2C\_SetMode()**.

#### • *uint32\_t LL\_I2C\_InitTypeDef::ClockSpeed*

Specifies the clock frequency. This parameter must be set to a value lower than 400kHz (in Hz)This feature can be modified afterwards using unitary function **LL\_I2C\_SetClockPeriod()** or **LL\_I2C\_SetDutyCycle()** or **LL\_I2C\_SetClockSpeedMode()** or **LL\_I2C\_ConfigSpeed()**.

#### • *uint32\_t LL\_I2C\_InitTypeDef::DutyCycle*

Specifies the I2C fast mode duty cycle. This parameter can be a value of *[I2C\\_LL\\_EC\\_DUTYCYCLE](#page-880-0)*This feature can be modified afterwards using unitary function **LL\_I2C\_SetDutyCycle()**.

#### • *uint32\_t LL\_I2C\_InitTypeDef::OwnAddress1*

Specifies the device own address 1. This parameter must be a value between Min\_Data = 0x00 and Max Data = 0x3FFThis feature can be modified afterwards using unitary function **LL\_I2C\_SetOwnAddress1()**.

#### • *uint32\_t LL\_I2C\_InitTypeDef::TypeAcknowledge*

Specifies the ACKnowledge or Non ACKnowledge condition after the address receive match code or next received byte. This parameter can be a value of *[I2C\\_LL\\_EC\\_I2C\\_ACKNOWLEDGE](#page-881-0)*This feature can be modified afterwards using unitary function **LL\_I2C\_AcknowledgeNextData()**.

#### • *uint32\_t LL\_I2C\_InitTypeDef::OwnAddrSize*

Specifies the device own address 1 size (7-bit or 10-bit). This parameter can be a value of *[I2C\\_LL\\_EC\\_OWNADDRESS1](#page-882-0)*This feature can be modified afterwards using unitary function **LL\_I2C\_SetOwnAddress1()**.

#### **49.2 I2C Firmware driver API description**

The following section lists the various functions of the I2C library.

#### **49.2.1 Detailed description of functions**

LL I2C Enable

#### **Function name**

#### **\_\_STATIC\_INLINE void LL\_I2C\_Enable (I2C\_TypeDef \* I2Cx)**

**Function description**

Enable I2C peripheral (PE = 1).

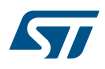

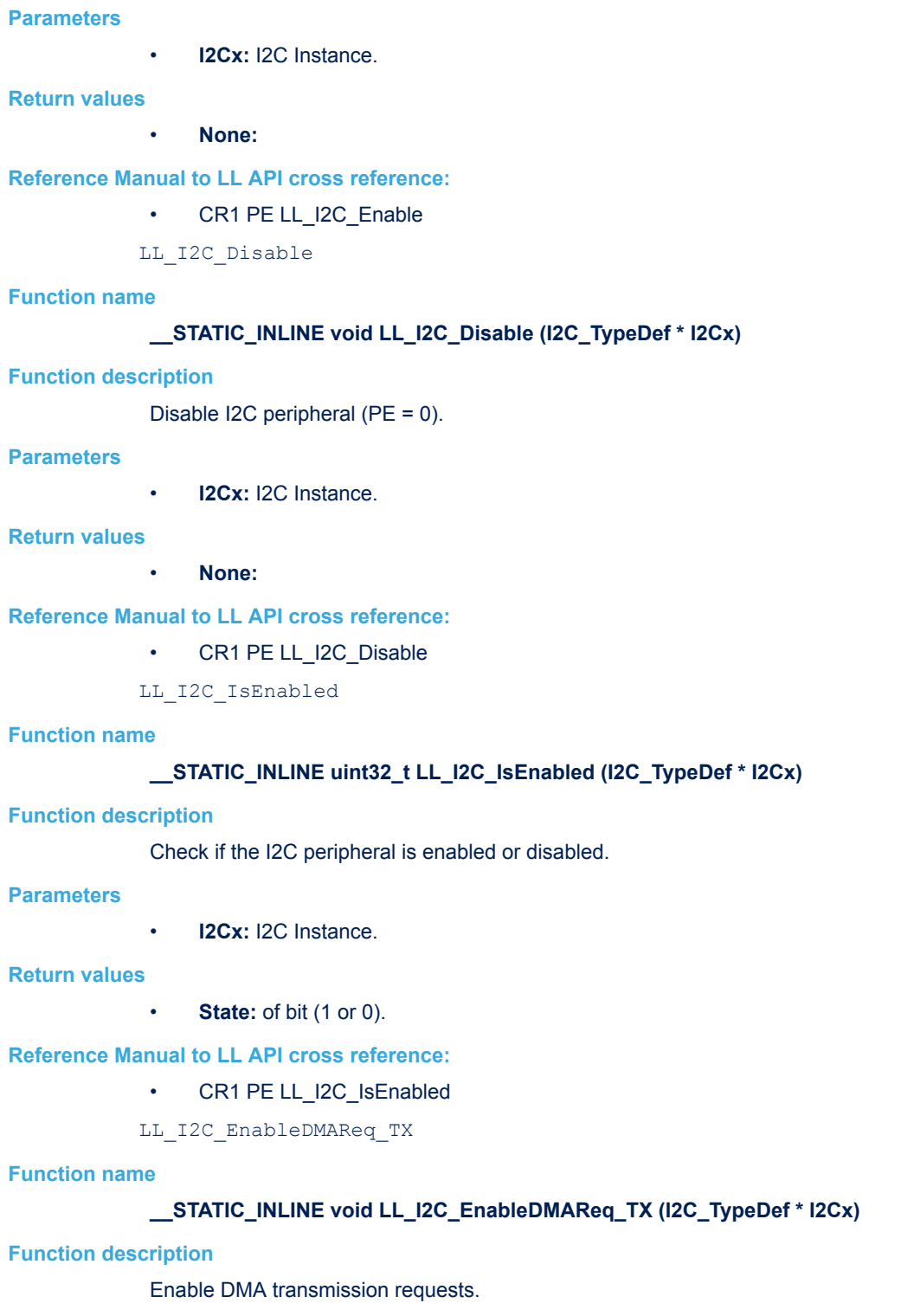

• **I2Cx:** I2C Instance.

#### **Return values**

• **None:**

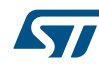

#### **Reference Manual to LL API cross reference:**

#### • CR2 DMAEN LL\_I2C\_EnableDMAReq\_TX

LL\_I2C\_DisableDMAReq\_TX

#### **Function name**

#### **\_\_STATIC\_INLINE void LL\_I2C\_DisableDMAReq\_TX (I2C\_TypeDef \* I2Cx)**

#### **Function description**

Disable DMA transmission requests.

#### **Parameters**

• **I2Cx:** I2C Instance.

#### **Return values**

• **None:**

#### **Reference Manual to LL API cross reference:**

- CR2 DMAEN LL\_I2C\_DisableDMAReq\_TX
- LL\_I2C\_IsEnabledDMAReq\_TX

#### **Function name**

#### STATIC\_INLINE uint32\_t LL\_I2C\_IsEnabledDMAReq\_TX (I2C\_TypeDef \* I2Cx)

#### **Function description**

Check if DMA transmission requests are enabled or disabled.

#### **Parameters**

• **I2Cx:** I2C Instance.

#### **Return values**

• **State:** of bit (1 or 0).

#### **Reference Manual to LL API cross reference:**

- CR2 DMAEN LL\_I2C\_IsEnabledDMAReq\_TX
- LL\_I2C\_EnableDMAReq\_RX

#### **Function name**

#### **\_\_STATIC\_INLINE void LL\_I2C\_EnableDMAReq\_RX (I2C\_TypeDef \* I2Cx)**

#### **Function description**

Enable DMA reception requests.

#### **Parameters**

• **I2Cx:** I2C Instance.

#### **Return values**

• **None:**

#### **Reference Manual to LL API cross reference:**

- CR2 DMAEN LL\_I2C\_EnableDMAReq\_RX
- LL\_I2C\_DisableDMAReq\_RX

#### **Function name**

**\_\_STATIC\_INLINE void LL\_I2C\_DisableDMAReq\_RX (I2C\_TypeDef \* I2Cx)**

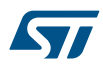

#### **Function description**

Disable DMA reception requests.

#### **Parameters**

• **I2Cx:** I2C Instance.

#### **Return values**

• **None:**

#### **Reference Manual to LL API cross reference:**

• CR2 DMAEN LL\_I2C\_DisableDMAReq\_RX

LL\_I2C\_IsEnabledDMAReq\_RX

#### **Function name**

#### **\_\_STATIC\_INLINE uint32\_t LL\_I2C\_IsEnabledDMAReq\_RX (I2C\_TypeDef \* I2Cx)**

#### **Function description**

Check if DMA reception requests are enabled or disabled.

#### **Parameters**

• **I2Cx:** I2C Instance.

#### **Return values**

• **State:** of bit (1 or 0).

#### **Reference Manual to LL API cross reference:**

• CR2 DMAEN LL\_I2C\_IsEnabledDMAReq\_RX

LL\_I2C\_DMA\_GetRegAddr

#### **Function name**

#### **\_\_STATIC\_INLINE uint32\_t LL\_I2C\_DMA\_GetRegAddr (I2C\_TypeDef \* I2Cx)**

#### **Function description**

Get the data register address used for DMA transfer.

#### **Parameters**

• **I2Cx:** I2C Instance.

#### **Return values**

• **Address:** of data register

#### **Reference Manual to LL API cross reference:**

- DR DR LL\_I2C\_DMA\_GetRegAddr
- LL I2C EnableClockStretching

#### **Function name**

#### **\_\_STATIC\_INLINE void LL\_I2C\_EnableClockStretching (I2C\_TypeDef \* I2Cx)**

#### **Function description**

Enable Clock stretching.

#### **Parameters**

• **I2Cx:** I2C Instance.

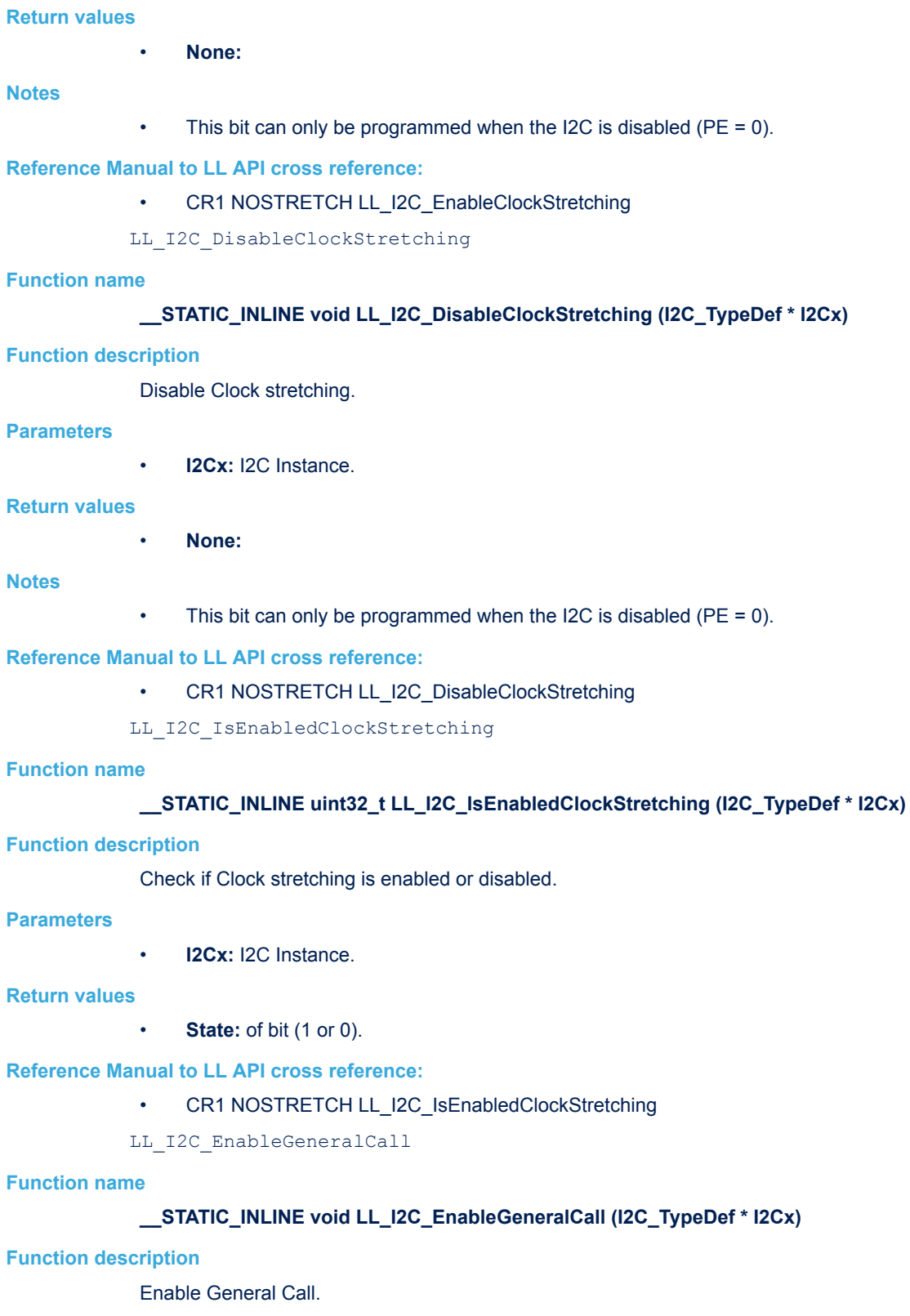

• **I2Cx:** I2C Instance.

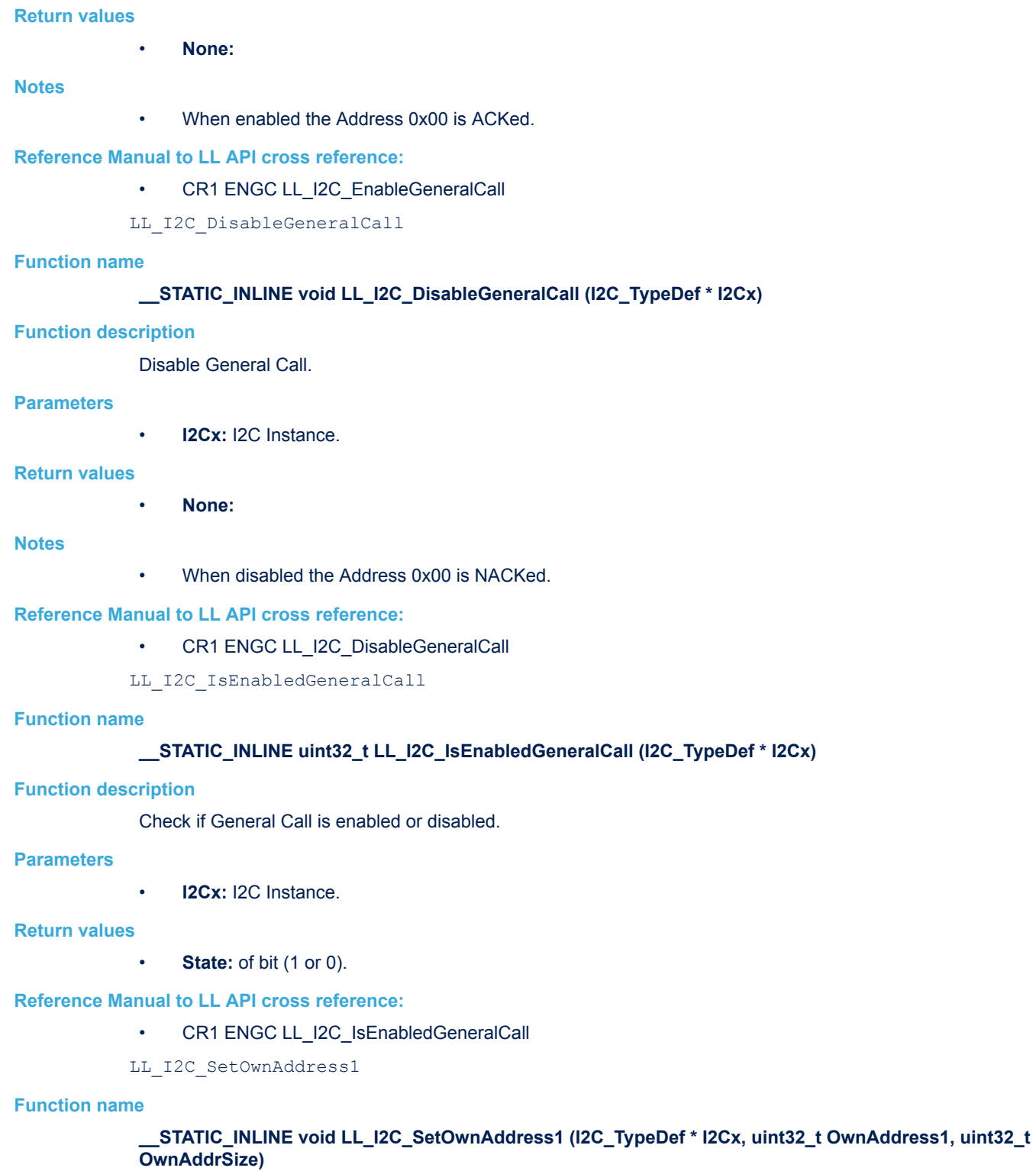

## **Function description**

Set the Own Address1.

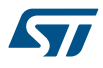

- **I2Cx:** I2C Instance.
- **OwnAddress1:** This parameter must be a value between Min\_Data=0 and Max\_Data=0x3FF.
- **OwnAddrSize:** This parameter can be one of the following values:
	- LL\_I2C\_OWNADDRESS1\_7BIT
	- LL\_I2C\_OWNADDRESS1\_10BIT

#### **Return values**

• **None:**

#### **Reference Manual to LL API cross reference:**

- OAR1 ADD0 LL\_I2C\_SetOwnAddress1
- OAR1 ADD1\_7 LL\_I2C\_SetOwnAddress1
- OAR1 ADD8\_9 LL\_I2C\_SetOwnAddress1
- OAR1 ADDMODE LL\_I2C\_SetOwnAddress1

LL\_I2C\_SetOwnAddress2

#### **Function name**

#### **\_\_STATIC\_INLINE void LL\_I2C\_SetOwnAddress2 (I2C\_TypeDef \* I2Cx, uint32\_t OwnAddress2)**

#### **Function description**

Set the 7bits Own Address2.

#### **Parameters**

- **I2Cx:** I2C Instance.
- **OwnAddress2:** This parameter must be a value between Min\_Data=0 and Max\_Data=0x7F.

#### **Return values**

• **None:**

#### **Notes**

• This action has no effect if own address2 is enabled.

#### **Reference Manual to LL API cross reference:**

• OAR2 ADD2 LL\_I2C\_SetOwnAddress2

#### LL I2C EnableOwnAddress2

#### **Function name**

#### **\_\_STATIC\_INLINE void LL\_I2C\_EnableOwnAddress2 (I2C\_TypeDef \* I2Cx)**

#### **Function description**

Enable acknowledge on Own Address2 match address.

#### **Parameters**

• **I2Cx:** I2C Instance.

#### **Return values**

• **None:**

#### **Reference Manual to LL API cross reference:**

- OAR2 ENDUAL LL\_I2C\_EnableOwnAddress2
- LL\_I2C\_DisableOwnAddress2

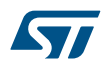

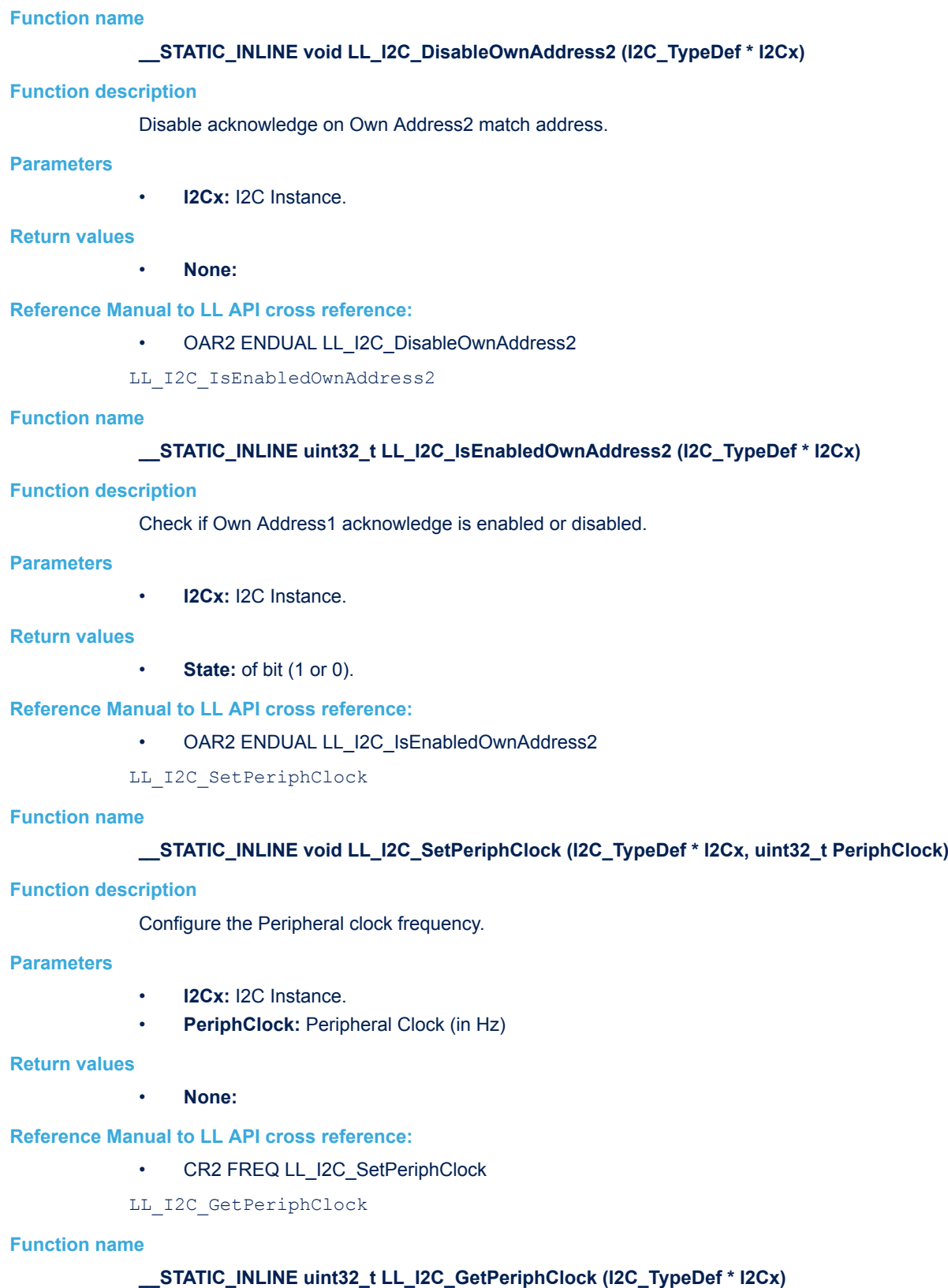

#### **Function description**

Get the Peripheral clock frequency.

• **I2Cx:** I2C Instance.

#### **Return values**

• **Value:** of Peripheral Clock (in Hz)

**Reference Manual to LL API cross reference:**

#### • CR2 FREQ LL\_I2C\_GetPeriphClock

LL\_I2C\_SetDutyCycle

#### **Function name**

#### **\_\_STATIC\_INLINE void LL\_I2C\_SetDutyCycle (I2C\_TypeDef \* I2Cx, uint32\_t DutyCycle)**

#### **Function description**

Configure the Duty cycle (Fast mode only).

#### **Parameters**

- **I2Cx:** I2C Instance.
- **DutyCycle:** This parameter can be one of the following values:
	- LL\_I2C\_DUTYCYCLE\_2
	- LL\_I2C\_DUTYCYCLE\_16\_9

#### **Return values**

• **None:**

#### **Reference Manual to LL API cross reference:**

#### • CCR DUTY LL\_I2C\_SetDutyCycle

LL\_I2C\_GetDutyCycle

#### **Function name**

#### **\_\_STATIC\_INLINE uint32\_t LL\_I2C\_GetDutyCycle (I2C\_TypeDef \* I2Cx)**

#### **Function description**

Get the Duty cycle (Fast mode only).

#### **Parameters**

• **I2Cx:** I2C Instance.

#### **Return values**

- **Returned:** value can be one of the following values:
	- LL\_I2C\_DUTYCYCLE\_2
	- LL\_I2C\_DUTYCYCLE\_16\_9

#### **Reference Manual to LL API cross reference:**

- CCR DUTY LL\_I2C\_GetDutyCycle
- LL\_I2C\_SetClockSpeedMode

#### **Function name**

#### **\_\_STATIC\_INLINE void LL\_I2C\_SetClockSpeedMode (I2C\_TypeDef \* I2Cx, uint32\_t ClockSpeedMode)**

#### **Function description**

Configure the I2C master clock speed mode.

W

- **I2Cx:** I2C Instance.
- **ClockSpeedMode:** This parameter can be one of the following values:
	- LL\_I2C\_CLOCK\_SPEED\_STANDARD\_MODE
		- LL\_I2C\_CLOCK\_SPEED\_FAST\_MODE

#### **Return values**

• **None:**

#### **Reference Manual to LL API cross reference:**

• CCR FS LL\_I2C\_SetClockSpeedMode

LL\_I2C\_GetClockSpeedMode

#### **Function name**

#### **\_\_STATIC\_INLINE uint32\_t LL\_I2C\_GetClockSpeedMode (I2C\_TypeDef \* I2Cx)**

#### **Function description**

Get the the I2C master speed mode.

#### **Parameters**

• **I2Cx:** I2C Instance.

#### **Return values**

• **Returned:** value can be one of the following values:

- LL\_I2C\_CLOCK\_SPEED\_STANDARD\_MODE
	- LL\_I2C\_CLOCK\_SPEED\_FAST\_MODE

#### **Reference Manual to LL API cross reference:**

- CCR FS LL\_I2C\_GetClockSpeedMode
- LL I2C SetRiseTime

#### **Function name**

#### **\_\_STATIC\_INLINE void LL\_I2C\_SetRiseTime (I2C\_TypeDef \* I2Cx, uint32\_t RiseTime)**

#### **Function description**

Configure the SCL, SDA rising time.

#### **Parameters**

- **I2Cx:** I2C Instance.
- **RiseTime:** This parameter must be a value between Min\_Data=0x02 and Max\_Data=0x3F.

#### **Return values**

#### • **None:**

#### **Notes**

• This bit can only be programmed when the I2C is disabled ( $PE = 0$ ).

**Reference Manual to LL API cross reference:**

TRISE TRISE LL\_I2C\_SetRiseTime

LL I2C GetRiseTime

#### **Function name**

**\_\_STATIC\_INLINE uint32\_t LL\_I2C\_GetRiseTime (I2C\_TypeDef \* I2Cx)**

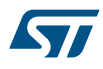

#### **Function description**

Get the SCL, SDA rising time.

#### **Parameters**

• **I2Cx:** I2C Instance.

#### **Return values**

• **Value:** between Min\_Data=0x02 and Max\_Data=0x3F

#### **Reference Manual to LL API cross reference:**

• TRISE TRISE LL\_I2C\_GetRiseTime

LL\_I2C\_SetClockPeriod

#### **Function name**

#### **\_\_STATIC\_INLINE void LL\_I2C\_SetClockPeriod (I2C\_TypeDef \* I2Cx, uint32\_t ClockPeriod)**

#### **Function description**

Configure the SCL high and low period.

#### **Parameters**

- **I2Cx:** I2C Instance.
- **ClockPeriod:** This parameter must be a value between Min\_Data=0x004 and Max\_Data=0xFFF, except in FAST DUTY mode where Min\_Data=0x001.

#### **Return values**

• **None:**

#### **Notes**

• This bit can only be programmed when the I2C is disabled ( $PE = 0$ ).

#### **Reference Manual to LL API cross reference:**

- CCR CCR LL I2C\_SetClockPeriod
- LL\_I2C\_GetClockPeriod

#### **Function name**

#### **\_\_STATIC\_INLINE uint32\_t LL\_I2C\_GetClockPeriod (I2C\_TypeDef \* I2Cx)**

#### **Function description**

Get the SCL high and low period.

#### **Parameters**

• **I2Cx:** I2C Instance.

#### **Return values**

Value: between Min\_Data=0x004 and Max\_Data=0xFFF, except in FAST DUTY mode where Min\_Data=0x001.

#### **Reference Manual to LL API cross reference:**

• CCR CCR LL\_I2C\_GetClockPeriod

#### LL I2C ConfigSpeed

#### **Function name**

**\_\_STATIC\_INLINE void LL\_I2C\_ConfigSpeed (I2C\_TypeDef \* I2Cx, uint32\_t PeriphClock, uint32\_t ClockSpeed, uint32\_t DutyCycle)**

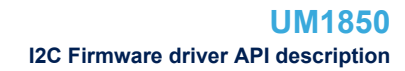

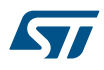

#### **Function description**

Configure the SCL speed.

#### **Parameters**

- **I2Cx:** I2C Instance.
- **PeriphClock:** Peripheral Clock (in Hz)
- **ClockSpeed:** This parameter must be a value lower than 400kHz (in Hz).
- **DutyCycle:** This parameter can be one of the following values:
	- LL\_I2C\_DUTYCYCLE\_2
	- LL\_I2C\_DUTYCYCLE\_16\_9

#### **Return values**

• **None:**

#### **Notes**

• This bit can only be programmed when the I2C is disabled ( $PE = 0$ ).

#### **Reference Manual to LL API cross reference:**

- CR2 FREQ LL\_I2C\_ConfigSpeed
- TRISE TRISE LL\_I2C\_ConfigSpeed
- CCR FS LL\_I2C\_ConfigSpeed
- CCR DUTY LL\_I2C\_ConfigSpeed
- CCR CCR LL\_I2C\_ConfigSpeed

LL\_I2C\_SetMode

#### **Function name**

#### **\_\_STATIC\_INLINE void LL\_I2C\_SetMode (I2C\_TypeDef \* I2Cx, uint32\_t PeripheralMode)**

#### **Function description**

Configure peripheral mode.

#### **Parameters**

- **I2Cx: I2C Instance.**
- **PeripheralMode:** This parameter can be one of the following values:
	- LL\_I2C\_MODE\_I2C
	- LL I2C MODE SMBUS HOST
	- LL\_I2C\_MODE\_SMBUS\_DEVICE
	- LL\_I2C\_MODE\_SMBUS\_DEVICE\_ARP

#### **Return values**

• **None:**

#### **Notes**

• Macro IS\_SMBUS\_ALL\_INSTANCE(I2Cx) can be used to check whether or not SMBus feature is supported by the I2Cx Instance.

#### **Reference Manual to LL API cross reference:**

- CR1 SMBUS LL\_I2C\_SetMode
- CR1 SMBTYPE LL I2C\_SetMode
- CR1 ENARP LL I2C\_SetMode

LL\_I2C\_GetMode

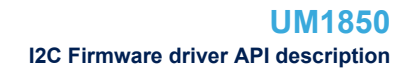

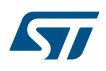

#### **Function name**

#### **\_\_STATIC\_INLINE uint32\_t LL\_I2C\_GetMode (I2C\_TypeDef \* I2Cx)**

#### **Function description**

Get peripheral mode.

#### **Parameters**

• **I2Cx:** I2C Instance.

#### **Return values**

- **Returned:** value can be one of the following values:
	- LL\_I2C\_MODE\_I2C
	- LL\_I2C\_MODE\_SMBUS\_HOST
	- LL I2C MODE SMBUS DEVICE
	- LL\_I2C\_MODE\_SMBUS\_DEVICE\_ARP

#### **Notes**

Macro IS\_SMBUS\_ALL\_INSTANCE(I2Cx) can be used to check whether or not SMBus feature is supported by the I2Cx Instance.

#### **Reference Manual to LL API cross reference:**

- CR1 SMBUS LL\_I2C\_GetMode
- CR1 SMBTYPE LL\_I2C\_GetMode
- CR1 ENARP LL I2C\_GetMode

LL\_I2C\_EnableSMBusAlert

#### **Function name**

#### **\_\_STATIC\_INLINE void LL\_I2C\_EnableSMBusAlert (I2C\_TypeDef \* I2Cx)**

#### **Function description**

Enable SMBus alert (Host or Device mode)

#### **Parameters**

• **I2Cx:** I2C Instance.

#### **Return values**

• **None:**

#### **Notes**

- Macro IS\_SMBUS\_ALL\_INSTANCE(I2Cx) can be used to check whether or not SMBus feature is supported by the I2Cx Instance.
	- SMBus Device mode: SMBus Alert pin is drived low and Alert Response Address Header acknowledge is enabled. SMBus Host mode:SMBus Alert pin management is supported.

#### **Reference Manual to LL API cross reference:**

• CR1 ALERT LL\_I2C\_EnableSMBusAlert

LL\_I2C\_DisableSMBusAlert

#### **Function name**

#### **\_\_STATIC\_INLINE void LL\_I2C\_DisableSMBusAlert (I2C\_TypeDef \* I2Cx)**

#### **Function description**

Disable SMBus alert (Host or Device mode)

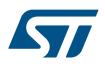

• **I2Cx:** I2C Instance.

#### **Return values**

• **None:**

#### **Notes**

- Macro IS\_SMBUS\_ALL\_INSTANCE(I2Cx) can be used to check whether or not SMBus feature is supported by the I2Cx Instance.
- SMBus Device mode: SMBus Alert pin is not drived (can be used as a standard GPIO) and Alert Response Address Header acknowledge is disabled. SMBus Host mode:SMBus Alert pin management is not supported.

#### **Reference Manual to LL API cross reference:**

• CR1 ALERT LL\_I2C\_DisableSMBusAlert

LL\_I2C\_IsEnabledSMBusAlert

#### **Function name**

#### **\_\_STATIC\_INLINE uint32\_t LL\_I2C\_IsEnabledSMBusAlert (I2C\_TypeDef \* I2Cx)**

#### **Function description**

Check if SMBus alert (Host or Device mode) is enabled or disabled.

#### **Parameters**

**I2Cx: I2C Instance.** 

#### **Return values**

**State:** of bit (1 or 0).

#### **Notes**

Macro IS\_SMBUS\_ALL\_INSTANCE(I2Cx) can be used to check whether or not SMBus feature is supported by the I2Cx Instance.

#### **Reference Manual to LL API cross reference:**

- CR1 ALERT LL\_I2C\_IsEnabledSMBusAlert
- LL\_I2C\_EnableSMBusPEC

#### **Function name**

#### **\_\_STATIC\_INLINE void LL\_I2C\_EnableSMBusPEC (I2C\_TypeDef \* I2Cx)**

#### **Function description**

Enable SMBus Packet Error Calculation (PEC).

#### **Parameters**

• **I2Cx:** I2C Instance.

#### **Return values**

• **None:**

#### **Notes**

• Macro IS\_SMBUS\_ALL\_INSTANCE(I2Cx) can be used to check whether or not SMBus feature is supported by the I2Cx Instance.

#### **Reference Manual to LL API cross reference:**

CR1 ENPEC LL\_I2C\_EnableSMBusPEC

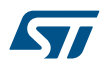

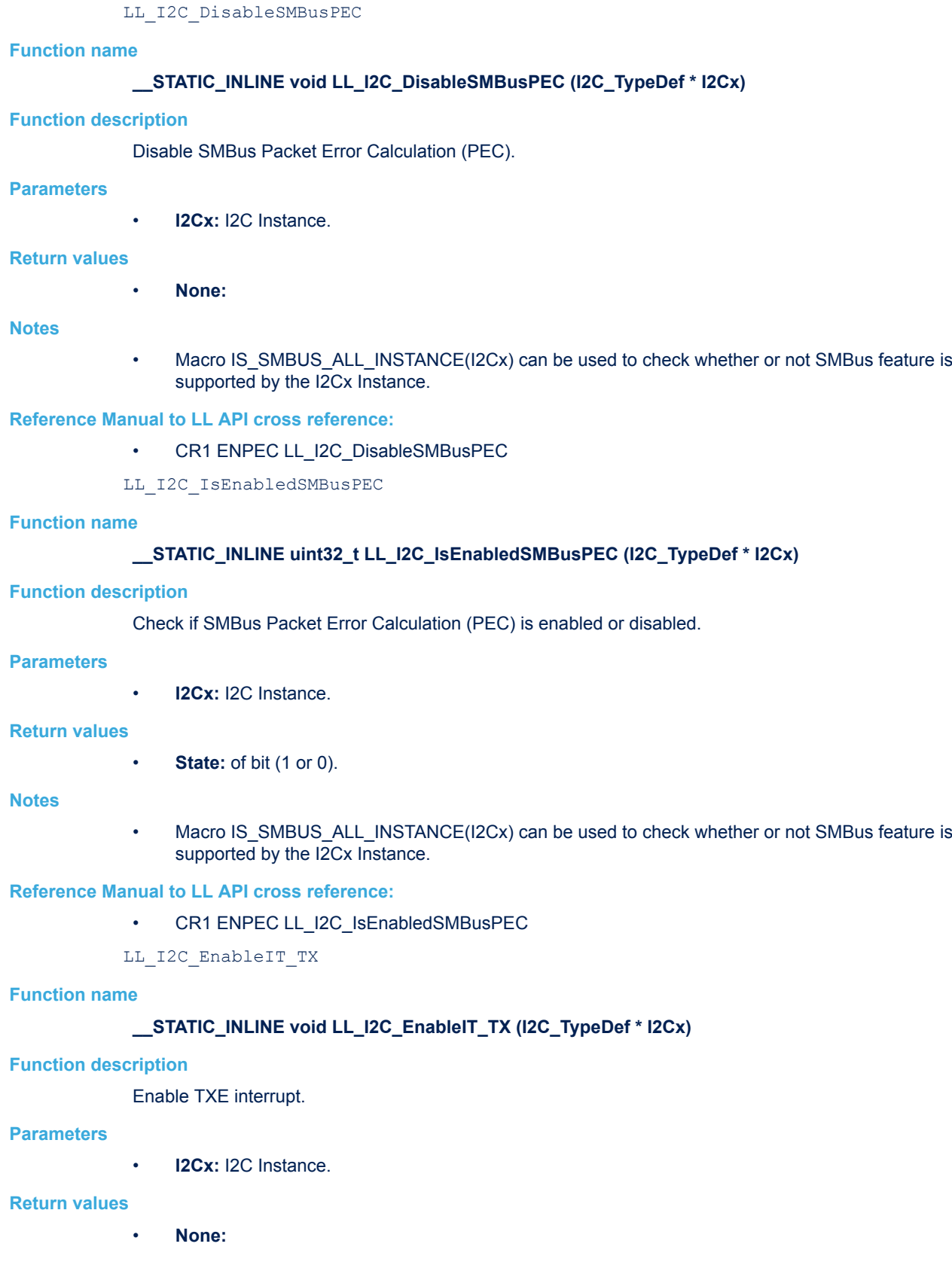

57

#### **Reference Manual to LL API cross reference:**

- CR2 ITEVTEN LL\_I2C\_EnableIT\_TX
- CR2 ITBUFEN LL\_I2C\_EnableIT\_TX

LL\_I2C\_DisableIT\_TX

#### **Function name**

#### **\_\_STATIC\_INLINE void LL\_I2C\_DisableIT\_TX (I2C\_TypeDef \* I2Cx)**

#### **Function description**

Disable TXE interrupt.

#### **Parameters**

• **I2Cx:** I2C Instance.

#### **Return values**

• **None:**

#### **Reference Manual to LL API cross reference:**

- CR2 ITEVTEN LL\_I2C\_DisableIT\_TX
- CR2 ITBUFEN LL\_I2C\_DisableIT\_TX
- LL\_I2C\_IsEnabledIT\_TX

#### **Function name**

#### **\_\_STATIC\_INLINE uint32\_t LL\_I2C\_IsEnabledIT\_TX (I2C\_TypeDef \* I2Cx)**

#### **Function description**

Check if the TXE Interrupt is enabled or disabled.

#### **Parameters**

• **I2Cx:** I2C Instance.

#### **Return values**

• **State:** of bit (1 or 0).

#### **Reference Manual to LL API cross reference:**

- CR2 ITEVTEN LL\_I2C\_IsEnabledIT\_TX
- CR2 ITBUFEN LL\_I2C\_IsEnabledIT\_TX

#### LL\_I2C\_EnableIT\_RX

#### **Function name**

#### STATIC\_INLINE void LL\_I2C\_EnableIT\_RX (I2C\_TypeDef \* I2Cx)

#### **Function description**

Enable RXNE interrupt.

#### **Parameters**

• **I2Cx:** I2C Instance.

#### **Return values**

• **None:**

#### **Reference Manual to LL API cross reference:**

- CR2 ITEVTEN LL\_I2C\_EnableIT\_RX
- CR2 ITBUFEN LL\_I2C\_EnableIT\_RX

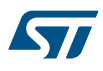

# **Function name \_\_STATIC\_INLINE void LL\_I2C\_DisableIT\_RX (I2C\_TypeDef \* I2Cx) Function description** Disable RXNE interrupt. **Parameters I2Cx: I2C Instance. Return values** • **None: Reference Manual to LL API cross reference:** • CR2 ITEVTEN LL\_I2C\_DisableIT\_RX • CR2 ITBUFEN LL\_I2C\_DisableIT\_RX LL\_I2C\_IsEnabledIT\_RX **Function name STATIC\_INLINE uint32\_t LL\_I2C\_IsEnabledIT\_RX (I2C\_TypeDef \* I2Cx) Function description** Check if the RXNE Interrupt is enabled or disabled. **Parameters** • **I2Cx:** I2C Instance. **Return values** • **State:** of bit (1 or 0).

**Reference Manual to LL API cross reference:**

- CR2 ITEVTEN LL\_I2C\_IsEnabledIT\_RX
- CR2 ITBUFEN LL\_I2C\_IsEnabledIT\_RX

LL\_I2C\_EnableIT\_EVT

LL\_I2C\_DisableIT\_RX

#### **Function name**

#### **\_\_STATIC\_INLINE void LL\_I2C\_EnableIT\_EVT (I2C\_TypeDef \* I2Cx)**

#### **Function description**

Enable Events interrupts.

#### **Parameters**

• **I2Cx:** I2C Instance.

#### **Return values**

• **None:**

#### **Notes**

- Any of these events will generate interrupt : Start Bit (SB) Address sent, Address matched (ADDR) 10-bit header sent (ADD10) Stop detection (STOPF) Byte transfer finished (BTF)
- Any of these events will generate interrupt if Buffer interrupts are enabled too(using unitary function LL\_I2C\_EnableIT\_BUF()) : Receive buffer not empty (RXNE) Transmit buffer empty (TXE)

#### **Reference Manual to LL API cross reference:**

• CR2 ITEVTEN LL\_I2C\_EnableIT\_EVT

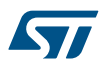

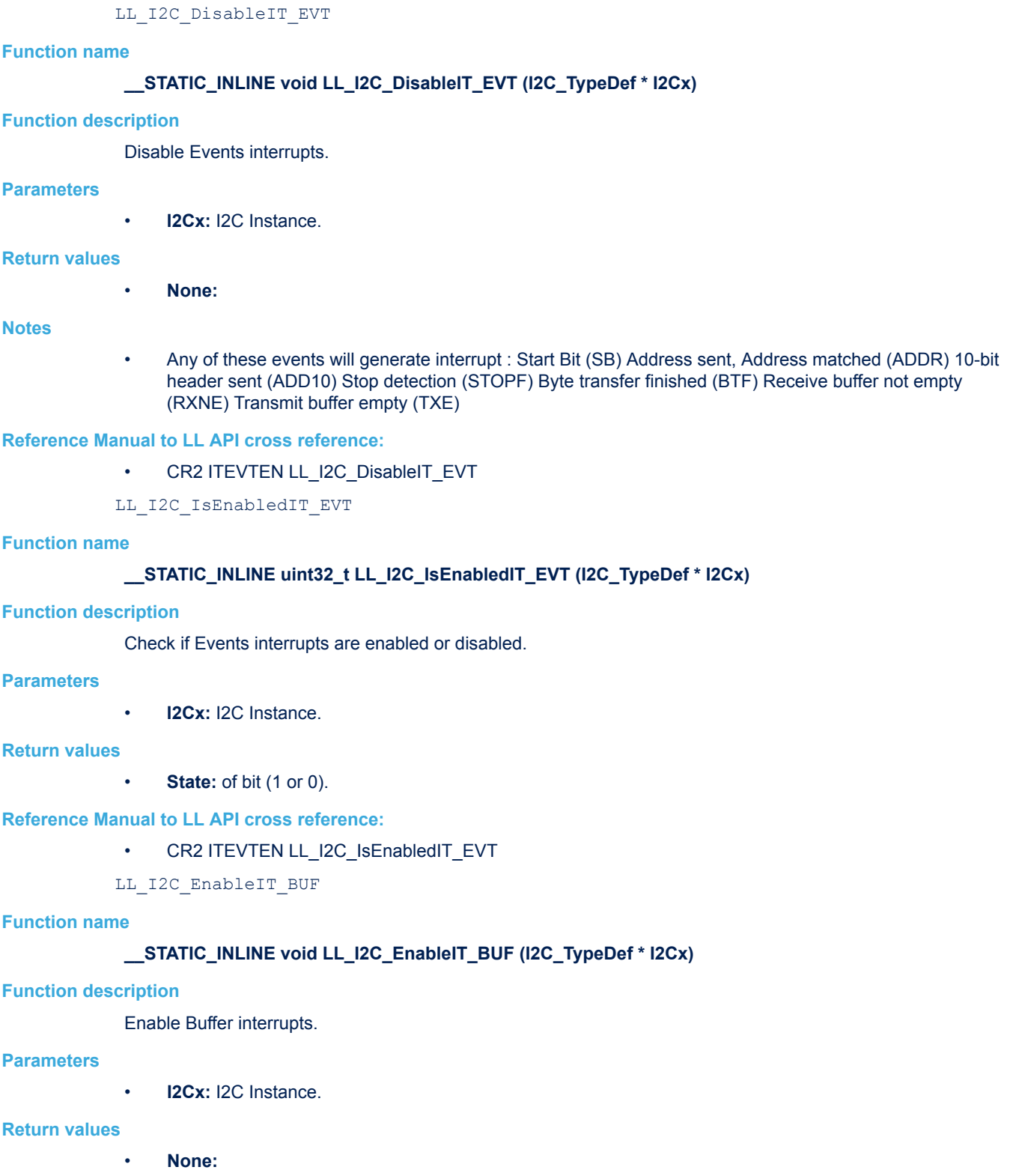

#### **Notes**

• Any of these Buffer events will generate interrupt if Events interrupts are enabled too(using unitary function LL\_I2C\_EnableIT\_EVT()) : Receive buffer not empty (RXNE) Transmit buffer empty (TXE)

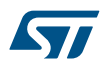

#### **Reference Manual to LL API cross reference:**

#### • CR2 ITBUFEN LL\_I2C\_EnableIT\_BUF

LL\_I2C\_DisableIT\_BUF

#### **Function name**

#### STATIC\_INLINE void LL\_I2C\_DisableIT\_BUF (I2C\_TypeDef \* I2Cx)

**Function description**

Disable Buffer interrupts.

#### **Parameters**

• **I2Cx:** I2C Instance.

#### **Return values**

• **None:**

#### **Notes**

• Any of these Buffer events will generate interrupt : Receive buffer not empty (RXNE) Transmit buffer empty (TXE)

#### **Reference Manual to LL API cross reference:**

- CR2 ITBUFEN LL\_I2C\_DisableIT\_BUF
- LL I2C IsEnabledIT BUF

#### **Function name**

#### **\_\_STATIC\_INLINE uint32\_t LL\_I2C\_IsEnabledIT\_BUF (I2C\_TypeDef \* I2Cx)**

#### **Function description**

Check if Buffer interrupts are enabled or disabled.

#### **Parameters**

• **I2Cx:** I2C Instance.

#### **Return values**

• **State:** of bit (1 or 0).

#### **Reference Manual to LL API cross reference:**

• CR2 ITBUFEN LL\_I2C\_IsEnabledIT\_BUF

LL I2C EnableIT ERR

#### **Function name**

#### **\_\_STATIC\_INLINE void LL\_I2C\_EnableIT\_ERR (I2C\_TypeDef \* I2Cx)**

#### **Function description**

Enable Error interrupts.

#### **Parameters**

• **I2Cx:** I2C Instance.

#### **Return values**

• **None:**

#### **Notes**

- Macro IS\_SMBUS\_ALL\_INSTANCE(I2Cx) can be used to check whether or not SMBus feature is supported by the I2Cx Instance.
- Any of these errors will generate interrupt : Bus Error detection (BERR) Arbitration Loss (ARLO) Acknowledge Failure(AF) Overrun/Underrun (OVR) SMBus Timeout detection (TIMEOUT) SMBus PEC error detection (PECERR) SMBus Alert pin event detection (SMBALERT)

#### **Reference Manual to LL API cross reference:**

• CR2 ITERREN LL I2C\_EnableIT\_ERR

LL\_I2C\_DisableIT\_ERR

#### **Function name**

#### STATIC\_INLINE void LL\_I2C\_DisableIT\_ERR (I2C\_TypeDef \* I2Cx)

#### **Function description**

Disable Error interrupts.

#### **Parameters**

• **I2Cx:** I2C Instance.

#### **Return values**

• **None:**

#### **Notes**

- Macro IS\_SMBUS\_ALL\_INSTANCE(I2Cx) can be used to check whether or not SMBus feature is supported by the I2Cx Instance.
- Any of these errors will generate interrupt : Bus Error detection (BERR) Arbitration Loss (ARLO) Acknowledge Failure(AF) Overrun/Underrun (OVR) SMBus Timeout detection (TIMEOUT) SMBus PEC error detection (PECERR) SMBus Alert pin event detection (SMBALERT)

#### **Reference Manual to LL API cross reference:**

- CR2 ITERREN LL\_I2C\_DisableIT\_ERR
- LL I2C IsEnabledIT ERR

#### **Function name**

#### **\_\_STATIC\_INLINE uint32\_t LL\_I2C\_IsEnabledIT\_ERR (I2C\_TypeDef \* I2Cx)**

#### **Function description**

Check if Error interrupts are enabled or disabled.

#### **Parameters**

• **I2Cx:** I2C Instance.

#### **Return values**

• **State:** of bit (1 or 0).

#### **Reference Manual to LL API cross reference:**

• CR2 ITERREN LL\_I2C\_IsEnabledIT\_ERR

LL\_I2C\_IsActiveFlag\_TXE

#### **Function name**

#### STATIC\_INLINE uint32\_t LL\_I2C\_IsActiveFlag\_TXE (I2C\_TypeDef \* I2Cx)

#### **Function description**

Indicate the status of Transmit data register empty flag.

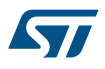

• **I2Cx:** I2C Instance.

#### **Return values**

• **State:** of bit (1 or 0).

#### **Notes**

• RESET: When next data is written in Transmit data register. SET: When Transmit data register is empty.

#### **Reference Manual to LL API cross reference:**

- SR1 TXE LL\_I2C\_IsActiveFlag\_TXE
- LL\_I2C\_IsActiveFlag\_BTF

#### **Function name**

#### **\_\_STATIC\_INLINE uint32\_t LL\_I2C\_IsActiveFlag\_BTF (I2C\_TypeDef \* I2Cx)**

#### **Function description**

Indicate the status of Byte Transfer Finished flag.

#### **Parameters**

• **I2Cx:** I2C Instance.

#### **Return values**

• **State:** of bit (1 or 0).

#### **Reference Manual to LL API cross reference:**

• SR1 BTF LL\_I2C\_IsActiveFlag\_BTF

LL\_I2C\_IsActiveFlag\_RXNE

#### **Function name**

#### **\_\_STATIC\_INLINE uint32\_t LL\_I2C\_IsActiveFlag\_RXNE (I2C\_TypeDef \* I2Cx)**

#### **Function description**

Indicate the status of Receive data register not empty flag.

#### **Parameters**

• **I2Cx:** I2C Instance.

#### **Return values**

• **State:** of bit (1 or 0).

#### **Notes**

• RESET: When Receive data register is read. SET: When the received data is copied in Receive data register.

#### **Reference Manual to LL API cross reference:**

• SR1 RXNE LL\_I2C\_IsActiveFlag\_RXNE

LL\_I2C\_IsActiveFlag\_SB

#### **Function name**

#### **\_\_STATIC\_INLINE uint32\_t LL\_I2C\_IsActiveFlag\_SB (I2C\_TypeDef \* I2Cx)**

#### **Function description**

Indicate the status of Start Bit (master mode).
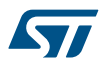

#### **Parameters**

• **I2Cx:** I2C Instance.

#### **Return values**

**State:** of bit (1 or 0).

#### **Notes**

• RESET: When No Start condition. SET: When Start condition is generated.

#### **Reference Manual to LL API cross reference:**

- SR1 SB LL\_I2C\_IsActiveFlag\_SB
- LL\_I2C\_IsActiveFlag\_ADDR

#### **Function name**

### **\_\_STATIC\_INLINE uint32\_t LL\_I2C\_IsActiveFlag\_ADDR (I2C\_TypeDef \* I2Cx)**

### **Function description**

Indicate the status of Address sent (master mode) or Address matched flag (slave mode).

#### **Parameters**

• **I2Cx:** I2C Instance.

#### **Return values**

**State:** of bit (1 or 0).

#### **Notes**

RESET: Clear default value. SET: When the address is fully sent (master mode) or when the received slave address matched with one of the enabled slave address (slave mode).

#### **Reference Manual to LL API cross reference:**

- SR1 ADDR LL\_I2C\_IsActiveFlag\_ADDR
- LL I2C IsActiveFlag ADD10

### **Function name**

### **\_\_STATIC\_INLINE uint32\_t LL\_I2C\_IsActiveFlag\_ADD10 (I2C\_TypeDef \* I2Cx)**

#### **Function description**

Indicate the status of 10-bit header sent (master mode).

#### **Parameters**

• **I2Cx:** I2C Instance.

#### **Return values**

• **State:** of bit (1 or 0).

# **Notes**

• RESET: When no ADD10 event occurred. SET: When the master has sent the first address byte (header).

#### **Reference Manual to LL API cross reference:**

SR1 ADD10 LL\_I2C\_IsActiveFlag\_ADD10

LL I2C IsActiveFlag AF

#### **Function name**

**\_\_STATIC\_INLINE uint32\_t LL\_I2C\_IsActiveFlag\_AF (I2C\_TypeDef \* I2Cx)**

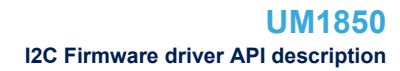

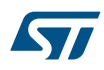

# **Function description**

Indicate the status of Acknowledge failure flag.

### **Parameters**

• **I2Cx:** I2C Instance.

### **Return values**

**State:** of bit (1 or 0).

### **Notes**

• RESET: No acknowledge failure. SET: When an acknowledge failure is received after a byte transmission.

### **Reference Manual to LL API cross reference:**

- SR1 AF LL\_I2C\_IsActiveFlag\_AF
- LL I2C IsActiveFlag STOP

#### **Function name**

### **\_\_STATIC\_INLINE uint32\_t LL\_I2C\_IsActiveFlag\_STOP (I2C\_TypeDef \* I2Cx)**

### **Function description**

Indicate the status of Stop detection flag (slave mode).

#### **Parameters**

• **I2Cx:** I2C Instance.

#### **Return values**

**State:** of bit (1 or 0).

#### **Notes**

• RESET: Clear default value. SET: When a Stop condition is detected.

### **Reference Manual to LL API cross reference:**

SR1 STOPF LL\_I2C\_IsActiveFlag\_STOP

LL\_I2C\_IsActiveFlag\_BERR

#### **Function name**

### **\_\_STATIC\_INLINE uint32\_t LL\_I2C\_IsActiveFlag\_BERR (I2C\_TypeDef \* I2Cx)**

### **Function description**

Indicate the status of Bus error flag.

#### **Parameters**

• **I2Cx:** I2C Instance.

#### **Return values**

**State:** of bit (1 or 0).

### **Notes**

• RESET: Clear default value. SET: When a misplaced Start or Stop condition is detected.

### **Reference Manual to LL API cross reference:**

SR1 BERR LL\_I2C\_IsActiveFlag\_BERR

#### LL\_I2C\_IsActiveFlag\_ARLO

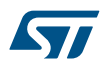

# **Function name \_\_STATIC\_INLINE uint32\_t LL\_I2C\_IsActiveFlag\_ARLO (I2C\_TypeDef \* I2Cx) Function description** Indicate the status of Arbitration lost flag. **Parameters** • **I2Cx:** I2C Instance. **Return values State:** of bit (1 or 0). **Notes** • RESET: Clear default value. SET: When arbitration lost. **Reference Manual to LL API cross reference:** • SR1 ARLO LL\_I2C\_IsActiveFlag\_ARLO LL\_I2C\_IsActiveFlag\_OVR **Function name \_\_STATIC\_INLINE uint32\_t LL\_I2C\_IsActiveFlag\_OVR (I2C\_TypeDef \* I2Cx) Function description** Indicate the status of Overrun/Underrun flag. **Parameters** • **I2Cx:** I2C Instance. **Return values State:** of bit (1 or 0). **Notes** • RESET: Clear default value. SET: When an overrun/underrun error occurs (Clock Stretching Disabled). **Reference Manual to LL API cross reference:** • SR1 OVR LL\_I2C\_IsActiveFlag\_OVR LL\_I2C\_IsActiveSMBusFlag\_PECERR **Function name** STATIC\_INLINE uint32\_t LL\_I2C\_IsActiveSMBusFlag\_PECERR (I2C\_TypeDef \* I2Cx) **Function description** Indicate the status of SMBus PEC error flag in reception. **Parameters** • **I2Cx:** I2C Instance. **Return values State:** of bit (1 or 0). **Notes** Macro IS\_SMBUS\_ALL\_INSTANCE(I2Cx) can be used to check whether or not SMBus feature is supported by the I2Cx Instance. **Reference Manual to LL API cross reference:** • SR1 PECERR LL\_I2C\_IsActiveSMBusFlag\_PECERR

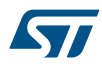

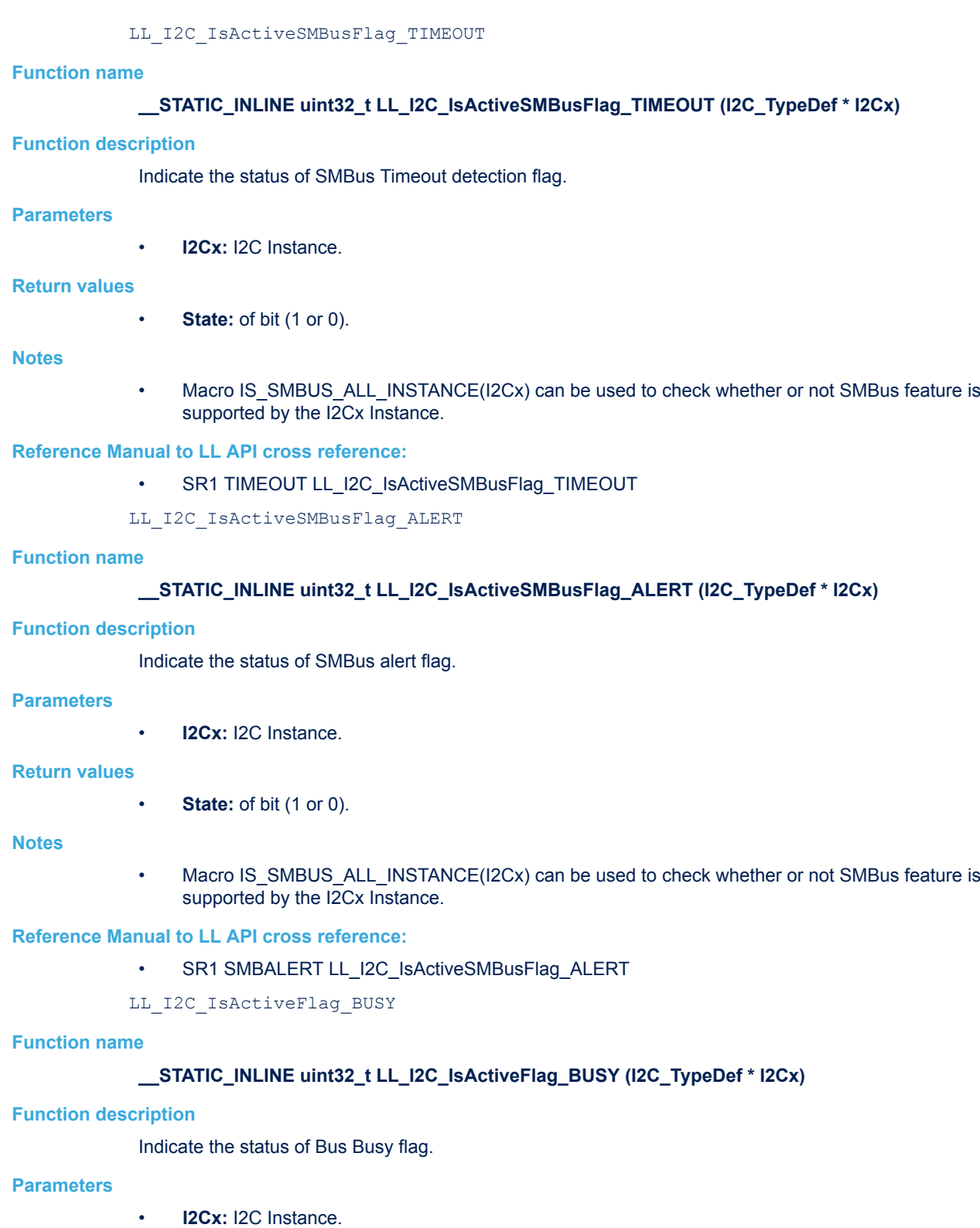

- **Return values**
	- **State:** of bit (1 or 0).

### **Notes**

• RESET: Clear default value. SET: When a Start condition is detected.

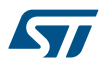

#### **Reference Manual to LL API cross reference:**

### • SR2 BUSY LL\_I2C\_IsActiveFlag\_BUSY

LL I2C IsActiveFlag DUAL

# **Function name**

### **STATIC\_INLINE uint32\_t LL\_I2C\_IsActiveFlag\_DUAL (I2C\_TypeDef \* I2Cx)**

### **Function description**

Indicate the status of Dual flag.

#### **Parameters**

• **I2Cx:** I2C Instance.

#### **Return values**

**State:** of bit (1 or 0).

#### **Notes**

• RESET: Received address matched with OAR1. SET: Received address matched with OAR2.

### **Reference Manual to LL API cross reference:**

• SR2 DUALF LL\_I2C\_IsActiveFlag\_DUAL

LL\_I2C\_IsActiveSMBusFlag\_SMBHOST

#### **Function name**

### **\_\_STATIC\_INLINE uint32\_t LL\_I2C\_IsActiveSMBusFlag\_SMBHOST (I2C\_TypeDef \* I2Cx)**

### **Function description**

Indicate the status of SMBus Host address reception (Slave mode).

#### **Parameters**

• **I2Cx:** I2C Instance.

### **Return values**

**State:** of bit (1 or 0).

#### **Notes**

- Macro IS\_SMBUS\_ALL\_INSTANCE(I2Cx) can be used to check whether or not SMBus feature is supported by the I2Cx Instance.
- RESET: No SMBus Host address SET: SMBus Host address received.
- This status is cleared by hardware after a STOP condition or repeated START condition.

#### **Reference Manual to LL API cross reference:**

SR2 SMBHOST LL\_I2C\_IsActiveSMBusFlag\_SMBHOST

LL I2C IsActiveSMBusFlag SMBDEFAULT

#### **Function name**

### STATIC\_INLINE uint32\_t LL\_I2C\_IsActiveSMBusFlag\_SMBDEFAULT (I2C\_TypeDef \* I2Cx)

### **Function description**

Indicate the status of SMBus Device default address reception (Slave mode).

# **Parameters**

**I2Cx: I2C Instance.** 

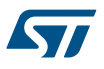

#### **Return values**

**State:** of bit (1 or 0).

#### **Notes**

- Macro IS\_SMBUS\_ALL\_INSTANCE(I2Cx) can be used to check whether or not SMBus feature is supported by the I2Cx Instance.
- RESET: No SMBus Device default address SET: SMBus Device default address received.
- This status is cleared by hardware after a STOP condition or repeated START condition.

### **Reference Manual to LL API cross reference:**

• SR2 SMBDEFAULT LL\_I2C\_IsActiveSMBusFlag\_SMBDEFAULT

LL I2C IsActiveFlag GENCALL

### **Function name**

### **\_\_STATIC\_INLINE uint32\_t LL\_I2C\_IsActiveFlag\_GENCALL (I2C\_TypeDef \* I2Cx)**

# **Function description**

Indicate the status of General call address reception (Slave mode).

### **Parameters**

• **I2Cx:** I2C Instance.

#### **Return values**

**State:** of bit (1 or 0).

#### **Notes**

- RESET: No Generall call address SET: General call address received.
- This status is cleared by hardware after a STOP condition or repeated START condition.

#### **Reference Manual to LL API cross reference:**

- SR2 GENCALL LL\_I2C\_IsActiveFlag\_GENCALL
- LL\_I2C\_IsActiveFlag\_MSL

#### **Function name**

### **\_\_STATIC\_INLINE uint32\_t LL\_I2C\_IsActiveFlag\_MSL (I2C\_TypeDef \* I2Cx)**

#### **Function description**

Indicate the status of Master/Slave flag.

#### **Parameters**

• **I2Cx:** I2C Instance.

### **Return values**

• **State:** of bit (1 or 0).

### **Notes**

• RESET: Slave Mode. SET: Master Mode.

#### **Reference Manual to LL API cross reference:**

- SR2 MSL LL\_I2C\_IsActiveFlag\_MSL
- LL\_I2C\_ClearFlag\_ADDR

### **Function name**

**\_\_STATIC\_INLINE void LL\_I2C\_ClearFlag\_ADDR (I2C\_TypeDef \* I2Cx)**

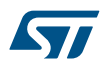

### **Function description**

Clear Address Matched flag.

#### **Parameters**

• **I2Cx:** I2C Instance.

#### **Return values**

• **None:**

#### **Notes**

• Clearing this flag is done by a read access to the I2Cx\_SR1 register followed by a read access to the I2Cx\_SR2 register.

### **Reference Manual to LL API cross reference:**

• SR1 ADDR LL\_I2C\_ClearFlag\_ADDR

LL I2C ClearFlag AF

### **Function name**

STATIC\_INLINE void LL\_I2C\_ClearFlag\_AF (I2C\_TypeDef \* I2Cx)

#### **Function description**

Clear Acknowledge failure flag.

#### **Parameters**

• **I2Cx:** I2C Instance.

#### **Return values**

### • **None:**

**Reference Manual to LL API cross reference:**

- SR1 AF LL\_I2C\_ClearFlag\_AF
- LL I2C ClearFlag STOP

### **Function name**

### **\_\_STATIC\_INLINE void LL\_I2C\_ClearFlag\_STOP (I2C\_TypeDef \* I2Cx)**

#### **Function description**

Clear Stop detection flag.

#### **Parameters**

• **I2Cx:** I2C Instance.

#### **Return values**

• **None:**

# **Notes**

• Clearing this flag is done by a read access to the I2Cx\_SR1 register followed by a write access to I2Cx\_CR1 register.

#### **Reference Manual to LL API cross reference:**

- SR1 STOPF LL\_I2C\_ClearFlag\_STOP
- CR1 PE LL\_I2C\_ClearFlag\_STOP

```
LL I2C ClearFlag BERR
```
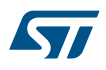

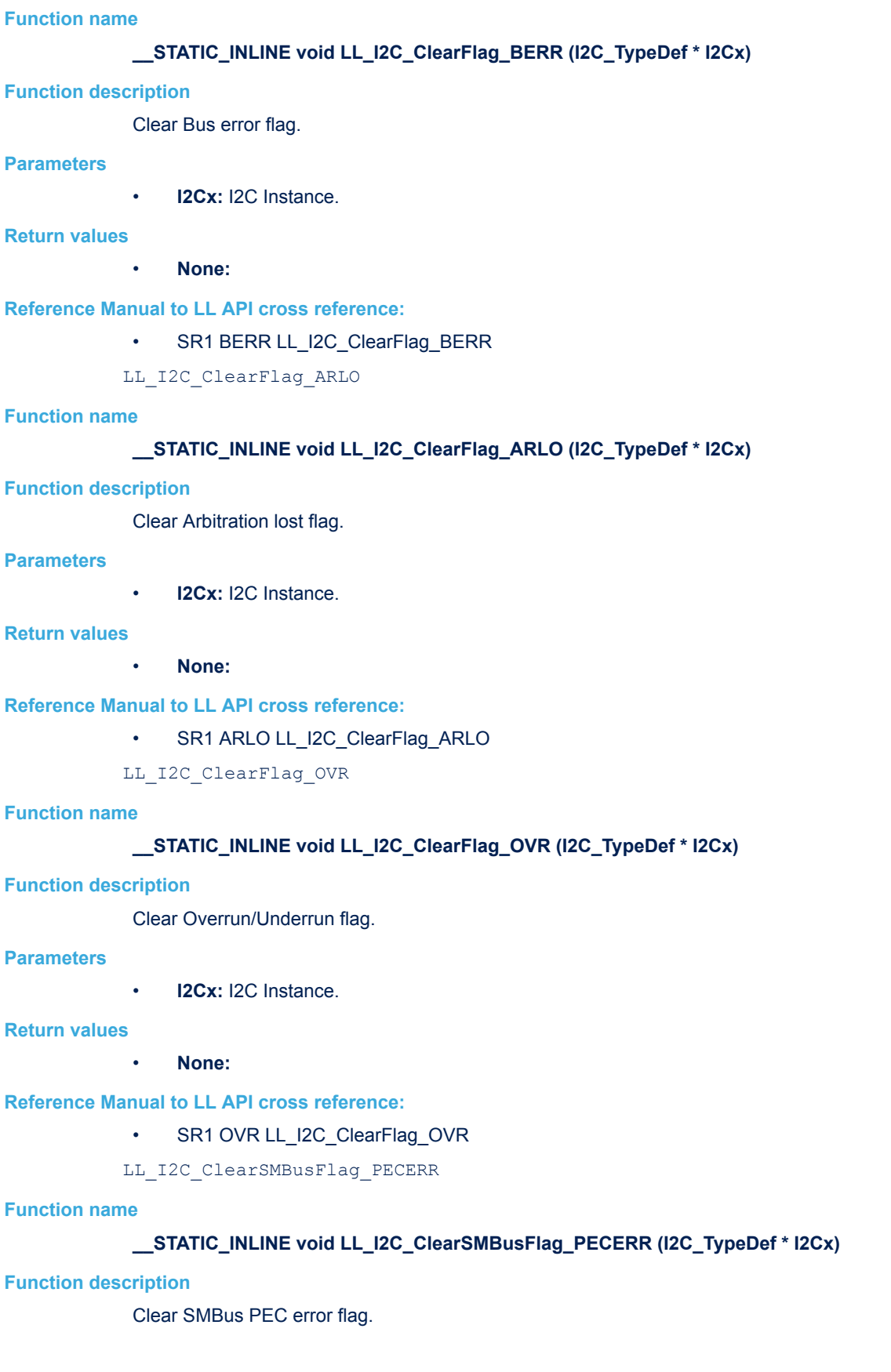

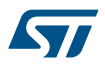

#### **Parameters**

• **I2Cx:** I2C Instance.

#### **Return values**

• **None:**

### **Reference Manual to LL API cross reference:**

# • SR1 PECERR LL I2C\_ClearSMBusFlag\_PECERR

LL\_I2C\_ClearSMBusFlag\_TIMEOUT

#### **Function name**

### **\_\_STATIC\_INLINE void LL\_I2C\_ClearSMBusFlag\_TIMEOUT (I2C\_TypeDef \* I2Cx)**

#### **Function description**

Clear SMBus Timeout detection flag.

#### **Parameters**

• **I2Cx:** I2C Instance.

### **Return values**

• **None:**

### **Notes**

• Macro IS\_SMBUS\_ALL\_INSTANCE(I2Cx) can be used to check whether or not SMBus feature is supported by the I2Cx Instance.

### **Reference Manual to LL API cross reference:**

- SR1 TIMEOUT LL\_I2C\_ClearSMBusFlag\_TIMEOUT
- LL I2C ClearSMBusFlag ALERT

### **Function name**

# STATIC\_INLINE void LL\_I2C\_ClearSMBusFlag\_ALERT (I2C\_TypeDef \* I2Cx)

### **Function description**

Clear SMBus Alert flag.

#### **Parameters**

• **I2Cx:** I2C Instance.

#### **Return values**

• **None:**

#### **Notes**

• Macro IS\_SMBUS\_ALL\_INSTANCE(I2Cx) can be used to check whether or not SMBus feature is supported by the I2Cx Instance.

#### **Reference Manual to LL API cross reference:**

SR1 SMBALERT LL\_I2C\_ClearSMBusFlag\_ALERT

LL\_I2C\_EnableReset

#### **Function name**

# **\_\_STATIC\_INLINE void LL\_I2C\_EnableReset (I2C\_TypeDef \* I2Cx)**

### **Function description**

Enable Reset of I2C peripheral.

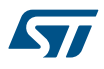

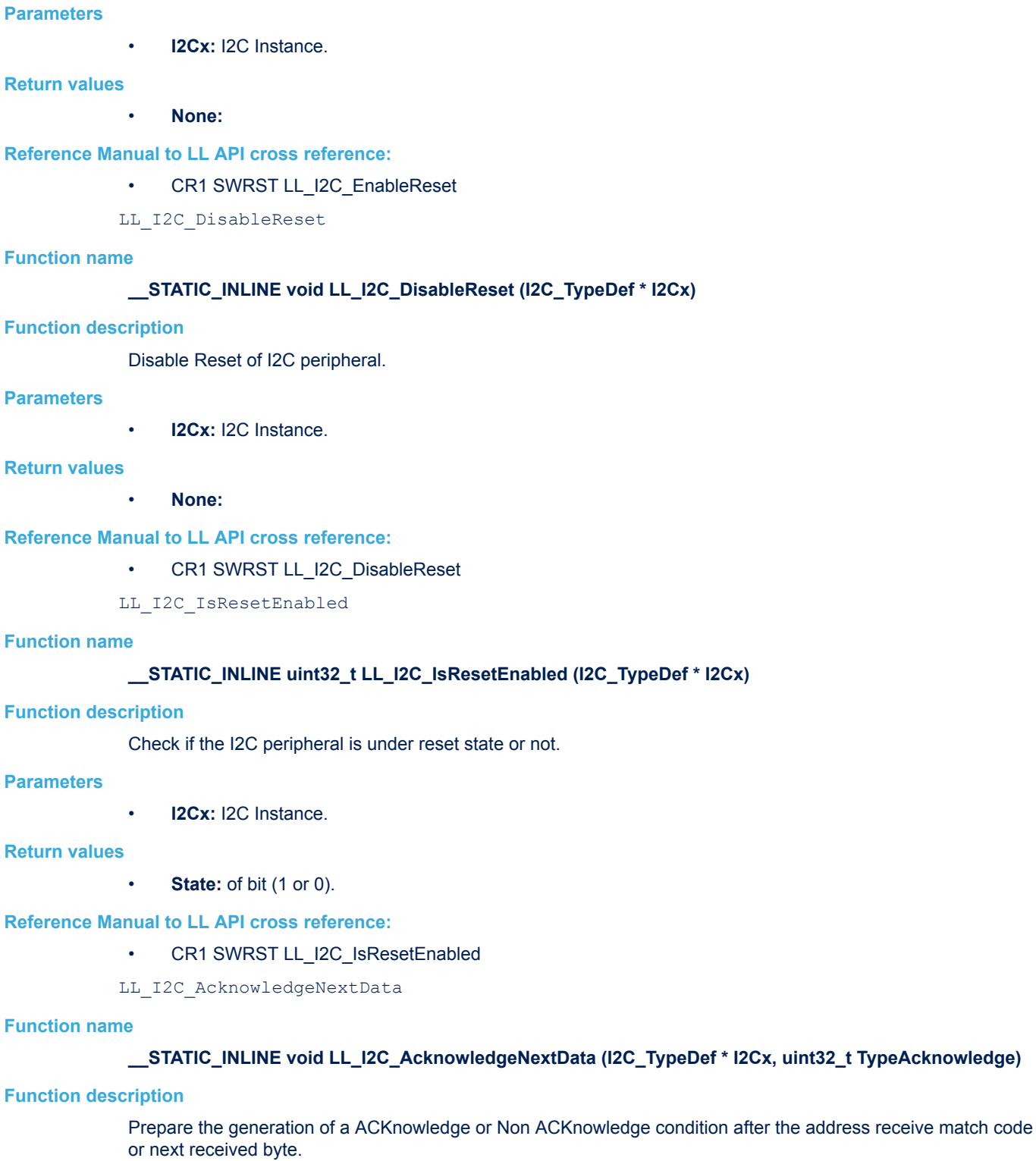

#### **Parameters**

- **I2Cx:** I2C Instance.
- **TypeAcknowledge:** This parameter can be one of the following values:
	- LL\_I2C\_ACK
	- LL\_I2C\_NACK

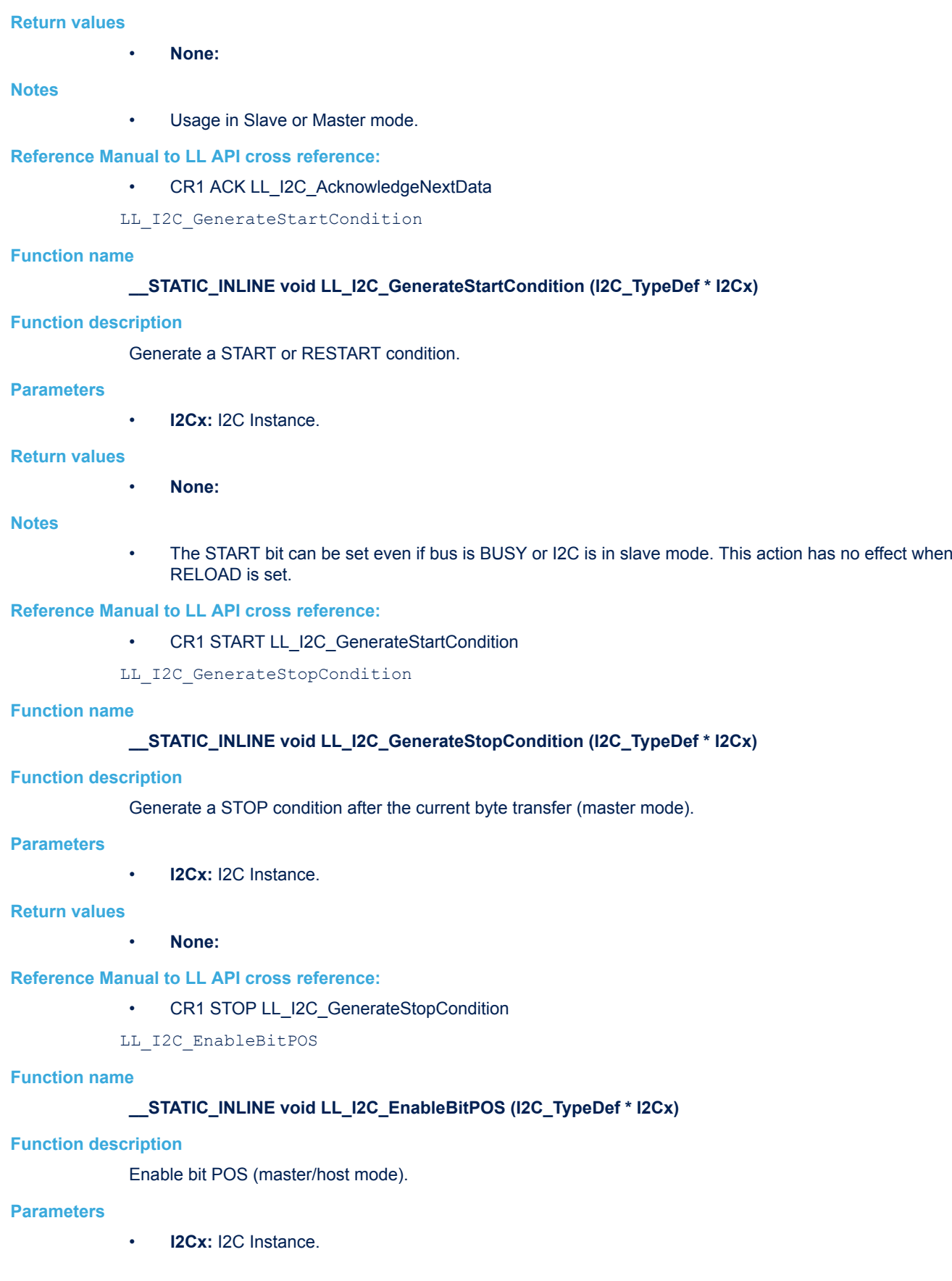

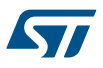

#### **Return values**

• **None:**

#### **Notes**

• In that case, the ACK bit controls the (N)ACK of the next byte received or the PEC bit indicates that the next byte in shift register is a PEC.

### **Reference Manual to LL API cross reference:**

• CR1 POS LL\_I2C\_EnableBitPOS

LL\_I2C\_DisableBitPOS

#### **Function name**

# **\_\_STATIC\_INLINE void LL\_I2C\_DisableBitPOS (I2C\_TypeDef \* I2Cx)**

### **Function description**

Disable bit POS (master/host mode).

#### **Parameters**

• **I2Cx:** I2C Instance.

#### **Return values**

• **None:**

#### **Notes**

• In that case, the ACK bit controls the (N)ACK of the current byte received or the PEC bit indicates that the current byte in shift register is a PEC.

### **Reference Manual to LL API cross reference:**

- CR1 POS LL I2C\_DisableBitPOS
- LL\_I2C\_IsEnabledBitPOS

#### **Function name**

# **\_\_STATIC\_INLINE uint32\_t LL\_I2C\_IsEnabledBitPOS (I2C\_TypeDef \* I2Cx)**

## **Function description**

Check if bit POS is enabled or disabled.

#### **Parameters**

• **I2Cx:** I2C Instance.

#### **Return values**

• **State:** of bit (1 or 0).

**Reference Manual to LL API cross reference:**

• CR1 POS LL\_I2C\_IsEnabledBitPOS

LL I2C GetTransferDirection

### **Function name**

### **\_\_STATIC\_INLINE uint32\_t LL\_I2C\_GetTransferDirection (I2C\_TypeDef \* I2Cx)**

### **Function description**

Indicate the value of transfer direction.

#### **Parameters**

• **I2Cx:** I2C Instance.

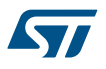

#### **Return values**

- **Returned:** value can be one of the following values:
	- LL\_I2C\_DIRECTION\_WRITE
	- LL\_I2C\_DIRECTION\_READ

#### **Notes**

• RESET: Bus is in read transfer (peripheral point of view). SET: Bus is in write transfer (peripheral point of view).

#### **Reference Manual to LL API cross reference:**

• SR2 TRA LL\_I2C\_GetTransferDirection

LL\_I2C\_EnableLastDMA

### **Function name**

### **\_\_STATIC\_INLINE void LL\_I2C\_EnableLastDMA (I2C\_TypeDef \* I2Cx)**

### **Function description**

Enable DMA last transfer.

#### **Parameters**

• **I2Cx:** I2C Instance.

### **Return values**

• **None:**

#### **Notes**

• This action mean that next DMA EOT is the last transfer.

#### **Reference Manual to LL API cross reference:**

- CR2 LAST LL\_I2C\_EnableLastDMA
- LL\_I2C\_DisableLastDMA

### **Function name**

# **\_\_STATIC\_INLINE void LL\_I2C\_DisableLastDMA (I2C\_TypeDef \* I2Cx)**

#### **Function description**

Disable DMA last transfer.

#### **Parameters**

• **I2Cx:** I2C Instance.

### **Return values**

• **None:**

#### **Notes**

• This action mean that next DMA EOT is not the last transfer.

#### **Reference Manual to LL API cross reference:**

• CR2 LAST LL\_I2C\_DisableLastDMA

LL\_I2C\_IsEnabledLastDMA

### **Function name**

**\_\_STATIC\_INLINE uint32\_t LL\_I2C\_IsEnabledLastDMA (I2C\_TypeDef \* I2Cx)**

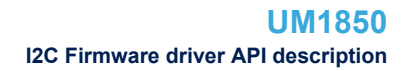

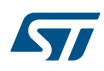

# **Function description**

Check if DMA last transfer is enabled or disabled.

### **Parameters**

• **I2Cx:** I2C Instance.

#### **Return values**

**State:** of bit (1 or 0).

### **Reference Manual to LL API cross reference:**

- CR2 LAST LL\_I2C\_IsEnabledLastDMA
- LL\_I2C\_EnableSMBusPECCompare

#### **Function name**

### **\_\_STATIC\_INLINE void LL\_I2C\_EnableSMBusPECCompare (I2C\_TypeDef \* I2Cx)**

### **Function description**

Enable transfer or internal comparison of the SMBus Packet Error byte (transmission or reception mode).

#### **Parameters**

**I2Cx: I2C Instance.** 

### **Return values**

• **None:**

#### **Notes**

- Macro IS\_SMBUS\_ALL\_INSTANCE(I2Cx) can be used to check whether or not SMBus feature is supported by the I2Cx Instance.
- This feature is cleared by hardware when the PEC byte is transferred or compared, or by a START or STOP condition, it is also cleared by software.

### **Reference Manual to LL API cross reference:**

CR1 PEC LL\_I2C\_EnableSMBusPECCompare

#### LL I2C DisableSMBusPECCompare

#### **Function name**

### **\_\_STATIC\_INLINE void LL\_I2C\_DisableSMBusPECCompare (I2C\_TypeDef \* I2Cx)**

#### **Function description**

Disable transfer or internal comparison of the SMBus Packet Error byte (transmission or reception mode).

#### **Parameters**

• **I2Cx:** I2C Instance.

#### **Return values**

• **None:**

### **Notes**

• Macro IS\_SMBUS\_ALL\_INSTANCE(I2Cx) can be used to check whether or not SMBus feature is supported by the I2Cx Instance.

### **Reference Manual to LL API cross reference:**

- CR1 PEC LL\_I2C\_DisableSMBusPECCompare
- LL I2C IsEnabledSMBusPECCompare

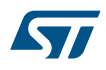

# **Function name \_\_STATIC\_INLINE uint32\_t LL\_I2C\_IsEnabledSMBusPECCompare (I2C\_TypeDef \* I2Cx) Function description** Check if the SMBus Packet Error byte transfer or internal comparison is requested or not. **Parameters** • **I2Cx:** I2C Instance. **Return values State:** of bit (1 or 0). **Notes** Macro IS\_SMBUS\_ALL\_INSTANCE(I2Cx) can be used to check whether or not SMBus feature is supported by the I2Cx Instance. **Reference Manual to LL API cross reference:** CR1 PEC LL\_I2C\_IsEnabledSMBusPECCompare LL\_I2C\_GetSMBusPEC **Function name \_\_STATIC\_INLINE uint32\_t LL\_I2C\_GetSMBusPEC (I2C\_TypeDef \* I2Cx) Function description** Get the SMBus Packet Error byte calculated. **Parameters** • **I2Cx:** I2C Instance. **Return values** • **Value:** between Min\_Data=0x00 and Max\_Data=0xFF **Notes** Macro IS\_SMBUS\_ALL\_INSTANCE(I2Cx) can be used to check whether or not SMBus feature is supported by the I2Cx Instance. **Reference Manual to LL API cross reference:** SR2 PEC LL\_I2C\_GetSMBusPEC LL I2C ReceiveData8 **Function name \_\_STATIC\_INLINE uint8\_t LL\_I2C\_ReceiveData8 (I2C\_TypeDef \* I2Cx) Function description** Read Receive Data register. **Parameters** • **I2Cx:** I2C Instance. **Return values** • **Value:** between Min\_Data=0x0 and Max\_Data=0xFF **Reference Manual to LL API cross reference:** • DR DR LL\_I2C\_ReceiveData8 LL I2C TransmitData8

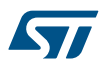

### **Function name**

### **\_\_STATIC\_INLINE void LL\_I2C\_TransmitData8 (I2C\_TypeDef \* I2Cx, uint8\_t Data)**

#### **Function description**

Write in Transmit Data Register .

### **Parameters**

- **I2Cx:** I2C Instance.
- **Data:** Value between Min\_Data=0x0 and Max\_Data=0xFF

#### **Return values**

• **None:**

#### **Reference Manual to LL API cross reference:**

• DR DR LL\_I2C\_TransmitData8

LL\_I2C\_Init

### **Function name**

### **uint32\_t LL\_I2C\_Init (I2C\_TypeDef \* I2Cx, LL\_I2C\_InitTypeDef \* I2C\_InitStruct)**

#### **Function description**

Initialize the I2C registers according to the specified parameters in I2C\_InitStruct.

### **Parameters**

- **I2Cx:** I2C Instance.
- **I2C\_InitStruct:** pointer to a LL\_I2C\_InitTypeDef structure.

#### **Return values**

- **An:** ErrorStatus enumeration value:
	- SUCCESS I2C registers are initialized
	- ERROR Not applicable

#### LL\_I2C\_DeInit

#### **Function name**

**uint32\_t LL\_I2C\_DeInit (I2C\_TypeDef \* I2Cx)**

#### **Function description**

De-initialize the I2C registers to their default reset values.

#### **Parameters**

• **I2Cx:** I2C Instance.

### **Return values**

- **An:** ErrorStatus enumeration value:
	- SUCCESS I2C registers are de-initialized
	- ERROR I2C registers are not de-initialized

### LL\_I2C\_StructInit

#### **Function name**

# **void LL\_I2C\_StructInit (LL\_I2C\_InitTypeDef \* I2C\_InitStruct)**

### **Function description**

Set each LL\_I2C\_InitTypeDef field to default value.

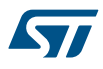

### **Parameters**

• **I2C\_InitStruct:** Pointer to a LL\_I2C\_InitTypeDef structure.

**Return values**

• **None:**

# **49.3 I2C Firmware driver defines**

The following section lists the various define and macros of the module.

# **49.3.1 I2C**

I2C

#### *Master Clock Speed Mode*

### LL\_I2C\_CLOCK\_SPEED\_STANDARD\_MODE

Master clock speed range is standard mode

### LL\_I2C\_CLOCK\_SPEED\_FAST\_MODE

Master clock speed range is fast mode

# *Read Write Direction*

### **LL\_I2C\_DIRECTION\_WRITE**

Bus is in write transfer

#### **LL\_I2C\_DIRECTION\_READ**

Bus is in read transfer

# *Fast Mode Duty Cycle*

### **LL\_I2C\_DUTYCYCLE\_2**

I2C fast mode Tlow/Thigh = 2

### **LL\_I2C\_DUTYCYCLE\_16\_9**

I2C fast mode Tlow/Thigh = 16/9

# *Get Flags Defines*

#### **LL\_I2C\_SR1\_SB**

Start Bit (master mode)

#### **LL\_I2C\_SR1\_ADDR**

Address sent (master mode) or Address matched flag (slave mode)

### **LL\_I2C\_SR1\_BTF**

Byte Transfer Finished flag

### **LL\_I2C\_SR1\_ADD10**

10-bit header sent (master mode)

#### **LL\_I2C\_SR1\_STOPF**

Stop detection flag (slave mode)

#### **LL\_I2C\_SR1\_RXNE**

Data register not empty (receivers)

#### **LL\_I2C\_SR1\_TXE**

Data register empty (transmitters)

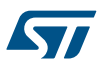

### **LL\_I2C\_SR1\_BERR**

Bus error

### **LL\_I2C\_SR1\_ARLO**

Arbitration lost

# **LL\_I2C\_SR1\_AF**

Acknowledge failure flag

# **LL\_I2C\_SR1\_OVR**

Overrun/Underrun

# **LL\_I2C\_SR1\_PECERR**

PEC Error in reception (SMBus mode)

### **LL\_I2C\_SR1\_TIMEOUT**

Timeout detection flag (SMBus mode)

### **LL\_I2C\_SR1\_SMALERT**

SMBus alert (SMBus mode)

#### **LL\_I2C\_SR2\_MSL**

Master/Slave flag

#### **LL\_I2C\_SR2\_BUSY**

Bus busy flag

### **LL\_I2C\_SR2\_TRA**

Transmitter/receiver direction

# **LL\_I2C\_SR2\_GENCALL**

General call address (Slave mode)

### **LL\_I2C\_SR2\_SMBDEFAULT**

SMBus Device default address (Slave mode)

### **LL\_I2C\_SR2\_SMBHOST**

SMBus Host address (Slave mode)

# **LL\_I2C\_SR2\_DUALF**

Dual flag (Slave mode) *Acknowledge Generation*

### **LL\_I2C\_ACK**

ACK is sent after current received byte.

### **LL\_I2C\_NACK**

NACK is sent after current received byte. *IT Defines*

### **LL\_I2C\_CR2\_ITEVTEN**

Events interrupts enable

### **LL\_I2C\_CR2\_ITBUFEN**

Buffer interrupts enable

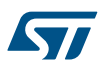

### **LL\_I2C\_CR2\_ITERREN**

# Error interrupts enable *Own Address 1 Length*

### **LL\_I2C\_OWNADDRESS1\_7BIT**

Own address 1 is a 7-bit address.

# **LL\_I2C\_OWNADDRESS1\_10BIT**

Own address 1 is a 10-bit address. *Peripheral Mode*

### **LL\_I2C\_MODE\_I2C**

I2C Master or Slave mode

### **LL\_I2C\_MODE\_SMBUS\_HOST**

SMBus Host address acknowledge

### **LL\_I2C\_MODE\_SMBUS\_DEVICE**

SMBus Device default mode (Default address not acknowledge)

### **LL\_I2C\_MODE\_SMBUS\_DEVICE\_ARP**

SMBus Device Default address acknowledge

# *Exported\_Macros\_Helper*

### **\_\_LL\_I2C\_FREQ\_HZ\_TO\_MHZ**

#### **Description:**

• Convert Peripheral Clock Frequency in Mhz.

#### **Parameters:**

**PCLK**: This parameter must be a value of peripheral clock (in Hz).

### **Return value:**

• Value: of peripheral clock (in Mhz)

#### **\_\_LL\_I2C\_FREQ\_MHZ\_TO\_HZ**

#### **Description:**

• Convert Peripheral Clock Frequency in Hz.

#### **Parameters:**

PCLK : This parameter must be a value of peripheral clock (in Mhz).

### **Return value:**

• Value: of peripheral clock (in Hz)

### **\_\_LL\_I2C\_RISE\_TIME**

#### **Description:**

• Compute I2C Clock rising time.

#### **Parameters:**

- FREQRANGE : This parameter must be a value of peripheral clock (in Mhz).
- SPEED\_: This parameter must be a value lower than 400kHz (in Hz).

### **Return value:**

• Value: between Min\_Data=0x02 and Max\_Data=0x3F

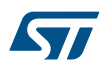

### **\_\_LL\_I2C\_SPEED\_TO\_CCR**

# **Description:**

• Compute Speed clock range to a Clock Control Register (I2C\_CCR\_CCR) value.

# **Parameters:**

- PCLK : This parameter must be a value of peripheral clock (in Hz).
- \_\_SPEED\_\_: This parameter must be a value lower than 400kHz (in Hz).
- DUTYCYCLE : This parameter can be one of the following values:
	- LL\_I2C\_DUTYCYCLE\_2
		- LL\_I2C\_DUTYCYCLE\_16\_9

#### **Return value:**

Value: between Min\_Data=0x004 and Max\_Data=0xFFF, except in FAST DUTY mode where Min Data=0x001.

### **\_\_LL\_I2C\_SPEED\_STANDARD\_TO\_CCR**

#### **Description:**

• Compute Speed Standard clock range to a Clock Control Register (I2C\_CCR\_CCR) value.

#### **Parameters:**

- **PCLK\_:** This parameter must be a value of peripheral clock (in Hz).
- $SPEED$ : This parameter must be a value lower than 100kHz (in Hz).

#### **Return value:**

Value: between Min\_Data=0x004 and Max\_Data=0xFFF.

### **\_\_LL\_I2C\_SPEED\_FAST\_TO\_CCR**

### **Description:**

• Compute Speed Fast clock range to a Clock Control Register (I2C\_CCR\_CCR) value.

#### **Parameters:**

- **PCLK\_:** This parameter must be a value of peripheral clock (in Hz).
- \_\_SPEED\_\_: This parameter must be a value between Min\_Data=100Khz and Max\_Data=400Khz (in Hz).
- \_\_DUTYCYCLE\_\_: This parameter can be one of the following values:
	- LL\_I2C\_DUTYCYCLE\_2
	- LL\_I2C\_DUTYCYCLE\_16\_9

#### **Return value:**

Value: between Min\_Data=0x001 and Max\_Data=0xFFF

### **\_\_LL\_I2C\_10BIT\_ADDRESS**

### **Description:**

Get the Least significant bits of a 10-Bits address.

### **Parameters:**

ADDRESS : This parameter must be a value of a 10-Bits slave address.

### **Return value:**

• Value: between Min\_Data=0x00 and Max\_Data=0xFF

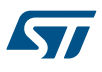

#### **\_\_LL\_I2C\_10BIT\_HEADER\_WRITE**

#### **Description:**

• Convert a 10-Bits address to a 10-Bits header with Write direction.

# **Parameters:**

• **\_\_ADDRESS\_\_:** This parameter must be a value of a 10-Bits slave address.

### **Return value:**

• Value: between Min\_Data=0xF0 and Max\_Data=0xF6

## **\_\_LL\_I2C\_10BIT\_HEADER\_READ**

#### **Description:**

• Convert a 10-Bits address to a 10-Bits header with Read direction.

### **Parameters:**

• **\_\_ADDRESS\_\_:** This parameter must be a value of a 10-Bits slave address.

### **Return value:**

• Value: between Min Data=0xF1 and Max Data=0xF7

### *Common Write and read registers Macros*

### **LL\_I2C\_WriteReg**

## **Description:**

• Write a value in I2C register.

#### **Parameters:**

- INSTANCE : I2C Instance
- \_\_REG\_\_: Register to be written
- \_\_VALUE\_\_: Value to be written in the register

#### **Return value:**

• None

# **LL\_I2C\_ReadReg**

#### **Description:**

• Read a value in I2C register.

#### **Parameters:**

- \_\_INSTANCE\_\_: I2C Instance
- **EXEG\_\_:** Register to be read

#### **Return value:**

• Register: value

# **50 LL IWDG Generic Driver**

# **50.1 IWDG Firmware driver API description**

The following section lists the various functions of the IWDG library.

### **50.1.1 Detailed description of functions**

LL\_IWDG\_Enable

#### **Function name**

#### **\_\_STATIC\_INLINE void LL\_IWDG\_Enable (IWDG\_TypeDef \* IWDGx)**

#### **Function description**

Start the Independent Watchdog.

#### **Parameters**

• **IWDGx:** IWDG Instance

#### **Return values**

• **None:**

# **Notes**

Except if the hardware watchdog option is selected

#### **Reference Manual to LL API cross reference:**

- KR KEY LL\_IWDG\_Enable
- LL\_IWDG\_ReloadCounter

### **Function name**

### **\_\_STATIC\_INLINE void LL\_IWDG\_ReloadCounter (IWDG\_TypeDef \* IWDGx)**

# **Function description**

Reloads IWDG counter with value defined in the reload register.

#### **Parameters**

• **IWDGx:** IWDG Instance

#### **Return values**

• **None:**

# **Reference Manual to LL API cross reference:**

# • KR KEY LL\_IWDG\_ReloadCounter

LL\_IWDG\_EnableWriteAccess

# **Function name**

# **\_\_STATIC\_INLINE void LL\_IWDG\_EnableWriteAccess (IWDG\_TypeDef \* IWDGx)**

# **Function description**

Enable write access to IWDG\_PR, IWDG\_RLR and IWDG\_WINR registers.

### **Parameters**

• **IWDGx:** IWDG Instance

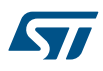

### **Return values**

#### • **None:**

**Reference Manual to LL API cross reference:**

### • KR KEY LL\_IWDG\_EnableWriteAccess

LL\_IWDG\_DisableWriteAccess

### **Function name**

# **\_\_STATIC\_INLINE void LL\_IWDG\_DisableWriteAccess (IWDG\_TypeDef \* IWDGx)**

### **Function description**

Disable write access to IWDG\_PR, IWDG\_RLR and IWDG\_WINR registers.

#### **Parameters**

• **IWDGx:** IWDG Instance

### **Return values**

• **None:**

**Reference Manual to LL API cross reference:**

- KR KEY LL\_IWDG\_DisableWriteAccess
- LL\_IWDG\_SetPrescaler

### **Function name**

### **\_\_STATIC\_INLINE void LL\_IWDG\_SetPrescaler (IWDG\_TypeDef \* IWDGx, uint32\_t Prescaler)**

# **Function description**

Select the prescaler of the IWDG.

#### **Parameters**

- **IWDGx:** IWDG Instance
- **Prescaler:** This parameter can be one of the following values:
	- LL\_IWDG\_PRESCALER\_4
	- LL\_IWDG\_PRESCALER\_8
	- LL\_IWDG\_PRESCALER\_16
	- LL\_IWDG\_PRESCALER\_32
	- LL\_IWDG\_PRESCALER\_64
	- LL\_IWDG\_PRESCALER\_128
	- LL\_IWDG\_PRESCALER\_256

### **Return values**

### • **None:**

**Reference Manual to LL API cross reference:**

• PR PR LL\_IWDG\_SetPrescaler

LL\_IWDG\_GetPrescaler

### **Function name**

# STATIC\_INLINE uint32\_t LL\_IWDG\_GetPrescaler (IWDG\_TypeDef \* IWDGx)

### **Function description**

Get the selected prescaler of the IWDG.

#### **Parameters**

• **IWDGx:** IWDG Instance

#### **Return values**

- **Returned:** value can be one of the following values:
	- LL\_IWDG\_PRESCALER\_4
	- LL\_IWDG\_PRESCALER\_8
	- LL\_IWDG\_PRESCALER\_16
	- LL\_IWDG\_PRESCALER\_32
	- LL\_IWDG\_PRESCALER\_64
	- LL\_IWDG\_PRESCALER\_128
	- LL\_IWDG\_PRESCALER\_256

#### **Reference Manual to LL API cross reference:**

- PR PR LL\_IWDG\_GetPrescaler
- LL IWDG SetReloadCounter

#### **Function name**

### **\_\_STATIC\_INLINE void LL\_IWDG\_SetReloadCounter (IWDG\_TypeDef \* IWDGx, uint32\_t Counter)**

#### **Function description**

Specify the IWDG down-counter reload value.

### **Parameters**

- **IWDGx:** IWDG Instance
- **Counter:** Value between Min\_Data=0 and Max\_Data=0x0FFF

#### **Return values**

### • **None:**

### **Reference Manual to LL API cross reference:**

• RLR RL LL\_IWDG\_SetReloadCounter

#### LL IWDG GetReloadCounter

#### **Function name**

### STATIC\_INLINE uint32\_t LL\_IWDG\_GetReloadCounter (IWDG\_TypeDef \* IWDGx)

### **Function description**

Get the specified IWDG down-counter reload value.

#### **Parameters**

• **IWDGx:** IWDG Instance

### **Return values**

• **Value:** between Min\_Data=0 and Max\_Data=0x0FFF

#### **Reference Manual to LL API cross reference:**

• RLR RL LL\_IWDG\_GetReloadCounter

#### LL\_IWDG\_IsActiveFlag\_PVU

#### **Function name**

**\_\_STATIC\_INLINE uint32\_t LL\_IWDG\_IsActiveFlag\_PVU (IWDG\_TypeDef \* IWDGx)**

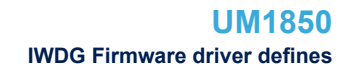

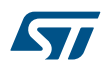

# **Function description**

Check if flag Prescaler Value Update is set or not.

### **Parameters**

• **IWDGx:** IWDG Instance

#### **Return values**

**State:** of bit (1 or 0).

## **Reference Manual to LL API cross reference:**

- SR PVU LL\_IWDG\_IsActiveFlag\_PVU
- LL\_IWDG\_IsActiveFlag\_RVU

### **Function name**

### **\_\_STATIC\_INLINE uint32\_t LL\_IWDG\_IsActiveFlag\_RVU (IWDG\_TypeDef \* IWDGx)**

### **Function description**

Check if flag Reload Value Update is set or not.

### **Parameters**

• **IWDGx:** IWDG Instance

#### **Return values**

• **State:** of bit (1 or 0).

# **Reference Manual to LL API cross reference:**

• SR RVU LL\_IWDG\_IsActiveFlag\_RVU

### LL\_IWDG\_IsReady

### **Function name**

### **\_\_STATIC\_INLINE uint32\_t LL\_IWDG\_IsReady (IWDG\_TypeDef \* IWDGx)**

#### **Function description**

Check if all flags Prescaler, Reload & Window Value Update are reset or not.

#### **Parameters**

• **IWDGx:** IWDG Instance

#### **Return values**

• **State:** of bits (1 or 0).

#### **Reference Manual to LL API cross reference:**

- SR PVU LL\_IWDG\_IsReady
- SR RVU LL\_IWDG\_IsReady

# **50.2 IWDG Firmware driver defines**

The following section lists the various define and macros of the module.

### **50.2.1 IWDG**

IWDG

### *Get Flags Defines*

### **LL\_IWDG\_SR\_PVU**

Watchdog prescaler value update

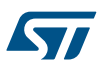

### **LL\_IWDG\_SR\_RVU**

Watchdog counter reload value update

# *Prescaler Divider*

**LL\_IWDG\_PRESCALER\_4**

Divider by 4

# **LL\_IWDG\_PRESCALER\_8**

Divider by 8

# **LL\_IWDG\_PRESCALER\_16**

Divider by 16

# **LL\_IWDG\_PRESCALER\_32**

Divider by 32

# **LL\_IWDG\_PRESCALER\_64**

Divider by 64

### **LL\_IWDG\_PRESCALER\_128**

Divider by 128

### **LL\_IWDG\_PRESCALER\_256**

Divider by 256

#### *Common Write and read registers Macros*

# **LL\_IWDG\_WriteReg**

### **Description:**

• Write a value in IWDG register.

### **Parameters:**

- \_\_\_ INSTANCE\_\_: IWDG Instance
- REG\_: Register to be written
- \_\_\_VALUE\_\_: Value to be written in the register

### **Return value:**

• None

# **LL\_IWDG\_ReadReg**

- **Description:**
- Read a value in IWDG register.

### **Parameters:**

- **INSTANCE** : IWDG Instance
- **\_\_REG\_\_: Register to be read**

### **Return value:**

• Register: value

# **51 LL PWR Generic Driver**

# **51.1 PWR Firmware driver API description**

The following section lists the various functions of the PWR library.

### **51.1.1 Detailed description of functions**

LL\_PWR\_EnableBkUpAccess

#### **Function name**

#### **\_\_STATIC\_INLINE void LL\_PWR\_EnableBkUpAccess (void )**

#### **Function description**

Enable access to the backup domain.

#### **Return values**

• **None:**

### **Reference Manual to LL API cross reference:**

- CR DBP LL\_PWR\_EnableBkUpAccess
- LL\_PWR\_DisableBkUpAccess

#### **Function name**

# **\_\_STATIC\_INLINE void LL\_PWR\_DisableBkUpAccess (void )**

#### **Function description**

Disable access to the backup domain.

#### **Return values**

• **None:**

### **Reference Manual to LL API cross reference:**

#### • CR DBP LL\_PWR\_DisableBkUpAccess

LL\_PWR\_IsEnabledBkUpAccess

#### **Function name**

### **\_\_STATIC\_INLINE uint32\_t LL\_PWR\_IsEnabledBkUpAccess (void )**

#### **Function description**

Check if the backup domain is enabled.

### **Return values**

#### • **State:** of bit (1 or 0).

### **Reference Manual to LL API cross reference:**

• CR DBP LL\_PWR\_IsEnabledBkUpAccess

LL\_PWR\_SetRegulModeDS

# **Function name**

### **\_\_STATIC\_INLINE void LL\_PWR\_SetRegulModeDS (uint32\_t RegulMode)**

#### **Function description**

Set voltage Regulator mode during deep sleep mode.

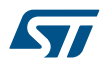

#### **Parameters**

- **RegulMode:** This parameter can be one of the following values:
- LL\_PWR\_REGU\_DSMODE\_MAIN
- LL\_PWR\_REGU\_DSMODE\_LOW\_POWER

### **Return values**

• **None:**

### **Reference Manual to LL API cross reference:**

- CR LPDS LL\_PWR\_SetRegulModeDS
- LL\_PWR\_GetRegulModeDS

### **Function name**

### **\_\_STATIC\_INLINE uint32\_t LL\_PWR\_GetRegulModeDS (void )**

### **Function description**

Get voltage Regulator mode during deep sleep mode.

#### **Return values**

- **Returned:** value can be one of the following values:
	- LL\_PWR\_REGU\_DSMODE\_MAIN
	- LL\_PWR\_REGU\_DSMODE\_LOW\_POWER

### **Reference Manual to LL API cross reference:**

• CR LPDS LL\_PWR\_GetRegulModeDS

LL\_PWR\_SetPowerMode

#### **Function name**

### **\_\_STATIC\_INLINE void LL\_PWR\_SetPowerMode (uint32\_t PDMode)**

#### **Function description**

Set Power Down mode when CPU enters deepsleep.

### **Parameters**

- **PDMode:** This parameter can be one of the following values:
	- LL\_PWR\_MODE\_STOP\_MAINREGU
	- LL\_PWR\_MODE\_STOP\_LPREGU
	- LL\_PWR\_MODE\_STANDBY

### **Return values**

### • **None:**

**Reference Manual to LL API cross reference:**

- CR PDDS LL\_PWR\_SetPowerMode
- •
- CR LPDS LL\_PWR\_SetPowerMode

LL\_PWR\_GetPowerMode

### **Function name**

### STATIC\_INLINE uint32\_t LL\_PWR\_GetPowerMode (void )

### **Function description**

Get Power Down mode when CPU enters deepsleep.

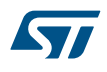

### **Return values**

- **Returned:** value can be one of the following values:
	- LL\_PWR\_MODE\_STOP\_MAINREGU
	- LL\_PWR\_MODE\_STOP\_LPREGU
	- LL\_PWR\_MODE\_STANDBY

### **Reference Manual to LL API cross reference:**

- CR PDDS LL\_PWR\_GetPowerMode
- •
- CR LPDS LL\_PWR\_GetPowerMode

LL\_PWR\_SetPVDLevel

#### **Function name**

### **\_\_STATIC\_INLINE void LL\_PWR\_SetPVDLevel (uint32\_t PVDLevel)**

### **Function description**

Configure the voltage threshold detected by the Power Voltage Detector.

#### **Parameters**

- **PVDLevel:** This parameter can be one of the following values:
	- LL\_PWR\_PVDLEVEL\_0
	- LL\_PWR\_PVDLEVEL\_1
	- LL\_PWR\_PVDLEVEL\_2
	- LL\_PWR\_PVDLEVEL\_3
	- LL\_PWR\_PVDLEVEL\_4
	- LL\_PWR\_PVDLEVEL\_5
	- LL\_PWR\_PVDLEVEL\_6
	- LL\_PWR\_PVDLEVEL\_7

#### **Return values**

• **None:**

# **Reference Manual to LL API cross reference:**

• CR PLS LL\_PWR\_SetPVDLevel

LL\_PWR\_GetPVDLevel

#### **Function name**

### **\_\_STATIC\_INLINE uint32\_t LL\_PWR\_GetPVDLevel (void )**

#### **Function description**

Get the voltage threshold detection.

#### **Return values**

- **Returned:** value can be one of the following values:
	- LL\_PWR\_PVDLEVEL\_0
	- LL\_PWR\_PVDLEVEL\_1
	- LL\_PWR\_PVDLEVEL\_2
	- LL\_PWR\_PVDLEVEL\_3
	- LL\_PWR\_PVDLEVEL\_4
	- LL\_PWR\_PVDLEVEL\_5
	- LL\_PWR\_PVDLEVEL\_6
	- LL\_PWR\_PVDLEVEL\_7

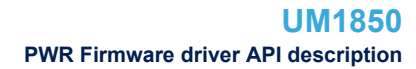

### **Reference Manual to LL API cross reference:**

### • CR PLS LL\_PWR\_GetPVDLevel

LL\_PWR\_EnablePVD

#### **Function name**

#### **\_\_STATIC\_INLINE void LL\_PWR\_EnablePVD (void )**

**Function description**

Enable Power Voltage Detector.

#### **Return values**

• **None:**

#### **Reference Manual to LL API cross reference:**

• CR PVDE LL\_PWR\_EnablePVD

LL\_PWR\_DisablePVD

#### **Function name**

### **\_\_STATIC\_INLINE void LL\_PWR\_DisablePVD (void )**

#### **Function description**

Disable Power Voltage Detector.

### **Return values**

• **None:**

# **Reference Manual to LL API cross reference:**

- CR PVDE LL\_PWR\_DisablePVD
- LL\_PWR\_IsEnabledPVD

#### **Function name**

### STATIC\_INLINE uint32\_t LL\_PWR\_IsEnabledPVD (void )

### **Function description**

Check if Power Voltage Detector is enabled.

#### **Return values**

• **State:** of bit (1 or 0).

#### **Reference Manual to LL API cross reference:**

• CR PVDE LL\_PWR\_IsEnabledPVD

```
LL_PWR_EnableWakeUpPin
```
#### **Function name**

### **\_\_STATIC\_INLINE void LL\_PWR\_EnableWakeUpPin (uint32\_t WakeUpPin)**

#### **Function description**

Enable the WakeUp PINx functionality.

### **Parameters**

• **WakeUpPin:** This parameter can be one of the following values: – LL\_PWR\_WAKEUP\_PIN1

#### **Return values**

• **None:**

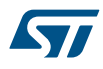

### **Reference Manual to LL API cross reference:**

### • CSR EWUP LL\_PWR\_EnableWakeUpPin

LL\_PWR\_DisableWakeUpPin

### **Function name**

#### **\_\_STATIC\_INLINE void LL\_PWR\_DisableWakeUpPin (uint32\_t WakeUpPin)**

# **Function description**

Disable the WakeUp PINx functionality.

#### **Parameters**

- **WakeUpPin:** This parameter can be one of the following values:
	- LL\_PWR\_WAKEUP\_PIN1

#### **Return values**

• **None:**

**Reference Manual to LL API cross reference:**

- CSR EWUP LL\_PWR\_DisableWakeUpPin
- LL\_PWR\_IsEnabledWakeUpPin

#### **Function name**

### **\_\_STATIC\_INLINE uint32\_t LL\_PWR\_IsEnabledWakeUpPin (uint32\_t WakeUpPin)**

#### **Function description**

Check if the WakeUp PINx functionality is enabled.

#### **Parameters**

• **WakeUpPin:** This parameter can be one of the following values: – LL\_PWR\_WAKEUP\_PIN1

#### **Return values**

• **State:** of bit (1 or 0).

#### **Reference Manual to LL API cross reference:**

• CSR EWUP LL\_PWR\_IsEnabledWakeUpPin

LL\_PWR\_IsActiveFlag\_WU

# **Function name**

### **\_\_STATIC\_INLINE uint32\_t LL\_PWR\_IsActiveFlag\_WU (void )**

#### **Function description**

Get Wake-up Flag.

#### **Return values**

• **State:** of bit (1 or 0).

#### **Reference Manual to LL API cross reference:**

#### • CSR WUF LL\_PWR\_IsActiveFlag\_WU

LL\_PWR\_IsActiveFlag\_SB

#### **Function name**

**\_\_STATIC\_INLINE uint32\_t LL\_PWR\_IsActiveFlag\_SB (void )**

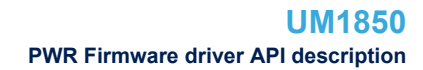

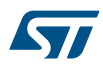

#### **Function description**

Get Standby Flag.

#### **Return values**

• **State:** of bit (1 or 0).

**Reference Manual to LL API cross reference:**

• CSR SBF LL\_PWR\_IsActiveFlag\_SB

LL\_PWR\_IsActiveFlag\_PVDO

**Function name**

### **\_\_STATIC\_INLINE uint32\_t LL\_PWR\_IsActiveFlag\_PVDO (void )**

### **Function description**

Indicate whether VDD voltage is below the selected PVD threshold.

### **Return values**

• **State:** of bit (1 or 0).

**Reference Manual to LL API cross reference:**

# • CSR PVDO LL\_PWR\_IsActiveFlag\_PVDO

LL\_PWR\_ClearFlag\_SB

#### **Function name**

### **\_\_STATIC\_INLINE void LL\_PWR\_ClearFlag\_SB (void )**

# **Function description**

Clear Standby Flag.

### **Return values**

### • **None:**

### **Reference Manual to LL API cross reference:**

• CR CSBF LL\_PWR\_ClearFlag\_SB

LL\_PWR\_ClearFlag\_WU

### **Function name**

#### **\_\_STATIC\_INLINE void LL\_PWR\_ClearFlag\_WU (void )**

### **Function description**

Clear Wake-up Flags.

### **Return values**

# • **None:**

### **Reference Manual to LL API cross reference:**

• CR CWUF LL\_PWR\_ClearFlag\_WU

LL\_PWR\_DeInit

### **Function name**

#### **ErrorStatus LL\_PWR\_DeInit (void )**

### **Function description**

De-initialize the PWR registers to their default reset values.

57

### **Return values**

### • **An:** ErrorStatus enumeration value:

- SUCCESS: PWR registers are de-initialized
- ERROR: not applicable

# **51.2 PWR Firmware driver defines**

The following section lists the various define and macros of the module.

### **51.2.1 PWR**

PWR

*Clear Flags Defines*

### **LL\_PWR\_CR\_CSBF**

Clear standby flag

### **LL\_PWR\_CR\_CWUF**

Clear wakeup flag *Get Flags Defines*

# **LL\_PWR\_CSR\_WUF**

Wakeup flag

#### **LL\_PWR\_CSR\_SBF**

Standby flag

#### **LL\_PWR\_CSR\_PVDO**

Power voltage detector output flag

### **LL\_PWR\_CSR\_EWUP1**

Enable WKUP pin 1

*Mode Power*

#### **LL\_PWR\_MODE\_STOP\_MAINREGU**

Enter Stop mode when the CPU enters deepsleep

### **LL\_PWR\_MODE\_STOP\_LPREGU**

Enter Stop mode (with low power Regulator ON) when the CPU enters deepsleep

# **LL\_PWR\_MODE\_STANDBY**

Enter Standby mode when the CPU enters deepsleep *Power Voltage Detector Level*

# **LL\_PWR\_PVDLEVEL\_0**

Voltage threshold detected by PVD 2.2 V

#### **LL\_PWR\_PVDLEVEL\_1**

Voltage threshold detected by PVD 2.3 V

# **LL\_PWR\_PVDLEVEL\_2**

Voltage threshold detected by PVD 2.4 V

# **LL\_PWR\_PVDLEVEL\_3**

Voltage threshold detected by PVD 2.5 V

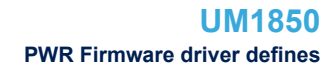

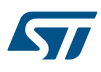

### **LL\_PWR\_PVDLEVEL\_4**

Voltage threshold detected by PVD 2.6 V

# **LL\_PWR\_PVDLEVEL\_5**

Voltage threshold detected by PVD 2.7 V

#### **LL\_PWR\_PVDLEVEL\_6**

Voltage threshold detected by PVD 2.8 V

### **LL\_PWR\_PVDLEVEL\_7**

Voltage threshold detected by PVD 2.9 V

# *Regulator Mode In Deep Sleep Mode*

### **LL\_PWR\_REGU\_DSMODE\_MAIN**

Voltage Regulator in main mode during deepsleep mode

# **LL\_PWR\_REGU\_DSMODE\_LOW\_POWER**

Voltage Regulator in low-power mode during deepsleep mode *Wakeup Pins*

### **LL\_PWR\_WAKEUP\_PIN1**

WKUP pin 1 : PA0

### *Common write and read registers Macros*

# **LL\_PWR\_WriteReg**

## **Description:**

• Write a value in PWR register.

# **Parameters:**

- \_\_REG\_\_: Register to be written
- \_\_\_VALUE\_\_: Value to be written in the register

#### **Return value:**

• None

# **LL\_PWR\_ReadReg**

#### **Description:**

• Read a value in PWR register.

#### **Parameters:**

• REG : Register to be read

#### **Return value:**

• Register: value

# **52 LL RCC Generic Driver**

# **52.1 RCC Firmware driver registers structures**

# **52.1.1 LL\_RCC\_ClocksTypeDef**

57

*LL\_RCC\_ClocksTypeDef* is defined in the stm32f1xx\_ll\_rcc.h **Data Fields**

- *uint32\_t SYSCLK\_Frequency*
- *uint32\_t HCLK\_Frequency*
- *uint32\_t PCLK1\_Frequency*
- *uint32\_t PCLK2\_Frequency*

### **Field Documentation**

- *uint32\_t LL\_RCC\_ClocksTypeDef::SYSCLK\_Frequency* SYSCLK clock frequency
- *uint32\_t LL\_RCC\_ClocksTypeDef::HCLK\_Frequency* HCLK clock frequency
- *uint32\_t LL\_RCC\_ClocksTypeDef::PCLK1\_Frequency* PCLK1 clock frequency
- *uint32\_t LL\_RCC\_ClocksTypeDef::PCLK2\_Frequency* PCLK2 clock frequency

### **52.2 RCC Firmware driver API description**

The following section lists the various functions of the RCC library.

### **52.2.1 Detailed description of functions**

LL\_RCC\_HSE\_EnableCSS

#### **Function name**

### **\_\_STATIC\_INLINE void LL\_RCC\_HSE\_EnableCSS (void )**

#### **Function description**

Enable the Clock Security System.

#### **Return values**

• **None:**

#### **Reference Manual to LL API cross reference:**

#### • CR CSSON LL\_RCC\_HSE\_EnableCSS

LL RCC HSE EnableBypass

### **Function name**

#### **\_\_STATIC\_INLINE void LL\_RCC\_HSE\_EnableBypass (void )**

### **Function description**

Enable HSE external oscillator (HSE Bypass)

#### **Return values**

• **None:**

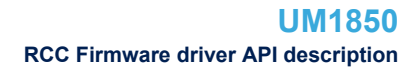

#### **Reference Manual to LL API cross reference:**

• CR HSEBYP LL\_RCC\_HSE\_EnableBypass

LL RCC HSE DisableBypass

### **Function name**

57

#### **\_\_STATIC\_INLINE void LL\_RCC\_HSE\_DisableBypass (void )**

**Function description**

Disable HSE external oscillator (HSE Bypass)

#### **Return values**

• **None:**

#### **Reference Manual to LL API cross reference:**

• CR HSEBYP LL\_RCC\_HSE\_DisableBypass

LL RCC HSE Enable

#### **Function name**

### **\_\_STATIC\_INLINE void LL\_RCC\_HSE\_Enable (void )**

#### **Function description**

Enable HSE crystal oscillator (HSE ON)

### **Return values**

### • **None:**

# **Reference Manual to LL API cross reference:**

- CR HSEON LL\_RCC\_HSE\_Enable
- LL RCC HSE Disable

#### **Function name**

# STATIC\_INLINE void LL\_RCC\_HSE\_Disable (void )

### **Function description**

Disable HSE crystal oscillator (HSE ON)

**Return values**

# • **None:**

#### **Reference Manual to LL API cross reference:**

• CR HSEON LL\_RCC\_HSE\_Disable

```
LL RCC HSE IsReady
```
#### **Function name**

### STATIC\_INLINE uint32\_t LL\_RCC\_HSE\_IsReady (void )

#### **Function description**

Check if HSE oscillator Ready.

### **Return values**

• **State:** of bit (1 or 0).

#### **Reference Manual to LL API cross reference:**

CR HSERDY LL\_RCC\_HSE\_IsReady
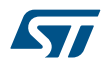

#### LL\_RCC\_HSE\_GetPrediv2

### **Function name**

### **\_\_STATIC\_INLINE uint32\_t LL\_RCC\_HSE\_GetPrediv2 (void )**

# **Function description**

Get PREDIV2 division factor.

# **Return values**

- **Returned:** value can be one of the following values:
	- LL\_RCC\_HSE\_PREDIV2\_DIV\_1
	- LL\_RCC\_HSE\_PREDIV2\_DIV\_2
	- LL\_RCC\_HSE\_PREDIV2\_DIV\_3
	- LL\_RCC\_HSE\_PREDIV2\_DIV\_4
	- LL\_RCC\_HSE\_PREDIV2\_DIV\_5
	- LL\_RCC\_HSE\_PREDIV2\_DIV\_6
	- LL\_RCC\_HSE\_PREDIV2\_DIV\_7
	- LL\_RCC\_HSE\_PREDIV2\_DIV\_8
	- LL\_RCC\_HSE\_PREDIV2\_DIV\_9
	- LL\_RCC\_HSE\_PREDIV2\_DIV\_10
	- LL\_RCC\_HSE\_PREDIV2\_DIV\_11
	- LL\_RCC\_HSE\_PREDIV2\_DIV\_12
	- LL\_RCC\_HSE\_PREDIV2\_DIV\_13
	- LL\_RCC\_HSE\_PREDIV2\_DIV\_14
	- LL\_RCC\_HSE\_PREDIV2\_DIV\_15
	- LL\_RCC\_HSE\_PREDIV2\_DIV\_16

### **Reference Manual to LL API cross reference:**

- CFGR2 PREDIV2 LL\_RCC\_HSE\_GetPrediv2
- LL RCC HSI Enable

#### **Function name**

# **\_\_STATIC\_INLINE void LL\_RCC\_HSI\_Enable (void )**

#### **Function description**

Enable HSI oscillator.

#### **Return values**

# • **None:**

**Reference Manual to LL API cross reference:**

#### • CR HSION LL\_RCC\_HSI\_Enable

LL RCC HSI Disable

#### **Function name**

#### **\_\_STATIC\_INLINE void LL\_RCC\_HSI\_Disable (void )**

#### **Function description**

Disable HSI oscillator.

## **Return values**

• **None:**

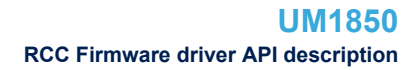

# **Reference Manual to LL API cross reference:**

• CR HSION LL\_RCC\_HSI\_Disable

LL RCC HSI IsReady

# **Function name**

#### STATIC\_INLINE uint32\_t LL\_RCC\_HSI\_IsReady (void )

**Function description**

Check if HSI clock is ready.

#### **Return values**

• **State:** of bit (1 or 0).

**Reference Manual to LL API cross reference:**

CR HSIRDY LL\_RCC\_HSI\_IsReady

LL RCC HSI GetCalibration

#### **Function name**

# **\_\_STATIC\_INLINE uint32\_t LL\_RCC\_HSI\_GetCalibration (void )**

#### **Function description**

Get HSI Calibration value.

#### **Return values**

• **Between:** Min\_Data = 0x00 and Max\_Data = 0xFF

# **Notes**

• When HSITRIM is written, HSICAL is updated with the sum of HSITRIM and the factory trim value

**Reference Manual to LL API cross reference:**

- CR HSICAL LL\_RCC\_HSI\_GetCalibration
- LL RCC HSI SetCalibTrimming

### **Function name**

# **\_\_STATIC\_INLINE void LL\_RCC\_HSI\_SetCalibTrimming (uint32\_t Value)**

## **Function description**

Set HSI Calibration trimming.

#### **Parameters**

• **Value:** between Min\_Data = 0x00 and Max\_Data = 0x1F

**Return values**

#### • **None:**

# **Notes**

- user-programmable trimming value that is added to the HSICAL
- Default value is 16, which, when added to the HSICAL value, should trim the HSI to 16 MHz +/- 1 %

#### **Reference Manual to LL API cross reference:**

- CR HSITRIM LL\_RCC\_HSI\_SetCalibTrimming
- LL\_RCC\_HSI\_GetCalibTrimming

#### **Function name**

**\_\_STATIC\_INLINE uint32\_t LL\_RCC\_HSI\_GetCalibTrimming (void )**

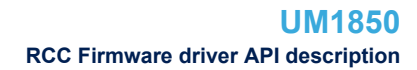

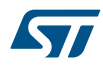

# **Function description**

Get HSI Calibration trimming.

#### **Return values**

• **Between:** Min\_Data = 0x00 and Max\_Data = 0x1F

#### **Reference Manual to LL API cross reference:**

• CR HSITRIM LL\_RCC\_HSI\_GetCalibTrimming

LL\_RCC\_LSE\_Enable

# **Function name**

# **\_\_STATIC\_INLINE void LL\_RCC\_LSE\_Enable (void )**

# **Function description**

Enable Low Speed External (LSE) crystal.

### **Return values**

• **None:**

**Reference Manual to LL API cross reference:**

• BDCR LSEON LL\_RCC\_LSE\_Enable

LL RCC LSE Disable

#### **Function name**

# **\_\_STATIC\_INLINE void LL\_RCC\_LSE\_Disable (void )**

# **Function description**

Disable Low Speed External (LSE) crystal.

# **Return values**

# • **None:**

# **Reference Manual to LL API cross reference:**

• BDCR LSEON LL\_RCC\_LSE\_Disable

LL\_RCC\_LSE\_EnableBypass

#### **Function name**

# **\_\_STATIC\_INLINE void LL\_RCC\_LSE\_EnableBypass (void )**

# **Function description**

Enable external clock source (LSE bypass).

# **Return values**

# • **None:**

# **Reference Manual to LL API cross reference:**

• BDCR LSEBYP LL\_RCC\_LSE\_EnableBypass

LL\_RCC\_LSE\_DisableBypass

# **Function name**

#### **\_\_STATIC\_INLINE void LL\_RCC\_LSE\_DisableBypass (void )**

# **Function description**

Disable external clock source (LSE bypass).

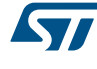

```
• None:
Reference Manual to LL API cross reference:
            • BDCR LSEBYP LL_RCC_LSE_DisableBypass
            LL RCC LSE IsReady
Function name
             __STATIC_INLINE uint32_t LL_RCC_LSE_IsReady (void )
Function description
             Check if LSE oscillator Ready.
Return values
             • State: of bit (1 or 0).
Reference Manual to LL API cross reference:
            • BDCR LSERDY LL_RCC_LSE_IsReady
```
LL RCC LSI Enable

#### **Function name**

# **\_\_STATIC\_INLINE void LL\_RCC\_LSI\_Enable (void )**

#### **Function description**

Enable LSI Oscillator.

# **Return values**

# • **None:**

**Reference Manual to LL API cross reference:**

- CSR LSION LL\_RCC\_LSI\_Enable
- LL RCC LSI Disable

#### **Function name**

# **\_\_STATIC\_INLINE void LL\_RCC\_LSI\_Disable (void )**

## **Function description**

Disable LSI Oscillator.

#### **Return values**

# • **None:**

**Reference Manual to LL API cross reference:**

• CSR LSION LL\_RCC\_LSI\_Disable

LL RCC LSI IsReady

# **Function name**

# **\_\_STATIC\_INLINE uint32\_t LL\_RCC\_LSI\_IsReady (void )**

# **Function description**

Check if LSI is Ready.

# **Return values**

**State:** of bit (1 or 0).

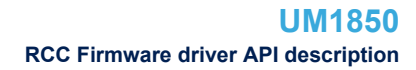

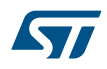

### **Reference Manual to LL API cross reference:**

# • CSR LSIRDY LL\_RCC\_LSI\_IsReady

LL RCC SetSysClkSource

# **Function name**

#### **\_\_STATIC\_INLINE void LL\_RCC\_SetSysClkSource (uint32\_t Source)**

# **Function description**

Configure the system clock source.

#### **Parameters**

- **Source:** This parameter can be one of the following values:
	- LL\_RCC\_SYS\_CLKSOURCE\_HSI
	- LL\_RCC\_SYS\_CLKSOURCE\_HSE
	- LL\_RCC\_SYS\_CLKSOURCE\_PLL

#### **Return values**

• **None:**

# **Reference Manual to LL API cross reference:**

# • CFGR SW LL\_RCC\_SetSysClkSource

LL\_RCC\_GetSysClkSource

# **Function name**

### **\_\_STATIC\_INLINE uint32\_t LL\_RCC\_GetSysClkSource (void )**

# **Function description**

Get the system clock source.

# **Return values**

**Returned:** value can be one of the following values:

- LL\_RCC\_SYS\_CLKSOURCE\_STATUS\_HSI
- LL\_RCC\_SYS\_CLKSOURCE\_STATUS\_HSE
- LL\_RCC\_SYS\_CLKSOURCE\_STATUS\_PLL

### **Reference Manual to LL API cross reference:**

• CFGR SWS LL\_RCC\_GetSysClkSource

LL RCC SetAHBPrescaler

### **Function name**

#### **\_\_STATIC\_INLINE void LL\_RCC\_SetAHBPrescaler (uint32\_t Prescaler)**

### **Function description**

Set AHB prescaler.

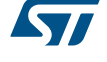

#### **Parameters**

- **Prescaler:** This parameter can be one of the following values:
	- LL\_RCC\_SYSCLK\_DIV\_1
	- LL\_RCC\_SYSCLK\_DIV\_2
	- LL\_RCC\_SYSCLK\_DIV\_4
	- LL\_RCC\_SYSCLK\_DIV\_8
	- LL\_RCC\_SYSCLK\_DIV\_16
	- LL\_RCC\_SYSCLK\_DIV\_64
	- LL\_RCC\_SYSCLK\_DIV\_128
	- LL\_RCC\_SYSCLK\_DIV\_256
	- LL\_RCC\_SYSCLK\_DIV\_512

#### **Return values**

### • **None:**

**Reference Manual to LL API cross reference:**

• CFGR HPRE LL\_RCC\_SetAHBPrescaler

LL\_RCC\_SetAPB1Prescaler

#### **Function name**

# **\_\_STATIC\_INLINE void LL\_RCC\_SetAPB1Prescaler (uint32\_t Prescaler)**

#### **Function description**

Set APB1 prescaler.

### **Parameters**

- **Prescaler:** This parameter can be one of the following values:
	- LL\_RCC\_APB1\_DIV\_1
	- LL\_RCC\_APB1\_DIV\_2
	- LL\_RCC\_APB1\_DIV\_4
	- LL\_RCC\_APB1\_DIV\_8
	- LL\_RCC\_APB1\_DIV\_16

### **Return values**

• **None:**

# **Reference Manual to LL API cross reference:**

CFGR PPRE1 LL\_RCC\_SetAPB1Prescaler

LL RCC SetAPB2Prescaler

#### **Function name**

# **\_\_STATIC\_INLINE void LL\_RCC\_SetAPB2Prescaler (uint32\_t Prescaler)**

### **Function description**

Set APB2 prescaler.

#### **Parameters**

- **Prescaler:** This parameter can be one of the following values:
	- LL\_RCC\_APB2\_DIV\_1
	- LL\_RCC\_APB2\_DIV\_2
	- LL\_RCC\_APB2\_DIV\_4
	- LL\_RCC\_APB2\_DIV\_8
	- LL\_RCC\_APB2\_DIV\_16

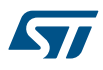

• **None:**

**Reference Manual to LL API cross reference:**

• CFGR PPRE2 LL\_RCC\_SetAPB2Prescaler

LL RCC GetAHBPrescaler

# **Function name**

# **\_\_STATIC\_INLINE uint32\_t LL\_RCC\_GetAHBPrescaler (void )**

## **Function description**

Get AHB prescaler.

#### **Return values**

- **Returned:** value can be one of the following values:
	- LL\_RCC\_SYSCLK\_DIV\_1
	- LL\_RCC\_SYSCLK\_DIV\_2
	- LL\_RCC\_SYSCLK\_DIV\_4
	- LL\_RCC\_SYSCLK\_DIV\_8
	- LL\_RCC\_SYSCLK\_DIV\_16
	- LL\_RCC\_SYSCLK\_DIV\_64
	- LL\_RCC\_SYSCLK\_DIV\_128
	- LL\_RCC\_SYSCLK\_DIV\_256
	- LL\_RCC\_SYSCLK\_DIV\_512

# **Reference Manual to LL API cross reference:**

• CFGR HPRE LL\_RCC\_GetAHBPrescaler

LL\_RCC\_GetAPB1Prescaler

#### **Function name**

# **\_\_STATIC\_INLINE uint32\_t LL\_RCC\_GetAPB1Prescaler (void )**

### **Function description**

Get APB1 prescaler.

#### **Return values**

- **Returned:** value can be one of the following values:
	- LL\_RCC\_APB1\_DIV\_1
	- LL\_RCC\_APB1\_DIV\_2
	- LL\_RCC\_APB1\_DIV\_4
	- LL\_RCC\_APB1\_DIV\_8
	- LL\_RCC\_APB1\_DIV\_16

#### **Reference Manual to LL API cross reference:**

• CFGR PPRE1 LL\_RCC\_GetAPB1Prescaler

LL\_RCC\_GetAPB2Prescaler

#### **Function name**

# **\_\_STATIC\_INLINE uint32\_t LL\_RCC\_GetAPB2Prescaler (void )**

#### **Function description**

Get APB2 prescaler.

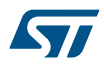

- **Returned:** value can be one of the following values:
	- LL\_RCC\_APB2\_DIV\_1
	- LL\_RCC\_APB2\_DIV\_2
	- LL\_RCC\_APB2\_DIV\_4
	- LL\_RCC\_APB2\_DIV\_8
	- LL\_RCC\_APB2\_DIV\_16

# **Reference Manual to LL API cross reference:**

• CFGR PPRE2 LL\_RCC\_GetAPB2Prescaler

LL\_RCC\_ConfigMCO

# **Function name**

# **\_\_STATIC\_INLINE void LL\_RCC\_ConfigMCO (uint32\_t MCOxSource)**

# **Function description**

Configure MCOx.

# **Parameters**

- **MCOxSource:** This parameter can be one of the following values:
	- LL\_RCC\_MCO1SOURCE\_NOCLOCK
	- LL\_RCC\_MCO1SOURCE\_SYSCLK
	- LL\_RCC\_MCO1SOURCE\_HSI
	- LL\_RCC\_MCO1SOURCE\_HSE
	- LL\_RCC\_MCO1SOURCE\_PLLCLK\_DIV\_2
	- LL\_RCC\_MCO1SOURCE\_PLL2CLK (\*)
	- LL\_RCC\_MCO1SOURCE\_PLLI2SCLK\_DIV2 (\*)
	- LL\_RCC\_MCO1SOURCE\_EXT\_HSE (\*)
	- LL\_RCC\_MCO1SOURCE\_PLLI2SCLK (\*)
	- (\*) value not defined in all devices

# **Return values**

• **None:**

# **Reference Manual to LL API cross reference:**

CFGR MCO LL\_RCC\_ConfigMCO

LL\_RCC\_SetI2SClockSource

# **Function name**

# **\_\_STATIC\_INLINE void LL\_RCC\_SetI2SClockSource (uint32\_t I2SxSource)**

# **Function description**

Configure I2Sx clock source.

# **Parameters**

- **I2SxSource:** This parameter can be one of the following values:
	- LL\_RCC\_I2S2\_CLKSOURCE\_SYSCLK
	- LL\_RCC\_I2S2\_CLKSOURCE\_PLLI2S\_VCO
	- LL\_RCC\_I2S3\_CLKSOURCE\_SYSCLK
	- LL\_RCC\_I2S3\_CLKSOURCE\_PLLI2S\_VCO

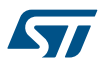

#### • **None:**

**Reference Manual to LL API cross reference:**

- CFGR2 I2S2SRC LL\_RCC\_SetI2SClockSource
- CFGR2 I2S3SRC LL\_RCC\_SetI2SClockSource

LL RCC SetUSBClockSource

#### **Function name**

### **\_\_STATIC\_INLINE void LL\_RCC\_SetUSBClockSource (uint32\_t USBxSource)**

#### **Function description**

Configure USB clock source.

# **Parameters**

- **USBxSource:** This parameter can be one of the following values:
	- LL\_RCC\_USB\_CLKSOURCE\_PLL (\*)
	- LL\_RCC\_USB\_CLKSOURCE\_PLL\_DIV\_1\_5 (\*)
	- LL\_RCC\_USB\_CLKSOURCE\_PLL\_DIV\_2 (\*)
	- LL\_RCC\_USB\_CLKSOURCE\_PLL\_DIV\_3 (\*)

(\*) value not defined in all devices

#### **Return values**

• **None:**

#### **Reference Manual to LL API cross reference:**

- CFGR OTGFSPRE LL\_RCC\_SetUSBClockSource
- CFGR USBPRE LL\_RCC\_SetUSBClockSource

LL\_RCC\_SetADCClockSource

#### **Function name**

# **\_\_STATIC\_INLINE void LL\_RCC\_SetADCClockSource (uint32\_t ADCxSource)**

#### **Function description**

Configure ADC clock source.

#### **Parameters**

- **ADCxSource:** This parameter can be one of the following values:
	- LL\_RCC\_ADC\_CLKSRC\_PCLK2\_DIV\_2
	- LL\_RCC\_ADC\_CLKSRC\_PCLK2\_DIV\_4
	- LL\_RCC\_ADC\_CLKSRC\_PCLK2\_DIV\_6
	- LL\_RCC\_ADC\_CLKSRC\_PCLK2\_DIV\_8

# **Return values**

• **None:**

**Reference Manual to LL API cross reference:**

• CFGR ADCPRE LL\_RCC\_SetADCClockSource

LL RCC GetI2SClockSource

#### **Function name**

**\_\_STATIC\_INLINE uint32\_t LL\_RCC\_GetI2SClockSource (uint32\_t I2Sx)**

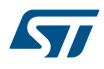

# **Function description**

Get I2Sx clock source.

#### **Parameters**

- **I2Sx:** This parameter can be one of the following values:
	- LL\_RCC\_I2S2\_CLKSOURCE
	- LL\_RCC\_I2S3\_CLKSOURCE

# **Return values**

- **Returned:** value can be one of the following values:
	- LL\_RCC\_I2S2\_CLKSOURCE\_SYSCLK
	- LL\_RCC\_I2S2\_CLKSOURCE\_PLLI2S\_VCO
	- LL\_RCC\_I2S3\_CLKSOURCE\_SYSCLK
	- LL\_RCC\_I2S3\_CLKSOURCE\_PLLI2S\_VCO

#### **Reference Manual to LL API cross reference:**

- CFGR2 I2S2SRC LL\_RCC\_GetI2SClockSource
- CFGR2 I2S3SRC LL\_RCC\_GetI2SClockSource
- LL RCC GetUSBClockSource

#### **Function name**

# **\_\_STATIC\_INLINE uint32\_t LL\_RCC\_GetUSBClockSource (uint32\_t USBx)**

# **Function description**

Get USBx clock source.

#### **Parameters**

- **USBx:** This parameter can be one of the following values:
	- LL\_RCC\_USB\_CLKSOURCE

#### **Return values**

- **Returned:** value can be one of the following values:
	- LL\_RCC\_USB\_CLKSOURCE\_PLL (\*)
	- LL\_RCC\_USB\_CLKSOURCE\_PLL\_DIV\_1\_5 (\*)
	- LL\_RCC\_USB\_CLKSOURCE\_PLL\_DIV\_2 (\*)
	- LL\_RCC\_USB\_CLKSOURCE\_PLL\_DIV\_3 (\*)

(\*) value not defined in all devices

### **Reference Manual to LL API cross reference:**

- CFGR OTGFSPRE LL\_RCC\_GetUSBClockSource
- CFGR USBPRE LL\_RCC\_GetUSBClockSource

LL RCC GetADCClockSource

#### **Function name**

# **\_\_STATIC\_INLINE uint32\_t LL\_RCC\_GetADCClockSource (uint32\_t ADCx)**

#### **Function description**

Get ADCx clock source.

# **Parameters**

- **ADCx:** This parameter can be one of the following values:
	- LL\_RCC\_ADC\_CLKSOURCE

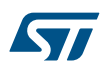

- **Returned:** value can be one of the following values:
- LL\_RCC\_ADC\_CLKSRC\_PCLK2\_DIV\_2
- LL\_RCC\_ADC\_CLKSRC\_PCLK2\_DIV\_4
- LL\_RCC\_ADC\_CLKSRC\_PCLK2\_DIV\_6
- LL\_RCC\_ADC\_CLKSRC\_PCLK2\_DIV\_8

# **Reference Manual to LL API cross reference:**

- CFGR ADCPRE LL\_RCC\_GetADCClockSource
- LL RCC SetRTCClockSource

# **Function name**

# **\_\_STATIC\_INLINE void LL\_RCC\_SetRTCClockSource (uint32\_t Source)**

# **Function description**

Set RTC Clock Source.

# **Parameters**

- **Source:** This parameter can be one of the following values:
	- LL\_RCC\_RTC\_CLKSOURCE\_NONE
	- LL\_RCC\_RTC\_CLKSOURCE\_LSE
	- LL\_RCC\_RTC\_CLKSOURCE\_LSI
	- LL\_RCC\_RTC\_CLKSOURCE\_HSE\_DIV128

# **Return values**

• **None:**

# **Notes**

• Once the RTC clock source has been selected, it cannot be changed any more unless the Backup domain is reset. The BDRST bit can be used to reset them.

# **Reference Manual to LL API cross reference:**

- BDCR RTCSEL LL\_RCC\_SetRTCClockSource
- LL RCC GetRTCClockSource

# **Function name**

# **\_\_STATIC\_INLINE uint32\_t LL\_RCC\_GetRTCClockSource (void )**

# **Function description**

Get RTC Clock Source.

# **Return values**

- **Returned:** value can be one of the following values:
	- LL\_RCC\_RTC\_CLKSOURCE\_NONE
	- LL\_RCC\_RTC\_CLKSOURCE\_LSE
	- LL\_RCC\_RTC\_CLKSOURCE\_LSI
	- LL\_RCC\_RTC\_CLKSOURCE\_HSE\_DIV128

# **Reference Manual to LL API cross reference:**

• BDCR RTCSEL LL\_RCC\_GetRTCClockSource

LL RCC EnableRTC

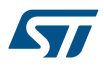

# **Function name**

# **\_\_STATIC\_INLINE void LL\_RCC\_EnableRTC (void )**

**Function description**

Enable RTC.

# **Return values**

• **None:**

# **Reference Manual to LL API cross reference:**

• BDCR RTCEN LL\_RCC\_EnableRTC

LL\_RCC\_DisableRTC

# **Function name**

# **\_\_STATIC\_INLINE void LL\_RCC\_DisableRTC (void )**

# **Function description**

Disable RTC.

# **Return values**

• **None:**

# **Reference Manual to LL API cross reference:**

• BDCR RTCEN LL\_RCC\_DisableRTC

LL\_RCC\_IsEnabledRTC

# **Function name**

# **\_\_STATIC\_INLINE uint32\_t LL\_RCC\_IsEnabledRTC (void )**

### **Function description**

Check if RTC has been enabled or not.

# **Return values**

• **State:** of bit (1 or 0).

# **Reference Manual to LL API cross reference:**

# • BDCR RTCEN LL\_RCC\_IsEnabledRTC

LL RCC ForceBackupDomainReset

#### **Function name**

# **\_\_STATIC\_INLINE void LL\_RCC\_ForceBackupDomainReset (void )**

# **Function description**

Force the Backup domain reset.

#### **Return values**

• **None:**

# **Reference Manual to LL API cross reference:**

• BDCR BDRST LL\_RCC\_ForceBackupDomainReset

LL RCC ReleaseBackupDomainReset

# **Function name**

**\_\_STATIC\_INLINE void LL\_RCC\_ReleaseBackupDomainReset (void )**

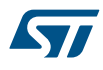

# **Function description**

Release the Backup domain reset.

### **Return values**

• **None:**

# **Reference Manual to LL API cross reference:**

• BDCR BDRST LL\_RCC\_ReleaseBackupDomainReset

LL\_RCC\_PLL\_Enable

# **Function name**

# **\_\_STATIC\_INLINE void LL\_RCC\_PLL\_Enable (void )**

**Function description**

Enable PLL.

# **Return values**

• **None:**

# **Reference Manual to LL API cross reference:**

• CR PLLON LL\_RCC\_PLL\_Enable

LL RCC PLL Disable

#### **Function name**

# **\_\_STATIC\_INLINE void LL\_RCC\_PLL\_Disable (void )**

# **Function description**

Disable PLL.

# **Return values**

• **None:**

# **Notes**

• Cannot be disabled if the PLL clock is used as the system clock

# **Reference Manual to LL API cross reference:**

• CR PLLON LL\_RCC\_PLL\_Disable

LL RCC PLL IsReady

# **Function name**

# **\_\_STATIC\_INLINE uint32\_t LL\_RCC\_PLL\_IsReady (void )**

# **Function description**

Check if PLL Ready.

#### **Return values**

• **State:** of bit (1 or 0).

# **Reference Manual to LL API cross reference:**

- CR PLLRDY LL\_RCC\_PLL\_IsReady
- LL RCC PLL ConfigDomain SYS

### **Function name**

**\_\_STATIC\_INLINE void LL\_RCC\_PLL\_ConfigDomain\_SYS (uint32\_t Source, uint32\_t PLLMul)**

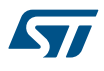

# **Function description**

Configure PLL used for SYSCLK Domain.

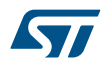

#### **Parameters**

- **Source:** This parameter can be one of the following values:
- LL\_RCC\_PLLSOURCE\_HSI\_DIV\_2
- LL\_RCC\_PLLSOURCE\_HSE\_DIV\_1
- LL\_RCC\_PLLSOURCE\_HSE\_DIV\_2 (\*)
- LL\_RCC\_PLLSOURCE\_HSE\_DIV\_3 (\*)
- LL\_RCC\_PLLSOURCE\_HSE\_DIV\_4 (\*)
- LL\_RCC\_PLLSOURCE\_HSE\_DIV\_5 (\*)
- LL\_RCC\_PLLSOURCE\_HSE\_DIV\_6 (\*)
- LL\_RCC\_PLLSOURCE\_HSE\_DIV\_7 (\*)
- LL\_RCC\_PLLSOURCE\_HSE\_DIV\_8 (\*)
- LL\_RCC\_PLLSOURCE\_HSE\_DIV\_9 (\*)
- LL\_RCC\_PLLSOURCE\_HSE\_DIV\_10 (\*)
- LL\_RCC\_PLLSOURCE\_HSE\_DIV\_11 (\*)
- LL\_RCC\_PLLSOURCE\_HSE\_DIV\_12 (\*)
- LL\_RCC\_PLLSOURCE\_HSE\_DIV\_13 (\*)
- LL\_RCC\_PLLSOURCE\_HSE\_DIV\_14 (\*)
- LL\_RCC\_PLLSOURCE\_HSE\_DIV\_15 (\*)
- LL\_RCC\_PLLSOURCE\_HSE\_DIV\_16 (\*)
- LL\_RCC\_PLLSOURCE\_PLL2\_DIV\_1 (\*)
- LL\_RCC\_PLLSOURCE\_PLL2\_DIV\_2 (\*)
- LL\_RCC\_PLLSOURCE\_PLL2\_DIV\_3 (\*)
- LL\_RCC\_PLLSOURCE\_PLL2\_DIV\_4 (\*)
- LL\_RCC\_PLLSOURCE\_PLL2\_DIV\_5 (\*)
- LL\_RCC\_PLLSOURCE\_PLL2\_DIV\_6 (\*)
- LL\_RCC\_PLLSOURCE\_PLL2\_DIV\_7 (\*)
- LL\_RCC\_PLLSOURCE\_PLL2\_DIV\_8 (\*)
- LL\_RCC\_PLLSOURCE\_PLL2\_DIV\_9 (\*)
- LL\_RCC\_PLLSOURCE\_PLL2\_DIV\_10 (\*)
- LL\_RCC\_PLLSOURCE\_PLL2\_DIV\_11 (\*)
- LL\_RCC\_PLLSOURCE\_PLL2\_DIV\_12 (\*)
- LL\_RCC\_PLLSOURCE\_PLL2\_DIV\_13 (\*)
- LL\_RCC\_PLLSOURCE\_PLL2\_DIV\_14 (\*)
- LL\_RCC\_PLLSOURCE\_PLL2\_DIV\_15 (\*)
- LL\_RCC\_PLLSOURCE\_PLL2\_DIV\_16 (\*)
- (\*) value not defined in all devices
- **PLLMul:** This parameter can be one of the following values:
- $-$  LL RCC PLL MUL 2 (\*)
- LL\_RCC\_PLL\_MUL\_3 (\*)
- LL\_RCC\_PLL\_MUL\_4
- LL\_RCC\_PLL\_MUL\_5
- LL\_RCC\_PLL\_MUL\_6
- LL\_RCC\_PLL\_MUL\_7
- LL\_RCC\_PLL\_MUL\_8
- LL\_RCC\_PLL\_MUL\_9
- $-$  LL RCC PLL MUL 6 5 (\*)
- LL\_RCC\_PLL\_MUL\_10 (\*)
- LL\_RCC\_PLL\_MUL\_11 (\*)
- LL\_RCC\_PLL\_MUL\_12 (\*)

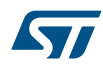

- LL\_RCC\_PLL\_MUL\_13 (\*)
- LL\_RCC\_PLL\_MUL\_14 (\*)
- LL\_RCC\_PLL\_MUL\_15 (\*)
- LL\_RCC\_PLL\_MUL\_16 (\*)

(\*) value not defined in all devices

### **Return values**

• **None:**

#### **Reference Manual to LL API cross reference:**

- CFGR PLLSRC LL\_RCC\_PLL\_ConfigDomain\_SYS
- CFGR PLLXTPRE LL\_RCC\_PLL\_ConfigDomain\_SYS
- CFGR PLLMULL LL\_RCC\_PLL\_ConfigDomain\_SYS
- CFGR2 PREDIV1 LL\_RCC\_PLL\_ConfigDomain\_SYS
- CFGR2 PREDIV1SRC LL\_RCC\_PLL\_ConfigDomain\_SYS

LL RCC PLL SetMainSource

#### **Function name**

# **\_\_STATIC\_INLINE void LL\_RCC\_PLL\_SetMainSource (uint32\_t PLLSource)**

## **Function description**

Configure PLL clock source.

#### **Parameters**

- **PLLSource:** This parameter can be one of the following values:
	- LL\_RCC\_PLLSOURCE\_HSI\_DIV\_2
	- LL\_RCC\_PLLSOURCE\_HSE
	- LL\_RCC\_PLLSOURCE\_PLL2 (\*)

# **Return values**

• **None:**

# **Reference Manual to LL API cross reference:**

- CFGR PLLSRC LL\_RCC\_PLL\_SetMainSource
- CFGR2 PREDIV1SRC LL\_RCC\_PLL\_SetMainSource

LL RCC PLL GetMainSource

#### **Function name**

# **\_\_STATIC\_INLINE uint32\_t LL\_RCC\_PLL\_GetMainSource (void )**

#### **Function description**

Get the oscillator used as PLL clock source.

### **Return values**

- **Returned:** value can be one of the following values:
	- LL\_RCC\_PLLSOURCE\_HSI\_DIV\_2
	- LL\_RCC\_PLLSOURCE\_HSE
	- LL\_RCC\_PLLSOURCE\_PLL2 (\*)

(\*) value not defined in all devices

# **Reference Manual to LL API cross reference:**

- CFGR PLLSRC LL\_RCC\_PLL\_GetMainSource
- CFGR2 PREDIV1SRC LL\_RCC\_PLL\_GetMainSource

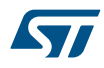

# LL\_RCC\_PLL\_GetMultiplicator

# **Function name**

# **\_\_STATIC\_INLINE uint32\_t LL\_RCC\_PLL\_GetMultiplicator (void )**

# **Function description**

Get PLL multiplication Factor.

# **Return values**

- **Returned:** value can be one of the following values:
	- $-$  LL RCC PLL MUL 2 (\*)
	- LL\_RCC\_PLL\_MUL\_3 (\*)
	- LL\_RCC\_PLL\_MUL\_4
	- LL\_RCC\_PLL\_MUL\_5
	- LL\_RCC\_PLL\_MUL\_6
	- LL\_RCC\_PLL\_MUL\_7
	- LL\_RCC\_PLL\_MUL\_8
	- LL\_RCC\_PLL\_MUL\_9
	- $-$  LL\_RCC\_PLL\_MUL\_6\_5 (\*)
	- LL\_RCC\_PLL\_MUL\_10 (\*)
	- $-$  LL RCC PLL MUL 11 (\*)
	- LL\_RCC\_PLL\_MUL\_12 (\*)
	- $-$  LL RCC PLL MUL 13 (\*)
	- $-$  LL RCC PLL MUL 14 (\*)
	- LL\_RCC\_PLL\_MUL\_15 (\*)
	- LL\_RCC\_PLL\_MUL\_16 (\*)

(\*) value not defined in all devices

# **Reference Manual to LL API cross reference:**

• CFGR PLLMULL LL\_RCC\_PLL\_GetMultiplicator

LL\_RCC\_PLL\_GetPrediv

#### **Function name**

# **\_\_STATIC\_INLINE uint32\_t LL\_RCC\_PLL\_GetPrediv (void )**

**Function description**

Get PREDIV1 division factor for the main PLL.

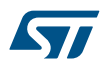

- **Returned:** value can be one of the following values:
- LL\_RCC\_PREDIV\_DIV\_1
- LL\_RCC\_PREDIV\_DIV\_2
- LL\_RCC\_PREDIV\_DIV\_3 (\*)
- LL\_RCC\_PREDIV\_DIV\_4 (\*)
- $-$  LL\_RCC\_PREDIV\_DIV\_5 (\*)
- $-$  LL\_RCC\_PREDIV\_DIV\_6 (\*)
- LL\_RCC\_PREDIV\_DIV\_7 (\*)
- LL\_RCC\_PREDIV\_DIV\_8 (\*)
- LL\_RCC\_PREDIV\_DIV\_9  $(*)$
- LL\_RCC\_PREDIV\_DIV\_10 (\*)
- LL\_RCC\_PREDIV\_DIV\_11 (\*)
- LL\_RCC\_PREDIV\_DIV\_12 (\*)
- LL\_RCC\_PREDIV\_DIV\_13 (\*)
- LL\_RCC\_PREDIV\_DIV\_14 (\*)
- LL\_RCC\_PREDIV\_DIV\_15 (\*)
- LL\_RCC\_PREDIV\_DIV\_16 (\*)
- (\*) value not defined in all devices

# **Notes**

• They can be written only when the PLL is disabled

# **Reference Manual to LL API cross reference:**

- CFGR2 PREDIV1 LL\_RCC\_PLL\_GetPrediv
- CFGR2 PLLXTPRE LL\_RCC\_PLL\_GetPrediv

LL RCC PLLI2S Enable

### **Function name**

# **\_\_STATIC\_INLINE void LL\_RCC\_PLLI2S\_Enable (void )**

# **Function description**

Enable PLLI2S.

### **Return values**

# • **None:**

- **Reference Manual to LL API cross reference:**
	- CR PLL3ON LL\_RCC\_PLLI2S\_Enable

LL RCC PLLI2S Disable

#### **Function name**

# **\_\_STATIC\_INLINE void LL\_RCC\_PLLI2S\_Disable (void )**

#### **Function description**

Disable PLLI2S.

# **Return values**

# • **None:**

**Reference Manual to LL API cross reference:**

CR PLL3ON LL\_RCC\_PLLI2S\_Disable

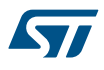

```
LL_RCC_PLLI2S_IsReady
```
### **Function name**

### **\_\_STATIC\_INLINE uint32\_t LL\_RCC\_PLLI2S\_IsReady (void )**

### **Function description**

Check if PLLI2S Ready.

#### **Return values**

• **State:** of bit (1 or 0).

#### **Reference Manual to LL API cross reference:**

### • CR PLL3RDY LL\_RCC\_PLLI2S\_IsReady

LL RCC PLL ConfigDomain PLLI2S

#### **Function name**

#### **\_\_STATIC\_INLINE void LL\_RCC\_PLL\_ConfigDomain\_PLLI2S (uint32\_t Divider, uint32\_t Multiplicator)**

#### **Function description**

Configure PLLI2S used for I2S Domain.

#### **Parameters**

- **Divider:** This parameter can be one of the following values:
	- LL\_RCC\_HSE\_PREDIV2\_DIV\_1
	- LL\_RCC\_HSE\_PREDIV2\_DIV\_2
	- LL\_RCC\_HSE\_PREDIV2\_DIV\_3
	- LL\_RCC\_HSE\_PREDIV2\_DIV\_4
	- LL\_RCC\_HSE\_PREDIV2\_DIV\_5
	- LL\_RCC\_HSE\_PREDIV2\_DIV\_6
	- LL\_RCC\_HSE\_PREDIV2\_DIV\_7
	- LL\_RCC\_HSE\_PREDIV2\_DIV\_8
	- LL\_RCC\_HSE\_PREDIV2\_DIV\_9
	- LL\_RCC\_HSE\_PREDIV2\_DIV\_10
	- LL\_RCC\_HSE\_PREDIV2\_DIV\_11
	- LL\_RCC\_HSE\_PREDIV2\_DIV\_12
	- LL\_RCC\_HSE\_PREDIV2\_DIV\_13
	- LL\_RCC\_HSE\_PREDIV2\_DIV\_14
	- LL\_RCC\_HSE\_PREDIV2\_DIV\_15
	- LL\_RCC\_HSE\_PREDIV2\_DIV\_16
- **Multiplicator:** This parameter can be one of the following values:
	- LL\_RCC\_PLLI2S\_MUL\_8
	- LL\_RCC\_PLLI2S\_MUL\_9
	- LL\_RCC\_PLLI2S\_MUL\_10
	- LL\_RCC\_PLLI2S\_MUL\_11
	- LL\_RCC\_PLLI2S\_MUL\_12
	- LL\_RCC\_PLLI2S\_MUL\_13
	- LL\_RCC\_PLLI2S\_MUL\_14
	- LL\_RCC\_PLLI2S\_MUL\_16
	- LL\_RCC\_PLLI2S\_MUL\_20

#### **Return values**

• **None:**

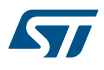

# **Reference Manual to LL API cross reference:**

- CFGR2 PREDIV2 LL\_RCC\_PLL\_ConfigDomain\_PLLI2S
- CFGR2 PLL3MUL LL\_RCC\_PLL\_ConfigDomain\_PLLI2S

LL RCC PLLI2S GetMultiplicator

# **Function name**

# **\_\_STATIC\_INLINE uint32\_t LL\_RCC\_PLLI2S\_GetMultiplicator (void )**

### **Function description**

Get PLLI2S Multiplication Factor.

#### **Return values**

- **Returned:** value can be one of the following values:
	- LL\_RCC\_PLLI2S\_MUL\_8
	- LL\_RCC\_PLLI2S\_MUL\_9
	- LL\_RCC\_PLLI2S\_MUL\_10
	- LL\_RCC\_PLLI2S\_MUL\_11
	- LL\_RCC\_PLLI2S\_MUL\_12
	- LL\_RCC\_PLLI2S\_MUL\_13
	- LL\_RCC\_PLLI2S\_MUL\_14
	- LL\_RCC\_PLLI2S\_MUL\_16
	- LL\_RCC\_PLLI2S\_MUL\_20

# **Reference Manual to LL API cross reference:**

• CFGR2 PLL3MUL LL\_RCC\_PLLI2S\_GetMultiplicator

LL RCC PLL2 Enable

#### **Function name**

# **\_\_STATIC\_INLINE void LL\_RCC\_PLL2\_Enable (void )**

#### **Function description**

Enable PLL2.

# **Return values**

### • **None:**

## **Reference Manual to LL API cross reference:**

• CR PLL2ON LL\_RCC\_PLL2\_Enable

LL RCC PLL2 Disable

#### **Function name**

# **\_\_STATIC\_INLINE void LL\_RCC\_PLL2\_Disable (void )**

#### **Function description**

Disable PLL2.

#### **Return values**

• **None:**

**Reference Manual to LL API cross reference:**

- CR PLL2ON LL\_RCC\_PLL2\_Disable
- LL RCC PLL2 IsReady

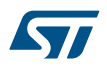

# **Function name**

# **\_\_STATIC\_INLINE uint32\_t LL\_RCC\_PLL2\_IsReady (void )**

#### **Function description**

Check if PLL2 Ready.

#### **Return values**

**State:** of bit (1 or 0).

# **Reference Manual to LL API cross reference:**

• CR PLL2RDY LL\_RCC\_PLL2\_IsReady

LL\_RCC\_PLL\_ConfigDomain\_PLL2

# **Function name**

# **\_\_STATIC\_INLINE void LL\_RCC\_PLL\_ConfigDomain\_PLL2 (uint32\_t Divider, uint32\_t Multiplicator)**

# **Function description**

Configure PLL2 used for PLL2 Domain.

### **Parameters**

- **Divider:** This parameter can be one of the following values:
	- LL\_RCC\_HSE\_PREDIV2\_DIV\_1
	- LL\_RCC\_HSE\_PREDIV2\_DIV\_2
	- LL\_RCC\_HSE\_PREDIV2\_DIV\_3
	- LL\_RCC\_HSE\_PREDIV2\_DIV\_4
	- LL\_RCC\_HSE\_PREDIV2\_DIV\_5
	- LL\_RCC\_HSE\_PREDIV2\_DIV\_6
	- LL\_RCC\_HSE\_PREDIV2\_DIV\_7
	- LL\_RCC\_HSE\_PREDIV2\_DIV\_8
	- LL\_RCC\_HSE\_PREDIV2\_DIV\_9
	- LL\_RCC\_HSE\_PREDIV2\_DIV\_10
	- LL\_RCC\_HSE\_PREDIV2\_DIV\_11
	- LL\_RCC\_HSE\_PREDIV2\_DIV\_12
	- LL\_RCC\_HSE\_PREDIV2\_DIV\_13
	- LL\_RCC\_HSE\_PREDIV2\_DIV\_14
	- LL\_RCC\_HSE\_PREDIV2\_DIV\_15
	- LL\_RCC\_HSE\_PREDIV2\_DIV\_16
- **Multiplicator:** This parameter can be one of the following values:
	- LL\_RCC\_PLL2\_MUL\_8
	- LL\_RCC\_PLL2\_MUL\_9
	- LL\_RCC\_PLL2\_MUL\_10
	- LL\_RCC\_PLL2\_MUL\_11
	- LL\_RCC\_PLL2\_MUL\_12
	- LL\_RCC\_PLL2\_MUL\_13
	- LL\_RCC\_PLL2\_MUL\_14
	- LL\_RCC\_PLL2\_MUL\_16
	- LL\_RCC\_PLL2\_MUL\_20

### **Return values**

• **None:**

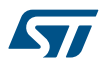

# **Reference Manual to LL API cross reference:**

- CFGR2 PREDIV2 LL\_RCC\_PLL\_ConfigDomain\_PLL2
- CFGR2 PLL2MUL LL\_RCC\_PLL\_ConfigDomain\_PLL2

LL\_RCC\_PLL2\_GetMultiplicator

# **Function name**

# **\_\_STATIC\_INLINE uint32\_t LL\_RCC\_PLL2\_GetMultiplicator (void )**

#### **Function description**

Get PLL2 Multiplication Factor.

#### **Return values**

- **Returned:** value can be one of the following values:
	- LL\_RCC\_PLL2\_MUL\_8
	- LL\_RCC\_PLL2\_MUL\_9
	- LL\_RCC\_PLL2\_MUL\_10
	- LL\_RCC\_PLL2\_MUL\_11
	- LL\_RCC\_PLL2\_MUL\_12
	- LL\_RCC\_PLL2\_MUL\_13
	- LL\_RCC\_PLL2\_MUL\_14
	- LL\_RCC\_PLL2\_MUL\_16
	- LL\_RCC\_PLL2\_MUL\_20

# **Reference Manual to LL API cross reference:**

• CFGR2 PLL2MUL LL\_RCC\_PLL2\_GetMultiplicator

LL\_RCC\_ClearFlag\_LSIRDY

#### **Function name**

# **\_\_STATIC\_INLINE void LL\_RCC\_ClearFlag\_LSIRDY (void )**

### **Function description**

Clear LSI ready interrupt flag.

#### **Return values**

### • **None:**

## **Reference Manual to LL API cross reference:**

• CIR LSIRDYC LL\_RCC\_ClearFlag\_LSIRDY

LL RCC ClearFlag LSERDY

#### **Function name**

# **\_\_STATIC\_INLINE void LL\_RCC\_ClearFlag\_LSERDY (void )**

#### **Function description**

Clear LSE ready interrupt flag.

### **Return values**

• **None:**

#### **Reference Manual to LL API cross reference:**

- CIR LSERDYC LL\_RCC\_ClearFlag\_LSERDY
- LL RCC ClearFlag HSIRDY

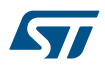

# **Function name \_\_STATIC\_INLINE void LL\_RCC\_ClearFlag\_HSIRDY (void ) Function description** Clear HSI ready interrupt flag. **Return values** • **None: Reference Manual to LL API cross reference:** • CIR HSIRDYC LL\_RCC\_ClearFlag\_HSIRDY LL\_RCC\_ClearFlag\_HSERDY **Function name \_\_STATIC\_INLINE void LL\_RCC\_ClearFlag\_HSERDY (void ) Function description** Clear HSE ready interrupt flag. **Return values** • **None: Reference Manual to LL API cross reference:** • CIR HSERDYC LL\_RCC\_ClearFlag\_HSERDY LL RCC ClearFlag PLLRDY **Function name \_\_STATIC\_INLINE void LL\_RCC\_ClearFlag\_PLLRDY (void ) Function description** Clear PLL ready interrupt flag. **Return values** • **None: Reference Manual to LL API cross reference:** • CIR PLLRDYC LL\_RCC\_ClearFlag\_PLLRDY LL RCC ClearFlag PLLI2SRDY **Function name \_\_STATIC\_INLINE void LL\_RCC\_ClearFlag\_PLLI2SRDY (void ) Function description** Clear PLLI2S ready interrupt flag. **Return values** • **None: Reference Manual to LL API cross reference:**

- CIR PLL3RDYC LL\_RCC\_ClearFlag\_PLLI2SRDY
- LL RCC ClearFlag PLL2RDY

# **Function name**

**\_\_STATIC\_INLINE void LL\_RCC\_ClearFlag\_PLL2RDY (void )**

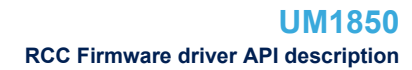

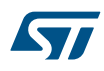

# **Function description**

Clear PLL2 ready interrupt flag.

### **Return values**

• **None:**

**Reference Manual to LL API cross reference:**

• CIR PLL2RDYC LL\_RCC\_ClearFlag\_PLL2RDY

LL\_RCC\_ClearFlag\_HSECSS

# **Function name**

# **\_\_STATIC\_INLINE void LL\_RCC\_ClearFlag\_HSECSS (void )**

# **Function description**

Clear Clock security system interrupt flag.

# **Return values**

• **None:**

**Reference Manual to LL API cross reference:**

# • CIR CSSC LL\_RCC\_ClearFlag\_HSECSS

LL RCC IsActiveFlag LSIRDY

#### **Function name**

# **\_\_STATIC\_INLINE uint32\_t LL\_RCC\_IsActiveFlag\_LSIRDY (void )**

# **Function description**

Check if LSI ready interrupt occurred or not.

# **Return values**

• **State:** of bit (1 or 0).

# **Reference Manual to LL API cross reference:**

• CIR LSIRDYF LL\_RCC\_IsActiveFlag\_LSIRDY

LL RCC IsActiveFlag LSERDY

# **Function name**

# **\_\_STATIC\_INLINE uint32\_t LL\_RCC\_IsActiveFlag\_LSERDY (void )**

# **Function description**

Check if LSE ready interrupt occurred or not.

# **Return values**

• **State:** of bit (1 or 0).

# **Reference Manual to LL API cross reference:**

• CIR LSERDYF LL\_RCC\_IsActiveFlag\_LSERDY

LL\_RCC\_IsActiveFlag\_HSIRDY

# **Function name**

# **\_\_STATIC\_INLINE uint32\_t LL\_RCC\_IsActiveFlag\_HSIRDY (void )**

# **Function description**

Check if HSI ready interrupt occurred or not.

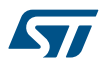

• **State:** of bit (1 or 0).

**Reference Manual to LL API cross reference:**

• CIR HSIRDYF LL\_RCC\_IsActiveFlag\_HSIRDY

LL RCC IsActiveFlag HSERDY

# **Function name**

# **\_\_STATIC\_INLINE uint32\_t LL\_RCC\_IsActiveFlag\_HSERDY (void )**

**Function description**

Check if HSE ready interrupt occurred or not.

# **Return values**

• **State:** of bit (1 or 0).

**Reference Manual to LL API cross reference:**

• CIR HSERDYF LL\_RCC\_IsActiveFlag\_HSERDY

LL RCC IsActiveFlag PLLRDY

#### **Function name**

# **\_\_STATIC\_INLINE uint32\_t LL\_RCC\_IsActiveFlag\_PLLRDY (void )**

#### **Function description**

Check if PLL ready interrupt occurred or not.

# **Return values**

• **State:** of bit (1 or 0).

**Reference Manual to LL API cross reference:**

• CIR PLLRDYF LL\_RCC\_IsActiveFlag\_PLLRDY

LL RCC IsActiveFlag PLLI2SRDY

#### **Function name**

# **\_\_STATIC\_INLINE uint32\_t LL\_RCC\_IsActiveFlag\_PLLI2SRDY (void )**

# **Function description**

Check if PLLI2S ready interrupt occurred or not.

#### **Return values**

• **State:** of bit (1 or 0).

**Reference Manual to LL API cross reference:**

• CIR PLL3RDYF LL\_RCC\_IsActiveFlag\_PLLI2SRDY

LL RCC IsActiveFlag PLL2RDY

# **Function name**

# **\_\_STATIC\_INLINE uint32\_t LL\_RCC\_IsActiveFlag\_PLL2RDY (void )**

# **Function description**

Check if PLL2 ready interrupt occurred or not.

# **Return values**

**State:** of bit (1 or 0).

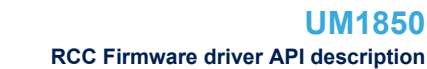

# **Reference Manual to LL API cross reference:**

• CIR PLL2RDYF LL\_RCC\_IsActiveFlag\_PLL2RDY

LL\_RCC\_IsActiveFlag\_HSECSS

# **Function name**

#### STATIC\_INLINE uint32\_t LL\_RCC\_IsActiveFlag\_HSECSS (void )

# **Function description**

Check if Clock security system interrupt occurred or not.

#### **Return values**

• **State:** of bit (1 or 0).

#### **Reference Manual to LL API cross reference:**

CIR CSSF LL\_RCC\_IsActiveFlag\_HSECSS

LL\_RCC\_IsActiveFlag\_IWDGRST

#### **Function name**

# **\_\_STATIC\_INLINE uint32\_t LL\_RCC\_IsActiveFlag\_IWDGRST (void )**

#### **Function description**

Check if RCC flag Independent Watchdog reset is set or not.

#### **Return values**

• **State:** of bit (1 or 0).

### **Reference Manual to LL API cross reference:**

- CSR IWDGRSTF LL\_RCC\_IsActiveFlag\_IWDGRST
- LL\_RCC\_IsActiveFlag\_LPWRRST

#### **Function name**

# STATIC\_INLINE uint32\_t LL\_RCC\_IsActiveFlag\_LPWRRST (void )

#### **Function description**

Check if RCC flag Low Power reset is set or not.

## **Return values**

• **State:** of bit (1 or 0).

#### **Reference Manual to LL API cross reference:**

• CSR LPWRRSTF LL\_RCC\_IsActiveFlag\_LPWRRST

# LL RCC IsActiveFlag PINRST

#### **Function name**

# STATIC\_INLINE uint32\_t LL\_RCC\_IsActiveFlag\_PINRST (void )

#### **Function description**

Check if RCC flag Pin reset is set or not.

# **Return values**

• **State:** of bit (1 or 0).

# **Reference Manual to LL API cross reference:**

CSR PINRSTF LL\_RCC\_IsActiveFlag\_PINRST

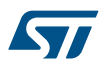

```
LL_RCC_IsActiveFlag_PORRST
Function name
             __STATIC_INLINE uint32_t LL_RCC_IsActiveFlag_PORRST (void )
Function description
             Check if RCC flag POR/PDR reset is set or not.
Return values
             • State: of bit (1 or 0).
Reference Manual to LL API cross reference:
             • CSR PORRSTF LL_RCC_IsActiveFlag_PORRST
            LL_RCC_IsActiveFlag_SFTRST
Function name
             __STATIC_INLINE uint32_t LL_RCC_IsActiveFlag_SFTRST (void )
Function description
             Check if RCC flag Software reset is set or not.
Return values
             • State: of bit (1 or 0).
Reference Manual to LL API cross reference:
             • CSR SFTRSTF LL_RCC_IsActiveFlag_SFTRST
            LL RCC IsActiveFlag WWDGRST
Function name
             __STATIC_INLINE uint32_t LL_RCC_IsActiveFlag_WWDGRST (void )
Function description
             Check if RCC flag Window Watchdog reset is set or not.
Return values
             • State: of bit (1 or 0).
Reference Manual to LL API cross reference:
             • CSR WWDGRSTF LL_RCC_IsActiveFlag_WWDGRST
            LL RCC ClearResetFlags
```
**Function name**

# **\_\_STATIC\_INLINE void LL\_RCC\_ClearResetFlags (void )**

# **Function description**

Set RMVF bit to clear the reset flags.

**Return values**

- **None:**
- **Reference Manual to LL API cross reference:**
	- CSR RMVF LL\_RCC\_ClearResetFlags

LL RCC EnableIT LSIRDY

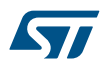

# **Function name \_\_STATIC\_INLINE void LL\_RCC\_EnableIT\_LSIRDY (void ) Function description** Enable LSI ready interrupt. **Return values** • **None: Reference Manual to LL API cross reference:** • CIR LSIRDYIE LL\_RCC\_EnableIT\_LSIRDY LL\_RCC\_EnableIT\_LSERDY **Function name \_\_STATIC\_INLINE void LL\_RCC\_EnableIT\_LSERDY (void ) Function description** Enable LSE ready interrupt. **Return values** • **None: Reference Manual to LL API cross reference:** • CIR LSERDYIE LL\_RCC\_EnableIT\_LSERDY LL RCC EnableIT HSIRDY **Function name \_\_STATIC\_INLINE void LL\_RCC\_EnableIT\_HSIRDY (void ) Function description** Enable HSI ready interrupt. **Return values** • **None: Reference Manual to LL API cross reference:** • CIR HSIRDYIE LL\_RCC\_EnableIT\_HSIRDY LL RCC EnableIT HSERDY **Function name \_\_STATIC\_INLINE void LL\_RCC\_EnableIT\_HSERDY (void ) Function description** Enable HSE ready interrupt. **Return values** • **None: Reference Manual to LL API cross reference:**

- CIR HSERDYIE LL\_RCC\_EnableIT\_HSERDY
- LL RCC EnableIT PLLRDY

# **Function name**

**\_\_STATIC\_INLINE void LL\_RCC\_EnableIT\_PLLRDY (void )**

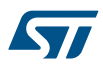

# **Function description**

Enable PLL ready interrupt.

#### **Return values**

• **None:**

**Reference Manual to LL API cross reference:**

• CIR PLLRDYIE LL\_RCC\_EnableIT\_PLLRDY

LL\_RCC\_EnableIT\_PLLI2SRDY

# **Function name**

# **\_\_STATIC\_INLINE void LL\_RCC\_EnableIT\_PLLI2SRDY (void )**

**Function description**

Enable PLLI2S ready interrupt.

# **Return values**

• **None:**

**Reference Manual to LL API cross reference:**

• CIR PLL3RDYIE LL\_RCC\_EnableIT\_PLLI2SRDY

LL RCC EnableIT PLL2RDY

#### **Function name**

# **\_\_STATIC\_INLINE void LL\_RCC\_EnableIT\_PLL2RDY (void )**

# **Function description**

Enable PLL2 ready interrupt.

# **Return values**

#### • **None:**

# **Reference Manual to LL API cross reference:**

• CIR PLL2RDYIE LL\_RCC\_EnableIT\_PLL2RDY

LL RCC DisableIT LSIRDY

#### **Function name**

# **\_\_STATIC\_INLINE void LL\_RCC\_DisableIT\_LSIRDY (void )**

# **Function description**

Disable LSI ready interrupt.

# **Return values**

# • **None:**

# **Reference Manual to LL API cross reference:**

• CIR LSIRDYIE LL\_RCC\_DisableIT\_LSIRDY

LL\_RCC\_DisableIT\_LSERDY

# **Function name**

# **\_\_STATIC\_INLINE void LL\_RCC\_DisableIT\_LSERDY (void )**

# **Function description**

Disable LSE ready interrupt.

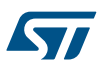

# **Return values** • **None: Reference Manual to LL API cross reference:** • CIR LSERDYIE LL\_RCC\_DisableIT\_LSERDY LL RCC DisableIT HSIRDY **Function name \_\_STATIC\_INLINE void LL\_RCC\_DisableIT\_HSIRDY (void ) Function description** Disable HSI ready interrupt. **Return values** • **None: Reference Manual to LL API cross reference:** • CIR HSIRDYIE LL\_RCC\_DisableIT\_HSIRDY LL RCC DisableIT HSERDY **Function name \_\_STATIC\_INLINE void LL\_RCC\_DisableIT\_HSERDY (void ) Function description** Disable HSE ready interrupt. **Return values** • **None: Reference Manual to LL API cross reference:** • CIR HSERDYIE LL\_RCC\_DisableIT\_HSERDY LL RCC DisableIT PLLRDY

# **Function name**

# **\_\_STATIC\_INLINE void LL\_RCC\_DisableIT\_PLLRDY (void )**

# **Function description**

Disable PLL ready interrupt.

# **Return values**

# • **None:**

**Reference Manual to LL API cross reference:**

• CIR PLLRDYIE LL\_RCC\_DisableIT\_PLLRDY

LL\_RCC\_DisableIT\_PLLI2SRDY

# **Function name**

# **\_\_STATIC\_INLINE void LL\_RCC\_DisableIT\_PLLI2SRDY (void )**

# **Function description**

Disable PLLI2S ready interrupt.

### **Return values**

• **None:**

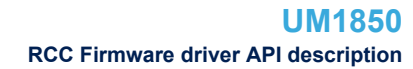

# **Reference Manual to LL API cross reference:**

• CIR PLL3RDYIE LL\_RCC\_DisableIT\_PLLI2SRDY

LL\_RCC\_DisableIT\_PLL2RDY

# **Function name**

# STATIC\_INLINE void LL\_RCC\_DisableIT\_PLL2RDY (void )

**Function description**

Disable PLL2 ready interrupt.

## **Return values**

• **None:**

# **Reference Manual to LL API cross reference:**

• CIR PLL2RDYIE LL\_RCC\_DisableIT\_PLL2RDY

LL RCC IsEnabledIT LSIRDY

#### **Function name**

# **\_\_STATIC\_INLINE uint32\_t LL\_RCC\_IsEnabledIT\_LSIRDY (void )**

#### **Function description**

Checks if LSI ready interrupt source is enabled or disabled.

#### **Return values**

• **State:** of bit (1 or 0).

# **Reference Manual to LL API cross reference:**

- CIR LSIRDYIE LL\_RCC\_IsEnabledIT\_LSIRDY
- LL RCC IsEnabledIT LSERDY

#### **Function name**

# STATIC\_INLINE uint32\_t LL\_RCC\_IsEnabledIT\_LSERDY (void )

#### **Function description**

Checks if LSE ready interrupt source is enabled or disabled.

**Return values**

• **State:** of bit (1 or 0).

# **Reference Manual to LL API cross reference:**

• CIR LSERDYIE LL\_RCC\_IsEnabledIT\_LSERDY

LL RCC IsEnabledIT HSIRDY

#### **Function name**

# STATIC\_INLINE uint32\_t LL\_RCC\_IsEnabledIT\_HSIRDY (void )

#### **Function description**

Checks if HSI ready interrupt source is enabled or disabled.

# **Return values**

• **State:** of bit (1 or 0).

# **Reference Manual to LL API cross reference:**

CIR HSIRDYIE LL\_RCC\_IsEnabledIT\_HSIRDY

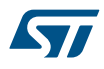

```
LL RCC IsEnabledIT HSERDY
Function name
             __STATIC_INLINE uint32_t LL_RCC_IsEnabledIT_HSERDY (void )
Function description
             Checks if HSE ready interrupt source is enabled or disabled.
Return values
             • State: of bit (1 or 0).
Reference Manual to LL API cross reference:
             • CIR HSERDYIE LL_RCC_IsEnabledIT_HSERDY
            LL RCC IsEnabledIT PLLRDY
Function name
             __STATIC_INLINE uint32_t LL_RCC_IsEnabledIT_PLLRDY (void )
Function description
             Checks if PLL ready interrupt source is enabled or disabled.
Return values
             • State: of bit (1 or 0).
Reference Manual to LL API cross reference:
             • CIR PLLRDYIE LL_RCC_IsEnabledIT_PLLRDY
            LL_RCC_IsEnabledIT_PLLI2SRDY
Function name
             __STATIC_INLINE uint32_t LL_RCC_IsEnabledIT_PLLI2SRDY (void )
Function description
             Checks if PLLI2S ready interrupt source is enabled or disabled.
Return values
             • State: of bit (1 or 0).
Reference Manual to LL API cross reference:
             • CIR PLL3RDYIE LL_RCC_IsEnabledIT_PLLI2SRDY
            LL_RCC_IsEnabledIT_PLL2RDY
Function name
             __STATIC_INLINE uint32_t LL_RCC_IsEnabledIT_PLL2RDY (void )
Function description
             Checks if PLL2 ready interrupt source is enabled or disabled.
Return values
             • State: of bit (1 or 0).
```
# **Reference Manual to LL API cross reference:**

• CIR PLL2RDYIE LL\_RCC\_IsEnabledIT\_PLL2RDY

LL RCC DeInit

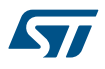

#### **Function name**

# **ErrorStatus LL\_RCC\_DeInit (void )**

### **Function description**

Reset the RCC clock configuration to the default reset state.

#### **Return values**

- **An:** ErrorStatus enumeration value:
- SUCCESS: RCC registers are de-initialized
- ERROR: not applicable

#### **Notes**

- The default reset state of the clock configuration is given below: HSI ON and used as system clock sourceHSE PLL, PLL2 & PLL3 are OFFAHB, APB1 and APB2 prescaler set to 1.CSS, MCO OFFAll interrupts disabled
- This function doesn't modify the configuration of the Peripheral clocksLSI, LSE and RTC clocks

LL RCC GetSystemClocksFreq

# **Function name**

#### **void LL\_RCC\_GetSystemClocksFreq (LL\_RCC\_ClocksTypeDef \* RCC\_Clocks)**

#### **Function description**

Return the frequencies of different on chip clocks; System, AHB, APB1 and APB2 buses clocks.

#### **Parameters**

• **RCC\_Clocks:** pointer to a LL\_RCC\_ClocksTypeDef structure which will hold the clocks frequencies

#### **Return values**

• **None:**

#### **Notes**

• Each time SYSCLK, HCLK, PCLK1 and/or PCLK2 clock changes, this function must be called to update structure fields. Otherwise, any configuration based on this function will be incorrect.

LL RCC GetI2SClockFreq

#### **Function name**

# **uint32\_t LL\_RCC\_GetI2SClockFreq (uint32\_t I2SxSource)**

#### **Function description**

Return I2Sx clock frequency.

#### **Parameters**

- **I2SxSource:** This parameter can be one of the following values:
	- LL\_RCC\_I2S2\_CLKSOURCE
	- LL\_RCC\_I2S3\_CLKSOURCE

#### **Return values**

**12S:** clock frequency (in Hz)

LL RCC GetUSBClockFreq

#### **Function name**

#### **uint32\_t LL\_RCC\_GetUSBClockFreq (uint32\_t USBxSource)**

#### **Function description**

Return USBx clock frequency.

# **Parameters**

- **USBxSource:** This parameter can be one of the following values:
- LL\_RCC\_USB\_CLKSOURCE

### **Return values**

- **USB:** clock frequency (in Hz)
	- LL\_RCC\_PERIPH\_FREQUENCY\_NO indicates that oscillator (HSI), HSE or PLL is not ready

LL RCC GetADCClockFreq

#### **Function name**

# **uint32\_t LL\_RCC\_GetADCClockFreq (uint32\_t ADCxSource)**

#### **Function description**

Return ADCx clock frequency.

#### **Parameters**

• **ADCxSource:** This parameter can be one of the following values: – LL\_RCC\_ADC\_CLKSOURCE

#### **Return values**

• **ADC:** clock frequency (in Hz)

# **52.3 RCC Firmware driver defines**

The following section lists the various define and macros of the module.

# **52.3.1 RCC**

RCC

### *Peripheral ADC get clock source*

# **LL\_RCC\_ADC\_CLKSOURCE**

ADC Clock source selection *Peripheral ADC clock source selection*

# **LL\_RCC\_ADC\_CLKSRC\_PCLK2\_DIV\_2**

# **LL\_RCC\_ADC\_CLKSRC\_PCLK2\_DIV\_4**

# **LL\_RCC\_ADC\_CLKSRC\_PCLK2\_DIV\_6**

# **LL\_RCC\_ADC\_CLKSRC\_PCLK2\_DIV\_8**

# *APB low-speed prescaler (APB1)*

# **LL\_RCC\_APB1\_DIV\_1**

HCLK not divided

# **LL\_RCC\_APB1\_DIV\_2**

HCLK divided by 2

# **LL\_RCC\_APB1\_DIV\_4**

HCLK divided by 4

# **LL\_RCC\_APB1\_DIV\_8**

HCLK divided by 8

# **LL\_RCC\_APB1\_DIV\_16**

HCLK divided by 16 *APB high-speed prescaler (APB2)*

# **LL\_RCC\_APB2\_DIV\_1**

HCLK not divided

# **LL\_RCC\_APB2\_DIV\_2**

HCLK divided by 2

### **LL\_RCC\_APB2\_DIV\_4**

HCLK divided by 4

# **LL\_RCC\_APB2\_DIV\_8**

HCLK divided by 8

# **LL\_RCC\_APB2\_DIV\_16**

HCLK divided by 16 *Clear Flags Defines*

# **LL\_RCC\_CIR\_LSIRDYC**

LSI Ready Interrupt Clear

#### **LL\_RCC\_CIR\_LSERDYC**

LSE Ready Interrupt Clear

#### **LL\_RCC\_CIR\_HSIRDYC**

HSI Ready Interrupt Clear

# **LL\_RCC\_CIR\_HSERDYC**

HSE Ready Interrupt Clear

# **LL\_RCC\_CIR\_PLLRDYC**

PLL Ready Interrupt Clear

### **LL\_RCC\_CIR\_PLL3RDYC**

PLL3(PLLI2S) Ready Interrupt Clear

#### **LL\_RCC\_CIR\_PLL2RDYC**

PLL2 Ready Interrupt Clear

# **LL\_RCC\_CIR\_CSSC**

Clock Security System Interrupt Clear

# *Get Flags Defines*

# **LL\_RCC\_CIR\_LSIRDYF**

LSI Ready Interrupt flag

#### **LL\_RCC\_CIR\_LSERDYF**

LSE Ready Interrupt flag

#### **LL\_RCC\_CIR\_HSIRDYF**

HSI Ready Interrupt flag

#### **LL\_RCC\_CIR\_HSERDYF**

HSE Ready Interrupt flag

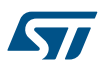

# **LL\_RCC\_CIR\_PLLRDYF** PLL Ready Interrupt flag **LL\_RCC\_CIR\_PLL3RDYF** PLL3(PLLI2S) Ready Interrupt flag **LL\_RCC\_CIR\_PLL2RDYF** PLL2 Ready Interrupt flag **LL\_RCC\_CIR\_CSSF** Clock Security System Interrupt flag **LL\_RCC\_CSR\_PINRSTF** PIN reset flag **LL\_RCC\_CSR\_PORRSTF** POR/PDR reset flag **LL\_RCC\_CSR\_SFTRSTF** Software Reset flag **LL\_RCC\_CSR\_IWDGRSTF** Independent Watchdog reset flag **LL\_RCC\_CSR\_WWDGRSTF** Window watchdog reset flag **LL\_RCC\_CSR\_LPWRRSTF** Low-Power reset flag *HSE PREDIV2 Division factor* **LL\_RCC\_HSE\_PREDIV2\_DIV\_1** PREDIV2 input clock not divided **LL\_RCC\_HSE\_PREDIV2\_DIV\_2** PREDIV2 input clock divided by 2 **LL\_RCC\_HSE\_PREDIV2\_DIV\_3** PREDIV2 input clock divided by 3 **LL\_RCC\_HSE\_PREDIV2\_DIV\_4** PREDIV2 input clock divided by 4

# LL\_RCC\_HSE\_PREDIV2\_DIV\_5

PREDIV2 input clock divided by 5

# LL\_RCC\_HSE\_PREDIV2\_DIV\_6

PREDIV2 input clock divided by 6

# **LL\_RCC\_HSE\_PREDIV2\_DIV\_7**

PREDIV2 input clock divided by 7

# **LL\_RCC\_HSE\_PREDIV2\_DIV\_8**

PREDIV2 input clock divided by 8

# **LL\_RCC\_HSE\_PREDIV2\_DIV\_9**

PREDIV2 input clock divided by 9
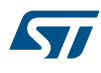

**LL\_RCC\_HSE\_PREDIV2\_DIV\_10**

PREDIV2 input clock divided by 10

### **LL\_RCC\_HSE\_PREDIV2\_DIV\_11**

PREDIV2 input clock divided by 11

### **LL\_RCC\_HSE\_PREDIV2\_DIV\_12**

PREDIV2 input clock divided by 12

### **LL\_RCC\_HSE\_PREDIV2\_DIV\_13**

PREDIV2 input clock divided by 13

LL\_RCC\_HSE\_PREDIV2\_DIV\_14

PREDIV2 input clock divided by 14

### **LL\_RCC\_HSE\_PREDIV2\_DIV\_15**

PREDIV2 input clock divided by 15

### **LL\_RCC\_HSE\_PREDIV2\_DIV\_16**

PREDIV2 input clock divided by 16 *Peripheral I2S get clock source*

### **LL\_RCC\_I2S2\_CLKSOURCE**

I2S2 Clock source selection

### **LL\_RCC\_I2S3\_CLKSOURCE**

I2S3 Clock source selection *Peripheral I2S clock source selection*

#### **LL\_RCC\_I2S2\_CLKSOURCE\_SYSCLK**

System clock (SYSCLK) selected as I2S2 clock entry

#### **LL\_RCC\_I2S2\_CLKSOURCE\_PLLI2S\_VCO**

PLLI2S VCO clock selected as I2S2 clock entry

### **LL\_RCC\_I2S3\_CLKSOURCE\_SYSCLK**

System clock (SYSCLK) selected as I2S3 clock entry

### **LL\_RCC\_I2S3\_CLKSOURCE\_PLLI2S\_VCO**

PLLI2S VCO clock selected as I2S3 clock entry

## *IT Defines*

**LL\_RCC\_CIR\_LSIRDYIE**

LSI Ready Interrupt Enable

### **LL\_RCC\_CIR\_LSERDYIE**

LSE Ready Interrupt Enable

#### **LL\_RCC\_CIR\_HSIRDYIE**

HSI Ready Interrupt Enable

### **LL\_RCC\_CIR\_HSERDYIE**

HSE Ready Interrupt Enable

### **LL\_RCC\_CIR\_PLLRDYIE**

PLL Ready Interrupt Enable

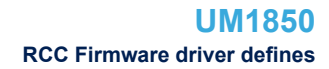

W

### **LL\_RCC\_CIR\_PLL3RDYIE**

PLL3(PLLI2S) Ready Interrupt Enable

### **LL\_RCC\_CIR\_PLL2RDYIE**

PLL2 Ready Interrupt Enable *MCO1 SOURCE selection*

### **LL\_RCC\_MCO1SOURCE\_NOCLOCK**

MCO output disabled, no clock on MCO

#### **LL\_RCC\_MCO1SOURCE\_SYSCLK**

SYSCLK selection as MCO source

### **LL\_RCC\_MCO1SOURCE\_HSI**

HSI selection as MCO source

### **LL\_RCC\_MCO1SOURCE\_HSE**

HSE selection as MCO source

### **LL\_RCC\_MCO1SOURCE\_PLLCLK\_DIV\_2**

PLL clock divided by 2

### **LL\_RCC\_MCO1SOURCE\_PLL2CLK**

PLL2 clock selected as MCO source

### LL\_RCC\_MCO1SOURCE\_PLLI2SCLK\_DIV2

PLLI2S clock divided by 2 selected as MCO source

### LL\_RCC\_MCO1SOURCE\_EXT\_HSE

XT1 external 3-25 MHz oscillator clock selected as MCO source

#### **LL\_RCC\_MCO1SOURCE\_PLLI2SCLK**

PLLI2S clock selected as MCO source

### *Oscillator Values adaptation*

#### **HSE\_VALUE**

Value of the HSE oscillator in Hz

### **HSI\_VALUE**

Value of the HSI oscillator in Hz

### **LSE\_VALUE**

Value of the LSE oscillator in Hz

### **LSI\_VALUE**

Value of the LSI oscillator in Hz *Peripheral clock frequency*

#### **LL\_RCC\_PERIPH\_FREQUENCY\_NO**

No clock enabled for the peripheral

### **LL\_RCC\_PERIPH\_FREQUENCY\_NA**

Frequency cannot be provided as external clock *PLL2 MUL*

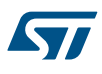

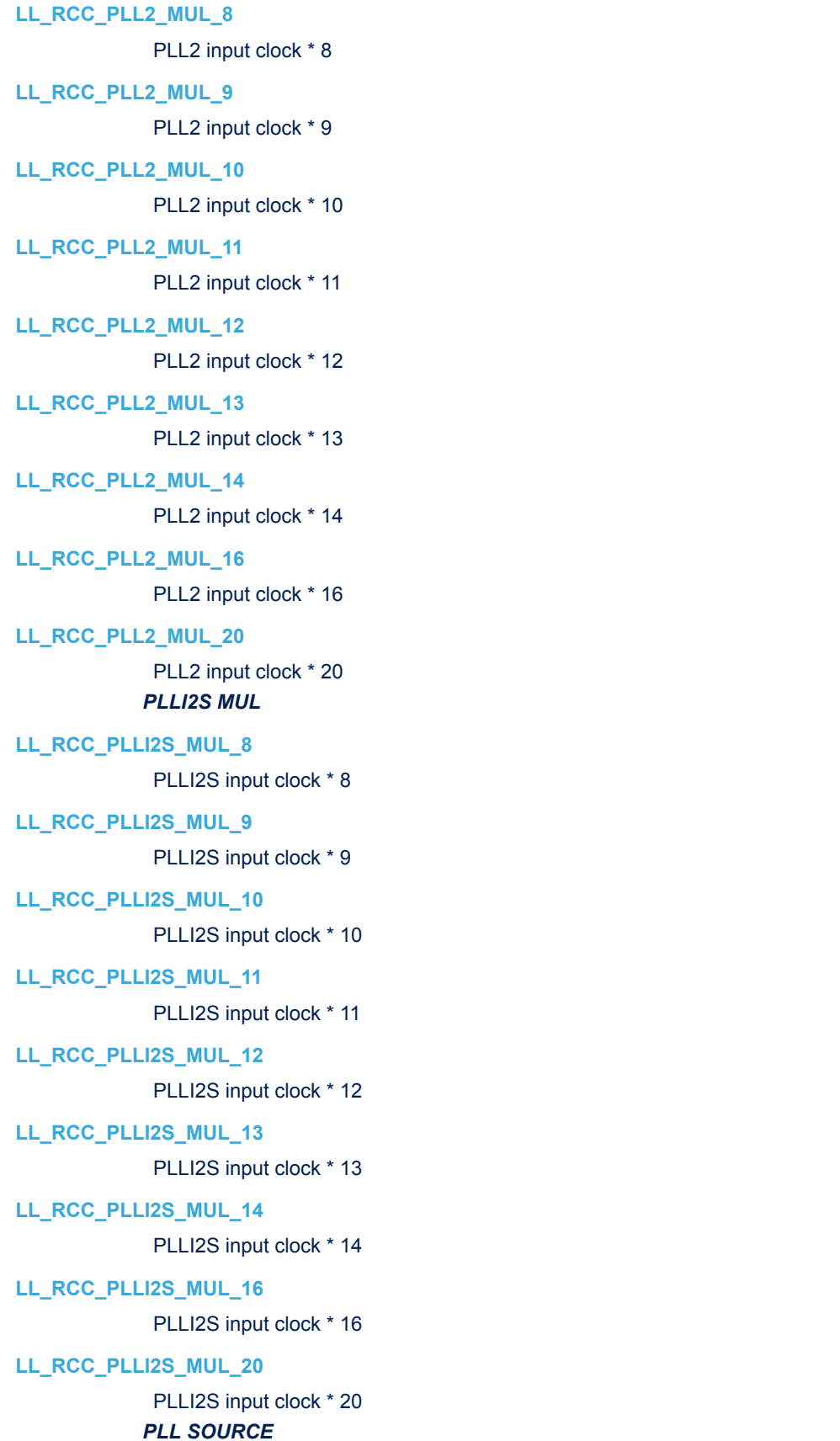

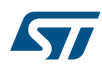

#### **LL\_RCC\_PLLSOURCE\_HSI\_DIV\_2**

HSI clock divided by 2 selected as PLL entry clock source

### **LL\_RCC\_PLLSOURCE\_HSE**

HSE/PREDIV1 clock selected as PLL entry clock source

### **LL\_RCC\_PLLSOURCE\_PLL2**

PLL2/PREDIV1 clock selected as PLL entry clock source

### **LL\_RCC\_PLLSOURCE\_HSE\_DIV\_1**

HSE/1 clock selected as PLL entry clock source

### LL\_RCC\_PLLSOURCE\_HSE\_DIV\_2

HSE/2 clock selected as PLL entry clock source

### LL\_RCC\_PLLSOURCE\_HSE\_DIV\_3

HSE/3 clock selected as PLL entry clock source

### LL\_RCC\_PLLSOURCE\_HSE\_DIV\_4

HSE/4 clock selected as PLL entry clock source

### **LL\_RCC\_PLLSOURCE\_HSE\_DIV\_5**

HSE/5 clock selected as PLL entry clock source

### **LL\_RCC\_PLLSOURCE\_HSE\_DIV\_6**

HSE/6 clock selected as PLL entry clock source

### **LL\_RCC\_PLLSOURCE\_HSE\_DIV\_7**

HSE/7 clock selected as PLL entry clock source

### LL\_RCC\_PLLSOURCE\_HSE\_DIV\_8

HSE/8 clock selected as PLL entry clock source

#### LL\_RCC\_PLLSOURCE\_HSE\_DIV\_9

HSE/9 clock selected as PLL entry clock source

### **LL\_RCC\_PLLSOURCE\_HSE\_DIV\_10**

HSE/10 clock selected as PLL entry clock source

### **LL\_RCC\_PLLSOURCE\_HSE\_DIV\_11**

HSE/11 clock selected as PLL entry clock source

### **LL\_RCC\_PLLSOURCE\_HSE\_DIV\_12**

HSE/12 clock selected as PLL entry clock source

### **LL\_RCC\_PLLSOURCE\_HSE\_DIV\_13**

HSE/13 clock selected as PLL entry clock source

### LL\_RCC\_PLLSOURCE\_HSE\_DIV\_14

HSE/14 clock selected as PLL entry clock source

### LL\_RCC\_PLLSOURCE\_HSE\_DIV\_15

HSE/15 clock selected as PLL entry clock source

### LL\_RCC\_PLLSOURCE\_HSE\_DIV\_16

HSE/16 clock selected as PLL entry clock source

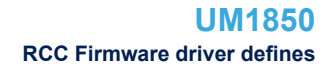

# S7

### **LL\_RCC\_PLLSOURCE\_PLL2\_DIV\_1**

PLL2/1 clock selected as PLL entry clock source

### **LL\_RCC\_PLLSOURCE\_PLL2\_DIV\_2**

PLL2/2 clock selected as PLL entry clock source

### **LL\_RCC\_PLLSOURCE\_PLL2\_DIV\_3**

PLL2/3 clock selected as PLL entry clock source

### **LL\_RCC\_PLLSOURCE\_PLL2\_DIV\_4**

PLL2/4 clock selected as PLL entry clock source

### LL\_RCC\_PLLSOURCE\_PLL2\_DIV\_5

PLL2/5 clock selected as PLL entry clock source

### LL\_RCC\_PLLSOURCE\_PLL2\_DIV\_6

PLL2/6 clock selected as PLL entry clock source

### LL\_RCC\_PLLSOURCE\_PLL2\_DIV\_7

PLL2/7 clock selected as PLL entry clock source

### **LL\_RCC\_PLLSOURCE\_PLL2\_DIV\_8**

PLL2/8 clock selected as PLL entry clock source

### **LL\_RCC\_PLLSOURCE\_PLL2\_DIV\_9**

PLL2/9 clock selected as PLL entry clock source

### **LL\_RCC\_PLLSOURCE\_PLL2\_DIV\_10**

PLL2/10 clock selected as PLL entry clock source

### LL\_RCC\_PLLSOURCE\_PLL2\_DIV\_11

PLL2/11 clock selected as PLL entry clock source

### LL\_RCC\_PLLSOURCE\_PLL2\_DIV\_12

PLL2/12 clock selected as PLL entry clock source

### **LL\_RCC\_PLLSOURCE\_PLL2\_DIV\_13**

PLL2/13 clock selected as PLL entry clock source

### **LL\_RCC\_PLLSOURCE\_PLL2\_DIV\_14**

PLL2/14 clock selected as PLL entry clock source

### **LL\_RCC\_PLLSOURCE\_PLL2\_DIV\_15**

PLL2/15 clock selected as PLL entry clock source

### **LL\_RCC\_PLLSOURCE\_PLL2\_DIV\_16**

PLL2/16 clock selected as PLL entry clock source *PLL Multiplicator factor*

### **LL\_RCC\_PLL\_MUL\_4**

PLL input clock\*4

#### **LL\_RCC\_PLL\_MUL\_5**

PLL input clock\*5

### **LL\_RCC\_PLL\_MUL\_6**

PLL input clock\*6

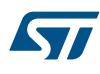

**LL\_RCC\_PLL\_MUL\_7**

PLL input clock\*7 **LL\_RCC\_PLL\_MUL\_8** PLL input clock\*8 **LL\_RCC\_PLL\_MUL\_9** PLL input clock\*9 **LL\_RCC\_PLL\_MUL\_6\_5** PLL input clock\*6 *PREDIV Division factor* **LL\_RCC\_PREDIV\_DIV\_1** PREDIV1 input clock not divided **LL\_RCC\_PREDIV\_DIV\_2** PREDIV1 input clock divided by 2 **LL\_RCC\_PREDIV\_DIV\_3** PREDIV1 input clock divided by 3 **LL\_RCC\_PREDIV\_DIV\_4** PREDIV1 input clock divided by 4 **LL\_RCC\_PREDIV\_DIV\_5** PREDIV1 input clock divided by 5 **LL\_RCC\_PREDIV\_DIV\_6** PREDIV1 input clock divided by 6 **LL\_RCC\_PREDIV\_DIV\_7** PREDIV1 input clock divided by 7 **LL\_RCC\_PREDIV\_DIV\_8** PREDIV1 input clock divided by 8 **LL\_RCC\_PREDIV\_DIV\_9** PREDIV1 input clock divided by 9 **LL\_RCC\_PREDIV\_DIV\_10** PREDIV1 input clock divided by 10 **LL\_RCC\_PREDIV\_DIV\_11** PREDIV1 input clock divided by 11 LL\_RCC\_PREDIV\_DIV\_12 PREDIV1 input clock divided by 12 **LL\_RCC\_PREDIV\_DIV\_13** PREDIV1 input clock divided by 13 **LL\_RCC\_PREDIV\_DIV\_14** PREDIV1 input clock divided by 14

### **LL\_RCC\_PREDIV\_DIV\_15**

PREDIV1 input clock divided by 15

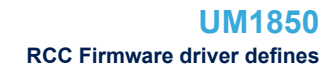

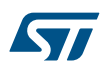

### **LL\_RCC\_PREDIV\_DIV\_16** PREDIV1 input clock divided by 16 *RTC clock source selection* **LL\_RCC\_RTC\_CLKSOURCE\_NONE** No clock used as RTC clock

### **LL\_RCC\_RTC\_CLKSOURCE\_LSE**

LSE oscillator clock used as RTC clock

### **LL\_RCC\_RTC\_CLKSOURCE\_LSI**

LSI oscillator clock used as RTC clock

### LL\_RCC\_RTC\_CLKSOURCE\_HSE\_DIV128

HSE oscillator clock divided by 128 used as RTC clock

### *AHB prescaler*

### **LL\_RCC\_SYSCLK\_DIV\_1**

SYSCLK not divided

### **LL\_RCC\_SYSCLK\_DIV\_2**

SYSCLK divided by 2

### **LL\_RCC\_SYSCLK\_DIV\_4**

SYSCLK divided by 4

### **LL\_RCC\_SYSCLK\_DIV\_8**

SYSCLK divided by 8

### LL\_RCC\_SYSCLK\_DIV\_16

SYSCLK divided by 16

### **LL\_RCC\_SYSCLK\_DIV\_64**

SYSCLK divided by 64

### **LL\_RCC\_SYSCLK\_DIV\_128**

SYSCLK divided by 128

### **LL\_RCC\_SYSCLK\_DIV\_256**

SYSCLK divided by 256

### **LL\_RCC\_SYSCLK\_DIV\_512**

SYSCLK divided by 512 *System clock switch*

### **LL\_RCC\_SYS\_CLKSOURCE\_HSI**

HSI selection as system clock

### **LL\_RCC\_SYS\_CLKSOURCE\_HSE**

HSE selection as system clock

### **LL\_RCC\_SYS\_CLKSOURCE\_PLL**

PLL selection as system clock *System clock switch status*

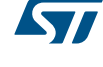

### **LL\_RCC\_SYS\_CLKSOURCE\_STATUS\_HSI**

HSI used as system clock

**LL\_RCC\_SYS\_CLKSOURCE\_STATUS\_HSE** HSE used as system clock

### **LL\_RCC\_SYS\_CLKSOURCE\_STATUS\_PLL**

PLL used as system clock *Peripheral USB get clock source*

### **LL\_RCC\_USB\_CLKSOURCE**

USB Clock source selection *Peripheral USB clock source selection*

### **LL\_RCC\_USB\_CLKSOURCE\_PLL\_DIV\_2**

PLL clock is divided by 2

### **LL\_RCC\_USB\_CLKSOURCE\_PLL\_DIV\_3**

PLL clock is divided by 3

*Calculate frequencies*

### **\_\_LL\_RCC\_CALC\_PLLCLK\_FREQ**

### **Description:**

• Helper macro to calculate the PLLCLK frequency.

### **Parameters:**

- \_\_INPUTFREQ\_\_: PLL Input frequency (based on HSE div Prediv1 / HSI div 2 / PLL2 div Prediv1)
- PLLMUL : This parameter can be one of the following values:
	- LL\_RCC\_PLL\_MUL\_4
	- LL\_RCC\_PLL\_MUL\_5
	- LL\_RCC\_PLL\_MUL\_6
	- LL\_RCC\_PLL\_MUL\_7
	- LL\_RCC\_PLL\_MUL\_8
	- LL\_RCC\_PLL\_MUL\_9
	- LL\_RCC\_PLL\_MUL\_6\_5

### **Return value:**

• PLL: clock frequency (in Hz)

### **Notes:**

ex: LL\_RCC\_CALC\_PLLCLK\_FREQ (HSE\_VALUE / (LL\_RCC\_PLL\_GetPrediv () + 1), LL\_RCC\_PLL\_GetMultiplicator());

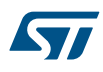

### **\_\_LL\_RCC\_CALC\_PLLI2SCLK\_FREQ**

#### **Description:**

• Helper macro to calculate the PLLI2S frequency.

### **Parameters:**

- INPUTFREQ : PLLI2S Input frequency (based on HSE value)
- \_\_PLLI2SMUL\_\_: This parameter can be one of the following values:
	- LL\_RCC\_PLLI2S\_MUL\_8
	- LL\_RCC\_PLLI2S\_MUL\_9
	- LL\_RCC\_PLLI2S\_MUL\_10
	- LL\_RCC\_PLLI2S\_MUL\_11
	- LL\_RCC\_PLLI2S\_MUL\_12
	- LL\_RCC\_PLLI2S\_MUL\_13
	- LL\_RCC\_PLLI2S\_MUL\_14
	- LL\_RCC\_PLLI2S\_MUL\_16
	- LL\_RCC\_PLLI2S\_MUL\_20
- PLLI2SDIV : This parameter can be one of the following values:
	- LL\_RCC\_HSE\_PREDIV2\_DIV\_1
	- LL\_RCC\_HSE\_PREDIV2\_DIV\_2
	- LL\_RCC\_HSE\_PREDIV2\_DIV\_3
	- LL\_RCC\_HSE\_PREDIV2\_DIV\_4
	- LL\_RCC\_HSE\_PREDIV2\_DIV\_5
	- LL\_RCC\_HSE\_PREDIV2\_DIV\_6
	- LL\_RCC\_HSE\_PREDIV2\_DIV\_7
	- LL\_RCC\_HSE\_PREDIV2\_DIV\_8
	- LL\_RCC\_HSE\_PREDIV2\_DIV\_9
	- LL\_RCC\_HSE\_PREDIV2\_DIV\_10
	- LL\_RCC\_HSE\_PREDIV2\_DIV\_11
	- LL\_RCC\_HSE\_PREDIV2\_DIV\_12
	- LL\_RCC\_HSE\_PREDIV2\_DIV\_13
	- LL\_RCC\_HSE\_PREDIV2\_DIV\_14
	- LL\_RCC\_HSE\_PREDIV2\_DIV\_15
	- LL\_RCC\_HSE\_PREDIV2\_DIV\_16

#### **Return value:**

• PLLI2S: clock frequency (in Hz)

**Notes:**

ex: LL\_RCC\_CALC\_PLLI2SCLK\_FREQ (HSE\_VALUE, LL\_RCC\_PLLI2S\_GetMultiplicator (), LL\_RCC\_HSE\_GetPrediv2 ());

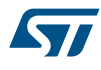

### **\_\_LL\_RCC\_CALC\_PLL2CLK\_FREQ**

#### **Description:**

• Helper macro to calculate the PLL2 frequency.

#### **Parameters:**

- INPUTFREQ : PLL2 Input frequency (based on HSE value)
- \_\_PLL2MUL\_\_: This parameter can be one of the following values:
	- LL\_RCC\_PLL2\_MUL\_8
	- LL\_RCC\_PLL2\_MUL\_9
	- LL\_RCC\_PLL2\_MUL\_10
	- LL\_RCC\_PLL2\_MUL\_11
	- LL\_RCC\_PLL2\_MUL\_12
	- LL\_RCC\_PLL2\_MUL\_13
	- LL\_RCC\_PLL2\_MUL\_14
	- LL\_RCC\_PLL2\_MUL\_16
	- LL\_RCC\_PLL2\_MUL\_20
- \_\_PLL2DIV\_\_: This parameter can be one of the following values:
	- LL\_RCC\_HSE\_PREDIV2\_DIV\_1
	- LL\_RCC\_HSE\_PREDIV2\_DIV\_2
	- LL\_RCC\_HSE\_PREDIV2\_DIV\_3
	- LL\_RCC\_HSE\_PREDIV2\_DIV\_4
	- LL\_RCC\_HSE\_PREDIV2\_DIV\_5
	- LL\_RCC\_HSE\_PREDIV2\_DIV\_6
	- LL\_RCC\_HSE\_PREDIV2\_DIV\_7
	- LL\_RCC\_HSE\_PREDIV2\_DIV\_8
	- LL\_RCC\_HSE\_PREDIV2\_DIV\_9
	- LL\_RCC\_HSE\_PREDIV2\_DIV\_10
	- LL\_RCC\_HSE\_PREDIV2\_DIV\_11
	- LL\_RCC\_HSE\_PREDIV2\_DIV\_12
	- LL\_RCC\_HSE\_PREDIV2\_DIV\_13
	- LL\_RCC\_HSE\_PREDIV2\_DIV\_14
	- LL\_RCC\_HSE\_PREDIV2\_DIV\_15
	- LL\_RCC\_HSE\_PREDIV2\_DIV\_16

#### **Return value:**

• PLL2: clock frequency (in Hz)

**Notes:**

ex: \_\_LL\_RCC\_CALC\_PLL2CLK\_FREQ (HSE\_VALUE, LL\_RCC\_PLL2\_GetMultiplicator (), LL\_RCC\_HSE\_GetPrediv2 ());

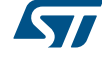

### **\_\_LL\_RCC\_CALC\_HCLK\_FREQ**

### **Description:**

• Helper macro to calculate the HCLK frequency.

### **Parameters:**

- SYSCLKFREQ : SYSCLK frequency (based on HSE/HSI/PLLCLK)
- \_\_AHBPRESCALER\_\_: This parameter can be one of the following values:
	- LL\_RCC\_SYSCLK\_DIV\_1
	- LL\_RCC\_SYSCLK\_DIV\_2
	- LL\_RCC\_SYSCLK\_DIV\_4
	- LL\_RCC\_SYSCLK\_DIV\_8
	- LL\_RCC\_SYSCLK\_DIV\_16
	- LL\_RCC\_SYSCLK\_DIV\_64
	- LL\_RCC\_SYSCLK\_DIV\_128
	- LL\_RCC\_SYSCLK\_DIV\_256
	- LL\_RCC\_SYSCLK\_DIV\_512

### **Return value:**

• HCLK: clock frequency (in Hz)

#### **Notes:**

: AHBPRESCALER be retrieved by LL\_RCC\_GetAHBPrescaler ex: \_\_LL\_RCC\_CALC\_HCLK\_FREQ(LL\_RCC\_GetAHBPrescaler())

### **\_\_LL\_RCC\_CALC\_PCLK1\_FREQ**

### **Description:**

• Helper macro to calculate the PCLK1 frequency (ABP1)

#### **Parameters:**

- \_\_HCLKFREQ\_\_: HCLK frequency
- APB1PRESCALER : This parameter can be one of the following values:
	- LL\_RCC\_APB1\_DIV\_1
	- LL\_RCC\_APB1\_DIV\_2
	- LL\_RCC\_APB1\_DIV\_4
	- LL\_RCC\_APB1\_DIV\_8
	- LL\_RCC\_APB1\_DIV\_16

### **Return value:**

• PCLK1: clock frequency (in Hz)

**Notes:**

: APB1PRESCALER be retrieved by LL\_RCC\_GetAPB1Prescaler ex: \_\_LL\_RCC\_CALC\_PCLK1\_FREQ(LL\_RCC\_GetAPB1Prescaler())

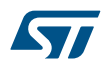

### **\_\_LL\_RCC\_CALC\_PCLK2\_FREQ**

### **Description:**

• Helper macro to calculate the PCLK2 frequency (ABP2)

### **Parameters:**

- HCLKFREQ : HCLK frequency
- \_\_\_APB2PRESCALER\_\_: This parameter can be one of the following values:
	- LL\_RCC\_APB2\_DIV\_1
	- LL\_RCC\_APB2\_DIV\_2
	- LL\_RCC\_APB2\_DIV\_4
	- LL\_RCC\_APB2\_DIV\_8
	- LL\_RCC\_APB2\_DIV\_16

#### **Return value:**

• PCLK2: clock frequency (in Hz)

#### **Notes:**

• : \_\_APB2PRESCALER\_ be retrieved by LL\_RCC\_GetAPB2Prescaler ex: \_\_LL\_RCC\_CALC\_PCLK2\_FREQ(LL\_RCC\_GetAPB2Prescaler())

### *Common Write and read registers Macros*

### **LL\_RCC\_WriteReg**

**Description:**

• Write a value in RCC register.

#### **Parameters:**

- \_\_\_REG\_\_: Register to be written
- \_\_\_VALUE\_\_: Value to be written in the register

### **Return value:**

• None

### **LL\_RCC\_ReadReg**

#### **Description:**

• Read a value in RCC register.

#### **Parameters:**

• REG : Register to be read

#### **Return value:**

• Register: value

### **53 LL RTC Generic Driver**

### **53.1 RTC Firmware driver registers structures**

### **53.1.1 LL\_RTC\_InitTypeDef**

*LL\_RTC\_InitTypeDef* is defined in the stm32f1xx\_ll\_rtc.h **Data Fields**

- *uint32\_t AsynchPrescaler*
- *uint32\_t OutPutSource*

### **Field Documentation**

### • *uint32\_t LL\_RTC\_InitTypeDef::AsynchPrescaler*

Specifies the RTC Asynchronous Predivider value. This parameter must be a number between Min\_Data = 0x00 and Max Data = 0xFFFFFThis feature can be modified afterwards using unitary function **LL\_RTC\_SetAsynchPrescaler()**.

• *uint32\_t LL\_RTC\_InitTypeDef::OutPutSource*

Specifies which signal will be routed to the RTC Tamper pin. This parameter can be a value of *LL\_RTC\_Output\_Source*This feature can be modified afterwards using unitary function **LL\_RTC\_SetOutputSource()**.

### **53.1.2 LL\_RTC\_TimeTypeDef**

*LL\_RTC\_TimeTypeDef* is defined in the stm32f1xx\_ll\_rtc.h **Data Fields**

• *uint8\_t Hours*

- *uint8\_t Minutes*
- *uint8\_t Seconds*

### **Field Documentation**

• *uint8\_t LL\_RTC\_TimeTypeDef::Hours*

Specifies the RTC Time Hours. This parameter must be a number between Min\_Data = 0 and Max\_Data = 23

• *uint8\_t LL\_RTC\_TimeTypeDef::Minutes*

Specifies the RTC Time Minutes. This parameter must be a number between Min\_Data = 0 and Max\_Data = 59

### • *uint8\_t LL\_RTC\_TimeTypeDef::Seconds*

Specifies the RTC Time Seconds. This parameter must be a number between Min Data = 0 and Max Data  $= 59$ 

### **53.1.3 LL\_RTC\_AlarmTypeDef**

*LL\_RTC\_AlarmTypeDef* is defined in the stm32f1xx\_ll\_rtc.h **Data Fields**

• *LL\_RTC\_TimeTypeDef AlarmTime*

#### **Field Documentation**

• *LL\_RTC\_TimeTypeDef LL\_RTC\_AlarmTypeDef::AlarmTime* Specifies the RTC Alarm Time members.

### **53.2 RTC Firmware driver API description**

The following section lists the various functions of the RTC library.

### **53.2.1 Detailed description of functions**

LL RTC SetAsynchPrescaler

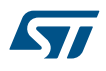

### **Function name**

### **\_\_STATIC\_INLINE void LL\_RTC\_SetAsynchPrescaler (RTC\_TypeDef \* RTCx, uint32\_t AsynchPrescaler)**

### **Function description**

Set Asynchronous prescaler factor.

### **Parameters**

- **RTCx:** RTC Instance
- **AsynchPrescaler:** Value between Min\_Data = 0 and Max\_Data = 0xFFFFF

#### **Return values**

• **None:**

### **Reference Manual to LL API cross reference:**

- PRLH PRL LL\_RTC\_SetAsynchPrescaler
- •
- PRLL PRL LL\_RTC\_SetAsynchPrescaler
- LL RTC GetDivider

#### **Function name**

### **\_\_STATIC\_INLINE uint32\_t LL\_RTC\_GetDivider (RTC\_TypeDef \* RTCx)**

#### **Function description**

•

Get Asynchronous prescaler factor.

### **Parameters**

• **RTCx:** RTC Instance

#### **Return values**

• **Value:** between Min\_Data = 0 and Max\_Data = 0xFFFFF

#### **Reference Manual to LL API cross reference:**

- DIVH DIV LL\_RTC\_GetDivider
- •
- DIVL DIV LL\_RTC\_GetDivider

#### LL RTC SetOutputSource

### **Function name**

### **\_\_STATIC\_INLINE void LL\_RTC\_SetOutputSource (BKP\_TypeDef \* BKPx, uint32\_t OutputSource)**

### **Function description**

•

Set Output Source.

### **Parameters**

- **BKPx:** BKP Instance
- **OutputSource:** This parameter can be one of the following values:
	- LL\_RTC\_CALIB\_OUTPUT\_NONE
	- LL\_RTC\_CALIB\_OUTPUT\_RTCCLOCK
	- LL\_RTC\_CALIB\_OUTPUT\_ALARM
	- LL\_RTC\_CALIB\_OUTPUT\_SECOND

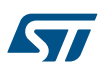

### **Return values**

### • **None:**

### **Reference Manual to LL API cross reference:**

- RTCCR CCO LL\_RTC\_SetOutputSource
- RTCCR ASOE LL\_RTC\_SetOutputSource
- RTCCR ASOS LL\_RTC\_SetOutputSource

LL RTC GetOutPutSource

### **Function name**

### STATIC\_INLINE uint32\_t LL\_RTC\_GetOutPutSource (BKP\_TypeDef \* BKPx)

### **Function description**

Get Output Source.

### **Parameters**

• **BKPx:** BKP Instance

### **Return values**

- **Returned:** value can be one of the following values:
	- LL\_RTC\_CALIB\_OUTPUT\_NONE
	- LL\_RTC\_CALIB\_OUTPUT\_RTCCLOCK
	- LL\_RTC\_CALIB\_OUTPUT\_ALARM
	- LL\_RTC\_CALIB\_OUTPUT\_SECOND

### **Reference Manual to LL API cross reference:**

- RTCCR CCO LL\_RTC\_GetOutPutSource
- RTCCR ASOE LL\_RTC\_GetOutPutSource
- RTCCR ASOS LL\_RTC\_GetOutPutSource

LL RTC EnableWriteProtection

### **Function name**

### **\_\_STATIC\_INLINE void LL\_RTC\_EnableWriteProtection (RTC\_TypeDef \* RTCx)**

### **Function description**

Enable the write protection for RTC registers.

### **Parameters**

• **RTCx:** RTC Instance

### **Return values**

• **None:**

### **Reference Manual to LL API cross reference:**

• CRL CNF LL\_RTC\_EnableWriteProtection

LL RTC DisableWriteProtection

### **Function name**

### **\_\_STATIC\_INLINE void LL\_RTC\_DisableWriteProtection (RTC\_TypeDef \* RTCx)**

### **Function description**

Disable the write protection for RTC registers.

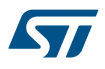

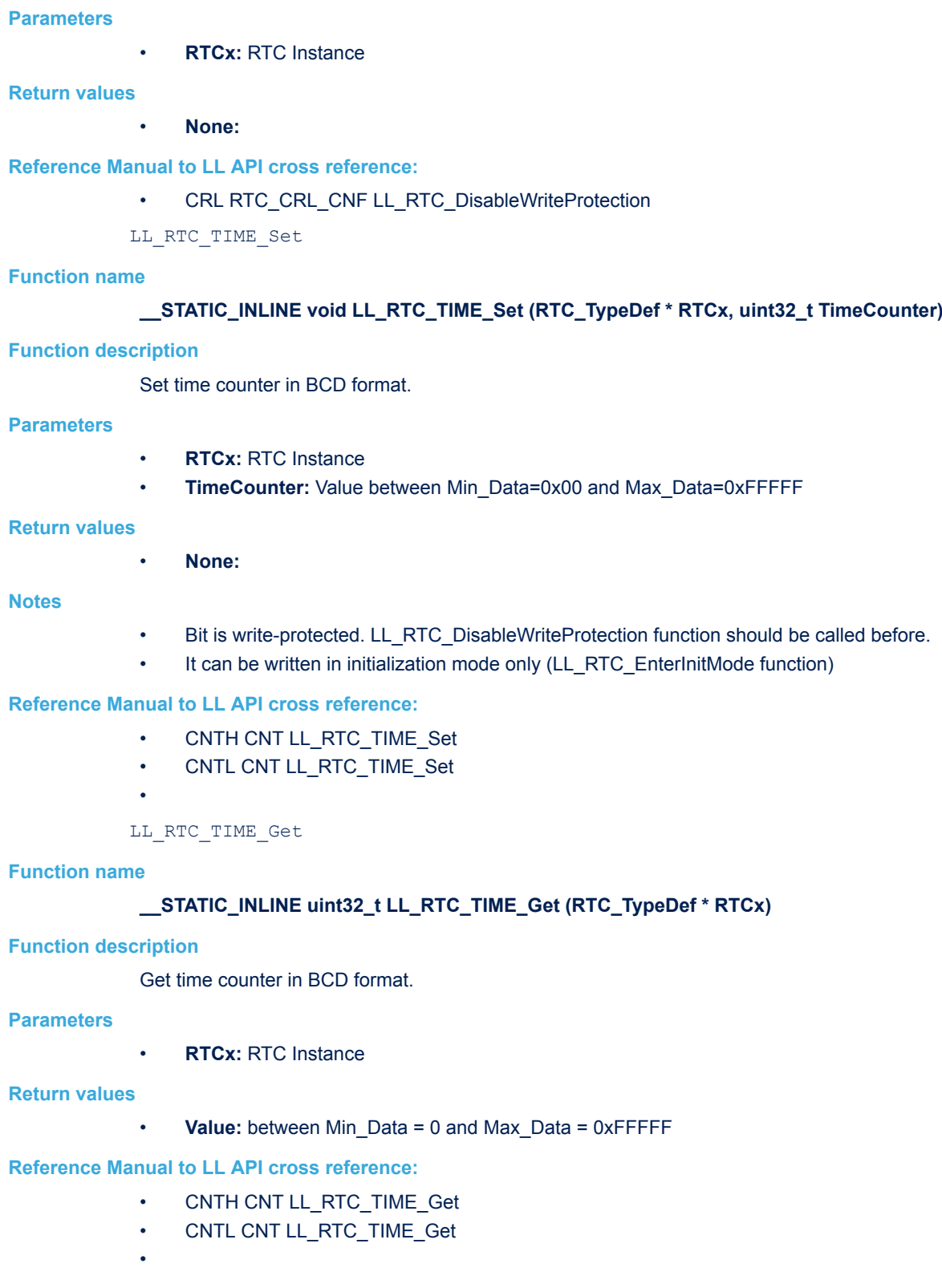

LL\_RTC\_ALARM\_Set

### **Function name**

**\_\_STATIC\_INLINE void LL\_RTC\_ALARM\_Set (RTC\_TypeDef \* RTCx, uint32\_t AlarmCounter)**

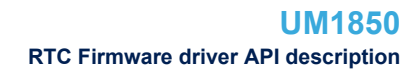

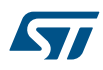

### **Function description**

Set Alarm Counter.

### **Parameters**

- **RTCx:** RTC Instance
- **AlarmCounter:** Value between Min\_Data=0x00 and Max\_Data=0xFFFFF

#### **Return values**

• **None:**

### **Notes**

• Bit is write-protected. LL\_RTC\_DisableWriteProtection function should be called before.

### **Reference Manual to LL API cross reference:**

- ALRH ALR LL\_RTC\_ALARM\_Set
- •
- ALRL ALR LL\_RTC\_ALARM\_Set
- LL\_RTC\_ALARM\_Get

### **Function name**

### **\_\_STATIC\_INLINE uint32\_t LL\_RTC\_ALARM\_Get (RTC\_TypeDef \* RTCx)**

### **Function description**

•

Get Alarm Counter.

### **Parameters**

• **RTCx:** RTC Instance

#### **Return values**

• **None:**

### **Notes**

• Bit is write-protected. LL\_RTC\_DisableWriteProtection function should be called before.

#### **Reference Manual to LL API cross reference:**

- ALRH ALR LL\_RTC\_ALARM\_Get
- •
- ALRL ALR LL\_RTC\_ALARM\_Get
- LL RTC TAMPER Enable

### **Function name**

### **\_\_STATIC\_INLINE void LL\_RTC\_TAMPER\_Enable (BKP\_TypeDef \* BKPx)**

### **Function description**

•

•

Enable RTC\_TAMPx input detection.

### **Return values**

• **None:**

### **Reference Manual to LL API cross reference:**

• CR TPE LL\_RTC\_TAMPER\_Enable

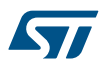

```
LL RTC TAMPER Disable
Function name
            __STATIC_INLINE void LL_RTC_TAMPER_Disable (BKP_TypeDef * BKPx)
Function description
            Disable RTC_TAMPx Tamper.
Return values
            • None:
Reference Manual to LL API cross reference:
            • CR TPE LL_RTC_TAMPER_Disable
             •
           LL_RTC_TAMPER_SetActiveLevel
Function name
            __STATIC_INLINE void LL_RTC_TAMPER_SetActiveLevel (BKP_TypeDef * BKPx, uint32_t Tamper)
Function description
            Enable Active level for Tamper input.
Parameters
                 • BKPx: BKP Instance
            • Tamper: This parameter can be a combination of the following values:
                 – LL_RTC_TAMPER_ACTIVELEVEL_LOW
                 – LL_RTC_TAMPER_ACTIVELEVEL_HIGH
Return values
```

```
• None:
```
**Reference Manual to LL API cross reference:**

- CR TPAL LL\_RTC\_TAMPER\_SetActiveLevel
- LL RTC TAMPER GetActiveLevel

### **Function name**

### **\_\_STATIC\_INLINE uint32\_t LL\_RTC\_TAMPER\_GetActiveLevel (BKP\_TypeDef \* BKPx)**

### **Function description**

•

Disable Active level for Tamper input.

### **Return values**

• **None:**

### **Reference Manual to LL API cross reference:**

• CR TPAL LL\_RTC\_TAMPER\_SetActiveLevel

•

### LL\_RTC\_BKP\_SetRegister

### **Function name**

**\_\_STATIC\_INLINE void LL\_RTC\_BKP\_SetRegister (BKP\_TypeDef \* BKPx, uint32\_t BackupRegister, uint32\_t Data)**

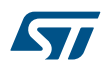

### **Function description**

Writes a data in a specified RTC Backup data register.

### **Parameters**

- **BKPx:** BKP Instance
- **BackupRegister:** This parameter can be one of the following values:
	- LL\_RTC\_BKP\_DR1
	- LL\_RTC\_BKP\_DR2
	- LL\_RTC\_BKP\_DR3
	- LL\_RTC\_BKP\_DR4
	- LL\_RTC\_BKP\_DR5
	- LL\_RTC\_BKP\_DR6
	- LL\_RTC\_BKP\_DR7
	- LL\_RTC\_BKP\_DR8
	- LL\_RTC\_BKP\_DR9
	- LL\_RTC\_BKP\_DR10
	- LL\_RTC\_BKP\_DR11 (\*)
	- LL\_RTC\_BKP\_DR12 (\*)
	- LL\_RTC\_BKP\_DR13 (\*)
	- LL\_RTC\_BKP\_DR14 (\*)
	- LL\_RTC\_BKP\_DR15 (\*)
	- $-$  LL RTC BKP DR16 (\*)
	- LL\_RTC\_BKP\_DR17 (\*)
	- LL\_RTC\_BKP\_DR18 (\*)
	- LL\_RTC\_BKP\_DR19 (\*)
	- LL\_RTC\_BKP\_DR20 (\*)
	- LL\_RTC\_BKP\_DR21 (\*)
	- LL\_RTC\_BKP\_DR22 (\*)
	- LL\_RTC\_BKP\_DR23 (\*)
	- $-$  LL RTC BKP DR24 (\*)
	- LL\_RTC\_BKP\_DR25 (\*)
	- LL\_RTC\_BKP\_DR26 (\*)
	- LL\_RTC\_BKP\_DR27 (\*)
	- LL\_RTC\_BKP\_DR28 (\*)
	- LL\_RTC\_BKP\_DR29 (\*)
	- LL\_RTC\_BKP\_DR30 (\*)
	- LL\_RTC\_BKP\_DR31 (\*)
	- LL\_RTC\_BKP\_DR32 (\*)
	- LL\_RTC\_BKP\_DR33 (\*)
	- LL\_RTC\_BKP\_DR34 (\*)
	- LL\_RTC\_BKP\_DR35 (\*)
	- LL\_RTC\_BKP\_DR36 (\*)
	- LL\_RTC\_BKP\_DR37 (\*)
	- LL\_RTC\_BKP\_DR38 (\*)
	- LL\_RTC\_BKP\_DR39 (\*)
	- LL\_RTC\_BKP\_DR40 (\*)
	- LL\_RTC\_BKP\_DR41 (\*)
	- LL\_RTC\_BKP\_DR42 (\*) (\*) value not defined in all devices.
- **Data:** Value between Min\_Data=0x00 and Max\_Data=0xFFFFFFFF

**Return values**

### • **None:**

**Reference Manual to LL API cross reference:**

• BKPDR DR LL\_RTC\_BKP\_SetRegister

LL\_RTC\_BKP\_GetRegister

### **Function name**

**\_\_STATIC\_INLINE uint32\_t LL\_RTC\_BKP\_GetRegister (BKP\_TypeDef \* BKPx, uint32\_t BackupRegister)**

### **Function description**

Reads data from the specified RTC Backup data Register.

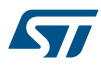

### **Parameters**

- **BKPx:** BKP Instance
- **BackupRegister:** This parameter can be one of the following values:
	- LL\_RTC\_BKP\_DR1
	- LL\_RTC\_BKP\_DR2
	- LL\_RTC\_BKP\_DR3
	- LL\_RTC\_BKP\_DR4
	- LL\_RTC\_BKP\_DR5
	- LL\_RTC\_BKP\_DR6
	- LL\_RTC\_BKP\_DR7
	- LL\_RTC\_BKP\_DR8
	- LL\_RTC\_BKP\_DR9
	- LL\_RTC\_BKP\_DR10
	- LL\_RTC\_BKP\_DR11 (\*)
	- LL\_RTC\_BKP\_DR12 (\*)
	- LL\_RTC\_BKP\_DR13 (\*)
	- LL\_RTC\_BKP\_DR14 (\*)
	- LL\_RTC\_BKP\_DR15 (\*)
	- LL\_RTC\_BKP\_DR16 (\*)
	- LL\_RTC\_BKP\_DR17 (\*)
	- LL\_RTC\_BKP\_DR18 (\*)
	- LL\_RTC\_BKP\_DR19 (\*)
	- LL\_RTC\_BKP\_DR20 (\*)
	- LL\_RTC\_BKP\_DR21 (\*)
	- LL\_RTC\_BKP\_DR22 (\*)
	- LL\_RTC\_BKP\_DR23 (\*)
	- LL\_RTC\_BKP\_DR24 (\*)
	- LL\_RTC\_BKP\_DR25 (\*)
	- LL\_RTC\_BKP\_DR26 (\*)
	- LL\_RTC\_BKP\_DR27 (\*)
	- LL\_RTC\_BKP\_DR28 (\*)
	- LL\_RTC\_BKP\_DR29 (\*)
	- LL\_RTC\_BKP\_DR30 (\*)
	- LL\_RTC\_BKP\_DR31 (\*)
	- LL\_RTC\_BKP\_DR32 (\*)
	- LL\_RTC\_BKP\_DR33 (\*)
	- LL\_RTC\_BKP\_DR34 (\*)
	- LL\_RTC\_BKP\_DR35 (\*)
	- LL\_RTC\_BKP\_DR36 (\*)
	- LL\_RTC\_BKP\_DR37 (\*)
	- LL\_RTC\_BKP\_DR38 (\*)
	- LL\_RTC\_BKP\_DR39 (\*)
	- LL\_RTC\_BKP\_DR40 (\*)
	- LL\_RTC\_BKP\_DR41 (\*)
	- LL\_RTC\_BKP\_DR42 (\*)

#### **Return values**

Value: between Min\_Data=0x00 and Max\_Data=0xFFFFFFFF

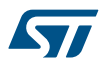

#### **Reference Manual to LL API cross reference:**

### • BKPDR DR LL\_RTC\_BKP\_GetRegister

LL RTC CAL SetCoarseDigital

### **Function name**

### **\_\_STATIC\_INLINE void LL\_RTC\_CAL\_SetCoarseDigital (BKP\_TypeDef \* BKPx, uint32\_t Value)**

### **Function description**

Set the coarse digital calibration.

### **Parameters**

- **BKPx:** RTC Instance
- **Value:** value of coarse calibration expressed in ppm (coded on 5 bits)

### **Return values**

• **None:**

#### **Notes**

- Bit is write-protected. LL\_RTC\_DisableWriteProtection function should be called before.
- It can be written in initialization mode only (LL\_RTC\_EnterInitMode function)
- This Calibration value should be between 0 and 121 when using positive sign with a 4-ppm step.

### **Reference Manual to LL API cross reference:**

• RTCCR CAL LL\_RTC\_CAL\_SetCoarseDigital

### LL RTC CAL GetCoarseDigital

#### **Function name**

### **\_\_STATIC\_INLINE uint32\_t LL\_RTC\_CAL\_GetCoarseDigital (BKP\_TypeDef \* BKPx)**

#### **Function description**

•

Get the coarse digital calibration value.

### **Parameters**

• **BKPx:** BKP Instance

### **Return values**

• **value:** of coarse calibration expressed in ppm (coded on 5 bits)

### **Reference Manual to LL API cross reference:**

- RTCCR CAL LL\_RTC\_CAL\_SetCoarseDigital
- LL RTC IsActiveFlag TAMPI

#### **Function name**

### **\_\_STATIC\_INLINE uint32\_t LL\_RTC\_IsActiveFlag\_TAMPI (BKP\_TypeDef \* BKPx)**

#### **Function description**

•

Get RTC\_TAMPI Interruption detection flag.

### **Parameters**

**BKPx: BKP Instance** 

### **Return values**

**State:** of bit (1 or 0).

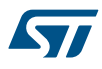

### **Reference Manual to LL API cross reference:**

### • CSR TIF LL\_RTC\_IsActiveFlag\_TAMPI

LL RTC ClearFlag TAMPI

### **Function name**

### STATIC\_INLINE void LL\_RTC\_ClearFlag\_TAMPI (BKP\_TypeDef \* BKPx)

**Function description**

Clear RTC\_TAMP Interruption detection flag.

### **Parameters**

• **BKPx:** BKP Instance

### **Return values**

• **None:**

### **Reference Manual to LL API cross reference:**

• CSR CTI LL\_RTC\_ClearFlag\_TAMPI

LL RTC IsActiveFlag TAMPE

#### **Function name**

### **\_\_STATIC\_INLINE uint32\_t LL\_RTC\_IsActiveFlag\_TAMPE (BKP\_TypeDef \* BKPx)**

#### **Function description**

Get RTC\_TAMPE Event detection flag.

### **Parameters**

• **BKPx:** BKP Instance

### **Return values**

• **State:** of bit (1 or 0).

### **Reference Manual to LL API cross reference:**

- CSR TEF LL\_RTC\_IsActiveFlag\_TAMPE
- LL RTC ClearFlag TAMPE

#### **Function name**

### **\_\_STATIC\_INLINE void LL\_RTC\_ClearFlag\_TAMPE (BKP\_TypeDef \* BKPx)**

### **Function description**

Clear RTC\_TAMPE Even detection flag.

### **Parameters**

• **BKPx:** BKP Instance

### **Return values**

• **None:**

### **Reference Manual to LL API cross reference:**

- CSR CTE LL\_RTC\_ClearFlag\_TAMPE
- LL RTC IsActiveFlag ALR

### **Function name**

**\_\_STATIC\_INLINE uint32\_t LL\_RTC\_IsActiveFlag\_ALR (RTC\_TypeDef \* RTCx)**

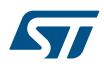

**Parameters**

**Function description**

Get Alarm flag.

• **RTCx:** RTC Instance

### **Return values** • **State:** of bit (1 or 0). **Reference Manual to LL API cross reference:** • CRL ALRF LL\_RTC\_IsActiveFlag\_ALR LL\_RTC\_ClearFlag\_ALR **Function name \_\_STATIC\_INLINE void LL\_RTC\_ClearFlag\_ALR (RTC\_TypeDef \* RTCx) Function description** Clear Alarm flag. **Parameters** • **RTCx:** RTC Instance **Return values** • **None: Reference Manual to LL API cross reference:** • CRL ALRF LL\_RTC\_ClearFlag\_ALR LL\_RTC\_IsActiveFlag\_RS **Function name \_\_STATIC\_INLINE uint32\_t LL\_RTC\_IsActiveFlag\_RS (RTC\_TypeDef \* RTCx) Function description** Get Registers synchronization flag. **Parameters** • **RTCx:** RTC Instance **Return values** • **State:** of bit (1 or 0). **Reference Manual to LL API cross reference:** • CRL RSF LL\_RTC\_IsActiveFlag\_RS LL RTC ClearFlag RS

### **Function name**

### **\_\_STATIC\_INLINE void LL\_RTC\_ClearFlag\_RS (RTC\_TypeDef \* RTCx)**

### **Function description**

Clear Registers synchronization flag.

### **Parameters**

• **RTCx:** RTC Instance

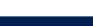

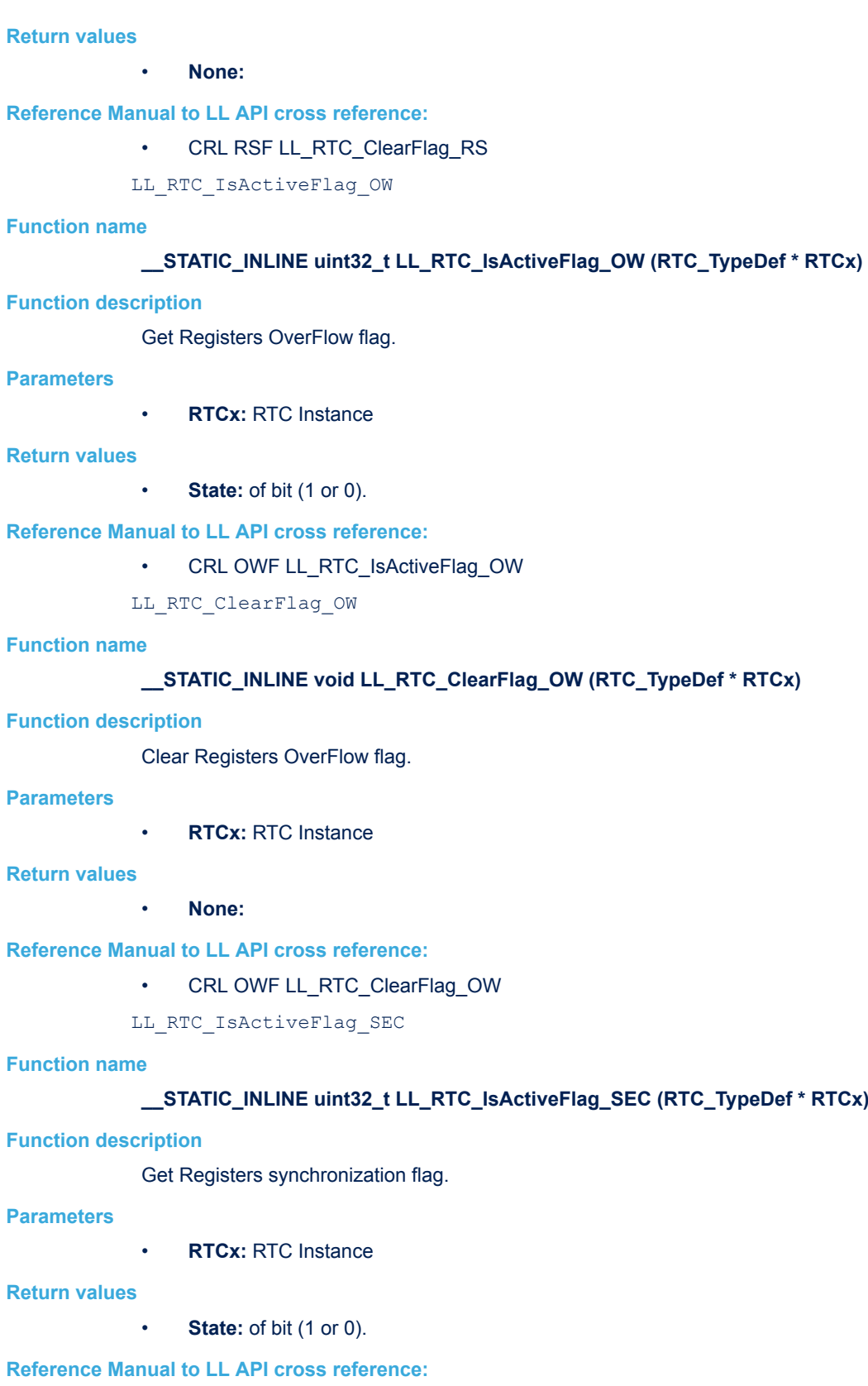

- CRL SECF LL\_RTC\_IsActiveFlag\_SEC
- LL\_RTC\_ClearFlag\_SEC

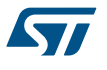

### Pa

### **Return values**

### **Reference Manual to LL API cross reference:**

### **Function name**

### **\_\_STATIC\_INLINE void LL\_RTC\_ClearFlag\_OW (RTC\_TypeDef \* RTCx)**

### **Function description**

### Pa

### **Re**

### **Reference Manual to LL API cross reference:**

### **Function name**

### **ef** \* **RTCx**)

### **Function description**

### Pa

### **Re**

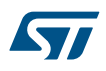

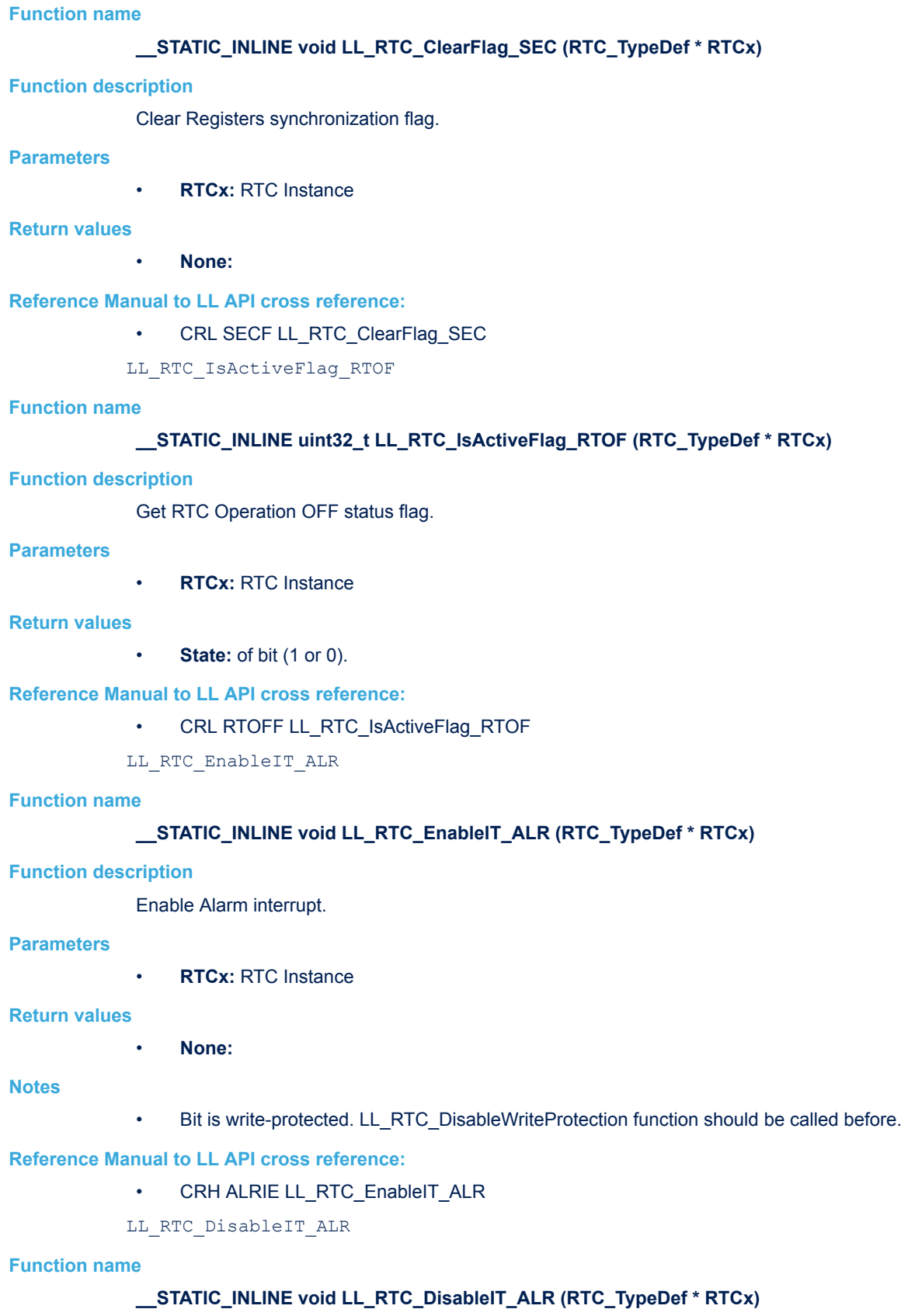

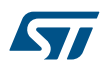

### **Function description**

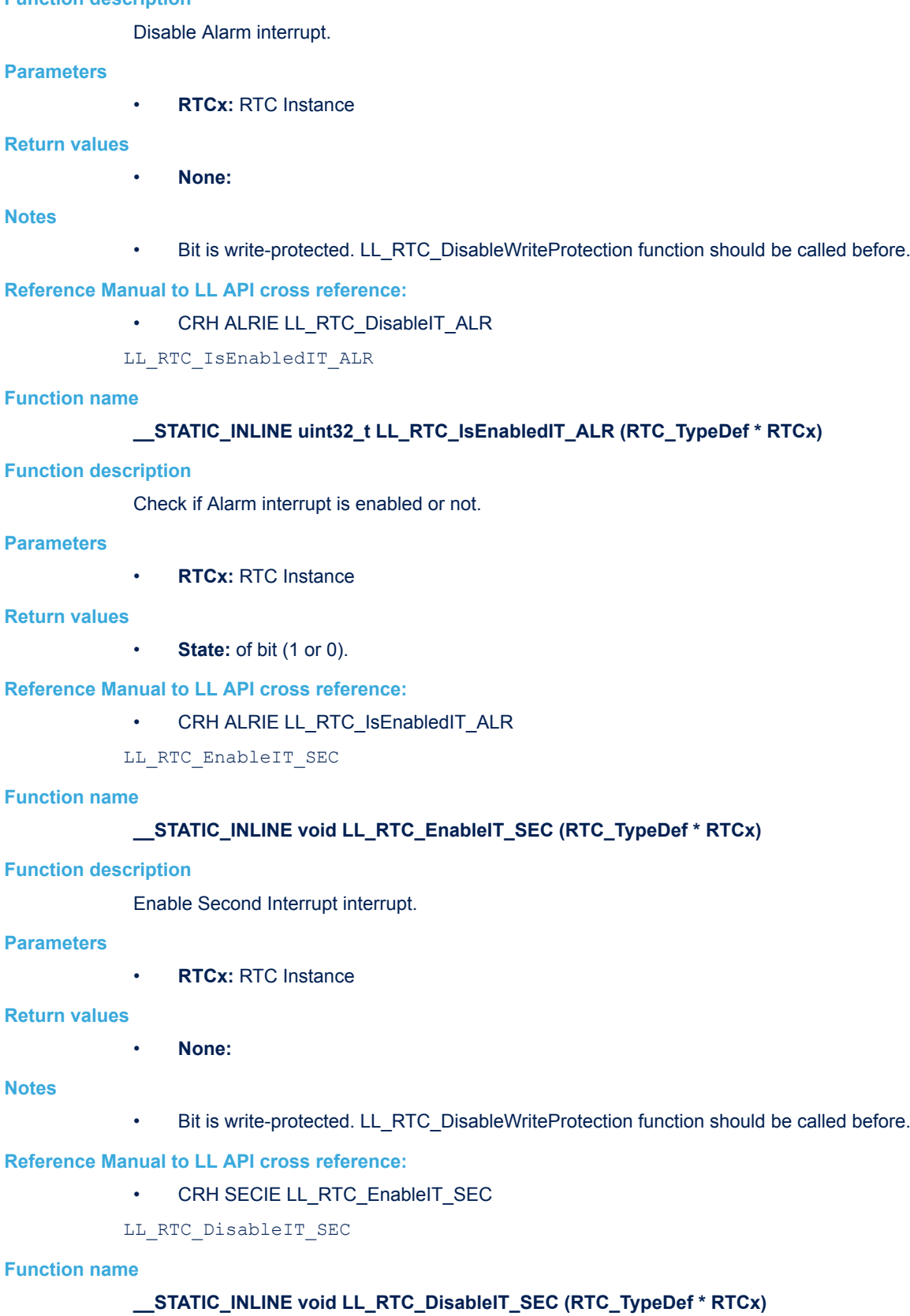

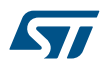

### **Function description**

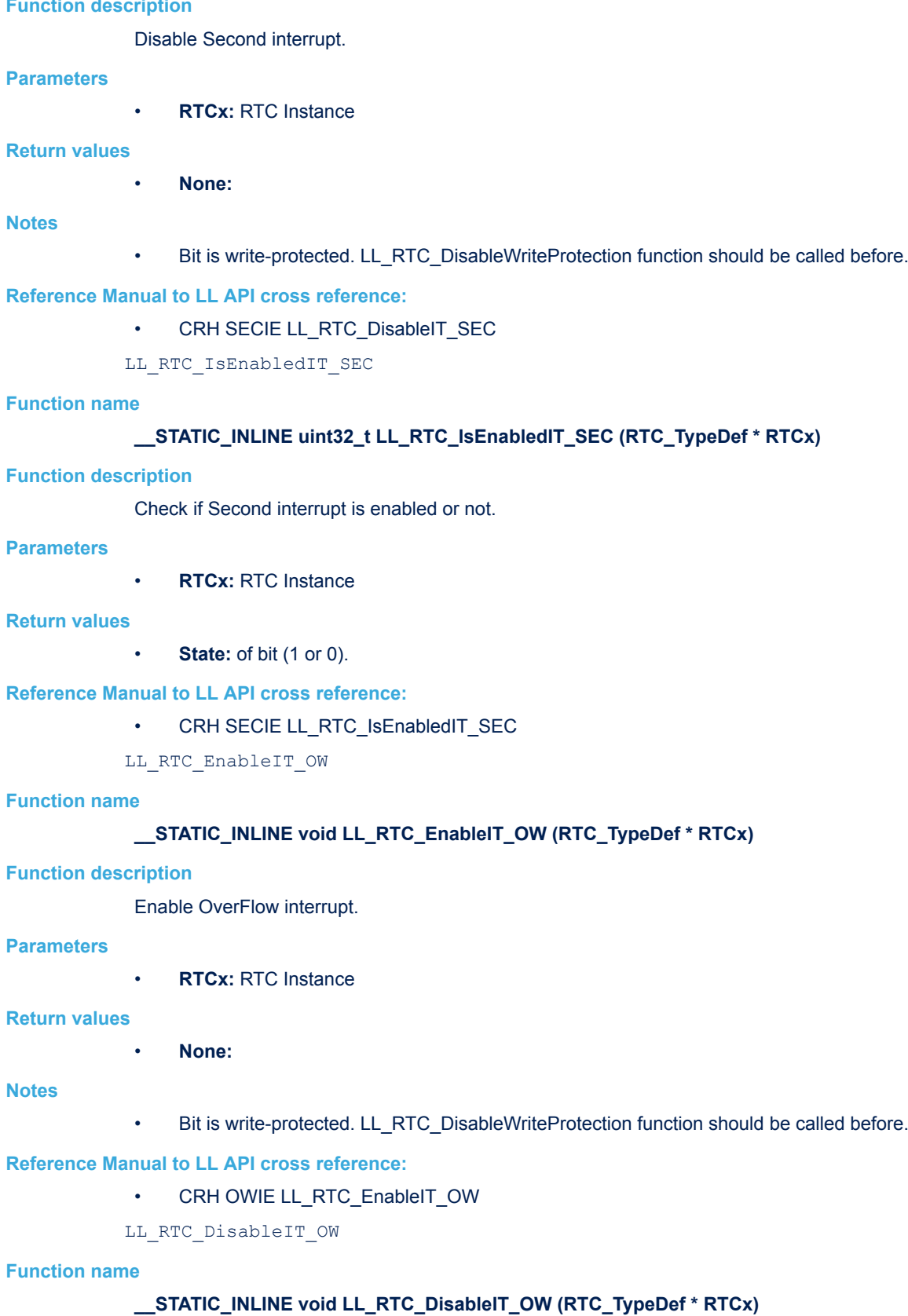

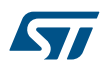

**Function description** Disable OverFlow interrupt. **Parameters** • **RTCx:** RTC Instance **Return values** • **None: Notes** • Bit is write-protected. LL\_RTC\_DisableWriteProtection function should be called before. **Reference Manual to LL API cross reference:** • CRH OWIE LL\_RTC\_DisableIT\_OW LL RTC IsEnabledIT OW **Function name \_\_STATIC\_INLINE uint32\_t LL\_RTC\_IsEnabledIT\_OW (RTC\_TypeDef \* RTCx) Function description** Check if OverFlow interrupt is enabled or not. **Parameters** • **RTCx:** RTC Instance **Return values** • **State:** of bit (1 or 0). **Reference Manual to LL API cross reference:** • CRH OWIE LL\_RTC\_IsEnabledIT\_OW LL\_RTC\_EnableIT\_TAMP **Function name \_\_STATIC\_INLINE void LL\_RTC\_EnableIT\_TAMP (BKP\_TypeDef \* BKPx) Function description** Enable Tamper interrupt. **Parameters** • **BKPx:** BKP Instance

### **Return values**

### • **None:**

### **Reference Manual to LL API cross reference:**

- CSR TPIE LL\_RTC\_EnableIT\_TAMP
- LL RTC DisableIT TAMP

#### **Function name**

### STATIC\_INLINE void LL\_RTC\_DisableIT\_TAMP (BKP\_TypeDef \* BKPx)

#### **Function description**

Disable Tamper interrupt.

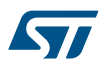

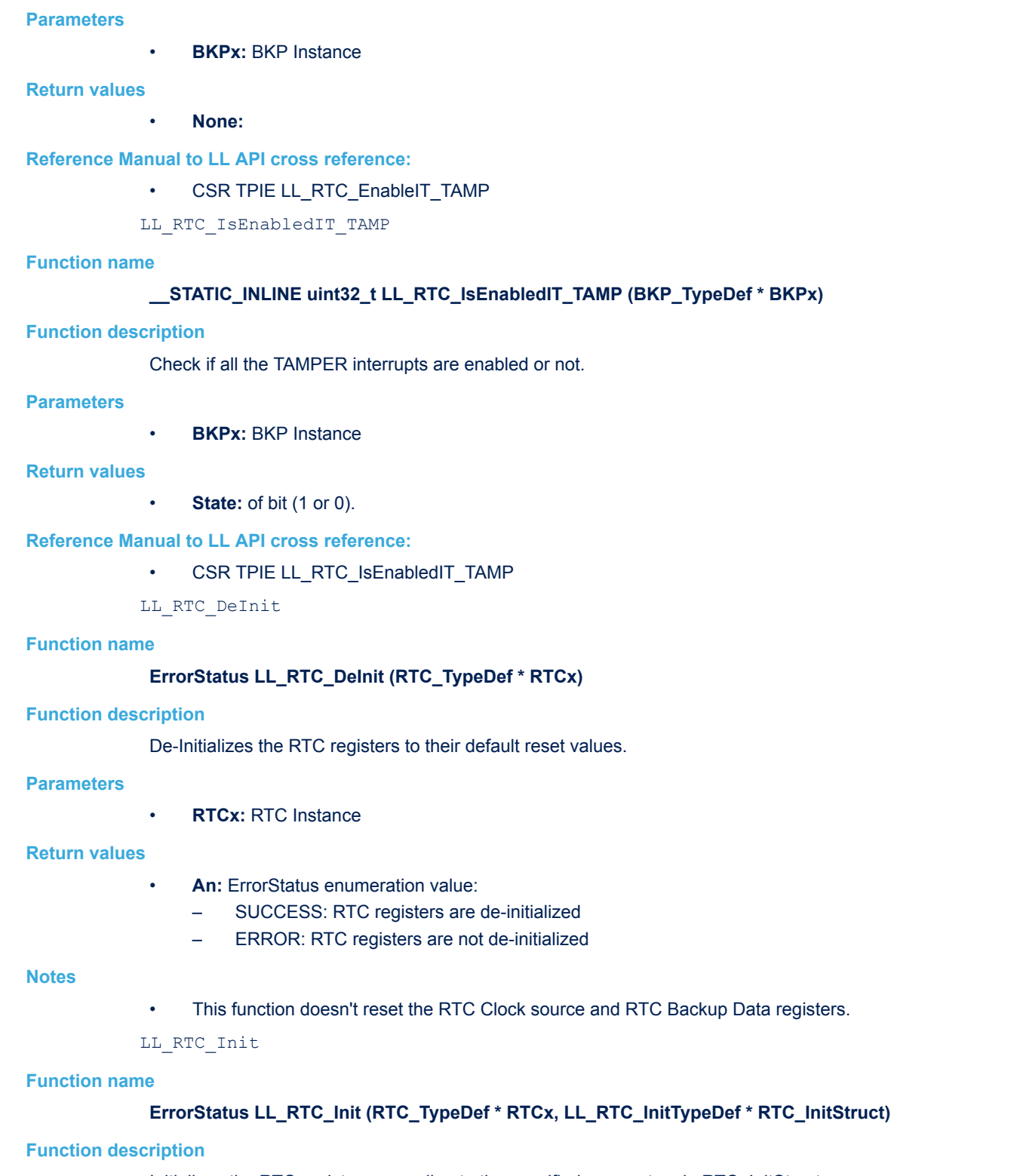

Initializes the RTC registers according to the specified parameters in RTC\_InitStruct.

### **Parameters**

- **RTCx:** RTC Instance
- **RTC\_InitStruct:** pointer to a LL\_RTC\_InitTypeDef structure that contains the configuration information for the RTC peripheral.

### **Return values**

- **An:** ErrorStatus enumeration value:
- SUCCESS: RTC registers are initialized
- ERROR: RTC registers are not initialized

#### **Notes**

- The RTC Prescaler register is write protected and can be written in initialization mode only.
- the user should call LL\_RTC\_StructInit() or the structure of Prescaler need to be initialized before RTC init()

LL RTC StructInit

#### **Function name**

### **void LL\_RTC\_StructInit (LL\_RTC\_InitTypeDef \* RTC\_InitStruct)**

### **Function description**

Set each LL\_RTC\_InitTypeDef field to default value.

#### **Parameters**

• **RTC\_InitStruct:** pointer to a LL\_RTC\_InitTypeDef structure which will be initialized.

#### **Return values**

- **None:**
- LL\_RTC\_TIME\_Init

#### **Function name**

**ErrorStatus LL\_RTC\_TIME\_Init (RTC\_TypeDef \* RTCx, uint32\_t RTC\_Format, LL\_RTC\_TimeTypeDef \* RTC\_TimeStruct)**

#### **Function description**

Set the RTC current time.

#### **Parameters**

- **RTCx:** RTC Instance
- **RTC\_Format:** This parameter can be one of the following values:
	- LL\_RTC\_FORMAT\_BIN
	- LL\_RTC\_FORMAT\_BCD
- **RTC\_TimeStruct:** pointer to a RTC\_TimeTypeDef structure that contains the time configuration information for the RTC.

#### **Return values**

- **An:** ErrorStatus enumeration value:
	- SUCCESS: RTC Time register is configured
	- ERROR: RTC Time register is not configured

#### **Notes**

• The user should call LL\_RTC\_TIME\_StructInit() or the structure of time need to be initialized before time init()

LL RTC TIME StructInit

### **Function name**

### **void LL\_RTC\_TIME\_StructInit (LL\_RTC\_TimeTypeDef \* RTC\_TimeStruct)**

### **Function description**

Set each LL\_RTC\_TimeTypeDef field to default value (Time = 00h:00min:00sec).

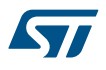

### **Parameters**

• **RTC\_TimeStruct:** pointer to a LL\_RTC\_TimeTypeDef structure which will be initialized.

#### **Return values**

#### • **None:**

LL\_RTC\_ALARM\_Init

### **Function name**

**ErrorStatus LL\_RTC\_ALARM\_Init (RTC\_TypeDef \* RTCx, uint32\_t RTC\_Format, LL\_RTC\_AlarmTypeDef \* RTC\_AlarmStruct)**

#### **Function description**

Set the RTC Alarm.

#### **Parameters**

- **RTCx:** RTC Instance
- **RTC\_Format:** This parameter can be one of the following values:
	- LL\_RTC\_FORMAT\_BIN
	- LL\_RTC\_FORMAT\_BCD
- **RTC\_AlarmStruct:** pointer to a LL\_RTC\_AlarmTypeDef structure that contains the alarm configuration parameters.

### **Return values**

- **An:** ErrorStatus enumeration value:
	- SUCCESS: ALARM registers are configured
	- ERROR: ALARM registers are not configured

### **Notes**

- the user should call LL\_RTC\_ALARM\_StructInit() or the structure of Alarm need to be initialized before Alarm init()
- LL\_RTC\_ALARM\_StructInit

### **Function name**

### **void LL\_RTC\_ALARM\_StructInit (LL\_RTC\_AlarmTypeDef \* RTC\_AlarmStruct)**

#### **Function description**

Set each LL\_RTC\_AlarmTypeDef of ALARM field to default value (Time = 00h:00mn:00sec / Day = 1st day of the month/Mask = all fields are masked).

#### **Parameters**

• **RTC\_AlarmStruct:** pointer to a LL\_RTC\_AlarmTypeDef structure which will be initialized.

### **Return values**

• **None:**

LL RTC EnterInitMode

### **Function name**

#### **ErrorStatus LL\_RTC\_EnterInitMode (RTC\_TypeDef \* RTCx)**

### **Function description**

Enters the RTC Initialization mode.

### **Parameters**

• **RTCx:** RTC Instance

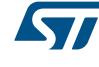

### **Return values**

- **An:** ErrorStatus enumeration value:
- SUCCESS: RTC is in Init mode
- ERROR: RTC is not in Init mode

LL RTC ExitInitMode

### **Function name**

### **ErrorStatus LL\_RTC\_ExitInitMode (RTC\_TypeDef \* RTCx)**

### **Function description**

Exit the RTC Initialization mode.

### **Parameters**

• **RTCx:** RTC Instance

### **Return values**

- **An:** ErrorStatus enumeration value:
	- SUCCESS: RTC exited from in Init mode
	- ERROR: Not applicable

#### **Notes**

- When the initialization sequence is complete, the calendar restarts counting after 4 RTCCLK cycles.
- LL RTC WaitForSynchro

### **Function name**

### **ErrorStatus LL\_RTC\_WaitForSynchro (RTC\_TypeDef \* RTCx)**

### **Function description**

Waits until the RTC registers are synchronized with RTC APB clock.

#### **Parameters**

• **RTCx:** RTC Instance

### **Return values**

- **An:** ErrorStatus enumeration value:
	- SUCCESS: RTC registers are synchronised
	- ERROR: RTC registers are not synchronised

#### **Notes**

• The RTC Resynchronization mode is write protected, use the LL\_RTC\_DisableWriteProtection before calling this function.

LL\_RTC\_TIME\_SetCounter

### **Function name**

### **ErrorStatus LL\_RTC\_TIME\_SetCounter (RTC\_TypeDef \* RTCx, uint32\_t TimeCounter)**

### **Function description**

Set the Time Counter.

#### **Parameters**

- **RTCx:** RTC Instance
- **TimeCounter:** this value can be from 0 to 0xFFFFFFFF

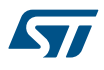

### **Return values**

- **An:** ErrorStatus enumeration value:
	- SUCCESS: RTC Counter register configured
	- ERROR: Not applicable

LL RTC ALARM SetCounter

#### **Function name**

### **ErrorStatus LL\_RTC\_ALARM\_SetCounter (RTC\_TypeDef \* RTCx, uint32\_t AlarmCounter)**

#### **Function description**

Set Alarm Counter.

### **Parameters**

- **RTCx:** RTC Instance
- **AlarmCounter:** this value can be from 0 to 0xFFFFFFFF

#### **Return values**

- **An:** ErrorStatus enumeration value:
	- SUCCESS: RTC exited from in Init mode
	- ERROR: Not applicable

### **53.3 RTC Firmware driver defines**

The following section lists the various define and macros of the module.

### **53.3.1 RTC**

RTC

### *BACKUP*

- **LL\_RTC\_BKP\_DR1**
- **LL\_RTC\_BKP\_DR2**
- **LL\_RTC\_BKP\_DR3**
- **LL\_RTC\_BKP\_DR4**
- **LL\_RTC\_BKP\_DR5**
- **LL\_RTC\_BKP\_DR6**
- **LL\_RTC\_BKP\_DR7**
- **LL\_RTC\_BKP\_DR8**
- **LL\_RTC\_BKP\_DR9**
- **LL\_RTC\_BKP\_DR10**
- **LL\_RTC\_BKP\_DR11**
- **LL\_RTC\_BKP\_DR12**
- **LL\_RTC\_BKP\_DR13**

# ST

- **LL\_RTC\_BKP\_DR14**
- **LL\_RTC\_BKP\_DR15**
- **LL\_RTC\_BKP\_DR16**
- **LL\_RTC\_BKP\_DR17**
- **LL\_RTC\_BKP\_DR18**
- **LL\_RTC\_BKP\_DR19**
- **LL\_RTC\_BKP\_DR20**
- **LL\_RTC\_BKP\_DR21**
- **LL\_RTC\_BKP\_DR22**
- **LL\_RTC\_BKP\_DR23**
- **LL\_RTC\_BKP\_DR24**
- **LL\_RTC\_BKP\_DR25**
- **LL\_RTC\_BKP\_DR26**
- **LL\_RTC\_BKP\_DR27**
- **LL\_RTC\_BKP\_DR28**
- **LL\_RTC\_BKP\_DR29**
- **LL\_RTC\_BKP\_DR30**
- **LL\_RTC\_BKP\_DR31**
- **LL\_RTC\_BKP\_DR32**
- **LL\_RTC\_BKP\_DR33**
- **LL\_RTC\_BKP\_DR34**
- **LL\_RTC\_BKP\_DR35**
- **LL\_RTC\_BKP\_DR36**
- **LL\_RTC\_BKP\_DR37**
- **LL\_RTC\_BKP\_DR38**
- **LL\_RTC\_BKP\_DR39**
- **LL\_RTC\_BKP\_DR40**
- **LL\_RTC\_BKP\_DR41**

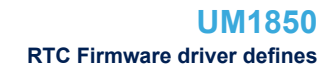

### **LL\_RTC\_BKP\_DR42**

57

### *FORMAT*

### **LL\_RTC\_FORMAT\_BIN**

Binary data format

### **LL\_RTC\_FORMAT\_BCD**

### BCD data format

*Tamper Active Level*

### **LL\_RTC\_TAMPER\_ACTIVELEVEL\_LOW**

A high level on the TAMPER pin resets all data backup registers (if TPE bit is set)

### **LL\_RTC\_TAMPER\_ACTIVELEVEL\_HIGH**

A low level on the TAMPER pin resets all data backup registers (if TPE bit is set) *Convert helper Macros*

### **\_\_LL\_RTC\_CONVERT\_BIN2BCD**

### **Description:**

• Helper macro to convert a value from 2 digit decimal format to BCD format.

### **Parameters:**

• \_\_VALUE\_: Byte to be converted

### **Return value:**

• Converted: byte

### **\_\_LL\_RTC\_CONVERT\_BCD2BIN**

#### **Description:**

• Helper macro to convert a value from BCD format to 2 digit decimal format.

### **Parameters:**

• VALUE : BCD value to be converted

### **Return value:**

• Converted: byte

### *Common Write and read registers Macros*

#### **LL\_RTC\_WriteReg**

#### **Description:**

• Write a value in RTC register.

### **Parameters:**

- \_\_INSTANCE\_\_: RTC Instance
- \_\_REG\_\_: Register to be written
- VALUE : Value to be written in the register

### **Return value:**

• None
# **LL\_RTC\_ReadReg**

### **Description:**

• Read a value in RTC register.

# **Parameters:**

- \_\_INSTANCE\_\_: RTC Instance
- \_\_REG\_\_: Register to be read

### **Return value:**

• Register: value

# **54 LL SPI Generic Driver**

# **54.1 SPI Firmware driver registers structures**

# **54.1.1 LL\_SPI\_InitTypeDef**

*LL\_SPI\_InitTypeDef* is defined in the stm32f1xx\_ll\_spi.h

# **Data Fields**

- *uint32\_t TransferDirection*
- *uint32\_t Mode*
- *uint32\_t DataWidth*
- *uint32\_t ClockPolarity*
- *uint32\_t ClockPhase*
- *uint32\_t NSS*
- *uint32\_t BaudRate*
- *uint32\_t BitOrder*
- *uint32\_t CRCCalculation*
- *uint32\_t CRCPoly*

# **Field Documentation**

• *uint32\_t LL\_SPI\_InitTypeDef::TransferDirection*

Specifies the SPI unidirectional or bidirectional data mode. This parameter can be a value of **[SPI\\_LL\\_EC\\_TRANSFER\\_MODE](#page-1012-0).This feature can be modified afterwards using unitary function LL\_SPI\_SetTransferDirection()**.

• *uint32\_t LL\_SPI\_InitTypeDef::Mode*

Specifies the SPI mode (Master/Slave). This parameter can be a value of **[SPI\\_LL\\_EC\\_MODE](#page-1012-0)**. This feature can be modified afterwards using unitary function **LL\_SPI\_SetMode()**.

• *uint32\_t LL\_SPI\_InitTypeDef::DataWidth*

Specifies the SPI data width. This parameter can be a value of *[SPI\\_LL\\_EC\\_DATAWIDTH](#page-1011-0)*.This feature can be modified afterwards using unitary function **LL\_SPI\_SetDataWidth()**.

# • *uint32\_t LL\_SPI\_InitTypeDef::ClockPolarity*

Specifies the serial clock steady state. This parameter can be a value of *[SPI\\_LL\\_EC\\_POLARITY](#page-1012-0)*.This feature can be modified afterwards using unitary function **LL\_SPI\_SetClockPolarity()**.

# • *uint32\_t LL\_SPI\_InitTypeDef::ClockPhase*

Specifies the clock active edge for the bit capture. This parameter can be a value of *[SPI\\_LL\\_EC\\_PHASE](#page-1012-0)*.This feature can be modified afterwards using unitary function **LL\_SPI\_SetClockPhase()**.

# • *uint32\_t LL\_SPI\_InitTypeDef::NSS*

Specifies whether the NSS signal is managed by hardware (NSS pin) or by software using the SSI bit. This parameter can be a value of **[SPI\\_LL\\_EC\\_NSS\\_MODE](#page-1012-0)**. This feature can be modified afterwards using unitary function **LL\_SPI\_SetNSSMode()**.

# • *uint32\_t LL\_SPI\_InitTypeDef::BaudRate*

Specifies the BaudRate prescaler value which will be used to configure the transmit and receive SCK clock. This parameter can be a value of *[SPI\\_LL\\_EC\\_BAUDRATEPRESCALER](#page-1010-0)*.

**Note:**

The communication clock is derived from the master clock. The slave clock does not need to be set.

This feature can be modified afterwards using unitary function **LL\_SPI\_SetBaudRatePrescaler()**.

# • *uint32\_t LL\_SPI\_InitTypeDef::BitOrder*

Specifies whether data transfers start from MSB or LSB bit. This parameter can be a value of **[SPI\\_LL\\_EC\\_BIT\\_ORDER](#page-1010-0).This feature can be modified afterwards using unitary function LL\_SPI\_SetTransferBitOrder()**.

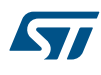

### • *uint32\_t LL\_SPI\_InitTypeDef::CRCCalculation*

Specifies if the CRC calculation is enabled or not. This parameter can be a value of **[SPI\\_LL\\_EC\\_CRC\\_CALCULATION](#page-1011-0). This feature can be modified afterwards using unitary functions LL\_SPI\_EnableCRC()** and **LL\_SPI\_DisableCRC()**.

### • *uint32\_t LL\_SPI\_InitTypeDef::CRCPoly*

Specifies the polynomial used for the CRC calculation. This parameter must be a number between Min\_Data = 0x00 and Max\_Data = 0xFFFF.This feature can be modified afterwards using unitary function **LL\_SPI\_SetCRCPolynomial()**.

# **54.1.2 LL\_I2S\_InitTypeDef**

*LL\_I2S\_InitTypeDef* is defined in the stm32f1xx\_ll\_spi.h

**Data Fields**

- *uint32\_t Mode*
- *uint32\_t Standard*
- *uint32\_t DataFormat*
- *uint32\_t MCLKOutput*
- *uint32\_t AudioFreq*
- *uint32\_t ClockPolarity*

# **Field Documentation**

• *uint32\_t LL\_I2S\_InitTypeDef::Mode*

Specifies the I2S operating mode. This parameter can be a value of *I2S\_LL\_EC\_MODE*This feature can be modified afterwards using unitary function **LL\_I2S\_SetTransferMode()**.

# • *uint32\_t LL\_I2S\_InitTypeDef::Standard*

Specifies the standard used for the I2S communication. This parameter can be a value of *I2S\_LL\_EC\_STANDARD.***This feature can be modified afterwards using unitary function LL\_I2S\_SetStandard()**.

#### • *uint32\_t LL\_I2S\_InitTypeDef::DataFormat*

Specifies the data format for the I2S communication. This parameter can be a value of *I2S\_LL\_EC\_DATA\_FORMAT.***This feature can be modified afterwards using unitary function LL\_I2S\_SetDataFormat()**.

# • *uint32\_t LL\_I2S\_InitTypeDef::MCLKOutput*

Specifies whether the I2S MCLK output is enabled or not. This parameter can be a value of *I2S\_LL\_EC\_MCLK\_OUTPUTThis feature can be modified afterwards using unitary functions* **LL\_I2S\_EnableMasterClock()** or **LL\_I2S\_DisableMasterClock**.

# • *uint32\_t LL\_I2S\_InitTypeDef::AudioFreq*

Specifies the frequency selected for the I2S communication. This parameter can be a value of *I2S\_LL\_EC\_AUDIO\_FREQAudio Frequency can be modified afterwards using Reference manual formulas* to calculate Prescaler Linear, Parity and unitary functions **LL\_I2S\_SetPrescalerLinear()** and **LL\_I2S\_SetPrescalerParity()** to set it.

# • *uint32\_t LL\_I2S\_InitTypeDef::ClockPolarity*

Specifies the idle state of the I2S clock. This parameter can be a value of *I2S\_LL\_EC\_POLARITY*This feature can be modified afterwards using unitary function **LL\_I2S\_SetClockPolarity()**.

# **54.2 SPI Firmware driver API description**

The following section lists the various functions of the SPI library.

# **54.2.1 Detailed description of functions**

LL SPI Enable

#### **Function name**

**STATIC\_INLINE void LL\_SPI\_Enable (SPI\_TypeDef \* SPIx)** 

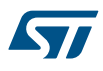

#### **Function description**

Enable SPI peripheral.

# **Parameters**

• **SPIx:** SPI Instance

### **Return values**

• **None:**

# **Reference Manual to LL API cross reference:**

• CR1 SPE LL\_SPI\_Enable

LL\_SPI\_Disable

### **Function name**

# **\_\_STATIC\_INLINE void LL\_SPI\_Disable (SPI\_TypeDef \* SPIx)**

# **Function description**

Disable SPI peripheral.

# **Parameters**

• **SPIx:** SPI Instance

#### **Return values**

• **None:**

# **Notes**

• When disabling the SPI, follow the procedure described in the Reference Manual.

# **Reference Manual to LL API cross reference:**

- CR1 SPE LL\_SPI\_Disable
- LL\_SPI\_IsEnabled

# **Function name**

# **\_\_STATIC\_INLINE uint32\_t LL\_SPI\_IsEnabled (SPI\_TypeDef \* SPIx)**

#### **Function description**

Check if SPI peripheral is enabled.

# **Parameters**

• **SPIx:** SPI Instance

#### **Return values**

• **State:** of bit (1 or 0).

# **Reference Manual to LL API cross reference:**

- CR1 SPE LL\_SPI\_IsEnabled
- LL\_SPI\_SetMode

#### **Function name**

# STATIC\_INLINE void LL\_SPI\_SetMode (SPI\_TypeDef \* SPIx, uint32\_t Mode)

### **Function description**

Set SPI operation mode to Master or Slave.

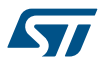

### **Parameters**

- **SPIx:** SPI Instance
- **Mode:** This parameter can be one of the following values:
	- LL\_SPI\_MODE\_MASTER
	- LL\_SPI\_MODE\_SLAVE

#### **Return values**

• **None:**

# **Notes**

• This bit should not be changed when communication is ongoing.

# **Reference Manual to LL API cross reference:**

- CR1 MSTR LL\_SPI\_SetMode
- CR1 SSI LL\_SPI\_SetMode

LL\_SPI\_GetMode

# **Function name**

# **\_\_STATIC\_INLINE uint32\_t LL\_SPI\_GetMode (SPI\_TypeDef \* SPIx)**

#### **Function description**

Get SPI operation mode (Master or Slave)

#### **Parameters**

• **SPIx:** SPI Instance

# **Return values**

- **Returned:** value can be one of the following values:
	- LL\_SPI\_MODE\_MASTER
	- LL\_SPI\_MODE\_SLAVE

# **Reference Manual to LL API cross reference:**

- CR1 MSTR LL\_SPI\_GetMode
- CR1 SSI LL\_SPI\_GetMode
- LL SPI SetClockPhase

# **Function name**

# **\_\_STATIC\_INLINE void LL\_SPI\_SetClockPhase (SPI\_TypeDef \* SPIx, uint32\_t ClockPhase)**

# **Function description**

Set clock phase.

# **Parameters**

- **SPIx:** SPI Instance
- **ClockPhase:** This parameter can be one of the following values:
	- LL\_SPI\_PHASE\_1EDGE
	- LL\_SPI\_PHASE\_2EDGE

# **Return values**

• **None:**

# **Notes**

This bit should not be changed when communication is ongoing. This bit is not used in SPI TI mode.

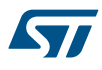

### **Reference Manual to LL API cross reference:**

# • CR1 CPHA LL\_SPI\_SetClockPhase

LL SPI GetClockPhase

# **Function name**

# STATIC\_INLINE uint32\_t LL\_SPI\_GetClockPhase (SPI\_TypeDef \* SPIx)

# **Function description**

Get clock phase.

#### **Parameters**

• **SPIx:** SPI Instance

#### **Return values**

- **Returned:** value can be one of the following values:
	- LL\_SPI\_PHASE\_1EDGE
	- LL\_SPI\_PHASE\_2EDGE

### **Reference Manual to LL API cross reference:**

• CR1 CPHA LL\_SPI\_GetClockPhase

LL SPI SetClockPolarity

# **Function name**

# STATIC\_INLINE void LL\_SPI\_SetClockPolarity (SPI\_TypeDef \* SPIx, uint32\_t ClockPolarity)

# **Function description**

Set clock polarity.

### **Parameters**

- **SPIx:** SPI Instance
- **ClockPolarity:** This parameter can be one of the following values:
	- LL\_SPI\_POLARITY\_LOW
	- LL\_SPI\_POLARITY\_HIGH

# **Return values**

• **None:**

#### **Notes**

• This bit should not be changed when communication is ongoing. This bit is not used in SPI TI mode.

#### **Reference Manual to LL API cross reference:**

- CR1 CPOL LL\_SPI\_SetClockPolarity
- LL SPI GetClockPolarity

#### **Function name**

# **\_\_STATIC\_INLINE uint32\_t LL\_SPI\_GetClockPolarity (SPI\_TypeDef \* SPIx)**

#### **Function description**

Get clock polarity.

#### **Parameters**

• **SPIx:** SPI Instance

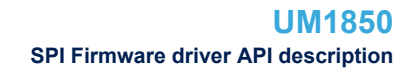

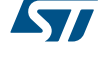

# **Return values**

- **Returned:** value can be one of the following values:
	- LL\_SPI\_POLARITY\_LOW
	- LL\_SPI\_POLARITY\_HIGH

# **Reference Manual to LL API cross reference:**

• CR1 CPOL LL\_SPI\_GetClockPolarity

LL SPI SetBaudRatePrescaler

#### **Function name**

# **\_\_STATIC\_INLINE void LL\_SPI\_SetBaudRatePrescaler (SPI\_TypeDef \* SPIx, uint32\_t BaudRate)**

# **Function description**

Set baud rate prescaler.

#### **Parameters**

- **SPIx:** SPI Instance
- **BaudRate:** This parameter can be one of the following values:
	- LL\_SPI\_BAUDRATEPRESCALER\_DIV2
		- LL\_SPI\_BAUDRATEPRESCALER\_DIV4
	- LL\_SPI\_BAUDRATEPRESCALER\_DIV8
	- LL\_SPI\_BAUDRATEPRESCALER\_DIV16
	- LL\_SPI\_BAUDRATEPRESCALER\_DIV32
	- LL\_SPI\_BAUDRATEPRESCALER\_DIV64
	- LL\_SPI\_BAUDRATEPRESCALER\_DIV128
	- LL\_SPI\_BAUDRATEPRESCALER\_DIV256

#### **Return values**

• **None:**

# **Notes**

• These bits should not be changed when communication is ongoing. SPI BaudRate = fPCLK/Prescaler.

# **Reference Manual to LL API cross reference:**

• CR1 BR LL\_SPI\_SetBaudRatePrescaler

LL SPI GetBaudRatePrescaler

# **Function name**

# **\_\_STATIC\_INLINE uint32\_t LL\_SPI\_GetBaudRatePrescaler (SPI\_TypeDef \* SPIx)**

#### **Function description**

Get baud rate prescaler.

#### **Parameters**

• **SPIx:** SPI Instance

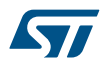

### **Return values**

- **Returned:** value can be one of the following values:
- LL\_SPI\_BAUDRATEPRESCALER\_DIV2
- LL\_SPI\_BAUDRATEPRESCALER\_DIV4
- LL\_SPI\_BAUDRATEPRESCALER\_DIV8
- LL\_SPI\_BAUDRATEPRESCALER\_DIV16
- LL\_SPI\_BAUDRATEPRESCALER\_DIV32
- LL\_SPI\_BAUDRATEPRESCALER\_DIV64
- LL\_SPI\_BAUDRATEPRESCALER\_DIV128
- LL\_SPI\_BAUDRATEPRESCALER\_DIV256

#### **Reference Manual to LL API cross reference:**

### • CR1 BR LL\_SPI\_GetBaudRatePrescaler

LL\_SPI\_SetTransferBitOrder

#### **Function name**

#### **\_\_STATIC\_INLINE void LL\_SPI\_SetTransferBitOrder (SPI\_TypeDef \* SPIx, uint32\_t BitOrder)**

# **Function description**

Set transfer bit order.

### **Parameters**

- **SPIx:** SPI Instance
- **BitOrder:** This parameter can be one of the following values:
	- LL\_SPI\_LSB\_FIRST
	- LL\_SPI\_MSB\_FIRST

#### **Return values**

• **None:**

#### **Notes**

This bit should not be changed when communication is ongoing. This bit is not used in SPI TI mode.

#### **Reference Manual to LL API cross reference:**

• CR1 LSBFIRST LL\_SPI\_SetTransferBitOrder

LL\_SPI\_GetTransferBitOrder

#### **Function name**

### **\_\_STATIC\_INLINE uint32\_t LL\_SPI\_GetTransferBitOrder (SPI\_TypeDef \* SPIx)**

#### **Function description**

Get transfer bit order.

#### **Parameters**

• **SPIx:** SPI Instance

#### **Return values**

- **Returned:** value can be one of the following values:
	- LL\_SPI\_LSB\_FIRST
	- LL\_SPI\_MSB\_FIRST

# **Reference Manual to LL API cross reference:**

• CR1 LSBFIRST LL\_SPI\_GetTransferBitOrder

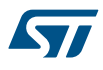

#### LL SPI SetTransferDirection

### **Function name**

### **\_\_STATIC\_INLINE void LL\_SPI\_SetTransferDirection (SPI\_TypeDef \* SPIx, uint32\_t TransferDirection)**

### **Function description**

Set transfer direction mode.

#### **Parameters**

- **SPIx:** SPI Instance
- **TransferDirection:** This parameter can be one of the following values:
	- LL\_SPI\_FULL\_DUPLEX
	- LL\_SPI\_SIMPLEX\_RX
	- LL\_SPI\_HALF\_DUPLEX\_RX
	- LL\_SPI\_HALF\_DUPLEX\_TX

#### **Return values**

• **None:**

# **Notes**

• For Half-Duplex mode, Rx Direction is set by default. In master mode, the MOSI pin is used and in slave mode, the MISO pin is used for Half-Duplex.

### **Reference Manual to LL API cross reference:**

- CR1 RXONLY LL\_SPI\_SetTransferDirection
- CR1 BIDIMODE LL\_SPI\_SetTransferDirection
- CR1 BIDIOE LL\_SPI\_SetTransferDirection

LL SPI GetTransferDirection

#### **Function name**

#### **\_\_STATIC\_INLINE uint32\_t LL\_SPI\_GetTransferDirection (SPI\_TypeDef \* SPIx)**

#### **Function description**

Get transfer direction mode.

#### **Parameters**

• **SPIx:** SPI Instance

### **Return values**

- **Returned:** value can be one of the following values:
	- LL\_SPI\_FULL\_DUPLEX
	- LL\_SPI\_SIMPLEX\_RX
	- LL\_SPI\_HALF\_DUPLEX\_RX
	- LL\_SPI\_HALF\_DUPLEX\_TX

### **Reference Manual to LL API cross reference:**

- CR1 RXONLY LL\_SPI\_GetTransferDirection
- CR1 BIDIMODE LL\_SPI\_GetTransferDirection
- CR1 BIDIOE LL\_SPI\_GetTransferDirection

#### LL SPI SetDataWidth

### **Function name**

# **\_\_STATIC\_INLINE void LL\_SPI\_SetDataWidth (SPI\_TypeDef \* SPIx, uint32\_t DataWidth)**

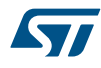

# **Function description**

Set frame data width.

# **Parameters**

- **SPIx:** SPI Instance
- **DataWidth:** This parameter can be one of the following values:
	- LL\_SPI\_DATAWIDTH\_8BIT
	- LL\_SPI\_DATAWIDTH\_16BIT

# **Return values**

• **None:**

#### **Reference Manual to LL API cross reference:**

• CR1 DFF LL\_SPI\_SetDataWidth

LL\_SPI\_GetDataWidth

#### **Function name**

# **\_\_STATIC\_INLINE uint32\_t LL\_SPI\_GetDataWidth (SPI\_TypeDef \* SPIx)**

# **Function description**

Get frame data width.

# **Parameters**

• **SPIx:** SPI Instance

### **Return values**

- **Returned:** value can be one of the following values:
	- LL\_SPI\_DATAWIDTH\_8BIT
	- LL\_SPI\_DATAWIDTH\_16BIT

#### **Reference Manual to LL API cross reference:**

- CR1 DFF LL\_SPI\_GetDataWidth
- LL\_SPI\_EnableCRC

### **Function name**

# **\_\_STATIC\_INLINE void LL\_SPI\_EnableCRC (SPI\_TypeDef \* SPIx)**

### **Function description**

Enable CRC.

#### **Parameters**

• **SPIx:** SPI Instance

#### **Return values**

• **None:**

#### **Notes**

• This bit should be written only when SPI is disabled (SPE = 0) for correct operation.

### **Reference Manual to LL API cross reference:**

• CR1 CRCEN LL\_SPI\_EnableCRC

```
LL_SPI_DisableCRC
```
#### **Function name**

**\_\_STATIC\_INLINE void LL\_SPI\_DisableCRC (SPI\_TypeDef \* SPIx)**

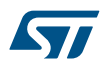

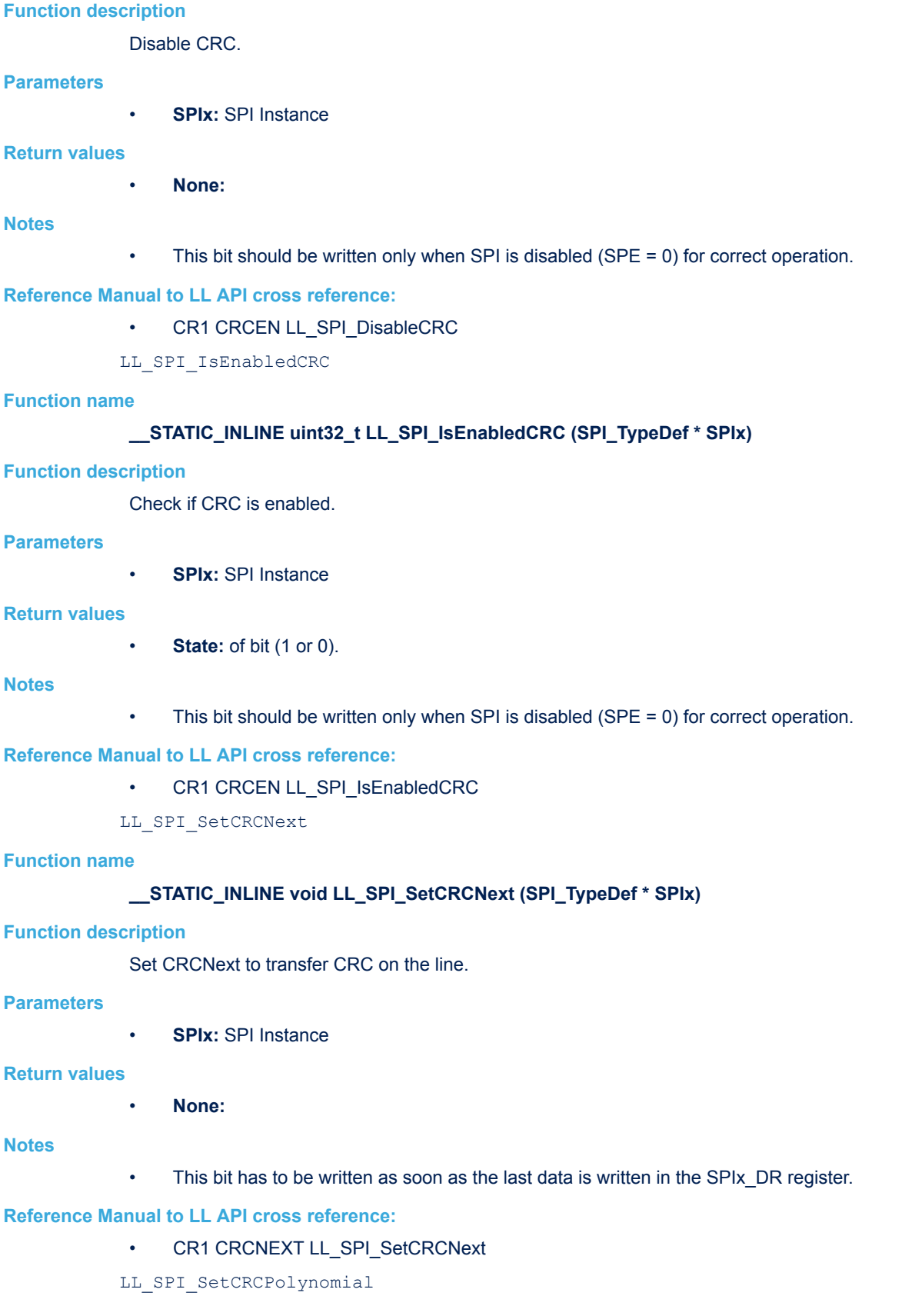

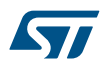

# **Function name**

# **\_\_STATIC\_INLINE void LL\_SPI\_SetCRCPolynomial (SPI\_TypeDef \* SPIx, uint32\_t CRCPoly)**

### **Function description**

Set polynomial for CRC calculation.

#### **Parameters**

- **SPIx:** SPI Instance
- **CRCPoly:** This parameter must be a number between Min\_Data = 0x00 and Max\_Data = 0xFFFF

#### **Return values**

• **None:**

### **Reference Manual to LL API cross reference:**

• CRCPR CRCPOLY LL\_SPI\_SetCRCPolynomial

LL SPI GetCRCPolynomial

# **Function name**

# **\_\_STATIC\_INLINE uint32\_t LL\_SPI\_GetCRCPolynomial (SPI\_TypeDef \* SPIx)**

#### **Function description**

Get polynomial for CRC calculation.

# **Parameters**

• **SPIx:** SPI Instance

#### **Return values**

• **Returned:** value is a number between Min\_Data = 0x00 and Max\_Data = 0xFFFF

#### **Reference Manual to LL API cross reference:**

- CRCPR CRCPOLY LL\_SPI\_GetCRCPolynomial
- LL\_SPI\_GetRxCRC

#### **Function name**

# **\_\_STATIC\_INLINE uint32\_t LL\_SPI\_GetRxCRC (SPI\_TypeDef \* SPIx)**

# **Function description**

Get Rx CRC.

#### **Parameters**

• **SPIx:** SPI Instance

#### **Return values**

• **Returned:** value is a number between Min\_Data = 0x00 and Max\_Data = 0xFFFF

#### **Reference Manual to LL API cross reference:**

- RXCRCR RXCRC LL\_SPI\_GetRxCRC
- LL\_SPI\_GetTxCRC

#### **Function name**

# **\_\_STATIC\_INLINE uint32\_t LL\_SPI\_GetTxCRC (SPI\_TypeDef \* SPIx)**

# **Function description**

Get Tx CRC.

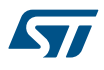

# **Parameters**

• **SPIx:** SPI Instance

### **Return values**

# • **Returned:** value is a number between Min\_Data = 0x00 and Max\_Data = 0xFFFF

#### **Reference Manual to LL API cross reference:**

# • TXCRCR TXCRC LL\_SPI\_GetTxCRC

LL\_SPI\_SetNSSMode

#### **Function name**

# **\_\_STATIC\_INLINE void LL\_SPI\_SetNSSMode (SPI\_TypeDef \* SPIx, uint32\_t NSS)**

### **Function description**

Set NSS mode.

#### **Parameters**

- **SPIx:** SPI Instance
- **NSS:** This parameter can be one of the following values:
	- LL\_SPI\_NSS\_SOFT
	- LL\_SPI\_NSS\_HARD\_INPUT
	- LL\_SPI\_NSS\_HARD\_OUTPUT

### **Return values**

• **None:**

# **Notes**

LL\_SPI\_NSS\_SOFT Mode is not used in SPI TI mode.

# **Reference Manual to LL API cross reference:**

- CR1 SSM LL\_SPI\_SetNSSMode
- CR2 SSOE LL\_SPI\_SetNSSMode
- LL\_SPI\_GetNSSMode

# **Function name**

# **\_\_STATIC\_INLINE uint32\_t LL\_SPI\_GetNSSMode (SPI\_TypeDef \* SPIx)**

# **Function description**

•

Get NSS mode.

# **Parameters**

• **SPIx:** SPI Instance

#### **Return values**

- **Returned:** value can be one of the following values:
	- LL\_SPI\_NSS\_SOFT
	- LL\_SPI\_NSS\_HARD\_INPUT
	- LL\_SPI\_NSS\_HARD\_OUTPUT

# **Reference Manual to LL API cross reference:**

- CR1 SSM LL\_SPI\_GetNSSMode
- •
- CR2 SSOE LL\_SPI\_GetNSSMode

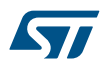

```
Function name
             __STATIC_INLINE uint32_t LL_SPI_IsActiveFlag_RXNE (SPI_TypeDef * SPIx)
Function description
             Check if Rx buffer is not empty.
Parameters
             • SPIx: SPI Instance
Return values
             • State: of bit (1 or 0).
Reference Manual to LL API cross reference:
             • SR RXNE LL_SPI_IsActiveFlag_RXNE
            LL_SPI_IsActiveFlag_TXE
Function name
             __STATIC_INLINE uint32_t LL_SPI_IsActiveFlag_TXE (SPI_TypeDef * SPIx)
Function description
             Check if Tx buffer is empty.
Parameters
             • SPIx: SPI Instance
Return values
             • State: of bit (1 or 0).
Reference Manual to LL API cross reference:
             • SR TXE LL_SPI_IsActiveFlag_TXE
            LL_SPI_IsActiveFlag_CRCERR
```
#### **Function name**

# **\_\_STATIC\_INLINE uint32\_t LL\_SPI\_IsActiveFlag\_CRCERR (SPI\_TypeDef \* SPIx)**

### **Function description**

Get CRC error flag.

# **Parameters**

• **SPIx:** SPI Instance

LL SPI IsActiveFlag RXNE

# **Return values**

• **State:** of bit (1 or 0).

# **Reference Manual to LL API cross reference:**

SR CRCERR LL\_SPI\_IsActiveFlag\_CRCERR

LL SPI IsActiveFlag MODF

#### **Function name**

# **\_\_STATIC\_INLINE uint32\_t LL\_SPI\_IsActiveFlag\_MODF (SPI\_TypeDef \* SPIx)**

### **Function description**

Get mode fault error flag.

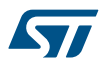

#### **Parameters**

• **SPIx:** SPI Instance

#### **Return values**

• **State:** of bit (1 or 0).

# **Reference Manual to LL API cross reference:**

# SR MODF LL\_SPI\_IsActiveFlag\_MODF

LL\_SPI\_IsActiveFlag\_OVR

#### **Function name**

# **\_\_STATIC\_INLINE uint32\_t LL\_SPI\_IsActiveFlag\_OVR (SPI\_TypeDef \* SPIx)**

#### **Function description**

Get overrun error flag.

#### **Parameters**

• **SPIx:** SPI Instance

# **Return values**

• **State:** of bit (1 or 0).

# **Reference Manual to LL API cross reference:**

• SR OVR LL\_SPI\_IsActiveFlag\_OVR

LL SPI IsActiveFlag BSY

# **Function name**

# **\_\_STATIC\_INLINE uint32\_t LL\_SPI\_IsActiveFlag\_BSY (SPI\_TypeDef \* SPIx)**

### **Function description**

Get busy flag.

### **Parameters**

• **SPIx:** SPI Instance

#### **Return values**

**State:** of bit (1 or 0).

#### **Notes**

• The BSY flag is cleared under any one of the following conditions: -When the SPI is correctly disabled - When a fault is detected in Master mode (MODF bit set to 1) -In Master mode, when it finishes a data transmission and no new data is ready to be sent -In Slave mode, when the BSY flag is set to '0' for at least one SPI clock cycle between each data transfer.

#### **Reference Manual to LL API cross reference:**

- SR BSY LL\_SPI\_IsActiveFlag\_BSY
- LL SPI ClearFlag CRCERR

#### **Function name**

# STATIC\_INLINE void LL\_SPI\_ClearFlag\_CRCERR (SPI\_TypeDef \* SPIx)

#### **Function description**

Clear CRC error flag.

#### **Parameters**

**SPIx: SPI Instance** 

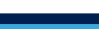

• **SPIx:** SPI Instance

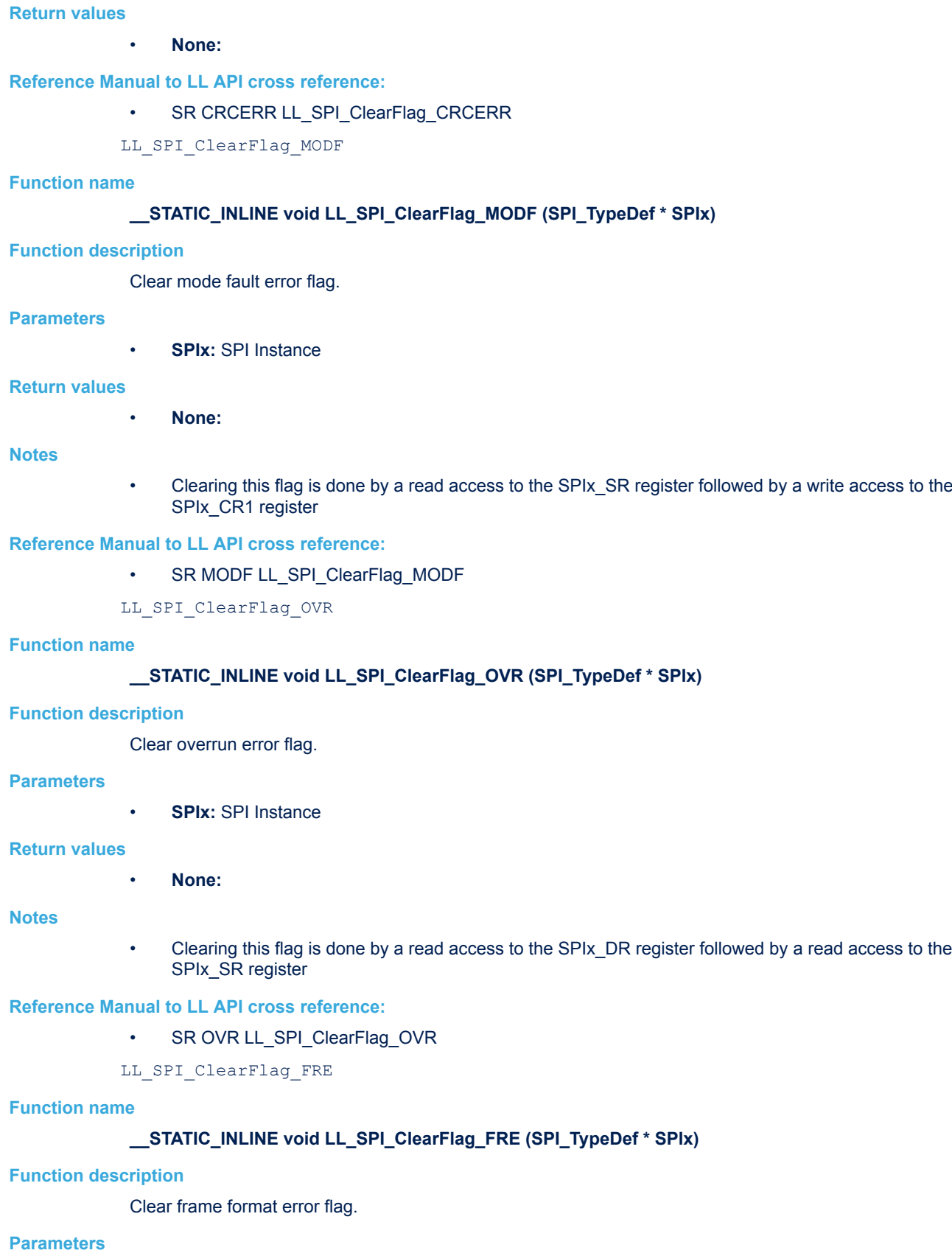

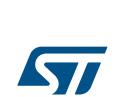

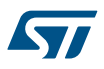

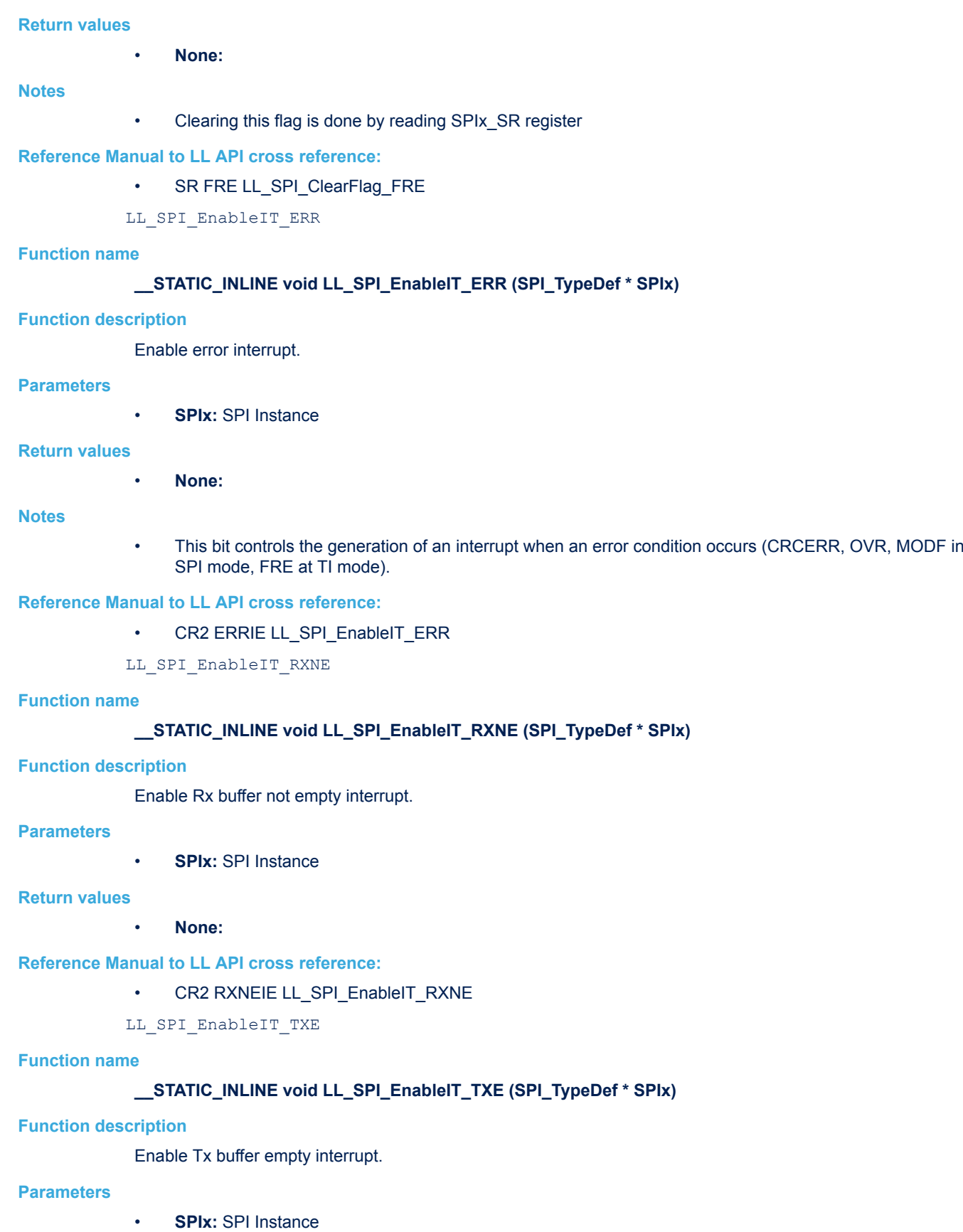

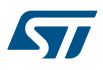

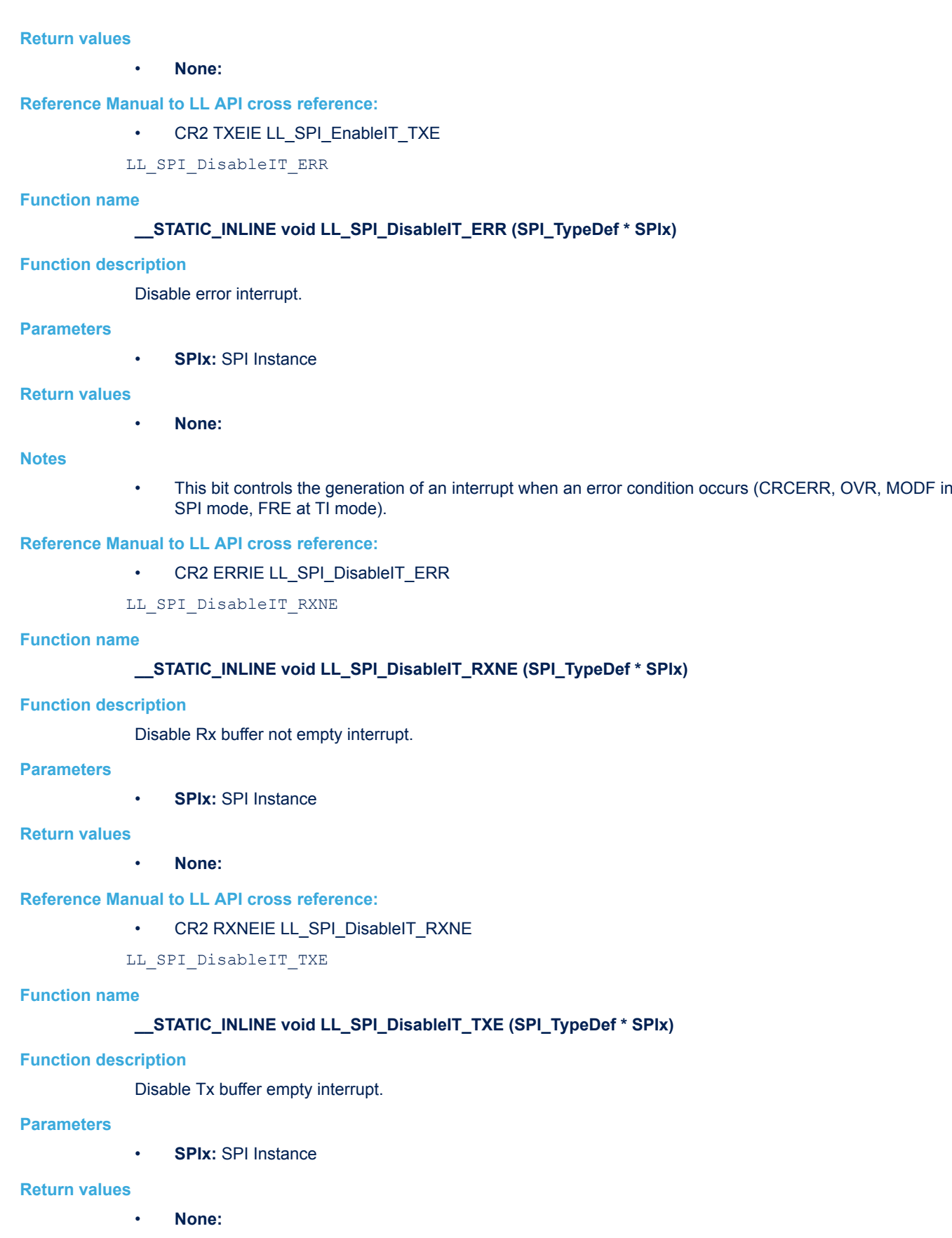

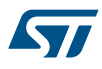

### **Reference Manual to LL API cross reference:**

# • CR2 TXEIE LL\_SPI\_DisableIT\_TXE

LL SPI IsEnabledIT ERR

# **Function name**

# **STATIC\_INLINE uint32\_t LL\_SPI\_IsEnabledIT\_ERR (SPI\_TypeDef \* SPIx)**

# **Function description**

Check if error interrupt is enabled.

#### **Parameters**

• **SPIx:** SPI Instance

#### **Return values**

• **State:** of bit (1 or 0).

# **Reference Manual to LL API cross reference:**

- CR2 ERRIE LL\_SPI\_IsEnabledIT\_ERR
- LL SPI IsEnabledIT RXNE

### **Function name**

# STATIC\_INLINE uint32\_t LL\_SPI\_IsEnabledIT\_RXNE (SPI\_TypeDef \* SPIx)

#### **Function description**

Check if Rx buffer not empty interrupt is enabled.

# **Parameters**

• **SPIx:** SPI Instance

# **Return values**

• **State:** of bit (1 or 0).

# **Reference Manual to LL API cross reference:**

- CR2 RXNEIE LL\_SPI\_IsEnabledIT\_RXNE
- LL SPI IsEnabledIT TXE

#### **Function name**

# **\_\_STATIC\_INLINE uint32\_t LL\_SPI\_IsEnabledIT\_TXE (SPI\_TypeDef \* SPIx)**

#### **Function description**

Check if Tx buffer empty interrupt.

# **Parameters**

• **SPIx:** SPI Instance

#### **Return values**

• **State:** of bit (1 or 0).

# **Reference Manual to LL API cross reference:**

- CR2 TXEIE LL\_SPI\_IsEnabledIT\_TXE
- LL\_SPI\_EnableDMAReq\_RX

# **Function name**

**\_\_STATIC\_INLINE void LL\_SPI\_EnableDMAReq\_RX (SPI\_TypeDef \* SPIx)**

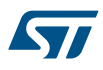

**Function description**

Enable DMA Rx.

# **Parameters** • **SPIx:** SPI Instance **Return values** • **None: Reference Manual to LL API cross reference:** • CR2 RXDMAEN LL\_SPI\_EnableDMAReq\_RX LL\_SPI\_DisableDMAReq\_RX **Function name \_\_STATIC\_INLINE void LL\_SPI\_DisableDMAReq\_RX (SPI\_TypeDef \* SPIx) Function description** Disable DMA Rx. **Parameters** • **SPIx:** SPI Instance **Return values** • **None: Reference Manual to LL API cross reference:** • CR2 RXDMAEN LL\_SPI\_DisableDMAReq\_RX LL\_SPI\_IsEnabledDMAReq\_RX **Function name \_\_STATIC\_INLINE uint32\_t LL\_SPI\_IsEnabledDMAReq\_RX (SPI\_TypeDef \* SPIx) Function description** Check if DMA Rx is enabled. **Parameters** • **SPIx:** SPI Instance **Return values** • **State:** of bit (1 or 0). **Reference Manual to LL API cross reference:** • CR2 RXDMAEN LL\_SPI\_IsEnabledDMAReq\_RX LL\_SPI\_EnableDMAReq\_TX **Function name \_\_STATIC\_INLINE void LL\_SPI\_EnableDMAReq\_TX (SPI\_TypeDef \* SPIx) Function description** Enable DMA Tx. **Parameters** • **SPIx:** SPI Instance

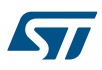

# **Return values** • **None: Reference Manual to LL API cross reference:** • CR2 TXDMAEN LL\_SPI\_EnableDMAReq\_TX LL\_SPI\_DisableDMAReq\_TX **Function name \_\_STATIC\_INLINE void LL\_SPI\_DisableDMAReq\_TX (SPI\_TypeDef \* SPIx) Function description** Disable DMA Tx. **Parameters** • **SPIx:** SPI Instance **Return values** • **None: Reference Manual to LL API cross reference:** • CR2 TXDMAEN LL\_SPI\_DisableDMAReq\_TX LL\_SPI\_IsEnabledDMAReq\_TX **Function name \_\_STATIC\_INLINE uint32\_t LL\_SPI\_IsEnabledDMAReq\_TX (SPI\_TypeDef \* SPIx) Function description** Check if DMA Tx is enabled. **Parameters** • **SPIx:** SPI Instance **Return values** • **State:** of bit (1 or 0). **Reference Manual to LL API cross reference:** • CR2 TXDMAEN LL\_SPI\_IsEnabledDMAReq\_TX LL\_SPI\_DMA\_GetRegAddr **Function name \_\_STATIC\_INLINE uint32\_t LL\_SPI\_DMA\_GetRegAddr (SPI\_TypeDef \* SPIx) Function description** Get the data register address used for DMA transfer. **Parameters** • **SPIx:** SPI Instance **Return values** • **Address:** of data register **Reference Manual to LL API cross reference:**

- DR DR LL\_SPI\_DMA\_GetRegAddr
- LL SPI ReceiveData8

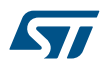

# **Function name \_\_STATIC\_INLINE uint8\_t LL\_SPI\_ReceiveData8 (SPI\_TypeDef \* SPIx) Function description** Read 8-Bits in the data register. **Parameters** • **SPIx:** SPI Instance **Return values** • **RxData:** Value between Min\_Data=0x00 and Max\_Data=0xFF **Reference Manual to LL API cross reference:** • DR DR LL\_SPI\_ReceiveData8 LL SPI ReceiveData16 **Function name \_\_STATIC\_INLINE uint16\_t LL\_SPI\_ReceiveData16 (SPI\_TypeDef \* SPIx) Function description** Read 16-Bits in the data register. **Parameters** • **SPIx:** SPI Instance **Return values** • **RxData:** Value between Min\_Data=0x00 and Max\_Data=0xFFFF **Reference Manual to LL API cross reference:**

- - DR DR LL\_SPI\_ReceiveData16
	- LL\_SPI\_TransmitData8

# **Function name**

# **\_\_STATIC\_INLINE void LL\_SPI\_TransmitData8 (SPI\_TypeDef \* SPIx, uint8\_t TxData)**

#### **Function description**

Write 8-Bits in the data register.

#### **Parameters**

- **SPIx:** SPI Instance
- **TxData:** Value between Min\_Data=0x00 and Max\_Data=0xFF

#### **Return values**

• **None:**

# **Reference Manual to LL API cross reference:**

- DR DR LL\_SPI\_TransmitData8
- LL SPI TransmitData16

#### **Function name**

# **\_\_STATIC\_INLINE void LL\_SPI\_TransmitData16 (SPI\_TypeDef \* SPIx, uint16\_t TxData)**

### **Function description**

Write 16-Bits in the data register.

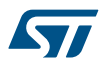

#### **Parameters**

- **SPIx:** SPI Instance
- **TxData:** Value between Min\_Data=0x00 and Max\_Data=0xFFFF

# **Return values**

• **None:**

# **Reference Manual to LL API cross reference:**

DR DR LL\_SPI\_TransmitData16

```
LL_SPI_DeInit
```
#### **Function name**

# **ErrorStatus LL\_SPI\_DeInit (SPI\_TypeDef \* SPIx)**

# **Function description**

De-initialize the SPI registers to their default reset values.

### **Parameters**

• **SPIx:** SPI Instance

#### **Return values**

- **An:** ErrorStatus enumeration value:
	- SUCCESS: SPI registers are de-initialized
	- ERROR: SPI registers are not de-initialized

### LL\_SPI\_Init

### **Function name**

# **ErrorStatus LL\_SPI\_Init (SPI\_TypeDef \* SPIx, LL\_SPI\_InitTypeDef \* SPI\_InitStruct)**

# **Function description**

Initialize the SPI registers according to the specified parameters in SPI\_InitStruct.

# **Parameters**

- **SPIx:** SPI Instance
- **SPI\_InitStruct:** pointer to a LL\_SPI\_InitTypeDef structure

# **Return values**

• **An:** ErrorStatus enumeration value. (Return always SUCCESS)

#### **Notes**

As some bits in SPI configuration registers can only be written when the SPI is disabled (SPI\_CR1\_SPE bit =0), SPI peripheral should be in disabled state prior calling this function. Otherwise, ERROR result will be returned.

#### LL\_SPI\_StructInit

#### **Function name**

# **void LL\_SPI\_StructInit (LL\_SPI\_InitTypeDef \* SPI\_InitStruct)**

### **Function description**

Set each LL\_SPI\_InitTypeDef field to default value.

#### **Parameters**

• **SPI\_InitStruct:** pointer to a LL\_SPI\_InitTypeDef structure whose fields will be set to default values.

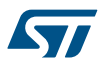

# **Return values**

#### • **None:**

LL I2S Enable

# **Function name**

# **STATIC\_INLINE void LL\_I2S\_Enable (SPI\_TypeDef \* SPIx)**

# **Function description**

Select I2S mode and Enable I2S peripheral.

#### **Parameters**

• **SPIx:** SPI Instance

### **Return values**

• **None:**

# **Reference Manual to LL API cross reference:**

- I2SCFGR I2SMOD LL\_I2S\_Enable
- I2SCFGR I2SE LL I2S Enable
- LL I2S Disable

#### **Function name**

# **\_\_STATIC\_INLINE void LL\_I2S\_Disable (SPI\_TypeDef \* SPIx)**

# **Function description**

Disable I2S peripheral.

#### **Parameters**

• **SPIx:** SPI Instance

#### **Return values**

• **None:**

# **Reference Manual to LL API cross reference:**

- I2SCFGR I2SE LL\_I2S\_Disable
- LL I2S IsEnabled

# **Function name**

# **\_\_STATIC\_INLINE uint32\_t LL\_I2S\_IsEnabled (SPI\_TypeDef \* SPIx)**

#### **Function description**

Check if I2S peripheral is enabled.

# **Parameters**

• **SPIx:** SPI Instance

#### **Return values**

• **State:** of bit (1 or 0).

# **Reference Manual to LL API cross reference:**

- I2SCFGR I2SE LL I2S\_IsEnabled
- LL\_I2S\_SetDataFormat

### **Function name**

**\_\_STATIC\_INLINE void LL\_I2S\_SetDataFormat (SPI\_TypeDef \* SPIx, uint32\_t DataFormat)**

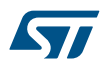

# **Function description**

Set I2S data frame length.

# **Parameters**

- **SPIx:** SPI Instance
- **DataFormat:** This parameter can be one of the following values:
	- LL\_I2S\_DATAFORMAT\_16B
	- LL\_I2S\_DATAFORMAT\_16B\_EXTENDED
	- LL\_I2S\_DATAFORMAT\_24B
	- LL\_I2S\_DATAFORMAT\_32B

#### **Return values**

• **None:**

# **Reference Manual to LL API cross reference:**

- I2SCFGR DATLEN LL\_I2S\_SetDataFormat
- I2SCFGR CHLEN LL I2S\_SetDataFormat
- LL\_I2S\_GetDataFormat

### **Function name**

#### STATIC\_INLINE uint32\_t LL\_I2S\_GetDataFormat (SPI\_TypeDef \* SPIx)

#### **Function description**

Get I2S data frame length.

#### **Parameters**

• **SPIx:** SPI Instance

#### **Return values**

- **Returned:** value can be one of the following values:
	- LL\_I2S\_DATAFORMAT\_16B
	- LL\_I2S\_DATAFORMAT\_16B\_EXTENDED
	- LL\_I2S\_DATAFORMAT\_24B
	- LL\_I2S\_DATAFORMAT\_32B

#### **Reference Manual to LL API cross reference:**

- I2SCFGR DATLEN LL\_I2S\_GetDataFormat
- I2SCFGR CHLEN LL\_I2S\_GetDataFormat

```
LL I2S SetClockPolarity
```
### **Function name**

# STATIC\_INLINE void LL\_I2S\_SetClockPolarity (SPI\_TypeDef \* SPIx, uint32\_t ClockPolarity)

#### **Function description**

Set I2S clock polarity.

### **Parameters**

- **SPIx:** SPI Instance
- **ClockPolarity:** This parameter can be one of the following values:
	- LL\_I2S\_POLARITY\_LOW
	- LL\_I2S\_POLARITY\_HIGH

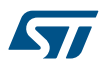

# **Return values**

### • **None:**

**Reference Manual to LL API cross reference:**

• I2SCFGR CKPOL LL I2S\_SetClockPolarity

LL I2S GetClockPolarity

# **Function name**

# **\_\_STATIC\_INLINE uint32\_t LL\_I2S\_GetClockPolarity (SPI\_TypeDef \* SPIx)**

# **Function description**

Get I2S clock polarity.

# **Parameters**

• **SPIx:** SPI Instance

# **Return values**

- Returned: value can be one of the following values:
	- LL\_I2S\_POLARITY\_LOW
	- LL\_I2S\_POLARITY\_HIGH

# **Reference Manual to LL API cross reference:**

• I2SCFGR CKPOL LL\_I2S\_GetClockPolarity

LL I2S SetStandard

# **Function name**

# **\_\_STATIC\_INLINE void LL\_I2S\_SetStandard (SPI\_TypeDef \* SPIx, uint32\_t Standard)**

# **Function description**

Set I2S standard protocol.

# **Parameters**

- **SPIx: SPI Instance**
- **Standard:** This parameter can be one of the following values:
	- LL\_I2S\_STANDARD\_PHILIPS
	- LL\_I2S\_STANDARD\_MSB
	- LL\_I2S\_STANDARD\_LSB
	- LL\_I2S\_STANDARD\_PCM\_SHORT
	- LL I2S STANDARD PCM LONG

# **Return values**

• **None:**

# **Reference Manual to LL API cross reference:**

- I2SCFGR I2SSTD LL I2S SetStandard
- I2SCFGR PCMSYNC LL\_I2S\_SetStandard

LL I2S GetStandard

# **Function name**

# STATIC\_INLINE uint32\_t LL\_I2S\_GetStandard (SPI\_TypeDef \* SPIx)

# **Function description**

Get I2S standard protocol.

#### **Parameters**

• **SPIx:** SPI Instance

#### **Return values**

- **Returned:** value can be one of the following values:
	- LL\_I2S\_STANDARD\_PHILIPS
	- LL\_I2S\_STANDARD\_MSB
	- LL\_I2S\_STANDARD\_LSB
	- LL\_I2S\_STANDARD\_PCM\_SHORT
	- LL\_I2S\_STANDARD\_PCM\_LONG

# **Reference Manual to LL API cross reference:**

- I2SCFGR I2SSTD LL\_I2S\_GetStandard
- I2SCFGR PCMSYNC LL\_I2S\_GetStandard
- LL\_I2S\_SetTransferMode

#### **Function name**

# STATIC\_INLINE void LL\_I2S\_SetTransferMode (SPI\_TypeDef \* SPIx, uint32\_t Mode)

#### **Function description**

Set I2S transfer mode.

# **Parameters**

- **SPIx:** SPI Instance
- **Mode:** This parameter can be one of the following values:
	- LL\_I2S\_MODE\_SLAVE\_TX
	- LL\_I2S\_MODE\_SLAVE\_RX
	- LL I2S MODE MASTER TX
	- LL\_I2S\_MODE\_MASTER\_RX

#### **Return values**

• **None:**

#### **Reference Manual to LL API cross reference:**

• I2SCFGR I2SCFG LL\_I2S\_SetTransferMode

LL\_I2S\_GetTransferMode

#### **Function name**

### **\_\_STATIC\_INLINE uint32\_t LL\_I2S\_GetTransferMode (SPI\_TypeDef \* SPIx)**

#### **Function description**

Get I2S transfer mode.

#### **Parameters**

• **SPIx:** SPI Instance

# **Return values**

- **Returned:** value can be one of the following values:
- LL\_I2S\_MODE\_SLAVE\_TX
- LL\_I2S\_MODE\_SLAVE\_RX
- LL I2S MODE MASTER TX
- LL\_I2S\_MODE\_MASTER\_RX

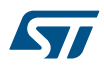

# **Reference Manual to LL API cross reference:**

• I2SCFGR I2SCFG LL\_I2S\_GetTransferMode

LL\_I2S\_SetPrescalerLinear

# **Function name**

#### STATIC\_INLINE void LL\_I2S\_SetPrescalerLinear (SPI\_TypeDef \* SPIx, uint8\_t PrescalerLinear)

**Function description**

Set I2S linear prescaler.

#### **Parameters**

- **SPIx:** SPI Instance
- **PrescalerLinear:** Value between Min\_Data=0x02 and Max\_Data=0xFF

#### **Return values**

• **None:**

**Reference Manual to LL API cross reference:**

- I2SPR I2SDIV LL I2S\_SetPrescalerLinear
- LL I2S GetPrescalerLinear

#### **Function name**

# **\_\_STATIC\_INLINE uint32\_t LL\_I2S\_GetPrescalerLinear (SPI\_TypeDef \* SPIx)**

### **Function description**

Get I2S linear prescaler.

#### **Parameters**

• **SPIx:** SPI Instance

#### **Return values**

• **PrescalerLinear:** Value between Min\_Data=0x02 and Max\_Data=0xFF

#### **Reference Manual to LL API cross reference:**

• I2SPR I2SDIV LL\_I2S\_GetPrescalerLinear

LL I2S SetPrescalerParity

### **Function name**

# **\_\_STATIC\_INLINE void LL\_I2S\_SetPrescalerParity (SPI\_TypeDef \* SPIx, uint32\_t PrescalerParity)**

#### **Function description**

Set I2S parity prescaler.

#### **Parameters**

- **SPIx:** SPI Instance
	- **PrescalerParity:** This parameter can be one of the following values:
		- LL\_I2S\_PRESCALER\_PARITY\_EVEN
		- LL\_I2S\_PRESCALER\_PARITY\_ODD

#### **Return values**

#### • **None:**

#### **Reference Manual to LL API cross reference:**

I2SPR ODD LL\_I2S\_SetPrescalerParity

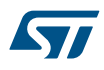

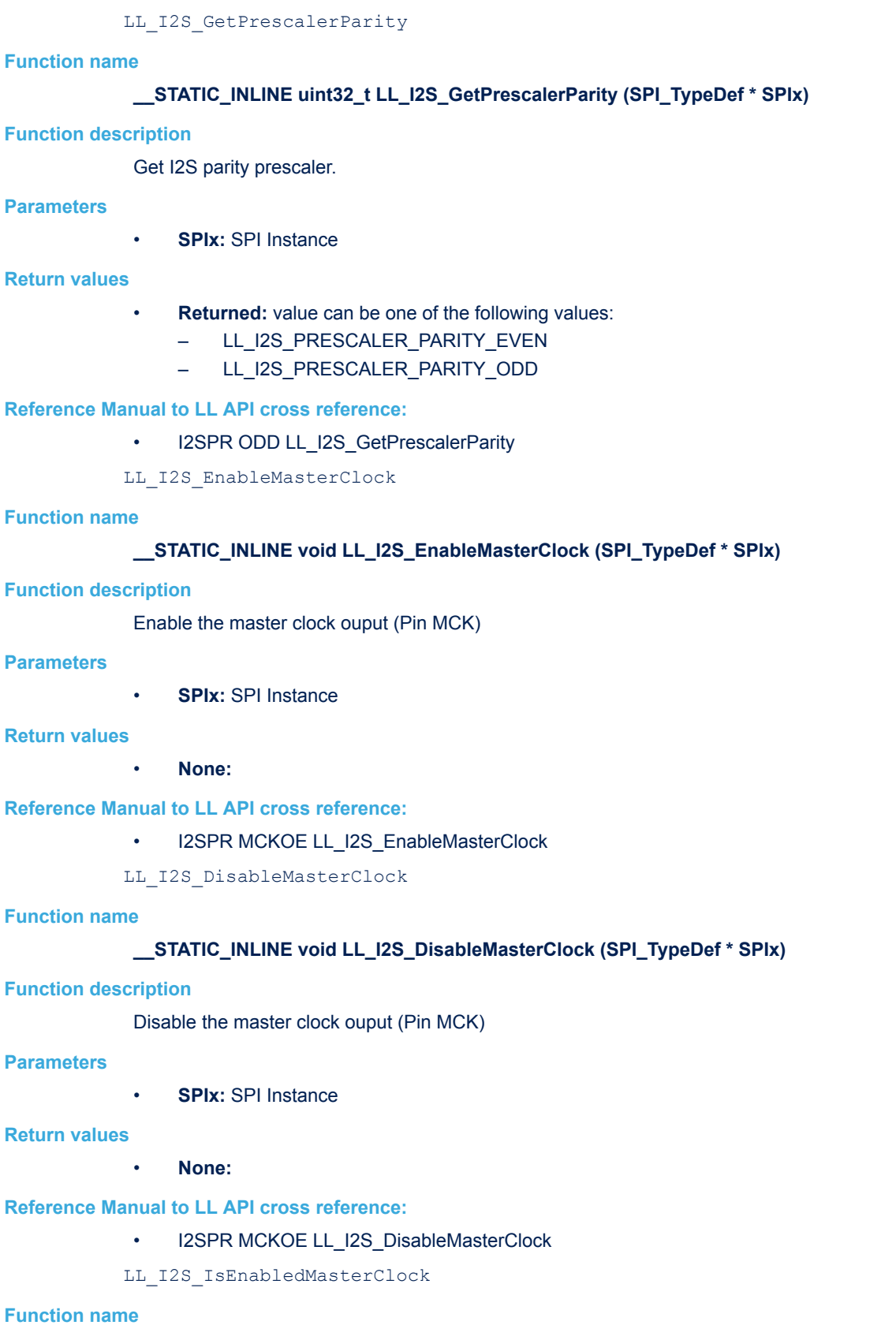

**\_\_STATIC\_INLINE uint32\_t LL\_I2S\_IsEnabledMasterClock (SPI\_TypeDef \* SPIx)**

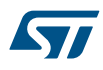

# **Function description**

Check if the master clock ouput (Pin MCK) is enabled.

# **Parameters**

• **SPIx:** SPI Instance

# **Return values**

• **State:** of bit (1 or 0).

# **Reference Manual to LL API cross reference:**

- I2SPR MCKOE LL\_I2S\_IsEnabledMasterClock
- LL\_I2S\_IsActiveFlag\_RXNE

### **Function name**

# **\_\_STATIC\_INLINE uint32\_t LL\_I2S\_IsActiveFlag\_RXNE (SPI\_TypeDef \* SPIx)**

# **Function description**

Check if Rx buffer is not empty.

# **Parameters**

• **SPIx:** SPI Instance

#### **Return values**

• **State:** of bit (1 or 0).

# **Reference Manual to LL API cross reference:**

• SR RXNE LL\_I2S\_IsActiveFlag\_RXNE

LL\_I2S\_IsActiveFlag\_TXE

# **Function name**

# **\_\_STATIC\_INLINE uint32\_t LL\_I2S\_IsActiveFlag\_TXE (SPI\_TypeDef \* SPIx)**

### **Function description**

Check if Tx buffer is empty.

#### **Parameters**

• **SPIx:** SPI Instance

#### **Return values**

• **State:** of bit (1 or 0).

**Reference Manual to LL API cross reference:**

- SR TXE LL\_I2S\_IsActiveFlag\_TXE
- LL\_I2S\_IsActiveFlag\_BSY

# **Function name**

# **\_\_STATIC\_INLINE uint32\_t LL\_I2S\_IsActiveFlag\_BSY (SPI\_TypeDef \* SPIx)**

# **Function description**

Get busy flag.

# **Parameters**

• **SPIx:** SPI Instance

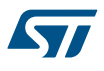

# **Return values**

• **State:** of bit (1 or 0).

**Reference Manual to LL API cross reference:**

• SR BSY LL\_I2S\_IsActiveFlag\_BSY

LL\_I2S\_IsActiveFlag\_OVR

# **Function name**

# **\_\_STATIC\_INLINE uint32\_t LL\_I2S\_IsActiveFlag\_OVR (SPI\_TypeDef \* SPIx)**

**Function description**

Get overrun error flag.

# **Parameters**

• **SPIx:** SPI Instance

# **Return values**

• **State:** of bit (1 or 0).

# **Reference Manual to LL API cross reference:**

• SR OVR LL\_I2S\_IsActiveFlag\_OVR

LL I2S IsActiveFlag UDR

# **Function name**

# **\_\_STATIC\_INLINE uint32\_t LL\_I2S\_IsActiveFlag\_UDR (SPI\_TypeDef \* SPIx)**

# **Function description**

Get underrun error flag.

### **Parameters**

• **SPIx:** SPI Instance

# **Return values**

• **State:** of bit (1 or 0).

# **Reference Manual to LL API cross reference:**

• SR UDR LL\_I2S\_IsActiveFlag\_UDR

LL I2S IsActiveFlag CHSIDE

# **Function name**

# **\_\_STATIC\_INLINE uint32\_t LL\_I2S\_IsActiveFlag\_CHSIDE (SPI\_TypeDef \* SPIx)**

#### **Function description**

Get channel side flag.

#### **Parameters**

• **SPIx:** SPI Instance

#### **Return values**

• **State:** of bit (1 or 0).

# **Notes**

• 0: Channel Left has to be transmitted or has been received 1: Channel Right has to be transmitted or has been received It has no significance in PCM mode.

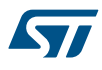

# **Reference Manual to LL API cross reference:**

# • SR CHSIDE LL\_I2S\_IsActiveFlag\_CHSIDE

LL\_I2S\_ClearFlag\_OVR

# **Function name**

# STATIC\_INLINE void LL\_I2S\_ClearFlag\_OVR (SPI\_TypeDef \* SPIx)

**Function description**

Clear overrun error flag.

# **Parameters**

• **SPIx:** SPI Instance

### **Return values**

• **None:**

# **Reference Manual to LL API cross reference:**

- SR OVR LL\_I2S\_ClearFlag\_OVR
- LL I2S ClearFlag UDR

#### **Function name**

# **\_\_STATIC\_INLINE void LL\_I2S\_ClearFlag\_UDR (SPI\_TypeDef \* SPIx)**

#### **Function description**

Clear underrun error flag.

# **Parameters**

• **SPIx:** SPI Instance

# **Return values**

• **None:**

# **Reference Manual to LL API cross reference:**

- SR UDR LL I2S ClearFlag\_UDR
- LL I2S ClearFlag FRE

# **Function name**

# **\_\_STATIC\_INLINE void LL\_I2S\_ClearFlag\_FRE (SPI\_TypeDef \* SPIx)**

#### **Function description**

Clear frame format error flag.

# **Parameters**

• **SPIx:** SPI Instance

# **Return values**

• **None:**

# **Reference Manual to LL API cross reference:**

- SR FRE LL I2S ClearFlag\_FRE
- LL\_I2S\_EnableIT\_ERR

# **Function name**

**\_\_STATIC\_INLINE void LL\_I2S\_EnableIT\_ERR (SPI\_TypeDef \* SPIx)**

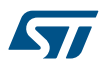

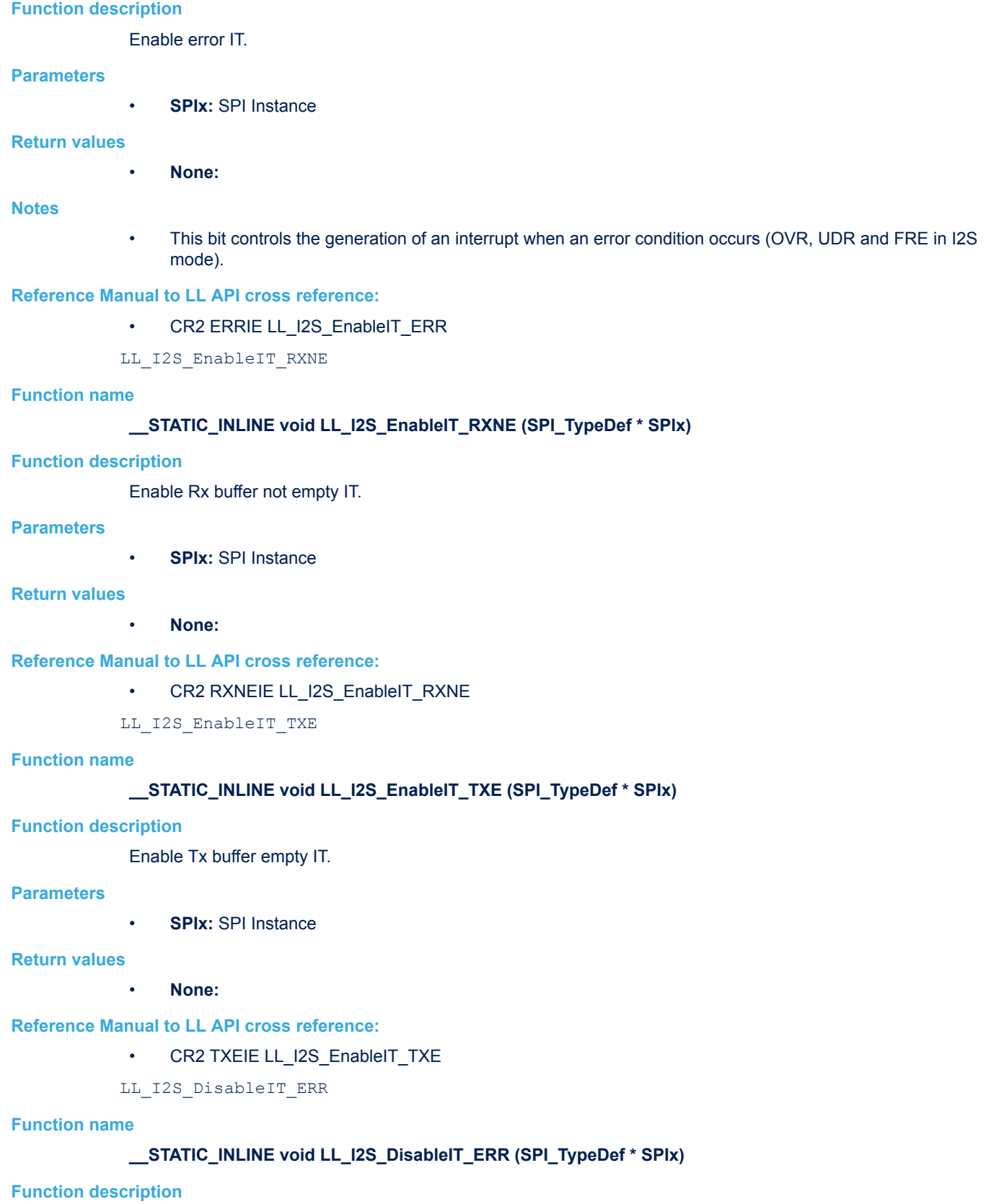

Disable error IT.

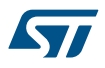

#### **Parameters**

• **SPIx:** SPI Instance

#### **Return values**

• **None:**

#### **Notes**

• This bit controls the generation of an interrupt when an error condition occurs (OVR, UDR and FRE in I2S mode).

# **Reference Manual to LL API cross reference:**

• CR2 ERRIE LL\_I2S\_DisableIT\_ERR

LL I2S DisableIT RXNE

#### **Function name**

# **\_\_STATIC\_INLINE void LL\_I2S\_DisableIT\_RXNE (SPI\_TypeDef \* SPIx)**

#### **Function description**

Disable Rx buffer not empty IT.

#### **Parameters**

• **SPIx:** SPI Instance

#### **Return values**

#### • **None:**

# **Reference Manual to LL API cross reference:**

- CR2 RXNEIE LL\_I2S\_DisableIT\_RXNE
- LL\_I2S\_DisableIT\_TXE

# **Function name**

# **\_\_STATIC\_INLINE void LL\_I2S\_DisableIT\_TXE (SPI\_TypeDef \* SPIx)**

#### **Function description**

Disable Tx buffer empty IT.

#### **Parameters**

• **SPIx:** SPI Instance

#### **Return values**

• **None:**

### **Reference Manual to LL API cross reference:**

# • CR2 TXEIE LL\_I2S\_DisableIT\_TXE

LL I2S IsEnabledIT ERR

# **Function name**

### **\_\_STATIC\_INLINE uint32\_t LL\_I2S\_IsEnabledIT\_ERR (SPI\_TypeDef \* SPIx)**

# **Function description**

Check if ERR IT is enabled.

#### **Parameters**

• **SPIx:** SPI Instance

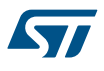

### **Return values**

• **State:** of bit (1 or 0).

**Reference Manual to LL API cross reference:**

• CR2 ERRIE LL\_I2S\_IsEnabledIT\_ERR

LL I2S IsEnabledIT RXNE

# **Function name**

# **\_\_STATIC\_INLINE uint32\_t LL\_I2S\_IsEnabledIT\_RXNE (SPI\_TypeDef \* SPIx)**

**Function description**

Check if RXNE IT is enabled.

# **Parameters**

• **SPIx:** SPI Instance

# **Return values**

• **State:** of bit (1 or 0).

# **Reference Manual to LL API cross reference:**

- CR2 RXNEIE LL\_I2S\_IsEnabledIT\_RXNE
- LL I2S IsEnabledIT TXE

#### **Function name**

# **\_\_STATIC\_INLINE uint32\_t LL\_I2S\_IsEnabledIT\_TXE (SPI\_TypeDef \* SPIx)**

# **Function description**

Check if TXE IT is enabled.

### **Parameters**

• **SPIx:** SPI Instance

# **Return values**

• **State:** of bit (1 or 0).

# **Reference Manual to LL API cross reference:**

• CR2 TXEIE LL\_I2S\_IsEnabledIT\_TXE

LL\_I2S\_EnableDMAReq\_RX

### **Function name**

# **\_\_STATIC\_INLINE void LL\_I2S\_EnableDMAReq\_RX (SPI\_TypeDef \* SPIx)**

# **Function description**

Enable DMA Rx.

# **Parameters**

• **SPIx:** SPI Instance

# **Return values**

• **None:**

#### **Reference Manual to LL API cross reference:**

- CR2 RXDMAEN LL I2S\_EnableDMAReq\_RX
- LL\_I2S\_DisableDMAReq\_RX

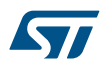

**Function name**

# **\_\_STATIC\_INLINE void LL\_I2S\_DisableDMAReq\_RX (SPI\_TypeDef \* SPIx) Function description** Disable DMA Rx. **Parameters** • **SPIx:** SPI Instance **Return values** • **None: Reference Manual to LL API cross reference:** • CR2 RXDMAEN LL\_I2S\_DisableDMAReq\_RX LL\_I2S\_IsEnabledDMAReq\_RX **Function name \_\_STATIC\_INLINE uint32\_t LL\_I2S\_IsEnabledDMAReq\_RX (SPI\_TypeDef \* SPIx) Function description** Check if DMA Rx is enabled. **Parameters** • **SPIx:** SPI Instance **Return values** • **State:** of bit (1 or 0). **Reference Manual to LL API cross reference:** • CR2 RXDMAEN LL\_I2S\_IsEnabledDMAReq\_RX LL\_I2S\_EnableDMAReq\_TX **Function name \_\_STATIC\_INLINE void LL\_I2S\_EnableDMAReq\_TX (SPI\_TypeDef \* SPIx) Function description** Enable DMA Tx. **Parameters** • **SPIx:** SPI Instance **Return values** • **None: Reference Manual to LL API cross reference:** • CR2 TXDMAEN LL\_I2S\_EnableDMAReq\_TX LL\_I2S\_DisableDMAReq\_TX **Function name** STATIC\_INLINE void LL\_I2S\_DisableDMAReq\_TX (SPI\_TypeDef \* SPIx) **Function description** Disable DMA Tx.
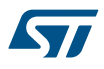

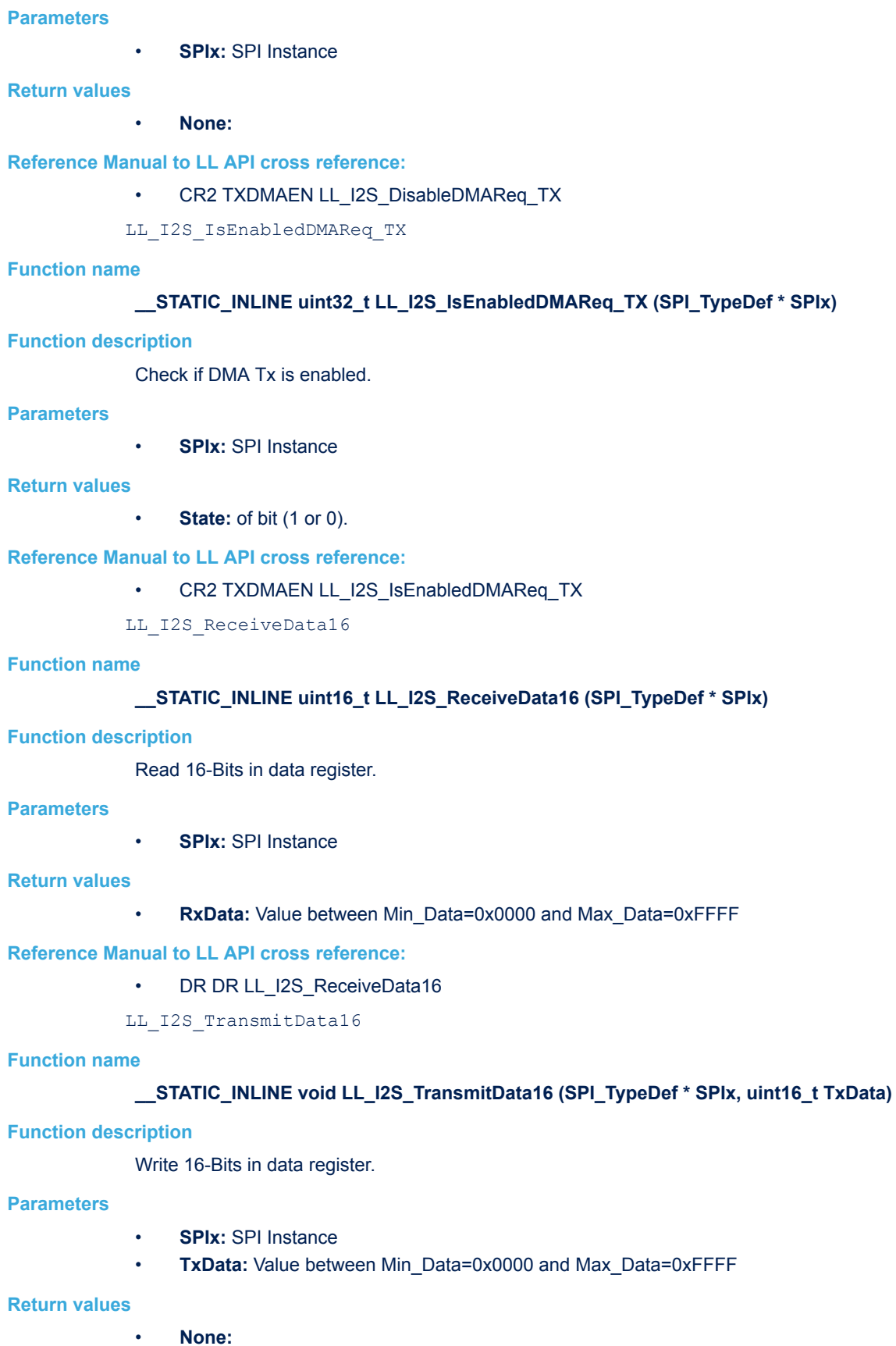

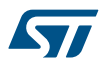

### **Reference Manual to LL API cross reference:**

• DR DR LL I2S TransmitData16

LL\_I2S\_DeInit

### **Function name**

### **ErrorStatus LL\_I2S\_DeInit (SPI\_TypeDef \* SPIx)**

### **Function description**

De-initialize the SPI/I2S registers to their default reset values.

### **Parameters**

• **SPIx:** SPI Instance

### **Return values**

- **An:** ErrorStatus enumeration value:
	- SUCCESS: SPI registers are de-initialized
	- ERROR: SPI registers are not de-initialized

LL\_I2S\_Init

### **Function name**

### **ErrorStatus LL\_I2S\_Init (SPI\_TypeDef \* SPIx, LL\_I2S\_InitTypeDef \* I2S\_InitStruct)**

### **Function description**

Initializes the SPI/I2S registers according to the specified parameters in I2S InitStruct.

#### **Parameters**

- **SPIx:** SPI Instance
- **I2S\_InitStruct:** pointer to a LL\_I2S\_InitTypeDef structure

### **Return values**

- **An:** ErrorStatus enumeration value:
	- SUCCESS: SPI registers are Initialized
	- ERROR: SPI registers are not Initialized

### **Notes**

As some bits in SPI configuration registers can only be written when the SPI is disabled (SPI\_CR1\_SPE bit =0), SPI peripheral should be in disabled state prior calling this function. Otherwise, ERROR result will be returned.

### LL\_I2S\_StructInit

### **Function name**

### **void LL\_I2S\_StructInit (LL\_I2S\_InitTypeDef \* I2S\_InitStruct)**

### **Function description**

Set each LL\_I2S\_InitTypeDef field to default value.

### **Parameters**

**12S** InitStruct: pointer to a LL\_I2S\_InitTypeDef structure whose fields will be set to default values.

### **Return values**

- **None:**
- LL\_I2S\_ConfigPrescaler

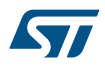

### **Function name**

### **void LL\_I2S\_ConfigPrescaler (SPI\_TypeDef \* SPIx, uint32\_t PrescalerLinear, uint32\_t PrescalerParity)**

### **Function description**

Set linear and parity prescaler.

### **Parameters**

- **SPIx:** SPI Instance
- **PrescalerLinear:** value Min\_Data=0x02 and Max\_Data=0xFF.
- **PrescalerParity:** This parameter can be one of the following values:
	- LL\_I2S\_PRESCALER\_PARITY\_EVEN
	- LL\_I2S\_PRESCALER\_PARITY\_ODD

### **Return values**

• **None:**

### **Notes**

• To calculate value of PrescalerLinear(I2SDIV[7:0] bits) and PrescalerParity(ODD bit) Check Audio frequency table and formulas inside Reference Manual (SPI/I2S).

### **54.3 SPI Firmware driver defines**

The following section lists the various define and macros of the module.

- **54.3.1 SPI**
	- SPI

### *Baud Rate Prescaler*

### LL\_SPI\_BAUDRATEPRESCALER\_DIV2

BaudRate control equal to fPCLK/2

### LL\_SPI\_BAUDRATEPRESCALER\_DIV4

BaudRate control equal to fPCLK/4

### **LL\_SPI\_BAUDRATEPRESCALER\_DIV8**

BaudRate control equal to fPCLK/8

### **LL\_SPI\_BAUDRATEPRESCALER\_DIV16**

BaudRate control equal to fPCLK/16

### **LL\_SPI\_BAUDRATEPRESCALER\_DIV32**

BaudRate control equal to fPCLK/32

### LL\_SPI\_BAUDRATEPRESCALER\_DIV64

BaudRate control equal to fPCLK/64

### LL SPI\_BAUDRATEPRESCALER\_DIV128

BaudRate control equal to fPCLK/128

### **LL\_SPI\_BAUDRATEPRESCALER\_DIV256**

BaudRate control equal to fPCLK/256 *Transmission Bit Order*

### **LL\_SPI\_LSB\_FIRST**

Data is transmitted/received with the LSB first

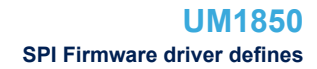

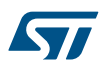

### **LL\_SPI\_MSB\_FIRST**

Data is transmitted/received with the MSB first *CRC Calculation*

### **LL\_SPI\_CRCCALCULATION\_DISABLE**

CRC calculation disabled

### **LL\_SPI\_CRCCALCULATION\_ENABLE**

CRC calculation enabled *Datawidth*

### **LL\_SPI\_DATAWIDTH\_8BIT**

Data length for SPI transfer: 8 bits

### **LL\_SPI\_DATAWIDTH\_16BIT**

Data length for SPI transfer: 16 bits

### *Get Flags Defines*

### **LL\_SPI\_SR\_RXNE**

Rx buffer not empty flag

### **LL\_SPI\_SR\_TXE**

Tx buffer empty flag

### **LL\_SPI\_SR\_BSY**

Busy flag

### **LL\_SPI\_SR\_CRCERR**

CRC error flag

### **LL\_SPI\_SR\_MODF**

Mode fault flag

### **LL\_SPI\_SR\_OVR**

Overrun flag

### **LL\_SPI\_SR\_FRE**

TI mode frame format error flag

## *IT Defines*

**LL\_SPI\_CR2\_RXNEIE**

Rx buffer not empty interrupt enable

### **LL\_SPI\_CR2\_TXEIE**

Tx buffer empty interrupt enable

### **LL\_SPI\_CR2\_ERRIE**

Error interrupt enable

### **LL\_I2S\_CR2\_RXNEIE**

Rx buffer not empty interrupt enable

### **LL\_I2S\_CR2\_TXEIE**

Tx buffer empty interrupt enable

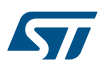

### **LL\_I2S\_CR2\_ERRIE**

Error interrupt enable *Operation Mode*

### **LL\_SPI\_MODE\_MASTER**

Master configuration

### LL\_SPI\_MODE\_SLAVE

Slave configuration *Slave Select Pin Mode*

## **LL\_SPI\_NSS\_SOFT**

NSS managed internally. NSS pin not used and free

### **LL\_SPI\_NSS\_HARD\_INPUT**

NSS pin used in Input. Only used in Master mode

### **LL\_SPI\_NSS\_HARD\_OUTPUT**

NSS pin used in Output. Only used in Slave mode as chip select

### *Clock Phase*

### **LL\_SPI\_PHASE\_1EDGE**

First clock transition is the first data capture edge

### **LL\_SPI\_PHASE\_2EDGE**

Second clock transition is the first data capture edge

### *Clock Polarity*

### **LL\_SPI\_POLARITY\_LOW**

Clock to 0 when idle

### **LL\_SPI\_POLARITY\_HIGH**

Clock to 1 when idle

### *Transfer Mode*

### **LL\_SPI\_FULL\_DUPLEX**

Full-Duplex mode. Rx and Tx transfer on 2 lines

### **LL\_SPI\_SIMPLEX\_RX**

Simplex Rx mode. Rx transfer only on 1 line

### **LL\_SPI\_HALF\_DUPLEX\_RX**

Half-Duplex Rx mode. Rx transfer on 1 line

### **LL\_SPI\_HALF\_DUPLEX\_TX**

Half-Duplex Tx mode. Tx transfer on 1 line *Common Write and read registers Macros*

### **LL\_SPI\_WriteReg**

### **Description:**

• Write a value in SPI register.

### **Parameters:**

- \_\_INSTANCE\_\_: SPI Instance
- \_\_REG\_\_: Register to be written
- \_\_\_VALUE\_\_: Value to be written in the register

### **Return value:**

• None

### **LL\_SPI\_ReadReg**

### **Description:**

• Read a value in SPI register.

### **Parameters:**

- \_\_INSTANCE\_\_: SPI Instance
- \_\_REG\_: Register to be read

### **Return value:**

• Register: value

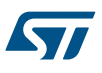

### **55 LL SYSTEM Generic Driver**

### **55.1 SYSTEM Firmware driver API description**

The following section lists the various functions of the SYSTEM library.

### **55.1.1 Detailed description of functions**

LL\_DBGMCU\_GetDeviceID

### **Function name**

### **\_\_STATIC\_INLINE uint32\_t LL\_DBGMCU\_GetDeviceID (void )**

### **Function description**

Return the device identifier.

### **Return values**

• **Values:** between Min\_Data=0x00 and Max\_Data=0xFFF

### **Notes**

- For Low Density devices, the device ID is 0x412
- For Medium Density devices, the device ID is 0x410
- For High Density devices, the device ID is 0x414
- For XL Density devices, the device ID is 0x430
- For Connectivity Line devices, the device ID is 0x418

### **Reference Manual to LL API cross reference:**

• DBGMCU\_IDCODE DEV\_ID LL\_DBGMCU\_GetDeviceID

LL\_DBGMCU\_GetRevisionID

### **Function name**

### STATIC\_INLINE uint32\_t LL\_DBGMCU\_GetRevisionID (void )

### **Function description**

Return the device revision identifier.

### **Return values**

• **Values:** between Min\_Data=0x00 and Max\_Data=0xFFFF

### **Notes**

This field indicates the revision of the device. For example, it is read as revA -> 0x1000, for Low Density devices For example, it is read as revA -> 0x0000, revB -> 0x2000, revZ -> 0x2001, rev1,2,3,X or Y -> 0x2003,for Medium Density devices For example, it is read as revA or 1 -> 0x1000, revZ -> 0x1001,rev1,2,3,X or Y -> 0x1003,for Medium Density devices For example, it is read as revA or 1 -> 0x1003,for XL Density devices For example, it is read as revA -> 0x1000, revZ -> 0x1001 for Connectivity line devices

### **Reference Manual to LL API cross reference:**

- DBGMCU\_IDCODE REV\_ID LL\_DBGMCU\_GetRevisionID
- LL\_DBGMCU\_EnableDBGSleepMode

### **Function name**

### **\_\_STATIC\_INLINE void LL\_DBGMCU\_EnableDBGSleepMode (void )**

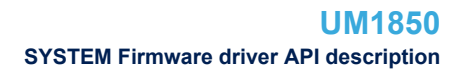

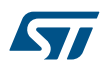

### **Function description**

Enable the Debug Module during SLEEP mode.

### **Return values**

• **None:**

### **Reference Manual to LL API cross reference:**

• DBGMCU\_CR DBG\_SLEEP LL\_DBGMCU\_EnableDBGSleepMode

LL\_DBGMCU\_DisableDBGSleepMode

### **Function name**

### **\_\_STATIC\_INLINE void LL\_DBGMCU\_DisableDBGSleepMode (void )**

### **Function description**

Disable the Debug Module during SLEEP mode.

### **Return values**

• **None:**

### **Reference Manual to LL API cross reference:**

• DBGMCU\_CR DBG\_SLEEP LL\_DBGMCU\_DisableDBGSleepMode

LL\_DBGMCU\_EnableDBGStopMode

### **Function name**

### **\_\_STATIC\_INLINE void LL\_DBGMCU\_EnableDBGStopMode (void )**

### **Function description**

Enable the Debug Module during STOP mode.

### **Return values**

### • **None:**

### **Reference Manual to LL API cross reference:**

• DBGMCU\_CR DBG\_STOP LL\_DBGMCU\_EnableDBGStopMode

LL\_DBGMCU\_DisableDBGStopMode

### **Function name**

### **\_\_STATIC\_INLINE void LL\_DBGMCU\_DisableDBGStopMode (void )**

### **Function description**

Disable the Debug Module during STOP mode.

### **Return values**

• **None:**

### **Reference Manual to LL API cross reference:**

• DBGMCU\_CR DBG\_STOP LL\_DBGMCU\_DisableDBGStopMode

LL DBGMCU EnableDBGStandbyMode

### **Function name**

### **\_\_STATIC\_INLINE void LL\_DBGMCU\_EnableDBGStandbyMode (void )**

### **Function description**

Enable the Debug Module during STANDBY mode.

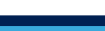

### **Return values**

57

#### • **None:**

### **Reference Manual to LL API cross reference:**

### • DBGMCU\_CR DBG\_STANDBY LL\_DBGMCU\_EnableDBGStandbyMode

LL\_DBGMCU\_DisableDBGStandbyMode

### **Function name**

### STATIC\_INLINE void LL\_DBGMCU\_DisableDBGStandbyMode (void )

**Function description**

Disable the Debug Module during STANDBY mode.

### **Return values**

### • **None:**

### **Reference Manual to LL API cross reference:**

### • DBGMCU\_CR DBG\_STANDBY LL\_DBGMCU\_DisableDBGStandbyMode

### LL DBGMCU SetTracePinAssignment

#### **Function name**

### **\_\_STATIC\_INLINE void LL\_DBGMCU\_SetTracePinAssignment (uint32\_t PinAssignment)**

### **Function description**

Set Trace pin assignment control.

### **Parameters**

- **PinAssignment:** This parameter can be one of the following values:
	- LL\_DBGMCU\_TRACE\_NONE
	- LL\_DBGMCU\_TRACE\_ASYNCH
	- LL\_DBGMCU\_TRACE\_SYNCH\_SIZE1
	- LL\_DBGMCU\_TRACE\_SYNCH\_SIZE2
	- LL\_DBGMCU\_TRACE\_SYNCH\_SIZE4

### **Return values**

• **None:**

### **Reference Manual to LL API cross reference:**

- DBGMCU\_CR TRACE\_IOEN LL\_DBGMCU\_SetTracePinAssignment
- DBGMCU\_CR TRACE\_MODE LL\_DBGMCU\_SetTracePinAssignment

LL DBGMCU GetTracePinAssignment

### **Function name**

### STATIC\_INLINE uint32\_t LL\_DBGMCU\_GetTracePinAssignment (void )

### **Function description**

Get Trace pin assignment control.

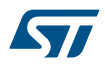

### **Return values**

- **Returned:** value can be one of the following values:
- LL\_DBGMCU\_TRACE\_NONE
- LL\_DBGMCU\_TRACE\_ASYNCH
- LL\_DBGMCU\_TRACE\_SYNCH\_SIZE1
- LL\_DBGMCU\_TRACE\_SYNCH\_SIZE2
- LL\_DBGMCU\_TRACE\_SYNCH\_SIZE4

### **Reference Manual to LL API cross reference:**

- DBGMCU\_CR TRACE\_IOEN LL\_DBGMCU\_GetTracePinAssignment
- DBGMCU\_CR TRACE\_MODE LL\_DBGMCU\_GetTracePinAssignment

LL\_DBGMCU\_APB1\_GRP1\_FreezePeriph

### **Function name**

### **\_\_STATIC\_INLINE void LL\_DBGMCU\_APB1\_GRP1\_FreezePeriph (uint32\_t Periphs)**

### **Function description**

Freeze APB1 peripherals (group1 peripherals)

### **Parameters**

- **Periphs:** This parameter can be a combination of the following values:
	- LL\_DBGMCU\_APB1\_GRP1\_TIM2\_STOP
	- LL\_DBGMCU\_APB1\_GRP1\_TIM3\_STOP
	- LL\_DBGMCU\_APB1\_GRP1\_TIM4\_STOP
	- LL\_DBGMCU\_APB1\_GRP1\_TIM5\_STOP
	- LL\_DBGMCU\_APB1\_GRP1\_TIM6\_STOP
	- LL\_DBGMCU\_APB1\_GRP1\_TIM7\_STOP
	- LL\_DBGMCU\_APB1\_GRP1\_TIM12\_STOP
	- LL\_DBGMCU\_APB1\_GRP1\_TIM13\_STOP
	-
	- LL\_DBGMCU\_APB1\_GRP1\_TIM14\_STOP
	- LL\_DBGMCU\_APB1\_GRP1\_WWDG\_STOP
	- LL\_DBGMCU\_APB1\_GRP1\_IWDG\_STOP
	- LL\_DBGMCU\_APB1\_GRP1\_I2C1\_STOP
	- LL\_DBGMCU\_APB1\_GRP1\_I2C2\_STOP (\*)
	- LL\_DBGMCU\_APB1\_GRP1\_CAN1\_STOP (\*)
	- LL\_DBGMCU\_APB1\_GRP1\_CAN2\_STOP (\*)

(\*) value not defined in all devices.

### **Return values**

• **None:**

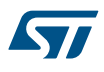

### **Reference Manual to LL API cross reference:**

- DBGMCU\_CR\_APB1 DBG\_TIM2\_STOP LL\_DBGMCU\_APB1\_GRP1\_FreezePeriph
- DBGMCU\_CR\_APB1 DBG\_TIM3\_STOP LL\_DBGMCU\_APB1\_GRP1\_FreezePeriph
- DBGMCU\_CR\_APB1 DBG\_TIM4\_STOP LL\_DBGMCU\_APB1\_GRP1\_FreezePeriph
- DBGMCU\_CR\_APB1 DBG\_TIM5\_STOP LL\_DBGMCU\_APB1\_GRP1\_FreezePeriph
- DBGMCU\_CR\_APB1 DBG\_TIM6\_STOP LL\_DBGMCU\_APB1\_GRP1\_FreezePeriph
- DBGMCU\_CR\_APB1 DBG\_TIM7\_STOP LL\_DBGMCU\_APB1\_GRP1\_FreezePeriph
- DBGMCU\_CR\_APB1 DBG\_TIM12\_STOP LL\_DBGMCU\_APB1\_GRP1\_FreezePeriph
- DBGMCU\_CR\_APB1 DBG\_TIM13\_STOP LL\_DBGMCU\_APB1\_GRP1\_FreezePeriph
- DBGMCU\_CR\_APB1 DBG\_TIM14\_STOP LL\_DBGMCU\_APB1\_GRP1\_FreezePeriph
- DBGMCU\_CR\_APB1 DBG\_RTC\_STOP LL\_DBGMCU\_APB1\_GRP1\_FreezePeriph
- DBGMCU\_CR\_APB1 DBG\_WWDG\_STOP LL\_DBGMCU\_APB1\_GRP1\_FreezePeriph
- 
- DBGMCU\_CR\_APB1 DBG\_IWDG\_STOP LL\_DBGMCU\_APB1\_GRP1\_FreezePeriph
- DBGMCU\_CR\_APB1 DBG\_I2C1\_SMBUS\_TIMEOUT LL\_DBGMCU\_APB1\_GRP1\_FreezePeriph
- DBGMCU\_CR\_APB1 DBG\_I2C2\_SMBUS\_TIMEOUT LL\_DBGMCU\_APB1\_GRP1\_FreezePeriph
- DBGMCU\_CR\_APB1 DBG\_CAN1\_STOP LL\_DBGMCU\_APB1\_GRP1\_FreezePeriph
- DBGMCU\_CR\_APB1 DBG\_CAN2\_STOP LL\_DBGMCU\_APB1\_GRP1\_FreezePeriph

LL\_DBGMCU\_APB1\_GRP1\_UnFreezePeriph

#### **Function name**

### **\_\_STATIC\_INLINE void LL\_DBGMCU\_APB1\_GRP1\_UnFreezePeriph (uint32\_t Periphs)**

#### **Function description**

Unfreeze APB1 peripherals (group1 peripherals)

#### **Parameters**

- **Periphs:** This parameter can be a combination of the following values:
	- LL\_DBGMCU\_APB1\_GRP1\_TIM2\_STOP
	- LL\_DBGMCU\_APB1\_GRP1\_TIM3\_STOP
	- LL\_DBGMCU\_APB1\_GRP1\_TIM4\_STOP
	- LL\_DBGMCU\_APB1\_GRP1\_TIM5\_STOP
	- LL\_DBGMCU\_APB1\_GRP1\_TIM6\_STOP
	- LL\_DBGMCU\_APB1\_GRP1\_TIM7\_STOP
	- LL\_DBGMCU\_APB1\_GRP1\_TIM12\_STOP
	- LL\_DBGMCU\_APB1\_GRP1\_TIM13\_STOP
	- LL\_DBGMCU\_APB1\_GRP1\_TIM14\_STOP
	- LL\_DBGMCU\_APB1\_GRP1\_RTC\_STOP
	-
	- LL\_DBGMCU\_APB1\_GRP1\_WWDG\_STOP
	- LL\_DBGMCU\_APB1\_GRP1\_IWDG\_STOP
	- LL\_DBGMCU\_APB1\_GRP1\_I2C1\_STOP
	- LL\_DBGMCU\_APB1\_GRP1\_I2C2\_STOP (\*)
	- LL\_DBGMCU\_APB1\_GRP1\_CAN1\_STOP (\*)
	- LL\_DBGMCU\_APB1\_GRP1\_CAN2\_STOP (\*)

(\*) value not defined in all devices.

#### **Return values**

• **None:**

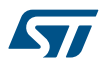

### **Reference Manual to LL API cross reference:**

- DBGMCU\_CR\_APB1 DBG\_TIM2\_STOP LL\_DBGMCU\_APB1\_GRP1\_UnFreezePeriph
- DBGMCU\_CR\_APB1 DBG\_TIM3\_STOP LL\_DBGMCU\_APB1\_GRP1\_UnFreezePeriph
- DBGMCU\_CR\_APB1 DBG\_TIM4\_STOP LL\_DBGMCU\_APB1\_GRP1\_UnFreezePeriph
- DBGMCU\_CR\_APB1 DBG\_TIM5\_STOP LL\_DBGMCU\_APB1\_GRP1\_UnFreezePeriph
- DBGMCU\_CR\_APB1 DBG\_TIM6\_STOP LL\_DBGMCU\_APB1\_GRP1\_UnFreezePeriph
- DBGMCU\_CR\_APB1 DBG\_TIM7\_STOP LL\_DBGMCU\_APB1\_GRP1\_UnFreezePeriph
- DBGMCU\_CR\_APB1 DBG\_TIM12\_STOP LL\_DBGMCU\_APB1\_GRP1\_UnFreezePeriph
- DBGMCU\_CR\_APB1 DBG\_TIM13\_STOP LL\_DBGMCU\_APB1\_GRP1\_UnFreezePeriph
- DBGMCU\_CR\_APB1 DBG\_TIM14\_STOP LL\_DBGMCU\_APB1\_GRP1\_UnFreezePeriph
- DBGMCU\_CR\_APB1 DBG\_RTC\_STOP LL\_DBGMCU\_APB1\_GRP1\_UnFreezePeriph
- DBGMCU\_CR\_APB1 DBG\_WWDG\_STOP LL\_DBGMCU\_APB1\_GRP1\_UnFreezePeriph
- DBGMCU\_CR\_APB1 DBG\_IWDG\_STOP LL\_DBGMCU\_APB1\_GRP1\_UnFreezePeriph
- DBGMCU\_CR\_APB1 DBG\_I2C1\_SMBUS\_TIMEOUT LL\_DBGMCU\_APB1\_GRP1\_UnFreezePeriph
- DBGMCU\_CR\_APB1 DBG\_I2C2\_SMBUS\_TIMEOUT LL\_DBGMCU\_APB1\_GRP1\_UnFreezePeriph
- DBGMCU\_CR\_APB1 DBG\_CAN1\_STOP LL\_DBGMCU\_APB1\_GRP1\_UnFreezePeriph
- DBGMCU\_CR\_APB1 DBG\_CAN2\_STOP LL\_DBGMCU\_APB1\_GRP1\_UnFreezePeriph

LL\_DBGMCU\_APB2\_GRP1\_FreezePeriph

#### **Function name**

#### **\_\_STATIC\_INLINE void LL\_DBGMCU\_APB2\_GRP1\_FreezePeriph (uint32\_t Periphs)**

#### **Function description**

Freeze APB2 peripherals.

#### **Parameters**

- **Periphs:** This parameter can be a combination of the following values:
	- LL\_DBGMCU\_APB2\_GRP1\_TIM1\_STOP
	- LL\_DBGMCU\_APB2\_GRP1\_TIM8\_STOP (\*)
	- LL\_DBGMCU\_APB2\_GRP1\_TIM9\_STOP (\*)
	- LL\_DBGMCU\_APB2\_GRP1\_TIM10\_STOP (\*)
	- LL\_DBGMCU\_APB2\_GRP1\_TIM11\_STOP (\*)
	- LL\_DBGMCU\_APB2\_GRP1\_TIM15\_STOP (\*)
	- LL\_DBGMCU\_APB2\_GRP1\_TIM16\_STOP (\*)
	- LL\_DBGMCU\_APB2\_GRP1\_TIM17\_STOP (\*)

(\*) value not defined in all devices.

#### **Return values**

### • **None:**

#### **Reference Manual to LL API cross reference:**

- DBGMCU\_CR\_APB2 DBG\_TIM1\_STOP LL\_DBGMCU\_APB2\_GRP1\_FreezePeriph
- DBGMCU\_CR\_APB2 DBG\_TIM8\_STOP LL\_DBGMCU\_APB2\_GRP1\_FreezePeriph
- DBGMCU\_CR\_APB2 DBG\_TIM9\_STOP LL\_DBGMCU\_APB2\_GRP1\_FreezePeriph
- DBGMCU\_CR\_APB2 DBG\_TIM10\_STOP LL\_DBGMCU\_APB2\_GRP1\_FreezePeriph
- DBGMCU\_CR\_APB2 DBG\_TIM11\_STOP LL\_DBGMCU\_APB2\_GRP1\_FreezePeriph
- DBGMCU\_CR\_APB2 DBG\_TIM15\_STOP LL\_DBGMCU\_APB2\_GRP1\_FreezePeriph
- DBGMCU\_CR\_APB2 DBG\_TIM16\_STOP LL\_DBGMCU\_APB2\_GRP1\_FreezePeriph
- DBGMCU\_CR\_APB2 DBG\_TIM17\_STOP LL\_DBGMCU\_APB2\_GRP1\_FreezePeriph

### LL\_DBGMCU\_APB2\_GRP1\_UnFreezePeriph

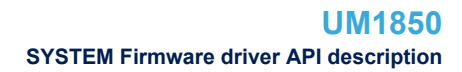

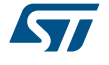

### **Function name**

### **\_\_STATIC\_INLINE void LL\_DBGMCU\_APB2\_GRP1\_UnFreezePeriph (uint32\_t Periphs)**

### **Function description**

Unfreeze APB2 peripherals.

### **Parameters**

- **Periphs:** This parameter can be a combination of the following values:
	- LL\_DBGMCU\_APB2\_GRP1\_TIM1\_STOP
	- LL\_DBGMCU\_APB2\_GRP1\_TIM8\_STOP (\*)
	- LL\_DBGMCU\_APB2\_GRP1\_TIM9\_STOP (\*)
	- LL\_DBGMCU\_APB2\_GRP1\_TIM10\_STOP (\*)
	- LL\_DBGMCU\_APB2\_GRP1\_TIM11\_STOP (\*)
	- LL\_DBGMCU\_APB2\_GRP1\_TIM15\_STOP (\*)
	- LL\_DBGMCU\_APB2\_GRP1\_TIM16\_STOP (\*)
	- LL\_DBGMCU\_APB2\_GRP1\_TIM17\_STOP (\*)

(\*) value not defined in all devices.

### **Return values**

### • **None:**

### **Reference Manual to LL API cross reference:**

- DBGMCU\_CR\_APB2 DBG\_TIM1\_STOP LL\_DBGMCU\_APB2\_GRP1\_FreezePeriph
- DBGMCU CR\_APB2 DBG\_TIM8\_STOP LL\_DBGMCU\_APB2\_GRP1\_FreezePeriph
- DBGMCU CR\_APB2 DBG\_TIM9\_STOP LL\_DBGMCU\_APB2\_GRP1\_FreezePeriph
- DBGMCU\_CR\_APB2 DBG\_TIM10\_STOP LL\_DBGMCU\_APB2\_GRP1\_FreezePeriph
- DBGMCU CR\_APB2 DBG\_TIM11\_STOP LL\_DBGMCU\_APB2\_GRP1\_FreezePeriph
- DBGMCU\_CR\_APB2 DBG\_TIM15\_STOP LL\_DBGMCU\_APB2\_GRP1\_FreezePeriph
- DBGMCU\_CR\_APB2 DBG\_TIM16\_STOP LL\_DBGMCU\_APB2\_GRP1\_FreezePeriph
- DBGMCU\_CR\_APB2 DBG\_TIM17\_STOP LL\_DBGMCU\_APB2\_GRP1\_FreezePeriph

LL FLASH SetLatency

### **Function name**

### STATIC\_INLINE void LL\_FLASH\_SetLatency (uint32\_t Latency)

### **Function description**

Set FLASH Latency.

### **Parameters**

- **Latency:** This parameter can be one of the following values:
	- LL\_FLASH\_LATENCY\_0
	- LL\_FLASH\_LATENCY\_1
	- LL\_FLASH\_LATENCY\_2

### **Return values**

• **None:**

### **Reference Manual to LL API cross reference:**

- FLASH\_ACR LATENCY LL\_FLASH\_SetLatency
- LL\_FLASH\_GetLatency

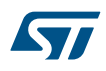

### **Function name**

### **\_\_STATIC\_INLINE uint32\_t LL\_FLASH\_GetLatency (void )**

### **Function description**

Get FLASH Latency.

### **Return values**

**Returned:** value can be one of the following values:

- LL\_FLASH\_LATENCY\_0
- LL\_FLASH\_LATENCY\_1
- LL\_FLASH\_LATENCY\_2

### **Reference Manual to LL API cross reference:**

• FLASH\_ACR LATENCY LL\_FLASH\_GetLatency

LL FLASH EnablePrefetch

### **Function name**

### **\_\_STATIC\_INLINE void LL\_FLASH\_EnablePrefetch (void )**

### **Function description**

Enable Prefetch.

### **Return values**

• **None:**

### **Reference Manual to LL API cross reference:**

• FLASH\_ACR PRFTBE LL\_FLASH\_EnablePrefetch

LL\_FLASH\_DisablePrefetch

### **Function name**

### **\_\_STATIC\_INLINE void LL\_FLASH\_DisablePrefetch (void )**

### **Function description**

Disable Prefetch.

### **Return values**

• **None:**

### **Reference Manual to LL API cross reference:**

• FLASH\_ACR PRFTBE LL\_FLASH\_DisablePrefetch

LL FLASH IsPrefetchEnabled

### **Function name**

### **\_\_STATIC\_INLINE uint32\_t LL\_FLASH\_IsPrefetchEnabled (void )**

### **Function description**

Check if Prefetch buffer is enabled.

### **Return values**

• **State:** of bit (1 or 0).

**Reference Manual to LL API cross reference:**

- FLASH\_ACR PRFTBS LL\_FLASH\_IsPrefetchEnabled
- LL\_FLASH\_EnableHalfCycleAccess

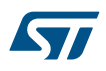

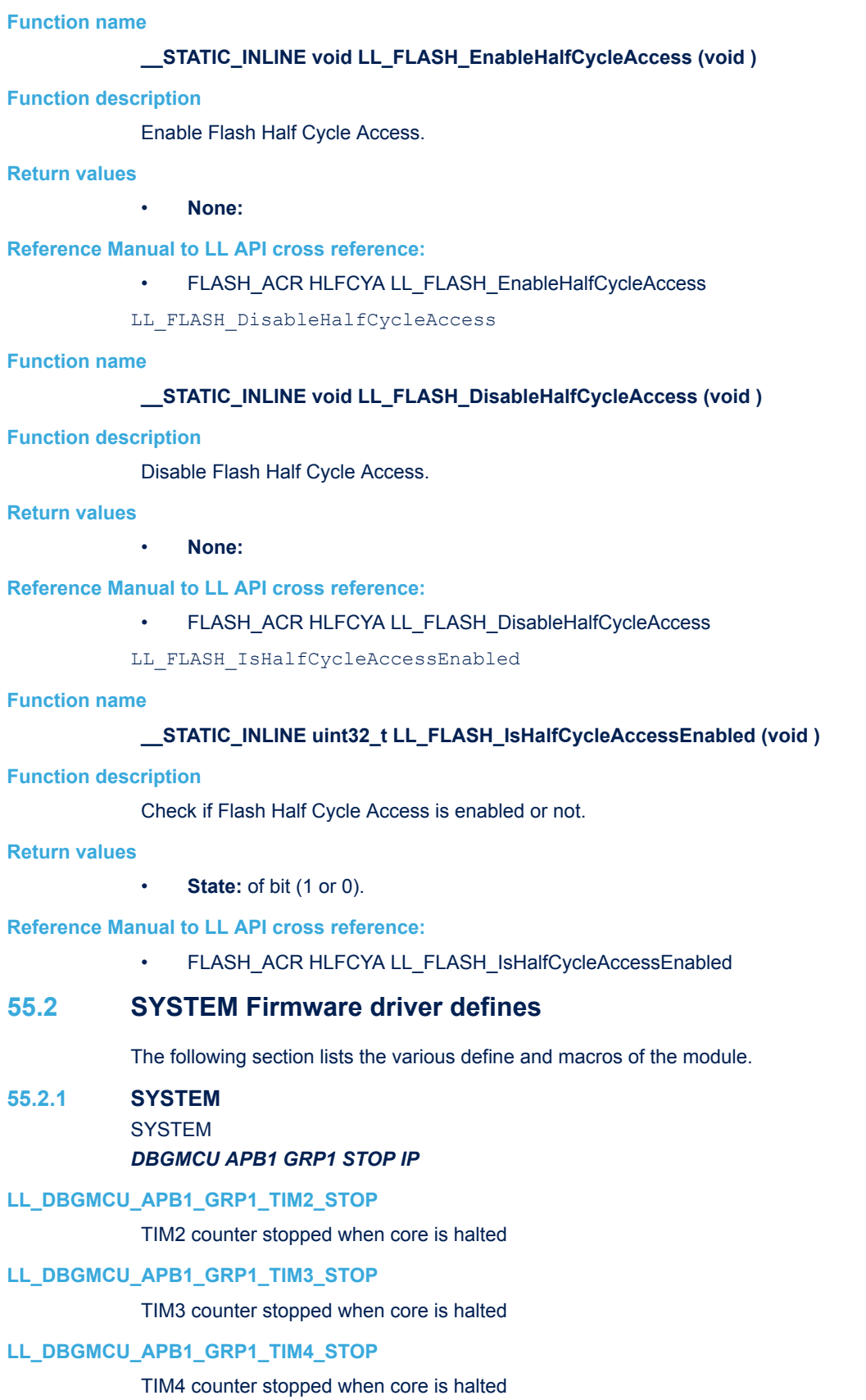

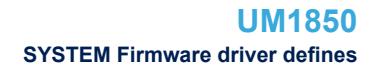

# ST

### **LL\_DBGMCU\_APB1\_GRP1\_TIM5\_STOP**

TIM5 counter stopped when core is halted

- **LL\_DBGMCU\_APB1\_GRP1\_TIM6\_STOP** TIM6 counter stopped when core is halted
- **LL\_DBGMCU\_APB1\_GRP1\_TIM7\_STOP** TIM7 counter stopped when core is halted
- **LL\_DBGMCU\_APB1\_GRP1\_WWDG\_STOP** Debug Window Watchdog stopped when Core is halted
- **LL\_DBGMCU\_APB1\_GRP1\_IWDG\_STOP** Debug Independent Watchdog stopped when Core is halted
- LL\_DBGMCU\_APB1\_GRP1\_I2C1\_STOP

I2C1 SMBUS timeout mode stopped when Core is halted

**LL\_DBGMCU\_APB1\_GRP1\_I2C2\_STOP**

I2C2 SMBUS timeout mode stopped when Core is halted

**LL\_DBGMCU\_APB1\_GRP1\_CAN1\_STOP**

CAN1 debug stopped when Core is halted

### **LL\_DBGMCU\_APB1\_GRP1\_CAN2\_STOP**

CAN2 debug stopped when Core is halted *DBGMCU APB2 GRP1 STOP IP*

#### **LL\_DBGMCU\_APB2\_GRP1\_TIM1\_STOP**

TIM1 counter stopped when core is halted

### **LL\_DBGMCU\_APB2\_GRP1\_TIM9\_STOP**

TIM9 counter stopped when core is halted

### **LL\_DBGMCU\_APB2\_GRP1\_TIM10\_STOP**

TIM10 counter stopped when core is halted

### **LL\_DBGMCU\_APB2\_GRP1\_TIM11\_STOP**

TIM11 counter stopped when core is halted *FLASH LATENCY*

### **LL\_FLASH\_LATENCY\_0**

FLASH Zero Latency cycle

### **LL\_FLASH\_LATENCY\_1**

FLASH One Latency cycle

### **LL\_FLASH\_LATENCY\_2**

FLASH Two wait states *DBGMCU TRACE Pin Assignment*

### **LL\_DBGMCU\_TRACE\_NONE**

TRACE pins not assigned (default state)

### **LL\_DBGMCU\_TRACE\_ASYNCH**

TRACE pin assignment for Asynchronous Mode

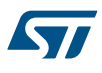

### **LL\_DBGMCU\_TRACE\_SYNCH\_SIZE1**

TRACE pin assignment for Synchronous Mode with a TRACEDATA size of 1

**LL\_DBGMCU\_TRACE\_SYNCH\_SIZE2**

TRACE pin assignment for Synchronous Mode with a TRACEDATA size of 2

### **LL\_DBGMCU\_TRACE\_SYNCH\_SIZE4**

TRACE pin assignment for Synchronous Mode with a TRACEDATA size of 4

### **56 LL TIM Generic Driver**

### **56.1 TIM Firmware driver registers structures**

### **56.1.1 LL\_TIM\_InitTypeDef**

*LL\_TIM\_InitTypeDef* is defined in the stm32f1xx\_ll\_tim.h **Data Fields**

- *uint16\_t Prescaler*
- *uint32\_t CounterMode*
- *uint32\_t Autoreload*
- *uint32\_t ClockDivision*
- *uint8\_t RepetitionCounter*

### **Field Documentation**

• *uint16\_t LL\_TIM\_InitTypeDef::Prescaler*

Specifies the prescaler value used to divide the TIM clock. This parameter can be a number between Min Data=0x0000 and Max Data=0xFFFF.This feature can be modified afterwards using unitary function **LL\_TIM\_SetPrescaler()**.

### • *uint32\_t LL\_TIM\_InitTypeDef::CounterMode*

Specifies the counter mode. This parameter can be a value of *[TIM\\_LL\\_EC\\_COUNTERMODE](#page-1103-0)*.This feature can be modified afterwards using unitary function **LL\_TIM\_SetCounterMode()**.

### • *uint32\_t LL\_TIM\_InitTypeDef::Autoreload*

Specifies the auto reload value to be loaded into the active Auto-Reload Register at the next update event. This parameter must be a number between Min\_Data=0x0000 and Max\_Data=0xFFFF. Some timer instances may support 32 bits counters. In that case this parameter must be a number between 0x0000 and 0xFFFFFFFF.This feature can be modified afterwards using unitary function **LL\_TIM\_SetAutoReload()**.

### • *uint32\_t LL\_TIM\_InitTypeDef::ClockDivision*

Specifies the clock division. This parameter can be a value of *[TIM\\_LL\\_EC\\_CLOCKDIVISION](#page-1103-0)*.This feature can be modified afterwards using unitary function **LL\_TIM\_SetClockDivision()**.

### • *uint8\_t LL\_TIM\_InitTypeDef::RepetitionCounter*

Specifies the repetition counter value. Each time the RCR downcounter reaches zero, an update event is generated and counting restarts from the RCR value (N). This means in PWM mode that (N+1) corresponds to:

- the number of PWM periods in edge-aligned mode
- the number of half PWM period in center-aligned mode This parameter must be a number between 0x00 and 0xFF.

This feature can be modified afterwards using unitary function **LL\_TIM\_SetRepetitionCounter()**.

### **56.1.2 LL\_TIM\_OC\_InitTypeDef**

*LL\_TIM\_OC\_InitTypeDef* is defined in the stm32f1xx\_ll\_tim.h

**Data Fields**

- *uint32\_t OCMode*
- *uint32\_t OCState*
- *uint32\_t OCNState*
- *uint32\_t CompareValue*
- *uint32\_t OCPolarity*
- *uint32\_t OCNPolarity*
- *uint32\_t OCIdleState*
- *uint32\_t OCNIdleState*

**Field Documentation**

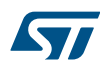

### • *uint32\_t LL\_TIM\_OC\_InitTypeDef::OCMode* Specifies the output mode. This parameter can be a value of *[TIM\\_LL\\_EC\\_OCMODE](#page-1110-0)*.This feature can be modified afterwards using unitary function **LL\_TIM\_OC\_SetMode()**. • *uint32\_t LL\_TIM\_OC\_InitTypeDef::OCState* Specifies the TIM Output Compare state. This parameter can be a value of *[TIM\\_LL\\_EC\\_OCSTATE](#page-1110-0)*.This feature can be modified afterwards using unitary functions **LL\_TIM\_CC\_EnableChannel()** or **LL\_TIM\_CC\_DisableChannel()**. • *uint32\_t LL\_TIM\_OC\_InitTypeDef::OCNState* Specifies the TIM complementary Output Compare state. This parameter can be a value of *[TIM\\_LL\\_EC\\_OCSTATE](#page-1110-0)*.This feature can be modified afterwards using unitary functions **LL\_TIM\_CC\_EnableChannel()** or **LL\_TIM\_CC\_DisableChannel()**. • *uint32\_t LL\_TIM\_OC\_InitTypeDef::CompareValue* Specifies the Compare value to be loaded into the Capture Compare Register. This parameter can be a number between Min\_Data=0x0000 and Max\_Data=0xFFFF.This feature can be modified afterwards using unitary function LL\_TIM\_OC\_SetCompareCHx (x=1..6). • *uint32\_t LL\_TIM\_OC\_InitTypeDef::OCPolarity* Specifies the output polarity. This parameter can be a value of *[TIM\\_LL\\_EC\\_OCPOLARITY](#page-1110-0)*.This feature can be modified afterwards using unitary function **LL\_TIM\_OC\_SetPolarity()**. • *uint32\_t LL\_TIM\_OC\_InitTypeDef::OCNPolarity* Specifies the complementary output polarity. This parameter can be a value of *[TIM\\_LL\\_EC\\_OCPOLARITY](#page-1110-0)*.This feature can be modified afterwards using unitary function **LL\_TIM\_OC\_SetPolarity()**. • *uint32\_t LL\_TIM\_OC\_InitTypeDef::OCIdleState* Specifies the TIM Output Compare pin state during Idle state. This parameter can be a value of *[TIM\\_LL\\_EC\\_OCIDLESTATE](#page-1110-0)*. This feature can be modified afterwards using unitary function **LL\_TIM\_OC\_SetIdleState()**. • *uint32\_t LL\_TIM\_OC\_InitTypeDef::OCNIdleState* Specifies the TIM Output Compare pin state during Idle state. This parameter can be a value of *[TIM\\_LL\\_EC\\_OCIDLESTATE](#page-1110-0)*.This feature can be modified afterwards using unitary function **LL\_TIM\_OC\_SetIdleState()**. **56.1.3 LL\_TIM\_IC\_InitTypeDef** *LL\_TIM\_IC\_InitTypeDef* is defined in the stm32f1xx\_ll\_tim.h **Data Fields**

- *uint32\_t ICPolarity*
- *uint32\_t ICActiveInput*
- *uint32\_t ICPrescaler*
- *uint32\_t ICFilter*

### **Field Documentation**

• *uint32\_t LL\_TIM\_IC\_InitTypeDef::ICPolarity*

Specifies the active edge of the input signal. This parameter can be a value of *[TIM\\_LL\\_EC\\_IC\\_POLARITY](#page-1109-0)*. This feature can be modified afterwards using unitary function **LL\_TIM\_IC\_SetPolarity()**.

• *uint32\_t LL\_TIM\_IC\_InitTypeDef::ICActiveInput*

Specifies the input. This parameter can be a value of *[TIM\\_LL\\_EC\\_ACTIVEINPUT](#page-1102-0)*.This feature can be modified afterwards using unitary function **LL\_TIM\_IC\_SetActiveInput()**.

• *uint32\_t LL\_TIM\_IC\_InitTypeDef::ICPrescaler* Specifies the Input Capture Prescaler. This parameter can be a value of *[TIM\\_LL\\_EC\\_ICPSC](#page-1108-0)*.This feature can be modified afterwards using unitary function **LL\_TIM\_IC\_SetPrescaler()**.

### • *uint32\_t LL\_TIM\_IC\_InitTypeDef::ICFilter*

Specifies the input capture filter. This parameter can be a value of **[TIM\\_LL\\_EC\\_IC\\_FILTER](#page-1108-0)**.This feature can be modified afterwards using unitary function **LL\_TIM\_IC\_SetFilter()**.

### **56.1.4 LL\_TIM\_ENCODER\_InitTypeDef**

*LL\_TIM\_ENCODER\_InitTypeDef* is defined in the stm32f1xx\_ll\_tim.h **Data Fields**

- *uint32\_t EncoderMode*
- *uint32\_t IC1Polarity*
- *uint32\_t IC1ActiveInput*
- *uint32\_t IC1Prescaler*
- *uint32\_t IC1Filter*
- *uint32\_t IC2Polarity*
- *uint32\_t IC2ActiveInput*
- *uint32\_t IC2Prescaler*
- *uint32\_t IC2Filter*

### **Field Documentation**

- *uint32\_t LL\_TIM\_ENCODER\_InitTypeDef::EncoderMode* Specifies the encoder resolution (x2 or x4). This parameter can be a value of *[TIM\\_LL\\_EC\\_ENCODERMODE](#page-1106-0).***This feature can be modified afterwards using unitary function LL\_TIM\_SetEncoderMode()**.
- *uint32\_t LL\_TIM\_ENCODER\_InitTypeDef::IC1Polarity* Specifies the active edge of TI1 input. This parameter can be a value of *[TIM\\_LL\\_EC\\_IC\\_POLARITY](#page-1109-0)*.This feature can be modified afterwards using unitary function **LL\_TIM\_IC\_SetPolarity()**.
- *uint32\_t LL\_TIM\_ENCODER\_InitTypeDef::IC1ActiveInput* Specifies the TI1 input source This parameter can be a value of *[TIM\\_LL\\_EC\\_ACTIVEINPUT](#page-1102-0)*. This feature can be modified afterwards using unitary function **LL\_TIM\_IC\_SetActiveInput()**.
- *uint32\_t LL\_TIM\_ENCODER\_InitTypeDef::IC1Prescaler* Specifies the TI1 input prescaler value. This parameter can be a value of *[TIM\\_LL\\_EC\\_ICPSC](#page-1108-0)*.This feature can be modified afterwards using unitary function **LL\_TIM\_IC\_SetPrescaler()**.
- *uint32\_t LL\_TIM\_ENCODER\_InitTypeDef::IC1Filter*

Specifies the TI1 input filter. This parameter can be a value of *[TIM\\_LL\\_EC\\_IC\\_FILTER](#page-1108-0)*. This feature can be modified afterwards using unitary function **LL\_TIM\_IC\_SetFilter()**.

• *uint32\_t LL\_TIM\_ENCODER\_InitTypeDef::IC2Polarity*

Specifies the active edge of TI2 input. This parameter can be a value of *[TIM\\_LL\\_EC\\_IC\\_POLARITY](#page-1109-0)*.This feature can be modified afterwards using unitary function **LL\_TIM\_IC\_SetPolarity()**.

- *uint32\_t LL\_TIM\_ENCODER\_InitTypeDef::IC2ActiveInput* Specifies the TI2 input source This parameter can be a value of **[TIM\\_LL\\_EC\\_ACTIVEINPUT](#page-1102-0)**.This feature can be modified afterwards using unitary function **LL\_TIM\_IC\_SetActiveInput()**.
- *uint32\_t LL\_TIM\_ENCODER\_InitTypeDef::IC2Prescaler* Specifies the TI2 input prescaler value. This parameter can be a value of *[TIM\\_LL\\_EC\\_ICPSC](#page-1108-0)*.This feature can be modified afterwards using unitary function **LL\_TIM\_IC\_SetPrescaler()**.
- *uint32\_t LL\_TIM\_ENCODER\_InitTypeDef::IC2Filter* Specifies the TI2 input filter. This parameter can be a value of **[TIM\\_LL\\_EC\\_IC\\_FILTER](#page-1108-0)**.This feature can be modified afterwards using unitary function **LL\_TIM\_IC\_SetFilter()**.

### **56.1.5 LL\_TIM\_HALLSENSOR\_InitTypeDef**

*LL\_TIM\_HALLSENSOR\_InitTypeDef* is defined in the stm32f1xx\_ll\_tim.h **Data Fields**

- *uint32\_t IC1Polarity*
- *uint32\_t IC1Prescaler*
- *uint32\_t IC1Filter*
- *uint32\_t CommutationDelay*

**Field Documentation**

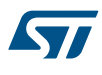

### • *uint32\_t LL\_TIM\_HALLSENSOR\_InitTypeDef::IC1Polarity*

Specifies the active edge of TI1 input. This parameter can be a value of *[TIM\\_LL\\_EC\\_IC\\_POLARITY](#page-1109-0)*.This feature can be modified afterwards using unitary function **LL\_TIM\_IC\_SetPolarity()**.

### • *uint32\_t LL\_TIM\_HALLSENSOR\_InitTypeDef::IC1Prescaler*

Specifies the TI1 input prescaler value. Prescaler must be set to get a maximum counter period longer than the time interval between 2 consecutive changes on the Hall inputs. This parameter can be a value of *[TIM\\_LL\\_EC\\_ICPSC](#page-1108-0)*. This feature can be modified afterwards using unitary function **LL\_TIM\_IC\_SetPrescaler()**.

### • *uint32\_t LL\_TIM\_HALLSENSOR\_InitTypeDef::IC1Filter*

Specifies the TI1 input filter. This parameter can be a value of *[TIM\\_LL\\_EC\\_IC\\_FILTER](#page-1108-0)*.This feature can be modified afterwards using unitary function **LL\_TIM\_IC\_SetFilter()**.

### • *uint32\_t LL\_TIM\_HALLSENSOR\_InitTypeDef::CommutationDelay*

Specifies the compare value to be loaded into the Capture Compare Register. A positive pulse (TRGO event) is generated with a programmable delay every time a change occurs on the Hall inputs. This parameter can be a number between Min\_Data = 0x0000 and Max\_Data = 0xFFFF.This feature can be modified afterwards using unitary function **LL\_TIM\_OC\_SetCompareCH2()**.

### **56.1.6 LL\_TIM\_BDTR\_InitTypeDef**

*LL\_TIM\_BDTR\_InitTypeDef* is defined in the stm32f1xx\_ll\_tim.h

### **Data Fields**

- *uint32\_t OSSRState*
- *uint32\_t OSSIState*
- *uint32\_t LockLevel*
- *uint8\_t DeadTime*
- *uint16\_t BreakState*
- *uint32\_t BreakPolarity*
- *uint32\_t AutomaticOutput*

### **Field Documentation**

### • *uint32\_t LL\_TIM\_BDTR\_InitTypeDef::OSSRState*

Specifies the Off-State selection used in Run mode. This parameter can be a value of *[TIM\\_LL\\_EC\\_OSSR](#page-1111-0)*This feature can be modified afterwards using unitary function **LL\_TIM\_SetOffStates() Note:**

– This bit-field cannot be modified as long as LOCK level 2 has been programmed.

### • *uint32\_t LL\_TIM\_BDTR\_InitTypeDef::OSSIState*

Specifies the Off-State used in Idle state. This parameter can be a value of *[TIM\\_LL\\_EC\\_OSSI](#page-1111-0)*This feature can be modified afterwards using unitary function **LL\_TIM\_SetOffStates()**

**Note:**

– This bit-field cannot be modified as long as LOCK level 2 has been programmed.

### • *uint32\_t LL\_TIM\_BDTR\_InitTypeDef::LockLevel*

Specifies the LOCK level parameters. This parameter can be a value of *[TIM\\_LL\\_EC\\_LOCKLEVEL](#page-1109-0)* **Note:**

The LOCK bits can be written only once after the reset. Once the TIMx\_BDTR register has been written, their content is frozen until the next reset.

### • *uint8\_t LL\_TIM\_BDTR\_InitTypeDef::DeadTime*

Specifies the delay time between the switching-off and the switching-on of the outputs. This parameter can be a number between Min Data = 0x00 and Max Data = 0xFF. This feature can be modified afterwards using unitary function **LL\_TIM\_OC\_SetDeadTime()**

**Note:**

– This bit-field can not be modified as long as LOCK level 1, 2 or 3 has been programmed.

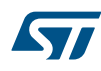

### • *uint16\_t LL\_TIM\_BDTR\_InitTypeDef::BreakState* Specifies whether the TIM Break input is enabled or not. This parameter can be a value of *[TIM\\_LL\\_EC\\_BREAK\\_ENABLE](#page-1102-0)This feature can be modified afterwards using unitary functions* **LL\_TIM\_EnableBRK()** or **LL\_TIM\_DisableBRK() Note:** – This bit-field can not be modified as long as LOCK level 1 has been programmed. • *uint32\_t LL\_TIM\_BDTR\_InitTypeDef::BreakPolarity* Specifies the TIM Break Input pin polarity. This parameter can be a value of *[TIM\\_LL\\_EC\\_BREAK\\_POLARITY](#page-1102-0)*This feature can be modified afterwards using unitary function **LL\_TIM\_ConfigBRK() Note:**

– This bit-field can not be modified as long as LOCK level 1 has been programmed.

### • *uint32\_t LL\_TIM\_BDTR\_InitTypeDef::AutomaticOutput*

Specifies whether the TIM Automatic Output feature is enabled or not. This parameter can be a value of **[TIM\\_LL\\_EC\\_AUTOMATICOUTPUT\\_ENABLE](#page-1102-0)This feature can be modified afterwards using unitary** functions **LL\_TIM\_EnableAutomaticOutput()** or **LL\_TIM\_DisableAutomaticOutput() Note:**

– This bit-field can not be modified as long as LOCK level 1 has been programmed.

### **56.2 TIM Firmware driver API description**

The following section lists the various functions of the TIM library.

### **56.2.1 Detailed description of functions**

LL TIM EnableCounter

### **Function name**

### **\_\_STATIC\_INLINE void LL\_TIM\_EnableCounter (TIM\_TypeDef \* TIMx)**

### **Function description**

Enable timer counter.

### **Parameters**

• **TIMx:** Timer instance

### **Return values**

• **None:**

### **Reference Manual to LL API cross reference:**

CR1 CEN LL\_TIM\_EnableCounter

LL\_TIM\_DisableCounter

### **Function name**

### **\_\_STATIC\_INLINE void LL\_TIM\_DisableCounter (TIM\_TypeDef \* TIMx)**

### **Function description**

Disable timer counter.

### **Parameters**

• **TIMx:** Timer instance

### **Return values**

• **None:**

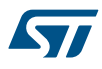

### **Reference Manual to LL API cross reference:**

### • CR1 CEN LL\_TIM\_DisableCounter

LL TIM IsEnabledCounter

### **Function name**

### STATIC\_INLINE uint32\_t LL\_TIM\_IsEnabledCounter (TIM\_TypeDef \* TIMx)

### **Function description**

Indicates whether the timer counter is enabled.

### **Parameters**

• **TIMx:** Timer instance

### **Return values**

• **State:** of bit (1 or 0).

### **Reference Manual to LL API cross reference:**

• CR1 CEN LL\_TIM\_IsEnabledCounter

### LL TIM EnableUpdateEvent

### **Function name**

### **\_\_STATIC\_INLINE void LL\_TIM\_EnableUpdateEvent (TIM\_TypeDef \* TIMx)**

### **Function description**

Enable update event generation.

### **Parameters**

• **TIMx:** Timer instance

### **Return values**

• **None:**

### **Reference Manual to LL API cross reference:**

- CR1 UDIS LL\_TIM\_EnableUpdateEvent
- LL TIM DisableUpdateEvent

### **Function name**

### **\_\_STATIC\_INLINE void LL\_TIM\_DisableUpdateEvent (TIM\_TypeDef \* TIMx)**

### **Function description**

Disable update event generation.

### **Parameters**

• **TIMx:** Timer instance

### **Return values**

• **None:**

### **Reference Manual to LL API cross reference:**

- CR1 UDIS LL\_TIM\_DisableUpdateEvent
- LL TIM IsEnabledUpdateEvent

### **Function name**

**\_\_STATIC\_INLINE uint32\_t LL\_TIM\_IsEnabledUpdateEvent (TIM\_TypeDef \* TIMx)**

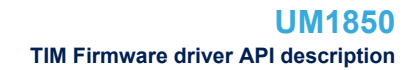

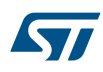

### **Function description**

Indicates whether update event generation is enabled.

### **Parameters**

• **TIMx:** Timer instance

### **Return values**

• **Inverted:** state of bit (0 or 1).

### **Reference Manual to LL API cross reference:**

• CR1 UDIS LL\_TIM\_IsEnabledUpdateEvent

LL\_TIM\_SetUpdateSource

### **Function name**

### **\_\_STATIC\_INLINE void LL\_TIM\_SetUpdateSource (TIM\_TypeDef \* TIMx, uint32\_t UpdateSource)**

### **Function description**

Set update event source.

### **Parameters**

- **TIMx:** Timer instance
- **UpdateSource:** This parameter can be one of the following values:
	- LL\_TIM\_UPDATESOURCE\_REGULAR
	- LL\_TIM\_UPDATESOURCE\_COUNTER

### **Return values**

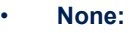

### **Notes**

- Update event source set to LL\_TIM\_UPDATESOURCE\_REGULAR: any of the following events generate an update interrupt or DMA request if enabled: Counter overflow/underflowSetting the UG bitUpdate generation through the slave mode controller
- Update event source set to LL\_TIM\_UPDATESOURCE\_COUNTER: only counter overflow/underflow generates an update interrupt or DMA request if enabled.

### **Reference Manual to LL API cross reference:**

• CR1 URS LL\_TIM\_SetUpdateSource

LL\_TIM\_GetUpdateSource

### **Function name**

### **\_\_STATIC\_INLINE uint32\_t LL\_TIM\_GetUpdateSource (TIM\_TypeDef \* TIMx)**

### **Function description**

Get actual event update source.

### **Parameters**

• **TIMx:** Timer instance

### **Return values**

- **Returned:** value can be one of the following values:
	- LL\_TIM\_UPDATESOURCE\_REGULAR
	- LL\_TIM\_UPDATESOURCE\_COUNTER

### **Reference Manual to LL API cross reference:**

• CR1 URS LL\_TIM\_GetUpdateSource

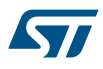

#### LL\_TIM\_SetOnePulseMode

### **Function name**

### **\_\_STATIC\_INLINE void LL\_TIM\_SetOnePulseMode (TIM\_TypeDef \* TIMx, uint32\_t OnePulseMode)**

### **Function description**

Set one pulse mode (one shot v.s.

### **Parameters**

- **TIMx:** Timer instance
- **OnePulseMode:** This parameter can be one of the following values:
	- LL\_TIM\_ONEPULSEMODE\_SINGLE
	- LL\_TIM\_ONEPULSEMODE\_REPETITIVE

### **Return values**

• **None:**

**Reference Manual to LL API cross reference:**

- CR1 OPM LL\_TIM\_SetOnePulseMode
- LL\_TIM\_GetOnePulseMode

### **Function name**

### **\_\_STATIC\_INLINE uint32\_t LL\_TIM\_GetOnePulseMode (TIM\_TypeDef \* TIMx)**

### **Function description**

Get actual one pulse mode.

#### **Parameters**

• **TIMx:** Timer instance

### **Return values**

- **Returned:** value can be one of the following values:
	- LL\_TIM\_ONEPULSEMODE\_SINGLE
	- LL\_TIM\_ONEPULSEMODE\_REPETITIVE

### **Reference Manual to LL API cross reference:**

• CR1 OPM LL\_TIM\_GetOnePulseMode

LL\_TIM\_SetCounterMode

### **Function name**

### **\_\_STATIC\_INLINE void LL\_TIM\_SetCounterMode (TIM\_TypeDef \* TIMx, uint32\_t CounterMode)**

### **Function description**

Set the timer counter counting mode.

### **Parameters**

- **TIMx:** Timer instance
- **CounterMode:** This parameter can be one of the following values:
	- LL\_TIM\_COUNTERMODE\_UP
	- LL\_TIM\_COUNTERMODE\_DOWN
	- LL\_TIM\_COUNTERMODE\_CENTER\_UP
	- LL\_TIM\_COUNTERMODE\_CENTER\_DOWN
	- LL\_TIM\_COUNTERMODE\_CENTER\_UP\_DOWN

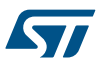

#### **Return values**

• **None:**

### **Notes**

- Macro IS\_TIM\_COUNTER\_MODE\_SELECT\_INSTANCE(TIMx) can be used to check whether or not the counter mode selection feature is supported by a timer instance.
- Switching from Center Aligned counter mode to Edge counter mode (or reverse) requires a timer reset to avoid unexpected direction due to DIR bit readonly in center aligned mode.

### **Reference Manual to LL API cross reference:**

- CR1 DIR LL\_TIM\_SetCounterMode
- CR1 CMS LL\_TIM\_SetCounterMode

LL\_TIM\_GetCounterMode

### **Function name**

### STATIC\_INLINE uint32\_t LL\_TIM\_GetCounterMode (TIM\_TypeDef \* TIMx)

#### **Function description**

Get actual counter mode.

#### **Parameters**

• **TIMx:** Timer instance

### **Return values**

- **Returned:** value can be one of the following values:
	- LL\_TIM\_COUNTERMODE\_UP
	- LL\_TIM\_COUNTERMODE\_DOWN
	- LL\_TIM\_COUNTERMODE\_CENTER\_UP
	- LL\_TIM\_COUNTERMODE\_CENTER\_DOWN
	- LL\_TIM\_COUNTERMODE\_CENTER\_UP\_DOWN

#### **Notes**

Macro IS\_TIM\_COUNTER\_MODE\_SELECT\_INSTANCE(TIMx) can be used to check whether or not the counter mode selection feature is supported by a timer instance.

### **Reference Manual to LL API cross reference:**

- CR1 DIR LL\_TIM\_GetCounterMode
- CR1 CMS LL\_TIM\_GetCounterMode

LL\_TIM\_EnableARRPreload

### **Function name**

### **\_\_STATIC\_INLINE void LL\_TIM\_EnableARRPreload (TIM\_TypeDef \* TIMx)**

### **Function description**

Enable auto-reload (ARR) preload.

#### **Parameters**

• **TIMx:** Timer instance

### **Return values**

• **None:**

### **Reference Manual to LL API cross reference:**

CR1 ARPE LL\_TIM\_EnableARRPreload

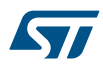

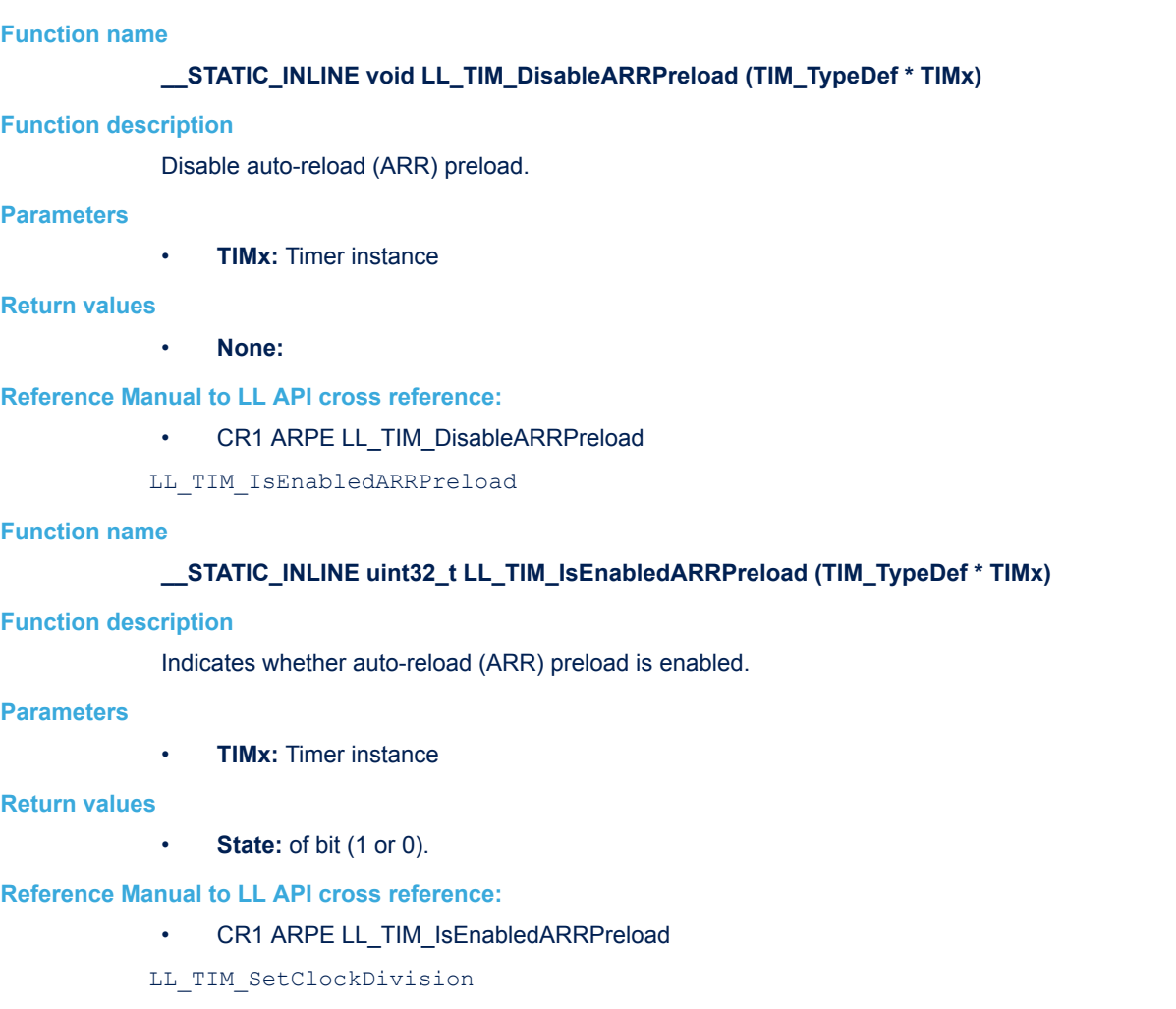

### **Function name**

### **\_\_STATIC\_INLINE void LL\_TIM\_SetClockDivision (TIM\_TypeDef \* TIMx, uint32\_t ClockDivision)**

### **Function description**

Set the division ratio between the timer clock and the sampling clock used by the dead-time generators (when supported) and the digital filters.

### **Parameters**

• **TIMx:** Timer instance

LL\_TIM\_DisableARRPreload

- **ClockDivision:** This parameter can be one of the following values:
	- LL\_TIM\_CLOCKDIVISION\_DIV1
	- LL\_TIM\_CLOCKDIVISION\_DIV2
	- LL\_TIM\_CLOCKDIVISION\_DIV4

### **Return values**

• **None:**

### **Notes**

• Macro IS\_TIM\_CLOCK\_DIVISION\_INSTANCE(TIMx) can be used to check whether or not the clock division feature is supported by the timer instance.

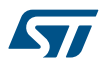

### **Reference Manual to LL API cross reference:**

### • CR1 CKD LL\_TIM\_SetClockDivision

LL TIM GetClockDivision

### **Function name**

### **\_\_STATIC\_INLINE uint32\_t LL\_TIM\_GetClockDivision (TIM\_TypeDef \* TIMx)**

### **Function description**

Get the actual division ratio between the timer clock and the sampling clock used by the dead-time generators (when supported) and the digital filters.

#### **Parameters**

• **TIMx:** Timer instance

#### **Return values**

- **Returned:** value can be one of the following values:
	- LL\_TIM\_CLOCKDIVISION\_DIV1
	- LL\_TIM\_CLOCKDIVISION\_DIV2
	- LL\_TIM\_CLOCKDIVISION\_DIV4

#### **Notes**

• Macro IS\_TIM\_CLOCK\_DIVISION\_INSTANCE(TIMx) can be used to check whether or not the clock division feature is supported by the timer instance.

#### **Reference Manual to LL API cross reference:**

• CR1 CKD LL\_TIM\_GetClockDivision

LL\_TIM\_SetCounter

### **Function name**

### **\_\_STATIC\_INLINE void LL\_TIM\_SetCounter (TIM\_TypeDef \* TIMx, uint32\_t Counter)**

#### **Function description**

Set the counter value.

### **Parameters**

- **TIMx:** Timer instance
- **Counter:** Counter value (between Min\_Data=0 and Max\_Data=0xFFFF)

### **Return values**

• **None:**

**Reference Manual to LL API cross reference:**

• CNT CNT LL\_TIM\_SetCounter

LL TIM GetCounter

#### **Function name**

### STATIC\_INLINE uint32\_t LL\_TIM\_GetCounter (TIM\_TypeDef \* TIMx)

### **Function description**

Get the counter value.

#### **Parameters**

• **TIMx:** Timer instance

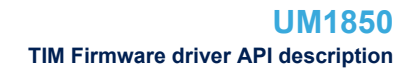

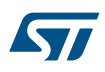

### **Return values**

• **Counter:** value (between Min\_Data=0 and Max\_Data=0xFFFF)

### **Reference Manual to LL API cross reference:**

• CNT CNT LL\_TIM\_GetCounter

LL\_TIM\_GetDirection

### **Function name**

### **\_\_STATIC\_INLINE uint32\_t LL\_TIM\_GetDirection (TIM\_TypeDef \* TIMx)**

### **Function description**

Get the current direction of the counter.

### **Parameters**

• **TIMx:** Timer instance

### **Return values**

- **Returned:** value can be one of the following values:
	- LL\_TIM\_COUNTERDIRECTION\_UP
	- LL\_TIM\_COUNTERDIRECTION\_DOWN

### **Reference Manual to LL API cross reference:**

• CR1 DIR LL\_TIM\_GetDirection

LL TIM SetPrescaler

### **Function name**

### **\_\_STATIC\_INLINE void LL\_TIM\_SetPrescaler (TIM\_TypeDef \* TIMx, uint32\_t Prescaler)**

### **Function description**

Set the prescaler value.

### **Parameters**

- **TIMx:** Timer instance
- **Prescaler:** between Min\_Data=0 and Max\_Data=65535

### **Return values**

• **None:**

### **Notes**

- The counter clock frequency CK\_CNT is equal to fCK\_PSC / (PSC[15:0] + 1).
- The prescaler can be changed on the fly as this control register is buffered. The new prescaler ratio is taken into account at the next update event.
- Helper macro \_\_LL\_TIM\_CALC\_PSC can be used to calculate the Prescaler parameter

### **Reference Manual to LL API cross reference:**

- PSC PSC LL\_TIM\_SetPrescaler
- LL\_TIM\_GetPrescaler

### **Function name**

### **\_\_STATIC\_INLINE uint32\_t LL\_TIM\_GetPrescaler (TIM\_TypeDef \* TIMx)**

### **Function description**

Get the prescaler value.

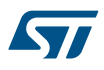

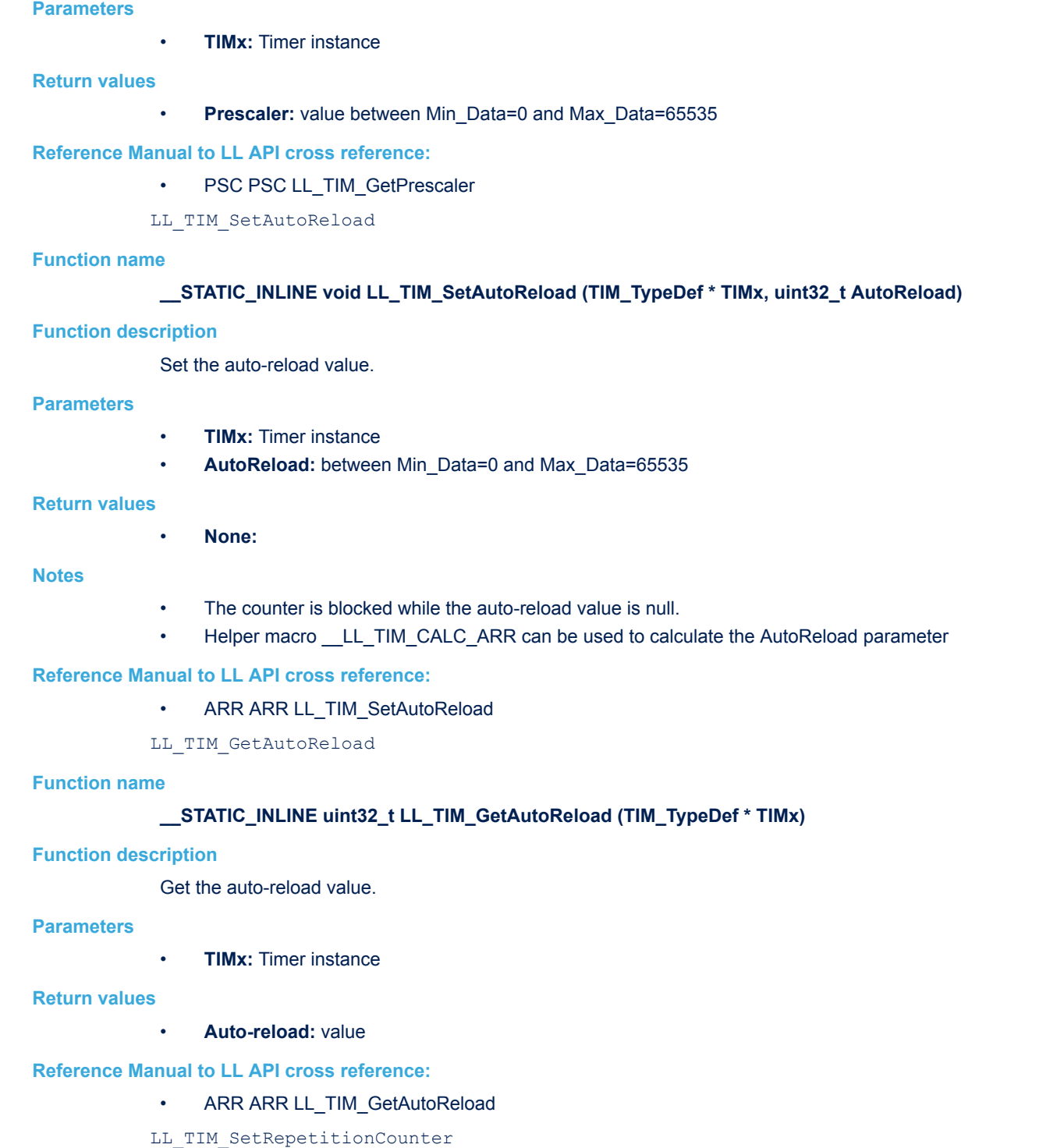

### **Function name**

### **\_\_STATIC\_INLINE void LL\_TIM\_SetRepetitionCounter (TIM\_TypeDef \* TIMx, uint32\_t RepetitionCounter)**

### **Function description**

Set the repetition counter value.

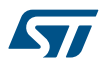

### **Parameters**

- **TIMx:** Timer instance
- **RepetitionCounter:** between Min\_Data=0 and Max\_Data=255

### **Return values**

• **None:**

#### **Notes**

Macro IS\_TIM\_REPETITION\_COUNTER\_INSTANCE(TIMx) can be used to check whether or not a timer instance supports a repetition counter.

#### **Reference Manual to LL API cross reference:**

• RCR REP LL\_TIM\_SetRepetitionCounter

LL TIM GetRepetitionCounter

### **Function name**

#### **\_\_STATIC\_INLINE uint32\_t LL\_TIM\_GetRepetitionCounter (TIM\_TypeDef \* TIMx)**

### **Function description**

Get the repetition counter value.

#### **Parameters**

• **TIMx:** Timer instance

#### **Return values**

• **Repetition:** counter value

### **Notes**

Macro IS\_TIM\_REPETITION\_COUNTER\_INSTANCE(TIMx) can be used to check whether or not a timer instance supports a repetition counter.

#### **Reference Manual to LL API cross reference:**

RCR REP LL\_TIM\_GetRepetitionCounter

LL TIM CC EnablePreload

### **Function name**

### **\_\_STATIC\_INLINE void LL\_TIM\_CC\_EnablePreload (TIM\_TypeDef \* TIMx)**

#### **Function description**

Enable the capture/compare control bits (CCxE, CCxNE and OCxM) preload.

#### **Parameters**

• **TIMx:** Timer instance

#### **Return values**

• **None:**

### **Notes**

- CCxE, CCxNE and OCxM bits are preloaded, after having been written, they are updated only when a commutation event (COM) occurs.
- Only on channels that have a complementary output.
- Macro IS\_TIM\_COMMUTATION\_EVENT\_INSTANCE(TIMx) can be used to check whether or not a timer instance is able to generate a commutation event.

#### **Reference Manual to LL API cross reference:**

CR2 CCPC LL\_TIM\_CC\_EnablePreload

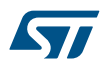

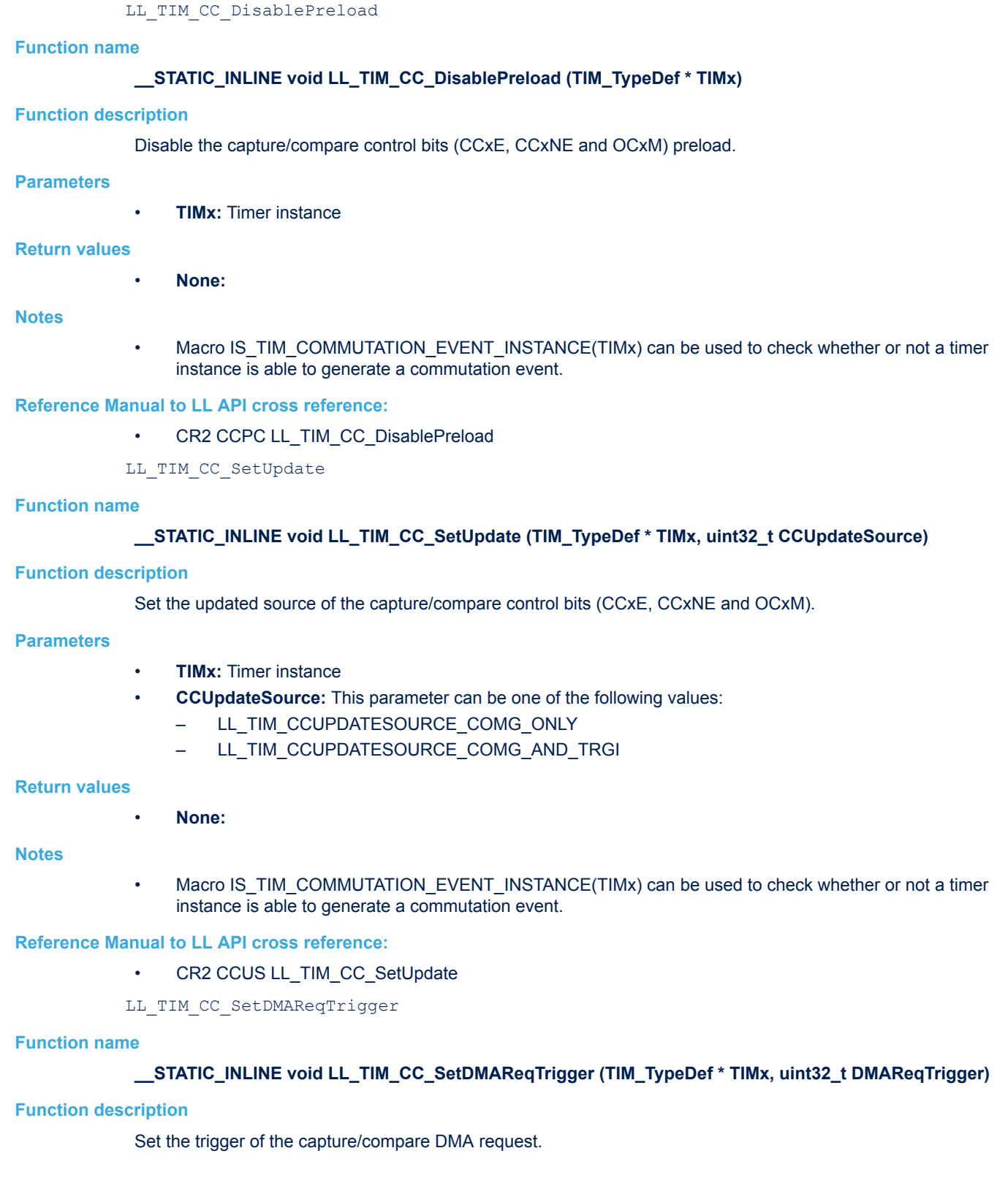

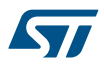

### **Parameters**

- **TIMx:** Timer instance
- **DMAReqTrigger:** This parameter can be one of the following values:
	- LL\_TIM\_CCDMAREQUEST\_CC
	- LL\_TIM\_CCDMAREQUEST\_UPDATE

#### **Return values**

• **None:**

### **Reference Manual to LL API cross reference:**

• CR2 CCDS LL\_TIM\_CC\_SetDMAReqTrigger

LL TIM CC GetDMAReqTrigger

### **Function name**

### STATIC\_INLINE uint32\_t LL\_TIM\_CC\_GetDMAReqTrigger (TIM\_TypeDef \* TIMx)

#### **Function description**

Get actual trigger of the capture/compare DMA request.

### **Parameters**

• **TIMx:** Timer instance

### **Return values**

- **Returned:** value can be one of the following values:
	- LL\_TIM\_CCDMAREQUEST\_CC
		- LL\_TIM\_CCDMAREQUEST\_UPDATE

### **Reference Manual to LL API cross reference:**

- CR2 CCDS LL\_TIM\_CC\_GetDMAReqTrigger
- LL TIM CC SetLockLevel

### **Function name**

### **\_\_STATIC\_INLINE void LL\_TIM\_CC\_SetLockLevel (TIM\_TypeDef \* TIMx, uint32\_t LockLevel)**

### **Function description**

Set the lock level to freeze the configuration of several capture/compare parameters.

### **Parameters**

- **TIMx:** Timer instance
- **LockLevel:** This parameter can be one of the following values:
	- LL\_TIM\_LOCKLEVEL\_OFF
	- LL\_TIM\_LOCKLEVEL\_1
	- LL\_TIM\_LOCKLEVEL\_2
	- LL\_TIM\_LOCKLEVEL\_3

#### **Return values**

• **None:**

### **Notes**

• Macro IS\_TIM\_BREAK\_INSTANCE(TIMx) can be used to check whether or not the lock mechanism is supported by a timer instance.

### **Reference Manual to LL API cross reference:**

BDTR LOCK LL\_TIM\_CC\_SetLockLevel

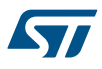

### LL TIM CC EnableChannel

### **Function name**

### **\_\_STATIC\_INLINE void LL\_TIM\_CC\_EnableChannel (TIM\_TypeDef \* TIMx, uint32\_t Channels)**

### **Function description**

Enable capture/compare channels.

### **Parameters**

- **TIMx:** Timer instance
- **Channels:** This parameter can be a combination of the following values:
	- LL\_TIM\_CHANNEL\_CH1
	- LL\_TIM\_CHANNEL\_CH1N
	- LL\_TIM\_CHANNEL\_CH2
	- LL\_TIM\_CHANNEL\_CH2N
	- LL\_TIM\_CHANNEL\_CH3
	- LL\_TIM\_CHANNEL\_CH3N
	- LL\_TIM\_CHANNEL\_CH4

#### **Return values**

• **None:**

### **Reference Manual to LL API cross reference:**

- CCER CC1E LL\_TIM\_CC\_EnableChannel
- CCER CC1NE LL\_TIM\_CC\_EnableChannel
- CCER CC2E LL\_TIM\_CC\_EnableChannel
- CCER CC2NE LL\_TIM\_CC\_EnableChannel
- CCER CC3E LL\_TIM\_CC\_EnableChannel
- CCER CC3NE LL\_TIM\_CC\_EnableChannel
- CCER CC4E LL\_TIM\_CC\_EnableChannel

LL TIM CC DisableChannel

#### **Function name**

### **\_\_STATIC\_INLINE void LL\_TIM\_CC\_DisableChannel (TIM\_TypeDef \* TIMx, uint32\_t Channels)**

### **Function description**

Disable capture/compare channels.

#### **Parameters**

- **TIMx:** Timer instance
- **Channels:** This parameter can be a combination of the following values:
	- LL\_TIM\_CHANNEL\_CH1
	- LL\_TIM\_CHANNEL\_CH1N
	- LL\_TIM\_CHANNEL\_CH2
	- LL\_TIM\_CHANNEL\_CH2N
	- LL\_TIM\_CHANNEL\_CH3
	- LL TIM CHANNEL CH3N
	- LL TIM CHANNEL CH4

### **Return values**

• **None:**

### **Reference Manual to LL API cross reference:**

- CCER CC1E LL\_TIM\_CC\_DisableChannel
- CCER CC1NE LL\_TIM\_CC\_DisableChannel
- CCER CC2E LL\_TIM\_CC\_DisableChannel
- CCER CC2NE LL\_TIM\_CC\_DisableChannel
- CCER CC3E LL\_TIM\_CC\_DisableChannel
- CCER CC3NE LL\_TIM\_CC\_DisableChannel
- CCER CC4E LL\_TIM\_CC\_DisableChannel

LL TIM CC IsEnabledChannel

### **Function name**

S7

### STATIC\_INLINE uint32\_t LL\_TIM\_CC\_IsEnabledChannel (TIM\_TypeDef \* TIMx, uint32\_t Channels)

### **Function description**

Indicate whether channel(s) is(are) enabled.

### **Parameters**

- **TIMx:** Timer instance
- **Channels:** This parameter can be a combination of the following values:
	- LL\_TIM\_CHANNEL\_CH1
	- LL\_TIM\_CHANNEL\_CH1N
	- LL\_TIM\_CHANNEL\_CH2
	- LL\_TIM\_CHANNEL\_CH2N
	- LL\_TIM\_CHANNEL\_CH3
	- LL TIM CHANNEL CH3N
	- LL\_TIM\_CHANNEL\_CH4

### **Return values**

• **State:** of bit (1 or 0).

### **Reference Manual to LL API cross reference:**

- CCER CC1E LL\_TIM\_CC\_IsEnabledChannel
- CCER CC1NE LL\_TIM\_CC\_IsEnabledChannel
- CCER CC2E LL\_TIM\_CC\_IsEnabledChannel
- CCER CC2NE LL\_TIM\_CC\_IsEnabledChannel
- CCER CC3E LL\_TIM\_CC\_IsEnabledChannel
- CCER CC3NE LL\_TIM\_CC\_IsEnabledChannel
- CCER CC4E LL\_TIM\_CC\_IsEnabledChannel

LL TIM OC ConfigOutput

### **Function name**

STATIC\_INLINE void LL\_TIM\_OC\_ConfigOutput (TIM\_TypeDef \* TIMx, uint32\_t Channel, uint32\_t **Configuration)**

### **Function description**

Configure an output channel.

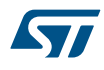

### **Parameters**

- **TIMx:** Timer instance
- **Channel:** This parameter can be one of the following values:
	- LL\_TIM\_CHANNEL\_CH1
	- LL\_TIM\_CHANNEL\_CH2
	- LL\_TIM\_CHANNEL\_CH3
	- LL\_TIM\_CHANNEL\_CH4
- **Configuration:** This parameter must be a combination of all the following values:
	- LL\_TIM\_OCPOLARITY\_HIGH or LL\_TIM\_OCPOLARITY\_LOW
	- LL\_TIM\_OCIDLESTATE\_LOW or LL\_TIM\_OCIDLESTATE\_HIGH

### **Return values**

### • **None:**

### **Reference Manual to LL API cross reference:**

- CCMR1 CC1S LL\_TIM\_OC\_ConfigOutput
- CCMR1 CC2S LL\_TIM\_OC\_ConfigOutput
- CCMR2 CC3S LL\_TIM\_OC\_ConfigOutput
- CCMR2 CC4S LL\_TIM\_OC\_ConfigOutput
- CCER CC1P LL\_TIM\_OC\_ConfigOutput
- CCER CC2P LL\_TIM\_OC\_ConfigOutput
- CCER CC3P LL\_TIM\_OC\_ConfigOutput
- CCER CC4P LL\_TIM\_OC\_ConfigOutput
- CR2 OIS1 LL\_TIM\_OC\_ConfigOutput
- CR2 OIS2 LL\_TIM\_OC\_ConfigOutput
- CR2 OIS3 LL\_TIM\_OC\_ConfigOutput
- CR2 OIS4 LL\_TIM\_OC\_ConfigOutput

LL TIM OC SetMode

### **Function name**

### STATIC\_INLINE void LL\_TIM\_OC\_SetMode (TIM\_TypeDef \* TIMx, uint32\_t Channel, uint32\_t Mode)

### **Function description**

Define the behavior of the output reference signal OCxREF from which OCx and OCxN (when relevant) are derived.
- **TIMx:** Timer instance
- **Channel:** This parameter can be one of the following values:
	- LL\_TIM\_CHANNEL\_CH1
	- LL\_TIM\_CHANNEL\_CH2
	- LL\_TIM\_CHANNEL\_CH3
	- LL\_TIM\_CHANNEL\_CH4
- **Mode:** This parameter can be one of the following values:
	- LL\_TIM\_OCMODE\_FROZEN
	- LL\_TIM\_OCMODE\_ACTIVE
	- LL\_TIM\_OCMODE\_INACTIVE
	- LL\_TIM\_OCMODE\_TOGGLE
	- LL\_TIM\_OCMODE\_FORCED\_INACTIVE
	- LL\_TIM\_OCMODE\_FORCED\_ACTIVE
	- LL\_TIM\_OCMODE\_PWM1
	- LL\_TIM\_OCMODE\_PWM2

# **Return values**

• **None:**

# **Reference Manual to LL API cross reference:**

- CCMR1 OC1M LL\_TIM\_OC\_SetMode
- CCMR1 OC2M LL\_TIM\_OC\_SetMode
- CCMR2 OC3M LL\_TIM\_OC\_SetMode
- CCMR2 OC4M LL\_TIM\_OC\_SetMode

LL\_TIM\_OC\_GetMode

### **Function name**

# **\_\_STATIC\_INLINE uint32\_t LL\_TIM\_OC\_GetMode (TIM\_TypeDef \* TIMx, uint32\_t Channel)**

### **Function description**

Get the output compare mode of an output channel.

# **Parameters**

- **TIMx:** Timer instance
- **Channel:** This parameter can be one of the following values:
	- LL\_TIM\_CHANNEL\_CH1
	- LL\_TIM\_CHANNEL\_CH2
	- LL\_TIM\_CHANNEL\_CH3
	- LL\_TIM\_CHANNEL\_CH4

#### **Return values**

- **Returned:** value can be one of the following values:
	- LL\_TIM\_OCMODE\_FROZEN
	- LL\_TIM\_OCMODE\_ACTIVE
	- LL\_TIM\_OCMODE\_INACTIVE
	- LL\_TIM\_OCMODE\_TOGGLE
	- LL\_TIM\_OCMODE\_FORCED\_INACTIVE
	- LL\_TIM\_OCMODE\_FORCED\_ACTIVE
	- LL\_TIM\_OCMODE\_PWM1
	- LL\_TIM\_OCMODE\_PWM2

# **Reference Manual to LL API cross reference:**

- CCMR1 OC1M LL\_TIM\_OC\_GetMode
- CCMR1 OC2M LL\_TIM\_OC\_GetMode
- CCMR2 OC3M LL\_TIM\_OC\_GetMode
- CCMR2 OC4M LL\_TIM\_OC\_GetMode

LL TIM OC SetPolarity

# **Function name**

# **\_\_STATIC\_INLINE void LL\_TIM\_OC\_SetPolarity (TIM\_TypeDef \* TIMx, uint32\_t Channel, uint32\_t Polarity)**

# **Function description**

Set the polarity of an output channel.

# **Parameters**

- **TIMx:** Timer instance
- **Channel:** This parameter can be one of the following values:
	- LL\_TIM\_CHANNEL\_CH1
	- LL\_TIM\_CHANNEL\_CH1N
	- LL\_TIM\_CHANNEL\_CH2
	- LL\_TIM\_CHANNEL\_CH2N
	- LL\_TIM\_CHANNEL\_CH3
	- LL\_TIM\_CHANNEL\_CH3N
	- LL\_TIM\_CHANNEL\_CH4
	- **Polarity:** This parameter can be one of the following values:
		- LL\_TIM\_OCPOLARITY\_HIGH
		- LL\_TIM\_OCPOLARITY\_LOW

# **Return values**

# • **None:**

# **Reference Manual to LL API cross reference:**

- CCER CC1P LL TIM\_OC\_SetPolarity
- CCER CC1NP LL\_TIM\_OC\_SetPolarity
- CCER CC2P LL TIM\_OC\_SetPolarity
- CCER CC2NP LL\_TIM\_OC\_SetPolarity
- CCER CC3P LL TIM\_OC\_SetPolarity
- CCER CC3NP LL\_TIM\_OC\_SetPolarity
- CCER CC4P LL\_TIM\_OC\_SetPolarity

LL TIM OC GetPolarity

# **Function name**

# STATIC\_INLINE uint32\_t LL\_TIM\_OC\_GetPolarity (TIM\_TypeDef \* TIMx, uint32\_t Channel)

**Function description**

Get the polarity of an output channel.

57

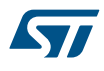

- **TIMx:** Timer instance
- **Channel:** This parameter can be one of the following values:
	- LL\_TIM\_CHANNEL\_CH1
	- LL\_TIM\_CHANNEL\_CH1N
	- LL\_TIM\_CHANNEL\_CH2
	- LL\_TIM\_CHANNEL\_CH2N
	- LL\_TIM\_CHANNEL\_CH3
	- LL TIM CHANNEL CH3N
	- LL\_TIM\_CHANNEL\_CH4

#### **Return values**

- **Returned:** value can be one of the following values:
	- LL\_TIM\_OCPOLARITY\_HIGH
	- LL\_TIM\_OCPOLARITY\_LOW

# **Reference Manual to LL API cross reference:**

- CCER CC1P LL\_TIM\_OC\_GetPolarity
- CCER CC1NP LL\_TIM\_OC\_GetPolarity
- CCER CC2P LL\_TIM\_OC\_GetPolarity
- CCER CC2NP LL\_TIM\_OC\_GetPolarity
- CCER CC3P LL\_TIM\_OC\_GetPolarity
- CCER CC3NP LL\_TIM\_OC\_GetPolarity
- CCER CC4P LL\_TIM\_OC\_GetPolarity

### LL\_TIM\_OC\_SetIdleState

### **Function name**

# **\_\_STATIC\_INLINE void LL\_TIM\_OC\_SetIdleState (TIM\_TypeDef \* TIMx, uint32\_t Channel, uint32\_t IdleState)**

#### **Function description**

Set the IDLE state of an output channel.

#### **Parameters**

- **TIMx:** Timer instance
- **Channel:** This parameter can be one of the following values:
	- LL\_TIM\_CHANNEL\_CH1
	- LL\_TIM\_CHANNEL\_CH1N
	- LL\_TIM\_CHANNEL\_CH2
	- LL\_TIM\_CHANNEL\_CH2N
	- LL\_TIM\_CHANNEL\_CH3
	- LL\_TIM\_CHANNEL\_CH3N
	- LL TIM CHANNEL CH4
- **IdleState:** This parameter can be one of the following values:
	- LL\_TIM\_OCIDLESTATE\_LOW
	- LL\_TIM\_OCIDLESTATE\_HIGH

## **Return values**

• **None:**

### **Notes**

• This function is significant only for the timer instances supporting the break feature. Macro IS\_TIM\_BREAK\_INSTANCE(TIMx) can be used to check whether or not a timer instance provides a break input.

# **Reference Manual to LL API cross reference:**

- CR2 OIS1 LL\_TIM\_OC\_SetIdleState
- CR2 OIS1N LL\_TIM\_OC\_SetIdleState
- CR2 OIS2 LL\_TIM\_OC\_SetIdleState
- CR2 OIS2N LL\_TIM\_OC\_SetIdleState
- CR2 OIS3 LL\_TIM\_OC\_SetIdleState
- CR2 OIS3N LL\_TIM\_OC\_SetIdleState
- CR2 OIS4 LL\_TIM\_OC\_SetIdleState

# LL TIM OC GetIdleState

#### **Function name**

# STATIC\_INLINE uint32\_t LL\_TIM\_OC\_GetIdleState (TIM\_TypeDef \* TIMx, uint32\_t Channel)

# **Function description**

Get the IDLE state of an output channel.

#### **Parameters**

- **TIMx:** Timer instance
- **Channel:** This parameter can be one of the following values:
	- LL\_TIM\_CHANNEL\_CH1
	- LL\_TIM\_CHANNEL\_CH1N
	- LL\_TIM\_CHANNEL\_CH2
	- LL\_TIM\_CHANNEL\_CH2N
	- LL\_TIM\_CHANNEL\_CH3
	- LL\_TIM\_CHANNEL\_CH3N
	- LL TIM CHANNEL CH4

#### **Return values**

- **Returned:** value can be one of the following values:
	- LL\_TIM\_OCIDLESTATE\_LOW
	- LL\_TIM\_OCIDLESTATE\_HIGH

#### **Reference Manual to LL API cross reference:**

- CR2 OIS1 LL\_TIM\_OC\_GetIdleState
- CR2 OIS1N LL\_TIM\_OC\_GetIdleState
- CR2 OIS2 LL\_TIM\_OC\_GetIdleState
- CR2 OIS2N LL\_TIM\_OC\_GetIdleState
- CR2 OIS3 LL\_TIM\_OC\_GetIdleState
- CR2 OIS3N LL\_TIM\_OC\_GetIdleState
- CR2 OIS4 LL\_TIM\_OC\_GetIdleState

LL TIM OC EnableFast

## **Function name**

# **\_\_STATIC\_INLINE void LL\_TIM\_OC\_EnableFast (TIM\_TypeDef \* TIMx, uint32\_t Channel)**

#### **Function description**

Enable fast mode for the output channel.

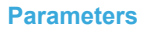

57

- **TIMx:** Timer instance
- **Channel:** This parameter can be one of the following values:
	- LL\_TIM\_CHANNEL\_CH1
	- LL\_TIM\_CHANNEL\_CH2
	- LL\_TIM\_CHANNEL\_CH3
	- LL TIM CHANNEL CH4

# **Return values**

• **None:**

#### **Notes**

• Acts only if the channel is configured in PWM1 or PWM2 mode.

# **Reference Manual to LL API cross reference:**

- CCMR1 OC1FE LL\_TIM\_OC\_EnableFast
- CCMR1 OC2FE LL\_TIM\_OC\_EnableFast
- CCMR2 OC3FE LL\_TIM\_OC\_EnableFast
- CCMR2 OC4FE LL\_TIM\_OC\_EnableFast
- LL\_TIM\_OC\_DisableFast

# **Function name**

# STATIC\_INLINE void LL\_TIM\_OC\_DisableFast (TIM\_TypeDef \* TIMx, uint32\_t Channel)

# **Function description**

Disable fast mode for the output channel.

# **Parameters**

- **TIMx:** Timer instance
- **Channel:** This parameter can be one of the following values:
	- LL\_TIM\_CHANNEL\_CH1
	- LL\_TIM\_CHANNEL\_CH2
	- LL\_TIM\_CHANNEL\_CH3
	- LL\_TIM\_CHANNEL\_CH4

# **Return values**

• **None:**

### **Reference Manual to LL API cross reference:**

- CCMR1 OC1FE LL\_TIM\_OC\_DisableFast
- CCMR1 OC2FE LL\_TIM\_OC\_DisableFast
- CCMR2 OC3FE LL\_TIM\_OC\_DisableFast
- CCMR2 OC4FE LL\_TIM\_OC\_DisableFast

# LL TIM OC IsEnabledFast

#### **Function name**

# **\_\_STATIC\_INLINE uint32\_t LL\_TIM\_OC\_IsEnabledFast (TIM\_TypeDef \* TIMx, uint32\_t Channel)**

# **Function description**

Indicates whether fast mode is enabled for the output channel.

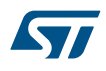

- **TIMx:** Timer instance
- **Channel:** This parameter can be one of the following values:
	- LL\_TIM\_CHANNEL\_CH1
	- LL\_TIM\_CHANNEL\_CH2
	- LL\_TIM\_CHANNEL\_CH3
	- LL\_TIM\_CHANNEL\_CH4

### **Return values**

• **State:** of bit (1 or 0).

# **Reference Manual to LL API cross reference:**

- CCMR1 OC1FE LL\_TIM\_OC\_IsEnabledFast
- CCMR1 OC2FE LL\_TIM\_OC\_IsEnabledFast
- CCMR2 OC3FE LL\_TIM\_OC\_IsEnabledFast
- CCMR2 OC4FE LL\_TIM\_OC\_IsEnabledFast
- •

LL\_TIM\_OC\_EnablePreload

#### **Function name**

# **\_\_STATIC\_INLINE void LL\_TIM\_OC\_EnablePreload (TIM\_TypeDef \* TIMx, uint32\_t Channel)**

#### **Function description**

Enable compare register (TIMx\_CCRx) preload for the output channel.

# **Parameters**

- **TIMx:** Timer instance
- **Channel:** This parameter can be one of the following values:
	- LL\_TIM\_CHANNEL\_CH1
	- LL\_TIM\_CHANNEL\_CH2
	- LL\_TIM\_CHANNEL\_CH3
	- LL\_TIM\_CHANNEL\_CH4

# **Return values**

• **None:**

#### **Reference Manual to LL API cross reference:**

- CCMR1 OC1PE LL\_TIM\_OC\_EnablePreload
- CCMR1 OC2PE LL\_TIM\_OC\_EnablePreload
- CCMR2 OC3PE LL\_TIM\_OC\_EnablePreload
- CCMR2 OC4PE LL\_TIM\_OC\_EnablePreload

# LL TIM OC DisablePreload

#### **Function name**

# **\_\_STATIC\_INLINE void LL\_TIM\_OC\_DisablePreload (TIM\_TypeDef \* TIMx, uint32\_t Channel)**

# **Function description**

Disable compare register (TIMx\_CCRx) preload for the output channel.

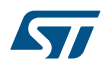

- **TIMx:** Timer instance
- **Channel:** This parameter can be one of the following values:
	- LL\_TIM\_CHANNEL\_CH1
	- LL\_TIM\_CHANNEL\_CH2
	- LL\_TIM\_CHANNEL\_CH3
	- LL TIM CHANNEL CH4

# **Return values**

• **None:**

# **Reference Manual to LL API cross reference:**

- CCMR1 OC1PE LL\_TIM\_OC\_DisablePreload
- CCMR1 OC2PE LL\_TIM\_OC\_DisablePreload
- CCMR2 OC3PE LL\_TIM\_OC\_DisablePreload
- CCMR2 OC4PE LL\_TIM\_OC\_DisablePreload

LL TIM OC IsEnabledPreload

# **Function name**

# **\_\_STATIC\_INLINE uint32\_t LL\_TIM\_OC\_IsEnabledPreload (TIM\_TypeDef \* TIMx, uint32\_t Channel)**

### **Function description**

Indicates whether compare register (TIMx\_CCRx) preload is enabled for the output channel.

### **Parameters**

- **TIMx:** Timer instance
- **Channel:** This parameter can be one of the following values:
	- LL\_TIM\_CHANNEL\_CH1
	- LL\_TIM\_CHANNEL\_CH2
	- LL TIM CHANNEL CH3
	- LL TIM CHANNEL CH4

#### **Return values**

• **State:** of bit (1 or 0).

# **Reference Manual to LL API cross reference:**

- CCMR1 OC1PE LL\_TIM\_OC\_IsEnabledPreload
- CCMR1 OC2PE LL\_TIM\_OC\_IsEnabledPreload
- CCMR2 OC3PE LL\_TIM\_OC\_IsEnabledPreload
- CCMR2 OC4PE LL\_TIM\_OC\_IsEnabledPreload
- •

#### LL TIM OC EnableClear

#### **Function name**

# **\_\_STATIC\_INLINE void LL\_TIM\_OC\_EnableClear (TIM\_TypeDef \* TIMx, uint32\_t Channel)**

# **Function description**

Enable clearing the output channel on an external event.

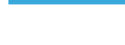

57

# **Parameters**

- **TIMx:** Timer instance
- **Channel:** This parameter can be one of the following values:
	- LL\_TIM\_CHANNEL\_CH1
	- LL\_TIM\_CHANNEL\_CH2
	- LL\_TIM\_CHANNEL\_CH3
	- LL\_TIM\_CHANNEL\_CH4

#### **Return values**

• **None:**

#### **Notes**

- This function can only be used in Output compare and PWM modes. It does not work in Forced mode.
- Macro IS\_TIM\_OCXREF\_CLEAR\_INSTANCE(TIMx) can be used to check whether or not a timer instance can clear the OCxREF signal on an external event.

# **Reference Manual to LL API cross reference:**

- CCMR1 OC1CE LL\_TIM\_OC\_EnableClear
- CCMR1 OC2CE LL\_TIM\_OC\_EnableClear
- CCMR2 OC3CE LL\_TIM\_OC\_EnableClear
- CCMR2 OC4CE LL\_TIM\_OC\_EnableClear

LL TIM OC DisableClear

#### **Function name**

# **\_\_STATIC\_INLINE void LL\_TIM\_OC\_DisableClear (TIM\_TypeDef \* TIMx, uint32\_t Channel)**

## **Function description**

Disable clearing the output channel on an external event.

# **Parameters**

- **TIMx:** Timer instance
- **Channel:** This parameter can be one of the following values:
	- LL\_TIM\_CHANNEL\_CH1
	- LL\_TIM\_CHANNEL\_CH2
	- LL TIM CHANNEL CH3
	- LL\_TIM\_CHANNEL\_CH4

#### **Return values**

• **None:**

#### **Notes**

Macro IS\_TIM\_OCXREF\_CLEAR\_INSTANCE(TIMx) can be used to check whether or not a timer instance can clear the OCxREF signal on an external event.

#### **Reference Manual to LL API cross reference:**

- CCMR1 OC1CE LL\_TIM\_OC\_DisableClear
- CCMR1 OC2CE LL\_TIM\_OC\_DisableClear
- CCMR2 OC3CE LL\_TIM\_OC\_DisableClear
- CCMR2 OC4CE LL\_TIM\_OC\_DisableClear

#### LL TIM OC IsEnabledClear

#### **Function name**

**\_\_STATIC\_INLINE uint32\_t LL\_TIM\_OC\_IsEnabledClear (TIM\_TypeDef \* TIMx, uint32\_t Channel)**

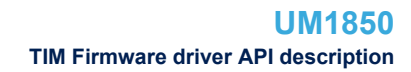

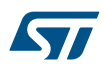

Indicates clearing the output channel on an external event is enabled for the output channel.

# **Parameters**

- **TIMx:** Timer instance
- **Channel:** This parameter can be one of the following values:
	- LL\_TIM\_CHANNEL\_CH1
	- LL\_TIM\_CHANNEL\_CH2
	- LL TIM CHANNEL CH3
	- LL TIM CHANNEL CH4

#### **Return values**

**State:** of bit (1 or 0).

#### **Notes**

- This function enables clearing the output channel on an external event.
- This function can only be used in Output compare and PWM modes. It does not work in Forced mode.
- Macro IS\_TIM\_OCXREF\_CLEAR\_INSTANCE(TIMx) can be used to check whether or not a timer instance can clear the OCxREF signal on an external event.

#### **Reference Manual to LL API cross reference:**

- CCMR1 OC1CE LL\_TIM\_OC\_IsEnabledClear
- CCMR1 OC2CE LL\_TIM\_OC\_IsEnabledClear
- CCMR2 OC3CE LL\_TIM\_OC\_IsEnabledClear
- CCMR2 OC4CE LL\_TIM\_OC\_IsEnabledClear
- •

#### LL\_TIM\_OC\_SetDeadTime

### **Function name**

## **\_\_STATIC\_INLINE void LL\_TIM\_OC\_SetDeadTime (TIM\_TypeDef \* TIMx, uint32\_t DeadTime)**

#### **Function description**

Set the dead-time delay (delay inserted between the rising edge of the OCxREF signal and the rising edge of the Ocx and OCxN signals).

#### **Parameters**

- **TIMx:** Timer instance
- **DeadTime:** between Min\_Data=0 and Max\_Data=255

#### **Return values**

• **None:**

# **Notes**

- Macro IS\_TIM\_BREAK\_INSTANCE(TIMx) can be used to check whether or not dead-time insertion feature is supported by a timer instance.
- Helper macro \_\_LL\_TIM\_CALC\_DEADTIME can be used to calculate the DeadTime parameter

#### **Reference Manual to LL API cross reference:**

BDTR DTG LL\_TIM\_OC\_SetDeadTime

LL TIM OC SetCompareCH1

#### **Function name**

**\_\_STATIC\_INLINE void LL\_TIM\_OC\_SetCompareCH1 (TIM\_TypeDef \* TIMx, uint32\_t CompareValue)**

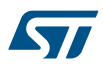

Set compare value for output channel 1 (TIMx\_CCR1).

# **Parameters**

- **TIMx:** Timer instance
- **CompareValue:** between Min\_Data=0 and Max\_Data=65535

#### **Return values**

• **None:**

#### **Notes**

Macro IS\_TIM\_CC1\_INSTANCE(TIMx) can be used to check whether or not output channel 1 is supported by a timer instance.

### **Reference Manual to LL API cross reference:**

- CCR1 CCR1 LL\_TIM\_OC\_SetCompareCH1
- LL TIM OC SetCompareCH2

#### **Function name**

# **\_\_STATIC\_INLINE void LL\_TIM\_OC\_SetCompareCH2 (TIM\_TypeDef \* TIMx, uint32\_t CompareValue)**

#### **Function description**

Set compare value for output channel 2 (TIMx\_CCR2).

#### **Parameters**

- **TIMx:** Timer instance
- **CompareValue:** between Min\_Data=0 and Max\_Data=65535

# **Return values**

• **None:**

# **Notes**

Macro IS\_TIM\_CC2\_INSTANCE(TIMx) can be used to check whether or not output channel 2 is supported by a timer instance.

## **Reference Manual to LL API cross reference:**

CCR2 CCR2 LL\_TIM\_OC\_SetCompareCH2

LL TIM OC SetCompareCH3

# **Function name**

### **\_\_STATIC\_INLINE void LL\_TIM\_OC\_SetCompareCH3 (TIM\_TypeDef \* TIMx, uint32\_t CompareValue)**

# **Function description**

Set compare value for output channel 3 (TIMx\_CCR3).

# **Parameters**

- **TIMx:** Timer instance
- **CompareValue:** between Min\_Data=0 and Max\_Data=65535

# **Return values**

• **None:**

### **Notes**

Macro IS\_TIM\_CC3\_INSTANCE(TIMx) can be used to check whether or not output channel is supported by a timer instance.

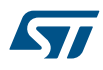

# **Reference Manual to LL API cross reference:**

• CCR3 CCR3 LL\_TIM\_OC\_SetCompareCH3

LL TIM OC SetCompareCH4

# **Function name**

#### **\_\_STATIC\_INLINE void LL\_TIM\_OC\_SetCompareCH4 (TIM\_TypeDef \* TIMx, uint32\_t CompareValue)**

# **Function description**

Set compare value for output channel 4 (TIMx\_CCR4).

#### **Parameters**

- **TIMx:** Timer instance
- **CompareValue:** between Min\_Data=0 and Max\_Data=65535

## **Return values**

• **None:**

### **Notes**

Macro IS\_TIM\_CC4\_INSTANCE(TIMx) can be used to check whether or not output channel 4 is supported by a timer instance.

# **Reference Manual to LL API cross reference:**

CCR4 CCR4 LL\_TIM\_OC\_SetCompareCH4

LL TIM OC GetCompareCH1

# **Function name**

# **\_\_STATIC\_INLINE uint32\_t LL\_TIM\_OC\_GetCompareCH1 (TIM\_TypeDef \* TIMx)**

# **Function description**

Get compare value (TIMx\_CCR1) set for output channel 1.

# **Parameters**

• **TIMx:** Timer instance

#### **Return values**

• **CompareValue:** (between Min\_Data=0 and Max\_Data=65535)

### **Notes**

• Macro IS\_TIM\_CC1\_INSTANCE(TIMx) can be used to check whether or not output channel 1 is supported by a timer instance.

#### **Reference Manual to LL API cross reference:**

• CCR1 CCR1 LL\_TIM\_OC\_GetCompareCH1

#### LL\_TIM\_OC\_GetCompareCH2

#### **Function name**

# **\_\_STATIC\_INLINE uint32\_t LL\_TIM\_OC\_GetCompareCH2 (TIM\_TypeDef \* TIMx)**

#### **Function description**

Get compare value (TIMx\_CCR2) set for output channel 2.

# **Parameters**

• **TIMx:** Timer instance

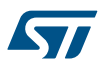

# **Return values**

• **CompareValue:** (between Min\_Data=0 and Max\_Data=65535)

#### **Notes**

Macro IS\_TIM\_CC2\_INSTANCE(TIMx) can be used to check whether or not output channel 2 is supported by a timer instance.

#### **Reference Manual to LL API cross reference:**

• CCR2 CCR2 LL\_TIM\_OC\_GetCompareCH2

LL TIM OC GetCompareCH3

#### **Function name**

# **\_\_STATIC\_INLINE uint32\_t LL\_TIM\_OC\_GetCompareCH3 (TIM\_TypeDef \* TIMx)**

#### **Function description**

Get compare value (TIMx\_CCR3) set for output channel 3.

#### **Parameters**

• **TIMx:** Timer instance

#### **Return values**

• **CompareValue:** (between Min\_Data=0 and Max\_Data=65535)

# **Notes**

Macro IS\_TIM\_CC3\_INSTANCE(TIMx) can be used to check whether or not output channel 3 is supported by a timer instance.

# **Reference Manual to LL API cross reference:**

- CCR3 CCR3 LL TIM\_OC\_GetCompareCH3
- LL TIM OC GetCompareCH4

### **Function name**

# **\_\_STATIC\_INLINE uint32\_t LL\_TIM\_OC\_GetCompareCH4 (TIM\_TypeDef \* TIMx)**

# **Function description**

Get compare value (TIMx\_CCR4) set for output channel 4.

#### **Parameters**

• **TIMx:** Timer instance

#### **Return values**

• **CompareValue:** (between Min\_Data=0 and Max\_Data=65535)

#### **Notes**

• Macro IS\_TIM\_CC4\_INSTANCE(TIMx) can be used to check whether or not output channel 4 is supported by a timer instance.

# **Reference Manual to LL API cross reference:**

• CCR4 CCR4 LL\_TIM\_OC\_GetCompareCH4

#### LL TIM IC Config

# **Function name**

**\_\_STATIC\_INLINE void LL\_TIM\_IC\_Config (TIM\_TypeDef \* TIMx, uint32\_t Channel, uint32\_t Configuration)**

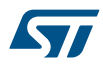

Configure input channel.

# **Parameters**

- **TIMx:** Timer instance
- **Channel:** This parameter can be one of the following values:
	- LL\_TIM\_CHANNEL\_CH1
	- LL\_TIM\_CHANNEL\_CH2
	- LL TIM CHANNEL CH3
	- LL TIM CHANNEL CH4
- **Configuration:** This parameter must be a combination of all the following values:
	- LL\_TIM\_ACTIVEINPUT\_DIRECTTI or LL\_TIM\_ACTIVEINPUT\_INDIRECTTI or LL\_TIM\_ACTIVEINPUT\_TRC
	- LL\_TIM\_ICPSC\_DIV1 or ... or LL\_TIM\_ICPSC\_DIV8
	- LL\_TIM\_IC\_FILTER\_FDIV1 or ... or LL\_TIM\_IC\_FILTER\_FDIV32\_N8
	- LL\_TIM\_IC\_POLARITY\_RISING or LL\_TIM\_IC\_POLARITY\_FALLING

# **Return values**

• **None:**

# **Reference Manual to LL API cross reference:**

- CCMR1 CC1S LL\_TIM\_IC\_Config
- CCMR1 IC1PSC LL\_TIM\_IC\_Config
- CCMR1 IC1F LL\_TIM\_IC\_Config
- CCMR1 CC2S LL\_TIM\_IC\_Config
- CCMR1 IC2PSC LL\_TIM\_IC\_Config
- CCMR1 IC2F LL\_TIM\_IC\_Config
- CCMR2 CC3S LL\_TIM\_IC\_Config
- CCMR2 IC3PSC LL\_TIM\_IC\_Config
- CCMR2 IC3F LL\_TIM\_IC\_Config
- CCMR2 CC4S LL\_TIM\_IC\_Config
- CCMR2 IC4PSC LL\_TIM\_IC\_Config
- CCMR2 IC4F LL\_TIM\_IC\_Config
- CCER CC1P LL TIM\_IC\_Config
- CCER CC1NP LL\_TIM\_IC\_Config
- CCER CC2P LL\_TIM\_IC\_Config
- CCER CC2NP LL\_TIM\_IC\_Config
- CCER CC3P LL\_TIM\_IC\_Config
- CCER CC3NP LL\_TIM\_IC\_Config
- CCER CC4P LL TIM\_IC\_Config
- •

### LL TIM IC SetActiveInput

# **Function name**

**\_\_STATIC\_INLINE void LL\_TIM\_IC\_SetActiveInput (TIM\_TypeDef \* TIMx, uint32\_t Channel, uint32\_t ICActiveInput)**

### **Function description**

Set the active input.

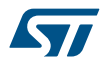

- **TIMx:** Timer instance
- **Channel:** This parameter can be one of the following values:
	- LL\_TIM\_CHANNEL\_CH1
	- LL\_TIM\_CHANNEL\_CH2
	- LL\_TIM\_CHANNEL\_CH3
	- LL\_TIM\_CHANNEL\_CH4
- **ICActiveInput:** This parameter can be one of the following values:
	- LL\_TIM\_ACTIVEINPUT\_DIRECTTI
	- LL\_TIM\_ACTIVEINPUT\_INDIRECTTI
	- LL\_TIM\_ACTIVEINPUT\_TRC

#### **Return values**

#### • **None:**

# **Reference Manual to LL API cross reference:**

- CCMR1 CC1S LL\_TIM\_IC\_SetActiveInput
- CCMR1 CC2S LL\_TIM\_IC\_SetActiveInput
- CCMR2 CC3S LL\_TIM\_IC\_SetActiveInput
- CCMR2 CC4S LL\_TIM\_IC\_SetActiveInput

LL TIM IC GetActiveInput

# **Function name**

# **\_\_STATIC\_INLINE uint32\_t LL\_TIM\_IC\_GetActiveInput (TIM\_TypeDef \* TIMx, uint32\_t Channel)**

### **Function description**

Get the current active input.

#### **Parameters**

- **TIMx:** Timer instance
- **Channel:** This parameter can be one of the following values:
	- LL\_TIM\_CHANNEL\_CH1
	- LL\_TIM\_CHANNEL\_CH2
	- LL\_TIM\_CHANNEL\_CH3
	- LL TIM CHANNEL CH4

#### **Return values**

- **Returned:** value can be one of the following values:
	- LL\_TIM\_ACTIVEINPUT\_DIRECTTI
	- LL\_TIM\_ACTIVEINPUT\_INDIRECTTI
	- LL\_TIM\_ACTIVEINPUT\_TRC

#### **Reference Manual to LL API cross reference:**

- CCMR1 CC1S LL\_TIM\_IC\_GetActiveInput
- CCMR1 CC2S LL\_TIM\_IC\_GetActiveInput
- CCMR2 CC3S LL\_TIM\_IC\_GetActiveInput
- CCMR2 CC4S LL\_TIM\_IC\_GetActiveInput

# LL TIM\_IC\_SetPrescaler

#### **Function name**

STATIC\_INLINE void LL\_TIM\_IC\_SetPrescaler (TIM\_TypeDef \* TIMx, uint32\_t Channel, uint32\_t **ICPrescaler)**

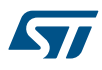

Set the prescaler of input channel.

# **Parameters**

- **TIMx:** Timer instance
- **Channel:** This parameter can be one of the following values:
	- LL\_TIM\_CHANNEL\_CH1
	- LL\_TIM\_CHANNEL\_CH2
	- LL\_TIM\_CHANNEL\_CH3
	- LL\_TIM\_CHANNEL\_CH4
- **ICPrescaler:** This parameter can be one of the following values:
	- LL\_TIM\_ICPSC\_DIV1
	- LL\_TIM\_ICPSC\_DIV2
	- LL\_TIM\_ICPSC\_DIV4
	- LL\_TIM\_ICPSC\_DIV8

# **Return values**

#### • **None:**

# **Reference Manual to LL API cross reference:**

- CCMR1 IC1PSC LL\_TIM\_IC\_SetPrescaler
- CCMR1 IC2PSC LL\_TIM\_IC\_SetPrescaler
- CCMR2 IC3PSC LL\_TIM\_IC\_SetPrescaler
- CCMR2 IC4PSC LL\_TIM\_IC\_SetPrescaler

LL TIM IC GetPrescaler

#### **Function name**

# **\_\_STATIC\_INLINE uint32\_t LL\_TIM\_IC\_GetPrescaler (TIM\_TypeDef \* TIMx, uint32\_t Channel)**

# **Function description**

Get the current prescaler value acting on an input channel.

# **Parameters**

- **TIMx:** Timer instance
- **Channel:** This parameter can be one of the following values:
	- LL\_TIM\_CHANNEL\_CH1
	- LL\_TIM\_CHANNEL\_CH2
	- LL\_TIM\_CHANNEL\_CH3
	- LL TIM CHANNEL CH4

#### **Return values**

- **Returned:** value can be one of the following values:
	- LL\_TIM\_ICPSC\_DIV1
	- LL\_TIM\_ICPSC\_DIV2
	- LL\_TIM\_ICPSC\_DIV4
	- LL\_TIM\_ICPSC\_DIV8

### **Reference Manual to LL API cross reference:**

- CCMR1 IC1PSC LL\_TIM\_IC\_GetPrescaler
- CCMR1 IC2PSC LL\_TIM\_IC\_GetPrescaler
- CCMR2 IC3PSC LL\_TIM\_IC\_GetPrescaler
- CCMR2 IC4PSC LL\_TIM\_IC\_GetPrescaler

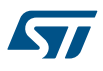

#### LL\_TIM\_IC\_SetFilter

# **Function name**

**\_\_STATIC\_INLINE void LL\_TIM\_IC\_SetFilter (TIM\_TypeDef \* TIMx, uint32\_t Channel, uint32\_t ICFilter)**

# **Function description**

Set the input filter duration.

# **Parameters**

- **TIMx:** Timer instance
- **Channel:** This parameter can be one of the following values:
	- LL\_TIM\_CHANNEL\_CH1
	- LL\_TIM\_CHANNEL\_CH2
	- LL\_TIM\_CHANNEL\_CH3
	- LL TIM CHANNEL CH4
- **ICFilter:** This parameter can be one of the following values:
	- LL\_TIM\_IC\_FILTER\_FDIV1
	- LL\_TIM\_IC\_FILTER\_FDIV1\_N2
	- LL\_TIM\_IC\_FILTER\_FDIV1\_N4
	- LL\_TIM\_IC\_FILTER\_FDIV1\_N8
	- LL\_TIM\_IC\_FILTER\_FDIV2\_N6
	- LL\_TIM\_IC\_FILTER\_FDIV2\_N8
	- LL\_TIM\_IC\_FILTER\_FDIV4\_N6
	- LL\_TIM\_IC\_FILTER\_FDIV4\_N8
	- LL TIM IC FILTER FDIV8 N6
	- LL\_TIM\_IC\_FILTER\_FDIV8\_N8
	- LL\_TIM\_IC\_FILTER\_FDIV16\_N5
	- LL\_TIM\_IC\_FILTER\_FDIV16\_N6
	- LL\_TIM\_IC\_FILTER\_FDIV16\_N8
	- LL\_TIM\_IC\_FILTER\_FDIV32\_N5
	- LL\_TIM\_IC\_FILTER\_FDIV32\_N6
	- LL\_TIM\_IC\_FILTER\_FDIV32\_N8

#### **Return values**

### • **None:**

# **Reference Manual to LL API cross reference:**

- CCMR1 IC1F LL\_TIM\_IC\_SetFilter
- CCMR1 IC2F LL\_TIM\_IC\_SetFilter
- CCMR2 IC3F LL\_TIM\_IC\_SetFilter
- CCMR2 IC4F LL\_TIM\_IC\_SetFilter

LL TIM IC GetFilter

# **Function name**

# STATIC\_INLINE uint32\_t LL\_TIM\_IC\_GetFilter (TIM\_TypeDef \* TIMx, uint32\_t Channel)

# **Function description**

Get the input filter duration.

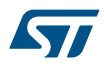

- **TIMx:** Timer instance
- **Channel:** This parameter can be one of the following values:
	- LL\_TIM\_CHANNEL\_CH1
	- LL\_TIM\_CHANNEL\_CH2
	- LL\_TIM\_CHANNEL\_CH3
	- LL\_TIM\_CHANNEL\_CH4

#### **Return values**

- **Returned:** value can be one of the following values:
	- LL\_TIM\_IC\_FILTER\_FDIV1
	- LL\_TIM\_IC\_FILTER\_FDIV1\_N2
	- LL\_TIM\_IC\_FILTER\_FDIV1\_N4
	- LL\_TIM\_IC\_FILTER\_FDIV1\_N8
	- LL\_TIM\_IC\_FILTER\_FDIV2\_N6
	- LL\_TIM\_IC\_FILTER\_FDIV2\_N8
	- LL\_TIM\_IC\_FILTER\_FDIV4\_N6
	- LL\_TIM\_IC\_FILTER\_FDIV4\_N8
	- LL\_TIM\_IC\_FILTER\_FDIV8\_N6
	- LL\_TIM\_IC\_FILTER\_FDIV8\_N8
	- LL\_TIM\_IC\_FILTER\_FDIV16\_N5
	- LL\_TIM\_IC\_FILTER\_FDIV16\_N6
	- LL\_TIM\_IC\_FILTER\_FDIV16\_N8
	- LL\_TIM\_IC\_FILTER\_FDIV32\_N5
	- LL\_TIM\_IC\_FILTER\_FDIV32\_N6
	- LL\_TIM\_IC\_FILTER\_FDIV32\_N8

# **Reference Manual to LL API cross reference:**

- CCMR1 IC1F LL\_TIM\_IC\_GetFilter
- CCMR1 IC2F LL\_TIM\_IC\_GetFilter
- CCMR2 IC3F LL\_TIM\_IC\_GetFilter
- CCMR2 IC4F LL\_TIM\_IC\_GetFilter

# LL TIM IC SetPolarity

### **Function name**

# **\_\_STATIC\_INLINE void LL\_TIM\_IC\_SetPolarity (TIM\_TypeDef \* TIMx, uint32\_t Channel, uint32\_t ICPolarity)**

# **Function description**

Set the input channel polarity.

# **Parameters**

- **TIMx:** Timer instance
- **Channel:** This parameter can be one of the following values:
	- LL\_TIM\_CHANNEL\_CH1
	- LL\_TIM\_CHANNEL\_CH2
	- LL\_TIM\_CHANNEL\_CH3
	- LL\_TIM\_CHANNEL\_CH4
- **ICPolarity:** This parameter can be one of the following values:
	- LL\_TIM\_IC\_POLARITY\_RISING
	- LL\_TIM\_IC\_POLARITY\_FALLING

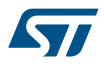

### **Return values**

• **None:**

# **Reference Manual to LL API cross reference:**

- CCER CC1P LL\_TIM\_IC\_SetPolarity
- CCER CC1NP LL\_TIM\_IC\_SetPolarity
- CCER CC2P LL\_TIM\_IC\_SetPolarity
- CCER CC2NP LL\_TIM\_IC\_SetPolarity
- CCER CC3P LL\_TIM\_IC\_SetPolarity
- CCER CC3NP LL\_TIM\_IC\_SetPolarity
- CCER CC4P LL\_TIM\_IC\_SetPolarity
- •

### LL TIM IC GetPolarity

# **Function name**

# **\_\_STATIC\_INLINE uint32\_t LL\_TIM\_IC\_GetPolarity (TIM\_TypeDef \* TIMx, uint32\_t Channel)**

# **Function description**

Get the current input channel polarity.

#### **Parameters**

- **TIMx:** Timer instance
- **Channel:** This parameter can be one of the following values:
	- LL\_TIM\_CHANNEL\_CH1
	- LL\_TIM\_CHANNEL\_CH2
	- LL\_TIM\_CHANNEL\_CH3
	- LL TIM CHANNEL CH4

#### **Return values**

- **Returned:** value can be one of the following values:
- LL\_TIM\_IC\_POLARITY\_RISING
- LL\_TIM\_IC\_POLARITY\_FALLING

# **Reference Manual to LL API cross reference:**

- CCER CC1P LL\_TIM\_IC\_GetPolarity
- CCER CC1NP LL\_TIM\_IC\_GetPolarity
- CCER CC2P LL\_TIM\_IC\_GetPolarity
- CCER CC2NP LL\_TIM\_IC\_GetPolarity
- CCER CC3P LL TIM\_IC\_GetPolarity
- CCER CC3NP LL\_TIM\_IC\_GetPolarity
- CCER CC4P LL\_TIM\_IC\_GetPolarity
- •

LL TIM IC EnableXORCombination

# **Function name**

# STATIC\_INLINE void LL\_TIM\_IC\_EnableXORCombination (TIM\_TypeDef \* TIMx)

# **Function description**

Connect the TIMx\_CH1, CH2 and CH3 pins to the TI1 input (XOR combination).

#### **Parameters**

• **TIMx:** Timer instance

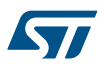

#### **Return values**

• **None:**

# **Notes**

• Macro IS\_TIM\_XOR\_INSTANCE(TIMx) can be used to check whether or not a timer instance provides an XOR input.

# **Reference Manual to LL API cross reference:**

• CR2 TI1S LL\_TIM\_IC\_EnableXORCombination

LL TIM IC DisableXORCombination

#### **Function name**

# **\_\_STATIC\_INLINE void LL\_TIM\_IC\_DisableXORCombination (TIM\_TypeDef \* TIMx)**

#### **Function description**

Disconnect the TIMx\_CH1, CH2 and CH3 pins from the TI1 input.

#### **Parameters**

• **TIMx:** Timer instance

#### **Return values**

• **None:**

# **Notes**

Macro IS\_TIM\_XOR\_INSTANCE(TIMx) can be used to check whether or not a timer instance provides an XOR input.

# **Reference Manual to LL API cross reference:**

- CR2 TI1S LL\_TIM\_IC\_DisableXORCombination
- LL TIM IC IsEnabledXORCombination

### **Function name**

# **\_\_STATIC\_INLINE uint32\_t LL\_TIM\_IC\_IsEnabledXORCombination (TIM\_TypeDef \* TIMx)**

# **Function description**

Indicates whether the TIMx\_CH1, CH2 and CH3 pins are connectected to the TI1 input.

### **Parameters**

• **TIMx:** Timer instance

#### **Return values**

**State:** of bit (1 or 0).

# **Notes**

• Macro IS\_TIM\_XOR\_INSTANCE(TIMx) can be used to check whether or not a timer instance provides an XOR input.

### **Reference Manual to LL API cross reference:**

• CR2 TI1S LL\_TIM\_IC\_IsEnabledXORCombination

#### LL TIM IC GetCaptureCH1

# **Function name**

# **\_\_STATIC\_INLINE uint32\_t LL\_TIM\_IC\_GetCaptureCH1 (TIM\_TypeDef \* TIMx)**

#### **Function description**

Get captured value for input channel 1.

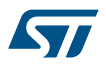

• **TIMx:** Timer instance

#### **Return values**

• **CapturedValue:** (between Min\_Data=0 and Max\_Data=65535)

#### **Notes**

Macro IS\_TIM\_CC1\_INSTANCE(TIMx) can be used to check whether or not input channel 1 is supported by a timer instance.

#### **Reference Manual to LL API cross reference:**

- CCR1 CCR1 LL\_TIM\_IC\_GetCaptureCH1
- LL TIM IC GetCaptureCH2

#### **Function name**

# **\_\_STATIC\_INLINE uint32\_t LL\_TIM\_IC\_GetCaptureCH2 (TIM\_TypeDef \* TIMx)**

#### **Function description**

Get captured value for input channel 2.

#### **Parameters**

• **TIMx:** Timer instance

#### **Return values**

• **CapturedValue:** (between Min\_Data=0 and Max\_Data=65535)

#### **Notes**

• Macro IS\_TIM\_CC2\_INSTANCE(TIMx) can be used to check whether or not input channel 2 is supported by a timer instance.

#### **Reference Manual to LL API cross reference:**

- CCR2 CCR2 LL\_TIM\_IC\_GetCaptureCH2
- LL TIM IC GetCaptureCH3

# **Function name**

# **\_\_STATIC\_INLINE uint32\_t LL\_TIM\_IC\_GetCaptureCH3 (TIM\_TypeDef \* TIMx)**

#### **Function description**

Get captured value for input channel 3.

#### **Parameters**

• **TIMx:** Timer instance

# **Return values**

• **CapturedValue:** (between Min\_Data=0 and Max\_Data=65535)

#### **Notes**

Macro IS\_TIM\_CC3\_INSTANCE(TIMx) can be used to check whether or not input channel 3 is supported by a timer instance.

### **Reference Manual to LL API cross reference:**

- CCR3 CCR3 LL\_TIM\_IC\_GetCaptureCH3
- LL TIM IC GetCaptureCH4

#### **Function name**

**\_\_STATIC\_INLINE uint32\_t LL\_TIM\_IC\_GetCaptureCH4 (TIM\_TypeDef \* TIMx)**

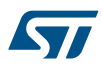

Get captured value for input channel 4.

# **Parameters**

• **TIMx:** Timer instance

### **Return values**

• **CapturedValue:** (between Min\_Data=0 and Max\_Data=65535)

#### **Notes**

Macro IS\_TIM\_CC4\_INSTANCE(TIMx) can be used to check whether or not input channel 4 is supported by a timer instance.

# **Reference Manual to LL API cross reference:**

• CCR4 CCR4 LL\_TIM\_IC\_GetCaptureCH4

LL TIM EnableExternalClock

# **Function name**

# STATIC\_INLINE void LL\_TIM\_EnableExternalClock (TIM\_TypeDef \* TIMx)

## **Function description**

Enable external clock mode 2.

# **Parameters**

• **TIMx:** Timer instance

#### **Return values**

• **None:**

#### **Notes**

- When external clock mode 2 is enabled the counter is clocked by any active edge on the ETRF signal.
- Macro IS\_TIM\_CLOCKSOURCE\_ETRMODE2\_INSTANCE(TIMx) can be used to check whether or not a timer instance supports external clock mode2.

### **Reference Manual to LL API cross reference:**

- SMCR ECE LL\_TIM\_EnableExternalClock
- LL\_TIM\_DisableExternalClock

#### **Function name**

# **STATIC\_INLINE void LL\_TIM\_DisableExternalClock (TIM\_TypeDef \* TIMx)**

# **Function description**

Disable external clock mode 2.

# **Parameters**

• **TIMx:** Timer instance

# **Return values**

• **None:**

# **Notes**

Macro IS\_TIM\_CLOCKSOURCE\_ETRMODE2\_INSTANCE(TIMx) can be used to check whether or not a timer instance supports external clock mode2.

# **Reference Manual to LL API cross reference:**

SMCR ECE LL\_TIM\_DisableExternalClock

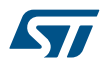

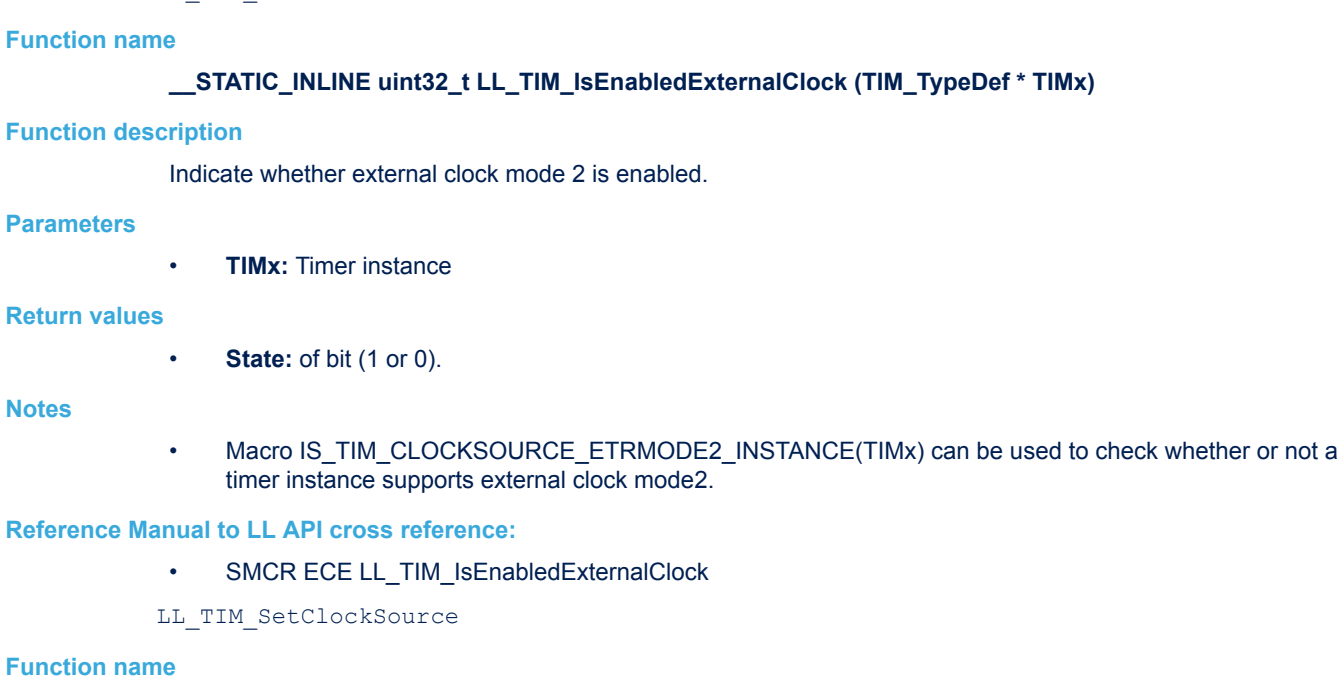

# **\_\_STATIC\_INLINE void LL\_TIM\_SetClockSource (TIM\_TypeDef \* TIMx, uint32\_t ClockSource)**

# **Function description**

Set the clock source of the counter clock.

LL TIM IsEnabledExternalClock

#### **Parameters**

- **TIMx:** Timer instance
- **ClockSource:** This parameter can be one of the following values:
	- LL\_TIM\_CLOCKSOURCE\_INTERNAL
	- LL\_TIM\_CLOCKSOURCE\_EXT\_MODE1
	- LL\_TIM\_CLOCKSOURCE\_EXT\_MODE2

#### **Return values**

• **None:**

#### **Notes**

- when selected clock source is external clock mode 1, the timer input the external clock is applied is selected by calling the LL\_TIM\_SetTriggerInput() function. This timer input must be configured by calling the LL\_TIM\_IC\_Config() function.
- Macro IS\_TIM\_CLOCKSOURCE\_ETRMODE1\_INSTANCE(TIMx) can be used to check whether or not a timer instance supports external clock mode1.
- Macro IS\_TIM\_CLOCKSOURCE\_ETRMODE2\_INSTANCE(TIMx) can be used to check whether or not a timer instance supports external clock mode2.

### **Reference Manual to LL API cross reference:**

- SMCR SMS LL TIM\_SetClockSource
- SMCR ECE LL\_TIM\_SetClockSource

LL\_TIM\_SetEncoderMode

#### **Function name**

**\_\_STATIC\_INLINE void LL\_TIM\_SetEncoderMode (TIM\_TypeDef \* TIMx, uint32\_t EncoderMode)**

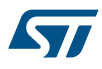

Set the encoder interface mode.

### **Parameters**

- **TIMx:** Timer instance
- **EncoderMode:** This parameter can be one of the following values:
	- LL\_TIM\_ENCODERMODE\_X2\_TI1
	- LL\_TIM\_ENCODERMODE\_X2\_TI2
	- LL\_TIM\_ENCODERMODE\_X4\_TI12

#### **Return values**

• **None:**

#### **Notes**

Macro IS TIM\_ENCODER\_INTERFACE\_INSTANCE(TIMx) can be used to check whether or not a timer instance supports the encoder mode.

### **Reference Manual to LL API cross reference:**

- SMCR SMS LL\_TIM\_SetEncoderMode
- LL TIM SetTriggerOutput

#### **Function name**

# **\_\_STATIC\_INLINE void LL\_TIM\_SetTriggerOutput (TIM\_TypeDef \* TIMx, uint32\_t TimerSynchronization)**

# **Function description**

Set the trigger output (TRGO) used for timer synchronization .

#### **Parameters**

- **TIMx:** Timer instance
- **TimerSynchronization:** This parameter can be one of the following values:
	- LL\_TIM\_TRGO\_RESET
	- LL\_TIM\_TRGO\_ENABLE
	- LL\_TIM\_TRGO\_UPDATE
	- LL\_TIM\_TRGO\_CC1IF
	- LL\_TIM\_TRGO\_OC1REF
	- LL\_TIM\_TRGO\_OC2REF
	- LL\_TIM\_TRGO\_OC3REF
	- LL\_TIM\_TRGO\_OC4REF

#### **Return values**

• **None:**

#### **Notes**

• Macro IS\_TIM\_MASTER\_INSTANCE(TIMx) can be used to check whether or not a timer instance can operate as a master timer.

### **Reference Manual to LL API cross reference:**

CR2 MMS LL\_TIM\_SetTriggerOutput

LL\_TIM\_SetSlaveMode

#### **Function name**

**\_\_STATIC\_INLINE void LL\_TIM\_SetSlaveMode (TIM\_TypeDef \* TIMx, uint32\_t SlaveMode)**

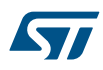

Set the synchronization mode of a slave timer.

# **Parameters**

- **TIMx:** Timer instance
- **SlaveMode:** This parameter can be one of the following values:
	- LL\_TIM\_SLAVEMODE\_DISABLED
	- LL\_TIM\_SLAVEMODE\_RESET
	- LL\_TIM\_SLAVEMODE\_GATED
	- LL\_TIM\_SLAVEMODE\_TRIGGER

#### **Return values**

• **None:**

#### **Notes**

• Macro IS\_TIM\_SLAVE\_INSTANCE(TIMx) can be used to check whether or not a timer instance can operate as a slave timer.

**Reference Manual to LL API cross reference:**

• SMCR SMS LL TIM\_SetSlaveMode

LL TIM SetTriggerInput

# **Function name**

# **\_\_STATIC\_INLINE void LL\_TIM\_SetTriggerInput (TIM\_TypeDef \* TIMx, uint32\_t TriggerInput)**

### **Function description**

Set the selects the trigger input to be used to synchronize the counter.

# **Parameters**

- **TIMx:** Timer instance
	- **TriggerInput:** This parameter can be one of the following values:
		- LL\_TIM\_TS\_ITR0
		- LL\_TIM\_TS\_ITR1
		- LL\_TIM\_TS\_ITR2
		- LL\_TIM\_TS\_ITR3
		- LL\_TIM\_TS\_TI1F\_ED
		- LL\_TIM\_TS\_TI1FP1
		- LL\_TIM\_TS\_TI2FP2
		- LL\_TIM\_TS\_ETRF

#### **Return values**

• **None:**

#### **Notes**

• Macro IS\_TIM\_SLAVE\_INSTANCE(TIMx) can be used to check whether or not a timer instance can operate as a slave timer.

# **Reference Manual to LL API cross reference:**

- SMCR TS LL\_TIM\_SetTriggerInput
- LL\_TIM\_EnableMasterSlaveMode

## **Function name**

STATIC\_INLINE void LL\_TIM\_EnableMasterSlaveMode (TIM\_TypeDef \* TIMx)

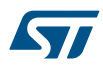

Enable the Master/Slave mode.

### **Parameters**

• **TIMx:** Timer instance

### **Return values**

• **None:**

# **Notes**

• Macro IS\_TIM\_SLAVE\_INSTANCE(TIMx) can be used to check whether or not a timer instance can operate as a slave timer.

#### **Reference Manual to LL API cross reference:**

• SMCR MSM LL\_TIM\_EnableMasterSlaveMode

LL\_TIM\_DisableMasterSlaveMode

# **Function name**

# STATIC\_INLINE void LL\_TIM\_DisableMasterSlaveMode (TIM\_TypeDef \* TIMx)

### **Function description**

Disable the Master/Slave mode.

# **Parameters**

• **TIMx:** Timer instance

#### **Return values**

• **None:**

#### **Notes**

Macro IS\_TIM\_SLAVE\_INSTANCE(TIMx) can be used to check whether or not a timer instance can operate as a slave timer.

#### **Reference Manual to LL API cross reference:**

- SMCR MSM LL\_TIM\_DisableMasterSlaveMode
- LL\_TIM\_IsEnabledMasterSlaveMode

#### **Function name**

#### **\_\_STATIC\_INLINE uint32\_t LL\_TIM\_IsEnabledMasterSlaveMode (TIM\_TypeDef \* TIMx)**

#### **Function description**

Indicates whether the Master/Slave mode is enabled.

#### **Parameters**

• **TIMx:** Timer instance

#### **Return values**

**State:** of bit (1 or 0).

### **Notes**

Macro IS\_TIM\_SLAVE\_INSTANCE(TIMx) can be used to check whether or not a timer instance can operate as a slave timer.

# **Reference Manual to LL API cross reference:**

- SMCR MSM LL\_TIM\_IsEnabledMasterSlaveMode
- LL TIM ConfigETR

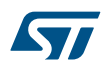

# **Function name**

**\_\_STATIC\_INLINE void LL\_TIM\_ConfigETR (TIM\_TypeDef \* TIMx, uint32\_t ETRPolarity, uint32\_t ETRPrescaler, uint32\_t ETRFilter)**

# **Function description**

Configure the external trigger (ETR) input.

### **Parameters**

- **TIMx:** Timer instance
- **ETRPolarity:** This parameter can be one of the following values:
	- LL\_TIM\_ETR\_POLARITY\_NONINVERTED
	- LL\_TIM\_ETR\_POLARITY\_INVERTED
- **ETRPrescaler:** This parameter can be one of the following values:
	- LL\_TIM\_ETR\_PRESCALER\_DIV1
	- LL\_TIM\_ETR\_PRESCALER\_DIV2
	- LL\_TIM\_ETR\_PRESCALER\_DIV4
	- LL\_TIM\_ETR\_PRESCALER\_DIV8
- **ETRFilter:** This parameter can be one of the following values:
	- LL\_TIM\_ETR\_FILTER\_FDIV1
	- LL\_TIM\_ETR\_FILTER\_FDIV1\_N2
	- LL\_TIM\_ETR\_FILTER\_FDIV1\_N4
	- LL\_TIM\_ETR\_FILTER\_FDIV1\_N8
	- LL\_TIM\_ETR\_FILTER\_FDIV2\_N6
	- LL\_TIM\_ETR\_FILTER\_FDIV2\_N8
	- LL\_TIM\_ETR\_FILTER\_FDIV4\_N6
	- LL\_TIM\_ETR\_FILTER\_FDIV4\_N8
	- LL\_TIM\_ETR\_FILTER\_FDIV8\_N6
	- LL\_TIM\_ETR\_FILTER\_FDIV8\_N8
	- LL\_TIM\_ETR\_FILTER\_FDIV16\_N5
	- LL\_TIM\_ETR\_FILTER\_FDIV16\_N6
	- LL\_TIM\_ETR\_FILTER\_FDIV16\_N8
	- LL\_TIM\_ETR\_FILTER\_FDIV32\_N5
	- LL\_TIM\_ETR\_FILTER\_FDIV32\_N6
	- LL\_TIM\_ETR\_FILTER\_FDIV32\_N8

#### **Return values**

• **None:**

#### **Notes**

• Macro IS\_TIM\_ETR\_INSTANCE(TIMx) can be used to check whether or not a timer instance provides an external trigger input.

# **Reference Manual to LL API cross reference:**

- SMCR ETP LL\_TIM\_ConfigETR
- SMCR ETPS LL\_TIM\_ConfigETR
- SMCR ETF LL\_TIM\_ConfigETR

#### LL\_TIM\_EnableBRK

### **Function name**

**\_\_STATIC\_INLINE void LL\_TIM\_EnableBRK (TIM\_TypeDef \* TIMx)**

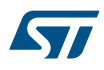

Enable the break function.

# **Parameters**

• **TIMx:** Timer instance

### **Return values**

• **None:**

# **Notes**

• Macro IS\_TIM\_BREAK\_INSTANCE(TIMx) can be used to check whether or not a timer instance provides a break input.

# **Reference Manual to LL API cross reference:**

• BDTR BKE LL\_TIM\_EnableBRK

LL\_TIM\_DisableBRK

# **Function name**

STATIC\_INLINE void LL\_TIM\_DisableBRK (TIM\_TypeDef \* TIMx)

# **Function description**

Disable the break function.

# **Parameters**

• **TIMx:** Timer instance

#### **Return values**

• **None:**

#### **Notes**

Macro IS\_TIM\_BREAK\_INSTANCE(TIMx) can be used to check whether or not a timer instance provides a break input.

### **Reference Manual to LL API cross reference:**

- BDTR BKE LL\_TIM\_DisableBRK
- LL\_TIM\_ConfigBRK

#### **Function name**

#### **\_\_STATIC\_INLINE void LL\_TIM\_ConfigBRK (TIM\_TypeDef \* TIMx, uint32\_t BreakPolarity)**

# **Function description**

Configure the break input.

# **Parameters**

- **TIMx:** Timer instance
- **BreakPolarity:** This parameter can be one of the following values:
	- LL\_TIM\_BREAK\_POLARITY\_LOW
	- LL\_TIM\_BREAK\_POLARITY\_HIGH

# **Return values**

• **None:**

# **Notes**

Macro IS\_TIM\_BREAK\_INSTANCE(TIMx) can be used to check whether or not a timer instance provides a break input.

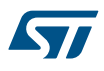

# **Reference Manual to LL API cross reference:**

• BDTR BKP LL\_TIM\_ConfigBRK

LL\_TIM\_SetOffStates

# **Function name**

STATIC\_INLINE void LL\_TIM\_SetOffStates (TIM\_TypeDef \* TIMx, uint32\_t OffStateIdle, uint32\_t **OffStateRun)**

# **Function description**

Select the outputs off state (enabled v.s.

#### **Parameters**

- **TIMx:** Timer instance
- **OffStateIdle:** This parameter can be one of the following values:
	- LL\_TIM\_OSSI\_DISABLE
	- LL TIM OSSI ENABLE
- **OffStateRun:** This parameter can be one of the following values:
	- LL TIM OSSR DISABLE
	- LL\_TIM\_OSSR\_ENABLE

# **Return values**

• **None:**

# **Notes**

• Macro IS\_TIM\_BREAK\_INSTANCE(TIMx) can be used to check whether or not a timer instance provides a break input.

## **Reference Manual to LL API cross reference:**

- BDTR OSSI LL\_TIM\_SetOffStates
- BDTR OSSR LL\_TIM\_SetOffStates
- LL TIM EnableAutomaticOutput

#### **Function name**

# **\_\_STATIC\_INLINE void LL\_TIM\_EnableAutomaticOutput (TIM\_TypeDef \* TIMx)**

#### **Function description**

Enable automatic output (MOE can be set by software or automatically when a break input is active).

#### **Parameters**

• **TIMx:** Timer instance

#### **Return values**

• **None:**

# **Notes**

• Macro IS\_TIM\_BREAK\_INSTANCE(TIMx) can be used to check whether or not a timer instance provides a break input.

### **Reference Manual to LL API cross reference:**

• BDTR AOE LL\_TIM\_EnableAutomaticOutput

LL\_TIM\_DisableAutomaticOutput

### **Function name**

**\_\_STATIC\_INLINE void LL\_TIM\_DisableAutomaticOutput (TIM\_TypeDef \* TIMx)**

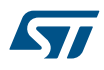

Disable automatic output (MOE can be set only by software).

# **Parameters**

• **TIMx:** Timer instance

### **Return values**

• **None:**

# **Notes**

• Macro IS\_TIM\_BREAK\_INSTANCE(TIMx) can be used to check whether or not a timer instance provides a break input.

### **Reference Manual to LL API cross reference:**

• BDTR AOE LL\_TIM\_DisableAutomaticOutput

LL\_TIM\_IsEnabledAutomaticOutput

# **Function name**

# STATIC\_INLINE uint32\_t LL\_TIM\_IsEnabledAutomaticOutput (TIM\_TypeDef \* TIMx)

#### **Function description**

Indicate whether automatic output is enabled.

# **Parameters**

• **TIMx:** Timer instance

#### **Return values**

**State:** of bit (1 or 0).

#### **Notes**

Macro IS\_TIM\_BREAK\_INSTANCE(TIMx) can be used to check whether or not a timer instance provides a break input.

### **Reference Manual to LL API cross reference:**

- BDTR AOE LL\_TIM\_IsEnabledAutomaticOutput
- LL TIM EnableAllOutputs

#### **Function name**

#### **\_\_STATIC\_INLINE void LL\_TIM\_EnableAllOutputs (TIM\_TypeDef \* TIMx)**

# **Function description**

Enable the outputs (set the MOE bit in TIMx\_BDTR register).

# **Parameters**

• **TIMx:** Timer instance

# **Return values**

• **None:**

# **Notes**

- The MOE bit in TIMx\_BDTR register allows to enable /disable the outputs by software and is reset in case of break or break2 event
- Macro IS\_TIM\_BREAK\_INSTANCE(TIMx) can be used to check whether or not a timer instance provides a break input.

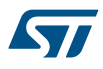

#### **Reference Manual to LL API cross reference:**

### • BDTR MOE LL\_TIM\_EnableAllOutputs

LL\_TIM\_DisableAllOutputs

# **Function name**

#### STATIC\_INLINE void LL\_TIM\_DisableAllOutputs (TIM\_TypeDef \* TIMx)

### **Function description**

Disable the outputs (reset the MOE bit in TIMx\_BDTR register).

#### **Parameters**

• **TIMx:** Timer instance

#### **Return values**

• **None:**

#### **Notes**

- The MOE bit in TIMx\_BDTR register allows to enable /disable the outputs by software and is reset in case of break or break2 event.
- Macro IS\_TIM\_BREAK\_INSTANCE(TIMx) can be used to check whether or not a timer instance provides a break input.

#### **Reference Manual to LL API cross reference:**

• BDTR MOE LL\_TIM\_DisableAllOutputs

LL TIM IsEnabledAllOutputs

# **Function name**

## **\_\_STATIC\_INLINE uint32\_t LL\_TIM\_IsEnabledAllOutputs (TIM\_TypeDef \* TIMx)**

# **Function description**

Indicates whether outputs are enabled.

#### **Parameters**

• **TIMx:** Timer instance

#### **Return values**

**State:** of bit (1 or 0).

#### **Notes**

Macro IS\_TIM\_BREAK\_INSTANCE(TIMx) can be used to check whether or not a timer instance provides a break input.

# **Reference Manual to LL API cross reference:**

• BDTR MOE LL\_TIM\_IsEnabledAllOutputs

#### LL\_TIM\_ConfigDMABurst

#### **Function name**

**\_\_STATIC\_INLINE void LL\_TIM\_ConfigDMABurst (TIM\_TypeDef \* TIMx, uint32\_t DMABurstBaseAddress, uint32\_t DMABurstLength)**

#### **Function description**

Configures the timer DMA burst feature.

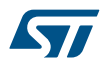

- **TIMx:** Timer instance
- **DMABurstBaseAddress:** This parameter can be one of the following values:
	- LL\_TIM\_DMABURST\_BASEADDR\_CR1
	- LL\_TIM\_DMABURST\_BASEADDR\_CR2
	- LL\_TIM\_DMABURST\_BASEADDR\_SMCR
	- LL\_TIM\_DMABURST\_BASEADDR\_DIER
	- LL\_TIM\_DMABURST\_BASEADDR\_SR
	- LL\_TIM\_DMABURST\_BASEADDR\_EGR
	- LL\_TIM\_DMABURST\_BASEADDR\_CCMR1
	- LL\_TIM\_DMABURST\_BASEADDR\_CCMR2
	- LL\_TIM\_DMABURST\_BASEADDR\_CCER
	- LL\_TIM\_DMABURST\_BASEADDR\_CNT
	- LL\_TIM\_DMABURST\_BASEADDR\_PSC
	- LL\_TIM\_DMABURST\_BASEADDR\_ARR
	- LL\_TIM\_DMABURST\_BASEADDR\_RCR
	- LL\_TIM\_DMABURST\_BASEADDR\_CCR1
	- LL\_TIM\_DMABURST\_BASEADDR\_CCR2
	- LL\_TIM\_DMABURST\_BASEADDR\_CCR3
	- LL\_TIM\_DMABURST\_BASEADDR\_CCR4
	- LL\_TIM\_DMABURST\_BASEADDR\_BDTR
- **DMABurstLength:** This parameter can be one of the following values:
	- LL\_TIM\_DMABURST\_LENGTH\_1TRANSFER
	- LL\_TIM\_DMABURST\_LENGTH\_2TRANSFERS
	- LL\_TIM\_DMABURST\_LENGTH\_3TRANSFERS
	- LL\_TIM\_DMABURST\_LENGTH\_4TRANSFERS
	- LL\_TIM\_DMABURST\_LENGTH\_5TRANSFERS
	- LL\_TIM\_DMABURST\_LENGTH\_6TRANSFERS
	- LL\_TIM\_DMABURST\_LENGTH\_7TRANSFERS
	- LL\_TIM\_DMABURST\_LENGTH\_8TRANSFERS
	- LL\_TIM\_DMABURST\_LENGTH\_9TRANSFERS
	- LL\_TIM\_DMABURST\_LENGTH\_10TRANSFERS
	- LL\_TIM\_DMABURST\_LENGTH\_11TRANSFERS
	- LL\_TIM\_DMABURST\_LENGTH\_12TRANSFERS
	- LL\_TIM\_DMABURST\_LENGTH\_13TRANSFERS
	- LL\_TIM\_DMABURST\_LENGTH\_14TRANSFERS
	- LL\_TIM\_DMABURST\_LENGTH\_15TRANSFERS
	-
	- LL\_TIM\_DMABURST\_LENGTH\_16TRANSFERS
	- LL\_TIM\_DMABURST\_LENGTH\_17TRANSFERS
	- LL\_TIM\_DMABURST\_LENGTH\_18TRANSFERS

#### **Return values**

#### • **None:**

#### **Notes**

Macro IS\_TIM\_DMABURST\_INSTANCE(TIMx) can be used to check whether or not a timer instance supports the DMA burst mode.

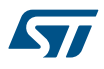

# **Reference Manual to LL API cross reference:**

- DCR DBL LL\_TIM\_ConfigDMABurst
- DCR DBA LL\_TIM\_ConfigDMABurst

LL TIM ClearFlag UPDATE

# **Function name**

# STATIC\_INLINE void LL\_TIM\_ClearFlag\_UPDATE (TIM\_TypeDef \* TIMx)

#### **Function description**

Clear the update interrupt flag (UIF).

#### **Parameters**

• **TIMx:** Timer instance

## **Return values**

#### • **None:**

**Reference Manual to LL API cross reference:**

# • SR UIF LL\_TIM\_ClearFlag\_UPDATE

LL TIM IsActiveFlag UPDATE

#### **Function name**

# **\_\_STATIC\_INLINE uint32\_t LL\_TIM\_IsActiveFlag\_UPDATE (TIM\_TypeDef \* TIMx)**

# **Function description**

Indicate whether update interrupt flag (UIF) is set (update interrupt is pending).

#### **Parameters**

• **TIMx:** Timer instance

#### **Return values**

• **State:** of bit (1 or 0).

### **Reference Manual to LL API cross reference:**

- SR UIF LL\_TIM\_IsActiveFlag\_UPDATE
- LL\_TIM\_ClearFlag\_CC1

# **Function name**

# **\_\_STATIC\_INLINE void LL\_TIM\_ClearFlag\_CC1 (TIM\_TypeDef \* TIMx)**

#### **Function description**

Clear the Capture/Compare 1 interrupt flag (CC1F).

# **Parameters**

• **TIMx:** Timer instance

# **Return values**

• **None:**

# **Reference Manual to LL API cross reference:**

- SR CC1IF LL\_TIM\_ClearFlag\_CC1
- LL\_TIM\_IsActiveFlag\_CC1

### **Function name**

**\_\_STATIC\_INLINE uint32\_t LL\_TIM\_IsActiveFlag\_CC1 (TIM\_TypeDef \* TIMx)**

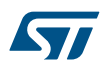

Indicate whether Capture/Compare 1 interrupt flag (CC1F) is set (Capture/Compare 1 interrupt is pending).

# **Parameters**

• **TIMx:** Timer instance

# **Return values**

• **State:** of bit (1 or 0).

# **Reference Manual to LL API cross reference:**

- SR CC1IF LL\_TIM\_IsActiveFlag\_CC1
- LL\_TIM\_ClearFlag\_CC2

#### **Function name**

# **\_\_STATIC\_INLINE void LL\_TIM\_ClearFlag\_CC2 (TIM\_TypeDef \* TIMx)**

# **Function description**

Clear the Capture/Compare 2 interrupt flag (CC2F).

# **Parameters**

• **TIMx:** Timer instance

# **Return values**

• **None:**

# **Reference Manual to LL API cross reference:**

• SR CC2IF LL\_TIM\_ClearFlag\_CC2

LL\_TIM\_IsActiveFlag\_CC2

# **Function name**

# **\_\_STATIC\_INLINE uint32\_t LL\_TIM\_IsActiveFlag\_CC2 (TIM\_TypeDef \* TIMx)**

# **Function description**

Indicate whether Capture/Compare 2 interrupt flag (CC2F) is set (Capture/Compare 2 interrupt is pending).

#### **Parameters**

• **TIMx:** Timer instance

#### **Return values**

• **State:** of bit (1 or 0).

# **Reference Manual to LL API cross reference:**

• SR CC2IF LL\_TIM\_IsActiveFlag\_CC2

# LL\_TIM\_ClearFlag\_CC3

# **Function name**

# **\_\_STATIC\_INLINE void LL\_TIM\_ClearFlag\_CC3 (TIM\_TypeDef \* TIMx)**

# **Function description**

Clear the Capture/Compare 3 interrupt flag (CC3F).

# **Parameters**

• **TIMx:** Timer instance

# **Return values** • **None: Reference Manual to LL API cross reference:** • SR CC3IF LL\_TIM\_ClearFlag\_CC3 LL TIM IsActiveFlag CC3 **Function name \_\_STATIC\_INLINE uint32\_t LL\_TIM\_IsActiveFlag\_CC3 (TIM\_TypeDef \* TIMx) Function description** Indicate whether Capture/Compare 3 interrupt flag (CC3F) is set (Capture/Compare 3 interrupt is pending). **Parameters** • **TIMx:** Timer instance **Return values** • **State:** of bit (1 or 0). **Reference Manual to LL API cross reference:** • SR CC3IF LL\_TIM\_IsActiveFlag\_CC3 LL\_TIM\_ClearFlag\_CC4 **Function name \_\_STATIC\_INLINE void LL\_TIM\_ClearFlag\_CC4 (TIM\_TypeDef \* TIMx) Function description** Clear the Capture/Compare 4 interrupt flag (CC4F). **Parameters** • **TIMx:** Timer instance **Return values** • **None: Reference Manual to LL API cross reference:** • SR CC4IF LL\_TIM\_ClearFlag\_CC4 LL TIM IsActiveFlag CC4 **Function name \_\_STATIC\_INLINE uint32\_t LL\_TIM\_IsActiveFlag\_CC4 (TIM\_TypeDef \* TIMx) Function description** Indicate whether Capture/Compare 4 interrupt flag (CC4F) is set (Capture/Compare 4 interrupt is pending). **Parameters** • **TIMx:** Timer instance **Return values**

• **State:** of bit (1 or 0).

**Reference Manual to LL API cross reference:**

- SR CC4IF LL\_TIM\_IsActiveFlag\_CC4
- LL\_TIM\_ClearFlag\_COM

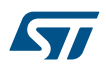

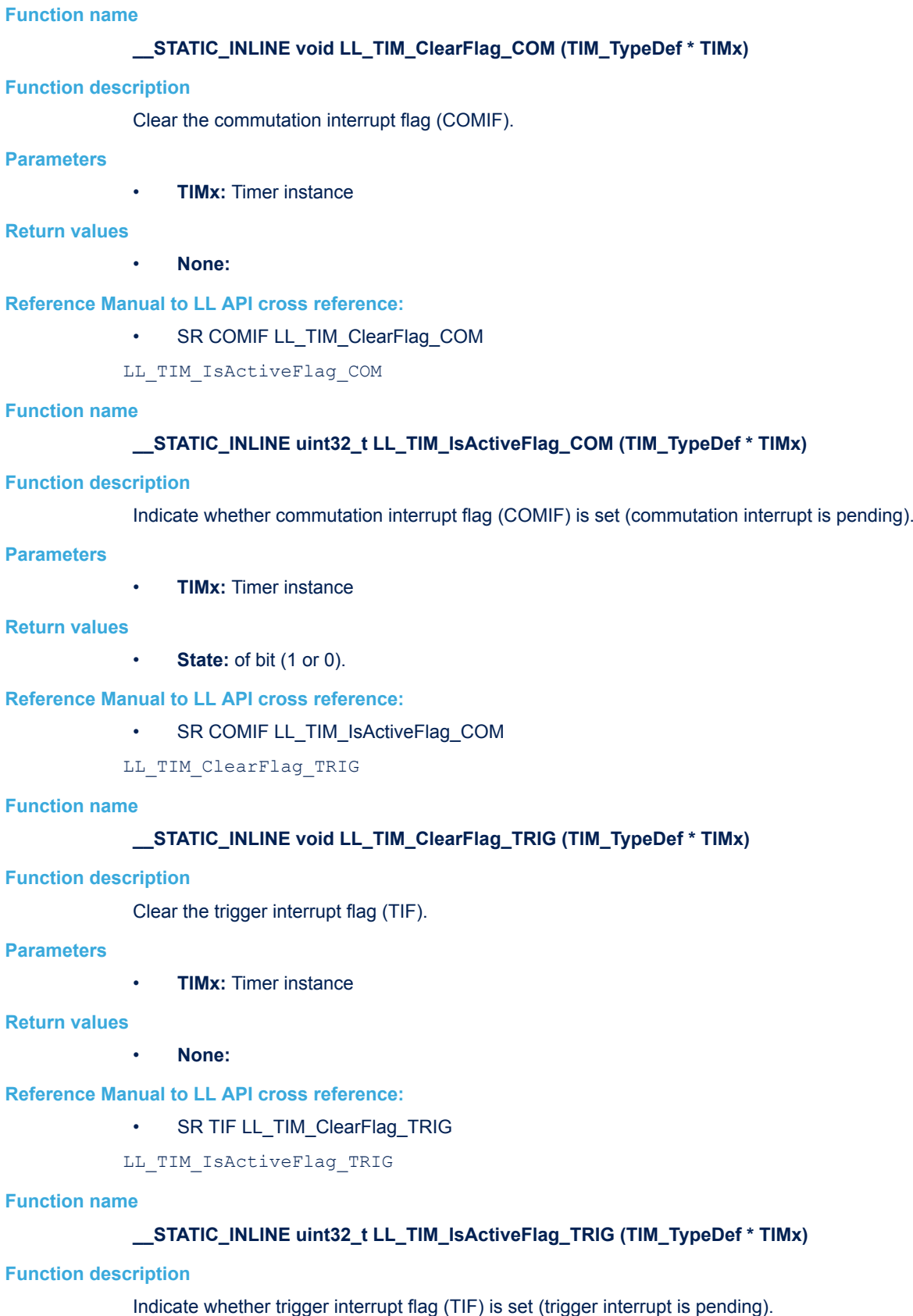

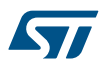

• **TIMx:** Timer instance

# **Return values**

• **State:** of bit (1 or 0).

# **Reference Manual to LL API cross reference:**

• SR TIF LL\_TIM\_IsActiveFlag\_TRIG

LL\_TIM\_ClearFlag\_BRK

# **Function name**

# **\_\_STATIC\_INLINE void LL\_TIM\_ClearFlag\_BRK (TIM\_TypeDef \* TIMx)**

# **Function description**

Clear the break interrupt flag (BIF).

# **Parameters**

• **TIMx:** Timer instance

# **Return values**

• **None:**

# **Reference Manual to LL API cross reference:**

• SR BIF LL\_TIM\_ClearFlag\_BRK

LL\_TIM\_IsActiveFlag\_BRK

# **Function name**

# **\_\_STATIC\_INLINE uint32\_t LL\_TIM\_IsActiveFlag\_BRK (TIM\_TypeDef \* TIMx)**

# **Function description**

Indicate whether break interrupt flag (BIF) is set (break interrupt is pending).

# **Parameters**

• **TIMx:** Timer instance

# **Return values**

• **State:** of bit (1 or 0).

# **Reference Manual to LL API cross reference:**

# • SR BIF LL\_TIM\_IsActiveFlag\_BRK

LL\_TIM\_ClearFlag\_CC1OVR

# **Function name**

# **\_\_STATIC\_INLINE void LL\_TIM\_ClearFlag\_CC1OVR (TIM\_TypeDef \* TIMx)**

# **Function description**

Clear the Capture/Compare 1 over-capture interrupt flag (CC1OF).

# **Parameters**

• **TIMx:** Timer instance

# **Return values**

• **None:**
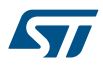

#### **Reference Manual to LL API cross reference:**

## • SR CC1OF LL\_TIM\_ClearFlag\_CC1OVR

LL\_TIM\_IsActiveFlag\_CC1OVR

## **Function name**

## STATIC\_INLINE uint32\_t LL\_TIM\_IsActiveFlag\_CC1OVR (TIM\_TypeDef \* TIMx)

## **Function description**

Indicate whether Capture/Compare 1 over-capture interrupt flag (CC1OF) is set (Capture/Compare 1 interrupt is pending).

#### **Parameters**

• **TIMx:** Timer instance

#### **Return values**

• **State:** of bit (1 or 0).

#### **Reference Manual to LL API cross reference:**

- SR CC1OF LL\_TIM\_IsActiveFlag\_CC1OVR
- LL\_TIM\_ClearFlag\_CC2OVR

#### **Function name**

## **\_\_STATIC\_INLINE void LL\_TIM\_ClearFlag\_CC2OVR (TIM\_TypeDef \* TIMx)**

#### **Function description**

Clear the Capture/Compare 2 over-capture interrupt flag (CC2OF).

#### **Parameters**

• **TIMx:** Timer instance

## **Return values**

• **None:**

#### **Reference Manual to LL API cross reference:**

- SR CC2OF LL\_TIM\_ClearFlag\_CC2OVR
- LL\_TIM\_IsActiveFlag\_CC2OVR

## **Function name**

## **\_\_STATIC\_INLINE uint32\_t LL\_TIM\_IsActiveFlag\_CC2OVR (TIM\_TypeDef \* TIMx)**

## **Function description**

Indicate whether Capture/Compare 2 over-capture interrupt flag (CC2OF) is set (Capture/Compare 2 overcapture interrupt is pending).

## **Parameters**

• **TIMx:** Timer instance

## **Return values**

• **State:** of bit (1 or 0).

#### **Reference Manual to LL API cross reference:**

- SR CC2OF LL\_TIM\_IsActiveFlag\_CC2OVR
- LL\_TIM\_ClearFlag\_CC3OVR

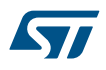

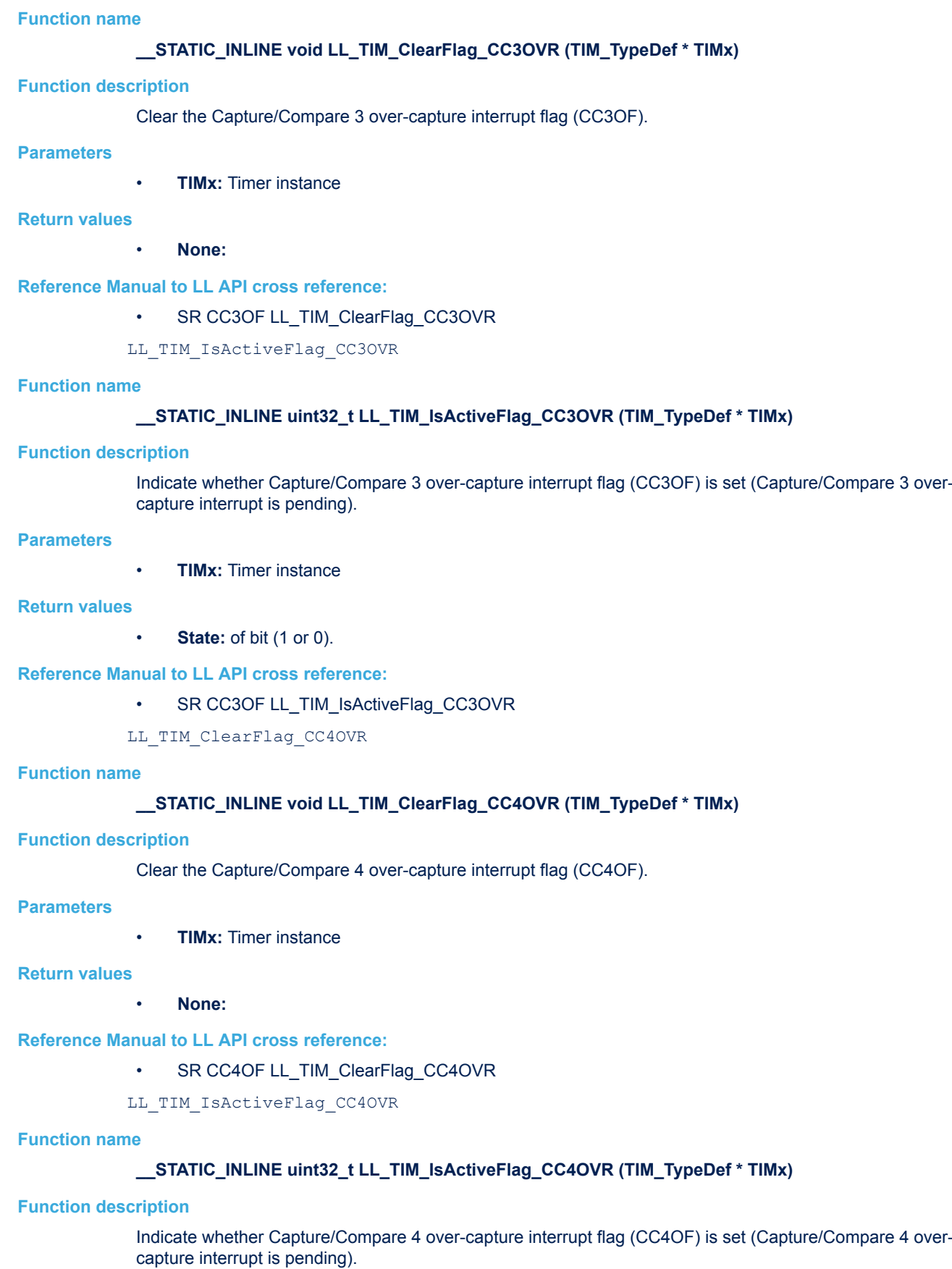

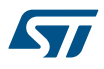

#### **Parameters**

• **TIMx:** Timer instance

## **Return values**

• **State:** of bit (1 or 0).

## **Reference Manual to LL API cross reference:**

## • SR CC4OF LL\_TIM\_IsActiveFlag\_CC4OVR

LL\_TIM\_EnableIT\_UPDATE

## **Function name**

## **\_\_STATIC\_INLINE void LL\_TIM\_EnableIT\_UPDATE (TIM\_TypeDef \* TIMx)**

## **Function description**

Enable update interrupt (UIE).

#### **Parameters**

• **TIMx:** Timer instance

## **Return values**

• **None:**

## **Reference Manual to LL API cross reference:**

- DIER UIE LL\_TIM\_EnableIT\_UPDATE
- LL TIM DisableIT UPDATE

## **Function name**

## **\_\_STATIC\_INLINE void LL\_TIM\_DisableIT\_UPDATE (TIM\_TypeDef \* TIMx)**

## **Function description**

Disable update interrupt (UIE).

## **Parameters**

• **TIMx:** Timer instance

## **Return values**

• **None:**

## **Reference Manual to LL API cross reference:**

• DIER UIE LL\_TIM\_DisableIT\_UPDATE

LL TIM IsEnabledIT UPDATE

## **Function name**

## **\_\_STATIC\_INLINE uint32\_t LL\_TIM\_IsEnabledIT\_UPDATE (TIM\_TypeDef \* TIMx)**

## **Function description**

Indicates whether the update interrupt (UIE) is enabled.

#### **Parameters**

• **TIMx:** Timer instance

## **Return values**

**State: of bit (1 or 0).** 

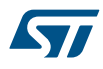

## **Reference Manual to LL API cross reference:**

## • DIER UIE LL\_TIM\_IsEnabledIT\_UPDATE

LL\_TIM\_EnableIT\_CC1

## **Function name**

## STATIC\_INLINE void LL\_TIM\_EnableIT\_CC1 (TIM\_TypeDef \* TIMx)

## **Function description**

Enable capture/compare 1 interrupt (CC1IE).

## **Parameters**

• **TIMx:** Timer instance

## **Return values**

## • **None:**

## **Reference Manual to LL API cross reference:**

• DIER CC1IE LL\_TIM\_EnableIT\_CC1

```
LL TIM DisableIT CC1
```
#### **Function name**

## **\_\_STATIC\_INLINE void LL\_TIM\_DisableIT\_CC1 (TIM\_TypeDef \* TIMx)**

#### **Function description**

Disable capture/compare 1 interrupt (CC1IE).

## **Parameters**

• **TIMx:** Timer instance

## **Return values**

• **None:**

## **Reference Manual to LL API cross reference:**

- DIER CC1IE LL\_TIM\_DisableIT\_CC1
- LL TIM IsEnabledIT CC1

## **Function name**

## **\_\_STATIC\_INLINE uint32\_t LL\_TIM\_IsEnabledIT\_CC1 (TIM\_TypeDef \* TIMx)**

#### **Function description**

Indicates whether the capture/compare 1 interrupt (CC1IE) is enabled.

## **Parameters**

• **TIMx:** Timer instance

#### **Return values**

• **State:** of bit (1 or 0).

## **Reference Manual to LL API cross reference:**

- DIER CC1IE LL\_TIM\_IsEnabledIT\_CC1
- LL TIM EnableIT CC2

## **Function name**

**\_\_STATIC\_INLINE void LL\_TIM\_EnableIT\_CC2 (TIM\_TypeDef \* TIMx)**

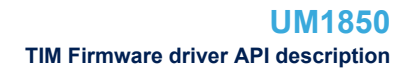

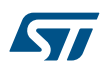

## **Function description**

Enable capture/compare 2 interrupt (CC2IE).

## **Parameters**

• **TIMx:** Timer instance

## **Return values**

• **None:**

## **Reference Manual to LL API cross reference:**

• DIER CC2IE LL\_TIM\_EnableIT\_CC2

LL\_TIM\_DisableIT\_CC2

## **Function name**

## **\_\_STATIC\_INLINE void LL\_TIM\_DisableIT\_CC2 (TIM\_TypeDef \* TIMx)**

## **Function description**

Disable capture/compare 2 interrupt (CC2IE).

## **Parameters**

• **TIMx:** Timer instance

## **Return values**

• **None:**

## **Reference Manual to LL API cross reference:**

• DIER CC2IE LL\_TIM\_DisableIT\_CC2

LL\_TIM\_IsEnabledIT\_CC2

## **Function name**

## **\_\_STATIC\_INLINE uint32\_t LL\_TIM\_IsEnabledIT\_CC2 (TIM\_TypeDef \* TIMx)**

## **Function description**

Indicates whether the capture/compare 2 interrupt (CC2IE) is enabled.

#### **Parameters**

• **TIMx:** Timer instance

#### **Return values**

• **State:** of bit (1 or 0).

## **Reference Manual to LL API cross reference:**

• DIER CC2IE LL\_TIM\_IsEnabledIT\_CC2

#### LL TIM EnableIT CC3

#### **Function name**

## **\_\_STATIC\_INLINE void LL\_TIM\_EnableIT\_CC3 (TIM\_TypeDef \* TIMx)**

## **Function description**

Enable capture/compare 3 interrupt (CC3IE).

#### **Parameters**

• **TIMx:** Timer instance

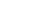

```
57
```
# **Return values** • **None: Reference Manual to LL API cross reference:** • DIER CC3IE LL\_TIM\_EnableIT\_CC3 LL TIM DisableIT CC3 **Function name \_\_STATIC\_INLINE void LL\_TIM\_DisableIT\_CC3 (TIM\_TypeDef \* TIMx) Function description** Disable capture/compare 3 interrupt (CC3IE). **Parameters** • **TIMx:** Timer instance **Return values** • **None: Reference Manual to LL API cross reference:** • DIER CC3IE LL\_TIM\_DisableIT\_CC3 LL TIM IsEnabledIT CC3 **Function name \_\_STATIC\_INLINE uint32\_t LL\_TIM\_IsEnabledIT\_CC3 (TIM\_TypeDef \* TIMx) Function description** Indicates whether the capture/compare 3 interrupt (CC3IE) is enabled. **Parameters** • **TIMx:** Timer instance **Return values** • **State:** of bit (1 or 0). **Reference Manual to LL API cross reference:** • DIER CC3IE LL\_TIM\_IsEnabledIT\_CC3 LL TIM EnableIT CC4 **Function name \_\_STATIC\_INLINE void LL\_TIM\_EnableIT\_CC4 (TIM\_TypeDef \* TIMx) Function description** Enable capture/compare 4 interrupt (CC4IE). **Parameters** • **TIMx:** Timer instance **Return values** • **None: Reference Manual to LL API cross reference:**

- DIER CC4IE LL\_TIM\_EnableIT\_CC4
- LL\_TIM\_DisableIT\_CC4

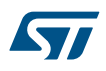

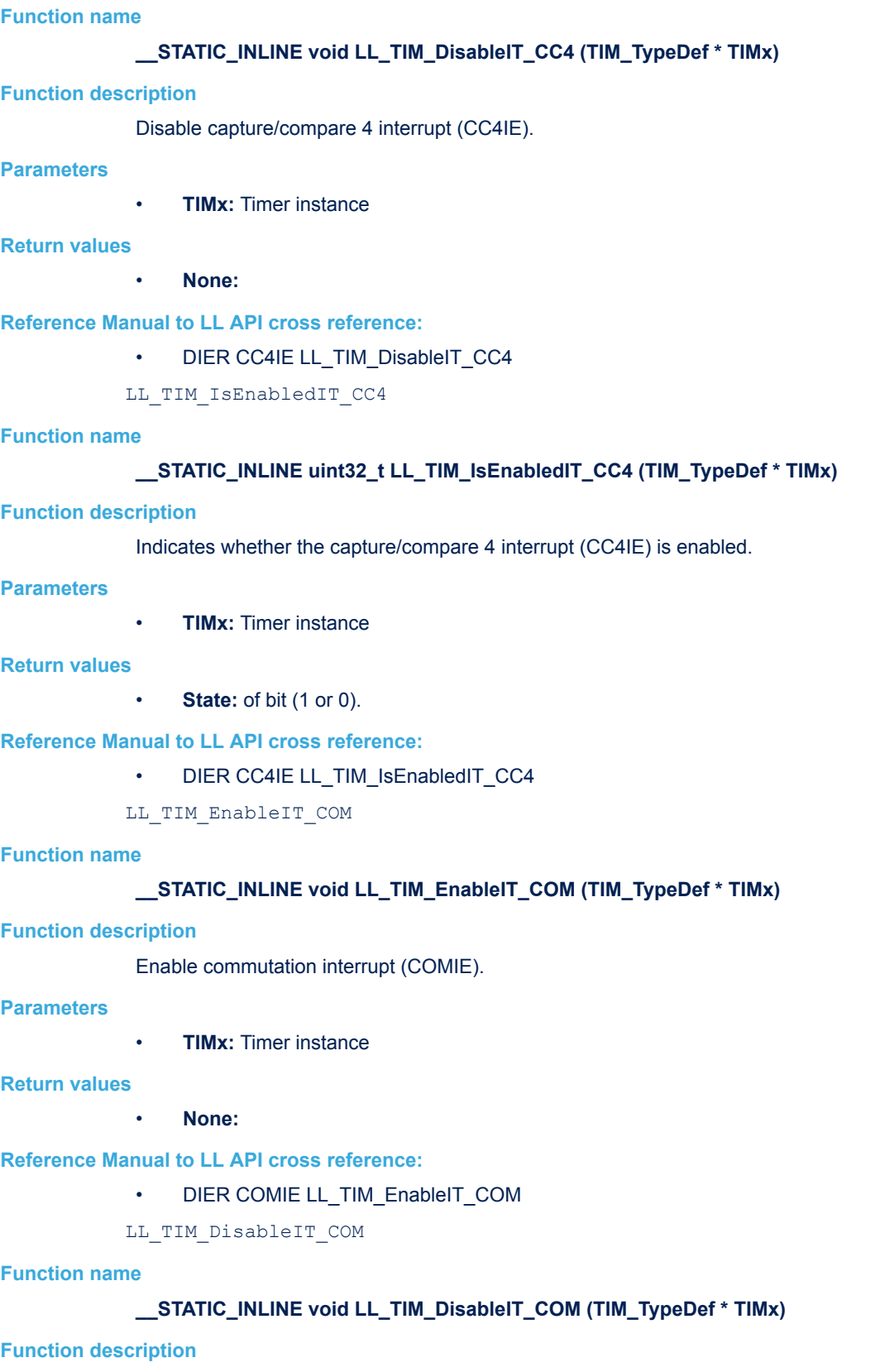

Disable commutation interrupt (COMIE).

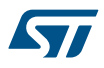

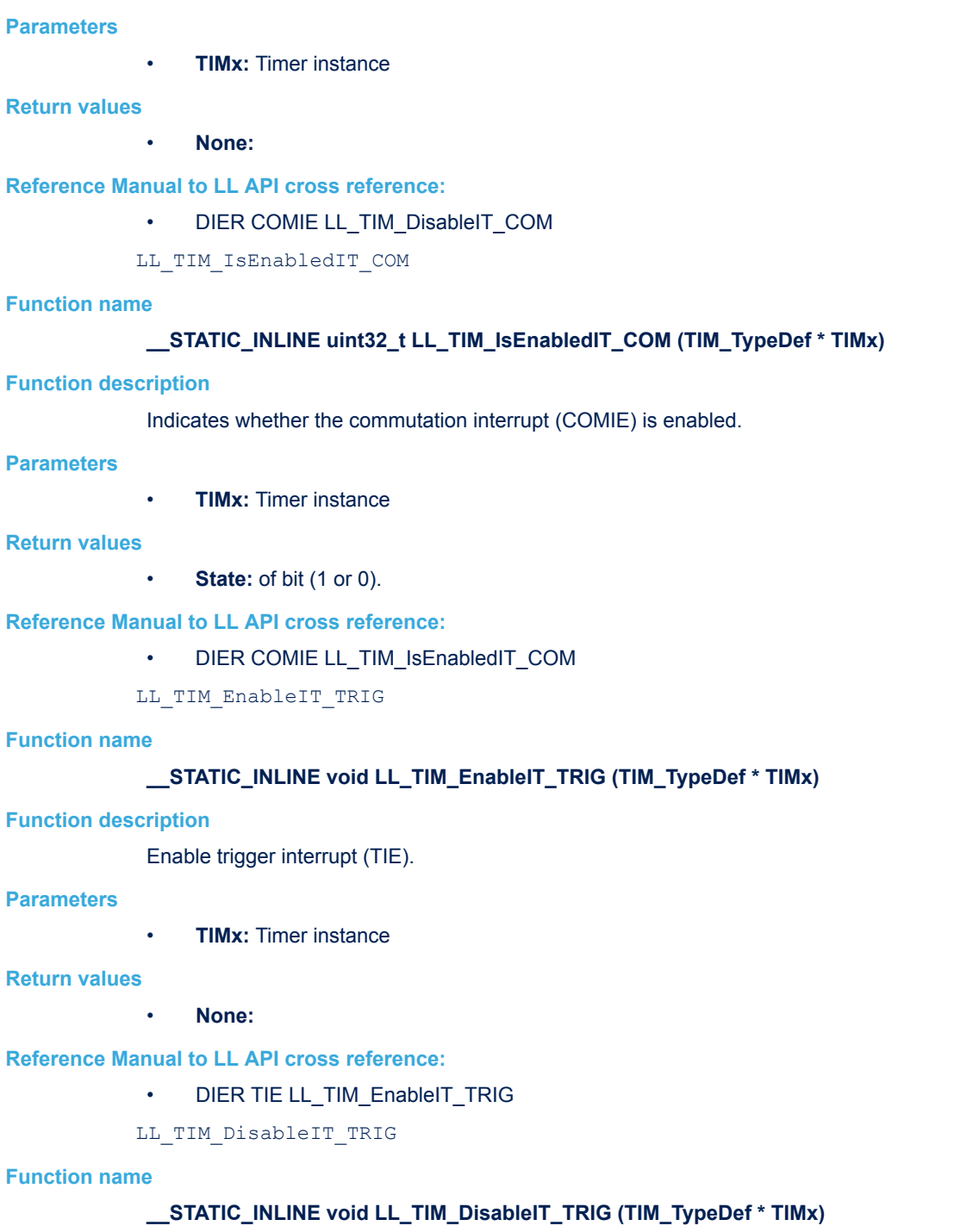

## **Function description**

Disable trigger interrupt (TIE).

#### **Parameters**

• **TIMx:** Timer instance

#### **Return values**

• **None:**

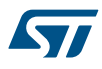

## **Reference Manual to LL API cross reference:**

## • DIER TIE LL\_TIM\_DisableIT\_TRIG

LL\_TIM\_IsEnabledIT\_TRIG

## **Function name**

## **\_\_STATIC\_INLINE uint32\_t LL\_TIM\_IsEnabledIT\_TRIG (TIM\_TypeDef \* TIMx)**

## **Function description**

Indicates whether the trigger interrupt (TIE) is enabled.

#### **Parameters**

• **TIMx:** Timer instance

## **Return values**

• **State:** of bit (1 or 0).

## **Reference Manual to LL API cross reference:**

• DIER TIE LL\_TIM\_IsEnabledIT\_TRIG

LL TIM EnableIT BRK

#### **Function name**

## **\_\_STATIC\_INLINE void LL\_TIM\_EnableIT\_BRK (TIM\_TypeDef \* TIMx)**

#### **Function description**

Enable break interrupt (BIE).

## **Parameters**

• **TIMx:** Timer instance

## **Return values**

• **None:**

## **Reference Manual to LL API cross reference:**

- DIER BIE LL\_TIM\_EnableIT\_BRK
- LL\_TIM\_DisableIT\_BRK

#### **Function name**

## **\_\_STATIC\_INLINE void LL\_TIM\_DisableIT\_BRK (TIM\_TypeDef \* TIMx)**

#### **Function description**

Disable break interrupt (BIE).

## **Parameters**

• **TIMx:** Timer instance

#### **Return values**

• **None:**

## **Reference Manual to LL API cross reference:**

- DIER BIE LL\_TIM\_DisableIT\_BRK
- LL TIM IsEnabledIT BRK

## **Function name**

**\_\_STATIC\_INLINE uint32\_t LL\_TIM\_IsEnabledIT\_BRK (TIM\_TypeDef \* TIMx)**

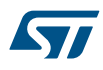

## **Function description**

Indicates whether the break interrupt (BIE) is enabled.

## **Parameters**

• **TIMx:** Timer instance

#### **Return values**

• **State:** of bit (1 or 0).

## **Reference Manual to LL API cross reference:**

- DIER BIE LL\_TIM\_IsEnabledIT\_BRK
- LL\_TIM\_EnableDMAReq\_UPDATE

## **Function name**

## **\_\_STATIC\_INLINE void LL\_TIM\_EnableDMAReq\_UPDATE (TIM\_TypeDef \* TIMx)**

#### **Function description**

Enable update DMA request (UDE).

#### **Parameters**

• **TIMx:** Timer instance

## **Return values**

• **None:**

## **Reference Manual to LL API cross reference:**

• DIER UDE LL\_TIM\_EnableDMAReq\_UPDATE

LL TIM DisableDMAReq UPDATE

#### **Function name**

#### **\_\_STATIC\_INLINE void LL\_TIM\_DisableDMAReq\_UPDATE (TIM\_TypeDef \* TIMx)**

#### **Function description**

Disable update DMA request (UDE).

#### **Parameters**

• **TIMx:** Timer instance

#### **Return values**

• **None:**

#### **Reference Manual to LL API cross reference:**

• DIER UDE LL\_TIM\_DisableDMAReq\_UPDATE

#### LL\_TIM\_IsEnabledDMAReq\_UPDATE

## **Function name**

## **\_\_STATIC\_INLINE uint32\_t LL\_TIM\_IsEnabledDMAReq\_UPDATE (TIM\_TypeDef \* TIMx)**

## **Function description**

Indicates whether the update DMA request (UDE) is enabled.

#### **Parameters**

• **TIMx:** Timer instance

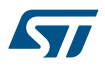

#### **Return values**

• **State:** of bit (1 or 0).

#### **Reference Manual to LL API cross reference:**

• DIER UDE LL\_TIM\_IsEnabledDMAReq\_UPDATE

LL TIM EnableDMAReq CC1

## **Function name**

## **\_\_STATIC\_INLINE void LL\_TIM\_EnableDMAReq\_CC1 (TIM\_TypeDef \* TIMx)**

#### **Function description**

Enable capture/compare 1 DMA request (CC1DE).

#### **Parameters**

• **TIMx:** Timer instance

## **Return values**

• **None:**

## **Reference Manual to LL API cross reference:**

• DIER CC1DE LL\_TIM\_EnableDMAReq\_CC1

LL\_TIM\_DisableDMAReq\_CC1

#### **Function name**

## **\_\_STATIC\_INLINE void LL\_TIM\_DisableDMAReq\_CC1 (TIM\_TypeDef \* TIMx)**

## **Function description**

Disable capture/compare 1 DMA request (CC1DE).

#### **Parameters**

• **TIMx:** Timer instance

## **Return values**

• **None:**

## **Reference Manual to LL API cross reference:**

• DIER CC1DE LL\_TIM\_DisableDMAReq\_CC1

LL\_TIM\_IsEnabledDMAReq\_CC1

#### **Function name**

#### **\_\_STATIC\_INLINE uint32\_t LL\_TIM\_IsEnabledDMAReq\_CC1 (TIM\_TypeDef \* TIMx)**

## **Function description**

Indicates whether the capture/compare 1 DMA request (CC1DE) is enabled.

## **Parameters**

• **TIMx:** Timer instance

## **Return values**

• **State:** of bit (1 or 0).

## **Reference Manual to LL API cross reference:**

- DIER CC1DE LL\_TIM\_IsEnabledDMAReq\_CC1
- LL\_TIM\_EnableDMAReq\_CC2

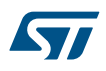

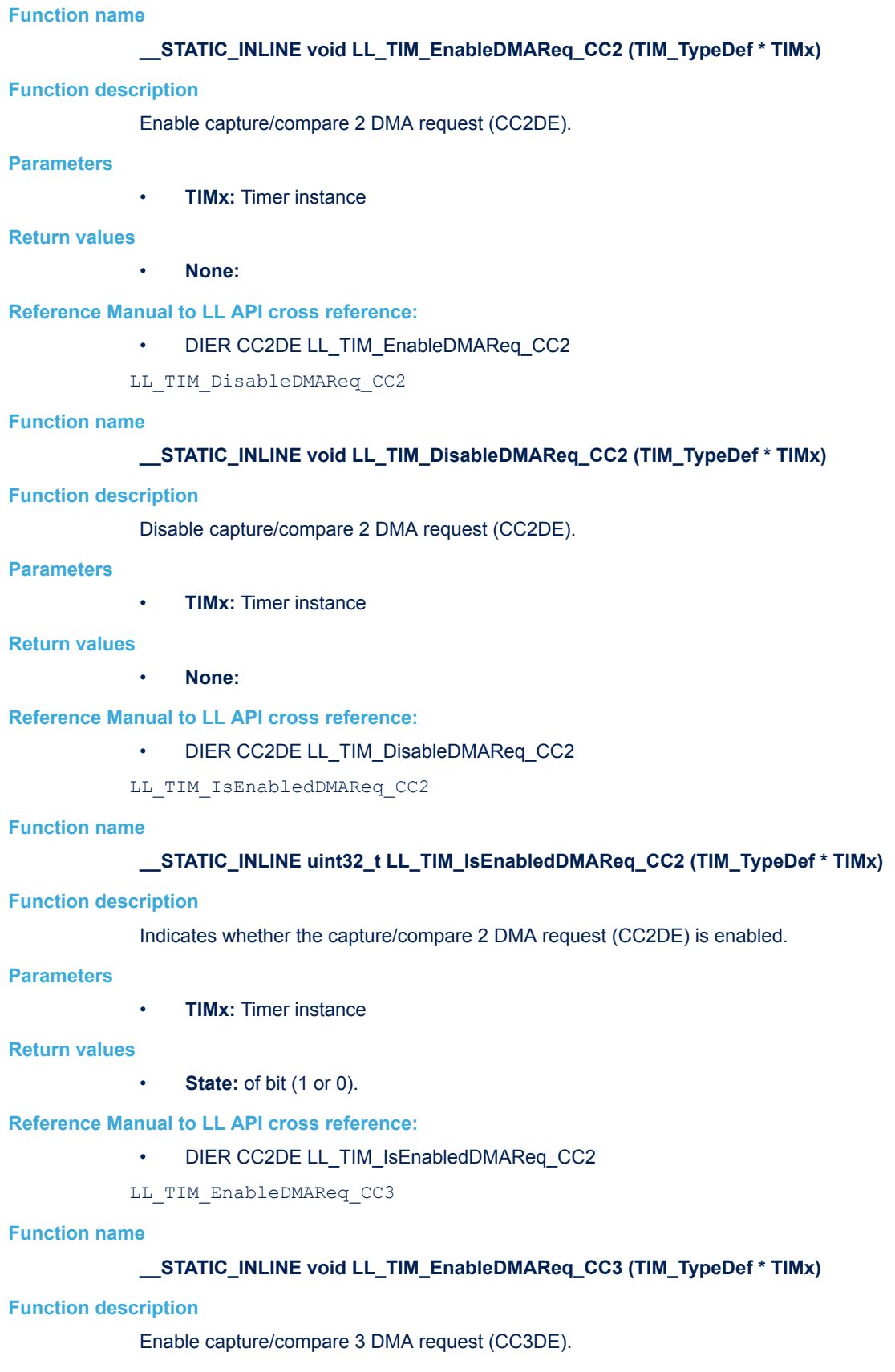

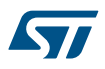

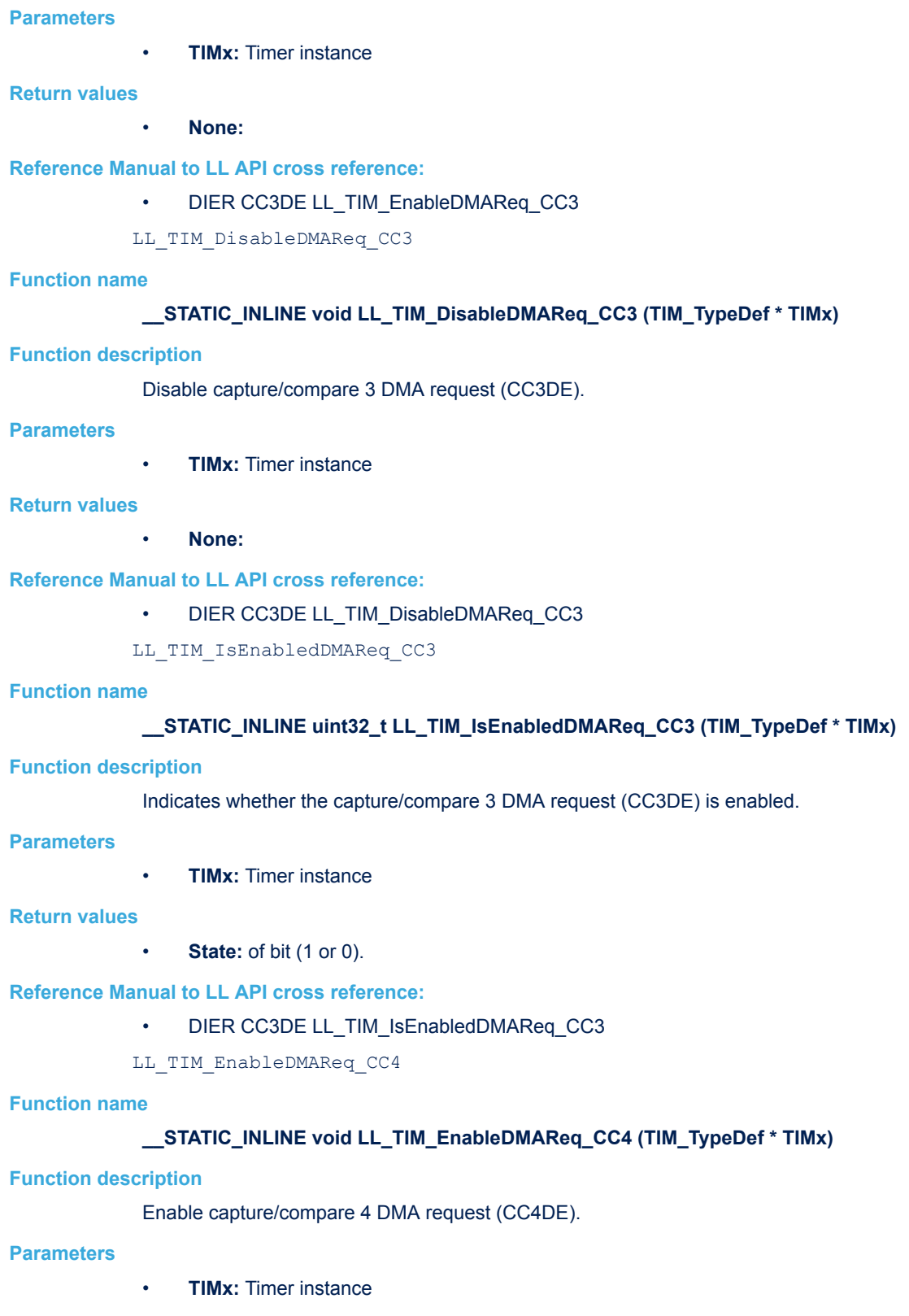

• **None:**

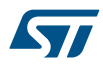

## **Reference Manual to LL API cross reference:**

## • DIER CC4DE LL\_TIM\_EnableDMAReq\_CC4

LL TIM DisableDMAReq CC4

## **Function name**

## STATIC\_INLINE void LL\_TIM\_DisableDMAReq\_CC4 (TIM\_TypeDef \* TIMx)

## **Function description**

Disable capture/compare 4 DMA request (CC4DE).

#### **Parameters**

• **TIMx:** Timer instance

## **Return values**

## • **None:**

## **Reference Manual to LL API cross reference:**

- DIER CC4DE LL\_TIM\_DisableDMAReq\_CC4
- LL TIM IsEnabledDMAReq CC4

#### **Function name**

## **\_\_STATIC\_INLINE uint32\_t LL\_TIM\_IsEnabledDMAReq\_CC4 (TIM\_TypeDef \* TIMx)**

#### **Function description**

Indicates whether the capture/compare 4 DMA request (CC4DE) is enabled.

## **Parameters**

• **TIMx:** Timer instance

## **Return values**

• **State:** of bit (1 or 0).

## **Reference Manual to LL API cross reference:**

- DIER CC4DE LL\_TIM\_IsEnabledDMAReq\_CC4
- LL\_TIM\_EnableDMAReq\_COM

#### **Function name**

## **\_\_STATIC\_INLINE void LL\_TIM\_EnableDMAReq\_COM (TIM\_TypeDef \* TIMx)**

#### **Function description**

Enable commutation DMA request (COMDE).

## **Parameters**

• **TIMx:** Timer instance

#### **Return values**

• **None:**

## **Reference Manual to LL API cross reference:**

- DIER COMDE LL\_TIM\_EnableDMAReq\_COM
- LL\_TIM\_DisableDMAReq\_COM

## **Function name**

**\_\_STATIC\_INLINE void LL\_TIM\_DisableDMAReq\_COM (TIM\_TypeDef \* TIMx)**

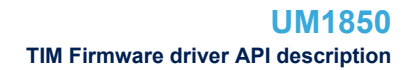

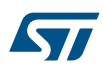

## **Function description**

Disable commutation DMA request (COMDE).

## **Parameters**

• **TIMx:** Timer instance

## **Return values**

• **None:**

## **Reference Manual to LL API cross reference:**

• DIER COMDE LL\_TIM\_DisableDMAReq\_COM

LL\_TIM\_IsEnabledDMAReq\_COM

## **Function name**

## **\_\_STATIC\_INLINE uint32\_t LL\_TIM\_IsEnabledDMAReq\_COM (TIM\_TypeDef \* TIMx)**

## **Function description**

Indicates whether the commutation DMA request (COMDE) is enabled.

## **Parameters**

• **TIMx:** Timer instance

## **Return values**

• **State:** of bit (1 or 0).

## **Reference Manual to LL API cross reference:**

• DIER COMDE LL\_TIM\_IsEnabledDMAReq\_COM

LL\_TIM\_EnableDMAReq\_TRIG

## **Function name**

## **\_\_STATIC\_INLINE void LL\_TIM\_EnableDMAReq\_TRIG (TIM\_TypeDef \* TIMx)**

## **Function description**

Enable trigger interrupt (TDE).

#### **Parameters**

• **TIMx:** Timer instance

#### **Return values**

## • **None:**

**Reference Manual to LL API cross reference:**

## • DIER TDE LL\_TIM\_EnableDMAReq\_TRIG

#### LL\_TIM\_DisableDMAReq\_TRIG

## **Function name**

## **\_\_STATIC\_INLINE void LL\_TIM\_DisableDMAReq\_TRIG (TIM\_TypeDef \* TIMx)**

## **Function description**

Disable trigger interrupt (TDE).

#### **Parameters**

• **TIMx:** Timer instance

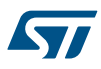

# **Return values** • **None: Reference Manual to LL API cross reference:** • DIER TDE LL\_TIM\_DisableDMAReq\_TRIG LL\_TIM\_IsEnabledDMAReq\_TRIG **Function name \_\_STATIC\_INLINE uint32\_t LL\_TIM\_IsEnabledDMAReq\_TRIG (TIM\_TypeDef \* TIMx) Function description** Indicates whether the trigger interrupt (TDE) is enabled. **Parameters** • **TIMx:** Timer instance **Return values** • **State:** of bit (1 or 0). **Reference Manual to LL API cross reference:** • DIER TDE LL\_TIM\_IsEnabledDMAReq\_TRIG LL TIM GenerateEvent UPDATE **Function name \_\_STATIC\_INLINE void LL\_TIM\_GenerateEvent\_UPDATE (TIM\_TypeDef \* TIMx) Function description** Generate an update event. **Parameters** • **TIMx:** Timer instance **Return values** • **None: Reference Manual to LL API cross reference:** • EGR UG LL\_TIM\_GenerateEvent\_UPDATE LL TIM GenerateEvent CC1 **Function name \_\_STATIC\_INLINE void LL\_TIM\_GenerateEvent\_CC1 (TIM\_TypeDef \* TIMx) Function description** Generate Capture/Compare 1 event. **Parameters** • **TIMx:** Timer instance **Return values** • **None: Reference Manual to LL API cross reference:** • EGR CC1G LL\_TIM\_GenerateEvent\_CC1

LL TIM GenerateEvent CC2

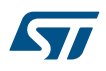

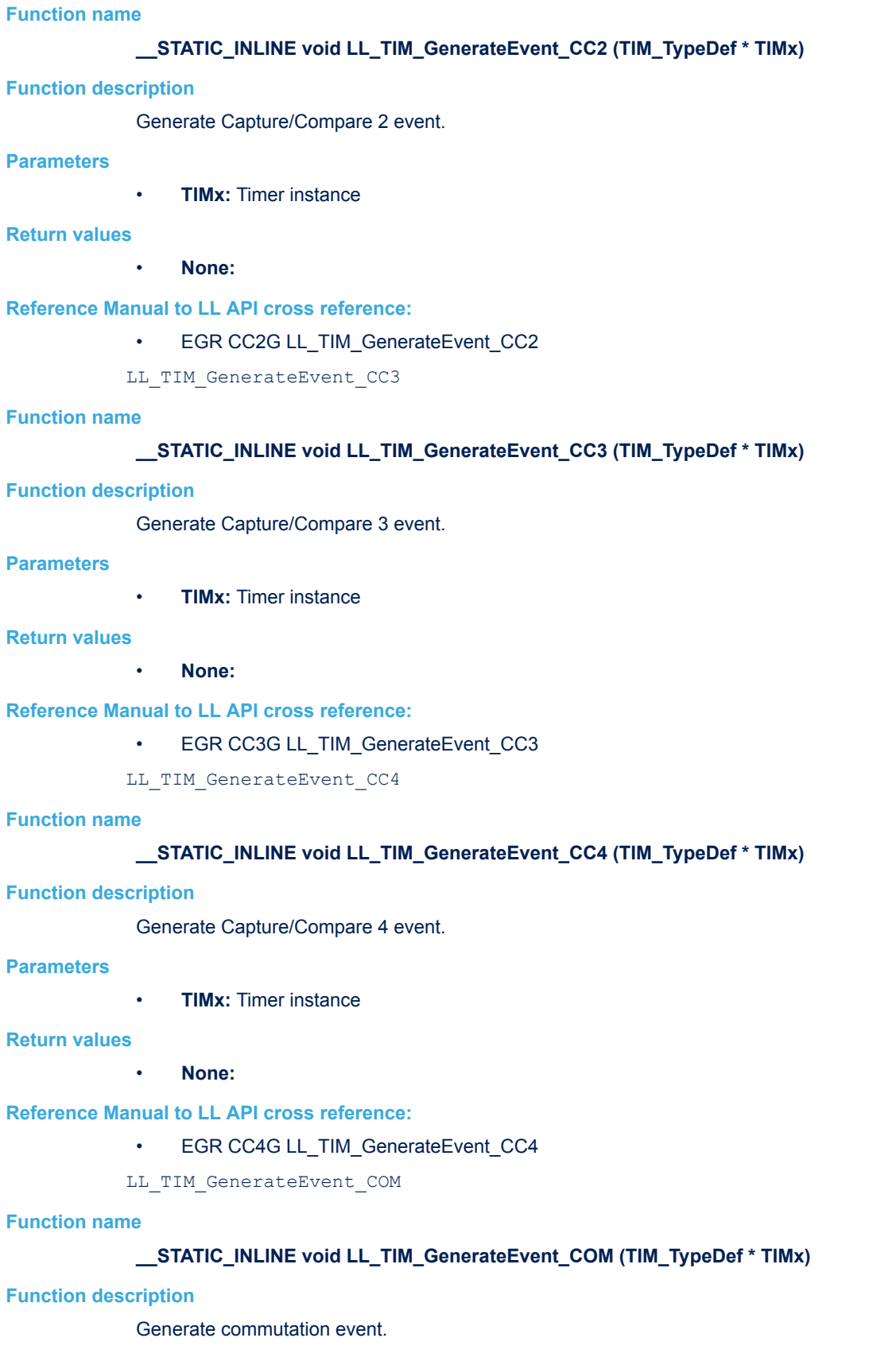

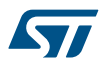

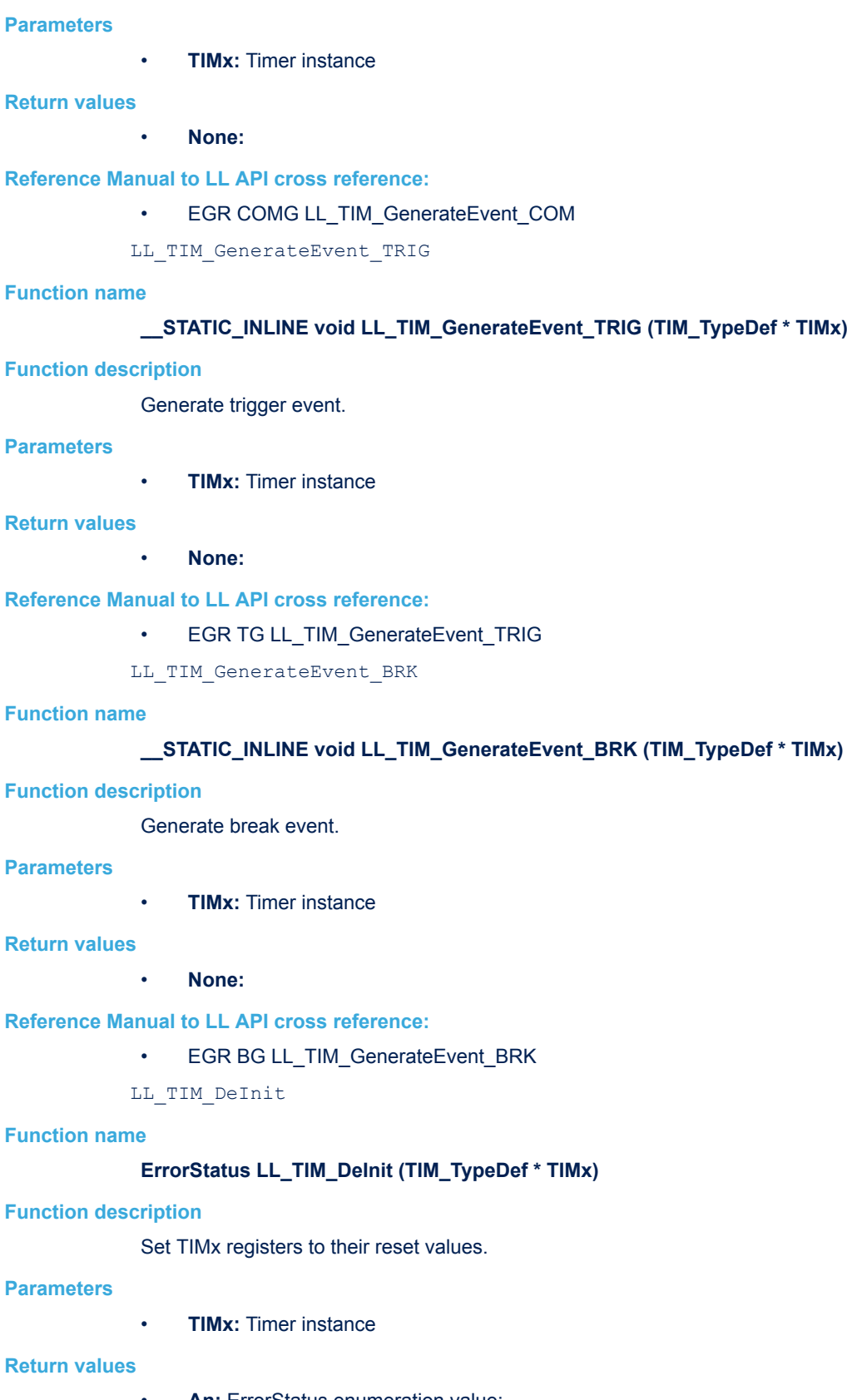

- **An:** ErrorStatus enumeration value:
	- SUCCESS: TIMx registers are de-initialized
	- ERROR: invalid TIMx instance

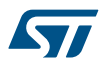

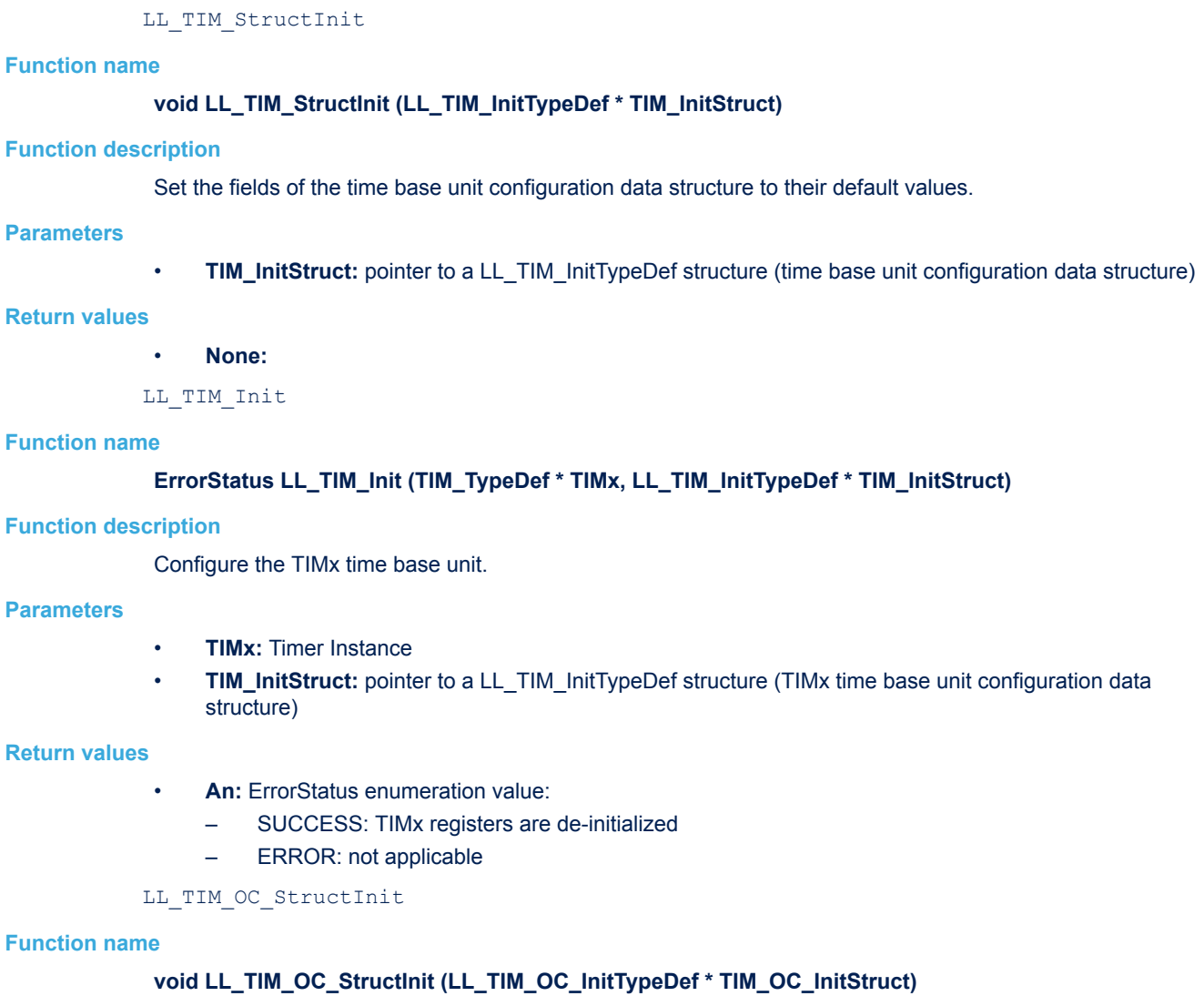

## **Function description**

Set the fields of the TIMx output channel configuration data structure to their default values.

## **Parameters**

• **TIM\_OC\_InitStruct:** pointer to a LL\_TIM\_OC\_InitTypeDef structure (the output channel configuration data structure)

## **Return values**

• **None:**

```
LL_TIM_OC_Init
```
## **Function name**

**ErrorStatus LL\_TIM\_OC\_Init (TIM\_TypeDef \* TIMx, uint32\_t Channel, LL\_TIM\_OC\_InitTypeDef \* TIM\_OC\_InitStruct)**

## **Function description**

Configure the TIMx output channel.

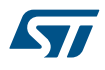

#### **Parameters**

- **TIMx:** Timer Instance
- **Channel:** This parameter can be one of the following values:
	- LL\_TIM\_CHANNEL\_CH1
	- LL\_TIM\_CHANNEL\_CH2
	- LL\_TIM\_CHANNEL\_CH3
	- LL\_TIM\_CHANNEL\_CH4
- **TIM\_OC\_InitStruct:** pointer to a LL\_TIM\_OC\_InitTypeDef structure (TIMx output channel configuration data structure)

#### **Return values**

- **An:** ErrorStatus enumeration value:
	- SUCCESS: TIMx output channel is initialized
	- ERROR: TIMx output channel is not initialized

#### LL TIM IC StructInit

#### **Function name**

#### **void LL\_TIM\_IC\_StructInit (LL\_TIM\_IC\_InitTypeDef \* TIM\_ICInitStruct)**

#### **Function description**

Set the fields of the TIMx input channel configuration data structure to their default values.

#### **Parameters**

• **TIM\_ICInitStruct:** pointer to a LL\_TIM\_IC\_InitTypeDef structure (the input channel configuration data structure)

#### **Return values**

• **None:**

#### LL\_TIM\_IC\_Init

#### **Function name**

**ErrorStatus LL\_TIM\_IC\_Init (TIM\_TypeDef \* TIMx, uint32\_t Channel, LL\_TIM\_IC\_InitTypeDef \* TIM\_IC\_InitStruct)**

#### **Function description**

Configure the TIMx input channel.

#### **Parameters**

- **TIMx:** Timer Instance
- **Channel:** This parameter can be one of the following values:
	- LL\_TIM\_CHANNEL\_CH1
	- LL\_TIM\_CHANNEL\_CH2
	- LL\_TIM\_CHANNEL\_CH3
	- LL\_TIM\_CHANNEL\_CH4
- **TIM\_IC\_InitStruct:** pointer to a LL\_TIM\_IC\_InitTypeDef structure (TIMx input channel configuration data structure)

#### **Return values**

- **An:** ErrorStatus enumeration value:
	- SUCCESS: TIMx output channel is initialized
	- ERROR: TIMx output channel is not initialized

LL TIM ENCODER StructInit

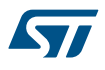

#### **Function name**

## **void LL\_TIM\_ENCODER\_StructInit (LL\_TIM\_ENCODER\_InitTypeDef \* TIM\_EncoderInitStruct)**

#### **Function description**

Fills each TIM\_EncoderInitStruct field with its default value.

#### **Parameters**

• **TIM\_EncoderInitStruct:** pointer to a LL\_TIM\_ENCODER\_InitTypeDef structure (encoder interface configuration data structure)

#### **Return values**

- **None:**
- LL TIM ENCODER Init

#### **Function name**

**ErrorStatus LL\_TIM\_ENCODER\_Init (TIM\_TypeDef \* TIMx, LL\_TIM\_ENCODER\_InitTypeDef \* TIM\_EncoderInitStruct)**

## **Function description**

Configure the encoder interface of the timer instance.

## **Parameters**

- **TIMx:** Timer Instance
- **TIM\_EncoderInitStruct:** pointer to a LL\_TIM\_ENCODER\_InitTypeDef structure (TIMx encoder interface configuration data structure)

#### **Return values**

- **An:** ErrorStatus enumeration value:
	- SUCCESS: TIMx registers are de-initialized
	- ERROR: not applicable

LL\_TIM\_HALLSENSOR\_StructInit

#### **Function name**

## **void LL\_TIM\_HALLSENSOR\_StructInit (LL\_TIM\_HALLSENSOR\_InitTypeDef \* TIM\_HallSensorInitStruct)**

#### **Function description**

Set the fields of the TIMx Hall sensor interface configuration data structure to their default values.

#### **Parameters**

• **TIM\_HallSensorInitStruct:** pointer to a LL\_TIM\_HALLSENSOR\_InitTypeDef structure (HALL sensor interface configuration data structure)

#### **Return values**

• **None:**

#### LL\_TIM\_HALLSENSOR\_Init

#### **Function name**

**ErrorStatus LL\_TIM\_HALLSENSOR\_Init (TIM\_TypeDef \* TIMx, LL\_TIM\_HALLSENSOR\_InitTypeDef \* TIM\_HallSensorInitStruct)**

#### **Function description**

Configure the Hall sensor interface of the timer instance.

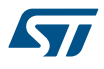

#### **Parameters**

- **TIMx:** Timer Instance
- **TIM\_HallSensorInitStruct:** pointer to a LL\_TIM\_HALLSENSOR\_InitTypeDef structure (TIMx HALL sensor interface configuration data structure)

#### **Return values**

- **An:** ErrorStatus enumeration value:
	- SUCCESS: TIMx registers are de-initialized
	- ERROR: not applicable

#### **Notes**

- TIMx CH1, CH2 and CH3 inputs connected through a XOR to the TI1 input channel
- TIMx slave mode controller is configured in reset mode. Selected internal trigger is TI1F\_ED.
- Channel 1 is configured as input, IC1 is mapped on TRC.
- Captured value stored in TIMx\_CCR1 correspond to the time elapsed between 2 changes on the inputs. It gives information about motor speed.
- Channel 2 is configured in output PWM 2 mode.
- Compare value stored in TIMx\_CCR2 corresponds to the commutation delay.
- OC2REF is selected as trigger output on TRGO.
- LL\_TIM\_BDTR\_StructInit

#### **Function name**

## **void LL\_TIM\_BDTR\_StructInit (LL\_TIM\_BDTR\_InitTypeDef \* TIM\_BDTRInitStruct)**

#### **Function description**

Set the fields of the Break and Dead Time configuration data structure to their default values.

## **Parameters**

• **TIM\_BDTRInitStruct:** pointer to a LL\_TIM\_BDTR\_InitTypeDef structure (Break and Dead Time configuration data structure)

#### **Return values**

- **None:**
- LL\_TIM\_BDTR\_Init

#### **Function name**

#### **ErrorStatus LL\_TIM\_BDTR\_Init (TIM\_TypeDef \* TIMx, LL\_TIM\_BDTR\_InitTypeDef \* TIM\_BDTRInitStruct)**

#### **Function description**

Configure the Break and Dead Time feature of the timer instance.

#### **Parameters**

- **TIMx:** Timer Instance
- **TIM\_BDTRInitStruct:** pointer to a LL\_TIM\_BDTR\_InitTypeDef structure (Break and Dead Time configuration data structure)

#### **Return values**

- **An:** ErrorStatus enumeration value:
	- SUCCESS: Break and Dead Time is initialized
	- ERROR: not applicable

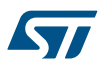

#### **Notes**

- As the bits AOE, BKP, BKE, OSSR, OSSI and DTG[7:0] can be write-locked depending on the LOCK configuration, it can be necessary to configure all of them during the first write access to the TIMx\_BDTR register.
- Macro IS\_TIM\_BREAK\_INSTANCE(TIMx) can be used to check whether or not a timer instance provides a break input.

## **56.3 TIM Firmware driver defines**

The following section lists the various define and macros of the module.

# **56.3.1 TIM**

TIM

## *Active Input Selection*

**LL\_TIM\_ACTIVEINPUT\_DIRECTTI**

ICx is mapped on TIx

#### **LL\_TIM\_ACTIVEINPUT\_INDIRECTTI**

ICx is mapped on TIy

#### **LL\_TIM\_ACTIVEINPUT\_TRC**

ICx is mapped on TRC

## *Automatic output enable*

#### **LL\_TIM\_AUTOMATICOUTPUT\_DISABLE**

MOE can be set only by software

#### **LL\_TIM\_AUTOMATICOUTPUT\_ENABLE**

MOE can be set by software or automatically at the next update event *Break Enable*

## **LL\_TIM\_BREAK\_DISABLE**

Break function disabled

## **LL\_TIM\_BREAK\_ENABLE**

Break function enabled

## *break polarity*

## **LL\_TIM\_BREAK\_POLARITY\_LOW**

Break input BRK is active low

## **LL\_TIM\_BREAK\_POLARITY\_HIGH**

Break input BRK is active high *Capture Compare DMA Request*

#### **LL\_TIM\_CCDMAREQUEST\_CC**

CCx DMA request sent when CCx event occurs

#### **LL\_TIM\_CCDMAREQUEST\_UPDATE**

CCx DMA requests sent when update event occurs *Capture Compare Update Source*

#### **LL\_TIM\_CCUPDATESOURCE\_COMG\_ONLY**

Capture/compare control bits are updated by setting the COMG bit only

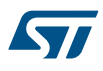

#### **LL\_TIM\_CCUPDATESOURCE\_COMG\_AND\_TRGI**

Capture/compare control bits are updated by setting the COMG bit or when a rising edge occurs on trigger input (TRGI)

*Channel*

## **LL\_TIM\_CHANNEL\_CH1**

Timer input/output channel 1

## **LL\_TIM\_CHANNEL\_CH1N**

Timer complementary output channel 1

#### **LL\_TIM\_CHANNEL\_CH2**

Timer input/output channel 2

#### **LL\_TIM\_CHANNEL\_CH2N**

Timer complementary output channel 2

## **LL\_TIM\_CHANNEL\_CH3**

Timer input/output channel 3

## **LL\_TIM\_CHANNEL\_CH3N**

Timer complementary output channel 3

## **LL\_TIM\_CHANNEL\_CH4**

Timer input/output channel 4

## *Clock Division*

#### **LL\_TIM\_CLOCKDIVISION\_DIV1**

tDTS=tCK\_INT

**LL\_TIM\_CLOCKDIVISION\_DIV2**

tDTS=2\*tCK\_INT

#### LL\_TIM\_CLOCKDIVISION\_DIV4

tDTS=4\*tCK\_INT

#### *Clock Source*

## LL\_TIM\_CLOCKSOURCE\_INTERNAL

The timer is clocked by the internal clock provided from the RCC

## LL\_TIM\_CLOCKSOURCE\_EXT\_MODE1

Counter counts at each rising or falling edge on a selected input

## LL\_TIM\_CLOCKSOURCE\_EXT\_MODE2

Counter counts at each rising or falling edge on the external trigger input ETR *Counter Direction*

## **LL\_TIM\_COUNTERDIRECTION\_UP**

Timer counter counts up

## **LL\_TIM\_COUNTERDIRECTION\_DOWN**

Timer counter counts down *Counter Mode*

**LL\_TIM\_COUNTERMODE\_UP**

Counter used as upcounter

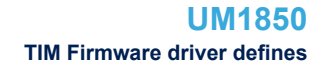

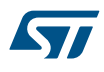

#### **LL\_TIM\_COUNTERMODE\_DOWN**

#### Counter used as downcounter

## **LL\_TIM\_COUNTERMODE\_CENTER\_UP**

The counter counts up and down alternatively. Output compare interrupt flags of output channels are set only when the counter is counting down.

#### **LL\_TIM\_COUNTERMODE\_CENTER\_DOWN**

The counter counts up and down alternatively. Output compare interrupt flags of output channels are set only when the counter is counting up

#### **LL\_TIM\_COUNTERMODE\_CENTER\_UP\_DOWN**

The counter counts up and down alternatively. Output compare interrupt flags of output channels are set only when the counter is counting up or down.

#### *DMA Burst Base Address*

#### **LL\_TIM\_DMABURST\_BASEADDR\_CR1**

TIMx\_CR1 register is the DMA base address for DMA burst

## **LL\_TIM\_DMABURST\_BASEADDR\_CR2**

TIMx\_CR2 register is the DMA base address for DMA burst

#### **LL\_TIM\_DMABURST\_BASEADDR\_SMCR**

TIMx\_SMCR register is the DMA base address for DMA burst

#### **LL\_TIM\_DMABURST\_BASEADDR\_DIER**

TIMx\_DIER register is the DMA base address for DMA burst

#### **LL\_TIM\_DMABURST\_BASEADDR\_SR**

TIMx\_SR register is the DMA base address for DMA burst

## **LL\_TIM\_DMABURST\_BASEADDR\_EGR**

TIMx\_EGR register is the DMA base address for DMA burst

#### **LL\_TIM\_DMABURST\_BASEADDR\_CCMR1**

TIMx\_CCMR1 register is the DMA base address for DMA burst

#### **LL\_TIM\_DMABURST\_BASEADDR\_CCMR2**

TIMx\_CCMR2 register is the DMA base address for DMA burst

#### **LL\_TIM\_DMABURST\_BASEADDR\_CCER**

TIMx\_CCER register is the DMA base address for DMA burst

## **LL\_TIM\_DMABURST\_BASEADDR\_CNT**

TIMx\_CNT register is the DMA base address for DMA burst

#### **LL\_TIM\_DMABURST\_BASEADDR\_PSC**

TIMx\_PSC register is the DMA base address for DMA burst

#### **LL\_TIM\_DMABURST\_BASEADDR\_ARR**

TIMx\_ARR register is the DMA base address for DMA burst

#### **LL\_TIM\_DMABURST\_BASEADDR\_RCR**

TIMx\_RCR register is the DMA base address for DMA burst

#### **LL\_TIM\_DMABURST\_BASEADDR\_CCR1**

TIMx\_CCR1 register is the DMA base address for DMA burst

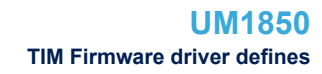

## **LL\_TIM\_DMABURST\_BASEADDR\_CCR2**

W

TIMx\_CCR2 register is the DMA base address for DMA burst

## **LL\_TIM\_DMABURST\_BASEADDR\_CCR3**

TIMx\_CCR3 register is the DMA base address for DMA burst

## **LL\_TIM\_DMABURST\_BASEADDR\_CCR4**

TIMx\_CCR4 register is the DMA base address for DMA burst

## **LL\_TIM\_DMABURST\_BASEADDR\_BDTR**

TIMx\_BDTR register is the DMA base address for DMA burst *DMA Burst Length*

## **LL\_TIM\_DMABURST\_LENGTH\_1TRANSFER**

Transfer is done to 1 register starting from the DMA burst base address

## **LL\_TIM\_DMABURST\_LENGTH\_2TRANSFERS**

Transfer is done to 2 registers starting from the DMA burst base address

## **LL\_TIM\_DMABURST\_LENGTH\_3TRANSFERS**

Transfer is done to 3 registers starting from the DMA burst base address

## **LL\_TIM\_DMABURST\_LENGTH\_4TRANSFERS**

Transfer is done to 4 registers starting from the DMA burst base address

## **LL\_TIM\_DMABURST\_LENGTH\_5TRANSFERS**

Transfer is done to 5 registers starting from the DMA burst base address

## **LL\_TIM\_DMABURST\_LENGTH\_6TRANSFERS**

Transfer is done to 6 registers starting from the DMA burst base address

## **LL\_TIM\_DMABURST\_LENGTH\_7TRANSFERS**

Transfer is done to 7 registers starting from the DMA burst base address

## **LL\_TIM\_DMABURST\_LENGTH\_8TRANSFERS**

Transfer is done to 1 registers starting from the DMA burst base address

## **LL\_TIM\_DMABURST\_LENGTH\_9TRANSFERS**

Transfer is done to 9 registers starting from the DMA burst base address

## **LL\_TIM\_DMABURST\_LENGTH\_10TRANSFERS**

Transfer is done to 10 registers starting from the DMA burst base address

## **LL\_TIM\_DMABURST\_LENGTH\_11TRANSFERS**

Transfer is done to 11 registers starting from the DMA burst base address

## **LL\_TIM\_DMABURST\_LENGTH\_12TRANSFERS**

Transfer is done to 12 registers starting from the DMA burst base address

## **LL\_TIM\_DMABURST\_LENGTH\_13TRANSFERS**

Transfer is done to 13 registers starting from the DMA burst base address

## **LL\_TIM\_DMABURST\_LENGTH\_14TRANSFERS**

Transfer is done to 14 registers starting from the DMA burst base address

## **LL\_TIM\_DMABURST\_LENGTH\_15TRANSFERS**

Transfer is done to 15 registers starting from the DMA burst base address

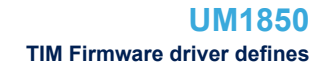

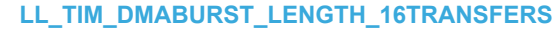

Transfer is done to 16 registers starting from the DMA burst base address

#### **LL\_TIM\_DMABURST\_LENGTH\_17TRANSFERS**

Transfer is done to 17 registers starting from the DMA burst base address

## **LL\_TIM\_DMABURST\_LENGTH\_18TRANSFERS**

Transfer is done to 18 registers starting from the DMA burst base address

*Encoder Mode*

#### LL\_TIM\_ENCODERMODE\_X2\_TI1

ST

Quadrature encoder mode 1, x2 mode - Counter counts up/down on TI1FP1 edge depending on TI2FP2 level

#### LL\_TIM\_ENCODERMODE\_X2\_TI2

Quadrature encoder mode 2, x2 mode - Counter counts up/down on TI2FP2 edge depending on TI1FP1 level

#### **LL\_TIM\_ENCODERMODE\_X4\_TI12**

Quadrature encoder mode 3, x4 mode - Counter counts up/down on both TI1FP1 and TI2FP2 edges depending on the level of the other input

## *External Trigger Filter*

**LL\_TIM\_ETR\_FILTER\_FDIV1**

No filter, sampling is done at fDTS

- LL\_TIM\_ETR\_FILTER\_FDIV1\_N2 fSAMPLING=fCK\_INT, N=2
- **LL\_TIM\_ETR\_FILTER\_FDIV1\_N4** fSAMPLING=fCK\_INT, N=4
- **LL\_TIM\_ETR\_FILTER\_FDIV1\_N8** fSAMPLING=fCK\_INT, N=8
- **LL\_TIM\_ETR\_FILTER\_FDIV2\_N6** fSAMPLING=fDTS/2, N=6
- **LL\_TIM\_ETR\_FILTER\_FDIV2\_N8** fSAMPLING=fDTS/2, N=8

## **LL\_TIM\_ETR\_FILTER\_FDIV4\_N6**

fSAMPLING=fDTS/4, N=6

## **LL\_TIM\_ETR\_FILTER\_FDIV4\_N8**

fSAMPLING=fDTS/4, N=8

## **LL\_TIM\_ETR\_FILTER\_FDIV8\_N6**

fSAMPLING=fDTS/8, N=8

#### **LL\_TIM\_ETR\_FILTER\_FDIV8\_N8**

fSAMPLING=fDTS/16, N=5

#### LL\_TIM\_ETR\_FILTER\_FDIV16\_N5

fSAMPLING=fDTS/16, N=6

#### **LL\_TIM\_ETR\_FILTER\_FDIV16\_N6**

fSAMPLING=fDTS/16, N=8

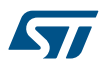

## **LL\_TIM\_ETR\_FILTER\_FDIV16\_N8**

#### fSAMPLING=fDTS/16, N=5

**LL\_TIM\_ETR\_FILTER\_FDIV32\_N5** fSAMPLING=fDTS/32, N=5

**LL\_TIM\_ETR\_FILTER\_FDIV32\_N6** fSAMPLING=fDTS/32, N=6

## **LL\_TIM\_ETR\_FILTER\_FDIV32\_N8**

fSAMPLING=fDTS/32, N=8 *External Trigger Polarity*

#### **LL\_TIM\_ETR\_POLARITY\_NONINVERTED**

ETR is non-inverted, active at high level or rising edge

## **LL\_TIM\_ETR\_POLARITY\_INVERTED**

ETR is inverted, active at low level or falling edge *External Trigger Prescaler*

## **LL\_TIM\_ETR\_PRESCALER\_DIV1**

ETR prescaler OFF

## **LL\_TIM\_ETR\_PRESCALER\_DIV2**

ETR frequency is divided by 2

#### **LL\_TIM\_ETR\_PRESCALER\_DIV4**

ETR frequency is divided by 4

## **LL\_TIM\_ETR\_PRESCALER\_DIV8**

ETR frequency is divided by 8 *Get Flags Defines*

## **LL\_TIM\_SR\_UIF**

Update interrupt flag

## **LL\_TIM\_SR\_CC1IF**

Capture/compare 1 interrupt flag

## **LL\_TIM\_SR\_CC2IF**

Capture/compare 2 interrupt flag

## **LL\_TIM\_SR\_CC3IF**

Capture/compare 3 interrupt flag

## **LL\_TIM\_SR\_CC4IF**

Capture/compare 4 interrupt flag

#### **LL\_TIM\_SR\_COMIF**

COM interrupt flag

## **LL\_TIM\_SR\_TIF**

Trigger interrupt flag

#### **LL\_TIM\_SR\_BIF**

Break interrupt flag

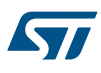

## **LL\_TIM\_SR\_CC1OF**

Capture/Compare 1 overcapture flag

## **LL\_TIM\_SR\_CC2OF**

Capture/Compare 2 overcapture flag

#### **LL\_TIM\_SR\_CC3OF**

Capture/Compare 3 overcapture flag

## **LL\_TIM\_SR\_CC4OF**

Capture/Compare 4 overcapture flag *Input Configuration Prescaler*

## **LL\_TIM\_ICPSC\_DIV1**

No prescaler, capture is done each time an edge is detected on the capture input

## **LL\_TIM\_ICPSC\_DIV2**

Capture is done once every 2 events

#### **LL\_TIM\_ICPSC\_DIV4**

Capture is done once every 4 events

## **LL\_TIM\_ICPSC\_DIV8**

Capture is done once every 8 events *Input Configuration Filter*

## **LL\_TIM\_IC\_FILTER\_FDIV1**

No filter, sampling is done at fDTS

## LL\_TIM\_IC\_FILTER\_FDIV1\_N2

fSAMPLING=fCK\_INT, N=2

#### **LL\_TIM\_IC\_FILTER\_FDIV1\_N4**

fSAMPLING=fCK\_INT, N=4

#### **LL\_TIM\_IC\_FILTER\_FDIV1\_N8**

fSAMPLING=fCK\_INT, N=8

#### **LL\_TIM\_IC\_FILTER\_FDIV2\_N6**

fSAMPLING=fDTS/2, N=6

#### LL\_TIM\_IC\_FILTER\_FDIV2\_N8

fSAMPLING=fDTS/2, N=8

## **LL\_TIM\_IC\_FILTER\_FDIV4\_N6**

fSAMPLING=fDTS/4, N=6

## LL\_TIM\_IC\_FILTER\_FDIV4\_N8

fSAMPLING=fDTS/4, N=8

# **LL\_TIM\_IC\_FILTER\_FDIV8\_N6**

fSAMPLING=fDTS/8, N=6

## **LL\_TIM\_IC\_FILTER\_FDIV8\_N8**

fSAMPLING=fDTS/8, N=8

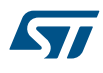

## **LL\_TIM\_IC\_FILTER\_FDIV16\_N5**

fSAMPLING=fDTS/16, N=5

- **LL\_TIM\_IC\_FILTER\_FDIV16\_N6** fSAMPLING=fDTS/16, N=6
- **LL\_TIM\_IC\_FILTER\_FDIV16\_N8** fSAMPLING=fDTS/16, N=8
- **LL\_TIM\_IC\_FILTER\_FDIV32\_N5** fSAMPLING=fDTS/32, N=5
- LL\_TIM\_IC\_FILTER\_FDIV32\_N6 fSAMPLING=fDTS/32, N=6

# LL\_TIM\_IC\_FILTER\_FDIV32\_N8

fSAMPLING=fDTS/32, N=8 *Input Configuration Polarity*

## **LL\_TIM\_IC\_POLARITY\_RISING**

The circuit is sensitive to TIxFP1 rising edge, TIxFP1 is not inverted

## **LL\_TIM\_IC\_POLARITY\_FALLING**

The circuit is sensitive to TIxFP1 falling edge, TIxFP1 is inverted *IT Defines*

#### **LL\_TIM\_DIER\_UIE**

Update interrupt enable

## **LL\_TIM\_DIER\_CC1IE**

Capture/compare 1 interrupt enable

#### **LL\_TIM\_DIER\_CC2IE**

Capture/compare 2 interrupt enable

#### **LL\_TIM\_DIER\_CC3IE**

Capture/compare 3 interrupt enable

#### **LL\_TIM\_DIER\_CC4IE**

Capture/compare 4 interrupt enable

#### **LL\_TIM\_DIER\_COMIE**

COM interrupt enable

## **LL\_TIM\_DIER\_TIE**

Trigger interrupt enable

## **LL\_TIM\_DIER\_BIE**

Break interrupt enable *Lock Level*

## **LL\_TIM\_LOCKLEVEL\_OFF**

LOCK OFF - No bit is write protected

## **LL\_TIM\_LOCKLEVEL\_1**

LOCK Level 1

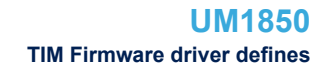

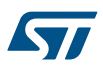

## **LL\_TIM\_LOCKLEVEL\_2**

LOCK Level 2

## **LL\_TIM\_LOCKLEVEL\_3**

LOCK Level 3

#### *Output Configuration Idle State*

#### **LL\_TIM\_OCIDLESTATE\_LOW**

OCx=0 (after a dead-time if OC is implemented) when MOE=0

#### **LL\_TIM\_OCIDLESTATE\_HIGH**

OCx=1 (after a dead-time if OC is implemented) when MOE=0

## *Output Configuration Mode*

## **LL\_TIM\_OCMODE\_FROZEN**

The comparison between the output compare register TIMx CCRy and the counter TIMx CNT has no effect on the output channel level

## **LL\_TIM\_OCMODE\_ACTIVE**

OCyREF is forced high on compare match

#### **LL\_TIM\_OCMODE\_INACTIVE**

OCyREF is forced low on compare match

#### **LL\_TIM\_OCMODE\_TOGGLE**

OCyREF toggles on compare match

#### **LL\_TIM\_OCMODE\_FORCED\_INACTIVE**

OCyREF is forced low

#### **LL\_TIM\_OCMODE\_FORCED\_ACTIVE**

OCyREF is forced high

#### **LL\_TIM\_OCMODE\_PWM1**

In upcounting, channel y is active as long as TIMx\_CNT<TIMx\_CCRy else inactive. In downcounting, channel y is inactive as long as TIMx\_CNT>TIMx\_CCRy else active.

#### **LL\_TIM\_OCMODE\_PWM2**

In upcounting, channel y is inactive as long as TIMx CNT<TIMx CCRy else active. In downcounting, channel y is active as long as TIMx\_CNT>TIMx\_CCRy else inactive

## *Output Configuration Polarity*

#### **LL\_TIM\_OCPOLARITY\_HIGH**

OCxactive high

#### **LL\_TIM\_OCPOLARITY\_LOW**

OCxactive low

## *Output Configuration State*

#### **LL\_TIM\_OCSTATE\_DISABLE**

OCx is not active

## **LL\_TIM\_OCSTATE\_ENABLE**

OCx signal is output on the corresponding output pin *One Pulse Mode*

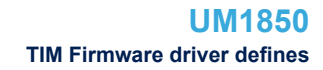

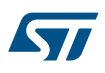

## **LL\_TIM\_ONEPULSEMODE\_SINGLE**

Counter is not stopped at update event

#### **LL\_TIM\_ONEPULSEMODE\_REPETITIVE**

Counter stops counting at the next update event

*OSSI*

## **LL\_TIM\_OSSI\_DISABLE**

When inactive, OCx/OCxN outputs are disabled

#### **LL\_TIM\_OSSI\_ENABLE**

When inactive, OxC/OCxN outputs are first forced with their inactive level then forced to their idle level after the deadtime *OSSR*

# **LL\_TIM\_OSSR\_DISABLE**

When inactive, OCx/OCxN outputs are disabled

## **LL\_TIM\_OSSR\_ENABLE**

When inactive, OC/OCN outputs are enabled with their inactive level as soon as CCxE=1 or CCxNE=1

## *Slave Mode*

## **LL\_TIM\_SLAVEMODE\_DISABLED**

Slave mode disabled

#### **LL\_TIM\_SLAVEMODE\_RESET**

Reset Mode - Rising edge of the selected trigger input (TRGI) reinitializes the counter

#### **LL\_TIM\_SLAVEMODE\_GATED**

Gated Mode - The counter clock is enabled when the trigger input (TRGI) is high

## **LL\_TIM\_SLAVEMODE\_TRIGGER**

Trigger Mode - The counter starts at a rising edge of the trigger TRGI

## *Trigger Output*

## **LL\_TIM\_TRGO\_RESET**

UG bit from the TIMx EGR register is used as trigger output

## **LL\_TIM\_TRGO\_ENABLE**

Counter Enable signal (CNT\_EN) is used as trigger output

## **LL\_TIM\_TRGO\_UPDATE**

Update event is used as trigger output

#### **LL\_TIM\_TRGO\_CC1IF**

CC1 capture or a compare match is used as trigger output

#### **LL\_TIM\_TRGO\_OC1REF**

OC1REF signal is used as trigger output

## **LL\_TIM\_TRGO\_OC2REF**

OC2REF signal is used as trigger output

## **LL\_TIM\_TRGO\_OC3REF**

OC3REF signal is used as trigger output

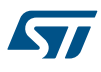

## **LL\_TIM\_TRGO\_OC4REF**

OC4REF signal is used as trigger output

## *Trigger Selection*

## **LL\_TIM\_TS\_ITR0**

Internal Trigger 0 (ITR0) is used as trigger input

## **LL\_TIM\_TS\_ITR1**

Internal Trigger 1 (ITR1) is used as trigger input

#### **LL\_TIM\_TS\_ITR2**

Internal Trigger 2 (ITR2) is used as trigger input

#### **LL\_TIM\_TS\_ITR3**

Internal Trigger 3 (ITR3) is used as trigger input

## **LL\_TIM\_TS\_TI1F\_ED**

TI1 Edge Detector (TI1F\_ED) is used as trigger input

#### **LL\_TIM\_TS\_TI1FP1**

Filtered Timer Input 1 (TI1FP1) is used as trigger input

## **LL\_TIM\_TS\_TI2FP2**

Filtered Timer Input 2 (TI12P2) is used as trigger input

#### **LL\_TIM\_TS\_ETRF**

Filtered external Trigger (ETRF) is used as trigger input

## *Update Source*

## **LL\_TIM\_UPDATESOURCE\_REGULAR**

Counter overflow/underflow, Setting the UG bit or Update generation through the slave mode controller generates an update request

## **LL\_TIM\_UPDATESOURCE\_COUNTER**

Only counter overflow/underflow generates an update request

## *Exported\_Macros*

## **\_\_LL\_TIM\_CALC\_DEADTIME**

#### **Description:**

• HELPER macro calculating DTG[0:7] in the TIMx\_BDTR register to achieve the requested dead time duration.

#### **Parameters:**

- \_\_TIMCLK\_\_: timer input clock frequency (in Hz)
- $CKD$  : This parameter can be one of the following values:
	- LL\_TIM\_CLOCKDIVISION\_DIV1
	- LL\_TIM\_CLOCKDIVISION\_DIV2
	- LL\_TIM\_CLOCKDIVISION\_DIV4
- $DT$  : deadtime duration (in ns)

## **Return value:**

• DTG[0:7]

#### **Notes:**

ex: LL\_TIM\_CALC\_DEADTIME (80000000, LL\_TIM\_GetClockDivision (), 120);

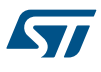

## **\_\_LL\_TIM\_CALC\_PSC**

#### **Description:**

• HELPER macro calculating the prescaler value to achieve the required counter clock frequency.

## **Parameters:**

- TIMCLK : timer input clock frequency (in Hz)
- \_\_\_CNTCLK\_: counter clock frequency (in Hz)

#### **Return value:**

• Prescaler: value (between Min\_Data=0 and Max\_Data=65535)

#### **Notes:**

• ex: \_\_LL\_TIM\_CALC\_PSC (80000000, 1000000);

## **\_\_LL\_TIM\_CALC\_ARR**

## **Description:**

• HELPER macro calculating the auto-reload value to achieve the required output signal frequency.

#### **Parameters:**

- TIMCLK : timer input clock frequency (in Hz)
- \_\_PSC\_\_: prescaler
- **FREQ** : output signal frequency (in Hz)

## **Return value:**

• Auto-reload: value (between Min\_Data=0 and Max\_Data=65535)

#### **Notes:**

• ex: \_\_LL\_TIM\_CALC\_ARR (1000000, LL\_TIM\_GetPrescaler (), 10000);

## **\_\_LL\_TIM\_CALC\_DELAY**

## **Description:**

• HELPER macro calculating the compare value required to achieve the required timer output compare active/inactive delay.

#### **Parameters:**

- $\overline{\phantom{a}}$ TIMCLK $\overline{\phantom{a}}$ : timer input clock frequency (in Hz)
- \_\_PSC\_\_: prescaler
- DELAY : timer output compare active/inactive delay (in us)

## **Return value:**

• Compare: value (between Min\_Data=0 and Max\_Data=65535)

#### **Notes:**

• ex: LL\_TIM\_CALC\_DELAY (1000000, LL\_TIM\_GetPrescaler (), 10);

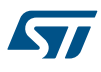

## **\_\_LL\_TIM\_CALC\_PULSE**

#### **Description:**

• HELPER macro calculating the auto-reload value to achieve the required pulse duration (when the timer operates in one pulse mode).

#### **Parameters:**

- \_\_TIMCLK\_\_: timer input clock frequency (in Hz)
- PSC : prescaler
- \_\_DELAY\_\_: timer output compare active/inactive delay (in us)
- PULSE : pulse duration (in us)

#### **Return value:**

• Auto-reload: value (between Min\_Data=0 and Max\_Data=65535)

#### **Notes:**

ex: LL\_TIM\_CALC\_PULSE (1000000, LL\_TIM\_GetPrescaler (), 10, 20);

#### **\_\_LL\_TIM\_GET\_ICPSC\_RATIO**

#### **Description:**

• HELPER macro retrieving the ratio of the input capture prescaler.

## **Parameters:**

- ICPSC : This parameter can be one of the following values:
	- LL\_TIM\_ICPSC\_DIV1
	- LL\_TIM\_ICPSC\_DIV2
	- LL\_TIM\_ICPSC\_DIV4
	- LL\_TIM\_ICPSC\_DIV8

#### **Return value:**

• Input: capture prescaler ratio (1, 2, 4 or 8)

#### **Notes:**

• ex: LL\_TIM\_GET\_ICPSC\_RATIO (LL\_TIM\_IC\_GetPrescaler ());

## *Common Write and read registers Macros*

## **LL\_TIM\_WriteReg**

#### **Description:**

• Write a value in TIM register.

#### **Parameters:**

- \_\_INSTANCE\_\_: TIM Instance
- \_\_REG\_\_: Register to be written
- VALUE\_: Value to be written in the register

## **Return value:**

• None

## **LL\_TIM\_ReadReg**

## **Description:**

Read a value in TIM register.

#### **Parameters:**

- INSTANCE : TIM Instance
- REG : Register to be read

#### **Return value:**

Register: value

# **57 LL USART Generic Driver**

## **57.1 USART Firmware driver registers structures**

## **57.1.1 LL\_USART\_InitTypeDef**

*LL\_USART\_InitTypeDef* is defined in the stm32f1xx\_ll\_usart.h **Data Fields**

- *uint32\_t BaudRate*
- *uint32\_t DataWidth*
- *uint32\_t StopBits*
- *uint32\_t Parity*
- *uint32\_t TransferDirection*
- *uint32\_t HardwareFlowControl*
- *uint32\_t OverSampling*

#### **Field Documentation**

• *uint32\_t LL\_USART\_InitTypeDef::BaudRate*

This field defines expected Usart communication baud rate.This feature can be modified afterwards using unitary function **LL\_USART\_SetBaudRate()**.

• *uint32\_t LL\_USART\_InitTypeDef::DataWidth*

Specifies the number of data bits transmitted or received in a frame. This parameter can be a value of *[USART\\_LL\\_EC\\_DATAWIDTH](#page-1165-0)*.This feature can be modified afterwards using unitary function **LL\_USART\_SetDataWidth()**.

## • *uint32\_t LL\_USART\_InitTypeDef::StopBits*

Specifies the number of stop bits transmitted. This parameter can be a value of *[USART\\_LL\\_EC\\_STOPBITS](#page-1168-0)*.This feature can be modified afterwards using unitary function **LL\_USART\_SetStopBitsLength()**.

#### • *uint32\_t LL\_USART\_InitTypeDef::Parity*

Specifies the parity mode. This parameter can be a value of *[USART\\_LL\\_EC\\_PARITY](#page-1167-0)*. This feature can be modified afterwards using unitary function **LL\_USART\_SetParity()**.

## • *uint32\_t LL\_USART\_InitTypeDef::TransferDirection*

Specifies whether the Receive and/or Transmit mode is enabled or disabled. This parameter can be a value of **[USART\\_LL\\_EC\\_DIRECTION](#page-1165-0)**. This feature can be modified afterwards using unitary function **LL\_USART\_SetTransferDirection()**.

• *uint32\_t LL\_USART\_InitTypeDef::HardwareFlowControl* Specifies whether the hardware flow control mode is enabled or disabled. This parameter can be a value of *[USART\\_LL\\_EC\\_HWCONTROL](#page-1166-0)*.This feature can be modified afterwards using unitary function **LL\_USART\_SetHWFlowCtrl()**.

## • *uint32\_t LL\_USART\_InitTypeDef::OverSampling* Specifies whether USART oversampling mode is 16 or 8. This parameter can be a value of *[USART\\_LL\\_EC\\_OVERSAMPLING](#page-1167-0)*.This feature can be modified afterwards using unitary function LL\_USART\_SetOverSampling().

## **57.1.2 LL\_USART\_ClockInitTypeDef**

*LL\_USART\_ClockInitTypeDef* is defined in the stm32f1xx\_ll\_usart.h **Data Fields**

- *uint32\_t ClockOutput*
- *uint32\_t ClockPolarity*
- *uint32\_t ClockPhase*
- *uint32\_t LastBitClockPulse*
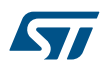

## **Field Documentation**

- *uint32\_t LL\_USART\_ClockInitTypeDef::ClockOutput* Specifies whether the USART clock is enabled or disabled. This parameter can be a value of *[USART\\_LL\\_EC\\_CLOCK](#page-1165-0)*.USART HW configuration can be modified afterwards using unitary functions **LL\_USART\_EnableSCLKOutput()** or **LL\_USART\_DisableSCLKOutput()**. For more details, refer to description of this function.
- *uint32\_t LL\_USART\_ClockInitTypeDef::ClockPolarity* Specifies the steady state of the serial clock. This parameter can be a value of *[USART\\_LL\\_EC\\_POLARITY](#page-1168-0)*.USART HW configuration can be modified afterwards using unitary functions **LL\_USART\_SetClockPolarity()**. For more details, refer to description of this function.
- *uint32\_t LL\_USART\_ClockInitTypeDef::ClockPhase* Specifies the clock transition on which the bit capture is made. This parameter can be a value of *[USART\\_LL\\_EC\\_PHASE](#page-1167-0)*.USART HW configuration can be modified afterwards using unitary functions **LL\_USART\_SetClockPhase()**. For more details, refer to description of this function.

## • *uint32\_t LL\_USART\_ClockInitTypeDef::LastBitClockPulse*

Specifies whether the clock pulse corresponding to the last transmitted data bit (MSB) has to be output on the SCLK pin in synchronous mode. This parameter can be a value of *[USART\\_LL\\_EC\\_LASTCLKPULSE](#page-1167-0)*.USART HW configuration can be modified afterwards using unitary functions **LL\_USART\_SetLastClkPulseOutput()**. For more details, refer to description of this function.

## **57.2 USART Firmware driver API description**

The following section lists the various functions of the USART library.

## **57.2.1 Detailed description of functions**

LL USART Enable

### **Function name**

## **\_\_STATIC\_INLINE void LL\_USART\_Enable (USART\_TypeDef \* USARTx)**

### **Function description**

USART Enable.

### **Parameters**

• **USARTx:** USART Instance

### **Return values**

• **None:**

## **Reference Manual to LL API cross reference:**

CR1 UE LL\_USART\_Enable

LL USART Disable

### **Function name**

## **\_\_STATIC\_INLINE void LL\_USART\_Disable (USART\_TypeDef \* USARTx)**

### **Function description**

USART Disable (all USART prescalers and outputs are disabled)

## **Parameters**

• **USARTx:** USART Instance

## **Return values**

• **None:**

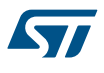

When USART is disabled, USART prescalers and outputs are stopped immediately, and current operations are discarded. The configuration of the USART is kept, but all the status flags, in the USARTx\_SR are set to their default values.

## **Reference Manual to LL API cross reference:**

- CR1 UE LL\_USART\_Disable
- LL USART IsEnabled

## **Function name**

### STATIC\_INLINE uint32\_t LL\_USART\_IsEnabled (USART\_TypeDef \* USARTx)

## **Function description**

Indicate if USART is enabled.

### **Parameters**

• **USARTx:** USART Instance

### **Return values**

• **State:** of bit (1 or 0).

### **Reference Manual to LL API cross reference:**

### • CR1 UE LL\_USART\_IsEnabled

LL USART EnableDirectionRx

### **Function name**

## **\_\_STATIC\_INLINE void LL\_USART\_EnableDirectionRx (USART\_TypeDef \* USARTx)**

## **Function description**

Receiver Enable (Receiver is enabled and begins searching for a start bit)

### **Parameters**

• **USARTx:** USART Instance

### **Return values**

• **None:**

## **Reference Manual to LL API cross reference:**

• CR1 RE LL\_USART\_EnableDirectionRx

LL\_USART\_DisableDirectionRx

### **Function name**

## **\_\_STATIC\_INLINE void LL\_USART\_DisableDirectionRx (USART\_TypeDef \* USARTx)**

## **Function description**

Receiver Disable.

## **Parameters**

• **USARTx:** USART Instance

## **Return values**

• **None:**

## **Reference Manual to LL API cross reference:**

• CR1 RE LL\_USART\_DisableDirectionRx

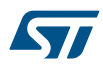

```
Function name
            __STATIC_INLINE void LL_USART_EnableDirectionTx (USART_TypeDef * USARTx)
Function description
            Transmitter Enable.
Parameters
                 • USARTx: USART Instance
Return values
            • None:
Reference Manual to LL API cross reference:
            • CR1 TE LL_USART_EnableDirectionTx
            LL_USART_DisableDirectionTx
Function name
             __STATIC_INLINE void LL_USART_DisableDirectionTx (USART_TypeDef * USARTx)
Function description
            Transmitter Disable.
Parameters
            • USARTx: USART Instance
```
## **Return values**

• **None:**

**Reference Manual to LL API cross reference:**

• CR1 TE LL\_USART\_DisableDirectionTx

LL USART SetTransferDirection

LL\_USART\_EnableDirectionTx

## **Function name**

## **\_\_STATIC\_INLINE void LL\_USART\_SetTransferDirection (USART\_TypeDef \* USARTx, uint32\_t TransferDirection)**

## **Function description**

Configure simultaneously enabled/disabled states of Transmitter and Receiver.

## **Parameters**

- **USARTx:** USART Instance
	- **TransferDirection:** This parameter can be one of the following values:
		- LL\_USART\_DIRECTION\_NONE
		- LL\_USART\_DIRECTION\_RX
		- LL\_USART\_DIRECTION\_TX
		- LL\_USART\_DIRECTION\_TX\_RX

## **Return values**

## • **None:**

## **Reference Manual to LL API cross reference:**

- CR1 RE LL\_USART\_SetTransferDirection
- CR1 TE LL\_USART\_SetTransferDirection

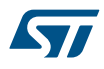

# LL USART GetTransferDirection **Function name \_\_STATIC\_INLINE uint32\_t LL\_USART\_GetTransferDirection (USART\_TypeDef \* USARTx) Function description** Return enabled/disabled states of Transmitter and Receiver. **Parameters** • **USARTx:** USART Instance **Return values Returned:** value can be one of the following values: – LL\_USART\_DIRECTION\_NONE LL\_USART\_DIRECTION\_RX LL\_USART\_DIRECTION\_TX LL\_USART\_DIRECTION\_TX\_RX **Reference Manual to LL API cross reference:** • CR1 RE LL\_USART\_GetTransferDirection

• CR1 TE LL\_USART\_GetTransferDirection

LL USART SetParity

## **Function name**

## **\_\_STATIC\_INLINE void LL\_USART\_SetParity (USART\_TypeDef \* USARTx, uint32\_t Parity)**

## **Function description**

Configure Parity (enabled/disabled and parity mode if enabled).

## **Parameters**

- **USARTx:** USART Instance
- Parity: This parameter can be one of the following values:
	- LL\_USART\_PARITY\_NONE
	- LL\_USART\_PARITY\_EVEN
	- LL\_USART\_PARITY\_ODD

## **Return values**

• **None:**

#### **Notes**

• This function selects if hardware parity control (generation and detection) is enabled or disabled. When the parity control is enabled (Odd or Even), computed parity bit is inserted at the MSB position (9th or 8th bit depending on data width) and parity is checked on the received data.

### **Reference Manual to LL API cross reference:**

- CR1 PS LL\_USART\_SetParity
- CR1 PCE LL\_USART\_SetParity

LL USART GetParity

## **Function name**

## **\_\_STATIC\_INLINE uint32\_t LL\_USART\_GetParity (USART\_TypeDef \* USARTx)**

## **Function description**

Return Parity configuration (enabled/disabled and parity mode if enabled)

### **Parameters**

• **USARTx:** USART Instance

## **Return values**

- **Returned:** value can be one of the following values:
	- LL\_USART\_PARITY\_NONE
	- LL\_USART\_PARITY\_EVEN
	- LL\_USART\_PARITY\_ODD

## **Reference Manual to LL API cross reference:**

- CR1 PS LL\_USART\_GetParity
- CR1 PCE LL\_USART\_GetParity
- LL\_USART\_SetWakeUpMethod

## **Function name**

## STATIC\_INLINE void LL\_USART\_SetWakeUpMethod (USART\_TypeDef \* USARTx, uint32\_t Method)

### **Function description**

Set Receiver Wake Up method from Mute mode.

## **Parameters**

- **USARTx:** USART Instance
- **Method:** This parameter can be one of the following values:
	- LL\_USART\_WAKEUP\_IDLELINE
	- LL\_USART\_WAKEUP\_ADDRESSMARK

### **Return values**

• **None:**

**Reference Manual to LL API cross reference:**

## • CR1 WAKE LL\_USART\_SetWakeUpMethod

LL\_USART\_GetWakeUpMethod

### **Function name**

## **\_\_STATIC\_INLINE uint32\_t LL\_USART\_GetWakeUpMethod (USART\_TypeDef \* USARTx)**

## **Function description**

Return Receiver Wake Up method from Mute mode.

## **Parameters**

• **USARTx:** USART Instance

### **Return values**

- **Returned:** value can be one of the following values:
	- LL\_USART\_WAKEUP\_IDLELINE
		- LL\_USART\_WAKEUP\_ADDRESSMARK

### **Reference Manual to LL API cross reference:**

- CR1 WAKE LL\_USART\_GetWakeUpMethod
- LL USART SetDataWidth

## **Function name**

STATIC\_INLINE void LL\_USART\_SetDataWidth (USART\_TypeDef \* USARTx, uint32\_t DataWidth)

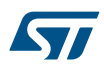

## **Function description**

Set Word length (i.e.

## **Parameters**

- **USARTx:** USART Instance
- **DataWidth:** This parameter can be one of the following values:
	- LL\_USART\_DATAWIDTH\_8B
	- LL\_USART\_DATAWIDTH\_9B

## **Return values**

• **None:**

### **Reference Manual to LL API cross reference:**

CR1 M LL\_USART\_SetDataWidth

LL USART GetDataWidth

### **Function name**

## **\_\_STATIC\_INLINE uint32\_t LL\_USART\_GetDataWidth (USART\_TypeDef \* USARTx)**

## **Function description**

Return Word length (i.e.

## **Parameters**

• **USARTx:** USART Instance

### **Return values**

- **Returned:** value can be one of the following values:
	- LL\_USART\_DATAWIDTH\_8B
	- LL\_USART\_DATAWIDTH\_9B

## **Reference Manual to LL API cross reference:**

- CR1 M LL\_USART\_GetDataWidth
- LL\_USART\_SetLastClkPulseOutput

## **Function name**

## **\_\_STATIC\_INLINE void LL\_USART\_SetLastClkPulseOutput (USART\_TypeDef \* USARTx, uint32\_t LastBitClockPulse)**

## **Function description**

Configure if Clock pulse of the last data bit is output to the SCLK pin or not.

### **Parameters**

- **USARTx:** USART Instance
- **LastBitClockPulse:** This parameter can be one of the following values:
	- LL\_USART\_LASTCLKPULSE\_NO\_OUTPUT
	- LL\_USART\_LASTCLKPULSE\_OUTPUT

## **Return values**

• **None:**

## **Notes**

Macro IS\_USART\_INSTANCE(USARTx) can be used to check whether or not Synchronous mode is supported by the USARTx instance.

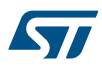

## **Reference Manual to LL API cross reference:**

### • CR2 LBCL LL\_USART\_SetLastClkPulseOutput

LL\_USART\_GetLastClkPulseOutput

## **Function name**

## **\_\_STATIC\_INLINE uint32\_t LL\_USART\_GetLastClkPulseOutput (USART\_TypeDef \* USARTx)**

## **Function description**

Retrieve Clock pulse of the last data bit output configuration (Last bit Clock pulse output to the SCLK pin or not)

### **Parameters**

• **USARTx:** USART Instance

### **Return values**

- **Returned:** value can be one of the following values:
	- LL\_USART\_LASTCLKPULSE\_NO\_OUTPUT
	- LL\_USART\_LASTCLKPULSE\_OUTPUT

### **Notes**

Macro IS\_USART\_INSTANCE(USARTx) can be used to check whether or not Synchronous mode is supported by the USARTx instance.

### **Reference Manual to LL API cross reference:**

• CR2 LBCL LL\_USART\_GetLastClkPulseOutput

LL USART SetClockPhase

### **Function name**

### **\_\_STATIC\_INLINE void LL\_USART\_SetClockPhase (USART\_TypeDef \* USARTx, uint32\_t ClockPhase)**

#### **Function description**

Select the phase of the clock output on the SCLK pin in synchronous mode.

### **Parameters**

- **USARTx:** USART Instance
- **ClockPhase:** This parameter can be one of the following values:
	- LL\_USART\_PHASE\_1EDGE
	- LL\_USART\_PHASE\_2EDGE

### **Return values**

• **None:**

### **Notes**

Macro IS\_USART\_INSTANCE(USARTx) can be used to check whether or not Synchronous mode is supported by the USARTx instance.

#### **Reference Manual to LL API cross reference:**

• CR2 CPHA LL\_USART\_SetClockPhase

LL USART GetClockPhase

## **Function name**

### **\_\_STATIC\_INLINE uint32\_t LL\_USART\_GetClockPhase (USART\_TypeDef \* USARTx)**

## **Function description**

Return phase of the clock output on the SCLK pin in synchronous mode.

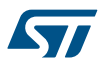

### **Parameters**

• **USARTx:** USART Instance

### **Return values**

- **Returned:** value can be one of the following values:
	- LL\_USART\_PHASE\_1EDGE
	- LL\_USART\_PHASE\_2EDGE

### **Notes**

Macro IS\_USART\_INSTANCE(USARTx) can be used to check whether or not Synchronous mode is supported by the USARTx instance.

### **Reference Manual to LL API cross reference:**

• CR2 CPHA LL\_USART\_GetClockPhase

LL USART SetClockPolarity

### **Function name**

## **\_\_STATIC\_INLINE void LL\_USART\_SetClockPolarity (USART\_TypeDef \* USARTx, uint32\_t ClockPolarity)**

## **Function description**

Select the polarity of the clock output on the SCLK pin in synchronous mode.

### **Parameters**

- **USARTx:** USART Instance
- **ClockPolarity:** This parameter can be one of the following values:
	- LL\_USART\_POLARITY\_LOW
	- LL\_USART\_POLARITY\_HIGH

## **Return values**

• **None:**

### **Notes**

• Macro IS\_USART\_INSTANCE(USARTx) can be used to check whether or not Synchronous mode is supported by the USARTx instance.

### **Reference Manual to LL API cross reference:**

• CR2 CPOL LL\_USART\_SetClockPolarity

LL\_USART\_GetClockPolarity

### **Function name**

### **\_\_STATIC\_INLINE uint32\_t LL\_USART\_GetClockPolarity (USART\_TypeDef \* USARTx)**

## **Function description**

Return polarity of the clock output on the SCLK pin in synchronous mode.

## **Parameters**

• **USARTx:** USART Instance

## **Return values**

- **Returned:** value can be one of the following values:
	- LL\_USART\_POLARITY\_LOW
	- LL\_USART\_POLARITY\_HIGH

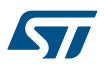

Macro IS\_USART\_INSTANCE(USARTx) can be used to check whether or not Synchronous mode is supported by the USARTx instance.

### **Reference Manual to LL API cross reference:**

• CR2 CPOL LL\_USART\_GetClockPolarity

LL\_USART\_ConfigClock

### **Function name**

### **\_\_STATIC\_INLINE void LL\_USART\_ConfigClock (USART\_TypeDef \* USARTx, uint32\_t Phase, uint32\_t Polarity, uint32\_t LBCPOutput)**

### **Function description**

Configure Clock signal format (Phase Polarity and choice about output of last bit clock pulse)

### **Parameters**

- **USARTx:** USART Instance
- **Phase:** This parameter can be one of the following values:
	- LL\_USART\_PHASE\_1EDGE
	- LL\_USART\_PHASE\_2EDGE
	- **Polarity:** This parameter can be one of the following values:
		- LL\_USART\_POLARITY\_LOW
		- LL\_USART\_POLARITY\_HIGH
- **LBCPOutput:** This parameter can be one of the following values:
	- LL\_USART\_LASTCLKPULSE\_NO\_OUTPUT
	- LL\_USART\_LASTCLKPULSE\_OUTPUT

### **Return values**

• **None:**

#### **Notes**

- Macro IS\_USART\_INSTANCE(USARTx) can be used to check whether or not Synchronous mode is supported by the USARTx instance.
- Call of this function is equivalent to following function call sequence : Clock Phase configuration using LL\_USART\_SetClockPhase() functionClock Polarity configuration using LL\_USART\_SetClockPolarity() functionOutput of Last bit Clock pulse configuration using LL\_USART\_SetLastClkPulseOutput() function

### **Reference Manual to LL API cross reference:**

- CR2 CPHA LL\_USART\_ConfigClock
- CR2 CPOL LL\_USART\_ConfigClock
- CR2 LBCL LL\_USART\_ConfigClock
- LL\_USART\_EnableSCLKOutput

#### **Function name**

## **\_\_STATIC\_INLINE void LL\_USART\_EnableSCLKOutput (USART\_TypeDef \* USARTx)**

### **Function description**

Enable Clock output on SCLK pin.

## **Parameters**

• **USARTx:** USART Instance

### **Return values**

• **None:**

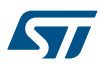

Macro IS\_USART\_INSTANCE(USARTx) can be used to check whether or not Synchronous mode is supported by the USARTx instance.

## **Reference Manual to LL API cross reference:**

• CR2 CLKEN LL\_USART\_EnableSCLKOutput

LL\_USART\_DisableSCLKOutput

### **Function name**

## **\_\_STATIC\_INLINE void LL\_USART\_DisableSCLKOutput (USART\_TypeDef \* USARTx)**

### **Function description**

Disable Clock output on SCLK pin.

### **Parameters**

• **USARTx:** USART Instance

### **Return values**

• **None:**

### **Notes**

• Macro IS\_USART\_INSTANCE(USARTx) can be used to check whether or not Synchronous mode is supported by the USARTx instance.

## **Reference Manual to LL API cross reference:**

- CR2 CLKEN LL\_USART\_DisableSCLKOutput
- LL\_USART\_IsEnabledSCLKOutput

## **Function name**

## **\_\_STATIC\_INLINE uint32\_t LL\_USART\_IsEnabledSCLKOutput (USART\_TypeDef \* USARTx)**

## **Function description**

Indicate if Clock output on SCLK pin is enabled.

### **Parameters**

• **USARTx:** USART Instance

### **Return values**

**State:** of bit (1 or 0).

#### **Notes**

Macro IS\_USART\_INSTANCE(USARTx) can be used to check whether or not Synchronous mode is supported by the USARTx instance.

### **Reference Manual to LL API cross reference:**

- CR2 CLKEN LL\_USART\_IsEnabledSCLKOutput
- LL USART SetStopBitsLength

#### **Function name**

### **\_\_STATIC\_INLINE void LL\_USART\_SetStopBitsLength (USART\_TypeDef \* USARTx, uint32\_t StopBits)**

## **Function description**

Set the length of the stop bits.

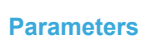

57

- **USARTx:** USART Instance
- **StopBits:** This parameter can be one of the following values:
	- LL\_USART\_STOPBITS\_0\_5
	- LL\_USART\_STOPBITS\_1
	- LL\_USART\_STOPBITS\_1\_5
	- LL\_USART\_STOPBITS\_2

## **Return values**

• **None:**

## **Reference Manual to LL API cross reference:**

• CR2 STOP LL\_USART\_SetStopBitsLength

LL USART GetStopBitsLength

### **Function name**

## **\_\_STATIC\_INLINE uint32\_t LL\_USART\_GetStopBitsLength (USART\_TypeDef \* USARTx)**

## **Function description**

Retrieve the length of the stop bits.

### **Parameters**

• **USARTx:** USART Instance

## **Return values**

- Returned: value can be one of the following values:
	- LL\_USART\_STOPBITS\_0\_5
	- LL\_USART\_STOPBITS\_1
	- LL\_USART\_STOPBITS\_1\_5
	- LL\_USART\_STOPBITS\_2

### **Reference Manual to LL API cross reference:**

• CR2 STOP LL\_USART\_GetStopBitsLength

LL USART ConfigCharacter

### **Function name**

**\_\_STATIC\_INLINE void LL\_USART\_ConfigCharacter (USART\_TypeDef \* USARTx, uint32\_t DataWidth, uint32\_t Parity, uint32\_t StopBits)**

## **Function description**

Configure Character frame format (Datawidth, Parity control, Stop Bits)

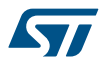

### **Parameters**

- **USARTx:** USART Instance
- **DataWidth:** This parameter can be one of the following values:
	- LL\_USART\_DATAWIDTH\_8B
	- LL\_USART\_DATAWIDTH\_9B
- Parity: This parameter can be one of the following values:
	- LL\_USART\_PARITY\_NONE
	- LL\_USART\_PARITY\_EVEN
	- LL\_USART\_PARITY\_ODD
- **StopBits:** This parameter can be one of the following values:
	- LL\_USART\_STOPBITS\_0\_5
	- LL\_USART\_STOPBITS\_1
	- LL\_USART\_STOPBITS\_1\_5
	- LL\_USART\_STOPBITS\_2

### **Return values**

• **None:**

## **Notes**

• Call of this function is equivalent to following function call sequence : Data Width configuration using LL\_USART\_SetDataWidth() functionParity Control and mode configuration using LL\_USART\_SetParity() functionStop bits configuration using LL\_USART\_SetStopBitsLength() function

### **Reference Manual to LL API cross reference:**

- CR1 PS LL\_USART\_ConfigCharacter
- CR1 PCE LL\_USART\_ConfigCharacter
- CR1 M LL\_USART\_ConfigCharacter
- CR2 STOP LL\_USART\_ConfigCharacter

LL\_USART\_SetNodeAddress

## **Function name**

## **\_\_STATIC\_INLINE void LL\_USART\_SetNodeAddress (USART\_TypeDef \* USARTx, uint32\_t NodeAddress)**

### **Function description**

Set Address of the USART node.

### **Parameters**

- **USARTx:** USART Instance
- **NodeAddress:** 4 bit Address of the USART node.

### **Return values**

• **None:**

## **Notes**

• This is used in multiprocessor communication during Mute mode or Stop mode, for wake up with address mark detection.

## **Reference Manual to LL API cross reference:**

• CR2 ADD LL\_USART\_SetNodeAddress

LL\_USART\_GetNodeAddress

#### **Function name**

**\_\_STATIC\_INLINE uint32\_t LL\_USART\_GetNodeAddress (USART\_TypeDef \* USARTx)**

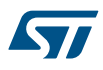

## **Function description**

Return 4 bit Address of the USART node as set in ADD field of CR2.

### **Parameters**

• **USARTx:** USART Instance

### **Return values**

• **Address:** of the USART node (Value between Min\_Data=0 and Max\_Data=255)

## **Notes**

• only 4bits (b3-b0) of returned value are relevant (b31-b4 are not relevant)

### **Reference Manual to LL API cross reference:**

- CR2 ADD LL\_USART\_GetNodeAddress
- LL\_USART\_EnableRTSHWFlowCtrl

### **Function name**

## **\_\_STATIC\_INLINE void LL\_USART\_EnableRTSHWFlowCtrl (USART\_TypeDef \* USARTx)**

## **Function description**

Enable RTS HW Flow Control.

## **Parameters**

• **USARTx:** USART Instance

### **Return values**

• **None:**

#### **Notes**

• Macro IS\_UART\_HWFLOW\_INSTANCE(USARTx) can be used to check whether or not Hardware Flow control feature is supported by the USARTx instance.

#### **Reference Manual to LL API cross reference:**

• CR3 RTSE LL\_USART\_EnableRTSHWFlowCtrl

#### LL\_USART\_DisableRTSHWFlowCtrl

#### **Function name**

## **\_\_STATIC\_INLINE void LL\_USART\_DisableRTSHWFlowCtrl (USART\_TypeDef \* USARTx)**

### **Function description**

Disable RTS HW Flow Control.

### **Parameters**

• **USARTx:** USART Instance

### **Return values**

• **None:**

## **Notes**

Macro IS\_UART\_HWFLOW\_INSTANCE(USARTx) can be used to check whether or not Hardware Flow control feature is supported by the USARTx instance.

## **Reference Manual to LL API cross reference:**

- CR3 RTSE LL\_USART\_DisableRTSHWFlowCtrl
- LL\_USART\_EnableCTSHWFlowCtrl

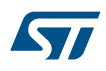

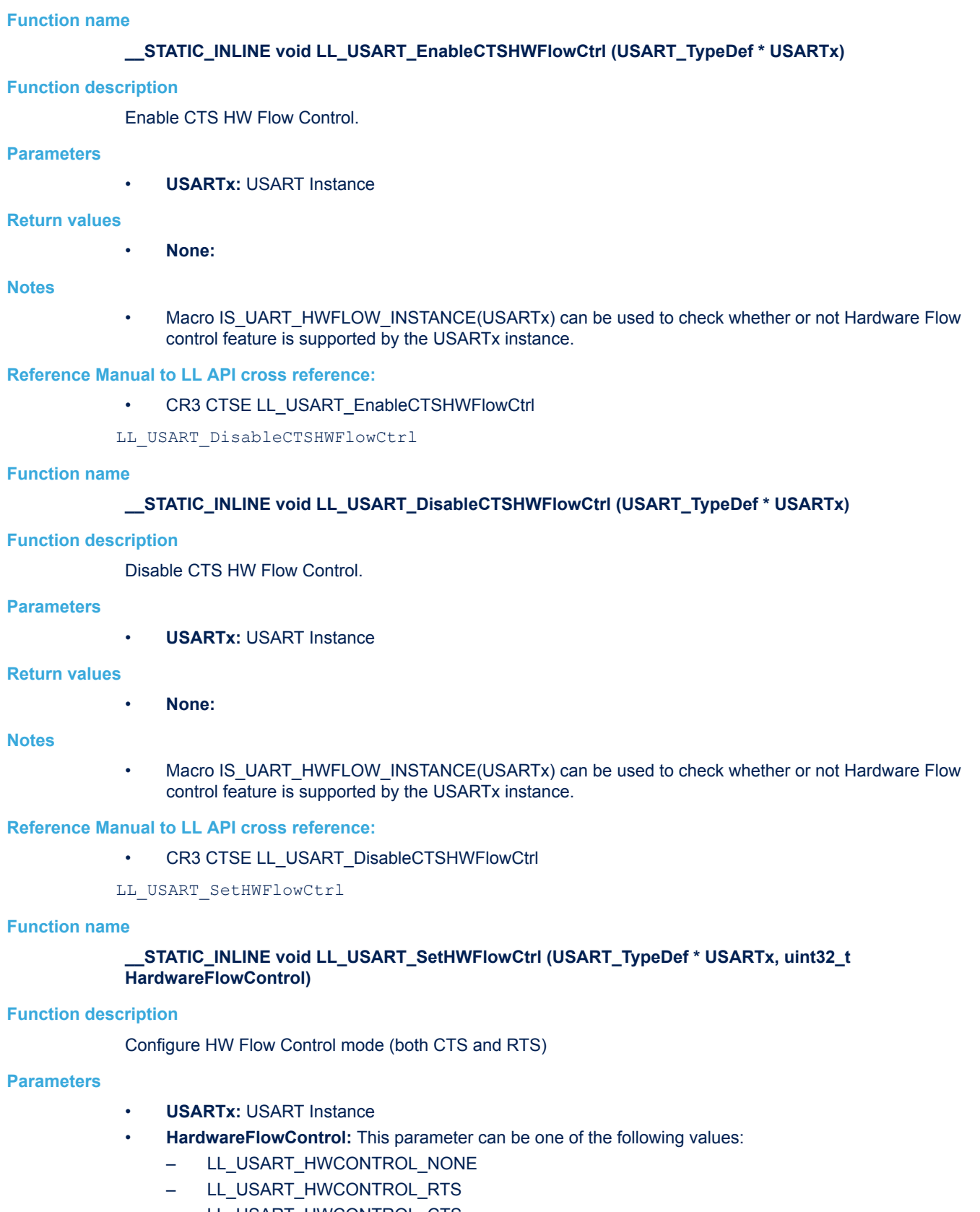

- LL\_USART\_HWCONTROL\_CTS
- LL\_USART\_HWCONTROL\_RTS\_CTS

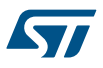

### **Return values**

• **None:**

### **Notes**

• Macro IS\_UART\_HWFLOW\_INSTANCE(USARTx) can be used to check whether or not Hardware Flow control feature is supported by the USARTx instance.

### **Reference Manual to LL API cross reference:**

- CR3 RTSF LL\_USART\_SetHWFlowCtrl
- CR3 CTSE LL\_USART\_SetHWFlowCtrl
- LL\_USART\_GetHWFlowCtrl

### **Function name**

## **\_\_STATIC\_INLINE uint32\_t LL\_USART\_GetHWFlowCtrl (USART\_TypeDef \* USARTx)**

## **Function description**

Return HW Flow Control configuration (both CTS and RTS)

## **Parameters**

• **USARTx:** USART Instance

### **Return values**

- **Returned:** value can be one of the following values:
	- LL\_USART\_HWCONTROL\_NONE
	- LL\_USART\_HWCONTROL\_RTS
	- LL\_USART\_HWCONTROL\_CTS
	- LL\_USART\_HWCONTROL\_RTS\_CTS

## **Notes**

• Macro IS\_UART\_HWFLOW\_INSTANCE(USARTx) can be used to check whether or not Hardware Flow control feature is supported by the USARTx instance.

### **Reference Manual to LL API cross reference:**

- CR3 RTSE LL\_USART\_GetHWFlowCtrl
- CR3 CTSE LL\_USART\_GetHWFlowCtrl

## LL USART SetBaudRate

## **Function name**

## STATIC\_INLINE void LL\_USART\_SetBaudRate (USART\_TypeDef \* USARTx, uint32\_t PeriphClk, **uint32\_t BaudRate)**

## **Function description**

Configure USART BRR register for achieving expected Baud Rate value.

### **Parameters**

- **USARTx:** USART Instance
- **PeriphClk:** Peripheral Clock
- **BaudRate:** Baud Rate

## **Return values**

• **None:**

- Compute and set USARTDIV value in BRR Register (full BRR content) according to used Peripheral Clock, Oversampling mode, and expected Baud Rate values
- Peripheral clock and Baud rate values provided as function parameters should be valid (Baud rate value != 0)

## **Reference Manual to LL API cross reference:**

- BRR BRR LL\_USART\_SetBaudRate
- LL USART GetBaudRate

## **Function name**

## **\_\_STATIC\_INLINE uint32\_t LL\_USART\_GetBaudRate (USART\_TypeDef \* USARTx, uint32\_t PeriphClk)**

### **Function description**

Return current Baud Rate value, according to USARTDIV present in BRR register (full BRR content), and to used Peripheral Clock and Oversampling mode values.

### **Parameters**

- **USARTx:** USART Instance
- **PeriphClk: Peripheral Clock**

## **Return values**

• **Baud:** Rate

## **Notes**

• In case of non-initialized or invalid value stored in BRR register, value 0 will be returned.

### **Reference Manual to LL API cross reference:**

- **BRR BRR LL\_USART\_GetBaudRate**
- LL\_USART\_EnableIrda

### **Function name**

## **\_\_STATIC\_INLINE void LL\_USART\_EnableIrda (USART\_TypeDef \* USARTx)**

### **Function description**

Enable IrDA mode.

### **Parameters**

• **USARTx:** USART Instance

## **Return values**

• **None:**

## **Notes**

Macro IS\_IRDA\_INSTANCE(USARTx) can be used to check whether or not IrDA feature is supported by the USARTx instance.

## **Reference Manual to LL API cross reference:**

CR3 IREN LL\_USART\_EnableIrda

LL\_USART\_DisableIrda

### **Function name**

## **\_\_STATIC\_INLINE void LL\_USART\_DisableIrda (USART\_TypeDef \* USARTx)**

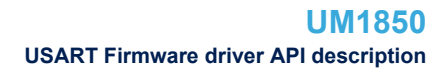

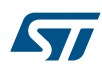

## **Function description**

Disable IrDA mode.

## **Parameters**

• **USARTx:** USART Instance

## **Return values**

• **None:**

## **Notes**

• Macro IS\_IRDA\_INSTANCE(USARTx) can be used to check whether or not IrDA feature is supported by the USARTx instance.

## **Reference Manual to LL API cross reference:**

• CR3 IREN LL\_USART\_DisableIrda

LL\_USART\_IsEnabledIrda

## **Function name**

## STATIC\_INLINE uint32\_t LL\_USART\_IsEnabledIrda (USART\_TypeDef \* USARTx)

## **Function description**

Indicate if IrDA mode is enabled.

## **Parameters**

• **USARTx:** USART Instance

### **Return values**

**State:** of bit (1 or 0).

### **Notes**

Macro IS\_IRDA\_INSTANCE(USARTx) can be used to check whether or not IrDA feature is supported by the USARTx instance.

### **Reference Manual to LL API cross reference:**

- CR3 IREN LL\_USART\_IsEnabledIrda
- LL\_USART\_SetIrdaPowerMode

### **Function name**

### **\_\_STATIC\_INLINE void LL\_USART\_SetIrdaPowerMode (USART\_TypeDef \* USARTx, uint32\_t PowerMode)**

### **Function description**

Configure IrDA Power Mode (Normal or Low Power)

### **Parameters**

- **USARTx:** USART Instance
- **PowerMode:** This parameter can be one of the following values:
	- LL\_USART\_IRDA\_POWER\_NORMAL
	- LL\_USART\_IRDA\_POWER\_LOW

## **Return values**

• **None:**

### **Notes**

Macro IS\_IRDA\_INSTANCE(USARTx) can be used to check whether or not IrDA feature is supported by the USARTx instance.

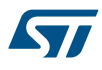

## **Reference Manual to LL API cross reference:**

## • CR3 IRLP LL\_USART\_SetIrdaPowerMode

LL\_USART\_GetIrdaPowerMode

## **Function name**

## **\_\_STATIC\_INLINE uint32\_t LL\_USART\_GetIrdaPowerMode (USART\_TypeDef \* USARTx)**

## **Function description**

Retrieve IrDA Power Mode configuration (Normal or Low Power)

## **Parameters**

• **USARTx:** USART Instance

## **Return values**

- **Returned:** value can be one of the following values:
	- LL\_USART\_IRDA\_POWER\_NORMAL
	- LL\_USART\_PHASE\_2EDGE

### **Notes**

Macro IS\_IRDA\_INSTANCE(USARTx) can be used to check whether or not IrDA feature is supported by the USARTx instance.

### **Reference Manual to LL API cross reference:**

• CR3 IRLP LL\_USART\_GetIrdaPowerMode

LL\_USART\_SetIrdaPrescaler

### **Function name**

## **\_\_STATIC\_INLINE void LL\_USART\_SetIrdaPrescaler (USART\_TypeDef \* USARTx, uint32\_t PrescalerValue)**

### **Function description**

Set Irda prescaler value, used for dividing the USART clock source to achieve the Irda Low Power frequency (8 bits value)

### **Parameters**

- **USARTx:** USART Instance
- **PrescalerValue:** Value between Min\_Data=0x00 and Max\_Data=0xFF

## **Return values**

• **None:**

### **Notes**

Macro IS\_IRDA\_INSTANCE(USARTx) can be used to check whether or not IrDA feature is supported by the USARTx instance.

### **Reference Manual to LL API cross reference:**

• GTPR PSC LL\_USART\_SetIrdaPrescaler

LL USART GetIrdaPrescaler

## **Function name**

## **\_\_STATIC\_INLINE uint32\_t LL\_USART\_GetIrdaPrescaler (USART\_TypeDef \* USARTx)**

### **Function description**

Return Irda prescaler value, used for dividing the USART clock source to achieve the Irda Low Power frequency (8 bits value)

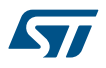

### **Parameters**

• **USARTx:** USART Instance

### **Return values**

**Irda:** prescaler value (Value between Min\_Data=0x00 and Max\_Data=0xFF)

#### **Notes**

Macro IS\_IRDA\_INSTANCE(USARTx) can be used to check whether or not IrDA feature is supported by the USARTx instance.

### **Reference Manual to LL API cross reference:**

- GTPR PSC LL\_USART\_GetIrdaPrescaler
- LL\_USART\_EnableSmartcardNACK

#### **Function name**

## **\_\_STATIC\_INLINE void LL\_USART\_EnableSmartcardNACK (USART\_TypeDef \* USARTx)**

### **Function description**

Enable Smartcard NACK transmission.

### **Parameters**

• **USARTx:** USART Instance

#### **Return values**

• **None:**

#### **Notes**

Macro IS\_SMARTCARD\_INSTANCE(USARTx) can be used to check whether or not Smartcard feature is supported by the USARTx instance.

### **Reference Manual to LL API cross reference:**

• CR3 NACK LL\_USART\_EnableSmartcardNACK

LL\_USART\_DisableSmartcardNACK

## **Function name**

### **\_\_STATIC\_INLINE void LL\_USART\_DisableSmartcardNACK (USART\_TypeDef \* USARTx)**

### **Function description**

Disable Smartcard NACK transmission.

#### **Parameters**

• **USARTx:** USART Instance

**Return values**

• **None:**

### **Notes**

Macro IS\_SMARTCARD\_INSTANCE(USARTx) can be used to check whether or not Smartcard feature is supported by the USARTx instance.

### **Reference Manual to LL API cross reference:**

- CR3 NACK LL\_USART\_DisableSmartcardNACK
- LL\_USART\_IsEnabledSmartcardNACK

### **Function name**

**\_\_STATIC\_INLINE uint32\_t LL\_USART\_IsEnabledSmartcardNACK (USART\_TypeDef \* USARTx)**

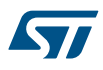

## **Function description**

Indicate if Smartcard NACK transmission is enabled.

## **Parameters**

• **USARTx:** USART Instance

### **Return values**

**State:** of bit (1 or 0).

### **Notes**

• Macro IS\_SMARTCARD\_INSTANCE(USARTx) can be used to check whether or not Smartcard feature is supported by the USARTx instance.

## **Reference Manual to LL API cross reference:**

• CR3 NACK LL\_USART\_IsEnabledSmartcardNACK

LL USART EnableSmartcard

## **Function name**

## **\_\_STATIC\_INLINE void LL\_USART\_EnableSmartcard (USART\_TypeDef \* USARTx)**

## **Function description**

Enable Smartcard mode.

## **Parameters**

• **USARTx:** USART Instance

### **Return values**

• **None:**

#### **Notes**

Macro IS\_SMARTCARD\_INSTANCE(USARTx) can be used to check whether or not Smartcard feature is supported by the USART<sub>x</sub> instance.

### **Reference Manual to LL API cross reference:**

CR3 SCEN LL\_USART\_EnableSmartcard

LL USART DisableSmartcard

### **Function name**

### **\_\_STATIC\_INLINE void LL\_USART\_DisableSmartcard (USART\_TypeDef \* USARTx)**

## **Function description**

Disable Smartcard mode.

## **Parameters**

• **USARTx:** USART Instance

## **Return values**

• **None:**

## **Notes**

• Macro IS\_SMARTCARD\_INSTANCE(USARTx) can be used to check whether or not Smartcard feature is supported by the USART<sub>x</sub> instance.

## **Reference Manual to LL API cross reference:**

CR3 SCEN LL\_USART\_DisableSmartcard

LL\_USART\_IsEnabledSmartcard

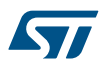

## **Function name**

## **\_\_STATIC\_INLINE uint32\_t LL\_USART\_IsEnabledSmartcard (USART\_TypeDef \* USARTx)**

### **Function description**

Indicate if Smartcard mode is enabled.

#### **Parameters**

• **USARTx:** USART Instance

### **Return values**

**State:** of bit (1 or 0).

### **Notes**

Macro IS\_SMARTCARD\_INSTANCE(USARTx) can be used to check whether or not Smartcard feature is supported by the USARTx instance.

### **Reference Manual to LL API cross reference:**

- CR3 SCEN LL\_USART\_IsEnabledSmartcard
- LL\_USART\_SetSmartcardPrescaler

### **Function name**

**\_\_STATIC\_INLINE void LL\_USART\_SetSmartcardPrescaler (USART\_TypeDef \* USARTx, uint32\_t PrescalerValue)**

### **Function description**

Set Smartcard prescaler value, used for dividing the USART clock source to provide the SMARTCARD Clock (5 bits value)

#### **Parameters**

- **USARTx:** USART Instance
- **PrescalerValue:** Value between Min\_Data=0 and Max\_Data=31

#### **Return values**

• **None:**

#### **Notes**

• Macro IS\_SMARTCARD\_INSTANCE(USARTx) can be used to check whether or not Smartcard feature is supported by the USART<sub>x</sub> instance.

### **Reference Manual to LL API cross reference:**

• GTPR PSC LL\_USART\_SetSmartcardPrescaler

LL USART GetSmartcardPrescaler

### **Function name**

## **\_\_STATIC\_INLINE uint32\_t LL\_USART\_GetSmartcardPrescaler (USART\_TypeDef \* USARTx)**

## **Function description**

Return Smartcard prescaler value, used for dividing the USART clock source to provide the SMARTCARD Clock (5 bits value)

### **Parameters**

• **USARTx:** USART Instance

### **Return values**

**Smartcard:** prescaler value (Value between Min\_Data=0 and Max\_Data=31)

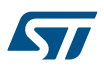

Macro IS\_SMARTCARD\_INSTANCE(USARTx) can be used to check whether or not Smartcard feature is supported by the USARTx instance.

## **Reference Manual to LL API cross reference:**

• GTPR PSC LL\_USART\_GetSmartcardPrescaler

### LL\_USART\_SetSmartcardGuardTime

### **Function name**

**\_\_STATIC\_INLINE void LL\_USART\_SetSmartcardGuardTime (USART\_TypeDef \* USARTx, uint32\_t GuardTime)**

### **Function description**

Set Smartcard Guard time value, expressed in nb of baud clocks periods (GT[7:0] bits : Guard time value)

### **Parameters**

- **USARTx:** USART Instance
- **GuardTime:** Value between Min\_Data=0x00 and Max\_Data=0xFF

### **Return values**

• **None:**

### **Notes**

Macro IS\_SMARTCARD\_INSTANCE(USARTx) can be used to check whether or not Smartcard feature is supported by the USARTx instance.

### **Reference Manual to LL API cross reference:**

- GTPR GT LL\_USART\_SetSmartcardGuardTime
- LL\_USART\_GetSmartcardGuardTime

## **Function name**

## **\_\_STATIC\_INLINE uint32\_t LL\_USART\_GetSmartcardGuardTime (USART\_TypeDef \* USARTx)**

### **Function description**

Return Smartcard Guard time value, expressed in nb of baud clocks periods (GT[7:0] bits : Guard time value)

#### **Parameters**

• **USARTx:** USART Instance

#### **Return values**

**Smartcard:** Guard time value (Value between Min\_Data=0x00 and Max\_Data=0xFF)

### **Notes**

Macro IS\_SMARTCARD\_INSTANCE(USARTx) can be used to check whether or not Smartcard feature is supported by the USARTx instance.

### **Reference Manual to LL API cross reference:**

GTPR GT LL\_USART\_GetSmartcardGuardTime

LL USART EnableHalfDuplex

### **Function name**

## **\_\_STATIC\_INLINE void LL\_USART\_EnableHalfDuplex (USART\_TypeDef \* USARTx)**

### **Function description**

Enable Single Wire Half-Duplex mode.

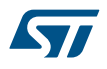

#### **Parameters**

• **USARTx:** USART Instance

#### **Return values**

• **None:**

### **Notes**

Macro IS\_UART\_HALFDUPLEX\_INSTANCE(USARTx) can be used to check whether or not Half-Duplex mode is supported by the USARTx instance.

### **Reference Manual to LL API cross reference:**

• CR3 HDSEL LL\_USART\_EnableHalfDuplex

LL\_USART\_DisableHalfDuplex

### **Function name**

## **\_\_STATIC\_INLINE void LL\_USART\_DisableHalfDuplex (USART\_TypeDef \* USARTx)**

### **Function description**

Disable Single Wire Half-Duplex mode.

### **Parameters**

• **USARTx:** USART Instance

### **Return values**

• **None:**

#### **Notes**

• Macro IS\_UART\_HALFDUPLEX\_INSTANCE(USARTx) can be used to check whether or not Half-Duplex mode is supported by the USARTx instance.

### **Reference Manual to LL API cross reference:**

• CR3 HDSEL LL\_USART\_DisableHalfDuplex

LL\_USART\_IsEnabledHalfDuplex

## **Function name**

### **\_\_STATIC\_INLINE uint32\_t LL\_USART\_IsEnabledHalfDuplex (USART\_TypeDef \* USARTx)**

### **Function description**

Indicate if Single Wire Half-Duplex mode is enabled.

#### **Parameters**

• **USARTx:** USART Instance

### **Return values**

**State:** of bit (1 or 0).

### **Notes**

• Macro IS\_UART\_HALFDUPLEX\_INSTANCE(USARTx) can be used to check whether or not Half-Duplex mode is supported by the USARTx instance.

### **Reference Manual to LL API cross reference:**

• CR3 HDSEL LL\_USART\_IsEnabledHalfDuplex

LL\_USART\_SetLINBrkDetectionLen

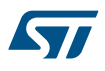

### **Function name**

## **\_\_STATIC\_INLINE void LL\_USART\_SetLINBrkDetectionLen (USART\_TypeDef \* USARTx, uint32\_t LINBDLength)**

## **Function description**

Set LIN Break Detection Length.

### **Parameters**

- **USARTx:** USART Instance
- **LINBDLength:** This parameter can be one of the following values:
	- LL\_USART\_LINBREAK\_DETECT\_10B
	- LL\_USART\_LINBREAK\_DETECT\_11B

### **Return values**

• **None:**

### **Notes**

• Macro IS\_UART\_LIN\_INSTANCE(USARTx) can be used to check whether or not LIN feature is supported by the USARTx instance.

## **Reference Manual to LL API cross reference:**

- CR2 LBDL LL\_USART\_SetLINBrkDetectionLen
- LL\_USART\_GetLINBrkDetectionLen

### **Function name**

## **\_\_STATIC\_INLINE uint32\_t LL\_USART\_GetLINBrkDetectionLen (USART\_TypeDef \* USARTx)**

### **Function description**

Return LIN Break Detection Length.

### **Parameters**

• **USARTx:** USART Instance

## **Return values**

- **Returned:** value can be one of the following values:
	- LL\_USART\_LINBREAK\_DETECT\_10B
	- LL\_USART\_LINBREAK\_DETECT\_11B

#### **Notes**

• Macro IS\_UART\_LIN\_INSTANCE(USARTx) can be used to check whether or not LIN feature is supported by the USARTx instance.

## **Reference Manual to LL API cross reference:**

- CR2 LBDL LL\_USART\_GetLINBrkDetectionLen
- LL USART EnableLIN

#### **Function name**

## STATIC\_INLINE void LL\_USART\_EnableLIN (USART\_TypeDef \* USARTx)

## **Function description**

Enable LIN mode.

### **Parameters**

• **USARTx:** USART Instance

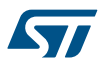

### **Return values**

• **None:**

### **Notes**

• Macro IS\_UART\_LIN\_INSTANCE(USARTx) can be used to check whether or not LIN feature is supported by the USARTx instance.

### **Reference Manual to LL API cross reference:**

• CR2 LINEN LL\_USART\_EnableLIN

LL USART DisableLIN

### **Function name**

## **\_\_STATIC\_INLINE void LL\_USART\_DisableLIN (USART\_TypeDef \* USARTx)**

### **Function description**

Disable LIN mode.

### **Parameters**

• **USARTx:** USART Instance

### **Return values**

• **None:**

## **Notes**

• Macro IS\_UART\_LIN\_INSTANCE(USARTx) can be used to check whether or not LIN feature is supported by the USARTx instance.

## **Reference Manual to LL API cross reference:**

- CR2 LINEN LL\_USART\_DisableLIN
- LL\_USART\_IsEnabledLIN

### **Function name**

## **\_\_STATIC\_INLINE uint32\_t LL\_USART\_IsEnabledLIN (USART\_TypeDef \* USARTx)**

## **Function description**

Indicate if LIN mode is enabled.

### **Parameters**

• **USARTx:** USART Instance

#### **Return values**

**State:** of bit (1 or 0).

### **Notes**

• Macro IS\_UART\_LIN\_INSTANCE(USARTx) can be used to check whether or not LIN feature is supported by the USARTx instance.

### **Reference Manual to LL API cross reference:**

• CR2 LINEN LL\_USART\_IsEnabledLIN

LL USART ConfigAsyncMode

## **Function name**

## **\_\_STATIC\_INLINE void LL\_USART\_ConfigAsyncMode (USART\_TypeDef \* USARTx)**

### **Function description**

Perform basic configuration of USART for enabling use in Asynchronous Mode (UART)

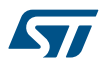

### **Parameters**

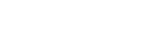

• **USARTx:** USART Instance

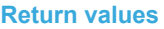

• **None:**

### **Notes**

- In UART mode, the following bits must be kept cleared: LINEN bit in the USART\_CR2 register,CLKEN bit in the USART\_CR2 register, SCEN bit in the USART\_CR3 register, IREN bit in the USART\_CR3 register,HDSEL bit in the USART\_CR3 register.
- Call of this function is equivalent to following function call sequence : Clear LINEN in CR2 using LL\_USART\_DisableLIN() functionClear CLKEN in CR2 using LL\_USART\_DisableSCLKOutput() functionClear SCEN in CR3 using LL\_USART\_DisableSmartcard() functionClear IREN in CR3 using LL\_USART\_DisableIrda() functionClear HDSEL in CR3 using LL\_USART\_DisableHalfDuplex() function
- Other remaining configurations items related to Asynchronous Mode (as Baud Rate, Word length, Parity, ...) should be set using dedicated functions

## **Reference Manual to LL API cross reference:**

- CR2 LINEN LL\_USART\_ConfigAsyncMode
- CR2 CLKEN LL\_USART\_ConfigAsyncMode
- CR3 SCEN LL\_USART\_ConfigAsyncMode
- CR3 IREN LL\_USART\_ConfigAsyncMode
- CR3 HDSEL LL\_USART\_ConfigAsyncMode

LL USART ConfigSyncMode

## **Function name**

## **\_\_STATIC\_INLINE void LL\_USART\_ConfigSyncMode (USART\_TypeDef \* USARTx)**

### **Function description**

Perform basic configuration of USART for enabling use in Synchronous Mode.

### **Parameters**

• **USARTx:** USART Instance

### **Return values**

• **None:**

### **Notes**

- In Synchronous mode, the following bits must be kept cleared: LINEN bit in the USART\_CR2 register,SCEN bit in the USART\_CR3 register,IREN bit in the USART\_CR3 register,HDSEL bit in the USART CR3 register. This function also sets the USART in Synchronous mode.
- Macro IS\_USART\_INSTANCE(USARTx) can be used to check whether or not Synchronous mode is supported by the USARTx instance.
- Call of this function is equivalent to following function call sequence : Clear LINEN in CR2 using LL\_USART\_DisableLIN() functionClear IREN in CR3 using LL\_USART\_DisableIrda() functionClear SCEN in CR3 using LL\_USART\_DisableSmartcard() functionClear HDSEL in CR3 using LL\_USART\_DisableHalfDuplex() functionSet CLKEN in CR2 using LL\_USART\_EnableSCLKOutput() function
- Other remaining configurations items related to Synchronous Mode (as Baud Rate, Word length, Parity, Clock Polarity, ...) should be set using dedicated functions

**UM1850 USART Firmware driver API description**

## **Reference Manual to LL API cross reference:**

- CR2 LINEN LL\_USART\_ConfigSyncMode
- CR2 CLKEN LL\_USART\_ConfigSyncMode
- CR3 SCEN LL\_USART\_ConfigSyncMode
- CR3 IREN LL\_USART\_ConfigSyncMode
- CR3 HDSEL LL\_USART\_ConfigSyncMode
- LL USART ConfigLINMode

## **Function name**

## **\_\_STATIC\_INLINE void LL\_USART\_ConfigLINMode (USART\_TypeDef \* USARTx)**

### **Function description**

Perform basic configuration of USART for enabling use in LIN Mode.

### **Parameters**

• **USARTx:** USART Instance

### **Return values**

• **None:**

### **Notes**

- In LIN mode, the following bits must be kept cleared: STOP and CLKEN bits in the USART\_CR2 register,SCEN bit in the USART\_CR3 register,IREN bit in the USART\_CR3 register,HDSEL bit in the USART\_CR3 register. This function also set the UART/USART in LIN mode.
- Macro IS\_UART\_LIN\_INSTANCE(USARTx) can be used to check whether or not LIN feature is supported by the USARTx instance.
- Call of this function is equivalent to following function call sequence : Clear CLKEN in CR2 using LL\_USART\_DisableSCLKOutput() functionClear STOP in CR2 using LL\_USART\_SetStopBitsLength() functionClear SCEN in CR3 using LL\_USART\_DisableSmartcard() functionClear IREN in CR3 using LL\_USART\_DisableIrda() functionClear HDSEL in CR3 using LL\_USART\_DisableHalfDuplex() functionSet LINEN in CR2 using LL\_USART\_EnableLIN() function
- Other remaining configurations items related to LIN Mode (as Baud Rate, Word length, LIN Break Detection Length, ...) should be set using dedicated functions

## **Reference Manual to LL API cross reference:**

- CR2 CLKEN LL\_USART\_ConfigLINMode
- CR2 STOP LL\_USART\_ConfigLINMode
- CR2 LINEN LL\_USART\_ConfigLINMode
- CR3 IREN LL\_USART\_ConfigLINMode
- CR3 SCEN LL\_USART\_ConfigLINMode
- CR3 HDSEL LL\_USART\_ConfigLINMode

LL\_USART\_ConfigHalfDuplexMode

### **Function name**

### **\_\_STATIC\_INLINE void LL\_USART\_ConfigHalfDuplexMode (USART\_TypeDef \* USARTx)**

### **Function description**

Perform basic configuration of USART for enabling use in Half Duplex Mode.

### **Parameters**

• **USARTx:** USART Instance

### **Return values**

• **None:**

- In Half Duplex mode, the following bits must be kept cleared: LINEN bit in the USART\_CR2 register,CLKEN bit in the USART\_CR2 register,SCEN bit in the USART\_CR3 register,IREN bit in the USART\_CR3 register, This function also sets the UART/USART in Half Duplex mode.
- Macro IS\_UART\_HALFDUPLEX\_INSTANCE(USARTx) can be used to check whether or not Half-Duplex mode is supported by the USARTx instance.
- Call of this function is equivalent to following function call sequence : Clear LINEN in CR2 using LL\_USART\_DisableLIN() functionClear CLKEN in CR2 using LL\_USART\_DisableSCLKOutput() functionClear SCEN in CR3 using LL\_USART\_DisableSmartcard() functionClear IREN in CR3 using LL\_USART\_DisableIrda() functionSet HDSEL in CR3 using LL\_USART\_EnableHalfDuplex() function
- Other remaining configurations items related to Half Duplex Mode (as Baud Rate, Word length, Parity, ...) should be set using dedicated functions

### **Reference Manual to LL API cross reference:**

- CR2 LINEN LL\_USART\_ConfigHalfDuplexMode
- CR2 CLKEN LL\_USART\_ConfigHalfDuplexMode
- CR3 HDSEL LL\_USART\_ConfigHalfDuplexMode
- CR3 SCEN LL\_USART\_ConfigHalfDuplexMode
- CR3 IREN LL\_USART\_ConfigHalfDuplexMode

LL\_USART\_ConfigSmartcardMode

## **Function name**

## **\_\_STATIC\_INLINE void LL\_USART\_ConfigSmartcardMode (USART\_TypeDef \* USARTx)**

### **Function description**

Perform basic configuration of USART for enabling use in Smartcard Mode.

### **Parameters**

• **USARTx:** USART Instance

### **Return values**

• **None:**

### **Notes**

- In Smartcard mode, the following bits must be kept cleared: LINEN bit in the USART\_CR2 register,IREN bit in the USART\_CR3 register,HDSEL bit in the USART\_CR3 register. This function also configures Stop bits to 1.5 bits and sets the USART in Smartcard mode (SCEN bit). Clock Output is also enabled (CLKEN).
- Macro IS\_SMARTCARD\_INSTANCE(USARTx) can be used to check whether or not Smartcard feature is supported by the USARTx instance.
- Call of this function is equivalent to following function call sequence : Clear LINEN in CR2 using LL\_USART\_DisableLIN() functionClear IREN in CR3 using LL\_USART\_DisableIrda() functionClear HDSEL in CR3 using LL\_USART\_DisableHalfDuplex() functionConfigure STOP in CR2 using LL\_USART\_SetStopBitsLength() functionSet CLKEN in CR2 using LL\_USART\_EnableSCLKOutput() functionSet SCEN in CR3 using LL\_USART\_EnableSmartcard() function
- Other remaining configurations items related to Smartcard Mode (as Baud Rate, Word length, Parity, ...) should be set using dedicated functions

## **Reference Manual to LL API cross reference:**

- CR2 LINEN LL\_USART\_ConfigSmartcardMode
- CR2 STOP LL\_USART\_ConfigSmartcardMode
- CR2 CLKEN LL\_USART\_ConfigSmartcardMode
- CR3 HDSEL LL\_USART\_ConfigSmartcardMode
- CR3 SCEN LL\_USART\_ConfigSmartcardMode

### LL\_USART\_ConfigIrdaMode

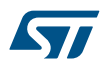

**Function name**

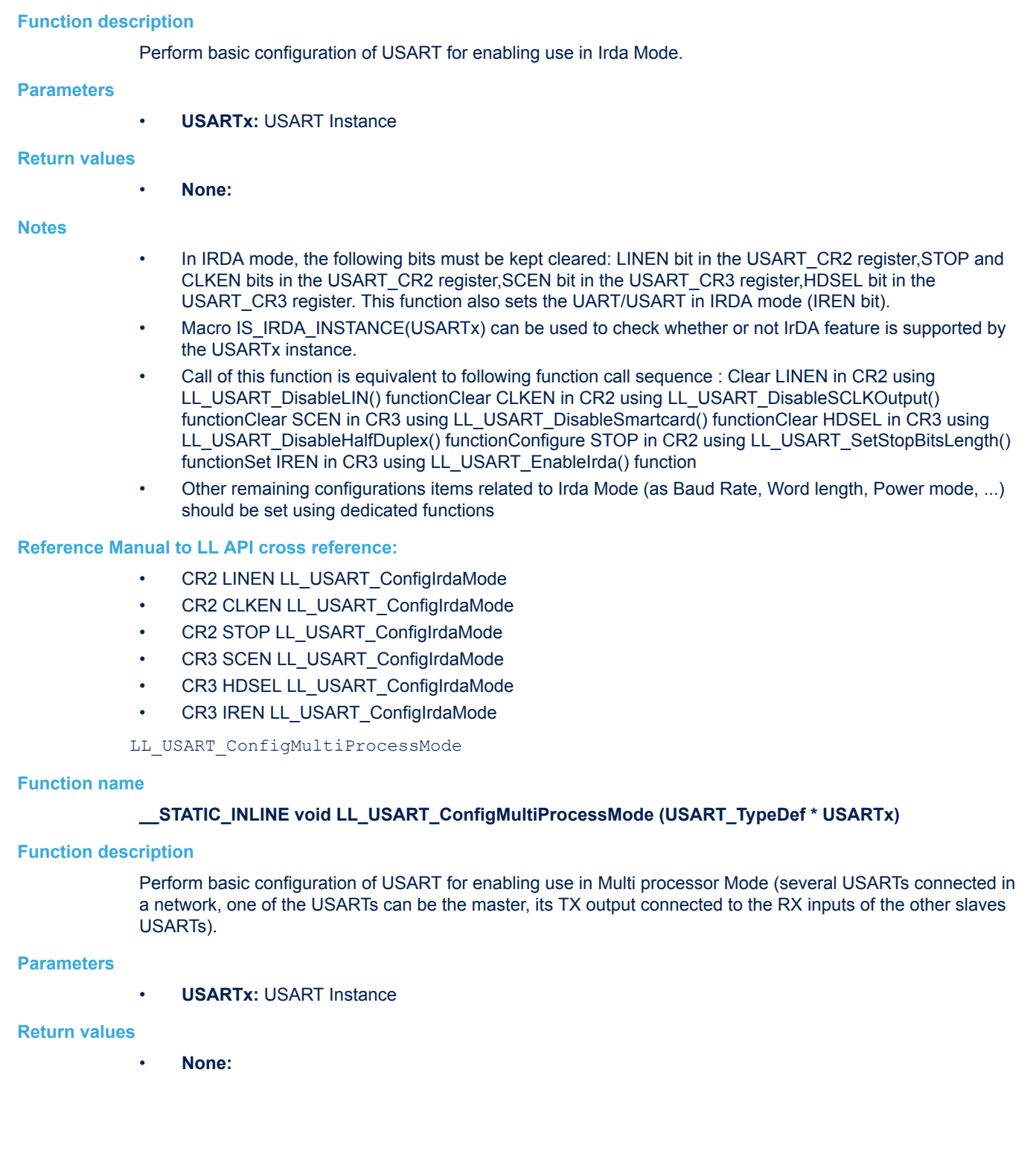

**\_\_STATIC\_INLINE void LL\_USART\_ConfigIrdaMode (USART\_TypeDef \* USARTx)**

- In MultiProcessor mode, the following bits must be kept cleared: LINEN bit in the USART\_CR2 register, CLKEN bit in the USART\_CR2 register, SCEN bit in the USART\_CR3 register, IREN bit in the USART\_CR3 register,HDSEL bit in the USART\_CR3 register.
- Call of this function is equivalent to following function call sequence : Clear LINEN in CR2 using LL\_USART\_DisableLIN() functionClear CLKEN in CR2 using LL\_USART\_DisableSCLKOutput() functionClear SCEN in CR3 using LL\_USART\_DisableSmartcard() functionClear IREN in CR3 using LL\_USART\_DisableIrda() functionClear HDSEL in CR3 using LL\_USART\_DisableHalfDuplex() function
- Other remaining configurations items related to Multi processor Mode (as Baud Rate, Wake Up Method, Node address, ...) should be set using dedicated functions

## **Reference Manual to LL API cross reference:**

- CR2 LINEN LL\_USART\_ConfigMultiProcessMode
- CR2 CLKEN LL\_USART\_ConfigMultiProcessMode
- CR3 SCEN LL\_USART\_ConfigMultiProcessMode
- CR3 HDSEL LL\_USART\_ConfigMultiProcessMode
- CR3 IREN LL\_USART\_ConfigMultiProcessMode

LL USART IsActiveFlag PE

### **Function name**

## **\_\_STATIC\_INLINE uint32\_t LL\_USART\_IsActiveFlag\_PE (USART\_TypeDef \* USARTx)**

## **Function description**

Check if the USART Parity Error Flag is set or not.

## **Parameters**

• **USARTx:** USART Instance

#### **Return values**

**State:** of bit (1 or 0).

### **Reference Manual to LL API cross reference:**

SR PE LL\_USART\_IsActiveFlag\_PE

LL USART IsActiveFlag FE

## **Function name**

### **\_\_STATIC\_INLINE uint32\_t LL\_USART\_IsActiveFlag\_FE (USART\_TypeDef \* USARTx)**

### **Function description**

Check if the USART Framing Error Flag is set or not.

### **Parameters**

• **USARTx:** USART Instance

## **Return values**

**State:** of bit (1 or 0).

### **Reference Manual to LL API cross reference:**

- SR FE LL\_USART\_IsActiveFlag\_FE
- LL USART IsActiveFlag NE

### **Function name**

**\_\_STATIC\_INLINE uint32\_t LL\_USART\_IsActiveFlag\_NE (USART\_TypeDef \* USARTx)**

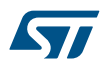

## **Function description**

Check if the USART Noise error detected Flag is set or not.

### **Parameters**

• **USARTx:** USART Instance

### **Return values**

• **State:** of bit (1 or 0).

## **Reference Manual to LL API cross reference:**

- SR NF LL\_USART\_IsActiveFlag\_NE
- LL\_USART\_IsActiveFlag\_ORE

## **Function name**

## **\_\_STATIC\_INLINE uint32\_t LL\_USART\_IsActiveFlag\_ORE (USART\_TypeDef \* USARTx)**

## **Function description**

Check if the USART OverRun Error Flag is set or not.

## **Parameters**

• **USARTx:** USART Instance

## **Return values**

• **State:** of bit (1 or 0).

## **Reference Manual to LL API cross reference:**

• SR ORE LL\_USART\_IsActiveFlag\_ORE

## LL\_USART\_IsActiveFlag\_IDLE

## **Function name**

## **\_\_STATIC\_INLINE uint32\_t LL\_USART\_IsActiveFlag\_IDLE (USART\_TypeDef \* USARTx)**

## **Function description**

Check if the USART IDLE line detected Flag is set or not.

### **Parameters**

• **USARTx:** USART Instance

## **Return values**

• **State:** of bit (1 or 0).

### **Reference Manual to LL API cross reference:**

• SR IDLE LL\_USART\_IsActiveFlag\_IDLE

### LL USART IsActiveFlag RXNE

## **Function name**

## **\_\_STATIC\_INLINE uint32\_t LL\_USART\_IsActiveFlag\_RXNE (USART\_TypeDef \* USARTx)**

## **Function description**

Check if the USART Read Data Register Not Empty Flag is set or not.

### **Parameters**

• **USARTx:** USART Instance

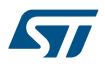

### **Return values**

• **State:** of bit (1 or 0).

**Reference Manual to LL API cross reference:**

## • SR RXNE LL\_USART\_IsActiveFlag\_RXNE

LL\_USART\_IsActiveFlag\_TC

## **Function name**

## **\_\_STATIC\_INLINE uint32\_t LL\_USART\_IsActiveFlag\_TC (USART\_TypeDef \* USARTx)**

## **Function description**

Check if the USART Transmission Complete Flag is set or not.

### **Parameters**

• **USARTx:** USART Instance

## **Return values**

• **State:** of bit (1 or 0).

**Reference Manual to LL API cross reference:**

• SR TC LL\_USART\_IsActiveFlag\_TC

LL\_USART\_IsActiveFlag\_TXE

### **Function name**

## **\_\_STATIC\_INLINE uint32\_t LL\_USART\_IsActiveFlag\_TXE (USART\_TypeDef \* USARTx)**

## **Function description**

Check if the USART Transmit Data Register Empty Flag is set or not.

## **Parameters**

• **USARTx:** USART Instance

## **Return values**

• **State:** of bit (1 or 0).

### **Reference Manual to LL API cross reference:**

• SR TXE LL\_USART\_IsActiveFlag\_TXE

LL\_USART\_IsActiveFlag\_LBD

## **Function name**

## **\_\_STATIC\_INLINE uint32\_t LL\_USART\_IsActiveFlag\_LBD (USART\_TypeDef \* USARTx)**

## **Function description**

Check if the USART LIN Break Detection Flag is set or not.

## **Parameters**

• **USARTx:** USART Instance

### **Return values**

• **State:** of bit (1 or 0).

## **Notes**

Macro IS\_UART\_LIN\_INSTANCE(USARTx) can be used to check whether or not LIN feature is supported by the USARTx instance.

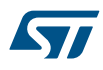

## **Reference Manual to LL API cross reference:**

## • SR LBD LL\_USART\_IsActiveFlag\_LBD

LL\_USART\_IsActiveFlag\_nCTS

## **Function name**

## **\_\_STATIC\_INLINE uint32\_t LL\_USART\_IsActiveFlag\_nCTS (USART\_TypeDef \* USARTx)**

## **Function description**

Check if the USART CTS Flag is set or not.

### **Parameters**

• **USARTx:** USART Instance

### **Return values**

**State:** of bit (1 or 0).

### **Notes**

• Macro IS\_UART\_HWFLOW\_INSTANCE(USARTx) can be used to check whether or not Hardware Flow control feature is supported by the USARTx instance.

## **Reference Manual to LL API cross reference:**

- SR CTS LL\_USART\_IsActiveFlag\_nCTS
- LL\_USART\_IsActiveFlag\_SBK

### **Function name**

## **\_\_STATIC\_INLINE uint32\_t LL\_USART\_IsActiveFlag\_SBK (USART\_TypeDef \* USARTx)**

## **Function description**

Check if the USART Send Break Flag is set or not.

## **Parameters**

• **USARTx:** USART Instance

## **Return values**

• **State:** of bit (1 or 0).

### **Reference Manual to LL API cross reference:**

• CR1 SBK LL\_USART\_IsActiveFlag\_SBK

LL USART IsActiveFlag RWU

### **Function name**

## **\_\_STATIC\_INLINE uint32\_t LL\_USART\_IsActiveFlag\_RWU (USART\_TypeDef \* USARTx)**

## **Function description**

Check if the USART Receive Wake Up from mute mode Flag is set or not.

## **Parameters**

• **USARTx:** USART Instance

## **Return values**

• **State:** of bit (1 or 0).

## **Reference Manual to LL API cross reference:**

## • CR1 RWU LL\_USART\_IsActiveFlag\_RWU

```
LL_USART_ClearFlag_PE
```
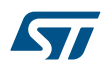

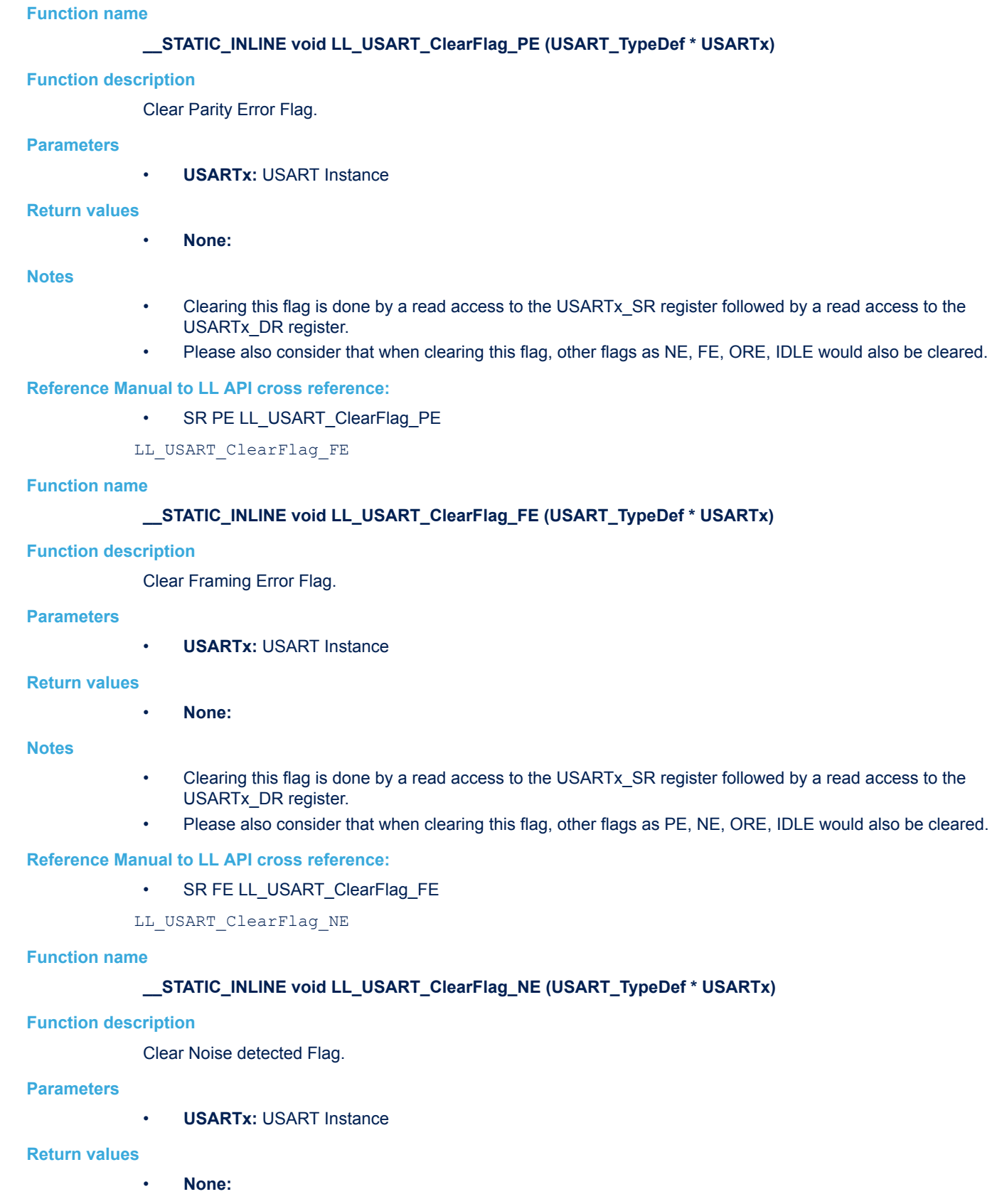

- Clearing this flag is done by a read access to the USARTx\_SR register followed by a read access to the USARTx\_DR register.
- Please also consider that when clearing this flag, other flags as PE, FE, ORE, IDLE would also be cleared.

## **Reference Manual to LL API cross reference:**

- SR NF LL\_USART\_ClearFlag\_NE
- LL\_USART\_ClearFlag\_ORE

### **Function name**

## **\_\_STATIC\_INLINE void LL\_USART\_ClearFlag\_ORE (USART\_TypeDef \* USARTx)**

### **Function description**

Clear OverRun Error Flag.

## **Parameters**

• **USARTx:** USART Instance

## **Return values**

• **None:**

## **Notes**

- Clearing this flag is done by a read access to the USARTx\_SR register followed by a read access to the USARTx\_DR register.
- Please also consider that when clearing this flag, other flags as PE, NE, FE, IDLE would also be cleared.

### **Reference Manual to LL API cross reference:**

• SR ORE LL\_USART\_ClearFlag\_ORE

LL\_USART\_ClearFlag\_IDLE

### **Function name**

## STATIC\_INLINE void LL\_USART\_ClearFlag\_IDLE (USART\_TypeDef \* USARTx)

### **Function description**

Clear IDLE line detected Flag.

#### **Parameters**

• **USARTx:** USART Instance

### **Return values**

• **None:**

### **Notes**

- Clearing this flag is done by a read access to the USARTx\_SR register followed by a read access to the USARTx\_DR register.
- Please also consider that when clearing this flag, other flags as PE, NE, FE, ORE would also be cleared.

## **Reference Manual to LL API cross reference:**

• SR IDLE LL\_USART\_ClearFlag\_IDLE

### LL\_USART\_ClearFlag\_TC

### **Function name**

## **\_\_STATIC\_INLINE void LL\_USART\_ClearFlag\_TC (USART\_TypeDef \* USARTx)**

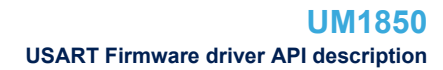

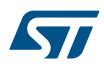

## **Function description**

Clear Transmission Complete Flag.

## **Parameters**

• **USARTx:** USART Instance

## **Return values**

• **None:**

## **Reference Manual to LL API cross reference:**

• SR TC LL\_USART\_ClearFlag\_TC

LL\_USART\_ClearFlag\_RXNE

### **Function name**

## **\_\_STATIC\_INLINE void LL\_USART\_ClearFlag\_RXNE (USART\_TypeDef \* USARTx)**

## **Function description**

Clear RX Not Empty Flag.

## **Parameters**

• **USARTx:** USART Instance

## **Return values**

• **None:**

## **Reference Manual to LL API cross reference:**

• SR RXNE LL\_USART\_ClearFlag\_RXNE

LL\_USART\_ClearFlag\_LBD

## **Function name**

## **\_\_STATIC\_INLINE void LL\_USART\_ClearFlag\_LBD (USART\_TypeDef \* USARTx)**

## **Function description**

Clear LIN Break Detection Flag.

### **Parameters**

• **USARTx:** USART Instance

### **Return values**

• **None:**

#### **Notes**

• Macro IS\_UART\_LIN\_INSTANCE(USARTx) can be used to check whether or not LIN feature is supported by the USARTx instance.

## **Reference Manual to LL API cross reference:**

### • SR LBD LL\_USART\_ClearFlag\_LBD

LL\_USART\_ClearFlag\_nCTS

## **Function name**

## **\_\_STATIC\_INLINE void LL\_USART\_ClearFlag\_nCTS (USART\_TypeDef \* USARTx)**

### **Function description**

Clear CTS Interrupt Flag.
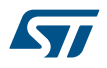

#### **Parameters**

• **USARTx:** USART Instance

#### **Return values**

• **None:**

#### **Notes**

Macro IS\_UART\_HWFLOW\_INSTANCE(USARTx) can be used to check whether or not Hardware Flow control feature is supported by the USARTx instance.

## **Reference Manual to LL API cross reference:**

• SR CTS LL\_USART\_ClearFlag\_nCTS

LL\_USART\_EnableIT\_IDLE

#### **Function name**

## STATIC\_INLINE void LL\_USART\_EnableIT\_IDLE (USART\_TypeDef \* USARTx)

#### **Function description**

Enable IDLE Interrupt.

#### **Parameters**

• **USARTx:** USART Instance

#### **Return values**

• **None:**

#### **Reference Manual to LL API cross reference:**

- CR1 IDLEIE LL\_USART\_EnableIT\_IDLE
- LL\_USART\_EnableIT\_RXNE

#### **Function name**

## STATIC\_INLINE void LL\_USART\_EnableIT\_RXNE (USART\_TypeDef \* USARTx)

## **Function description**

Enable RX Not Empty Interrupt.

#### **Parameters**

• **USARTx:** USART Instance

#### **Return values**

• **None:**

## **Reference Manual to LL API cross reference:**

- CR1 RXNEIE LL\_USART\_EnableIT\_RXNE
- LL\_USART\_EnableIT\_TC

## **Function name**

## **\_\_STATIC\_INLINE void LL\_USART\_EnableIT\_TC (USART\_TypeDef \* USARTx)**

## **Function description**

Enable Transmission Complete Interrupt.

#### **Parameters**

• **USARTx:** USART Instance

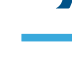

W

## **Return values**

#### • **None:**

**Reference Manual to LL API cross reference:**

• CR1 TCIE LL\_USART\_EnableIT\_TC

LL\_USART\_EnableIT\_TXE

## **Function name**

## **\_\_STATIC\_INLINE void LL\_USART\_EnableIT\_TXE (USART\_TypeDef \* USARTx)**

**Function description**

Enable TX Empty Interrupt.

## **Parameters**

• **USARTx:** USART Instance

## **Return values**

• **None:**

## **Reference Manual to LL API cross reference:**

- CR1 TXEIE LL\_USART\_EnableIT\_TXE
- LL\_USART\_EnableIT\_PE

## **Function name**

## **\_\_STATIC\_INLINE void LL\_USART\_EnableIT\_PE (USART\_TypeDef \* USARTx)**

## **Function description**

Enable Parity Error Interrupt.

## **Parameters**

• **USARTx:** USART Instance

## **Return values**

• **None:**

## **Reference Manual to LL API cross reference:**

• CR1 PEIE LL\_USART\_EnableIT\_PE

```
LL_USART_EnableIT_LBD
```
## **Function name**

## **\_\_STATIC\_INLINE void LL\_USART\_EnableIT\_LBD (USART\_TypeDef \* USARTx)**

## **Function description**

Enable LIN Break Detection Interrupt.

## **Parameters**

• **USARTx:** USART Instance

## **Return values**

• **None:**

## **Notes**

Macro IS\_UART\_LIN\_INSTANCE(USARTx) can be used to check whether or not LIN feature is supported by the USARTx instance.

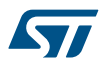

### **Reference Manual to LL API cross reference:**

## • CR2 LBDIE LL\_USART\_EnableIT\_LBD

LL\_USART\_EnableIT\_ERROR

## **Function name**

## **\_\_STATIC\_INLINE void LL\_USART\_EnableIT\_ERROR (USART\_TypeDef \* USARTx)**

## **Function description**

Enable Error Interrupt.

## **Parameters**

• **USARTx:** USART Instance

## **Return values**

• **None:**

#### **Notes**

• When set, Error Interrupt Enable Bit is enabling interrupt generation in case of a framing error, overrun error or noise flag (FE=1 or ORE=1 or NF=1 in the USARTx\_SR register). 0: Interrupt is inhibited 1: An interrupt is generated when FE=1 or ORE=1 or NF=1 in the USARTx\_SR register.

## **Reference Manual to LL API cross reference:**

• CR3 EIE LL\_USART\_EnableIT\_ERROR

LL\_USART\_EnableIT\_CTS

#### **Function name**

## STATIC\_INLINE void LL\_USART\_EnableIT\_CTS (USART\_TypeDef \* USARTx)

## **Function description**

Enable CTS Interrupt.

#### **Parameters**

• **USARTx:** USART Instance

#### **Return values**

• **None:**

#### **Notes**

• Macro IS\_UART\_HWFLOW\_INSTANCE(USARTx) can be used to check whether or not Hardware Flow control feature is supported by the USARTx instance.

## **Reference Manual to LL API cross reference:**

- CR3 CTSIE LL\_USART\_EnableIT\_CTS
- LL\_USART\_DisableIT\_IDLE

#### **Function name**

## **\_\_STATIC\_INLINE void LL\_USART\_DisableIT\_IDLE (USART\_TypeDef \* USARTx)**

#### **Function description**

Disable IDLE Interrupt.

## **Parameters**

• **USARTx:** USART Instance

#### **Return values**

• **None:**

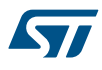

## **Reference Manual to LL API cross reference:**

## • CR1 IDLEIE LL\_USART\_DisableIT\_IDLE

LL\_USART\_DisableIT\_RXNE

## **Function name**

## **\_\_STATIC\_INLINE void LL\_USART\_DisableIT\_RXNE (USART\_TypeDef \* USARTx)**

## **Function description**

Disable RX Not Empty Interrupt.

## **Parameters**

• **USARTx:** USART Instance

## **Return values**

• **None:**

## **Reference Manual to LL API cross reference:**

• CR1 RXNEIE LL\_USART\_DisableIT\_RXNE

LL\_USART\_DisableIT\_TC

## **Function name**

## **\_\_STATIC\_INLINE void LL\_USART\_DisableIT\_TC (USART\_TypeDef \* USARTx)**

## **Function description**

Disable Transmission Complete Interrupt.

## **Parameters**

• **USARTx:** USART Instance

## **Return values**

• **None:**

## **Reference Manual to LL API cross reference:**

- CR1 TCIE LL\_USART\_DisableIT\_TC
- LL\_USART\_DisableIT\_TXE

#### **Function name**

## **\_\_STATIC\_INLINE void LL\_USART\_DisableIT\_TXE (USART\_TypeDef \* USARTx)**

#### **Function description**

Disable TX Empty Interrupt.

## **Parameters**

• **USARTx:** USART Instance

## **Return values**

• **None:**

## **Reference Manual to LL API cross reference:**

• CR1 TXEIE LL\_USART\_DisableIT\_TXE

LL\_USART\_DisableIT\_PE

## **Function name**

**\_\_STATIC\_INLINE void LL\_USART\_DisableIT\_PE (USART\_TypeDef \* USARTx)**

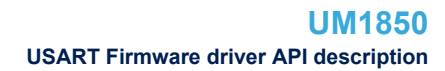

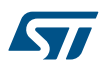

## **Function description**

Disable Parity Error Interrupt.

#### **Parameters**

• **USARTx:** USART Instance

#### **Return values**

• **None:**

## **Reference Manual to LL API cross reference:**

• CR1 PEIE LL\_USART\_DisableIT\_PE

LL\_USART\_DisableIT\_LBD

## **Function name**

## **\_\_STATIC\_INLINE void LL\_USART\_DisableIT\_LBD (USART\_TypeDef \* USARTx)**

## **Function description**

Disable LIN Break Detection Interrupt.

## **Parameters**

• **USARTx:** USART Instance

#### **Return values**

• **None:**

#### **Notes**

Macro IS\_UART\_LIN\_INSTANCE(USARTx) can be used to check whether or not LIN feature is supported by the USARTx instance.

#### **Reference Manual to LL API cross reference:**

- CR2 LBDIE LL\_USART\_DisableIT\_LBD
- LL\_USART\_DisableIT\_ERROR

## **Function name**

#### **\_\_STATIC\_INLINE void LL\_USART\_DisableIT\_ERROR (USART\_TypeDef \* USARTx)**

#### **Function description**

Disable Error Interrupt.

#### **Parameters**

• **USARTx:** USART Instance

#### **Return values**

• **None:**

## **Notes**

• When set, Error Interrupt Enable Bit is enabling interrupt generation in case of a framing error, overrun error or noise flag (FE=1 or ORE=1 or NF=1 in the USARTx\_SR register). 0: Interrupt is inhibited 1: An interrupt is generated when FE=1 or ORE=1 or NF=1 in the USARTx\_SR register.

#### **Reference Manual to LL API cross reference:**

CR3 EIE LL\_USART\_DisableIT\_ERROR

```
LL_USART_DisableIT_CTS
```
#### **Function name**

## **\_\_STATIC\_INLINE void LL\_USART\_DisableIT\_CTS (USART\_TypeDef \* USARTx)**

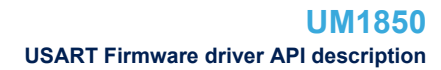

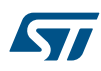

## **Function description**

Disable CTS Interrupt.

## **Parameters**

• **USARTx:** USART Instance

#### **Return values**

• **None:**

## **Notes**

• Macro IS\_UART\_HWFLOW\_INSTANCE(USARTx) can be used to check whether or not Hardware Flow control feature is supported by the USARTx instance.

## **Reference Manual to LL API cross reference:**

• CR3 CTSIE LL\_USART\_DisableIT\_CTS

LL\_USART\_IsEnabledIT\_IDLE

## **Function name**

## **\_\_STATIC\_INLINE uint32\_t LL\_USART\_IsEnabledIT\_IDLE (USART\_TypeDef \* USARTx)**

## **Function description**

Check if the USART IDLE Interrupt source is enabled or disabled.

## **Parameters**

• **USARTx:** USART Instance

#### **Return values**

• **State:** of bit (1 or 0).

**Reference Manual to LL API cross reference:**

- CR1 IDLEIE LL\_USART\_IsEnabledIT\_IDLE
- LL USART IsEnabledIT RXNE

## **Function name**

## **\_\_STATIC\_INLINE uint32\_t LL\_USART\_IsEnabledIT\_RXNE (USART\_TypeDef \* USARTx)**

#### **Function description**

Check if the USART RX Not Empty Interrupt is enabled or disabled.

#### **Parameters**

• **USARTx:** USART Instance

#### **Return values**

• **State:** of bit (1 or 0).

#### **Reference Manual to LL API cross reference:**

#### • CR1 RXNEIE LL\_USART\_IsEnabledIT\_RXNE

LL\_USART\_IsEnabledIT\_TC

## **Function name**

## **\_\_STATIC\_INLINE uint32\_t LL\_USART\_IsEnabledIT\_TC (USART\_TypeDef \* USARTx)**

## **Function description**

Check if the USART Transmission Complete Interrupt is enabled or disabled.

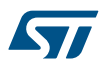

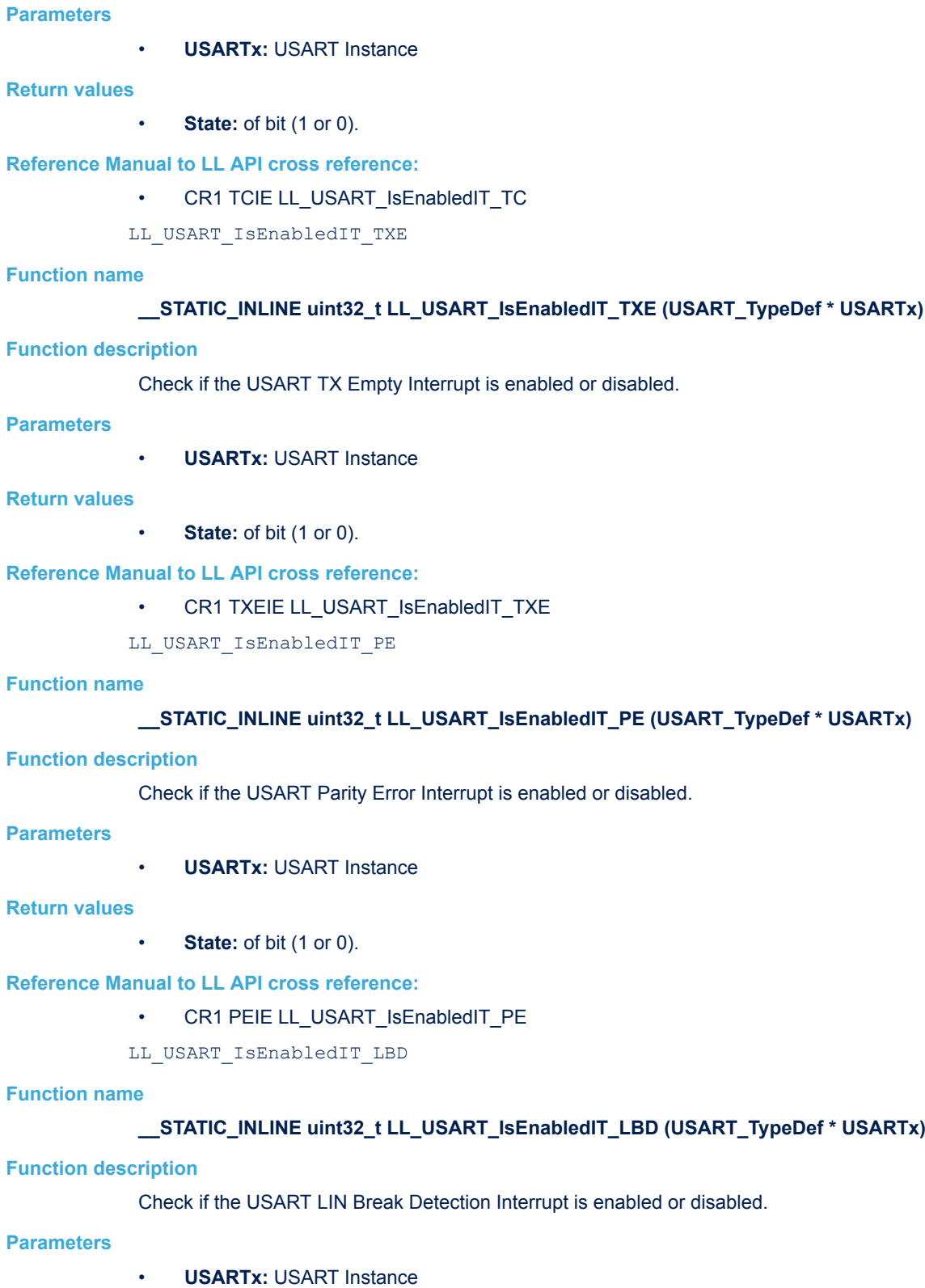

- **Return values**
	- **State:** of bit (1 or 0).

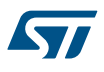

#### **Notes**

Macro IS\_UART\_LIN\_INSTANCE(USARTx) can be used to check whether or not LIN feature is supported by the USARTx instance.

## **Reference Manual to LL API cross reference:**

## • CR2 LBDIE LL\_USART\_IsEnabledIT\_LBD

LL\_USART\_IsEnabledIT\_ERROR

#### **Function name**

## **\_\_STATIC\_INLINE uint32\_t LL\_USART\_IsEnabledIT\_ERROR (USART\_TypeDef \* USARTx)**

#### **Function description**

Check if the USART Error Interrupt is enabled or disabled.

#### **Parameters**

• **USARTx:** USART Instance

#### **Return values**

**State: of bit (1 or 0).** 

#### **Reference Manual to LL API cross reference:**

- CR3 EIE LL\_USART\_IsEnabledIT\_ERROR
- LL\_USART\_IsEnabledIT\_CTS

#### **Function name**

#### **\_\_STATIC\_INLINE uint32\_t LL\_USART\_IsEnabledIT\_CTS (USART\_TypeDef \* USARTx)**

#### **Function description**

Check if the USART CTS Interrupt is enabled or disabled.

#### **Parameters**

• **USARTx:** USART Instance

#### **Return values**

**State:** of bit (1 or 0).

#### **Notes**

Macro IS\_UART\_HWFLOW\_INSTANCE(USARTx) can be used to check whether or not Hardware Flow control feature is supported by the USARTx instance.

#### **Reference Manual to LL API cross reference:**

- CR3 CTSIE LL\_USART\_IsEnabledIT\_CTS
- LL\_USART\_EnableDMAReq\_RX

#### **Function name**

#### **\_\_STATIC\_INLINE void LL\_USART\_EnableDMAReq\_RX (USART\_TypeDef \* USARTx)**

#### **Function description**

Enable DMA Mode for reception.

## **Parameters**

• **USARTx:** USART Instance

#### **Return values**

• **None:**

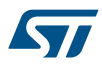

## **Reference Manual to LL API cross reference:**

## • CR3 DMAR LL\_USART\_EnableDMAReq\_RX

LL\_USART\_DisableDMAReq\_RX

## **Function name**

## **\_\_STATIC\_INLINE void LL\_USART\_DisableDMAReq\_RX (USART\_TypeDef \* USARTx)**

## **Function description**

Disable DMA Mode for reception.

## **Parameters**

• **USARTx:** USART Instance

## **Return values**

## • **None:**

## **Reference Manual to LL API cross reference:**

- CR3 DMAR LL\_USART\_DisableDMAReq\_RX
- LL\_USART\_IsEnabledDMAReq\_RX

## **Function name**

## **\_\_STATIC\_INLINE uint32\_t LL\_USART\_IsEnabledDMAReq\_RX (USART\_TypeDef \* USARTx)**

## **Function description**

Check if DMA Mode is enabled for reception.

## **Parameters**

• **USARTx:** USART Instance

## **Return values**

• **State:** of bit (1 or 0).

## **Reference Manual to LL API cross reference:**

- CR3 DMAR LL\_USART\_IsEnabledDMAReq\_RX
- LL\_USART\_EnableDMAReq\_TX

#### **Function name**

## **\_\_STATIC\_INLINE void LL\_USART\_EnableDMAReq\_TX (USART\_TypeDef \* USARTx)**

#### **Function description**

Enable DMA Mode for transmission.

## **Parameters**

• **USARTx:** USART Instance

#### **Return values**

• **None:**

## **Reference Manual to LL API cross reference:**

- CR3 DMAT LL\_USART\_EnableDMAReq\_TX
- LL\_USART\_DisableDMAReq\_TX

## **Function name**

**\_\_STATIC\_INLINE void LL\_USART\_DisableDMAReq\_TX (USART\_TypeDef \* USARTx)**

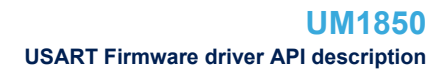

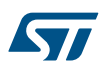

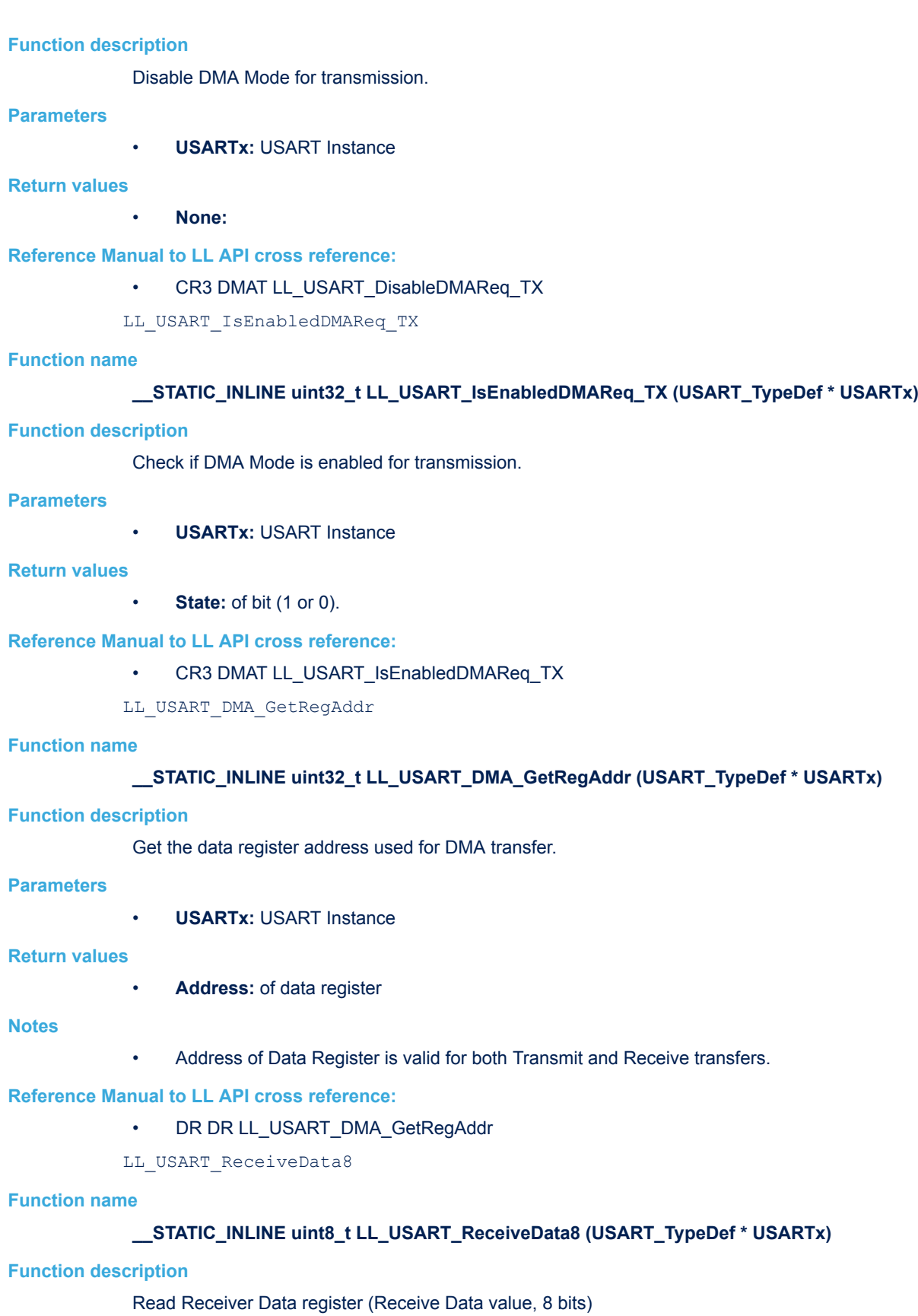

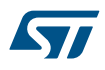

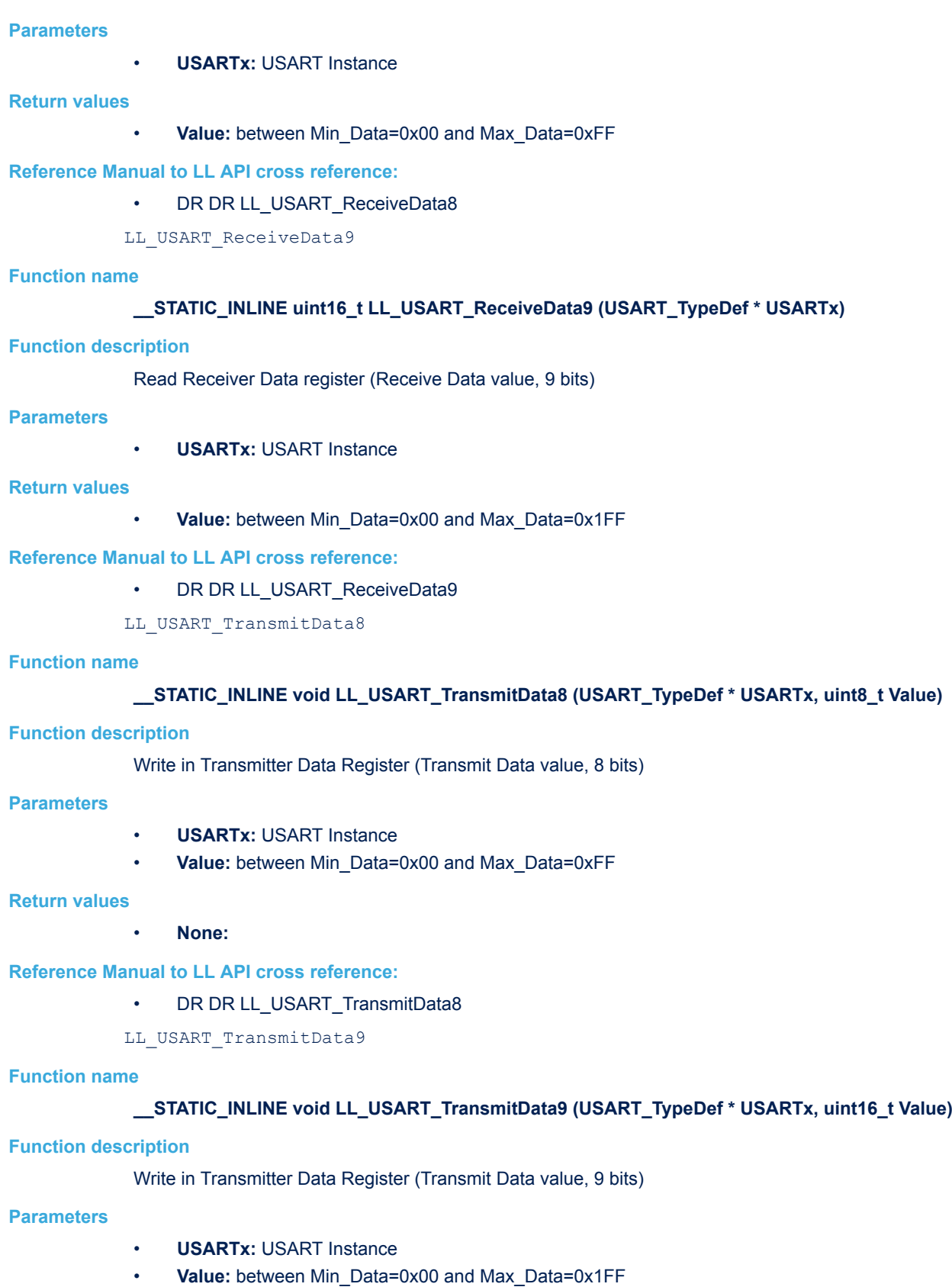

## **Return values**

• **None:**

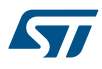

#### **Reference Manual to LL API cross reference:**

## • DR DR LL\_USART\_TransmitData9

LL USART RequestBreakSending

## **Function name**

## **\_\_STATIC\_INLINE void LL\_USART\_RequestBreakSending (USART\_TypeDef \* USARTx)**

## **Function description**

Request Break sending.

## **Parameters**

• **USARTx:** USART Instance

## **Return values**

## • **None:**

## **Reference Manual to LL API cross reference:**

- CR1 SBK LL\_USART\_RequestBreakSending
- LL USART RequestEnterMuteMode

## **Function name**

## **\_\_STATIC\_INLINE void LL\_USART\_RequestEnterMuteMode (USART\_TypeDef \* USARTx)**

## **Function description**

Put USART in Mute mode.

## **Parameters**

• **USARTx:** USART Instance

## **Return values**

• **None:**

## **Reference Manual to LL API cross reference:**

- CR1 RWU LL\_USART\_RequestEnterMuteMode
- LL USART RequestExitMuteMode

#### **Function name**

## **\_\_STATIC\_INLINE void LL\_USART\_RequestExitMuteMode (USART\_TypeDef \* USARTx)**

#### **Function description**

Put USART in Active mode.

## **Parameters**

• **USARTx:** USART Instance

## **Return values**

• **None:**

### **Reference Manual to LL API cross reference:**

- CR1 RWU LL\_USART\_RequestExitMuteMode
- LL\_USART\_DeInit

## **Function name**

**ErrorStatus LL\_USART\_DeInit (USART\_TypeDef \* USARTx)**

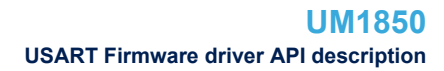

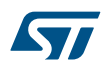

#### **Function description**

De-initialize USART registers (Registers restored to their default values).

#### **Parameters**

• **USARTx:** USART Instance

#### **Return values**

- **An:** ErrorStatus enumeration value:
- SUCCESS: USART registers are de-initialized
- ERROR: USART registers are not de-initialized

LL\_USART\_Init

## **Function name**

## **ErrorStatus LL\_USART\_Init (USART\_TypeDef \* USARTx, LL\_USART\_InitTypeDef \* USART\_InitStruct)**

## **Function description**

Initialize USART registers according to the specified parameters in USART\_InitStruct.

#### **Parameters**

- **USARTx:** USART Instance
- **USART InitStruct:** pointer to a LL\_USART\_InitTypeDef structure that contains the configuration information for the specified USART peripheral.

#### **Return values**

- **An:** ErrorStatus enumeration value:
	- SUCCESS: USART registers are initialized according to USART\_InitStruct content
	- ERROR: Problem occurred during USART Registers initialization

## **Notes**

- As some bits in USART configuration registers can only be written when the USART is disabled (USART\_CR1\_UE bit =0), USART IP should be in disabled state prior calling this function. Otherwise, ERROR result will be returned.
- Baud rate value stored in USART\_InitStruct BaudRate field, should be valid (different from 0).

LL\_USART\_StructInit

## **Function name**

#### **void LL\_USART\_StructInit (LL\_USART\_InitTypeDef \* USART\_InitStruct)**

#### **Function description**

Set each LL\_USART\_InitTypeDef field to default value.

#### **Parameters**

• **USART\_InitStruct:** Pointer to a LL\_USART\_InitTypeDef structure whose fields will be set to default values.

#### **Return values**

#### • **None:**

LL\_USART\_ClockInit

## **Function name**

**ErrorStatus LL\_USART\_ClockInit (USART\_TypeDef \* USARTx, LL\_USART\_ClockInitTypeDef \* USART\_ClockInitStruct)**

## **Function description**

Initialize USART Clock related settings according to the specified parameters in the USART\_ClockInitStruct.

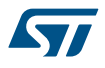

#### **Parameters**

- **USARTx:** USART Instance
- **USART\_ClockInitStruct:** Pointer to a LL\_USART\_ClockInitTypeDef structure that contains the Clock configuration information for the specified USART peripheral.

## **Return values**

- **An:** ErrorStatus enumeration value:
	- SUCCESS: USART registers related to Clock settings are initialized according to USART\_ClockInitStruct content
	- ERROR: Problem occurred during USART Registers initialization

#### **Notes**

• As some bits in USART configuration registers can only be written when the USART is disabled (USART\_CR1\_UE bit =0), USART IP should be in disabled state prior calling this function. Otherwise, ERROR result will be returned.

LL\_USART\_ClockStructInit

#### **Function name**

## **void LL\_USART\_ClockStructInit (LL\_USART\_ClockInitTypeDef \* USART\_ClockInitStruct)**

#### **Function description**

Set each field of a LL\_USART\_ClockInitTypeDef type structure to default value.

#### **Parameters**

• **USART\_ClockInitStruct:** Pointer to a LL\_USART\_ClockInitTypeDef structure whose fields will be set to default values.

#### **Return values**

• **None:**

## **57.3 USART Firmware driver defines**

The following section lists the various define and macros of the module.

## **57.3.1 USART** USART

*Clock Signal*

## **LL\_USART\_CLOCK\_DISABLE**

Clock signal not provided

#### **LL\_USART\_CLOCK\_ENABLE**

Clock signal provided

*Datawidth*

## **LL\_USART\_DATAWIDTH\_8B**

8 bits word length : Start bit, 8 data bits, n stop bits

#### **LL\_USART\_DATAWIDTH\_9B**

9 bits word length : Start bit, 9 data bits, n stop bits

#### *Communication Direction*

#### LL\_USART\_DIRECTION\_NONE

Transmitter and Receiver are disabled

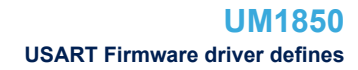

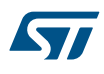

## **LL\_USART\_DIRECTION\_RX**

Transmitter is disabled and Receiver is enabled

## **LL\_USART\_DIRECTION\_TX**

Transmitter is enabled and Receiver is disabled

## **LL\_USART\_DIRECTION\_TX\_RX**

Transmitter and Receiver are enabled

## *Get Flags Defines*

## **LL\_USART\_SR\_PE**

Parity error flag

## **LL\_USART\_SR\_FE**

Framing error flag

## **LL\_USART\_SR\_NE**

Noise detected flag

#### **LL\_USART\_SR\_ORE**

Overrun error flag

## **LL\_USART\_SR\_IDLE**

Idle line detected flag

## **LL\_USART\_SR\_RXNE**

Read data register not empty flag

## **LL\_USART\_SR\_TC**

Transmission complete flag

## **LL\_USART\_SR\_TXE**

Transmit data register empty flag

## **LL\_USART\_SR\_LBD**

LIN break detection flag

## **LL\_USART\_SR\_CTS**

CTS flag

## *Hardware Control*

## LL\_USART\_HWCONTROL\_NONE

CTS and RTS hardware flow control disabled

#### **LL\_USART\_HWCONTROL\_RTS**

RTS output enabled, data is only requested when there is space in the receive buffer

#### **LL\_USART\_HWCONTROL\_CTS**

CTS mode enabled, data is only transmitted when the nCTS input is asserted (tied to 0)

## **LL\_USART\_HWCONTROL\_RTS\_CTS**

CTS and RTS hardware flow control enabled

#### *IrDA Power*

## **LL\_USART\_IRDA\_POWER\_NORMAL**

IrDA normal power mode

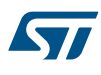

## **LL\_USART\_IRDA\_POWER\_LOW**

IrDA low power mode

## *IT Defines*

## **LL\_USART\_CR1\_IDLEIE**

IDLE interrupt enable

## **LL\_USART\_CR1\_RXNEIE**

Read data register not empty interrupt enable

## **LL\_USART\_CR1\_TCIE**

Transmission complete interrupt enable

## **LL\_USART\_CR1\_TXEIE**

Transmit data register empty interrupt enable

## **LL\_USART\_CR1\_PEIE**

Parity error

## **LL\_USART\_CR2\_LBDIE**

LIN break detection interrupt enable

## **LL\_USART\_CR3\_EIE**

Error interrupt enable

## **LL\_USART\_CR3\_CTSIE**

CTS interrupt enable

## *Last Clock Pulse*

## LL\_USART\_LASTCLKPULSE\_NO\_OUTPUT

The clock pulse of the last data bit is not output to the SCLK pin

## **LL\_USART\_LASTCLKPULSE\_OUTPUT**

The clock pulse of the last data bit is output to the SCLK pin *LIN Break Detection Length*

## **LL\_USART\_LINBREAK\_DETECT\_10B**

10-bit break detection method selected

## **LL\_USART\_LINBREAK\_DETECT\_11B**

11-bit break detection method selected

## *Oversampling*

## LL\_USART\_OVERSAMPLING\_16

Oversampling by 16 *Parity Control*

## **LL\_USART\_PARITY\_NONE**

Parity control disabled

## **LL\_USART\_PARITY\_EVEN**

Parity control enabled and Even Parity is selected

## **LL\_USART\_PARITY\_ODD**

Parity control enabled and Odd Parity is selected *Clock Phase*

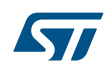

## **LL\_USART\_PHASE\_1EDGE**

The first clock transition is the first data capture edge

## **LL\_USART\_PHASE\_2EDGE**

The second clock transition is the first data capture edge

## *Clock Polarity*

## **LL\_USART\_POLARITY\_LOW**

Steady low value on SCLK pin outside transmission window

#### **LL\_USART\_POLARITY\_HIGH**

Steady high value on SCLK pin outside transmission window

*Stop Bits*

## **LL\_USART\_STOPBITS\_0\_5**

0.5 stop bit

## **LL\_USART\_STOPBITS\_1**

1 stop bit

## **LL\_USART\_STOPBITS\_1\_5**

1.5 stop bits

## **LL\_USART\_STOPBITS\_2**

2 stop bits

*Wakeup*

## **LL\_USART\_WAKEUP\_IDLELINE**

USART wake up from Mute mode on Idle Line

## **LL\_USART\_WAKEUP\_ADDRESSMARK**

## USART wake up from Mute mode on Address Mark

## *Exported\_Macros\_Helper*

## **\_\_LL\_USART\_DIV\_SAMPLING8\_100**

#### **Description:**

• Compute USARTDIV value according to Peripheral Clock and expected Baud Rate in 8 bits sampling mode (32 bits value of USARTDIV is returned)

#### **Parameters:**

- **\_\_PERIPHCLK\_: Peripheral Clock frequency used for USART instance**
- **BAUDRATE**: Baud rate value to achieve

#### **Return value:**

• USARTDIV: value to be used for BRR register filling in OverSampling 8 case

## **\_\_LL\_USART\_DIVMANT\_SAMPLING8**

## **\_\_LL\_USART\_DIVFRAQ\_SAMPLING8**

## **\_\_LL\_USART\_DIV\_SAMPLING8**

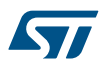

## **\_\_LL\_USART\_DIV\_SAMPLING16\_100**

#### **Description:**

• Compute USARTDIV value according to Peripheral Clock and expected Baud Rate in 16 bits sampling mode (32 bits value of USARTDIV is returned)

#### **Parameters:**

- \_\_PERIPHCLK\_\_: Peripheral Clock frequency used for USART instance
- BAUDRATE : Baud rate value to achieve

#### **Return value:**

• USARTDIV: value to be used for BRR register filling in OverSampling\_16 case

#### **\_\_LL\_USART\_DIVMANT\_SAMPLING16**

## **\_\_LL\_USART\_DIVFRAQ\_SAMPLING16**

## **\_\_LL\_USART\_DIV\_SAMPLING16**

#### *Common Write and read registers Macros*

## **LL\_USART\_WriteReg**

## **Description:**

• Write a value in USART register.

#### **Parameters:**

- \_\_INSTANCE\_\_: USART Instance
- **EXEG\_\_:** Register to be written
- VALUE : Value to be written in the register

#### **Return value:**

• None

#### **LL\_USART\_ReadReg**

## **Description:**

• Read a value in USART register.

### **Parameters:**

- INSTANCE : USART Instance
- REG : Register to be read

#### **Return value:**

Register: value

## **58 LL UTILS Generic Driver**

## **58.1 UTILS Firmware driver registers structures**

## **58.1.1 LL\_UTILS\_PLLInitTypeDef**

*LL\_UTILS\_PLLInitTypeDef* is defined in the stm32f1xx\_ll\_utils.h **Data Fields**

- *uint32\_t PLLMul*
- *uint32\_t Prediv*

## **Field Documentation**

• *uint32\_t LL\_UTILS\_PLLInitTypeDef::PLLMul*

Multiplication factor for PLL VCO input clock. This parameter can be a value of *[RCC\\_LL\\_EC\\_PLL\\_MUL](#page-940-0)*This feature can be modified afterwards using unitary function **LL\_RCC\_PLL\_ConfigDomain\_SYS()**.

## • *uint32\_t LL\_UTILS\_PLLInitTypeDef::Prediv*

Division factor for HSE used as PLL clock source. This parameter can be a value of *[RCC\\_LL\\_EC\\_PREDIV\\_DIV](#page-941-0)*This feature can be modified afterwards using unitary function **LL\_RCC\_PLL\_ConfigDomain\_SYS()**.

## **58.1.2 LL\_UTILS\_ClkInitTypeDef**

LL\_UTILS\_CIkInitTypeDef is defined in the stm32f1xx\_ll\_utils.h **Data Fields**

- *uint32\_t AHBCLKDivider*
- *uint32\_t APB1CLKDivider*
- *uint32\_t APB2CLKDivider*

## **Field Documentation**

• *uint32\_t LL\_UTILS\_ClkInitTypeDef::AHBCLKDivider*

The AHB clock (HCLK) divider. This clock is derived from the system clock (SYSCLK). This parameter can be a value of *[RCC\\_LL\\_EC\\_SYSCLK\\_DIV](#page-942-0)This feature can be modified afterwards using unitary function* **LL\_RCC\_SetAHBPrescaler()**.

• *uint32\_t LL\_UTILS\_ClkInitTypeDef::APB1CLKDivider*

The APB1 clock (PCLK1) divider. This clock is derived from the AHB clock (HCLK). This parameter can be a value of *[RCC\\_LL\\_EC\\_APB1\\_DIV](#page-933-0)*This feature can be modified afterwards using unitary function **LL\_RCC\_SetAPB1Prescaler()**.

## • *uint32\_t LL\_UTILS\_ClkInitTypeDef::APB2CLKDivider*

The APB2 clock (PCLK2) divider. This clock is derived from the AHB clock (HCLK). This parameter can be a value of **[RCC\\_LL\\_EC\\_APB2\\_DIV](#page-934-0)This feature can be modified afterwards using unitary function LL\_RCC\_SetAPB2Prescaler()**.

## **58.2 UTILS Firmware driver API description**

The following section lists the various functions of the UTILS library.

## **58.2.1 System Configuration functions**

System, AHB and APB buses clocks configuration

The maximum frequency of the SYSCLK, HCLK, PCLK1 and PCLK2 is RCC\_MAX\_FREQUENCY Hz.

This section contains the following APIs:

- •
- •

•

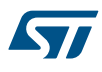

## **58.2.2 Detailed description of functions**

LL GetUID Word0

## **Function name**

## STATIC\_INLINE uint32\_t LL\_GetUID\_Word0 (void )

## **Function description**

Get Word0 of the unique device identifier (UID based on 96 bits)

#### **Return values**

• **UID[31:0]:**

LL GetUID Word1

## **Function name**

STATIC\_INLINE uint32\_t LL\_GetUID\_Word1 (void )

#### **Function description**

Get Word1 of the unique device identifier (UID based on 96 bits)

#### **Return values**

• **UID[63:32]:**

LL GetUID Word2

## **Function name**

**\_\_STATIC\_INLINE uint32\_t LL\_GetUID\_Word2 (void )**

## **Function description**

Get Word2 of the unique device identifier (UID based on 96 bits)

#### **Return values**

• **UID[95:64]:**

LL GetFlashSize

## **Function name**

**\_\_STATIC\_INLINE uint32\_t LL\_GetFlashSize (void )**

## **Function description**

Get Flash memory size.

## **Return values**

• **FLASH\_SIZE[15:0]:** Flash memory size

#### **Notes**

• This bitfield indicates the size of the device Flash memory expressed in Kbytes. As an example, 0x040 corresponds to 64 Kbytes.

LL\_InitTick

## **Function name**

## **\_\_STATIC\_INLINE void LL\_InitTick (uint32\_t HCLKFrequency, uint32\_t Ticks)**

## **Function description**

This function configures the Cortex-M SysTick source of the time base.

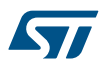

#### **Parameters**

- **HCLKFrequency:** HCLK frequency in Hz (can be calculated thanks to RCC helper macro)
- **Ticks:** Number of ticks

## **Return values**

• **None:**

#### **Notes**

• When a RTOS is used, it is recommended to avoid changing the SysTick configuration by calling this function, for a delay use rather osDelay RTOS service.

LL\_Init1msTick

#### **Function name**

### **void LL\_Init1msTick (uint32\_t HCLKFrequency)**

#### **Function description**

This function configures the Cortex-M SysTick source to have 1ms time base.

## **Parameters**

• **HCLKFrequency:** HCLK frequency in Hz

#### **Return values**

• **None:**

## **Notes**

- When a RTOS is used, it is recommended to avoid changing the Systick configuration by calling this function, for a delay use rather osDelay RTOS service.
- HCLK frequency can be calculated thanks to RCC helper macro or function LL\_RCC\_GetSystemClocksFreq

LL\_mDelay

#### **Function name**

## **void LL\_mDelay (uint32\_t Delay)**

## **Function description**

This function provides accurate delay (in milliseconds) based on SysTick counter flag.

## **Parameters**

• **Delay:** specifies the delay time length, in milliseconds.

#### **Return values**

• **None:**

#### **Notes**

- When a RTOS is used, it is recommended to avoid using blocking delay and use rather osDelay service.
- To respect 1ms timebase, user should call LL\_Init1msTick function which will configure Systick to 1ms

LL\_SetSystemCoreClock

## **Function name**

#### **void LL\_SetSystemCoreClock (uint32\_t HCLKFrequency)**

### **Function description**

This function sets directly SystemCoreClock CMSIS variable.

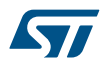

## **Parameters**

• **HCLKFrequency:** HCLK frequency in Hz (can be calculated thanks to RCC helper macro)

#### **Return values**

• **None:**

#### **Notes**

• Variable can be calculated also through SystemCoreClockUpdate function.

LL\_PLL\_ConfigSystemClock\_HSI

#### **Function name**

## **ErrorStatus LL\_PLL\_ConfigSystemClock\_HSI (LL\_UTILS\_PLLInitTypeDef \* UTILS\_PLLInitStruct, LL\_UTILS\_ClkInitTypeDef \* UTILS\_ClkInitStruct)**

#### **Function description**

This function configures system clock with HSI as clock source of the PLL.

#### **Parameters**

- **UTILS PLLInitStruct:** pointer to a LL\_UTILS\_PLLInitTypeDef structure that contains the configuration information for the PLL.
- **UTILS\_ClkInitStruct:** pointer to a LL\_UTILS\_ClkInitTypeDef structure that contains the configuration information for the BUS prescalers.

## **Return values**

- **An:** ErrorStatus enumeration value:
	- SUCCESS: Max frequency configuration done
	- ERROR: Max frequency configuration not done

#### **Notes**

- The application need to ensure that PLL is disabled.
- Function is based on the following formula: PLL output frequency = ((HSI frequency / PREDIV) \* PLLMUL)PREDIV: Set to 2 for few devicesPLLMUL: The application software must set correctly the PLL multiplication factor to not exceed 72MHz
- FLASH latency can be modified through this function.

LL\_PLL\_ConfigSystemClock\_HSE

#### **Function name**

## **ErrorStatus LL\_PLL\_ConfigSystemClock\_HSE (uint32\_t HSEFrequency, uint32\_t HSEBypass, LL\_UTILS\_PLLInitTypeDef \* UTILS\_PLLInitStruct, LL\_UTILS\_ClkInitTypeDef \* UTILS\_ClkInitStruct)**

#### **Function description**

This function configures system clock with HSE as clock source of the PLL.

## **Parameters**

- **HSEFrequency:** Value between Min\_Data = RCC\_HSE\_MIN and Max\_Data = RCC\_HSE\_MAX
- **HSEBypass:** This parameter can be one of the following values:
	- LL\_UTILS\_HSEBYPASS\_ON
	- LL UTILS HSEBYPASS OFF
- **UTILS\_PLLInitStruct:** pointer to a LL\_UTILS\_PLLInitTypeDef structure that contains the configuration information for the PLL.
- **UTILS** CIkInitStruct: pointer to a LL\_UTILS\_CIkInitTypeDef structure that contains the configuration information for the BUS prescalers.

## **Return values**

- **An:** ErrorStatus enumeration value:
	- SUCCESS: Max frequency configuration done
	- ERROR: Max frequency configuration not done

## **Notes**

- The application need to ensure that PLL is disabled.
- Function is based on the following formula: PLL output frequency = ((HSI frequency / PREDIV) \* PLLMUL)PREDIV: Set to 2 for few devicesPLLMUL: The application software must set correctly the PLL multiplication factor to not exceed UTILS\_PLL\_OUTPUT\_MAX
- FLASH latency can be modified through this function.

## **58.3 UTILS Firmware driver defines**

The following section lists the various define and macros of the module.

#### **58.3.1 UTILS**

UTILS

## *HSE Bypass activation*

## **LL\_UTILS\_HSEBYPASS\_OFF**

HSE Bypass is not enabled

#### **LL\_UTILS\_HSEBYPASS\_ON**

HSE Bypass is enabled

## **59 LL WWDG Generic Driver**

## **59.1 WWDG Firmware driver API description**

The following section lists the various functions of the WWDG library.

## **59.1.1 Detailed description of functions**

LL\_WWDG\_Enable

## **Function name**

## **\_\_STATIC\_INLINE void LL\_WWDG\_Enable (WWDG\_TypeDef \* WWDGx)**

#### **Function description**

Enable Window Watchdog.

#### **Parameters**

• **WWDGx:** WWDG Instance

### **Return values**

• **None:**

## **Notes**

It is enabled by setting the WDGA bit in the WWDG\_CR register, then it cannot be disabled again except by a reset. This bit is set by software and only cleared by hardware after a reset. When WDGA = 1, the watchdog can generate a reset.

#### **Reference Manual to LL API cross reference:**

- CR WDGA LL WWDG Enable
- LL WWDG IsEnabled

## **Function name**

## **\_\_STATIC\_INLINE uint32\_t LL\_WWDG\_IsEnabled (WWDG\_TypeDef \* WWDGx)**

#### **Function description**

Checks if Window Watchdog is enabled.

#### **Parameters**

• **WWDGx:** WWDG Instance

#### **Return values**

• **State:** of bit (1 or 0).

### **Reference Manual to LL API cross reference:**

- CR WDGA LL\_WWDG\_IsEnabled
- LL WWDG SetCounter

#### **Function name**

## **\_\_STATIC\_INLINE void LL\_WWDG\_SetCounter (WWDG\_TypeDef \* WWDGx, uint32\_t Counter)**

#### **Function description**

Set the Watchdog counter value to provided value (7-bits T[6:0])

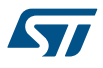

#### **Parameters**

- **WWDGx:** WWDG Instance
- **Counter:** 0..0x7F (7 bit counter value)

## **Return values**

• **None:**

#### **Notes**

When writing to the WWDG\_CR register, always write 1 in the MSB b6 to avoid generating an immediate reset This counter is decremented every (4096 x 2expWDGTB) PCLK cycles A reset is produced when it rolls over from 0x40 to 0x3F (bit T6 becomes cleared) Setting the counter lower then 0x40 causes an immediate reset (if WWDG enabled)

#### **Reference Manual to LL API cross reference:**

CR T LL\_WWDG\_SetCounter

LL WWDG GetCounter

#### **Function name**

## **\_\_STATIC\_INLINE uint32\_t LL\_WWDG\_GetCounter (WWDG\_TypeDef \* WWDGx)**

#### **Function description**

Return current Watchdog Counter Value (7 bits counter value)

#### **Parameters**

• **WWDGx:** WWDG Instance

#### **Return values**

7: bit Watchdog Counter value

**Reference Manual to LL API cross reference:**

- CR T LL\_WWDG\_GetCounter
- LL\_WWDG\_SetPrescaler

#### **Function name**

#### **\_\_STATIC\_INLINE void LL\_WWDG\_SetPrescaler (WWDG\_TypeDef \* WWDGx, uint32\_t Prescaler)**

#### **Function description**

Set the time base of the prescaler (WDGTB).

#### **Parameters**

- **WWDGx:** WWDG Instance
- **Prescaler:** This parameter can be one of the following values:
	- LL\_WWDG\_PRESCALER\_1
	- LL\_WWDG\_PRESCALER\_2
	- LL\_WWDG\_PRESCALER\_4
	- LL\_WWDG\_PRESCALER\_8

#### **Return values**

• **None:**

#### **Notes**

Prescaler is used to apply ratio on PCLK clock, so that Watchdog counter is decremented every (4096 x 2expWDGTB) PCLK cycles

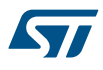

#### **Reference Manual to LL API cross reference:**

#### • CFR WDGTB LL\_WWDG\_SetPrescaler

LL\_WWDG\_GetPrescaler

## **Function name**

## **\_\_STATIC\_INLINE uint32\_t LL\_WWDG\_GetPrescaler (WWDG\_TypeDef \* WWDGx)**

## **Function description**

Return current Watchdog Prescaler Value.

## **Parameters**

• **WWDGx:** WWDG Instance

## **Return values**

- **Returned:** value can be one of the following values:
	- LL\_WWDG\_PRESCALER\_1
	- LL\_WWDG\_PRESCALER\_2
	- LL\_WWDG\_PRESCALER\_4
	- LL\_WWDG\_PRESCALER\_8

## **Reference Manual to LL API cross reference:**

- CFR WDGTB LL\_WWDG\_GetPrescaler
- LL\_WWDG\_SetWindow

#### **Function name**

## **\_\_STATIC\_INLINE void LL\_WWDG\_SetWindow (WWDG\_TypeDef \* WWDGx, uint32\_t Window)**

#### **Function description**

Set the Watchdog Window value to be compared to the downcounter (7-bits W[6:0]).

#### **Parameters**

- **WWDGx:** WWDG Instance
- **Window:** 0x00..0x7F (7 bit Window value)

## **Return values**

• **None:**

#### **Notes**

This window value defines when write in the WWDG CR register to program Watchdog counter is allowed. Watchdog counter value update must occur only when the counter value is lower than the Watchdog window register value. Otherwise, a MCU reset is generated if the 7-bit Watchdog counter value (in the control register) is refreshed before the downcounter has reached the watchdog window register value. Physically is possible to set the Window lower then 0x40 but it is not recommended. To generate an immediate reset, it is possible to set the Counter lower than 0x40.

#### **Reference Manual to LL API cross reference:**

- CFR W LL\_WWDG\_SetWindow
- LL\_WWDG\_GetWindow

#### **Function name**

#### **\_\_STATIC\_INLINE uint32\_t LL\_WWDG\_GetWindow (WWDG\_TypeDef \* WWDGx)**

## **Function description**

Return current Watchdog Window Value (7 bits value)

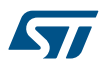

#### **Parameters**

• **WWDGx:** WWDG Instance

#### **Return values**

- **7:** bit Watchdog Window value
- **Reference Manual to LL API cross reference:**
	- CFR W LL\_WWDG\_GetWindow
	- LL\_WWDG\_IsActiveFlag\_EWKUP

#### **Function name**

## **\_\_STATIC\_INLINE uint32\_t LL\_WWDG\_IsActiveFlag\_EWKUP (WWDG\_TypeDef \* WWDGx)**

#### **Function description**

Indicates if the WWDG Early Wakeup Interrupt Flag is set or not.

#### **Parameters**

• **WWDGx:** WWDG Instance

## **Return values**

• **State:** of bit (1 or 0).

## **Notes**

• This bit is set by hardware when the counter has reached the value 0x40. It must be cleared by software by writing 0. A write of 1 has no effect. This bit is also set if the interrupt is not enabled.

#### **Reference Manual to LL API cross reference:**

- SR EWIF LL\_WWDG\_IsActiveFlag\_EWKUP
- LL WWDG ClearFlag EWKUP

## **Function name**

## STATIC\_INLINE void LL\_WWDG\_ClearFlag\_EWKUP (WWDG\_TypeDef \* WWDGx)

#### **Function description**

Clear WWDG Early Wakeup Interrupt Flag (EWIF)

#### **Parameters**

• **WWDGx:** WWDG Instance

#### **Return values**

• **None:**

## **Reference Manual to LL API cross reference:**

## • SR EWIF LL\_WWDG\_ClearFlag\_EWKUP

LL WWDG EnableIT EWKUP

## **Function name**

## **\_\_STATIC\_INLINE void LL\_WWDG\_EnableIT\_EWKUP (WWDG\_TypeDef \* WWDGx)**

## **Function description**

Enable the Early Wakeup Interrupt.

#### **Parameters**

• **WWDGx:** WWDG Instance

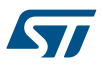

## **Return values**

• **None:**

## **Notes**

• When set, an interrupt occurs whenever the counter reaches value 0x40. This interrupt is only cleared by hardware after a reset

## **Reference Manual to LL API cross reference:**

• CFR EWI LL\_WWDG\_EnableIT\_EWKUP

LL WWDG IsEnabledIT EWKUP

#### **Function name**

## **\_\_STATIC\_INLINE uint32\_t LL\_WWDG\_IsEnabledIT\_EWKUP (WWDG\_TypeDef \* WWDGx)**

## **Function description**

Check if Early Wakeup Interrupt is enabled.

#### **Parameters**

• **WWDGx:** WWDG Instance

#### **Return values**

• **State:** of bit (1 or 0).

## **Reference Manual to LL API cross reference:**

• CFR EWI LL\_WWDG\_IsEnabledIT\_EWKUP

## **59.2 WWDG Firmware driver defines**

The following section lists the various define and macros of the module.

**59.2.1 WWDG**

## **WWDG** *IT Defines*

### **LL\_WWDG\_CFR\_EWI**

#### *PRESCALER*

**LL\_WWDG\_PRESCALER\_1**

WWDG counter clock = (PCLK1/4096)/1

## **LL\_WWDG\_PRESCALER\_2**

WWDG counter clock = (PCLK1/4096)/2

## **LL\_WWDG\_PRESCALER\_4**

WWDG counter clock = (PCLK1/4096)/4

#### **LL\_WWDG\_PRESCALER\_8**

WWDG counter clock = (PCLK1/4096)/8 *Common Write and read registers macros*

## **LL\_WWDG\_WriteReg**

**ST** 

## **Description:**

• Write a value in WWDG register.

## **Parameters:**

- \_\_INSTANCE\_\_: WWDG Instance
- \_\_REG\_\_: Register to be written
- \_\_\_VALUE\_\_: Value to be written in the register

## **Return value:**

• None

## **LL\_WWDG\_ReadReg**

## **Description:**

• Read a value in WWDG register.

## **Parameters:**

- \_\_INSTANCE\_\_: WWDG Instance
- **\_\_REG\_\_: Register to be read**

## **Return value:**

• Register: value

# **60 FAQs**

#### **General subjects**

#### **Why should I use the HAL drivers?**

There are many advantages in using the HAL drivers:

- Ease of use: you can use the HAL drivers to configure and control any peripheral embedded within your STM32 MCU without prior in-depth knowledge of the product.
- HAL drivers provide intuitive and ready-to-use APIs to configure the peripherals and support polling, interrupt and DMA programming model to accommodate all application requirements, thus allowing the end-user to build a complete application by calling a few APIs.
- Higher level of abstraction than a standard peripheral library allowing to transparently manage:
	- Data transfers and processing using blocking mode (polling) or non-blocking mode (interrupt or DMA)
	- Error management through peripheral error detection and timeout mechanism.
- Generic architecture speeding up initialization and porting, thus allowing customers to focus on innovation.
- Generic set of APIs with full compatibility across the STM32 Series/lines, to ease the porting task between STM32 MCUs.
- The APIs provided within the HAL drivers are feature-oriented and do not require in-depth knowledge of peripheral operation.
- The APIs provided are modular. They include initialization, IO operation and control functions. The end-user has to call init function, then start the process by calling one IO operation functions (write, read, transmit, receive, …). Most of the peripherals have the same architecture.
- The number of functions required to build a complete and useful application is very reduced. As an example, to build a UART communication process, the user only has to call HAL\_UART\_Init() then HAL\_UART\_Transmit() or HAL\_UART\_Receive().

#### **Which devices are supported by the HAL drivers?**

The HAL drivers are developed to support all STM32F1 devices. To ensure compatibility between all devices and portability with others Series and lines, the API is split into the generic and the extension APIs . For more details, please refer to *section Devices supported by the HAL drivers*.

#### **What is the cost of using HAL drivers in term of code size and performance?**

Like generic architecture drivers, the HAL drivers may induce firmware overhead.

This is due to the high abstraction level and ready-to-use APIs which allow data transfers, errors management and offloads the user application from implementation details.

#### **Architecture**

#### **How many files should I modify to configure the HAL drivers?**

Only one file needs to be modified: stm32f1xx hal\_conf.h. You can modify this file by disabling unused modules, or adjusting some parameters (i.e. HSE value, System configuration…) A template is provided in the HAL drivers folders (stm32f1xx\_hal\_conf\_template.c).

## **Which header files should I include in my application to use the HAL drivers?**

Only stm32f1xx\_hal.h file has to be included.

#### **What is the difference between xx\_hal\_ppp.c/.h and xx\_hal\_ppp\_** *ex* **.c/.h?**

The HAL driver architecture supports common features across STM32 Series/lines. To support specific features, the drivers are split into two groups.

The generic APIs (stm32f1xx, hal\_ppp.c): It includes the common set of APIs across all the STM32 product lines

- 
- The extension APIs (stm32f1xx\_hal\_ppp\_ex.c): It includes the specific APIs for specific device part number or family.

#### **Initialization and I/O operation functions**

#### **How do I configure the system clock?**

Unlike the standard library, the system clock configuration is not performed in CMSIS drivers file (system\_stm32f1xx.c) but in the main user application by calling the two main functions, HAL\_RCC\_OscConfig() and HAL\_RCC\_ClockConfig(). It can be modified in any user application section.

#### **What is the purpose of the** *PPP\_HandleTypeDef \*pHandle* **structure located in each driver in addition to the Initialization structure**

**PPP\_HandleTypeDef \*pHandle** is the main structure implemented in the HAL drivers. It handles the peripheral configuration and registers, and embeds all the structures and variables required to follow the peripheral device flow (pointer to buffer, Error code, State,...)

However, this structure is not required to service peripherals such as GPIO, SYSTICK, PWR, and RCC.

#### **What is the purpose of HAL\_PPP\_MspInit() and HAL\_PPP\_MspDeInit() functions?**

These function are called within HAL\_PPP\_Init() and HAL\_PPP\_Delnit(), respectively. They are used to perform the low level Initialization/de-initialization related to the additional hardware resources (RCC, GPIO, NVIC and DMA).

These functions are declared in stm32f1xx\_hal\_msp.c. A template is provided in the HAL driver folders (stm32f1xx\_hal\_msp\_template.c).

#### **When and how should I use callbacks functions (functions declared with the attribute** *weak* )?

Use callback functions for the I/O operations used in DMA or interrupt mode. The PPP process complete callbacks are called to inform the user about process completion in real-time event mode (interrupts).

The Errors callbacks are called when a processing error occurs in DMA or interrupt mode. These callbacks are customized by the user to add user proprietary code. They can be declared in the application. Note that the same process completion callbacks are used for DMA and interrupt mode.

#### **Is it mandatory to use HAL\_Init() function at the beginning of the user application?**

It is mandatory to use HAL Init() function to enable the system configuration (Prefetch, Data instruction cache,...), configure the systTick and the NVIC priority grouping and the hardware low level initialization.

The SysTick configuration shall be adjusted by calling *HAL\_RCC\_ClockConfig()* function, to obtain 1 ms whatever the system clock.

#### **Why do I need to configure the SysTick timer to use the HAL drivers?**

The SysTick timer is configured to be used to generate variable increments by calling *HAL\_IncTick()* function in SysTick ISR and retrieve the value of this variable by calling *HAL\_GetTick()* function.

The call HAL\_GetTick() function is mandatory when using HAL drivers with Polling Process or when using HAL\_Delay().

#### **Why is the SysTick timer configured to have 1 ms?**

This is mandatory to ensure correct IO operation in particular for polling mode operation where the 1 ms is required as timebase.

#### **Could HAL\_Delay() function block my application under certain conditions?**

Care must be taken when using HAL\_Delay() since this function provides accurate delay based on a variable incremented in SysTick ISR. This implies that if HAL\_Delay() is called from a peripheral ISR process, then the SysTick interrupt must have higher priority (numerically lower) than the peripheral interrupt, otherwise the caller ISR process will be blocked. Use HAL\_NVIC\_SetPriority() function to change the SysTick interrupt priority.

#### **What programming model sequence should I follow to use HAL drivers ?**

Follow the sequence below to use the APIs provided in the HAL drivers:

- 1. Call HAL\_Init() function to initialize the system (data cache, NVIC priority,…).
- 2. Initialize the system clock by calling HAL\_RCC\_OscConfig() followed by HAL\_RCC\_ClockConfig().
- 3. Add HAL\_IncTick() function under SysTick\_Handler() ISR function to enable polling process when using HAL Delay() function
- 4. Start initializing your peripheral by calling HAL PPP Init().
- 5. Implement the hardware low level initialization (Peripheral clock, GPIO, DMA,..) by calling HAL\_PPP\_MspInit() instm32f1xx\_hal\_msp.c
- 6. Start your process operation by calling IO operation functions.

#### **What is the purpose of HAL\_PPP\_IRQHandler() function and when should I use it?**

HAL\_PPP\_IRQHandler() is used to handle interrupt process. It is called under PPP\_IRQHandler() function in stm32f1xx\_it.c. In this case, the end-user has to implement only the callbacks functions (prefixed by \_\_weak) to perform the appropriate action when an interrupt is detected. Advanced users can implement their own code in PPP\_IRQHandler() without calling HAL\_PPP\_IRQHandler().

#### **Can I use directly the macros defined in xx\_hal\_ppp.h ?**

Yes, you can: a set of macros is provided with the APIs. They allow accessing directly some specific features using peripheral flags.

## **Where must PPP\_HandleTypedef structure peripheral handler be declared?**

PPP\_HandleTypedef structure peripheral handler must be declared as a global variable, so that all the structure fields are set to 0 by default. In this way, the peripheral handler default state are set to HAL\_PPP\_STATE\_RESET, which is the default state for each peripheral after a system reset.

#### **When should I use HAL versus LL drivers?**

HAL drivers offer high-level and function-oriented APIs, with a high level of portability. Product/IPs complexity is hidden for end users. LL drivers offer low-level APIs at registers level, with a better optimization but less portability. They require a deep knowledge of product/IPs specifications.

#### **How can I include LL drivers in my environment? Is there any LL configuration file as for HAL?**

There is no configuration file. Source code shall directly include the necessary stm32f1xx II ppp.h file(s).

#### **Can I use HAL and LL drivers together? If yes, what are the constraints?**

It is possible to use both HAL and LL drivers. One can handle the IP initialization phase with HAL and then manage the I/O operations with LL drivers. The major difference between HAL and LL is that HAL drivers require to create and use handles for operation management while LL drivers operates directly on peripheral registers. Mixing HAL and LL is illustrated in Examples\_MIX example.

#### **Is there any LL APIs which are not available with HAL?**

Yes, there are. A few Cortex® APIs have been added in stm32f1xx II cortex.h e.g. for accessing SCB or SysTick registers.

#### **Why are SysTick interrupts not enabled on LL drivers?**

When using LL drivers in standalone mode, you do not need to enable SysTick interrupts because they are not used in LL APIs, while HAL functions requires SysTick interrupts to manage timeouts.

# **Revision history**

## **Table 25. Document revision history**

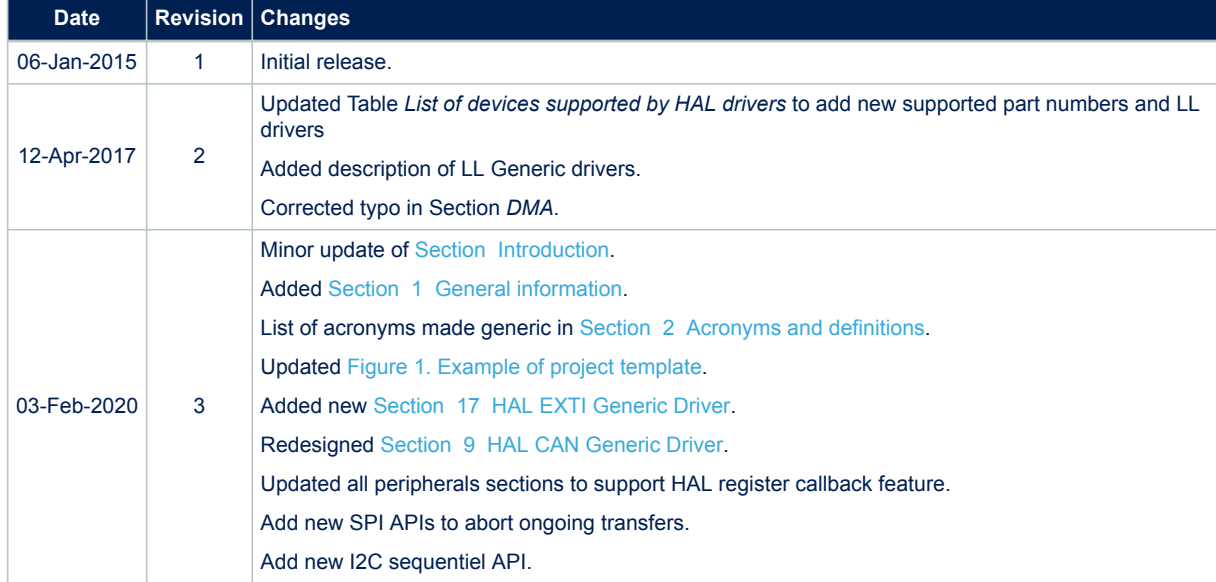

## **Contents**

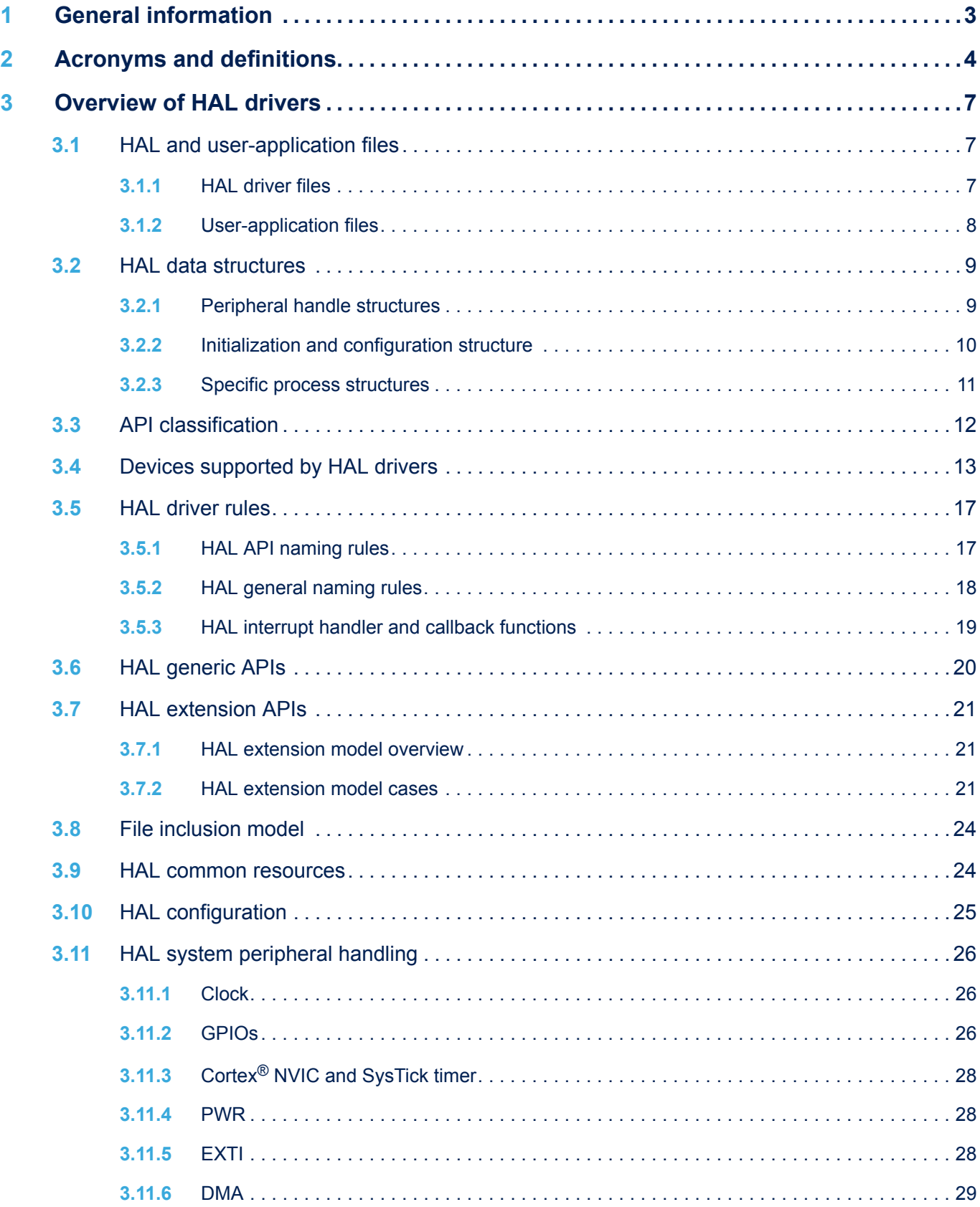

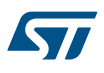

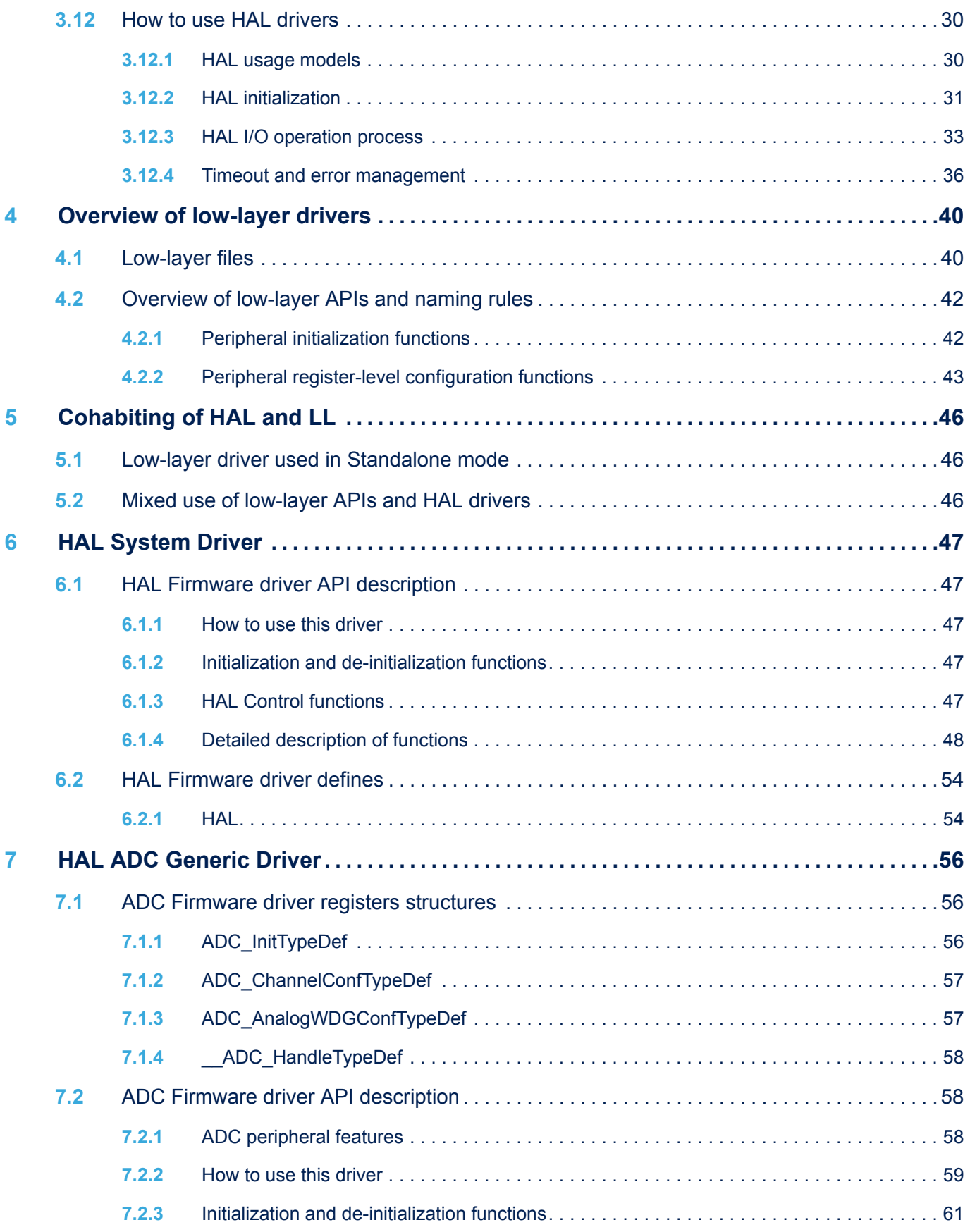

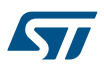

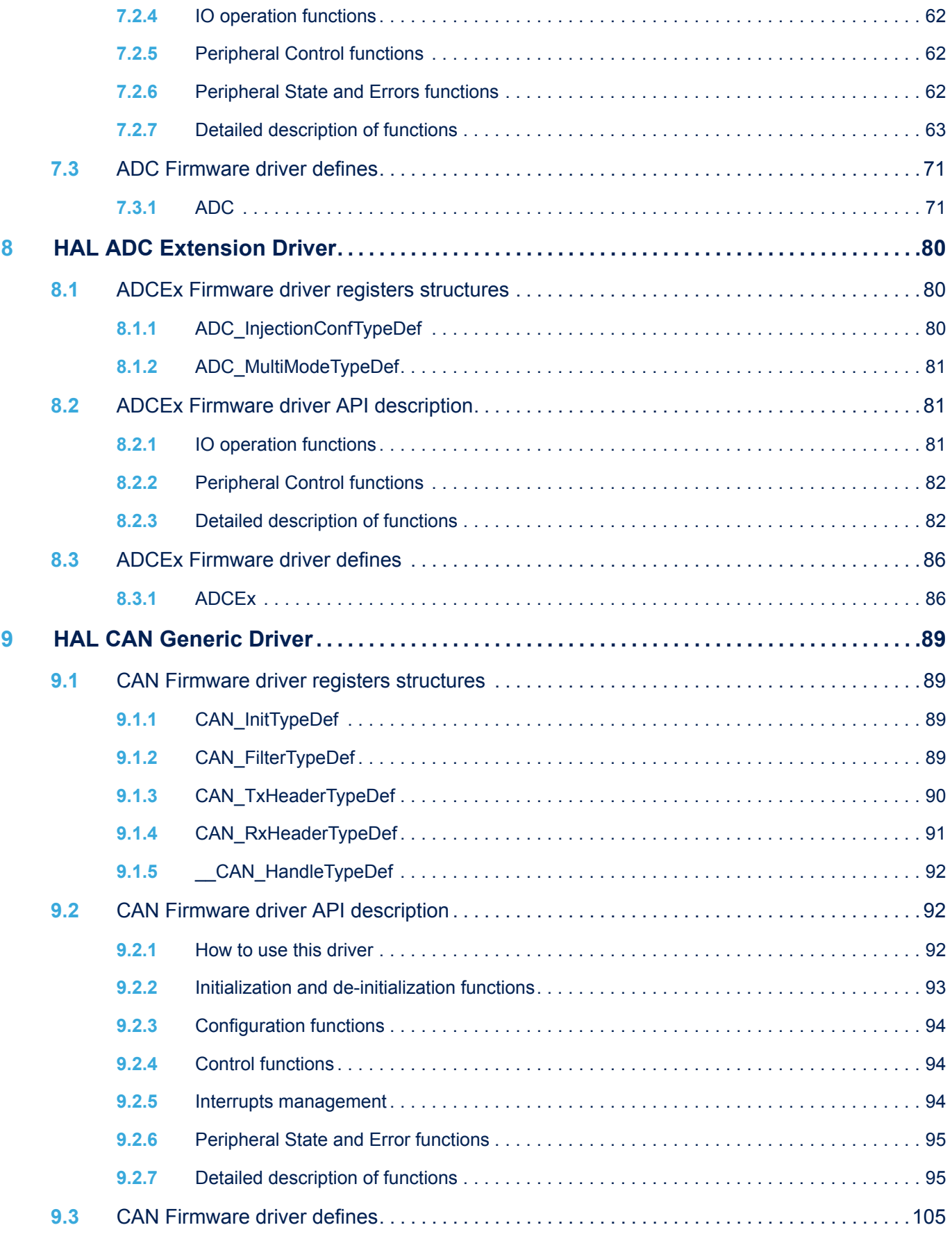
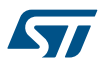

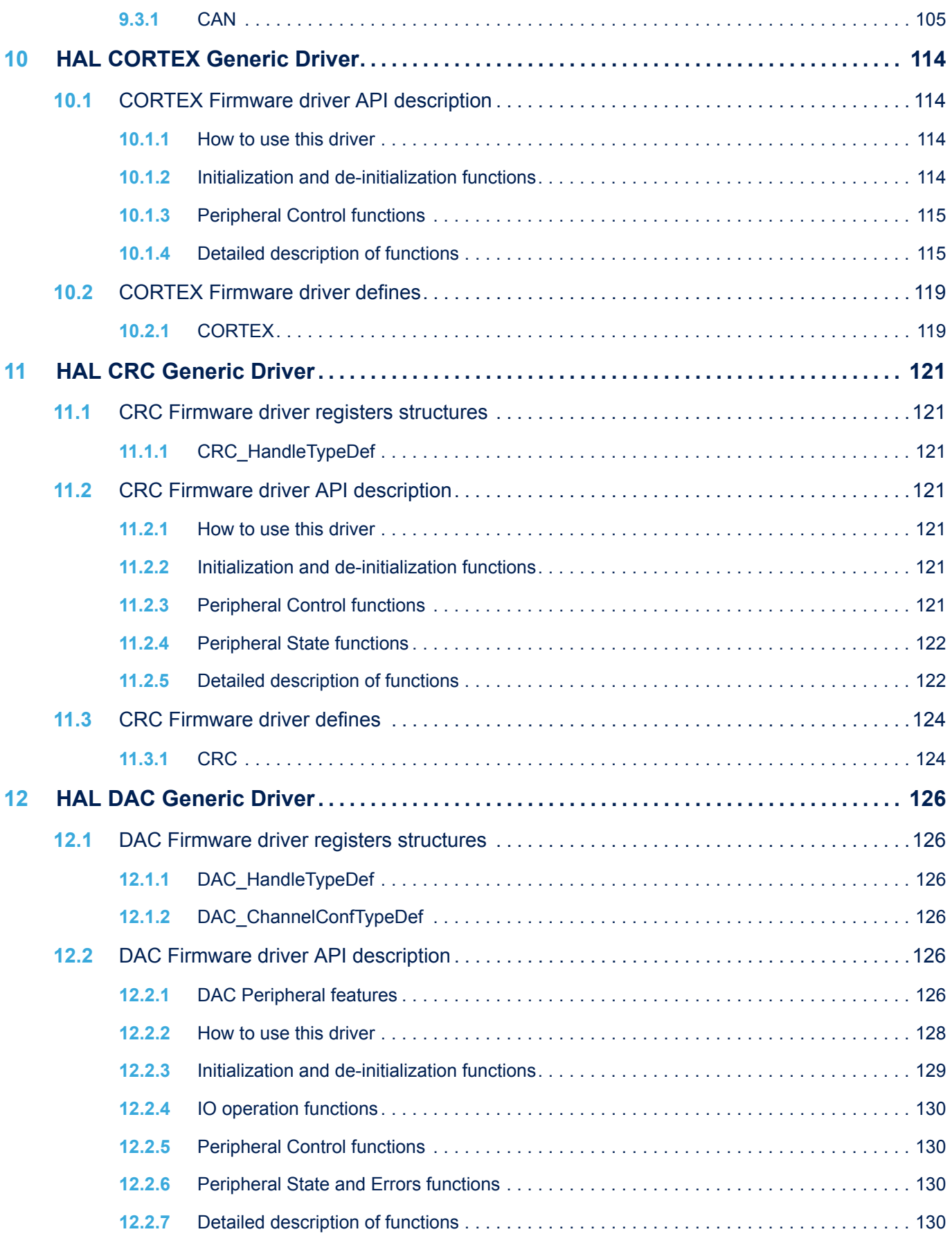

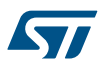

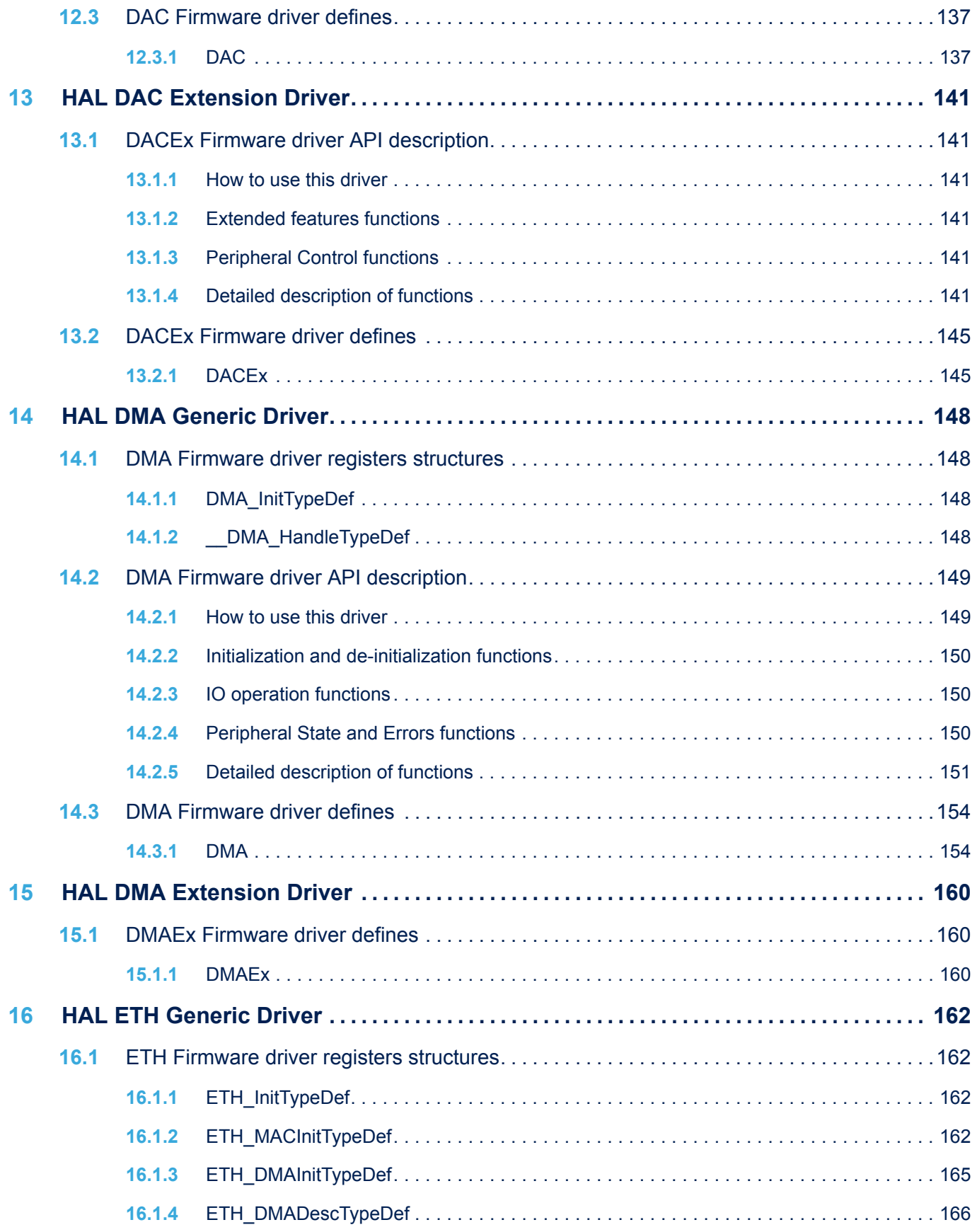

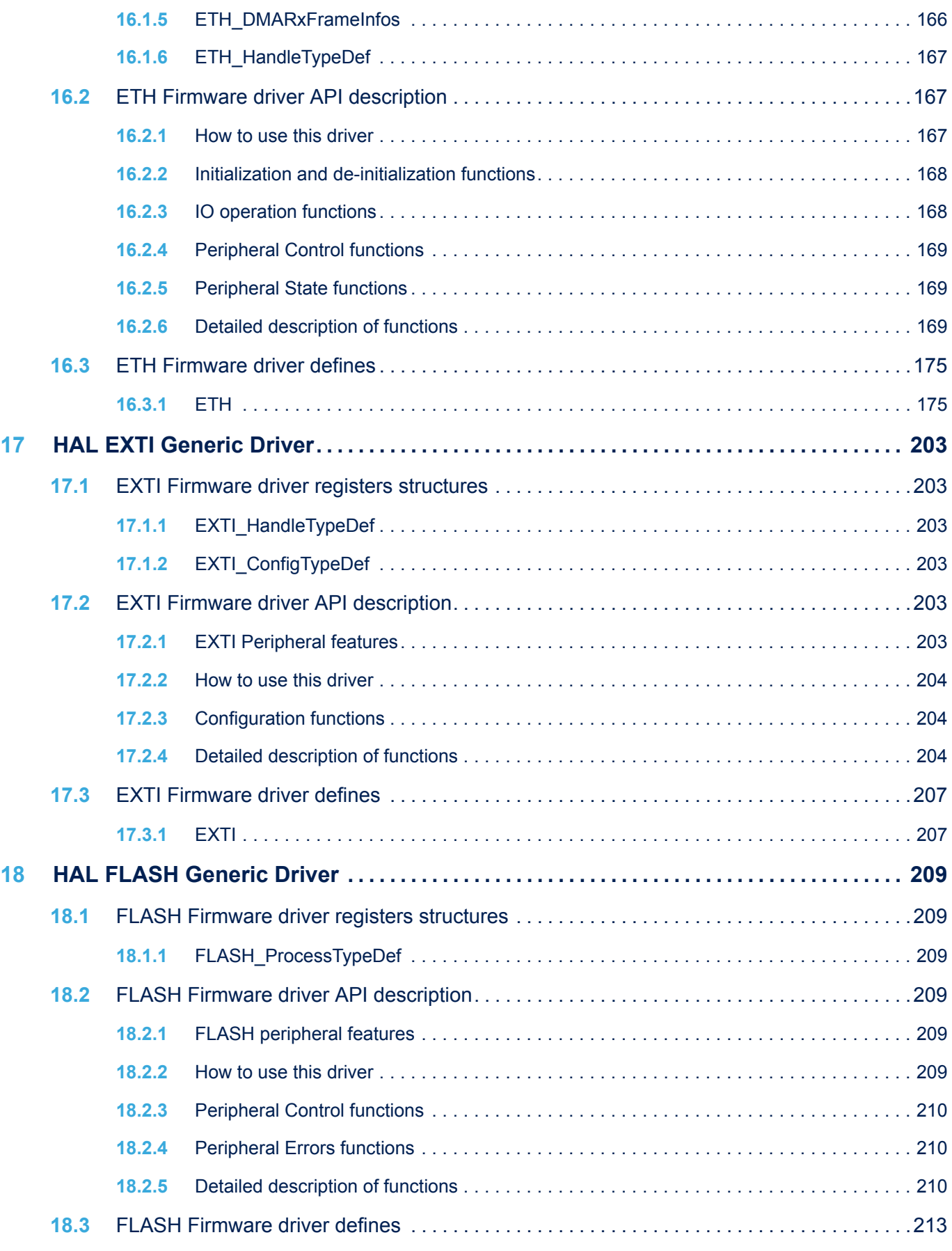

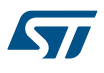

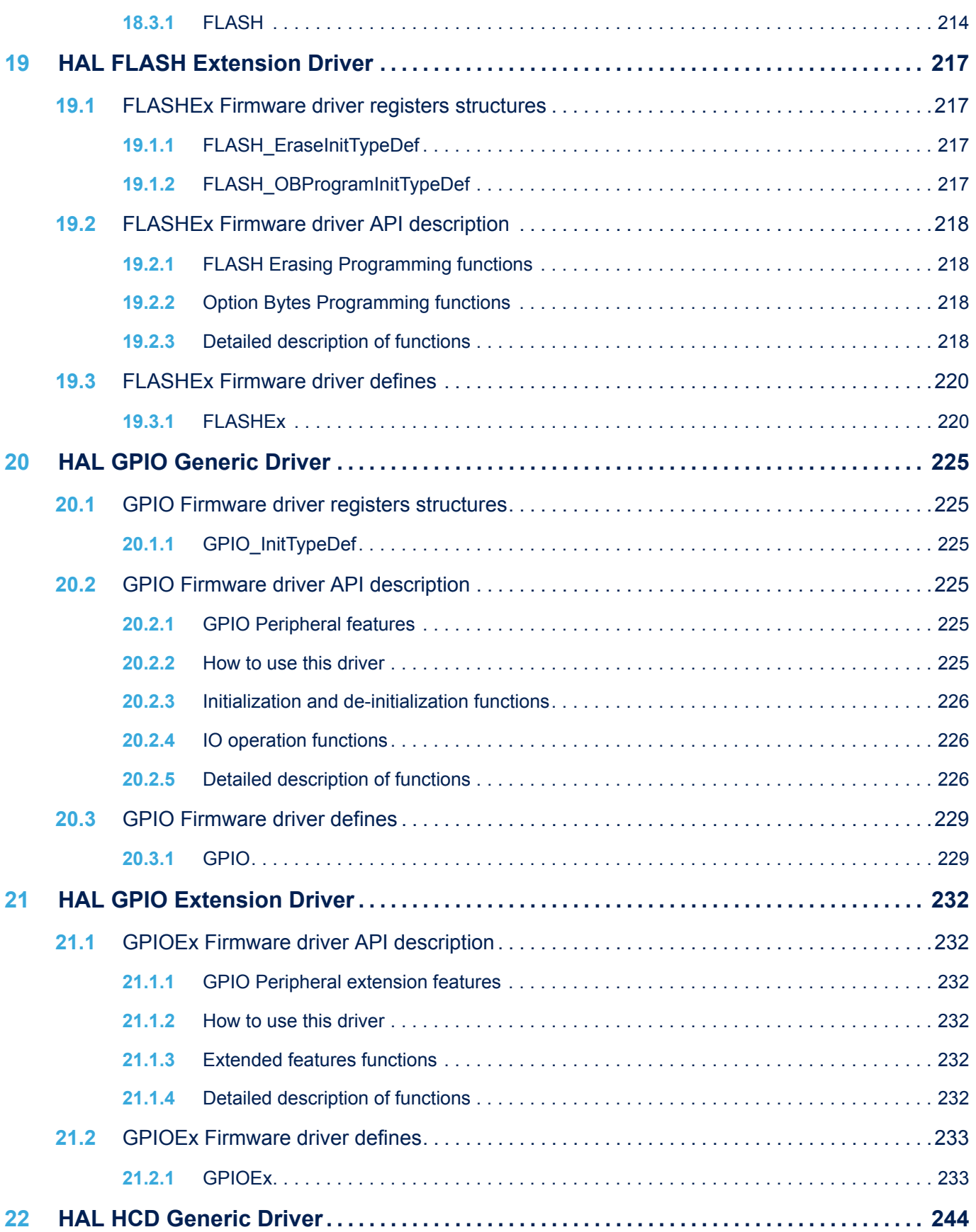

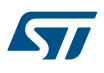

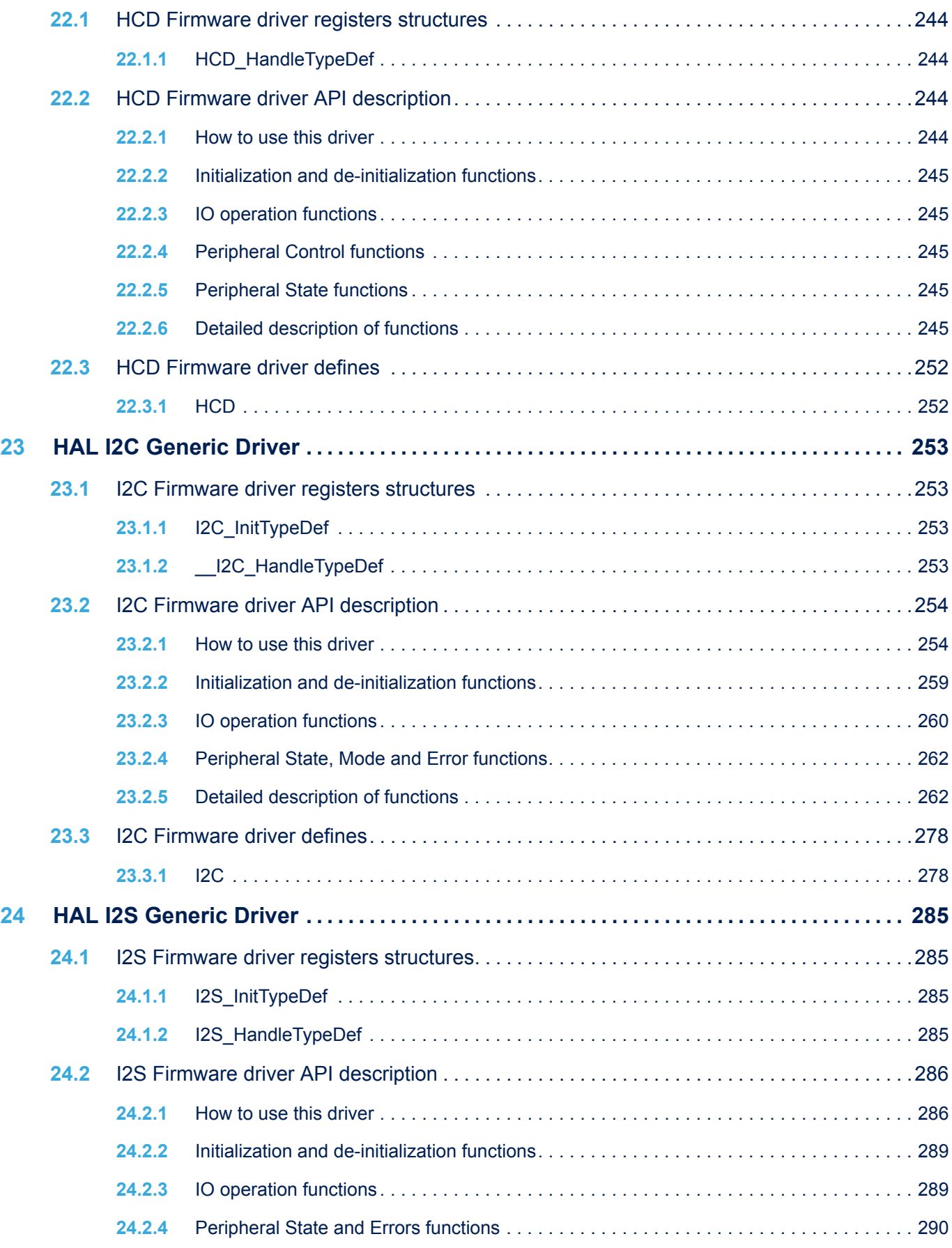

ST

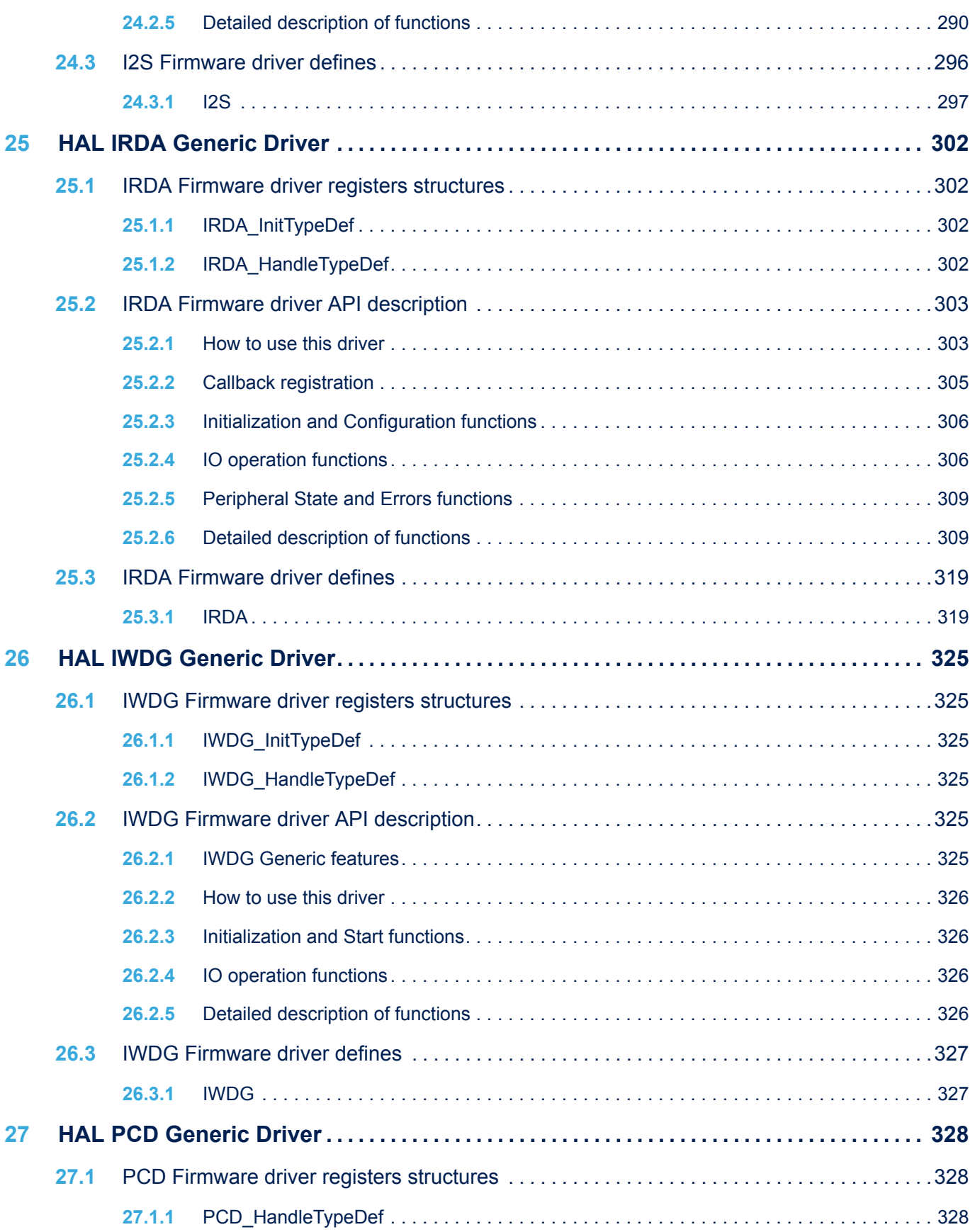

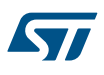

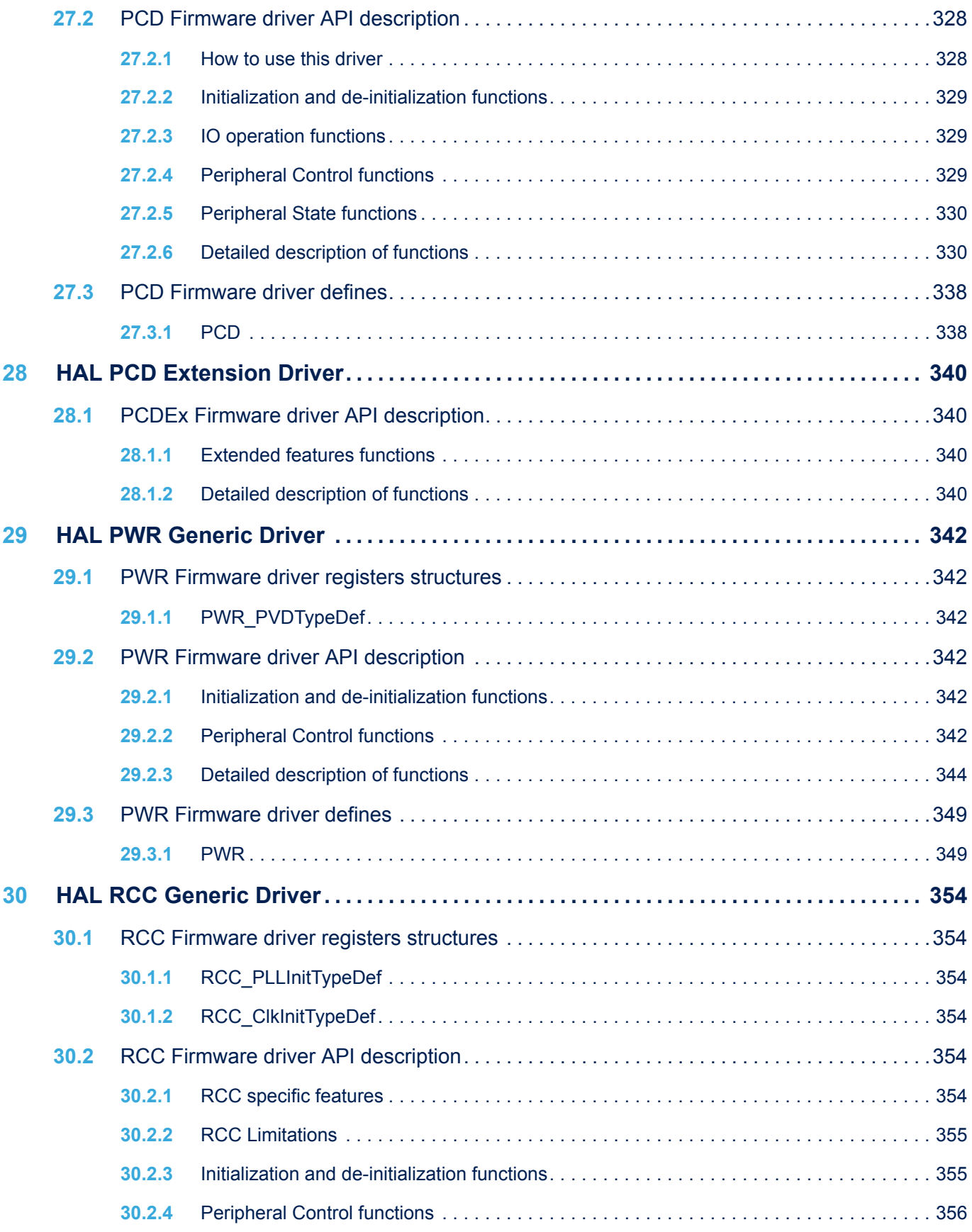

ST

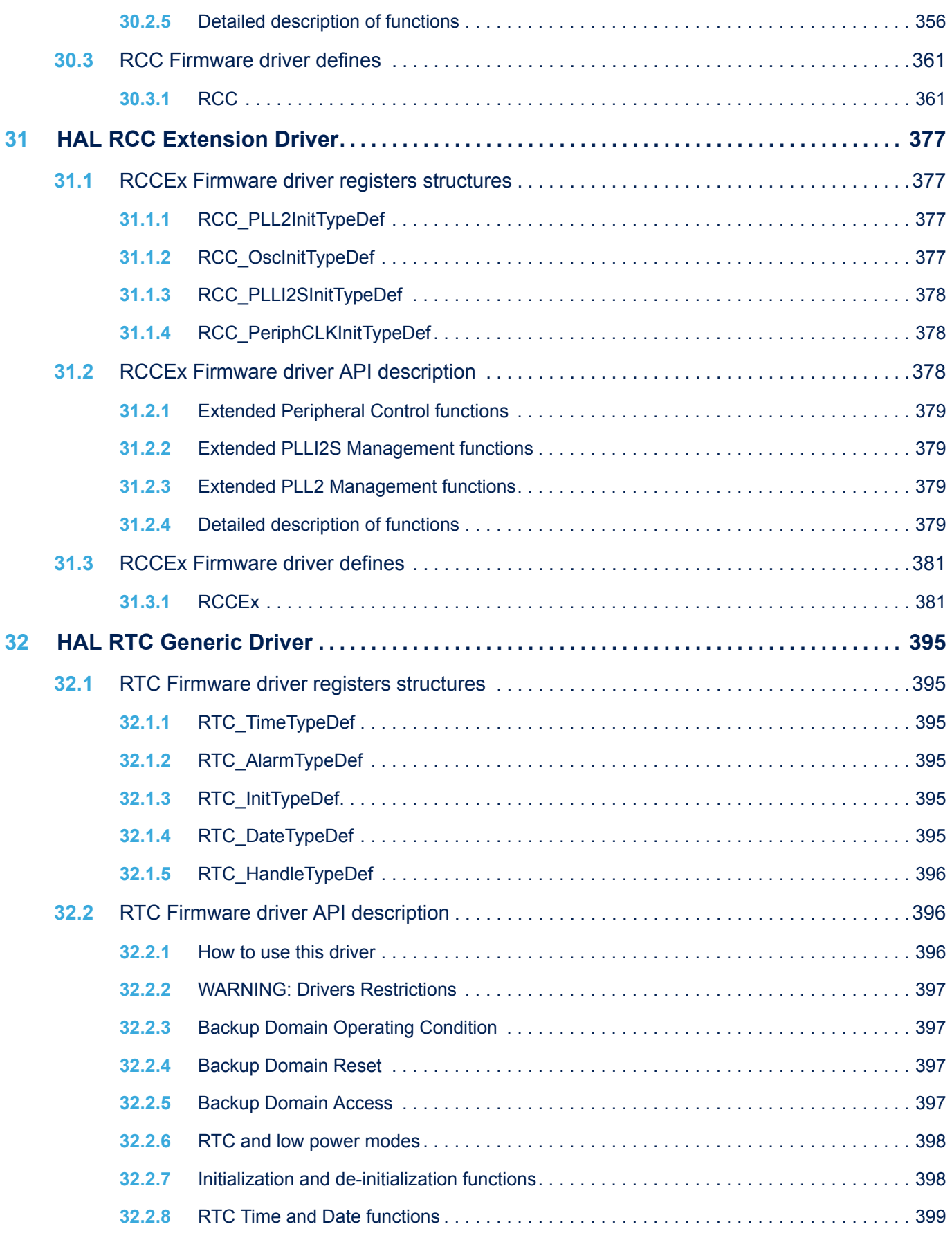

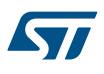

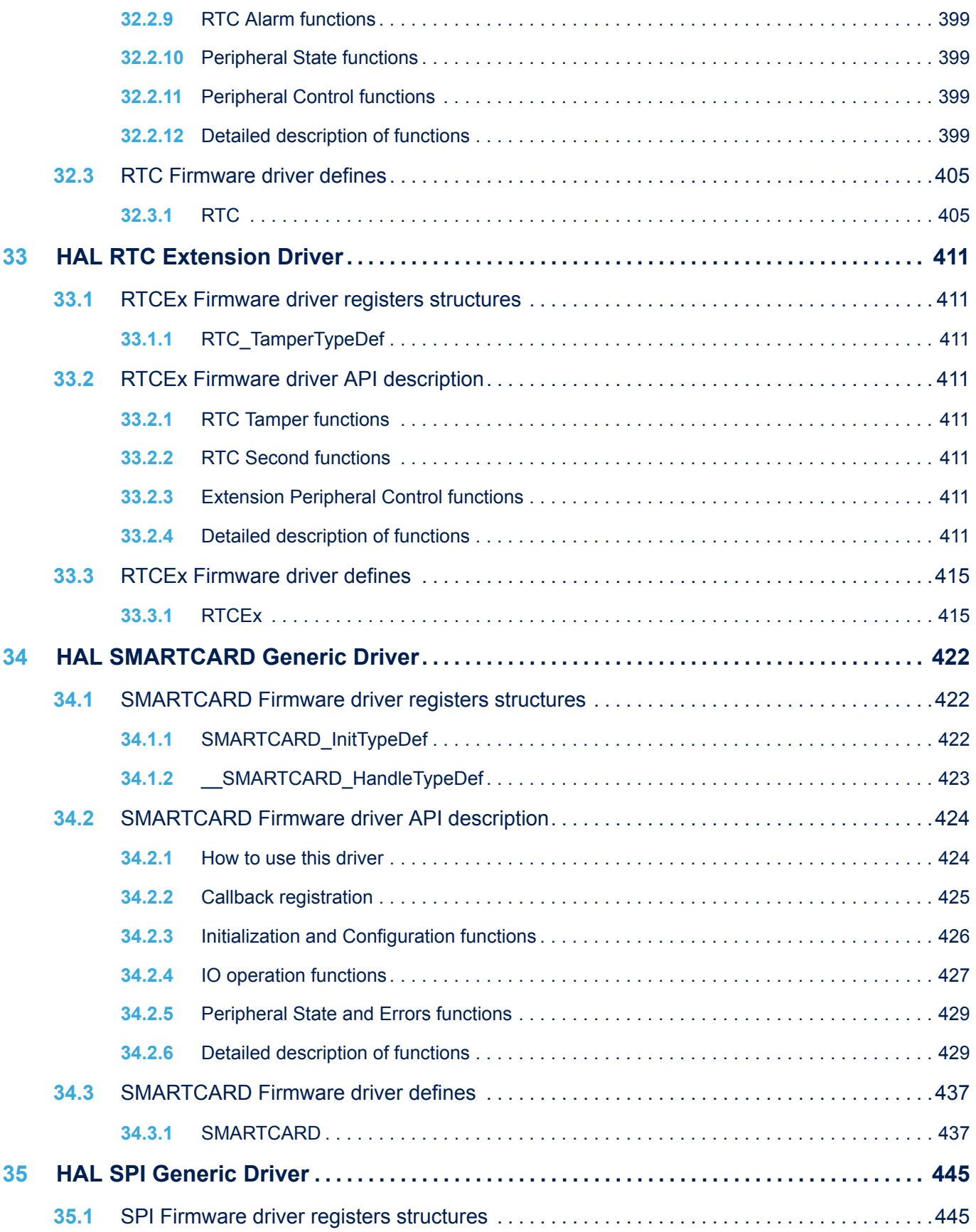

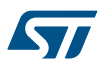

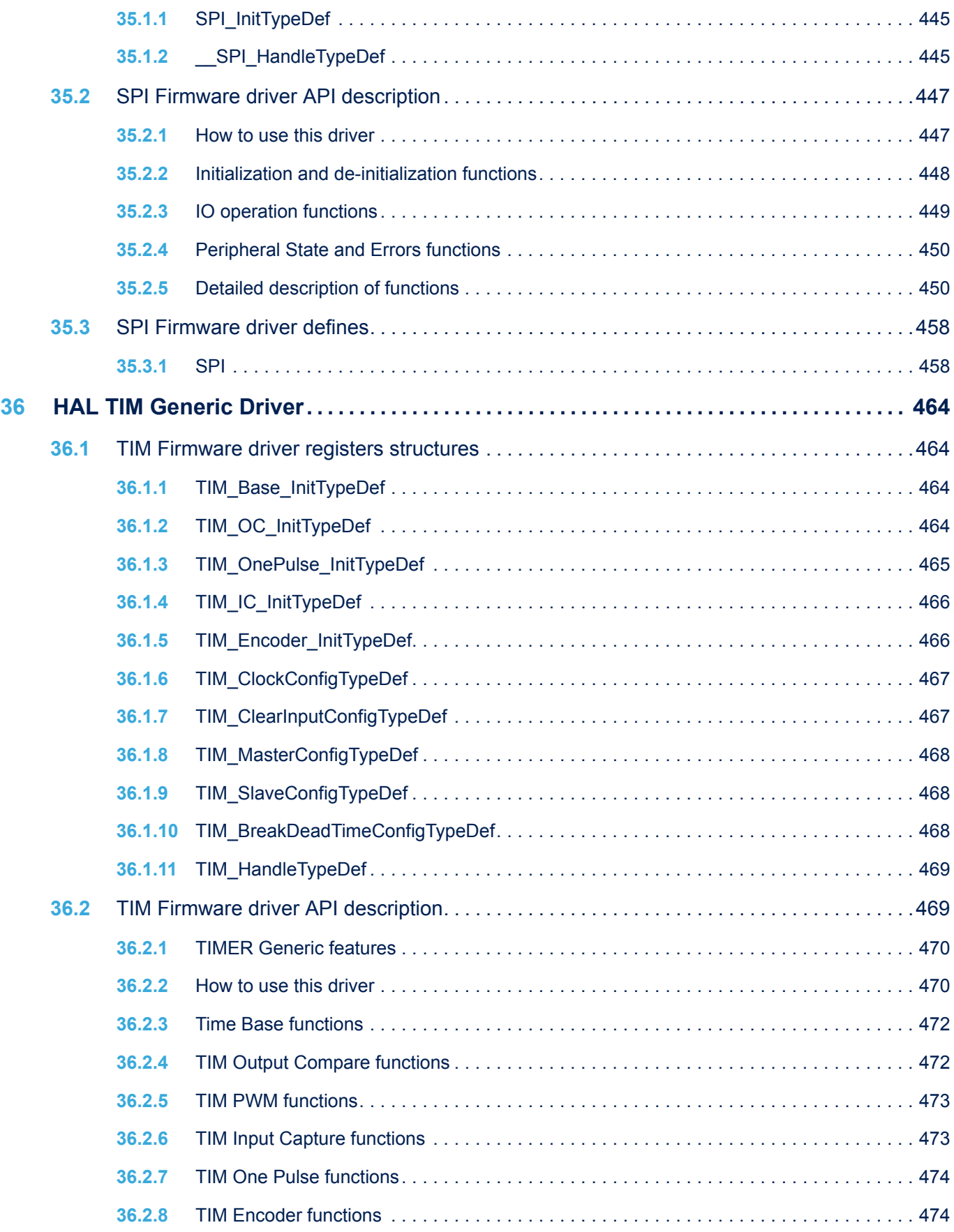

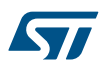

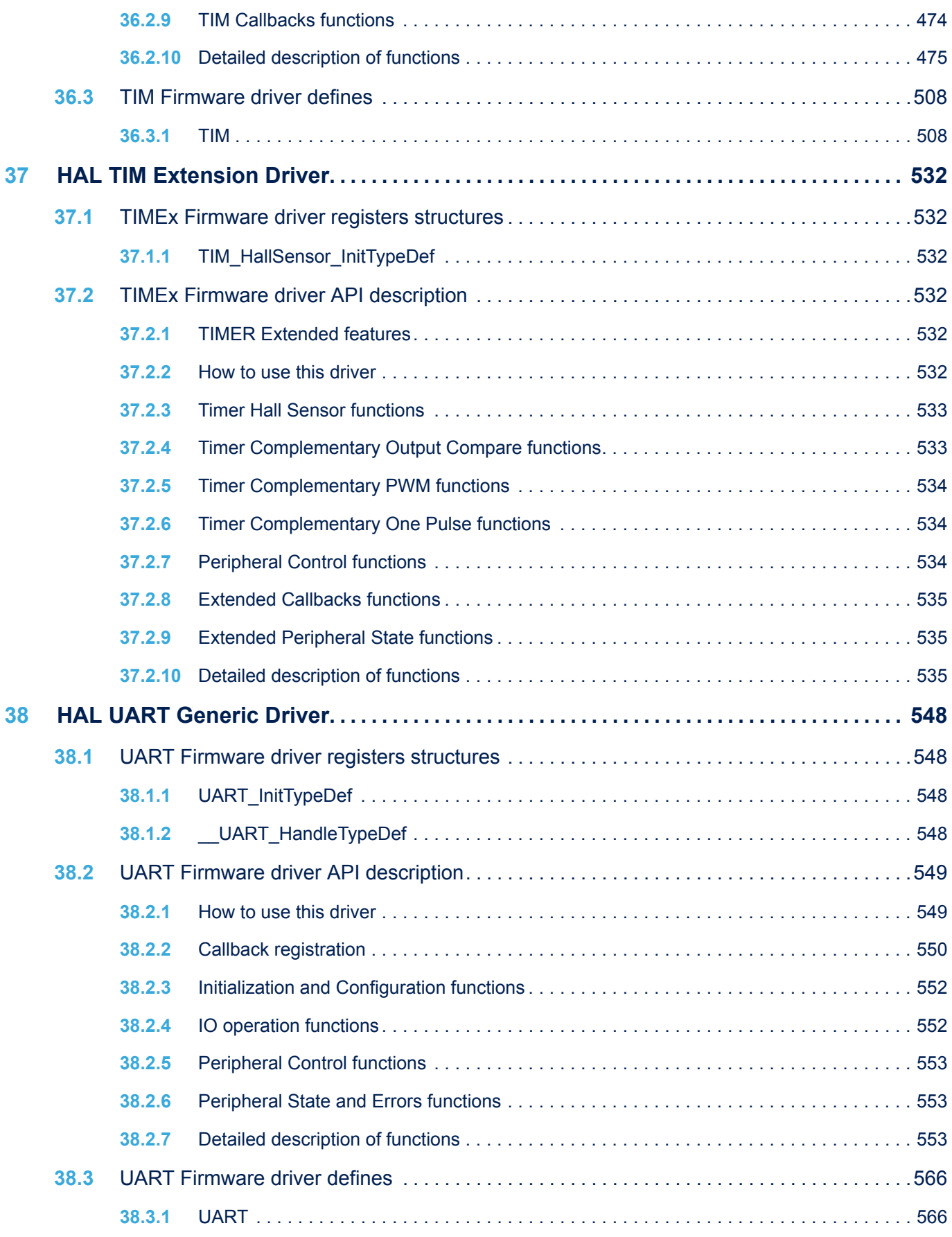

![](_page_1199_Picture_288.jpeg)

![](_page_1200_Picture_0.jpeg)

![](_page_1200_Picture_275.jpeg)

![](_page_1201_Picture_0.jpeg)

![](_page_1201_Picture_275.jpeg)

![](_page_1202_Picture_0.jpeg)

![](_page_1202_Picture_277.jpeg)

![](_page_1203_Picture_290.jpeg)

![](_page_1204_Picture_0.jpeg)

![](_page_1204_Picture_61.jpeg)

## **List of tables**

![](_page_1205_Picture_217.jpeg)

## **List of figures**

![](_page_1206_Picture_93.jpeg)

![](_page_1207_Picture_1.jpeg)

STMicroelectronics NV and its subsidiaries ("ST") reserve the right to make changes, corrections, enhancements, modifications, and improvements to ST products and/or to this document at any time without notice. Purchasers should obtain the latest relevant information on ST products before placing orders. ST products are sold pursuant to ST's terms and conditions of sale in place at the time of order acknowledgement.

Purchasers are solely responsible for the choice, selection, and use of ST products and ST assumes no liability for application assistance or the design of Purchasers' products.

No license, express or implied, to any intellectual property right is granted by ST herein.

Resale of ST products with provisions different from the information set forth herein shall void any warranty granted by ST for such product.

ST and the ST logo are trademarks of ST. For additional information about ST trademarks, please refer to [www.st.com/trademarks](http://www.st.com/trademarks). All other product or service names are the property of their respective owners.

Information in this document supersedes and replaces information previously supplied in any prior versions of this document.

© 2020 STMicroelectronics – All rights reserved

S7